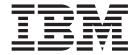

# MVS System Messages Volume 7 (IEB - IEE)

Version 2 Release 1

| Note  Before using this information and the product it supports, read the information in "Notices" on page 827. |  |  |  |  |  |  |  |
|----------------------------------------------------------------------------------------------------|--|--|--|--|--|--|--|
|                                                                                                    |  |  |  |  |  |  |  |
|                                                                                                    |  |  |  |  |  |  |  |
|                                                                                                    |  |  |  |  |  |  |  |
|                                                                                                    |  |  |  |  |  |  |  |
|                                                                                                    |  |  |  |  |  |  |  |
|                                                                                                    |  |  |  |  |  |  |  |
|                                                                                                    |  |  |  |  |  |  |  |
|                                                                                                    |  |  |  |  |  |  |  |
|                                                                                                    |  |  |  |  |  |  |  |
|                                                                                                    |  |  |  |  |  |  |  |
|                                                                                                    |  |  |  |  |  |  |  |
|                                                                                                    |  |  |  |  |  |  |  |
|                                                                                                    |  |  |  |  |  |  |  |
|                                                                                                    |  |  |  |  |  |  |  |
|                                                                                                    |  |  |  |  |  |  |  |
|                                                                                                    |  |  |  |  |  |  |  |
|                                                                                                    |  |  |  |  |  |  |  |
|                                                                                                    |  |  |  |  |  |  |  |
|                                                                                                    |  |  |  |  |  |  |  |
|                                                                                                    |  |  |  |  |  |  |  |
|                                                                                                    |  |  |  |  |  |  |  |
|                                                                                                    |  |  |  |  |  |  |  |
|                                                                                                    |  |  |  |  |  |  |  |
|                                                                                                    |  |  |  |  |  |  |  |
|                                                                                                    |  |  |  |  |  |  |  |
|                                                                                                    |  |  |  |  |  |  |  |
|                                                                                                    |  |  |  |  |  |  |  |
|                                                                                                    |  |  |  |  |  |  |  |
|                                                                                                    |  |  |  |  |  |  |  |
|                                                                                                    |  |  |  |  |  |  |  |
|                                                                                                    |  |  |  |  |  |  |  |

© Copyright IBM Corporation 1988, 2015. US Government Users Restricted Rights – Use, duplication or disclosure restricted by GSA ADP Schedule Contract with IBM Corp.

# **Contents**

| About this document                                                                                                    |  |  |  |  |  |  |  |  |  |  |
|----------------------------------------------------------------------------------------------------|--|--|--|--|--|--|--|--|--|--|
| z/OS information vi                                                                                                    |  |  |  |  |  |  |  |  |  |  |
| How to send your comments to IBM vii  If you have a technical problem vii                                                                                                    |  |  |  |  |  |  |  |  |  |  |
| Summary of changes ix Summary of message changes for z/OS MVS System Messages, Vol 7 (IEB-IEE) for Version 2 Release 1, as updated February 2015 ix Summary of changes for z/OS Version 2 Release 1 (V2R1) as updated March 2014 ix z/OS Version 2 Release 1 summary of changes x |  |  |  |  |  |  |  |  |  |  |
| Chapter 1. IEB messages                                                                                                    |  |  |  |  |  |  |  |  |  |  |
| Chapter 2. IEC messages 171                                                                                                    |  |  |  |  |  |  |  |  |  |  |
| Chapter 3. IEC0H messages 443                                                                                                    |  |  |  |  |  |  |  |  |  |  |
| Chapter 4. IEE messages (IEE012A - IEE195I)                                                                                                    |  |  |  |  |  |  |  |  |  |  |
| Chapter 5. IEE messages (IEE200I - IEE399I)                                                                                                    |  |  |  |  |  |  |  |  |  |  |
| Chapter 6. IEE messages (IEE400I - IEE699I)                                                                                                    |  |  |  |  |  |  |  |  |  |  |
| Chapter 7. IEE messages (IEE700I - IEE892I)                                                                                                    |  |  |  |  |  |  |  |  |  |  |
| Chapter 8. IEE messages (IEE902I - IEE994E) 789                                                                                                    |  |  |  |  |  |  |  |  |  |  |
| Chapter 9. Messages with subchannel set identifiers 821                                                                                                    |  |  |  |  |  |  |  |  |  |  |
| Appendix. Accessibility                                                                                                    |  |  |  |  |  |  |  |  |  |  |

| Keyboard navigation of the user interface. |  | . 823 |
|--------------------------------------------|--|-------|
| Dotted decimal syntax diagrams             |  | . 823 |
| Notices                                    |  | 827   |
| Policy for unsupported hardware            |  | . 828 |
| Minimum supported hardware                 |  | . 829 |
| Trademarks                                 |  | . 829 |

# About this document

 $\mathsf{MVS}^{^\mathsf{TM}}$  System Messages primarily describe messages that are issued to the system operator at the system console and system messages that are logged. These include the following messages:

- Operator messages issued by the BCP and DFSMS.
- Log messages issued by the BCP and DFSMS.
- Some SYSOUT messages issued by the BCP and DFSMS. SYSOUT messages are issued by utilities that normally run in batch, such as SPZAP.
- Batch job messages issued by the BCP. Messages issued by JES2 or JES3 for batch jobs are in the JES messages documents.

For the most part, messages issued at interactive terminals (like TSO/E and CICS® terminals) are documented by the specific elements and products that support those terminals.

The titles of the MVS System Messages indicate the range of message prefixes in the documents:

- z/OS MVS System Messages, Vol 1 (ABA-AOM)
- z/OS MVS System Messages, Vol 2 (ARC-ASA)
- z/OS MVS System Messages, Vol 3 (ASB-BPX)
- z/OS MVS System Messages, Vol 4 (CBD-DMO)
- z/OS MVS System Messages, Vol 5 (EDG-GFS)
- z/OS MVS System Messages, Vol 6 (GOS-IEA)
- z/OS MVS System Messages, Vol 7 (IEB-IEE)
- z/OS MVS System Messages, Vol 8 (IEF-IGD)
- z/OS MVS System Messages, Vol 9 (IGF-IWM)
- z/OS MVS System Messages, Vol 10 (IXC-IZP)

Here are some of the other types of messages on that bookshelf:

- z/OS MVS Dump Output Messages
- z/OS MVS System Codes
- z/OS and z/VM HCD Messages
- z/OS JES3 Messages
- z/OS TSO/E Messages
- z/OS UNIX System Services Messages and Codes

This document also contains the routing and descriptor codes that IBM assigns to the messages that z/OS components, subsystems, and products issue. Routing and descriptor codes are specified by the ROUTCDE and DESC keyword parameters on WTO and WTOR macros, which are the primary methods that programs use to issue messages. The routing code identifies where a message will be displayed. The descriptor code identifies the significance of the message and the color of the message on operator consoles with color.

# Who should use documentation for MVS System Messages

The system messages documents are for people who receive messages from the system. Usually, these people are system operators, system programmers, and application programmers who do any of the following tasks:

- Initialize the operating system and its subsystems
- Monitor system activity
- Keep the system running correctly
- Diagnose and correct system problems
- · Diagnose and correct errors in problem programs

# How to use these documents

The system messages contain descriptions of messages. See z/OS MVS System Messages, Vol 1 (ABA-AOM) for details about z/OS message formats and descriptions.

# z/OS information

This information explains how z/OS references information in other documents and on the web.

When possible, this information uses cross document links that go directly to the topic in reference using shortened versions of the document title. For complete titles and order numbers of the documents for all products that are part of z/OS, see z/OS Information Roadmap.

To find the complete z/OS<sup>®</sup> library, go to the IBM Knowledge Center (http://www.ibm.com/support/knowledgecenter/SSLTBW/welcome).

# How to send your comments to IBM

We appreciate your input on this publication. Feel free to comment on the clarity, accuracy, and completeness of the information or provide any other feedback that you have.

Use one of the following methods to send your comments:

- 1. Send an email to mhvrcfs@us.ibm.com.
- 2. Send an email from the "Contact us" web page for z/OS (http://www.ibm.com/systems/z/os/zos/webqs.html).
- 3. Mail the comments to the following address:

**IBM** Corporation

Attention: MHVRCFS Reader Comments

Department H6MA, Building 707

2455 South Road

Poughkeepsie, NY 12601-5400

US

4. Fax the comments to us, as follows:

From the United States and Canada: 1+845+432-9405

From all other countries: Your international access code +1+845+432-9405

Include the following information:

- · Your name and address.
- · Your email address.
- Your telephone or fax number.
- The publication title and order number:

z/OS V2R1.0 MVS System Messages, Vol 7 (IEB-IEE) SA38-0674-02

- The topic and page number that is related to your comment.
- The text of your comment.

When you send comments to IBM, you grant IBM a nonexclusive right to use or distribute the comments in any way appropriate without incurring any obligation to you.

IBM or any other organizations use the personal information that you supply to contact you only about the issues that you submit.

# If you have a technical problem

Do not use the feedback methods that are listed for sending comments. Instead, take one of the following actions:

- Contact your IBM service representative.
- Call IBM technical support.
- Visit the IBM Support Portal at z/OS support page (http://www.ibm.com/systems/z/support/).

# **Summary of changes**

This information includes terminology, maintenance, and editorial changes. Technical changes or additions to the text and illustrations for the current edition are indicated by a vertical line to the left of the change.

# Summary of message changes for z/OS MVS System Messages, Vol 7 (IEB-IEE) for Version 2 Release 1, as updated February 2015

The following messages are new, changed, or no longer issued for z/OS MVS System Messages, Vol 7 (IEB-IEE) in the February 2015 update of z/OS V2R1. For more information, see z/OS MVS System Messages, Vol 7 (IEB-IEE) .

# New

The following messages are new.

IEE506I

**IEE995I** 

**IEE996I** 

# Changed

The following messages are changed.

IEE075I

IEE097I

IEE174I

IEE174I (form 2 of 36)

IEE174I (form 6 of 36)

IEE174I (form 17 of 36)

**IEE176I** 

**IEE239I** 

IEE241I

IEE247I

IEE244D

IEE459I

IEE496I

IEE559I

IEE718I

IEE772I

# Summary of changes for z/OS Version 2 Release 1 (V2R1) as updated March 2014

The following changes are made for z/OS Version 2 Release 1 (V2R1) as updated March 2014. In this revision, all technical changes for z/OS V2R1 are indicated by a vertical line to the left of the change.

# Changed

The following messages are changed for zEDC compression (new reason codes):

IEC036I

IEC143I

IEC214I

The following messages were updated for service:

IEE399I

IEE459I

# z/OS Version 2 Release 1 summary of changes

See the following publications for all enhancements to z/OS Version 2 Release 1 (V2R1):

- z/OS Migration
- z/OS Planning for Installation
- z/OS Summary of Message and Interface Changes
- z/OS Introduction and Release Guide

# Chapter 1. IEB messages

# IEBA01I IEBIMAGE UTILITY COMPLETE. RETURN CODE = return-code

**Explanation:** The utility has completed processing. The return code indicates the greatest severity of error found in any of the requested operations:

- OO Successful completion, operation(s) performed as requested.
- Operation(s) performed, investigate messages for exceptional circumstances.
- Operation(s) not performed. Investigate messages.
- 12 Severe exception. Utility may end.
- 16 Catastrophic exception. Utility ended.
- 20 SYSPRINT data set could not be opened. Utility ended.
- 24 User parameter list incorrect. Utility ended.

In the message text:

return-code

The return code.

System action: IEBIMAGE processing is ended.

**System programmer response:** If the error recurs and the program is not in error, search problem reporting data bases for a fix for the problem. If no fix exists, contact the IBM® Support Center. Provide the SYSOUT output, the source input for the job, and all printed output and output data sets related to the problem.

**Programmer response:** Examine the return code to determine the degree of successful processing. If the return code is '08' or greater, the preceding messages must be investigated and resolved and the job rerun.

Source: DFSMSdfp

# IEBA02I MEMBER (mem) {ADDED | REPLACED} IN DIRECTORY

**Explanation:** The specified member has been placed into the library and a directory entry added or replaced in the PDS directory.

In the message text:

*mem* The member name.

**System action:** The IEBIMAGE program continues processing the next control statement.

Source: DFSMSdfp

# IEBA03I NO SPACE IN DIRECTORY.

**Explanation:** A STOW macro has been issued but all directory blocks for the data set specified by the SYSUT1 DD statement have been used.

**System action:** The IEBIMAGE program continues processing the next control statement, but subsequent writing to the library data set is inhibited.

**System programmer response:** If the error recurs and the program is not in error, look at the messages in the job log for more information. Search problem reporting data bases for a fix for the problem. If no fix exists, contact the IBM Support Center. Provide the JCL, the SYSOUT output, and the source input for the job.

**Programmer response:** Using utility programs such as IEBCOPY and IEHPROGM the data set may be recreated, allowing for more directory entries.

Source: DFSMSdfp

# IEBA04I • IEBA06I

IEBA04I PERMANENT I/O ERROR IN [DIRECTORY] devnum, devtyp, ddname, op, errdes, lastskad, accmeth

**Explanation:** During writing to the specified library an I/O error occurred.

In the message text:

devnum The device number.

devtyp The device type.

ddname The DDNAME specified.

*op* The operation.

errdes A description of the error.

lastskad The last seek address.accmeth The access method.

**System action:** IEBIMAGE processing is ended.

System programmer response: If the error recurs and the program is not in error, look at the messages in the job

log for more information.

Programmer response: Rerun the job.

Source: DFSMSdfp

# IEBA05I FCB SPECIFICATION BEYOND RANGE OF FORM.

**Explanation:** The keywords supplied on the FCB control statement have specified channel controls beyond the last byte of the FCB image.

**System action:** The IEBIMAGE program continues processing the next control statement, but writing to the library data set for the current operation is inhibited.

**System programmer response:** If the error recurs and the program is not in error, search problem reporting data bases for a fix for the problem. If no fix exists, contact the IBM Support Center. Provide the SYSOUT output, the source input for the job, and all printed output and output data sets related to the problem.

Programmer response: Correct the FCB control statement and rerun the job.

Source: DFSMSdfp

# IEBA06I PARAMETERS SPECIFIED IN (LOC) KEYWORD RESULT IN X(FF), AN UNPRINTABLE CHARACTER.

**Explanation:** During processing of a TABLE operation, the LOC keyword contained a parameter group in the following specification (23, 3F, 03). The "3F" index into WCGM '03' is specifically reserved to represent an unprintable character. The message does not inhibit the construction of the character arrangement table, but this character will not be printed.

**System action:** The IEBIMAGE program continues processing the next control statement.

**System programmer response:** If the error recurs and the program is not in error, search problem reporting data bases for a fix for the problem. If no fix exists, contact the IBM Support Center. Provide the SYSOUT output, the source input for the job, and all printed output and output data sets related to the problem.

**Programmer response:** If an unprintable character is desired, specify only the character arrangement table location, that is (LOC=23). To specify a printable character the WCGM or the CGMID reference must be changed and the job rerun.

Source: DFSMSdfp

# IEBA07I MODULE TOO LONG OR TOO SHORT

**Explanation:** An INCLUDE statement referenced a module that is too long or too short to be valid. If an FCB module is being built, the length field is too large for the virtual storage occupied by the module, or too small to describe a valid FCB. Maximum size for COPYMOD is 8196 bytes, and for GRAPHIC is 64 segments. For FCB, the LPI keyword specifies lines beyond that specified by the SIZE keyword.

**System action:** The IEBIMAGE program continues processing the next control statement, but writing to the library data set for the current operation is inhibited.

**System programmer response:** If the error recurs and the program is not in error, search problem reporting data bases for a fix for the problem. If no fix exists, contact the IBM Support Center. Provide the SYSOUT output, the source input for the job, and all printed output and output data sets related to the problem.

**Programmer response:** Respecify COPYMOD statements to optimize storage usage. If more than 64 segments are needed for 'GRAPHIC', up to four 'GRAFMODS' can be created and their names included into this appropriate character arrangement table. For FCB, SIZE keyword determines maximum number of lines. Respecify the control cards and rerun the job.

Source: DFSMSdfp

# IEBA08I NO MEMBER NAME SPECIFIED.

Explanation: No NAME control statement or no name was specified on the NAME or INCLUDE statement.

**System action:** The IEBIMAGE program continues processing the next control statement, but writing to the library data set for the current operation is inhibited.

**System programmer response:** If the error recurs and the program is not in error, search problem reporting data bases for a fix for the problem. If no fix exists, contact the IBM Support Center. Provide the SYSOUT output, the source input for the job, and all printed output and output data sets related to the problem.

**Programmer response:** Supply the missing 1- to 4-character name and rerun the job.

Source: DFSMSdfp

# IEBA09I DUPLICATE MEMBER NAME FOR (mem), MEMBER NOT ADDED.

**Explanation:** A request was made to add a member to the specified library whose directory currently contains the name of a member equal to that of the name of the member to be added.

In the message text:

*mem* The member name.

**System action:** The IEBIMAGE program continues processing the next control statement, but writing to the library data set for the current operation is inhibited.

**System programmer response:** If the error recurs and the program is not in error, search problem reporting data bases for a fix for the problem. If no fix exists, contact the IBM Support Center. Provide the SYSOUT output, the source input for the job, and all printed output and output data sets related to the problem.

**Programmer response:** Change the name of the member to be added or if the member currently on the library is no longer needed, specify the replace option (R) on the NAME control statement.

Source: DFSMSdfp

# IEBA10I MEMBER (mem) NOT FOUND.

**Explanation:** While processing the utility control statements, the name specified could not be found on the library directory. If this message precedes message IEBA42I, control card specifications are erroneous; otherwise it is an attention only message.

In the message text:

*mem* The member name.

**System action:** The IEBIMAGE program continues processing the next control statement, but writing to the library data set for the current operation is inhibited.

# IEBA11I • IEBA14I

**System programmer response:** If the error recurs and the program is not in error, search problem reporting data bases for a fix for the problem. If no fix exists, contact the IBM Support Center. Provide the SYSOUT output, the source input for the job, and all printed output and output data sets related to the problem.

Programmer response: Ensure that the name specified is correct and resubmit the job if necessary.

Source: DFSMSdfp

# IEBA11I FCB NOT MULTIPLE OF 1/2 INCH.

**Explanation:** The form length as described by the LPI keyword is not a multiple of one half inch. Any lines not specified by the LPI keyword default to 6 LPI, up to the length of the form (as specified by the SIZE keyword).

**System action:** The IEBIMAGE program continues processing the next control statement, but writing to the library data set for the current operation is inhibited.

**System programmer response:** If the error recurs and the program is not in error, search problem reporting data bases for a fix for the problem. If no fix exists, contact the IBM Support Center. Provide the SYSOUT output, the source input for the job, and all printed output and output data sets related to the problem.

Programmer response: Correct the LPI keyword specifications and rerun the job.

**Source:** DFSMSdfp

# IEBA12I CONTINUATION INVALID.

**Explanation:** A control statement was found that is not in proper format for a continuation statement. Columns 1 through 15 must be blank and the continuation information must start in column 16.

**System action:** The IEBIMAGE program continues processing the next control statement, but writing to the library data set for the current operation is inhibited.

**System programmer response:** If the error recurs and the program is not in error, search problem reporting data bases for a fix for the problem. If no fix exists, contact the IBM Support Center. Provide the SYSOUT output, the source input for the job, and all printed output and output data sets related to the problem.

**Programmer response:** Change either the control statement that indicates continuation (it is non-blank in column 72), or ensure that the subsequent control statement is specified properly.

Source: DFSMSdfp

# IEBA13I PREVIOUS INCLUDE STATEMENT INVALID FOR THIS OPERATION, IT IS IGNORED.

**Explanation:** If an INCLUDE control statement precedes a FCB control statement or a print-only request, it is incorrect and is ignored. If multiple INCLUDE statements are present, only the last INCLUDE statement is used.

**System action:** The IEBIMAGE program continues processing the next control statement.

**System programmer response:** If the error recurs and the program is not in error, search problem reporting data bases for a fix for the problem. If no fix exists, contact the IBM Support Center. Provide the SYSOUT output, the source input for the job, and all printed output and output data sets related to the problem.

Programmer response: Remove unnecessary INCLUDE statements and rerun job, if necessary.

Source: DFSMSdfp

# IEBA14I PARAMETER(S) INVALID FOR KEYWORD (keywd).

**Explanation:** Parameters for the indicated keyword have been incorrectly specified. There are too many characters, or too many parameters, or incorrect parameter specification. It may also mean that the number of lines described by the LPI keyword exceeds the length of the form as described by LINES or SIZE.

In the message text:

*keywd* The specified keyword.

**System action:** The IEBIMAGE program continues processing the next control statement, but writing to the library data set for the current operation is inhibited.

**System programmer response:** If the error recurs and the program is not in error, search problem reporting data bases for a fix for the problem. If no fix exists, contact the IBM Support Center. Provide the SYSOUT output, the source input for the job, and all printed output and output data sets related to the problem.

**Programmer response:** Correct the parameter specifications and resubmit the job.

Source: DFSMSdfp

# IEBA15I KEYWORD (keywd) INVALID FOR THIS OPERATION.

Explanation: The indicated keyword is not valid for the current operation.

In the message text:

keywd The specified keyword.

**System action:** The IEBIMAGE program continues processing the next control statement, but writing to the library data set for the current operation is inhibited.

**System programmer response:** If the error recurs and the program is not in error, search problem reporting data bases for a fix for the problem. If no fix exists, contact the IBM Support Center. Provide the SYSOUT output, the source input for the job, and all printed output and output data sets related to the problem.

**Programmer response:** Correct the control statement and resubmit the job.

Source: DFSMSdfp

# **IEBA16I OPERATION INVALID** - op

**Explanation:** The indicated operation is incorrectly specified, is not in the proper sequence, or is missing a name statement.

In the message text:

op The operation.

**System action:** The IEBIMAGE program continues processing the next control statement, but writing to the library data set for the current operation is inhibited.

**System programmer response:** If the error recurs and the program is not in error, search problem reporting data bases for a fix for the problem. If no fix exists, contact the IBM Support Center. Provide the SYSOUT output, the source input for the job, and all printed output and output data sets related to the problem.

**Programmer response:** Correct the indicated control statement and rerun the job.

Source: DFSMSdfp

# IEBA17I INVALID CONTROL CARD FORMAT.

**Explanation:** Either the control statement has an incorrect label, or it is a blank card image.

**System action:** The IEBIMAGE program continues processing the next control statement, but writing to the library data set for the current operation is inhibited.

**System programmer response:** If the error recurs and the program is not in error, search problem reporting data bases for a fix for the problem. If no fix exists, contact the IBM Support Center. Provide the SYSOUT output, the source input for the job, and all printed output and output data sets related to the problem.

**Programmer response:** Correct the control statement and resubmit the job.

Source: DFSMSdfp

# IEBA18I INVALID SEQUENCE FOR INITIAL COPY NUMBER, IN SEGMENT segnum.

**Explanation:** In an existing module that was either built or modified by other than the IEBIMAGE utility, the indicated segment has an initial copy member that is lower than the previous segment.

In the message text:

segnum The segment number.

# **IEBA19I • IEBA21I**

**System action:** The IEBIMAGE program continues processing the next control statement, but writing to the library data set for the current operation is inhibited.

**System programmer response:** If the error recurs and the program is not in error, search problem reporting data bases for a fix for the problem. If no fix exists, contact the IBM Support Center. Provide the SYSOUT output, the source input for the job, and all printed output and output data sets related to the problem.

**Programmer response:** Using the INCLUDE with the DELSEG keyword, delete the appropriate segments.

Source: DFSMSdfp

# **IEBA19I DATA SET NOT FOUND, DSNAME** = *dsname*

Explanation: The indicated data set could not be found during the issuance of an OPEN macro.

In the message text:

dsname The specified dsname.

**System action:** IEBIMAGE processing is ended.

**System programmer response:** If the error recurs and the program is not in error, search problem reporting data bases for a fix for the problem. If no fix exists, contact the IBM Support Center. Provide the SYSOUT output, the source input for the job, and all printed output and output data sets related to the problem.

Programmer response: Ensure that the DD statement is correctly specified. Rerun the job.

Source: DFSMSdfp

# **IEBA20I FAILURE DURING OPEN FOR DD =** *ddname*

**Explanation:** The indicated DDNAME statement was incorrectly specified or not included in the JCL for this job step. If the DDNAME=SYSIN, the LRECL of the data set is probably not 80.

**System action:** IEBIMAGE processing is ended.

**System programmer response:** If the error recurs and the program is not in error, search problem reporting data bases for a fix for the problem. If no fix exists, contact the IBM Support Center. Provide the SYSOUT output, the source input for the job, and all printed output and output data sets related to the problem.

**Programmer response:** Correct the DD statement error and rerun the job. For SYSIN DD, also ensure that the data set is allocated with LRECL=80.

Source: DFSMSdfp

# IEBA21I INSUFFICIENT SPACE IN DATA SET - dsname

Explanation: The indicated data set is full. A D37 ABEND which has been suppressed by the utility has occurred.

In the message text:

dsname The specified dsname.

**System action:** The IEBIMAGE program continues processing the next control statement, but subsequent writing to the library data set is inhibited.

**System programmer response:** If the error recurs and the program is not in error, look at the messages in the job log for more information. Search problem reporting data bases for a fix for the problem. If no fix exists, contact the IBM Support Center. Provide the JCL, the SYSOUT output, the source input for the job, and all printed output and output data sets related to the problem.

**Programmer response:** Using utility programs such as IEBCOPY and IEHPROGM, the data set may be recreated, allowing for more space.

Source: DFSMSdfp

# IEBA22I INVALID CHARACTER IN CARD COLUMN number

Explanation: An unexpected character was encountered in the indicated column.

In the message text:

number The indicated column number.

**System action:** The IEBIMAGE program continues processing the next control statement, but writing to the library data set for the current operation is inhibited.

**System programmer response:** If the error recurs and the program is not in error, search problem reporting data bases for a fix for the problem. If no fix exists, contact the IBM Support Center. Provide the SYSOUT output, the source input for the job, and all printed output and output data sets related to the problem.

Programmer response: Correct the control statement and resubmit the job.

Source: DFSMSdfp

# IEBA23I DUPLICATE OR MUTUALLY EXCLUSIVE KEYWORD (keywd) FOR OPERATION.

**Explanation:** The indicated keyword has been specified more than once on this control statement, or conflicts with other keywords or with the operation.

In the message text:

*keywd* The specified keyword.

**System action:** The IEBIMAGE program continues processing the next control statement, but writing to the library data set for the current operation is inhibited.

**System programmer response:** If the error recurs and the program is not in error, search problem reporting data bases for a fix for the problem. If no fix exists, contact the IBM Support Center. Provide the SYSOUT output, the source input for the job, and all printed output and output data sets related to the problem.

**Programmer response:** Correct the control statement and rerun the job.

Source: DFSMSdfp

# IEBA24I SEGMENT NUMBER (segnum) NONEXISTENT.

Explanation: The indicated segment number is greater than the number of segments in the module referenced.

In the message text:

segnum The indicated segment number.

**System action:** The IEBIMAGE program continues processing the next control statement, but writing to the library data set for the current operation is inhibited.

**System programmer response:** Run the IEBIMAGE utility to print the applicable member. If the error recurs and the program is not in error, search problem reporting data bases for a fix for the problem. If no fix exists, contact the IBM Support Center. Provide the SYSOUT output, the source input for the job, and all printed output and output data sets related to the problem.

**Programmer response:** Correct the segment number specification in the DELSEG or the REF keyword and rerun the job.

Source: DFSMSdfp

# IEBA25I INSUFFICIENT KEYWORD INFORMATION TO COMPLETE OPERATION.

**Explanation:** Necessary keywords have not been specified, preventing the requested operation from completing successfully.

**System action:** The IEBIMAGE program continues processing the next control statement, but writing to the library data set for the current operation is inhibited.

**System programmer response:** If the error recurs and the program is not in error, search problem reporting data bases for a fix for the problem. If no fix exists, contact the IBM Support Center. Provide the SYSOUT output, the

# **IEBA26I** • **IEBA29I**

source input for the job, and all printed output and output data sets related to the problem.

**Programmer response:** Specify the necessary keywords and rerun the job.

Source: DFSMSdfp

### IEBA26I INVALID USE OF DELIMITER IN KEYWORD (keywd).

Explanation: A comma or a parenthesis has been encountered on a control statement which does not have the proper relationship to other delimiters within the indicated keyword.

In the message text:

The specified keyword. keywd

System action: The IEBIMAGE program continues processing the next control statement, but writing to the library data set for the current operation is inhibited.

System programmer response: If the error recurs and the program is not in error, search problem reporting data bases for a fix for the problem. If no fix exists, contact the IBM Support Center. Provide the SYSOUT output, the source input for the job, and all printed output and output data sets related to the problem.

**Programmer response:** Correct the control statement and rerun the job.

Source: DFSMSdfp

### IEBA27I NO OPERATION DEFINED.

**Explanation:** A NAME control statement has been encountered that does not immediately follow an operation control statement (that is, FCB, COPYMOD, CHARSET, TABLE, or GRAPHIC).

System action: The IEBIMAGE program continues processing the next control statement, but writing to the library data set for the current operation is inhibited.

System programmer response: If the error recurs and the program is not in error, search problem reporting data bases for a fix for the problem. If no fix exists, contact the IBM Support Center. Provide the SYSOUT output, the source input for the job, and all printed output and output data sets related to the problem.

Programmer response: Correct the control statement sequence and rerun the job.

Source: DFSMSdfp

### IEBA28I INVALID DATA SEQUENCE NUMBER.

Explanation: The sequence number on a data card (column 29 and 30) for a GRAPHIC or CHARSET operation is incorrect. The sequence number must be a 2-digit decimal number, between 1 and 24 (if the device being used is an IBM 3800 Model 1) or between 1 and 40 (if the device being used is an IBM 3800 Model 3 or Model 6).

System action: The IEBIMAGE program continues processing the next control statement, but writing to the library data set for the current operation is inhibited.

System programmer response: If the error recurs and the program is not in error, search problem reporting data bases for a fix for the problem. If no fix exists, contact the IBM Support Center. Provide the SYSOUT output, the source input for the job, and all printed output and output data sets related to the problem.

**Programmer response:** Correct the sequence number and rerun the job.

Source: DFSMSdfp

### MEMBER NAME OR REPLACE OPTION INVALID. IEBA29I

Explanation: The name specified exceeds four characters or the replace option (R) was incorrectly specified.

System action: The IEBIMAGE program continues processing the next control statement, but writing to the library data set for the current operation is inhibited.

System programmer response: If the error recurs and the program is not in error, search problem reporting data bases for a fix for the problem. If no fix exists, contact the IBM Support Center. Provide the SYSOUT output, the source input for the job, and all printed output and output data sets related to the problem.

**Programmer response:** Correct the error and rerun the job.

Source: DFSMSdfp

# IEBA30I {GRAPHIC | CHARSET} DATA EXCEEDS RANGE OF PITCH IN SEGMENT segnum

**Explanation:** Data specified on the GRAPHIC or CHARSET data cards requires a character be built which has bits outside the allowable limits of the pitch specified in the ASSIGN keyword. In the formatted print of that character the erroneous bit(s) will be printed as a dollar sign (\$).

In the message text:

segnum The indicated segment number.

**System action:** The IEBIMAGE program continues processing the next control statement, but writing to the library data set for the current operation is inhibited.

**System programmer response:** If the error recurs and the program is not in error, search problem reporting data bases for a fix for the problem. If no fix exists, contact the IBM Support Center. Provide the SYSOUT output, the source input for the job, and all printed output and output data sets related to the problem.

**Programmer response:** Correct the error and rerun the job.

Source: DFSMSdfp

# IEBA31I NO VALID INPUT DATA FOR {GRAPHIC | CHARSET} ASSIGN.

**Explanation:** The GRAPHIC or CHARSET operation with an ASSIGN keyword is not followed by a data card which has the data 'SEQ=' in column 25 through 28.

**System action:** The IEBIMAGE program continues processing the next control statement, but writing to the library data set for the current operation is inhibited.

**System programmer response:** If the error recurs and the program is not in error, search problem reporting data bases for a fix for the problem. If no fix exists, contact the IBM Support Center. Provide the SYSOUT output, the source input for the job, and all printed output and output data sets related to the problem.

**Programmer response:** Supply appropriate data cards and rerun the job.

Source: DFSMSdfp

# IEBA32I SIZE OF FORM IS nn.n INCHES (xxxx.xx MM).

**Explanation:** The FCB form size is printed as a number in inches and in millimeters (MM). This size was specified or defaulted with the SIZE parameter.

In the message text:

*nn.n* The size of the form in inches.

xxxx.xx The size of the form in millimeters.

**System action:** The IEBIMAGE program continues processing the next control statement.

**System programmer response:** If the error recurs and the program is not in error, search problem reporting data bases for a fix for the problem. If no fix exists, contact the IBM Support Center. Provide the SYSOUT output, the source input for the job, and all printed output and output data sets related to the problem.

**Programmer response:** None

Source: DFSMSdfp

# IEBA33I SEGMENT segnum COPY copynum LINE linenum MAY CREATE A LINE OVERRUN CONDITION IF PREVIOUS LINE IS PRINTED AT {6|8|10|12} LINES PER INCH.

**Explanation:** The segment with segment number *segno*, in combination with all the previous segments, may cause a line overrun condition to occur when this copy modification module is used. If the message specifies 12 lines per inch, the segment can be printed at 6, 8, or (for 3800-3) 10 lines per inch. If the message specifies 10 lines per inch,

# IEBA34I • IEBA35I

the segment can be printed at 6 or 8 lines per inch. If the message specifies 8 lines per inch, the segment can be printed only at 6 lines per inch.

In the message text:

segnum The indicated segment number.

сорупит

The number of the copy in which the line overrun condition may occur.

linenum The line number in that copy.

The corresponding segment in the formatted listing is flagged with the designation "NOTE (n)". If "n" is 0 (for 3800-3), 2, or 3, it indicates at least one overrun condition for 12, 8, or 6 lines per inch respectively. If "n" is 1, it indicates at least one overrun condition for 12 lines per inch (for 3800-1), or 10 lines per inch (for 3800-3).

System action: The IEBIMAGE program continues processing the next control statement.

System programmer response: If the error recurs and the program is not in error, search problem reporting data bases for a fix for the problem. If no fix exists, contact the IBM Support Center. Provide the SYSOUT output, the source input for the job, and all printed output and output data sets related to the problem.

Programmer response: Respecify COPYMOD statements such that each segment in combination with preceding segments does not create a line overrun condition when the copy modification module is used. The OPTION statement with the OVERRUN parameter can be used to suppress this message.

**Source:** DFSMSdfp

### IEBA34I CHARACTERS SPECIFIED IN TEXT KEYWORD RESULT IN HEXADECIMAL (FF).

**Explanation:** A specification in the TEXT keyword which results in a hexadecimal (FF) is incorrect. 'FF' has been reserved for use within copy modification text to denote a duplication factor.

System action: The IEBIMAGE program continues processing the next control statement, but writing to the library data set for the current operation is inhibited.

System programmer response: If the error recurs and the program is not in error, search problem reporting data bases for a fix for the problem. If no fix exists, contact the IBM Support Center. Provide the SYSOUT output, the source input for the job, and all printed output and output data sets related to the problem.

**Programmer response:** Correct the error and rerun the job.

Source: DFSMSdfp

### UNBALANCED PARENTHESIS IN KEYWORD (keywd). IEBA35I

Explanation: The number of right parentheses does not equal the number of left parentheses in the indicated keyword.

In the message text:

The specified keyword.

System action: The IEBIMAGE program continues processing the next control statement, but writing to the library data set for the current operation is inhibited.

System programmer response: If the error recurs and the program is not in error, search problem reporting data bases for a fix for the problem. If no fix exists, contact the IBM Support Center. Provide the SYSOUT output, the source input for the job, and all printed output and output data sets related to the problem.

**Programmer response:** Correct the control statement and rerun the job.

**Source:** DFSMSdfp

# IEBA36I DUPLICATE CHANNEL SPECIFICATION FOR PRINT LINE prtlmnum

**Explanation:** More than one channel specification has been requested for the same print line (for example, CH1=10, CH2=10).

In the message text:

prtlnnum

The print line number specified.

**System action:** The IEBIMAGE program continues processing the next control statement, but writing to the library data set for the current operation is inhibited.

**System programmer response:** If the error recurs and the program is not in error, search problem reporting data bases for a fix for the problem. If no fix exists, contact the IBM Support Center. Provide the SYSOUT output, the source input for the job, and all printed output and output data sets related to the problem.

**Programmer response:** Correct the control statement and rerun the job.

Source: DFSMSdfp

# IEBA37I REFERENCES TO NONEXISTENT CGMID WITHIN TABLE.

**Explanation:** One or more locations in the character arrangement table reference a CGMID that has not been defined in the trailer portion of the table.

**System action:** The IEBIMAGE program continues processing the next control statement, but writing to the library data set for the current operation is inhibited.

**System programmer response:** If the error recurs and the program is not in error, search problem reporting data bases for a fix for the problem. If no fix exists, contact the IBM Support Center. Provide the SYSOUT output, the source input for the job, and all printed output and output data sets related to the problem.

**Programmer response:** Correct the control statement and rerun the job.

Source: DFSMSdfp

# IEBA38I TABLE REFERENCES NO PRINTABLE CHARACTERS.

**Explanation:** A character arrangement table has been constructed or modified such that the resulting table has all 256 locations referencing the non-printable character (FF).

**System action:** The IEBIMAGE program continues processing the next control statement, but writing to the library data set for the current operation is inhibited.

**System programmer response:** If the error recurs and the program is not in error, search problem reporting data bases for a fix for the problem. If no fix exists, contact the IBM Support Center. Provide the SYSOUT output, the source input for the job, and all printed output and output data sets related to the problem.

Programmer response: Correct the control statement and rerun the job.

Source: DFSMSdfp

# IEBA39I INVALID PARITY IN SEGMENT segnum

**Explanation:** In a graphic character modification module that was either created or modified by other than the IEBIMAGE utility, the indicated segment was found to have incorrect parity.

In the message text:

segnum The indicated segment number.

**System action:** The IEBIMAGE program continues processing the next control statement, but writing to the library data set for the current operation is inhibited.

**System programmer response:** If the error recurs and the program is not in error, search problem reporting data bases for a fix for the problem. If no fix exists, contact the IBM Support Center. Provide the SYSOUT output, the source input for the job, and all printed output and output data sets related to the problem.

# IEBA40I • IEBA42I

Programmer response: Use SPZAP to correct the error, or rebuild the module using an INCLUDE control statement with the DELSEG keyword, and a GRAPHIC or CHARSET control statement with the ASSIGN keyword and appropriate data cards.

**Source:** DFSMSdfp

### IEBA40I **INCONSISTENT PITCH WITHIN SEGMENT** segnum

Explanation: In a graphic character modification module that was either created or modified by other than the IEBIMAGE utility, the indicated segment was found to have inconsistent pitch.

In the message text:

segnum The indicated segment number.

System action: The IEBIMAGE program continues processing the next control statement, but writing to the library data set for the current operation is inhibited.

System programmer response: If the error recurs and the program is not in error, search problem reporting data bases for a fix for the problem. If no fix exists, contact the IBM Support Center. Provide the SYSOUT output, the source input for the job, and all printed output and output data sets related to the problem.

Programmer response: Use SPZAP to correct the error, or rebuild the modules using an INCLUDE control statement with the DELSEG keyword, and a GRAPHIC or CHARSET control statement with the ASSIGN keyword and the appropriate data cards.

Source: DFSMSdfp

### IEBA41I PREVIOUSLY USED {EBCDIC|WCGM} ASSIGNMENT IN SEGMENT segnum

Explanation: A segment was found to have an assignment value equal to that of one previously used in the module. This error does not prohibit completion of the operation. For GRAPHIC operations all segments are built, but only the last one will take effect should it be loaded into the printer. For CHARSET operations only the last of the duplicated assignments is built. All previous library character set segments are ignored.

In the message text:

segnum The indicated segment number.

System action: The IEBIMAGE program continues processing the next control statement.

System programmer response: If the error recurs and the program is not in error, search problem reporting data bases for a fix for the problem. If no fix exists, contact the IBM Support Center. Provide the SYSOUT output, the source input for the job, and all printed output and output data sets related to the problem.

Programmer response: For GRAPHIC operations the unwanted duplicate segments can be deleted by using an INCLUDE control statement with the DELSEG keyword. An assignment value can be changed by using the GRAPHIC control statement with the REF keyword to change the EBCDIC assignment value. For CHARSET operations the INCLUDE control statement with the DELSEG keyword can be used to delete any unwanted segments. An assignment value can be inserted by using the CHARSET control statement with the REF or ASSIGN keywords.

Source: DFSMSdfp

### IEBA42I MEMBER NOT ADDED TO LIBRARY, ERROR(S) LISTED.

Explanation: Errors previous to this statement have prevented the utility from updating the library with the module specified in the current operation.

System action: The IEBIMAGE program continues processing the next control statement, but writing to the library data set for the current operation is inhibited.

System programmer response: If the error recurs and the program is not in error, search problem reporting data bases for a fix for the problem. If no fix exists, contact the IBM Support Center. Provide the SYSOUT output, the source input for the job, and all printed output and output data sets related to the problem.

**Programmer response:** Correct the errors and rerun the job.

Source: DFSMSdfp

### IEBA43I IN SEGMENT segnum, {COPY | LINE | TEXT} SPECIFICATION BEYOND RANGE OF MAXIMUM VALUE.

**Explanation:** One of the following values has been exceeded:

LINE - 133 TEXT - 205

The IEBIMAGE utility does not allow number of copies, number of lines, or number of text characters per line specifications to exceed certain values.

COPY—The number of the copy at which additional printing is to begin, plus the number of copies, cannot exceed 256.

LINE—The number of the line at which additional printing is to begin, plus the number of lines, cannot exceed 133. The IEBIMAGE utility allows the sum to be 133, which is valid for a 3800 using International Standards Organization (ISO) paper sizes. If this value is greater than 120 for a 3800 that uses common-use paper sizes, the entry is never used.

TEXT—The number of the character at which additional printing is to begin, plus the number of characters, cannot exceed 205.

In the message text:

segnum The indicated segment number.

System action: The IEBIMAGE program continues processing the next control statement, but writing to the library data set for the current operation is inhibited.

System programmer response: If the error recurs and the program is not in error, search problem reporting data bases for a fix for the problem. If no fix exists, contact the IBM Support Center. Provide the SYSOUT output, the source input for the job, and all printed output and output data sets related to the problem.

Programmer response: Correct the error and rerun the job.

Source: DFSMSdfp

### IEBA44I SEQUENCE NUMBER INVALID OR PREVIOUSLY USED.

Explanation: A data card sequence number of less than 1, or one that has been used previously, has been encountered.

System action: The IEBIMAGE program continues processing the next control statement, but writing to the library data set for the current operation is inhibited.

System programmer response: If the error recurs and the program is not in error, search problem reporting data bases for a fix for the problem. If no fix exists, contact the IBM Support Center. Provide the SYSOUT output, the source input for the job, and all printed output and output data sets related to the problem.

**Programmer response:** Correct the data card and resubmit the job.

Source: DFSMSdfp

### IEBA45I LIBRARY SPACE INCREASED TO nn EXTENTS.

**Explanation:** After updating the library specified by the SYSUT1 DD statement, it was found that the last record was written on a different extent than the previous update. The SYS1.IMAGELIB system data set can have up to 16 extents.

In the message text:

The number of extents.

System action: The IEBIMAGE program continues processing the next control statement.

System programmer response: If the error recurs and the program is not in error, look at the messages in the job

# **IEBA46I • IEBA49I**

log for more information. Search problem reporting data bases for a fix for the problem. If no fix exists, contact the IBM Support Center. Provide the SYSOUT output and all printed output and output data sets related to the problem.

Programmer response: Programs that have the library open while IEBIMAGE is processing may not be able to access new or updated members unless they close and reopen it.

Source: DFSMSdfp

### IEBA46I REQUEST TO UPDATE LIBRARY DENIED, DSNAME = dsname.

Explanation: The OPEN macro has caused a message to be sent to the operator requesting an update to a library whose expiration has not been exceeded. The operator replied M, denying the request.

In the message text:

dsname The data set name.

System action: IEBIMAGE processing continues with the next control statement but updating of the library data set is inhibited.

System programmer response: If the error recurs and the program is not in error, search problem reporting data bases for a fix for the problem. If no fix exists, contact the IBM Support Center. Provide the SYSOUT output, the source input for the job, and all printed output and output data sets related to the problem.

**Programmer response:** Specify a different volume and/or obtain authorization to update the subject data set.

Source: DFSMSdfp

### IEBA47I INSUFFICIENT VIRTUAL STORAGE TO PERFORM STOW FUNCTION.

**Explanation:** A STOW SVC was issued and its function was prohibited due to lack of virtual storage.

System action: The IEBIMAGE program continues processing the next control statement, but subsequent writing to the library data set is inhibited.

System programmer response: If the error recurs and the program is not in error, search problem reporting data bases for a fix for the problem. If no fix exists, contact the IBM Support Center. Provide the SYSOUT output, the source input for the job, and all printed output and output data sets related to the problem.

Programmer response: Rerun the job. The error may be a temporary one caused by fragmentation of virtual storage.

**Source:** DFSMSdfp

### IEBA48I DUPLICATE TABLE REFERENCE FOR LOCATION (loc).

**Explanation:** Specification for the same location in a character arrangement table occurred more than once. Each reference must be unique.

In the message text:

loc The indicated location.

System action: The IEBIMAGE program continues processing the next control statement, but writing to the library data set for the current operation is inhibited.

System programmer response: If the error recurs and the program is not in error, search problem reporting data bases for a fix for the problem. If no fix exists, contact the IBM Support Center. Provide the SYSOUT output, the source input for the job, and all printed output and output data sets related to the problem.

**Programmer response:** Correct the control statement and rerun the job.

**Source:** DFSMSdfp

### IEBA49I NO CHANNEL 1 CODE HAS BEEN SPECIFIED.

**Explanation:** The FCB does not contain a channel 1 code. Be careful when using this FCB, because a skip command will cause a unit check at the printer if the FCB does not contain the required channel code.

**System action:** The IEBIMAGE program continues processing the next control statement.

**System programmer response:** If the error recurs and the program is not in error, search problem reporting data bases for a fix for the problem. If no fix exists, contact the IBM Support Center. Provide the SYSOUT output, the source input for the job, and all printed output and output data sets related to the problem.

**Source:** DFSMSdfp

# IEBA50I CLOC PARAMETER NOT SPECIFIED FOR REFERENCED GCM SEGMENT segnum

**Explanation:** When building a library character set using the REF keyword of the CHARSET operation, no character location (CLOC) assignment was specified for the graphic character module (GCM).

In the message text:

segnum The indicated segment number.

**System action:** The IEBIMAGE program continues processing the next control statement, but writing to the library data set for the current operation is inhibited.

**System programmer response:** If the error recurs and the program is not in error, search problem reporting data bases for a fix for the problem. If no fix exists, contact the IBM Support Center. Provide the SYSOUT output, the source input for the job, and all printed output and output data sets related to the problem.

**Programmer response:** Specify a WCGM location in the second parameter of the REF keyword for the CHARSET operation. All library character set segments require a WCGM location assignment between '00-3F'.

Source: DFSMSdfp

# IEBA51I LIBRARY NOT UPDATED: MODULE CONTAINS NO DATA

**Explanation:** The module being created contains no data. This may have been caused by a DELSEG parameter on an INCLUDE statement which deleted all the segments of the module.

**System action:** The IEBIMAGE program continues processing the next control statement, but writing to the library data set for the current operation is inhibited.

**System programmer response:** If the error recurs and the program is not in error, search problem reporting data bases for a fix for the problem. If no fix exists, contact the IBM Support Center. Provide the SYSOUT output, the source input for the job, and all printed output and output data sets related to the problem.

**Programmer response:** Correct the control statement and rerun the job.

Source: DFSMSdfp

# IEBA52I VALUE OF LINES CONTRADICTS VALUE OF SIZE

**Explanation:** When building an FCB module for the 3800, 3262 model 5, or 4248 printer, the specifications for the LPI, LINES, and SIZE parameters on the FCB statement were conflicting.

**System action:** The IEBIMAGE program continues processing the next control statement, but writing to the library data set for the current operation is inhibited.

**System programmer response:** If the error recurs and the program is not in error, search problem reporting data bases for a fix for the problem. If no fix exists, contact the IBM Support Center. Provide the SYSOUT output, the source input for the job, and all printed output and output data sets related to the problem.

**Programmer response:** Respecify the FCB statement with complementary values for the LINES, SIZE, and LPI parameters. See the IEBIMAGE chapter in *z*/*OS DFSMSdfp Utilities* for the default value of each parameter.

Source: DFSMSdfp

# IEB001I {SYSUT1|SYSUT2|SYSIN} NOT OPENED

**Explanation:** The SYSUT1, SYSUT2, or SYSIN data set, as indicated in the message text, could not be opened. Either the DD statement defining the data set was not included in the input stream, or a DCB parameter for the data set was incorrect.

**System action:** The job step is ended. The return code is 8.

# IEB008I • IEB011I

System programmer response: If the error recurs and the program is not in error, look at the messages in the job log for more information. Search problem reporting data bases for a fix for the problem. If no fix exists, contact the IBM Support Center. Provide the JCL and all printed output and output data sets related to the problem.

Programmer response: Probable user error. Ensure that a DD statement for SYSUT1, SYSUT2, and SYSIN is included in the input stream, and that the parameters on the DD statements are correct (particularly that the block size specification is a multiple of 80). Resubmit the job.

Source: DFSMSdfp

### IEB008I INVALID NAME FIELD

Explanation: The name field is incorrect in the EDIT statement preceding this message. Possibly, the name field consists of more than 8 characters or contains an incorrect character.

System action: Processing continues with the next EDIT statement. The return code is 4.

System programmer response: If the error recurs and the program is not in error, look at the messages in the job log for more information. Search problem reporting data bases for a fix for the problem. If no fix exists, contact the IBM Support Center. Provide the JCL and all printed output and output data sets related to the problem.

Programmer response: Probable user error. Correct the name field on the preceding statement. Resubmit the job to process either the entire input stream or the unedited portion of the input stream.

Source: DFSMSdfp

### IEB009I INVALID STATEMENT SYNTAX

**Explanation:** The EDIT statement preceding this message is coded incorrectly.

System action: Processing continues with the next EDIT statement. The return code is 4.

System programmer response: If the error recurs and the program is not in error, look at the messages in the job log for more information. Search problem reporting data bases for a fix for the problem. If no fix exists, contact the IBM Support Center. Provide the JCL and all printed output and output data sets related to the problem.

Programmer response: Probable user error. Correct the preceding statement. Resubmit the job to process either the entire input stream or the unedited portion of the input stream.

Source: DFSMSdfp

### IEB010I **INVALID OPERATION CODE**

Explanation: The preceding statement is not an EDIT utility control statement. Possibly, EDIT is misspelled.

System action: Processing continues with the next EDIT statement. The return code is 4.

System programmer response: If the error recurs and the program is not in error, look at the messages in the job log for more information. Search problem reporting data bases for a fix for the problem. If no fix exists, contact the IBM Support Center. Provide the JCL and all printed output and output data sets related to the problem.

Programmer response: Probable user error. Correct the operation on the preceding control statement to EDIT. Resubmit the job to process either the entire input stream or the unedited portion of the input stream.

Source: DFSMSdfp

### IEB011I **INVALID OPERAND**

Explanation: The operand is incorrect in the EDIT statement preceding this message. Possibly, a parameter is misspelled or incompatible parameters are specified.

System action: Processing continues with the next EDIT statement. The return code is 4.

System programmer response: If the error recurs and the program is not in error, look at the messages in the job log for more information. Search problem reporting data bases for a fix for the problem. If no fix exists, contact the IBM Support Center. Provide the JCL and all printed output and output data sets related to the problem.

**Programmer response:** Probable user error. Correct the operands on the preceding control statement. Resubmit the

job to process either the entire input stream or the unedited portion of the input stream.

**Source:** DFSMSdfp

# IEB014I INVALID DELIMITER

Explanation: A delimiter is incorrect in the EDIT statement preceding this message.

System action: Processing continues with the next EDIT statement. The return code is 4.

**System programmer response:** If the error recurs and the program is not in error, look at the messages in the job log for more information. Search problem reporting data bases for a fix for the problem. If no fix exists, contact the IBM Support Center. Provide the JCL and all printed output and output data sets related to the problem.

**Programmer response:** Correct the delimiters on the preceding control statement. Resubmit the job to process either the entire input stream or the unedited portion of the input stream.

Source: DFSMSdfp

## IEB020I INVALID CONTINUATION CARD

**Explanation:** The continuation does not begin at column 16 in the statement preceding this message.

System action: Processing continues with the next EDIT statement. The return code is 4.

**System programmer response:** If the error recurs and the program is not in error, look at the messages in the job log for more information. Search problem reporting data bases for a fix for the problem. If no fix exists, contact the IBM Support Center. Provide the JCL and all printed output and output data sets related to the problem.

**Programmer response:** Probable user error. Begin the continuation statement in column 16 or, if no continuation is desired, correct the statement that indicated a continuation. Resubmit the job to process either the entire input stream or the unedited portion of the input stream.

Source: DFSMSdfp

# IEB021I INVALID CHARACTER

**Explanation:** A character is incorrect in the EDIT statement preceding this message.

System action: Processing continues with the next EDIT statement. The return code is 4.

**System programmer response:** If the error recurs and the program is not in error, look at the messages in the job log for more information. Search problem reporting data bases for a fix for the problem. If no fix exists, contact the IBM Support Center. Provide the JCL and all printed output and output data sets related to the problem.

**Programmer response:** Probable user error. Correct the error in the control statement. Resubmit the job to process either the entire input stream or the unedited portion of the input stream.

Source: DFSMSdfp

# IEB022I JOB NAME NOT FOUND BEFORE END OF FILE

**Explanation:** Either no JOB statement was found in the input data set, or the specified job could not be found.

**System action:** The job step is ended. The return code is 4.

**System programmer response:** If the error recurs and the program is not in error, look at the messages in the job log for more information. Search problem reporting data bases for a fix for the problem. If no fix exists, contact the IBM Support Center. Provide the JCL and all printed output and output data sets related to the problem.

**Programmer response:** Probable user error. Insert the missing JOB statement into the input stream or correct the control information on the associated EDIT statement. Resubmit the job.

Source: DFSMSdfp

# IEB023I sss STEP COULD NOT BE FOUND

Explanation: The step could not be found in the input data set. Possibly, the step name was misspelled.

In the message text:

sss The indicated step.

System action: Processing continues with the next EDIT statement. The return code is 4.

**System programmer response:** If the error recurs and the program is not in error, look at the messages in the job log for more information. Search problem reporting data bases for a fix for the problem. If no fix exists, contact the IBM Support Center. Provide the JCL and all printed output and output data sets related to the problem.

**Programmer response:** Probable user error. Insert the missing step into the input stream or correct the control information on the associated EDIT statement. Resubmit the job to process either the entire input stream or the unedited portion of the input stream.

Source: DFSMSdfp

# IEB024I high WAS HIGHEST SEVERITY CODE

Explanation: The return code was the highest return code generated during processing of the IEBEDIT program.

In the message text:

*high* The highest return code generated.

**System programmer response:** If the error recurs and the program is not in error, look at the messages in the job log for more information. Search problem reporting data bases for a fix for the problem. If no fix exists, contact the IBM Support Center. Provide the JCL and all printed output and output data sets related to the problem.

**Programmer response:** For other than successful job completion (severity code= 0), resubmit the job to process either the entire input stream or the unedited portion of the input stream.

Source: DFSMSdfp

IEB027I I/O ERROR dsname, jjj, sss, ddd, devtyp, ddname, op, err, xxxx, acc

Explanation: A permanent input/output error occurred while processing on the device.

In the message text, the error analysis information provided by the SYNADAF data management macro issued by the SYNAD routine was:

```
dsname
```

Data set name.

jjj

Job name.

SSS

Step name.

ddd

Device number of the device.

devtyp

Device type.

ddname

Data definition name.

op Operation attempted.

err

Error description.

XXXX

Last seek address or block count.

acc

Access method.

**System action:** The program is ended. The return code is 8.

System programmer response: If the error recurs and the program is not in error, look at the messages in the job log for more information. Search problem reporting data bases for a fix for the problem. If no fix exists, contact the IBM Support Center. Provide the JCL and all printed output and output data sets related to the problem.

Programmer response: Correct the error condition indicated in the message text according to the error analysis information provided by the SYNADAF data management macro instruction. Resubmit the job.

Source: DFSMSdfp

### IEB030I **(SYSUT1 | SYSIN) BLKSIZE INVALID**

Explanation: The block size of the SYSUT1 or SYSIN data set, as indicated in the message text, is not a multiple of 80 bytes.

**System action:** The program is ended. The return code is 8.

System programmer response: If the error recurs and the program is not in error, look at the messages in the job log for more information. Search problem reporting data bases for a fix for the problem. If no fix exists, contact the IBM Support Center. Provide the JCL and all printed output and output data sets related to the problem.

Programmer response: Probable user error. Correct the block size of the indicated data set and resubmit the job.

Source: DFSMSdfp

### IEB032I SYSUT2 BLKSIZE INVALID - SYSUT1 ASSUMED

**Explanation:** The block size of the SYSUT2 data set is not a multiple of 80 bytes.

System action: The SYSUT1 block size attributes are assumed for the SYSUT2 data set. Processing continues. The return code is 4.

System programmer response: If the error recurs and the program is not in error, look at the messages in the job log for more information. Search problem reporting data bases for a fix for the problem. If no fix exists, contact the IBM Support Center. Provide the JCL and all printed output and output data sets related to the problem.

Programmer response: Probable user error. If the block size for SYSUT1 is undesirable for SYSUT2, correct the block size for SYSUT2 and resubmit the job; otherwise, disregard this message.

Source: DFSMSdfp

### IEB033I STATEMENT NOT PROCESSED EOF ON SYSUT1

Explanation: An end-of-file condition was encountered on the SYSUT1 data set. The preceding EDIT statement was not processed.

**System action:** The job step is ended. The return code is 4.

System programmer response: If the error recurs and the program is not in error, look at the messages in the job log for more information. Search problem reporting data bases for a fix for the problem. If no fix exists, contact the IBM Support Center. Provide the JCL and all printed output and output data sets related to the problem.

Programmer response: Probable user error. Restructure the EDIT statements if the edited output is not as desired and resubmit the job; otherwise, disregard the unprocessed EDIT statements.

Source: DFSMSdfp

### IEB034I STEPNAME REQUIRED WITH TYPE= {INCLUDE | EXCLUDE}

Explanation: No step name was specified with a TYPE=INCLUDE or TYPE=EXCLUDE operation, as indicated in the message text.

**System action:** Processing continues with the next EDIT statement. The return code is 4.

System programmer response: If the error recurs and the program is not in error, look at the messages in the job

# IEB100I • IEB101I

log for more information. Search problem reporting data bases for a fix for the problem. If no fix exists, contact the IBM Support Center. Provide the JCL and all printed output and output data sets related to the problem.

**Programmer response:** Probable user error. Correct the condition indicated in the message text. Resubmit the job to process either the entire input stream or the unedited portion of the input stream.

Source: DFSMSdfp

### IEB100I I/O ERROR READING MEMBER memname

Explanation: An I/O error was encountered while reading the specified member. Message IEB139I, which gives detailed information regarding the location of the error record, is always issued previous to this message.

In the message text:

memname

The specified member name.

System action: The next COPY control statement is sought unless a data check occupies the key or data portion. In this case, the error is ignored and data is copied as it came into main storage. If the copy is performed, the return code is 4; if not, the return code is 8.

System programmer response: If the error recurs and the program is not in error, look at the messages in the job log for more information. Search problem reporting data bases for a fix for the problem. If no fix exists, contact the IBM Support Center. Provide the JCL and all printed output and output data sets related to the problem.

**Programmer response:** Depending on the type of error, rerun the COPY operation with the data set in error allocated:

- · At a different physical location on the volume.
- · On a different device.
- · On a different channel.

If the error is on an input data set, it may be necessary to re-create the data set.

Source: DFSMSdfp

### IEB101I I/O ERROR WRITING MEMBER DATA AT TTR=ttr [-DURING READ BACK CHECK]

Explanation: An I/O error occurred while copying member data to the output data set. The TTR of the record in error relative to the beginning of the data set is given. The [] part of the message is only given if the error occurred during a read back check.

In the message text:

ttrThe logical disk address.

System action: If the error was encountered during read back check and involved a data check in key or data only, the error is ignored, and the return code is 4. Otherwise, the next COPY control statement is sought, and the return code is 8.

System programmer response: If the error recurs and the program is not in error, look at the messages in the job log for more information. Search problem reporting data bases for a fix for the problem. If no fix exists, contact the IBM Support Center. Provide the JCL and all printed output and output data sets related to the problem.

Programmer response: Depending on the type of error, rerun the COPY operation with the data set in error allocated:

- At a different physical location on the volume.
- · On a different device.
- · On a different channel.

**Source:** DFSMSdfp Routing code: Note 11 Descriptor code: -

# IEB102I MEMBER member NOT {COPIED | LOADED | UNLOADED} DUE TO I/O ERROR

**Explanation:** An I/O error on the SYSUT3 work file has made processing of the member impossible. If \*\*\*\*\*\*\*\* replaces the member name in the above message, the error was found reading from SYSUT3.

In the message text:

member The name of the member.

The severity is 8.

System action: Processing continues with the next member to be copied.

**System programmer response:** Use the IEHLIST utility to investigate the output directory and determine which member(s) were not copied.

**Programmer response:** Retry the failing operation, and either:

- Remove the SYSUT3 DD statement and increase the work area size as previously indicated in previously message IEB1051I.
- Use a different SYSUT3 data set. Place the SYSUT3 data set on a different physical location on the volume, on a different device, or on a different channel.

**Source:** Data Facility Product (DFP)

Routing code: Note 11

Descriptor code: -

## IEB103I MEMBERS member THRU END OF DATASET ARE NOT ACCESSIBLE DUE TO I/O ERROR

**Explanation:** Due to an I/O error while updating the output data set's directory, members starting from the named member, *member*, through the end of the data set (in alphameric order) have become inaccessible.

In the message text:

member The name of the member.

The severity is 12.

**System action:** The operation is ended and the next control statement is sought.

**System programmer response:** Verify that the output data set directory is large enough. If the error recurs and the program is not in error, look at the messages in the job log for more information. Search problem reporting data bases for a fix for the problem. If no fix exists, contact the IBM Support Center. Provide the JCL and all printed output and output data sets related to the problem.

**Programmer response:** Retry the failing operation. Use a different output data set. Place the data set on a different physical location on the volume, on a different device, or on a different channel.

**Source:** Data Facility Product (DFP)

Routing code: 11

Descriptor code: 7

# IEB104I INVALID COMMAND OR KEYWORD

**Explanation:** A command or keyword on the control statement just listed is misspelled or is incorrect for the IEBCOPY program.

The severity is 8.

**System action:** The operation is ended and the next control statement is sought.

**System programmer response:** If the error recurs and the program is not in error, look at the messages in the job log for more information. Search problem reporting data bases for a fix for the problem. If no fix exists, contact the IBM Support Center. Provide the JCL and all printed output and output data sets related to the problem.

**Programmer response:** Correct the control statement.

# IEB105I • IEB107I

**Source:** Data Facility Product (DFP)

Routing code: Note 11

Descriptor code: -

# IEB105I PARAMETER INVALID

Explanation: A parameter on the control statement just listed is too long or contains an incorrect character.

The severity is 8.

**System action:** The operation is ended and the next control statement is sought.

**System programmer response:** If the error recurs and the program is not in error, look at the messages in the job log for more information. Search problem reporting data bases for a fix for the problem. If no fix exists, contact the IBM Support Center. Provide the JCL and all printed output and output data sets related to the problem.

Programmer response: Correct the control statement.

Source: Data Facility Product (DFP)

Routing code: Note 11

Descriptor code: -

# IEB106I UNEQUAL PARENTHESIS

**Explanation:** The statement just listed has an unbalanced number of parentheses.

The severity is 8.

System action: The operation is ended and the next control statement is sought.

**System programmer response:** If the error recurs and the program is not in error, look at the messages in the job log for more information. Search problem reporting data bases for a fix for the problem. If no fix exists, contact the IBM Support Center. Provide the JCL and all printed output and output data sets related to the problem.

Programmer response: Correct the control statement.

**Source:** Data Facility Product (DFP)

Routing code: Note 11

Descriptor code: -

# IEB107I INVALID CONTINUATION

**Explanation:** The control statement just listed is incorrect.

- (1) Parameters may have ended with a comma (which implies continuation), but the continuation column (72) was blank.
- (2) An attempt may have been made to continue a statement from within a rename/replace specification within nested parentheses. This is incorrect.

The severity is 8.

**System action:** The operation is ended and the next control statement is sought.

**System programmer response:** If the error recurs and the program is not in error, look at the messages in the job log for more information. Search problem reporting data bases for a fix for the problem. If no fix exists, contact the IBM Support Center. Provide the JCL and all printed output and output data sets related to the problem.

**Programmer response:** Correct the control statement.

Source: Data Facility Product (DFP)

Routing code: Note 11

Descriptor code: -

# IEB108I MEMBER WITHOUT SELECT OR EXCLUDE

**Explanation:** A control statement containing a MEMBER= operand has been encountered. The operand can not be associated with a previous SELECT or EXCLUDE statement. The control statements are out of order or a SELECT or EXCLUDE statement is missing.

The severity is 8.

**System action:** The operation is ended and the next control statement is sought.

**System programmer response:** If the error recurs and the program is not in error, look at the messages in the job log for more information. Search problem reporting data bases for a fix for the problem. If no fix exists, contact the IBM Support Center. Provide the JCL and all printed output and output data sets related to the problem.

Programmer response: Place each MEMBER= following a SELECT or EXCLUDE statement or MEMBER= operand.

Source: Data Facility Product (DFP)

Routing code: Note 11

Descriptor code: -

# IEB109I NO MIXING OF SELECT AND EXCLUDE MODES IN SAME COPY STEP

**Explanation:** A SELECT statement immediately follows an EXCLUDE statement without an INDD= statement between, or vice versa.

The severity is 8.

**System action:** The operation is ended and the next control statement is sought.

**System programmer response:** If the error recurs and the program is not in error, look at the messages in the job log for more information. Search problem reporting data bases for a fix for the problem. If no fix exists, contact the IBM Support Center. Provide the JCL and all printed output and output data sets related to the problem.

**Programmer response:** Divide the operation into two operations. Place all SELECT statements in one and all EXCLUDE statements in the other.

Source: Data Facility Product (DFP)

Routing code: Note 11

Descriptor code: -

# IEB110I INVALID REPLACE SPECIFIED

**Explanation:** Parentheses are missing from an INDD= operand list or a MEMBER= operand list, or unbalanced parentheses have been found.

Each member\_name/newname/replace triplet or DD\_name/replace pair must appear in parentheses.

When the first operand of a INDD= or a MEMBER= operand indicates a replace or rename then the entire operand must be enclosed in two sets of parentheses.

The severity is 8.

**System action:** The operation is ended and the next control statement is sought.

**System programmer response:** If the error recurs and the program is not in error, look at the messages in the job log for more information. Search problem reporting data bases for a fix for the problem. If no fix exists, contact the IBM Support Center. Provide the JCL and all printed output and output data sets related to the problem.

Programmer response: Correct the control statement.

**Source:** Data Facility Product (DFP)

Routing code: Note 11

Descriptor code: -

# IEB111I NULL PARAMETERS

**Explanation:** A control statement was completely blank, or blanks followed the equal sign immediately after a

keyword.

No blanks are allowed inside or between any operands on the same input record.

The severity is 8.

**System action:** The operation is ended and the next control statement is sought.

**System programmer response:** If the error recurs and the program is not in error, look at the messages in the job log for more information. Search problem reporting data bases for a fix for the problem. If no fix exists, contact the IBM Support Center. Provide the JCL and all printed output and output data sets related to the problem.

**Programmer response:** Correct the control statement.

Source: Data Facility Product (DFP)

Routing code: Note 11

Descriptor code: -

# IEB112I CANNOT RENAME/REPLACE ON EXCLUDE

**Explanation:** The control statement just listed has a parameter embedded within parentheses, requesting a rename or replace of this member. This is not allowed during an exclusive copy operation.

The severity is 8.

**System action:** The operation is ended and the next control statement is sought.

**Programmer response:** Correct the control statement.

**Source:** Data Facility Product (DFP)

Routing code: Note 11

Descriptor code: -

# IEB113I OUTDD OR INDD NOT SPECIFIED

**Explanation:** The commands are incomplete. An INDD= keyword must be associated with a COPY statement that has defined the output data set (with the OUTDD= keyword). A SELECT or EXCLUDE statement may have been read without an INDD= preceding it.

The severity is 8.

**System action:** The operation is ended and the next control statement is sought.

**System programmer response:** If the error recurs and the program is not in error, look at the messages in the job log for more information. Search problem reporting data bases for a fix for the problem. If no fix exists, contact the IBM Support Center. Provide the JCL and all printed output and output data sets related to the problem.

Programmer response: Correct the control statement.

**Source:** Data Facility Product (DFP)

Routing code: Note 11

Descriptor code: -

# IEB114I OUTDD/LIST NOT ON COPY CARD

**Explanation:** The OUTDD= or LIST= keywords were scanned, but they were not physically or logically associated with the COPY, COPYMOD, or ALTERMOD statement.

The severity is 8.

**System action:** The operation is ended and the next control statement is sought.

System programmer response: If the error recurs and the program is not in error, look at the messages in the job

log for more information. Search problem reporting data bases for a fix for the problem. If no fix exists, contact the IBM Support Center. Provide the JCL and all printed output and output data sets related to the problem.

**Programmer response:** Correct the control statement.

Source: Data Facility Product (DFP)

Routing code: Note 11

Descriptor code: -

# IEB115I END OF FILE ON SYSIN

**Explanation:** The end of the control statement file was reached when more control statements were needed to complete the current operation. Previous error may also have caused IEBCOPY to expect more statements.

The severity is 0.

System action: IEBCOPY ends because no more operations remain.

**System programmer response:** If the error recurs and the program is not in error, look at the messages in the job log for more information. Search problem reporting data bases for a fix for the problem. If no fix exists, contact the IBM Support Center. Provide the JCL and all printed output and output data sets related to the problem.

Programmer response: Correct the preceding error or supply control statements.

**Source:** Data Facility Product (DFP)

Routing code: Note 11

Descriptor code: -

## IEB116I MIXING CONTROL STATEMENTS FROM OLD AND NEW VERSION OF IEBCOPY

**Explanation:** Both types of statements were contained within the same copy step, or multiple operations were attempted using IEBCOPY control statements from a release prior to OS Release 20.

The severity is 8.

System action: IEBCOPY ends, leaving control statements unprocessed.

If a complete set of valid statements (that is, all old format or all new format) occurred together, then the operation was performed. If the statements were intermixed, no operation was performed after the point where the change in format was detected.

**System programmer response:** If the error recurs and the program is not in error, look at the messages in the job log for more information. Search problem reporting data bases for a fix for the problem. If no fix exists, contact the IBM Support Center. Provide the JCL and all printed output and output data sets related to the problem.

**Programmer response:** Convert the old format control statements to new format.

Source: Data Facility Product (DFP)

Routing code: Note 11

Descriptor code: -

# IEB117I TABLES EXCEED ALLOCATED STORAGE -- INCREASE WORK= VALUE IN PARM FIELD

**Explanation:** The number of names from {INDD} and {SELECT} or {EXCLUDE} statements have grown too large. The virtual storage available for saving the names has been exceeded.

The severity is 8.

System action: The operation is ended and the next control statement is sought.

**System programmer response:** If the error recurs and the program is not in error, look at the messages in the job log for more information. search problem reporting data bases for a fix for the problem. If no fix exists, contact the IBM Support Center. Provide the JCL and the program listing for the job.

**Programmer response:** Do either of the following:

# IEB118I • IEB120I

- Make more virtual storage available to IEBCOPY. Make more virtual storage available to IEBCOPY. See message IEB1055I.
- Split the operation into multiple operations to decrease the maximum number of DDNAMEs and member names in any one operation.

Source: Data Facility Product (DFP)

Routing code: Note 11

Descriptor code: -

# IEB118I CONTROL STATEMENT ERROR

Explanation: The statement just listed has an incorrect command, keyword, or parameter.

The severity is 8.

System action: The operation is ended and the next control statement is sought.

**System programmer response:** If the error recurs and the program is not in error, look at the messages in the job log for more information. search problem reporting data bases for a fix for the problem. If no fix exists, contact the IBM Support Center. Provide the JCL and the program listing for the job.

**Programmer response:** Check for multiple INDD= keywords on the same statement, or statements that mix old and new format keywords.

Source: Data Facility Product (DFP)

Routing code: Note 11

Descriptor code: -

# IEB119I STATEMENT SEQUENCE ERROR

**Explanation:** The error is one of the following:

- · The first COPY statement, in a contiguous series of COPY statements, is either incomplete or out of sequence.
- The first COPYMOD statement, in a contiguous series of COPYMOD statements, is either incomplete or out of sequence.
- · IEBCOPY control statements from a release prior to OS Release 20 are not in the correct sequence.

The severity is 8.

System action: The operation is ended and the next control statement is sought.

If old format statements were used then IEBCOPY ends.

**System programmer response:** If the error recurs and the program is not in error, look at the messages in the job log for more information. search problem reporting data bases for a fix for the problem. If no fix exists, contact the IBM Support Center. Provide the JCL and the program listing for the job.

**Programmer response:** Correct the control statements.

Source: Data Facility Product (DFP)

Routing code: Note 11

Descriptor code: -

# IEB120I ddname VALIDATION ERROR

**Explanation:** The data set cannot be used. The next message(s) explain the error encountered while opening or validating the data set.

The DD statement may be missing, or the identified data set may be missing, or the data set may have DCB attributes which are not permitted, or the data set attributes may conflict among the data sets required to perform the current operation.

In the message text:

ddname The DDNAME.

The severity is 8.

System action: The operation is ended and the next control statement is sought.

**System programmer response:** If the error recurs and the program is not in error, look at the messages in the job log for more information. Search problem reporting data bases for a fix for the problem. If no fix exists, contact the IBM Support Center.

Programmer response: Correct any errors diagnosed by accompanying messages.

**Source:** Data Facility Product (DFP)

Routing code: Note 11

Descriptor code: -

### IEB121I OPEN ERROR ON DDNAME ddname

**Explanation:** The data set could not be opened.

In the message text: ddname The DDNAME.

\_\_\_\_\_

The severity is 8.

System action: The operation is ended and the next control statement is sought.

System programmer response: Check for accompanying IEBCOPY and IEC, IGD, IGW, and IOS prefix messages.

Programmer response: Correct any incorrect DD statement parameters.

Source: Data Facility Product (DFP)

Routing code: Note 11

Descriptor code: -

### IEB122I DSCB COULD NOT BE OBTAINED, OBTAIN RC=return-code REASON CODE=reason

**Explanation:** The data set associated with the DD statement named in accompanying message IEB120I was not on the volume (taken from the catalog or the DD statement), or the volume could not be mounted.

In the message text:

return-code

The OBTAIN macro return code.

reason The OBTAIN macro reason code.

The severity is 8.

System action: The operation is ended and the next control statement is sought.

**System programmer response:** If the error recurs and the program is not in error, look at the messages in the job log for more information. Search problem reporting data bases for a fix for the problem. If no fix exists, contact the IBM Support Center. Provide the JCL and all printed output and output data sets related to the problem.

**Programmer response:** Verify that the named volume is the correct volume, and if it is, verify that it does contain the data set. In a system with System Managed Storage (SMS) active, it is possible that SMS will assign a data set to a different volume than the one coded on a DD statement.

Refer to IGD and IEF prefix messages in the JCL message data set to verify which volume contains a SMS managed data set.

**Problem determination:** The IDCAMS utility may be used to display the volume on which a cataloged data set is supposed to reside. The IEHLIST utility may be used to display the names of data sets which resident on a specific volume.

### IEB123I • IEB124I

**Source:** Data Facility Product (DFP)

Routing code: Note 11

Descriptor code: -

## IEB123I INVALID DSORG (X'hhhh')

**Explanation:** The data set associated with the DD statement named in accompanying message IEB120I does not have partitioned or physical sequential organization.

One of the following may have occurred:

- 1. The data set has never been opened for output, therefore the DSORG field in the data set label is uninitialized.
- 2. A data set intended for output is being used for input because of incorrect control statements.
- 3. The data set is not a PDS, but a VSAM, or SYSOUT data set, etc.
- 4. DSORG has been incorrectly coded in the JCL.

In the message text:

*hhhh* The data set organization code.

The severity is 8.

System action: The operation is ended and the next control statement is sought.

**System programmer response:** If the error recurs and the program is not in error, look at the messages in the job log for more information.

The IEHLIST utility may be used to display the DSORG in the data set label.

Search problem reporting data bases for a fix for the problem. If no fix exists, contact the IBM Support Center. Provide the JCL and all printed output and output data sets related to the problem.

**Programmer response:** Verify the IEBCOPY control statements. Verify that the job which created the data set was successful. Verify the DSORG used when allocating the data set.

**Source:** Data Facility Product (DFP)

Routing code: Note 11

Descriptor code: -

## IEB124I INVALID LRECL (nnnnn)

**Explanation:** The logical record length of the data set identified by message IEB120I is not valid. It may be zero, or exceed the maximum allowed by the data set block size (DCBBLKSI).

One of the following may have occurred:

- 1. The data set has never been opened for output, therefore the BLKSIZE and LRECL fields in the data set label are uninitialized.
- 2. A data set intended for output is being used for input because of incorrect control statements.
- 3. The data set is not a PDS, but a VSAM, or SYSOUT data set, etc.
- 4. RECFM has been incorrectly coded in the JCL.

In the message text:

nnnnn The record length tested.

The severity is 8.

**System action:** The operation is ended and the next control statement is sought.

**System programmer response:** The IEHLIST utility may be used to display the logical record length in the data set label. If the error recurs and the program is not in error, look at the messages in the job log for more information. Search problem reporting data bases for a fix for the problem. If no fix exists, contact the IBM Support Center. Provide the JCL and all printed output and output data sets related to the problem.

**Programmer response:** Verify the IEBCOPY control statements. Verify that the job which created the data set was successful. Verify the BLKSIZE and LRECL used when allocating the data set.

**Source:** Data Facility Product (DFP)

Routing code: Note 11

Descriptor code: -

### IEB125I INVALID BLOCK SIZE (nnnnn)

**Explanation:** The block size of the data set identified by message IEB120I is not valid. It may be zero, or it may exceed the hardware track length (unless the data set uses the hardware track overflow feature).

One of the following may have occurred:

- 1. The data set has never been opened for output, therefore the BLKSIZE and LRECL fields in the data set label are uninitialized.
- 2. A data set intended for output is being used for input because of incorrect control statements.
- 3. The data set is not a PDS, but a VSAM, or SYSOUT data set, etc.
- 4. DSORG or RECFM has been incorrectly coded in the JCL.

In the message text:

nnnnn The actual block size.

The severity is 8.

**System action:** The operation is ended and the next control statement is sought.

**System programmer response:** The IEHLIST utility may be used to display the block size in the data set label. If the error recurs and the program is not in error, look at the messages in the job log for more information. Search problem reporting data bases for a fix for the problem. If no fix exists, contact the IBM Support Center. Provide the JCL and all printed output and output data sets related to the problem.

**Programmer response:** Verify the IEBCOPY control statements. Verify that the job which created the data set was successful. Verify the BLKSIZE and LRECL used when allocating the data set.

Source: Data Facility Product (DFP)

Routing code: Note 11

Descriptor code: -

## IEB126I ddname REFERENCES AN UNMOVABLE DATA SET

**Explanation:** The input data set is flagged as unmovable in its DSORG. An unmovable data set can not be compressed in place or copied because it may contain location dependent data.

In the message text:

ddname The DDNAME.

The severity is 8.

**System action:** The operation is ended and the next control statement is sought.

**System programmer response:** The IEHLIST utility may be used to display the DSORG in the data set label. If the error recurs and the program is not in error, look at the messages in the job log for more information. Search problem reporting data bases for a fix for the problem. If no fix exists, contact the IBM Support Center. Provide the JCL and all printed output and output data sets related to the problem.

**Programmer response:** Verify the IEBCOPY control statements. Verify that the job which created the data set was successful. Verify the DSORG used when allocating the data set.

If the data set does not contain location dependent data, then supply a DSORG override on the DD statement and retry the operation.

Source: Data Facility Product (DFP)

### IEB127I • IEB129I

Routing code: Note 11

Descriptor code: -

#### **IEB127I** RECFM INCOMPATIBLE -- INPUT RECFM=iiii OUTPUT RECFM=0000

Explanation: The record format of the input data set is incompatible with that of the output data set.

IEBCOPY can not copy from fixed-length record format to variable-length record format or the reverse.

In the message text:

iiii The input record format.

The output record format. 0000

The severity is 8.

**System action:** The operation is ended and the next control statement is sought.

System programmer response: The IEHLIST utility may be used to display the RECFM in the data set label. If the error recurs and the program is not in error, look at the messages in the job log for more information. Search problem reporting data bases for a fix for the problem. If no fix exists, contact the IBM Support Center. Provide the JCL and all printed output and output data sets related to the problem.

Programmer response: Verify the RECFM of each data set. If they are correct, then IEBCOPY can not be used to copy the data set.

**Source:** Data Facility Product (DFP)

Routing code: Note 11 Descriptor code: -

#### IEB128I CANNOT REBLOCK TRACK OVERFLOW DATA SET

Explanation: The input and/or output data set(s) have track overflow records. Reblocking operations can not be done.

The severity is 8.

**System action:** The operation is ended and the next control statement is sought.

System programmer response: If the error recurs and the program is not in error, look at the messages in the job log for more information. Search problem reporting data bases for a fix for the problem. If no fix exists, contact the IBM Support Center. Provide the JCL and all printed output and output data sets related to the problem.

**Programmer response:** Perform one of the following actions:

- (1) Copy the data set to a new data set without track overflow.
- (2) Reallocate the output data set so that it has a block size that is consistent with the input data set block size (so that reblocking will not be done).

**Source:** Data Facility Product (DFP)

Routing code: Note 11 Descriptor code: -

#### IEB129I CANNOT REBLOCK KEYED DATA SETS

Explanation: The input and/or the output data set(s) have keyed records. Reblocking operations can not be done.

The severity is 8.

**System action:** The operation is ended and the next control statement is sought.

System programmer response: If the error recurs and the program is not in error, look at the messages in the job log for more information. Search problem reporting data bases for a fix for the problem. If no fix exists, contact the IBM Support Center. Provide the JCL and all printed output and output data sets related to the problem.

**Programmer response:** Reallocate the output data set so that it has a block size that is consistent with the input data set block size (so that reblocking will not be done).

**Source:** Data Facility Product (DFP)

Routing code: Note 11

Descriptor code: -

## IEB130I KEY LENGTHS UNEQUAL. INPUT KEY LENGTH IS inlen, OUTPUT KEY LENGTH IS outlen.

Explanation: The key length of the input data set and key length of the output data set are not equal.

In the message text:

inlen The input key length.outlen The output key length.

The severity is 8.

**System action:** The operation is ended and the next control statement is sought.

**System programmer response:** The IEHLIST utility may be used to display the key length in the data set label. If the error recurs and the program is not in error, look at the messages in the job log for more information. Search problem reporting data bases for a fix for the problem. If no fix exists, contact the IBM Support Center. Provide the JCL and all printed output and output data sets related to the problem.

**Programmer response:** Reallocate the output data set so that it has the same key length as the input data set key length.

Source: Data Facility Product (DFP)

Routing code: MNote 11

Descriptor code: -

## IEB131I CANNOT COMPRESS OR COPY WITHIN SAME KEYED DATA SET

**Explanation:** A compress-in-place operation or copying of members within same PDS, was requested, but the data set contains keyed records. IEBCOPY does not copy members within or compress keyed data sets in place.

The severity is 8.

**System action:** The operation is ended and the next control statement is sought.

**System programmer response:** If the error recurs and the program is not in error, look at the messages in the job log for more information. Search problem reporting data bases for a fix for the problem. If no fix exists, contact the IBM Support Center. Provide the JCL and all printed output and output data sets related to the problem.

Programmer response: Make a full copy to a new data set. Substitute this

Source: Data Facility Product (DFP)

Routing code: Note 11

Descriptor code: -

## IEB132I INVALID RE/DE-BLOCKING. INPUT BLKSIZE IS inblksz, OUTPUT BLKSIZE IS outblksz.

Explanation: The input data set block size is incompatible with the output data set block size.

For fixed length records, the size of each block must be a multiple of the logical record length.

For variable length records the output block size must be equal to or greater than the input logical record length.

For undefined length records the output block size must be equal to or greater than the input block size.

In the message text:

inblksz The input block size.

### IEB133I • IEB134I

outblksz The output block size.

The severity is 8.

System action: For RECFM=U data sets, the copy operation continues. For all other RECFM, the copy operation ends.

System programmer response: If the error recurs and the program is not in error, look at the messages in the job log for more information. Search problem reporting data bases for a fix for the problem. If no fix exists, contact the IBM Support Center. Provide the JCL and all printed output and output data sets related to the problem.

**Programmer response:** Respecify the output block size to allow this member to be properly copied. Copying a larger block size to a small block size can create "fat" blocks, which cause I/O errors when other programs try to read them. Use COPYMOD instead of COPY to reblock load modules.

Source: Data Facility Product (DFP)

Routing code: Note 11 Descriptor code: -

#### IEB133I MINIMUM REQUESTED STORAGE (amount) NOT AVAILABLE

Explanation: IEBCOPY could not obtain a work area of even minimum size.

In the message text:

amount The number of bytes of virtual storage that must be available to IEBCOPY for use as a work area.

The severity is 16.

System action: IEBCOPY ends processing.

System programmer response: If the error recurs and the program is not in error, look at the messages in the job log for more information. Search problem reporting data bases for a fix for the problem. If no fix exists, contact the IBM Support Center. Provide the JCL and the program listing for the job.

Programmer response: Make more virtual storage available to IEBCOPY. Make more virtual storage available to IEBCOPY. See message IEB1055I.

Source: Data Facility Product (DFP)

Routing code: 11 Descriptor code: 7

#### IEB134I CANNOT COMPRESS WITH SELECT OR EXCLUDE

**Explanation:** The input and output data set are the same data set, which implies a compress-in-place. A SELECT or EXCLUDE statement is also present, which is not allowed for a compress-in-place operation.

The severity is 8.

**System action:** The operation is ended and the next control statement is sought.

System programmer response: If the error recurs and the program is not in error, look at the messages in the job log for more information. Search problem reporting data bases for a fix for the problem. If no fix exists, contact the IBM Support Center. Provide the JCL and all printed output and output data sets related to the problem.

Programmer response: Make a full copy to a new data set. Substitute this

Source: Data Facility Product (DFP)

Routing code: Note 11 Descriptor code: -

#### IEB135I MINIMUM I/O BUFFER NOT ALLOCATABLE

**Explanation:** IEBCOPY obtained the largest size work area available from virtual storage. It was not large enough to contain two minimum size I/O buffers and the tables built from INDD=, SELECT, and/or EXCLUDE statements.

The severity is 8.

**System action:** The operation is ended and the next control statement is sought.

**System programmer response:** If the error recurs and the program is not in error, look at the messages in the job log for more information. Search problem reporting data bases for a fix for the problem. If no fix exists, contact the IBM Support Center. Provide the JCL and the program listing for the job.

Programmer response: Perform one of the following actions:

- Make more virtual storage available to IEBCOPY. Make more virtual storage available to IEBCOPY. See message IEB1055I.
- · Divide the operation into several operations with each operation using fewer members.

**Source:** Data Facility Product (DFP)

Routing code: Note 11

Descriptor code: -

### IEB136I CANNOT ALLOCATE TWO TRACKS OF I/O BUFFERS FOR COMPRESS

**Explanation:** There is not enough unallocated virtual storage available to contain 2 buffers, each the (device dependent) track size. COMPRESS operations must have this much I/O buffer space for full track I/O and synchronization.

The severity is 8.

System action: The operation is ended and the next control statement is sought.

**System programmer response:** If the error recurs and the program is not in error, look at the messages in the job log for more information. Search problem reporting data bases for a fix for the problem. If no fix exists, contact the IBM Support Center. Provide the JCL and the program listing for the job.

**Programmer response:** Perform one of the following actions:

- Make more virtual storage available to IEBCOPY. Make more virtual storage available to IEBCOPY. See message IEB1055I.
- · Make a full copy to a new data set. Substitute this

Source: Data Facility Product (DFP)

Routing code: Note 11

Descriptor code: -

# IEB137I CANNOT SPECIFY DUPLICATE MEMBER NAMES FOR SELECT/EXCLUDE/RENAME - DUPLICATE IS member

**Explanation:** The member name appears more than once in the SELECT or EXCLUDE statements for this operation. It may be both an old name and a new name.

All names on SELECT or EXCLUDE statements in one operation must be unique, even if the name is used once as a old name and once as a new name.

In the message text:

member The specified member name.

The severity is 4.

**System action:** The operation is not performed for the named members. Processing continues for the uniquely-named members.

### IEB138I • IEB139I

**System programmer response:** Check for duplicate renamed old names, duplicate old names that were not renamed, duplicate new names, or a combination of these.

If the error recurs and the program is not in error, look at the messages in the job log for more information. Search problem reporting data bases for a fix for the problem. If no fix exists, contact the IBM Support Center. Provide the JCL and the program listing for the job.

**Programmer response:** If duplicate names must be specified, create additional operations.

Source: Data Facility Product (DFP)

Routing code: Note 11

Descriptor code: -

#### IEB138I CANNOT PROCESS ALL OLD/NEW-NAMES SPECIFIED

**Explanation:** The virtual storage required to hold pairs of old and new names (of members being renamed) is not available.

The severity is 8.

**System action:** The operation is ended and the next control statement is sought.

**System programmer response:** If the error recurs and the program is not in error, look at the messages in the job log for more information. Search problem reporting data bases for a fix for the problem. If no fix exists, contact the IBM Support Center. Provide the JCL and the program listing for the job.

**Programmer response:** Perform one of the following actions:

- Make more virtual storage available to IEBCOPY. Make more virtual storage available to IEBCOPY. See message IEB1055I.
- · Divide the operation into several operations with each operation using fewer members.

**Source:** Data Facility Product (DFP)

Routing code: Note 11

Descriptor code: -

## IEB139I I/O ERROR activity synad\_text

**Explanation:** An I/O error has occurred, the SYNADAF macro was issued, and SYNAD text was generated by the SYNADAF macro.

In the message text:

activity The activity taken, as follows:

- READING PDS
- WRITING PDS
- READING UNLOADED PDS
- WRITING UNLOADED PDS
- GET FROM CONTROL STMT FILE
- PUT TO MESSAGE FILE
- DURING ERASE
- DURING READBACK CHECK
- DURING READ
- DURING WRITE
- DURING LOAD
- DURING UNLOAD

synad\_text

The text issued by the SYNAD macro.

**System action:** The operation is ended and the next control statement is sought.

**System programmer response:** If the error recurs and the program is not in error, look at the messages in the job log for more information. Search problem reporting data bases for a fix for the problem. If no fix exists, contact the IBM Support Center. Provide the JCL and all printed output and output data sets related to the problem.

**Programmer response:** Depending on the type of error, retry the operation with the data set in error allocated:

- · At a different physical location on the volume.
- · On a different device.
- · On a different channel.

If the error is on an input data set, it may be necessary to re-create the data set.

If the operation is compress-in-place and the error is NO RECORD FOUND, restore the backup and copy the data set to a different physical location.

**Source:** Data Facility Product (DFP)

Routing code: 11

Descriptor code: 7

### IEB140I ddname REFERENCES A NULL INPUT DATA SET

**Explanation:** The data set contains no members.

In the message text:

ddname The DDNAME.

The severity is 0.

System action: The next input data set or control statement is sought.

**System programmer response:** If the error recurs and the program is not in error, look at the messages in the job log for more information. Search problem reporting data bases for a fix for the problem. If no fix exists, contact the IBM Support Center. Provide the JCL and all printed output and output data sets related to the problem.

**Programmer response:** Check the operation which created the input data set.

**Source:** Data Facility Product (DFP)

Routing code: Note 11

Descriptor code: -

## IEB141I CAN NOT RE/DE-BLOCK WITH NOTE-LIST/USER TTRN IN MEMBER member

**Explanation:** The directory entry for the member indicates the presence of a Notelist and/or User TTRNs. IEBCOPY is reblocking or deblock members as they are copied because the input and output data set attributes are different.

The reblocking will make the Notelist data incorrect so it is not allowed. If this member is to be copied, it cannot be reblocked.

In the message text:

member The specified member.

The severity is 8.

**System action:** The operation is ended and the next control statement is sought.

**System programmer response:** If the error recurs and the program is not in error, look at the messages in the job log for more information. Search problem reporting data bases for a fix for the problem. If no fix exists, contact the IBM Support Center. Provide the JCL and all printed output and output data sets related to the problem.

**Programmer response:** Respecify the factors which cause reblocking (the BLKSIZE, RECFM, LRECL of the two data sets), so that reblocking will not take place. Retry the operation.

**Source:** Data Facility Product (DFP)

### IEB142I • IEB144I

Routing code: Note 11

Descriptor code: -

#### IEB142I CANNOT CONTINUE TO BUILD CTLTAB

**Explanation:** More virtual storage is required to build the required control table to process the current operation.

The severity is 8.

System action: The operation is ended and the next control statement is sought.

**System programmer response:** If the error recurs and the program is not in error, look at the messages in the job log for more information. Search problem reporting data bases for a fix for the problem. If no fix exists, contact the IBM Support Center. Provide the JCL and the program listing for the job.

**Programmer response:** Perform one of the following actions:

- Make more virtual storage available to IEBCOPY. Make more virtual storage available to IEBCOPY. See message IEB1055I.
- If the operation is not already a selective copy, then obtain a list of all members in the data set using the IEHLIST utility. Divide the operation into multiple selective copy operations. Each one should copy approximately the same number of members.
- If the operation is already a selective copy, then divide the operation into several operations each specifying fewer members.

Source: Data Facility Product (DFP)

Routing code: Note 11

Descriptor code: -

## IEB143I ALL SELECTED MEMBERS {COPIED | LOADED | UNLOADED}- DID NOT USE ALL SPECIFIED INDD'S

**Explanation:** All specified (selected) members have been successfully copied, and there are still data sets in the INDD list which have not yet been examined. It was not necessary to use all specified input data sets in order to locate all the selected members.

The severity is 0.

**System action:** The next control statement is sought.

**System programmer response:** If the error recurs and the program is not in error, look at the messages in the job log for more information. Search problem reporting data bases for a fix for the problem. If no fix exists, contact the IBM Support Center. Provide the JCL and all printed output and output data sets related to the problem.

**Programmer response:** See messages IEB154I, IEB155I, and IEB167I. Verify that each member copied came from the expected data set.

**Source:** Data Facility Product (DFP)

Routing code: Note 11

Descriptor code: -

## IEB144I THERE ARE nnnnn UNUSED TRACKS IN OUTPUT DATASET REFERENCED BY ddname

Explanation: This message is issued after completing the operation to the output partitioned data set.

If an error has occurred, the number of tracks given in this message may be incorrect.

In the message text:

nnnnn The number of tracks available in the data set.

ddname The DDNAME.

The severity is 0.

System action: The next control statement is sought.

**Programmer response:** If not enough space remains available, adding a compress-in-place operation may make additional space available.

**Source:** Data Facility Product (DFP)

Routing code: Note 11

Descriptor code: -

### IEB145I CANNOT COMPRESS TRACK OVERFLOW DATA SET

**Explanation:** IEBCOPY does not allow a compress-in-place operation to be done if the track overflow bit has been set in the format 1 DSCB of the output data set. (This bit is the DCBRECTO bit in the DS1RECFM field.)

The severity is 8.

System action: The operation is ended and the next control statement is sought.

**System programmer response:** The IEHLIST utility may be used to examine the RECFM in the data set label for track overflow. Look for an override on the DD statement. If the error recurs and the program is not in error, look at the messages in the job log for more information. Search problem reporting data bases for a fix for the problem. If no fix exists, contact the IBM Support Center. Provide the JCL and all printed output and output data sets related to the problem.

Programmer response: Make a full copy to a new data set. Substitute this

Consider not using the track overflow feature.

Source: Data Facility Product (DFP)

Routing code: Note 11

Descriptor code: -

## IEB146I CANNOT COMPRESS OR COPY WITHIN SAME DATA SET WITH RE/DE-BLOCKING

**Explanation:** The compress-in-place operation or copying members within same PDS, can not alter the block size or record length of a data set. The data set to be compressed is identified by two different DD statements, and the input data set attributes are different from the output data set attributes. The different attributes imply reblocking, which can not be done during a compress-in-place operation or while copying members within same PDS.

The severity is 8.

**System action:** The operation is ended and the next control statement is sought.

**System programmer response:** Check that the same DCB parameters are specified on each DD statement. If the error recurs and the program is not in error, look at the messages in the job log for more information. Search problem reporting data bases for a fix for the problem. If no fix exists, contact the IBM Support Center. Provide the JCL and all printed output and output data sets related to the problem.

**Programmer response:** Perform one of the following actions:

- Avoid reblocking by specify the same DD statement for both INDD= and OUTDD=.
- Make a full copy to a new data set. Substitute this

**Source:** Data Facility Product (DFP)

Routing code: Note 11

Descriptor code: -

### IEB147I END OF JOB - return-code WAS HIGHEST SEVERITY CODE

**Explanation:** This message is issued after all operations have been finished.

In the message text:

return-code

The highest return code from any operation.

## IEB148E • IEB149I

The severity is 0.

System action: IEBCOPY ends. When the severity code is other than 0, message IEB151I will also be issued.

**System programmer response:** Consult message IEB151I if issued.

**Programmer response:** Verify that all operations completed as expected.

Source: Data Facility Product (DFP)

Routing code: Note 11

Descriptor code: -

### IEB148E NO SPACE IN OUTPUT DIRECTORY FOR DIRECTORY ENTRIES FROM INPUT DATA SET

ddname

**Explanation:** While building an updated output directory (to reflect members copied from the input data set) IEBCOPY has determined that the amount of directory space allocated to the output data set is insufficient.

In the message text:

ddname The DDNAME.

The severity is 8.

**System action:** If message IEB168I does not immediately follow this message, the output data set directory reflects those members copied through the immediately preceding input data sets. If this data set is the first input data set in the operation, the output data set is unchanged.

If the message IEB168I does follow, the output directory is truncated.

The operation is ended and the next control statement is sought.

**System programmer response:** The IEHLIST utility may be used to display the members present in the output data set. If the error recurs and the program is not in error, look at the messages in the job log for more information. Search problem reporting data bases for a fix for the problem. If no fix exists, contact the IBM Support Center. Provide the JCL and all printed output and output data sets related to the problem.

**Programmer response:** Allocate a new output data set large enough to contain all the members in the old output data set plus the members from the input data set(s). Retry the operation to the new output data set.

Source: Data Facility Product (DFP)

Routing code: Note 11

Descriptor code: -

## IEB149I THERE ARE nnnnn UNUSED DIRECTORY BLOCKS IN OUTPUT DIRECTORY

**Explanation:** This message is issued after completing the operation to the output partitioned data set identified in message IEB144I.

If an error has occurred, the number of blocks given in this message may be incorrect.

In the message text:

nnnnn The number of whole 256 byte directory blocks available for additional member name.

The severity is 0.

**System action:** The next control statement is sought.

**Programmer response:** If not enough space remains available, a new data set with a larger directory must be allocated and the smaller data set copied to it.

Source: Data Facility Product (DFP)

Routing code: Note 11

Descriptor code: -

# \*\*WARNING\*\* THE OUTPUT DATASET REF BY ddname CONTAINS TOO MANY DIRECTORY BLOCKS PER TRACK

**Explanation:** Because of short or damaged directory blocks, more blocks were encountered than were expected. Errors will probably result if the is accessed by other programs. The BLDL and STOW functions are particularly vulnerable.

In the message text:

ddname The DDNAME.

The severity is 4.

**System action:** IEBCOPY attempts to write the output directory in a structure identical to that of the input data set directory. This concludes the current operation and the next control statement is sought.

**System programmer response:** Dump the directory with SPZAP and determine its structure. Examine the program that created the input data set for defects.

**Programmer response:** The data may be recovered with this procedure: Allocate a new data set. Perform a selective copy to move approximately half of the members from the broken data set to the new data set. Repeat a separate selective copy operation to move the remaining members.

**Source:** Data Facility Product (DFP)

Routing code: 11

Descriptor code: 7

### IEB151I JOB HAS TERMINATED WITH ERROR(S)

Explanation: IEBCOPY issued a message of severity 4 or greater. One or more operations were not completed

successfully.

The severity is 0.

**System action:** IEBCOPY is finished operating and will end.

**System programmer response:** Look up the severity code of each issued message. Many IEBCOPY suffix I messages have a severity code greater than zero. If the error recurs and the program is not in error, look at the messages in the job log for more information. Search problem reporting data bases for a fix for the problem. If no fix exists, contact the IBM Support Center. Provide the JCL and all printed output and output data sets related to the problem.

**Programmer response:** Correct the errors indicated by preceding error messages, and retry the operations not successfully completed.

Source: Data Facility Product (DFP)

Routing code: Note 11

Descriptor code: -

### IEB152I member COMPRESSED - WAS ALREADY IN PLACE AND NOT MOVED

Explanation: The member did not need to be physically moved during the compress-in-place operation.

In the message text:

member The specified member name.

The severity is 0.

System action: Normal processing continues.

Source: Data Facility Product (DFP)

Routing code: Note 11

Descriptor code: -

#### IEB153I ALL MEMBERS COMPRESSED - ALL WERE ORIGINALLY COMPRESSED

**Explanation:** The data set was not in need of being compressed because all member data is contiguous at the front of the data set. No members from this data set were physically moved.

The severity is 0.

System action: Normal processing continues.

Source: Data Facility Product (DFP)

Routing code: Note 11

Descriptor code: -

# IEB154I member HAS BEEN SUCCESSFULLY {COPIED | LOADED | UNLOADED | COPIED | LOADED | UNLOADED | ALTERED}

**Explanation:** The member has been successfully copied, loaded, or unloaded from the input data set to the output data set, or altered in the output data set.

In a compress-in-place operation, this message may be issued for members not actually moved (as identified in message IEB152I).

In the message text:

*member* The specified member name.

The severity is 0.

**System action:** Normal processing continues.

**Source:** Data Facility Product (DFP)

Routing code: Note 11

Descriptor code: -

# IEB155I member HAS BEEN SUCCESSFULLY {COPIED | LOADED | UNLOADED | COPIED | LOADED | UNLOADED | ALTERED}AND IS A NEW NAME

**Explanation:** The member, which is a new name, has been successfully copied, loaded, or unloaded from the input data set to the output data set, or altered in the output data set.

The old name of this member can be determined by checking the IEBCOPY control statement(s) listed at the beginning of the operation which issued this message.

In the message text:

member The specified member name.

The severity is 0.

**System action:** Normal processing continues.

Source: Data Facility Product (DFP)

Routing code: Note 11

Descriptor code: -

## IEB156I NOT A DIRECT ACCESS DATA SET

**Explanation:** The data set referred to by the DDNAME in preceding message IEB120I is not on a direct access device. The data set is identified as a PDS or PDSE which must always reside on a direct access device.

The severity is 8.

System action: The operation is ended and the next control statement is sought.

System programmer response: If the error recurs and the program is not in error, look at the messages in the job

40 z/OS V2R1.0 MVS System Messages, Vol 7 (IEB-IEE)

log for more information. Search problem reporting data bases for a fix for the problem. If no fix exists, contact the IBM Support Center. Provide the JCL and all printed output and output data sets related to the problem.

Programmer response: Check that the data set is on a direct access volume.

Source: Data Facility Product (DFP)

Routing code: Note 11

Descriptor code: -

### IEB157I ddname DD STATEMENT NOT FOUND

**Explanation:** The DDNAME DD statement was not supplied either in the JCL or by dynamic allocation before IEBCOPY was invoked.

In the message text:

ddname The DDNAME.

The severity is 8.

**System action:** The operation is ended and the next control statement is sought.

**System programmer response:** If the error recurs and the program is not in error, look at the messages in the job log for more information. Search problem reporting data bases for a fix for the problem. If no fix exists, contact the IBM Support Center. Provide the JCL and all printed output and output data sets related to the problem.

**Programmer response:** Check the spelling of *ddname* in the control statement. If it is spelled correctly then include the missing DD statement, or allocate a *DDNAME* file before invoking IEBCOPY.

Source: Data Facility Product (DFP)

Routing code: Note 11

Descriptor code: -

## IEB158I PARM=COMPRESS NOT VALID

**Explanation:** PARM=COMPRESS was specified on the JCL EXEC statement, and new format control statements are being used. New format statements do not use PARM=COMPRESS to request a compress.

**System action:** Processing continues. Compress-in-place will be done only if it is requested in a subsequent COPY statement.

**Programmer response:** This message is informational only. It indicates that the PARM=COMPRESS parameter from the EXEC statement is ignored. Remove this parameter from the JCL to avoid further occurrences of this message.

If IEBCOPY is dynamically invoked then PARM=COMPRESS is in the parameters passed to IEBCOPY by the caller.

**Source:** Data Facility Product (DFP)

Routing code: Note 11

Descriptor code: -

## IEB159I NO MEMBERS {COPIED | LOADED} FROM INPUT DATA SET REFERENCED BY DDNAME

**Explanation:** The input data set was not used for one of the following reasons:

- · A selective copy was specified, but none of the members to be copied were on this data set.
- All of the members which should have been copied from this input data set had names which were duplicates of member names on the output data set and replace was not specified.
- An I/O error (indicated by a previous message) has precluded use of members from this input data set.
- Either the input or the output data set contains duplicate or out-of-sequence members (indicated by a previous message).

In the message text:

## IEB160I • IEB161I

ddname The DDNAME.

The severity is 0.

System action: The next input data set will be processed unless an error has occurred.

If an I/O error has occurred, or if there are duplicate or out-of-sequence members, actions taken are indicated by previous message(s).

System programmer response: Examine messages IEB154I, IEB155I, and IEB167I to verify that each member came from the expected data set. If the error recurs and the program is not in error, look at the messages in the job log for more information. Search problem reporting data bases for a fix for the problem. If no fix exists, contact the IBM Support Center. Provide the JCL and all printed output and output data sets related to the problem.

Programmer response: If an error occurred, correct it as indicated in the above explanation.

If no error occurred, verify that the processed members were found in the data sets expected to contain them.

**Source:** Data Facility Product (DFP)

Routing code: Note 11 Descriptor code: -

#### **CONCATENATED DATA SETS** IEB160I

**Explanation:** The DDNAME identified in message IEB120I is a concatenation of data sets. IEBCOPY does not process concatenated data sets.

The severity is 8.

**System action:** The operation is ended and the next control statement is sought.

System programmer response: If the error recurs and the program is not in error, look at the messages in the job log for more information. Search problem reporting data bases for a fix for the problem. If no fix exists, contact the IBM Support Center. Provide the JCL and all printed output and output data sets related to the problem.

Programmer response: If more than one input data set is to be used in the copy step, provide a separate DD statement for each, and include all the DDNAMEs in an INDD= utility control statement parameter.

Source: Data Facility Product (DFP)

Routing code: Note 11 Descriptor code: -

#### IEB161I **COMPRESS TO BE DONE USING INDD NAMED** ddname

**Explanation:** A request for a compress-in-place operation has been detected. This occurs when the input and output DD statement(s) identify the same data set and volume.

Before attempting a compress-in-place operation a backup to the data set should be made so that it can be recovered should the compress-in-place fail.

In the message text:

ddname The DDNAME.

The severity is 0.

**System action:** A compress-in-place operation is started.

System programmer response: If compress-in-place was not intended, check that both DD statements do not specify identical data set name and volume serials.

Refer to IGD and IEF prefix messages in the JCL message data set to verify which volume contains a SMS managed data set.

**Source:** Data Facility Product (DFP)

Routing code: Note 11

Descriptor code: -

#### IEB162I PARM=COMPRESS IGNORED

**Explanation:** PARM=COMPRESS is specified, but the input and output data sets are not the same data set, or an unload or load operation has been requested.

**System action:** PARM=COMPRESS is ignored.

**System programmer response:** If the error recurs and the program is not in error, look at the messages in the job log for more information. Search problem reporting data bases for a fix for the problem. If no fix exists, contact the IBM Support Center. Provide the JCL and all printed output and output data sets related to the problem.

**Programmer response:** This message is informational only. Remove the PARM=COMPRESS parameter from the JCL to avoid further occurrences of this message. If a COMPRESS is desired, correct the DD statements or the INDD= and OUTDD= control statement parameters.

**Source:** Data Facility Product (DFP)

Routing code: Note 11

Descriptor code: -

## IEB163I NO MEMBER NAMES FOR PARTIAL COPY, WILL NOT COPY

**Explanation:** The version of IEBCOPY statement from a release prior to OS Release 20 specified TYPCOPY=I, but it was not followed by any MEMBER= statements.

The severity is 8.

**System action:** The job step is ended.

**System programmer response:** If the error recurs and the program is not in error, look at the messages in the job log for more information. Search problem reporting data bases for a fix for the problem. If no fix exists, contact the IBM Support Center. Provide the JCL and the program listing for the job.

Programmer response: Correct and convert the control statement to new format.

**Source:** Data Facility Product (DFP)

Routing code: Note 11

Descriptor code: -

## IEB164I TOTAL COPY ASSUMED

**Explanation:** The version of IEBCOPY statement from a release prior to OS Release 20 specified TYPCOPY=E, but it was not followed by any MEMBER= statements.

The severity is 4.

**System action:** A full copy is done.

**System programmer response:** If the error recurs and the program is not in error, look at the messages in the job log for more information. Search problem reporting data bases for a fix for the problem. If no fix exists, contact the IBM Support Center. Provide the JCL and the program listing for the job.

**Programmer response:** Correct and convert the control statement to new format.

**Source:** Data Facility Product (DFP)

Routing code: Note 11

Descriptor code: -

## IEB165I • IEB167I

## IEB165I member 'FOUND' BUT NOT {COPIED | LOADED | UNLOADED} DUE TO I/O ERROR READING INPUT DIRECTORY

**Explanation:** The member indicated was found in the current input data set directory before the I/O error occurred. The member was not processed because processing in the data set had not reached the data for the member.

In the message text:

member The specified member.

The severity is 12.

**System action:** The member is not processed.

**Programmer response:** Retry the operation. If the operation fails a second time, suspect that a hardware error has occurred. The data set may have to be restored. Contact your systems programmer or hardware support personnel.

Source: Data Facility Product (DFP)

**Routing code:** Note 11/11

Descriptor code: -/7

## IEB166I NO MEMBERS {COPIED | LOADED | UNLOADED} TO DATA SET REFERENCED BY ddname

**Explanation:** Due to the validation error described in a previous message, the operation did not take place. The data set was not changed.

In the message text:

ddname The DDNAME.

The severity is 8.

**System action:** The next control statement is sought.

Programmer response: Refer previously issued messages for the reason.

Source: Data Facility Product (DFP)

Routing code: Note 11

Descriptor code: -

## IEB167I FOLLOWING MEMBER(S) {COPIED | LOADED} FROM INPUT DATASET REFERENCED BY

**DDNAME** 

**Explanation:** Following messages identify the members input from the data set.

This message assists in tracing the data sets which were used, and which members they contributed.

In the message text:

ddname The DDNAME.

The severity is 0.

System action: Messages IEB154I and IEB155I follow.

Source: Data Facility Product (DFP)

**Routing code:** Note 11

Descriptor code: -

# \*\*WARNING\*\* DUE TO ERROR, POSSIBLE LOSS OF ACCESS TO MEMBER DATA AND/OR INCOMPLETE DIRECTORY

**Explanation:** If preceded by message IEB148E, the output directory has been truncated. Otherwise, the output directory may be incomplete.

The severity is 12.

System action: The operation is ended and the next control statement is sought.

**System programmer response:** Dump the directory with IEHLIST or SPZAP to determine the final status of the output directory. If the error recurs and the program is not in error, look at the messages in the job log for more information. Search problem reporting data bases for a fix for the problem. If no fix exists, contact the IBM Support Center. Provide the JCL and all printed output and output data sets related to the problem.

Programmer response: Depending on the type of error, retry the operation with the data set in error allocated:

- · At a different physical location on the volume.
- · On a different device.
- · On a different channel.

If the error is on an input data set, it may be necessary to re-create the data set.

Source: Data Facility Product (DFP)

Routing code: Note 11/11

Descriptor code: -/7

# \*\*WARNING\*\* DUE TO I/O ERROR ON SYSUT4, OUTPUT DIRECTORY MAY NOT BE COMPLETE

**Explanation:** The SYSUT4 spill file holds the directory for the output data set until the operation is complete. Because an I/O error occurred on the SYSUT4 spill file, a portion of the output directory was lost before it could be written to the output data set.

The severity is 0.

System action: The operation is ended and the next control statement is sought.

**System programmer response:** Use the IEHLIST utility to investigate the output directory and determine which member(s) were lost. If the error recurs and the program is not in error, look at the messages in the job log for more information. Search problem reporting data bases for a fix for the problem. If no fix exists, contact the IBM Support Center. Provide the JCL and all printed output and output data sets related to the problem.

**Programmer response:** Retry the failing operation, and either:

- · Remove the SYSUT4 DD statement and increase the work area size. See message IEB1052I previously issued.
- Use a different SYSUT4 data set. Place the SYSUT4 data set on a different physical location on the volume, on a different device, or on a different channel.

**Source:** Data Facility Product (DFP)

Routing code: Note 11

Descriptor code: -

# \*\*WARNING\*\* DUE TO SYSUT3 I/O ERROR, COMPRESS IN-PLACE NOT DONE AND COPY OPERATION TERMINATED

**Explanation:** An I/O error has occurred while using the spill data set. None of the members were physically moved, so the data set remains as it was prior to processing.

The severity is 8.

**System action:** The operation is ended and the next control statement is sought.

**System programmer response:** Use the IEHLIST utility to investigate the output directory and determine which member(s) were not copied. If the error recurs and the program is not in error, look at the messages in the job log for

### IEB171I • IEB173I

more information. Search problem reporting data bases for a fix for the problem. If no fix exists, contact the IBM Support Center. Provide the JCL and all printed output and output data sets related to the problem.

**Programmer response:** Retry the failing operation, and either:

- · Remove the SYSUT3 DD statement and increase the work area size. See message IEB1051I previously issued.
- Use a different SYSUT3 data set. Place the SYSUT3 data set on a different physical location on the volume, on a different device, or on a different channel.

**Source:** Data Facility Product (DFP)

Routing code: Note 11

Descriptor code: -

## IEB171I \*\*WARNING\*\* DIRECTORY MIGHT NOT REFLECT VALID LOCATION OF MEMBER DATA

**Explanation:** An I/O error during a compress-in-place operation may have affected the validity of the data set

directory.

The severity is 8.

**System action:** The operation is ended and the next control statement is sought.

**System programmer response:** Use the IEHLIST utility to investigate the output directory. If the error recurs and the program is not in error, look at the messages in the job log for more information. Search problem reporting data bases for a fix for the problem. If no fix exists, contact the IBM Support Center. Provide the JCL and all printed output and output data sets related to the problem.

**Programmer response:** The data set in question should be checked for valid information and re-created or restored

if necessary.

**Source:** Data Facility Product (DFP)

Routing code: Note 11

Descriptor code: -

### IEB172I ddname COULD NOT BE OPENED

Explanation: The data set could not be opened. This is normally the SYSPRINT data set.

In the message text:

ddname The DDNAME.

The severity is 4.

**System action:** Normal processing continues. If this is the SYSPRINT data set then only I/O error messages and an end-of-job message are issued, and they are directed to the system console.

System programmer response: Look for a missing SYSPRINT DD statement.

**Programmer response:** Use the IEHLIST utility to investigate the output data sets and verify the ending status of each operation performed.

**Source:** Data Facility Product (DFP)

Routing code: Note 11/11

Descriptor code: -/7

## IEB173I ddname -- INVALID BLOCK SIZE

**Explanation:** An incorrect block size associated with the indicated data set DD statement was detected. This is probably the SYSPRINT data set.

In the message text:

ddname The DDNAME.

**System action:** This data set cannot be used. If this is the SYSPRINT data set then only I/O error messages and an end-of-job message are issued, and they are directed to the system console.

**System programmer response:** Check the DD statement for incorrect DCB information, such as block size. If the error recurs and the program is not in error, look at the messages in the job log for more information. search problem reporting data bases for a fix for the problem. If no fix exists, contact the IBM Support Center. Provide the JCL and all printed output and output data sets related to the problem.

**Programmer response:** Use the IEHLIST utility to investigate the output data sets and verify the ending status of each operation performed.

Source: Data Facility Product (DFP)

Routing code: Note 11

Descriptor code: -

# \*\*WARNING\*\* INPUT RECORD IS A SHORT LENGTH RECORD -DDNAME=DDNAME [-OUTPUT TTRN=ttrn] [-MEMBER=member]

**Explanation:** An unexpected short length record (shorter than BLKSIZE) has been found on the indicated input data set. It was copied from the member to the output data set at the logical disk address specified exactly as it was read from the input data set.

This message is issued when one of the following conditions regarding a short block exists:

- 1. For RECFM=F, the length of a physical record is not the same as the block size.
- 2. For RECFM=FB, the length of a physical record is not a multiple of the logical record length.
- 3. For RECFM=FBS, the length of a physical record other than the last one is not the same as the block size.

In the message text:

ddname The DDNAME.

member The specified member.

ttrn The logical disk address.

The severity is 4.

**System action:** The error is ignored.

**System programmer response:** If the error recurs and the program is not in error, look at the messages in the job log for more information. search problem reporting data bases for a fix for the problem. If no fix exists, contact the IBM Support Center. Provide the JCL and all printed output and output data sets related to the problem.

Programmer response: If the error cannot be ignored by the user, the input data set must be re-created.

**Source:** Data Facility Product (DFP)

Routing code: Note 11

Descriptor code: -

# \*\*WARNING\*\* INPUT RECORD IS GREATER THAN OUTPUT BLKSIZE - DDNAME=DDNAME [-OUTPUT TTRN=ttrn] [-MEMBER=member]

**Explanation:** An input record on the indicated input data set whose length is greater than the output block size has been processed. If the record length is less than or equal to the output device track capacity, then it was copied from the member to the output data set at the logical disk address specified exactly as it was read (no truncation). Otherwise, the record is discarded.

In the message text:

ddname The DDNAME.

member The specified member.

ttrn The logical disk address.

### IEB176I • IEB177I

The severity is 4.

**System action:** In the case of records greater than the output track capacity, the operation ends and the next control statement is sought. Otherwise, the error is ignored.

**System programmer response:** If the error recurs and the program is not in error, look at the messages in the job log for more information. search problem reporting data bases for a fix for the problem. If no fix exists, contact the IBM Support Center. Provide the JCL and all printed output and output data sets related to the problem.

**Note:** If this message is issued while processing a data set that will be serviced with SMP/E, resolve the condition causing the message before using SMP/E to modify the load module. The program management binder and editor will not use load modules named in this message as input.

**Programmer response:** If the output data set is to be updated or compressed, retry the operation specifying a larger block size, by JCL, on the output data set. If using full track blocking on input, be sure not to use an output device with a smaller track size than the data set block size.

**Note:** The stored load module will be executable, but it will not be usable as input to either the program management binder or the linkage editor. Before including it as input to either utility, copy the load module to a data set with a block size greater than the length of the largest text record. (The system's maximum block size, 32760 bytes, will always be large enough to contain any text record.)

Source: Data Facility Product (DFP)

Routing code: Note 11

Descriptor code: -

# IEB176I MEMBER member IN DATASET REFERENCED BY ddname HAS MORE THAN ONE NOTELIST POINTER

**Explanation:** The directory entry for the member in the indicated data set has more than one Notelist (User TTRN with N not equal to zero). This is an unsupported format directory entry, and the member cannot be correctly processed.

In the message text:

*member* The specified member.

ddname The DDNAME.

The severity is 8.

System action: The operation is ended and the next control statement is sought.

**System programmer response:** If the error recurs and the program is not in error, look at the messages in the job log for more information. search problem reporting data bases for a fix for the problem. If no fix exists, contact the IBM Support Center. Provide the JCL and all printed output and output data sets related to the problem.

**Programmer response:** Re-create the member in error.

**Source:** Data Facility Product (DFP)

Routing code: Note 11

Descriptor code: -

## IEB177I member WAS SELECTED BUT NOT FOUND IN ANY INPUT DATASET

**Explanation:** The member was specified on a SELECT statement for the previous operation, but does not exist on any of the specified input data sets.

In the message text:

member The specified member.

The severity is 4.

**System action:** The member is ignored.

**System programmer response:** If the error recurs and the program is not in error, look at the messages in the job log for more information. search problem reporting data bases for a fix for the problem. If no fix exists, contact the IBM Support Center. Provide the JCL and all printed output and output data sets related to the problem.

**Programmer response:** Check to see if the member should have been found.

Source: Data Facility Product (DFP)

Routing code: Note 11

Descriptor code: -

## IEB178I NOT AN IEBCOPY UNLOADED DATASET

**Explanation:** The input data set has sequential organization so a LOAD operation is assumed. The data set does not have the format of an IEBCOPY unloaded data set so it cannot be processed by IEBCOPY.

The severity is 8.

**System action:** The operation is ended and the next control statement is sought.

**System programmer response:** If the error recurs and the program is not in error, look at the messages in the job log for more information. search problem reporting data bases for a fix for the problem. If no fix exists, contact the IBM Support Center. Provide the JCL and all printed output and output data sets related to the problem.

Programmer response: Verify that the data set in question was created by IEBCOPY.

**Source:** Data Facility Product (DFP)

Routing code: Note 11

Descriptor code: -

### IEB179I {COPYMOD | ALTERMOD | COMPRESS} NOT VALID FOR LOAD/UNLOAD

**Explanation:** The requested function, COPYMOD, ALTERMOD, or COMPRESS can not accept an unloaded data set as input, or can not produce an unloaded data set as output.

The severity is 8.

System action: The operation is ended and the next control statement is sought.

**System programmer response:** If the error recurs and the program is not in error, look at the messages in the job log for more information. search problem reporting data bases for a fix for the problem. If no fix exists, contact the IBM Support Center. Provide the JCL and all printed output and output data sets related to the problem.

**Programmer response:** Verify that the data sets in question have been specified correctly.

Source: Data Facility Product (DFP)

Routing code: Note 11

Descriptor code: -

#### IEB180I MORE THAN ONE INPUT DATA SET SPECIFIED FOR UNLOAD OPERATION

**Explanation:** More than one input data set was specified for an unload operation either in the same INDD= group, or in an additional INDD= group.

The severity is 8.

**System action:** The additional input data sets are not processed.

**System programmer response:** If the error recurs and the program is not in error, look at the messages in the job log for more information. search problem reporting data bases for a fix for the problem. If no fix exists, contact the IBM Support Center. Provide the JCL and all printed output and output data sets related to the problem.

**Programmer response:** If more than one data set is to be unloaded, use multiple operations (one for each data set to be unloaded) to different output data sets.

**Source:** Data Facility Product (DFP)

### IEB181I • IEB183I

**Routing code:** Note 11

Descriptor code: -

# IEB181I STORAGE CAN NOT BE ALLOCATED FOR LOAD/UNLOAD PROCESSING -- INCREASE WORK= VALUE IN PARM FIELD

Explanation: There is not enough virtual storage available to complete the unload or load operation.

The severity is 8.

**System action:** The operation is ended and the next control statement is sought.

**System programmer response:** If the error recurs and the program is not in error, look at the messages in the job log for more information. search problem reporting data bases for a fix for the problem. If no fix exists, contact the IBM Support Center. Provide the JCL and all printed output and output data sets related to the problem.

**Programmer response:** Make more virtual storage available to IEBCOPY. Make more virtual storage available to IEBCOPY. See message IEB1055I.

**Source:** Data Facility Product (DFP)

Routing code: Note 11

Descriptor code: -

#### IEB182I UNLOAD DATA SET REFERENCED BY ddname HAS BEEN FLAGGED AS NOT LOADABLE

**Explanation:** An I/O error occurred while unloading. The output data set is incomplete and cannot be successfully reloaded. This message was preceded by message IEB139I, or another error or attention message.

In the message text:

ddname The DDNAME.

The severity is 8.

System action: The operation is ended and the next control statement is sought.

**System programmer response:** Refer to accompanying messages, starting with IEB139I. If the error recurs and the program is not in error, look at the messages in the job log for more information. search problem reporting data bases for a fix for the problem. If no fix exists, contact the IBM Support Center. Provide the JCL and all printed output and output data sets related to the problem.

**Programmer response:** If the I/O error occurred on one of the output data sets or work files, retry the operation. If the error occurred on the input data set, it may have to be re-created.

Source: Data Facility Product (DFP)

Routing code: Note 11

Descriptor code: -

## IEB183I END OF FILE READ ON LOAD DATA SET REFERENCED BY ddname

**Explanation:** The data set:

- · contains directory entries without the corresponding members, or
- · contains directory entries with incorrect member TTRs, or
- · is a null data set.

In the message text:

ddname The DDNAME.

The severity is 8.

**System action:** The operation is ended and the next control statement is sought.

**System programmer response:** If the error recurs and the program is not in error, look at the messages in the job log for more information. Search problem reporting data bases for a fix for the problem. If no fix exists, contact the IBM Support Center. Provide the unloaded data set and the original partitioned data set.

**Programmer response:** Recreate the original data set and retry the operation.

Source: Data Facility Product (DFP)

Routing code: Note 11

Descriptor code: -

# IEB184I MEMBER DATA RECORD READ FOR MEMBER member REFERENCED BY DDNAME IS LONGER THAN DATA SET BLOCK SIZE PLUS KEY LENGTH nnnnn CCHHRKDD=(mbbcchhr)

**Explanation:** The DCB information given for the input data set is incorrect because the input data set contains a record that is too long. The record is part of the member specified and was read from the physical disk address indicated. The actual length includes both the key and data portions of the record.

In the message text:

member The specified member.

ddname The DDNAME.

nnnnn The actual length.

mbbcchhr

The physical disk address.

The severity is 8.

**System action:** The operation is ended and the next control statement is sought.

**System programmer response:** The IEHLIST utility may be used to display the block size and key length in the data set label. Look for an override on the *ddname* DD statement. If the error recurs and the program is not in error, look at the messages in the job log for more information. search problem reporting data bases for a fix for the problem. If no fix exists, contact the IBM Support Center. Provide the JCL and all printed output and output data sets related to the problem.

Programmer response: If the DCB parameters have been overridden, respecify the correct block size and key length.

**Source:** Data Facility Product (DFP)

Routing code: Note 11

Descriptor code: -

## IEB185I ddname IS NOT A LOADABLE DATA SET

**Explanation:** The data set to be loaded was flagged as not loadable during a previous unload operation.

In the message text:

ddname The DDNAME.

The severity is 8.

**System action:** The operation is ended and the next control statement is sought.

**System programmer response:** If the error recurs and the program is not in error, look at the messages in the job log for more information. Search problem reporting data bases for a fix for the problem. If no fix exists, contact the IBM Support Center. Provide the JCL and all printed output and output data sets related to the problem.

Programmer response: Re-create the input data set and resubmit the job.

Source: Data Facility Product (DFP)

Routing code: Note 11

Descriptor code: -

#### IEB186I INPUT AND OUTPUT DATASETS ON SAME TAPE VOLUME

**Explanation:** Two data sets cannot be opened concurrently on the same tape volume because the tape can be positioned only within one data set at a time.

The severity is 8.

**System action:** The operation is ended and the next control statement is sought.

System programmer response: If the error recurs and the program is not in error, look at the messages in the job log for more information. Search problem reporting data bases for a fix for the problem. If no fix exists, contact the IBM Support Center. Provide the JCL and all printed output and output data sets related to the problem.

Programmer response: Copy the input data set to a temporary data set on another volume, then recopy the temporary data set back to the desired volume.

Source: Data Facility Product (DFP)

Routing code: Note 11 Descriptor code: -

#### IEB187I NOT A DIRECT ACCESS OR TAPE DATASET

**Explanation:** An input or output data set is allocated to other than a direct-access or tape device. This includes IES data sets, which are treated as unit record devices. Message IEB120I accompanies this message to identify the data set in error.

The severity is 8.

**System action:** The operation is ended and the next control statement is sought.

System programmer response: If the error recurs and the program is not in error, look at the messages in the job log for more information. Search problem reporting data bases for a fix for the problem. If no fix exists, contact the IBM Support Center. Provide the JCL and all printed output and output data sets related to the problem.

Programmer response: Correct the DD statement identified in message IEB120I.

**Source:** Data Facility Product (DFP)

Routing code: Note 11 Descriptor code: -

#### **IEB188I** MEMBER member IN DATASET 'REFERENCED' BY DDNAME HAS RECORDS GREATER THAN

**BLKSIZE** 

**Explanation:** While reading the member from the data set, a record longer than the data set block size was read.

In the message text:

*member* The specified member.

ddname The DDNAME.

The severity is 8.

**System action:** The operation is ended and the next control statement is sought.

System programmer response: The IEHLIST utility may be used to display the block size in the data set label. If the error recurs and the program is not in error, look at the messages in the job log for more information. Search problem reporting data bases for a fix for the problem. If no fix exists, contact the IBM Support Center. Provide the JCL and all printed output and output data sets related to the problem.

Programmer response: If the DCB parameters have been overridden, respecify the correct block size and key length.

Source: Data Facility Product (DFP)

Routing code: Note 11 Descriptor code: -

# IEB189I DIRECTORY ENTRY member IN BLOCK READ FROM DDNAME DDNAME AT MBBCCHHR mbbcchhr TTRN ttrn IS OUT OF SEQUENCE OR DUPLICATE

**Explanation:** The directory of the data set contains two entries with the same name, or the entries are not in ascending sequence by name. The duplicate or out of place entry is for the member. The directory block is at the physical disk address indicated, and the logical disk address indicated. This is an attention message.

In the message text:

member The specified member.

ddname The DDNAME.

mbbcchhr

The physical disk address.

ttrn The logical disk address.

The severity is 4.

System action: Processing continues.

**System programmer response:** SPZAP may be used to dump the bad directory and to alter member names in the directory. If the error recurs and the program is not in error, look at the messages in the job log for more information. Search problem reporting data bases for a fix for the problem. If no fix exists, contact the IBM Support Center. Provide the JCL, the SYSOUT output for the job, the associated volume, the control statements for the job, and all printed output and output data sets related to the problem.

**Programmer response:** Delete members from the data set so the directory entries return to strict ascending sequence by name.

Source: Data Facility Product (DFP)

**Routing code:** Note 11

Descriptor code: -

### IEB19AI MEMBER member {COPIED | LOADED} AND {REBLOCKED | ALTERED}

**Explanation:** The member has been reblocked (or altered) and copied (or unloaded) to the output data set. The Relocation Dictionary (RLD) counts have been updated or were already correct.

In the message text:

member The specified member.

The severity is 0.

System action: Processing continues.
Source: Data Facility Product (DFP)

## IEB19BI MEMBER member {COPIED | LOADED}, {REBLOCKED | ALTERED}, AND IS A NEW NAME

**Explanation:** The member is a renamed load module which has been successfully copied (or loaded) and reblocked (or altered) to the output data set. The RLD counts have been updated or were already correct.

The old name of this member can be determined by checking the IEBCOPY control statements printed at the beginning of the copy step in which this message occurred.

In the message text:

member The specified member.

The severity is 0.

System action: Processing continues.
Source: Data Facility Product (DFP)

#### **IEB19CI MEMBER** *member* {COPIED | LOADED}, *text*

**Explanation:** COPYMOD has been specified. The member is a load module which has been copied to the output data set with no change in block size or content. The link edit attributes of the member make it ineligible for processing by COPYMOD.

In the message text:

member The specified member.

*text* One of the following:

- AS IS THEN ALTERED, MODULE IS PAGE-ALIGNED
- AS IS WITHOUT REBLOCKING FORMAT IS SCATTER-LOAD
- AS IS WITHOUT REBLOCKING MODULE IS NON-EDITABLE

The severity is 4.

**System action:** The member was copied unaltered.

System programmer response: The AMBLIST utility may be used to check the link edit attributes of *member*.

Programmer response: Process the module using the link editor.

Source: Data Facility Product (DFP)

## IEB19DI MEMBER member {COPIED | LOADED}, FORMAT IS SCATTER-LOAD |, AND IS A NEW NAME

**Explanation:** COPYMOD has been specified. The member is a renamed load module which has been copied to the output data set with no change in block size or content. The link edit attributes of the member make it ineligible for processing by COPYMOD.

The old name of this member can be determined by checking the IEBCOPY control statements printed at the beginning of the copy step in which this message occurred.

In the message text:

member The specified member.

The severity is 4.

System action: The member was copied unaltered.

**System programmer response:** The AMBLIST utility may be used to check the link edit attributes of *member*.

Programmer response: Process the module using the link editor.

Source: Data Facility Product (DFP)

# IEB19EI MEMBER member {COPIED | LOADED}, {NOT A LOAD MODULE | INCOMPATIBLE OR INELIGIBLE}

**Explanation:** COPYMOD has been specified. The member does not contain records in the format of or with the content required of load modules.

In the message text:

*member* The specified member.

## NOT A LOAD MODULE

The member is not a load module. A PDS may contain both load modules and non-load module members. There is no error if the member is indeed not a load module.

The severity is 4.

System action: The member was copied to the output data set with no change in block size or content.

If the member was partially copied before it was recognized that it was not a load module, the copy was started again from the beginning of the member.

The system issues accompanying message IEB1142W when INCOMPATIBLE OR INELIGIBLE is displayed.

System programmer response: The AMBLIST utility may be used to verify that the member is not a load module.

**Programmer response:** Evaluate the member to see if it was processed as expected.

**Source:** Data Facility Product (DFP)

# IEB19FI MEMBER member {COPIED | LOADED} , {NOT A LOAD MODULE, | INCOMPATIBLE OR INELIGIBLE,} AND IS A NEW NAME

**Explanation:** COPYMOD has been specified. The member is a renamed member which does not contain records in the format or with the content required of load modules.

The old name of this member can be determined by checking the IEBCOPY control statements printed at the beginning of the copy step in which this member occurred.

In the message text:

member The specified member.

#### NOT A LOAD MODULE

The member is not a load module. A PDS may contain both load modules and non-load module members. There is no error if the member is indeed not a load module.

#### INCOMPATIBLE OR INELIGIBLE

COPYMOD cannot unblock the module because the common sections for the module are not at the end of the module where the link editor usually places them. The system issues message IEB1142W with more information about this error.

The severity is 4.

System action: The member was copied to the output data set with no change in block size or content.

If the member was partially copied before it was recognized that it was not a load module, the copy was started again from the beginning of the member.

The system issues accompanying message IEB1142W when INCOMPATIBLE OR INELIGIBLE is displayed.

System programmer response: The AMBLIST utility may be used to verify that the member is not a load module.

**Programmer response:** Evaluate the member to see if it was processed as expected.

**Source:** Data Facility Product (DFP)

## IEB19GI MEMBER member ALTERED IN PLACE

Explanation: The Relocation Dictionary (RLD) counts for the member have been inserted or updated.

In the message text:

member The specified member.

The severity is 0.

System action: Processing continues. Source: Data Facility Product (DFP)

## IEB19HI MEMBER member NOT ALTERED, RLD COUNT WAS CORRECT

**Explanation:** No change has been made to the member because the Relocation Dictionary (RLD) counts were already correct.

In the message text:

*member* The specified member.

The severity is 0.

## IEB19JI • IEB190I

System action: Processing continues.
Source: Data Facility Product (DFP)

### IEB19JI MEMBER member NOT ALTERED, FORMAT IS SCATTER-LOAD

**Explanation:** ALTERMOD has been specified. The member is a load module which was not altered. The link edit attributes of the member make it ineligible for processing by ALTERMOD.

In the message text:

member The specified member.

The severity is 4.

**System action:** The member is not processed.

System programmer response: The AMBLIST utility may be used to check the link edit attributes of the member.

**Programmer response:** Evaluate the member to see if should have been processed.

**Source:** Data Facility Product (DFP)

### IEB19KI MEMBER member NOT ALTERED, NOT A LOAD MODULE

**Explanation:** ALTERMOD has been specified. The member does not contain records in the format or with the content required of load modules.

A PDS may contain both load modules and non-load module members. There is no error if the member is indeed not a load module.

In the message text:

member The specified member.

The severity is 0.

**System action:** The member is not processed.

**System programmer response:** The AMBLIST utility may be used to verify that the member is not a load module.

Programmer response: Evaluate the member to see if should have been processed.

Source: Data Facility Product (DFP)

## IEB190I MAXIMUM BLOCK SIZE IS maximum, MINIMUM BLOCK SIZE IS minimum

**Explanation:** The COPYMOD operation will copy or reblock load modules.

In the message text:

maximum

The maximum block size that will be written.

minimum

The minimum block size that will be written specifically to optimize track space.

The severity is 0.

System action: Processing continues.

Programmer response: If different parameters are required, specify the MAXBLK= and/or MINBLK= parameters.

Source: Data Facility Product (DFP)

Routing code: Note 11

Descriptor code: -

#### IEB191I MAXBLK DEFAULTS TO maximum

**Explanation:** The MAXBLK= parameter specifies a value that is greater than the track size, greater than 32 kilobyte-8 (32760), less than 1 kilobyte (1024), or not a number.

In the message text:

maximum

The maximum block size.

The severity is 4.

System action: IEBCOPY uses the maximum value as the maximum block size. Processing continues.

Programmer response: If a smaller maximum block size is required, specify or correct the MAXBLK= parameter.

Source: Data Facility Product (DFP)

Routing code: Note 11

Descriptor code: -

## IEB192I MINBLK DEFAULTS TO minimum

**Explanation:** The MINBLK= parameter specifies a value that is greater than the output data set block size, greater than MAXBLK= parameter, less than 1 kilobyte (1024), or not a number.

In the message text:

minimum

The minimum block size.

The severity is 4.

System action: IEBCOPY uses the minimum value as the minimum block size. Processing continues.

Programmer response: If a different minimum block size is required, specify or correct the MINBLK= parameter.

Source: Data Facility Product (DFP)

Routing code: Note 11

Descriptor code: -

## IEB193I {MAXBLK | MINBLK}IS SPECIFIED ON OTHER THAN A COPYMOD STATEMENT

Explanation: A MAXBLK or MINBLK parameter is found with a statement other than COPYMOD.

The severity is 8.

**System action:** The operation is ended and the next control statement is sought.

**Programmer response:** Change the operation to COPYMOD or remove the MAXBLK= and/or MINBLK= operands.

Source: Data Facility Product (DFP)

Routing code: Note 11

Descriptor code: -

# IEB194I CANNOT ALLOCATE ENOUGH STORAGE FOR ALTERMOD/COPYMOD -- INCREASE WORK= VALUE IN PARM FIELD

Explanation: There is not enough unallocated virtual storage available to reblock the records.

Virtual storage requirements vary with the input block size, the output block size, and the maximum number of RLD records that follow a block of text.

The severity is 8.

**System action:** The operation is ended and the next control statement is sought.

## IEB195I • IEB198I

Programmer response: Make more virtual storage available to IEBCOPY. Make more virtual storage available to

IEBCOPY. See message IEB1055I.

**Source:** Data Facility Product (DFP)

Routing code: Note 11

Descriptor code: -

### IEB195I RENAME/REPLACE NOT VALID WITH ALTERMOD

**Explanation:** ALTERMOD has been specified. A SELECT statement MEMBER= operand contains a new name and/or the replace indicator, which is not allowed. ALTERMOD is an update-in-place operation does not replace nor rename members.

The severity is 8.

System action: The operation is ended and the next control statement is sought.

**Programmer response:** Remove the rename or replace specification from the ALTERMOD statement.

**Source:** Data Facility Product (DFP)

Routing code: Note 11

Descriptor code: -

### IEB196I INDD CANNOT EQUAL OUTDD WITH COPYMOD

**Explanation:** COPYMOD is not an update-in-place operation, so two different data sets must be used. Therefore, INDD= and OUTDD= must specify different DDNAMEs.

The severity is 8.

System action: The operation is ended and the next control statement is sought.

Programmer response: Use a separate COPY (not COPYMOD) operation if a compress in place is also desired.

Make a full copy to a new data set. Substitute this

Source: Data Facility Product (DFP)

Routing code: Note 11

Descriptor code: -

### IEB197I INDD SPECIFIED WITH ALTERMOD

**Explanation:** ALTERMOD is an update-in-place operation. The OUTDD= specifies the single data set that is updated. Specifying another data set (with INDD=) is meaningless.

The severity is 8.

**System action:** The operation is ended and the next control statement is sought.

**Programmer response:** Remove the INDD= operand.

Source: Data Facility Product (DFP)

Routing code: Note 11

Descriptor code: -

## IEB198I RECFM 'U' REQUIRED WITH {COPYMOD | ALTERMOD} FOR DDNAME ddname

**Explanation:** The data set associated with the *ddname* DD statement does not have undefined format records, so it can not contain any load modules for a COPYMOD or ALTERMOD operation.

In the message text:

ddname The DDNAME.

The severity is 8.

**System action:** The operation is ended and the next control statement is sought.

System programmer response: The IEHLIST utility may be used to display the RECFM in the data set label. Look

for an override on the ddnameDD statement.

**Programmer response:** Correct the *ddname* DD statement.

Source: Data Facility Product (DFP)

Routing code: Note 11

Descriptor code: -

## IEB199I DSORG 'PO' REQUIRED WITH {COPYMOD | ALTERMOD} FOR DDNAME ddname

**Explanation:** The data set associated with the *ddname* DD statement is not a partitioned data set, so it can not contain any load modules for a COPYMOD or ALTERMOD operation.

In the message text:

ddname The DDNAME.

The severity is 8.

System action: The operation is ended and the next control statement is sought.

System programmer response: The IEHLIST utility may be used to display the DSORG in the data set label. Look

for an override on the DD statement.

**Programmer response:** Correct the DD statement.

Source: Data Facility Product (DFP)

Routing code: Note 11

Descriptor code: -

## IEB201I INVALID CONTROL STATEMENT

**Explanation:** The syntax of the control statement preceding this message is incorrect.

**System action:** The program is ended. The return code is 12.

**System programmer response:** If the error recurs and the program is not in error, look at the messages in the job log for more information. Search problem reporting data bases for a fix for the problem. If no fix exists, contact the IBM Support Center. Provide the JCL and all printed output and output data sets related to the problem.

Programmer response: Probable user error. Correct the syntax of the preceding statement and resubmit the job.

Source: DFSMSdfp

#### IEB202I INVALID DIRECTORY BLOCK SIZE

Explanation: The length of the partitioned data set directory entry is less than 14 or greater than 256 bytes.

**System action:** The job step is ended. The return code is 12.

**System programmer response:** If the error recurs and the program is not in error, look at the messages in the job log for more information. Search problem reporting data bases for a fix for the problem. If no fix exists, contact the IBM Support Center. Provide the JCL and all printed output and output data sets related to the problem.

Programmer response: Ensure that the specified data set is a PDS. Resubmit the job.

Source: DFSMSdfp

### IEB203I • IEB212I

#### IEB203I ALIAS/TRUE NAME FAILURE

Explanation: A true name and an alias name were the same for SYSUT1 and SYSUT2 data sets.

**System action:** The name that is a member in one data set and an alias in the other data set is printed. Processing continues with the comparison of user data. The return code is 8.

Source: DFSMSdfp

### IEB205I USER DATA FIELDS UNEQUAL

Explanation: The user data fields or TTRs of the SYSUT1 and SYSUT2 data sets are not identical.

**System action:** The fields are listed and processing continues. The return code is 8.

Source: DFSMSdfp

#### IEB210I TRUE NAMES MISSING FROM BOTH SETS

**Explanation:** Not all the names in one directory have counterpart names in the other directory.

**System action:** The program is ended. The return code is 12.

**System programmer response:** If the error recurs and the program is not in error, look at the messages in the job log for more information. Search problem reporting data bases for a fix for the problem. If no fix exists, contact the IBM Support Center. Provide the JCL and all printed output and output data sets related to the problem.

**Programmer response:** Make sure that at least one partitioned data set has true names associated with every member in the partitioned data set. Resubmit the job.

Source: DFSMSdfp

### IEB211I KEY LENGTHS ARE NOT EQUAL.

**Explanation:** The key lengths of the SYSUT1 and SYSUT2 data sets are not equal.

**System action:** The program is ended. The return code is 12.

**System programmer response:** If the error recurs and the program is not in error, look at the messages in the job log for more information. Search problem reporting data bases for a fix for the problem. If no fix exists, contact the IBM Support Center. Provide the JCL and all printed output and input and output data sets related to the problem.

**Programmer response:** Probable user error. Make sure that both input data sets contain keys with the same length. Resubmit the job.

Source: DFSMSdfp

### IEB212I INVALID DCB PARAMETER

**Explanation:** Either the record formats are not standard, or the BLKSIZE/LRECL is omitted from either the input or output DD statement.

**System action:** The program is ended. The return code is 12.

**System programmer response:** If the error recurs and the program is not in error, look at the messages in the job log for more information. Search problem reporting data bases for a fix for the problem. If no fix exists, contact the IBM Support Center. Provide the JCL and all printed output and output data sets related to the problem.

**Programmer response:** Make sure that a valid RECFM was specified in the DCB, and that the BLKSIZE/LRECL parameter was included in the input or output DD statement. If the data set resides on an unlabeled tape, make sure that a valid RECFM was included in the DCB parameter in the DD statement. After making corrections, resubmit the job step.

Source: DFSMSdfp

#### IEB213I REPETITIOUS CARD INVALID

**Explanation:** A second COMPARE or LABELS statement has been encountered.

System action: The job is ended at the end of the control statement scan. The return code is 12.

**System programmer response:** If the error recurs and the program is not in error, look at the messages in the job log for more information. Search problem reporting data bases for a fix for the problem. If no fix exists, contact the IBM Support Center. Provide the JCL and all printed output and output data sets related to the problem.

Programmer response: Probable user error. Remove the extra command statement and resubmit the job step.

Source: DFSMSdfp

## IEB214I FIXED RECORD LENGTHS UNEQUAL

**Explanation:** The record lengths of the SYSUT1 and SYSUT2 data sets are not the same.

**System action:** The program is ended. The return code is 12.

**System programmer response:** If the error recurs and the program is not in error, look at the messages in the job log for more information. Search problem reporting data bases for a fix for the problem. If no fix exists, contact the IBM Support Center. Provide the JCL and all printed output and output data sets related to the problem.

**Programmer response:** Probable user error. Make sure that the logical records in both data sets are of the same length, and that the LRECL parameter in both DCBs are correctly specified. Resubmit the job.

**Source:** DFSMSdfp

#### IEB215I RECORD FORMATS DIFFERENT

**Explanation:** The record characteristics of the SYSUT1 and SYSUT2 data sets are not the same.

**System action:** The program is ended. The return code is 12.

**System programmer response:** If the error recurs and the program is not in error, look at the messages in the job log for more information. Search problem reporting data bases for a fix for the problem. If no fix exists, contact the IBM Support Center. Provide the JCL and all printed output and output data sets related to the problem.

**Programmer response:** Probable user error. Make sure that the record characteristics of the two data sets are compatible.

Source: DFSMSdfp

## IEB216I ILLEGAL CONTROL CARD SEQUENCE

**Explanation:** The COMPARE statement was not the first utility control statement, or two COMPARE statements were encountered.

System action: The job is ended at the end of the control statement scan. The return code is 12.

**System programmer response:** If the error recurs and the program is not in error, look at the messages in the job log for more information. Search problem reporting data bases for a fix for the problem. If no fix exists, contact the IBM Support Center. Provide the JCL and all printed output and output data sets related to the problem.

**Programmer response:** Probable user error. Make sure that there is only one COMPARE statement in the input stream. Resubmit the job.

Source: DFSMSdfp

#### IEB217I INVALID LRECL FOR V/VS RECORD

**Explanation:** The LL field of a variable-length record is less than 5, is greater than 32,756, or is greater than remaining size of the block.

**System action:** The job step is ended. The return code is 12.

**System programmer response:** If the error recurs and the program is not in error, look at the messages in the job log for more information. Search problem reporting data bases for a fix for the problem. If no fix exists, contact the

### IEB218I • IEB224I

IBM Support Center. Provide the JCL and all printed output and output data sets related to the problem. Have the input data sets available.

**Programmer response:** Make sure that the input data sets are valid. Resubmit the job.

Source: DFSMSdfp

#### IEB218I PERMANENT INPUT ERROR - FIND MACRO

Explanation: A permanent input error was found by the FIND macro instruction during a partitioned data set directory search.

**System action:** The job step is ended. The return code is 12.

System programmer response: If the error recurs and the program is not in error, look at the messages in the job log for more information. Search problem reporting data bases for a fix for the problem. If no fix exists, contact the IBM Support Center. Provide the JCL and all printed output and output data sets related to the problem.

Programmer response: See Problem Determination, below.

Source: DFSMSdfp

#### INVALID BLKSIZE FOR V/VS RECORD **IEB219I**

**Explanation:** The LL field of a variable-length block is less than 9 or greater than 32,760.

**System action:** The job step is ended. The return code is 12.

System programmer response: If the error recurs and the program is not in error, look at the messages in the job log for more information. Search problem reporting data bases for a fix for the problem. If no fix exists, contact the IBM Support Center. Provide the JCL and all printed output and output data sets related to the problem. Have the input data sets available.

**Programmer response:** Make sure that the input data sets are valid. Resubmit the job.

Source: DFSMSdfp

#### IEB221I RECORDS ARE NOT EQUAL

Explanation: Two corresponding records do not contain the same data, or the second part of the record descriptor word is not equal (00).

System action: The records are printed and processing continues. The return code is 8.

Source: DFSMSdfp

#### IEB222I KEYS ARE NOT EQUAL

**Explanation:** Two corresponding keys do not contain the same data.

System action: The records are printed and processing continues. The return code is 8.

Source: DFSMSdfp

#### IEB223I EXTRA RECORD ON SYSUT2

**Explanation:** The SYSUT2 data set contains more records than the SYSUT1 data set. **System action:** The records are printed and processing continues. The return code is 8.

Source: DFSMSdfp

#### IEB224I **EXTRA RECORD ON SYSUT1**

Explanation: The SYSUT1 data set contains more records than the SYSUT2 data set. **System action:** The records are printed and processing continues. The return code is 8.

Source: DFSMSdfp

#### IEB225I JOB TERMINATED AFTER EXIT

**Explanation:** The return code from an exit routine indicated that the job should be ended.

**System action:** The job is ended. The return code is 12 or 16, as determined by the exit routine.

Source: DFSMSdfp

#### IEB226I WARNING - INVALID NAME

Explanation: The statement label either is longer than eight characters or contains an incorrect character.

**System action:** Processing continues normally.

**System programmer response:** If the error recurs and the program is not in error, look at the messages in the job log for more information. Search problem reporting data bases for a fix for the problem. If no fix exists, contact the IBM Support Center. Provide the JCL and all printed output and output data sets related to the problem.

Programmer response: Probable user error. Correct the statement label. Resubmit the job.

Source: DFSMSdfp

#### IEB227I TEN CONSECUTIVE ERRORS

Explanation: Ten successive unequal comparisons have occurred, and an error routine was not specified.

**System action:** If the input data sets are sequential, the program is ended. The return code is 12. If the input data sets are partitioned, processing continues with the next member. If the current member is the last member, the program is ended. The return code is 8.

Source: DFSMSdfp

#### IEB229I DDNAME ddname CANNOT BE OPENED

**Explanation:** The named DD statement does not exist.

In the message text:

ddname The DDNAME.

**System action:** The program is ended. The return code is 12.

**System programmer response:** If the error recurs and the program is not in error, look at the messages in the job log for more information. Search problem reporting data bases for a fix for the problem. If no fix exists, contact the IBM Support Center. Provide the JCL and all printed output and output data sets related to the problem.

**Programmer response:** Either correct the DDNAME if it is misspelled in the DD statement or the DDLIST, or insert a new DD statement with the correct name.

**Source:** DFSMSdfp

# IEB230I SYSIN BLOCKSIZE ERROR

**Explanation:** The SYSIN DD statement specifies a block size that is not a multiple of the specified logical record length.

**System action:** The program is ended. The return code is 12.

**System programmer response:** If the error recurs and the program is not in error, look at the messages in the job log for more information. Search problem reporting data bases for a fix for the problem. If no fix exists, contact the IBM Support Center. Provide the JCL and all printed output and output data sets related to the problem.

**Programmer response:** Make sure that the block size is a multiple of the specified logical record length. Resubmit the job.

# IEB231I • IEB238I

#### IEB231I EXTRA USER INPUT HEADER LABELS ON SYSUT1

Explanation: The SYSUT1 data set contains more user input header labels than the SYSUT2 data set.

System action: The extra labels are printed and processing continues. The return code is 8.

Source: DFSMSdfp

#### IEB232I EXTRA USER INPUT HEADER LABELS ON SYSUT2

Explanation: The SYSUT2 data set contains more user input header labels than the SYSUT1 data set.

System action: The extra labels are printed and processing continues. The return code is 8.

Source: DFSMSdfp

# IEB233I EXTRA USER INPUT TRAILER LABELS ON SYSUT1

Explanation: The SYSUT1 data set contains more user input trailer labels than the SYSUT2 data set.

System action: The extra labels are printed and processing continues. The return code is 8.

Source: DFSMSdfp

#### IEB234I EXTRA USER INPUT TRAILER LABELS ON SYSUT2

Explanation: The SYSUT2 data set contains more user input trailer labels than the SYSUT1 data set.

System action: The extra labels are printed and processing continues. The return code is 8.

Source: DFSMSdfp

#### IEB235I SYSUT1 CONTAINS NO USER INPUT HEADER LABELS

**Explanation:** The programmer requested the INHDR exit and/or label comparison, but there was no input header

label on the SYSUT1 data set.

System action: Message IEB232I will be issued.

Source: DFSMSdfp

# IEB236I SYSUT2 CONTAINS NO USER INPUT HEADER LABELS

Explanation: The programmer requested the INHDR exit and/or label comparison, but there was no input header

label on the SYSUT2 data set.

System action: Message IEB231I will be issued.

Source: DFSMSdfp

# IEB237I BOTH INPUT DATA SETS CONTAIN NO USER HEADER LABELS

**Explanation:** The programmer requested the INHDR exit and/or label comparison, but there were no input header

labels on the SYSUT1 and SYSUT2 data sets.

**System action:** Processing continues. The return code is 8.

Source: DFSMSdfp

# IEB238I SYSUT1 CONTAINS NO USER INPUT TRAILER LABELS

Explanation: The programmer requested the INTLR exit and/or label comparison, but there was no input trailer

label on the SYSUT1 data set.

System action: Message IEB234I is also issued.

#### IEB239I SYSUT2 CONTAINS NO USER INPUT TRAILER LABELS

Explanation: The programmer requested the INTLR exit and/or label comparison, but there was no input trailer

label on the SYSUT2 data set.

**System action:** Message IEB233I is also issued.

Source: DFSMSdfp

#### IEB240I BOTH INPUT DATA SETS CONTAIN NO USER TRAILER LABELS

**Explanation:** The programmer requested the INTLR exit and/or label comparison, but there were no input trailer labels on the SYSUT1 and SYSUT2 data sets.

**System action:** Processing continues. The return code is 8.

**Source:** DFSMSdfp

## IEB241I INPUT HEADER LABELS ARE NOT EQUAL

**Explanation:** Corresponding input header labels are not the same.

System action: The SYSUT1 label is listed first, followed by the SYSUT2 label. Processing continues. The return code

is 8.

**Source:** DFSMSdfp

#### IEB242I INPUT TRAILER LABELS ARE NOT EQUAL

**Explanation:** Corresponding input trailer labels are not the same.

System action: The SYSUT1 label is listed first, followed by the SYSUT2 label. Processing continues. The return code

is 8.

Source: DFSMSdfp

### IEB243I ERROR WHILE READING USER INPUT HEADER LABEL ON SYSUT1

**Explanation:** An uncorrectable input/output error occurred while reading the user input header labels on the SYSUT1 data set.

System action: The program is ended. The return code is 12.

**System programmer response:** If the error recurs and the program is not in error, look at the messages in the job log for more information. Search problem reporting data bases for a fix for the problem. If no fix exists, contact the IBM Support Center. Provide the JCL and all printed output and output data sets related to the problem.

Source: DFSMSdfp

# IEB244I I/O ERROR WHILE READING USER INPUT HEADER LABEL ON SYSUT2

**Explanation:** An uncorrectable input/output error occurred while reading the user input header label on the SYSUT2 data set.

**System action:** The program is ended. The return code is 12.

**System programmer response:** If the error recurs and the program is not in error, look at the messages in the job log for more information. Search problem reporting data bases for a fix for the problem. If no fix exists, contact the IBM Support Center. Provide the JCL and all printed output and output data sets related to the problem.

#### I/O ERROR WHILE READING USER INPUT TRAILER LABEL ON SYSUT1

**Explanation:** An uncorrectable input/output error occurred while reading the user input trailer label on the SYSUT1 data set.

**System action:** The program is ended. The return code is 12.

**System programmer response:** If the error recurs and the program is not in error, look at the messages in the job log for more information. Search problem reporting data bases for a fix for the problem. If no fix exists, contact the IBM Support Center. Provide the JCL and all printed output and output data sets related to the problem.

Source: DFSMSdfp

#### IEB246I I/O ERROR WHILE READING USER INPUT TRAILER LABEL ON SYSUT2

**Explanation:** An uncorrectable input/output error occurred while reading the user input trailer label on the SYSUT2 data set.

**System action:** The program is ended. The return code is 12.

**System programmer response:** If the error recurs and the program is not in error, look at the messages in the job log for more information. Search problem reporting data bases for a fix for the problem. If no fix exists, contact the IBM Support Center. Provide the JCL and all printed output and output data sets related to the problem.

Source: DFSMSdfp

#### IEB247I xxx INPUT {HEADER | TRAILER} LABELS FROM BOTH DATA SETS ARE COMPARED

**Explanation:** At the programmer's request, the indicated number of user input header or trailer labels were compared.

In the message text:

xxx The indicated number of user input header or trailer labels.

**System action:** If the return code from the user exit routine is 16, message IEB225I is also issued. Otherwise, processing continues normally.

Source: DFSMSdfp

# IEB248I xxx EXITS TO routine IS MADE FOR {SYSUT1|SYSUT2} RETURN CODE FROM USER ROUTINE IS return-code

**Explanation:** The user label processing routine has been entered the indicated number of times for the SYSUT1 or SYSUT2 data set, as indicated in the message text. The routine returned a return code, indicating that no more labels will be processed.

In the message text:

The number of times the user label processing routine has been entered.

routine The user label processing routine.

return-code

The return code.

**System action:** If the return code from the user routine is 16, message IEB225I is also issued. Otherwise, processing continues normally.

Source: DFSMSdfp

# IEB249I NO RECORDS ARE COMPARED, DATA=ONLY

**Explanation:** The programmer specified DATA=ONLY. Therefore, only user header labels are processed.

**System action:** The program is ended. The return code is 0.

### IEB250I USER LABEL IS NOT SUPPORTED BY PARTITIONED DATA SET

Explanation: The programmer requested the INHDR or INTLR exit, but user labels are incorrect for partitioned data

sets.

**System action:** The program is ended. The return code is 12.

**System programmer response:** If the error recurs and the program is not in error, look at the messages in the job log for more information. Search problem reporting data bases for a fix for the problem. If no fix exists, contact the IBM Support Center. Provide the JCL and all printed output and output data sets related to the problem.

**Programmer response:** Specify the keyword parameter in the COMPARE statement if the data sets are indeed physical sequential. Resubmit the job.

Source: DFSMSdfp

# IEB251I INCOMPATIBLE MAXIMUM LOGICAL RECORD LENGTH

**Explanation:** One of the input data sets contains logical records greater than 32 kilobytes. The other one does not.

**System action:** The program is ended. The return code is 12.

**System programmer response:** If the error recurs and the program is not in error, look at the messages in the job log for more information. Search problem reporting data bases for a fix for the problem. If no fix exists, contact the IBM Support Center. Provide the JCL and all printed output and output data sets related to the problem.

**Programmer response:** Make sure that both data sets contain records of compatible logical record length. Resubmit the job.

Source: DFSMSdfp

#### IEB252I KEYED DATA SETS. ONE CONTAINS SPANNED RECORD, THE OTHER ONE DOES NOT

**Explanation:** Both input data sets contain keyed records. One data set has variable spanned records. The other one does not.

**System action:** The program is ended. The return code is 12.

**System programmer response:** If the error recurs and the program is not in error, look at the messages in the job log for more information. Search problem reporting data bases for a fix for the problem. If no fix exists, contact the IBM Support Center. Provide the JCL and all printed output and output data sets related to the problem.

Programmer response: Make sure that the input data sets are of compatible characteristics. Resubmit the job.

Source: DFSMSdfp

# IEB253I RECORDS ARE COMPARED AT PHYSICAL BLOCK LEVEL

**Explanation:** Since both data sets contain keyed spanned records or logical records greater than 32K bytes, the comparison is made at the block level.

**System action:** Processing continues normally.

Source: DFSMSdfp

# IEB254I CORRESPONDING BLOCK LENGTHS ARE NOT EQUAL

**Explanation:** Corresponding block lengths are not the same.

**System action:** The blocks are printed, and processing continues. The return code is 8.

#### IEB255I CORRESPONDING RECORD LENGTHS ARE NOT EQUAL

Explanation: Corresponding lengths of variable or variable spanned records are not the same.

**System action:** The records are printed and processing continues. The return code is 8.

Source: DFSMSdfp

# IEBCOMPR DOES NOT COMPARE PARTITIONED DATA SETS WITH VS RECFM

**Explanation:** The programmer requested that partitioned data sets containing variable spanned (VS) records be compared. IEBCOMPR does not support this function.

**System action:** The program is ended. The return code is 12.

**System programmer response:** If the error recurs and the program is not in error, look at the messages in the job log for more information. Search problem reporting data bases for a fix for the problem. If no fix exists, contact the IBM Support Center. Provide the JCL and all printed output and output data sets related to the problem.

**Programmer response:** Specify TYPORG=PS in the COMPARE statement if the input data sets are indeed physical sequential. Resubmit the job.

**Source:** DFSMSdfp

# IEB257I JOB TERMINATED AFTER EXIT FOR USER VOLUME SWITCH LABEL PROCESS

**Explanation:** The programmer requested that processing be ended after the volume switch input header/trailer labels were examined in the labels exit routine.

System action: The program is ended. The return code is 16.

Source: DFSMSdfp

# IEB258I USER LABELS NOT COMPARED, UNABLE TO TAKE EXIT FOR ONE DATA SET

**Explanation:** The programmer wishes to process the input header/trailer labels as data, but the utility program is unable to take the input header/trailer label exit for one of the data sets. Probably, the SUL subparameter is missing from the SYSUT1 or SYSUT2 DD statement.

**System action:** The program is ended. The return code is 12.

**System programmer response:** If the error recurs and the program is not in error, look at the messages in the job log for more information. Search problem reporting data bases for a fix for the problem. If no fix exists, contact the IBM Support Center. Provide the JCL and all printed output and output data sets related to the problem.

**Programmer response:** Make sure that both the SYSUT1 and SYSUT2 DD statements specify SUL in the LABEL parameter. Resubmit the job.

Source: DFSMSdfp

# IEB259I INVALID KEYWORD IN OR BEFORE COLUMN dd

**Explanation:** In the statement preceding this message, a keyword beginning in or before the column is either incorrect or not applicable to the command for which it was specified.

In the message text:

dd The indicated column.

System action: The job is ended at the end of the control statement scan. The return code is 12.

**System programmer response:** If the error recurs and the program is not in error, look at the messages in the job log for more information. Search problem reporting data bases for a fix for the problem. If no fix exists, contact the IBM Support Center. Provide the JCL and all printed output and output data sets related to the problem.

**Programmer response:** Probable user error. Correct the error and resubmit the job.

#### IEB260I MISSING COMMAND IN OR BEFORE COLUMN dd

**Explanation:** In the statement preceding this message, a command that should appear in or before the column is omitted. Possibly, the previous statement indicated a continuation, but the continuation indicator was not recognized, and the scan routine looked for a command on the preceding statement.

In the message text:

dd The indicated column.

**System action:** The job is ended at the end of the control statement scan. The return code is 12.

**System programmer response:** If the error recurs and the program is not in error, look at the messages in the job log for more information. Search problem reporting data bases for a fix for the problem. If no fix exists, contact the IBM Support Center. Provide the JCL and all printed output and output data sets related to the problem.

**Programmer response:** Probable user error. Correct the error and resubmit the job.

Source: DFSMSdfp

#### IEB261I INVALID PARAMETER IN OR BEFORE COLUMN dd

**Explanation:** In the statement preceding this message, a keyword beginning in or before the column is incorrect:

- The parameter is longer than eight characters.
- The parameter is incorrect for the preceding keyword.
- The parameter is not immediately preceded by an equals sign.
- · The parameter is misspelled.

System action: The job is ended at the end of the control statement scan. The return code is 12.

**System programmer response:** If the error recurs and the program is not in error, look at the messages in the job log for more information. Search problem reporting data bases for a fix for the problem. If no fix exists, contact the IBM Support Center. Provide the JCL and all printed output and output data sets related to the problem.

**Programmer response:** Probable user error. Correct the error and resubmit the job.

Source: DFSMSdfp

#### IEB262I MISSING KEYWORD IN OR BEFORE COLUMN dd

**Explanation:** In the statement preceding this message, a required keyword that should appear in or before the column is omitted, or a blank immediately preceded an equals sign.

In the message text:

dd The indicated column.

System action: The job is ended at the end of the control statement scan. The return code is 12.

**System programmer response:** If the error recurs and the program is not in error, look at the messages in the job log for more information. Search problem reporting data bases for a fix for the problem. If no fix exists, contact the IBM Support Center. Provide the JCL and all printed output and output data sets related to the problem.

**Programmer response:** Probable user error. Correct the error and resubmit the job.

Source: DFSMSdfp

### IEB263I MISSING PARAMETER IN OR BEFORE COLUMN dd

**Explanation:** In the statement preceding this message, a required parameter that should appear in or before the column is omitted.

In the message text:

dd The indicated column.

System action: The job is ended at the end of the control statement scan. The return code is 12.

System programmer response: If the error recurs and the program is not in error, look at the messages in the job

#### IEB264I • IEB267I

log for more information. Search problem reporting data bases for a fix for the problem. If no fix exists, contact the IBM Support Center. Provide the JCL and all printed output and output data sets related to the problem.

**Programmer response:** Probable user error. Correct the error and resubmit the job.

Source: DFSMSdfp

#### IEB264I FIRST CONTROL CARD IS NOT COMPARE

**Explanation:** The COMPARE statement was not the first utility control statement.

System action: The job is ended at the end of the control statement scan. The return code is 12.

**System programmer response:** If the error recurs and the program is not in error, look at the messages in the job log for more information. Search problem reporting data bases for a fix for the problem. If no fix exists, contact the IBM Support Center. Provide the JCL and all printed output and output data sets related to the problem.

**Programmer response:** Probable user error. Correct the error and resubmit the job.

Source: DFSMSdfp

# IEB265I INVALID COMMAND IN OR BEFORE COLUMN dd

**Explanation:** In the statement preceding this message, the command beginning in or before the column is either misspelled or not immediately preceded or followed by a blank.

In the message text:

dd The indicated column.

**System action:** The job is ended at the end of the control statement scan. The return code is 12.

**System programmer response:** If the error recurs and the program is not in error, look at the messages in the job log for more information. Search problem reporting data bases for a fix for the problem. If no fix exists, contact the IBM Support Center. Provide the JCL and all printed output and output data sets related to the problem.

**Programmer response:** Probable user error. Correct the error and resubmit the job.

Source: DFSMSdfp

### IEB266I CONTINUATION CARD BEGINS IN WRONG COLUMN

Explanation: The continuation statement preceding this message does not begin in columns 4-16.

System action: The job is ended at the end of the control statement scan. The return code is 12.

**System programmer response:** If the error recurs and the program is not in error, look at the messages in the job log for more information. Search problem reporting data bases for a fix for the problem. If no fix exists, contact the IBM Support Center. Provide the JCL and all printed output and output data sets related to the problem.

**Programmer response:** Probable user error. Correct the error and resubmit the job.

**Source:** DFSMSdfp

**IEB267I** I/O ERROR jjj, sss, ddd, devtyp, ddname, op, err, xxxx, acc

Explanation: A permanent input/output error occurred while processing on the device indicated.

In the message text, the error analysis information provided by the SYNADAF data management macro instruction issued by the SYNAD routine was:

jjj

Job name.

SSS

Step name.

ddd

Device number of the device.

devtyp

Device type.

ddname

Data definition name.

op Operation attempted.

err

Error description.

XXXX

Last seek address of block count.

acc

Access method.

**System action:** The program is ended. The return code is 12.

**System programmer response:** If the error recurs and the program is not in error, look at the messages in the job log for more information. Search problem reporting data bases for a fix for the problem. If no fix exists, contact the IBM Support Center. Provide the JCL and all printed output and output data sets related to the problem.

**Programmer response:** Ensure that the DCB information was valid. Resubmit the job.

Source: DFSMSdfp
Routing code: 11
Descriptor code: 7

#### IEB302I INVALID PARAMETER LIST

**Explanation:** The parameter list supplied by the programmer is incorrect; that is, the halfword pointed to by the first word of the three-word parameter list contains a negative number.

**System action:** The program step is ended. The return code is 12.

**System programmer response:** If the error recurs and the program is not in error, look at the messages in the job log for more information. Search problem reporting data bases for a fix for the problem. If no fix exists, contact the IBM Support Center. Provide the JCL and all printed output and output data sets related to the problem.

**Programmer response:** Probable user error. Make sure that the length of the parameter list specified is not a negative number.

Source: DFSMSdfp

# IEB303I INVALID CONTROL STATEMENT

**Explanation:** The syntax of the control statement preceding this message is incorrect, or a parameter value that is inconsistent with the data set content has been specified.

**System action:** The program is ended. The return code is 12.

**System programmer response:** If the error recurs and the program is not in error, look at the messages in the job log for more information. Search problem reporting data bases for a fix for the problem. If no fix exists, contact the IBM Support Center. Provide the JCL and all printed output and output data sets related to the problem.

**Programmer response:** Probable user error. Correct the error and resubmit the job.

Source: DFSMSdfp

#### IEB304I CONTROL STATEMENT INPUT ERROR

Explanation: A permanent input/output error was detected while reading the SYSIN data set.

**System action:** The program is ended. The return code is 12.

**System programmer response:** If the error recurs and the program is not in error, look at the messages in the job log for more information. Search problem reporting data bases for a fix for the problem. If no fix exists, contact the

# IEB305I • IEB309I

IBM Support Center. Provide the JCL and all printed output and output data sets related to the problem.

**Programmer response:** Retry the operation. If the operation fails a second time with this same message, then in all probability a hardware error has occurred. Ensure the quality of the hardware medium on which the data set referenced by the SYSIN DD statement resides. Resubmit the job.

Source: DFSMSdfp

#### IEB305I JOB TERMINATED AFTER LABEL EXIT

Explanation: A return code of 16 was returned by a LABEL exit routine, indicating that processing is ended.

**System action:** The job is ended. The return code is 16.

Source: DFSMSdfp

#### IEB306I JOB TERMINATED AFTER KEY EXIT

**Explanation:** A return code of 12 or 16 was returned by a KEY exit routine, indicating that processing is ended.

System action: The program is ended. The return code is 12 or 16, as determined by the exit routine.

Source: DFSMSdfp

#### IEB307I JOB TERMINATED AFTER DATA EXIT

**Explanation:** A return code of 12 or 16 was returned by a DATA exit routine, indicating that processing is ended.

System action: The job is ended. The return code is 12 or 16, as determined by the exit routine.

Source: DFSMSdfp

#### IFR308I PERMANENT INPUT ERROR

Explanation: A permanent input/output error was detected while reading the SYSUT1 data set.

For example, two situations that cause this message to appear are:

- · fixed records with an LRECL or BLKSIZE of zero; or
- · variable records with incorrect block or record descriptor words.

**System action:** The program is ended. The return code is 12.

System programmer response: If the error recurs and the program is not in error, look at the messages in the job log for more information. Search problem reporting data bases for a fix for the problem. If no fix exists, contact the IBM Support Center. Provide the JCL and all printed output and output data sets related to the problem.

**Programmer response:** Make sure that the DCB values are correct for the data set being processed.

Source: DFSMSdfp

#### IEB3091 PERMANENT OUTPUT ERROR

**Explanation:** A permanent input/output error was detected while writing the SYSUT2 data set.

**System action:** The program is ended. The return code is 12.

System programmer response: If the error recurs and the program is not in error, look at the messages in the job log for more information. Search problem reporting data bases for a fix for the problem. If no fix exists, contact the IBM Support Center. Provide the JCL and all printed output and output data sets related to the problem.

Programmer response: Make sure that the output DCB values are compatible with input DCB values, considering any record editing that was requested.

#### IEB310I STOW ERROR IN OUTPUT DATA SET

Explanation: A permanent error occurred while writing the directory of the SYSUT2 data set. Possibly:

- The SYSUT2 data set is not partitioned.
- A member name was specified more than once in MEMBER statements.
- A member name was specified in a MEMBER statement, and a member of the same name already exists in the partitioned data set.
- Insufficient space was allocated for the directory.

**System action:** The program is ended. The return code is 12.

**System programmer response:** If the error recurs and the program is not in error, look at the messages in the job log for more information. Search problem reporting data bases for a fix for the problem. If no fix exists, contact the IBM Support Center. Provide the JCL and all printed output and output data sets related to the problem.

**Programmer response:** Make sure that the SYSUT2 data set is partitioned, a member name is not specified more than once, and sufficient space is allocated for the directory, as necessary.

Source: DFSMSdfp

#### IEB311I CONFLICTING DCB PARAMETERS

**Explanation:** The DCB parameters in the SYSUT2 DD statement are not compatible with those specified in the SYSUT1 DD statement. The reason for incompatibility could be one of the following:

- 1. The I/O block size is inconsistent with the I/O logical record length when the record format is FB or F
- 2. The I/O block size is not at least 4 bytes larger than the I/O logical record length when the record format is VB or V
- 3. The output logical record length is different from the input logic record length or the input record format is variable and the output record format is fixed when editing is not specified. Refer to *z/OS DFSMSdfp Utilities*, section "Changing Logical Record Length" under IEBGENER
- 4. The output block size is not equal to the input block size when the input record format is undefined.

**System action:** The job step is ended. The return code is 12.

**System programmer response:** If the error recurs and the program is not in error, look at the messages in the job log for more information. Search problem reporting data bases for a fix for the problem. If no fix exists, contact the IBM Support Center. Provide the JCL and all printed output and output data sets related to the problem.

**Programmer response:** Probable user error. Make sure that the DCB parameters of the output DD statement are compatible with the DCB parameters of the input DD statement, considering any editing that was requested.

Source: DFSMSdfp

# IEB312I JOB TERMINATED AFTER ERROR EXIT

Explanation: A return code of 16 was returned by an ERROR exit routine, indicating that processing is ended.

**System action:** The program is ended. The return code is 16.

Source: DFSMSdfp

#### IEB315I SPACE NOT AVAILABLE

**Explanation:** Insufficient virtual storage space is available for the work area, buffers, and save areas.

**System action:** The job is ended. The return code is 12.

**System programmer response:** If the error recurs and the program is not in error, look at the messages in the job log for more information. Search problem reporting data bases for a fix for the problem. If no fix exists, contact the IBM Support Center. Provide the JCL and all printed output and output data sets related to the problem.

Programmer response: Increase virtual storage size and resubmit job.

#### **IEB316I DDNAME** ddname **CANNOT** BE **OPENED**

Explanation: The DDNAME indicated on the DD statement does not exist. Perhaps a DDNAME is misspelled in an existing DD statement or ddlist.

In the message text: ddname The DDNAME.

**System action:** The job is ended. The return code is 12.

System programmer response: If the error recurs and the program is not in error, look at the messages in the job log for more information. Search problem reporting data bases for a fix for the problem. If no fix exists, contact the IBM Support Center. Provide the JCL and the program listing for the job.

**Programmer response:** Probable user error. Correct the error and resubmit the job.

Source: DFSMSdfp

#### IEB317I JOB TERMINATED, NO INPUT BLKSIZE/LRECL

Explanation: The BLKSIZE/LRECL parameter was omitted from the input DD statement for SYSUT1.

**System action:** The program is ended. The return code is 12.

System programmer response: If the error recurs and the program is not in error, look at the messages in the job log for more information. Search problem reporting data bases for a fix for the problem. If no fix exists, contact the IBM Support Center. Provide the JCL and the program listing for the job.

**Programmer response:** Probable user error. Correct the error and resubmit the job.

**Source:** DFSMSdfp

#### **IEB318I** JOB TERMINATED, NO OUTPUT BLKSIZE/LRECL

Explanation: The BLKSIZE/LRECL parameter was omitted from the output DD statement for SYSUT2.

**System action:** The program is ended. The return code is 12.

System programmer response: If the error recurs and the program is not in error, look at the messages in the job log for more information. Search problem reporting data bases for a fix for the problem. If no fix exists, contact the IBM Support Center. Provide the JCL and the program listing for the job.

**Programmer response:** Probable user error. Correct the error and resubmit the job.

Source: DFSMSdfp

#### IEB319I INVALID SYSPRINT/SYSIN BLOCKSIZE

Explanation: The SYSPRINT/SYSIN DD statement specifies a block size that is not a multiple of the specified logical record length.

**System action:** The program is ended. The return code is 12.

System programmer response: If the error recurs and the program is not in error, look at the messages in the job log for more information. Search problem reporting data bases for a fix for the problem. If no fix exists, contact the IBM Support Center. Provide the JCL and the program listing for the job.

**Programmer response:** Probable user error. Correct the error and resubmit the job.

Source: DFSMSdfp

#### **IEB320I** OUTPUT DATA SET WITH KEYS IN VS/VBS PROCESSING

Explanation: During processing of other than "straight copy," the programmer specified keys for a VS or VBS output data set. If a change is required in the data set characteristics, or if editing is to be done, a key cannot be

**System action:** The job is ended. The return code is 12.

**System programmer response:** If the error recurs and the program is not in error, look at the messages in the job log for more information. Search problem reporting data bases for a fix for the problem. If no fix exists, contact the IBM Support Center. Provide the JCL and the program listing for the job.

**Programmer response:** Probable user error. Correct the data set characteristics (RECFM, BLKSIZE, LRECL) to be equal for the input and output data sets, and do not edit if keys are desired on VS or VBS records.

Source: DFSMSdfp

#### IEB321I INPUT DATA SET WITH KEYS IN VS/VBS PROCESSING

**Explanation:** The input data set contained keys, and either the input or output data set contained VS or VBS records. The other data set did not contain VS or VBS records. If a change is required in the data set characteristics, or if editing is to be done, a key cannot be specified.

System action: The job is ended. The return code is 12.

**System programmer response:** If the error recurs and the program is not in error, look at the messages in the job log for more information. Search problem reporting data bases for a fix for the problem. If no fix exists, contact the IBM Support Center. Provide the JCL and the program listing for the job.

**Programmer response:** Probable user error. Correct the data set characteristics (RECFM, BLKSIZE, LRECL) to be equal for the input and output data sets, and do not edit if keys are desired on VS or VBS records.

Source: DFSMSdfp

# IEB322I JOB TERMINATED AFTER OPENING OUTPUT DATA SET UPON USER REQUEST

**Explanation:** The input header user label routine requires ending of the job after the output data set is opened.

**System action:** The job is ended. The return code is 16.

**Source:** DFSMSdfp

# IEB323I JOB TERMINATED AFTER HEADER LABEL PROCESSING

**Explanation:** The programmer specified a LABELS DATA=ONLY statement. Therefore, after the user header labels are processed, the program is ended.

**System action:** The program is ended. The return code is 8.

Source: DFSMSdfp

# IEB324I xxx TIMES TO routine EXIT ROUTINE

**Explanation:** The user label exit routine has received control the indicated number of times.

In the message text:

*xxx* The number of times the user label exit routine received control.

routine The user label exit routine.

**System action:** Processing is continued. The return code is 0.

**Source:** DFSMSdfp

# IEB325I LAST RETURN CODE WAS return-code

**Explanation:** The indicated return code was the last return code issued by the user routine specified in message IEB324I.

In the message text:

return-code

The return code.

**System action:** Processing is continued. The return code is 0.

#### IEB326I • IEB329I

Source: DFSMSdfp

#### IEB326I {SYSUT1|SYSUT2} | {HEADER|TRAILER} LABEL GAVE I/O ERROR

**Explanation:** A permanent input/output error occurred while reading or writing a SYSUT1 or SYSUT2 header or trailer label, as indicated in the message text. If the error occurred while reading or writing a header label, the data set was not opened.

**System action:** The program is ended. The return code is 12.

**System programmer response:** If the error recurs and the program is not in error, look at the messages in the job log for more information. Search problem reporting data bases for a fix for the problem. If no fix exists, contact the IBM Support Center. Provide the JCL and the program listing for the job.

**Programmer response:** Retry the operation. If the operation fails a second time with this same message, ensure the quality of the hardware medium on which the data set referenced by the SYSUT1 or SYSUT2 DD (see the details of the message) resides. Resubmit the job.

Source: DFSMSdfp

### IEB327I SPECIFIED KEY EXITS ARE NOT TAKEN

**Explanation:** The programmer specified key exits on a job requiring processing of a VS or VBS data set with

reformatting.

**System action:** Key exits are not taken. Processing continues. The return code is 4.

**Programmer response:** Do not specify key exits.

Source: DFSMSdfp

#### IEB328I LRECL EXCEEDS 32K; STRAIGHT COPY NOT SPECIFIED

**Explanation:** A process other than "straight copy" was specified. However:

- The RECFM specified for the input or output DCB was VS or VBS.
- The LRECL specified for the input or output DCB, or both, was greater than 32,756.

System action: The job is ended. The return code is 12.

**System programmer response:** If the error recurs and the program is not in error, look at the messages in the job log for more information. Search problem reporting data bases for a fix for the problem. If no fix exists, contact the IBM Support Center. Provide the JCL and the program listing for the job.

**Programmer response:** Probable user error. Make data set characteristics (RECFM, LRECL, BLKSIZE) equal for input and output data sets. Do not specify editing. Resubmit the job.

Source: DFSMSdfp

# IEB329I PDS NOT ALLOWED WHEN INPUT/OUTPUT DATA SET HAS RECFM=VS/VBS

**Explanation:** The programmer specified that the output data set should be partitioned, but the input and/or output data set has VS or VBS records which are incorrect.

**System action:** The job is ended. The return code is 12.

**System programmer response:** If the error recurs and the program is not in error, look at the messages in the job log for more information. Search problem reporting data bases for a fix for the problem. If no fix exists, contact the IBM Support Center. Provide the JCL and the program listing for the job.

**Programmer response:** Probable user error. Remove the utility control statements which specify the output data set as being a PDS, and resubmit the job.

#### IEB330I TOTALING EXIT REQUESTS TERMINATION

Explanation: A return code of 16 was returned by the programmer's totaling routine, indicating that processing is

ended.

**System action:** The program is ended. The return code is 16.

Source: DFSMSdfp

### IEB331I PROCESSING ENDS UPON REQUEST OF TOTALING EXIT

**Explanation:** A return code of 8 was returned by the programmer's totaling routine, indicating that processing is ended, but normal end-of-data processing is completed for the output data set.

**System action:** Processing is ended, but normal end-of-data processing is completed for the output data set. The return code is 8.

Source: DFSMSdfp

### IEB332I TOTALING EXIT DEACTIVATED UPON ITS OWN REQUEST

**Explanation:** A return code of 0 was returned by the programmer's totaling routine, indicating that processing is continued, but no further totaling exits are taken.

System action: Processing continues, but no further totaling exits are taken. The return code is 0.

Source: DFSMSdfp

#### IEB333I RECORD LABELS=nnn STATEMENTS ARE REQUIRED

**Explanation:** The programmer has specified a LABELS DATA= INPUT statement. Therefore, RECORD LABELS= statements are also required.

In the message text:

nnn The number of record labels.

**System action:** The program is ended. The return code is 12.

**System programmer response:** If the error recurs and the program is not in error, look at the messages in the job log for more information. Search problem reporting data bases for a fix for the problem. If no fix exists, contact the IBM Support Center. Provide the JCL and the program listing for the job.

**Programmer response:** Probable user error. If user labels are desired, insert a RECORD LABELS= n statement and the associated labels statements in the input stream. If labels are not desired, remove the LABELS DATA=INPUT statement. Resubmit the job.

Source: DFSMSdfp

# IEB334I NO EDITING OR CONVERSION WILL BE DONE

**Explanation:** Both data sets contain VS or VBS records, have the same block size, and have the same logical record length. Therefore, no editing or conversion is done.

**System action:** Processing continues. The return code is 0.

Source: DFSMSdfp

# IEB336I INVALID COMMAND IN COLUMN dd

**Explanation:** In the statement preceding this message, the operation beginning in the specified column is incorrect:

- A GENERATE statement is not the first control statement.
- The GENERATE statement appears twice.
- · An operation is misspelled.
- · An operation other than GENERATE, EXITS, MEMBER, RECORD, or LABELS was specified.
- · The LABELS statement appears twice.

# IEB337I • IEB338I

• There are more input labels than are specified by the RECORD LABELS= n statement.

In the message text:

dd the specified column.

**System action:** The job is ended. The return code is 12.

**System programmer response:** If the error recurs and the program is not in error, look at the messages in the job log for more information. Search problem reporting data bases for a fix for the problem. If no fix exists, contact the IBM Support Center. Provide the JCL and the program listing for the job.

**Programmer response:** Probable user error. Correct the error and resubmit the job.

Source: DFSMSdfp

#### IEB337I INVALID KEYWORD IN COLUMN dd

**Explanation:** In the statement preceding this message, a keyword beginning in the column is either misspelled, incorrect, or not applicable to the command for which it was specified.

In the message text:

dd The specified column.

System action: The job is ended. The return code is 12.

**System programmer response:** If the error recurs and the program is not in error, look at the messages in the job log for more information. Search problem reporting data bases for a fix for the problem. If no fix exists, contact the IBM Support Center. Provide the JCL and the program listing for the job.

**Programmer response:** Probable user error. Correct the error and resubmit the job.

Source: DFSMSdfp

### IEB338I INVALID PARAMETER IS COLUMN dd

Explanation: In the statement preceding this message, a parameter beginning in the column is incorrect:

- · A member name contains more than eight characters.
- In the RECORD statement, the IDENT keyword is followed by more than three parameters.
- In the RECORD statement, the FIELD keyword is followed by more than four parameters.
- · In the RECORD statement, the conversion parameters in the FIELD keyword are not HE, PZ, or ZD.
- · In the RECORD statement, the LABELS keyword is not followed by a number from one to eight.
- · In the LABELS statement, the parameters in the DATA keyword are not ALL, ONLY, YES, NO, or INPUT.
- In the GENERATE statement, the parameter in the MAXFLDS, MAXNAME, MAXGPS or MAXLITS keyword is not within the specified limits.

In the message text:

dd The specified column.

**System action:** The job is ended. The return code is 12.

**System programmer response:** If the error recurs and the program is not in error, look at the messages in the job log for more information. Search problem reporting data bases for a fix for the problem. If no fix exists, contact the IBM Support Center. Provide the JCL and the program listing for the job.

Programmer response: Probable user error. Correct the error and resubmit the job.

#### IEB339I COMMAND MISSING PRECEDING COLUMN dd

**Explanation:** In the statement preceding this message, no operation is specified before the column. Possibly, the preceding statement is a continuation statement, but the previous statement indicating the continuation contained an error and, therefore, the continuation was not recognized.

In the message text:

dd The specified column.

**System action:** The program is ended. The return code is 12.

**System programmer response:** If the error recurs and the program is not in error, look at the messages in the job log for more information. Search problem reporting data bases for a fix for the problem. If no fix exists, contact the IBM Support Center. Provide the JCL and the program listing for the job.

**Programmer response:** Probable user error. Correct the error and resubmit the job.

Source: DFSMSdfp

#### IEB340I KEYWORD MISSING PRECEDING COLUMN dd

**Explanation:** In the statement preceding this message, a required keyword that should appear before the column is omitted. That is, the NAME keyword is not specified in the MEMBER statement, or the DATA keyword is not specified in the LABELS statement.

In the message text:

dd The specified column.

**System action:** The job is ended. The return code is 12.

**System programmer response:** If the error recurs and the program is not in error, look at the messages in the job log for more information. Search problem reporting data bases for a fix for the problem. If no fix exists, contact the IBM Support Center. Provide the JCL and the program listing for the job.

**Programmer response:** Probable user error. Correct the error and resubmit the job.

Source: DFSMSdfp

#### IEB341I PARAMETER MISSING PRECEDING COLUMN dd

**Explanation:** In the statement preceding this message, a parameter that should appear before the column is omitted. That is, a keyword is not followed by a parameter, or the IDENT keyword in the RECORD statement is not followed by all three parameters.

In the message text:

dd The specified column.

**System action:** The program is ended. The return code is 12.

**System programmer response:** If the error recurs and the program is not in error, look at the messages in the job log for more information. Search problem reporting data bases for a fix for the problem. If no fix exists, contact the IBM Support Center. Provide the JCL and the program listing for the job.

**Programmer response:** Probable user error. Correct the error and resubmit the job.

Source: DFSMSdfp

# IEB342I INVALID SPACE ALLOCATION

**Explanation:** Required keywords in the GENERATE statement are omitted, or their parameter values are too small. This message is also issued if a RECORD LABELS= n statement is not preceded by a LABELS DATA=INPUT statement.

**System action:** The job is ended. The return code is 12.

System programmer response: If the error recurs and the program is not in error, look at the messages in the job log for more information. Search problem reporting data bases for a fix for the problem. If no fix exists, contact the

### IEB343I • IEB346I

IBM Support Center. Provide the JCL and the program listing for the job.

**Programmer response:** Probable user error. Correct the error and resubmit the job.

Source: DFSMSdfp

#### IEB343I ALLOWED NO. OF CARDS EXCEEDED

**Explanation:** Three or more LABELS statements were encountered. Two LABELS statements are the maximum number allowed.

**System action:** The program is ended. The return code is 12.

**System programmer response:** If the error recurs and the program is not in error, look at the messages in the job log for more information. Search problem reporting data bases for a fix for the problem. If no fix exists, contact the IBM Support Center. Provide the JCL and the program listing for the job.

**Programmer response:** Probable user error. Correct the error and resubmit the job.

Source: DFSMSdfp

# IEB344I WARNING: INVALID STATEMENT LABEL

**Explanation:** In the statement preceding this message, the name field is greater than eight characters, or contains an incorrect character.

**System action:** Processing continues.

**Programmer response:** Probable user error. Correct the error and resubmit the job.

Source: DFSMSdfp

#### IEB345I CONTINUATION NOT STARTED IN 4-16

**Explanation:** The statement preceding this message does not contain any characters in columns 4-16, indicating that the statement is not a continuation. However, the previous statement indicated that a continuation statement was to follow.

**System action:** The program is ended. The return code is 12.

**System programmer response:** If the error recurs and the program is not in error, look at the messages in the job log for more information. Search problem reporting data bases for a fix for the problem. If no fix exists, contact the IBM Support Center. Provide the JCL and the program listing for the job.

**Programmer response:** Probable user error. Correct the error and resubmit the job.

Source: DFSMSdfp

# IEB346I MISSING PARENTHESIS

**Explanation:** In the statement preceding this message, a closing parenthesis is omitted, or an error was encountered in a parameter list before the closing parenthesis.

**System action:** The program is ended. The return code is 12.

**System programmer response:** If the error recurs and the program is not in error, look at the messages in the job log for more information. Search problem reporting data bases for a fix for the problem. If no fix exists, contact the IBM Support Center. Provide the JCL and the program listing for the job.

**Programmer response:** Probable user error. Correct the error and resubmit the job.

#### IEB347I DUPLICATE KEYWORD

**Explanation:** In the EXITS statement preceding this message, a keyword is specified twice.

**System action:** The program is ended. The return code is 12.

**System programmer response:** If the error recurs and the program is not in error, look at the messages in the job log for more information. Search problem reporting data bases for a fix for the problem. If no fix exists, contact the IBM Support Center. Provide the JCL and the program listing for the job.

**Programmer response:** Probable user error. Correct the error and resubmit the job.

Source: DFSMSdfp

# IEB348I PRECEDING MEMBER REQUIRES 'IDENT'

**Explanation:** Two MEMBER statements were encountered; however, there was no RECORD IDENT statement associated with the first MEMBER statement.

**System action:** The program is ended. The return code is 12.

**System programmer response:** If the error recurs and the program is not in error, look at the messages in the job log for more information. Search problem reporting data bases for a fix for the problem. If no fix exists, contact the IBM Support Center. Provide the JCL and the program listing for the job.

**Programmer response:** Probable user error. Correct the error and resubmit the job.

Source: DFSMSdfp

#### IEB349I INCONSISTENT PARAMETERS IN FIELD OR IDENT

**Explanation:** The first two parameters on an IDENT or FIELD keyword are not consistent with each other.

**System action:** The program is ended. The return code is 12.

**System programmer response:** If the error recurs and the program is not in error, look at the messages in the job log for more information. Search problem reporting data bases for a fix for the problem. If no fix exists, contact the IBM Support Center. Provide the JCL and the program listing for the job.

**Programmer response:** Probable user error. Make sure that the length indicator is accurate for the parameter it is describing, and resubmit the job.

Source: DFSMSdfp

# IEB350I LITERAL LENGTH EXCEEDS 40

**Explanation:** In the RECORD statement preceding this message, the literal specified in the FIELD keyword is greater than 40 bytes.

**System action:** The job is ended. The return code is 12.

**System programmer response:** If the error recurs and the program is not in error, look at the messages in the job log for more information. Search problem reporting data bases for a fix for the problem. If no fix exists, contact the IBM Support Center. Provide the JCL and the program listing for the job.

**Programmer response:** Probable user error. Correct the error and resubmit the job.

Source: DFSMSdfp

**IEB351I** I/O ERROR jjj, sss, ddd, devtyp, ddname, op, err, xxxx, acc

Explanation: A permanent input/output error occurred while processing on the device indicated.

In the message text, the error analysis information provided by the SYNADAF data management macro instruction issued by the SYNAD routine was:

jjj

Job name.

# IEB352I • IEB354I

SSS

Step name.

ddd

Device number of the device.

devtyp

Device type.

ddname

Data definition name.

op Operation attempted.

eri

Error description.

XXXX

Last seek address or block count.

асс

Access method.

**System action:** The job step is ended. The return code is 12.

**System programmer response:** If the error recurs and the program is not in error, look at the messages in the job log for more information. Search problem reporting data bases for a fix for the problem. If no fix exists, contact the IBM Support Center. Provide the JCL and the program listing for the job.

**Programmer response:** Make sure that the data set characteristics accurately describe the data set which is being accessed. If they do not, correct them, and resubmit the job.

Source: DFSMSdfp Routing code: 11 Descriptor code: 7

# IEB352I WARNING: ONE OR MORE OF THE OUTPUT DCB PARMS COPIED FROM INPUT

**Explanation:** When DCB parameters RECFM, LRECL, and BLKSIZE are not available from the output data set, the IEBGENER program copies these values from the input data set. One or more of the three DCB parameters are copied. See the *z/OS DFSMSdfp Utilities* for a more detailed table.

**Programmer response:** If you want to change the output RECFM, BLKSIZE, and LRECL, always specify the RECFM (except for U) and the BLKSIZE on the output DD statement. Also, the LRECL must be present on the output DD statement if editing is required.

Source: DFSMSdfp

# IEB353I INVALID DBCS CHARACTERS IN RECORD

**Explanation:** A record in the input data file contains characters that are not valid DBCS characters. Valid DBCS characters are X'4040' and two bytes with values of X'41' through X'FE'.

**System action:** The program continues until all input records have been processed. The return code is 8.

**Programmer response:** Probable user error. Correct the error and resubmit the job.

Source: DFSMSdfp

#### IEB354I INVALID SO AND SI CHARACTERS IN RECORD.

**Explanation:** A record in the input data file contains SO and/or SI characters. SO and/or SI are in the wrong location in the record, or they are unpaired (for every SO, you must have an SI).

System action: The program continues until all input records have been processed. The return code is 8.

Programmer response: Probable user error. Correct the error and resubmit the job.

Source: DFSMSdfp

#### IEB355I UNBRACKETED DBCS DATA.

**Explanation:** A record in the input data file contains DBCS data that should be bracketed with SO and SI characters

but is not.

System action: The program continues until all input records have been processed. The return code is 8.

**Programmer response:** Probable user error. Correct the error and resubmit the job.

Source: DFSMSdfp

#### IEB356I FIELD OUTPUT LOCATIONS OVERLAP

**Explanation:** The output location variables in a set of field parameters overlap one another. This will result in questionable results in the output.

**System action:** The program is ended. The return code is 8.

**Programmer response:** Probable user error. Correct the error and resubmit the job.

Source: DFSMSdfp

#### IEB357I DBCS DATA NOT AN EVEN NUMBER OF BYTES

**Explanation:** DBCS data must contain an even number of bytes. This record contains data that is identified as DBCS data, but has an odd number of bytes.

System action: The program continues until all input records have been processed. The return code is 8.

Programmer response: Probable user error. Correct the error and resubmit the job.

Source: DFSMSdfp

# IEB358I DBCS CV CONVERSION AND NO SO/SI BYTES FOUND.

**Explanation:** DBCS CV conversion works on mixed DBCS data. Mixed DBCS data must have at least one set of SO and SI bytes.

System action: The program continues until all input records have been processed. The return code is 8.

**Programmer response:** Probable user error. Correct the error and resubmit the job.

Source: DFSMSdfp

# IEB359I DBCS STRING LENGTH ERROR.

**Explanation:** There is a problem with the length of the DBCS string. Most likely the last DBCS character is not followed by an SI byte.

**System action:** The program continues until all input records have been processed. The return code is 8.

**Programmer response:** Probable user error. Correct the error and resubmit the job.

Source: DFSMSdfp

### IEB360I RECORD IDENTIFYING DBCS DATA NOT BRACKETED.

**Explanation:** A DBCS data string was found during the search for the last record of a group that matches the string entered in an IDENTG parameter, but the string in the input record is not bracketed by SO and SI bytes. This record does not qualify as the last record of the group.

System action: The program continues until all input records have been processed. The return code is 8.

**Programmer response:** Probable user error. Correct the error and resubmit the job.

#### IEB361I DBCS ERRORS IN RECORD nnnnnnnnn.

**Explanation:** If the input data has DBCS errors, this message identifies the record number (starting with 1) of the record in error. Messages identifying the types of errors will follow this message.

In the message text:

The record number indicated.

**System action:** The program continues until all input records have been processed. **Programmer response:** Probable user error. Correct the error and resubmit the job.

Source: DFSMSdfp

IEB362I text

**Explanation:** This message displays questionable data in the input file. It may appear along with other messages as additional information.

In the message text:

*text* The text of the message.

System action: The program continues until all input records have been processed.

**Programmer response:** Probable user error. Correct the error and resubmit the job.

Source: DFSMSdfp

#### IEB363I DBCS LENGTH VARIABLE NOT AN EVEN VALUE.

**Explanation:** The length variable contains a value that is not an even number.

System action: The program continues until all input records have been processed. The return code is 12.

**Programmer response:** Probable user error. Correct the error and resubmit the job.

Source: DFSMSdfp

#### IEB364I UNBRACKETED IDENTG LITERAL.

**Explanation:** The literal in an IDENTG parameter is not bracketed with SO and SI bytes.

**System action:** The program ends. The return code is 12.

**Programmer response:** Probable user error. Correct the error and resubmit the job.

Source: DFSMSdfp

#### IEB365I WARNING SYSUT2 USING RECFM=U. UNBLOCKED.

**Explanation:** The SYSUT2 DD statement did not specify a record format but did specify a block size (BLKSIZE). The SYSUT1 DD statement specified RECFM=F. Because SYSUT2 did not specify RECFM, the system supplies RECFM=U; thus, each block will contain only one record.

**System action:** The system allows the job to run to completion.

**Programmer response:** On the SYSUT2 DD statement, either specify all three parameters (RECFM, LRECL, and BLKSIZE) or specify none of the parameters. If you specify none, IEBGENER copies RECFM, LRECL, and BLKSIZE from the SYSUT1 statement.

### IEB366I WARNING EMPTY DATA SET NOT COPIED TO TAPE.

**Explanation:** An attempt was made to copy an EMPTY data set to tape. The SYSUT2 data set will be OPENED and CLOSED and an EOF will be written on the tape but no data will be transferred.

**System action:** The job runs to completion. The return code is 4.

Programmer response: None.

# IEB367I SYSUT2 MEMBER NAME NOT SPECIFIED FOR PDS

**Explanation:** An attempt was made to copy to a PDS without specifying a member name on the SYSUT2 DD statement.

System action: The program is terminated. The return code is 12.

**Programmer response:** Specify at least one member name for the PDS data set supplied in SYSUT2 DD statement. The member name can be given either via the SYSUT2 DD statement (this option may be used only if one ouput member needs to be supplied) or via the MEMBER control statement (one MEMBER statement per output member needed). Correct the error and resubmit the job.

# IEB368I SYSTEM DETERMINED BLKSIZE USED FOR OUTPUT

**Explanation:** The SYSUT2 DD statement did not specify a BLKSIZE. The output BLKSIZE need not be specified if LRECL and RECFM are specified or available from the input data set. If LRECL and RECFM, but not BLKSIZE are specified for the SYSUT2 data set, the system will determine an optimal BLKSIZE, SDB (system-determined BLKSIZE).

**System action:** The system allows the job to run through completion.

Programmer response: None.

Source: DFSMSdfp

#### IEB369I EDITING CANNOT BE DONE FOR RECFM=U IF BLKSIZE > 32760.

**Explanation:** An attempt was made to do editing, involving a data set with RECFM=U and block size exceeding 32760. Editing is not supported when LBI is involved for RECFM=U data sets.

**System action:** The program is terminated. The return code is 12.

**System programmer response:** If the error recurs and the user program is not in error, look at the messages in the job log for more information. Search problem reporting data bases for a fix for the problem. If no fix exists, contact the IBM Support Center. Provide the JCL and the relevant job log.

**Programmer response:** Do not specify editing, if input or output or both data sets need(s) to have RECFM=U and block size > 32760. Alternatively, if the data set(s) can have small block size, specify block size accordingly. Resubmit the job.

Source: DFSMSdfp

### IEB401I PRINT/PUNCH STATEMENT NOT FIRST.

**Explanation:** A PRINT or PUNCH statement is not the first utility control statement.

**System action:** The program is ended. The return code is 12.

**System programmer response:** If the error recurs and the program is not in error, look at the messages in the job log for more information. Search problem reporting data bases for a fix for the problem. If no fix exists, contact the IBM Support Center. Provide the JCL and all printed output and output data sets related to the problem.

**Programmer response:** Probable user error. Correct the error and resubmit the job.

#### IEB402I • IEB406I

#### IEB402I INVALID OPERATION

**Explanation:** In the utility statement preceding this message, the operation is incorrect.

**System action:** The program is ended. The return code is 12.

**System programmer response:** If the error recurs and the program is not in error, look at the messages in the job log for more information. Search problem reporting data bases for a fix for the problem. If no fix exists, contact the IBM Support Center. Provide the JCL and all printed output and output data sets related to the problem.

**Programmer response:** Probable user error. Correct the error and resubmit the job.

Source: DFSMSdfp

# IEB403I MORE THAN TWO TITLE STATEMENTS.

Explanation: More than two TITLE statements are included. Two TITLE statements are the maximum number

allowed.

**System action:** The program is ended. The return code is 12.

**System programmer response:** If the error recurs and the program is not in error, look at the messages in the job log for more information. Search problem reporting data bases for a fix for the problem. If no fix exists, contact the IBM Support Center. Provide the JCL and all printed output and output data sets related to the problem.

**Programmer response:** Probable user error. Correct the error and resubmit the job.

Source: DFSMSdfp

# IEB404I KEYWORD INVALID OR OMITTED

Explanation: In the statement preceding this message, a required keyword is either incorrect or missing.

**System action:** The program is ended. The return code is 12.

**System programmer response:** If the error recurs and the program is not in error, look at the messages in the job log for more information. Search problem reporting data bases for a fix for the problem. If no fix exists, contact the IBM Support Center. Provide the JCL and all printed output and output data sets related to the problem.

Programmer response: Probable user error. Correct the error and resubmit the job.

Source: DFSMSdfp

### IEB405I PARAMETER INVALID OR OMITTED

**Explanation:** In the statement preceding this message, a required parameter is either incorrect, inconsistent, or

missing.

**System action:** The program is ended. The return code is 12.

**System programmer response:** If the error recurs and the program is not in error, look at the messages in the job log for more information. Search problem reporting data bases for a fix for the problem. If no fix exists, contact the IBM Support Center. Provide the JCL and all printed output and output data sets related to the problem.

**Programmer response:** Probable user error. Correct or include the required parameter on the preceding statement. If multiple RECORD statements are included, make sure that an IDENT parameter is contained in each statement except the last. The last statement does not require the IDENT parameter.

Source: DFSMSdfp

### IEB406I JOB TERMINATED AFTER USER EXIT

**Explanation:** The job was ended after control was returned from an exit routine.

System action: The program is ended. The return code is 12 or 16, as determined by the exit routine.

#### IEB407I JOB TERMINATED DUE TO I/O ERROR

**Explanation:** A permanent input/output error was encountered.

**System action:** The program is ended. The return code is 12.

**System programmer response:** If the error recurs and the program is not in error, look at the messages in the job log for more information. Search problem reporting data bases for a fix for the problem. If no fix exists, contact the IBM Support Center. Provide the JCL and all printed output and output data sets related to the problem.

**Programmer response:** Probable user error. Check the DCB parameters of the SYSUT1 or the SYSIN data sets. Make sure that the maximum LRECL size is specified for variable-length records. Make sure that TYPORG=PO was not specified for a physical sequential data set. If SYSUT1 record format is V or VS, make sure there are no records less than the minimum 5 bytes long. Make sure that SYSIN BLKSIZE is a multiple of 80.

Source: DFSMSdfp

#### IEB408I MEMBER memname CANNOT BE FOUND

**Explanation:** The member specified is not contained in the SYSUT1 data set.

In the message text:

memname

The specified member name.

**System action:** The member is not printed or punched. If there is another MEMBER statement, the next member is read; otherwise, the program is ended. The return code is 8.

**System programmer response:** If the error recurs and the program is not in error, look at the messages in the job log for more information. Search problem reporting data bases for a fix for the problem. If no fix exists, contact the IBM Support Center. Provide the JCL and all printed output and output data sets related to the problem.

Programmer response: Make sure that the member to be printed or punched is contained in the SYSUT1 data set.

Source: DFSMSdfp

# IEB409I INVALID CONTROL STATEMENT

**Explanation:** The construction of the control statement preceding this message is incorrect.

**System action:** The program is ended. The return code is 12.

**System programmer response:** If the error recurs and the program is not in error, look at the messages in the job log for more information. Search problem reporting data bases for a fix for the problem. If no fix exists, contact the IBM Support Center. Provide the JCL and all printed output and output data sets related to the problem.

**Programmer response:** Probable user error. Make sure that the construction of the preceding statement is correct. If this is a TITLE card, make sure there are valid parentheses with the ITEM keyword.

Source: DFSMSdfp

# IEB410I INCORRECT RECORD STATEMENT

**Explanation:** The RECORD statement preceding this message is incorrect.

**System action:** The program is ended. The return code is 12.

**System programmer response:** If the error recurs and the program is not in error, look at the messages in the job log for more information. Search problem reporting data bases for a fix for the problem. If no fix exists, contact the IBM Support Center. Provide the JCL and all printed output and output data sets related to the problem.

**Programmer response:** Probable user error. If an IDENT keyword is in the preceding RECORD statement, make sure that the sum of the input-location parameter minus one and the length parameter does not exceed the SYSUT1 logical record length. If one or more FIELD keywords are in the preceding RECORD statement, make sure that the sum of the input-location parameter and the length parameter does not exceed the SYSUT1 logical record length. Also, make sure that the sum of all length parameters, for fields defined in the preceding RECORD statement, does not exceed the specified output length minus one per printed line or per punched card.

### IEB411I • IEB415I

Source: DFSMSdfp

#### IEB411I DDNAME ddname CANNOT BE OPENED

**Explanation:** The indicated DDNAME on the DD statement does not exist. Perhaps a DDNAME is misspelled in an existing DD statement or ddlist.

In the message text:

ddname The DDNAME.

**System action:** The program is ended. The return code is 12.

**System programmer response:** If the error recurs and the program is not in error, look at the messages in the job log for more information. Search problem reporting data bases for a fix for the problem. If no fix exists, contact the IBM Support Center. Provide the JCL and all printed output and output data sets related to the problem.

**Programmer response:** Probable user error. Correct the error and resubmit the job.

Source: DFSMSdfp

#### IEB412I INVALID INP/OUTP DCB PARAMETER

**Explanation:** One or more parameters in the BLKSIZE or LRECL keywords were omitted from the SYSUT1/SYSUT2 DD statement. The omitted parameters were replaced by the value 1.

**System action:** The program is ended. The return code is 12.

**System programmer response:** If the error recurs and the program is not in error, look at the messages in the job log for more information. Search problem reporting data bases for a fix for the problem. If no fix exists, contact the IBM Support Center. Provide the JCL and all printed output and output data sets related to the problem.

**Programmer response:** Make sure that the DCB contains all necessary parameters.

Source: DFSMSdfp

# IEB414I parm PARAMETER IS TOO SMALL

**Explanation:** The number of FIELD keywords, IDENT keywords, literals, or name keywords in MEMBER or RECORD statements is greater than the number specified in parameter *parm*-MAXFLDs, MAXGPS, MAXLITS, MAXLINE, or MAXNAME.

In the message text:

parm The indicated parameter.

**System action:** The program is ended. The return code is 12.

**System programmer response:** If the error recurs and the program is not in error, look at the messages in the job log for more information. Search problem reporting data bases for a fix for the problem. If no fix exists, contact the IBM Support Center. Provide the JCL and all printed output and output data sets related to the problem.

Programmer response: Probable user error. Specify a greater value for the parameter.

Source: DFSMSdfp

# IEB415I VS/VBS DATA PROCESSED IN BLOCKS

**Explanation:** The LRECL specified for the VS or VBS input data area exceeds 32,756 bytes.

**System action:** Processing continues on a physical basis; that is, blocks, rather than logical records, are printed or

punched.

#### IEB416I PREFORM, VS LRECL LARGER THAN 32K

**Explanation:** The LRECL specified for the VS or VBS input data set exceeds 32,756 bytes, and PREFORM was specified in the PRINT or PUNCH utility control statement.

**System action:** The program is ended. The return code is 12.

**System programmer response:** If the error recurs and the program is not in error, look at the messages in the job log for more information. Search problem reporting data bases for a fix for the problem. If no fix exists, contact the IBM Support Center. Provide the JCL and all printed output and output data sets related to the problem.

**Programmer response:** Probable user error. Reformat the data set or delete the PREFORM parameter from the PRINT or PUNCH control statement.

**Source:** DFSMSdfp

# IEB417I DATA SET EMPTY, RETURN CODE IS 4.

**Explanation:** The data set to be printed or punched contains no data.

**System action:** The print or punch operation is ended. The return code is 4.

**System programmer response:** If the error recurs and the program is not in error, look at the messages in the job log for more information. Search problem reporting data bases for a fix for the problem. If no fix exists, contact the IBM Support Center. Provide the JCL and all printed output and output data sets related to the problem.

Source: DFSMSdfp

### IEB418I VS/VBS NOT ALLOWED IN PDS

**Explanation:** The data set organization conflicts with the record format; that is, if RECFM=VS or VBS, then TYPORG must be PS.

**System action:** The program is ended. The return code is 12.

**System programmer response:** If the error recurs and the program is not in error, look at the messages in the job log for more information. Search problem reporting data bases for a fix for the problem. If no fix exists, contact the IBM Support Center. Provide the JCL and all printed output and output data sets related to the problem.

**Programmer response:** Probable user error. If SYSUT1 record format is VS or VBS, make sure that TYPORG=PO was not specified.

Source: DFSMSdfp

#### IEB419I USER RETURN CODE return-code INVALID

**Explanation:** The return code was returned by the user. However, the return code is incorrect if it is other than 0, 4, or 16.

In the message text:

return-code

The return code.

**System action:** The return code is ignored. Processing continues according to prior conditions.

**Programmer response:** Change the return code to 0, 4, or 16.

Source: DFSMSdfp

#### IEB420I SYSIN IS EMPTY

**Explanation:** The SYSIN data set does not contain any IEBPTPCH control statements.

**System action:** The program is ended. The return code is 12.

**System programmer response:** If the error recurs and the program is not in error, look at the messages in the job log for more information. Search problem reporting data bases for a fix for the problem. If no fix exists, contact the IBM Support Center. Provide the JCL and all printed output and output data sets related to the problem.

# IEB421I • IEB431I

**Programmer response:** Probable user error. Correct the error and resubmit the job.

Source: DFSMSdfp

IEB421I I/O ERROR jjj, sss, ddd, devtyp, ddname, op, err, xxxx, acc

**Explanation:** A permanent input/output error occurred while processing on the device.

In the message text, the error analysis information provided by the SYNADAF data management macro instruction issued by the SYNAD routine was:

jjj

Job name.

SSS

Step name.

ddd

Device number of the device.

devtyp

Device type.

ddname

Data definition name.

op Operation attempted.

eri

Error description.

XXXX

Last seek address or block count.

асс

Access method.

**System action:** The program is ended. The return code is 12.

**System programmer response:** If the error recurs and the program is not in error, look at the messages in the job log for more information. Search problem reporting data bases for a fix for the problem. If no fix exists, contact the IBM Support Center. Provide the JCL and all printed output and output data sets related to the problem.

**Programmer response:** Probable user error. Correct the error and resubmit the job.

Source: DFSMSdfp Routing code: 11 Descriptor code: 7

#### IEB431I INVALID KEYWORD IN COLUMN dd

**Explanation:** In the statement preceding this message, a keyword beginning in the column indicated is either incorrect or not applicable to the command for which it is specified.

In the message text:

dd The column indicated.

System action: The program is ended at the end of the control statement scan. The return code is 12.

**System programmer response:** If the error recurs and the program is not in error, look at the messages in the job log for more information. Search problem reporting data bases for a fix for the problem. If no fix exists, contact the IBM Support Center. Provide the JCL and all printed output and output data sets related to the problem.

**Programmer response:** Probable user error. Correct the incorrect keyword in the preceding statement. If this is a LABELS command, make sure that the keyword specified for the DATA= operand is either ALL, ONLY, YES, or NO. If this is a PRINT command, make sure that the parameter specified for the CNTRL keyword is not greater than that specified for the MAXLINE keyword. If this is a PUNCH command, make sure that neither the INITPG nor MAXLINE keyword has been specified.

Source: DFSMSdfp

#### IEB432I INVALID PARAMETER IN COLUMN dd

**Explanation:** In the statement preceding this message, a parameter beginning in the column indicated is either incorrect or not applicable to the keyword for which it is specified.

In the message text:

dd The column indicated.

System action: The program is ended at the end of the control statement scan. The return code is 12.

**System programmer response:** If the error recurs and the program is not in error, look at the messages in the job log for more information. Search problem reporting data bases for a fix for the problem. If no fix exists, contact the IBM Support Center. Provide the JCL and all printed output and output data sets related to the problem.

**Programmer response:** Probable user error. Correct the incorrect parameter on the preceding statement. If the NAME, INREC, or OUTREC keywords are specified, make sure that the parameter does not exceed 8 characters.

Source: DFSMSdfp

#### IEB433I MISSING KEYWORD BEFORE COLUMN dd

**Explanation:** In the statement preceding this message, a required keyword that should appear before the column indicated is either omitted, preceded, or followed by an incorrect delimiter.

In the message text:

dd The column indicated.

System action: The program is ended at the end of the control statement scan. The return code is 12.

**System programmer response:** If the error recurs and the program is not in error, look at the messages in the job log for more information. Search problem reporting data bases for a fix for the problem. If no fix exists, contact the IBM Support Center. Provide the JCL and all printed output and output data sets related to the problem.

Programmer response: Probable user error. Correct the error and resubmit the job.

Source: DFSMSdfp

# IEB434I MISSING PARAMETER BEFORE COLUMN dd

**Explanation:** In the statement preceding this message, a required parameter that should appear before the column indicated is either omitted, preceded, or followed by an incorrect delimiter.

In the message text:

dd The column indicated.

System action: The program is ended at the end of the control statement scan. The return code is 12.

**System programmer response:** If the error recurs and the program is not in error, look at the messages in the job log for more information. Search problem reporting data bases for a fix for the problem. If no fix exists, contact the IBM Support Center. Provide the JCL and all printed output and output data sets related to the problem.

**Programmer response:** Probable user error. Correct or include the required parameter on the preceding statement. If a TITLE statement precedes this message, make sure that the literal in the ITEM parameter does not exceed 40 characters.

Source: DFSMSdfp

#### IEB435I MISSING COMMAND PRECEDING COLUMN dd

**Explanation:** In the statement preceding this message, a required command that should appear before the column indicated is omitted. If it is a continuation statement, however, an error occurred on the preceding statement.

System action: The program is ended at the end of the control statement scan. The return code is 12.

System programmer response: If the error recurs and the program is not in error, look at the messages in the job

### IEB436I • IEB439I

log for more information. Search problem reporting data bases for a fix for the problem. If no fix exists, contact the IBM Support Center. Provide the JCL and all printed output and output data sets related to the problem.

**Programmer response:** Probable user error. Correct the error and resubmit the job.

Source: DFSMSdfp

#### **IEB436I INVALID COMMAND**

Explanation: In the statement preceding this message, a command is incorrect or incorrect because of conditions set by commands, keywords, or parameters on previous statements.

System action: The program is ended at the end of the control statement scan. The return code is 12.

System programmer response: If the error recurs and the program is not in error, look at the messages in the job log for more information. Search problem reporting data bases for a fix for the problem. If no fix exists, contact the IBM Support Center. Provide the JCL and all printed output and output data sets related to the problem.

Programmer response: Probable user error. Correct the command on the preceding statement. Make sure that previous keywords and parameters, such as MAXGPS or MAXNAME, do not conflict with this command or that no RECORD command precedes the first MEMBER command.

**Source:** DFSMSdfp

#### IEB437I INVALID ITEM PARAMETER

Explanation: The "title" or "output-location" parameter of the ITEM operand in a TITLE statement is incorrect.

**System action:** The program is ended. The return code is 12.

System programmer response: If the error recurs and the program is not in error, look at the messages in the job log for more information. Search problem reporting data bases for a fix for the problem. If no fix exists, contact the IBM Support Center. Provide the JCL and all printed output and output data sets related to the problem.

Programmer response: Probable user error. Make sure that the "title" field of the ITEM operand does not exceed 40 bytes, is not zero, or does not contain one apostrophe instead of two. Also, make sure that the sum of the "title" length and the "output-location" length does not exceed the output logical record length.

Source: DFSMSdfp

#### IEB438I **INVALID NAME**

Explanation: In the statement preceding this message, the statement name is either too long or contains an incorrect character.

System action: Processing continues normally. However, the control statement is ignored.

System programmer response: If the error recurs and the program is not in error, look at the messages in the job log for more information. Search problem reporting data bases for a fix for the problem. If no fix exists, contact the IBM Support Center. Provide the JCL and all printed output and output data sets related to the problem.

**Programmer response:** Probable user error. Correct the error and resubmit the job.

Source: DFSMSdfp

#### **IEB439I CONTINUATION NOT STARTED IN 4-16**

Explanation: In the continuation statement preceding this message, data does not begin in columns 4 through 16.

System action: The program is ended at the end of the control statement scan. The return code is 12.

System programmer response: If the error recurs and the program is not in error, look at the messages in the job log for more information. Search problem reporting data bases for a fix for the problem. If no fix exists, contact the IBM Support Center. Provide the JCL and all printed output and output data sets related to the problem.

**Programmer response:** Probable user error. Make sure that the continuation statement begins in columns 4 through 16. If the statement is not a continuation, however, correct the previous statement that indicates a continuation.

#### IEB440I MISSING PARENTHESIS

**Explanation:** In the statement preceding this message, either a parenthesis is omitted, or there is an error within the parentheses.

System action: The program is ended at the end of the control statement scan. The return code is 12.

**System programmer response:** If the error recurs and the program is not in error, look at the messages in the job log for more information. Search problem reporting data bases for a fix for the problem. If no fix exists, contact the IBM Support Center. Provide the JCL and all printed output and output data sets related to the problem.

**Programmer response:** Probable user error. Correct the error and resubmit the job.

Source: DFSMSdfp

# IEB441I MEMBER INVALID: TYPORG NOT PO

**Explanation:** The MEMBER statement preceding this message is incorrect since physical sequential (PS) organization was specified. That is, TYPORG=PO must be specified on the PRINT or PUNCH utility control statement.

System action: The program is ended at the end of the control statement scan. The return code is 12.

**System programmer response:** If the error recurs and the program is not in error, look at the messages in the job log for more information. Search problem reporting data bases for a fix for the problem. If no fix exists, contact the IBM Support Center. Provide the JCL and all printed output and output data sets related to the problem.

**Programmer response:** Probable user error. If SYSUT1 specifies a physical sequential data set, remove the MEMBER statement. If SYSUT1 specifies a partitioned data set, specify TYPORG=PO on the PRINT or PUNCH statement.

Source: DFSMSdfp

#### IEB442I USER LABEL I/O ERROR CAUSED TERM.

**Explanation:** An uncorrectable I/O error occurred.

- · A standard user label exit was present and the error occurred during label processing.
- A user totaling exit was present and the error occurred while the utility was placing data on the output data set.

**System action:** The program is ended. The return code is 12.

**Programmer response:** If further handling of the error is desired, the user exit should be expanded to examine the standard status information and issue an appropriate message.

Source: DFSMSdfp

# IEB443I INVALID CHARACTER IN ppppp nnnnnn

Explanation: An incorrect DBCS character code was encountered.

In the message text:

ppppp The position in the record.

nnnnnn The record.

**System action:** The incorrect character code is changed to a DBCS period. The system continues processing. The return code is 8.

Programmer response: Correct the input data and resubmit the job.

**Source:** DFSMSdfp

# IEB444I UNPAIRED SO IN ppppp nnnnnn

**Explanation:** An SO character is not paired with an SI.

In the message text:

ppppp The position in the record.

# IEB445I • IEB449I

nnnnnn The record.

System action: The incorrect SO will be changed to an SBCS period. The system continues processing. The return

code is 8.

Programmer response: Correct the input data and resubmit the job.

Source: DFSMSdfp

IEB445I UNPAIRED SI IN ppppp nnnnnn

**Explanation:** An SI character is not paired with an SO character.

In the message text:

ppppp The position in the record.

nnnnnn The record.

System action: The incorrect SI is changed to an SBCS period. The system continues processing. The return code is

8.

**Programmer response:** Correct the input data and resubmit the job.

Source: DFSMSdfp

IEB446I ILLEGAL DBCS LENGTH ppppp nnnnnn

**Explanation:** A DBCS field has an odd length.

In the message text:

ppppp The position in the record.

nnnnnn The record.

System action: The SO and SI characters are changed to an SBCS period. The system continues processing. The

return code is 8.

Programmer response: Correct the input data and resubmit the job.

Source: DFSMSdfp

IEB447I CONVERSION VARIABLE CV INVALID

**Explanation:** The CV conversion variable is present, but the DBCS parameter is NO.

**System action:** The system ends processing. The return code is 12.

**Programmer response:** Correct the input parameters and resubmit the job.

Source: DFSMSdfp

IEB448I CONVERSION VARIABLE VC INVALID

**Explanation:** The VC conversion variable is present, but the DBCS parameter is NO.

**System action:** The system ends processing. The return code is 12.

Programmer response: Correct the input parameters and resubmit the job.

Source: DFSMSdfp

IEB449I LENGTH ERROR IN RECORD STATEMENT

Explanation: A DBCS conversion variable is present on a record statement, but the length is odd.

**System action:** The system ends processing. The return code is 12.

Programmer response: Correct the input parameters and resubmit the job.

Source: DFSMSdfp

94 z/OS V2R1.0 MVS System Messages, Vol 7 (IEB-IEE)

#### IEB451I FIELD OUTPUT LOCATIONS OVERLAP

**Explanation:** The output location variables in a set of field parameters overlap one another. The resulting output will be questionable.

**System action:** The system ends the program.

Programmer response: Correct the overlap error. Submit the job again.

Source: DFSMSdfp
Routing code: Descriptor code: -

#### IEB500I END OF DISKETTE MAINTENANCE UTILITY

**Explanation:** Normal end-of-job indication.

System action: Normal system processing continues.

Source: DFSMSdfp Routing code: -Descriptor code: -

#### IEB501I INCOMPLETE TRACK 0 INFORMATION

**Explanation:** Track 0 of the output diskette could not be formed because not enough information was specified by the input track 0 and/or control statements. Message IEB512I will follow identifying the sectors in error.

System action: The job is ended.

**Programmer response:** Provide the necessary control statements and resubmit the job.

Source: DFSMSdfp Routing code: -Descriptor code: -

#### IEB502D MOUNT OUTPUT DISKETTE ON ddd

**Explanation:** The read operation of the Diskette Maintenance Utility has been completed. The diskette to be used for output should now be mounted on the device so processing may continue.

In the message text:

ddd The indicated device.

System action: The system waits for the operator to respond, then continues processing.

**Operator response:** Mount the output diskette on device *ddd*, ready the device, and reply 'U' to continue processing. If the output diskette is unavailable, then processing may be ended by replying 'C'.

Source: DFSMSdfp Routing code: 1,7 Descriptor code: 7

# IEB503D ddd UNEXPIRED FILES ON OUTPUT DISKETTE

**Explanation:** During a COPY operation from one diskette to another diskette, the diskette to be used for output contains unexpired data sets.

In the message text:

ddd The indicated unit.

System action: The system waits for the operator's reply, then continues processing.

#### IEB504I • IEB506I

**Operator response:** If the data sets on the unit are to be overridden, reply with 'U'. If the data sets are not to be overridden, but another diskette is available for use as the output diskette, mount the diskette on the unit, ready the unit and reply 'R'. Otherwise the job may be canceled by replying with a 'C'.

Source: DFSMSdfp Routing code: 1,7,9 Descriptor code: 7

#### IEB504I ERROR SECTORS ON OUTPUT DISKETTE

**Explanation:** An I/O error was encountered while attempting to write the output diskette.

System action: The job is ended.

Programmer response: Resubmit the job using an error-free diskette for output.

Source: DFSMSdfp
Routing code: Descriptor code: -

#### IEB505I INCORRECT FORMAT – DS STATEMENT

Explanation: The DS statement preceding this message does not conform to the standard format of:

bDSxx nnnnnnn, 11111, sssss, eeeee, hhhhh,

[,[[b],[a],[w],[r],[v], [dd],[ffffff],[gggggg]].

**System action:** The job is ended.

Programmer response: Correct the DS statement and resubmit the job.

Source: DFSMSdfp Routing code: -Descriptor code: -

# IEB506I DS nn INVALID SPECIFICATION

**Explanation:** The information specified by the DS statement was incorrect for one of the following reasons:

- The data set identifier was specified incorrectly. The data set identifier must conform to the IBM standard for simple data set name.
- The creation and/or expiration date was specified and was not of numeric **yymmdd** format, where 01=**yy**=99, 01=**mm**=12, and 01=**dd**=31.
- The data set identifier specified was a duplicate of an existing data set.
- The beginning of extent, end of extent, or end of data do not maintain the proper relationship of TRK1 Sector 1 ≤ BOE ≤ EOE ≤ TRK73 sector 26, BOE ≤ EOD, and EOD ≤ EOE plus 1.

**Note:** Sector number must be  $\ge 1$  and  $\le 26$ .

- The record length does not contain a value greater than 0 and ≤ 128.
- The bypass indicator was specified and was not a B.
- The write protect indicator was specified and was not a P.
- The verify indicator was specified and was not a V or C.
- The multivolume indicator was specified and was not a C or L.
- · The volume sequence number was specified and was not a two digit positive numeric value.

In the message text:

nn The DS statement.

**System action:** The job is ended.

96 z/OS V2R1.0 MVS System Messages, Vol 7 (IEB-IEE)

Programmer response: Correct the incorrect information on the DS statement and re-submit the job.

Source: DFSMSdfp
Routing code: Descriptor code: -

### IEB507I DS nn INVALID EXTENT

# **Explanation:**

 The beginning of extent, end of extent, or end of data does not maintain the proper relationship of TRK1 Sector 1 ≤ BOE ≤ EOE ≤ TRK73 sector 26, BOE ≤ EOD, and EOD ≤ EOE plus 1.

**Note:** Sector number must be  $\geq 1$  and  $\leq 26$ .

• The extent information overlaps an extent of an already defined data set.

In the message text:

nn The DS statement.

System action: The job is ended.

**Programmer response:** Correct the extent information and resubmit the job.

Source: DFSMSdfp
Routing code: Descriptor code: -

## IEB508I SYSUT1 VOL1 SECTOR IN ERROR

**Explanation:** The VOL1 sector of the input diskette could not be read and no VOL control statement was supplied, or the VOL1 sector of the input diskette was incorrect for one or more of these reasons:

- The label identifier (bytes 01-03) does not contain VOL.
- The volume label number (byte 04) is not 1.
- The volume identifier (bytes 05-10) does not contain all alphabetic or numeric characters or is not left-justified.
- The label standard version (byte 80) does not indicate the standard version by containing a 'W'.

**System action:** The job is ended.

**Programmer response:** If the VOL1 sector is incorrect, correct it and resubmit the job. If the VOL1 sector cannot be read, supply a VOL control statement and resubmit the job.

Source: DFSMSdfp Routing code: -Descriptor code: -

# IEB509I INCORRECT CONTROL IDENTIFIER

**Explanation:** The control statement is not properly identified.

**System action:** The job is ended.

Programmer response: Correct the errors in the identifier parameter of the utility control statements (VOL and DS)

and resubmit the job.

Source: DFSMSdfp Routing code: -Descriptor code: -

# IEB510I • IEB513I

#### IEB510I {SYSUT1 | SYSUT2} UNIT INVALID

**Explanation:** For SYSUT1, the device specified is not 3540. For SYSUT2, the device specified is not 3540 or a direct-access device. If both SYSUT1 and SYSUT2 specify 3540, the unit specified must not be the same unit.

**System action:** The job is ended.

**Programmer response:** Correct the JCL and resubmit the job.

Source: DFSMSdfp
Routing code: Descriptor code: -

#### IEB511I DDNAME ddname CANNOT BE OPENED

**Explanation:** Required DD statement does not exist or the OPEN macro instruction failed for the file specified by the DDNAME.

In the message text:

ddname The DDNAME.

System action: The job is ended.

**Programmer response:** Either correct the DDNAME, if it is misspelled in the DD statement, or insert a new DD

statement with the correct name and JCL parameters and resubmit the job.

Source: DFSMSdfp Routing code: 11 Descriptor code: 7

# IEB512I FILE NUMBER xx – ERROR SECTOR

**Explanation:** The header 1 sector for the file number could not be read from the input diskette and no DS control statement was provided.

In the message text:

*xx* The file number.

**System action:** The job is ended.

**Programmer response:** Supply a DS control statement for the file number and resubmit the job.

Source: DFSMSdfp
Routing code: Descriptor code: -

# **IEB513I READ ERROR – TRACK** *tt***, SECTOR** *ss*

**Explanation:** the track and the sector of the input diskette could not be read. Any data transferred by the read operation will be written on the output diskette. If no data was transferred, a sector of blank characters will be written to the output diskette. Processing continues with the next sector.

In the message text:

tt The track.ss The sector.

System action: Processing continues with the next sector of the diskette.

Source: DFSMSdfp Routing code: -Descriptor code: -

98 z/OS V2R1.0 MVS System Messages, Vol 7 (IEB-IEE)

#### IEB514I EXCESS DS STATEMENTS

**Explanation:** More DS statements were provided than there were error sectors in the input diskette track 0. A DS statement should only be supplied for track 0 sectors that cannot be read.

**System action:** The job is ended.

Programmer response: Remove the excessive DS statements from the control data set and resubmit the job.

Source: DFSMSdfp
Routing code: Descriptor code: -

# IEB515I CONTROL STATEMENT OUT OF SEQUENCE

**Explanation:** The statement preceding this message may be out of sequence for one of the following reasons:

- · A VOL statement was encountered and it was not the first control statement in the control data set.
- A DS statement has a sequence number greater than 19 or less than 01.
- A DS statement has a sequence number which is not greater than the sequence number on the preceding DS statement.
- A DS statement has a sequence number that is not numeric.

**System action:** The job is ended.

**Programmer response:** Correct sequence error and resubmit the job.

Source: DFSMSdfp Routing code: -Descriptor code: -

# IEB516I SYSUT1 INCORRECT VOLUME

Explanation: The volume identifier specified on the VOL control statement was not the same as the input diskette.

**System action:** The job is ended.

**Programmer response:** Insure that the volume identifier specified on the VOL control statement is the same as the volume identifier on the input diskette and resubmit the job.

Source: DFSMSdfp Routing code: -Descriptor code: -

## IEB517D ddd – PROTECTED FILES ON OUTPUT DISKETTE

**Explanation:** The diskette mounted for output contains write protected data sets.

In the message text:

ddd The device indicated.

System action: The system waits for the operator's reply, then continues processing.

**Operator response:** If another diskette is available for use as the output diskette, mount the diskette on the device, ready the device, and reply 'R'. Otherwise the job may be canceled by replying with a 'C'.

Programmer response: Supply an output diskette which contains no write protected files.

Source: DFSMSdfp Routing code: 1,7,9 Descriptor code: 7

# IEB518D • IEB521I

#### IEB518D ddd -SECURE {INPUT | OUTPUT} DISKETTE

**Explanation:** The diskette mounted for input or output is a secure volume.

In the message text:

ddd The device indicated.

System action: The system waits for the operator's reply, then continues processing.

**Operator response:** For an input diskette, if the volume is to be copied, reply 'q' (where 'q' is a one-character volume accessibility indicator needed to gain access to the volume). If the volume is not to be copied, processing may be ended by replying with a blank. For an output diskette, if the volume is to be used, reply 'q', where 'q' is the one-character volume accessibility indicator needed to gain access to the volume. If the secure volume is not to be used and another diskette is available for use as the output diskette, mount the diskette on *ddd*, ready the device, and reply 'RETRY'. Otherwise, the job may be canceled by replying with a blank.

**Programmer response:** If a secure volume is to be used as the input or output diskette, notify the operator of the necessary volume security qualifier when submitting the job.

Source: DFSMSdfp Routing code: 1,7,9 Descriptor code: 7

#### IEB519I INVALID VOL SPECIFICATION

**Explanation:** The volume identifier specified on the VOL statement preceding this message did not consist of one to six left-justified alphameric characters.

**System action:** The job is ended.

Programmer response: Correct the volume identifier on the VOL statement and resubmit the job.

Source: DFSMSdfp Routing code: -Descriptor code: -

## IEB520I DDNAME I/O ERROR

Explanation: An I/O error occurred on the device specified by the DDNAME.

**System action:** The job is ended.

Programmer response: Depending on the type of error, resubmit the job allocating the file specified by the

DDNAME to a different device or volume.

Source: DFSMSdfp Routing code: 11 Descriptor code: 7

#### IEB521I OUTPUT DISKETTE VOLUME ACCESSIBILITY = s

**Explanation:** When forming track 0 for the output diskette, a secure data set with a data set security indicator was detected. The VOL1 label as read from the input diskette or provided via the VOL control statement did not have a volume accessibility indicator specified. Since a secure data set must reside on a secure volume, the volume accessibility indicator for the output diskette was set to the indicated setting.

In the message text:

**s** The data set security indicator.

**System action:** Processing continues and the VOL1 label of the output diskette will be written with a volume accessibility indicator of s.

Programmer response: The volume accessibility indicator will be required to access the data on the diskette.

Source: DFSMSdfp
Routing code: Descriptor code: -

## IEB530I INVALID VOL1 LABEL on ddd, ser

**Explanation:** An attempt was made to process a diskette with an incorrect VOL1 label. The VOL1 label was incorrect for one or more of the following reasons:

- The label identifier (bytes 01-03) does not contain VOL.
- The volume label number (byte 04) is not 1.
- The volume identifier (bytes 05-10) does not contain all alphabetic or numeric characters or is not left justified.
- The volume accessibility qualifier on a continuation volume is different from that of the preceding volume of a multivolume diskette data set.
- The label standard version (byte 80) does not indicate the standard version by containing a 'W'.

In the message text:

ddd The device address.

ser The contents of the volume identifier field.

**System action:** If the error was data set related (for example, volume accessibility qualifier on a continuation volume), processing of the data set is ended and processing continues with other data sets on the same diskette. If the error was volume related, processing on this diskette is ended and processing continues with the next diskette.

Operator response: Notify the owner of the diskette of the error condition.

Programmer response: Correct the error(s) in the volume label and rerun the job, if necessary.

Source: DFSMSdfp
Routing code: 2,7
Descriptor code: 7

#### **IEB531I INVALID HDR1 FOR** *dsid* **ON** *ser*, *ddd*

Explanation: The HDR1 label for the dsid on the volume device was incorrect for one of the following reasons:

- The label identifier (bytes 01-03) does not contain HDR.
- The label number (byte 04) does not contain '1'.
- There are duplicate data set identifiers on this diskette.
- The interchange level indicator does not indicate the basic interchange architecture.
- The beginning of extent (BOE) (bytes 29-33), end of extent (EOE) (bytes 35-39), or end of data (EOD) (bytes 75-79) does not maintain the proper relationship of TRK1 Sector1 ≤ BOE ≤ EOE ≤ TRK73 Sector 26, BOE≤EOE, BOE≤EOD, and EOD≤EOE address plus 1.

**Note:** Sector number must be  $\ge 1$  and  $\le 26$ .

- The extents of BOE and EOE overlap the extents of another data set on the diskette.
- The block length (bytes 23-27) contains a value of 0 or is greater than 128.
- The volume sequence number is incorrect.
- The data set security qualifier was non-blank and the volume accessibility indicator was blank.
- The block length on a continuation volume is different from that of the preceding volume of a multivolume diskette data set.
- The Bypass Indicator does not contain a 'blank' or B, (input only).
- The Write Protect Indicator does not contain a 'blank' or 'P', (output only).
- A verified data set was requested, but the data set was not verified.
- · The Expiration Date is incorrect, (output only).

#### **IEB532A • IEB540D**

 The Data Set Security Qualifier on a continuation volume is different from that of the preceding volume of a multivolume diskette data set.

In the message text:

ddd The device address.

ser The volume identifier from the VOL1 label.

dsid The contents from the data set identifier field of the HDR1 label.

**System action:** If the device is processing input data sets, the request for the data set is ended. The system will continue processing with the next data set.

If the device is processing output data sets, the diskette is flushed and the system will continue processing with the next diskette.

**Operator response:** If the device is being used for output, inform the owner of the diskette of the error. If the device is being used for input, there is no response necessary.

Programmer response: Correct the error(s) in the HDR1 label and rerun the job if necessary.

Source: DFSMSdfp Routing code: 2,7 Descriptor code: 7

#### IEB532A MOUNT vvvvvv ON ddd

**Explanation:** During processing of a diskette data set, the operator inadvertently unloaded a diskette with the VOLSER indicated and loaded another diskette on the device.

In the message text:

vvvvvv The volume serial number.

ddd The device indicated.

System action: Wait until diskette with VOLSER is mounted and continue processing.

Operator response: Mount diskette with VOLSER indicated.

Source: DFSMSdfp Routing code: 1,7 Descriptor code: 7

# IEB540D DISKETTE SEQUENCE ERROR, ddd, dsid

**Explanation:** An error was detected while attempting to open the input data set or while processing continuation diskettes of the multivolume input data set on the device. A continuation diskette is any diskette in a multivolume file except the first one. The sequence error is a result of one of the following conditions:

- The continuation volume in the drive unit does not contain a HDR1 label describing the data set being processed. This condition may arise because diskettes with incorrect VOL1 or HDR1 labels have been flushed.
- The volume sequence number in the HDR1 label describing the first extent of the data set was one. The volume sequence number in the HDR1 label describing the extent now in the drive unit is a value other than one greater than the previous volume sequence number.
- The volume sequence number in the HDR1 label describing the first extent of the data set was non-blank and was not 1.
- · While opening a data set, a volume sequence number of other than blank or one was found in the HDR1 label.
- While opening a data set, a multivolume indicator of L was found in a HDR1 label with a blank volume sequence number.

In the message text:

ddd The device indicated.

dsid The multivolume input data set.

System action: Wait for operator response and continue processing.

**Operator response:** Provide the correct diskettes in the correct order, without any intervening diskettes, and enter REPLY xx, 'R' to retry and continue reading the multivolume file. If unable to provide the correct diskettes in the correct order, enter REPLY xx, 'C' to cancel processing of the data set.

**Programmer response:** Ensure that the diskettes for the multivolume file are contiguous and in the correct order before submitting the job.

**Source:** DFSMSdfp **Routing code:** 1,7 **Descriptor code:** 7

## IEB541D M ddd,vvvvvv

**Explanation:** The volume was specified as the diskette volume containing the JCL data set, but the volume was not the first diskette mounted on the 3540 device.

In the message text:

ddd The device indicated.

vvvvvv The volume serial number.

System action: Wait for operator response and continue processing.

**Operator response:** Mount the diskette volume on the device, ready the device, and reply 'R' to retry. If unable to supply the diskette volume, reply 'C' to cancel processing of the volume.

**Programmer response:** When submitting a diskette volume containing a JCL data set, be sure that the operator is informed of the correct volume serial number.

Source: DFSMSdfp Routing code: 1,7 Descriptor code: 7

# IEB542D SECURE {VOLUME | DATA SET} ON ddd,ser[,jobname] [,dsid]

#### **Explanation:**

- For a secure volume, the volume specified on the device is a secure volume and additional qualification is required to access it. The additional qualification on input is required to allow further processing of the data sets on the volume. On output the additional qualification is required to allow data sets to be created on the volume.
- For a secure data set, the data set specified with a volume identifier on the device is a secure data set and additional qualification is required to access it.

In the message text:

ddd The device indicated.

ser The volume serial number.

jobname The jobname.

dsid The data set identifier.

System action: Wait for the operator response, and continue processing.

**Operator response:** Specify the qualifier for volume *ser* or specify the qualifier for data set *dsid* on volume identified by *ser* with a reply of:

REPLY xx, 'q'

where q is the one character qualifier that must match the volume accessibility indicator or data set security indicator to gain access to the volume or data set. If no qualifier is available, reply with

#### IEB543I • IEB544E

REPLY xx, 'b'.

If 'b' is replied or the correct qualifier is not supplied in three attempts, the data set will not be accessed.

**Programmer response:** Notify the operator of the necessary volume and data set security qualifiers prior to submitting the job stream.

Source: DFSMSdfp Routing code: 1,7,9 Descriptor code: 7

#### IEB543I ddname DD MISSING OR INVALID FOR DISKETTE READER

**Explanation:** The DD statement specified was missing from the JCL supplied for running the diskette reader or was incorrect for one of the following reasons:

- The UNIT specified on the SYSDATA DD statement was not a 3540 device.
- The SYSUT2 DD statement did not describe a subsystem data set.
- The SYSUT3 DD statement did not describe a DASD (or VIO) device to contain the intermediate partitioned data set.

In the message text:

ddname Specified the DD statement.

**System action:** The diskette reader is ended.

**Operator response:** If JCL parameters were overridden using the START command, be sure that the overridden values are valid.

**Programmer response:** The system programmer should be sure that any reader procedures for use by IEBDKRDR contain required DD statements that define valid devices.

Source: DFSMSdfp Routing code: 2,7 Descriptor code: 7

## IEB544E ASSOCIATED DATA SET LIMIT EXCEEDED READING JOB jij FROM ddd

**Explanation:** While reading the job from the device indicated, the diskette reader encountered a DD \* or DD DATA statement with the DSID keyword, and the limit of associated data sets per job stream has already been reached, or more than 1,000 associated data set requests have been detected in the current job.

In the message text:

jjj The job name.

ddd The device indicated.

**System action:** The diskette reader stops processing the JCL input stream and beings reading the required associated data sets. When associated data set processing is complete the diskette reader ends processing. The job stream beginning with the job is flushed from the system and must be resubmitted.

**Operator response:** In order to have the diskette reader process the remaining jobs in the input stream after associated data set processing is complete, do one of the following:

- If the device is card reader, place the rest of the job stream, beginning with the job, back into input device. Initiate another diskette reader task to process the remaining jobs.
- If the device is not a card reader, initiate another diskette reader to the same input data set, specifying the job as the starting point for the reader.

**Programmer response:** The maximum number of associated data sets per job stream can be increased, if necessary, by changing the PARM specified on the EXEC statement for the diskette reader.

Routing code: 2,7

Descriptor code: 7

#### IEB545I FOLLOWING DATA SET(S) NOT FOUND ON ddd

**Explanation:** A delimiter (/\*DSKT) diskette was encountered on the device. The associated data sets described in message IEB546I, which follows, are required by the job stream but were not found on diskettes on the device.

In the message text:

ddd The device indicated.

System action: Messages IEB546I and IEB547A are written listing the data sets and requesting operator response.

Source: DFSMSdfp Routing code: 2,7 Descriptor code: 7

## IEB546I DSNAME=dsname JOBNAME=jjj [,VOLSER=volser]

**Explanation:** The data set on the VOLSER indicated is not available for the job on the device named in message IEB545I. This message appears for each data set that is not available. VOLSER appears only if it was coded on the DD statement describing the data set as an associated data set.

In the message text:

dsname The data set name.

jjj The jobname.

volser The volume serial number.

System action: Message IEB547A is written requesting operator response.

Source: DFSMSdfp Routing code: 2,7 Descriptor code: 7

#### IEB547D REPLY 'RETRY' OR 'GO'

**Explanation:** This message follows messages IEB545I and IEB546I which describe associated data sets that appear to be missing from the diskettes containing associated data sets. An associated data set is considered a missing data set in the following cases:

- The requested data set is on a diskette that was fed into the 3540 stacker while reading part of a multivolume data set on the same diskette.
- The job stream contains more than one associated data set request for a data set that is the only data set on the diskette. After the data set has been read to satisfy the first request, the diskette is placed in the stacker and is therefore unavailable for other requests for the same data set.
- The data set identifier in the diskette label does not match the data set identifier in the JCL associated data set request due to key entry errors.
- The requested data set was not on the diskettes submitted with the job.
- The operator did not supply the correct volume accessibility qualifiers for the diskette containing the data set during the allowed three attempts.
- The volume containing the requested associated data set did not have a valid VOL1 label and therefore was placed in the stacker without searching for data sets.
- The index track on the volume containing the requested associated data set could not be read and the diskette was therefore placed in the stacker without searching for data sets.

In the first two cases, the missing data sets may be retrieved by replacing the diskettes in the 3540 hopper and indicating that the reader should again search the diskettes.

# IEB548E • IEB549I

**System action:** The system action is determined by the operator's response.

#### Operator response:

- If the data set(s) listed in message IEB546I are available, the operator should load the diskettes containing those
  data sets into the hopper of the device named in the message IEB545I, ready the device, and reply RETRY. The
  reader will then continue processing with these associated data sets.
- If the data set(s) are not available, the operator should reply GO. The diskette reader will then resume processing without the required associated data sets.

**Programmer response:** All associated data sets required for a given job stream should be available when the job stream is processed by the diskette reader.

Source: DFSMSdfp Routing code: 1,7 Descriptor code: 7

# IEB548E ddd INPUT ERROR [,READING JOB jjj]

**Explanation:** An uncorrectable input error occurred while a diskette reader was reading the job in the JCL input stream, or while a diskette reader was reading associated data sets. The optional jobname is not specified if the error occurred while reading associated data sets. If a blank jobname is specified, the error occurred on the JCL input stream before any job was encountered or after an erroneous job statement with no jobname was encountered. When reading a multivolume JCL data set from the 3540, the message will result from conditions that prevent successful end-of-volume processing.

In the message text:

ddd The device indicated.

jjj The job name.

**System action:** If the error occurred while reading the JCL input stream, the diskette reader continues normal processing assuming that the jobs preceding the job indicated are the only jobs in the job stream. Jobs through the end of the job stream are ignored. If the error occurred while reading associated data sets, the diskette reader will be ended.

**Operator response:** After the error-producing device has been corrected, start another diskette reader. If a jobname was written in this message, do one of the following:

- If the device is card reader, place the rest of the job stream, beginning with the job indicated back into input device. Initiate another diskette reader task to process the remaining jobs.
- If the device is not a card reader, initiate another diskette reader to the same input data set, specifying the job
  indicated as the starting point for the reader.
- If no jobname was written in this message, the whole job stream must be re-run.

**Programmer response:** Insure that the IEFRDER and SYSDATA DD statements are valid.

Source: DFSMSdfp Routing code: 2,7,10 Descriptor code: 7

# IEB549I ddname, DISKETTE READER OPEN FAILED

**Explanation:** The diskette reader was unable to OPEN the file because the OPEN macro instruction was unsuccessful for the specified file, or the IEFRDER file is using a 3540 device and one of the following errors was detected:

- The diskette data set specified as containing JCL does not have 80 for a record length.
- · No volume serial number was specified in the DD statement.
- No data set name was specified in the DD statement or supplied in the START command.
- · The data set specified in the DD statement could not be located on the specified diskette.
- · The operator was unable to provide volume accessibility or data set security qualifiers for the requested data set.

- The specified volume has an incorrect VOL1 label.
- The HDR1 label describing the specified data set is incorrect.
- · A permanent I/O error occurred while trying to read the label track on the specified diskette.
- A delimiter (/\*DSKT) was provided in the 3540 as the diskette containing the JCL data set.
- A reply of 'C' was given to message IEB541A.
- The volume serial number specified is an incorrect diskette volume identifier.

In the message text:

ddname The file specified by the OPEN.

**System action:** The diskette reader is ended.

**Operator response:** Ensure that the correct volume serial number and data set name were supplied in the START command and the correct diskette was provided in the 3540. Ensure that the correct volume accessibility and data set security qualifiers were provided if requested by the diskette reader.

**Programmer response:** If the operator was unable to correct the problem, the programmer should ensure that his run instructions were correct. If the run instructions were correct, the diskette that contains the JCL should be checked for label incorrectly or errors. If the diskette is good, or if no diskette was involved in the error, the system programmer should ensure that procedures used for starting the diskette reader correctly define the required files.

Source: DFSMSdfp Routing code: 2,7 Descriptor code: 7

# IEB550E JOB NUMBER LIMIT EXCEEDED READING JOB jij FROM ddd

**Explanation:** The diskette reader can correctly handle up to 9,999 jobs. A job statement was encountered in the job stream that described a new job after 9,999 jobs had already been encountered.

In the message text:

jjj The job name.

ddd The device indicated.

**System action:** The diskette reader stops processing the JCL input stream and begins reading the required associated data sets. When associated data set processing is complete, the diskette reader ends processing. The job stream beginning with the job indicated is flushed from the system and must be resubmitted.

**Operator response:** In order to have the diskette reader process the remaining jobs in the input stream after associated data set processing is complete, do one of the following:

- If the device is a card reader, place the rest of the job stream, beginning with the job indicated, back into the input device. Initiate another diskette reader task to process the remaining jobs.
- If the device is not a card reader, initiate another diskette reader to the same input data set, specifying the job indicated as the starting point for the reader.

**Programmer response:** The maximum number of associated data sets per job stream can be increased, if necessary, by changing the PARM specified on the EXEC statement for the diskette reader.

Source: DFSMSdfp Routing code: 2,7 Descriptor code: 7

## IEB551I DATA SET NOT AVAILABLE – CODE=ccc

**Explanation:** The data set specified in the DD statement preceding this message was not successfully retrieved from the associated data set stream for the reason indicated by the condition code.

In the message text:

ccc the condition code, as follows:

| Code | Explanation                                                                                                    |
|------|----------------------------------------------------------------------------------------------------|
| 132  | The operator replied 'GO' after messages IEB545, IEB546, and IEB547 were issued describing this data set.                                                                                                    |
| 202  | Requested data set was found but operator did not successfully supply the volume accessibility qualifier.                                                                                                    |
| 204  | Requested data set was found, but operator did not successfully supply the data set security qualifier.                                                                                                    |
| 212  | Requested data set id described by an incorrect HDR1 label. Message IEB531I indicates possible causes.                                                                                                    |
| 216  | Requested data set was found, but permanent I/O error occurred while priming buffers.                                                                                                    |
| 224  | A volume sequence error was detected while attempting to open the data set. The operator replied $^{\prime}\text{C}^{\prime}$ to message IEB540D.                                                                                                    |
| 228  | The VOLSER specified in JCL was found, but it did not contain the requested data set. If there were duplicate VOLIDs in an ADS stream, the first volume encountered with a given identifier must contain data sets specifying that VOLID or this message results. |
| 300  | Requested data set was found and opened, but an error was encountered while reading the data set.                                                                                                    |
| 310  | Requested data set was found and opened, but an incorrect VOL1 label was encountered in EOV processing for a multivolume data set. Message IEB530I indicates possible reasons the VOL1 label was incorrect.                                                       |
| 312  | Requested data set was found and opened, but an incorrect HDR1 label was encountered in EOV processing for a multivolume data set. Message IEB531I indicates possible reasons the HDR1 label was incorrect.                                                       |
| 316  | Requested data set was found and opened, but a permanent I/O error occurred while reading the data set.                                                                                                    |
| 320  | Requested data set was found and opened, but a delimiter diskette was encountered while reading the data set.                                                                                                    |
| 324  | Requested data set was found and opened, but during EOV processing of a multivolume data set, the operator replied 'C' to message IEB540A.                                                                                                    |
| 408  | The volume identifier specified in JCL was incorrect as a volume identifier for a diskette.                                                                                                    |

System action: Processing was discontinued for data set specified by the data set identifier. The job requesting the data set will be run TYPRUN=SCAN in order to pass this message back to the programmer as a JCL comment statement.

Programmer response: Correct the problem indicated by the return code and resubmit the job.

Source: DFSMSdfp Routing code: -Descriptor code: -

#### IEB552I INVALID PARAMETERS SUPPLIED TO DISKETTE READER

Explanation: The value supplied for the PARM= keyword on the EXEC statement of the JCL or as a PARM= override in the START command was not numeric or exceeded six characters.

**System action:** The diskette reader is ended.

Operator response: If a PARM override was supplied in the START command, check its validity. If in error, issue another START command using valid parameter values.

Programmer response: If the error is not in operator provided parameter values, correct the errors in the JCL provided to run the diskette reader.

Routing code: 2,7

Descriptor code: 7

#### IEB553I DISKETTE READER UNABLE TO GET TABLE SPACE

**Explanation:** The program was unable to get space for a data set name table large enough to accommodate the number of associated data sets specified on the PARM= keyword.

System action: The diskette reader is ended.

Operator response: Start the program again specifying a smaller PARM= value.

Programmer response: Change the JCL used to run the diskette reader so that the PARM= value is small enough to

have space acquired.

Source: DFSMSdfp Routing code: 2,7 Descriptor code: 7

# IEB554E ddname, DISKETTE READER I/O ERROR [,PROCESSING JOB jjj ]

**Explanation:** An I/O error occurred on the file specified by either SYSUT2 or SYSUT3. The error prevents further processing by the diskette reader. A blank jobname indicates the error occurred before a job was encountered in the JCL stream or after an erroneous job statement with no jobname was encountered.

In the message text:

ddname The DD name.

*jjj* The job name.

**System action:** The diskette reader is ended. If some jobs have been passed to the subsystem, the optional jobname in the message will indicate at which job the job stream processing should be resumed on a later attempt. The job named in the message may have been partly passed to the internal reader before the error occurred.

**Operator response:** Start the diskette reader again. If no jobname was specified, the entire job stream must be re-run. If a jobname was specified, only the jobs starting with the specified job must be re-run.

Programmer response: Ensure that the specified DD statement is satisfactory for the diskette reader.

Source: DFSMSdfp Routing code: 2,7,10 Descriptor code: 7

# IEB555E DISKETTE READER DIRECTORY ERROR

**Explanation:** The diskette reader issued a STOW or BLDL macro instruction to access the directory of the SYSUT3 intermediate file. The STOW or BLDL could not be successfully completed for one of the following reasons:

- · Not enough directory blocks were allocated for the SYSUT3 file, (applicable to STOW only).
- The directory access failed because of permanent I/O errors.
- Insufficient virtual storage was available to perform the STOW or BLDL function.

System action: The diskette reader is ended.

**Operator response:** If the number of associated data sets to be processed (PARM= value) or the number of directory entry blocks allocated to the SYSUT3 file were modified via the START command, insure that the values were reasonable. The number of associated data sets should not be so large as to leave no virtual storage for the STOW function. The number of directory entry blocks should be  $1 + \text{(number of ADS} \div 20\text{)}$ . If these values were reasonable, the error was caused by an I/O error in the SYSUT3 file. Correct the cause of the error if possible, and start the diskette reader again to run the job stream.

**Programmer response:** Correct the number of associated data sets and number of directory entry blocks specified in the JCL. Then rerun the diskette reader.

# IEB556E • IEB571I

Source: DFSMSdfp Routing code: 2,7 Descriptor code: 7

IEB556E DSID KEYWORD ENCOUNTERED READING JOB jiji

Explanation: A direct mode diskette reader detected the DSID keyword while processing the job.

In the message text: The job name.

jjj

System action: The diskette reader is ended.

Operator response: Remove the remainder of the jobstream from the hopper and feed mechanism if a card reader is used to read JCL. Use a merge mode reader to process the remainder of the jobstream starting with the job indicated.

Source: DFSMSdfp Routing code: 2,7 Descriptor code: 7

**IEB570I** ddd,ser NON-SCRATCH DISKETTE FOUND

Explanation: The diskette that was just fed into the stacker was not a scratch diskette (that is, it contained a write protected data set or an unexpired data set) and, therefore, was not suitable to receive an output data set.

In the message text:

ddd The device address.

The volume identifier from the VOL1 label. ser

System action: Continue processing with the next diskette.

Operator response: Provide additional scratch diskettes, if needed, to allow the diskette writer to complete

processing.

Source: DFSMSdfp Routing code: 2,7 Descriptor code: 7

IEB571I jjj, dsid ON VOL(S) xx [, xxx,xxx,xxx,xxx]

**Explanation:** A diskette writer has written the data set identified for the job indicated, on the diskette(s) having the volume serial(s) listed. If the data set spans more than five diskettes, the message appears after the fifth diskette has been completed, and will be issued again to list the next group of diskettes used.

In the message text:

The job name. jjj

dsid The data set identifier.

The listed volume serial numbers. xxx

System action: Continue processing.

Operator response: The operator may use this information to correlate the diskettes with the jobs submitted.

Source: DFSMSdfp Routing code: 2,7 Descriptor code: 7

#### IEB572E ddd DISKETTE WRITER CLOSED, OUTPUT ERROR

Explanation: This message occurs when a permanent I/O error is encountered by the diskette writer on the device.

In the message text:

ddd The device indicated.

**System action:** The diskette writer to device *ddd* is ended.

**Operator response:** Change the diskette and start another diskette writer. Save the diskette.

Source: DFSMSdfp
Routing code: 2,7,10
Descriptor code: 7

# IEB573E DATA SET NOT WRITTEN FOR, JOB= jjj, CLASS=c

**Explanation:** The diskette writer has selected a SYSOUT data set for the job indicated with output in the class indicated that did not have a DSID specified on its DD statement. A DSID is required for data sets being written to a 3540 device.

In the message text:

iii The job name.

c The class.

System action: The data set is unallocated KEEP in the class. The data set remains on spool.

**Operator response:** Route the data set to the appropriate class for output for processing to some device other than a 3540.

**Programmer response:** If a data set is to be written on a diskette, be sure to specify a DSID on the SYSOUT DD statement for that data set.

Source: DFSMSdfp Routing code: 2,7 Descriptor code: 7

# IEB574I IEFRDER DD STATEMENT MISSING OR INVALID FOR DISKETTE WRITER

**Explanation:** There was no IEFRDER DD statement supplied in the JCL or the diskette writer was started to a device that was not a 3540.

**System action:** The diskette writer is ended.

Operator response: Specify a 3540 when the 3540 External Writer is started.

**Programmer response:** The system programmer should be sure that diskette writer procedures specify a 3540 as the device for the IEFRDER DD statement.

Source: DFSMSdfp Routing code: 2,7 Descriptor code: 7

# IEB575A SPECIFY SECURITY FOR DSNAME=dsname, JOB=jjj, ON ddd

**Explanation:** A diskette writer has been started to write secure data sets on the device. The data set for the job indicated requires the operator to specify the security parameters.

In the message text:

dsname The data set name.

jjj The job name.

#### **IEB576I • IEB577E**

ddd The device indicated.

**System action:** Wait for the operator response, and continue processing.

Operator response: Specify the security parameters for the data set with the jobname as requested by the programmer. The general form of the reply is:

REPLY xx,'YYMMDD,w,d,v'

YYMMDD is the expiration date that the data set can be purged.

- is the write protect indicator to indicate that the data set is write protected. This must be a blank or 'P'. W
- is the one character data set security indicator. To secure a data set, both the data set security and volume accessibility indicators must be set.
- is the one character accessibility indicator. This secures the volume from unauthorized access.

If a parameter is not to be specified, the comma should be entered to denote the missing parameters. r xx, '741231,,,x' indicates the expiration date and volume accessibility. r xx,',P' specifies write protection.

All data sets get a minimum of one day date protection and sequence number protection. When extended security is used while processing in multi-data sets per diskette mode, the volume accessibility indicator must be specified for the first data set to be secured and cannot be specified for any other data sets on that diskette.

Programmer response: Notify the operator of the level of data set security required for the data set with the jobname.

**Source:** DFSMSdfp Routing code: 1,7,9 Descriptor code: 7

#### IEB576I SYSIO ERROR ON dsid FOR JOB jij

Explanation: While processing the data set for the job indicated the diskette writer (IEBDKWTR) detected an uncorrectable I/O error reading the data set from spool.

In the message text:

dsid The data set identifier.

The job name. 111

System action: The diskette writer will stop processing the input data set and will go on to process other input data

System programmer response: If the error recurs and the program is not in error, look at the messages in the job log for more information. Search problem reporting data bases for a fix for the problem. If no fix exists, contact the IBM Support Center. Provide the JCL and all printed output and output data sets related to the problem.

Programmer response: Recreate the data set by processing the job step that produced it.

**Source:** DFSMSdfp Routing code: 2,7,10 Descriptor code: 7

#### IEB577E ddd DISKETTE WRITER ENDED, {OPEN | SUBSYSTEM | ALLOCATION} ERROR

Explanation: The diskette writer to the device detected an error condition that was uncorrectable based on the return codes received from one of the following:

- The subsystem interface.
- The subsystem
- Dynamic allocation/unallocation.
- · Subsystem data set.

**System action:** The diskette writer to device *ddd* is ended.

**Operator response:** Report this message to the system programmer and make sure the problem determination information is available.

**System programmer response:** If the error recurs and the program is not in error, look at the messages in the job log for more information. Search problem reporting data bases for a fix for the problem. If no fix exists, contact the IBM Support Center. Provide the SYSOUT output for the job and all printed output and output data sets related to the problem.

**Programmer response:** For allocation and subsystem errors, the system programmer should examine the error message IEB581E, in the message data set.

Source: DFSMSdfp Routing code: 2,7 Descriptor code: 7

# IEB578I ddd DUPLICATE DATA SET IDENTIFIER dsid FOR jjj

**Explanation:** While processing diskette output data sets for the job indicated in multiple data sets per diskette mode, the diskette writer to the device encountered two data sets with the same data set identifier.

In the message text:

ddd The device indicated.

*jjj* The job name.

dsid The data set identifier.

System action: The diskette writer will write the data set on the next scratch diskette and continue processing.

**Operator response:** Inform the programmer that submitted the job of this condition.

**Programmer response:** When submitting jobs that create diskette output data sets with the same data set identifiers, care should be taken to insure that they are processed in one data set per diskette mode.

Source: DFSMSdfp Routing code: 2,7 Descriptor code: 7

#### IEB579I INVALID PARAMETERS SUPPLIED TO THE DISKETTE WRITER

**Explanation:** The parameters supplied for the PARM= keyword on the EXEC statement of the JCL, the PARM= override in the START command, or the fourth positional parameter of the START command were incorrect.

**System action:** The diskette writer is ended.

**Operator response:** If a START command was used to override parameters in the JCL, check to be sure they were valid. If they were incorrect, issue another START command using valid parameters. If they were valid, notify the programmer.

**Programmer response:** Correct the errors in the JCL provided to run the diskette writer.

Source: DFSMSdfp Routing code: 2,7 Descriptor code: 7

## IEB580I OPEN ERROR - DISKETTE WRITER

**Explanation:** The diskette writer was unable to OPEN the IEFRDER file because the OPEN macro instruction was unsuccessful.

**System action:** The diskette writer is ended.

Programmer response: The programmer should insure that the JCL used for starting the diskette writer is correct.

# IEB581E • IEB702I

Source: DFSMSdfp Routing code: 2,7 Descriptor code: 7

# IEB581E {SUBSYSTEM INTERFACE | SUBSYSTEM REQUEST | DYNAMIC ALLOC/UNALLOC} ERROR,

return-code

**Explanation:** The diskette writer detected a return code from the subsystem interface, subsystem request, or dynamic allocation and could not recover.

In the message text:

return-code

The return code.

**System action:** The diskette writer is ended.

**System programmer response:** If the error recurs and the program is not in error, look at the messages in the job log for more information. Search problem reporting data bases for a fix for the problem. If no fix exists, contact the IBM Support Center. Provide the JCL, the SYSOUT output for the job, and all printed output and output data sets related to the problem.

Programmer response: Correct the cause of the error indicated by the return code and rerun the job.

Source: DFSMSdfp Routing code: 11 Descriptor code: 7

#### IEB700I DATA GENERATION HAS BEEN [SUCCESSFULLY] COMPLETED, COMPLETION CODE IS ccc

Explanation: If the code is ZERO, data generation was successfully completed.

If the code is FOUR, the job step was ended at the request of the user.

If code is EIGHT, an error occurred while processing a utility control statement.

If the code is TWELVE, an error occurred while processing an input or output data set.

If the code is SIXTEEN, incorrect parameters were encountered in a data control block while opening a data set.

In the message text:

*ccc* The completion code.

**System action:** The program is ended.

**System programmer response:** If the error recurs and the program is not in error, look at the messages in the job log for more information. Search problem reporting data bases for a fix for the problem. If no fix exists, contact the IBM Support Center. Provide the JCL and all printed output and output data sets related to the problem.

**Programmer response:** If the code is ZERO or FOUR, no action is necessary.

If the code is EIGHT, correct the appropriate control statements, and resubmit the job step.

If the code is TWELVE, correct the error condition described in message IEB729I, and resubmit the job step.

If the code is SIXTEEN, correct the appropriate DD statement, and resubmit the job step.

Source: DFSMSdfp

# IEB702I OPERATION WAS NOT DSD, FD, CREATE, REPEAT, OR END. CORRECT AND RERUN.

**Explanation:** The preceding utility control statement specified an incorrect operation; that is, the operation was not DSD, FD, CREATE, REPEAT, or END.

**System action:** Syntax checking of the remainder of the utility control statements in this set continues, but no additional data is generated. Processing continues normally with the next DSD statement encountered. The return code is 8.

System programmer response: If the error recurs and the program is not in error, look at the messages in the job log for more information. Search problem reporting data bases for a fix for the problem. If no fix exists, contact the IBM Support Center. Provide the JCL and all printed output and output data sets related to the problem.

Programmer response: Probable user error. Since the output data set may have been only partially completed, run IEHPROGM to scratch the data set, if necessary. Correct the error and resubmit the job.

**Source:** DFSMSdfp

#### IEB703I INVALID KEYWORD VALUE. DELIMITER, DESCRIPTOR OR TYPE IS IMPROPER OR DUPLICATED. AN FD NAME HAS OCCURRED PREVIOUSLY.

**Explanation:** The keyword value pinpointed by message IEB727I (if any) is incorrect. Possibly:

- A double quotation mark specified within a picture caused an incorrect length.
- A starting character of \* was used when AL or AN format was specified.
- · A character other than 0-9 or A-F was used when a hexadecimal digit was to be specified.
- A non-numeric character was used when a decimal number was to be specified.
- · A keyword was misspelled.
- · An FD statement contained a previously used name.
- Mutually exclusive subparameters are encountered such as FORMAT=CO and ACTION=RO. In this case, message IEB727I will not precede this message.

System action: Syntax checking of the remainder of the utility control statements in this set continues, but no additional data is generated. Processing continues normally with the next DSD statement encountered. The return code is 8.

System programmer response: If the error recurs and the program is not in error, look at the messages in the job log for more information. Search problem reporting data bases for a fix for the problem. If no fix exists, contact the IBM Support Center. Provide the JCL and all printed output and output data sets related to the problem.

Programmer response: Probable user error. Since the output data set may have been only partially completed, run IEHPROGM to scratch the data set, if necessary. Correct the error and resubmit the job.

Source: DFSMSdfp

#### INPUT DDNAME ON CREATE OR FD CARD IS NOT SPECIFIED ON DSD CARD. IEB704I

Explanation: The ddname specified on a CREATE or FD statement was not referred to on the DSD statement beginning this set of utility control statements. The IEBDG program was unable to open the data set.

System action: Syntax checking of the remainder of the utility control statements in this set continues, but no additional data is generated. Processing continues normally with the next DSD statement encountered. The return code is 8.

System programmer response: If the error recurs and the program is not in error, look at the messages in the job log for more information. Search problem reporting data bases for a fix for the problem. If no fix exists, contact the IBM Support Center. Provide the JCL and all printed output and output data sets related to the problem.

Programmer response: Probable user error. Since the output data set may have been only partially completed, run IEHPROGM to scratch the data set, if necessary. Correct the error and resubmit the job.

**Source:** DFSMSdfp

#### IEB705I INVALID KEYWORD, POSSIBLE IMBEDDED COMMA.

Explanation: The keyword pinpointed by message IEB727I is incorrect. Possibly, the keyword is misspelled or contains an embedded comma.

System action: Syntax checking of the remainder of the utility control statements in this set continues, but no additional data is generated. Processing continues normally with the next DSD statement encountered. The return code is 8.

System programmer response: If the error recurs and the program is not in error, look at the messages in the job log for more information. Search problem reporting data bases for a fix for the problem. If no fix exists, contact the

# IEB706I • IEB708I

IBM Support Center. Provide the JCL and all printed output and output data sets related to the problem.

**Programmer response:** Probable user error. Since the output data set may have been only partially completed, run IEHPROGM to scratch the data set, if necessary. Correct the error and resubmit the job.

Source: DFSMSdfp

#### IEB706I NUMBER SPECIFIED IS LARGER THAN 32,767 OR EXCEEDS MACHINE CAPACITY.

Explanation: A length parameter on an FD statement was specified larger than 32,767 or machine capacity during an INDEX operation. No conversion is performed.

System action: Syntax checking of the remainder of the utility control statements in this set continues, but no additional data is generated. Processing continues normally with the next DSD statement encountered. The return code is 8.

System programmer response: If the error recurs and the program is not in error, look at the messages in the job log for more information. Search problem reporting data bases for a fix for the problem. If no fix exists, contact the IBM Support Center. Provide the JCL and all printed output and output data sets related to the problem.

Programmer response: Probable user error. Since the output data set may have been only partially completed, run IEHPROGM to scratch the data set, if necessary. Correct the error and resubmit the job.

**Source:** DFSMSdfp

#### IEB707I FD NAME ON CREATE CARD IS NOT PREVIOUSLY DEFINED BY AN FD CARD OR IS NOT ASSOCIATED WITH CORRECT DCB.

Explanation: The NAME parameter on a CREATE statement does not specify a value previously defined on an FD statement.

System action: Syntax checking of the remainder of the utility control statements in this set continues, but no additional data is generated. Processing continues normally with the next DSD statement encountered. The return code is 8.

System programmer response: If the error recurs and the program is not in error, look at the messages in the job log for more information. Search problem reporting data bases for a fix for the problem. If no fix exists, contact the IBM Support Center. Provide the JCL and all printed output and output data sets related to the problem.

Programmer response: Probable user error. Since the output data set may have been only partially completed, run IEHPROGM to scratch the data set, if necessary. Correct the error and resubmit the job.

**Source:** DFSMSdfp

#### IEB708I PICTURE LENGTH TOO LARGE FOR CONVERSION

Explanation: A decimal picture was to be converted to packed decimal or to a binary equivalent; however, the number of digits specified in the picture exceeds 16. No conversion is performed.

System action: Syntax checking of the remainder of the utility control statements in this set continues, but no additional data is generated. Processing continues normally with the next DSD statement encountered. The return code is 8.

System programmer response: If the error recurs and the program is not in error, look at the messages in the job log for more information. Search problem reporting data bases for a fix for the problem. If no fix exists, contact the IBM Support Center. Provide the JCL and all printed output and output data sets related to the problem.

Programmer response: Probable user error. Since the output data set may have been only partially completed, run IEHPROGM to scratch the data set, if necessary. Correct the error and resubmit the job.

### IEB709I USER EXIT ROUTINE RETURNED AN INVALID RETURN CODE

**Explanation:** The return code returned from the user exit routine was other than 0, 4, 12, or 16.

**System action:** Syntax checking of the remainder of the utility control statements in this set continues, but no additional data is generated. Processing continues normally with the next DSD statement encountered. The return code is 8.

**System programmer response:** Contact the IBM Support Center. Have program listing of the associated user exit routine available.

**Programmer response:** Probable user error. Since the output data set may have been only partially completed, run IEHPROGM to scratch the data set, if necessary. Correct the user exit routine so that a valid return code is returned and resubmit the job.

Source: DFSMSdfp

# IEB710I UNABLE TO GET ENOUGH SPACE TO PROCESS REMAINING CONTROL CARDS

Explanation: A GETMAIN operation was unable to get sufficient space to process the remaining control statements.

**System action:** Syntax checking of the remainder of the utility control statements in this set continues, but no additional data is generated. Processing continues normally with the next DSD statement encountered. The return code is 8.

**Programmer response:** Probable user error. Since the output data set may have been only partially completed, run IEHPROGM to scratch the data set, if necessary. If a REGION parameter was specified, ensure that the specified value is sufficient to complete the necessary processing and resubmit the job.

Source: DFSMSdfp

## IEB711I KEYWORD VALUE NOT FOLLOWED BY A BLANK OR COMMA

Explanation: The keyword value pinpointed by message IEB727I is not followed by a blank or a comma.

**System action:** Syntax checking of the remainder of the utility control statements in this set continues, but no additional data is generated. Processing continues normally with the next DSD statement encountered. The return code is 8.

**System programmer response:** If the error recurs and the program is not in error, look at the messages in the job log for more information. Search problem reporting data bases for a fix for the problem. If no fix exists, contact the IBM Support Center. Provide the JCL and all printed output and output data sets related to the problem.

**Programmer response:** Probable user error. Since the output data set may have been only partially completed, run IEHPROGM to scratch the data set, if necessary. Correct the error and resubmit the job.

Source: DFSMSdfp

#### IEB712I CONTROL CARD NAME OR KEYWORD VALUE EXCEEDS 8 CHARACTERS

**Explanation:** The length of a keyword value or control statement name is greater than 8 characters.

**System action:** Syntax checking of the remainder of the utility control statements in this set continues, but no additional data is generated. Processing continues normally with the next DSD statement encountered. The return code is 8.

**System programmer response:** If the error recurs and the program is not in error, look at the messages in the job log for more information. Search problem reporting data bases for a fix for the problem. If no fix exists, contact the IBM Support Center. Provide the JCL and all printed output and output data sets related to the problem.

**Programmer response:** Probable user error. Since the output data set may have been only partially completed, run IEHPROGM to scratch the data set, if necessary. Correct the error and resubmit the job.

#### IEB713I FLAGGED KEYWORD IS NOT COMPATIBLE WITH A PRECEDING KEYWORD

Explanation: The keyword pinpointed by message IEB727I is not compatible with another keyword already specified on the same statement. (For example, the keywords PICTURE and FORMAT cannot be used together.)

System action: Syntax checking of the remainder of the utility control statements in this set continues, but no additional data is generated. Processing continues normally with the next DSD statement encountered. The return code is 8.

System programmer response: If the error recurs and the program is not in error, look at the messages in the job log for more information. Search problem reporting data bases for a fix for the problem. If no fix exists, contact the IBM Support Center. Provide the JCL and all printed output and output data sets related to the problem.

Programmer response: Probable user error. Since the output data set may have been only partially completed, run IEHPROGM to scratch the data set, if necessary. Correct the error and resubmit the job.

Source: DFSMSdfp

#### **IEB714I** REPEAT CARD ERROR OR REQUIRED NUMBER OF CREATE CARDS NOT PRESENT

**Explanation:** One of the following error conditions occurred:

- · Two or more REPEAT statements refer either to the same CREATE statement or to the same group of CREATE statements.
- A CREATE keyword in a REPEAT statement specifies a number greater than the number of following CREATE statements.

System action: Syntax checking of the remainder of the utility control statements in this set continues, but no additional data is generated. Processing continues normally with the next DSD statement encountered. The return code is 8.

System programmer response: If the error recurs and the program is not in error, look at the messages in the job log for more information. Search problem reporting data bases for a fix for the problem. If no fix exists, contact the IBM Support Center. Provide the JCL and all printed output and output data sets related to the problem.

Programmer response: Probable user error. Since the output data set may have been only partially completed, run IEHPROGM to scratch the data set, if necessary. Correct the error and resubmit the job.

Source: DFSMSdfp

#### IEB715I NAME AND/OR LENGTH OR QUANTITY SPECIFICATION(S) OMITTED FROM FD AND/OR REPEAT CARD

Explanation: One or more of the field name, length, and quantity specifications is missing from an FD and/or REPEAT statement.

System action: Syntax checking of the remainder of the utility control statements in this set continues, but no additional data is generated. Processing continues normally with the next DSD statement encountered. The return code is 8.

System programmer response: If the error recurs and the program is not in error, look at the messages in the job log for more information. Search problem reporting data bases for a fix for the problem. If no fix exists, contact the IBM Support Center. Provide the JCL and all printed output and output data sets related to the problem.

Programmer response: Probable user error. Since the output data set may have been only partially completed, run IEHPROGM to scratch the data set, if necessary. Correct the error and resubmit the job.

Source: DFSMSdfp

#### **IEB716I** PICTURE STRING OR FD FIELD OVERFLOWS OUTPUT RECORD OR INPUT FIELD SELECTED **OVERRUNS INPUT WORKAREA**

Explanation: During construction of an output record by a CREATE statement, a specified picture string or FD field extended past the end of the defined record.

System action: Syntax checking of the remainder of the utility control statements in this set continues, but no

additional data is generated. Processing continues normally with the next DSD statement encountered. The return code is 8.

**System programmer response:** If the error recurs and the program is not in error, look at the messages in the job log for more information. Search problem reporting data bases for a fix for the problem. If no fix exists, contact the IBM Support Center. Provide the JCL and all printed output and output data sets related to the problem.

**Programmer response:** Probable user error. Since the output data set may have been only partially completed, run IEHPROGM to scratch the data set. Make sure that the DCB parameters are correct. Compare the LRECL parameter value with the length of the defined record, and make sure the value is specified correctly. Resubmit the job.

Source: DFSMSdfp

#### IEB717I INPUT RECORD SIZE EXCEEDS SPECIFIED OUTPUT RECORD SIZE

**Explanation:** The record length specified in a DD statement for an output data set is not sufficient to contain corresponding input records.

**System action:** Syntax checking of the remainder of the utility control statements in this set continues, but no additional data is generated. Processing continues normally with the next DSD statement encountered. The return code is 8.

**System programmer response:** If the error recurs and the program is not in error, look at the messages in the job log for more information. Search problem reporting data bases for a fix for the problem. If no fix exists, contact the IBM Support Center. Provide the JCL and all printed output and output data sets related to the problem.

**Programmer response:** Probable user error. Since the output data set may have been only partially completed, run IEHPROGM to scratch the data set, if necessary. Correct the error and resubmit the job.

Source: DFSMSdfp

#### IEB718I DSD CONTROL CARD MUST BE FIRST CARD OF SET

**Explanation:** The DSD control statement is either out of order or missing.

**System action:** Syntax checking of the remainder of the utility control statements in this set continues, but no additional data is generated. Processing continues normally with the next DSD statement encountered. The return code is 8.

**System programmer response:** If the error recurs and the program is not in error, look at the messages in the job log for more information. Search problem reporting data bases for a fix for the problem. If no fix exists, contact the IBM Support Center. Provide the JCL and all printed output and output data sets related to the problem.

**Programmer response:** Probable user error. Insert the missing DSD statement, or correct the sequence of control statements.

Source: DFSMSdfp

# IEB720I BLANK DOES NOT FOLLOW OPERATION OR CONTROL CARD NAME

**Explanation:** The control statement name or operation is not followed by a blank.

**System action:** Syntax checking of the remainder of the utility control statements in this set continues, but no additional data is generated. Processing continues normally with the next DSD statement encountered. The return code is 8.

**System programmer response:** If the error recurs and the program is not in error, look at the messages in the job log for more information. Search problem reporting data bases for a fix for the problem. If no fix exists, contact the IBM Support Center. Provide the JCL and all printed output and output data sets related to the problem.

**Programmer response:** Probable user error. Since the output data set may have been only partially completed, run IEHPROGM to scratch the data set, if necessary. Correct the error and resubmit the job.

#### IEB721I KEYWORD, KEYWORD VALUE OR DELIMITER IS MISSING OR EXTENDS INTO COLUMN 72

Explanation: A required keyword, keyword value, or delimiter is missing or is specified in column 72.

**System action:** Syntax checking of the remainder of the utility control statements in this set continues, but no additional data is generated. Processing continues normally with the next DSD statement encountered. The return code is 8.

**System programmer response:** If the error recurs and the program is not in error, look at the messages in the job log for more information. Search problem reporting data bases for a fix for the problem. If no fix exists, contact the IBM Support Center. Provide the JCL and all printed output and output data sets related to the problem.

**Programmer response:** Probable user error. Since the output data set may have been only partially completed, run IEHPROGM to scratch the data set, if necessary. Correct the error and resubmit the job.

Source: DFSMSdfp

# IEB723I PICTURE PARAMETER IS NOT FOLLOWED BY A BLANK OR COMMA

Explanation: The picture length subparameter or the picture value field is not followed by a blank or comma.

**System action:** Syntax checking of the remainder of the utility control statements in this set continues, but no additional data is generated. Processing continues normally with the next DSD statement encountered. The return code is 8.

**System programmer response:** If the error recurs and the program is not in error, look at the messages in the job log for more information. Search problem reporting data bases for a fix for the problem. If no fix exists, contact the IBM Support Center. Provide the JCL and all printed output and output data sets related to the problem.

**Programmer response:** Probable user error. Since the output data set may have been only partially completed, run IEHPROGM to scratch the data set, if necessary. Correct the error and resubmit the job.

Source: DFSMSdfp

#### IEB724I UNABLE TO OPEN DATA SET. LOOK FOR CONFLICTING VALUES OR MISSING DD CARD

**Explanation:** An input or output data set referred to by a DSD statement could not be opened. Possibly, the DD statement is missing or the BLKSIZE, LRECL, or RECFM subparameters is incorrect.

**System action:** No syntax checking or data generation is performed for this set of utility control statements. Processing continues normally with the next DSD statement encountered. The return code is 8.

**System programmer response:** If the error recurs and the program is not in error, look at the messages in the job log for more information. Search problem reporting data bases for a fix for the problem. If no fix exists, contact the IBM Support Center. Provide the JCL and all printed output and output data sets related to the problem.

**Programmer response:** Probable user error. Correct the error and resubmit the job.

Source: DFSMSdfp

# IEB725I A DUPLICATE DSD CARD HAS BEEN FOUND. CHECK FOR MISSING END CARD.

**Explanation:** An END statement is either out of order or missing.

**System action:** Syntax checking of the remainder of the utility control statements in this set continues, but no additional data is generated. Processing continues normally with the next DSD statement encountered. The return code is 8.

**System programmer response:** If the error recurs and the program is not in error, look at the messages in the job log for more information. Search problem reporting data bases for a fix for the problem. If no fix exists, contact the IBM Support Center. Provide the JCL and all printed output and output data sets related to the problem.

**Programmer response:** Probable user error. Correct the error and resubmit the job.

### IEB726I EXEC STATEMENT PARM PARAMETER IS CODED INCORRECTLY

**Explanation:** The PARM parameter of the EXEC statement contains an incorrect character, or does not contain a 4-digit decimal number.

System action: The line count of the message data set is set to a default value of 58. The return code is 0.

**System programmer response:** If the error recurs and the program is not in error, look at the messages in the job log for more information. Search problem reporting data bases for a fix for the problem. If no fix exists, contact the IBM Support Center. Provide the JCL and all printed output and output data sets related to the problem.

**Programmer response:** Probable user error. If the default value assumed is unacceptable, correct the LINECNT subparameter on the EXEC statement.

**Source:** DFSMSdfp

## IEB727I ERROR

**Explanation:** This message immediately follows an error message and pinpoints the location of syntax errors, incompatible keywords, and other control statement coding errors. In most cases, the "E" of ERROR falls directly below the point at which the error was detected in the preceding control statement.

System action: The system action and return code are as indicated in the error message that follows this message.

Programmer response: Respond as indicated in the error message that follows this message.

Source: DFSMSdfp

# IEB728I INPUT STREAM FLUSHED FROM THIS POINT. LRECL, BLKSIZE, OR RECFM INCORRECT IN INPUT OR OUTPUT DCB

**Explanation:** An input or output data set could not be opened. Probably, the LRECL, BLKSIZE, or RECFM specification for the data set is incorrect or missing.

**System action:** No syntax checking or data generation is performed for this set of utility control statements. Processing continues normally with the next DSD statement encountered. The return code is 8.

**System programmer response:** If the error recurs and the program is not in error, look at the messages in the job log for more information. Search problem reporting data bases for a fix for the problem. If no fix exists, contact the IBM Support Center. Provide the JCL and all printed output and output data sets related to the problem.

**Programmer response:** Probable user error. Correct the error and resubmit the job.

Source: DFSMSdfp

# IEB729I PERMANENT I/O ERROR, jjj, sss, ddd, devtyp, ddname, op, err, xxxx, acc

Explanation: A permanent input/output error occurred while processing on the device.

In the message text, the error analysis information provided by the SYNADAF data management macro instruction issued by the SYNAD routine was:

jjj

Job name.

SSS

Step name.

ddd

Device number of the device.

devtyp

Device type.

ddname

Data definition name.

op Operation attempted.

# IEB801I • IEB802I

err

Error description.

XXXX

Last seek address or block count.

acc

Access method.

**System action:** The program is ended. The return code is 12.

**System programmer response:** If the error recurs and the program is not in error, look at the messages in the job log for more information. Search problem reporting data bases for a fix for the problem. If no fix exists, contact the IBM Support Center. Provide the JCL and all printed output and output data sets related to the problem.

Programmer response: Correct the error condition as indicated in the message text.

Source: DFSMSdfp

## IEB801I {OM | NM} LRECL AND BLOCKSIZE ASSUMED 80/80

**Explanation:** Necessary DCB parameters were omitted from the SYSUT1 (indicated by OM or old master) or SYSUT2 (indicated by NM or new master) DD statement. The program assumes that the SYSUT1 or SYSUT2 data set, as applicable, contains 80-byte unblocked records.

**System action:** Processing continues. However, if the data set does not contain 80-byte unblocked records, additional messages will be generated during processing, and the job step will be ended. The return code is 0.

**System programmer response:** Use IEHLIST to list the VTOCs of the volumes on which the old master and new master data sets reside. If the error recurs and the program is not in error, look at the messages in the job log for more information. Search problem reporting data bases for a fix for the problem. If no fix exists, contact the IBM Support Center. Provide the JCL and all printed output and output data sets related to the problem.

**Programmer response:** If the record format specifications assumed are correct, there is no response required. Otherwise, correct the applicable parameters.

Source: DFSMSdfp

IEB802I I/O ERROR jjj, sss, ddd, devtyp, ddname, op, err, xxxx, acc

Explanation: A permanent input/output error occurred while processing on the device.

In the message text, the error analysis information provided by the SYNADAF data management macro instruction issued in the SYNAD routine was:

```
jjj
```

Job name.

SSS

Step name.

ddd

Device number of the device.

devtyp

Device type.

ddname

Data definition name.

op Operation attempted.

eri

Error description.

XXXX

Track address or relative block number.

асс

Access method.

**System action:** The program is ended. The return code is 12.

**System programmer response:** If the error recurs and the program is not in error, look at the messages in the job log for more information. Search problem reporting data bases for a fix for the problem. If no fix exists, contact the IBM Support Center. Provide the JCL and all printed output and output data sets related to the problem.

Programmer response: Correct the error condition indicated in the message text.

Source: DFSMSdfp Routing code: 11 Descriptor code: 7

#### IEB803I PERMANENT INPUT ERROR - FIND MACRO

**Explanation:** A permanent input error was detected by the FIND macro instruction while attempting to search a partitioned data set directory.

**System action:** The program is ended. The return code is 12.

**System programmer response:** If the error recurs and the program is not in error, look at the messages in the job log for more information. Search problem reporting data bases for a fix for the problem. If no fix exists, contact the IBM Support Center. Provide the JCL and all printed output and output data sets related to the problem.

Programmer response: Check the DD statement describing the SYSUT1 data set for missing or incorrect parameters.

Source: DFSMSdfp

#### IEB804I PERMANENT INPUT ERROR - BLDL MACRO

**Explanation:** A permanent input/output error was detected by the BLDL macro when attempting to search a partitioned data set directory.

**System action:** The program is ended. The return code is 12.

**System programmer response:** If the error recurs and the program is not in error, look at the messages in the job log for more information. Search problem reporting data bases for a fix for the problem. If no fix exists, contact the IBM Support Center. Provide the JCL and all printed output and output data sets related to the problem.

Programmer response: Check the DD statement describing the SYSUT1 data set for missing or incorrect parameters.

Source: DFSMSdfp

## IEB805I CONTROL STATEMENT ERROR

**Explanation:** In the utility control statement preceding this message, a name, keyword, or parameter is incorrect.

**System action:** If the data set is partitioned, the program continues processing with the next function statement. If the data set is not partitioned, the program is ended. The return code is 4.

**System programmer response:** If the error recurs and the program is not in error, look at the messages in the job log for more information. Search problem reporting data bases for a fix for the problem. If no fix exists, contact the IBM Support Center. Provide the JCL and all printed output and output data sets related to the problem.

**Programmer response:** Probable user error. Correct the error and resubmit the job.

Source: DFSMSdfp

#### IEB806I STATEMENT SEQUENCE ERROR

**Explanation:** Either the utility control statements are out of sequence, or an unnecessary statement has been encountered.

**System action:** If the data set is partitioned, the program continues processing with the next function statement. If the data set is not partitioned, the program is ended. The return code is 4.

**System programmer response:** If the error recurs and the program is not in error, look at the messages in the job log for more information. Search problem reporting data bases for a fix for the problem. If no fix exists, contact the

# IEB807I • IEB811I

IBM Support Center. Provide the JCL and all printed output and output data sets related to the problem.

**Programmer response:** Probable user error. Correct the error and resubmit the job.

Source: DFSMSdfp

#### IEB807I **INVALID OPERATION**

Explanation: The statement preceding this message is inconsistent with previously specified parameters. Possibly:

- A DELETE statement is encountered during an UPDATE=INPLACE operation.
- A CHANGE statement is encountered, but PARM=NEW was specified on the EXEC statement.
- Data statements are out of sequence. Old master records are out of sequence and renumbering was not requested.
- · A NUMBER statement with a SEQ1 parameter is encountered following an ADD statement.
- More than 16 alias statements have been found for the member scheduled to be updated.

System action: If the data set is partitioned, the program continues processing with the next function statement. If the data set is not partitioned, the program is ended. The return code is 4.

System programmer response: If the error recurs and the program is not in error, look at the messages in the job log for more information. Search problem reporting data bases for a fix for the problem. If no fix exists, contact the IBM Support Center. Provide the JCL and all printed output and output data sets related to the problem.

**Programmer response:** Probable user error. Correct the error and resubmit the job.

Source: DFSMSdfp

#### TERMINATED THIS MEMBER. IEBUPDTE WILL TRY NEXT MEMBER **IEB808I**

Explanation: A control statement error, a statement sequence error, or an incorrect operation has ended an update

System action: Processing continues with the next function statement. The return code is 0.

System programmer response: If the error recurs and the program is not in error, look at the messages in the job log for more information. Search problem reporting data bases for a fix for the problem. If no fix exists, contact the IBM Support Center. Provide the JCL and all printed output and output data sets related to the problem.

**Programmer response:** Correct the control statement error.

**Source:** DFSMSdfp

#### IEB810I **DELETE RANGE INVALID**

Explanation: In the DELETE statement preceding this message, the SEQ1 or SEQ2 value specified does not match a sequence number in an existing logical record.

**System action:** Processing continues with the next function statement. The return code is 4.

System programmer response: If the error recurs and the program is not in error, look at the messages in the job log for more information. Search problem reporting data bases for a fix for the problem. If no fix exists, contact the IBM Support Center. Provide the JCL and all printed output and output data sets related to the problem.

**Programmer response:** Probable user error. Correct the error and resubmit the job.

Source: DFSMSdfp

#### IEB811I NUMBER RANGE INVALID

Explanation: In the NUMBER statement preceding this message, the SEQ1 value does not match a sequence number in an existing logical record.

System action: Processing continues with the next function to be performed. The return code is 4.

System programmer response: If the error recurs and the program is not in error, look at the messages in the job log for more information. Search problem reporting data bases for a fix for the problem. If no fix exists, contact the IBM Support Center. Provide the JCL and all printed output and output data sets related to the problem.

**Programmer response:** Probable user error. Correct the error and resubmit the job.

Source: DFSMSdfp

#### IEB812I DIRECTORY WRITE ERROR

**Explanation:** A permanent input/output error occurred while writing the directory of the SYSUT2 data set.

**System action:** The program is ended. The return code is 12.

**System programmer response:** If the error recurs and the program is not in error, look at the messages in the job log for more information. Search problem reporting data bases for a fix for the problem. If no fix exists, contact the IBM Support Center. Provide the JCL and the program listing for the job.

Programmer response: Ensure that sufficient space is allocated for the directory on the SYSUT2 DD statement.

Source: DFSMSdfp

# IEB813I OUTPUT DIRECTORY FULL

**Explanation:** Insufficient space was allocated for directory entries in the SYSUT2 data set. Therefore, the member was not placed in the data set.

**System action:** The program is ended. The return code is 12.

**System programmer response:** If the error recurs and the program is not in error, look at the messages in the job log for more information. Search problem reporting data bases for a fix for the problem. If no fix exists, contact the IBM Support Center. Provide the JCL and the program listing for the job.

**Programmer response:** Re-create the SYSUT2 data set, allocating sufficient space for the additional directory entries. Then resubmit IEBUPDTE to include the members that were omitted.

**Source:** DFSMSdfp

# IEB814I DDNAME ddname CANNOT BE OPENED

**Explanation:** The data set specified on the DD statement cannot be opened. Possibly, the LRECL or BLKSIZE for the SYSIN volume is not equal to, or a multiple of, 80.

In the message text:

ddname Identifies the DD statement.

**System action:** The program is ended. The return code is 12.

**System programmer response:** If the error recurs and the program is not in error, look at the messages in the job log for more information. Search problem reporting data bases for a fix for the problem. If no fix exists, contact the IBM Support Center. Provide the JCL and the program listing for the job.

**Programmer response:** Probable user error. Correct the error and resubmit the job.

Source: DFSMSdfp

# IEB815I CANNOT PROCESS MORE THAN ONE PS DATA SET PER PASS

**Explanation:** A control statement specified the processing of two input sequential data sets in the same job step.

**System action:** The program is ended. The return code is 12.

**System programmer response:** If the error recurs and the program is not in error, look at the messages in the job log for more information. Search problem reporting data bases for a fix for the problem. If no fix exists, contact the IBM Support Center. Provide the JCL and the program listing for the job.

**Programmer response:** Probable user error. Ensure that there is no disagreement between the JCL and the user control statements. Resubmit the job.

# IEB816I {MEMBER NAME mem FOUND | MEMBER NAME mem FOUND IN NM DIRECTORY. TTR IS NOW ALTERED}

Explanation: For the first format of the message, the member name specified on an ADD statement already exists.

For the second format of the message, the member name exists in the new master (NM) directory.

In the message text:

*mem* The member name.

System action: For the first format of the message, the program is ended. The return code is 12.

For the second format of the message, an entry (TTR) is altered and processing continues. The return code is 0.

**System programmer response:** If the error recurs and the program is not in error, look at the messages in the job log for more information. Search problem reporting data bases for a fix for the problem. If no fix exists, contact the IBM Support Center. Provide the JCL and the program listing for the job.

**Programmer response:** For the first format of the message, change the member name to be added. For the second format of the message, no action is necessary.

Source: DFSMSdfp

## IEB817I MEMBER NAME mem NOT FOUND IN NM DIRECTORY. STOWED WITH TTR

**Explanation:** The member name does not exist in the directory of the new master (NM) data set.

In the message text:

*mem* The member name.

System action: An entry (TTR) is made for the member in the directory. Processing continues. The return code is 0.

Source: DFSMSdfp

# IEB818I HIGHEST CONDITION CODE WAS ccc

Explanation: The condition code indicated was the highest code generated in the job step.

In the message text:

ccc The condition code.

**System action:** The program is ended normally.

Source: DFSMSdfp

## IEB819I END OF JOB IEBUPDTE

**Explanation:** IEBUPDTE has completed processing. **System action:** The program is ended normally.

**Source:** DFSMSdfp

# IEB820I CANNOT PROCESS MORE THAN ONE FUNCTION STATEMENT WHEN UPDATE=INPLACE IS SPECIFIED

**Explanation:** If a function statement specifies UPDATE=INPLACE, it must be the only function statement in the job step.

**System action:** The program is ended. The return code is 12.

**System programmer response:** If the error recurs and the program is not in error, look at the messages in the job log for more information. Search problem reporting data bases for a fix for the problem. If no fix exists, contact the IBM Support Center. Provide the JCL and the program listing for the job.

**Programmer response:** Probable user error. Correct the error and resubmit the job.

Source: DFSMSdfp

126 z/OS V2R1.0 MVS System Messages, Vol 7 (IEB-IEE)

## IEB821I INVALID EXIT NAME. JOB ENDED

**Explanation:** The name of a user exit routine specified on a function statement is incorrect.

**System action:** The program is ended. The return code is 12.

**System programmer response:** If the error recurs and the program is not in error, look at the messages in the job log for more information. Search problem reporting data bases for a fix for the problem. If no fix exists, contact the IBM Support Center. Provide the JCL and the program listing for the job. Have the exit routine listings and linkage editor output available.

**Programmer response:** Probable user error. Correct the error and resubmit the job.

Source: DFSMSdfp

# IEB822I EXIT RETURN CODE ENDED JOB

**Explanation:** The return code returned by the user was 16. **System action:** The program is ended. The return code is 16.

**System programmer response:** If the error recurs and the program is not in error, look at the messages in the job log for more information. Search problem reporting data bases for a fix for the problem. If no fix exists, contact the IBM Support Center. Provide the JCL and the program listing for the job. Have the exit routine listings available.

Programmer response: If a return code of 16 was not expected, check your exit routine, and resubmit the job.

Source: DFSMSdfp

#### IEB823I {SYSUT1|SYSIN} HAS NO RECORDS

**Explanation:** The SYSUT1 or SYSIN data set, as indicated in the message text, contains no records.

System action: For the SYSUT1 data set, processing continues with the next member, if any. The return code is 4.

For the SYSIN data set, the program is ended. The return code is 12.

The system issues messages about the job to the job log.

**Programmer response:** Insert data statements for the SYSIN data set, or ensure that the proper SYSUT1 data set is specified.

If the problem recurs and if the program is not in error, search problem reporting data bases for a fix for the problem. If no fix exists, contact the IBM Support Center. Provide the JCL for the job and the program listing for the job.

Source: DFSMSdfp

# IEB825I ALIAS IGNORED - SEQUENTIAL DATA SET

Explanation: An ALIAS statement specified an alias name for an output sequential data set.

**System action:** The statement is ignored. The return code is 4.

**System programmer response:** If the error recurs and the program is not in error, look at the messages in the job log for more information. Search problem reporting data bases for a fix for the problem. If no fix exists, contact the IBM Support Center. Provide the JCL and the program listing for the job.

Programmer response: Probable user error. Delete the ALIAS statement.

Source: DFSMSdfp

# IEB826I MEMBER NAME FOUND IN OM DIRECTORY AS AN ALIAS - CHANGED TO TRUE NAME IN NM DIRECTORY

**Explanation:** The member name is an alias name in the old master (OM) directory, and is entered as a member name in the new master (NM) directory.

**System action:** Processing continues. The return code is 0.

#### IEB827I • IEB831I

Source: DFSMSdfp

## IEB827I INVALID INPUT PARAMETER

**Explanation:** Either the EXEC statement contains an incorrect PARM parameter, or an incorrect parameter was passed to IEBUPDTE.

**System action:** The program is ended. The return code is 12.

**System programmer response:** If the error recurs and the program is not in error, look at the messages in the job log for more information. Search problem reporting data bases for a fix for the problem. If no fix exists, contact the IBM Support Center. Provide the JCL and the program listing for the job.

**Programmer response:** Probable user error. Correct the error and resubmit the job.

Source: DFSMSdfp

## IEB828I PAGE NUMBER PARAMETER INVALID

Explanation: An incorrect starting page number for the message data set was passed to IEBUPDTE.

**System action:** A page number of 1 is assigned to the first page of the printout. The return code is 4.

**System programmer response:** If the error recurs and the program is not in error, look at the messages in the job log for more information. Search problem reporting data bases for a fix for the problem. If no fix exists, contact the IBM Support Center. Provide the JCL and the program listing for the job.

**Programmer response:** Probable user error. If the default of 1 is not acceptable, correct the starting page number.

Source: DFSMSdfp

#### IEB829I DDNAME PARAMETER IS INVALID

Explanation: An incorrect DDNAME parameter was passed to IEBUPDTE.

**System action:** The program is ended. The return code is 12.

**System programmer response:** If the error recurs and the program is not in error, look at the messages in the job log for more information. Search problem reporting data bases for a fix for the problem. If no fix exists, contact the IBM Support Center. Provide the JCL and the program listing for the job.

**Programmer response:** Probable user error. Correct the error and resubmit the job.

Source: DFSMSdfp

# IEB830I OLD AND NEW MASTER LRECL UNEQUAL

Explanation: The logical record lengths of the old and new master data sets are unequal.

**System action:** The program is ended. The return code is 12.

**System programmer response:** If the error recurs and the program is not in error, look at the messages in the job log for more information. Search problem reporting data bases for a fix for the problem. If no fix exists, contact the IBM Support Center. Provide the JCL and the program listing for the job.

**Programmer response:** Probable user error. Correct the LRECL subparameter of the DCB parameter on the SYSUT2 DD statement.

**Source:** DFSMSdfp

#### IEB831I OLD AND NEW MASTER DSORGS INCOMPATIBLE

**Explanation:** The data set organizations implied or specified on the SYSUT1 and/or SYSUT2 DD statements are either:

- · Inconsistent with one another.
- Inconsistent with the data set organizations implied or specified on the utility control statements.

**System action:** The program is ended. The return code is 12.

**System programmer response:** If the error recurs and the program is not in error, look at the messages in the job log for more information. Search problem reporting data bases for a fix for the problem. If no fix exists, contact the IBM Support Center. Provide the JCL and the program listing for the job.

**Programmer response:** Probable user error. In the first case, ensure that the space allocation specified on the SYSUT1 and/or SYSUT2 DD statements is consistent with the data set organization. Also, ensure that the DSORG subparameter, if included, is correct.

In the second case, ensure that the keywords specified on the utility control statements are consistent with the data set organizations specified or implied on the SYSUT1 and/or SYSUT2 DD statements.

Source: DFSMSdfp

## IEB832I routine IS PROCESSING USER {INPUT | HEADER | OUTPUT | TRAILER} LABELS

**Explanation:** The user routine is currently processing input or output, header or trailer labels, as indicated in the message text.

In the message text:

routine The routine specified.

**System action:** Processing continues. The return code is 0.

Source: DFSMSdfp

#### **IEB833I** *xx* **ENTRANCES TO** *routine*

**Explanation:** The number of entrances to user routine is indicated.

In the message text:

*xx* The number of entrances to the user routine.

routine The user routine.

System action: Processing continues. The return code is 0.

Source: DFSMSdfp

## IEB834I LAST RETURN CODE FROM routine WAS return-code

Explanation: The return code indicated was the last return code issued by the user routine.

In the message text:

return-code

The return code.

routine The user routine.

System action: Processing continues. The return code is 0.

**Source:** DFSMSdfp

## IEB835I {TOTALING | USER LABELS} SUPPORTED ONLY ON PS DATA SETS

**Explanation:** The user requested totaling exits or user label processing, as indicated in the message text, for a data set whose organization is not physical sequential. These functions are supported only for physical sequential data sets.

**System action:** The program is ended. The return code is 8.

**System programmer response:** If the error recurs and the program is not in error, look at the messages in the job log for more information. Search problem reporting data bases for a fix for the problem. If no fix exists, contact the IBM Support Center. Provide the JCL and the program listing for the job.

**Programmer response:** Probable user error. Correct the error and resubmit the job.

### IEB836I TRAILER LABEL PROCESSING NOT SUPPORTED FOR UPDATE=INPLACE

**Explanation:** The user specified user trailer label exits with an UPDATE=INPLACE operation. User trailer label exits are not supported for UPDATE=INPLACE operations.

**System action:** The program is ended. The return code is 8.

**System programmer response:** If the error recurs and the program is not in error, look at the messages in the job log for more information. Search problem reporting data bases for a fix for the problem. If no fix exists, contact the IBM Support Center. Provide the JCL and the program listing for the job.

**Programmer response:** Probable user error. Correct the error and resubmit the job.

Source: DFSMSdfp

#### IEB837I I/O ERROR WHILE PROCESSING USER LABEL

**Explanation:** An uncorrectable input/output error occurred during user label processing. The results of the label processing are unpredictable.

**System action:** The program is ended. The return code is 12.

**System programmer response:** If the error recurs and the program is not in error, look at the messages in the job log for more information. Search problem reporting data bases for a fix for the problem. If no fix exists, contact the IBM Support Center. Provide the JCL and the program listing for the job.

Programmer response: Ensure that no DCB parameters for the data set are incorrect or missing.

Source: DFSMSdfp

#### IEB839I routine IS TAKING TOTALING EXITS

**Explanation:** The user routine is taking totaling exits prior to writing each record.

In the message text:

routine The user routine.

**System action:** Processing continues. The return code is 0.

Source: DFSMSdfp

## IEB840I routine REQUESTED TERMINATION OF TOTALING EXITS

**Explanation:** A return code other than 4 was passed to IEBUPDTE by the user totaling routine.

In the message text:

routine The user totaling routine.

**System action:** If the return code passed to IEBUPDTE was 0, totaling exits are discontinued, but processing continues. The return code is 0.

If the return code was 8, the program is ended. The return code is 12.

If the return code was 16, the program is ended. The return code is 16.

**System programmer response:** If the error recurs and the program is not in error, look at the messages in the job log for more information. Search problem reporting data bases for a fix for the problem. If no fix exists, contact the IBM Support Center. Provide the JCL and the program listing for the job. Have the exit routine listing available.

**Programmer response:** If ending the totaling exit routine was not expected, check the exit routine, and resubmit the job.

#### IEB841I INVALID RETURN CODE FROM routine, TOTALING EXITS DISCONTINUED

**Explanation:** The return code passed to IEBUPDTE by the user totaling routine during a totaling exit was not valid. That is, the return code was not 0, 4, 8, or 16.

In the message text:

routine The user totaling routine.

System action: Totaling exits are discontinued, but processing continues. The return code is 0.

**System programmer response:** If the error recurs and the program is not in error, look at the messages in the job log for more information. Search problem reporting data bases for a fix for the problem. If no fix exists, contact the IBM Support Center. Provide the JCL and the program listing for the job. Have the exit routine listings available.

**Programmer response:** Probable user error. Check the user routine to make sure that a valid return code was passed to the utility program. Resubmit the job.

Source: DFSMSdfp

#### IEB842I TOTALING EXITS NOT SUPPORTED FOR UPDATE=INPLACE

**Explanation:** The user specified totaling exits with an UPDATE=INPLACE operation. Totaling exits are not supported for UPDATE=INPLACE operations.

**System action:** The program is ended. The return code is 12.

**System programmer response:** If the error recurs and the program is not in error, look at the messages in the job log for more information. Search problem reporting data bases for a fix for the problem. If no fix exists, contact the IBM Support Center. Provide the JCL and the program listing for the job.

**Programmer response:** Probable user error. Correct the error and resubmit the job.

**Source:** DFSMSdfp

#### IEB843I INVALID CORE SIZE

**Explanation:** The virtual storage specified in the TOTAL keyword either is a non-numeric character, is less than 2 bytes, or is greater than 32K bytes.

**System action:** The program is ended. The return code is 12.

**System programmer response:** If the error recurs and the program is not in error, look at the messages in the job log for more information. Search problem reporting data bases for a fix for the problem. If no fix exists, contact the IBM Support Center. Provide the JCL and the program listing for the job.

**Programmer response:** Probable user error. Correct the error and resubmit the job.

Source: DFSMSdfp

# IEB844I NO USER {HEADER | TRAILER} LABELS EXISTS ON INPUT DATA SET

**Explanation:** The user specified SUL on the DD statement for the input data set, but there are no header or trailer labels, as indicated in the message text, on the data set.

**System action:** Processing continues. The return code is 0.

Source: DFSMSdfp

# IEB845I NO USER {HEADER | TRAILER} LABELS CREATED ON OUTPUT DATA SET

**Explanation:** The user specified SUL on the SYSUT2 DD statement, but no header or trailer labels, as indicated in the message text, were copied from the SYSUT1 data set, and no labels were generated by a LABEL statement.

**System action:** Processing continues. The return code is 0.

**System programmer response:** If the error recurs and the program is not in error, look at the messages in the job log for more information. Search problem reporting data bases for a fix for the problem. If no fix exists, contact the

# IEB846I • IEB1010I

IBM Support Center. Provide the JCL and the program listing for the job. Have the associated input data set available.

**Programmer response:** If user labels are desired on the output data set, make sure that the SYSUT1 data set contains user labels, or supply user labels with the LABEL statement. Resubmit the job.

Source: DFSMSdfp

#### IEB846I ALIAS IGNORED FOR UPDATE=INPLACE

**Explanation:** ALIAS statements for partitioned data set members cannot be processed using the UPDATE=INPLACE operation.

System action: All ALIAS statements are ignored. Processing continues. The return code is 0.

**System programmer response:** If the error recurs and the program is not in error, look at the messages in the job log for more information. Search problem reporting data bases for a fix for the problem. If no fix exists, contact the IBM Support Center. Provide the JCL and the program listing for the job.

**Programmer response:** Probable user error. Correct the error and resubmit the job.

**Source:** DFSMSdfp

#### IEB847I SYSPRINT CANNOT BE OPENED

**Explanation:** Either LRECL for SYSPRINT is not between 121 and 151 or BLKSIZE is not compatible with LRECL and RECFM.

**System action:** The program is terminated. The return code is 12.

**System programmer response:** If the error recurs and the user program is not in error, look at the messages in the job log for more information. Search problem reporting data bases for a fix for the problem. If no fix exists, contact the IBM Support Center and provide the JCL and the relevant job log.

**Programmer response:** Check the LRECL, BLKSIZE and RECFM for SYSPRINT and make sure that the following requirements are met:

- · LRECL is between 121 and 151,
- the RECFM is either FBA or VBA, and
- the BLKSIZE is compatible with LRECL and RECFM.

Resubmit the job. **Source:** DFSMSdfp

#### **IEB1010I** function **FUNCTION REQUESTED FOR A PDSE.** Action

**Explanation:** An ALTERMOD or COMPRESS operation is requested for a PDSE, or a COPYMOD operation is requested for a PDSE.

Message inserts and meanings:

function is one of:

- COPYMOD
- ALTERMOD
- COMPRESS

Action is one of:

- IT IS IGNORED.
- REQUEST TREATED AS COPY.

The severity is 0.

**System action:** An ALTERMOD or COMPRESS operation is ignored. A COPYMOD operation is treated as a COPY request.

**User response:** Remove the compress or ALTERMOD operation to eliminate this message, or change COPYMOD to COPY since the PDSE can not contain a load module.

Source: DFSMSdfp Routing code: Note 11 Descriptor code: -

# IEB1010S function FUNCTION REQUESTED FOR A PDSE. NO PDSE SUPPORT IN THIS RELEASE.

**Explanation:** A PDSE has been encountered on a system before DFP V3 R2. This is probably because the DASD containing the PDSE is shared with a system running a DFP or DFSMS release that does support PDSEs.

Message inserts and meanings:

function is one of:

- COPY
- COPYMOD
- ALTERMOD
- COMPRESS
- LOAD
- UNLOAD

The severity is 12.

System action: Any operation involving a PDSE on a system without PDSE support is ended.

User response: Re-run the job on the system with PDSE support available.

Source: DFSMSdfp

# IEB1011E AVAILABLE STORAGE (avail) IS TOO SMALL. ADD nnnnn MORE BYTES TO WORK SIZE.

**Explanation:** A list of members to be copied to or from a PDSE was being built when all available virtual storage in the work area was exhausted.

Message inserts and meanings:

avail amount of storage available in the work area when the PDSE operation started.

nnnnn number of additional bytes required.

The severity is 8.

**System action:** The requested COPY operation is not performed.

User response: Increase the work area size, or reduce the number of members involved in the operation.

The user response for message IEB1057I discusses The user response for message IEB1057I discusses increasing the WORK area size.

Source: DFSMSdfp
Routing code: Note 11
Descriptor code: -

# IEB1012E COPY OPERATION NEEDS nnnnn BYTES MORE STORAGE. OUTPUT AREA IS size BYTES.

Explanation: The amount of storage available to communicate with the PDSE routines is too small.

This area is used to return member lists, and messages.

Message inserts and meanings:

nnnnn amount of the virtual storage shortage.

size amount of storage available in the work area when the PDSE operation started.

# IEB1013I • IEB1014I

The severity is 8.

System action: Processing is incomplete.

**User response:** 1. Refer to preceding IGW messages to learn what processing was completed. 2. Increase the size of the work area, or decrease the number of members involved in the operation, or specify LIST=NO to reduce the message traffic.

The user response for message IEB1057I discusses The user response for message IEB1057I discusses increasing the WORK area size.

Source: DFSMSdfp
Routing code: Note 11
Descriptor code: -

# IEB1013I COPYING FROM dtype INDD=ddname VOL=volume DSN=dsname

Explanation: This message documents the copy source data set.

Message inserts and meanings:

dtype type of data set:

PDSE a library (DSNTYPE=LIBRARY)

**PDS** a partitioned (DSORG=PO)

PDSU a sequential data set containing a PDS or PDSE in unloaded format.

ddname input DD name from the COPY statement.

volume volume containing the data set.

dsname data set name.

The severity is 0.

System action: Processing continues.

Source: DFSMSdfp Routing code: Note 11 Descriptor code: -

# IEB1014I TO dtype OUTDD=ddname VOL=volume DSN=dsname

**Explanation:** This message documents the destination data set.

Message inserts and meanings:

dtype type of data set:

PDSE a library (DSNTYPE=LIBRARY)

**PDS** a partitioned (DSORG=PO)

PDSU a sequential data set containing a PDS or PDSE in unloaded format.

ddname output ddname from the COPY statement.

volume volume containing the data set.

dsname data set name.

The severity is 0.

**System action:** Processing continues.

**Source:** DFSMSdfp **Routing code:** Note 11

134 z/OS V2R1.0 MVS System Messages, Vol 7 (IEB-IEE)

Descriptor code: -

#### **IEB1016I RETURN CODE IS** return-code

Explanation: This message records information about the results of a copy operation involving a PDSE.

The value of *return-code* is not a IEBCOPY step completion code; it is a return code from an internal routine. The IEBCOPY completion code is affected by this *return-code* as documented in message IEB1017.

The severity is 0.

System action: Message IEB1017 follows.

**User response:** This may represent either a normal condition or a problem. Refer to accompanying messages for additional avidance.

additional guidance.

Source: DFSMSdfp Routing code: Note 11 Descriptor code: -

IEB1017I -- DIAGNOSTIC CODE IS X'diagcode'

IEB1017W -- DIAGNOSTIC CODE IS X'diagcode'

### IEB1017E -- DIAGNOSTIC CODE IS X'diagcode'

**Explanation:** This message accompanies messages IEB1016I or IEB1137I. Report this diagnostic code to the IBM support center when requesting service.

**Note:** The historical step completion codes from IEBCOPY cause normal attention conditions to be reported as completion code 0. Generally speaking, completion code 4 means that a copy operation has failed, and completion code 8 means that execution can not continue under any circumstances.

In order to reconcile the existing completion codes in IEBCOPY with the modern standards, the return codes from new function related to PDSEs are reduced by 4 to create the IEBCOPY completion code.

Message inserts and meanings:

diagcode

an internal DFP diagnostic code.

The severity is based on the return code in message IEB1016I:

- return-code < 8 is severity 0, message IEB1017I.
- return-code = 8 is severity 4, message IEB1017W.
- return-code > 8 is severity 8, message IEB1017E.

**System action:** The next operation is sought.

**System programmer response:** Research accompanying messages in SYSPRINT and in the job log for more specific information.

Search problem reporting data bases for a fix for the problem. If no fix exists, contact the IBM Support Center.

Please furnish the information in this message when requesting service along with the JCL, job log, system messages, and all SYSPRINT output.

Please preserve the input and output data sets related to the problem in case it should be necessary to reproduce the problem.

**User response:** This probably represents an unusual condition or problem. Refer to accompanying messages, particularly those with IGW and IEB prefixes, for specific information and additional guidance.

**Source:** DFSMSdfp

# IEB1018I • IEB1020I

IEB1018I COMPRESSING PDS OUTDD=ddname VOL=volume DSN=dsname

**Explanation:** This message documents the data set being compressed.

Message inserts and meanings:

ddname output DD name from the COPY statement.

volume volume containing the data set.

dsname data set name.

The severity is 0.

System action: Processing Continues.

Source: DFSMSdfp
Routing code: Note 11

Descriptor code: -

IEB1019I SKIPPING COMPRESS OF PDSE OUTDD=ddname VOL=volume DSN=dsname

Explanation: A request to compress a PDSE was suppressed, as a PDSE never needs compressing.

Message inserts and meanings:

ddname DD name.

volume volume containing the data set.

dsname data set name.

The severity is 0.

System action: Processing continues.

**User response:** Consider removing the compress request from the job.

Source: DFSMSdfp Routing code: Note 11 Descriptor code: -

IEB1020I UPDATING PDS OUTDD=ddname VOL=volume DSN=dsname

Explanation: This documents the data set being processed by an "in-place" operation such as ALTERMOD.

Message inserts and meanings:

ddname output DD name for the data set.volume volume containing the data set.

dsname data set name.

The severity is 0.

System action: Processing continues.

Source: DFSMSdfp Routing code: Note 11 Descriptor code: - **IEB1021E** synad\_text **LEN=**length **SENSE=** iobsens0-iobecbcc

**Explanation:** This message, with following message IEB1023I, contains text generated by the SYNADAF function during I/O error processing.

Message inserts and meanings:

synad\_text

text generated by the SYNADAF macro.

length amount of data read or 0.

iobsens0 first 2 sense bytes.

iobecbcc ECB post code.

The severity is 8.

System action: Message IEB1022I and IEB1023I follow.

Source: DFSMSdfp Routing code: 11 Descriptor code: 7

IEB1022I I/O ERROR ON dtype DDN=ddname VOL= volume DSN=dsname

Explanation: This messages follows IEB1021E to document the data set involved in the I/O error.

Message inserts and meanings:

dtype type of data set:

PDSE a library (DSNTYPE=LIBRARY)

PDS a partitioned (DSORG=PO)

PDSU a sequential data set containing a PDS or PDSE in unloaded format.

ddname DD name identifying the data set.

volume volume containing the data set or blank for VIO.

dsname name of the data set.

The severity is 0.

System action: An indicative dump may be printed next on SYSPRINT. Message IEB1023I will follow the dump (if

any).

Source: DFSMSdfp Routing code: 11 Descriptor code: 7

IEB1023I activity MEMBER=member TTR= X'ttr' MBBCCHHR=mbbcchhr TAPE BLOCK=bbbbb

Explanation: This messages follows IEB1022E to document the current activity at the time of the I/O error.

This message identifies the location of the I/O error first reported in message IEB1021E. These fields may be incomplete or missing depending on the details of processing at the time of the error. When a field contains zero, it is not valid. If both the TTR and MBBCCHHR are not zero then both should identify the same record in the data set.

TTR= and MBBCCHHR= are valid only if the data set resides on direct access storage. TAPE BLOCK= is valid only if the data set resides on tape.

Message inserts and meanings:

activity is one of:

COPYMOD READ

# **IEB1024E**

- COPYMOD WRITE
- READING UNLOADED PDSE
- WRITING UNLOADED PDSE
- GET FROM CONTROL STMT FILE
- PUT TO MESSAGE FILE
- DURING READ
- DURING WRITE
- DURING ERASE
- DURING READBACK CHECK
- DURING LOAD
- DURING UNLOAD
- UNEXPECTED END OF FILE
- READING OUTPUT DIRECTORY
- PROCESSING HEADER RECORDS
- SCANNING DIRECTORY
- INPUT DIRECTORY MERGE
- OUTPUT DIRECTORY MERGE
- LOCATING MEMBER

member name of the PDS or PDSE member.

ttr 3-byte hexadecimal relative disk address.

mbbcchhr

DASD address of record.

bbbbbblock number used for tape positioning.

The severity is 0.

System action: Error processing continues.

System programmer response: Refer to message IEB1021.

User response: Refer to message IEB1021.

Source: DFSMSdfp Routing code: 11 Descriptor code: 7

#### **IEB1024E** SYNTAX ERROR IN PARM FIELD OPTIONS

**Explanation:** There is an error in one of the following:

- The parameter passed via the PARM= field on the EXEC JCL statement
- · The program parameter field in the TSO CALL command
- The first parameter in the parameter list passed by a program dynamically invoking IEBCOPY.

The severity is 8.

System action: Processing continues, ignoring options which could not be understood because of the syntax error.

**User response:** Correct the options.

Source: DFSMSdfp Routing code: Note 11 Descriptor code: -

#### IEB1025I DD NAME LIST PARAMETER IS IN ERROR AND MIGHT BE IGNORED.

**Explanation:** A program invoked IEBCOPY, supplying a list of DD names to be substituted for those normally used by IEBCOPY. However, some or all of the supplied names could not be recognized.

The severity is 8.

**System action:** Processing continues. The names that can be correctly identified as substitutes are used; the others are ignored.

**User response:** Correct the program invoking IEBCOPY to properly construct and pass the second parameter. Refer to the *z/OS DFSMSdfp Utilities* Appendix A for information about dynamic invocation of IEBCOPY and parameters.

Source: DFSMSdfp

### IEB1026I PAGE NUMBER PARAMETER IS IN ERROR AND MIGHT BE IGNORED

**Explanation:** A program invoked IEBCOPY, supplying a beginning page number for the IEBCOPY messages and control cards listing. The page number is either missing, too long, or contains characters which are not EBCDIC numbers.

The severity is 8.

**System action:** Processing continues. If the page number is missing in the supplied parameter, the beginning page number will be 1. If the page number in the supplied parameter is too long, the beginning page number will be some left portion of that number. If the supplied parameter is not an EBCDIC number, the beginning page number will be an unpredictable numerical value.

**User response:** Correct the program invoking IEBCOPY to properly construct and pass the third parameter. Refer to the *z/OS DFSMSdfp Utilities* Appendix A for information about dynamic invocation of IEBCOPY and parameters.

Source: DFSMSdfp

### IEB1027E IO LIST PARAMETER IS NOT SUPPORTED AND IS IGNORED.

**Explanation:** A program invoked IEBCOPY, supplying a fourth parameter which is not used by IEBCOPY. Some IBM Utility programs support user IO routines which are passed in a list as the fourth parameter. Since IEBCOPY does not support user IO routines, it does not expect more than three passed parameters.

The severity is 8.

System action: Processing continues.

**User response:** To prevent this message from appearing, change the program invoking IEBCOPY so that it will not pass more than three parameters. Refer to the *z/OS DFSMSdfp Utilities* Appendix A for information about dynamic invocation of IEBCOPY and parameters.

Source: DFSMSdfp Routing code: Note 11 Descriptor code: -

#### IEB1028I OPERATING IN KEY 0 SUPERVISOR STATE

### IEB1028T OPERATING IN KEY 0 SUPERVISOR STATE

Explanation: IEBCOPY has detected that it was called in supervisor state and protection key zero.

The interface to some services changes when the invoker is in supervisor state/key 0 and IEBCOPY is not coded to use these different interfaces.

IEBCOPY must be invoked in problem state and non-zero protect key.

The severity is 0.

System action: IEBCOPY ends.

# IEB1029I • IEB1031E

**System programmer response:** Check the program properties table for programs such as SMP/E that invoke IEBCOPY under the covers.

**Programmer response:** Invoke IEBCOPY as an application program.

Source: DFSMSdfp

#### IEB1029I INVOKED AS A TSO COMMAND PROCESSOR

**Explanation:** IEBCOPY has been entered from TSO as a command processor. This message is issued because IEBCOPY was not written to be a TSO command processor but may function when so invoked while not providing all the services of a command processor (for example, prompting for missing/incorrect parameters, providing HELP information).

The severity is 0.

System action: Processing continues.

User response: Use the TSO CALL command to invoke IEBCOPY. Do not enter IEBCOPY as a TSO command or

CLIST statement.

Source: DFSMSdfp

# IEB1030I DD NAME ddname REFERS TO dtype DATA SET ON VOLUME volume NAMED dsname

**Explanation:** This message accompanies message IEB120I which occurs when a data set can not be opened. This message may appear multiple times for each DD name involved in the operation.

This message is to document data set names and volumes when the copy operation fails before messages IEB1013I etc. are issued.

Message inserts and meanings:

ddname DD name identifying the data set.

dtype type of data set:

PDSE a library (DSNTYPE=LIBRARY)

**PDS** a partitioned (DSORG=PO)

PDSU a sequential data set containing a PDS or PDSE in unloaded format.

volume volume containing the data set or blank for VIO.

dsname name of the data set.

The severity is 0.

System action: Processing continues.

User response: Correct the error indicated by previous message IEB120I.

Source: DFSMSdfp

#### IEB1031E VOLUME volume DD NAME ddname DOES NOT CONTAIN DATA SET dsname

**Explanation:** The data set is not present on the indicated volume. Note that the volume information may come from a catalog or from JCL, and that for SMS data sets, volume information in the JCL may be ignored.

Message inserts and meanings:

volume volume serial number.

ddname DD name.

dsname data set name.

The severity is 4.

**System action:** For an output data set, the COPY group is ended. For an input data set, processing continues with the next data set in the INDD group.

**System programmer response:** The IDCAMS utility may be used to display the volume on which a cataloged data set is supposed to reside. The IEHLIST utility may be used to display the names of data sets which reside on a specific volume.

Refer to IGD and IEF prefix messages in the JCL message data set to verify which volume contains a SMS managed data set.

User response: Correct the catalog, add VOL=SER= to the DD statement, or create the data set on the volume.

Source: DFSMSdfp Routing code: Note 11 Descriptor code: -

### IEB1032E RECORD FORMAT OMITTED FOR DD NAME ddname

**Explanation:** No information about the RECFM for the data set identified by the *ddname* DD statement can be found.

Message inserts and meanings:

ddname name of the DD statement.

The severity is 4.

System action: The operation is ended and the next control statement is sought.

**User response:** Verify that the input data set contains data (that is, has been opened for output previously and successfully closed). The IEHLIST utility may be used to display the data set characteristics from the data set label.

Source: DFSMSdfp Routing code: Note 11 Descriptor code: -

### IEB1033E BLOCK SIZE (blksize) INCONSISTENT WITH RECORD LENGTH (reclen) FOR RECFM=recfm

Explanation: An incorrect combination of block size and logical records length has been detected.

Message inserts and meanings:

blksize physical record size (JCL DD statement BLKSIZE parameter).

reclen logical record size (JCL DD statement LRECL parameter).

recfm record format, as used with the JCL DD statement RECFM parameter.

A summary of the rules follows, based on RECFM:

F LRECL must equal BLKSIZE.

**FB** LRECL multiplied by an integer must equal BLKSIZE.

**FBS** LRECL multiplied by an integer must equal BLKSIZE.

V BLKSIZE must exceed LRECL by a minimum of 4.

VB BLKSIZE must exceed LRECL by a minimum of 4.

VS LRECL may exceed BLKSIZE.

VBS LRECL may exceed BLKSIZE.

When track overflow is not used (RECFM does not contain a "T") then the BLKSIZE must not exceed the track size of a DASD device.

# IEB1034E • IEB1035I

The severity is 4.

**System action:** The operation is ended and the next control statement is sought.

**System programmer response:** Use the IEHLIST utility to print the data set label and compare the DCB parameter fields with the JCL. If the data set is an output data set, also examine the DCB parameters from the current input data set.

See *z/OS DFSMS Using Data Sets* for a discussion of how all the sources are merged to determine the effective DCB parameters.

User response: Correct or supply DCB parameters.

Source: DFSMSdfp Routing code: Note 11 Descriptor code: -

**IEB1034E RECORD LENGTHS UNEQUAL BETWEEN INDD** *in\_ddname* (*in\_length*) **AND OUTDD** *out\_ddname* (*out\_length*)

**Explanation:** IEBCOPY can not pad or truncate logical records when reblocking. When fixed length logical records are copied they must be the same size. (Variable length records can be copied from an input data set with equal or shorter length records than the output data set.)

Message inserts and meanings:

in\_ddname

input data set DD statement name.

in\_length

logical record size of the input data set.

out\_ddname

output data set DD statement name.

out\_length

logical record size of the output data set.

The severity is 4.

**System action:** For an output data set, the COPY group is ended. For an input data set, processing continues with the next data set in the INDD group.

**System programmer response:** Use the IEHLIST utility to print the data set label and compare the DCB parameter fields with the JCL. If the data set is an output data set, also examine the DCB parameters from the current input data set

Refer to *z/OS DFSMS Using Data Sets* for a discussion of how all the sources are merged to determine the DCB parameters used.

**User response:** Correct or supply DCB parameters.

Source: DFSMSdfp
Routing code: Note 11
Descriptor code: -

**IEB1035I** job\_name procstep step\_name local\_time **PARM=**'parameters' eye\_catcher

**Explanation:** This message documents the job and step producing the IEBCOPY printed report, the local time IEBCOPY processed, and the parameters passed to IEBCOPY from the JCL EXEC statement PARM field. Also included is the current maintenance level of the program.

Message inserts and meanings:

job\_name

JCL Job Name or Time Sharing Option (TSO) User-ID.

procstep if present, the JCL procedure name.

step\_name

JCL EXEC Step Name.

local\_time

local (as opposed to universal or GMT) date and time.

parameters

parameters supplied when IEBCOPY was invoked.

eye\_catcher

latest APAR or PTF applied to IEBCOPY.

The severity is 0.

Descriptor code: -

**Source:** DFSMSdfp **Routing code:** Note 11

### IEB1036E TRACK OVERFLOW NOT SUPPORTED FOR DD NAME ddname

**Explanation:** The DASD device associated with DD name *ddname* does not support the Track Overflow feature, or the data set associated with DD name *ddname* is not a PDS.

Message inserts and meanings:

ddname DD name identifying the data set.

The severity is 4.

System action: The operation is not preformed and the next control statement is sought.

User response: Remove the RECFM=T from your JCL to stop requesting the track overflow feature.

Source: DFSMSdfp

#### IEB1037I BLOCK SIZE IN THE DATA SET LABEL OF ddname INCREASED TO newsize FROM oldsize

**Explanation:** A COPYMOD operation has been requested to reblock a load module. The MAXBLK parameter supplied on the COPYMOD statement (or the default when MAXBLK is not supplied) limits the largest physical record size that COPYMOD will write. This number is greater than the current block size in the output data set label.

Message inserts and meanings:

ddname output data set DD statement name.

newsize new block size placed in the data set label.

oldsize old block size before the COPYMOD operation.

The severity is 0.

System action: IEBCOPY updates the data set label to contain a correct block size.

User response: If the new block size is not acceptable, then provide a MAXBLK parameter on the COPYMOD

statement.

Source: DFSMSdfp
Routing code: Note 11

Descriptor code: -

# IEB1038I ORIGINAL dtype (BEFORE UNLOAD) WAS RECFM= urecfm BLKSIZE=ublksize LRECL= ulrecl KEYLEN=ukeylen OPTCD= uoptcd UCBTYPE=udevtype INDC= indc

**Explanation:** The unload data set contains header records that record the characteristics of the source PDS or PDSE which was unloaded to create the data set being processed as input. This message informs you what they are.

Message inserts and meanings:

dtype type of data set:

PDSE a library (DSNTYPE=LIBRARY)

**PDS** a partitioned (DSORG=PO)

PDSU a sequential data set containing a PDS or PDSE in unloaded format.

urecfm record format.

ublksize block size.

ulrecl logical record length.

ukeylen key length.

uoptcd option codes.

udevtype

device type from UCB.

indc indicator byte.

The severity is 0.

System action: Processing continues.

User response: Refer to this information if you need to resolve DCB parameter conflicts with the output data set.

Appendix B of the z/OS DFSMSdfp Utilities book has details about the header records content.

Source: DFSMSdfp

# IEB1039W PDSU HAS DIFFERENT BLOCK SIZE NOW (current) THAN WHEN IT WAS CREATED (original). AN I/O MAY OCCUR WHILE READING IT.

Explanation: One of the following occurred while IEBCOPY was reading an unload data set:

- The data set produced from an unload operation has been reblocked. There is a documented restriction that the data set produced from an unload operation must not be changed. IEBCOPY may encounter an I/O error reading it. IEBCOPY records the block size inside the unload data set so it can be compared with the block size in the unload data set label.
- If the unload data set resides on tape and is processed with LABEL=(,NL) or LABEL=(,BLP) and the DCB parameters are omitted from the JCL then IEBCOPY will see the BLKSIZE as zero and report it as such in this message: IEBCOPY may still encounter an I/O error while processing the tape in this case.

Note that the block sizes refer to the unload data set itself and not to the PDS or PDSE from which it was created.

Message inserts and meanings:

current current block size of the unload data set.

original block size IEBCOPY used to create the unload data set.

The severity is 0.

System action: Processing continues.

#### User response:

- Do not change a data set produced from an unload operation.
- Always provide correct DCB parameters for an unload data set using JCL or the TSO ALLOCATE or TSO ATTRIB
  command operands when the data set label is omitted, ignored, or incorrect.

Source: DFSMSdfp

#### IEB1040D - IEB1049D diagnostic\_text

**Explanation:** The following messages contain diagnostic information for you to supply to IBM when requesting service:

- IEB1040D
- IEB1041D
- IEB1042D
- IEB1043D
- IEB1044D
- IEB1045D
- IEB1046D
- IEB1047D
- \_\_\_\_\_
- IEB1048D
- IEB1049D

# IEB1051I ut3\_blocks in\_ddname DIRECTORY ENTRIES SPILLED TO spill\_ddname -- nnnnn BYTES MORE WORK MAY IMPROVE PERFORMANCE

**Explanation:** Not enough virtual storage was available for IEBCOPY to retain in storage the directory entries for all members being copied. IEBCOPY wrote them to SYSUT3 and read them back one by one as individual processing required the individual entries.

Performance may improve if you can give IEBCOPY enough virtual storage to hold all directory entries. Then you will not need to supply a spill data set.

Message inserts and meanings:

ut3 blocks

number of records written to the spill data set.

in\_ddname

input data set DD name.

spill\_ddname

spill data set DD name. (normally SYSUT3).

nnnnn number of additional bytes needed to hold all directory entries in storage.

The severity is 0.

System action: Processing continues.

User response: Make more virtual storage available to IEBCOPY.

The user response for message IEB1057I discusses The user response for message IEB1057I discusses increasing the WORK area size.

The *z/OS DFSMSdfp Utilities* book contains information about calculating the amounts of virtual storage required to hold directories, and choosing between a large region or spill files.

Source: DFSMSdfp
Routing code: Note 11
Descriptor code: -

# IEB1052I ut4\_blocks out\_ddname DIRECTORY BLOCKS SPILLED TO spill\_ddname -- nnnnn BYTES MORE WORK MAY IMPROVE PERFORMANCE

**Explanation:** Not enough virtual storage was available to retain the whole merged output directory in memory. The merged output directory was written to SYSUT4.

# IEB1053I • IEB1054I

Performance may improve if you can give IEBCOPY enough virtual storage to hold all directory entries. Then you will not need to supply a spill data set.

Message inserts and meanings:

ut4\_blocks

number of records written to the spill data set.

out\_ddname

output data set DD name.

spill\_ddname

spill data set DD name, (normally SYSUT4).

nnnnn number of additional bytes needed to keep the output directory in storage.

The severity is 0.

**System action:** Processing continues.

User response: Make more virtual storage available to IEBCOPY.

The user response for message IEB1057I discusses The user response for message IEB1057I discusses increasing the WORK area size.

The z/OS DFSMSdfp Utilities book contains information about calculating the amounts of virtual storage required to hold directories, and choosing between a large region or spill files.

Source: DFSMSdfp

Routing code: Note 11

Descriptor code: -

### **IEB1053I** in\_ddname **DIRECTORY ENTRIES SPILLING TO** spill\_ddname

**Explanation:** The amount of unused virtual storage in the work area has just been exhausted. IEBCOPY will try to use a spill data set to hold what can not be retained in the work area.

Should the spill data set not be present or be too small or another problem arise then this message may be the only message to inform you about what IEBCOPY was doing at the time of failure.

Message inserts and meanings:

in\_ddname

input data set DD name.

spill\_ddname

spill data set DD name. (normally SYSUT3).

The severity is 0.

System action: IEBCOPY proceeds to open the spill data set.

User response: Look for message IEB1051I which follows later after successful completion of the current operation.

If message IEB120I or other data set related messages follow this message then look for problems related to the spill data set.

Source: DFSMSdfp

# IEB1054I out\_ddname DIRECTORY BLOCKS SPILLING TO spill\_ddname

**Explanation:** The amount of unused virtual storage in the work area has just been exhausted. IEBCOPY will try to use a spill data set to hold what can not be retained in the work area.

Should the spill data set not be present or be too small or another problem arise then this message may be the only message to inform you about what IEBCOPY was doing at the time of failure.

Message inserts and meanings:

out\_ddname

output data set DD name.

spill\_ddname

spill data set DD name. (normally SYSUT4).

The severity is 0.

**System action:** IEBCOPY proceeds to open the spill data set.

User response: Look for message IEB1052I which follows later after successful completion of the current operation.

If message IEB120I or other data set related messages follow this message then look for problems related to the spill

data set.

Source: DFSMSdfp

# IEB1055I THE REMAINING AMOUNT OF WORK AREA, avail BYTES, IS {TOO SMALL TO ALLOCATE ANOTHER BUFFER.|SURPLUS SPACE WHICH IS NOT NEEDED.}

**Explanation:** After reading and saving the directory entries for the members to be copied there is still a small amount of work area available. The extra area will go unused.

This is not an error condition. This message is to help you better manage resources by telling you about idle storage.

Normally the remaining work area is used for additional buffer space. However, the small amount is not enough for a whole buffer, so the buffer space is not expanded.

Message inserts and meanings:

avail amount of virtual storage unused in the work area.

The severity is 0.

**System action:** Processing continues.

**User response:** If the amount of storage used by IEBCOPY must be reduced then the size of the work area could be reduced by about *avail*. Or, the size of the work area could be increased enough to hold another buffer. The amount of additional storage required would be the difference between the buffer size in message IEB1058I and *avail*.

Source: DFSMSdfp

# IEB1056I RELEASED nnnnn ADDITIONAL BYTES.

**Explanation:** IEBCOPY released the indicated virtual storage.

Small quantities of virtual storage are released at various processing stages so the access methods and other operating system services will not fail from lack of virtual storage. At IEBCOPY end, all remaining virtual storage (from the block initially acquired by IEBCOPY) will be released.

Message inserts and meanings:

nnnnn number of bytes released.

The severity is 0.

System action: Processing continues.

**User response:** Use this message with message IEB1055I to calculate IEBCOPY virtual storage requirements and actual usage, so that you make the best use of the computing resources.

Source: DFSMSdfp Routing code: Note 11 Descriptor code: - IEB1057I VL GETMAIN REQUESTED minimum TO maximum BYTES. OBTAINED obtained. RELEASED freeamt.

**Explanation:** IEBCOPY requests virtual storage to be subdivided into work areas and buffers. The amount requested and received is controlled by the WORK= parameter and the JCL REGION= parameter.

This message documents how much was requested and obtained. All numbers are in bytes.

Message inserts and meanings:

minimum

minimum amount of virtual storage required by IEBCOPY. Additional virtual storage is required for larger data sets.

maximum

value of the IEBCOPY WORK= parameter, default 1M.

obtained amount of virtual storage GETMAIN awarded IEBCOPY.

freeamt amount of virtual storage freed immediately so that the region will still contain unallocated virtual storage for use by system routines, etc.

The severity is 0.

System action: Processing continues.

**System programmer response:** Message IEF374I printed in the JCL message data set will tell the actual region size used by a job step.

**User response:** Use this message with message IEB1056I to calculate IEBCOPY virtual storage requirements and actual usage, so that you make the best use of the computing resources.

To increase the size of the work area:

- 1. If the REGION= size is large enough so that IEBCOPY is being given the full amount that it requests for its work area, then increase the REGION= parameter and the WORK= parameter by the same amount. This condition is true when *maximum* equals *obtained*.
- 2. If IEBCOPY is not being given the full amount that it requests for its work area, then increase the REGION= parameter by *maximum-obtained*.

When the size of the work area can not be increased,

- 1. Reduce the amount specified for buffers (with the SIZE= invocation parameter) to the minimum amount (or default it). This will use the minimum amount of work area virtual storage as buffers and increase the amount of virtual storage available for member names and directory entries. Doing this most often results in decreased performance, even if it increases the size of the WORK= area so that the spill file is no longer used.
- 2. If the current operation is a selective copy, then divide the operation into more operations each with a smaller number of members. This leaves more room in the WORK= area for buffers and directory blocks.

Source: DFSMSdfp Routing code: Note 11 Descriptor code: -

# IEB1058I ALLOCATED 2 CONTIGUOUS BUFFERS EACH bbbbb BYTES. WORK AREA HAS avail BYTES AVAILABLE.

**Explanation:** At the start of each operation IEBCOPY allocates part of the work area for buffers. The buffers reported by this message are the minimum size required to perform the operation, and are sufficient to complete the operation.

Message inserts and meanings:

bbbbb size of 1 buffer.

avail amount of virtual storage in the work area still available for tables and saving directory entries, etc.

The severity is 0.

**System action:** Processing continues.

**User response:** This message documents how much of the work area is allocated to buffer to assist you in managing the virtual storage resource.

Source: DFSMSdfp

# IEB1059I ALLOCATED SECOND BUFFER OF bbbbb BYTES. FIRST BUFFER IS NOW fffff BYTES. WORK AREA HAS avail BYTES AVAILABLE.

**Explanation:** The copy operation is ready to copy the first member. Enough virtual storage remained in the work area after building tables and saving directory entries for additional buffers to be allocated.

IEBCOPY uses two buffers, so the existing two buffers have been merged into a single "first" buffer. Then a new "second" buffer is created from the free work area.

A small amount of storage may remain unused in the work area after this second buffer allocation. This is normal.

Message inserts and meanings:

bbbbb amount of storage added to the buffer pool.

fffff original size of the buffer pool.

avail residual amount of storage in the work area.

The severity is 0.

**System action:** Processing continues.

**User response:** If it is necessary to reduce the amount of storage IEBCOPY uses then the work area size may be reduced by the size of the second buffer given in this message.

The user response for message IEB1057I discusses The user response for message IEB1057I discusses increasing the WORK area size.

Source: DFSMSdfp

# IEB1063W MEMBER member1 READ FROM DDNAME ddname IS NOT AN ALIAS BUT HAS SAME TTR AS MEMBER member2

Explanation: The directory of the dataset contains two entries with the same TTR and neither is an alias.

In the message text:

member1

name of member to be copied

member2

name of member already copied

ddname ddname of dataset

The severity is 4.

**System action:** If the current operation is a compress, the identified members are written as one entry (both members will have the same TTR). If the current operation is an unload, IEB1063E is issued. For all other operations, the identified members will be written as two separate members (each member will have a different TTR).

**User response:** Determine proper relationship of the identified members and correct the directory.

# IEB1063E MEMBER member1 READ FROM DDNAME ddname IS NOT AN ALIAS BUT HAS SAME TTR AS MEMBER member2

Explanation: The directory of the dataset contains two entries with the same TTR and neither is an alias.

In the message text:

member1

name of member to be copied

# IEB1064I • IEB1065I

member2

name of member already copied

ddname ddname of dataset

The severity is 8.

**System action:** If the current operation is an unload, the output data set is incomplete and cannot be successfully reloaded. For all other operations, IEB1063W is issued.

User response: Determine proper relationship of the identified members and correct the directory.

# IEB1064I STANDARD DD NAMES- sysin sysprint sysut1 sysut2 sysut3 sysut4

Explanation: This message always precedes IEB1065I. Please refer to it for an explanation of both messages.

Message inserts and meanings:

sysin DD name for the control statement data set.

sysprint DD name for the listing data set.

sysut1 DD name for the input data set.

sysut2 DD name for the output data set.

sysut3 DD name for the first spill data set.

sysut4 DD name for the second spill data set.

The severity is 0.

System action: Processing continues.

User response: Refer to message IEB1065I.

Source: DFSMSdfp

#### IEB1065I OVERRIDING DD NAMES- sysin sysprint sysut1 sysut2 sysut3 sysut4

**Explanation:** IEBCOPY has been called by a program which has given IEBCOPY a list of DD names to be used for various files. Message IEB1064I lists the default DD names. Message IEB1065I lists the DD names IEBCOPY will use.

Differences between the two lists indicate that the calling program provided names to override the default names.

Message inserts and meanings:

sysin DD name for the control statement data set.

sysprint DD name for the listing data set.

sysut1 DD name for the input data set.

sysut2 DD name for the output data set.

sysut3 DD name for the first spill data set.

sysut4 DD name for the second spill data set.

The severity is 0.

**System action:** Processing continues.

Programmer response: Refer to z/OS DFSMSdfp Utilities book Appendix A for details about dynamically invoking

IEBCOPY.

Source: DFSMSdfp

**IEB1066D** diagnostic\_text

Explanation: This message contains diagnostic information for you to supply to IBM when requesting service.

IEB1067I member NOT disposition FROM INPUT DATA SET BECAUSE REPLACE WAS NOT SPECIFIED

**Explanation:** The member named was not copied to the output data set because the output data set already contains a member of the same name.

Message inserts and meanings:

member name of the PDS or PDSE member.

disposition

is one of:

- COPIED
- LOADED
- UNLOADED
- MOVED
- ALTERED

The severity is 0.

System action: Processing continues.

User response: Code the Replace option on the INDD or SELECT statement to force the member to be copied.

Source: DFSMSdfp

# IEB1068W JCL FOR DD ddname WILL PROCESS THE DATA SET AS SEQUENTIAL BUT THE LABEL SAYS IT IS PARTITIONED. (DS1DSORG= X'label\_org' JFCDSORG= X'jcl\_org')

**Explanation:** There is a conflict between the JCL and the data set label. The JCL supplied DSORG=PS overrides the DSORG=PO in the label.

Parameters like DSORG=PS can be added to your JCL even though you did not code them. SMS ACS routines, Data Classes, the JCL LIKE and DCB parameters can all implicitly add to JCL.

Message inserts and meanings:

ddname DD name identifying the data set.

label\_org

value of the DSORG field in the data set label.

*jcl\_org* value of the DSORG field in the JCL.

The severity is 4.

**System action:** The existing data set will be converted from partitioned to sequential and all members in the partitioned data set will be lost. An unload data set will be created in its place.

**User response:** Determine where the DSORG=PS is coming from. Look at the label of data sets referenced by the LIKE or DCB parameter, and use ISMF to look at the definition of any Data Class assigned to the data set.

A conflict like this can either be removed at its source or you may override the conflict by coding DSORG=PO on the DD statement or in the TSO ALLOCATE or ATTRIB command.

Source: DFSMSdfp

# IEB1069E JCL FOR DD ddname WILL PROCESS THE DATA SET AS PARTITIONED BUT THE LABEL SAYS IT IS SEQUENTIAL. EXPECT A TERMINAL I/O ERROR. (DS1DSORG= X'label\_org' JFCDSORG= X'jcl\_org')

**Explanation:** There is a conflict between the JCL and the data set label. The JCL supplied DSORG=PO overrides the DSORG=PS in the label.

# IEB1070W • IEB1071E

Parameters like DSORG=PO can be added to your JCL even though you did not code them. SMS ACS routines, Data Classes, the JCL SPACE, LIKE and DCB parameters can all implicitly add to JCL.

Message inserts and meanings:

ddname DD name identifying the data set.

label\_org

value of the DSORG field in the data set label.

jcl\_org value of the DSORG field in the JCL.

The severity is 8.

System action: When IEBCOPY attempts to read the directory at the start of the data set, one of three things may occur:

- 1. A Wrong Length Record I/O error may occur because the first record is not 256 bytes data with an 8 byte key, or
- 2. IEBCOPY may find 0 directory records which is interpreted as a corrupt partitioned data set, or
- 3. IEBCOPY may find the directory of a deleted partitioned data set which used to occupy the disk space, which will cause extra members (possibly corrupt) to appear in the data set.

User response: Determine where the DSORG=PO is coming from. Look for directory blocks in the space parameter, look at the label of data sets referenced by the LIKE or DCB parameter, and use ISMF to look at the definition of any Data Class assigned to the data set.

A conflict like this can either be removed at its source or you may override the conflict by coding DSORG=PS on the DD statement or in the TSO ALLOCATE or ATTRIB command.

Source: DFSMSdfp

#### **IEB1070W** JCL FOR DD ddname REQUESTS DIRECTORY BLOCKS WITH A SEQUENTIAL DATA SET. (JFCDSORG= X'jcl\_org' JFCBDQTY=dir\_blocks)

Explanation: There is a conflict between parameters in the JCL. The SPACE parameter specifies directory blocks, which implies that the data set is partitioned. DSORG=PS also appears in the JCL and indicates that the data set is sequential.

Parameters like DSORG=PS can be added to your JCL even though you did not code them. SMS ACS routines, Data Classes, the JCL SPACE, LIKE and DCB parameters can all implicitly add to JCL.

Message inserts and meanings:

ddname DD name identifying the data set.

*jcl\_org* value of the DSORG field in the JCL.

dir\_blocks

number of directory blocks specified in the JCL.

The severity is 0.

System action: The data set is processed as an unload (sequential) data set.

User response: Remove the conflicting DSORG=PS parameter or the directory quantity from the SPACE parameter. If DSORG=PS does not appear in the JCL or on the TSO ALLOCATE or ATTRIB command and the data set is partitioned then add DSORG=PO to the JCL or DSORG(PO) to the TSO command.

**Source:** DFSMSdfp

#### IEB1071E DD NAME ddname IS SUPPOSED TO BE A PARTITIONED DATA SET BUT IT HAS NO DIRECTORY. EXPECT A TERMINAL I/O ERROR. (DS1LSTAR= X'ttr' DS1DSORG=X'label\_org' JFCDSORG=X'jcl\_org')

**Explanation:** There is a conflict between the JCL and the data set label.

The data set is assumed to be partitioned because the JCL contains DSORG=PO or because the JCL is silent and the data set label contains DSORG=PO.

A valid partitioned data set must contain a directory, which means that the address of the last record in the data set can not be zero. However, DS1LSTAR is zero which implies that a directory was never written in the data set. Thus the data set is really sequential and the JCL incorrectly specifies DSORG=PS, or the data set is corrupt.

Parameters like DSORG=PS can be added to your JCL even though you did not code them. SMS ACS routines, Data Classes, the JCL SPACE, LIKE and DCB parameters can all implicitly add to JCL.

Message inserts and meanings:

ddname DD name identifying the data set.

ttr address of the last record in the data set. It is a 3-byte hexadecimal relative disk address.

label\_org

value of the DSORG field in the data set label.

*jcl\_org* value of the DSORG field in the JCL.

The severity is 8.

**System action:** Processing continues and the data set is assumed to be partitioned.

When IEBCOPY attempts to read the directory at the start of the data set, one of three things may occur:

- 1. A Wrong Length Record I/O error may occur because the first record is not 256 byte data with an 8 byte key, or
- 2. IEBCOPY may find 0 directory records which is interpreted as a corrupt partitioned data set, or
- 3. IEBCOPY may find the directory of a deleted partitioned data set which used to occupy the disk space, which will cause extra members (possibly corrupt) to appear in the data set.

**User response:** Determine where the DSORG=PO is coming from. Look for directory blocks in the space parameter, look at the label of data sets referenced by the LIKE or DCB parameter, and use ISMF to look at the definition of any Data Class assigned to the data set.

Add DSORG=PS to the DD statement or the TSO ALLOCATE or ATTRIB command to explicitly override the DSORG.

Source: DFSMSdfp

#### **IEB1072W**

JCL FOR DD ddname IMPLIES THAT THE DATA SET IS PARTITIONED BUT IT IS ON MAGNETIC TAPE. PROCESSING IT AS SEQUENTIAL. (DEVTYPE= X'dev\_type' JFCDSORG= X'jcl\_org' JFCBDQTY=dir\_blocks)

Explanation: There is a conflict in the JCL or between the JCL and the catalog entry for the data set.

The unit allocated to the data set is a tape drive. Therefore the data set must be an unload (sequential) data set. However, the JCL contains DSORG=PO and/or a SPACE parameter which specifies directory blocks which indicates that the data set is partitioned.

Parameters like DSORG=PO can be added to your JCL even though you did not code them. SMS ACS routines, Data Classes, the JCL SPACE, LIKE and DCB parameters can all implicitly add to JCL.

Message inserts and meanings:

ddname DD name identifying the data set.

dev\_type

device type from the UCBDEVT field.

jcl\_org value of the DSORG field in the JCL.

dir\_blocks

number of directory blocks specified in the JCL.

The severity is 0.

System action: The data set is treated as an unload data set.

**User response:** Determine where the DSORG=PO is coming from. Look for directory blocks in the space parameter, look at the label of data sets referenced by the LIKE or DCB parameter, and use ISMF to look at the definition of any Data Class assigned to the data set.

# IEB1073W • IEB1077I

Add DSORG=PS to the DD statement or the TSO ALLOCATE or ATTRIB command to explicitly override the DSORG.

**Source:** DFSMSdfp

#### **IEB1073W**

JCL FOR DD ddname REQUESTS A NEW SEQUENTIAL DATA SET WITH DIRECTORY BLOCKS. THE DATA SET WAS CREATED AS PARTITIONED AND WILL BE PROCESSED AS PARTITIONED. (DS1DSORG= X'label\_org' JFCDSORG= X'jcl\_org' JFCBDQTY=dir\_blocks)

**Explanation:** There is a conflict in the JCL. DSORG=PS has been coded or implicitly added to the JCL, and/or directory blocks appear in the SPACE parameter coded in the JCL or implicitly added to the JCL.

The data set is being created in this job step and DADSM has written a directory and set DSORG=PS in the data set label.

Parameters like DSORG=PS can be added to your JCL even though you did not code them. SMS ACS routines, Data Classes, the JCL SPACE, LIKE and DCB parameters can all implicitly add to JCL.

Message inserts and meanings:

ddname DD name identifying the data set.

label\_org

DSORG from the data set label.

jcl\_org DSORG from the JCL.

dir\_blocks

quantity of directory blocks specified in the JCL SPACE parameter.

The severity is 0.

**System action:** The data set is processed as partitioned.

User response: Examine the JCL, the Data Class assigned, and the label of any data set referred to by the LIKE or DCB parameter in the JCL. Remove the source of the conflict, or code DSORG=PO in the JCL or on the TSO ALLOCATE or ATTRIB command.

Source: DFSMSdfp

#### IEB1074E THE UNLOAD DATASET CONTAINS PROGRAM OBJECTS AND OUTPUT DATASET IS PDS.

Explanation: The PDSE unloaded to create the unload data set being read contained program objects, but the target dataset is not a PDSE dataset.

The severity is 8.

System action: The operation ends.

Source: DFSMSdfp

#### IEB1077I member WAS EXCLUDED BUT NOT FOUND IN ANY INPUT DATA SET

Explanation: The member was coded on a EXCLUDE statement does not exist in any input data set.

Message inserts and meanings:

member name of PDS or PDSE member.

The severity is 0.

System action: No action is taken.

User response: Check the spelling of the name and the directory of the input library to verify that the member does

not exist.

Source: DFSMSdfp

# IEB1078I THE BUFFER SPACE LIMIT PARAMETER "SIZE=size" IS LESS THAN THE MINIMUM BUFFER

SIZE OF length.

Explanation: A SIZE= parameter was coded in the OS PARM field. The value of this parameter is too small.

Message inserts and meanings:

size "SIZE" parameter value from the OS PARM field.

length minimum value required for the parameter.

The severity is 0.

**System action:** The SIZE parameter is ignored.

**User response:** Remove the SIZE parameter.

If you must specify a SIZE parameter, check the z/OS DFSMSdfp Utilities book for information about calculating the

minimum value.

Source: DFSMSdfp

# IEB1079I CAN NOT ALLOCATE ANOTHER BUFFER WITHOUT EXCEEDING THE "SIZE=size" PARAMETER. WORK AREA HAS avail BYTES AVAILABLE.

**Explanation:** The SIZE parameter was supplied, and the supplied value is the total amount of virtual storage which has been put to use as buffers.

Additional virtual storage is available in the work area after tables are built and directory entries saved. All of this extra space would normally be assigned to additional buffers.

However, this extra space will be unused because the buffers are already as large as the SIZE parameter value will permit.

This is not an error condition. This message is to help you better manage resources by telling you about idle virtual storage.

Message inserts and meanings:

size "SIZE" parameter value from the OS PARM field.

avail amount of storage remaining unused in the work area.

The severity is 0.

System action: The extra storage remains unused.

**User response:** If the amount of virtual storage used by IEBCOPY must be reduced then the size of the work area could be reduced by about *avail*.

The user response for message IEB1057I discusses increasing the WORK area size.

Source: DFSMSdfp

#### IEB1080D - IEB1095D diagnostic\_text

**Explanation:** The following messages contain diagnostic information for you to supply to IBM when requesting service:

- IEB1080D
- IEB1081D
- IEB1082D
- IEB1083D
- IEB1084D
- IEB1085D
- IEB1086D
- IEB1087D

# IEB1096I • IEB1098I

- IEB1088D
- IEB1089D
- IEB1090D
- IEB1091D
- IEB1092D
- IEB1093D
- IEB1094D
- IEB1095D

# IEB1096I NO MEMBERS disposition IN DATA SET REFERENCED BY out\_ddname

**Explanation:** Due to the validation error described in a previous message, the ALTERMOD or COMPRESS operation did not take place. The data set was not changed.

Message inserts and meanings:

disposition

is one of:

- MOVED
- ALTERED

out\_ddname

DD name for the output data set.

The severity is 8.

System action: No members are altered or moved in the data set.

User response: Refer to previously issued messages for the reason.

Source: DFSMSdfp

# IEB1097I FOLLOWING MEMBER(S) disposition IN DATA SET REFERENCED BY ddname

**Explanation:** Following messages identify the members altered or compressed.

This message assists in tracing the data sets which were used, and which members they contributed.

Message inserts and meanings:

disposition

is one of:

- MOVED
- ALTERED

ddname DD name for the output data set.

The severity is 0.

System action: Messages IEB154I and IEB155I follow.

Source: DFSMSdfp

# IEB1098I mmmmm OF ttttt MEMBERS disposition

**Explanation:** This is a summary of the number of members located in the current input data set and how many were actually copied, etc.

Failure to copy all members may not be an error. Not every members found may be eligible because "replace" was not specified or because a member of the same name was previously copied.

Message inserts and meanings:

mmmmm

number of members processed.

ttttt number of members found in the current input data set.

disposition

is one of:

- COPIED
- LOADED
- UNLOADED
- MOVED
- ALTERED

The severity is 0.

System action: Processing continues.

Source: DFSMSdfp

### IEB1099I \*\*\* IEBCOPY IS NOT APF AUTHORIZED \*\*\*

Explanation: IEBCOPY has found that it is not authorized, and may not be able to perform the operation.

The severity is 0.

**System action:** IEBCOPY will continue to determine if it can proceed without authorization and will issue IEB1099E when it can not avoid using a service requiring authorization.

**System programmer response:** Verify that IEBCOPY is linked AC(1) into an APF authorized library and it was not called by an unauthorized program. APF authorization is described in *z/OS MVS Initialization and Tuning Reference*.

User response: Verify that any STEPLIB or JOBLIB does not have any unauthorized libraries in the concatenation.

Source: DFSMSdfp

#### IEB1099E \*\*\* IEBCOPY IS NOT APF AUTHORIZED \*\*\*

**Explanation:** IEBCOPY has found that it is not authorized. IEBCOPY must run from an authorized library to use special I/O appendages.

The severity is 8.

System action: The operation ends.

**System programmer response:** Verify that IEBCOPY is linked AC(1) into an APF authorized library and it was not called by an unauthorized program. APF authorization is described in *z/OS MVS Initialization and Tuning Reference*.

User response: Verify that any STEPLIB or JOBLIB does not have any unauthorized libraries in the concatenation.

Source: DFSMSdfp

# IEB1100S statement MAY NOT BE USED TO PERFORM A function OPERATION.

**Explanation:** Certain operations such as COPYMOD are restricted from performing specific operations such as a compress or unload.

Message inserts and meanings:

statement

is one of:

- COPYMOD
- ALTERMOD

function is one of:

- COMPRESS
- UNLOAD

#### IEB1101D - IEB1102D • IEB1104W

The severity is 4.

**System action:** The operation is suppressed.

User response: Use COPY, not COPYMOD to compress or unload a data set. To alter an unload (sequential) data

set, reload it with COPYMOD and then unload it.

Source: DFSMSdfp

IEB1101D - IEB1102D diagnostic\_text

**Explanation:** Messages IEB1101D and IEB1102D contain diagnostic information for you to supply to IBM when requesting service.

# IEB1103I FIRST GAS BUBBLE IS position MEMBER member AT TTR=ttr.

**Explanation:** A compress operation is scanning a partitioned data set and has located the first space which is unused. The TTR of this first gas bubble and the name of the member closest to the bubble is given in the message.

A gas bubble inside a member represents space at the end of a track that is large enough to hold the first record from the next track.

A gas bubble outside a member represents member data that was deleted or updated.

position is one of:

- BEFORE
- INSIDE
- AFTER

member name of PDS or PDSE member.

*ttr* 3-byte hexadecimal relative disk address.

The severity is 0.

System action: Scanning stops and repacking members begins.

Source: DFSMSdfp

# IEB1104E VARIABLE SPANNED RECORD FORMAT DATA SETS CAN NOT BE REBLOCKED. EXECUTION TERMINATES.

**Explanation:** IEBCOPY does not support partitioned data sets with RECFM=VS or RECFM=VBS. (Do not confuse this with a unload (sequential) data set which always has a spanned RECFM.)

The input and output DCB parameters demand that logical records be reblocked or deblocked.

The severity is 4.

**System action:** The operation is ended.

User response: Use an application program that has been coded to handle spanned records to process the data set.

Source: DFSMSdfp

# IEB1104W VARIABLE SPANNED RECORD FORMAT DATA SETS CAN NOT BE REBLOCKED. EXECUTION CONTINUES.

**Explanation:** IEBCOPY does not support partitioned data sets with RECFM=VS or RECFM=VBS. (Do not confuse this with a unload (sequential) data set which always has a spanned RECFM.)

The input and output DCB parameters do not demand that logical records be reblocked or deblocked.

The severity is 0.

System action: Execution continues as if the data sets were RECFM=U. An I/O error may occur.

**User response:** Use an application program that has been coded to handle spanned records to process the data set.

Source: DFSMSdfp

#### IEB1105I THE TARGET DATA SET IS CURRENTLY EMPTY

Explanation: The scan of the output data set directory discloses that there are no members in the data set.

The severity is 0.

System action: Processing continues.

Source: DFSMSdfp

#### IEB1106I CONTROL TABLE IS tttt BYTES LONG. WORK AREA HAS avail BYTES AVAILABLE.

**Explanation:** The table of members to be processed has been built from the SELECT statements or from the input data set directory (for a full copy). There are *avail* bytes left to hold input data set directory entries and output data set directory blocks.

Message inserts and meanings:

ttttt size of the control table.

avail amount of remaining free area.

The severity is 0.

**System action:** Processing continues.

**User response:** Use this message to estimate how many additional members can be copied with out increasing the

work area size. Each additional member will increase the control table size by 10 bytes.

Source: DFSMSdfp

#### IEB1108I COPYMOD TABLE AREA IS nnnnn BYTES LONG. WORK AREA HAS avail BYTES AVAILABLE.

Explanation: Room for COPYMOD tables and buffers has been reserved.

Message inserts and meanings:

nnnnn amount of space reserved for COPYMOD.

awail amount of the work area remaining for buffers, tables, and directory entries.

The severity is 0.

**System action:** Processing continues.

Source: DFSMSdfp

#### IEB1109D - IEB1129D diagnostic\_text

**Explanation:** The following messages contain diagnostic information for you to supply to IBM when requesting service:

- IEB1109D
- IEB1110D
- IEB1111D
- IEB1112D
- IEB1113D
- IEB1114D
- IEB1115D
- IEB1116D
- IEB1117D
- IEB1118D
- IEB1119D

# IEB1130E • IEB1130I

- IEB1120D
- IEB1121D
- IEB1122D
- IEB1123D
- IEB1124D
- IEB1125D
- IEB1126D
- IEB1127D
- IEB1128D
- IEB1129D

# IEB1130E A severity MESSAGE FROM {PDSE | FAMS} PROCESSING APPEARS ABOVE -- DIAGNOSTIC INFORMATION IS X'diagcode'

**Explanation:** The system encountered a problem while processing an operation that involved a PDSE or PDS. The diagnostic code displayed might be requested by the IBM Support Center, if you report the problem.

- Note that this message can be displayed with different type code suffixes, as follows:
- IEB1130I
- IEB1130E
- IEB1130W
- In the message text:
- I severity is one of:
- WARNING
  - ERROR an error severity appears as IEB1130W.
  - SEVERE ERROR- a severe error severity appears as IEB1130E.
  - TERMINATING a terminating severity appears as IEB1130E.
- l diagcode
  - diagnostic information for use by the IBM Support Center, if you report the problem.
- The severity is 0.
- System action: Processing Continues.
- **System programmer response:** To determine the cause of the error using the diagnostic information included in the message, see *z/OS DFSMSdfp Diagnosis*. In particular, if the diagnostic information is X'28xxnnnn', refer to the FAMS
- Reason Codes section of the book to determine the problem.
- If the error recurs and the program is not in error, look at the messages in the job log for more information.
- I If you cannot resolve the problem, search problem reporting data bases for a fix for the problem. If no fix exists,
- l contact the IBM Support Center.
- User response: Look at the accompanying IGW messages preceding this message for more information.
- Programmer response: Refer to accompanying IGW and IEB messages, for more information.
- Source: DFSMSdfp

# IEB1130I A severity MESSAGE FROM {PDSE | FAMS} PROCESSING APPEARS ABOVE -- DIAGNOSTIC INFORMATION IS X'diagcode'

- **Explanation:** The system encountered a problem while processing an operation that involved a PDSE or PDS. The diagnostic code displayed might be requested by the IBM Support Center, if you report the problem.
- Note that this message can be displayed with different type code suffixes, as follows:
- IEB1130I
- IEB1130E

#### • IEB1130W

- In the message text:
- I severity is one of:
  - WARNING
    - ERROR an error severity appears as IEB1130W.
  - SEVERE ERROR- a severe error severity appears as IEB1130E.
    - TERMINATING a terminating severity appears as IEB1130E.
- I diagcode
- diagnostic information for use by the IBM Support Center, if you report the problem.
- The severity is 0.
- System action: Processing Continues.
- System programmer response: To determine the cause of the error using the diagnostic information included in the
- I message, see z/OS DFSMSdfp Diagnosis. In particular, if the diagnostic information is X'28xxnnnn', refer to the FAMS
- Reason Codes section of the book to determine the problem.
- If the error recurs and the program is not in error, look at the messages in the job log for more information.
- If you cannot resolve the problem, search problem reporting data bases for a fix for the problem. If no fix exists,
- contact the IBM Support Center.
- User response: Look at the accompanying IGW messages preceding this message for more information.
- Programmer response: Refer to accompanying IGW and IEB messages, for more information.
- Source: DFSMSdfp

# IEB1130W A severity MESSAGE FROM {PDSE | FAMS} PROCESSING APPEARS ABOVE -- DIAGNOSTIC INFORMATION IS X'diagcode'

- Explanation: The system encountered a problem while processing an operation that involved a PDSE or PDS. The diagnostic code displayed might be requested by the IBM Support Center, if you report the problem.
- Note that this message can be displayed with different type code suffixes, as follows:
- IEB1130I
- IEB1130E
- IEB1130W
- In the message text:
- severity is one of:
  - WARNING
  - ERROR an error severity appears as IEB1130W.
  - SEVERE ERROR- a severe error severity appears as IEB1130E.
- TERMINATING a terminating severity appears as IEB1130E.
- I diagcode
  - diagnostic information for use by the IBM Support Center, if you report the problem.
- The severity is 0.
- System action: Processing Continues.
- System programmer response: To determine the cause of the error using the diagnostic information included in the
- I message, see z/OS DFSMSdfp Diagnosis. In particular, if the diagnostic information is X'28xxnnnn', refer to the FAMS
- Reason Codes section of the book to determine the problem.
- If the error recurs and the program is not in error, look at the messages in the job log for more information.

# IEB1131W • IEB1132E

- If you cannot resolve the problem, search problem reporting data bases for a fix for the problem. If no fix exists, contact the IBM Support Center.
- User response: Look at the accompanying IGW messages preceding this message for more information.
- Programmer response: Refer to accompanying IGW and IEB messages, for more information.
- Source: DFSMSdfp

#### PHYSICAL RECORD IN MEMBER member REFERENCED BY ddname EXCEEDS INPUT DATA SET **IEB1131W** BLOCK SIZE. RECORD LENGTH IS length, INPUT BLKSIZE IS iblksize, TTR=TTR CCHHRKDD=CCHHRKDD.

Explanation: A fat block was found in member member. Most programs cannot read fat blocks; they receive I/O errors when they try.

IEBCOPY is reblocking the input records and will copy all of the logical records in this fat block to 1 or more output blocks as needed.

This message will appear only once per member even when the member contains more than 1 fat block.

Message inserts and meanings:

member name of PDS or PDSE member.

ddname DD name of the input data set.

length length of physical record. iblksize input data set block size.

ttr3-byte hexadecimal relative disk address.

mbbcchhr

DASD address of record.

The severity is 0.

System action: Processing Continues.

User response: Increase the block size in the label of the input data set to meet or exceed length, or copy the member to another PDS with a different block size and then back again to reblock it to the current input data set block size.

Source: DFSMSdfp

#### **IEB1132E** VARIABLE FORMAT LOGICAL RECORD IS TOO LONG FOR BLOCK. RECORD LENGTH IS length OUTPUT BLOCKSIZE IS blocksize

Explanation: For variable format records, the longest logical record that can be written to the output data set is 4 bytes less than the output data set block size blocksize. A logical record in the input data set is length byte long, which is too big to fit in an output data set block.

Message inserts and meanings:

length length of the logical record.

blocksize

output data set block size.

The severity is 0.

System action: The operation is ended.

**User response:** Increase the block size of the output data set.

Source: DFSMSdfp

#### IEB1133E COPYMOD WORK AREA OVERFLOW PROCESSING MEMBER member

**Explanation:** The internal tables used by COPYMOD are too small. This may be because the load module being processed is defective.

Message inserts and meanings:

member name of the PDS or PDSE member.

The severity is 8.

System action: The member is copied as if the operation were COPY instead of COPYMOD.

**System programmer response:** If the member is a valid load module then request service as the table size may be too small.

User response: Try Link Editing the member and/or executing it to verify that it is a valid load module.

Source: DFSMSdfp

# IEB1134D - IEB1137D diagnostic\_text

**Explanation:** The following messages contain diagnostic information for you to supply to IBM when requesting service:

- IEB1134D
- IEB1135I
- IEB1136D
- IEB1137D

#### IEB1137E UTTR WORK AREA OVERFLOW PROCESSING MEMBER MMMMMMMM, MISSES=NNNN

**Explanation:** UTTR table has overflowed while processing module MMMMMMM.

System action: Processing ceases.

**User response:** Search problem reporting databases for a fix for the problem. If no fix exists, contact the IBM Support Center and provide the value NNNN for correction.

### IEB1137W UTTR WORK AREA OVERFLOW PROCESSING MEMBER mmmmmmmm, MISSES=nnnnnnnn.

**Explanation:** The table of user TTRs was of insufficient size to copy member *mmmmmmmm*.

Message inserts and meanings:

mmmmmmmm

name of member.

пппппппп

amount of storage necessary for successful copy.

The severity is 4.

**Operator response:** Rerun IEBCOPY specifying PARM='UTTRTAB=nnnnnnnn' where nnnnnnnn is the value given in 'misses='.

System programmer response: Processing continues.

Source: DFSMSdfp

# IEB1138W THE OUTPUT DATA SET BLOCK SIZE OF <out\_size> BYTES IS SMALLER THAN THE INPUT BLKSIZE OF <in\_size> BYTES.

**Explanation:** Increase output BLKSIZE. Records may exist in the input data set that are longer than the maximum length records permitted in the output data set. Such records are called fat blocks. IEBCOPY may create fat blocks if it copies these records. While the link editor and program fetch and IEBCOPY can tolerate fat blocks, other programs may encounter I/O errors when processing the fat blocks.

### IEB1139W • IEB1141W

The severity is 0

**System action:** Processing continues, possibly creating fat blocks.

User response: Increase the BLKSIZE and/or LRECL of the output data set to be at least as large as the longest

record.

**IEB1139W** 

THE OUTPUT DATA SET BLOCK SIZE IS BEING REDUCED FROM <old> TO <new> BYTES. ANY EXISTING PHYSICAL RECORDS LONGER THAN <new> BYTES ARE FAT BLOCKS AND MAY CAUSE I/O ERRORS.

**Explanation:** IEBCOPY may create fat blocks if the data set already contains records longer than the new block size. While the link editor and program fetch and IEBCOPY can tolerate fat blocks, other programs may encounter I/O errors processing them.

System action: Processing continues, possibly creating fat block.

User response: Increase the BLKSIZE and/or LRECL of the output data set to be at least as large as the longest

record.

# IEB1140W <member> IS NOT A LOAD MODULE. <reason>. EXPECTED=<expected> ACTUAL=<actual>

**Explanation:** While examining the directory entry for the load module, COPYMOD determined that the member is not a load module for the given <reason>. It will be copied without reblocking as if COPY not COPYMOD was requested. <expected> and <actual> are length in bytes of the directory entry.

Possible <reason>s are:

- DIRECTORY ENTRY TOO SHORT (LESS THAN 33 BYTES)
- 0 OR 3 USER TTRS
- USER TTR 1 IS A NOTELIST
- RESERVED USER TTR 2 NOT ZERO
- SCATTER LOAD/OVERLAY WITH ONLY 1 TTR
- USER TTR 2 IS ZERO
- 2 TTRS BUT NOT SCATTER LOAD/OVERLAY
- OVERLAY MODULE WITHOUT NOTELIST
- SCATTER LOAD MODULE HAS NOTELIST
- DIRECTORY ENTRY SIZE WRONG

System action: Processing continues.

**System programmer response:** Verify that all maintenance has been applied to programs such as the link editor and binder to correct any compatibility problems.

User response: Validate the directory entry and the input data set. Relink or recreate the load module.

### IEB1141W <member> IS NOT A LOAD MODULE. <reason>

**Explanation:** COPYMOD determined that the member currently being processed is not a load module for <reason>. It will be copied without reblocking as if COPY not COPYMOD was requested.

Possible <reason>s are:

- OVERLAPPING TEXT BLOCKS
- TEXT RECORD SIZE WRONG
- OVERLAY MODULE NOTE LIST SIZE
- CESD RECORD SIZE WRONG
- CONTROL RECORD SIZE WRONG
- ECORD IS NOT A CONTROL RECORD
- NO-TEXT MODULE CESDN RECORD SIZE
- IDR RECORD SIZE WRONG
- SYM (TEXTRAN) RECORD SIZE WRONG

- UNIDENTIFIABLE RECORD TYPE
- READRLD DIAGNOSED RLD PROBLEM
- · RAN OFF END OF ESD TABLE
- GETINPUT DIAGNOSED DS SPACE PROBLEM
- OVERLAY MODULE SEGMENT OVER/UNDER RUN
- OVERLAY MODULE SEGMENT NOT IN NOTE LIST

**System action:** A COPY operation is performed for the member.

**User response:** Validate the directory entry and the input data set. Relink or recreate the load module. SYSTEM PROGRAMMER RESPONSE: Verify that all maintenance has been applied to programs such as the link editor and binder to correct any compatibility problems.

# IEB1142W module IS AN INCOMPATIBLE OR DAMAGED LOAD MODULE AND SHOULD BE RE-LINKED -- COMMON SECTION OUT OF PLACE

**Explanation:** The COPYMOD function of the IEBCOPY utility cannot unblock a module because the common sections for the module are not at the end of the module where the link editor usually places them. COPYMOD cannot process the module displayed in the message text.

In the message text:

module

The load module being processed by COPYMOD.

**System action:** IEBCOPY uses the COPY function instead of the COPYMOD function to process the displayed load module.

**System programmer response:** Relink or rebind the load module and then retry the COPYMOD function of the IEBCOPY utility.

**Source:** DFSMSdfp **Module:** IEBCPMOD

# IEB1143I AT LOAD MODULE RECORD <record\_count>

**Explanation:** The relative record number of the last load module record COPYMOD examined before detecting the error or problem reported in message IEB1141W or IEB1142W is <record\_count>.

System action: Processing continues.

#### IEB1144I MEMBER TT-R AF TT-R.N TT-R.N TT-R.N ATTR ...

**Explanation:** See message IEB1144I. **System action:** Processing continues.

System programmer response: Refer to the link editor or BLDL macro documentation to interpret the hex data.

# IEB1145I <de\_member> <hex\_data>

**Explanation:** IEB1144I titles the printout of the load module directory entry in hexadecimal by message IEB1145I. These two messages follow IEB1140I.

System action: Processing continues.

System programmer response: Refer to the link editor or BLDL macro documentation to interpret the hex data.

# IEB1153I An INVALID RECORD WAS READ FROM PDSU DDN=ddname RECORD=nn DSN=dsname

Explanation: An invalid record was detected in off loaded data set.

In the message text:

### IEB1157W • IEB1161W

ddname

The DDNAME of the data set.

nn The invalid record number.

dsname

The data set name.

**System action:** The copy operation is ended.

**Source:** DFSMSdfp **Module:** IEBCPMOD

### IEB1157W DIRECTORY ENTRY FOR MMMMMMMM CONTAINS AN INVALID UTTR 'ttttrr' <text>

Explanation: An invalid user TTR was detected while processing module MMMMMMM.

In the message text,

text

One of the following:

#### REPLACED BY VALID DATA FROM NNNNNNN

The invalid data was replaced by the corresponding user TTR from module NNNNNNN.

#### - UTTR DATA UNCHANGED

The invalid user TTR data could not be corrected.

**System action:** Processing continues.

User response:

text

One of the following:

### REPLACED BY VALID DATA FROM NNNNNNN

Verify that the copied module functions correctly.

#### - UTTR DATA UNCHANGED

Obtain a valid copy of the module in error.

# IEB1157E DIRECTORY ENTRY FOR MMMMMMMM CONTAINS AN INVALID UTTR 'ttttrr' - UTTR DATA

**UNCHANGED** 

Explanation: An invalid user TTR was detected while processing module MMMMMMM.

System action: Processing ceases.

**User response:** Obtain a valid copy of the module in error.

# IEB1160I OUTPUT DATASET RECFM/LRECL/BLKSIZE COPIED FROM INPUT DATASET

**Explanation:** The JCL for the output dataset did not specify one or more of the dataset attributes listed. The values have been set from the corresponding attribute of the input dataset.

**System action:** The copy operation continues.

User response: None.
Source: DFSMSdfp
Module: IEBDSCPY

#### IEB1161W DIRECTORY ENTRY FOR MMMMMMM CONTAINS AN INVALID TTR

Explanation: An invalid user TTR was detected while processing module MMMMMMM.

System action: Processing continues.

User response: Verify that the copied module functions correctly.

166 z/OS V2R1.0 MVS System Messages, Vol 7 (IEB-IEE)

**Source:** DFSMSdfp **Module:** IEBWSU

#### IEB1162W ESTAE SYSTEM MACRO INVOCATION FAILED

Explanation: This message is issued if there is a non-zero return code from ESTAE invocation in IEBESTIN.

System action: The copy operation continues.

User response: None.
Source: DFSMSdfp
Module: IEBESTIN
Routing code: Note 11
Descriptor code: -

#### IEB1163E SYSTEM ABEND code OCCURRED, TERMINATING IEBCOPY.

Explanation: When one of the system ABENDs, S213, S80A, S878, S913, or SD37, occurs, the ESTAE recovery routine

issues this message.

**System action:** The copy operation terminates after freeing all obtained storage.

**User response:** See *z/OS MVS System Codes* for an explanation of this abend code.

Source: DFSMSdfp Routing code: Note 11 Descriptor code: -

# IEB1165T USER EXITS PARAMETER IS IN ERROR

- Explanation: The caller's user exit parameter list structure passed to IEBCOPY is either too small or does not follow
- I the documented parameter list structure rules.
- System action: The IEBCOPY program terminates.
- **Programmer response:** Correct the user exit parameter list error and rerun the failing job.
- | Source: DFSMSdfp

### INVALID (CONTROL STATEMENT | MEMBER SELECTION) USER EXIT ADDRESS:

- **Explanation:** The user exit parameter list structure contains a user exit 64-bit address that is not on a half-word
- boundary or contains a one bit in one of the 33 high order bits.
- **System action:** The IEBCOPY program terminates.
- **Programmer response:** Correct the user exit parameter list error and rerun the failing job.
- Source: DFSMSdfp

#### I IEB1167T CONTROL STATEMENT USER EXIT RETURNED AN OVERLAID IEBCPLST STRUCTURE

- Explanation: The user exit, that was called by IEBCOPY, modified one or more fields of the IEBCPLST structure that are not allowed to be changed.
- **System action:** The IEBCOPY program terminates.
- Programmer response: Correct the user exit parameter list error and rerun the failing job.
- | Source: DFSMSdfp

# IEB1168T • IEB1173T

# IEB1168T {CONTROL STATEMENT | MEMBER SELECTION} USER EXIT RETURNED AN INVALID RETURN CODE: X'xxxxxxxx'

- **Explanation:** The user exit called by IEBCOPY returned an unexpected return code for the current action.
- System action: The IEBCOPY program terminates.
- Programmer response: Correct the user exit parameter list error and rerun the failing job.
- Source: DFSMSdfp

### I IEB1169T CONTROL STATEMENT USER EXIT RETURNED AN INVALID RECORD LENGTH: X'xxxxxxxx'

- **Explanation:** The system issues this message when one of the following occurs:
- The returned IEBCOPY input statement is either shorter than 72 characters or longer than 80 characters,
- The returned IEBCOPY print record is either shorter than 60 characters or longer than 120 characters.
- System action: The IEBCOPY program terminates.
- Programmer response: Correct the user exit parameter list error and rerun the failing job.
- | Source: DFSMSdfp

# IEB1170T CONTROL STATEMENT USER EXIT RETURNED AN INVALID RECORD ADDRESS: X'xxxxxxxxxxxxxx'

- | **Explanation:** The returned input statement or print record 64-bit address from IEBCOPY contains a one bit in one of the 33 high order bits.
- **System action:** The IEBCOPY program terminates.
- Programmer response: Correct the user exit parameter list error and rerun the failing job.
- | Source: DFSMSdfp

# IEB1171T MEMBER-SELECTION USER EXIT RETURNED AN INVALID MEMBER ACTION RETURN CODE: X'xxxxxxxx'

- **Explanation:** The IEBCOPY member-selection user exit returned an unexpected selection status return code.
- **System action:** The IEBCOPY program terminates.
- Programmer response: Correct the user exit parameter list error and rerun the failing job.
- | Source: DFSMSdfp

# IEB1172T MEMBER SELECTION USER EXIT RETURNED FOR MEMBER X'xxxxxxxxxxxxxx' AN INVALID NEW NAME X'xxxxxxxxxxxxx'

- **Explanation:** The IEBCOPY member-selection user exit returned an invalid new name for the specified member.
- System action: The IEBCOPY program terminates.
- **Programmer response:** Correct the user exit parameter list error and rerun the failing job.
- Source: DFSMSdfp

# IEB1173T {CONTROL STATEMENT | MEMBER SELECTION} USER EXIT ENCOUNTERED A SEVERE ERROR

- **Explanation:** An IEBCOPY user exit returned to IEBCOPY with a return code 36 indicating a severe error.
- System action: The IEBCOPY program terminates.
- Programmer response: Correct the user exit parameter list error and rerun the failing job.
- | Source: DFSMSdfp

# IEB1174T YOU CANNOT SPECIFY SELECT OR EXCLUDE STATEMENTS WHEN A MEMBER SELECTION USER EXIT IS ACTIVE.

- Explanation: An IEBCOPY input statements user exit returned a SELECT or EXCLUDE control statement while a member selection user exit is also being used in the same run.
- **System action:** The IEBCOPY program terminates.
- Programmer response: Correct the user exit parameter list error and rerun the failing job.
- | Source: DFSMSdfp

### I IEB1175E INSUFFICIENT VIRTUAL STORAGE FOR MEMBER SELECTION USER EXIT

- | Explanation: IEBCOPY failed to allocate sufficient storage (above the 16MB line) to support all selected members via the member selection user exit.
- **System action:** The IEBCOPY program terminates.
- Programmer response: Correct the user exit parameter list error and rerun the failing job.
- | Source: DFSMSdfp

#### I IEB1176T MEMBER SELECTION USER EXIT DUPLICATE MEMBER NAME ENCOUNTERED

- Explanation: IEBCOPY encountered an unexpected duplicate member name while processing selection results from
- I the member selection user exit.
- **System action:** The IEBCOPY program terminates.
- Programmer response: Search problem reporting databases for a fix for the problem. If no fix exists, contact the IBM
- Support Center.
- Source: DFSMSdfp

# IEB1177T MEMBER SELECTION USER EXIT DUPLICATE MEMBER NEW NAME ENCOUNTERED

- | Explanation: IEBCOPY encountered an unexpected duplicate member new name while processing selection results
- from the member selection user exit.
- **System action:** The IEBCOPY program terminates.
- Programmer response: Correct the user exit logic and rerun the failing job.
- Source: DFSMSdfp

### I IEB1178T MEMBER SELECTION USER EXIT INVALID IEBCPLST STRUCTURE FROM IGWFAMS

- Explanation: IEBCOPY encountered an invalid parameter list structure while processing PDSE members via a
- member selection user exit.
- **System action:** The IEBCOPY program terminates.
- Programmer response: Search problem reporting databases for a fix for the problem. If no fix exists, contact the IBM
- Support Center.
- | Source: DFSMSdfp

# IEB1179W {CONTROL STATEMENT | MEMBER SELECTION} USER EXIT SET HIGHEST RC=return-code AND REASON CODE=X'reason'

- Explanation: The user exit returned a new combined highest return-code and associated reason-code.
- In the message text:
- l return-code
- A decimal number to be set as the new maximum return code.
- I reason A 16-digit hexadecimal reason code associated with this return code.

# **IEB1180T**

**System action:** The operation resumes normally.

Programmer response: No response is needed unless the documentation for the exit indicates that this combination

of return and reason code is a problem.

Source: IEBCUXT

IEB1180T {CONTROL STATEMENT | MEMBER SELECTION} USER EXIT RETURNED AN INVALID

IEBCOPY RETURN CODE=X'return-code'

**Explanation:** The user exit returned a new combined highest return code different than 0 or 4 or 8.

In the message text:

| return-code

An 8-digit hexadecimal return code.

System action: IEBCOPY ends.

Programmer response: Consult documentation or source code for your user exit.

Source: IEBCUXT

# Chapter 2. IEC messages

IEC messages associated with output tape abends may specify: "number" LOST BLOCKS. This refers to the number of blocks buffered in the hardware but not successfully written to the tape medium when the Buffered Tape Marks function is active.

An application activates the Buffered Tape Mark function by setting DCBE bit DCBESYNC\_NONE in byte DCBEFLG3. With BTM active and when stacking multiple tape data sets by leaving the tape positioned at the end of each file created, multiple tape data sets might be buffered in the hardware prior to being written or synchronized to the tape medium. Therefore, the Lost Block number might include multiple tape data sets.

To determine which data sets were not successfully written to the tape medium, add the number of blocks externalized in IEC205I...TOTALBLOCKS associated with each immediately preceding data set, until the sum equals or exceeds the Lost Block number in the IEC message associated with the tape abend. The file sequence numbers in these associated IEC205I messages were either not completely written or never written to the tape medium.

IEC001A M dev,ser [,jjj,sss] [,dsname]

**Explanation:** M indicates that a stack of documents, identified by the volume serial number, is to be readied on a 1419/1275 unit.

In the message text:

dev The device number of the specified device.

ser The volume serial number.

jjj The specified job name.

sss The specified step.

dsname If a MONITOR DSNAME command is active, the data set requesting the volume.

System action: The job step waits for the operator to ready the documents or until the task reaches time-out.

Operator response: Ready the indicated documents on the device.

Start a generalized trace facility (GTF) trace, and re-create the problem. Reply to message AHL100A with: TRACE=SYS,USR,SLIP

On the DD statement for the data set in error, specify:

DCB=DIAGNS=TRACE

**System programmer response:** If the error recurs and the program is not in error, look at the messages in the job log for more information. Search problem reporting data bases for a fix for the problem. If no fix exists, contact the IBM Support Center. Provide the JCL, the SYSOUT output, the program listing for the job, and all printed output and output data sets related to the problem.

**Source:** DFSMSdfp

Module: IGG0197B, IDA0192V

Routing code: 4,11 Descriptor code: 2

# IEC003E

IEC003E R dev,ser,jjj,sss [, SPACE=prm] [,dsname]

**Explanation:** R indicates that the volume on device dev is to be demounted and retained near the computer for use in the near future:

- If the volume serial number is a 6-digit number, it is the serial number of the volume, which contains labels.
- If the volume serial begins with a slash or L, the volume to be demounted is unlabeled; the number after the slash or L is an internal serial number assigned by the system to an unlabeled volume. If the volume serial begins with L, the number after the L is of the form *xxxyy*, where *xxx* is the data set number and *yy* is the volume sequence number of the data set.

In the message text, *labtype* and *den* appear only for tape volumes. The volume has the type of label specified by *labtype*: SL for standard label, AL for ISO/ANSI label, NSL for nonstandard label, or NL for no label; the density is as specified by *den*.

For direct access volumes, if a MONITOR SPACE command is active, the field.

SPACE=*cccc*,*tttt*,*aaaa*/*yyyy*, *zzzz* is specified:

cccc Total number of free cylinders on the volume.

tttt Total number of tracks in addition to the free cylinders.

aaaa Areas or extents dividing the cylinders and tracks.

yyyy Maximum number of contiguous free cylinders of the largest extent within the total remaining space.

zzzz Number of tracks in addition to the free cylinders of the largest extent within the total remaining space.

If an error occurred during the listing of the parameters in the SPACE field, one of the following messages is specified:

- LSPACE-PERMANENT I/O ERROR
- LSPACE-NON-STANDARD OS VOLUME
- LSPACE-NOT A DIRECT ACCESS VOL
- LSPACE-INVALID PARAMETER

If a MONITOR DSNAME command is active, data set *dsname* contained on the volume is also specified in the message text.

In the message text:

*dev* The device number of the specified device.

ser The volume serial number.

jjj The specified job name.

sss The specified step.

*prm* The specified parameter.

dsname If a MONITOR DSNAME command is active, the data set requesting the volume.

System action: For tape, the system rewinds and unloads the tape volume.

**Operator response:** Demount the volume. Mark the serial number, label type, and density on the volume, if they are not so marked. (The internally assigned number should appear externally on the volume in case a subsequent step needs the volume; for the subsequent mounting, the system will specify the volume by the internally assigned number.) Then retain the volume near the computer. If LSPACE-PERMANENT I/O ERROR was in the message, a permanent I/O error was encountered while trying to read the VTOC. Execute the IEHLIST utility program to list the VTOC of this volume. If errors occur, take appropriate action as indicated in the message. If LSPACE-NOT A DIRECT ACCESS VOL or LSPACE-INVALID PARAMETER was in the message, perform the problem determination action.

**System programmer response:** If the error recurs and the program is not in error, search problem reporting data bases for a fix for the problem. If no fix exists, contact the IBM Support Center.

Source: DFSMSdfp

Module: MISSING INFO.

Routing code: 3/4
Descriptor code: 3

#### IEC006I UNABLE TO ACTIVATE A VIO DATA SET DURING RESTART PROCESSING

**Explanation:** The Auxiliary Storage Manager (ASM) was unable to reset its control blocks for a VIO data set to its status at the time it was journaled. This message should be followed by message IEF086I.

**System action:** Restart processing is ended.

**System programmer response:** If the error recurs and the program is not in error, look at the messages in the job log for more information. Search problem reporting data bases for a fix for the problem. If no fix exists, contact the IBM Support Center. Provide the JCL and the SYSOUT output for the job.

Programmer response: See message IEF086I and rerun the job.

Source: DFSMSdfp
Module: IDAVBPJ2
Routing code: 11
Descriptor code: -

IEC014E D dev

**Explanation:** D indicates that the volume on the device is to be demounted. The control program has determined that this volume, mounted in response to an earlier mount message, either:

- Contains labels that cannot be read due to a permanent input/output error.
- Contains no label or nonstandard labels when standard labels were specified.
- Contains standard labels when no labels or nonstandard labels were specified.
- · Contains labels that are written in a density other than the density specified.

In the message text:

dev The device number of the specified device.

System action: The system rewinds and unloads the tape volume.

**Operator response:** Demount the volume. The system will then request that a new volume be mounted. Mount a volume with the correct density and label type.

Start a generalized trace facility (GTF) trace, and re-create the problem. Reply to message AHL100A with: TRACE=SYS,USR,SLIP

On the DD statement for the data set in error, specify:

DCB=DIAGNS=TRACE

**System programmer response:** If the error recurs and the program is not in error, look at the messages in the job log for more information. Search problem reporting data bases for a fix for the problem. If no fix exists, contact the IBM Support Center. Provide the JCL, the SYSOUT output for the job, and the associated volume.

Source: DFSMSdfp Module: IDA0192V Routing code: 4 Descriptor code: 3

# IEC015I • IEC020I

IEC015I A37-rc,mod,jjj, sss,ddname[-#],dev,ser,dsname (member)

Explanation: The error occurred during end-of-volume processing.

In the message text:

rc Associates this message with system completion code A37 and with a return code.

jjj Job name.

sss Step name.

ddname[-#]

DDname (followed by a concatenation number if it is part of a concatenation and not the first DD statement in the concatenation).

dev Device number.

ser Volume serial number.

mod The name of the module in which the error occurred.

dsname(member)

The data set name. Member name if specified.

The explanation of the hex return code is as follows:

#### Return Code

#### Explanation

O4 An SVC 55 (EOV) was issued, usually by a CHECK, GET, or PUT routine, against a DCB which was not open.

08 DEB does not point to DCB.

System action: The task is ended unless the error is to be ignored as specified in the DCB ABEND exit routine.

**System programmer response:** If the error recurs and the program is not in error, look at the messages in the job log for more information. Search problem reporting data bases for a fix for the problem. If no fix exists, contact the IBM Support Center. Provide the SYSOUT output and the program listing for the job.

**Programmer response:** Probable user error. An open DCB may have been partially overlaid, closed by the user in a SYNAD routine, or automatically closed by a previous end-of-volume error where ignore was specified in the DCB ABEND exit routine. Correct the errors causing abnormal end as indicated by the return code in the message text. Rerun the job.

Source: DFSMSdfp Module: IGC0005E Routing code: 11 Descriptor code: 6

IEC020I 001-rc,mod,jjj, sss,ddname[-#],dev,ser,dsname or 001-rc,mod,jjj, sss,code

**Explanation:** The first form of the message is followed by one of the lines:

- · NO ERROR HANDLING, (SYNAD), EXIT SPECIFIED
- ERROR OCCURRED WHILE CLOSING DATA SET
- NON-ACCEPTABLE ERROR
- DCB EROPT=ABE OR AN INVALID CODE, AND/OR NO SYNAD EXIT SPECIFIED
- GET ISSUED AFTER END-OF-FILE

The second form of the message is followed by one of the lines:

- NO SYNAD EXIT SPECIFIED
- EROPT IS 'ABE' OR NOT SPECIFIED
- HFS/REMOTE FILE POSITIONING ERROR

A 001 system completion code was issued for the current task because of an I/O error or simulated I/O error.

In the message text:

The return code. rc

The name of the module. mod

The job name. 111

SSS The step name.

#### ddname[-#]

DDname (followed by a concatenation number if it is part of a concatenation and not the first DD statement in the concatenation).

The device number. dev

The serial number of the volume.

The data set name. dsname

code One of the following:

> USS The DCB is open to a z/OS UNIX file.

**IES** The DCB is for a subsystem such as JES2 or JES3.

#### Three or four hexadecimal digits

The DCB is for a device and these are the device number.

For partitioned concatenated data sets, dsname is the name of the first data set in the concatenation and is not necessarily the data set causing the error.

The unit address, volume serial number, and data set name fields do not appear in the message text when it applies to a subsystem data set, such as SYSIN or SYSOUT or to a z/OS UNIX file or directory.

- If the return code is 0, the logical record length and block size specified in the data control block (DCB), DCB extension (DCBE), or DD statement differ from the logical record length and block size indicated in the data set.
- · If the return code is 1, an I/O error occurred during BDAM, BSAM, BISAM, QSAM, QISAM, or BPAM and no SYNAD exit was specified by the user. For BSAM or BPAM, one of the following conditions might be true:
  - RECFM=U was specified on the DCB macro instruction, but no logical record length was specified.
  - A write was attempted to a data set that was opened for input.
  - A read was attempted to a data set that was opened for output.
  - For concatenated data sets, some data set in the concatenation has attributes that are different from the attributes of the first data set in the concatenation. For example, some data set may have a different block size from the first data set and OPEN could not determine this.
- · If the return code is 2, an error was encountered while attempting to close the data set.
- If the return code is 3, for QSAM, an unacceptable error occurred because of one of the following:
  - The caller returned from the SYNAD.
  - The caller did not provide a SYNAD.

Look at the I/O status area to determine why the error was unacceptable to QSAM. The status area address is in register 0 at entry to the QSAM SYNAD routine.

- · If the return code is 4, for QSAM, ABE or an incorrect value for EROPT parameter in the DCB and/or no error handling (SYNAD) exit was specified.
- If the return code is 5, for QSAM, a GET was issued after end-of-file.
- · If the return code is 6, an error occurred while the POINT function was reading the UNIX file to find the desired position.

System action: With the first form of the message, if OPEN/CLOSE/EOV tracing is in effect, perhaps due to DIAGNS=TRACE, pertinent control blocks are recorded on the GTF data set. The task abnormally ends.

System programmer response: If the error recurs and the program is not in error, look at the messages in the job

# IEC021I • IEC022I

log for more information. Search problem reporting data bases for a fix for the problem. If no fix exists, contact the IBM Support Center. Provide the JCL.

**Programmer response:** Correct any errors that caused the abnormal end. Then run the job step again. Corrective procedures for the problems mentioned above are as follows:

- If no error analysis routine was available, specify the address of a SYNAD routine in the SYNAD operand of the DCB or DCBE macro instruction.
- If the EROPT parameter in the DCB is incorrect, correct the value of the EROPT operand in the DCB macro
  instruction or in the DCB subparameter of the appropriate DD statement. If desired, specify the ACC or SKP
  option for the EROPT operand.
- · Be sure the problem program does not issue a GET macro instruction after an end-of-data condition.
- If an out-of-space condition was detected, change the JCL SPACE parameter in the DD statement for the data set to specify a larger primary quantity or add a secondary quantity.
- If the logical record length and/or block size is incorrect, correct the value of LRECL and/or BLKSIZE in the DCB macro instruction or in the DCB subparameter of the DD statement.
- · If the POINT macro instruction is incorrect, correct the relative track address or block number operand.
- · If a hardware error has occurred, see the explanation of the accompanying IEA000I error message.

Source: DFSMSdfp

Module: IGG019DN, IFG0551D, IFG0554T, IGC0005E, IGG019LI, IGG019AH

Routing code: 11

Descriptor code: 6

#### IEC021I NO SPACE IN PASSWORD DATA SET

**Explanation:** The password data set on the system residence device is full. No additional entries may be added until entries are deleted or a new password data set is created.

**System action:** The job step is ended.

Operator response: Inform the programmer responsible for the installation that you have received this message.

**System programmer response:** If the error recurs and the program is not in error, search problem reporting data bases for a fix for the problem. If no fix exists, contact the IBM Support Center.

Programmer response: Delete outdated entries in the present password data set or create a new password data set.

Source: DFSMSdfp Module: IGC0109H Routing code: 9 Descriptor code: 4

IEC022I 137-rc,mod,jjj,sss,ddname [-#],dev,volser,dsname [,nnn LOST BLOCKS]

Explanation: The error occurred during end-of-volume processing on a magnetic tape.

In the message text:

137-rc Associates this message with system completion code 137 and the return code. For explanations of the hex return codes, see Return Code Explanations in the following text.

mod The name of the module in which the error occurred.

jjj The job name.

sss The step name.

ddname[-#]

The data definition name, followed by a concatenation number if it is part of a concatenation and not the first DD statement in the concatenation.

dev The device number.

volser The volume serial number.

dsname The data set name.

The number of blocks written to the hardware buffer but not written to the tape medium.

The explanation of the hex return code is as follows:

#### Return Code

# Explanation

- 04 An I/O error occurred while an end-of-volume label or a tape mark was being written.
- 08 An I/O error occurred while the tape was being positioned in preparation for label processing.
- 0CAn I/O error occurred while the system was reading a trailer label for a data set opened with the input or output option. If an embedded short block was encountered when using FBS to read a data set, the I/O error occurred during an attempt to read the EOF1 label to verify EOD. If the data set was opened with the option RDBACK, the I/O error occurred while the header label was being read.
- An I/O error occurred while a magnetic tape was being positioned at the end of the data set. 10
- 14 An I/O error occurred while header labels for a data set opened for INPUT or INOUT was being read. If the data set was opened for RDBACK, the error occurred while the trailer label was being read.
- 18 An I/O error occurred while a magnetic tape was being positioned at the first data record of a data set or during a Read Block ID command used to establish the tape position.
- 1C An incorrect trailer label was read during end-of-volume processing. Execute the DITTO utility program to determine the contents of the volume. Take any corrective action necessary to recreate the volume so that the information can be accessed.
- 20 An incorrect header label was read during end-of-volume processing. Execute the DITTO utility program to determine the contents of the volume. Take any corrective action necessary to recreate the volume so that the information can be accessed.
- A specific volume serial number was specified for the second or subsequent volume of an output data set on 24 magnetic tape. During end-of-volume processing, it was discovered that the expiration date (from the HDR1 label of the first data set currently on the specified volume) had not passed. When requested to specify whether the volume could be used in spite of the expiration date, the operator did not reply 'U'. Ask the operator to reply 'U' or specify another volume serial number.

28

One of the following:

- The operator responded with an 'M' reply (reject VOL1 label rewrite) to message IEC704A.
- · During end-of-volume (EOV), IEC704A was issued 10 times because of an invalid reply or repeated IO errors during the VOL1 rewrite.
- The input volume contains a standard ISO/ANSI tape label that is not Version 1 or Version 3 or Version 4. 2C
- A label violated the published standard for that label, and the label validation exit issued a return code 30 requesting OPEN/EOV to reject the volume.
- 37 During end-of-volume processing, the operator replied 'U' to message IEC510D. The magnetic tape volume is mounted on a Cartridge Stack Loader, the File Protect Ring is not enabled, and a specific volume serial was specified. Specify a different volume in the DD statement.
- 38 During the processing of a Read Block ID command to establish the tape position, an I/O error occurred.
- 3C For a specific private tape in the Automated Tape Library (ATL), either of the following events occurred:
  - Message IEC534D was issued and the reply was 'M' to mount another volume.
  - · An existing data set with an unexpired date was detected, and either message IEC507D was issued with reply 'M' or the File Validation Tape Installation Exit received control and returned RC08 to reject the volume.

In an ATL, all volume serial numbers must be unique. There cannot be any volume substitution for specifically requested volumes.

# **IEC023I**

**System action:** The task is ended unless the error is to be ignored as specified in the DCB ABEND exit routine. If the error is to be ignored, the system will attempt to close the DCB before returning to the user.

**Operator response:** Start a generalized trace facility (GTF) trace, and re-create the problem. Reply to message AHL100A with

TRACE=SYS, USR, SLIP

In the DD statement for the data set in error, specify

DCB=DIAGNS=TRACE

**System programmer response:** If the error recurs and the program is not in error, look at the messages in the job log for more information. Search problem reporting databases for a fix for the problem. If no fix exists, contact the IBM Support Center. Provide the SYSOUT output for the job.

**Programmer response:** This is a probable user error unless an I/O error has occurred. Correct the errors that caused the abnormal end as indicated by the return code in the message text. Then resubmit the job.

If the return code is 2C, correct the volume label to be compatible with ISO/ANSI Version 3 processing (use the IEHINITT utility program).

If the return code is 30, the label field that is in error is identified in message IEC512I. Respond to IEC512I before reusing the volume.

If an I/O error has occurred, a defective volume or device may be the cause. Rerun the job, specifying a different volume or device. If a scratch volume was being used when the I/O error occurred, request a different volume. If that does not solve the problem, request a different device in the UNIT parameter of the DD statement. If a specific volume is needed, try requesting a different device in the UNIT parameter of the DD statement. Rerun the job.

Source: DFSMSdfp Module: IFG0551P Routing code: 11 Descriptor code: 6

**IEC023I** 237-rc,mod, jjj,sss,ddname[-#], dev,ser,dsname(member)

**Explanation:** The error occurred during end-of-volume.

In the message text:

rc Associates this message with system completion code 237 and with the return code.

jjj Job name.

sss Step name.

ddname[-#]

DDname (followed by a concatenation number if it is part of a concatenation and not the first DD statement in the concatenation).

dev Device number.

ser Volume serial number.

mod The name of the module in which the error occurred.

dsname(member)

Data set name. Member name if specified.

The values of the hex return codes and their meanings are as follows:

## Return Code

## **Explanation**

The block count in the DCB does not match that in the trailer label. A block of data has been missed or skipped (probably due to a hardware error).

- The DSNAME in a header label does not match that in the JFCB on the second or subsequent volume of a magnetic tape data set. Verify that the correct volume and DSNAME were specified.
- **0C** This error was caused by one of the following:
  - The number of blocks processed, which is determined by the position of the tape, does not match the number of blocks specified in the DCB.
  - A multi-volume tape read with (DCB=EROPT=SKIP) coded in the JCL encountered an I/O error. The software block count is 4 greater than the hardware block count. Correct the I/O error.
- The number of blocks processed, as indicated in the DCB for an ASCII standard label data set, exceeds 999,999, which is the maximum block number which can be recorded in an ASCII label.
- An EOV or FEOV macro instruction was attempted against an HFS data set that is part of a sequential concatenation. EOV and FEOV do not support HFS data sets.
- An EOV or FEOV macro instruction was attempted against an HFS data set that is part of a sequential concatenation. EOV and FEOV do not support HFS data sets.
- 1C One or more of the stripes of an extended format data set did not satisfy the hardware requirements of an extended format data set.
- A magnetic tape data set with a block size greater than 32760 is the next data set to be processed in a sequential concatenation, but the large block interface is not being used.
- An EOV or FEOV macro instruction was attempted for a sequential concatenation. End-of-volume encountered an extended attribute DSCB (Format 8) for the next data set in the concatenation that is not eligible to have extents above 65,520 cylinders. This is invalid for this type of data set for this level of the system.
- An EOV or FEOV macro instruction was attempted for a sequential concatenation. The next data set in the concatenation is on a volume with more than 65,520 cylinders, but the DCBE flag, DCBEEADSCBOK, indicating the caller understands extended attribute (format 8) DSCBs was not set.

**System action:** The task is ended unless the error is to be ignored as specified in the DCB ABEND exit routine. If the error is to be ignored, the system will attempt to close the DCB before returning to the user.

**Operator response:** Start a generalized trace facility (GTF) trace, and re-create the problem. Reply to message AHL100A with:

TRACE=SYS, USR, SLIP

On the DD statement for the data set in error, specify:

DCB=DIAGNS=TRACE

**System programmer response:** If the error recurs and the program is not in error, look at the messages in the job log for more information. Search problem reporting data bases for a fix for the problem. If no fix exists, contact the IBM Support Center. Provide the SYSOUT output for the job.

**Programmer response:** Probable user error unless hardware error has occurred. Correct the errors causing the abnormal end as indicated by the return code in the message text. Then rerun the job.

Source: DFSMSdfp Module: IFG0552R Routing code: 11 Descriptor code: 6

IEC024I 337-rc,mod, jjj,sss,ddname[-#], dev,ser,dsname(member)

**Explanation:** The error occurred when the end of a data set was reached.

In the message text:

rc Associates this message with system completion code 337 and with the return code.

jjj Job name.

sss Step name.

# **IEC025I**

#### ddname[-#]

DDname (followed by a concatenation number if it is part of a physical sequential concatenated data set and not the first DD statement in the concatenation).

dev Device number.

ser Volume serial number.

mod The name of the module in which the error occurred.

dsname(member)

Data set name. Member name if specified.

The explanation of the hex return code is as follows:

#### Return Code

# **Explanation**

The end of a data set was reached, but no end- of-data-set routine (EODAD) was specified in the DCB or DCBE. The EODAD routine pointer in the DCBE is ignored when the DCBE is not in the same storage key in which the OPEN was issued.

No EODAD specified in the DCB for DD DUMMY data set.

**System action:** The task is ended.

**Operator response:** Start a generalized trace facility (GTF) trace, and re-create the problem. Reply to message AHL100A with:

TRACE=SYS, USR, SLIP

On the DD statement for the data set in error, specify:

DCB=DIAGNS=TRACE

**System programmer response:** If the error recurs and the program is not in error, look at the messages in the job log for more information. Search problem reporting data bases for a fix for the problem. If no fix exists, contact the IBM Support Center. Provide the SYSOUT output for the job.

**Programmer response:** Probable user error. Correct the errors causing the abnormal end as indicated by the return code in the message text. Then rerun the job.

Source: DFSMSdfp Module: IFG0552X Routing code: 11 Descriptor code: 6

**IEC025I** 437-rc,mod, jjj,sss,ddname[-#], dev,ser,dsname(member)

**Explanation:** The error occurred at an end-of-volume.

In the message text:

rc Associates this message with system completion code 437 and with the return code.

jjj Job name.sss Step name.

ddname[-#]

DDname (followed by a concatenation number if it is part of a concatenation and not the first DD statement in the concatenation).

dev Device number.

ser Volume serial number.

mod The name of the module in which the error occurred.

dsname(member)

Data set name. Member name if specified.

The values of the hex return codes and their meanings are as follows:

#### Return Code

#### Explanation

When FEOV was issued, it was found that the DCB pointer was incorrect. Correct any errors that may have caused the DCB to be incorrect.

**0C** DEB not in DEB table.

**System action:** The task is ended unless the error is to be ignored as specified in the DCB ABEND exit routine. If the error is to be ignored, the system will attempt to close the DCB before returning to the user.

**Operator response:** Start a generalized trace facility (GTF) trace, and re-create the problem. Reply to message AHL100A with:

TRACE=SYS, USR, SLIP

On the DD statement for the data set in error, specify:

DCB=DIAGNS=TRACE

**System programmer response:** If the error recurs and the program is not in error, look at the messages in the job log for more information. Search problem reporting data bases for a fix for the problem. If no fix exists, contact the IBM Support Center. Provide the SYSOUT output for the job.

**Programmer response:** Probable user error. Correct the errors causing the abnormal end as indicated by the return code in the message text. Then rerun the job.

Source: DFSMSdfp Module: IGC0003A Routing code: 11 Descriptor code: 6

**IEC026I** 637-rc,mod, jjj,sss,ddname[-#], dev,ser,dsname(member)

**Explanation:** The error occurred during end-of-volume for a data set on magnetic tape or an end-of-volume during concatenation.

In the message text:

rc Associates this message with system completion code 637 and with the return code.

jjj The job name.

sss The step name.

#### ddname[-#]

DDname (followed by a concatenation number if it is part of a concatenation and not the first DD statement in the concatenation).

dev The device number.

ser The volume serial number.

*mod* The name of the module in which the error occurred.

# dsname(member)

The data set name. Member name if specified.

The explanation for the hex return code is as follows:

# Return Code

**Explanation** 

# **IEC026I**

- O4 An I/O error occurred while reading a tape label, writing a tape mark, or positioning a magnetic tape volume.
- 68 Following user trailer label processing, an I/O error occurred positioning a magnetic tape.
- OC Concatenation of data sets with unlike attributes was detected, but not specified in the DCB (that is, DCBOFLGS bit 4 is 0).
- An I/O error occurred while positioning a magnetic tape data set that was opened with the option INPUT or INOUT to be read backward. If it is a tape with standard labels, the error occurred positioning at the labels. If it is a tape with no labels, the error occurred positioning at the data.
- An I/O error in tape positioning occurred for a data set with the LEAVE option specified in the OPEN macro instruction or with the LEAVE option specified in the FEOV macro instruction.
- An I/O error in tape positioning occurred for a data set opened with the REREAD option.
- An I/O error occurred in tape positioning when FEOV is issued for a data set with DISP=PASS and no OPEN option 2 specified.
- 20 The RDBACK option was incorrectly specified. During EOV/FEOV processing for a new concatenated tape volume, EOV/FEOV found that the RDBACK option had been specified, but it is not supported with concatenation.
- An I/O error occurred rewinding a scratch magnetic tape volume. Either FEOV with a REWIND option was issued, or no OPEN option 2 was specified when the DISP was not PASS.
- If this message is not preceded by an IEC710I, IEC711I or IEC712I message for this volume, an I/O error occurred while rewinding a magnetic tape volume before verifying the volume label. If this message is preceded by an IEC710I, IEC711I or IEC712I message for this volume, the label anomaly exit routine of your installation caused this ABEND. In the latter case, the system called this exit because of the condition described in that message.
- During EOV data set concatenation processing, the next data set to be processed was a tape data set with a data set sequence number greater than 9999 which is not supported at this level of the system.
- An I/O error occurred during end-of-volume processing while reading the volume label of a magnetic tape volume or the operator replied 'A' to message IEC514D after a label error.
- 38 An I/O error occurred while positioning a tape without a label or with nonstandard labels.
- An I/O error occurred while positioning a concatenated magnetic tape data set. If it has standard labels, the error occurred positioning at the labels. If it has no labels, the error occurred positioning at the data.
- An I/O error occurred while positioning a magnetic tape data set that was opened with the option INPUT or INOUT to be read forward. If it is a tape with standard labels, the error occurred positioning at the labels. If it is a tape with no labels, the error occurred positioning at the data.
- An I/O error occurred while checking sense bytes to determine if a file protect ring is on a magnetic tape containing a data set opened for INOUT.
- 4C An I/O error occurred in tape positioning following user header label processing.
- 50 A perform subsystem function error was detected during a logical write protection operation in an ATLDS.
- An error was detected while processing a tape cartridge in an ATLDS or MTLDS. See the accompanying message(s) for detailed information about the error.
- The system encountered an error while attempting to update a volume record in the tape configuration database.
- 5C An ATLDS tape library volume was opened for output processing and it is file protected.
- An ATLDS or MTLDS tape library volume record to be updated was not found in the tape configuration database.
- A CBRXVOL parameter list error was detected when the system was attempting to update an ATLDS or MTLDS tape library volume record.
- A CBRXVOL internal processing error occurred while the system was attempting to update an ATLDS or MTLDS tape library volume record.

- An SAF/RACF authorization failure occurred while the system was accessing the ATLDS or MTLDS tape configuration database.
- 70 The system encountered a catalog access error while processing an ATLDS or MTLDS tape library volume record.
- 74 A label type other then SL, SUL, AL, or AUL was specified for a tape volume in an ATLDS or MTLDS.
- 78 The error system default value has been exceeded for a tape volume in an automatic tape library dataserver (ATLDS) or MTLDS.
- 7C The operator replied M to WTOR IEC507D for a private volume in an automatic tape library dataserver.
- An unexpected return code was returned by CBRXVOL while attempting to update or read an ATLDS or MTLDS tape volume record.
- 84 An extended length ATLDS cartridge was mounted on a non-extended length cartridge capable device.
- An ATLDS cartridge was mounted that exceeds the IBM supported maximum length and an I/O encryption error occurred during processing of an EOV macro instruction.
- **8C** An ATLDS private cartridge's internal volume serial number was unreadable, had no label (NL), or the volume was uninitialized.
- 90 Invalid return code from an OCE Tape Installation Exit. See IEC998I for name of specific exit and value of invalid return code.
- A non-labeled (NL) volume is requested for an IBM 3494 (ATL) data set, but a labeled (SL or AL) volume was mounted when extending to a new volume.
- A private labeled (SL or AL) D/3494 or IBM 3494 (ATL) volume is mounted for input processing and the request was for a NL volume while the ATL is in automatic mode.
- 9C The 3590 cartridge mounted for a specific mount request in an automated tape library data server is unformatted. 3590 cartridges must be formatted before they can be processed.
- A0 The 3590 cartridge mounted for a specific mount request in an automated tape library data server is either an unsupported media type or medium length.
- A4 End-of-volume is attempting to process a tape data set requesting 32 bit blockid recording. However, the drive command to set 32 bit blockid failed.
- As An attempt was made to overwrite existing data or labels when extending to a WORM-type tape cartridge during output processing. Neither data nor labels can be overwritten on this cartridge type.
- AC Media6, Media7 or Media8 mounted on IBM 3592 and no software support exists.
- B0 The last known volume for the data set could not be located while reading a multivolume SMS-managed DASD data set.
- B4 Tape volumes associated with a multivolume tape data set are being read out of sequence.
- B8 The last known volume for the data set could not be located while reading a multivolume tape data set forward.
- BC The last known volume for the data set could not be located while reading a multivolume DASD data set.
- CO The task attempted to reprocess a tape volume serial number that was previously dequeued as requested in a JCL DD parameter FREEVOL=EOV when using the same DD statement.
- C4 During EOV, the system was unable to write a message to the operator.

**System action:** The task is ended unless the error is to be ignored as specified in the DCB ABEND exit routine. If the error is to be ignored, the system will attempt to close the DCB before returning to the user. If the error occurred in an IBM 3495 Tape Library Dataserver then a software error record is also written to the logrec data set.

**Operator response:** Start a generalized trace facility (GTF) trace, and re-create the problem. Reply to message AHL100A with:

TRACE=SYS, USR, SLIP

On the DD statement for the data set in error, specify:

# **IEC027I**

#### DCB=DIAGNS=TRACE

**System programmer response:** This error may be caused by a hardware problem; if applicable, contact hardware support. If the error recurs and the program is not in error, look at the messages in the job log for more information. Search problem reporting data bases for a fix for the problem. If no fix exists, contact the IBM Support Center. Provide the SYSOUT output for the job and the logrec data set error record if the error occurred in an IBM 3495 Tape Library Dataserver.

**Programmer response:** Except for code C4 or an I/O error, this is a probable user error. Correct the errors causing abnormal end as indicated by the return code in the message text. Rerun the job. For code C4, see the system programmer.

If an I/O error has occurred, a defective volume or device may be the cause. Save the output from the failing job to aid in the analysis of the problem.

Rerun the job specifying a different volume or device. If a scratch volume was being used when the I/O error occurred, request a different volume. If that does not solve the problem, request a different device in the UNIT parameter of the DD statement. If a specific volume is needed, try requesting a different device in the UNIT parameter of the DD statement. Rerun the job.

If the error occurred in an IBM 3495 Tape Library Dataserver and it was not because the volume is file-protected, then resubmit the job. If the job fails after resubmission, then Search problem reporting data bases for a fix for the problem. If no fix exists, contact the IBM Support Center.

Module: IFG0551T Routing code: 11 Descriptor code: 6

**IEC027I** 737-rc,mod, jjj,sss,ddname[-#], dev,ser,dsname(member)

**Explanation:** The error occurred during end-of-volume or during allocation of a secondary quantity of direct access storage as requested in the SPACE parameter of the DD statement for the data set.

In the message text:

rc Associates this message with system completion code 737 and with the return code.

jjj The job name.

sss The step name.

#### ddname[-#]

DDname (followed by a concatenation number if it is part of a concatenation and not the first DD statement in the concatenation).

dev The device number.

ser The volume serial number.

mod The name of the module in which the error occurred.

#### dsname(member)

The data set name. Member name if specified.

The values of the hex return codes and their meanings are as follows:

# Return Code

#### **Explanation**

- An I/O error occurred while reading the format-1 DSCB, or the format-1 DSCB for the data set could not be found on the first volume (or the volume indexed by the volume sequence number) specified by the DD statement.
- ON An I/O error occurred reading a direct access volume label during end-of-volume processing.
- **OC** An I/O error occurred reading the DSCB for a concatenated partitioned data set.
- 10 An I/O error occurred writing a file mark for a data set on a direct access device.

- An I/O error occurred while reading a DSCB preparing for user trailer label processing.
- 1C An I/O error occurred while reading a format-3 DSCB.
- A missing member name was detected by BLDL while searching for the TTR of a concatenated member.
- The EOV DA module was passed an error return code in register 15 after issuing the IEFSSREQ macro instruction. This indicates the subsystem (JES3) discovered a functional or logical error that it could not process.
- The error occurred when a FEOV macro instruction was issued while attempting to write a file mark at the end of the data. The DCBFDAD field in the DCB indicated an extent number in the DEB greater than the number of extents in the data set. Consequently, it could not be determined where the file mark should have been written.
- An error occurred during a MOUNT, DEMOUNT, ACQUIRE or RELINQUISH operation on a Mass Storage System (MSS) virtual volume. See message IEC066I.
- 38 The MSS hardware mounted a virtual volume other than the one requested.
- 3C The format-1 DSCB not found installation exit module encountered an error.
- An I/O error occurred reading the format-1 DSCB, or the format-1 DSCB could not be found on the first volume specified on the DD statement or in the catalog for the next data set in the concatenation.
- EOV failed when switching to a volume after the first volume of a data set or any volume in a concatenation because the data set type is large format sequential but the application program could not access the whole data set on the volume. All of the following are true:
  - The access method is either EXCP or BSAM with the NOTE or POINT function requested.
  - BLOCKTOKENSIZE=LARGE is not specified on the DCBE macro.
  - The data set has more than 65535 tracks allocated on the volume.
- EOV failed when switching to a volume after the first volume of a data set or any volume in a concatenation because the data set type is large format sequential but the application program could not access the whole data set on the volume. All of the following are true:
  - · The access method is EXCP, BSAM or EXCP.
  - BLOCKTOKENSIZE=LARGE is not specified on the DCBE macro.
  - The data set has more than 65535 tracks allocated on the volume.
  - BLOCKTOKENSIZE(REQUIRE) is specified in PARMLIB member IGDSMSxx.
- FEOV is not supported when open for output to a compressed format version 2 data set.

**System action:** The task ends unless the error can be ignored as specified in the DCB ABEND exit routine. If the error can be ignored, the system attempts to close the DCB before returning to the user.

**Operator response:** Start a generalized trace facility (GTF) trace, and re-create the problem. Reply to message AHL100A with:

TRACE=SYS, USR, SLIP

On the DD statement for the data set in error, specify:

DCB=DIAGNS=TRACE

**System programmer response:** If the error recurs and the program is not in error, look at the messages in the job log for more information. Search problem reporting data bases for a fix for the problem. If no fix exists, contact the IBM Support Center. Provide the SYSOUT output for the job.

**Programmer response:** If an I/O error has occurred, a defective volume or device may be the cause. Save the output from the failing job to aid in the analysis of the problem.

Rerun the job specifying a different volume or device. If a scratch volume was being used when the I/O error occurred, request a different volume. If that does not solve the problem, request a different device in the UNIT parameter of the DD statement. If a specific volume is needed, try requesting a different device in the UNIT parameter of the DD statement. Rerun the job.

If the format-1 DSCB could not be found or read (as with return codes 04/40), be sure that the DSNAME and

# **IEC028I**

VOLUME parameters on the DD statement are correct. A recovery attempt request can be specified in the DCB ABEND exit routine.

The 28 return code error indicates a subsystem interface problem and your system programmer should be contacted for advice.

If return code is 2C, probable user error. Make sure that the DCBFDAD field is not being corrected before the FEOV macro instruction is issued.

For return code 3C, contact your system support personnel.

For return code 44 or 45, (a) update the DCB to point to a DCBE macro with BLOCKTOKENSIZE=LARGE and if necessary modify the program to handle large format data sets as described in z/OS Using Data Sets, or (b) if the data set contains 65535 or fewer tracks, ensure the OPEN option is INPUT (with BSAM or EXCP) or UPDAT (with BSAM).

Source: DFSMSdfp

Module: IFG0554C, IFG0552X

Routing code: 11

Descriptor code: 6

**IEC028I** 837-rc,mod, jjj,sss,ddname[-#], dev,ser,dsname(member)

**Explanation:** The error occurred during end-of-volume for a sequential data set.

In the message text:

rc Associates this message with system completion code 837 and with the return code.

jjj The job name.

sss The step name.

## ddname[-#]

DDname (followed by a concatenation number if it is part of a concatenation and not the first DD statement in the concatenation).

dev The device number.

ser The volume serial number.

mod The name of the module in which the error occurred.

#### dsname(member)

The data set name. Member name if specified.

The values of hex return codes and their meanings are as follows:

## Return Code

# Explanation

- The tape volume whose serial number is **ser** was first requested and then mounted on device **dev**. However, a density conflict exists between the user's specified density and the unit's density capability.
- The volume whose serial number is *ser* was not found in the JFCB and no address was found for the JFCB extension in the SWA. Specify more volume serial numbers, or a larger volume count in the VOL parameter of the DD statement. See *z/OS MVS JCL User's Guide* for a description of the rules for coding volume count.

This situation can also occur if an OPEN TYPE=J macro is used to open the data set after the volume serial number is changed and the JFCB is not updated in the SWA because bit 4 of the JFCBTSDM field of the JFCB is set to one.

If this error occurs while the system is reading a multivolume tape data set and this abend message is preceded by one of the following messages: IEC709I, IEC710I, IEC711I, or IEC712I, then the next volser to process was provided via the LABAN (Label Anomaly Tape Installation Exit) but either this volume serial could not be enqueued or no JFCB extension is available to add the volume.

- **0C** The indicated tape volume whose serial number is ser was requested and mounted on device *dev* but another data set was processing the volume.
- The device does not support the recording mode requested by the user or determined by the system.
- The tape volume whose serial number is ser does not conform to the single recording mode rules. For input data sets, the violation has occurred during a previous process in which the rules could not be enforced. For output data sets, no violation has yet occurred, since the abend prevents this from happening.

**System action:** The task is ended unless the error is to be ignored as specified in the DCB ABEND exit routine. If the error is to be ignored, the system will attempt to close the DCB before returning to the user.

**Operator response:** Start a generalized trace facility (GTF) trace, and re-create the problem. Reply to message AHL100A with:

TRACE=SYS, USR, SLIP

On the DD statement for the data set in error, specify:

DCB=DIAGNS=TRACE

**System programmer response:** If the error recurs and the program is not in error, look at the messages in the job log for more information. Search problem reporting data bases for a fix for the problem. If no fix exists, contact the IBM Support Center. Provide the SYSOUT output for the job.

Programmer response: Run the job step again.

Source: DFSMSdfp Module: IFG0554A Routing code: 11 Descriptor code: 6

IEC029I 937-rc,mod, jjj,sss,ddname[-#], dev,ser,dsname(member)

**Explanation:** The error occurred at an end-of-volume. In most cases, this abnormal end condition results from an unsatisfactory response by the operator to message IEC254D, IEC255D, or IEC256A. These messages are issued when a checkpoint data set is created, modified, or deleted in installations that wish to ensure the security of their checkpoint data sets.

In the message text:

rc Associates this message with system completion code 937 and with the return code.

jjj The job name.

sss The step name.

ddname[-#]

DDname (followed by a concatenation number if it is part of a concatenation and not the first DD statement in the concatenation).

dev The device number.

ser The volume serial number.

mod The name of the module in which the error occurred.

dsname(member)

The data set name. Member name if specified.

The values of the hex return codes and their meanings are as follows:

## Return Code

## Explanation

10 1) If the data set is opened for input, the second or succeeding volume of a secure checkpoint data set has been found to be insecure.

# **IEC029I**

- 2) If the data set is opened for output, the second or succeeding volume of a secure checkpoint data set could not be made secure.
- During EOV processing, the second or subsequent volume of a noncheckpoint data set was found to be a secure checkpoint data set.
- An unauthorized user has issued a FEOV or an EOV SVC against a checkpoint data set open with a security interface.
- An error was detected after mounting a new volume for a data set that spans volumes. The extents listed in the data extent block (DEB) and in the data set control block (DSCB) do not match.

20

- For ISO/ANSI Version 1: The indicated tape volume whose serial number is ser contained ASCII labels. The volume accessibility byte (offset X'0A' in the volume label) is not blank. This indicates that the label was not created on an IBM system or that it was created by the user. If the volume accessibility field is not blank, the tape cannot be used on an IBM system.
- For ISO/ANSI Version 3 or Version 4: This message occurs after message IEC502E with the *ddn-c* field in the message text. If c is 2, access to the data set has been denied.
- A specific volume serial number was specified for the second or subsequent volume of an output data set on magnetic tape. During EOV processing for this volume, it was determined that the first data set currently on the specified volume was password protected, and the protection mode indicator in the HDR1 label did not match that in the JFCB. Supply the password to the operator or select another volume.
- At end of volume, the caller is not authorized to use the data set on the new DASD or tape volume.
- 29 At end-of-volume, the caller is not authorized for input.
- 2C RACF® definitions are inconsistent. A previously allocated multi-volume direct access data set is being processed for output. The first volume was RACF-defined, but the current volume is not RACF-indicated.
- An end of volume occurred and the data set on the new volume is RACF-indicated in the Format-1 DSCB; however, the data set on the new volume is not RACF-defined.
- A VSAM data space requested at end of volume is RACF-defined.
- RACF failed to add a volume to an existing RACF-defined, direct access data set while the data set was being extended to a new volume.
- 3C RACF definitions are inconsistent. A previously allocated multi-volume direct access data set or a tape volume is being processed for output. The first volume is not RACF defined and the current volume is RACF-defined, or the first volume was RACF defined and no longer is.
- RACF definitions are inconsistent. A previously allocated multi-volume DASD data set or a tape volume is being processed for output. The current volume being processed at end of volume is defined to RACF, but not as part of the same volume set as the previous volume. DFSMS allows you to have a maximum of 255 tape volumes, while if you have TAPEVOL turned on, RACF will limit you to 42. If you have TAPEVOL turned on, RACF will limit you to 42 volumes whether you have one data set spanning the volume or multiple data sets spanning the volume.
- The OPEN/EOV volume security exit requested that the volume be rejected.
- During end-of-volume security verification of a concatenated data set, either an I/O error occurred, or one of the following conditions occurred:
  - For a password-protected data set, the operator failed to supply the correct password in response to message IEC301A or Time Sharing Options/Extensions (TSO/E) message IEC113A.
  - The user did not have the proper RACF authorization.

**System action:** The task is ended unless the error is to be ignored as specified in the DCB ABEND exit routine. If the error is to be ignored, the system will attempt to close the DCB before returning to the user.

**System programmer response:** If the error recurs and the program is not in error, look at the messages in the job log for more information. Search problem reporting data bases for a fix for the problem. If no fix exists, contact the IBM Support Center. Provide the JCL and the SYSOUT output for the job.

**Programmer response:** If the return code is 10 and the data set is open for input, one of the checkpoint data set volumes has lost its secure status. Contact the installation personnel to verify the secure status of the checkpoint

volumes. If all volumes are found to be secure, rerun the job and make sure the operator responds correctly when the system requests the status of each volume. Otherwise, rerun the job which creates the checkpoint data set.

If the return code is 10 and the data set is open for output, one of the volumes specified on the checkpoint data set DD statement could not be made secure. Contact the installation personnel and verify the eligibility of all volumes, then rerun the job.

If the return code is 14, probable user error. Contact the installation personnel to ensure that the status of each data set volume is as expected.

If the return code is 18, probable user error. Only APF-authorized programs can access a secure checkpoint data set. Remove the referenced FEOV SVC call, recompile the program, and rerun the job.

If the return code is 1C, probable user error. Check to see if the program incorrectly modifies the job file control block (JFCB) of the subject data set after OPEN and before CLOSE. Of particular interest are the JFCB data set name field and volume serial number field.

If the return code is 20, make sure that the correct volume was mounted. If the correct volume was mounted, the tape volume must be recreated for use on an IBM system.

If the return code is 28, the owner of the data set must update the RACF data set profile to permit access.

If the return code is 2C or 3C, make RACF definitions consistent among all volumes of a multi-volume data set.

If the return code is 30, define the data set to RACF without setting the RACF-indicated bit in the Format-1 DSCB.

If the return code is 34, delete the RACF-definition of the VSAM data space.

If the return code is 38, the data set may have been previously defined to RACF on the new volume. Check with the data set owner, or inspect the data set RACF profile.

If the return code is 40, ensure that the current volume is defined to RACF in the same profile as the previous volume.

Source: DFSMSdfp Module: IFG0193D Routing code: 11 Descriptor code: 6

**IEC030I** B37-rc,mod, jjj,sss,ddname[-#], dev,ser,diagcode,dsname(member)

**Explanation:** The error occurred during end-of-volume.

In the message text:

rc Associates this message with system completion code B37 and with the return code.

*jjj* jobname

sss The step name.

ddname-#

DDname (followed by a concatenation number if it is part of a concatenation and not the first DD statement in the concatenation).

dev The device number.

ser The volume serial number.

diagcode

The DADSM Extend diagnostic code, if available.

mod The name of the module in which the error occurred.

dsname(member)

The data set name. Member name if specified.

The explanation for the hex return code is as follows:

# **IEC030I**

#### Return Code

#### **Explanation**

- O4 During end-of-volume processing, one of the following occurred:
  - 1. For an output data set, all space was used on the current volume and no more volumes were specified.
  - 2. The system had to demount a volume in order to mount the next volume of the data set. It was unable to demount the volume for one of the following reasons:
    - a. The volume was permanently resident
    - b. The volume was reserved
    - c. Another job had data sets allocated on the volume
    - d. There were open data sets on the volume for the failing task.

For an output data set on a direct access device, the system might have needed to demount the volume for one of the following reasons:

- No more space was available on the volume.
- The data set already had the maximum number of extents, but required more space. The maximum number of extents on each volume for basic format, large format and partitioned (PDS) data sets is 16. The maximum number of extents on each volume for extended format or a PDSE is 123.
- The data set has reached the maximum number of tracks per volume. For basic format and partitioned (PDS) data sets, the limit is 65,535 tracks. For large format data sets, the limit is 16,777,215 tracks. For extended format and PDSE, the limit is larger than any currently supported volume. The theoretical limit for a PDSE is 178,956,970 tracks. The theoretical limit for an extended format data set that is not compressed format is 2,147,483,646 blocks per volume. The theoretical limit for a compressed format data set is 1,073,741,823 tracks per volume. These limits are subject to change.
- More space was required, but the volume table of contents (VTOC) was full. If additional space were allocated, another data set control block (DSCB) might have been needed, but could not have been written.

For an output data set on magnetic tape, a volume needed to be demounted because the reflective spot was encountered and more records were to be written.

For an input data set on more than one volume, one of the volumes needed to be demounted so that the next one could be mounted, but the system was unable to demount the volume.

- During end-of-volume processing, the system attempted to extend data set *dsname* to a volume on which the VSE bit or the DIRF bit (bits 0 and 5 respectively in the DS4VTOCI byte of the format-4 DSCB) was set. The VTOC for the volume could not be converted to standard format for one of the following reasons:
  - Two data sets were allocated to the same space on the volume.
  - A split cylinder data set was located on cylinder zero, the same cylinder as the VTOC, or the same cylinder as a non-split cylinder data set.
  - The DADSM VTOC conversion routine had been modified to reject any space allocation requests on a volume on which the DIRF bit is set to one. See *z/OS DFSMSdfp Diagnosis* for more information.
  - Under VSE, the alternate tracks were assigned to cylinder zero.
- **OC** The indicated direct access volume *ser* on device *dev* was requested to continue processing the data set, but the unit already contained 127 users, the maximum number.

**System action:** The task is ended unless the error is to be ignored as specified in the DCB ABEND exit routine. If the error is to be ignored, the system will attempt to close the DCB before returning to the user.

**Operator response:** Start a generalized trace facility (GTF) trace, and re-create the problem. Reply to message AHL100A with:

TRACE=SYS, USR, SLIP

On the DD statement for the data set in error, specify:

DCB=DIAGNS=TRACE

**System programmer response:** If the error recurs and the program is not in error, look at the messages in the job log for more information. Search problem reporting data bases for a fix for the problem. If no fix exists, contact the

IBM Support Center. Provide the SYSOUT output for the job.

Programmer response: Probable user error. For all cases, allocate as many units as volumes required.

For return code 04, case 1, specify at least one more volume in the SER, VOL COUNT, or REF subparameter of the VOLUME parameter of the DD statement.

For return code 04, case 2a and 2b, if the volume to be demounted is permanently resident or reserved, set up the ICL to allocate devices that are removable.

For return code 04, case 2c, change the JCL to request deferred mounting, or specify more volumes than units to prevent sharing of required units.

For return code 04, case 2d, rewrite the program or change the JCL insuring that there are no open data sets on volumes that must be demounted.

For the next case (first of 08 return code), scratch one of the data sets that has the overlapping extent.

For the next case (second of 08 return code), either scratch or move the split cylinder data set that is causing the error.

For the next case (third of 08 return code), the VTOC can be converted by either removing the modification to IGG0325Z or by resetting the DIRF bit to zero and setting the VSE bit to one and allocating a data set to the volume.

For the next case (last of 08 return code), the volume can only be used under z/VSE<sup>®</sup>.

In all cases, correct the errors and run the job step again.

Source: DFSMSdfp Module: IFG0554A Routing code: 11 Descriptor code: 6

**IEC031I** D37-rc,mod, jjj,sss,ddname[-#], dev,ser,diagcode,dsname(member)

Explanation: The error occurred when an output operation to a direct access device was requested.

In the message text:

rc Associates this message with system completion code D37 and with the return code.

jjj The job name.

sss The step name.

#### ddname[-#]

DDname (followed by a concatenation number if it is part of a concatenation and not the first DD statement in the concatenation).

*dev* The device number.

ser The volume serial number.

#### diagcode

The DADSM Extend diagnostic code, if available.

mod The name of the module in which the error occurred.

#### dsname(member)

The data set name. Member name if specified.

The explanation for the hex return code is as follows:

# Return Code

## **Explanation**

A data set opened for output used all the primary space, and no secondary space was requested. Change the JCL specifying a larger primary quantity or add a secondary quantity to the space parameter on the DD statement.

# **IEC032I**

**System action:** The task is ended unless the error is to be ignored as specified in the DCB ABEND exit routine. If the error is to be ignored, the system will attempt to close the DCB before returning to the user.

**Operator response:** Start a generalized trace facility (GTF) trace, and re-create the problem. Reply to message AHL100A with:

TRACE=SYS, USR, SLIP

On the DD statement for the data set in error, specify:

DCB=DIAGNS=TRACE

**System programmer response:** If the error recurs and the program is not in error, look at the messages in the job log for more information. Search problem reporting data bases for a fix for the problem. If no fix exists, contact the IBM Support Center. Provide the SYSOUT output for the job.

**Programmer response:** Probable user error. Correct the errors that caused the abnormal end as indicated by the return code in the message text. Rerun the job.

Source: DFSMSdfp Module: IFG0554P Routing code: 11 Descriptor code: 6

**IEC032I** E37-rc,mod, jjj,sss,ddname[-#], dev,ser,diagcode,dsname(member)

**Explanation:** The error occurred when an output operation was requested. The data set was on a direct access or magnetic tape device.

In the message text:

rc Associates this message with system completion code E37 and with the return code.

jjj The job name.

sss The step name.

ddname[-#]

DDname (followed by a concatenation number if it is part of a concatenation and not the first DD statement in the concatenation).

*dev* The device number.

ser The volume serial number.

mod The name of the module in which the error occurred.

diagcode

The DADSM Extend diagnostic code, if available.

dsname(member)

The data set name. Member name if specified.

The values of hex return codes and their meanings are as follows:

#### Return Code

# Explanation

- A data set opened for output used all space available to or on the current volume, and no more volumes were available. Change the JCL to specify more volumes.
  - 1. Not enough volumes were specified for the data set, through the SER, volume count, or REF subparameter of the VOLUME parameter of the DD statement. When all the volumes were filled, the program attempted to write another record.
  - 2. For a partitioned data set on a direct access volume or for a VIO data set, all space was filled when the program attempted to write another record. (A partitioned data set or a VIO data set can reside on only one volume with a maximum of 65535 tracks.)

- 3. For a partitioned data set on a direct access volume, 16 extents had been used when the program attempted to write another record.
- A multi-volume physical sequential data set was being written on a direct access device. All space was filled on the volume, and an attempt was made to obtain space on the next specified volume. Either the space was not available on that volume, the data set already existed on that volume, or there is no space available in the VTOC or the VTOC index. The message contains the volume serial number of the last volume used.
- **OC** An exit routine (such as IGGPRE00) associated with the IGGPRE00\_EXIT preprocessing dynamic exit, rejected the extend request.

**System action:** The task is ended unless the error is to be ignored as specified in the DCB ABEND exit routine. If the error is to be ignored, the system will attempt to close the DCB before returning to the user.

**Operator response:** Start a generalized trace facility (GTF) trace, and re-create the problem. Reply to message AHL100A with:

TRACE=SYS, USR, SLIP

On the DD statement for the data set in error, specify:

DCB=DIAGNS=TRACE

**System programmer response:** If the error recurs and the program is not in error, look at the messages in the job log for more information. Search problem reporting data bases for a fix for the problem. If no fix exists, contact the IBM Support Center. Provide the SYSOUT output for the job.

**Programmer response:** Probable user error. Correct the errors causing the abnormal end as indicated by the return code in the message text as follows:

For return code 04, case 1, specify at least one more volume than the number of volumes previously used for the data set. For case 2, specify a different volume for the partitioned data set or specify more space for the VIO data set.

For case 3, either specify a volume for the data set, use a utility program to reorganize the volume so that data sets will not be fragmented (that is, no more than 16 extents used for this data set), or change the program so that a device will be free when a volume must be mounted.

For return code 08, either specify a new volume to continue the data set or make sure that enough space is available on the volumes already specified. Ensure that the data set does not already exist on the volumes to be used. In all cases, rerun the job.

For return code 0C, consult your installation procedures.

Source: DFSMSdfp Module: IFG0554P Routing code: 11 Descriptor code: 6

**IEC033I** C37-rc,mod, jjj,sss,ddname[-#], dev,ser,dsname

Explanation: The error occurred when an input operation was requested. The data set was on a direct access device.

In the message text:

rc Associates this message with system completion code C37 and with the return code.

jjj The job name.

sss The step name.

## ddname[-#]

DDname (followed by a concatenation number if it is part of the concatenation and not the first DD statement in the concatenation).

dev The device number.

ser The volume serial number.

mod The name of the module in which the error occurred.

# **IEC034I**

dsname The data set name.

The explanation for the hex return code is as follows:

#### Return Code

## Explanation

- 04 An end-of-volume condition occurred on a data set opened for input, but the next volume of the data set contained more than 16 extents.
- 08 An end-of-volume condition occurred on a data set opened for input, but the next volume of the data set contained a type of split cylinder allocation that cannot be processed under MVS.

System action: The task is ended unless the error is to be ignored as specified in the DCB ABEND exit routine. If the error is to be ignored, the system will attempt to close the DCB before returning to the user.

System programmer response: If the error recurs and the program is not in error, look at the messages in the job log for more information. Search problem reporting data bases for a fix for the problem. If no fix exists, contact the IBM Support Center. Provide all printed output and output data sets related to the problem.

Programmer response: Probable user error. The volume was created on z/VSE or an earlier version of it and is not compatible with z/OS. Either recreate the data set under z/OS or correct the problem by creating it under z/VSE so it is compatible.

Source: DFSMSdfp Module: IFG0194C Routing code: 11 **Descriptor code:** 6

#### IEC034I **INCONSISTENT RECORD FORMATS** rc1 AND rc2, ddn-#,dsname

Explanation: This is an informational message issued during processing of an OPEN macro instruction for processing sequentially concatenated data sets using BSAM. The RECFM of one of the concatenated data sets is inconsistent with the RECFM of the first data set in the concatenation.

In the message text:

rc1 RECFM of the first data set in the concatenation.

rc2 RECFM of the data set that is inconsistent with the first data set.

ddn-# DDname (followed by a concatenation number if it is part of a concatenation and not the first DD statement in the concatenation).

dsname Data set name of the data set which has an inconsistent RECFM.

System action: Processing continues.

System programmer response: If the error recurs and the program is not in error, search problem reporting data bases for a fix for the problem. If no fix exists, contact the IBM Support Center. Provide the JCL and all printed output related to the problem.

Programmer response: Probable user error. If this is an error, then either process the data sets with unlike concatenation or ensure all concatenated data sets have compatible RECFMs. See z/OS DFSMS Using Data Sets for information about sequential concatenation processing.

Source: DFSMSdfp Module: IFG0196J Routing code: 11 Descriptor code: 6

**IEC036I** 002-rc,mod, jjj,sss,ddname[-#], [dev,ser,dsname(member)]

**Explanation:** The error occurred while the control program was processing a sequential data set with BSAM or QSAM, or creating a direct data set.

In the message text:

rc Associates this message with system completion code 002 and with the return code.

jjj The job name.

sss The step name.

#### ddname[-#]

DDname (followed by a concatenation number if it is part of a concatenation and not the first DD statement in the concatenation).

dev The device number.

ser The volume serial number.

mod The name of the module in which the error occurred.

#### dsname(member)

The data set name. Member name if specified.

The unit address, volume serial number, and data set name do not appear in the message text when it applies to a subsystem data set, such as SYSIN or SYSOUT.

The explanation for the hex return code is as follows:

#### Return Code

## **Explanation**

- One of the following occurred:
  - An incorrect record was encountered during a QSAM GET operation. The data set consists of variable format records. The length field in the record descriptor word (RDW) is incorrect for one of the following reasons:
    - The RDW specifies a length less than 4.
    - The RDW specifies a length greater than the DCBLRECL value that was specified when the data set was opened. DCBLRECL is the logical record length (LRECL) in the data control block (DCB).
  - QSAM tried to read segments of variable spanned records that are not in proper sequence.
  - LRECL is not large enough.
  - The record area in QSAM locate mode is too small to contain a logical record from a spanned-format data set.
  - The BDW contained a length greater than the block size specified in the data control block (DCB).
- One of the following is true:
  - An incorrect record was encountered on a QSAM or BSAM PUT or WRITE operation. If the large block interface is not being used, or output is not to a magnetic tape device, then the record or block length plus the key length and required overhead add up to more than 32,767 bytes. If the large block interface is being used and output is to a magnetic tape device, then the block length is greater than 65,535 bytes and greater than the block size specified when the DCB was opened.
  - The data consists of spanned format records, and the RDW, SDW, or BDW length field, being translated to an ISO/ANSI format, exceeds the length field capacity (9999) of the ISO/ANSI format RCW, SCW, or block prefix.
- An incorrect record was encountered on a QSAM or BSAM PUT or WRITE operation. The record or block length plus the key length and required overhead is greater than the DASD track capacity.
- An incorrect record was encountered on a QSAM PUT operation; the data set uses the track overflow feature. The record descriptor word (RDW) for a variable length record specifies a length greater than 32,752.

# **IEC036I**

- An incorrect record was encountered on a QSAM PUT or WRITE operation. The record length is greater than the block size specified in the DCB.
- An incorrect record was encountered on a QSAM PUT operation; the data set uses the variable record format. The value in the length of the record descriptor word (RDW) is incorrect for one of the following reasons:
  - It is greater than 32,767, or greater than the block size specified in the DCB.
  - It is less than 4, or less than 5 if ASA or machine control characters are used.
  - It specifies a value greater than the DCBLRECL value (maximum record size) that was specified when the data set was opened.
- The error occurred during the creation of a direct data set. A WRITE macro instruction was issued for a record larger than the track capacity. Return code 1C also occurs when a DCB, LRECL, BLKSIZE, RECFM, or KEYLEN parameter is missing.
- The error occurred during the creation of a direct data set. A WRITE macro instruction was issued causing a secondary extent to be obtained. The block will not fit on the amount of space allocated for the secondary extent.
- The error occurred during the creation of a direct data set. A WRITE macro instruction was issued to write out a block larger than the primary extent on the preallocated data set. This could also occur if allocation of the primary extent was split and any of the secondary extents were smaller than the block.
- The error occurred during the creation of a direct data set. During the processing of OPEN it was detected that the block size was larger than the primary extent.
- The file is a z/OS UNIX file. A POINT macro was issued to position a block other than the first block, but this is not allowed when FILEDATA=BINARY is in effect and the record format is variable or undefined.
- 30 One of the following is true:
  - A READ macro was issued, but the length calculated to be read was zero.
  - A PUT macro using move mode was issued for a format 'F', 'FB', or 'U' QSAM data set, but the DCBLRECL field contained zero or a negative value.
- Either a READ macro was issued for a DASD data set that was open for output only, or a WRITE macro was issued for a DASD data set that was open for input only.
- While processing a data conversion request for an ISO/ANSI Version 4 tape, an internal SAM data conversion control block (SDC) was found to be not valid.
- While processing a data conversion request for an ISO/ANSI Version 4 tape, it was detected that the key of the request was different than the key of the task. This is not supported.
- While processing a data conversion request for an ISO/ANSI Version 4 tape, an invalid user record length was detected.
- While processing a data conversion request for an ISO/ANSI Version 4 tape, an error was returned from the system services used to perform the data conversion.
- While processing a data conversion request for an ISO/ANSI Version 4 tape, an internal SAM data conversion control block (SDC) was found to contain a zero conversion token.
- Serialization of an internal SAM control block has been violated. (For PDSE processing, it is the SACB. For extended format data set processing, it is the SSCB.)
- 54 DEBCHK failed. The DEBCHK was issued while attempting to process a request for a PDSE or extended format data set.
- An internal SAM control block contains incorrect information. (For PDSE processing, it is the SACB. For extended format data set processing, it is the SSCB.)
- 5C An internal SAM control block used for queueing requests contains incorrect information. (For PDSE processing, it is the FRQ. For extended format data set processing, it is the SAQ or SRQ).
- A non-zero keylength specified in the DCB on output for a PDSE member or an extended format data set.
- For BSAM, the READ or WRITE request could not be accepted because the value specified in the DCB for NCP had been exceeded.

- Either the DECB was overlaid or an internal BSAM or BPAM control block was overlaid. This might be due 65 to the number of READ or WRITE macros that have not had a corresponding CHECK macro issued exceeding the NCP value specified in the DCB.
- 68 Incorrect block size specified in the DCB for a PDSE or an extended format data set.
- 6C Unable to create a PDSE member.
- 70 Unable to update an internal SAM control block (PACB) used for PDSE processing with information concerning a member being accessed.
- 74 An internal SAM control block (PACB) used for storing PDSE directory and member information is incorrect.
- 78 Error return from IGWFMPCR when attempting to give control to a routine to process a request for a PDSE or extended format data set.
- 7C POINT detected that information concerning the member being accessed is not found in the PACB.
- 80 POINT detected an error while attempting to synchronize data on output.
- POINT detected an error while attempting to reconnect to a PDSE member for hold. 84
- 88 POINT detected an error while attempting to reconnect to a PDSE member for I/O.
- JCDM would not upgrade a connection for hold to input or output. This is likely because it is connected to 89 the directory for EXECUTE. This would be due to one of the data sets in the concatenation being RACF EXECUTE only.
- 8A A POINT macro instruction issued against a UNIX directory in a BPAM concatenation failed because the user had insufficient UNIX permissions to access the file.
- 8C POINT detected an error while attempting to disconnect from a PDSE member.
- 90 POINT detected an error while attempting to connect to a PDSE member.
- 94 A write would have had to create another member in a PDSE which already contained the maximum allowable number of members. The limit is 522,239 members.
- 98 Unable to complete a WRITE request issued within a PDSE member.
- 9C Incorrect update WRITE detected. All outstanding READS had not been CHECKed prior to the WRITE.
- Incorrect attempt to access the directory of a PDSE. Either: A<sub>0</sub>
  - WRITE attempted to the directory of a PDSE.
  - READ attempted to the directory of a PDSE and either RECFM was not F with a block size greater or equal to 256, or RECFM was not U with a block size greater or equal to 256.
- **A4** Unable to complete the READ against the PDSE directory due to an error return code from an SMS service used to obtain directory information.
- **A8** One of the following:
  - Maximum number of records in PDSE member has been exceeded.
  - · Maximum number of blocks allowed in an extended format data set has been exceeded.
  - · A NOTE macro was issued for a PDSE data member, but the record is more than 15,728,639 records into the member and BLOCKTOKENSIZE=LARGE was not specified for the PDSE when it was opened. NOTE could not return a valid value
- Bad buffer format detected for variable length records. Either: AC
  - The program attempted to WRITE an extended format BDW, but the output device is not a magnetic tape, or the large block interface is not being used.
  - · RDW length is less than 4.
  - Length of a spanned record is greater than 32760.
  - The sum of the lengths in the RDWs plus 4 does not equal the length specified in the BDW.
  - RECFM does not specify blocked but more than 1 RDW was found in the buffer.
- Either RECFM = F and DCBBLKSI does not equal DCBLRECL, or RECFM = FB and DCBBLKSI is not a **B0** multiple of DCBLRECL. Note that since concatenated data sets can have different block sizes, and in most

# **IEC036I**

- cases the BLKSIZE the system will use for the entire concatenation is the largest one in the concatenation, this block size can cause invalid attribute combinations when combined with the attributes (e.g., RECFM or LRECL) obtained from the first data set in the concatenation.
- B4 Unable to create a system buffer required for PDSE processing.
- B8 Unable to obtain or release a lock required for processing a PDSE directory.
- A sequential compressed format data set was opened for BSAM POINT processing. However, control information within the data set required by POINT was found to be invalid. The data set should be copied (via REPRO, GENER or etc.). After being copied, the resulting data set should no longer have a problem with POINT processing. ISPF COPY 3.3 cannot be used to copy the data set as it invokes POINT processing.
- C0 Invalid attempt to read program object member of PDSE due to one of the following reasons:
  - not OPEN for input
  - not RECFM = U or F(B)
  - · DCBBLKSI not a 4 KB multiple
- C8 Error return from a system service while reading a directory of a PDSE containing program objects.
- CC Invalid attempt to create a data member in a PDSE already containing program object members. One PDSE cannot contain both program object members and data members.
- D0 Access to PDSE program object is denied.
- D4 One of the following invalid combinations was specified in the DCB for a PDSE:
  - DCBBLKSI=0 or LRECL=0 and RECFM = FB or RECFM = U
  - DCBBLKSI=0 and RECFM = VB
- D8 An error was returned from a system service used to initialize system control blocks required for processing an extended format data set.
- DC An error was returned from a system service used to process I/O requests for an extended format data set.
- DE SF64 or SF64P was coded on the READ or WRITE macro but fixing or unfixing a 64-bit data area failed.
- E0 During the execution of a READ or WRITE macro instruction for an extended format data set, it was detected that a POINT had been issued before ensuring that all outstanding I/O had completed.
- E1 One of the following situations occurred while processing a tailored compressed data set on output:
  - · An error was encountered while writing a tailored dictionary to a compressed format data set.
  - An invalid situation was detected in tailored dictionary processing. This could be the result of a previous
    cancel or time-out situation which occured while processing the sampling buffers. Or, this could be the
    result when the tailored compressed data set was opened with the INOUT option and an output
    operation was attempted without a preceding input operation.
- E2 An error was encountered while reading a tailored dictionary from a compressed format data set.
- E3 An invalid dictionary token for a tailored compressed format data set was encountered.
- E4 Error attempting to access catalog while processing a data set in the compressed format.
- E5 An invalid tailored dictionary was found within a compressed format data set.
- An error was encountered from Compression Services while validating a tailored dictionary for a compressed format data set.
- E7 A serialization problem was detected within an internal SAM control block (SAQ) which prevented further compression of user blocks for a compressed format data set being created with tailored compression.
- Error return code from Compression Services COMPRESS/DECOMPRESS.
- An error was encountered in a routine (IGG019VX) while attempting to compress a user block for a compressed format data set using tailored compression. The user IOB was marked in error.
- **EA** An error return code was returned from a routine (IGG019VX) while attempting to compress a user block for a compressed format data set using tailored compression.
- EB While attempting to store a dictionary token in the catalog for a compressed format data set being created

- with tailored compression, it was discovered that a dictionary token had been stored in the catalog since the time this DCB was opened. This implies that more than one DCB was writing to this data set concurrently.
- EC An invalid compressed format physical block (CI) encountered on output with BSAM/QSAM.
- An error was encountered while writing a tailored dictionary to a compressed format data set. The dictionary is allowed only on the first volume, and there was insufficient space on the first volume to write the dictionary.
- EE READ or WRITE macro coded with SF64 or SF64P but data set is compressed format or is not extended format.

This failure might be caused by a READ macro that was not coded correctly for BSAM or BPAM. An example is coding a BDAM READ macro with the DI option.

- EF An I/O error occurred while writing shadow buffers.
- F0 Compressed record found in data set but the dictionary token in the catalog is not valid.
- F1 Large block interface is being used, and one of the following occurred:
  - RECFM = U, but READ or WRITE macro does not specify 'S'.
  - RECFM = D, but WRITE macro does not specify 'S'.
- F4 EOV detected a bad return code from a system service used to calculate the high allocated RBN when externing to a new volume of an extended format data set.
- An I/O error was encountered while reading or writing a shadow buffer when processing an extended format sequential data set with zEDC compression.
- An error return code was encountered from zEDC Compression Services memory register (FPZ4RMR) or deregister (FPZ4DMR) service when processing an extended format sequential data set with zEDC compression. The SAM internal control block (SSCB) diagnostic area contains the error return and reason code returned from the service.
- An error return code was encountered from zEDC Compression Services compress/decompress (FPZ4ABC) service when processing an extended format sequential data set with zEDC compression. The SAM internal control block (SSCB) diagnostic area contains the error return and reason code returned from the service.
  - F8 Autodata area passed to IGG019VX from IGG019V7 is already in use.
- F9 During processing for an extended format sequential data set with zEDC compression, an unexpected error was received from the internal compression routine (IGG019VX) while attempting to flush the intermediate compression buffer (ICU).
  - FC Autodata area passed to IGG019VX from IGG019V9 is already in use.

**System action:** Pertinent control blocks are written to the GTF trace data set as follows:

- Code Trace Data
- DCB, IOB, or ICB seek field, current logical record (maximum, 88 bytes).
- 08,10,14
- DCB, DECB (if BSAM), current block (maximum, 88 bytes).
- OC,1C DCB, DECB (if BSAM), current block (maximum, 88 bytes), track capacity.
- DCB and the current logical record (maximum, 88 bytes).
- 20,24 DCB, DECB, current block (maximum, 88 bytes), track capacity, current DEB extent.
- 28 DCB, DSCB.
- 30, DE, EE
  - DCB
- 38 DCB and the JFCBDSNM field of the JFCB.

The user's DCB ABEND exit routine is taken if one is provided, except for return code ED.

**System programmer response:** If the error recurs and the program is not in error, look at the messages in the job log for more information. Search problem reporting data bases for a fix for the problem. If no fix exists, contact the

# **IEC036I**

IBM Support Center. Provide the JCL and the program listing for the job.

**Programmer response:** Probable user error.

If rc is 04 or 18, ensure that the DCBLRECL value specified includes the maximum data length plus 4 bytes for the RDW.

If rc is 08, 10, or 14, verify that the record size passed to the access method is correct.

If rc is 14, if necessary, increase the block size to accommodate the largest logical record.

If rc is 0C or 1C, use a smaller block size, or a device with a greater track capacity.

If rc is 20, 24, or 28, allocate a larger primary or secondary extent, specify a smaller block size, or use a device with greater track capacity. If the error occurred because the primary allocation was fragmented into a number of extents, specify the CONTIG subparameter on the SPACE parameter.

If rc is 2C, do not issue the POINT macro for a binary EOF with RECFM=V(B(S)) or RECFM=U specified in the DCB.

If rc is 30 and BSAM or BPAM is processing the data set, verify that the BLKSIZE value in the DCB or DCBE is greater than zero or, for undefined record format data sets without the 'S' parameter specified, that the value of the DECLNGTH field in the DECB is greater than zero. If the program is not using LBI, large block interface, the BLKSIZE field is DCBELKSI. If the program is using LBI, the BLKSIZE field is DCBEBLKSI. The program is using LBI only if the DCBH0, DCBH1 and DCBESLBI bits are on.

If rc is 30 and QSAM is processing the data set, the LRECL value must be greater than zero and less than or equal to 32760 for format 'F', 'FB', or 'U' data sets.

If rc is 38, open the data set for INPUT, OUTIN, INOUT, or UPDATE.

If rc is 60, set DCBKEYLE to zero.

If rc is 64 or 65, verify that the number of outstanding READs and WRITEs issued prior to a CHECK does not exceed the value specified in DCBNCP.

If rc is 68 and a WRITE (BSAM) or an OPEN with DISP=MOD (QSAM) is issued, verify that the value for BLKSI (or in DECLNGTH if RECFM=U and BSAM) does not exceed the block size of the data set. For extended format data sets, once the block size of the data set is determined, no larger blocks can be added to the data set. If the program is not using LBI, large block interface, the BLKSIZE field is DCBBLKSI. If the program is using LBI, the BLKSIZE field is DCBEBLKSI. The program is using LBI only if the DCBH0, DCBH1 and DCBESLBI bits are on.

If rc is 94, delete a member to allow the creation of another member (even one with an existing name). The member name to be deleted must be a primary member name, not an alias.

If rc is 9C, verify that a CHECK has been issued for all outstanding READs prior to issuing a WRITE.

If rc is AC and a WRITE (BSAM) is issued, verify that the data in the block is correct.

If rc is DE, the 64-bit storage must be obtained with the CONTROL=AUTH option of the IARV64 macro or with the TYPE=FIXED option of the IARCP64 macro or with the IARST64 macro.

If rc is ED, reallocate the data set and ensure that the space is not released before writing to the data set. Make sure partial release is not used prior to writing to the data set or allocate the data set in cylinders.

If rc is EE, choose an extended format data set that is not compressed format. If the failure is caused by issuing a READ macro that is not coded correctly for BSAM or BPAM, correct the READ macro coding.

Contact the system programmer for the following return codes: 40, 43, 44, D8, DC, E4, E8, EC, F0, F4, F8 and FC.

Correct the error and rerun the job step.

Source: DFSMSdfp

Module:

| ABEND 002-rc | Detecting modules                                                                      | ABEND 002-rc | Detecting modules                  | ABEND 002-rc | Detecting modules     |
|--------------|----------------------------------------------------------------------------------------|--------------|------------------------------------|--------------|-----------------------|
| 002-04       | IGG019AE,<br>IGG019AB,<br>IGG019AD,<br>IGG019BN,<br>IGG019FB,<br>IGG019FD,<br>IGG019FF | 002-D8       | IGG019VX                           | 002-EA       | IGG019VT              |
| 002-0C       | IGG019V9                                                                               | 002-DC       | IGG019VX                           | 002-EB       | IGG019VT              |
| 002-2C       | IGG019DN                                                                               | 002-DE       | IGG019V8,<br>IGG019V9,<br>IGG0201V | 002-EC       | IGG019VX,<br>IGG019V8 |
| 002-40       | IGG019TQ                                                                               | 002-E0       | IGG019VX                           | 002-ED       | IGG055V1              |
| 002-41       | IGG019TQ                                                                               | 002-E1       | IGG019VT                           | 002-EE       | IGG019BH,<br>IGG019BA |
| 002-42       | IGG019TQ                                                                               | 002-E2       | IGG019VT,<br>IGG0193V              | 002-EF       | IGG019VT              |
| 002-43       | IGG019TQ                                                                               | 002-E3       | IGG019VT,<br>IGG0193V              | 002-F0       | IGG019VX              |
| 002-44       | IGG019TQ                                                                               | 002-E4       | IGG019VT,<br>IGG019V7              | 002-F1       | IGG019BA,<br>IGG019DK |
| 002-45       | IGG019BK                                                                               | 002-E5       | IGG019VT,<br>IGG0193V              | 002-F4       | IGG055V1              |
| 002-50       | IGG019V9                                                                               | 002-E6       | IGG019VT,<br>IGG0193V              | 002-F8       | IGG019V7,<br>IGG055V1 |
| 002-54       | IGG019VX                                                                               | 002-E7       | IGG019VT                           | 002-FC       | IGG019V9              |
| 002-68       | IGG019V9                                                                               | 002-E8       | IGG019VX                           |              |                       |
| 002-A8       | IGG019V7                                                                               | 002-E9       | IGG019VT                           |              |                       |

Routing code: 11

Descriptor code: 6

**IEC037I** 008-rc,mod,jjj,ddname, dev,ser,dsname

**Explanation:** The error occurred following processing of a CHECK macro instruction during the processing of the creation of a direct data set.

In the message text:

Associates this message with system completion code 008 and with the return code.

jjj The job name.

sss The step name.

ddname DDname

dev The device number.

ser The volume serial number.

*mod* The name of the module in which the error occurred.

dsname The data set name.

The explanation for the hex return code is as follows:

# **IEC040I**

#### Return Code

#### **Explanation**

- Our During the creation of a direct data set, EOV was unable to allocate more space because the current volume was taken. The user returned to the CHECK module from his SYNAD routine.
- During the creation of a direct data set, an I/O error occurred and the SYNAD exit was taken. The user returned from his SYNAD routine to the check module.

**System action:** The user's DCB ABEND exit routine will receive control if one was specified. On return, the following control blocks are traced to a GTF data set for return code 04:

1) all DEB extents and 2) the first 88 bytes (or less if block size is less) of the user's output record. No control blocks are traced for return code 08. In both cases, the task is ended.

**System programmer response:** For return code 04, if the error recurs and the program is not in error, search problem reporting data bases for a fix for the problem. If no fix exists, contact the IBM Support Center. Provide the JCL and the SYSOUT output for the job.

For a return code of 08, if the error recurs and the program is not in error, search problem reporting data bases for a fix for the problem. If no fix exists, contact the IBM Support Center. Provide the JCL, the SYSOUT output for the job, and all printed output and output data sets related to the problem.

**Programmer response:** For return code 04, allocate more space or more volumes. For return code 08, check the IOB in error. If the IOBCSW field does not indicate a user error, (user's data area less than block size or not in user key, which could result in a channel program check), rerun the job.

Source: DFSMSdfp Module: IGG019BS Routing code: 11 Descriptor code: 6

# IEC040I ddname=rc UNABLE TO LOAD {3890 CONTROL UNIT | FORMAT RECORD xxx}

**Explanation:** If 3890 CONTROL UNIT appears in the message text, the 3890 document processor support was unable to load the 3890 control unit for the data set for the return code. If the FORMAT RECORD appears in the message text, the 3886 optical reader support was unable to load a format record whose identifier is specified for the data set for the return code.

In the message text:

ddname The data set identifier.

rc The return code.

*xxx* Identifies the format record.

The explanation for the hex return code is as follows:

# Return Code

#### **Explanation**

- For the 3890, the SCI program or subroutine was not added to SYS1.IMAGELIB. For the 3886, the format record specified for the data set was not added to SYS1.IMAGELIB.
- 68 For the 3890, an SCI program or subroutine from SYS1.IMAGELIB could not be loaded. Make sure SYS1.IMAGELIB is mounted. For the 3886, a format record from SYS1.IMAGELIB could not be loaded. Make sure SYS1.IMAGELIB is mounted.
- **0C** A hardware error occurred.
- 10 For the 3890, one of the following occurred:
  - · DCB address operand in the SETDEV macro instruction was missing.
  - IREC operand in the SETDEV macro instruction was missing.
  - Sum of the lengths for the fields (bytes) specified in the IREC macro instruction does not equal LRECL-12. (LRECL is specified in the DCB macro instruction.)

- I/O error posted in the data control block.
- The data control block specified in the SETDEV macro instruction was not opened.

For the 3886, the format record identifier was missing from the SETDEV parameter list when the run form of the macro was issued.

- 14 For the 3890, the error can be found by investigating the sense bytes and header record.
- 18 For the 3890, the SCI program does not begin with the ENTR stacker control instruction.

**System action:** The error occurred during a SETDEV operation where the 3890 control unit or format record was to be dynamically loaded. The write-to-programmer message is printed and control is returned to the user with a return code in register 15.

**System programmer response:** If the error recurs and the program is not in error, search problem reporting data bases for a fix for the problem. If no fix exists, contact the IBM Support Center.

**Programmer response:** For the 3890, return codes 04, 08, 10, and 18 are probable user errors. Correct the error and resubmit the job. Return code 0C is a probable hardware error and return code 14 is an exceptional condition that should be handled according to condition.

For the 3886, return code 04 and 10 are probable user errors. Make sure that the SETDEV parameter list has a format record identifier when the run form of the macro is issued (return code X'10'). If the return code is X'04', make sure that the format record specified for the data set has been added to SYS1.IMAGELIB. If the return code is X'08', make sure the volume containing SYS1.IMAGELIB is mounted. If the return code is X'0C', it is a probable hardware error.

Source: DFSMSdfp Routing code: 11 Descriptor code: 6

**IEC041I** 005-rc,mod, jjj,sss,ddname[-#], dev

**Explanation:** The DECB specified is incorrect.

In the message text:

rc Associates this message with system completion code 005 and with the return code.

jjj The job name.

sss The step name.

ddname[-#]

DDname (followed by a concatenation number if it is part of a concatenation and not the first DD statement in the concatenation).

dev The device number.

mod The name of the module in which the error occurred.

The values of hex return codes and their meanings are as follows:

## Return Code

## Explanation

A required address was not specified. This can be either the header address and/or the area address.

O8 The RBL type of read was not used for the 3886.

**System action:** The task is ended with a 005-rc system completion code.

**System programmer response:** If the error recurs and the program is not in error, look at the messages in the job log for more information. Search problem reporting data bases for a fix for the problem. If no fix exists, contact the IBM Support Center. Provide the program listing for the job.

**Programmer response:** Make sure the RBL type of read is used and the area address and header address parameters are specified so that the DECB is valid.

Source: DFSMSdfp

## IEC042I • IEC050I

Module: IGG0196R Routing code: 11 Descriptor code: 6

# IEC042I INVALID DATA - prm SPECIFIED FOR opr

**Explanation:** The parameter passed to the data management routine for 3886 support was incorrect. The operation can be one of the following:

#### **RD LINENO**

An attempt to read backwards was made (for example, a line number less than the last line read was specified) or the support detected two EOP conditions on successive reads with no eject between them.

#### **LINEFMAT**

The line format number specified was greater than 63.

#### **NUM TIME MKS**

The number of timing marks specified on an eject was greater than 33.

## **NO LINE FMAT**

No line format number specified for read.

#### LINE MK CODE

The code specified for a line mark was greater than 15.

#### LINE NK NO

The line number to be marked was greater than 33.

#### DOC CODE

The code specified for a document mark was greater than 15.

In the message text:

prm The parameter specified.opr The operation specified.

System action: Processing continues. An I/O error will be caused by the incorrect data passed to the device.

**System programmer response:** If the error recurs and the program is not in error, look at the messages in the job log for more information. Search problem reporting data bases for a fix for the problem. If no fix exists, contact the IBM Support Center. Provide the program listing for the job.

Programmer response: Correct the incorrect data specification and rerun the job.

Source: DFSMSdfp

Module: IGG019LT, IGG019LU

Routing code: 11

Descriptor code: 6

## IEC050I mod, ddname[-#], TRUNC ISSUED FOR A PDSE MEMBER

**Explanation:** A TRUNC macro instruction was issued for a PDSE member processed by QSAM. Block boundaries are not maintained for PDSE members; therefore, the short block created will not be reflected on input. This attention message is issued only on the first occurrence.

In the message text:

mod The name of the module which detected the error.

## ddname[-#]

DDname (followed by a concatenation number if it is part of a concatenation and not the first DD statement in the concatenation).

**System action:** The current buffer is released, but block boundaries will not be maintained. On the first occurrence of the TRUNC macro, an indicator is set in record type 15 in the SMF data set. Processing continues.

z/OS V2R1.0 MVS System Messages, Vol 7 (IEB-IEE)

**Programmer response:** Analyze the program to see if the TRUNC macro is necessary to operation.

Source: DFSMSdfp

## IEC051I mod,ddname[-#], NULL RECORD SEGMENT CREATED FOR A PDSE MEMBER

**Explanation:** A null record segment was created for a PDSE member containing VBS records processed by QSAM or BSAM; however, the null segment will not be saved. This attention message is issued only on the first occurrence.

In the message text:

mod The name of the module which detected the error.

ddname[-#]

DDname (followed by a concatenation number if it is part of a concatenation and not the first DD statement in the concatenation).

**System action:** The null record is ignored. On the first occurrence, an indicator is set in record type 15 in the SMF data set. Processing continues.

Programmer response: Analyze the program to see if the null record segments are necessary to operation.

Source: DFSMSdfp

# IEC066I jjj,ser[,dev]MSS FAILURE IN text CODE = cde

**Explanation:** *text* is one of the following:

MOUNT

- DEMOUNT
- ACQUIRE
- RELINQUISH

An error occurred while the Mass Storage System communications routine was processing a request from End-of-Volume.

In the message text:

jjj The job name.

ser The volume serial number.

dev The device number.cde The reason code.

**System action:** A 737-34 abend is requested.

Source: DFSMSdfp

Module: IFG0555H, IFG0554C, IFG0553X, IFG0554J, IFG0555H

Routing code: 2,11 Descriptor code: 4

# IEC067I CHKPT=EOV FACILITY EXECUTED UNSUCCESSFULLY

**Explanation:** The checkpoint at EOV facility, module IFG0558X received a return code, other than 0 or 4, which indicates an unsuccessful or unusual processing of the CHKPT macro. A preceding Checkpoint/Restart message (prefixed IHJ) should identify more exactly the nature of the problem. Checkpoint/Restart, if required would probably not be possible using the Checkpoint at EOV checkpoint data set (SYSCKEOV) entry which just failed.

**System action:** Processing continues. Checkpoint at EOV will be attempted again at the next end-of-volume occurrence.

**Operator response:** Refer to associated IHJ message for recommended action and notify programmer of error situation.

# IEC068A • IEC070I

Source: DFSMSdfp Module: IFG0558X Routing code: 2,11 Descriptor code: 6

IEC068A U dev,ser

**Explanation:** U indicates that the tape volume indicated on the device is not file protected. That is, a program without RACF output authorization attempted to use the volume for INPUT only and the tape's file-protection ring is inserted. Therefore, the volume is not completely write protected.

In the message text:

ser The volume serial number.

dev The device number of the specified device.

**System action:** The volume is rewound, the device is unloaded and task waits for the operator to remount the volume or until the task reaches time-out. If a volume is mounted with its file protect ring still inserted, the volume will be unloaded again and the message reissued.

Operator response: Remove the file-protection ring, remount the volume, and ready the device.

Source: DFSMSdfp
Module: IGC0K05B
Routing code: 3
Descriptor code: 2

**IEC070I** rc[(sfi)]- ccc,jjj,sss,ddname, dev,volser,xxx,dsname,cat

Explanation: An error occurred during EOV (end-of-volume) processing for a VSAM data set.

In the message text:

rc The return code. This field indicates the specific cause of the error. For an explanation of this return code, see message IEC161I.

sfi

Subfunction information (error information returned by another subsystem or component). This field appears only for certain return codes, and its format is shown with those codes to which it applies. When a catalog LOCATE request fails, this field appears for return code 032 or 034.

ссс

A problem-determination function (PDF) code. The PDF code is for use by the IBM Support Center if further problem determination is required. If the PDF code has meaning for the user, it is documented with the corresponding reason code (rc).

jjj

The job name.

SSS

The step name. If the step is part of a procedure, this field contains an eight-character procedure step name, with trailing blanks, followed by the name of the job step that called the procedure, without trailing blanks. The two names are not separated by a comma.

ddname

The data definition (DD) name.

dev

The device number, if the error is related to a specific device.

volser

The volume serial number, if the error is related to a specific volume.

XXX

The name of the cluster that contained the data set being processed when the error was detected, or when not available, the data set name specified in the DD statement indicated in the access method control block (ACB).

#### dsname

The name of the data set being processed when the error was detected.

cat

The catalog name.

Any missing field is indicated by a comma.

**System programmer response:** If the error recurs and the program is not in error, look at the messages in the job log for more information. Search problem reporting databases for a fix for the problem. If no fix exists, contact the IBM Support Center. Provide all printed output and output data sets related to the problem.

Source: DFSMSdfp Routing code: 11 Descriptor code: 6

## IEC089I rsnc RACF VOL SET CONFLICT dev, ser,ijj,sss

Explanation: The system issues this message under either one of the following conditions:

- The OPEN tape mount verification function, detected a RACF volume conflict with the volume being opened; the system can not use the volume.
- The end of volume (EOV) tape mount verification function, detected a RACF volume set conflict (1) between the current volume and the previous volume or (2) on the current volume. In either case, the system cannot use the current volume.

A RACHECK macro is issued for tape volumes that are write enabled, and not file protected. An error occurred while the system was processing the scratch tape volume for input or output in either OPEN or EOV.

# Reason Code

#### Explanation

- 1 OPEN processing found either one of the following conditions to be true:
  - PROTECT is specified for a tape volume that is already RACF protected.
  - · An open was issued for a RACF protected tape volume, but the caller was not authorized.
- 2 The EOV processing of a concatenated tape volume encountered either one of the following conditions:
  - PROTECT is specified for a tape volume that is already RACF protected.
  - At EOV, the user is not authorized to use the data set on the new volume.
- During EOV processing of a tape volume (1) for output that was not concatenated, and (2) the previous volume was not RACF defined, the system encountered either one of the following conditions:
  - The RACF definitions are inconsistent. The system is processing a previously allocated tape volume for output. One of two conditions may exist. The first volume is not RACF defined while the current volume is defined as such or the first volume was previously RACF defined, but currently is not defined as such.
  - At EOV, the caller is not authorized to use the new tape volume.
- During EOV processing of a tape volume (1) for output that was not concatenated, and (2) the previous volume was RACF defined, the system encountered one of the following conditions:
  - PROTECT is specified for a tape volume that is already RACF protected.
  - The RACF definitions are inconsistent. The system is processing a previously allocated tape volume for output. The current volume being processed at EOV is defined to RACF, but this current volume is not a part of the same RACF volume set as the previous volume.

#### In the message text:

rsnc The reason code.

ser The volume serial number.

# IEC090I • IEC101A

*dev* The device number.

jjj The jobname.

sss The stepname.

**System action:** The system issues messages IEC502E and IEC501A. These messages request that the operator mount a new scratch volume.

**Operator response:** If PROTECT was specified, either mount a scratch volume that is not RACF protected or remove the PROTECT specification. If the user is not RACF authorized to use the volume, mount a scratch tape volume that is not defined to RACF.

If message IEC089I contains a reason code of either 3 or 4 you can take following additional steps:

- If the reason code is 3 and the current volume is defined to a RACF volume set, but the previous volume was not defined to a RACF volume set mount a scratch tape volume that is not defined to RACF. If you want RACF protection for the dataset being created, the volumes must be manually defined to the same RACF volume set at a later time.
- If the reason code is 4 and the current volume and the previous volume are defined to different RACF volume sets then you have two choices. You can make sure that either (1) the scratch tape volumes are defined to the same RACF volume set or (2) none of the volumes are defined.

**Source:** DFSMSdfp **Module:** IFG0194F

#### IEC090I 50D-18, DCB RESIDES ABOVE 16MB.

**Explanation:** An EOV macro was issued with the MODE=31 parameter, and register 15 contains the address of one of the following:

- · a DCB that resides above 16 megabytes, or
- an ACB, for an access method other than VSAM and VTAM®, that resides above 16 megabytes.

**System action:** The system ends the task.

**Programmer response:** Before issuing the EOV call, change the residency of the DCB or ACB to below 16 megabytes.

Source: DFSMSdfp Module: IGC0005E Routing code: 11 Descriptor code: 2

# IEC101A M dev,ser,jjj,sss [,dsname]

**Explanation:** M indicates that a volume is to be mounted on a device:

- If the volume serial number is a 6-digit serial number, the volume with that serial number is to be mounted on the device.
- If the volume serial is SCRTCH, a scratch volume is to be mounted.
- If the volume serial number begins with a slash or L, the volume to be mounted is unlabeled; the number after the slash or L is an internal serial number assigned by the system to an unlabeled volume. If ser begins with L, the number after the L is of the form xxxyy, where xxx is the data set number and yy is the volume sequence number for the data set.

In the message text, *labtyp* and *dsname* appear only for tape volumes. The volume has the type of label specified by labtyp: SL for standard label, NSL for nonstandard label, or NL for no label; the density is as specified by den.

If a MONITOR DSNAME command is active, the data set contained on the volume is also specified in the message text.

In the message text:

dev The device number of the specified device.

ser The volume serial number.

jjj The job name.

sss The step name.

dsname The data set name.

Operator response: If ser is SCRTCH, make sure that the file protection ring has been inserted in the volume.

Mount the volume on the device; then, ready the device.

Source: DFSMSdfp Module: IGG0CLBL Routing code: 4,11 Descriptor code: 2

**IEC103I** *rc,mod,jjj, sss,ddname*[-#],*dev,ser, dsname*(*member*)

**Explanation:** The error occurred during processing of an OPEN macro for a DCB that specified the user totaling option, or for a data set directed to a printer.

In the message text:

*jjj* The job name.

sss The step name.

ddname[-#]

DDname (followed by a concatenation number if it is part of a concatenation and not the first DD statement in the concatenation).

*dev* The device number.

ser The volume serial number.

mod The name of the module in which the error occurred.

dsname(member)

The data set name. Member name if specified.

The explanation for the hex return code is as follows:

### Return Code

#### **Explanation**

A permanent I/O error occurred during the attempt to block or unblock data checks on the printer.

The user totaling option was specified in the DCB and could not be supported for one of the following reasons:

- · No DCB exit list was provided.
- No user totaling entry was found in the DCB exit list.
- The user totaling area address in the user totaling entry was zero.

**System action:** The DCB is not opened. If the OPEN macro instruction specified more than one DCB, the system continues normal OPEN processing on the other DCBs. Then control is given to the next sequential instruction after the OPEN macro instruction.

**System programmer response:** If the error recurs and the program is not in error, look at the messages in the job log for more information. Search problem reporting data bases for a fix for the problem. If no fix exists, contact the IBM Support Center. Provide the JCL and the program listing for the job.

**Programmer response:** For return code 08, if the jobstep should be rerun and this data set processed, either provide a user totaling area in the DCB exit list, or do not specify the user totaling option.

**Source:** DFSMSdfp

# **IEC104I**

Routing code: 11

Descriptor code: 6

**IEC104I** *fc,jjj,sss,ddname-#[,sn[,rc,rsn]*]

**Explanation:** A failure occurred during the open of a data control block (DCB) for a z/OS UNIX file. DFSMSdfp might have issued an IEC141I or IEC143I message that further describes the failure. For BPAM, this message can occur for a BLDL or FIND macro.

In the message text:

fc A function code that describes the error.

ii

The job name.

SSS

The step name.

#### ddname -#

The data definition (DD) name, followed by a concatenation number (#) if the DD statement is part of a concatenation and not the first DD statement in the concatenation.

- sn The name of the service that encountered a problem.
- rc A return code from the service that encountered a problem.

rsn

A reason code from the service that encountered a problem.

Explanations of the function code (fc) values follow:

#### X'01'

An invalid system control block was encountered. This is a probable system error.

# X'02'

An invalid system control block was encountered. This is a probable system error.

#### X'04

The CSVQUERY service returned an error. This is a probable system error.

## X'05'

The MVS scheduler JCL facility (SJF) returned an error. This is a probable system error.

# X'06'

An unexpected error was encountered.

# X'08'

The path name resolves to a z/OS UNIX type that is not supported. This is a probable user error.

# X'09'

The path name resolves to a UNIX file that no longer exists. This is a probable user error.

#### X'0A'

A z/OS UNIX service returned an unexpected error.

#### X'0B'

An OMVS error occurred.

#### X'0C'

An invalid ACB option was encountered.

#### X'OD'

An unsupported ACB operand was encountered.

#### X'0E

An missing ACB operand was detected.

#### X'0F'

Directory was not found.

210 z/OS V2R1.0 MVS System Messages, Vol 7 (IEB-IEE)

X'10'

A z/OS UNIX Check Address error was detected.

X'11'

An IGGS0OPL error was encountered during a BLDL or FIND.

X'12'

Permission denied was encountered.

X'13'

No access available.

X'14'

An unsupported filetype was encountered.

X'15'

A BPX1STA error occurred.

**System action:** The system ends the task.

Operator response: None

**System programmer response:** If the error recurs and the program is not in error, look at the messages in the job log for more information. Search problem reporting databases for a fix for the problem. If no fix exists, contact the IBM Support Center and provide the job control language (JCL) and the program listing for the job.

**Programmer response:** Correct any probable user error that caused the abnormal end of the task, as indicated by the function code in the message text. Then rerun the job.

Source: DFSMSdfp

Module: IGGS0OPN, IGG0193K, IGG0203K

Operator console

# IEC105I dev,jjj REDUCED ERROR RECOVERY REQUESTED

Explanation: A data set was opened on magnetic tape with a request to use the reduced error recovery facility.

In the message text:

dev The device number.

jjj The job name.

System action: Processing continues.

Source: DFSMSdfp Module: IFG0196X Routing code: 11 Descriptor code: 4

# IEC108I OPERATOR ACTION HAS BEEN REQUESTED FOR YOUR DATA SET

Explanation: Operator intervention is necessary before processing can continue on your data set.

**System action:** The system waits for the operator to respond.

**Programmer response:** A long wait may ensue before the operator responds.

**Source:** DFSMSdfp **Module:** IFG0194J

IGG0290F

# **IEC111E • IEC114E**

**IEC111E D** dev,ser

**Explanation:** D indicates that the volume on a device is to be demounted. The control program has determined that this volume, mounted in response to an earlier mount message, is not the requested volume.

In the message text:

dev The device number of the specified device.

ser The volume serial number.

Operator response: Demount the volume. The system will then request that the correct volume be mounted.

Source: DFSMSdfp Module: IGG0CLBL Routing code: 11 Descriptor code: 6

#### IEC113A ENTER PASSWORD FOR DATA SET dsname

**Explanation:** The requested data set is password protected. The correct password must be provided within two tries before access is allowed to the data set. Any Time Sharing Option/Extensions (TSO/E) logon password or the last previous password for the corresponding DD statement has already been tried and found to be incorrect.

In the message text:

dsname The data set name.

**System action:** The system waits for the TSO/E user to reply.

**Programmer response:** Enter the correct 1 to 8 character password. On terminals that support the suppress print feature, the printing or displaying of the password will be suppressed.

Source: DFSMSdfp Module: READPSWD Routing code: 9 Descriptor code: 2

# **IEC114E D** *dev*[,*ddname-n*]

**Explanation:** D indicates that the volume on a device is to be demounted. The control program has determined that this volume, mounted in response to an earlier mount message, either:

- Contains labels that cannot be read due to a permanent input/output error.
- Contains no labels or nonstandard labels when standard labels were specified.
- · Contains standard labels when no labels or nonstandard labels were specified.
- Contains labels that are written in a density other than the density specified.

If the DDNAME is supplied in the message text, the tape volume to be demounted was recorded in ASCII.

In the message text:

dev The device number of the specified device.

ddname The DD name.

*n* The reason for the demount.

The reasons for the demounting follow:

if n equals

The accessibility field of the volume label contains a nonblank character which means that the volume is data set password protected and may not be processed by the operating system.

212 z/OS V2R1.0 MVS System Messages, Vol 7 (IEB-IEE)

- The accessibility field of the file header label contains a nonblank character other than one, which means that the file may not be processed by the operating system.
- 3 The system cannot process the volume which is recorded in ASCII, because the ASCII option was not specified at system generation.
- The control program has determined that conflicting data control block attributes have been used to define the data set on the volume. Some of the conflicting attributes may be the following:
  - BUFOFF greater than 99.
  - BUFOFF not equal to L on OUTPUT, OUTIN, OUTINX, or EXTEND.
  - BUFOFF equal to L where RECFM is not equal to D.
  - OPTCD not equal to Q where LABEL equals AL or AUL.
  - OPTCD equal to Q where DSORG is not equal to PS.
  - OPTCD not equal to Q where RECFM equals D.
  - OPTCD equal to Q where RECFM equals V.
  - LABEL equal to AL or AUL for a seven track tape device.

System action: The data set is not opened and processing continues.

**Operator response:** Demount the volume. The system will then request that a new volume be mounted. Mount a volume with the correct density and label type.

**System programmer response:** If the error recurs and the program is not in error, look at the messages in the job log for more information. Search problem reporting data bases for a fix for the problem. If no fix exists, contact the IBM Support Center. Provide the JCL, the associated volume, and the SYSOUT output for the job.

Programmer response: Probable user error. Respond as indicated for the following values of n:

- 1 Make sure that the correct volume was specified in the job control statements.
- 2 Make sure that the correct file and volume are being used.
- 3 The ASCII option was not specified at system generation, so bit 6 in the CVTOPTA field of the communications vector table is 0.
- 4 Make sure that the data control block attributes do not conflict.

Source: DFSMSdfp Routing code: 4 Descriptor code: 3

# IEC115I INVALID PASSWORD

**Explanation:** The first password supplied was incorrect. Either the password did not exist for the requested data set, its read/write mode was incorrect, or it was longer than 8 characters.

**System action:** The system issues message IEC116A.

Programmer response: Determine what the correct password is and respond to message IEC116A.

Source: DFSMSdfp

Module: READPSWD

Routing code: 9

Descriptor code: 2

#### IEC116A REENTER

**Explanation:** The first password was incorrect. A second password may not be entered.

System action: The system waits for the Time Sharing Option/Extensions (TSO/E) user to reply.

**Programmer response:** Enter the correct 1 to 8 character password. On terminals that support the suppress print feature, the printing or displaying of the password will be suppressed.

# IEC117I • IEC119I

Source: DFSMSdfp
Module: READPSWD
Routing code: 9
Descriptor code: 2

#### IEC117I DATA SET CANNOT BE USED - PASSWORD INVALID

Explanation: Both attempts at supplying the correct password were incorrect.

System action: Use of the requested data set is denied.

If this occurs in OPEN or end-of-volume, message IEC150I 913-0C is issued and the task is ended with a system completion code of 913. If this occurs in SCRATCH or RENAME, the data set is bypassed and processing continues.

Programmer response: Probable user error. Determine the correct password or correct the password data set. Rerun

the job.

**Source:** DFSMSdfp **Module:** IFG0195U

#### IEC118I READ ONLY DATA SET CANNOT BE OPENED FOR OUTPUT

**Explanation:** The second attempt to open a data set was with a read only password for that data set.

**System action:** Use of the requested data set is denied. Message IEC150I 913-0C is issued and the task is ended with a system completion code of 913.

**Programmer response:** Probable user error. Determine the correct write mode password; only open the data set for input; or change the mode of the password or add a write mode password to the password data set. Rerun the job.

**Source:** DFSMSdfp **Module:** IFG0195U

# IEC119I ERROR-IMAGELIB,CODE=rc

Explanation: An attempt to open SYS1.IMAGELIB was unsuccessful for one of the following reasons:

- · CODE=1. SYS1.IMAGELIB was not a cataloged data set.
- CODE=2. The volume on which SYS1.IMAGELIB resides is not permanently resident or, if SYS1.IMAGELIB was an alias for a data set, the user does not have RACF read authority for that data set.
- CODE=3. An error occurred in reading the catalog or VTOC.
- · CODE=4. No space was available in subpool 230 for constructing the DCB, DEB and workspace, or SAF work area.

## In the message text:

rc The reason code.

**System action:** The related program was ended if the error occurred when the output data set was being opened. If the error occurred during processing of the SETPRT macro, the problem is passed a return code and determines further processing based on the nature of the error.

# Operator response:

- If CODE=2, mount the proper volume and rerun the job.
- If CODE=1 or 3, report the message to the system programmer.

#### Programmer response:

- If CODE=1, catalog SYS1.IMAGELIB.
- If CODE=3, check the format1 DSCB for errors. Contact your programming support personnel if the problem persists.
- If CODE=4, ensure that sufficient storage is available when the storage request ran.

Source: DFSMSdfp

Module: IGC0010E Routing code: 2,4,11 Descriptor code: 4

#### 

**Explanation:** M indicates a mounting request. The programmer has requested that the chain, train or band specified by the character set code, be used on the UCS printer.

In the message text:

dev The device number of the specified UCS printer.

charcde The character set code.

**Operator response:** Mount the train, chain or band that was requested and enter REPLY xx, 'text' where text is the character set code.

To ignore the request and use the character set image currently loaded, enter REPLY xx,'U'.

Otherwise, mount a suitable alternate chain, train or band and enter REPLY xx,'text' where text is the alternate character set code followed, if applicable, by FOLD or F and/or VERIFY or V. (If FOLD or F is omitted but VERIFY or V is specified, indicate the omission of FOLD or F by specifying two consecutive commas -- for example, REPLY xx,'AN,'V'.)

If the mounting request cannot be satisfied with any available chain, train or band enter REPLY xx, 'CANCEL' or REPLY xx, 'C' to cancel the UCS request. The system will end the job if the request occurred during processing of an OPEN macro instruction. If the request was due to processing of a SETPRT macro, a return code of X'04' will be placed in register 15, and control returned to the program issuing the SETPRT macro.

Source: DFSMSdfp
Module: IGG0191T
Routing code: 7
Descriptor code: 2

# IEC121D V dev, charcde [,FOLD]

**Explanation:** V indicates a verification request. The system has displayed the character set image, specified by the character set code, on the UCS printer.

In the message text:

dev The device number of the specified UCS printer.

charcde The character set code.

Operator response: Verify that the image displayed corresponds to the requested image.

If the image is correct, enter REPLY xx,'VERIFIED' or REPLY xx,'V'.

If the image is incorrect, mount the correct chain, train or band and enter REPLY xx,'RETRY' or REPLY xx,'R'. If subsequent verifications are still incorrect, enter REPLY xx,'CANCEL' or REPLY xx,'C' to cancel the UCS load. The system will end the job if the request occurred during processing of an OPEN macro instruction. If the request was due to processing of a SETPRT macro, a return code of X'14' will be placed in register 15, and control returned to the program issuing the SETPRT macro.

Source: DFSMSdfp Module: IGG0197U Routing code: 7 Descriptor code: 2

#### IEC122D dev, charcde UCS IMAGE NOT FOUND

**Explanation:** The character set image, specified by the character set code, to be used on the printer could not be found in the image library or image table.

In the message text:

dev The device number of the specified UCS printer.

charcde The character set code.

Operator response: To correct an erroneous specification, mount the requested chain, train or band and enter REPLY xx,'text' where text is the correct character set code.

If an alternate character set can be used, select the alternate chain, train or band and enter REPLY xx, 'text' where text is the alternate character set code followed, if applicable, by FOLD or F and/or VERIFY or V. (If FOLD or F is omitted but VERIFY or V is specified, indicate the omission of FOLD or F by specifying two consecutive commas -for example, REPLY xx,'AN,,V'.)

To ignore the request and use the character set image currently in use, enter REPLY xx,'U'. A reply of 'U' for printers other than 4245 is incorrect at the first occurrence.

If no alternate character set can be used, enter REPLY xx, 'CANCEL' or REPLY xx, 'C' to cancel the UCS load. The system will end the job if the request occurred during processing of an OPEN macro instruction. If the request was due to processing of a SETPRT macro, a return code of X'04' will be placed in register 15, and control returned to the program issuing the SETPRT macro.

System programmer response: If the error recurs and the program is not in error, look at the messages in the job log for more information. Search problem reporting data bases for a fix for the problem. If no fix exists, contact the IBM Support Center. Provide the JCL and the program listing for the job.

Source: DFSMSdfp Module: IGG0191U Routing code: 7 Descriptor code: 2

#### IEC123D dev, SPECIFY UCS PARAMETER

Explanation: The current job step did not specify UCS parameters and the character set currently in use on UCS printer dev cannot be assumed as a default option for one of the following reasons:

- The character set is unknown to the system.
- The character set is incorrect because of a previous error condition.
- · The character set is not a default character set.

In the message text:

The device number of the specified UCS printer. dev

Operator response: For the first occurrence of this message, mount the chain, train or band of a suitable default character set and enter REPLY xx, 'text' where text is the character set code followed, if applicable, by FOLD or F and/or VERIFY or V. (If FOLD or F is omitted but VERIFY or V is specified, indicate the omission of FOLD or F by specifying two consecutive commas -- for example, REPLY xx, 'AN,,V'.) Note that this response should be used only the first time this message is produced.

- 1. For all printers other than the IBM 4245, enter REPLY xx 'U' to ignore the request and use the character set image currently in use when one of the following conditions exist.
  - If this is not the first occurrence of message IEC123D since the printer was varied online.
  - · If this is not the first occurrence of message IEC123D since the system was IPLed.
- 2. For the IBM 4245 printer this reply is valid at all times.

If no character set is available for the job step, enter REPLY xx,'CANCEL' or REPLY xx,'C'. The system will end the job if the request occurred during processing of an OPEN macro instruction. If the request was due to processing of a SETPRT macro, a return code of X'04' will be placed in register 15, and control returned to the program issuing the SETPRT macro.

Source: DFSMSdfp Module: IGG0191T Routing code: 7 Descriptor code: 2

# IEC124I dev, ERROR OCCURRED WHILE LOADING FCB

**Explanation:** A permanent I/O error persisted after two attempts were made to load the FCB. The error occurred while opening the data control block for the printer or during the processing of a SETPRT macro. This error can be caused by:

- · A form control buffer parity error.
- · An attempt to load an incorrect FCB image.
- A hardware error occurred during the printer interrogation and forms positioning part of the load FCB routine.

In the message text:

dev The device number of the specified UCS printer.

**System action:** The related program was ended.

**Operator response:** If the associated I/O error message (IEA000I) contains a X'02' in the first sense byte, an attempt was made to load an incorrect FCB image.

Specify a substitute image or correct the one in error. An image is incorrect if:

- Its specified length exceeds the maximum allowed for the device.
- Its specified and actual lengths are not equal.
- · There is an incorrect channel specified.
- The last byte of the image is incorrect.

If IEA000I contains a X'04' in the first sense byte a buffer parity error occurred.

Source: DFSMSdfp Module: IGG0197E Routing code: 7,10,11 Descriptor code: 4

#### IEC125D ERROR - REPEAT REPLY

**Explanation:** An incorrect response was made to a previous Universal Character Set (UCS) or Forms Control Buffer (FCB) message.

**Operator response:** Enter the reply again, correctly.

Source: DFSMSdfp

Module: IGG0191U, IGG0197E, IGG0197F, IGG0197U, IGG08101, IGG08103, IGG08104, IGG08105, IGG08113,

IGG08114

Routing code: 7

Descriptor code: 2

#### IEC126I dev, UNCORRECTABLE ERROR LOADING UCS

**Explanation:** A permanent input/output error (UCS parity error) persisted after ten attempts were made to load the UCS buffer. The error occurred while opening the data control block for UCS printer *dev*. Subsequent output on this printer may be incorrect.

If the error was due to processing of an OPEN macro instruction, the related program is ended. If the request was due to processing of a SETPRT macro, the return code (X'0C') will be placed in register 15 and control returned to the program issuing the SETPRT macro.

In the message text:

dev The device number of the specified UCS printer.

**System programmer response:** If the error recurs and the program is not in error, look at the messages in the job log for more information.

Source: DFSMSdfp Module: IGG0191V Routing code: 7,10,11 Descriptor code: 4

#### IEC127D dev, imgeid FCB IMAGE NOT FOUND

**Explanation:** The FCB buffer of a printer was not loaded because the FCB image specified by the image identification was not in the image library.

In the message text:

dev The device number of the specified printer

*imgeid* The image id.

**Operator response:** To correct an erroneous specification, enter REPLY xx, 'text' where text is the correct or alternate FCB image-id to be used. The image-id can then be followed by VERIFY or V, or ALIGN or A.

Specifying VERIFY or ALIGN allows the operator to align forms to the new image.

The VERIFY option also provides a printout of the image loaded.

To ignore the request and use the FCB image currently loaded, enter REPLY xx,'U'.

If no alternate image can be used, enter REPLY xx, 'CANCEL' or REPLY xx, 'C' to cancel the FCB load. The system will end the job if the request occurred during processing of an OPEN macro. If the request occurred during processing of a SETPRT macro a return code (X'04') will be placed in register 15 and control returned to the program issuing the SETPRT macro.

**System programmer response:** If the error recurs and the program is not in error, look at the messages in the job log for more information. Search problem reporting data bases for a fix for the problem. If no fix exists, contact the IBM Support Center. Provide the JCL and the program listing for the job.

Source: DFSMSdfp

Module: IGG0197E, IGG08103

Routing code: 7

Descriptor code: 2

# IEC128D V dev, VERIFY FORMS ALIGNMENT

**Explanation:** V indicates a verification request. The system was requested to verify forms alignment to the FCB image printer.

In the message text:

dev The device number of the specified UCS printer.

**Operator response:** Verify that the forms are aligned to the forms control buffer image.

218 z/OS V2R1.0 MVS System Messages, Vol 7 (IEB-IEE)

When forms are aligned, enter REPLY xx,'VERIFIED' or REPLY xx,'V'.

If the VERIFY option was specified, entering REPLY xx,'RETRY' or REPLY xx,'R' causes the FCB image to be printed again. This can be repeated until forms are properly aligned.

If the image is incorrect or forms alignment is not possible, enter REPLY xx'CANCEL' or REPLY xx,'C' to cancel the FCB image load. The system will end the job if the request occurred during processing of an OPEN macro. If the request occurred during processing of a SETPRT macro a return code of X'14' is placed in register 15 and control returned to the program issuing the macro.

Source: DFSMSdfp

Module: IGG0197F, IGG08113

Routing code: 7

Descriptor code: 2

### IEC129D dev, SPECIFY FCB PARAMETER

**Explanation:** The current job step did not specify FCB parameters and the image currently loaded on the printer *ddd* cannot be assumed as a default for one of the following reasons:

- The image is incorrect because of a previous error condition.
- · The image is not a default image.

In the message text:

dev The device number of the specified UCS printer.

**Operator response:** For the first occurrence of this message, load the FCB buffer by entering REPLY xx, 'text,' where text is the image-id to be used. STD1 or STD2 may be specified to load the IBM forms-control buffer images. In addition to the image-id, VERIFY or ALIGN can be specified after a comma.

Specifying VERIFY or ALIGN allows the operator to align forms to the new image.

The VERIFY option also provides a printout of the image loaded.

To ignore the request and use the image currently loaded, enter REPLY xx,'U'.

If no image is available for the job step, enter REPLY xx, 'CANCEL' or REPLY xx, 'C'. The system will end the job if the request occurred during processing of an OPEN macro instruction. If the request was due to processing of a SETPRT macro, a return code of (X'04' will be placed in register 15, and control returned to the program issuing the SETPRT macro.

Source: DFSMSdfp

Module: IGG0191T, IGG0191V, IGG0197U

Routing code: 7

Descriptor code: 2

**IEC129I** 002-rc,mod,jjj,sss, [-#],dev,ser,dsname

**Explanation:** The error occurred during BDAM CREATE.

In the message text are:

rc The return code.

jjj The job name.

sss The step name.

ddname[-#]

DDname (followed by a concatenation number if it is part of a concatenation and not the first DD statement in the concatenation).

dev The device number.

ser The volume serial number.

# IEC130I • IEC131I

mod The name of the module in which the error occurred.

dsname The data set name.

The values of hex return codes and their meanings are as follows:

#### Return Code

#### **Explanation**

- Neither A, K, nor I was specified in the MACRF field of the DCB.
- 08 BDAM OPEN was attempted on a data set containing zero extents as specified in the DSCB.
- **1C** A record was found to be larger than 1 track.
- The block will not fit in the amount of space allocated for a secondary extent.
- The block will not fit in the amount of space allocated for the primary extent.
- 28 Upon opening a data set for BDAM CREATE, BLKSIZE was found to be larger than the primary extent.

**System action:** A WTP message is issued to give the ABEND and return code. Pertinent control blocks on the GTF data set are recorded and the job is abnormally ended.

**Programmer response:** If rc is 28, allocate more space, specify a smaller block size or use a larger device. If rc is 1C, specify a shorter block size, a larger device, or use track overflow.

If rc is 04, specify A, K, or I in the DCB.

If rc is 08, specify a positive nonzero value for primary allocation in the space parameter of the DD statement when creating the data set.

If rc is 20, specify a larger secondary allocation, shorter blocks, or use a larger device.

If rc is 24, specify a larger primary allocation, shorter blocks, or use a larger device.

Source: DFSMSdfp
Module: IGG0191M
Routing code: 7
Descriptor code: 2

# IEC130I ddname - DD STATEMENT MISSING

**Explanation:** An OPEN macro instruction was issued for a data control block that specified the DDNAME. However, *ddname* does not appear in the name field of any DD statement for the job.

In the message text:

ddname The DD name.

**System action:** Processing continues. However, abnormal end is likely if an attempt is made to read or write the

Programmer response: Probable user error. Supply the missing DD statement, and run the job step again.

Source: DFSMSdfp

Module: IGC0001I, IGC0002B

Routing code: 11

Descriptor code: 6

# IEC131I xx,jjj,sss, RDJFCB ISSUED FOR DCB WITH BLANK DDNAME

Explanation: A RDJFCB macro instruction was issued. A DCB in the parameter list had a blank DDNAME field.

In the message text:

xx The position of the DCB in the parameter list.

jjj Job name.sss Step name.

System action: The request for this DCB is ignored and a return code of 4 is passed in register 15.

**Programmer response:** Correct the errors causing the DDNAME field to be blank and run the job step again. The

error is usually caused by not specifying DDNAME= when coding the DCB.

Source: DFSMSdfp Module: IGC0006D Routing code: 11 Descriptor code: 6

# IEC132I ddname, MACRF=E WAS SPECIFIED FOR A SYSIN OR SYSOUT DATA SET

**Explanation:** An OPEN macro was issued for a subsystem data set, such as SYSIN or SYSOUT, whose DCB specified a macro format of EXCP (MACRF=E). The EXCP macro instruction cannot be used for subsystem data sets. In the message text, ddn is the name of the DD statement for the subsystem data set. If the data set is a concatenated subsystem data set, the *ddname* field in the message text is blank.

In the message text:

ddname The DD name.

**System action:** The data set is not opened but control is returned to the problem program. Attempts to read or write the data set can result in abnormal end.

**System programmer response:** If the error recurs and the program is not in error, look at the messages in the job log for more information. Search problem reporting data bases for a fix for the problem. If no fix exists, contact the IBM Support Center. Provide the JCL and all printed output and output data sets related to the problem.

**Programmer response:** Probable user error. Correct the MACRF operand of the DCB to specify a BSAM or QSAM macro instruction.

Source: DFSMSdfp

Module: IGC0001I, IGC0002B

Routing code: 11

Descriptor code: 6

# IEC133I ddname, OPEN FAILED FOR EXTENDED TIOT

**Explanation:** An OPEN macro was issued for a data control block (DCB) that specified a DD name of *ddname*, which has an extended TIOT entry. OPEN requires both of these to be true: the NON\_VSAM\_XTIOT option in the DEVSUPxx member of PARMLIB is set to YES and the application program must set LOC=ANY in the DCBE. One or both of these options is not true.

In the message text:

ddname The DD name.

System action: for BSAM, QSAM and BPAM when any of the 3 dynamic allocation options are in use:

| NON_VSAM        |                    |                                                              |
|-----------------|--------------------|--------------------------------------------------------------|
| _XTIOT          | DCBE LOC=          | Result                                                       |
| NO or not coded | BELOW or not coded | OPEN return code 8, Message IEC133I,<br>DCBOFOPN bit is off. |
| NO or not coded | ANY                | ABEND 113-4C, messages IEC133I and IEC142I.                  |
| YES             | BELOW or not coded | OPEN return code 8, Message IEC133I,<br>DCBOFOPN bit is off. |
| YES             | ANY                | Successful OPEN.                                             |

#### IEC134I • IEC135A

If OPEN gives return code 8, attempts to read or write the data set will result in abnormal end.

**Programmer response:** Probable user error. Take the following steps:

- 1. Avoid the XTIOT, UCB nocapture and DSAB-above-the-line options of dynamic allocation.
- 2. Request the system programmer to enable the NON\_VSAM\_XTIOT option in the DEVSUPxx member of PARMLIB and change the program to set LOC=ANY in the DCBE macro.

Source: DFSMSdfp.

# IEC134I jjj,sss, ddn[,dsn] Z/OS AS OF V1R7 DOES NOT ALLOW OPENING OF INDEXED SEQUENTIAL DATA SETS

**Explanation:** The system no longer can open this data set because it is indexed sequential (ISAM). This message is followed by message IEC143I and ABEND 213-1C.

In the message text:

jjj Indicates the job name.

sss Indicates the step name.

dsn Indicates the data set name

ddn The ddname

[dsn] The data set name

The dsn portion of this message will not be displayed when the associated ISAM data set is temporary.

For the permanent ISAM data set, the dsn portion will be displayed only if the MONITOR DSNAME is active.

Even if the dsn portion is not reported, it should be possible to determine the associated ISAM data set by the combination of

jobname/stepname/ddname information.

**System action:** Processing continues.

**System programmer response:** If the message is issued in error, search the problem reporting databases for a fix for the problem. If no fix exists, contact the IBM Support Center. Provde the JCL, the source program listing, and the SYSOUT output for the job.

**Source:** DFSMSdfp **Module:** IFG0194F

#### IEC135A U dev, ser, jjj, sss (,dsname)

**Explanation:** U indicates that the tape volume indicated by ser on a device is not file-protected. That is, a program without RACF output authorization or a program accessing a password protected data set attempted to use the volume for INPUT only and the tape's file-protection ring is inserted. Therefore, the volume is not completely write protected.

In the message text:

jjj Indicates the job requesting the volume.

sss Indicates the job step requesting the volume.

dsname If a MONITOR DSNAME command is active, indicates the data set requesting the volume.

dev The device number of the specified device.

ser The volume serial number.

**System action:** The volume is rewound, the device is unloaded and the task waits for the operator to remount the volume or until the task reaches time-out. If a volume is mounted with its file protect ring still inserted, the volume will be unloaded again and the message reissued.

Operator response: Remove the file-protection ring, remount the volume, and ready the device.

Start a generalized trace facility (GTF) trace, and re-create the problem. Reply to message AHL100A with: TRACE=SYS,USR,SLIP

On the DD statement for the data set in error, specify:

DCB=DIAGNS=TRACE

**System programmer response:** If the error recurs and the program is not in error, look at the messages in the job log for more information. Search problem reporting data bases for a fix for the problem. If no fix exists, contact the IBM Support Center. Provide the JCL, the program listing, the SYSOUT output for the job, and all printed output and output data sets related to the problem.

Source: DFSMSdfp Module: IFG0194F Routing code: 3 Descriptor code: 2

# IEC136I ddname, DCBE LOC=ANY NOT HONORED DUE TO PARMLIB OPTION.

**Explanation:** An OPEN macro was issued for an EXCP data control block (DCB) that specified a DD name of *ddname*, which has specified the DCBE option LOC=ANY, but the NON\_VSAM\_XTIOT option in the DEVSUPxx member of PARMLIB has not been set to YES. Consequently, OPEN will capture the UCB address and CLOSE will uncapture it. If the UCB uncaptured address is needed, OPEN requires both of these to be true for an EXCP DCB: the NON\_VSAM\_XTIOT option in the DEVSUPxx member of PARMLIB is set to YES and the application program must set LOC=ANY in the DCBE.

In the message text:

ddname The DD name.

#### System action:

| NON_VSAM        |                    |                                                                                                    |
|-----------------|--------------------|----------------------------------------------------------------------------------------------------|
| _XTIOT          | DCBE LOC=          | Result                                                                                                    |
| NO or not coded | BELOW or not coded | OPEN will capture the UCB if needed and CLOSE will uncapture it.                                                                                         |
| NO or not coded | ANY                | OPEN will capture the UCB if needed and CLOSE will uncapture it. OPEN will issue message IEC136I ddname, DCBE LOC=ANY NOT HONORED DUE TO PARMLIB OPTION. |
| YES             | BELOW or not coded | OPEN will capture the UCB if needed and CLOSE will uncapture it.                                                                                         |
| YES             | ANY                | Successful OPEN, and UCB is not captured.                                                                                                    |

**Programmer response:** Probable user error. Take the following steps:

- 1. Avoid specifying the DCBE option LOC=ANY.
- 2. Request the system programmer to enable the NON\_VSAM\_XTIOT option in the DEVSUPxx member of PARMLIB, so that the option LOC=ANY in the DCBE macro is effective.

Source: DFSMSdfp

#### IEC137I TRACK OVERFLOW RESET FOR dev

**Explanation:** During OPEN, track overflow was requested for a device, a device that does not support track overflow.

In the message text:

# **IEC138I**

dev The device number of the specified device.

System action: The track overflow bit in the DCB is reset and the OPEN continues.

Programmer response: Remove the specification of track overflow, if appropriate.

**Source:** DFSMSdfp **Module:** IFG0196L

IEC138I 020-rc,mod,jjj,sss, ddname,dev,ser,dsname

Explanation: The error occurred following processing of an OPEN macro for a BDAM data set.

In the message text:

rc Associates this message with system completion code 020 and with the return code.

jjj The job name.

sss The step name.

ddname DDname

dev The device number.

ser volume serial

mod The name of the module in which the error occurred.

dsname The data set name.

The explanation for the hex return code is as follows:

#### Return Code

#### Explanation

The BDAM OPEN routine found that neither A, K, nor I was specified in the MACRF field of the DCB. Therefore, the functions requested by the user remain unclear.

OS An attempt was made to open a BDAM data set that contained no primary extents, as specified in the DSCB.

**0C** An attempt was made to open a BDAM data set that had more than the maximum number of extents (255).

**System action:** If the user specified a DCB ABEND exit routine, it will receive control. On return, the following control blocks are traced to a GTF data set: DCB for return code 04, and DCB and DSCB for return code 08 and 0C. In both cases the task is ended.

**Operator response:** Start a generalized trace facility (GTF) trace, and re-create the problem. Reply to message AHL100A with:

TRACE=SYS, USR, SLIP

On the DD statement for the data set in error, specify:

DCB=DIAGNS=TRACE

**System programmer response:** If the error recurs and the program is not in error, search problem reporting data bases for a fix for the problem. If no fix exists, contact the IBM Support Center. Provide the SYSOUT output and the source program listing for the job.

**Programmer response:** For return code 04, specify A, K, or I in the MACRF field of the DCB. For return code 08, create a BDAM data set before accessing it with the BDAM access method. In building it, a positive nonzero value must be specified for primary allocation in the SPACE parameter. For return code 0C, ensure the BDAM data set is not created with more than the maximum of 255 extents.

Source: DFSMSdfp

Module: IGG0193A, IGG0193A

Routing code: 11

Descriptor code: 6

224 z/OS V2R1.0 MVS System Messages, Vol 7 (IEB-IEE)

# IEC139I INCOMPATIBLE VOLUME ON ddd,ddn,cc NONFORMATTED VOLUME ON dev,ddname UNSUPPORTED MEDIUM ON dev,ddname MEDIUM LENGTH ERROR ON dev,ddname

**Explanation:** A problem has been detected with the tape volume on *dev*.

If INCOMPATIBLE VOLUME appears in the message text, the error recovery code (ERA) cc provides the following information:

- 5A An extended length cartridge is mounted on a drive not capable of reading extended length tape cartridges.
- 5C A 36 track recorded tape cartridge is mounted on a drive not capable of reading 36 tracks.
- 5D The cartridge length exceeds any valid length for the device type.

If NONFORMATTED VOLUME appears in message text, a 3590 tape cartridge with no servo tracks has been mounted on a 3590 device. Cartridges should come from the factory with servo tracks. However, the servo tracks can be damaged or destroyed if the volume is degaussed. The cartridge is unusable without servo tracks.

If UNSUPPORTED MEDIUM appears in message text, the mounted cartridge is not a supported media type for a 3590 tape device.

If MEDIUM LENGTH ERROR appears in message text, the mounted cartridge length is not a supported length for a 3590 tape device.

**System action:** Processing continues. Depending on the type of error, device type, volume request type and if applicable, the operating mode of the automated tape library, the volume will either be rejected and for SMS tape put into an error category, or relabeled via the label editor routines, or the job may be abended.

Operator response: Respond as indicated in subsequent messages.

#### IEC140I ddname,ser, {START | END} OF DATA SET NOT ON VOLUME

**Explanation:** If START appears in the message text, one of the following occurred:

- The data set was opened to the start of an SL or AL magnetic tape file. The file sequence number specified (default=1) in the LABEL parameter of the DD statement is greater than the last file on the tape volume indicated, which ends with an EOV label. More volume serial numbers follow.
- The data set was opened for MOD processing to a magnetic tape file. The volume sequence number specified is less than the last volume number that the existing data set resides on. More volume serial numbers follow.

If END appears in the message text, the data set was opened to the end of an SL or AL magnetic tape file 1. One of the following error conditions exists:

- The dsname in the HDR1, EOV1, or EOF1 label was not correct.
- The file sequence number specified (default=1, must be 1 for this message) in the LABEL parameter of DD statement ddn is less than the first file on the tape volume indicated by ser.
- A tape mark was read instead of a HDR1 label.

There are more previous volume serial numbers. This usually occurs when several specific volume serial numbers are specified in advance for a DISP=MOD data set to use instead of scratch tapes.

In the message text:

ddname The DD name.

ser The volume serial number.

**System action:** For START, the open routine permanently increases the volume sequence number by one and continues processing on the next volume specified.

For END, the open routine decreases the working volume sequence number by one and continues processing on the next volume specified.

**Programmer response:** To save the time required to do this multivolume positioning recovery, change the JCL.

For START:

# **IEC141I**

- · Specify a volume sequence number in the VOL parameter of the DD statement, or
- · Omit the skipped volume serial numbers, or
- Specify VOL=REF=\*.ddname to get only the last volume serial number of the previous file. This then is the first volume serial number of this file.

For END:

- Specify a volume sequence number in the VOL parameter of the DD statement, or
- · Omit the excess volume serial numbers, or
- Omit all the volume serial numbers. This lets the system assign scratch volumes as needed instead of you making specific requests.

If you want to rerun the job, analyze and/or modify the JCL and program to ensure that the job does not accept the wrong tape because one of the three original error conditions for END may no longer exist.

Source: DFSMSdfp Module: IFG0195H Routing code: 11 Descriptor code: 6

# IEC141I 013-rc,mod,jjj,sss, ddname[-#] [,dev,volser, dsname(member)]

**Explanation:** An error occurred during the processing of an OPEN macro. System completion code 013, with the return code, accompanies this message.

In the message text:

rc The return code.

mod

The name of the module in which the error was detected.

jjj

The job name.

SSS

The step name.

# ddname [-#]

A data definition (DD) name, followed by a concatenation number (#) if the DD statement is part of a concatenation and not the first DD statement in the concatenation.

dev

The device number.

volser

The volume serial number.

# dsname (member)

The data set name. Member name if specified.

For a subsystem data set, such as SYSIN or SYSOUT, or a z/OS UNIX file, the *dev*, *volser*, and *dsname* fields do not appear.

Explanations of the hexadecimal return codes follow.

# Return Code

# **Explanation**

One of the following problems occurred:

- ISO/ANSI tape labels were specified in the LABEL parameter of the DD statement (as AL), but the system
  does not support them.
- OPTCD=Q processing was specified, but the system does not support it.

- OS ISO/ANSI tape labels were specified in the LABEL parameter of the DD statement (as AL), but the UNIT parameter specified a 7-track tape drive. ISO/ANSI tape labels are not valid for 7-track drives. Correct the LABEL or UNIT parameter, or both, in the DD statement.
- A buffer length of 0 was specified for a BDAM data set for which dynamic buffering was requested. Correct the data control block (DCB) by specifying a valid buffer length.
- An OPEN macro instruction was issued for a dummy data set; the BLKSIZE and BUFL values are both 0. Correct the DCB by specifying a BLKSIZE or BUFL value other than 0.
- 14 One of the following problems occurred:
  - An OPEN macro instruction was issued with OUTPUT or OUTIN specified. The DCB specifies DSORG=PO or POU, but the data set control block (DSCB) indicates that the data set is not partitioned. Take one of these actions to correct the problem:
    - Change the DCB macro instruction DSORG subparameter to PS.
    - Delete and recreate the data set and imply partitioned organization by allocating space for the directory in the SPACE parameter of the DD statement.
    - Verify that the values of the DSNAME and VOLUME parameters in the DD statement are correct.
  - An OPEN macro instruction was issued with INPUT specified. The DSCB indicates that the DSORG value is P0, but the DCB specifies neither DSORG=P0 nor DSORG=PS.
- An OPEN macro instruction was issued for a partitioned data set. The DSNAME parameter specified a member that could not be found.
- An OPEN macro instruction was issued for a partitioned data set, but an I/O error occurred during a search of the directory.
- 20 An OPEN macro instruction was issued for a sequential data set using queued access. BLKSIZE is not a multiple of LRECL, or LRECL is 0 with RECFM=FB or RECFM=FBS, or BLKSIZE is not at least four bytes greater than LRECL with RECFM=V.
- An OPEN macro instruction was issued with INPUT, INOUT, RDBACK, or UPDATE specified, but the DCB did not specify a MACRF value of EXCP, GET, or READ.
- An OPEN macro instruction was issued with OUTPUT, OUTIN, OUTINX, or EXTEND specified, but the DCB did not specify a MACRF value of EXCP, PUT, or WRITE.
- A sequential data set using queued access with exchange buffering was opened for input, and the buffer control-block address was 0. Verify that DCBBUFCB was not incorrectly modified. This type of error often occurs if two or more tasks share a DCB or if the DCB is opened and closed several times within one job step.
- A sequential data set using the queued access technique with exchange buffering was opened for output, but the buffer control-block address is 0. Verify that DCBBUFCB was not incorrectly modified. This type of error often occurs if a DCB is shared or is opened and closed several times within one job step.
- 34 The system detected one of these conditions:
  - The following combination was specified: QSAM, MACRF=GD or PD, and a RECFM value that is not VS, VBS, DS, or DBS.
  - An OPEN macro instruction was issued for a data set with BLKSIZE and BUFL equal to 0. The system
    determined that it had to obtain buffers but was unable to do so.
  - RECFM was specified with both the A and M attributes.
  - The following combination was specified: QSAM, LRECL=0, and a RECFM value that is not V or VB.
  - The following combination was specified: RECFM=V or VB and LRECL greater than the quantity BLKSIZE minus 4.
  - The following combination was specified: QSAM and BLKSIZE=0. No nonzero BLKSIZE value was available from any source and the system could not determine one. Coding BLKSIZE=0 in the JCL never has an effect except when overriding a cataloged procedure variable.
  - The following combination was specified: RECFM not variable or undefined and LRECL greater than BLKSIZE.
  - The following combination was specified: BFTEK=A, RECFM=VBS, and LRECL=0.
- 38 An OPEN macro instruction was issued for a sequential data set on a direct access device with track

- overflow, but the buffer control block address was zero. Verify that DCBBUFCB was not incorrectly modified. This type of error often occurs if a DCB is reused or is opened and closed several times within one job step.
- A sequential data set was opened for INPUT, OUTPUT, or EXTEND, but the next available buffer address in the buffer control block was 0. Verify that DCBBUFCB was not incorrectly modified. This type of error often occurs if a DCB is reused or is opened and closed several times within one job step.
- A sequential or direct data set was opened for INPUT, but the next available buffer address in the buffer control block was 0. Verify that DCBBUFCB was not incorrectly modified. This type of error often occurs if a DCB is reused or is opened and closed several times within one job step.
- An OPEN macro instruction was issued for a data set on a direct access device for which chained scheduling was specified, but the next available buffer address in the buffer control block was 0. Verify that DCBBUFCB was not incorrectly modified. This type of error often occurs if a DCB is reused or is opened and closed several times within one job step.
- An OPEN macro instruction was issued for a sequential data set using the queued access techniques, but the next available buffer address in the buffer control block was 0. This means the DCB has an existing buffer pool that does not have enough available buffers.
- 4C An OPEN macro instruction was issued for a data set using queued access. The system determined that a buffer pool existed for this data set and checked the buffer length value as follows, detecting an error:
  - If the data was to be sent directly to a unit record device (no spooling), the buffer length value in the buffer control block had to be equal to or greater than the value specified in the DCB for LRECL. This type of error often occurs if a DCB is shared by two or more tasks or is opened or closed several times within one job step.
  - Otherwise, the buffer length value in the buffer control block or in DCBBUFL had to be equal to or greater than the value specified in the data control block extension (DCBE) or DCB for BLKSIZE.
- An OPEN macro instruction issued for a data set allocated to a printer did not have OUTPUT specified as an OPEN option.
- An OPEN macro instruction was issued for a paper-tape data set, but concatenation with unlike attributes was specified; that is, the DCBOFLGS bit 4 was 1. Set the DCBOFLGS bit 4 to 0 and do not attempt to concatenate a data set on paper tape with data sets of unlike attributes.
- **5C** One of the following events occurred:
  - An OPEN macro instruction was issued for a sequential data set using queued access. The data set contained spanned variable-length records larger than 32 756, but GET locate mode was not specified, or the logical record interface (LRI) and LRECL=x were both specified.
  - An OPEN macro instruction was issued for a sequential data set with the DCB specifying BFTEK=A logical record interface and MACRF=GM or MACRF=PM.
- An OPEN macro instruction was issued for a data set with the DCB specifying RECFM=F, but the BLKSIZE value was not equal to LRECL. Correct the DCB parameters to specify RECFM=FB, or make LRECL and BLKSIZE equal.
- An OPEN macro instruction was issued for a dummy data set using an access method other than QSAM or BSAM. Correct the DD statement to specify a real data set, or access the data set using BSAM or QSAM.
- An OPEN macro instruction was issued for a data set for which the DCB or DCBE specified a block size and key length whose sum is greater than the maximum allowed for the allocated device. For information about the maximum block size and key length, see *z/OS DFSMS Using Data Sets*.
- An OPEN macro instruction was issued for a data set with RECFM=T in the DCB, requesting track overflow, but the direct access device allocated does not support track overflow. Correct the DCB or specifically request a device that supports track overflow, through the unit parameter or through a generic name that applies only to the needed devices.
- 70 One of the following events occurred:
  - An OPEN macro instruction was issued for a data set on magnetic tape. A conflict exists between LABEL
    parameters in the DD statement and the DCBRECFM, DCBOPTCD, DCBBUFOF, and DCBUSASI fields,
    which give the appearance of mixed ASCII and EBCDIC attributes for the data set; or TRTCH was
    specified for a 9-track tape.

- Some examples of conflicts are that you cannot use RECFM=V, VB, or U with AL tapes, and the BLKSIZE value must be no more than 2048 with AL Version 1 tapes. For details about AL tape restrictions, see *z/OS DFSMS Using Magnetic Tapes*. Most utilities (except IEHINITT) do not support ASCII.
- An OPEN macro instruction was issued for a data set not on magnetic tape. Either OPTCD=Q was specified, or OPEN was issued for an ISAM data set using QSAM.
- An OPEN macro instruction was issued for an optical character reader data set, but option 1 in the OPEN macro instruction did not specify input.
- An OPEN macro instruction was issued for an optical character reader data set. The BUFL parameter in the DCB was either specified as zero or incorrectly modified during processing.
- An OPEN macro instruction was issued for an optical character reader data set, but the LRECL parameter value in the DCB was zero. Specify an LRECL value other than zero, and rerun the job.
- An OPEN macro was issued for an optical character reader data set, but the specified BUFL value was less than LRECL. Specify BUFL equal to, or greater than, LRECL, and rerun the job.
- An OPEN macro instruction was issued for an optical character reader data set. The number of buffers specified in the buffer pool control block is not the same as the number of buffers specified in the DCBBUFNO field.
- An OPEN macro instruction was issued for a BSAM, BPAM or QSAM DCB for a telecommunications device, but the DD statement or dynamic allocation did not specify TERM=TS, which would signify a TSO terminal.
- **8C** RECFM was not specified for a direct organization (BDAM) data set. Specify the correct RECFM value in the DCB.
- 90 An OPEN macro instruction was issued for a 3890 document processor. It did not specify INPUT.
- An OPEN macro instruction was issued for a 3890 document processor. The BUFL or BLKSIZE parameter in the DCB was less than 16 times the LRECL parameter in the DCB.
- An OPEN macro instruction was issued for a 3890 document processor. The RECFM parameter in the DCB did not specify F or FB.
- 9C An OPEN macro instruction was issued for a 3890 document processor. The MACRF parameter in the DCB was not GM, or the DSORG parameter in the DCB was not PS.
- An OPEN macro instruction was issued for a 3890 document processor. The LRECL parameter in the DCB was not specified or was less than 12 or greater than 48.
- A4 A DCB was opened for a subsystem data set, such as SYSIN or SYSOUT, but DSORG was not specified as PS.
- As An incorrect record format was requested for a SYSIN, SYSOUT, or subsystem data set with BSAM or QSAM or for a z/OS UNIX directory with BPAM. One of the following conditions was detected:
  - RECFM=D was specified.
  - · Variable spanned records (VS or VBS) were requested for input.
  - Both ANSI and machine control characters were specified.
- AC An OPEN macro instruction was issued for a sequential data set using the queued access technique. However, a key length that is not supported for using the queued access technique was specified in the DCB.
- An OPEN macro instruction specified the RDBACK option, and the DCB specified a record format of variable spanned records. These are conflicting parameters.
- An OPEN macro instruction specified the INOUT, OUTIN, or OUTINX option, and the DCB specified QSAM MACRF values. These are conflicting parameters.
- B8 An OPEN macro instruction was issued for a 3890 document processor. The DCBHDR parameter was not specified in the DCB.
- BC A subsystem DCB, such as SYSIN, SYSOUT, or a z/OS UNIX FIFO file, was opened with incorrect options. One of these was true:
  - The OPEN option 1 specified UPDAT or RDBACK.

- For BSAM, the NOTE and POINT macro function was selected (MACRF=RP or WP) for a FIFO file. Repositioning or updating a FIFO file is not permitted. It is also not permitted to open the file for writing with the PATHOPTS=OAPPEND option.
- For a subsystem data set, the OPEN option 1 was OUTINX.
- Both the CNTRL and POINT macros were requested as if MACRF=RCP or WCP were coded. The CNTRL and POINT options are mutually exclusive.
- C0 An open failure occurred for a subsystem data set. Possible failures follow:
  - A SYSIN or SYSOUT data set opened by JES
  - · A SYSIN or SYSOUT data set opened under the master subsystem
  - A z/OS UNIX file
  - A subsystem data set (specified with SUBSYS= on the DD statement or dynamic allocation equivalent)

    For JES2, a SYSOUT data set incurred a subsystem JCL failure (SJF), and JES2 might issue a \$HASP708

    message to further describe the error. For JES3, a reserved DD name, such as JOURNAL, might have been specified in a DD statement. In either case, the failing DCB was not opened; processing for other DCBs opened in parallel continues normally.
- C4 During the creation of a direct data set, the open routine found that the DCB specified READ (R) or GET (G) in the MACRF field. Only WRITE LOAD (WL) is allowed.
- C8 One of the following events occurred:
  - The open subsystem module was passed an error return code in register 15 after issuing the IEFSSREQ macro to connect the access method control block (ACB) to the subsystem. This indicates that the subsystem was not operating, unless the recovery routine recovered from a prior program check.
  - · IEFSSREQ failed. SMS is not available.
- An OPEN macro instruction was issued for the IBM 3800 Printing Subsystem, but the SETPRT processing to set up the device failed. For the reason for the failure, see the accompanying IEC162I message.
- **D0** An incorrect record format of FBS or FS was specified for a partitioned data set. RECFM=FS or FBS is not supported with BPAM.
- D4 A DS/DBS record format has been specified for QSAM locate mode, but the logical record interface is not present in the associated buffer control block; that is, segment mode is implied.
- D8 A conflict has occurred for the extended logical record interface (XLRI) of the spanned record format.
- E0 The DEVTYPE macro issued during open processing had an error (register 15 was nonzero). This is probably a system error.
- A magnetic tape data set with a block size greater than 32 760 is being opened for input or output extend processing, but the large block interface is not being used.
- In a partitioned concatenation, the sum of the following numbers exceeded 255: the number of partitioned data sets extended (PDSEs), the number of UNIX directories, and the number of partitioned data set (PDS) extents. Before z/OS 1.5, the limit was approximately 120.
- E8 The open verification function of the IEFSSREQ macro passed an error return code in register 15. This indicates an error in connecting to the subsystem or a failure in the subsystem verification processing for the data set.
- An OPEN macro instruction was issued with a DCB that specified an LRECL value different from that specified by the format-1 DSCB. The data set was a PDSE. For data sets in the compressed format, this return code is issued only if the data set is open for output and RECFM=FB.
- FO A catalog error occurred during an attempt to update the catalog record for a data set on a direct access device.
- F4 An error occurred in reading the catalog record during an attempt to open an extended-format data set. Reading this record is required to determine the stripe count.
- F8 OPEN was issued for a DCB that specifies QSAM, RECFM=F or FB, a block size greater than 32 767, and no LRECL value. Correct the DCB parameters by specifying an LRECL value.
- FC OPEN was issued for a DCB that specifies that the system is to obtain and build the buffer pool. However, the calculated size of the buffer pool is greater than the maximum size that can be requested. The calculated

size of the buffer pool is the size of the buffer control block plus the product of BUFNO (or NCP) and the buffer length. Unless the DCB specified QSAM and RMODE31=BUFF is coded in the DCBE, the maximum buffer storage request is 16 777 208 bytes.

- FD OPEN was issued for a DCB that specifies both the large block interface and OPTCD=H.
- FE OPEN was issued with the UPDAT option for a DCB that specifies the large block interface.
- FF OPEN was issued for a DCB that specifies both the large block interface and exchange buffering.

**System action:** The system issues a WTP message to give the ABEND and return codes, records pertinent control blocks on the GTF data set, and abnormally ends the job.

**System programmer response:** If the error recurs and the program is not in error, see the messages in the job log for more information. Search problem reporting databases for a fix for the problem. If no fix exists, contact the IBM Support Center and provide the SYSOUT output for the job.

**Programmer response:** Correct the error that caused the abnormal end, as indicated by the return code in the message text. Then rerun the job.

If ddname is part of a concatenation, the error is probably because of a violation of the sequential concatenation requirements. For more information, see z/OS DFSMS Using Data Sets.

A C8 return code indicates that the subsystem was not operating when OPEN was issued. Notify your system programmer.

If the return code is D4, specify the logical record interface by using the BUILDRCD macro before OPEN processing or by specifying A for the DCB BFTEK operand. If records are greater than 32 KB, specify the extended logical record interface (XLRI) by using 0K for the DCB LRECL operand.

If the return code is D8, follow these rules:

- LRECL=nnnnnK for JCL, or dynamic allocation requires the DCB to indicate the K format. You can indicate the DCB K format by specifying LRECL=0K in the DCB macro instruction or by a DCB exit during open setting DCBBFTEK=DCBBFTK and DCBLRECL=0. Do not specify LRECL=0K in a JCL DD statement. The use of XLRI is not required for an LRECL value less than 32 760.
- A spanned-record-format data set with a logical record length greater than 32 760 requires the use of XLRI. The record length can come from the label for input data sets with the spanned format, up to 99 999 bytes.
- LRECL=X is not valid for spanned record format.
- The value for XLRI LRECL cannot exceed 16383K (in which K indicates 1024-byte multiples).
- XLRI is valid only for an ISO/ANSI-label (AL) tape. The DCB must indicate spanned record format (DS or DBS); and the access method must be QSAM locate mode.

If the return code is F0, notify your system programmer to correct the catalog error, and then rerun the job.

If the return code is F4, notify your system programmer to correct the catalog error, and then rerun the job.

Source: DFSMSdfp

Module: IFG0194F, IGGS0OPN, IGG0193K, IGG0203K

Routing code: 11

Descriptor code: 6

**IEC142I** 113-rc,mod,jjj,sss, ddname[-#],dev,ser,dsname(member)

**Explanation:** The error occurred during processing of an OPEN macro instruction or an OPEN macro instruction with a TYPE=J operand.

In the message text:

- rc Associates this message with system completion code 113 and with the return code.
- jjj The job name.
- sss The step name.

# **IEC142I**

#### ddname[-#]

DDname (followed by a concatenation number if it is part of a concatenation and not the first DD statement in the concatenation).

*dev* The device number.

ser The volume serial number.

mod The name of the module in which the error occurred.

#### dsname(member)

The data set name. Member name if specified.

The explanation for the hex return code is as follows:

#### Return Code

#### Explanation

08 A JFCB extension block was needed for processing a physical sequential data set but none was available.

If this error occurs while the system is reading a multivolume tape data set and this abend message is preceded by one of the following messages: IEC709I, IEC710I, IEC711I, or IEC712I, then the next volser to process was provided via the LABAN (Label Anomaly Tape Installation Exit) but either this volume serial could not be enqueued or no JFCB extension is available to add the volume.

- OC An OPEN TYPE=J was issued, but no JFCB exit was found in the DCB exit list. Specify a JFCB exit, supply the JFCB.
- 18 A JFCB extension block was needed for processing a direct or index sequential data set.
- An end-of-volume condition was encountered while processing a VSAM data set. Multi-volume data sets are not supported when a VSAM data set is opened with a DCB.
- 24 An OPEN was issued to a multi-volume VSAM data set. Only single-volume VSAM data sets can be opened with a DCB.
- 28 An attempt was made to open a concatenated VSAM data set with a DCB.
- **2C** An OPEN was issued for a VSAM data set with a DCB, but the caller was not APF authorized or not in supervisor state.
- An incorrect JCL disposition was detected for a VSAM data set being opened with a DCB. The only valid VSAM data set dispositions are (OLD,KEEP,KEEP) or (SHR,KEEP,KEEP).
- An unsupported DCB option was specified for a VSAM data set opened with a DCB. The only valid options are INPUT and UPDAT.
- An OPEN was issued for a VSAM data set with a DCB, but the format1 DSCB for the data set does not indicate it is a VSAM data set. Ensure that the DSNAME specified on the DD statement is correct and that the program supports opening a VSAM data set with a DCB.
- 3C An attempt was made to open a VSAM record level sharing(RLS) control ACB(CTRLACB=YES specified in ACB macro instruction). VSAM RLS Control ACBs are not supported by open.
- 40 An error occurred during VSAM record level sharing(RLS) processing while attempting to open a VSAM data set with a DCB.
- An attempt was made to open an EAS eligible data set that has a format 8 DSCB, but the DCBE flag, DCBEEADSCBOK, indicating that the caller understands extended attribute (Format 8/9) DSCBs was not set. This restriction applies only to an EXCP DCB or to a BDAM DCB that has OPTCD=A. The application program did not set EADSCB=OK in the DCBE macro. The data set was created with the EATTR=OPT option. Either change the program to handle 28-bit cylinder numbers and code EADSCB=OK, or use a data set that does not have EATTR=OPT.
- An attempt was made to open the VTOC on a volume with more than 65,520 cylinders but the DCBE flag, DCBEEADSCBOK, indicating that the caller understands extended attribute (Format 8/9) DSCBs was not set.
- A non-VSAM DCB or ACB passed to OPEN is associated with an extended TIOT DD entry (for example: XTIOT). However the DEVSUPxx parmlib member does not include the keyword and value: NON VSAM XTIOT=YES.

**System action:** The task is ended.

Operator response: Start a generalized trace facility (GTF) trace, and re-create the problem. Reply to message

AHL100A with: TRACE=SYS, USR, SLIP

On the DD statement for the data set in error, specify:

DCB=DIAGNS=TRACE

**System programmer response:** If the error recurs and the program is not in error, look at the messages in the job log for more information. Search problem reporting data bases for a fix for the problem. If no fix exists, contact the IBM Support Center. Provide the SYSOUT output for the job.

**Programmer response:** Correct the error causing the abnormal end as indicated by the return code in the message text. Rerun the job.

Source: DFSMSdfp

Module: IFG0194A, IFG0194D, IFG0194E, IFG0195V, IGC0001I

Routing code: 11

Descriptor code: 6

IEC143I 213-rc,mod,jjj,sss, ddname[-#],dev,volser,dsname(member)

**Explanation:** An error occurred during the processing of an OPEN macro instruction for a data set on a direct access device. This is probably a user error.

In the message text:

rc Associates this message with system completion code 213 and with the return code.

mod The name of the module in which the error was detected.

jjj The job name.

sss The step name.

ddname[-#]

The data definition (DD) name, followed by a concatenation number (#) if the DD statement is part of a concatenation and not the first DD statement in the concatenation.

*dev* The device number.

volser The volume serial number.

dsname(member)

The data set name. Member name if specified. If the value of *dsname* in the message is ...PATH=.SPECIFIED..., the problem was with a z/OS UNIX file.

Explanations of the hexadecimal return codes follow.

# Return Code

#### Explanation

04 One of the following:

- An I/O error occurred in reading the format-1 data set control block (DSCB). Refer to the information in the accompanying message IOS000I to determine the cause of the I/O error.
- The format-1 DSCB for the data set could not be found on the first volume (the volume indexed by the volume sequence number) specified by the DD statement or the catalog. For this case, make sure that the DSNAME and VOLUME parameters in the DD statement or in the catalog are correct.
- The data set name in the JFCB passed to OPEN has been incorrectly modified.
- The volume serial number of the data set name supplied in the JFCB passed to OPEN was not available to the job because it was being used by some other job. (It's possible that the volume serial number in the JFCB of either this job or the other job which is already using the volume, has been incorrectly modified.) Either the data set was being opened for INPUT and some other job had exclusive control of the data set

(either referenced the data set in a DD control statement with DISP of OLD or MOD, or issued an OPEN TYPE=J macro instruction with processing option INOUT, OUTIN, OUTPUT, OUTINX, EXTEND, or UPDATE), or the data set was being opened for an option other than INPUT (INOUT, OUTIN, OUTPUT, or UPDATE: requiring exclusive control of the data set) and some other job was using the data set (either referenced the data set in a DD control statement, or issued an OPEN TYPE=I macro instruction).

- 08 An OPEN macro instruction was issued for a password-protected data set, but the system was unable to locate the PASSWORD data set. Make sure that the PASSWORD data set exists on the system residence volume. If this data set does not exist, build it and run the job step again.
- 0C An I/O error occurred in reading a format-1 DSCB for a direct-sequential or indexed-sequential data set, or the format-1 DSCB could not be found on the volume specified by the DD statement for a direct-sequential or indexed-sequential data set. Ensure that the DSNAME and VOLUME parameters in the DD statement are
- 10 OPEN failed because the data set type was large format sequential, but the access method was not QSAM, BSAM or EXCP or the DCB did not specify DSORG=PS.
- 14 OPEN failed because the data set type was large format sequential, but the application program could not access the whole data set on the volume. Both of the following are true:
  - The access method is either EXCP being opened for UPDAT or output processing or the access method is BSAM with the NOTE or POINT function requested and is being opened for output processing.
  - BLOCKTOKENSIZE=LARGE is not specified on the DCBE.
- 15 OPEN failed because the data set type was large format sequential but the application program could not access the whole data set on the volume. All of the following are true:
  - The access method is EXCP, BSAM or QSAM being opened for UPDAT or output processing.
  - BLOCKTOKENSIZE=LARGE is not specified on the DCBE.
  - BLOCKTOKENSIZE(REQUIRE) is specified in PARMLIB member IGDSMSxx.
- OPEN failed because the data set type was large format sequential, but the application program could not 16 access the whole data set on the volume. All of the following are true:
  - The access method is either EXCP or it is BSAM with the NOTE or POINT function requested
  - The DCB is being opened for input processing.
  - BLOCKTOKENSIZE=LARGE is not specified on the DCBE.
  - The data set has more than 65535 tracks allocated on the volume.
- 17 OPEN failed because the data set type was large format sequential, but the application program could not access the whole data set on the volume. All of the following are true:
  - The access method is EXCP, BSAM or QSAM being opened for input processing.
  - BLOCKTOKENSIZE=LARGE is not specified on the DCBE.
  - The data set has more than 65535 tracks allocated on the volume.
  - BLOCKTOKENSIZE(REQUIRE) is specified in PARMLIB member IGDSMSxx.
- 18 An I/O error occurred in writing back a format-1 DSCB.
- 1C An OPEN macro instruction was issued for an ISAM data set, and failed because ISAM is no longer supported. For OPEN to succeed, the data set must be converted to VSAM.
- 20 During an open, a volume contained more than 16 extents of the indicated data set.
- During an open, a volume of the indicated data set had a type of split cylinder allocation that is not supported under the operating system.
- An OPEN macro instruction was issued for a demountable direct-access data set, UNIT=SYSDA, but the unit 28 already contained 127 users, the maximum number. This should never occur for any currently supported direct-access devices.
- 2CThe DFSMShsm format-1 DSCB-not-found module encountered an error.
- 30 An attempt was made to open a partitioned data set (PDS) for OUTPUT, DISP=SHR. The PDS is already open in this condition, and a DCB is already open for output to the data set. The data set might be on the same system or on another system that is sharing the volume. Access was not serialized before the attempt to open the data set.

- An OPEN macro instruction was issued for a compressed-format data set created with tailored compression on a system that does not support accessing such a data set.
- An OPEN macro instruction was for a partitioned data set extended (PDSE) and one of the following conditions was not satisfied:
  - A DCB key length of zero is required if output operations are to be performed on a PDSE or extended-format data set.
  - A key length of zero or eight is required if input operations are to be performed on the directory of a PDSE.
- An OPEN macro instruction was issued with a RECFM value that specified a format different from that specified by the format-1 DSCB, and the data set was a PDSE or compressed data set.
- An OPEN macro instruction was issued for a PDSE with a DCB specification indicating MACRF=(E). MACRF=(E), EXCP, is not supported for PDSEs.
- The program issued an OPEN macro to extend a UNIX file, but the DCB record format is FB and the file length is not a multiple of the record length (LRECL). Either the OPEN option was EXTEND or OUTINX, or DISP=MOD was coded with an OPEN option of OUTPUT or OUTIN.
- 48 OPEN detected a bad return from the extended cache attribute facility.
- OPEN was issued for output against a PDSE and the DCB indicated a DSORG of PS, but no member was specified.
- 50 OPEN detected an error return code from an SMS service while processing a PDSE.
- An attempt was made to change the DSORG value in the Format1 DSCB for an SMS-managed data set either from PS to PSU or from PO to POU. Unmovable data sets are not supported on SMS-managed volumes.
- 60 OPEN detected an error return code from the resident convert routine while processing a PDSE.
- An incorrect OPEN option was specified for a PDSE.
- An OPEN macro instruction was issued for a PDSE with RECFM = FB(S) and LRECL = 0.
- An OPEN macro instruction issued for a PDSE requested a QSAM update, but locate mode was not specified in MACRF.
- 70 OPEN detected a cross-system share conflict for the PDSE.
- OPEN detected a member share option conflict for the PDSE.
- 78 An OPEN macro instruction was issued against a PDSE; however, the primary space amount was zero.
- An OPEN macro instruction for output was issued against a PDSE, but a DFSMSdss dump (or equivalent function) was in progress.
- OPEN detected a bad return code from the SETLOCK macro instruction while attempting to get or release the local lock around a branch entry GETMAIN. The data set is a PDSE or extended-format data set.
- An OPEN macro instruction was attempted for a path, using a DCB, but the system does not support the combination of access method and OPEN macro option. With BSAM and QSAM, OPEN supports any options except RDBACK and UPDAT. With BPAM, the system supports only the INPUT option of OPEN.
- An OPEN macro instruction was attempted for an HFS data set, using a DCB. You cannot use BSAM or QSAM OPEN to open a data set with DSNTYPE=HFS.
- 90 An OPEN was attempted for a PDSE data set while a restore operation was in progress.
- An OPEN macro instruction was attempted against an extended-format data set, but the DSORG value is not PS.
- An OPEN was issued for an extended-format data set that consists of more than one stripe, but the volumes specified were not in the correct ascending sequence.
- An OPEN macro instruction was issued with a DCB that pointed to a data control block extension (DCBE) that had a nonzero DCB pointer. The DCB address in the DCBE must be zero before OPEN is issued.
- A0 OPEN detected a bad return code from TRKCALC while processing an extended-format data set.

# **IEC143I**

- A4 OPEN detected a bad return code from a system service used in calculating the high-allocated relative byte number (RBN) of an extended-format data set.
- A8 OPEN detected that the stripes of an extended-format data set were not consistent.
- AC OPEN detected that the last volume indicator in the volume label of one of the stripes of an extended-format data set was set incorrectly.
- BO OPEN detected that the last volume indicator was not set in the last stripe of an extended-format data set.
- B4 OPEN detected that the volume sequence number in the volume label of one of the stripes of an extended-format data set was incorrect.
- B8 An OPEN was attempted against an extended-format data set with a DCB that specified EXCP. EXCP is not supported for extended-format data sets.
- BC An OPEN macro instruction was issued; however, the DCB specified BDAM and OPTCD=A, which is invalid.
- CO An OPEN macro instruction was attempted against an extended-format data set; however, one or more of the stripes did not satisfy the hardware requirements of an extended-format data set.
- C4 An OPEN was issued for an extended-format data set, which is not supported on this level of the system.
- C8 An attempt was made to open a compressed data set for update. The update option is not supported for compressed data sets.
- CC The compressed indicator is on in the DSCB, but the extended format-indicator is off.
- OPEN encountered an error attempting to access the catalog while processing a data set in the compressed format.
- D4 OPEN was unable to calculate a physical block size for a data set in the compressed format.
- D8 OPEN detected that no physical block size was found in the catalog for a compressed-format data set.
- **DC** Error return code from compression services OPEN.
- E0 A null dictionary token was found in a catalog for a compressed-format data set open for input, and the data set is not empty.
- E2 During open processing, an error was encountered in reading a tailored dictionary from a compressed-format data set.
- E3 During open processing, an invalid dictionary token for a tailored compressed-format data set was encountered.
- E4 OPEN encountered an I/O error while attempting to read in the last block of a compressed-format data set.
- E5 During open processing, an invalid tailored dictionary was found within a compressed-format data set.
- E6 During open processing, an error was encountered from compression services in validating a tailored dictionary for a compressed-format data set.
- E7 During open processing, an error was returned from the routine responsible for processing the tailored dictionary of a compressed-format data set (the IGG019VT routine).
- E9 During open processing, a physical sequential data set was found within a partitioned concatenation.
- EA During open processing for an extended format data set with tailored compression, a volume sequence number other than 1 was found on the format-1 DSCB on the first volume. The DSCB might be incorrectly modified, or a volume is missing or out of sequence causing the data set to be defective.
- An error occurred in reading the format-1 DSCB on one of the volumes of an extended-format data set during the calculation of the size of the data set because GETSIZE=YES was coded in the DCBE macro.
- F4 An error occurred in reading a DSCB on one of the volumes of a compressed-format data set during the calculation of the size of the data set because GETSIZE=YES was coded in the DCBE macro.
- F8 The OPEN function for BSAM or QSAM access to a UNIX file found that the file type is not supported. For example, BSAM and QSAM do not support an external link.
- FC The OPEN function for BSAM or QSAM access to a UNIX file found that the file does not exist.

- FD An attempt was made to open a physical sequential data set for output with DISP=SHR when the data set was already opened for output processing and enhanced data integrity MODE(ENFORCE) was active.
- During open processing for an extended format sequential data set with zEDC compression, an unexpected error was received from the zEDC rendezvous service.
- During open processing for an extended format sequential data set with zEDC compression, an unexpected error was received from module (IGG019VS) responsible for initializing task level control blocks to be used for zEDC compression processing.

**System action:** The system ends the task, unless the DCB ABEND exit routine specifies that the error is to be ignored. For return code 30, DFSMSdfp also issues message IEC813I.

**Operator response:** Start a generalized trace facility (GTF) trace, and re-create the problem. Enter the following reply to message AHL100A:

TRACE=SYS, USR, SLIP

In the DD statement for the data set in error, specify these values:

DCB=DIAGNS=TRACE

**System programmer response:** If the error recurs and the program is not in error, look at the messages in the job log for more information. Search problem reporting databases for a fix for the problem. If no fix exists, contact the IBM Support Center. Provide the SYSOUT output for the job.

**Programmer response:** Correct any user error that caused the abnormal end of the task, as indicated by the return code in the message text. Rerun the job.

Return code 04 indicates a probable user error. If an OPEN TYPE=J macro instruction is issued to a data set not referenced in a DD JCL statement, the normal procedures for data set protection are not performed with the JOB is initiated, but must be performed at open time when no recovery is possible. The issuer of such an OPEN TYPE=J must ensure that no other JOB is processing the data set in a manner which is in conflict with the processing requested by the OPEN macro instruction. This can best be accomplished by not using the OPEN TYPE=J macro instruction to open to a data set which is not already referenced in a DD control statement, and not opening with a processing option of INOUT, OUTIN, OUTPUT, OUTINX, EXTEND or UPDAT unless the DD control statement indicates DISP=OLD OR DISP=MOD. Ensure that the JFCB has not been incorrectly modified.

For return code 10, (a) update the DSORG to be PS or (b) update the access method to be either EXCP, BSAM or QSAM.

For return code 14, (a) update the DCB to point to a DCBE macro with BLOCKTOKENSIZE=LARGE and if necessary modify the program to handle large format data sets as described in z/OS Using Data Sets, or (b) if the data set contains 65535 or fewer tracks, ensure the OPEN option is INPUT (with BSAM or EXCP) or UPDAT (with BSAM).

For return code 15, (a) update the DCB to point to a DCBE macro with BLOCKTOKENSIZE=LARGE or (b) if the data set contains 65535 or more tracks, ensure the OPEN option is OUTPUT, OUTIN, OUTINX, INOUT or EXTEND (with any access method) or UPDAT (with BSAM or QSAM).

For return code 16, (a) update the DCB to point to a DCBE macro with BLOCKTOKENSIZE=LARGE or (b) if the data set contains 65535 or more tracks, ensure the OPEN option is INPUT (with BSAM or EXCP) or UPDAT (with BSAM).

For return code 17, (a) update the DCB to point to a DCBE macro with BLOCKTOKENSIZE=LARGE or (b) if the data set contains 65535 or more tracks, ensure the OPEN option is INPUT (with any access method) or UPDAT (with BSAM or QSAM).

For return code 2C, contact the IBM Support Center.

For return code 30, see message IEC813I to determine who owns the PDS resource that is preventing this open from being successful.

For return code 38, set the key length to zero if output operations are to be performed, or set the key length to zero or eight if input of the directory is to be attempted. Rerun the job. Optionally, you can rerun the job with no changes if allocation of the PDSE is changed to the allocation of a PDS.

For return code 3C, you can change the record format so that the blocked attribute can be removed or added. A fixed data set, however, cannot be accessed as variable, and a variable data set cannot be accessed as fixed. Rerun the job after changing the DCB to utilize the record format consistent with the DSCB.

# **IEC144I**

For return code 44, change the file name, the file length, or the record format.

For return codes 48, 50, and 60, contact the system programmer.

For return code 4C, output to a PDSE directory is not allowed. If you attempt to write to the PDSE, either specify a member name or specify DSORG = PO. If you attempt to access the directory, open it for input.

For return code 64, verify that the DCB does not specify an option that is not allowed for a new library, such as RDBACK.

For return code 68, verify that the DCB specifies a correct LRECL if RECFM = FB is specified.

For return code 6C, QSAM update can be used only with locate mode. Modify the DCB to specify locate mode in MACRF.

For return code 70, ensure that share restrictions are not violated for a PDSE accessed by multiple computer processor complexes (CPCs).

For return code 74, ensure that the PDSE member is not being opened for update-in-place (UPDAT).

Contact the system programmer for the following return codes: D0, D4, D8, DC, E0, and E4.

For return code E9, DSORG=PO is specified in the DCB, but one or more of the concatenated data sets are not PDSs or PDSEs. BPAM concatenation requires that all the concatenated data sets be PDSs or PDSEs. Correct the error and rerun the job. In this case, the message displays the concatenation number and the data set name for the first data set in the concatenation, and, therefore, does not identify the data set in error.

For return code F8, choose a different file.

For return code FC, change the file name or create the file.

For return code FD, opening a PS data set for output while it is already open for output is not allowed by the enhanced data integrity function. Correct the application, have the system programmer add this data set name to the exclude list in the PARMLIB member IFGPSEDI, or bypass enhanced data integrity processing by setting the DCBEEXPS bit on in the DCBE or by specifying the "bypass data set integrity" option in the program properties table or the dynamic allocations options. For information about specifying the "bypass data set integrity" option, see *z/OS MVS Initialization and Tuning Reference*.

For return code EA, run the IEHLIST utility with LISTVTOC FORMAT for the data set on each of the data set volumes. The volume sequence number, which is returned in the 'SEQNO' column, must be 1 for the first data set on the first volume. Subsequent volume sequence numbers must be greater by one and in ascending sequence. If the volume sequence numbers are correct check the catalog to verify that the volumes are cataloged in the correct order.

Problem determination: Not applicable

Source: DFSMSdfp Module: IFG0194A Routing code: 11 Descriptor code: 6

IEC144I 313-rc,mod,jjj,sss, ddname[-#],dev,ser,dsname(member)

**Explanation:** The error occurred during processing of an OPEN macro instruction for a data set on a direct access device.

In the message text:

rc Associates this message with system completion code 313 and with the return code.

*jjj* The job name.

sss The step name.

ddname[-#]

DDname (followed by a concatenation number if it is part of a concatenation and not the first DD statement in the concatenation).

dev The device number.

ser The volume serial number.

mod The name of the module in which the error occurred.

dsname(member)

The data set name. Member name if specified.

The explanation for the hex return code is as follows:

#### Return Code

#### **Explanation**

O4 An I/O error occurred reading a format 2 or format 3 DSCB.

Unexpected return code from DASD calculation services (DCS). OPEN received a non-zero return code from DCS while trying to get a system-determined block size for the DASD data set being opened. The call was made to DCS because the user didn't specify a block size.

**OC** During an attempt to open a data set, open encountered an extended attribute DSCB (format-8) for a data set that is not eligible to have extents above 65,520 cylinders. This is invalid for this type of data set.

System action: The task is ended unless the error is to be ignored as specified in the DCB ABEND exit routine.

**Operator response:** Start a generalized trace facility (GTF) trace, and re-create the problem. Reply to message AHL100A with:

TRACE=SYS, USR, SLIP

On the DD statement for the data set in error, specify:

DCB=DIAGNS=TRACE

**System programmer response:** If the error recurs and the program is not in error, look at the messages in the job log for more information. Search problem reporting data bases for a fix for the problem. If no fix exists, contact the IBM Support Center. Provide the SYSOUT output for the job.

Programmer response: Corrective action depends on the return code displayed in this message:

**For return code 04:** A defective volume or device may be the cause. Save the output from the failing job to help analyze the problem. Try rerunning the job, with a different volume or device:

- If a scratch volume was being used when the I/O error occurred, request a different volume. If that does not solve the problem, request a different device in the UNIT parameter of the DD statement.
- · If the job needs a specific volume, try requesting a different device in the UNIT parameter of the DD statement.

**For return code 08:** For information on diagnosing DASD calculation service errors, refer to *z/OS DFSMSdfp Diagnosis*.

Source: DFSMSdfp

Module: IFG0194C, IFG0194E

Routing code: 11

Descriptor code: 6

IEC145I 413-rc,mod,jjj,sss, ddname[-#],dev,ser,dsname(member)

**Explanation:** The error occurred during processing of an OPEN macro instruction for a data set on magnetic tape or on a direct access device.

In the message text:

rc Associates this message with system completion code 413 and with the return code.

jjj The job name.

sss The step name.

## ddname[-#]

DDname (followed by a concatenation number if it is part of a concatenation and not the first DD statement in the concatenation).

# **IEC145I**

*dev* The device number.

*ser* The volume serial number.

**Note:** This is the mounted volume. The volume serial number is omitted if there is no volume mounted on the drive.

mod The name of the module in which the error occurred, if it is available.

#### dsname(member)

The data set name. Member name if specified.

The explanation for the hex return code is as follows:

### Return Code

### Explanation

- No device is available for mounting the volume containing the data set to be opened (dsn), or the allocated device is not available for one of these reasons:
  - The volume already on the allocated device, identified in the ser field of the message text, is permanently resident, reserved, or enqueued.
  - · The requested volume is in use elsewhere.
  - Another DCB is open on the device and the device is a magnetic tape.
  - The device type is incompatible with the DSORG in the DCB.

Specify another device in the UNIT parameter of the DD statement.

#### Notes®

- This error can occur if you modify the volume serial number in the JFCB after the device is allocated but before the data set is opened. In this case, specifying the DEFER subparameter on the UNIT parameter of the DD statement might solve the problem.
- This error can be caused by a previous abnormal termination associated with the same device in the same step. In this case, correct the error that caused the previous abnormal termination.
- If this message is not preceded by an IEC710I, IEC711I or IEC712I message, an I/O error occurred when positioning a magnetic tape volume. If this message is preceded by an IEC710I, IEC711I or IEC712I message, the label anomaly exit routine of your installation caused this ABEND. In the latter case, the system called this exit because of the condition described in that message.
- OC An I/O error occurred reading the volume label on a magnetic tape volume or the operator replied 'A' to message IEC514D after a label error.
- 10 An I/O error occurred writing a tape mark.
- The specified data set was opened for input, but no volume serial number was specified on the DD statement. A recovery attempt request may be specified in the DCB ABEND exit routine.
- An OPEN macro instruction was issued for a data set, but volume sequence number on the associated DD statement was greater than the number of volumes containing the data set.
- 20 One of the following is true:
  - An I/O error occurred while reading the volume label on a direct access volume.
  - · The label is incorrect.
  - An I/O error occurred while reading the format-4 DSCB.
  - The format-4 DSCB in the VTOC is incorrect.
- An OPEN macro instruction was issued for a data set on magnetic tape. A density was specified in the DCB DEN parameter which was incompatible with the recording density of the drive allocated to the data set. Change the DD statement to specify a tape drive with the recording density specified in the DCB macro instruction.
- The OPEN DA volume verification module was passed an error return code in register 15 after issuing the IEFSSREQ macro instruction. This code indicates the subsystem discovered a functional or logical error that it could not process.

- 2C An error occurred during MOUNT, DEMOUNT, ACQUIRE, or RELINQUISH operation on an Mass Storage System (MSS) virtual volume.
- The MSS hardware mounted a virtual volume other than the one requested.
- 34 LABEL=(n) was specified, where n is greater than 1, and vol=ser was not specified for a tape data set.
- 38 During a Read Block ID command to establish the tape position, an error occurred.
- 3C Open detected a bad return code from the Extended Cache Attribute Selection Facility (CASF).
- 40 The device does not support the recording mode requested by the user or determined by the system.
- The tape volume does not conform to the single recording mode rules. For input data sets, the violation has occurred during a previous process in which the rules could not be enforced. For output data sets, no violation has yet occurred, since the abend prevents this from happening.
- A JFCB contained a data set name of blanks. The address of this JFCB was found during both OPEN TYPE=J processing in the DCB exit list for a RDJFCB and OPEN TYPE=J,SVC processing.
- The job file control block (JFCB) contained an expiration date of X'FFFFFF', which indicates that expiration date checking should be bypassed by open processing. However, the application is not APF authorized, and expiration date checking can only be bypassed by APF authorized applications. The JFCB address was found during OPEN TYPE=J processing in the device control block (DCB).
- 50 Invalid return code from an OCE Tape Installation Exit. See IEC998I for name of specific exit and value of not valid return code.
- An OPENJ macro instruction was issued for a data set, but the volume sequence number in the JFCB provided by the application was greater than the maximum allowed of 255.
- The last known volume for the data set could not be located while reading a multivolume tape data set backward.
- 5C The first known volume for the data set could not be located while reading a multivolume tape data set forward.
- The task attempted to reprocess a tape volume serial number that was previously dequeued as requested in JCL DD parameter FREEVOL=EOV when using the same DD statement.

System action: The task is ended unless the error is to be ignored as specified in the DCB ABEND exit routine.

**Operator response:** Start a generalized trace facility (GTF) trace, and re-create the problem. Reply to message AHL100A with:

TRACE=SYS, USR, SLIP

On the DD statement for the data set in error, specify:

DCB=DIAGNS=TRACE

**System programmer response:** If the error recurs and the program is not in error, look at the messages in the job log for more information. Search problem reporting data bases for a fix for the problem. If no fix exists, contact the IBM Support Center. Provide the SYSOUT output for the job.

**Programmer response:** Probable user error unless an I/O error has occurred. Correct the errors causing abnormal termination as indicated by the return code in the message text. Rerun the job. The 28 return code error indicates a subsystem interface problem and your system programmer should be contacted for advice.

Source: DFSMSdfp Module: IFG0194A Routing code: 11 Descriptor code: 6 **IEC146I** 513-rc,mod,jjj,sss, ddname[-#],dev,ser,dsname

Explanation: The error occurred during processing of an OPEN macro instruction for a data set on magnetic tape.

In the message text:

rc Associates this message with system completion code 513 and with the return code.

jjj The job name.

sss The step name.

#### ddname[-#]

DDname (followed by a concatenation number if it is part of a concatenation and not the first DD statement in the concatenation).

*dev* The device number.

ser The volume serial number.

mod The name of the module in which the error occurred.

dsname The data set name.

The explanation for the hex return code is as follows:

#### Return Code

#### Explanation

- An OPEN macro instruction was issued for a magnetic tape data set allocated to a device that already has an open data set on it. Make sure that the first data set is closed before the second is opened, or allocate the second data set to a different device. This error may be due to a previous abnormal end associated with the same unit in the same step. If so, correct the error causing the previous abnormal end.
- A label violated the published standard for that label, and the label validation exit issued a return code requesting OPEN/EOV to reject the volume.
- An OPEN macro instruction was issued for output (DISP=MOD) processing for an ISO/ANSI Version 4 tape data set, but the tape was not created using the IBM Version 4 label standards. *z/OS DFSMS Using Magnetic Tapes* describes these standards.

**User Response:** Correct the problem and rerun the job.

An OPEN macro instruction was issued for either input or output (DISP=MOD) processing for an ISO/ANSI Version 4 tape data set but the coded character set ID (CCSID) specified is not compatible with the CCSID of the data currently on the tape.

User Response: Correct the specified CCSID and rerun the job.

- Data conversion requested for an ISO/ANSI Version 4 tape. However, OPEN was issued in a key different from the key of the task. This is not supported.
- 0C The volume contains a volume label that is not a standard version label supported for any of the following kinds of DCB processing:
  - An input volume with an ISO/ANSI standard VOL1 label that is not 1, 3 or 4.
  - An output volume with an ISO/ANSI VOL1 1 label that is not Version 3 or 4 and is to be written at other than the first data set, or that is to extend the first data set (for example, DISP=MOD). The system does not support extending a volume that has Version 1 or unsupported labels.
- 1C Data conversion requested for an ISO/ANSI Version 4 tape. However, OPEN was issued by an authorized user. This is not supported.
- Data conversion requested for an ISO/ANSI Version 4 tape. However, the system encountered a problem attempting to create the conversion tables required for input processing.
- Data conversion requested for an ISO/ANSI Version 4 tape. However, the system encountered a problem attempting to create the conversion tables required for output processing.
- Data conversion requested for an ISO/ANSI Version 4 tape. However, data conversion is not supported on the level of the system.

An OPEN macro instruction was issued for a magnetic tape data set whose label indicates it has a BLKSIZE greater than 32760 bytes. This is not supported on this level of the system.

System action: The task is ended unless the error is to be ignored as specified in the DCB ABEND exit routine.

**System programmer response:** If the error recurs and the program is not in error, look at the messages in the job log for more information. Search problem reporting data bases for a fix for the problem. If no fix exists, contact the IBM Support Center. Provide the SYSOUT output for the job.

**Programmer response:** Probable user error. Correct the errors causing abnormal end as indicated by the return code in the message text. Rerun the job.

If the return code is 08, the label field in error is identified in message IEC512I. Respond to IEC512I before reusing the volume.

If the return code is 0C, correct the volume label to be compatible with ISO/ANSI Version 3 or Version 4 processing (use the IEHINITT utility program).

For return codes 20 and 24, verify the specified CCSIDs are supported For the list of supported CCSIDs, see *z/OS DFSMS Using Data Sets*. If a CCSID is not valid, correct the CCSID and rerun the job. Otherwise, the System Programmer.

If the return code is 2C, then either correct the tape BLKSIZE, or override the BLKSIZE in the tape label by specifying the BLKSIZE parm on the DD statement. However, that should only be done if you know that the records on the tape are actually not greater than 32760 bytes. If you do override the BLKSIZE in the label, and there are records greater than 32760 bytes, then unpredictable results can occur.

Note that other new return codes are covered under the general "probable user error" comment and do not need to be individually mentioned.

Source: DFSMSdfp Module: IFG0194A Routing code: 11 Descriptor code: 6

**IEC147I** 613-rc,mod,jjj,sss, ddname[-#],dev,ser,dsname

**Explanation:** The error occurred during processing of an OPEN macro instruction for a data set on magnetic tape.

In the message text:

rc Associates this message with system completion code 613 and with the return code.

jjj The job name.

sss The step name.

# ddname[-#]

DDname (followed by a concatenation number if it is part of a concatenation and not the first DD statement in the concatenation).

dev The device number.

ser The volume serial number.

mod The name of the module in which the error occurred.

dsname The data set name.

The explanation for the hex return code is as follows:

### Return Code

#### **Explanation**

An I/O error occurred positioning a magnetic tape, or the installation exit, via return code 08, rejected the tape volume.

O8 An I/O error occurred reading a label on a magnetic tape volume.

## **IEC147I**

- An incorrect label was read from a magnetic tape volume. Make sure that the correct volume was mounted, and that it contains standard labels. If it is the desired volume, recreate it, and rerun the job. This error may be due to a previous abnormal end associated with the same tape since it was last mounted, possibly in a previous job or step, leaving the tape positioned improperly. If so, either correct the error causing the previous abnormal end or reestablish the tape position by causing it to be unloaded and mounted again by the system.
- An I/O error occurred writing a tape label. If encrypting, the I/O error may be associated with a Key Manager failure. Check the log for a preceding message indicating an encryption failure.
- An I/O error occurred writing a tape mark after the header labels. If encrypting, the I/O error is associated with a Key Manager failure. Check the log for a preceding message indicating an encryption failure.
- A perform subsystem function error was detected during a logical write protection operation in an ATLDS.
- An error was detected while processing a tape cartridge in an ATLDS or MTLDS. See the accompanying message(s) for detailed information about the error.
- While attempting to update a volume record in the tape configuration database an error was encountered during SSI processing.
- 24 An ATLDS tape volume was opened for output processing and it is file protected.
- 28 An ATLDS or MTLDS tape volume record to be updated was not located in the tape configuration database.
- 2C A CBRXVOL parameter list error was detected while the system was attempting to update an ATLDS or MTLDS tape volume record.
- A CBRXVOL internal processing error occurred while the system was attempting to update an ATLDS or MTLDS tape volume record.
- An SAF/RACF authorization failure occurred while the system was accessing the ATLDS or MTLDS tape configuration database.
- 38 The system encountered a catalog access error while processing an ATLDS or MTLDS tape volume record.
- A label type other than SL, SUL, AL, or AUL was specified for a tape volume in an automatic tape library dataserver (ATLDS) or manual tape library dataserver (MTLDS).
- The error system number for system mount messages for a tape volume in an ATLDS or MTLDS has been exceeded. This maximum mount retry count is not changeable.
- 44 The operator replied M to WTOR IEC507D for a private volume in an automatic tape library dataserver.
- 48 An unexpected return code was returned by CBRXVOL while attempting to update or read an ATLDS or MTLDS tape volume record.
- 4C An extended length ATLDS cartridge was mounted on a non-extended length cartridge capable device.
- 50 An ATLDS cartridge was mounted that exceeds that IBM maximum length.
- An ATL private cartridge's internal volume serial number was unreadable, had no label, or the volume was uninitialized.
- 5C A non-labeled (NL) volume is requested for D/T3494 (ATL) data set, but a labeled (SL or AL) volume was mounted.
- A private labeled (SL or AL) D/3494 or D/T3494 (ATL) volume is mounted for input processing and the request was for a NL volume while the ATL is in automatic mode.
- The 3590 cartridge mounted for a specific mount request in an automated tape library dataserver is unformatted. 3590 cartridges must be formatted before they can be processed.
- The 3590 cartridge mounted for a specific mount request in an automated tape library dataserver is either an unsupported media type or medium length.
- 72 An OPEN macro instruction has been issued for a tape data set requesting 32 bit blockid recording. However, the drive command to set 32 bit blockid failed.
- An attempt was made to open a tape data set with a data set sequence number greater than 9999 which is not supported at this level of the system.

- An attempt was made to overwrite existing data or labels on a WORM type tape cartridge. Neither data nor labels can be overwritten on this cartridge type.
- Media6, Media7 or Media8 mounted on D/T3592 and no software support exists. Neither is there software support for the media type or the recording technology.
- An I/O encryption error occurred during processing of an OPEN macro instruction.
- **8C** During OPEN, the system was unable to write a message to the operator.

System action: The system ends the task unless either one of the following conditions is true:

- The error is to be ignored or recovered as specified in the DCB ABEND exit routine.
- Retry processing for return code 08 or 0C is successful.

If the error occurred in an IBM 3495 Tape Library Dataserver then a software error record is also written to the logrec data set.

**Operator response:** Start a generalized trace facility (GTF) trace, and re-create the problem. Reply to message AHL100A with:

TRACE=SYS, USR, SLIP

On the DD statement for the data set in error, specify:

DCB=DIAGNS=TRACE

**System programmer response:** This error may be caused by a hardware problem; if applicable, contact hardware support. If the error recurs and the program is not in error, look at the messages in the job log for more information. Search problem reporting databases for a fix for the problem. If no fix exists, contact the IBM Support Center. Provide the SYSOUT output for the job.

If the error occurred in an IBM 3495 Tape Library Dataserver and it was not because the volume is file protected resubmit the job. If the job fails after re-submission, then search problem reporting databases for a fix for the problem. If no fix exists, contact the IBM Support Center. Provide the sysout output for the job and the logrec data set error record.

If you received this message with return code 60, the JES2 jobclass must use BLP=YES. To display jobclass, issue the command: \$djobclass(\*) Note: If you change any settings in jobclass, an IPL is required. If the JES2 jobclass already specifies BLP=YES, or after changing it to specfy BLP=YES and reipling the system, the job still fails, search problem reporting databases for a fix for the problem. If no fix exists, contact the IBM Support Center. Provide the SYSOUT output for the job.

**Programmer response:** Except for code 8C or an I/O error, this is a probable user error. Correct the errors causing abnormal end as indicated by the return code in the message text. Rerun the job. For code 8C, see the system programmer.

Source: DFSMSdfp Module: IFG0195B Routing code: 11 Descriptor code: 6

IEC148I 713-rc,mod,jjj,sss, ddname[-#],dev,ser,dsname(member)

**Explanation:** The error occurred during processing of an OPEN macro instruction for a data set on magnetic tape or on a direct access device.

In the message text:

rc Associates this message with system completion code 713 and with the return code.

jjj The job name.

sss The step name.

ddname[-#]

DDname (followed by a concatenation number if it is part of a concatenation and not the first DD statement in concatenation).

## **IEC148I**

*dev* The device number.

*ser* The volume serial number.

mod The name of the module in which the error occurred.

dsname(member)

The data set name.

The explanation for the hex return code is as follows:

### Return Code

### **Explanation**

A data set on magnetic tape was opened for INOUT, OUTIN, OUTPUT, OUTINX, or EXTEND, but the volume contained a data set whose expiration date had not been reached. The operator replied "M" to message IEC507D and a specific volume serial had been specified. Specify a different volume on the DD statement, or, in the case of INOUT only, open for input only by changing the OPEN macro instruction or by specifying input in the LABEL parameter of the DD statement.

An OPEN macro instruction was issued with INOUT for a data set on a direct access device with DISP=OLD specified on the DD statement. The expiration date on the data set had not been reached. The operator replied 'M' to message IEC507D. Specify a different volume on the DD statement, or open for input only by changing the OPEN macro instruction or by specifying input in the LABEL parameter of the DD statement. There is another possible meaning for return code 08: the volume serial number in the UCB is 000000. In this case, the system does not issue message IEC507D.

0C

One of the following:

- During OPEN processing, the system issued messages IEC704A with either L, L UVL, C, C UVL in the text and the operator replied M to the message, meaning reject VOL1 label rewrite. The system had to end the job step.
- During OPEN processing, IEC704A was issued 10 times because of a not valid reply or repeated IO errors during the VOL1 rewrite.
- A data set on magnetic tape was opened for OUTPUT or OUTIN. The volume is mounted on a cartridge stack loader and is file-protected. The operator replied U to message IEC510D and specified a volume serial number. Specify a different volume on the DD statement.
- 14 For a specific private tape in the Automated Tape Library (ALT), either:
  - · message IEC534D was issued and the reply was 'M' to mount another volume, or
  - an existing data set with an unexpired date was detected, and either message IEC507D was issued with reply 'M' or the File Validation Tape Installation Exit recieved control and returned a RC08 to reject the volume.

In an ATL, all volume serial numbers must be unique. There can not be any volume substitution for specifically requested volumes.

System action: The task is ended unless the error is to be ignored as specified in the DCB ABEND exit routine.

**Operator response:** Start a generalized trace facility (GTF) trace, and re-create the problem. Reply to message AHL100A with:

TRACE=SYS, USR, SLIP

On the DD statement for the data set in error, specify:

DCB=DIAGNS=TRACE

**System programmer response:** If the error recurs and the program is not in error, look at the messages in the job log for more information. Search problem reporting data bases for a fix for the problem. If no fix exists, contact the IBM Support Center. Provide the SYSOUT output for the job.

**Programmer response:** Probable user error unless the volser in the UCB is 000000. If the volser is 000000, it is probably a system error and the system programmer should be contacted. Otherwise, correct the errors causing abnormal end as indicated by the return code in the message text. Rerun the job.

Source: DFSMSdfp

Module: IFG0194A Routing code: 11 Descriptor code: 6

**IEC149I** 813-rc,mod,jjj,sss, ddname[-#],dev,ser,dsname,LBL=tapelabeldsn

Explanation: The error occurred during processing of an OPEN macro instruction for a data set on magnetic tape.

In the message text:

rc Associates this message with system completion code 813 and with the return code.

jjj The job name.

sss The step name.

ddname[-#]

DDname (followed by a concatenation number if it is part of a concatenation and not the first DD statement in the concatenation).

dev The device number.

ser The volume serial number.

mod The name of the module calling the routine that issued the message.

dsname The data set name.

tapelbeldsn

The data set name in the tape label.

The explanation for the hex return code is as follows:

### Return Code

## Explanation

An OPEN macro instruction was issued for a data set on magnetic tape, but the data set name on the header label did not match that in the JFCB. Verify that the DD statement specifies the correct DSNAME and volume serial number. If they are correct, ensure that the JFCB was not incorrectly modified prior to issuing the OPEN macro. This error may also appear if the first file on the magnetic tape does not exist; that is, the tape contains only a volume label and a dummy header.

**System action:** The task is ended unless the error is to be ignored or recovered as specified in the DCB ABEND exit routine.

**Operator response:** Start a generalized trace facility (GTF) trace, and re-create the problem. Reply to message AHL100A with:

TRACE=SYS, USR, SLIP

On the DD statement for the data set in error, specify:

DCB=DIAGNS=TRACE

**System programmer response:** If the error recurs and the program is not in error, look at the messages in the job log for more information. Search problem reporting data bases for a fix for the problem. If no fix exists, contact the IBM Support Center. Provide the SYSOUT output for the job.

**Programmer response:** Probable user error. Correct the errors causing abnormal end as indicated by the return code in the message text. Rerun the job.

Source: DFSMSdfp Module: IFG0195H Routing code: 11 Descriptor code: 6 IEC150I 913-rc,mod,jjj,sss, ddname[-#],dev,ser,dsname(member)

**Explanation:** The error occurred during 1) the processing of an OPEN macro instruction or during end-of-volume for a password-protected data set after the operator attempted to enter a password in response to message IEC301A or 2) the processing of an OPEN macro instruction involving a checkpoint data set. A VSAM data set is being opened with a DCB instead of an ACB.

In the message text:

rc Associates this message with system completion code 913 and with the return code.

jjj The job name.

sss The step name.

#### ddname[-#]

DDname (followed by a concatenation number if it is part of a concatenation and not the first DD statement in the concatenation).

dev The device number.

ser The volume serial number.

mod The name of the module in which the error occurred.

#### dsname(member(

The data set name. Member name if specified.

The explanation for the hex return code is as follows: For RACF errors, see message IDC3009I for the return code.

#### Return Code

#### Explanation

04

For ISO/ANSI Version 1: An OPEN macro instruction was issued for a magnetic tape data set with ISO/ANSI labels. The volume accessibility byte (the eleventh byte) is not blank. This indicates that the label was not written on an IBM system or that it was written by the user. If the volume accessibility byte is not blank, the tape cannot be used on an IBM system. Make sure that the correct volume is mounted. If it is the correct volume, it must be recreated for use on an IBM system.

For ISO/ANSI Version 3 or Version 4: This message occurs after message IEC502E with the *ddn-c* field in the message text and with c=1, meaning that the mounted volume is the requested volume, but access to it has been denied.

08

For ISO/ANSI Version 1: An OPEN macro instruction was issued for a magnetic tape data set with ISO/ANSI labels. The security byte in the header label was not blank and not equal to ASCII 1. This means that the label was not created on an IBM system or was created by the user. Make sure that the correct volume is mounted. If it is the correct volume, it must be recreated on an IBM system.

For ISO/ANSI Version 3 or Version 4: This message occurs after message IEC502E with the *ddn-c* field in the message text and with c=2, meaning that access to the requested data set has been denied.

- OC An OPEN macro instruction was issued, but either an I/O error occurred during password verification, or one of the following conditions occurred:
  - 1. For a password-protected data set, the operator failed to supply the correct password in response to message IEC301A or Time Sharing Option/Extensions (TSO/E) message IEC113A.
  - For a protected VSAM data space that has password-protected or RACF-protected data or index components, the operator failed to supply the correct passwords or the user did not have proper RACF authorization.
  - 3. For a VSAM data set being opened using a DCB, the DSCB contained incorrect information.
- An OPEN macro was issued to the VTOC for output processing by an unauthorized job step or job-step task. The ability to open the VTOC for output is restricted to authorized job steps or job step tasks.
- 14 An OPEN macro instruction was issued to concatenate checkpoint and noncheckpoint data sets.

- An OPEN TYPE=J macro instruction was issued for a magnetic tape volume. The JFCB was modified to indicate LABEL=BLP (bypass label processing) and the task was not authorized. BLP can be specified in the JCL (if the installation allows it via its reader procedure), but the JFCB cannot be modified to indicate BLP unless the task is authorized.
- The error occurred during processing of an OPEN TYPE=J macro instruction to a data set residing on a direct access device. The JFCB has been incorrectly modified or the data set name supplied in the JFCB passed to OPEN was not available to the job because it was being used by some other job. Either (1) the data set was being opened for INPUT and some other job had exclusive control of the data set (either referenced the data set in a DD control statement with DISP of OLD or MOD, or issued an OPEN TYPE=J macro instruction with processing option INOUT, OUTIN, OUTPUT, OUTINX, EXTEND, or UPDATE), or (2) the data set was being opened for an option other than INPUT (INOUT, OUTIN, OUTPUT, or UPDATE: requiring exclusive control of the data set) and some other JOB was using the data set (either referenced the data set in a DD control statement, or issued an OPEN TYPE=J macro instruction).
- An OPEN macro instruction was issued using the EXCP access method in which user-written appendages were required. The appendage names were not included in the SYS1.PARMLIB member IEAAPP00, and the program issuing the OPEN was not authorized either under APF, or by being in a system protect key (0-7).
- An OPEN macro instruction was issued for a checkpoint data set. The data set organization was not BPAM or BSAM and the task was not authorized via the authorized program facility (APF).
- An OPEN or OPEN TYPE=J macro instruction was issued to an ISAM data set defined by two or three DD statements. Either 1) the data set names coded in the DD statements were not all the same, or 2) the JFCB passed to OPEN TYPE=J has a data set name different from that coded in the DD statements. All the DD statements for an ISAM data set must contain the same data set name. If an OPEN TYPE=J macro instruction is issued to a DDname referencing an ISAM data set which is defined by two or three DD statements, the data set name cannot be altered from that coded in the DD statement, because the JFCBs for the other DD statements cannot be similarly altered.
- An OPEN macro instruction was issued to write a data set on a magnetic tape containing one or more previous data sets. The protection mode of the data set to be written was different than the protection mode of the previous data set.
- 34 The OPEN/EOV volume security exit requested that the volume be rejected.
- An OPEN was issued for a RACF-protected data set on a DASD volume or a RACF-protected tape volume to which the caller was not authorized.
- An OPEN was issued for a non VSAM data set with a format-1 DSCB indicating a discrete RACF-protection, bit DS1IND40 set. RACROUTE REQUEST=AUTH was issued resulting in SAF, Security Authorization Facility, return code 4. This indicates the SAF router could neither accept nor fail the request. Verify the RACF security function is running on the system and that a discrete profile for the data set exists in the RACF database. See z/OS Security Server RACROUTE Macro Reference for complete explanation for SAF return code 4.
- 40 A VSAM data space being OPENed is RACF-defined.
- 44 An OPEN macro was issued to a password-protected data set. However the system's PASSWORD data set was not valid because it is in large or extended format.
- 48 Incorrect specification of PROTECT. PROTECT is specified but the system tape option is not in effect.
- 4C Incorrect specification of PROTECT. PROTECT is specified but the user is not defined to RACF.
- 50 Incorrect specification of PROTECT. PROTECT is specified but the request is for a NL, BLP or LTM tape.
- 54 Incorrect specification of PROTECT. PROTECT is specified by the request is for INPUT or INOUT.
- Incorrect specification of PROTECT. PROTECT is specified but the volume sequence number or the file sequence number is not equal to one on a tape with LABEL=SL, SUL, AL or AUL or the tape is being opened with DISP=MOD (including OPEN options OUTINX and EXTEND).
- 5C Incorrect specification of PROTECT. PROTECT is specified but the volume being used is a public volume.
- One of the following occurred:
  - The user is not authorized to define a data set with the specified name. The specified data set name and file sequence indicator do not match the corresponding names in the Tape Volume Table of Contents (TVTOC).

## **IEC150I**

- The user is not authorized to access this data set.
- The user is not authorized to specify BLP.
- One of the following errors occurred:
  - The maximum number of allowed data sets in a TVTOC has been exceeded.
  - An attempt was made to create a tape data set profile for a tape volume specifically defined as not allowing a TVTOC.
  - An attempt was made to add a duplicate data set to a TVTOC.
  - An attempt was made to add a second data set to a tape that has been defined as only allowing a single data set.
  - An attempt was made to add a new data set in the middle of the tape or tape set.
- 6C The user is not authorized to define a data set that is protected with a general profile.
- 70 The caller of the open has RACF EXECUTE authority only. One of the following requirements has been violated:
  - The caller must be in supervisor state or the data set must be a partitioned data set (PDS).
  - The access method must not be EXCP.
- 72 An unexpected return code has been returned from RACF.
- A security violation occurred when opening a subsystem data set or z/OS UNIX file with a DCB. The subsystem was unable to determine the user had appropriate access.
  - For JES3, the problem occurred when a security verification call failed.
  - For a UNIX file, permission was denied or the user has no access to the file. One possibility is the user
    has only read authority to that file but is trying to open the file for output.
- An OPEN for a password-protected data set failed because the system's PASSWORD data set was not valid because it was in extended format or large sequential data set format.

**System action:** The task is always ended if the return code is 0C. For all other return codes, the task is ended unless otherwise specified in the DCB ABEND exit routine.

**Operator response:** Start a generalized trace facility (GTF) trace, and re-create the problem. Reply to message AHL100A with:

TRACE=SYS, USR, SLIP

On the DD statement for the data set in error, specify:

DCB=DIAGNS=TRACE

**System programmer response:** If the error recurs and the program is not in error, look at the messages in the job log for more information. Search problem reporting data bases for a fix for the problem. If no fix exists, contact the IBM Support Center. Provide the SYSOUT output for the job.

**Programmer response:** Probable user error. Correct the errors causing abnormal end as indicated by the return code in the message text. Rerun the job.

If rc is 0C for a protected data set, supply the operator with the correct password or have the correct password added to the PASSWORD data set and run the job step again.

If rc is 0C for a protected VSAM data space, supply the operator with the correct passwords or obtain the proper RACF user authorization for the data and index components within the data space and run the job step again.

If rc is 0C and an I/O error occurred, correct the problem causing the error and run the job step again.

If rc is 14, redefine the concatenated data sets such that only checkpoint or only noncheckpoint data sets are in the concatenation.

If rc is 18, probable user error. Unless your task is authorized, do not modify the JFCB to indicate BLP.

If rc is 1C, probable user error. If an OPEN TYPE=J macro instruction is issued to a data set not referenced in a DD JCL statement, the normal procedures for data set protection are not performed when the JOB is initiated, but must be performed at OPEN time when no recovery is possible. The issuer of such an OPEN TYPE=J must ensure that no other JOB is processing the data set in a manner which is in conflict with the processing requested by the OPEN macro instruction. This can best be accomplished by not using the OPEN TYPE=J macro instruction to open to a data

set which is not already referenced in a DD control statement, and not opening with a processing option of INOUT, OUTIN, OUTINX, EXTEND, or UPDATE unless the DD control statement indicates DISP=OLD or DISP=MOD. Ensure that the JFDB has not been incorrectly modified.

If rc is 28, redefine the data set organization to BPAM or BSAM or authorize the program issuing the OPEN macro instruction under APF.

If rc is 2C, correct the data set name on the DD statement or do not alter the data set name in the JFCB before issuing the OPEN TYPE=J macro instruction.

If rc is 30, all data sets on a tape volume must have the same security level. Change the requested security level to match the previous data sets and rerun the job.

If rc is 74, determine why z/OS UNIX system services or the subsystem gave the security failure. It may be due to opening for output but only input is allowed or due to not having search authority to the UNIX directory.

For return code 78, ensure that the PASSWORD data set has a DSNTYPE other than Extend or Large.

Source: DFSMSdfp Module: IFG0195U Routing code: 11 Descriptor code: 6

## **IEC151I** A13-rc,mod,jjj,sss, ddname[-#],dev,ser,dsname

Explanation: The error occurred during processing of an OPEN macro instruction for a data set on magnetic tape.

In the message text:

rc Associates this message with system completion code A13 and with the return code.

jjj The job name.

sss The step name.

## ddname[-#]

DDname (followed by a concatenation number if it is part of a concatenation and not the first DD statement in the concatenation).

dev The device number.

ser The volume serial number.

mod The name of the module in which the error occurred.

dsname The data set name.

The explanation for the hex return code is as follows:

### Return Code

#### **Explanation**

- An unexpected load point was encountered while positioning a tape. For NL tape this is probably a user error associated with the use of multivolume multifile NL tape. Check the file sequence number and whether the tape was demounted during the job.
- The requested file sequence number is less than that of the first file on the SL or AL tape during an open to the start of the file. Probable user error. Check the file sequence number and volume serial numbers.
- **OC** The requested file sequence number is less than that of the first file on the SL or AL tape during an open to the end of a file. Probable user error. Check the file sequence number and volume serial numbers.
- A tape mark was read instead of a HDR1 label while forward spacing to the desired file on an SL or AL tape. Thus, the multifile tape ends before the desired file. When positioning to the end of file 1, this means the vol label is followed by a tape mark. Probable user error. Check the file sequence number and volume serial numbers and that the job that wrote the tape wrote all the files.
- 14 A tape mark was read instead of HDR1 label while opening for input to the start of the desired file on an SL

## **IEC152I**

or AL tape. Thus, the tape ends just before the desired file. Probable user error. Check the file sequence number and volume serial numbers and that the job that wrote the tape wrote all the files.

- An EOV1 label was read on the last SL or AL tape volume while forward spacing to the desired file or just before the desired file. There are two possible conditions:
  - 1. If opening to the end of the file, it could not be treated as the end of the data set because it was for a previous file sequence number. Probable user error.
  - 2. If the user is trying to extend a data set that had abended during EOV, it is necessary to specify a volume count on the DISP=MOD DD statement. This volume count must exceed the number of known volumes for the data set.

System action: The task is ended unless the error is to be ignored as specified in the DCB ABEND exit routine.

**Operator response:** Start a generalized trace facility (GTF) trace, and re-create the problem. Reply to message AHL100A with:

TRACE=SYS, USR, SLIP

On the DD statement for the data set in error, specify:

DCB=DIAGNS=TRACE

**System programmer response:** If the error recurs and the program is not in error, look at the messages in the job log for more information. Search problem reporting data bases for a fix for the problem. If no fix exists, contact the IBM Support Center. Provide the SYSOUT output for the job.

**Programmer response:** The three most common causes of this problem are:

- 1. Invalid volume refer backs where the DD statement referred-back-to has extended to a new volume.
- 2. EOV Abends (ABENDX37) occurred the last time this data set was updated. This would cause the last tape in the data set to be left with EOV labels instead of EOF labels.
- 3. The wrong VOLSER is specified as the last VOLSER in the data set.

Probable user error. Correct the errors causing abnormal end as indicated by the return code in the message text. Rerun the job.

Source: DFSMSdfp Module: IGC0005C Routing code: 11 Descriptor code: 6

**IEC152I B13-rc,mod,jjj,sss, ddname[-#],dev,ser,dsname** 

**Explanation:** The error occurred during processing of an OPEN macro instruction for a data set on an impact printer.

In the message text:

rc Associates this message with system completion code B13 and with the return code.

jjj The job name.

sss The step name.

ddname[-#]

DDname (followed by a concatenation number if it is part of a concatenation and not the first DD statement in the concatenation).

dev The device number.

ser The volume serial number.

mod The name of the module calling the routine that issued the message.

dsname The data set name.

The explanation for the hex return code is as follows:

#### Return Code

## Explanation

- An OPEN macro instruction was issued for a data set allocated to a printer. The operator replied 'CANCEL' to message IEC120A, IEC122D or IEC123D because the UCS image could not be found in SYS1.IMAGELIB data set. Specify the correct character set type, or have the system programmer update the SYS1.IMAGELIB to include the associated UCS image or image table entry and run the job step again. During 3886 OPEN, the requested format record identifiers could not be found on SYS1.IMAGELIB.
- An OPEN macro instruction was issued for a data set allocated to a printer. A permanent I/O error was detected when the BLDL macro instruction was issued to locate the requested UCS image in the SYS1.IMAGELIB data set.
- OC An OPEN macro instruction was issued for a data set allocated to a printer or to IBM 3886. A permanent I/O error persisted after two attempts were made to load the UCS buffer or a permanent I/O error occurred while loading the format record into the 3886.
- An OPEN macro instruction was issued for a data set allocated to a printer. A permanent I/O error was detected when (1) an attempt was made to display the character set image on the printer for visual verification with the previous output operation or (2) during an operation which resulted in possible lost data.
- An OPEN macro instruction was issued for a data set allocated to a printer. The operator replied 'CANCEL' to the message IEC121D because the wrong UCS image was displayed for visual verification. Specify the correct character set type, or have the operator mount the proper chain, train or band, and run the job step again.
- An OPEN macro instruction was issued for a data set allocated to a printer. A permanent I/O error was detected when an attempt was made to display the FCB image on the printer for visual verification.
- An OPEN macro instruction was issued for a data set allocated to a printer. The operator may have replied 'CANCEL' to the message IEC128D because an incorrect FCB image was displayed for visual verification or forms alignment was not possible. If this is the case, specify the correct FCB image-id and run the job step again. Other reasons for this return code include: an error associated with the previous output operation, or a lost data condition.
- An OPEN macro instruction was issued for a data set allocated to a printer, but not enough storage was available to open SYS1.IMAGELIB. During 3886 OPEN, either the proper volume was not mounted, or a permanent I/O error occurred while reading from SYS1.IMAGELIB.
- An OPEN macro instruction was issued for a data set allocated to a printer, but the volume containing SYS1.IMAGELIB was either not mounted or not cataloged. During 3886 OPEN, the format record identifier was not specified in the DCB or the DD statement for the data set being opened.
- An OPEN macro instruction was issued for a data set allocated to a printer, but the system was not able to open the SYS1.IMAGELIB data set. It might not be cataloged correctly or, if SYS1.IMAGELIB is an alias for a data set, the user does not have RACF authority for that data set.
- An OPEN macro instruction was issued for a data set allocated to a printer. A permanent I/O error was detected when the BLDL macro instruction was issued to locate the requested FCB image in the SYS1.IMAGELIB data set.
- An OPEN macro instruction was issued for a data set allocated to a printer. A permanent I/O error persisted after two attempts were made to load the forms control buffer.
- An OPEN macro instruction was issued for a data set allocated to a printer. The operator replied 'CANCEL' to the message IEC127D because the FCB image could not be found in SYS1.IMAGELIB data set. Specify the correct FCB image-id, or have the system associated FCB image and run the job step again.
- An OPEN macro instruction was issued for a data set allocated to a printer. No operation was performed for one of the following reasons:
  - · The data control block was not open.
  - The data control block was not valid for a sequential data set.
  - The SETPRT parameter list was not valid.
  - The output device was not a UCS or 3800 printer.

System action: The task is ended unless the error is to be ignored as specified in the DCB ABEND exit routine.

## **IEC153I**

**System programmer response:** If the error recurs and the program is not in error, look at the messages in the job log for more information. Search problem reporting data bases for a fix for the problem. If no fix exists, contact the IBM Support Center. Provide the SYSOUT output for the job.

**Programmer response:** Probable user error unless an I/O error has occurred. Correct the errors causing abnormal end as indicated by the return code in the message text. Rerun the job.

Source: DFSMSdfp Module: IGG0196Q Routing code: 11 Descriptor code: 6

IEC153I C13-rc,mod,jjj,sss, ddname[-#],dev,ser,dsname(member)

**Explanation:** The error occurred during processing of an OPEN macro instruction for a concatenated partitioned or graphics data set.

In the message text:

rc Associates this message with system completion code C13 and with the return code.

jjj The job name.

sss The step name.

ddname[-#]

DDname (followed by a concatenation number if it is part of a concatenation and not the first DD statement in the concatenation).

dev The device number.

ser The volume serial number.

mod The name of the module in which the error occurred.

dsname(member)

The data set name. Member name if specified.

The explanation for the hex return code is as follows:

#### Return Code

## **Explanation**

- An OPEN macro instruction was issued specifying OUTPUT or EXTEND for a concatenated partitioned data set. Output data sets cannot be concatenated.
- An OPEN macro instruction was issued for a partitioned data set that has been concatenated with a data set that does not reside on a direct access storage device (DASD). Partitioned data sets can only be concatenated with data sets having like attributes. See *z/OS DFSMS Using Data Sets*.

System action: The task is ended unless the error is to be ignored as specified in the DCB ABEND exit routine.

**System programmer response:** If the error recurs and the program is not in error, look at the messages in the job log for more information. Search problem reporting data bases for a fix for the problem. If no fix exists, contact the IBM Support Center. Provide the SYSOUT output for the job.

**Programmer response:** Probable user error unless an I/O error has occurred. Correct the errors causing abnormal end as indicated by the return code in the message text. Then submit the job again.

Source: DFSMSdfp Module: IFG0194A Routing code: 11 Descriptor code: 6 **IEC155I 240-***rc*,*mod*,*jjj*,*sss*, *ddname*[-#],*dev*,*ser*,*dsname*(*member*)

**Explanation:** The error occurred during processing of a RDJFCB macro instruction.

In the message text:

rc Associates this message with system completion code 240 and with the return code.

*jjj* The job name.

sss The step name.

### ddname[-#]

DDname (followed by a concatenation number if it is part of a concatenation and not the first DD statement in the concatenation)

*dev* The device number.

ser The volume serial number.

mod The name of the module in which the error occurred.

#### dsname(member)

The data set name. Member name if specified.

The explanation for the hex return code is as follows:

#### Return Code

### Explanation

- A RDJFCB macro instruction was issued, but the DCB did not contain a foundation extension block. Specify a JFCB exit in the DCB exit list. If the DCB is correct, verify that it was not modified during processing.
- A RDJFCB macro instruction was issued, but no EXLST address was found in the DCB. Specify a JFCB exit in the DCB exit list. If the DCB is correct, verify that it was not modified during processing. In addition, make sure that EXLST is on a fullword boundary.
- A RDJFCB macro instruction was issued, but no JFCB exit was specified in the DCB exit list. Specify a JFCB exit in the DCB exit list and run the job step again.
- A RDJFCB macro instruction was issued, but the JFCB buffer is not within the user's storage. Correct any errors that may have caused the exit list to be incorrectly modified and run the job step again.

System action: The task is ended unless the error is to be ignored as specified in the DCB ABEND exit routine.

**Operator response:** Start a generalized trace facility (GTF) trace, and re-create the problem. Reply to message AHL100A with:

TRACE=SYS, USR, SLIP

On the DD statement for the data set in error, specify:

DCB=DIAGNS=TRACE

**System programmer response:** If the error recurs and the program is not in error, look at the messages in the job log for more information. Search problem reporting data bases for a fix for the problem. If no fix exists, contact the IBM Support Center. Provide the SYSOUT output for the job.

**Programmer response:** Probable user error. Correct the errors causing abnormal end as indicated by the return code in the message text. Rerun the job.

Source: DFSMSdfp Module: IGC0006D Routing code: 11 Descriptor code: 6

### IEC156I • IEC157I

**IEC156I** 03D-rc,mod,jjj,sss, ddname[-#],dev,ser,dsname

**Explanation:** The error occurred during processing of a QISAM or BISAM OPEN macro instruction or a BDAM OPEN macro instruction.

In the message text:

rc Associates this message with system completion code 03D and with the return code.

jjj The job name.

sss The step name.

ddname[-#]

DDname (followed by a concatenation number if it is part of a concatenation and not the first DD statement in the concatenation).

dev The device number.

ser The volume serial number.

mod The name of the module in which the error occurred.

dsname The data set name.

The explanation for the hex return code is as follows:

#### Return Code

### Explanation

An OPEN macro instruction was issued for an indexed sequential or direct data set. The volume serial numbers on the DD statement were not specified in the same order that the data set was created. Change the JCL, specifying the volume serial numbers in the correct order.

O8 An OPEN macro instruction was issued for an indexed sequential data set. The first volume of the data set does not have a format DSCB.

**OC** An OPEN macro instruction was issued for a direct data set. The data set has an indexed sequential organization.

System action: The task is ended unless the error is to be ignored as specified in the DCB ABEND exit routine.

**Operator response:** Start a generalized trace facility (GTF) trace, and re-create the problem. Reply to message AHL100A with:

TRACE=SYS, USR, SLIP

On the DD statement for the data set in error, specify:

DCB=DIAGNS=TRACE

**System programmer response:** If the error recurs and the program is not in error, look at the messages in the job log for more information. Search problem reporting data bases for a fix for the problem. If no fix exists, contact the IBM Support Center. Provide the SYSOUT output for the job.

**Programmer response:** Probable user error. Correct the errors causing abnormal end as indicated by the return code in the message text. Rerun the job.

Source: DFSMSdfp Module: IFG0194C Routing code: 11 Descriptor code: 6

IEC157I C13-rc,mod,jjj,sss, ddname[-#],dev

**Explanation:** The error occurred during the processing of an OPEN macro instruction for a graphic data control block.

In the message text:

rc Associates this message with system completion code C13 and the return code.

jjj The job name.

sss The step name.

### ddname[-#]

DDname (followed by a concatenation number if it is part of a concatenation and not the first DD statement in the concatenation).

dev The device number.

mod The name of the module in which the error occurred.

The explanation for the hex return code is as follows:

### Return Code

### Explanation

04 The current task attempted to open a device that was previously opened and not closed.

System action: The task is ended unless the error is to be ignored as specified in the DCB ABEND exit routine.

**System programmer response:** If the error recurs and the program is not in error, look at the messages in the job log for more information. Search problem reporting data bases for a fix for the problem. If no fix exists, contact the IBM Support Center. Provide all printed output and output data sets related to the problem and the source program listing for the job.

**Programmer response:** Probable user error. Correct the errors causing the abnormal end as indicated by the return code in the message text. Rerun the job.

Source: DFSMSdfp Module: IGG01934 Routing code: 11 Descriptor code: 7

IEC158I D13-rc,mod,jjj,sss, ddname[-#],dev

**Explanation:** The error occurred during the processing of an OPEN macro instruction for a graphic data control block.

In the message text:

rc Associates this message with system completion code D13 and the return code.

*jjj* The job name.

sss The step name.

### ddname[-#]

ddname (followed by a concatenation number if it is part of a concatenation and not the first DD statement in the concatenation).

dev The device number.

mod The name of the module in which the error occurred.

The explanation for the hex return code is as follows:

## Return Code

## Explanation

The data control block (DCB) was associated with a device other than a graphic device, or a permanent I/O error occurred during processing of an OPEN macro instruction for a DCB associated with a graphic device. The device was specified by the name subparameter of the UNIT parameter of the DD statement for the graphic data set.

System action: The task is ended unless the error is to be ignored as specified in the DCB ABEND exit routine.

## **IEC159I**

**Operator response:** Start a generalized trace facility (GTF) trace, and re-create the problem. Reply to message AHL100A with:

TRACE=SYS, USR, SLIP

On the DD statement for the data set in error, specify:

DCB=DIAGNS=TRACE

**System programmer response:** If the error recurs and the program is not in error, look at the messages in the job log for more information. Search problem reporting data bases for a fix for the problem. If no fix exists, contact the IBM Support Center. Provide all printed output and output data sets related to the problem and the source program listing for the job.

**Programmer response:** Probable user error. Correct the errors causing the abnormal end as indicated by the return code in the message text. Rerun the job.

Source: DFSMSdfp Module: IGG01934 Routing code: 11 Descriptor code: 7

IEC159I E13-rc,mod,jjj,sss, ddname[-#],dev

Explanation: The error occurred during the processing of an OPEN macro instruction for a graphic data control

block

In the message text:

rc Associates this message with system completion code E13 and the return code.

jjj The job name.

sss The step name.

ddname[-#]

ddname (followed by a concatenation number if it is part of a concatenation and not the first DD statement in the concatenation).

dev The device number.

mod The name of the module in which the error occurred.

The explanation for the hex return code is as follows:

## Return Code

### **Explanation**

The GNCP byte in the DCB contained a value outside the acceptable range of 1 to 99. The GNCP byte count determines the maximum number of I/O macro instructions that may be issued before a WAIT macro instruction is issued.

**System action:** The task is ended unless the error is to be ignored as specified in the DCB ABEND exit routine.

**System programmer response:** If the error recurs and the program is not in error, look at the messages in the job log for more information. Search problem reporting data bases for a fix for the problem. If no fix exists, contact the IBM Support Center. Provide all printed output and output data sets related to the problem and the source program listing for the job.

**Programmer response:** Probable user error. Correct the errors causing the abnormal end as indicated by the return code in the message text. Rerun the job.

Source: DFSMSdfp Module: IGG01934 Routing code: 11 Descriptor code: 7 IEC161I (return code 001) rc[(sfi)]-ccc,jjj,sss,ddname,dev,volser,xxx,dsname, cat

**Explanation:** General Information for Message IEC161I:

An error occurred during the processing of an OPEN macro instruction for a VSAM data set. The return code and system actions documented in the following text also apply to the CLOSE and EOV messages IEC251I (CLOSE), IEC252I (CLOSE TYPE=T), and IEC070I (END OF VOLUME).

**Note:** IEC161I is issued by Media Manager if problems are encountered during CONNECT, CATALOG READ, or CATALOG UPDATE processing.

In the message text:

rc The return code. This field indicates the reason for the error. For the meaning of a return code and the corresponding system actions and operator and programmer responses, see "Specific Information for This Return Code" in the IEC161I message description for the return code.

sfi

Subfunction information (error information returned by another subsystem or component). This field appears only for certain return codes, and its format is shown with those codes to which it applies.

CCC

The problem determination function (PDF) code. The PDF code is used only by the IBM Support Center if further problem determination is required. If the PDF code has meaning for the user, it is documented with the corresponding return code.

jjj

The job name.

SSS

The step name. This field might contain the name of the procedure step followed by the name of the job step that called the procedure. No comma separates the two names:

- · If the step is part of a procedure, the eight-character name of the procedure step, including trailing blanks
- The step name, without trailing blanks

## ddname

The data definition (DD) name.

dev

The device number, if the error is related to a specific device.

#### volser

The volume serial number, if the error is related to a specific volume.

XXX

The name of the cluster that contains the data set being processed when the error was detected. When the cluster name is not available, this field contains the DSNAME value specified in the DD statement indicated in the access method control block (ACB).

#### dsname

The name of the data set being processed when the error was detected.

cat

The catalog name.

Any missing field is indicated by a comma.

If xxx specifies AMASTCAT, the error involved the master catalog. If the master catalog failed to open successfully, the cause of the failure must be corrected and the system restarted (re-IPL).

Specific Information for This Return Code:

System-managed buffering (SMB) was requested. If any subfunction information was returned, it indicates that:

 An error occurred during VSAM system-managed buffering processing with the direct optimized (DO) technique. Either SMB proceeded with a different access bias (direct weighted), or normal VSAM processing took over and SMB was not used.

# IEC161I (return code 001)

The (*sfi*) field in the message is in the form of (*rc,rsn*). It contains the return code and reason code for the error. The (*sfi*) field might represent a message from either one of the following sources:

• The BLDVRP function when SMB is building an LSR pool.

For BLDVRP information message text:

rc The BLDVRP return code, a decimal value.

rsn

The BLDVRP reason code, a decimal value.

· SMB processing.

For SMB information message text:

- rc Is one of the following return codes:
  - 101: The user did not specify enough virtual storage for direct optimized (DO) when using the SMBVSP parameter. Direct weighted (DW) was used instead.
  - 102: During direct optimized (DO) processing, the first try for an optimum amount of storage failed. The
    optimum amount, however, was already less than the defined minimum, so SMB defaulted to using the
    direct weighted (DW) technique.

rsn

The reason code is set to 0 when accompanied by SMB return code 101 or 102.

2. If *ccc*=255, user requests informational message regarding the actual access bias being chosen by SMB by specifying JCL AMP MSG=SMBBIAS. The system issues two IEC161I (return code 001) messages.

The first IEC161I (return code 001) message indicates the access bias used by SMB. The sfi field can be:

- DO Direct Optimized
- DW Direct Weighted
- SO Sequential Optimized
- SW Sequential Weighted
- · CO Create optimized
- CR Create Recovery
- ?? OPEN could not determine the bias type

The second IEC161(return code 001) message that follows contains the SFI information in the form of four hexadecimal numbers:

IEC161I 001(AAAAAAA BBBBBBBB CCCCCCC DDDDDDDD)-255.

In the message text:

## AAAAAAA

Hexadecimal value of the number of buffers selected for base data component.

#### **BBBBBBBB**

Hexadecimal value of the number of buffers selected for base index component.

### **CCCCCCC**

Either an hexadecimal value of the number of buffers selected for PATH data component or zero if no path.

## DDDDDDDD

Either an hexadecimal value of the number of buffers selected for PATH index component or zero if no path.

**Note:** It is suggested that this message is for diagnostic or informational purpose only. VSAM OPEN will issue the message for every component being opened using this DD statement. It might flood the console during normal processing.

For more information on SMB and its access bias, see z/OS DFSMS Using Data Sets.

**System action:** OPEN processing continues for the data set. The error flag (ACBERFLG) in the ACB (access method block) for the data set is set to 0 (X'00').

# IEC161I (return code 002) • IEC161I (return code 003)

Operator response: None

**System programmer response:** If subfunction information is present and the *ccc* code is not 255, review the return code in the message (*sfi*) field to determine why the requested system-managed buffering could not be provided. Correct the condition and run the job again.

Programmer response: See System Programmer Response.

**Source:** DFSMSdfp **Module:** IDA0192J

IEC161I (return code 002) rc[(sfi)]-ccc,jjj, sss,ddname,dev,ser,xxx, dsname,cat

Explanation: For general information about message IEC161I, see the explanation for return code 001.

Specific information for this return code: CICSVR processing requested, but not successful.

sfi code comes in two formats for this message:

- 1. xxx VSAM reason code. See below for details.
- 2. xxxxxxx xxxxxxx xxxxxxx xxxxxxx CICSVR return and reason code.

VSAM reason codes: (CICSVR restrictions)

- 001 ESDS and Extended Addressability (EA)
- 003 Not SMS Managed
- 004 Keyranged data set
- 005 Imbed data set
- 006 FRLOG=REGO, but no logstream value (FRLOG=NONE)
- 007 Open of index as ESDS
- 008 Logical record size LRECL > 64000 bytes
- 011 ICIP processing

**System action:** OPEN processing fails. The error flag (ACBERFLG) in the ACB (access method block) for the data set is set 135 (X'87').

**Programmer response:** Correct the error and rerun the job.

Module: IDA0192A Routing code: 11 Descriptor code: 6

IEC161I (return code 003) rc[(sfi)]-ccc,jjj, sss,ddname,dev,ser,xxx, dsname,cat

Explanation: For general information about message IEC161I, see the explanation for return code 001.

Specific information for this return code: One of the following warnings was issued during the OPEN of a VSAM recoverable data set being opened for output and MACRF=RLS specified on the ACB.

- ccc = 773 An attempt to write to the undo log failed.
- ccc = 774 An attempt to write to the forward recovery log failed.
- ccc = 775 An attempt to write to the log of logs failed.

**System action:** OPEN processing continues for the data set. The error flag (ACBERFLG) in the ACB (access method block) for the data set is set 103 (X'67').

**Programmer response:** Refer to any associated IGW\* messages indicating reasons the SMSVSAM address space could not allocate/write to the specified log data set.

Module: IDAV192A Routing code: 11 Descriptor code: 6

# IEC161I (return code 004) • IEC161I (return code 005)

IEC161I (return code 004) rc[(sfi)]-ccc,jjj, sss,ddname,dev,ser,xxx, dsname,cat

Explanation: For general information about message IEC161I, see the explanation for return code 001.

Specific information for this return code: One of the following errors occurred during VSAM catalog processing:

- 1. Not enough storage was available for work areas.
- 2. An I/O error occurred while reading the catalog cluster record, the format-1 DSCB, the format-4 DSCB, or the JFCB/SWB.
- 3. The format-1 DSCB or the catalog cluster record is incorrect.
- 4. The user-supplied catalog name does not match the name on the catalog entry.
- 5. The user is not authorized to open the catalog as a catalog.
- ccc = 080 IFG0193A: READ JFCB request failed.

**System action:** OPEN, CLOSE, or EOV processing ends for the data set. CLOSE (TYPE=T operand) processing continues, if possible. The error flag (ACBERFLG) in the ACB (access method block) for the data set is set to 132 (X'84').

**Programmer response:** If the error occurred during OPEN processing, the required action depends on which of the errors listed in an earlier IEC161I message caused a return code of 04. Look at earlier IEC161I messages for more information. The possible actions are:

- 1. Rerun the job.
- 2. Make sure the unit is available to mount/demount the volume.
- 3. Rerun the job.
- 4. Make sure the correct catalog name is supplied. Rerun the job. If the problem persists, contact your IBM Support Center.
- 5. Be sure the program is running in storage protect key 0 through 7, in supervisor state, or that it is an APF-authorized program.

If the error occurred during CLOSE processing, use the access method services VERIFY command to make sure that the end-of-file marker in the data set entry in the catalog is correct. Then proceed as for OPEN processing above.

If the error occurred during EOV or CLOSE (TYPE=T operand) processing, no response is required; informational message only.

Module: IDA0192A, IDA0192C, IDAV192C, IDA0192F, IDA0192V, IFG0193A, ICYMMSRV

Routing code: 11

Descriptor code: 6

**IEC161I (return code 005)** rc[(sfi)]-ccc,jjj, sss,ddname,dev,ser,xxx, dsname,cat

Explanation: For general information about message IEC161I, see the explanation for return code 001.

Specific information for this return code: An OPEN of an ACB failed for one of the following reasons:

- ccc = 002 Improved Control Interval Processing (ICIP) requested for an Extended Format VSAM data set. Control interval processing is not allowed with an extended format data set.
- ccc = 532 RLS processing requested for a VSAM Keyrange data set
- ccc = 533 RLS processing requested for a VSAM Linear data set
- ccc = 550 RLS processing requested with Global Shared Resources MACRF=GSR
- ccc = 551 RLS processing requested with Local Shared Resources MACRF=LSR
- ccc = 552 RLS processing requested for a VSAM Temporary data set
- ccc = 553 RLS processing requested for a Catalog
- ccc = 554 RLS processing requested for a VVDS
- ccc = 555 RLS processing requested for a VSAM System data set
- ccc = 556 RLS processing requested with Control Blocks In Common (CBIC)
- ccc = 557 RLS processing requested with User Buffering (UBF)
- ccc = 558 RLS processing requested with Improved Control Interval Processing

# IEC161I (return code 006) • IEC161I (return code 007)

- ccc = 685 RLS processing requested for data set defined with IMBED
- ccc = 709 RLS processing requested but the backup while open (BWO) flags are TYPEIMS or TYPEOTHER.
- ccc = 731 RLS processing requested for an extended attribute data set.

**System action:** OPEN processing ends for the data set. The error flag (ACBERFLG) in the ACB (access method block) for the data set is set to 160 (X'A0').

**Programmer response:** Do one or more of the following:

- 1. Change the ACB to only specify options supported for VSAM RLS processing.
- 2. Change the data set to a type supported for VSAM RLS processing.
- 3. Remove the RLS processing specification from the ACB/JCL.
- 4. Remove the ACB MACRF=(ICI,...) specification from the ACB and rerun the JOB.

Module: IDA0192C, IDAV192A, IDAV192C

Routing code: 11

Descriptor code: 6

**IEC161I (return code 006)** rc[(sfi)]-ccc,jjj, sss,ddname,dev,ser,xxx, dsname,cat

Explanation: For general information about message IEC161I, see the explanation for return code 001.

Specific information for this return code: An OPEN of an ACB failed for one of the following reasons:

- ccc = 027 An attempt was made to open a VSAM data set for non-RLS processing with SHAREOPTIONS other than (2,x) and the data set is already open for RLS processing. SHAREOPTIONS (3,x) or (4,x) may not be used when the data set has been opened for RLS processing since either would violate the integrity provided by RLS.
- ccc = 120 Non-RLS processing requested but record level locks are in lost locks state.
- ccc = 121 Non-RLS processing requested but record level locks are in a retained lock state.
- ccc = 122 Non-RLS output processing requested but sphere already opened for RLS processing.
- ccc = 125 Non-RLS output processing requested by sphere is in lost locks state and user is not permitted.
- ccc = 126 Non-RLS processing requested but sphere is in retain locks state and user is not permitted.
- ccc = 559 RLS processing requested with Media Manager Services Connect
- ccc = 575 RLS processing requested but RLS Sphere already opened for non-RLS output processing
- ccc = 689 RLS processing requested and lost locks exist.
- ccc = 690 RLS processing requested and retained locks exist.
- ccc = 745 RLS and non-RLS reader coexist and cross-region share option 2 not specified.

**System action:** OPEN processing ends for the data set. The error flag (ACBERFLG) in the ACB (access method block) for the data set is set to 168 (X'A8'). for levels of DFSMS which support RLS (HDZ11C0 or later) and The error flag (ACBERFLG) in the ACB (access method block) for the data set is set to 169 (X'A9'). for levels of DFSMS which do not support RLS (Lower than HDZ11C0).

**Programmer response:** Ensure that no cluster or component of the VSAM data set is opened for Non-RLS processing if the OPEN was issued for RLS processing. Ensure that the base cluster or a path over the base cluster is not currently open for RLS processing if the OPEN is for Non-RLS processing.

Module: IDA0192A, IDA0192C, IDAV192A, IDAV194A, IDAV198A, IDAV192B

Routing code: 11

Descriptor code: 6

IEC161I (return code 007) rc[(sfi)]-ccc,jjj, sss,ddname,dev,ser,xxx, dsname,cat

Explanation: For general information about message IEC161I, see the explanation for return code 001.

Specific information for this return code: RLS processing requested with JRNAD Exit specified in the ACB EXLST. The JRNAD Exit is not supported for RLS processing.

**System action:** OPEN processing ends for the data set. The error flag (ACBERFLG) in the ACB (access method block) for the data set is set to 203 (X'CB').

# IEC161I (return code 008) • IEC161I (return code 011)

Programmer response: Ensure that an ACB being opened for RLS processing does not have a JRNAD exit specified

Module: IDAV192A Routing code: 11 Descriptor code: 6

in the ACB's EXLST.

IEC161I (return code 008) rc[(sfi)]-ccc,jjj, sss,ddname,dev,ser,xxx, dsname,cat

Explanation: For general information about message IEC161I, see the explanation for return code 001.

Specific information for this return code: RLS processing requested but LOG parameter is not defined in the catalog

**System action:** OPEN processing ends for the data set. The error flag (ACBERFLG) in the ACB (access method block) for the data set is set to 206 (X'CE').

**Programmer response:** Specify the LOG parameter on the IDCAMS DEFINE or ALTER commands before attempting to open the VSAM data set for RLS processing.

Module: IDAV192C Routing code: 11 Descriptor code: 6

**IEC161I** (return code 009) rc[(sfi)]-ccc,jjj, sss,ddname,dev,ser,xxx, dsname,cat

Explanation: For general information about message IEC161I, see the explanation for return code 001.

Specific information for this return code:

**System action:** The SMSVSAM address space is unavailable. OPEN or EOV processing ends for the data set. The error flag (ACBERFLG) in the ACB (access method block) for the data set is set to 182 (X'B6').

Programmer response: Ensure that the VSAM Address space is active before attempting RLS processing.

Module: IDAVOLRR, IDAV192A, IDAV193A, IDAV194A, IDAV196A, IDAV201T, IDAV232T, IDAV557A, IDAV557B

Routing code: 11

Descriptor code: 6

**IEC161I** (return code 011) rc[(sfi)]-ccc,jjj, sss,ddname,dev,ser,xxx, dsname,cat

Explanation: For general information about message IEC161I, see the explanation for return code 001.

Specific information for this return code: VSAM internal logic error.

**System action:** OPEN, CLOSE, or EOV processing ends for the data set. The error flag (ACBERFLG) in the ACB (access method block) for the data set is set to 209 (X'D1').

**Programmer response:** The return code indicates that an internal logic error has occurred during VSAM RLS open, close, or EOV processing. The SFI field contains a unique return and reason code that might relate this error to an abend 0F4 SVC dump containing the same return and reason code. Problems with this data set might persist until the SMSVSAM address space is recycled. Report this error and any associated dumps to the IBM Support Center.

Module: IDAV192A, IDAV192B, IDAV192Z, IDAV193A, IDAV194A, IDAV196A, IDAV197A, IDAV200B, IDAV200T, IDAV201T, IDAV202T, IDAV231T, IDAV232T IDAV557A, IDAV557B, IDAV557X

Routing code: 11

Descriptor code: 6

IEC161I (return code 012) rc-ccc,jjj, sss,ddname,dev,ser,xxx, dsname,cat

Explanation: For general information about message IEC161I, see the explanation for return code 001.

Specific information for this return code: Processing requested for a non-SMS-managed VSAM data set. The following function requested is not supported.

• ccc = 003 - Opening a data set with more than 255 extents.

**System action:** OPEN processing ends for the data set. The error flag (ACBERFLG) in the ACB (access method block) for the data set is set to 210 (X'D2').

**Programmer response:** Assign a Storage Class name to the data set before requesting RLS processing of the VSAM data set.

Module: IDA0192C Routing code: 11 Descriptor code: 6

IEC161I (return code 013) rc[(sfi)]-ccc,jjj, sss,ddname,dev,ser,xxx, dsname,cat

Explanation: For general information about message IEC161I, see the explanation for return code 001.

Specific information for this return code: VSAM RLS processing requested for a VSAM RLS Sphere in Lost Locks condition. This is a request of a subsystem (for example, CICS) currently opened to the VSAM RLS sphere and the required forward recovery has not yet completed.

**System action:** OPEN processing for the data set is successful. The error flag (ACBERFLG) in the ACB (access method block) for the data set is set to 101 (X'65').

**Programmer response:** None. This message is informational. Any required action will be taken by the subsystem (for example, CICS).

Module: IDAV194A Routing code: 11 Descriptor code: 6

**IEC161I** (return code 014) rc[(sfi)]-ccc,jjj, sss,ddname,dev,ser,xxx, dsname,cat

Explanation: For general information about message IEC161I, see the explanation for return code 001.

Specific information for this return code: OPEN for RLS unsuccessful, but sphere is being quiesced.

**System action:** OPEN processing for the data set failed. The error flag (ACBERFLG) in the ACB (access method block) for the data set is set to 179 (X'B3').

**Programmer response:** None. This message is informational. Any required action will be taken by the subsystem (for example, CICS).

Module: IDAV194A Routing code: 11 Descriptor code: 6

IEC161I (return code 016) rc[(sfi)]-ccc,jjj, sss,ddname,dev,ser,xxx, dsname,cat

Explanation: For general information about message IEC161I, see the explanation for return code 001.

Specific information for this return code: VSAM RLS processing requested but the SMSVSAM Address Space has been restarted or for CLOSE, Server Address Space not available.

**System action:** OPEN or CLOSE processing ends for the data set. The error flag (ACBERFLG) in the ACB (access method block) for the data set is set to 170 (X'AA').

**Programmer response:** None. This message is informational. Any required action will be taken by the subsystem (for example, CICS).

# IEC161I (return code 017) • IEC161I (return code 020)

Module: IDAV200T, IDAV201T, IDAV213T, IDAV232T, IDAV192A, IDAV557B

Routing code: 11

Descriptor code: 6

IEC161I (return code 017) rc[(sfi)]-ccc,jjj, sss,ddname,dev,ser,xxx, dsname,cat

Explanation: For general information about message IEC161I, see the explanation for return code 001.

Specific information for this return code: Non-RLS OPEN for INPUT and RLS Sphere is in "Retained/Lost Locks" status.

**System action:** Warning Message. OPEN processing was successful for the data set. The error flag (ACBERFLG) in the ACB (access method block) for the data set is set to 72 (X'48').

**Programmer response:** None. This message is informational. Any required action will be taken by the subsystem (for example, CICS).

Module: IDAV196A, IDAV198A

Routing code: 11

Descriptor code: 6

**IEC161I** (return code 018) rc[(sfi)]-ccc,jjj, sss,ddname,dev,ser,xxx, dsname,cat

Explanation: For general information about message IEC161I, see the explanation for return code 001.

Specific information for this return code: The data set being opened for RLS access is in "WARNING-SHCDS PERMIT" status and "Retained Locks" exist.

**System action:** Warning Message. OPEN processing was successful for the data set. The error flag (ACBERFLG) in the ACB (access method block) for the data set is set to 102 (X'66').

**Programmer response:** None. This message is informational. Any required action will be taken by the subsystem (for example, CICS).

Module: IDAV194A Routing code: 11 Descriptor code: 6

IEC161I (return code 019) rc[(sfi)]-ccc,jjj, sss,ddname,dev,ser,xxx, dsname,cat

Explanation: For general information about message IEC161I, see the explanation for return code 001.

Specific information for this return code: WARNING- SHCDS PERMIT issued for sphere being opened for RLS and LOST LOCKS were found.

System action: Warning Message. OPEN processing was successful for the data set. The error flag (ACBERFLG) in the ACB (access method block) for the data set is set to 103 (X'66').

**Programmer response:** None. This message is informational. Any required action will be taken by the subsystem (for example, CICS).

Module: IDAV194A Routing code: 11 Descriptor code: 6

IEC161I (return code 020) rc[(sfi)]-ccc,jjj, sss,ddname,dev,ser,xxx, dsname,cat

Explanation: For general information about message IEC161I, see the explanation for return code 001.

Specific information for this return code: Not enough virtual storage was available for work areas, buffers, or control blocks.

The SFI field, if present is of the format (xxxxxxxx yy) where xxxxxxxx is the hexadecimal length of the GETMAIN

z/OS V2R1.0 MVS System Messages, Vol 7 (IEB-IEE)

## IEC161I (return code 021) • IEC161I (return code 022)

request and yy is the hexadecimal subpool for the GETMAIN request.

- ccc = 217 IDA0557D: GETMAIN failed for RPL.
- ccc = 220 IDA0557E: GETMAIN failed for IDAOPWRK.
- ccc = 222 IDA0557E: GETMAIN failed for VDT.
- ccc = 225 IDA0557E: GETMAIN failed for HEB.
- ccc = 226 IDA0557E: GETMAIN failed for EDB.

**System action:** OPEN, CLOSE, or EOV processing ends for the data set. CLOSE (TYPE=T operand) processing continues, if possible. The error flag (ACBERFLG) in the ACB (access method block) for the data set is set to 136 (X'88').

The system issues an SVC dump.

**Programmer response:** If the error occurred during OPEN, CLOSE (TYPE=T), or EOV processing, specify a larger REGION parameter or have the system programmer increase the size of the SQA (system queue area). Rerun the job. For information on possible region size limits, see "IEFUSI – Step Initiation Exit" in z/OS MVS Installation Exits.

If the error occurred during CLOSE processing, and the data set was open for output, use the access method services VERIFY command to make sure that the end-of-file marker in the data set entry in the catalog is correct, and specify a larger region size or increase the size of the SQA. Do this before trying any further processing on the data set. If the data set was open for input, the VERIFY command need not be used.

Module: IDA0192A, IDA0192B, IDA0192C, IDA0192F, IDA0192H, IDA0192S, IDA0192V, IDA0192W, IDA0192X, IDA0192Y, IDA0192Z, IDA0200B, IDA0200T, IDA0231B, IDA0231T IDA0557A, IDA0557B, IDA0557D, IDA0557E, IDA0557X, IFG0191X, IDAV192A, IDAV192B IDAV192C, IDAV192F IDAV192P, IDAV192S, IDAV192Z, IDAV193A, IDAV194A, IDAV196A, IDAV197A, IDAV200T IDAV201T, IDAV202T, IDAV231T, IDAV232T, IDAV233T, IDAV557A, IDAV557B, IDAV557X

Routing code: 11

Descriptor code: 6

IEC161I (return code 021) rc[(sfi)]-ccc,jjj, sss,ddname,dev,ser,xxx, dsname,cat

Explanation: For general information about message IEC161I, see the explanation for return code 001.

Specific information for this return code: An error occurred on an IEFDDSRV call to obtain UCB addresses. The SFI field of the message, if present, contains the hexadecimal return and reason codes returned by IEFDDSRV.

**System action:** Open processing is ended for the data set. The error flag (ACBERFLG) in the ACB (access method block) for the data set is set to 140 (X'90').

The system issues an SVC dump.

**Programmer response:** Probable system error. Look at the messages in the job log for more information. Search problem reporting data bases for a fix for the problem. If no fix exists, contact the IBM Support Center. Provide all printed output related to the problem.

Module: IDA0192A, IDA0557B, IDA0557E

Routing code: 11

Descriptor code: 6

IEC161I (return code 022) rc[(sfi)]-ccc,jjj, sss,ddname,dev,ser,xxx, dsname,cat

Explanation: For general information about message IEC161I, see the explanation for return code 001.

Specific information for this return code: An I/O error occurred while I/O requests were being completed. For EOV processing, the (sfi) field, if present, contains the RPL feedback word from the last I/O request.

- ccc = 217 EOV preformat failed for striped component. SFI area contains RPL feedback word.
- ccc = 063 OPEN preformat failed. SFI contains reason code for 022 failure and RPL feedback word.
- ccc = 358 RLS processing requested and possible I/O error occurred while flushing buffers during CLOSE.
- ccc = 408 RLS processing requested and possible I/O error occurred while flushing buffers during CLOSE TYPE=T.

## IEC161I (return code 023) • IEC161I (return code 024)

• ccc = 631 - RLS processing requested and preformat of new extent failed.

System action: OPEN, CLOSE, or EOV processing ends for the data set. CLOSE (TYPE=T operand) processing continues, if possible. For Open or Close, The error flag (ACBERFLG) in the ACB (access method block) for the data set is set to 184 (X'B8').

Programmer response: If the error occurred during OPEN, CLOSE (TYPE=T), or EOV processing, rerun the job.

Table 1. SFI Reason Codes for Code 022

| SFI Dec Value | Description                                                                                                    |
|---------------|----------------------------------------------------------------------------------------------------|
| 019           | PREFMT - Error return code from call to IDA0192L to preformat a page/swap space.                                                                                                    |
| 020           | PREFMT - Error return code from call to Record Management to preformat CA (SPEED=OFF). SFI information is of format: (20,21080018) where the 20 is the decimal reason code followed by the RPL feedback word. |
| 021           | PREFMT - Error return code from call to Record Management to process MRKBFR request.                                                                                                    |
| SFI Hex value | Description                                                                                                    |
| пппппппп      | The SFI hex value can be anything that the RPL feedback word can be.                                                                                                    |

If the error occurred during CLOSE processing, and the data set was open for output, use the access method services VERIFY command to make sure that the end-of-file marker in the data set entry in the catalog is correct. Do this before trying any further processing on the data set. If the data set was open for input, the VERIFY command need not be used.

Module: IDA0192B, IDA0200T, IDA0231T, IDA0557A, IDA0557D, IDAV202T, IDAV233T, IDAV557X

Routing code: 11 Descriptor code: 6

IEC161I (return code 023) rc[(sfi)]-ccc,jjj, sss,ddname,dev,ser,xxx, dsname,cat

Explanation: For general information about message IEC161I, see the explanation for return code 001.

Specific information for this return code: RLS OPEN for OUTPUT and invalid BWO (backup while open) flags in catalog.

System action: Warning Message. Open processing is ended for the data set. The error flag (ACBERFLG) in the ACB (access method block) for the data set is set to 183 (X'B7').

Programmer response: None. This message is informational. Any required action will be taken by the subsystem (for example, CICS).

Module: IDAV192C Routing code: 11 **Descriptor code:** 6

**IEC161I** (return code 024) rc[(sfi)]-ccc,jjj, sss,ddname,dev,ser,xxx, dsname,cat

Explanation: For general information about message IEC161I, see the explanation for return code 001.

Specific information for this return code: RLS OPEN for INPUT and invalid BWO (backup while open) flags in catalog.

System action: Open processing is ended for the data set. The error flag (ACBERFLG) in the ACB (access method block) for the data set is set to 183 (X'B7').

Programmer response: None. This message is informational. Any required action will be taken by the subsystem (for example, CICS).

Module: IDAV192C Routing code: 11

Descriptor code: 6

IEC161I (return code 025) rc[(sfi)]-ccc,jjj, sss,ddname,dev,ser,xxx, dsname,cat

Explanation: For general information about message IEC161I, see the explanation for return code 001.

Specific information for this return code: Specific information for this return code: An attempt was made to open concatenated VSAM data sets. Concatenation of VSAM data sets is not supported.

This error can also occur if the TIOT contains old entries and has not been refreshed after the data set has been moved. For example, in the case of a DELETE/DEFINE/REPRO in the same step and using the OUTFILE parameter instead of the OUTDATASET parameter (which causes the allocation information to be refreshed).

**System action:** Open processing is ended for the data set. The error flag (ACBERFLG) in the ACB (access method block) for the data set is set to 188 (X'BC').

**Programmer response:** Correct the JCL DD statement identified in the "ddn" field of the message by removing data set concatenation and rerun the JOB.

Module: IDA0192A Routing code: 11 Descriptor code: 6

IEC161I (return code 027) rc[(sfi)]-ccc,jjj, sss,ddname,dev,ser,xxx, dsname,cat

Explanation: For general information about message IEC161I, see the explanation for return code 001.

Specific information for this return code: An attempt was made to open a VSAM data set which has been DEFINED as an Extended format data set and is eligible for greater than 4 GB on a level of DFSMS that does not support EA with greater than 4 GB processing (Lower than HDZ11C0) - or - an attempt was made to open a non-KSDS VSAM data set which has been DEFINED as an Extended Format data set on a level of DFSMS that does not support non-KSDS Extended Format processing (lower than HDZ11E0).

- ccc = 14 LOC1: Extended Attribute data set eligible for greater than 4 GB being opened on a DFSMS level that does not support it.
- ccc = 15 LOC2: Extended Attribute data set eligible for greater than 4 GB being opened on a DFSMS level that does not support it.
- ccc = 29 Extended Format non-KSDS VSAM data set being opened on a DFSMS level that does not support it.

**System action:** Open processing ends for the data set. The error flag (ACBERFLG) in the ACB (access method block) for the data set is set to 195 (X'C3').

**Programmer response:** Process the VSAM data set only on a level of DFSMS which supports Extended Format with greater than 4 GB.

Module: IDA0192C Routing code: 11 Descriptor code: 6

IEC161I (return code 028) rc[(sfi)]-ccc,jjj, sss,ddname,dev,ser,xxx, dsname,cat

Explanation: For general information about message IEC161I, see the explanation for return code 001.

Specific information for this return code: The requested master or user catalog does not exist or is not open. The (sfi) field in the message is of the form (rc, crs, cmi) where

- rc catalog return code
- · crs catalog reason code
- · cmi catalog module name that detected the error

See message IDC3009I for a list of these catalog return and reason codes.

System action: OPEN, CLOSE, or EOV processing ends for the data set. CLOSE (TYPE=T operand) processing

# IEC161I (return code 029) • IEC161I (return code 032)

continues, if possible. The error flag (ACBERFLG) in the ACB (access method block) for the data set is set to 180 (X'B4').

**Programmer response:** If the error occurred during OPEN, CLOSE (TYPE=T), or EOV processing, make sure that the correct catalog is available (for example, volume is online) and rerun the job. If the error occurred during CLOSE processing, make sure that the correct catalog was not deleted and is open. If the data set was open for output, use the access method services VERIFY command to make sure that the end-of-file marker in the data set entry in the catalog is correct. Do this before trying any further processing on the data set. If the data set was open for input, the VERIFY command need not be used.

Module: IDA0192C, IDA0557A, IDA0557B, IDAV192C, IDAV557A

Routing code: 11

Descriptor code: 6

IEC161I (return code 029) rc[(sfi)]-ccc,jjj, sss,ddname,dev,ser,xxx, dsname,cat

Explanation: For general information about message IEC161I, see the explanation for return code 001.

Specific information for this return code: An attempt was made to open a catalog, but the OPEN was not issued in storage protect key zero.

**System action:** OPEN processing ends for the data set. The error flag (ACBERFLG) in the ACB (access method block) for the data set is set to 180 (X'B4').

The system issues an SVC dump.

**Programmer response:** Make sure the user attempting to open the catalog is running in storage protect key zero.

Module: IDA0192A Routing code: 11 Descriptor code: 6

**IEC161I (return code 032)** rc[(sfi)]-ccc,jjj,sss, ddname,dev,volser,xxx,dsname,cat

Explanation: For general information about message IEC161I, see the explanation for return code 001.

Specific information for this return code: The catalog record for the data set being processed was not found. During end-of-volume (EOV) processing, the error can also occur if an additional volume is required for a data set but the catalog contains no more volume records for the data set.

For message IEC070I, the subfunction information field, if present, might contain a decimal problem-determination code (reason code) for use by the IBM Support Center in case further problem diagnosis is necessary. The following table lists the reason codes for return code 032.

Table 2. VSAM OPEN SFI Reason Codes for Return Code 032

| SFI Decimal Value | Description                                                                                                    |
|-------------------|----------------------------------------------------------------------------------------------------|
| 001               | End of volume - Catalog locate VOLSER. Unable to retrieve the volume serial number for a specific control interval from the catalog.                      |
| 002               | End of volume - Catalog locate extents. A VSAM component was extended, but end-of-volume processing was unable to retrieve the extents from the catalog.  |
| 003               | End of volume - Catalog locate high-allocated control interval. Unable to retrieve a component's high-allocated control-interval number from the catalog. |
| 004               | End of volume - Catalog locate failed. The requested catalog entry does not exist.                                                                        |
| 005               | End of volume - Locate for partial release. The catalog request for the number of tracks released by partial release returned no data.                    |

The sfi field has the following format:

(rc, crs, cmi)

*rc* The catalog return code.

crs

The catalog reason code.

cmi.

The name of the catalog module that detected the error.

See message IDC3009I for a list of these catalog return and reason codes:

- ccc = 002 Catalog field not returned (IDA0192C)
- ccc = 003 LOC2 Proc Locate attributes failed (IDA0192C)
- ccc = 025 Error on catalog update or retrieval of compression dictionary token (IDA0557C)
- ccc = 055 UCB not found (IDA0192X)
- ccc = 202 Catalog field not returned (IDA0557B)
- ccc = 205 Catalog field not returned (IDA0557B)
- ccc = 513 Storage Class Name field not returned by catalog (IDAV192C)
- ccc = 514 AMDSBAT1 name field not returned by catalog (IDAV192C)
- ccc = 515 AMDATTR3 field not returned by catalog (IDAV192C)
- ccc = 516 Base Cluster Name field not returned by catalog (IDAV192C)
- ccc = 694 Compression indicators not returned by catalog (IDAV192C)
- EOV Error can also occur if an additional volume is required for a data set but the catalog contains no more volume records for the data set.

**System action:** OPEN, CLOSE, or EOV processing ends for the data set. CLOSE (TYPE=T) processing continues, if possible. The error flag (ACBERFLG) in the access method block (ACB) for the data set is set to 148 (X'94').

The system issues an SVC dump.

System programmer response: If the error occurred during OPEN, CLOSE (TYPE=T), or EOV processing, make sure that the correct catalog is available (for example, the volume is online) and rerun the job. If the error occurred during CLOSE processing, proceed as for OPEN or EOV processing. Then, if the data set was open for output, use the access method services VERIFY command to make sure that the end-of-file marker in the data set entry in the catalog is correct. Do this before trying any further processing on the data set. If the data set was open for input, the VERIFY command need not be used.

Module: IDA0192C, IDA0192X, IDA0557A, IDA0557B, IDAV192C, IDAV557A, IDAV557X

Routing code: 11
Routing code: 11
Descriptor code: 6
Descriptor code: 6

**IEC161I (return code 033)** rc[(sfi)]-ccc,jjj, sss,ddname,dev,ser,xxx, dsname,cat

Explanation: For general information about message IEC161I, see the explanation for return code 001.

Specific information for this return code: Cannot extend the catalog. The catalog has reached the maximum number of extends. Either additional space is unavailable or a system error occurred. The (sfi) field in the message is of the form (rc, crs, cmi) where

- rc catalog return code
- · crs catalog reason code
- · cmi catalog module name that detected the error

See message IDC3009I for a list of these catalog return and reason codes.

System action: EOV processing ends for the data set.

**Programmer response:** The access method services DELETE command can be used to delete entries from the catalog. If no entries can be deleted, the access method services EXPORT command can be used to move some of the data sets defined in the full catalog to a portable volume. The IMPORT command can be used to define the exported data sets in a user catalog that has space available.

## IEC161I (return code 034)

Module: IDA0557A, IDA0557B, IDAV557A

Routing code: 11

Descriptor code: 6

IEC161I (return code 034) rc[(sfi)]-ccc,jjj, sss,ddname,dev,volser,xxx,dsname,cat

Explanation: For general information about message IEC161I, see the explanation for return code 001.

Specific information for this return code: The maximum relative byte address (RBA) limit (4,294,967,295) has been reached.

The subfunction information field, if present, contains a decimal problem-determination code (reason code) for use by the IBM Support Center in case further problem diagnosis is necessary. The following table lists the reason codes for return code 034.

Table 3. VSAM OPEN SFI Reason Codes for Return Code 034

| SFI Decimal Value | Description                                                                                                    |
|-------------------|----------------------------------------------------------------------------------------------------|
| 004               | End of volume - Non-extended addressable. The new allocation amount would exceed 4 GB.                                                        |
| 005               | End of volume - Extended addressable. The new allocation amount would cause the number of control intervals to exceed hexadecimal X'FFFFFFFF. |
| 014               | End of volume - Both the PRIMARY allocation amount and the SECONDARY allocation amount would cause the maximum RBA to be exceeded.            |
| 015               | End of volume - Guaranteed space. The PRIMARY or SECONDARY space allocation would cause the maximum RBA to be exceeded.                       |
| 016               | End of volume - The PRIMARY allocation amount would cause the maximum RBA to be exceeded.                                                     |

The sfi field has the following format:

(rc, crs, cmi)

rc The catalog return code.

crs

The catalog reason code.

сті

The name of the catalog module that detected the error.

See message IDC3009I for a list of these catalog return and reason codes.

**System action:** EOV processing ends for the data set.

**System programmer response:** Use the access method services REPRO command to make a backup copy of the cluster that contains the data set. Delete the cluster from the catalog with the DFSMS DELETE command. Redefine the cluster with extended format and extended addressability.

Module: IDA0557B, IDAV557A, IDA0557E

Routing code: 11
Routing code: 11
Descriptor code: 6
Descriptor code: 6

IEC161I (return code 035) rc[(sfi)]-ccc,jjj, sss,ddname,dev,ser,xxx, dsname,cat

Explanation: For general information about message IEC161I, see the explanation for return code 001.

Specific information for this return code: The catalog record for the data set has reached the maximum number of sets of fields allowed. The number of key ranges and volume entries have reached the maximum allowed. The (sfi) field in the message is of the form (rc, crs, cmi) where

- rc catalog return code
- · crs catalog reason code
- · cmi catalog module name that detected the error

See message IDC3009I for a list of these catalog return and reason codes.

System action: EOV processing ends for the data set.

**Programmer response:** Use access method services to: (1) copy the cluster that contains the data set to another volume, (2) delete the cluster, (3) redefine the cluster and either reduce the number of key ranges and volumes or increase the space allocation for each key range to reduce the number of overflow volumes, and (4) reload the copy of the cluster.

Module: IDA0557A, IDA0557B, IDAV557A

Routing code: 11

Descriptor code: 6

IEC161I (return code 036) rc[(sfi)]-ccc,jjj, sss,ddname,dev,ser,xxx, dsname,cat

Explanation: For general information about message IEC161I, see the explanation for return code 001.

Specific information for this return code: An I/O error was detected while the system was reading or writing a catalog record. The (sfi) field in the message is of the form (rc, crs, cmi) where

- rc catalog return code
- crs catalog reason code
- · cmi catalog module name that detected the error

See message IDC3009I for a list of these catalog return and reason codes.

**System action:** OPEN, CLOSE, or EOV processing ends for the data set. CLOSE (TYPE=T operand) processing continues, if possible. The error flag (ACBERFLG) in the ACB (access method block) for the data set is set to 144 (X'90').

**Programmer response:** If the error occurred during OPEN, CLOSE (TYPE=T), or EOV processing, specify different device for the catalog that caused the problem and rerun the job. If the error occurred during CLOSE processing, and the data set was open for output, use the access method services VERIFY command to make sure that the end-of-file marker in the data set entry in the catalog is correct. Do this before trying any further processing on the data set. If the data set was opened for input, the VERIFY command need not be used.

Module: IDA0192C, IDA0557A, IDA0557B, IDAV192C, IDAV557A

Routing code: 11

Descriptor code: 6

IEC161I (return code 037) rc[(sfi)]-ccc,jjj, sss,ddname,dev,ser,xxx, dsname,cat

Explanation: For general information about message IEC161I, see the explanation for return code 001.

Specific information for this return code: The catalog routines returned an unexpected return code. The (sfi) field in the message is of the form (rc, crs, cmi) where

- rc catalog return code
- crs catalog reason code
- · cmi catalog module name that detected the error

# IEC161I (return code 038) • IEC161I (return code 039)

See message IDC3009I for a list of these catalog return and reason codes.

- ccc = 217 Preformat call to update catalog failed.
- ccc = 220 Call to striping extend RC = 12, RSN = 1. First catalog locate had an error.
- ccc = 223 Call to striping extend RC = 12, RSN = 2. Set VVRIF had an error.
- ccc = 224 Call to striping extend RC = 12, RSN = 3. Third catalog call (extend) had an error.
- ccc = 227 Call to striping extend RC = 12, RSN = x. Unknown error. Call to extend had an error.

System action: OPEN, CLOSE, or EOV processing ends for the data set. CLOSE (TYPE=T operand) processing continues, if possible. The error flag (ACBERFLG) in the ACB (access method block) for the data set is set to 148 (X'94').

Programmer response: If the error occurred during OPEN, CLOSE (TYPE=T), or EOV processing, rerun the job. If the error persists, restore the catalog and all volumes controlled by the catalog from synchronized restore tapes. If the error occurred during CLOSE processing, and the data set was open for output processing, use the access method services VERIFY command to ensure that the end-of-file marker is properly addressed in the data set's entry in the catalog; then rerun the job. If the problem persists, restore the catalog and all volumes controlled by it from synchronized restore tapes.

Module: IDA0192C, IDA0557B, IDA0557E, IDA0557X, IDAV192C, IDAV557A, IDAV557X

Routing code: 11 **Descriptor code:** 6

IEC161I (return code 038) rc[(sfi)]-ccc,jjj, sss,ddname,dev,ser,xxx, dsname,cat

Explanation: For general information about message IEC161I, see the explanation for return code 001.

Specific information for this return code: OPEN processing encountered an empty path alternate index.

System action: OPEN processing ends for the data set. The error flag (ACBERFLG) in the ACB (access method block) for the data set is set to 196 (X'C4').

Programmer response: Use the access method services BLDINDEX command to build the alternate index defined under the path that the OPEN was issued against.

Module: IDA0192B, IDAV192B

Routing code: 11 **Descriptor code:** 6

IEC161I (return code 039) rc[(sfi)]-ccc,jjj, sss,ddname,dev,ser,xxx, dsname,cat

Explanation: For general information about message IEC161I, see the explanation for return code 001.

Specific information for this return code: OPEN processing encountered an empty upgrade alternate index.

System action: OPEN processing continues; however, the empty upgrade alternate index is not updated to reflect changes in the base data set. The error flag (ACBERFLG) in the ACB (access method block) for the data set is set to 100 (X'64').

Programmer response: You can ignore the warning and process the base data set, but the empty upgrade alternate index will not be updated to reflect changes in the base data set. Use the access method services BLDINDEX command to build an upgrade alternate index.

Module: IDA0192B, IDAV192B

Routing code: 11 Descriptor code: 6 IEC161I (return code 040) rc[(sfi)]-ccc,jjj, sss,ddname,dev,ser,xxx, dsname,cat

Explanation: For general information about message IEC161I, see the explanation for return code 001.

Specific information for this return code: The data set being opened is security protected and the OPEN routine could not validate your password, or an unauthorized program is attempting to open a catalog as a data set. The (sfi) field in the message is of the form (rc, crs, cmi) where

- rc catalog return code
- · crs catalog reason code
- · cmi catalog module name that detected the error

See message IDC3009I for a list of these catalog return and reason codes.

**System action:** OPEN processing ends for the data set. The error flag (ACBERFLG) in the ACB (access method block) for the data set is set to 152 (X'98').

**Programmer response:** If the password could not be validated, make sure that the correct password was supplied in the ACB or by the system or Time Sharing Option/Extensions (TSO/E) terminal operator. Use the access method services LISTCAT command to list the passwords for each data set in a catalog. (The master password for the catalog is needed to do this.) If an unauthorized program attempted to use a catalog as a data set, change the authorization for the program.

Module: IDA0192C, IDAV192C

Routing code: 11

Descriptor code: 6

IEC161I (return code 041) rc[(sfi)]-ccc,jjj, sss,ddname,dev,ser,xxx, dsname,cat

Explanation: For general information about message IEC161I, see the explanation for return code 001.

Specific information for this return code: The buffer space specified is not consistent with the buffer requirements of the data set.

**System action:** OPEN processing ends for the data set. The error flag (ACBERFLG) in the ACB (access method block) for the data set is set to 160 (X'A0').

**Programmer response:** Make sure that the buffer space specified is large enough to contain the data and index buffers required to process the data set for the specified number of concurrent multiple requests.

Module: IDA0192B Routing code: 11 Descriptor code: 6

IEC161I (return code 044) rc[(sfi)]-ccc,jjj, sss,ddname,dev,ser,xxx, dsname,cat

Explanation: For general information about message IEC161I, see the explanation for return code 001.

Specific information for this return code: User buffering was specified in the MACRF field of the ACB (access method control block), but processing other than control-interval was also specified.

**System action:** OPEN processing ends for the data set. The error flag (ACBERFLG) in the ACB (access method block) for the data set is set to 160 (X'A0').

**Programmer response:** Change the ACB so that only control-interval processing is specified if user buffering is specified.

Module: IDA0192A Routing code: 11 Descriptor code: 6

# IEC161I (return code 045) • IEC161I (return code 048)

IEC161I (return code 045) rc[(sfi)]-ccc,jjj, sss,ddname,dev,ser,xxx, dsname,cat

Explanation: For general information about message IEC161I, see the explanation for return code 001.

Specific information for this return code: An unusable data set was opened for input.

**System action:** OPEN processing continues for the data set. The error flag (ACBERFLG) in the ACB (access method block) for the data set is set to 96 (X'60').

**Programmer response:** You can ignore the warning and try to process the data set but the results are unpredictable. To make the data set usable, use the access method services IMPORT command to load a backup copy of the data set, or delete and reload the data set.

Module: IDA0192B, IDAV192B

Routing code: 11

Descriptor code: 6

IEC161I (return code 046) rc[(sfi)]-ccc,jjj, sss,ddname,dev,ser,xxx, dsname,cat

Explanation: For general information about message IEC161I, see the explanation for return code 001.

Specific information for this return code: An unusable data set was opened for output.

**System action:** OPEN processing ends for the data set. The error flag (ACBERFLG) in the ACB (access method block) for the data set is set to 192 (X'C0').

**Programmer response:** Use the access method services IMPORT command to load a backup copy of the data set, or delete and reload the data set.

Module: IDA0192B, IDAV192B

Routing code: 11

Descriptor code: 6

IEC161I (return code 047) rc[(sfi)]-ccc,jjj, sss,ddname,dev,ser,xxx, dsname,cat

Explanation: For general information about message IEC161I, see the explanation for return code 001.

Specific information for this return code: The ACB (access method control block) specifies improved control interval processing but the data set attributes are not consistent with this mode of access. One of the following errors was detected:

- Physical block size was not equal to control interval size.
- · The data set was not an entry-sequenced data set or the data/index component of a key-sequenced data set.
- The data set was an index with IMBED or REPLICATE specified.

**System action:** OPEN processing ends for the data set. The error flag (ACBERFLG) in the ACB (access method block) for the data set is set to 160 (X'A0').

**Programmer response:** Correct the indicated error and rerun the job.

Module: IDA0192A, IDA0192B

Routing code: 11

Descriptor code: 6

IEC161I (return code 048) rc[(sfi)]-ccc,jjj, sss,ddname,dev,ser,xxx, dsname,cat

Explanation: For general information about message IEC161I, see the explanation for return code 001.

Specific information for this return code: The requested master or user catalog does not exist or is not open. The (sfi) field in the message is of the form (rc, crs, cmi) where

- rc catalog return code
- crs catalog reason code
- · cmi catalog module name that detected the error

276 z/OS V2R1.0 MVS System Messages, Vol 7 (IEB-IEE)

See message IDC3009I for a list of these catalog return and reason codes.

OR, RESET processing requested and the data set is an INDEX component.

**System action:** OPEN, CLOSE, or EOV processing ends for the data set. CLOSE (TYPE=T operand) processing continues, if possible. The error flag (ACBERFLG) in the ACB (access method block) for the data set is set to 180 (X'B4').

**Programmer response:** If the error occurred during OPEN, CLOSE (TYPE=T), or EOV processing, make sure that the correct catalog is available (for example, the volume is online) and rerun the job. If the error occurred during CLOSE processing, make sure that the correct catalog was not deleted and is open. If the data set was open for output, use the access method services VERIFY command to make sure that the end-of-file marker in the data set entry in the catalog is correct. Do this before trying any further processing on the data set. If the data set was open for input, the VERIFY command need not be used.

Module: IDA0192C, IDAV192C

Routing code: 11

Descriptor code: 6

IEC161I (return code 049) rc[(sfi)]-ccc,jjj, sss,ddname,dev,ser,xxx, dsname,cat

Explanation: For general information about message IEC161I, see the explanation for return code 001.

Specific information for this return code: The ACB MACRF indicates improved control interval processing, and the OPEN is for an empty data set (create mode).

**System action:** OPEN processing ends for the data set. The error flag (ACBERFLG) in the ACB (access method block) for the data set is set to 224 (X'E0').

**Programmer response:** Correct the indicated error and rerun the job.

Module: IDA0192B Routing code: 11 Descriptor code: 6

IEC161I (return code 052) rc[(sfi[,jobname])]-ccc,jjj, sss,ddname,dev,volser,xxx,dsname,cat

Explanation: For general information about message IEC161I, see the explanation for return code 001.

Specific information for this return code: One of the following events occurred:

- The OPEN routine was unable to get the resource that the system requested for the data set being opened because another task in the system was using the resource.
- The OPEN routine was unable to open the data set for output or update processing because the update inhibit indicator was on in the data set's catalog record.
- The OPEN routine was unable to open the data set for CBUF processing because the data set was already opened for non-CBUF processing.
- The OPEN routine found conflicting CBUF attributes for the data and index components of the ACB for the data set being opened.
- The concurrent enqueue limit has been reached. The ENQ macro issued return code 18, indicating that the limit for the number of concurrent resource requests has been reached.
- The OPEN routine was unable to open the resource that the system requested for the data set that was being
  opened because another task in the system was loading the data set. With initial load-mode processing, VSAM
  acquires an exclusive enqueue on SYSVSAM.
- ccc = 095 ENQ for the N resource failed IDA0192A.
- ccc = 028 ENQ for the P resource failed IDA0192A.
- EOV Error occurred in SVC 109 call to update VSAM shared information (VSI).
- ccc = 215, 220 EOV- Error occurred in updating the VSI.

# IEC161I (return code 052)

If present, the subfunction information (SFI) field contains a decimal problem-determination code (reason code) for use by the IBM Support Center if further problem diagnosis is necessary. The SFI field has the following format:

## reason[,jobname]

reason

One of the reason codes described in the following table.

If present, the name of the first job that caused the SHAREOPTION conflict that the SFI reason code describes.

Table 4. VSAM OPEN SFI Reason Codes for Return Code 052

| SFI Decimal Value | Description                                                                                                    |
|-------------------|----------------------------------------------------------------------------------------------------|
| 001               | LOCVAL - Connecting to an existing control block structure, but the ACB specifies RESET processing. Cannot connect to an existing control block structure with RESET specified.                  |
| 002               | DSVALCHK - WRITE INHIBIT is on in the catalog for this component, and the ACB is being opened for output.                                                                                        |
| 003               | VSIPROC - A VSI was not found (SHR = $x$ ,3). The data set is already open without VSI processing.                                                                                               |
| 004               | SUBTSKSS - Opening an ACB for output, connecting, SHR=1, <i>x</i> . The current control block structure is not open for output, but another control block structure already exists.              |
| 005               | SUBTSKSS - Opening an ACB for output, SHR=1,x. Unable to get an exclusive enqueue on the I resource. Another ACB is already open to the data set.                                                |
| 006               | SUBTSKSS - Opening an ACB for output, SHR=1,x. Another ACB is already open to the data set for output. Cannot get the O resource.                                                                |
| 007               | SUBTSKSS - Opening and trying to connect to an existing control block structure that is open for CREATE mode. Only one ACB can be open to a data set in CREATE mode.                             |
| 008               | SUBTSKMS - First open of a data set in the address space, not connecting, OUTPUT, SHR=1,x. Cannot get exclusive control of the O resource. Another ACB already has the data set open for output. |
| 009               | SUBTSKMS - First open of a data set, not connecting, OUTPUT or DISP=OLD, SHR=1, <i>x</i> . Cannot get exclusive control of the I resource. Another ACB is already open to the data set.          |
| 010               | SUBTSKMS - First OPEN of a data set, not connecting, OUTPUT, SHR=1,x. Another ACB is already open for output.                                                                                    |
| 011               | CRTSKRD - Open for input, SHR=1,x. Cannot get the I resource shared. Some ACB already opened the data set for exclusive use.                                                                     |
| 012               | CRTSKRD - Open for input, SHR=1,x. Some user already opened the data set for output.                                                                                                    |
| 013               | CRTSKWR - Opening for output, SHR=2,x. Some ACB already opened the data set for output.                                                                                                    |
| 014               | CRTSKWR - Opening for output, SHR=2, <i>x</i> . Current task already has exclusive control of the O resource.                                                                                    |
| 015               | CRTSKWR - Opening for output, SHR=2,x. Cannot get an O enqueue. Another ACB is already open for output.                                                                                          |
| 016               | CRTSKWR - Opening for output, SHR=2,x. Cannot get the I resource shared. Some ACB already opened the data set for exclusive use.                                                                 |
| 526               | CRTSKWR - RLS open for output. Current task already has exclusive control of the O resource.                                                                                                    |
| 527               | CRTSKWR - RLS open for output. Cannot get an O resource. Another ACB is already open for output.                                                                                                 |
| 528               | CRTSKWR - RLS open for output. Cannot get the I resource shared. An ACB already opened the data set for exclusive use.                                                                           |

# IEC161I (return code 054) • IEC161I (return code 056)

Table 4. VSAM OPEN SFI Reason Codes for Return Code 052 (continued)

| SFI Decimal Value | Description                                                                      |
|-------------------|----------------------------------------------------------------------------------|
| 530               | DSVALCHK - WRITE INHIBIT is on in the catalog for this component, and the ACB is |
|                   | being opened for output in RLS mode.                                             |

**System action:** OPEN processing ends for the data set. The error flag (ACBERFLG) in the access method control block (ACB) for the data set is set to 168 (X'A8').

The system issues an SVC dump.

**Programmer response:** Ensure the availability of the resource by means of DD statements. For SFI code 002, use the access method services ALTER command to reset the update inhibit indicator in the data set's catalog record, and rerun the job.

Source: DFSMSdfp

Module: IDA0192A, IDA0192B, IDA0557A, IDA0557B, IDA0A05B, IDAV192B

Routing code: 11
Routing code: 11
Descriptor code: 6
Descriptor code: 6

IEC161I (return code 054) rc[(sfi)]-ccc,jjj, sss,ddname,dev,ser,xxx, dsname,cat

Explanation: For general information about message IEC161I, see the explanation for return code 001.

Specific information for this return code: The ACB (access method control block) indicated keyed accessing, but the data set is not a key-sequenced data set.

**System action:** OPEN processing ends for the data set. The error flag (ACBERFLG) in the ACB (access method block) for the data set is set to 160 (X'A0').

**Programmer response:** Make sure that the type of accessing indicated in the ACB is consistent with the data set being opened.

Module: NONE
Routing code: 11
Descriptor code: 6

IEC161I (return code 056) rc[(sfi)]-ccc,jjj, sss,ddname,dev,ser,xxx, dsname,cat

Explanation: For general information about message IEC161I, see the explanation for return code 001.

Specific information for this return code: The last request to close this data set was not completed successfully. (OPENIND is on in the catalog). A previous VSAM job might have ended abnormally and left the data set open. This is a normal message for system data set during IPL.

**System action:** OPEN processing continues. The error flag (ACBERFLG) in the ACB (access method block) for the data set is set to 116 (X'74').

**Programmer response:** If the error occurred at a time other than during IPL, use the access method services VERIFY command to make sure the end-of-file marker in the data set entry in the catalog is correct. If you ignore the warning and try to process the data set, the results are unpredictable. For example, you could cause lost records. If you use the VERIFY command, this message can appear when VERIFY processing opens the data set. If VERIFY processing then successfully closes the data set, it issues condition code 0. If you use the VERIFY command on a linear data set, the explicit VERIFY function is bypassed. The linear data set is successfully opened and closed, without an error message, which resets the open indicator for the data set.

Module: IDA0192B, IDAV192B

Routing code: 11

## IEC161I (return code 058) • IEC161I (return code 060)

**Descriptor code:** 6

IEC161I (return code 058) rc[(sfi)]-ccc,jjj, sss,ddname,dev,ser,xxx, dsname,cat

Explanation: For general information about message IEC161I, see the explanation for return code 001.

Specific information for this return code: The time stamp for the index does not match the time stamp for the data set. This could occur if the data set was updated without the index being open.

If present, the SFI field is for use by IBM if further problem determination is required.

Table 5. SFI Reason Codes for Code 058

| SFI Dec Value | Description                                                                                                    |
|---------------|----------------------------------------------------------------------------------------------------|
|               | OPEN of a Catalog and the Index component's timestamp (AMDTMSTP) is less than the data component's timestamp.        |
|               | OPEN of a non-Catalog and the Index component's timestamp (AMDTMSTP) is not equal to the data component's timestamp. |

System action: OPEN processing continues. The error flag (ACBERFLG) in the ACB (access method block) for the data set is set to 108 (X'6C').

**Programmer response:** You can continue to process the data set, but errors can occur if the data set and index do not correspond. Check for possible duplicate VVRS.

Module: IDA0192B, IDAV192B

Routing code: 11

Descriptor code: 6

**IEC161I** (return code 059) rc[(sfi)]-ccc,jjj, sss,ddname,dev,ser,xxx, dsname,cat

Explanation: For general information about message IEC161I, see the explanation for return code 001.

Specific information for this return code: The time stamp for the volume does not match the time stamp in the catalog entry for the data set, and the data set is opened for input. This might mean that the cluster existing on the volume is not accurately described in the catalog.

System action: OPEN processing continues. The error flag (ACBERFLG) in the ACB (access method block) for the data set is set to 104 (X'68').

**Programmer response:** You can continue to process the data set, but the results are unpredictable. The volume contents do not correspond with the catalog contents for that volume. If the volume contents are more current, then the catalog should be restored. For further information on catalog recovery, see *z/OS DFSMS Managing Catalogs* 

Module: IDA0192F, IDA0192V

Routing code: 11

Descriptor code: 6

IEC161I (return code 060) rc[(sfi)]-ccc,jjj, sss,ddname,dev,ser,xxx, dsname,cat

Explanation: For general information about message IEC161I, see the explanation for return code 001.

Specific information for this return code: The time stamp for the volume does not match the time stamp in the catalog entry for the data set, and the data set is opened for output.

**System action:** OPEN processing ends for the data set. The error flag (ACBERFLG) in the ACB (access method block) for the data set is set to 240 (X'F0').

**Programmer response:** The volume contents do not correspond with the catalog contents for that volume. If the volume contents are more current, then the catalog should be restored. For further information on catalog recovery, see *z/OS DFSMS Managing Catalogs*.

Module: IDA0192F

Routing code: 11

Descriptor code: 6

IEC161I (return code 062) rc[(sfi)]-ccc,jjj, sss,ddname,dev,ser,xxx, dsname,cat

Explanation: For general information about message IEC161I, see the explanation for return code 001.

Specific information for this return code: VERIFY has been successfully run by OPEN to determine the end of a VSAM data set which was not previously closed successfully.

**System action:** OPEN processing continues. The error flag (ACBERFLG) in the ACB (access method block) for the data set is set to 118 (X'76'). If the data set was opened for output, then the catalog will be updated when the data set is successfully closed. If the data set is opened for input, the catalog will not be updated by close and VERIFY will again be run by OPEN the next time the data set is opened.

**Programmer response:** The last request to close this data set was not successful. OPEN has attempted to verify the end of the data set and the VERIFY completed without errors. The catalog will be updated when the data set has successfully been opened for output and then successfully closed. You should verify that all of the expected records are in the data set. For additional information on VERIFY processing, see *z/OS DFSMS Using Data Sets*.

Module: IDA0192B, IDAV192B

Routing code: 11

Descriptor code: 6

**IEC161I** (return code 064) rc[(sfi)]-ccc,jjj, sss,ddname,dev,ser,xxx, dsname,cat

Explanation: For general information about message IEC161I, see the explanation for return code 001.

Specific information for this return code: The last request to close this data set was not completed successfully and an attempt by OPEN to run VERIFY has been unsuccessful. A previous VSAM job might have ended abnormally and left the data set open. The cataloged information pertaining to the data set may be in error. The sfi field in the message indicates a record management error occurred and is in the form of the RPL feedback word. See z/OS DFSMS Macro Instructions for Data Sets for a description of the RPL feedback word.

System action: Open processing continues. The error flag (ACBERFLG) in the ACB (access method block) for the data set is set to 116 (X'74').

The system issues an SVC dump.

**Programmer response:** You should first correct the problem that is causing the VERIFY to fail, then use the Access Method Services VERIFY command to make sure that the end-of-file marker in the data set entry in the catalog is correct. If VERIFY processing successfully closes the data set, it issues a condition code of 0. If you ignore the warning and try to process the data set the results are unpredictable. For example, you could lose records. You can continue to process the catalog; however, catalog information might be in error and erroneous results could occur. You can run the Access Method Services DIAGNOSE command against the catalog to identify possible problems.

Module: IDA0192B, IDAV192B

Routing code: 11

Descriptor code: 6

IEC161I (return code 065) rc[(sfi)]-ccc,jjj, sss,ddname,dev,ser,xxx, dsname,cat

Explanation: For general information about message IEC161I, see the explanation for return code 001.

Specific information for this return code:

• ccc = 101: VSAM CLOSE detected that a previous CLOSE did not complete.

• ccc = 114: VSAM CLOSE encounters a freemain storage request of 0 length or 0 address.

**System action:** CLOSE processing ends for the data set. The error flag (ACBERFLG) in the ACB (access method block) for the dataset is set to 117 (X'75').

**Programmer response:** Correct previous error and resubmit

# IEC161I (return code 066) • IEC161I (return code 070)

Module: IDA0200B, IDA0200T

Routing code: 11

Descriptor code: 6

IEC161I (return code 066) rc[(sfi)]-ccc,jjj, sss,ddname,dev,ser,xxx, dsname,cat

Explanation: For general information about message IEC161I, see the explanation for return code 001.

Specific information for this return code: The data set is not allocated on the correct volume (No extents found on the volume). The data set may have been deleted from one volume and defined on another volume during the same job step or the catalog extent information may be incorrect.

sfi

(For base VSAM only.)

001:

No extent found for non-striped data set.

002:

No extent found for all stripes.

003:

No extent found for some stripes.

**System action:** OPEN processing ends for the data set. The error flag (ACBERFLG) in the ACB (access method block) for the data set is set to 168(X'A8').

**Programmer response:** Check the DD statement to make sure the data set is allocated on the correct volume. If the data set is dynamically allocated, check that the catalog record is pointing to the correct volume.

Module: IDA0192Z, IDAV192Z

Routing code: 11

Descriptor code: 6

**IEC161I (return code 068)** rc[(sfi)]-ccc,jjj, sss,ddname,dev,ser,xxx, dsname,cat

Explanation: For general information about message IEC161I, see the explanation for return code 001.

Specific information for this return code: The device type specified in the DD statement is not consistent with the device type indicated in the catalog record for the data set.

ccc = 220 - EOV (Striped component) unable to find correct volume mount table for device type.

**System action:** OPEN processing ends for the data set. The error flag (ACBERFLG) in the ACB (access method block) for the data set is set to 160 (X'A0').

**Programmer response:** Change the DD statement to indicate the same device type as the catalog record for the data set

Module: IDA0192B, IDA0192V, IDA0192Z, IDAV192Z, IDA0557E

Routing code: 11

Descriptor code: 6

IEC161I (return code 070) rc[(sfi)]-ccc,jjj, sss,ddname,dev,ser,xxx, dsname,cat

Explanation: For general information about message IEC161I, see the explanation for return code 001.

Specific information for this return code: Invalid KEY LENGTH. Key length must be greater than zero and not greater than 255.

System action: OPEN processing ends for the data set. The error flag (ACBERFLG) in the ACB (access method block) for the data set is set to 168 (X'A8').

**Programmer response:** Redefine the data set with a valid key length.

Module: IDA0192C, IDAV192C

282 z/OS V2R1.0 MVS System Messages, Vol 7 (IEB-IEE)

Routing code: 11

Descriptor code: 6

IEC161I (return code 071) rc[(sfi)]-ccc,jjj, sss,ddname,dev,ser,xxx, dsname,cat

Explanation: For general information about message IEC161I, see the explanation for return code 001.

Specific information for this return code: Invalid Extent information. Length of catalog extent data does not match the number of extents, number of extents is greater than the maximum number allowed, or extent out of sequence.

- ccc = 003 IDA0192C: MERGVOL Length of extent data does not match number of extents.
- ccc = 026 IDA0192Z:
  - SFI 4- VSAM Open has detected greater than 255 extents exist for this data set.
  - SFI 5- VSAM Open has detected extent out of sequence condition due to volume out of order for an index component of an SMS-managed data set with at least one stripe.
  - SFI 6- VSAM Open has detected extent out of sequence condition due to volume out of order for a non-striped or non-SMS data set.
  - SFI 7- VSAM Open has detected extent out of sequence condition due to volume out of order for a data component of an SMS-managed data set with at least one stripe.
- ccc = 032 IDA0192C: MERGVOL- Open of a striped component catalog returned at least 1 volume entry with no
  extent information.

**System action:** SFI 5, SFI 6, and SFI 7 are warning messages and OPEN processing continues. For all others, OPEN processing ends for the data set. The error flag (ACBERFLG) in the ACB (access method block) for the data set is set to 168 (X'A8').

**Programmer response:** For SFI 5, SFI 6, and SFI 7, no action is necessary unless you want the volumes in order. If you want the volumes in order, see informational APAR II14289. It documents an available unsupported tool that identifies data sets with volumes out of order. The tool scans specified catalogs and provides the correct volume sequence for data sets.

For all other errors, correct the error and rerun the job.

Module: IDA0192C, IDAV192Z, IDA0192Z

Routing code: 11

Descriptor code: 6

IEC161I (return code 072) rc[(sfi)]-ccc,jjj, sss,ddname,dev,ser,xxx, dsname,cat

Explanation: For general information about message IEC161I, see the explanation for return code 001.

Specific information for this return code: The data set was empty, but the ACB (access method control block) for the data set indicated that it was being opened for input only.

**System action:** OPEN processing ends for the data set. The error flag (ACBERFLG) in the ACB (access method block) for the data set is set to 160 (X'A0').

**Programmer response:** Change the MACRF parameter in the ACB to indicate output.

Module: IDA0192B, IDA0192Z, IDAV192B

Routing code: 11

Descriptor code: 6

IEC161I (return code 073) rc[(sfi)]-ccc,jjj, sss,ddname,dev,ser,xxx, dsname,cat

Explanation: For general information about message IEC161I, see the explanation for return code 001.

Specific information for this return code: The data set or key range hi-used RBA is greater than the hi-allocated, and the data set is being opened for input.

System action: OPEN processing continues. The error flags in the ACB are set to 110. The error flag (ACBERFLG) in the ACB (access method block) for the data set is set to 110 (X'6E').

# IEC161I (return code 074) • IEC161I (return code 076)

**Programmer response:** Restore the catalog entry for the data set.

Module: NONE
Routing code: 11
Descriptor code: 6

IEC161I (return code 074) rc[(sfi)]-ccc,jjj, sss,ddname,dev,ser,xxx, dsname,cat

Explanation: For general information about message IEC161I, see the explanation for return code 001.

Specific information for this return code: An incorrect hi-allocated relative block address (RBA) was found in the catalog entry for this data set. The hi-allocated RBA was either zero or less than the hi-used RBA.

**System action:** OPEN processing ends for the data set. The error flag (ACBERFLG) in the ACB (access method block) for the data set is set to 190 (X'BE').

Programmer response: Restore the data set.

Module: IDA0192Z, IDAV192Z

Routing code: 11

Descriptor code: 6

IEC161I (return code 075) rc[(sfi)]-ccc,jjj, sss,ddname,dev,ser,xxx, dsname,cat

Explanation: For general information about message IEC161I, see the explanation for return code 001.

Specific information for this return code: Journaling was requested, but a JRNAD exit was not specified on the first ACB opened for the data set.

**System action:** OPEN processing continues, but the request for journaling is denied. The error flag (ACBERFLG) in the ACB (access method block) for the data set is set to 110 (X'6E').

Programmer response: Ensure that the first ACB opened for the data set specifies a JRNAD exit.

Module: IDA0192B Routing code: 11 Descriptor code: 6

IEC161I (return code 076) rc[(sfi)]-ccc,jjj, sss,ddname,dev,ser,xxx, dsname,cat

Explanation: For general information about message IEC161I, see the explanation for return code 001.

Specific information for this return code: The ACB (access method control block) that was opened was not associated with a valid data set. (NOT an Index, Data, or a Cluster) OR it was an invalid ACB.

- Attempt to open a PAGE SPACE data set which was not correctly closed.
- Attempt to open a PAGE SPACE in other than CREATE mode.
- Data returned from the catalog was not for a valid VSAM data set type (Index, Data, Cluster, AIX, Path, etc.) or the data set is not a VSAM data set.
- · Attempt to close an ACB from RLS access and the ACB is not currently open in the SMSVSAM address space.

## Table 6. SFI Reason Codes for Code 076

| SFI Dec Value | Description                           |
|---------------|---------------------------------------|
| 001           | OPEN of an ACB which is already open. |
| 002           | Close of an ACB which is not open.    |

**System action:** OPEN processing ends for the data set. The error flag (ACBERFLG) in the ACB (access method block) for the data set is set to 188 (X'BC').

**Programmer response:** Correct the error and rerun the job. (VSAM OPEN cannot be used to open a page space data set.)

Module: IDA0192B, IDA0192C, IDAV201T, IDAV231T, IDAV232T

Routing code: 11

Descriptor code: 6

IEC161I (return code 078) rc[(sfi)]-ccc,jjj, sss,ddname,dev,ser,xxx, dsname,cat

Explanation: For general information about message IEC161I, see the explanation for return code 001.

Specific information for this return code: The AMBL (access method block list) is incorrect, or the caller of EOV was not in supervisor state, or EOV for an AMB which had a previous EOV error, or

- Invalid AMBL AMBL address not in the VAT
- Invalid IOMB IOMB address not PLH not found in AMB IOMB chain.
- Invalid BLDVRP/DLVRP parameter list.
- · Attempt to open a Catalog, System data set, or for GSR but not authorized, key 0-7, supervisor state.
- ccc = 215 EOV with AMBLESET=ON
- ccc = 218 Invalid AMB.

**System action:** CLOSE or EOV processing ends for the data set. CLOSE (TYPE=T operand) processing continues, if possible. The error flag (ACBERFLG) in the ACB (access method block) for the data set is set to 188 (X'BC'). Media Manager services sets ACBERFLG to 130 (X'82').

**Programmer response:** If the error occurred during CLOSE, CLOSE (TYPE=T), or EOV processing, correct the indicated error and resubmit the job.

Module: ICYMMSRV, IDA0192A, IDA0192F, IDA0192W, IDA0192Y, IDA0200B, IDA0200T, IDA0231B IDA0231T IDA0557A IDA0557D IDAV202T

Routing code: 11

Descriptor code: 6

IEC161I (return code 079) rc[(sfi)]-ccc,jjj, sss,ddname,dev,ser,xxx, dsname,cat

Explanation: For general information about message IEC161I, see the explanation for return code 001.

Specific information for this return code: An attempt was made to open a VSAM data set with an ACB EXLST whose length was invalid.

**System action:** OPEN processing ends for the data set. The error flag (ACBERFLG) in the ACB (access method block) for the data set is set to 189 (X'BD').

**Programmer response:** Create an Exit list with a correct length value by using the EXLST macro or GENCB EXLST macro and resubmit the job.

Module: IDA0192A Routing code: 11 Descriptor code: 6

IEC161I (return code 080) rc[(sfi)]-ccc,jjj, sss,ddname,dev,ser,xxx, dsname,cat

Explanation: For general information about message IEC161I, see the explanation for return code 001.

Specific information for this return code: The data set was opened for CREATE processing (empty data set and ACB indicates output) and the number of strings (STRNO) specified was greater than one.

**System action:** OPEN processing ends for the data set. The error flag (ACBERFLG) in the ACB (access method block) for the data set is set to 160 (X'A0').

**Programmer response:** Correct the error and resubmit the job.

Module: IDA0192Z Routing code: 11

# IEC161I (return code 081) • IEC161I (return code 084)

Descriptor code: 6

IEC161I (return code 081) rc[(sfi)]-ccc,jjj, sss,ddname,dev,ser,xxx, dsname,cat

Explanation: For general information about message IEC161I, see the explanation for return code 001.

Specific information for this return code: The ACB (Access Method Control Block) that was opened was associated with a non-VSAM temporary data set.

**System action:** OPEN processing ends for the data set. The error flag (ACBERFLG) in the ACB (access method block) for the data set is set to 188 (X'BC').

**Programmer response:** Probable user error. If VSAM processing is required for a temporary data set, insure that the temporary data set is defined as a VSAM temporary data set.

Module: IDA0192A Routing code: 11 Descriptor code: 6

**IEC161I (return code 082)** rc[(sfi)]-ccc,jjj, sss,ddname,dev,ser,xxx, dsname,cat

Explanation: For general information about message IEC161I, see the explanation for return code 001.

Specific information for this return code: OPEN connect not allowed at this time.

ccc = 797

An attempt is being made to open a cluster that is already opened on the system that MSGIGW405I has been issued for.

ccc = 802

This OPEN failed because there was a logic error in previous close. SMSVSAM might need to be recycled if the problem persists.

**System action:** OPEN processing ends for the data set. The error flag (ACBERFLG) in the ACB (Access Method Block) is set to 211 (X'D3').

**Programmer response:** Close all OPEN ACBs for the sphere on the system. Ensure no components of the sphere are corrupted. You can then successfully open the sphere.

Module: IDAV194A Routing code: 11 Descriptor code: 6

IEC161I (return code 084) rc[(sfi)]-ccc,jjj, sss,ddname,dev,ser,xxx, dsname,cat

Explanation: For general information about message IEC161I, see the explanation for return code 001.

Specific information for this return code: A cluster without the REUSE attribute was the object of an unsuccessful reset request. The (*sfi*) field in the message is of the form (*rc*, *crs*, *cmi*), in which *rc* is the catalog return code, *crs* is the catalog reason code, and *cmi* is the name of the catalog module that detected the error. See message IDC3009I for a list of these catalog return and reason codes.

**System action:** OPEN processing ends for the data set. The error flag (ACBERFLG) in the ACB (access method block) for the data set is set to 232 (X'E8').

**Programmer response:** Make sure that the REUSE parameter was specified when the non-striped VSAM data set was defined or remove the ACB MACRF=RST parameter from the ACB and rerun the job.

Module: IDA0192C, IDAV192C

Routing code: 11

Descriptor code: 6

IEC161I (return code 088) rc[(sfi)]-ccc,jjj, sss,ddname,dev,ser,xxx, dsname,cat

Explanation: For general information about message IEC161I, see the explanation for return code 001.

Specific information for this return code: Reset was specified against a real path.

**System action:** OPEN processing ends for the data set. The error flag (ACBERFLG) in the ACB (access method block) for the data set is set to 160 (X'A0').

**Programmer response:** RESET processing is not supported for a PATH. Change the data set name to a CLUSTER name and resubmit the job.

Module: IDA0192A Routing code: 11 Descriptor code: 6

IEC161I (return code 089) rc[(sfi)]-ccc,jjj, sss,ddname,dev,ser,xxx, dsname,cat

Explanation: For general information about message IEC161I, see the explanation for return code 001.

Specific information for this return code: Invalid UCB address passed to IOSCAPU.

**System action:** Open processing is ended for the data set. The error flag (ACBERFLG) in the ACB (access method block) for the data set is set to 134 (X'86').

The system issues an SVC dump.

**Programmer response:** Probable system error. Look at the messages in the job log for more information. Search problem reporting data bases for a fix for the problem. if no fix exists, contact the IBM Support Center. Provide all printed output related to the problem.

Module: IDA0192A, IDAV192A, IDA0557E, IDAV557A, IDAV557X

Routing code: 11

Descriptor code: 6

IEC161I (return code 090) rc[(sfi)]-ccc,jjj, sss,ddname,dev,ser,xxx, dsname,cat

Explanation: For general information about message IEC161I, see the explanation for return code 001.

Specific information for this return code: The data set has too many alternative indexes. VSAM only supports 255 alternative indexes.

If present, the SFI field is for use by IBM if further problem determination is required.

System action: OPEN processing ends. The error flag (ACBERFLG) in the ACB (access method block) for the data set is set to 230 (X'6E').

Programmer response: Delete the excess alternative indexes in order to continue processing the data set.

Module: IDA0192C Routing code: 11 Descriptor code: 6

**IEC161I** (return code 100) rc[(sfi)]-ccc,jjj, sss,ddname,dev,ser,xxx, dsname,cat

Explanation: For general information about message IEC161I, see the explanation for return code 001.

Specific information for this return code: No space was available on candidate volumes. You defined the volumes as ordered in the access method services DEFINE command.

**System action:** EOV processing ends for the data set.

**Programmer response:** Delete unneeded data sets from the volumes you specified or use the access method services ALTER command to provide a different list of volumes for space allocation. Rerun the job.

Module: IDA0557B

# IEC161I (return code 104) • IEC161I (return code 112)

Routing code: 11

Descriptor code: 6

IEC161I (return code 104) rc[(sfi)]-ccc,jjj, sss,ddname,dev,volser,xxx,dsname,cat

Explanation: For general information about message IEC161I, see the explanation for return code 001.

Specific information for this return code: No more volumes are available on which to allocate space (no more candidate volumes).

System action: End-of-volume (EOV) processing ends for the data set.

**Programmer response:** Use the access method services ALTER command to provide additional volumes for the data set. Close the ACBs for the data set, reallocate the DD statements being used to access the data set, and reopen the ACB for the data set.

Adding volumes with AMS ALTER just puts volumes in the catalog. Before the data set can use the added volumes, you need to close it, reallocate the DD statements to the data set (this picks up the added volumes), and then reopen the data set (this makes the new volumes available for use by VSAM EOV).

Source: DFSMSdfp

Module: IDA0557B, IDA0557E, IDA0557X, IDAV557A, IDAV557X

Routing code: 11
Routing code: 11
Descriptor code: 6
Descriptor code: 6

IEC161I (return code 108) rc[(sfi)]-ccc,jjj, sss,ddname,dev,ser,xxx, dsname,cat

Explanation: For general information about message IEC161I, see the explanation for return code 001.

Specific information for this return code: The EOV routine was unable to locate a required volume.

System action: EOV processing ends for the data set.

Programmer response: Ensure that all required volumes are online and remain online while running the job.

Module: IDA0557B Routing code: 11 Descriptor code: 6

IEC161I (return code 112) rc[(sfi)]-ccc,jjj, sss,ddname,dev,ser,xxx, dsname,cat

Explanation: For general information about message IEC161I, see the explanation for return code 001.

Specific information for this return code: The EOV routine was unable to find the candidate volume you needed for space allocation.

System action: EOV processing ends for the data set.

Programmer response: Ensure that all required volumes are allocated and remain online while running the job.

Module: IDA0557B Routing code: 11 Descriptor code: 6 IEC161I (return code 114) rc[(sfi)]-ccc,jjj, sss,ddname,dev,ser,xxx, dsname,cat

Explanation: For general information about message IEC161I, see the explanation for return code 001.

Specific information for this return code: Volume mount request but UCB address is greater than 16M.

**System action:** Open processing is ended for the data set. The error flag (ACBERFLG) in the ACB (access method block) for the data set is set to 138 (X'8A').

**Programmer response:** Insure that the required volume is allocated before running the job.

Module: IDA0192V Routing code: 11 Descriptor code: 6

IEC161I (return code 116) rc[(sfi)]-ccc,jjj, sss,ddname,dev,ser,xxx, dsname,cat

Explanation: For general information about message IEC161I, see the explanation for return code 001.

Specific information for this return code: The system detected an I/O error while reading the volume label and format-4 DSCB.

**System action:** OPEN or EOV processing is ended for the data set. The error flag (ACBERFLG) in the ACB (access method block) for the data set is set to 164 (X'A4'). job.

Programmer response: Insure that the required volume is allocated before running the

Module: IDA0192V Routing code: 11 Descriptor code: 6

IEC161I (return code 120) rc[(sfi)]-ccc,jjj, sss,ddname,dev,ser,xxx, dsname,cat

Explanation: For general information about message IEC161I, see the explanation for return code 001.

Specific information for this return code: The ACB (access method control block) specifies LSR (local shared resource) or GSR (global shared resource) and the control interval size of the data set exceeds the size of the largest buffer specified in the BLDVRP macro instruction.

**System action:** OPEN processing ends for the data set. The error flag (ACBERFLG) in the ACB (access method block) for the data set is set to 220 (X'DC').

Programmer response: Increase the largest buffer size in the BLDVR macro instruction and rerun the job.

Module: IDA0192Z Routing code: 11 Descriptor code: 6

IEC161I (return code 124) rc[(sfi)]-ccc,jjj, sss,ddname,dev,ser,xxx, dsname,cat

Explanation: For general information about message IEC161I, see the explanation for return code 001.

Specific information for this return code: The ACB (access method control block) indicates LSR (local shared resource) or GSR (global shared resource) and the VSAM Shared Resource Table (VSRT) does not exist.

Table 7. Message IEC161I 124(sfi)-xxx SFI Reason Codes

| SFI Dec Value | Description                                                         |
|---------------|---------------------------------------------------------------------|
| 001           | LSR requested but no BLDVRP previously done. (No VAT or VSRT table. |
| 002           | LSR requested but no VAT.                                           |
| 003           | LSR requested but no VSRT table.                                    |

# IEC161I (return code 125) • IEC161I (return code 129)

Table 7. Message IEC1611 124(sfi)-xxx SFI Reason Codes (continued)

| SFI Dec Value | Description                                                                                         |
|---------------|----------------------------------------------------------------------------------------------------|
| 004           | LSR requested. Update of VSRT use count failed. BLDVRP for requested sharepool not previously done. |

**System action:** OPEN processing ends for the data set. The error flag (ACBERFLG) in the ACB (access method block) for the data set is set to 228 (X'E4').

**Programmer response:** The BLDVRP macro instruction has probably not been issued or a failure was detected in BLDVRP. Make sure the BLDVRP macro instruction was run correctly before trying to open the ACB with LSR or GSR specified.

Module: IDA0192A, IDA0200T

Routing code: 11

Descriptor code: 6

IEC161I (return code 125) rc[(sfi)]-ccc,jjj, sss,ddname,dev,ser,xxx, dsname,cat

Explanation: For general information about message IEC161I, see the explanation for return code 001.

Specific information for this return code: OPEN failed because a BLDVRP/DLVRP request is in progress.

System action: OPEN is terminated for the ACB. The error flag (ACBERFLG) in the ACB (access method block) for the data set is set to 229 (X'E5').

Programmer response: Rerun the job.

Module: IDA0192A Routing code: 11 Descriptor code: 6

IEC161I (return code 128) rc[(sfi)]-ccc,jjj, sss,ddname,dev,ser,xxx, dsname,cat

Explanation: For general information about message IEC161I, see the explanation for return code 001.

Specific information for this return code: CLOSE processing for WRTBFR detected an error.

### Table 8. Message IEC161I 128 SFI Field

| SFI Hex Value | Description                                                                             |
|---------------|-----------------------------------------------------------------------------------------|
| X'000C0004'   | Indicates the whole RPL feedback word that can be use to locate the error point of VSAM |
|               | Record Management failure.                                                              |

**System action:** CLOSE processing ends for the data set. CLOSE (TYPE=T operand) processing continues. The error flag (ACBERFLG) in the ACB (access method block) for the data set is set to 184 (X'B8').

**Programmer response:** If the error occurred during CLOSE or CLOSE (TYPE=T) processing, correct the error and rerun the job.

Module: IDA0200B, IDA0231B

Routing code: 11

Descriptor code: 6

IEC161I (return code 129) rc[(sfi)]-ccc,jjj, sss,ddname,dev,ser,xxx, dsname,cat

Explanation: For general information about message IEC161I, see the explanation for return code 001.

Specific information for this return code: SFI = 1: CLOSE detected that VSAM Record Management processing was in progress when the close was issued.

# IEC161I (return code 132) • IEC161I (return code 136)

## Table 9. Message IEC1611 129 SFI Field

١

ı

| SFI Hex Value | Description                                                                                                    |
|---------------|----------------------------------------------------------------------------------------------------|
| X'000C0004'   | Indicates the whole RPL feedback word that can be use to locate the error point of VSAM Record Management failure. |

**System action:** CLOSE processing does not begin for the data set. CLOSE returns to the caller with the ACB still OPEN, and a CLOSE return code in register 15 equals to 4. The error flag (ACBERFLG) in the ACB (access method block) for the data set is set to 185 (X'B9').

**System action:** CLOSE processing ends for the data set. The error flag (ACBERFLG) in the ACB (access method block) for the data set is set to 185 (X'B9').

Programmer response: Issue ENDREQ before re-issuing CLOSE.

No SFI: CLOSE detected an error in WRTBFR. I/O for the data set was not quiesced before WRTBFR TYPE=DS was issued by VSAM CLOSE.

Programmer response: Issue ENDREQ before issuing CLOSE. Correct the error and rerun the job.

Module: IDA0200B, IDA0200T

Routing code: 11

Descriptor code: 6

- IEC161I (return code 132) rc[(sfi)]-ccc,jjj, sss,ddname,dev,ser,xxx, dsname,cat
- Explanation: For general information about message IEC161I, see the explanation for return code 001.
- Specific information for this return code: OPEN failed because the RLSCFCACHE dataclass keyword value contains DIRONLY. Directory only caching is only supported on z/OS Version 2 Release 1 and above.
- ccc = 001 RLS Directory Only Cache
- ccc = 814 RLS Directory Only Cache
- System action: OPEN is terminated for the ACB.
- **Programmer response:** Decide if you want to share the data set with pre-z/OS V2R1 systems. If you do, either
- I change the RLSCFCACH DATACLASS keyword value or else redefine the data set using a DATACLASS that does
- I not use DIRONLY. See z/OS DFSMS Using Data Sets for more information about the DIRONLY RLSCFCACHE
- l DATACLASS keyword.
- | Module:
- I IDA0192A
- Routing code: 11
- Descriptor code: 6

IEC161I (return code 136) rc[(sfi)]-ccc,jjj, sss,ddname,dev,ser,xxx, dsname,cat

Explanation: For general information about message IEC161I, see the explanation for return code 001.

Specific information for this return code: The ACB (access method control block) specifies LSR (local shared resource) and RESET. These are inconsistent parameters.

**System action:** OPEN processing ends for the data set. The error flag (ACBERFLG) in the ACB (access method block) for the data set is set to 160 (X'A0').

**Programmer response:** Specify either LSR or RST in the ACB MACRF field, but not both. Correct the error and rerun the job.

Module: IDA0192A Routing code: 11 Descriptor code: 6

# IEC161I (return code 140) • IEC161I (return code 152)

**IEC161I** (return code 140) rc[(sfi)]-ccc,jjj, sss,ddname,dev,ser,xxx, dsname,cat

Explanation: For general information about message IEC161I, see the explanation for return code 001.

Specific information for this return code: The ACB (access method control block) specifies LSR (local shared resource) or GSR (global shared resource) in conjunction with improved control-interval processing.

**System action:** OPEN processing ends for the data set. The error flag (ACBERFLG) in the ACB (access method block) for the data set is set to 160 (X'A0').

**Programmer response:** Change the ACB so that improved control-interval processing is not specified with LSR or GSR, and rerun the job.

Module: IDA0192A Routing code: 11 Descriptor code: 6

IEC161I (return code 144) rc[(sfi)]-ccc,jjj, sss,ddname,dev,ser,xxx, dsname,cat

Explanation: For general information about message IEC161I, see the explanation for return code 001.

Specific information for this return code: The ACB (access method control block) specifies LSR (local shared resource) or GSR (global shared resource) in conjunction with user buffering.

**System action:** OPEN processing ends for the data set. The error flag (ACBERFLG) in the ACB (access method block) for the data set is set to 160 (X'A0').

Programmer response: Change the ACB so that LSR or GSR is not specified with user buffering and rerun the job.

Module: IDA0192A Routing code: 11 Descriptor code: 6

IEC161I (return code 148) rc[(sfi)]-ccc,jjj, sss,ddname,dev,ser,xxx, dsname,cat

Explanation: For general information about message IEC161I, see the explanation for return code 001.

Specific information for this return code: The ACB (access method control block) specifies GSR (global shared resource) and the calling routine is not running in supervisor state or under protect key 0 through protect key 7.

**System action:** OPEN processing ends for the data set. The error flag (ACBERFLG) in the ACB (access method block) for the data set is set to 204 (X'CC').

Programmer response: Correct the error and rerun the job.

Module: IDA0192A Routing code: 11 Descriptor code: 6

**IEC161I** (return code 152) rc[(sfi)]-ccc,jjj, sss,ddname,dev,ser,xxx, dsname,cat

Explanation: For general information about message IEC161I, see the explanation for return code 001.

Specific information for this return code: The ACB (access method control block) specifies LSR (local shared resource) or GSR (global shared resource) and the data set requires create processing.

**System action:** OPEN processing ends for the data set. The error flag (ACBERFLG) in the ACB (access method block) for the data set is set to 212 (X'D4').

**Programmer response:** Change the ACB so that LSR or GSR is not specified when the data set is opened for create, and rerun the job.

Module: IDA0192B Routing code: 11 Descriptor code: 6

IEC161I (return code 156) rc[(sfi)]-ccc,jjj, sss,ddname,dev,ser,xxx, dsname,cat

Explanation: For general information about message IEC161I, see the explanation for return code 001.

Specific information for this return code: The ACB (access method control block) specifies LSR (local shared resource) or GSR (global shared resource) and the key length of the data set exceeds the BLDVRP 'MAXKEY' specification.

**System action:** OPEN processing ends for the data set. The error flag (ACBERFLG) in the ACB (access method block) for the data set is set to 216 (X'D8').

Programmer response: Increase the length of MAXKEY in the BLDVRP macro instruction and rerun the job.

Module: IDA0192B Routing code: 11 Descriptor code: 6

IEC161I (return code 164) rc[(sfi)]-ccc,jjj, sss,ddname,dev,ser,xxx, dsname,cat

Explanation: For general information about message IEC161I, see the explanation for return code 001.

Specific information for this return code: The ACB (access method control block) specifies LSR (local shared resource) or GSR (global shared resource) in conjunction with DFR (defer) and the data set share option is 4.

**System action:** OPEN processing ends for the data set. The error flag (ACBERFLG) in the ACB (access method block) for the data set is set to 160 (X'A0').

**Programmer response:** If LSR or GSR and DFR are specified in the ACB, the data set share option must be changed to 1, 2, or 3. Rerun the job.

Module: IDA0192B Routing code: 11 Descriptor code: 6

IEC161I (return code 166) rc[(sfi)]-ccc,jjj, sss,ddname,dev,ser,xxx, dsname,cat

Explanation: For general information about message IEC161I, see the explanation for return code 001.

Specific information for this return code:

**System action:** CLOSE was successful. error flags (ACBERFLG) in the ACB (access method block) for the data set is set to 172 (X'AC').

**Programmer response:** Refer to any associated IGW\* messages indicating why RLS Close could not disconnect from the specified log.

Module: IDAV202T Routing code: 11 Descriptor code: 6

IEC161I (return code 172) rc[(sfi)]-ccc,jjj, sss,ddname,dev,ser,xxx, dsname,cat

Explanation: For general information about message IEC161I, see the explanation for return code 001.

Specific information for this return code: The format-4 DSCB indicates that the volume is unusable.

**System action:** OPEN and EOV processing ends for the data set. The error flag (ACBERFLG) in the ACB (access method block) for the data set is set to 200 (X'C8').

**Programmer response:** Restore the unusable volume, and then rerun the job.

Module: IDA0192V Routing code: 11

# IEC161I (return code 175) • IEC161I (return code 178)

**Descriptor code:** 6

**IEC161I** (return code 175) rc[(sfi)]-ccc,jjj, sss,ddname,dev,ser,xxx, dsname,cat

Explanation: For general information about message IEC161I, see the explanation for return code 001.

Specific information for this return code: For the data set being opened, OPEN found that the data and index components of the ACB have conflicting CBUF attributes. That is, one of them does not allow CBUF processing. Both the data and index component must allow CBUF processing before the data set can be successfully opened. Note that CBUF processing is requested when a VSAM data set with a disposition of share (DISP=SHR) is opened and the data or index component has share option 3,3 or 4,3.

**System action:** The system opens the data set. The error flag (ACBERFLG) in the ACB (access method block) for the data set is set to 92 (X'5C').

**Programmer response:** Use the access method services (AMS) ALTER command to correct the share options specified for the data or index component.

Module: IDA0192B Routing code: 11 Descriptor code: 6

IEC161I (return code 176) rc[(sfi)]-ccc,jjj, sss,ddname,dev,ser,xxx, dsname,cat

Explanation: For general information about message IEC161I, see the explanation for return code 001.

Specific information for this return code: A FORCE DLVRP was done to free storage used by a GSR (global shared resources) pool, with a dump of control blocks to the SYS1.DUMP data set.

System action: CLOSE processing continues.

**Programmer response:** No response required; informational message only.

Module: IDAOCEA2, IDA0200T

Routing code: 11

Descriptor code: 6

IEC161I (return code 177) rc[(sfi)]-ccc,jjj, sss,ddname,dev,ser,xxx, dsname,cat

Explanation: For general information about message IEC161I, see the explanation for return code 001.

Specific information for this return code: The EOV routine was unable to extend the data set due to a critical error in the previous EOV space allocation.

- ccc = 215
  - An extend of a striped data set failed because a previous EOV extend has failed.
  - For data sets defined with Share Options 3 or 4, you might see this message if one job is attempting EOV while another job is extending the data set due to improper serialization by the application.

**System action:** The OPEN OR EOV fails. If OPEN, the error flag (ACBERFLG) in the ACB (access method block) for the data set for OPEN is set to 88 (X'58'). For data sets defined with Share Options 3 or 4, make sure that the application program uses ENQ/DEQ to maintain data integrity while sharing the data set.

Routing code: 11

Descriptor code: 6

IEC161I (return code 178) rc[(sfi)]-ccc,jjj, sss,ddname,dev,ser,xxx, dsname,cat

Explanation: For general information about message IEC161I, see the explanation for return code 001.

Specific information for this return code: An error occurred during RESET processing (ACB MACRF=RST) and VSAM open was unable to unallocate a reset volume.

System action: Open processing is ended for the data set. The SFI message field contains the SMS Return code and

# IEC161I (return code 180) • IEC161I (return code 189)

Reason Code. The error flag (ACBERFLG) in the ACB (access method block) for the data set is set to 133 (X'85').

Programmer response: Reallocate the DDNAME to the data set and rerun the JOB.

Module: IDA0192B, IDAV192A

Routing code: 11

Descriptor code: 6

IEC161I (return code 180) rc[(sfi)]-ccc,jjj, sss,ddname,dev,ser,xxx, dsname,cat

Explanation: For general information about message IEC161I, see the explanation for return code 001.

Specific information for this return code: A FORCE DLVRP was done to free storage used by a GSR (global shared resources) pool, and the dump of control blocks to the SYS1.DUMP data set resulted in partial output.

System action: CLOSE processing continues.

Programmer response: No response required; informational message only.

Module: IDA0200T Routing code: 11 Descriptor code: 6

IEC161I (return code 184) rc[(sfi)]-ccc,jjj, sss,ddname,dev,ser,xxx, dsname,cat

Explanation: For general information about message IEC161I, see the explanation for return code 001.

Specific information for this return code: A FORCE DLVRP was done to free storage used by a GSR (global shared resources) pool, and the attempted dump of control blocks to the SYS1.DUMP data set resulted in no output.

System action: CLOSE processing continues.

Programmer response: No response required; informational message only.

Module: IDA0200T Routing code: 11 Descriptor code: 6

IEC161I (return code 188) rc[(sfi)]-ccc,jjj, sss,ddname,dev,ser,xxx, dsname,cat

Explanation: For general information about message IEC161I, see the explanation for return code 001.

Specific information for this return code: The ACB (access method control block) specifies a system data set (ACBSDS) in conjunction with LSR (local shared resource) and GSR (global shared resource).

**System action:** OPEN processing ends for the data set. The error flag (ACBERFLG) in the ACB (access method block) for the data set is set to 160 (X'A0').

**Programmer response:** Correct the error and rerun the job.

Module: IDA0192A Routing code: 11 Descriptor code: 6

IEC161I (return code 189) rc[(sfi)]-ccc,jjj, sss,ddname,dev,ser,xxx, dsname,cat

Explanation: For general information about message IEC161I, see the explanation for return code 001.

Specific information for this return code: The ACB (access method control block) specifies GSR (global shared resource) for a compressed format data set. Data compression does not support GRS processing.

**System action:** OPEN processing ends for the data set. The error flag (ACBERFLG) in the ACB (access method block) for the data set is set to 249 (X'F9').

## IEC161I (return code 190) • IEC161I (return code 195)

**Programmer response:** Correct the error and rerun the job.

Module: IDA0192Z Routing code: 11 Descriptor code: 6

IEC161I (return code 190) rc[(sfi)]-ccc,jjj, sss,ddname,dev,ser,xxx, dsname,cat

Explanation: For general information about message IEC161I, see the explanation for return code 001.

Specific information for this return code: OPEN was unable to find a DSAB to match this data set.

Table 10. SFI Reason Codes for Code 190

| SFI Dec Value | Description                                                                                                |
|---------------|----------------------------------------------------------------------------------------------------|
| 001           | BLDDSSB Proc: No DSAB found during search of VDT. (AMBDSAB¬=VDTDSAB). the data component's timestamp.      |
| 002           | DSABSRCH Proc: No DSAB found during search of VDT. No UCB of same device type as in the catalog was found. |
| 003           | BLDLPMB Proc: No DSAB found during search of VDT for sequence set.                                         |
| 004           | BLDLPMB Proc: No DSAB found during search of VDT.                                                          |

**System action:** OPEN processing ends for the data set. The error flag (ACBERFLG) in the ACB (access method block) for the data set is set to 250 (X'FA').

Programmer response: Module: IDA0192Z Routing code: 11 Descriptor code: 6

IEC161I (return code 192) rc[(sfi)]-ccc,jjj, sss,ddname,dev,ser,xxx, dsname,cat

Explanation: For general information about message IEC161I, see the explanation for return code 001.

Specific information for this return code: The ACB (access method control block) specifies a system data set (ACBSDS) for path or upgrade processing. OPEN of a system data set for path or upgrade processing is not supported.

**System action:** OPEN processing ends for the data set. The error flag (ACBERFLG) in the ACB (access method block) for the data set is set to 160 (X'A0').

**Programmer response:** Correct the error and rerun the job.

Module: IDA0192A Routing code: 11 Descriptor code: 6

IEC161I (return code 195) rc[(sfi)]-ccc,jjj, sss,ddname,dev,ser,xxx, dsname,cat

Explanation: For general information about message IEC161I, see the explanation for return code 001.

Specific information for this return code: An error occurred attempting to extend a VSAM striped component.

• ccc = 220 - IDA0557E: ALLOCSPC. Unexpected extend error.

The SFI field in the message, if present, is of the format (rc,rsn) where rc=return code and rsn=reason code from IDA0557F.

• ccc = 220 - IDA0557E: ALLOCSPC. Unexpected extend error.

The SFI field in the message is of the format (rc,rsn) where rc=return code and rsn=reason code from IDA0557F.

# IEC161I (return code 196) • IEC161I (return code 197)

- When message IEC070I is issued with a return code of 195 and an SFI value of (00000004,00000009), it means the following:
  - An attempt to extend a striped data set failed because the amount of space returned by DADSM was not the same as the amount of space requested.
- When message IEC070I is issued with a return code of 195 and an SFI value of (00000004,0000000A), it means the following:
  - The amount of space returned by DADSM was not a multiple the VSAM data set control area size. This condition normally results when a user or OEM implements an exit routine (such as IGGPRE00) associated with the IGGPRE00\_EXIT preprocessing dynamic exit that modifies the space amount requested.
- When message IEC070I is issued with a return code of 195 and an SFI value of (00000004,0000000B), it means the following: A GETMAIN failure occurred when requesting space for a catalog parameter list from subpool 230, during extend processing.
- ccc = 220 IDA0557E: CATALC. SFI = 32. NO UCB address returned from call to IDA0557F.
- ccc = 221 IDA0557E: CATALC. SFI = 32. Unexpected extend error from call to IDA0557F.

  The SFI field in the message is of the format (rc,rsn) where rc=return code and rsn=reason code from IDA0557F.

**System action:** EOV processing ends for the data set.

**Programmer response:** Correct the error and rerun the job.

**Programmer response:** If the error recurs and the program is not in error, look at the messages in the job log for more information. Search problem reporting data bases for a fix for the problem. If no fix exists, contact the IBM Support Center. Provide the SYSOUT output, including the entire text of any IEC messages.

Module: IDA0557E Routing code: 11 Descriptor code: 6

IEC161I (return code 196) rc[(sfi)]-ccc,jjj, sss,ddname,dev,ser,xxx, dsname,cat

Explanation: For general information about message IEC161I, see the explanation for return code 001.

Specific information for this return code: The CBIC (control blocks in common) option was used but the program is not running in supervisor state using protect key 0 through 7.

**System action:** OPEN processing ends for the data set. The error flag (ACBERFLG) in the ACB (access method block) for the data set is set to 204 (X'CC').

**Programmer response:** Ensure you are running in supervisor state with a protect key of 0 through 7. Rerun the job.

Module: IDA0192A Routing code: 11 Descriptor code: 6

IEC161I (return code 197) rc[(sfi)]-ccc,jjj, sss,ddname,dev,ser,xxx, dsname,cat

Explanation: For general information about message IEC161I, see the explanation for return code 001.

Specific information for this return code: The CBIC (control blocks in common) option is used with GSR (global shared resources) or LSR (local shared resources) specified. CBIC is not supported for LSR or GSR processing.

**System action:** OPEN processing ends for the data set. The error flag (ACBERFLG) in the ACB (access method block) for the data set is set to 160 (X'A0').

Programmer response: Change the ACB so that LSR or GSR is not specified with the CBIC option. Rerun the job.

Module: IDA0192A Routing code: 11 Descriptor code: 6

# IEC161I (return code 198) • IEC161I (return code 201)

IEC161I (return code 198) rc[(sfi)]-ccc,jjj, sss,ddname,dev,ser,xxx, dsname,cat

Explanation: For general information about message IEC161I, see the explanation for return code 001.

Specific information for this return code: Only CBIC was specified in the ACB (access method block). If the CBIC (control blocks in common) option is used, then ICI must also be specified.

**System action:** OPEN processing ends for the data set. The error flag (ACBERFLG) in the ACB (access method block) for the data set is set to 160 (X'A0').

Programmer response: Be sure to specify ICI with CBIC processing. Rerun the job.

Module: IDA0192A Routing code: 11 Descriptor code: 6

IEC161I (return code 199) rc[(sfi)]-ccc,jjj, sss,ddname,dev,ser,xxx, dsname,cat

Explanation: For general information about message IEC161I, see the explanation for return code 001.

Specific information for this return code: The ACBCATX option or VVDS processing was requested and the invoking program was not authorized.

**System action:** Open processing ends for the data set. The error flag (ACBERFLG) in the ACB (access method block) for the data set is set to 205 (X'CD').

**Programmer response:** Re-link calling program as APF authorized and rerun the job.

Module: IDA0192A Routing code: 11 Descriptor code: 6

**IEC161I** (return code 200) rc[(sfi)]-ccc,jjj, sss,ddname,dev,ser,xxx, dsname,cat

Explanation: For general information about message IEC161I, see the explanation for return code 001.

Specific information for this return code: During CLOSE processing and DADSM PARTREL processing, an error

System action: VSAM CLOSE processing continues without error, but partial release processing ends abnormally.

**Programmer response:** See *z/OS MVS Diagnosis: Reference* for the explanation of the return code provided in the sfi

field.

Module: IDA0200B, IDAV200B

Routing code: 11

Descriptor code: 6

**IEC161I (return code 201)** rc[(sfi)]-ccc,jjj, sss,ddname,dev,ser,xxx, dsname,cat

Explanation: For general information about message IEC161I, see the explanation for return code 001.

Specific information for this return code: Open detected an Interrupt Recognition condition while opening a data set for input processing.

**System action:** Open processing continues. The error flag (ACBERFLG) in the ACB (access method block) for the data set is set to 76 (X'4C').

**Programmer response:** You may continue processing the data set, however, a critical operation was interrupted on this data set and the operation did not complete. Erroneous results could occur. You may wish to run the access method services DIAGNOSE command against the Catalog and VVDS entries associated with this data set to identify possible problems.

Module: IDA0192B, IDAV192B

Routing code: 11

Descriptor code: 6

IEC161I (return code 202) rc[(sfi)]-ccc,jjj, sss,ddname,dev,ser,xxx, dsname,cat

Explanation: For general information about message IEC161I, see the explanation for return code 001.

Specific information for this return code:

- · Message IEC161I: Open detected an Interrupt Recognition condition while opening a data set for output.
- · Message IEC070I: EOV detected that a previous EOV had not completed successfully.

**System action:** Open/EOV processing is ended for the data set. The error flag (ACBERFLG) in the ACB (access method block) for the data set if from OPEN is set to 193 (X'C1').

**Programmer response:** A critical operation was interrupted on this data set and the operation did not complete. Erroneous results could occur. You may wish to diagnose the Catalog and VVDS entries associated with this data set to identify possible problems.

Module: IDA0192B, IDA0557X, IDAV192B, IDAV557X

Routing code: 11

Descriptor code: 6

**IEC161I (return code 203)** rc[(sfi)]-ccc,jjj, sss,ddname,dev,ser,xxx, dsname,cat

Explanation: For general information about message IEC161I, see the explanation for return code 001.

Specific information for this return code: An extend was attempted, but no secondary space allocation quantity was specified. See the discussion in Access Method Services for ICF, under the description for secondary space amount, for further details.

For the case of an Extended Format data set using a data class including 'Additional Volume Amount' set to secondary, the data class will have to be altered to set 'Additional Volume Amount' to primary and the data set redefined, or the data set must be redefined with a data class that does not include 'Additional Volume Amount' set to secondary, or the data set redefined to include a secondary space allocation.

System action: Extend processing is ended for this data set.

**Programmer response:** Scratch unneeded data sets from the volume, or run an access method services ALTER command to add more candidate volumes to the catalog entry for the data set, or specify a secondary space quantity.

Module: IDA0557E, IDA0557X, IDA0557A

Routing code: 11

Descriptor code: 6

IEC161I (return code 204) rc[(sfi)]-ccc,jjj, sss,ddname,dev,ser,xxx, dsname,cat

Explanation: For general information about message IEC161I, see the explanation for return code 001.

Specific information for this return code:

• ccc =220

An extend was attempted, but the maximum number of extents was reached because the user did not specify VSAM extent constraint removal. In this case, the maximum number of extents for a VSAM data set is between 251 and 255 extents per component or between 251 and 255 extents per stripe for a striped component, depending upon the number of extents (1-5) allocated by DADSM per allocate/extend request.

System action: Extend processing is ended for this data set.

**Programmer response:** List the catalog in order to determine space fragmentation. Use the REPRO command to reorganize the data set in order to reduce fragmentation.

Module: IDA0557D, IDA0557X, IDAV557X, IDA0557E

Routing code: 11

# IEC161I (return code 205) • IEC161I (return code 207)

**Descriptor code:** 6

IEC161I (return code 205) rc[(sfi)]-ccc,jjj, sss,ddname,dev,ser,xxx, dsname,cat

Explanation: For general information about message IEC161I, see the explanation for return code 001.

Specific information for this return code: An unexpected error return code was received from VVDS manager. If the SFI field is returned, it contains the reason code.

- ccc = 131 Input VVR Buffer too small (IDA0192X)
- ccc = 132 Error in writing a VVR (IDA0192X)
- ccc = 133 Error in reading a VVR (IDA0192X)
- ccc = 134 Error in reading a VVR (IDA0192X)
- ccc = 135 Error in reading a VVR for update (IDA0192X)
- ccc = 210 Error in reading a VVR (IDA0557B)

### Table 11. Message IEC161I 205 SFI field

| SFI Hex Value | Description                                                                                                    |
|---------------|----------------------------------------------------------------------------------------------------|
|               | Indicates the whole RPL feedback word that can be use to locate the error point of VSAM Record Management failure. |

## System action:

**System action:** Open processing is ended for the data set. The error flag (ACBERFLG) in the ACB (access method block) for the data set is set to 145 (X'91') for OPEN and CLOSE.

The system issues an SVC dump.

**Programmer response:** Run the access method services DIAGNOSE command against the VVDS(s) associated with the data set. Perform any required recovery operations for the VVDS or data set.

Module: IDA0192X, IDA0200B, IDA0557B, IDA0557X, IDAV557X

Routing code: 11

Descriptor code: 6

IEC161I (return code 206) rc[(sfi)]-ccc,jjj, sss,ddname,dev,ser,xxx, dsname,cat

Explanation: For general information about message IEC161I, see the explanation for return code 001.

Specific information for this return code: An extend was attempted, but an error occurred during DADSM ALLOCATE processing. The SFI field contains the DADSM ALLOCATE return code.

**System action:** Extend processing is ended for this data set. The error flag (ACBERFLG) in the ACB (access method block) for the data set is unchanged.

**Programmer response:** See *MVS/DFP Diagnosis Reference* for the explanation of the return code and take the appropriate corrective action before rerunning the job that failed.

Module: IDA0557X Routing code: 11 Descriptor code: 6

**IEC161I** (return code 207) rc[(sfi)]-ccc,jjj, sss,ddname,dev,ser,xxx, dsname,cat

Explanation: For general information about message IEC161I, see the explanation for return code 001.

Specific information for this return code: An extend was attempted, but an error occurred during DADSM EXTEND processing. The SFI field contains either an 8, indicating the VTOC could not be converted, or a 16, indicating an I/O error had occurred. For any other value that is contained in the SFI field, please refer to the DADSM EXTEND function return codes in *z/OS DFSMSdfp Diagnosis*.

• ccc = 220 - IDA0557E call to IDA0557F had a DADSM SCRATCH error.

# IEC161I (return code 208) • IEC161I (return code 210)

The SFI field in the message is of the format (rc,crs) where rc=return code and crs=reason code from IDA0557F call.

System action: Extend processing is ended for this data set.

**Programmer response:** For reason codes:

- 8 Restore the volume in order to correct the VTOC.
- · 16 If a hardware error is not causing the problem, restore the volume in order to correct the VTOC.

Module: IDA0557B, IDA0557X, IDAV557A, IDA0557E

Routing code: 11

Descriptor code: 6

IEC161I (return code 208) rc[(sfi)]-ccc,jjj, sss,ddname,dev,ser,xxx, dsname,cat

Explanation: For general information about message IEC161I, see the explanation for return code 001.

Specific information for this return code: An extend was attempted, but an error occurred during DADSM OBTAIN processing. The SFI field contains the DADSM OBTAIN return code.

**System action:** Extend processing is ended for this data set. The error flag (ACBERFLG) in the ACB (access method block) for the data set is unchanged.

**Programmer response:** See *z/OS DFSMSdfp Diagnosis* for the explanation of the return code and take the appropriate corrective action before rerunning the job that failed.

• ccc = 220 - The extend of a striped component had a DADSM OBTAIN error.

The SFI field in the message is of the format (rc,crs) where rc=return code and crs=reason code from IDA0557F.

Module: IDA0557X, IDAV557X

Routing code: 11

Descriptor code: 6

IEC161I (return code 209) rc[(sfi)]-ccc,jjj, sss,ddname,dev,ser,xxx, dsname,cat

Explanation: For general information about message IEC161I, see the explanation for return code 001.

Specific information for this return code: One of the following occurred:

- An extend was attempted, but no space was available on user volume.
- · No secondary space quantity was specified and no candidate volumes are available.

**System action:** Extend processing is ended for this data set. The error flag (ACBERFLG) in the ACB (access method block) for the data set is unchanged.

**Programmer response:** Scratch data sets from the volume, or run an access method services command to add more candidate volumes to the catalog entry for the data set.

Module: IDA0557X, IDA0557E

Routing code: 11

Descriptor code: 6

**IEC161I** (return code 210) rc[(sfi)]-ccc,jjj, sss,ddname,dev,ser,xxx, dsname,cat

Explanation: For general information about message IEC161I, see the explanation for return code 001.

Specific information for this return code: The call to the DFSMS VTOC/data set services add volume was unsuccessful. The (sfi) field in the message contains the following in the form (rc,crs):

- rc DFSMS VTOC/DSS return code
- crs DFSMS VTOC/DSS reason code
- ccc = 220 IDA0557E: DFSMS RESYNC FUNCTION

**System action:** The system does not complete the extend.

# IEC161I (return code 211) • IEC161I (return code 213)

**Programmer response:** Probable subsystem error. Follow the procedures specified by the subsystem error codes. The SFI information contains the DFSMS reason code in either decimal or hexadecimal notation. Refer to *z/OS DFSMSdfp Diagnosis* for a list of reason codes in both decimal and hexadecimal, and their meanings.

Module: IDA0557B, IDA0557E, IDA0557X, IDAV557X

Routing code: 11

Descriptor code: 6

IEC161I (return code 211) rc[(sfi)]-ccc,jjj, sss,ddname,dev,ser,xxx, dsname,cat

Explanation: For general information about message IEC161I, see the explanation for return code 001.

Specific information for this return code: End of volume failed because of an error condition. The (sfi) field in the message contains the following in the form (rc,crs):

rc - subsystem return code

· crs - subsystem reason code

• ccc = 220 - IDA0557E: SMS RESYNC SSI call failed.

• ccc = 221 - IDA0557E: Extend call to IDA0557F failed.

**System action:** The system does not complete the extend.

**Programmer response:** Probable subsystem error. Follow the procedures specified by the subsystem error codes. The SMS reason (crs) can be found by looking up message IGDcrs. For example, if the SFI information was (8,17206), then look up message IGD17206I to determine the SMS reason.

Module: IDA0557B, IDA0557E, IDA0557X, IDAV557A

Routing code: 11

Descriptor code: 6

IEC161I (return code 212) rc[(sfi)]-ccc,jjj, sss,ddname,dev,ser,xxx, dsname,cat

Explanation: For general information about message IEC161I, see the explanation for return code 001.

Specific information for this return code: End of volume failed because no dummy UCB entry was found in the TIOT DDENTRY for the data set. The catalog indicated that a candidate volume was available to extend the data set onto a new volume, but there was no "SMS dummy" UCB entry for SMS VTOC/DSS to add another volume to the data set. This situation probably resulted from specifying fewer volume serial numbers on the DD card than were specified when the data set was defined.

**Programmer response:** Either do not specify volume serial numbers for the data set, or specify the same number that was specified when the data set was defined. If volumes were added to the data set after it was opened, then it must be closed, deallocated, and reallocated in order to gain access to the new volumes.

Module: IDA0557B, IDA0557X

Routing code: 11

Descriptor code: 6

IEC161I (return code 213) rc[(sfi)]-ccc,jjj, sss,ddname,dev,ser,xxx, dsname,cat

Explanation: For general information about message IEC161I, see the explanation for return code 001.

Specific information for this return code: An extend was attempted, but the VVR information changed unexpectedly during extend processing.

System action: Extend processing is ended for this data set.

**Programmer response:** Run the access method services DIAGNOSE command against the VVDS(s) associated with the data set. Perform any required recovery operations for the VVDS or data set.

Module: IDA0557X, IDAV557X

Routing code: 11

#### Descriptor code: 6

IEC161I (return code 214) rc[(sfi)]-ccc,jjj, sss,ddname,dev,ser,xxx, dsname,cat

Explanation: For general information about message IEC161I, see the explanation for return code 001.

Specific information for this return code: An extend was attempted, but the number of new extents after DADSM extend is inconsistent, zero, or more than 5.

System action: Extend processing is ended for this data set.

**Programmer response:** Run the access method services DIAGNOSE command against the VVDS(s) associated with the data set. Perform any required recovery operations for the VVDS or data set.

Module: IDA0557X, IDAV557X

Routing code: 11

Descriptor code: 6

IEC161I (return code 215) rc[(sfi)]-ccc,jjj, sss,ddname,dev,ser,xxx, dsname,cat

Explanation: For general information about message IEC161I, see the explanation for return code 001.

Specific information for this return code: Open failed for the data set dsname.

- ccc = 799: Open failed for the data set dsname. The file was already open on a system that supports secondary lock structures.
- ccc = 800: Open failed for the data set *dsname*. The file is being opened on a system that supports secondary lock structures. The lock structure associated with the data set is being quiesced or has completed quiesce.
- ccc = 801: Open failed for the data set *dsname*. The file is being opened on a system that supports secondary lock structures. The lock structure associated with the data set could not be connected.

**System action:** The system does not complete the open.

Operator response: None.

#### System programmer response:

- ccc = 799: Verify that the data set is not open in the sysplex. If the data set is not open, run the job again. The
  IDCAMS subcommand SHCDS LISTDS can be used to determine if the data set was opened on a system that
  supports secondary lock structures. See access method services for ICF catalog for the syntax of the command.
- ccc = 800: Submit the jobs if the lock structure has been enabled.
- ccc = 801: Verify the following:
  - The data set is using the correct storage class.
  - The storage class has a lock set specified.
  - The lock set is specified in the DFSMS base configuration definition.
  - The DFSMS configuration was validated and activated.
  - Verify that the lock structure is defined to the CFRM policy.
  - Search the syslog for messages with the IXL or IXC prefixes that are related to the related lock structure.

#### Programmer response:

- ccc = 799: Contact the system programmer to verify that the data set is not open in the sysplex.
- ccc = 800: Contact the system programmer to have the lock structure associated with this data set placed in enable status.
- ccc = 801: Contact the system programmer to verify that the data set is not open in the sysplex.

Source: DFSMS

Module: IDAV194A, IGWLNI20

Routing code: 2, 11 Descriptor code: 6

## IEC161I (return code 216) • IEC161I (return code 220)

IEC161I (return code 216) rc[(sfi)]-ccc,jjj, sss,ddname,dev,ser,xxx, dsname,cat

Explanation: For general information about message IEC161I, see the explanation for return code 001.

Specific information for this return code:

**System action:** Open processing ends for the data set. The error flag (ACBERFLG) in the ACB (access method block) for the data set is set to 213 (X'D5').

Programmer response: Specify the correct LOGSTREAMID or ALTER or DEFINE for the data set.

Module: IDAV194A

IEC161I (return code 217) rc[(sfi)]-ccc,jjj, sss,ddname,dev,ser,xxx, dsname,cat

Explanation: For general information about message IEC161I, see the explanation for return code 001.

Specific information for this return code:

**System action:** Open processing ends for the data set. The error flag (ACBERFLG) in the ACB (access method block) for the data set is set to 214 (X'D6').

**Programmer response:** Redefine the data set with record length less than 62K.

Module: IDAV194A

**IEC161I** (return code 219) rc[(sfi)]-ccc,jjj, sss,ddname,dev,ser,xxx, dsname,cat

Explanation: For general information about message IEC161I, see the explanation for return code 001.

Specific information for this return code:

**System action:** Open processing ends for the data set. The error flag (ACBERFLG) in the access method control block (ACB) for the data set is set to 132 (X'84').

Programmer response: Refer to any associated IGW\* messages for information on this error.

Module: IDAV194A Routing code: 11 Descriptor code: 6

IEC161I (return code 220) rc[(sfi)]-ccc,jjj, sss,ddname,dev,ser,xxx, dsname,cat

Explanation: For general information about message IEC161I, see the explanation for return code 001.

Specific information for this return code: The media manager function, indicated by function code **ccc**, detected an incorrect parameter list. The parameter list is incorrect for one of the following reasons:

- Invalid Media Manager Services parameter list or function.
- · Parameter list in fetch protected storage.
- · Attempt to CONNECT to a catalog.
- Attempt to EXTEND a data set with invalid RBA value specified. (RBA = 0 or less than current high allocated RBA).
- ccc = 221 Attempt to EXTEND a striped data set with invalid RBA value specified. (RBA = 0 of less than current high allocated RBA).

**System action:** The system ends processing for the function and passes a return code of 8 to the calling function. The error flag (ACBERFLG) in the ACB (access method block) for the data set is set to 130 (X'82').

I The system issues an SVC dump.

Programmer response: Probable subsystem error. Follow the procedures specified by the subsystem message(s).

Module: ICYMMSRV, IDA0192C, IDA0557B

Routing code: 11

Descriptor code: 6

304 z/OS V2R1.0 MVS System Messages, Vol 7 (IEB-IEE)

IEC161I (return code 221) rc[(sfi)]-ccc,jjj, sss,ddname,dev,ser,xxx, dsname,cat

Explanation: For general information about message IEC161I, see the explanation for return code 001.

Specific information for this return code: Incorrect data set characteristics were detected by media manager CONNECT processing. One or more of the following data set attributes has been specified:

- · A key-sequenced data set (KSDS) is required, but an entry-sequenced data set (ESDS) was defined.
- KEYRANGES
- REPLICATE
- IMBED

**System action:** The system ends processing for the function and passes a return code of 8 to the calling function. The error flag (ACBERFLG) in the ACB (access method block) for the data set is set to 131 (X'83').

**Programmer response:** Make sure the data set has been properly defined with valid attributes. If the attributes are valid, follow the procedures specified by the subsystem message(s).

Module: IDA0192A, IDA0192B, IDA0192Z

Routing code: 11

Descriptor code: 6

IEC161I (return code 222) rc[(sfi)]-ccc,jjj, sss,ddname,dev,ser,xxx, dsname,cat

Explanation: For general information about message IEC161I, see the explanation for return code 001.

Specific information for this return code: Media manager CONNECT processing detected a data set not cataloged in an integrated catalog facility (ICF) catalog.

**System action:** The system ends processing for the function and passes a return code of 8 to the calling function. The error flag (ACBERFLG) in the ACB (access method block) for the data set is set to 131 (X'83').

**Programmer response:** Probable user error. Catalog the data set in an ICF catalog.

Module: IDA0192A Routing code: 11 Descriptor code: 6

IEC161I (return code 223) rc[(sfi)]-ccc,jjj, sss,ddname,dev,ser,xxx, dsname,cat

Explanation: For general information about message IEC161I, see the explanation for return code 001.

Specific information for this return code: One of the following media manager errors occurred:

- IEC251I, IEC252I: CLOSE or CLOSE TYPE=T was issued against a VSAM data set that was opened via the media manager. The system does not support this use of CLOSE.
- IEC070I: EOV was called for a data set opened for Media Manager Services processing but the caller was not Media Manager Services.
- ccc = 215 Extend of a striped component found that the data set was opened by Media Manager Services Connect but this extend is not a Media Manager Services Extend.

**System action:** The system ends processing for the function and passes a return code of 8 to the calling function. The error flag (ACBERFLG) in the ACB (access method block) for the data set is set to 129 (X'81').

**Programmer response:** Make sure an ACB is not connected to a media manager structure against which the CLOSE, T-CLOSE, or EOV was issued.

Module: IDA0200T, IDA0231T, IDA0557A, IDA0557D

Routing code: 11

Descriptor code: 6

## IEC161I (return code 224) • IEC161I (return code 227)

IEC161I (return code 224) rc[(sfi)]-ccc,jjj, sss,ddname,dev,ser,xxx, dsname,cat

Explanation: For general information about message IEC161I, see the explanation for return code 001.

Specific information for this return code: A path name was specified as the data set name for media manager CONNECT processing. Media manager services does not support path processing.

**System action:** The system ends processing for the function and passes a return code of 8 to the calling function. The error flag (ACBERFLG) in the ACB (access method block) for the data set is set to 131 (X'83').

**Programmer response:** If the data set name in the message is a path name, correct the JCL on the cluster definition. If the data set was dynamically allocated, follow the procedures specified by the subsystem message(s).

Module: IDA0192F Routing code: 11 Descriptor code: 6

IEC161I (return code 225) rc[(sfi)]-ccc,jjj, sss,ddname,dev,ser,xxx, dsname,cat

Explanation: For general information about message IEC161I, see the explanation for return code 001.

Specific information for this return code: All prime volumes specified in the catalog were not allocated to the DD entry or were not online.

**System action:** The system ends processing for the function and passes a return code of 8 to the calling function. The error flag (ACBERFLG) in the ACB (access method block) for the data set is set to 131 (X'83').

**Programmer response:** Probable system error. Insure that all required volumes are available and online and then rerun the JOB. If the error persists, contact the IBM support center.

Module: IDA0192B, IDA0192F

Routing code: 11

Descriptor code: 6

IEC161I (return code 226) rc[(sfi)]-ccc,jjj, sss,ddname,dev,ser,xxx, dsname,cat

Explanation: For general information about message IEC161I, see the explanation for return code 001.

Specific information for this return code: Incorrect extents were detected during media manager EXTEND processing. A discrepancy exists between internal control blocks and the catalog.

**System action:** The system ends processing for the function and passes a return code of 8 to the calling function. The error flag (ACBERFLG) in the ACB (access method block) for the data set is set to 131 (X'83').

**Programmer response:** Run a LISTCAT with either ALL or ALLOCATION specified.

Module: IDA0557B, ICYMMSRV

Routing code: 11

Descriptor code: 6

IEC161I (return code 227) rc[(sfi)]-ccc,jjj, sss,ddname,dev,ser,xxx, dsname,cat

Explanation: For general information about message IEC161I, see the explanation for return code 001.

Specific information for this return code: DD entry not found for the specified ddname.

System action: The system ends processing for the function and passes a return code of 8 to the calling function.

**Programmer response:** Probable subsystem error. Ensure that the data set is allocated to the DDNAME before the media manager services request is made. Follow the procedures specified by the subsystem message(s).

Module: ICYMMSRV Routing code: 11 Descriptor code: 6

306 z/OS V2R1.0 MVS System Messages, Vol 7 (IEB-IEE)

IEC161I (return code 228) rc[(sfi)]-ccc,jjj, sss,ddname,dev,ser,xxx, dsname,cat

Explanation: For general information about message IEC161I, see the explanation for return code 001.

Specific information for this return code: One of the following UPDATE operations was requested for an input-only structure during media manager processing:

CATALOG UPDATE

EXTEND

· DISCONNECT with UPDHURBA

System action: The system ends processing for the function and passes a return code of 8 to the calling function.

Programmer response: Probable subsystem error. Follow the procedures specified by the subsystem message(s).

Module: ICYMMSRV Routing code: 11 Descriptor code: 6

IEC161I (return code 229) rc[(sfi)]-ccc,jjj, sss,ddname,dev,ser,xxx, dsname,cat

Explanation: For general information about message IEC161I, see the explanation for return code 001.

Specific information for this return code: A catalog error was detected during media manager CATALOG READ or CATALOG UPDATE processing. The (sfi) field in the message contains the following in the form (rc,crs,cmi):

• rc - Catalog return code

· crs - Catalog reason code cmi

· cmi - Catalog module that detected the error

See message IDC3009I for a list of these return and reason codes.

System action: The system ends processing for the function and passes a return code of 8 to the calling function.

Programmer response: Probable subsystem error. Follow the procedures specified by the subsystem message(s).

Module: ICYMMSRV Routing code: 11 Descriptor code: 6

IEC161I (return code 230) rc[(sfi)]-ccc,jjj, sss,ddname,dev,ser,xxx, dsname,cat

Explanation: For general information about message IEC161I, see the explanation for return code 001.

Specific information for this return code: An error occurred during VERIFY REFRESH processing. Reason code 230 is always preceded by another IEC161I message that gives the specific reason for the error.

• ccc = 220 - Refresh of striped component control blocks failed.

**System action:** The system ends EOV processing for the data set.

Programmer response: Check the preceding IEC161I message to determine the reason for the error.

Module: IDA0557B, IDA0557E

Routing code: 11

Descriptor code: 6

**IEC161I** (return code 231) rc[(sfi)]-ccc,jjj, sss,ddname,dev,ser,xxx, dsname,cat

Explanation: For general information about message IEC161I, see the explanation for return code 001.

Specific information for this return code: An attempt was made to open a VSAM data set which would cause the maximum allowed number of open VSAM data sets to be exceeded.

# IEC161I (return code 232) • IEC161I (return code 234)

**System action:** The system ends open processing for the data set. The error flag (ACBERFLG) in the ACB (access method block) for the data set is set to 231 (X'E7').

**Programmer response:** Reduce the number of VSAM data sets concurrently open for the job. Note that any alternate index in the upgrade set of an open data set is included in the total number of open data sets.

Module: IDA0192F Routing code: 11 Descriptor code: 6

IEC161I (return code 232) rc[(sfi)]-ccc,jjj, sss,ddname,dev,ser,xxx, dsname,cat

Explanation: For general information about message IEC161I, see the explanation for return code 001.

Specific information for this return code: Media manager services: CVAFDIR READ Failed for Format-1 DSCB update.

System action: Connect processing continues.

Programmer response:
Module: ICYMMSRV
Routing code: 11
Descriptor code: 6

IEC161I (return code 233) rc[(sfi)]-ccc,jjj, sss,ddname,dev,ser,xxx, dsname,cat

Explanation: For general information about message IEC161I, see the explanation for return code 001.

Specific information for this return code: Media manager services CVAFDIR WRITE failed for Format-1 DSCB update.

System action: Connect processing continues.

Programmer response: Module: ICYMMSRV Routing code: 11 Descriptor code: 6

IEC161I (return code 234) rc[(sfi)]-ccc,jjj, sss,ddname,dev,ser,xxx, dsname,cat

Explanation: For general information about message IEC161I, see the explanation for return code 001.

Specific information for this return code: The task performing RLS OPEN/CLOSE/EOV has abnormally ended or has been canceled.

**System action:** If RLS OPEN processing was requested, the OPEN processing is ended for the data set. The error flag (ACBERFLG) in the ACB (access method block) for the data set is set to 167 (X'A7').

If RLS CLOSE processing was requested, CLOSE processing continues.

If RLS EOV is in progress in the SMSVSAM address space, the EOV is completed.

Programmer response: Determine the reason the task abnormally ended and restart the task.

Module: IDAVOLRR Routing code: 11 Descriptor code: 6 IEC161I (return code 237) rc[(sfi)]-ccc,jjj, sss,ddname,dev,ser,xxx, dsname,cat

Explanation: For general information about message IEC161I, see the explanation for return code 001.

Specific information for this return code: VSAM RLS processing requested but the required Coupling Facility Cache is unavailable from this system.

**System action:** OPEN processing ends for the data set. The error flag (ACBERFLG) in the ACB (access method block) for the data set is set to 171 (X'AB').

Programmer response: Notify the Systems Programmer. Coupling Facility recovery or reconfiguration is required.

Module: IDAV192Z Routing code: 11 Descriptor code: 6

IEC161I (return code 238) rc[(sfi)]-ccc,jjj, sss,ddname,dev,ser,xxx, dsname,cat

Explanation: For general information about message IEC161I, see the explanation for return code 001.

Specific information for this return code: VSAM RLS processing requested but the required data set's volume has been quiesced for RLS access.

**System action:** OPEN processing ends for the data set. The ACB error flag field (error flags (ACBERFLG) in the ACB (access method block) for the data set) is set to 172 (X'AC').

**Programmer response:** Notify the Storage Administrator. This message is normal if a V SMS,CFVOL(),QUIESCE command has been issued for the volume. If the volume should be enabled for RLS access, issue the V SMS,CFVOL(),ENABLE command.

Module: IDAV192Z Routing code: 11 Descriptor code: 6

IEC161I (return code 239) rc[(sfi)]-ccc,jjj, sss,ddname,dev,ser,xxx, dsname,cat

**Explanation:** For general information about message IEC161I, see the explanation for return code 001.

Specific information for this return code: VSAM RLS processing requested but the required Coupling Facility Cache structure is in a quiescing or quiesced state.

**System action:** OPEN processing ends for the data set. The error flag (ACBERFLG) in the ACB (access method block) for the data set is set to 173 (X'AD').

**Programmer response:** Notify the System Programmer. Either issue a VARY SMS,CFCACHE command to enable the CF Cache Structure or change the SMS configuration definition to specify an available CF Cache Structure for this data set.

Module: IDAV192Z Routing code: 11 Descriptor code: 6

IEC161I (return code 240) rc[(sfi)]-ccc,jjj, sss,ddname,dev,ser,xxx, dsname,cat

Explanation: For general information about message IEC161I, see the explanation for return code 001.

Specific information for this return code: VSAM RLS access was specified for a VSAM RLS sphere which has LOG(ALL) or LOG(UNDO) specified in the catalog. The address space issuing the OPEN is not registered as a subsystem (for example, CICS) capable of performing the specified level of recovery. (SUBSYSNM was not specified in the ACB and an attempt was made to open a recoverable sphere.)

**System action:** OPEN processing ends for the data set. The error flag (ACBERFLG) in the ACB (access method block) for the data set is set to 174 (X'AE').

# IEC161I (return code 241) • IEC161I (return code 243)

**Programmer response:** Use the IDCAMS ALTER command to alter the catalog record for the data set to specify the LOG(NONE) parameter if this data set is nonrecoverable.

If this data set is recoverable, refer to any associated error messages from the subsystem (for example, CICS) performing the RLS OPEN.

Module: IDAV192A Routing code: 11 Descriptor code: 6

IEC161I (return code 241) rc[(sfi)]-ccc,jjj, sss,ddname,dev,ser,xxx, dsname,cat

Explanation: For general information about message IEC161I, see the explanation for return code 001.

Specific information for this return code: VSAM RLS processing requested but the status of the data set is "LOST LOCKS". This is a request by a new sharing subsystem (for example, CICS) to access a data set for which required recovery has not yet completed.

**System action:** OPEN processing ends for the data set. The error flag (ACBERFLG) in the ACB (access method block) for the data set is set to 175 (X'AF').

**Programmer response:** None. This message is informational. Any required action will be taken by the subsystem (for example, CICS).

Module: IDAV194A Routing code: 11 Descriptor code: 6

IEC161I (return code 242) rc[(sfi)]-ccc,jjj, sss,ddname,dev,ser,xxx, dsname,cat

Explanation: For general information about message IEC161I, see the explanation for return code 001.

Specific information for this return code: OPEN for RLS processing requested but VSAM Sphere is marked VSAM-quiesced.

**System action:** OPEN processing ends for the data set. RC (R15) = 8. The error flag (ACBERFLG) in the ACB (access method block) for the data set is set to 177 (X'B1').

**Programmer response:** None. This message is informational. Any required action will be taken by the subsystem (for example, CICS).

Module: IDAV194A Routing code: 11 Descriptor code: 6

IEC161I (return code 243) rc[(sfi)]-ccc,jjj, sss,ddname,dev,ser,xxx, dsname,cat

Explanation: For general information about message IEC161I, see the explanation for return code 001.

Specific information for this return code: Sphere is VSAM-quiescing and this is an attempt to open for RLS processing by a new application.

**System action:** OPEN processing ends for the data set. The error flag (ACBERFLG) in the ACB (access method block) for the data set is set to 178 (X'B2').

**Programmer response:** None. This message is informational. Any required action will be taken by the subsystem (for example, CICS).

Module: IDAV194A Routing code: 11 Descriptor code: 6 IEC161I (return code 244) rc[(sfi)]-ccc,jjj, sss,ddname,dev,ser,xxx, dsname,cat

Explanation: For general information about message IEC161I, see the explanation for return code 001.

Specific information for this return code: VSAM RLS processing requested with DISP=OLD but another address space is already opened for DISP=OLD, or DISP=OLD requested when another address space is already opened for DISP=SHR.

**System action:** OPEN processing ends for the data set. The error flag (ACBERFLG) in the ACB (access method block) for the data set is set to 181 (X'B5').

**Programmer response:** Ensure that all another address spaces are not opened to the VSAM data set with DISP=OLD before attempting to open the data set with a DISP of OLD.

Module: IDAV194A Routing code: 11 Descriptor code: 6

IEC161I (return code 245) rc[(sfi)]-ccc,jjj, sss,ddname,dev,ser,xxx, dsname,cat

Explanation: For general information about message IEC161I, see the explanation for return code 001.

Specific information for this return code: VSAM RLS processing requested but the STORCLAS associated with the data set did not contain a CF Cache set.

**System action:** OPEN processing ends for the data set. The error flag (ACBERFLG) in the ACB (access method block) for the data set is set to 195 (X'C3').

Programmer response: Change the storage class definition associated with the data set to include a CF Cache set.

Module: IDAV192Z Routing code: 11 Descriptor code: 6

IEC161I (return code 246) rc[(sfi)]-ccc,jjj, sss,ddname,dev,ser,xxx, dsname,cat

Explanation: For general information about message IEC161I, see the explanation for return code 001.

Specific information for this return code: VSAM RLS ACB did not indicate RECOVERY processing but catalog indicates Recovery Required.

**System action:** OPEN processing ends for the data set. The error flag (ACBERFLG) in the ACB (access method block) for the data set is set to 197 (X'C5').

**Programmer response:** Notify the system programmer. A CICS or a file forward recovery program has set the status of the data set to "Recovery Required". The forward recovery procedure defined by CICS or the file forward recovery program must be executed for the data set.

Module: IDA0192C, IDAV192C

Routing code: 11

Descriptor code: 6

IEC161I (return code 247) rc[(sfi)]-ccc,jjj, sss,ddname,dev,ser,xxx, dsname,cat

Explanation: For general information about message IEC161I, see the explanation for return code 001.

Specific information for this return code: VSAM RLS processing requested but a volume quiesce is in progress or a volume is marked "quiesced".

**System action:** OPEN processing ends for the data set. The error flag (ACBERFLG) in the ACB (access method block) for the data set is set to 198 (X'C6').

Programmer response: Notify the Storage Administrator. This message is normal if a V SMS,CFVOL(),QUIESCE

# IEC161I (return code 248) • IEC161I (return code 250)

command has been issued for the volume. If the volume should be enabled for RLS access, issue the V SMS,CFVOL( ),ENABLE command.

Module: IDAV192Z, IDAV194A

Routing code: 11

Descriptor code: 6

IEC161I (return code 248) rc[(sfi)]-ccc,jjj, sss,ddname,dev,ser,xxx, dsname,cat

Explanation: For general information about message IEC161I, see the explanation for return code 001.

Specific information for this return code: The VSAM RLS IGWLOCK00 lock structure is full. VSAM RLS returns this return code as a result of a IXLRsnCodeRTFull reported by the CF.

**System action:** OPEN processing ends for the data set. The error flag (ACBERFLG) in the ACB (access method block) for the dataset is set to 160 (X'A0').

**Programmer response:** Verify that a runaway application is not obtaining locks in a loop, nor is involved in a never-ending transaction, thus filling the lock structure. If all applications are working as intended, notify the Systems Programmer to increase the size of lock structure IGWLOCK00, and rebuild it. This will allow more lock entries to be available for VSAM RLS processing.

Module: IDAV194A Routing code: 11 Descriptor code: 6

IEC161I (return code 249) rc[(sfi)]-ccc,jjj, sss,ddname,dev,ser,xxx, dsname,cat

**Explanation:** For general information about message IEC161I, see the explanation for return code 001.

Specific information for this return code: VSAM RLS processing was requested but no eligible coupling facility cache structure is available. The VSAM RLS Sphere is not currently assigned to a CF cache structure and no CF cache is available from this system.

**System action:** OPEN processing ends for the data set. The error flag (ACBERFLG) in the ACB (access method block) for the data set is set to 201 (X'C0').

**Programmer response:** Notify the system programmer. Determine the reason the CF Cache structure does not exist or is disabled. Issue the D SMS,CFCACHE command to obtain information related to the availability of the CF Cache structure.

Module: IDAV192Z Routing code: 11 Descriptor code: 6

IEC161I (return code 250) rc[(sfi)]-ccc,jjj, sss,ddname,dev,ser,xxx, dsname,cat

Explanation: For general information about message IEC161I, see the explanation for return code 001.

Specific information for this return code: One of the following errors occurred:

- 1. VSAM RLS processing was requested from an address space currently identified as being a commit protocol application:
  - ccc = 565 The required SUBSYSNM parameter was not specified on the ACB.
  - ccc = 566 The SYSNMVAL value mapped by the IFGSYSNM macro does not match the value currently identified for the address space.
- 2. VSAM RLS processing was requested from an address space which has not been identified as being a commit protocol application:
  - ccc = 568 The ACB specified the SUBSYSNM parameter for a non-commit protocol application.

**System action:** OPEN processing ends for the data set. The error flag (ACBERFLG) in the ACB (access method block) for the data set is set to 202 (X'C1').

## IEC161I (return code 251) • IEC161I (return code 254)

### Programmer response:

- 1. Verify that the ACB SUBSYSNM parameter is valid for the identified address space.
- 2. Remove the ACB SUBSYSNM parameter.

Module: IDAV192A Routing code: 11 Descriptor code: 6

IEC161I (return code 251) rc[(sfi)]-ccc,jjj, sss,ddname,dev,ser,xxx, dsname,cat

Explanation: For general information about message IEC161I, see the explanation for return code 001.

Specific information for this return code: One of the following errors occurred:

- 1. Request for RLS processing of an Alternate Index as a cluster or components of a VSAM data set. Only BASE cluster or Path processing is allowed for RLS.
- 2. Request for RLS processing on the data or index component of a VSAM data set. Only the base cluster or a path is eligible for RLS access.

**System action:** Open processing ends for the data set. The error flag (ACBERFLG) in the ACB (access method block) for the data set is set to 194 (X'C2').

**Programmer response:** Verify the name of the data set to be opened is the cluster name or change the open to INPUT and run the job again.

For RLS processing, specify only the Base Cluster name or a Path name.

Module: IDA0192C, IDAV192A, IDAV192C

Routing code: 11

Descriptor code: 6

IEC161I (return code 253) rc[(sfi)]-ccc,jjj, sss,ddname,dev,ser,xxx, dsname,cat

Explanation: For general information about message IEC161I, see the explanation for return code 001.

Specific information for this return code: The compression management services (CMS) open or close function failed. The sfi field in the message contains the following in the form (rc,crs):

rc - CMS return codecrs - CMS reason code

System Action: Open or close processing ends for the data set. The error flag (ACBERFLG) in the ACB (access method block) for the data set is set to 246 (X'F6').

**Programmer response:** Probable subsystem error. Follow the procedures specified by the subsystem message or messages.

Module: IDA0192Z, IDAV192Z

Routing code: 11

Descriptor code: 6

IEC161I (return code 254) rc[(sfi)]-ccc,jjj, sss,ddname,dev,ser,xxx, dsname,cat

Explanation: For general information about message IEC161I, see the explanation for return code 001.

Specific information for this return code: A TOLERATION warning, this reason code is given when an Open for output is issued for a data set whose attributes are obsolete or will be obsolete (ignored by AMS on a define) in a future release. The attributes are supported for currently defined data sets, and the message will not cause Open processing to terminate.

ccc = 026 - IDA0192Z: VSAM Open detected data set has more than 255 extents.

ccc = 780 - IDAV192Z: RLS Open detected data set has more than 255 extents.

## IEC161I (return code 255) • IEC162I

If present, the SFI field is for use by IBM if further problem determination is required.

Table 12. SFI Reason Codes for Code 254

| SFI Dec Value | Description                                                                                                    |
|---------------|----------------------------------------------------------------------------------------------------|
| 01            | Imbed                                                                                                    |
| 02            | Keyrange                                                                                                    |
| 03            | Replicate                                                                                                    |
| 04            | Data set has more than 255 extent, but user did not turn on the VSAM extent constraint removal flag through data class. |

**System action:** Open processing continues.

**Programmer response:** This is a warning that this data set has either:

- · Obsolete attributes, or
- · More than 255 extents. For SMS-managed volumes, user can set the extent constraint removal flag in the SMS data class to Y (yes) via the ISMF panels to remove the VSAM limit of 255 extents per component, or 255 extents per stripe for a VSAM striped data set.

Module: IDA0192Z Routing code: 11 Descriptor code: 6

IEC161I (return code 255) rc[(sfi)]-ccc,jjj, sss,ddname,dev,ser,xxx, dsname,cat

Explanation: For general information about message IEC161I, see the explanation for return code 001.

Specific information for this return code: A TOLERATION error, this reason code is given when an attempt is made to use a function on a release that does not support it. The SFI field describes the error.

- (001) Attempt to open a VSAM Striped data set on a release that does not support that type of striped data set.
- (002) Attempt to open a VSAM multi-layered Striped data set on a release that does not support it.
- (003) Attempt to extend a VSAM Striped data set on a release that does not support extending a striped data set.

System action:

Programmer response: Probable user error.

Module: Varies with release.

Routing code: 11 **Descriptor code:** 6

#### SETPRT FAILURE IN OPEN FOR UNIT dev, 3800 PRINTER. R15 = hhh R0 = hIEC162I

Explanation: An error was detected during SETPRT processing for the IBM 3800 printing subsystem device.

In the message text:

dev The device number of the specified device.

hhh A 3-byte hexadecimal return code contained in register 15 that identifies the failure.

A 1-byte hexadecimal reason code contained in register 0 that identifies the failure.

For an explanation of the return and reason codes, see z/OS DFSMS Macro Instructions for Data Sets.

System action: Processing associated with the OPEN macro instruction is ended, and message IEC141I issued with system completion code 013 and return code CC specified.

System programmer response: If the error recurs and the program is not in error, look at the messages in the job log for more information. Search problem reporting data bases for a fix for the problem. If no fix exists, contact the IBM Support Center. Provide the JCL.

**Programmer response:** Probable user error. Correct the setup requirements for the 3800, and rerun the job.

Source: DFSMSdfp Module: IGG0196Q Routing code: 7,11 Descriptor code: 4

# IEC163A L dev,cccc,LOAD FORMS OVERLAY FRAME

**Explanation:** This message indicates that the forms overlay frame must be loaded in the IBM 3800 Printing Subsystem device.

In the message text:

*dev* The device number of the specified device.

cccc The forms overlay frame.

**System action:** IBM 3800 Printing Subsystem processing does not continue until the operator responds to this message.

**Operator response:** Load the forms overlay frame into the device. Then enter REPLY xx,'LOAD' or REPLY xx,'L'. If forms overlay frame cccc cannot be loaded, enter REPLY xx,'CANCEL' or 'REPLY xx,'C'. In this case, a return code of X'28' is placed in register 15 to be passed to the requester of the SETPRT function.

Source: DFSMSdfp Module: IGG08114 Routing code: 7 Descriptor code: 2

#### IEC164A dev, THREAD {SHEET STACKER | CONTINUOUS FORM STACKER}

**Explanation:** This message is a request to change the paper threading on the IBM 3800 Printing Subsystem device so that the output will go into the burster-trimmer-stacker or the continuous form stacker, as indicated in the message text.

In the message text:

dev The device number of the specified device.

**System action:** IBM 3800 Printing Subsystem processing does not continue until the operator responds to this message.

**Operator response:** If you perform the requested action and wish to continue, enter REPLY xx,'PROCEED' or REPLY xx,'P'. If you do not perform the requested action but wish to continue, enter REPLY xx,'PROCEED' or REPLY xx,'P'. In this case, device *dev* uses whatever output stacker unit it is threaded to.

If you cannot satisfy the requested action, enter REPLY xx, 'CANCEL' or REPLY xx, 'C'. In this case, the system ends its current SETPRT operation for device *dev*. In addition, a return code X'2C' is placed in register 15 to be passed to the requester of the SETPRT function.

Source: DFSMSdfp Module: IGG08114 Routing code: 7 Descriptor code: 4

# IEC167I dev NO SETPRT OPTIONS SPECIFIED FOR 3800 DEVICE

**Explanation:** The SETPRT parameter list did not contain any options that apply to the IBM 3800 Printing Subsystem device.

In the message text:

# IEC168I • IEC169I

dev The device number of the specified device.

System action: No action is performed by the SETPRT SVC routine. A return code X'00' is placed in register 15, and control is returned to the caller.

System programmer response: If the error recurs and the program is not in error, look at the messages in the job log for more information.

Programmer response: Probable user error. Provide a SETPRT parameter list containing options applicable to the IBM 3800 Printing Subsystem.

Source: DFSMSdfp Module: IGC0008A Routing code: 11 Descriptor code: 2

#### IEC168I dev text NOT IN LIBRARY

**Explanation:** *text* is one of the following:

- CHARACTER ARRANGEMENT TABLE mod
- GRAPHIC MODIFICATION
- COPY MODIFICATION
- FCB
- LIBRARY CHARACTER SET

A SETPRT macro instruction was issued for a 3800 printer and a module of the specified type, was not found in the SYS1.IMAGELIB data set or a private image library.

In the message text:

dev The device number of the specified device.

**System action:** SETPRT processing ends and places a return code in register 15.

**Programmer response:** Be sure that you specified the module name correctly in the JCL or on the SETPRT macro instruction. If module mod was specified correctly, add it to the SYS1.IMAGELIB data set or a private image library.

Source: DFSMSdfp Module: IGG08110

#### IEC169I dev I/O ERROR SEARCHING FOR text IN LIBRARY

**Explanation:** *text* is one of the following:

- CHARACTER ARRANGEMENT TABLE mod
- GRAPHIC MODIFICATION
- COPY MODIFICATION
- FCB
- LIBRARY CHARACTER SET

A SETPRT macro instruction was issued for a 3800 printer. A permanent I/O error was detected when the BLDL macro instruction was issued to locate module mod, a module of the specified type, in SYS1.IMAGELIB or a private image library. This error can occur when the private library is not authorized.

In the message text:

The device number of the specified device. dev

System action: SETPRT processing ends and places a return code in register 15.

Operator response: Probable system error. Report the problem to the system programmer.

Programmer response: If the specified module resides in a private library, be sure the library is authorized.

**Source:** DFSMSdfp **Module:** IGG08110

# IEC170I dev I/O ERROR WHILE LOADING text

**Explanation:** Where *text* is one of the following:

- TRANSLATE TABLE FOR mod
- COPY MODIFICATION mod
- GRAPHIC MODIFICATION mod
- FCB mod
- LIBRARY CHARACTER SET mod
- WCGMS id-id-id
- STARTING COPY NUMBER
- COPY AND/OR FORMS OVERLAY COUNT

A SETPRT macro instruction was issued for a 3800 printer, and a permanent I/O error was detected for the specified operation. If one of the first five message texts appears, mod is the name of a module; if WCGMS appears, each id is a two-character hexadecimal identifier for a character set. Message IOS000I, which gives detailed information about the I/O error, precedes this message.

In the message text:

dev The device number.

**System action:** SETPRT processing ends and places a return code in register 15.

**Operator response:** Notify the system programmer.

Programmer response: Respond as indicated for message IOS000I.

**Source:** DFSMSdfp **Module:** IGG08111

# IEC171I dev I/O ERROR WHILE PRINTING FCB imgeid

**Explanation:** A SETPRT macro instruction with the FCB VERIFY option was issued for a 3800 printer. A permanent I/O error was detected while the 3800 was printing a representative map of the requested FCB image. Message IOS000I, which gives detailed information about the I/O error, precedes this message.

In the message text:

*imgeid* The 1- to 4-character identifier specified for the FCB image on the macro.

*dev* The device number of the specified device.

**System action:** SETPRT processing ends and places a return code in register 15.

**Operator response:** Notify the system programmer.

Programmer response: Respond as indicated for message IOS000I.

**Source:** DFSMSdfp **Module:** IGG08113

# IEC172I dev OPERATOR CANCELED text REQUEST

**Explanation:** *text* is one of the following:

- · FCB imageid VERIFY
- · FORMS OVERLAY
- RETHREAD

# IEC173I • IEC174I

During SETPRT processing, the operator received and replied CANCEL to one of these messages for 3800 printer dev:

- Message IEC128D, requesting that the operator verify the alignment of forms to the forms control buffer image; imageid is the one to four-character identifier specified for the image on the FCB operand of the SETPRT macro instruction.
- Message IEC163A, asking that the operator load a forms overlay frame.
- Message IEC164A, asking that the operator change the paper threading.

In the message text:

*dev* The device number of the specified device.

System action: SETPRT processing ends and places a return code in register 15.

**Operator response:** If you decide that you should not have replied CANCEL to message IEC128D, IEC163A, or IEC164A, rerun the job that issued the SETPRT macro instruction. If you tried to perform the action requested by message IEC128D, IEC163A, or IEC164A but you could not, or if you think that the message was issued because of a programming error, notify the programmer whose job issued the SETPRT macro instruction.

**Programmer response:** If the operator tried to perform the action requested by message IEC128D, IEC163A, or IEC164A, but could not, determine why the operator could not perform the action and correct the problem. If it appears that the system should not have issued message IEC128D, IEC163A, or IEC164A, there is probably an error in the values specified for the 3800 printer parameters in the JCL or on the SETPRT macro instruction.

**Source:** DFSMSdfp **Module:** IGG08113

#### IEC173I dev I/O ERROR ON text

**Explanation:** *text* is one of the following:

PREVIOUS OUTPUT

BLOCKING OR UNBLOCKING DATA CHECKS

A SETPRT macro instruction was issued for 3800 printer *dev*. If I/O ERROR ON PREVIOUS OUTPUT appears in the message text, a permanent I/O error occurred during a previous output operation. If I/O ERROR BLOCKING OR UNBLOCKING DATA CHECKS appears in the message text, a permanent I/O error occurred while SETPRT processing was running an internal channel command that blocks or unblocks data checks. Message IOS000I, giving details about the I/O error, precedes this message.

In the message text:

*dev* The device number of the specified device.

**System action:** If I/O ERROR ON PREVIOUS OUTPUT appears, the system enters the error analysis (SYNAD) routine when it encounters the next PUT or CHECK macro instruction. In all cases, SETPRT processing ends and places a return code in register 15.

Operator response: Notify the system programmer. Respond as indicated for message IOS000I.

**Programmer response:** Follow your installation's procedures for correcting the permanent I/O error.

**Source:** DFSMSdfp **Module:** IGC0008A

## IEC174I dev INSUFFICIENT STORAGE AVAILABLE TO OPEN SYS1.IMAGELIB

**Explanation:** A SETPRT macro instruction was issued for because there is insufficient storage space in subpools 229 and 230 for its data control block (DCB) and data extent block (DEB).

In the message text:

*dev* The device number of the specified device.

System action: SETPRT processing ends and places a return code in register 15.

Operator response: Notify the system programmer.

318 z/OS V2R1.0 MVS System Messages, Vol 7 (IEB-IEE)

**Programmer response:** Follow your installation's procedures for relieving a shortage of virtual storage.

**Source:** DFSMSdfp **Module:** IGG08110

#### IEC175I dev SYS1.IMAGELIB CANNOT BE OPENED

**Explanation:** A SETPRT macro instruction was issued for a 3800 printer. One or more of the operands specified on the macro data set, but SYS1.IMAGELIB cannot be opened.

In the message text:

dev The device number of the specified device.

System action: SETPRT processing ends and places a return code in register 15.

Operator response: Use the IEBCOPY utility to copy the SYS1.IMAGELIB onto tape. Notify the system programmer.

**System programmer response:** If the error recurs and the program is not in error, look at the messages in the job log for more information. Search problem reporting data bases for a fix for the problem. If no fix exists, contact the IBM Support Center. Provide the JCL, the SYSOUT output for the job, and all printed output and output data sets related to the problem.

**Programmer response:** Contact your programming support personnel.

**Source:** DFSMSdfp **Module:** IGG08110

### IEC176I dev CHARACTER ARRANGEMENT TABLE mod CAUSED WCGM OVERFLOW {2 | 4}

**Explanation:** A SETPRT macro instruction was issued for a 3800 printer. The character arrangement table module cannot be loaded. The number of unique character sets it specified, when combined with the number of unique character sets specified by other character arrangement tables, would require more writable character generation modules (WCGMs) than are available. The number of WCGMs on the printer is 2 or 4, as indicated in the message text.

When two or more character arrangement tables specify the same character set, only one copy of that character set is loaded into a WCGM. However, if a character arrangement table calls for graphic modification modules for a character set, the modified character set is considered unique.

In the message text:

*dev* The device number of the specified device.

mod The specified module.

System action: SETPRT processing ends and places a return code in register 15.

**Programmer response:** Specify fewer character arrangement tables, or modify the character arrangement tables you do specify so that they require fewer WCGMs.

**Source:** DFSMSdfp **Module:** IGG08111

## IEC177I dev CHARACTER ARRANGEMENT TABLE FOR COPY MODIFICATION mod NOT SPECIFIED

**Explanation:** A SETPRT macro instruction was issued for a 3800 printer, and the MODIFY parameter specified copy modification table. The table reference character (TRC) subparameter was specified, but it contained an error. Either the value for the TRC was incorrect (4 or greater), or there is no character arrangement table in the position specified by TRC value.

In the message text:

*dev* The device number of the specified device.

mod The specified module.

System action: SETPRT processing ends and places a return code in register 15.

# IEC178I • IEC180I

**Programmer response:** If the value specified for the TRC subparameter is incorrect (4 or greater), respecify it correctly. If there is no character arrangement table in the position specified on the TRC subparameter, either use the CHARS parameter to load a character arrangement table in that position or specify a different position on the TRC subparameter.

**Source:** DFSMSdfp **Module:** IGG08112

# IEC178I dev I/O ERROR ON INITIALIZE PRINTER COMMAND

**Explanation:** A SETPRT macro instruction was issued for a 3800 printer, but a permanent I/O error occurred while the printer was being initialized. Message IOS000I, which gives details about the I/O error, precedes this message.

In the message text:

*dev* The device number of the specified device.

System action: SETPRT processing ends and places a return code in register 15.

Operator response: Notify the system programmer. Respond as indicated in message IOS000I.

**Programmer response:** Follow your installation's procedures for correcting the I/O error.

**Source:** DFSMSdfp **Module:** IGG08110

# IEC179I dev BURST REQUESTED BUT BTS NOT INSTALLED

**Explanation:** A SETPRT macro instruction was issued for a 3800 printer, and either BURST=Y was coded or Y is the default value selected by your job entry subsystem (JES) for the BURST parameter. However, information in the UCB extension indicates that there is no burster-trimmer-stacker (BTS) installed on the printer.

In the message text:

*dev* The device number of the specified device.

System action: SETPRT processing ends and places a return code in register 15.

**Programmer response:** Either specify BURST=N on the SETPRT macro instruction or allocate the output to a printer that has a burster-trimmer-stacker installed.

**Source:** DFSMSdfp **Module:** IGG08114

# IEC180I dev I/O ERROR WHILE text

**Explanation:** *text* is one of the following:

- SENSING PRESENT PAPER THREAD PATH
- SELECTING TRANSLATE TABLE 0
- DISPLAYING STATUS CODE

A SETPRT macro instruction was issued for a 3800 printer, but a permanent I/O error occurred during the operation indicated in the message text. Message IOS000I, which gives details about the I/O error, precedes this message.

In the message text:

dev The device number of the specified device.

**System action:** SETPRT processing ends and places a return code in register 15.

Operator response: Notify the system programmer. Respond as indicated for message IOS000I.

**Programmer response:** Follow your installation's procedure for correcting the I/O error.

Source: DFSMSdfp

Module: IGG08114

### IEC181I ddname IN-STORAGE ADDRESSES AND FCB/OPEN EXITS INVALID

**Explanation:** A SETPRT macro instruction was issued for the SYSOUT data set identified in the ddname field of the message text. One of the following errors occurred:

- A copy modification module, a character arrangement table, or a forms control buffer was specified on the SETPRT macro instruction as an in-storage address instead of by name.
- The address of a user library DCB was specified instead of the system library.
- · The OPEN exit routine specified a forms control buffer.

In the message text:

ddname The specified DD name.

System action: SETPRT processing ends and places a return code in register 15.

Programmer response: Reissue the SETPRT macro instruction and data set.

**Source:** DFSMSdfp **Module:** IGG08117

#### IEC182I dev CHARACTER ARRANGEMENT TABLE mod REFERENCES AN EMPTY WCGM

**Explanation:** A SETPRT macro instruction was issued for a 3800 printer. A byte in the translate table part of character arrangement table module references a writable character generation module (WCGM) that does not contain a character set.

In the message text:

*dev* The device number of the specified device.

mod The specified module.

**System action:** SETPRT processing ends and places a return code in register 15.

**Programmer response:** If the translate table has an incorrect reference for the WCGM ID, correct the reference. If the translate table reference is correct but the WCGM has no character set assigned to it, assign a character set to the WCGM.

**Source:** DFSMSdfp **Module:** IGG08111

# IEC183I dev LOST nnnn PAGES DUE TO text

**Explanation:** *text* is one of the following:

CANCEL KEY

PRINTER SYSTEM RESTART

A SETPRT macro instruction was issued for a 3800 printer. If CANCEL KEY appears in the message text, the operator pressed the cancel key and pages of data (the pages in the 3800 page buffer) were lost. If PRINTER SYSTEM RESTART appears, a paper jam occurred that requires a printer system restart and pages of data (the pages from the user back to the transfer station and in the 3800 page buffer) were lost.

In the message text:

*dev* The device number of the specified device.

nnnn The number of pages lost.

**System action:** SETPRT processing ends and places a return code in register 15.

**Operator response:** If you pressed the cancel key, but you need the data that was lost, rerun the job. If you are restarting the printer system, retransmit the lost pages.

#### IEC184I • IEC185I

Source: DFSMSdfp Module: IGG08116

#### IEC184I dev LOAD CHECK WHILE LOADING text

**Explanation:** *text* is one of the following:

• TRANSLATE TABLE FOR mod

COPY MODIFICATION mod

GRAPHIC MODIFICATION mod

FCB mod

LIBRARY CHARACTER SET mod

WCGMS id-id-id-id

A SETPRT macro instruction was issued for a 3800 printer. A load check I/O error occurred while the data specified in the message text was being loaded. If a value for the module appears in the message text, it is the name of a module of the indicated type. If WCGMS appears in the message text, each id is a two-character hexadecimal identifier for a character set.

In the message text:

dev The device number of the specified device.

The specified module. mod

id-id-id-id

Each *id* is an identifier for a character set.

**System action:** SETPRT processing ends and places a return code in register 15.

Programmer response: Correct any errors in the format of the data to be loaded. Be sure that the printer is set up with the appropriate operating characteristics.

Source: DFSMSdfp Module: IGG08111

#### IEC185I text ERROR ON SETPRT TO SYSOUT ddname REASON CODE rsncde

**Explanation:** *text* is one of the following:

QMGRIO

- CLOSE
- OPEN
- SEGMENTING
- ENQ
- MULT DCB

A SETPRT macro instruction was issued for the SYSOUT data set identified in the ddname field of the message text. One of the following errors occurred:

- QMGRIO ERROR, reason code X'00000008': an error occurred while SETPRT processing was attempting to read a JFCB or JFCBE control block from the system work area (SWA).
- CLOSE ERROR, reason code X'0000000C': an error occurred when SETPRT processing invoked the CLOSE subsystem interface for the previous data segment.
- OPEN ERROR, reason code X'00000010': an error occurred when SETPRT processing invoked the OPEN subsystem interface for the new data segment being created.
- SEGMENTING ERROR, reason code X'00000014: an error occurred while the scheduler spool file allocation routine was segmenting the data set.
- ENQ ERROR, reason code X'00000018': SETPRT processing issued an ENQ macro instruction that failed.
- MULT DCB ERROR, reason code X'0000001C': More than one DCB was opened for the SYSOUT data set.

In the message text:

ddname The DD name.rsncde The reason code.

System action: SETPRT processing ends and places a return code in register 15 and a reason code in register 0.

Operator response: Notify the system programmer.

**System programmer response:** If the error recurs and the program is not in error, look at the messages in the job log for more information. Search problem reporting data bases for a fix for the problem. If no fix exists, contact the IBM Support Center. Provide the JCL and the SYSOUT output for the job.

**Programmer response:** Follow your installation's procedures for correcting the error. If necessary, contact your programming support personnel.

Source: DFSMSdfp Module: IGG08117 Routing code: 11 Descriptor code: -

# IEC190I ddname, DCB RESIDES ABOVE 16MB JN,SN,DDNAME INVALID DCBE: reason

**Explanation:** For *ddname*, DCB RESIDES ABOVE 16MB: an OPEN macro was issued with the MODE=31 parameter for one of the following:

- · a DCB that resides above 16 megabytes, or
- an ACB, for an access method other than VSAM and VTAM, that resides above 16 megabytes.

If ddname is 'XXXXXXXX,' data management could not determine the actual ddname of the DCB or ACB.

ddname Is the DD name.

For JN, SN, DDNAME INVALID DCBE:

reason Is the reason the DCBE is invalid:

- EXCP DCB WITHOUT FOUNDATION EXT
- DSORG IS NOT PS, PO OR DA
- STORAGE NOT ADDRESSABLE
- DCBE ID IS NOT 'DCBE'
- NOT MINIMUM REQUIRED LENGTH
- DCBHIARC FLAGS ON BUT NO DCBE PTR

**System action:** For *ddname*, DCB RESIDES ABOVE 16MB: data management continues processing the job step; however, the data set represented by DCB or ACB does not open, and any attempts to read from or write to that data set will fail.

For JN,SN,DDNAME INVALID DCBE: data management open processing continues but without DCBE processing.

**Programmer response:** For *ddname*, DCB RESIDES ABOVE 16MB: before issuing the OPEN call, change the residency of the DCB or ACB to below 16 megabytes.

For JN,SN,DDNAME INVALID DCBE: make the required changes to the DCBE.

Source: DFSMSdfp Module: IGC0001I Routing code: 11 Descriptor code: 6

#### IEC191I 50D-rc, INVALID PARAMETER LIST SUPPLIED TO OPEN MACRO, DCB ADDRESS = dcb

**Explanation:** The OPEN parameter list contains an incorrect data control block (DCB) address.

The hexadecimal reason code explains the error:

#### Return Code

#### **Explanation**

1C The execute form of the OPEN macro specifies MODE=31, but the parameter list specifies, or defaults to, MODE=24.

The execute form of the OPEN macro specifies MODE=24, but the parameter list specifies MODE=31.

In the message text:

rc The reason code.dcb The DCB address.

**System action:** The task ends.

**Programmer response:** If you generated the parameter list by using the list form of the OPEN macro, change the mode specification to be consistent on both the MF=L and MF=E forms of the OPEN macro. Otherwise, to have consistent modes, you may either change the form of the parameter list or change the mode specification on the MF=E form of the OPEN macro.

Source: DFSMSdfp Module: IGC0001I Routing code: 11 Descriptor code: 6

# IEC192I OPEN MACRO MAY HAVE BEEN USED WITH INCONSISTENT MODE SPECIFICATIONS.

**Explanation:** The first DCB address in the OPEN parameter list is zero. This address value could be caused by specifying MODE=31 on the list form of the OPEN macro, and MODE=24 on the execute form.

**System action:** If this is a multiple-DCB invocation of OPEN, the second DCB address should point to storage that belongs to the user. If it does, the job continues; otherwise, the job fails and message IEC191I appears after this message.

**Programmer response:** If you generated the parameter list by using the list form of the OPEN macro, change the mode specification to be consistent on both the MF=L and MF=E forms of the OPEN macro. Otherwise, to have consistent modes, you may either change the form of the parameter list or change the mode specification on the MF=E form of the OPEN macro.

Source: DFSMSdfp Routing code: 11 Descriptor code: 6

# IEC204I fc,jjj,sss,ddn-#[,sn[,rc,rsn]]

**Explanation:** In the message text:

*fc* Function code describing the error.

jjj Job name.sss Step name.

ddname -#

DDname (followed by a concatenation number if it is part of a concatenation and not the first DD statement in the concatenation).

sn Name of the service which encountered a problem.

rc Return code from the service which encountered a problem.

rsn Reason code from the service which encountered a problem.

The explanation for the function code (fc) is as follows:

X'01' Invalid system control block encountered. Probable system error.

X'02' Invalid system control block encountered. Probable system error.

X'03' Invalid system control block encountered. Probable system error.

X'07' An unexpected error encountered.

X'0B' An unexpected error returned from a UNIX System Services service.

A failure occurred during CLOSE of a DCB for a UNIX System Services file. An IEC214I message may have been issued that further describes the failure.

**System action:** The task is ended.

Operator response: None.

**System programmer response:** If the error recurs and the program is not in error, look at the messages in the job log for more information. Search problem reporting data bases for a fix for the problem. If no fix exists, contact the IBM Support Center. Provide the JCL and the program listing for the job.

**Programmer response:** If the name of the service begins with 'BPX', see *z/OS UNIX System Services Messages and Codes* for the meaning of the indicated return and reason codes. Correct the error and rerun the failing job.

If the name of the service does not begin with 'BPX', this is the probable system error. Contact the IBM Support Center.

**Source:** IGGS0CLS Operator console

# IEC205I

ddname,jobname,stepname,FILESEQ = nnn, COMPLETE VOLUME LIST | EXTEND VOLUME LIST,[DSN=dsn], VOLS=volser, [LISTED VOL(S) HAVE BEEN DATA ENCRYPTED.KL1CD:L|H KL2CD:L|H, KL1=keylable1,KL2=keylabel2 TOTALBLOCKS=mmm], [3490 EMULATION VOLUMES EXTENDED CAPACITY MODE|3490 EMULATION VOLUMES EXTENDED CAPACITY USED], [PERFORMANCE SEGMENTED | PERFORMANCE SCALED]

**Explanation:** The program has successfully written to the volume or volumes whose serial numbers are listed after VOLS=. This volume list is either the complete volume list for the data set dsn after DSN= or the list of volumes to which the data set has been extended. This volume list might be a subset of the volume serial numbers specified in the DD statement and in message IEF285I. If applicable, this message indicates either that you requested extended capacity mode for emulation of the IBM 3490 or that data blocks were written in the extended capacity area of one or more of the listed volumes.

In the message text:

ddname The data definition name.

jobname The job name.

stepname

The step name.

nnn The decimal file sequence number of the tape data set that was created or extended.

dsn The data set name.

volser A list of volume serial numbers. The message lists up to eight volume serial numbers per line. If there are more than eight volume serial numbers in the message, there will be additional lines in the message until all the volume serial numbers have been listed. Each new line of volume serial numbers will begin with

VOLS=.

mmm The decimal multivolume total of data blocks for a data set. TOTALBLOCKS is omitted when a multivolume

# **IEC208I**

data set is extended starting on a volume other than the data set's first volume. It will also be omitted if the access method being used by the application isn't maintaining the block count in the DCB such as may be the case for the EXCP access method.

**System action:** Processing continues.

Operator response: None

System programmer response: None

**Programmer response:** When the extended capacity area of the volume or volumes is used, subsequent access of the data set on a 3590 device in 3490-E emulation might require the application to request extended capacity mode through the CAPACITYMODE=XCAP parameter of the DCBE macro.

**Source:** DFSMSdfp **Module:** IFG0194J

**IEC208I** 014-rc,mod,jjj,sss, ddname,dev,ser,dsname(member)

**Explanation:** The error occurred during the processing of a CLOSE macro instruction for a data set on a direct access device.

In the message text:

rc Associates this message with system completion code 014 and with the return code.

jjj The job name.

sss The step name.

ddname DDname

*dev* The device number.

ser The volume serial number.

mod The name of the module in which the error occurred.

dsname(member)

The data set name. Member name if specified.

The explanation for the hex return code is as follows:

# Return Code

#### Explanation

The task which issued the CLOSE is not the task which opened the data set.

System action: The task is ended unless the error is to be ignored as specified in the DCB ABEND exit routine.

**Operator response:** Start a generalized trace facility (GTF) trace, and re-create the problem. Reply to message AHL100A with:

TRACE=SYS, USR, SLIP

On the DD statement for the data set in error, specify:

DCB=DIAGNS=TRACE

**System programmer response:** If the error recurs and the program is not in error, look at the messages in the job log for more information. Search problem reporting data bases for a fix for the problem. If no fix exists, contact the IBM Support Center. Provide all printed output and output data sets related to the problem and the source program listing for the job.

**Programmer response:** Probable user error. Correct the errors causing the abnormal end as indicated by the return code in the message text. Rerun the job.

**Source:** DFSMSdfp **Module:** IGG0203A

# IEC210I 214-rc,mod,jjj,sss,ddname[-#],dev,volser, dsname [,nnn LOST BLOCKS]

**Explanation:** The error occurred during processing of a CLOSE macro instruction for a data set on magnetic tape. The number of blocks processed, which is determined by the position of the tape, does not match the number of blocks specified in the DCB. This error can occur if a cancel command is issued during the time a QSAM tape output job using more than one output buffer is executing. Canceling the job might cause an abend 210 with return code 10.

#### In the message text:

rc Associates this message with system completion code 214 and with the return code. For explanations of the hex return codes, see Return Code Explanations in the following text.

mod The name of the module in which the error occurred.

*jjj* The job name.

sss The step name.

#### ddname[-#]

The data definition name, followed by a concatenation number if it is part of a concatenation and not the first DD statement in the concatenation.

dev The device number.

volser The volume serial number.

dsname The data set name.

*nnn* The number of blocks written to the hardware buffer but not written to the tape medium.

The explanation for the hex return code is as follows:

#### Return Code

#### **Explanation**

- O4 An I/O error occurred while a user label was being read on magnetic tape.
- An I/O error occurred while a magnetic tape volume was being positioned during the processing of a CLOSE macro instruction.
- **OC** While a Read Block ID command was being processed to establish the tape position, an I/O error occurred.
- The number of blocks processed, which is determined by the position of the tape, does not match the number of blocks specified in the DCB. This error can occur if a cancel command is issued during the time a QSAM tape output job, using more than one output buffer, is executing.
- The number of blocks processed, as indicated in the DCB for an ISO/ANSI standard label data set, exceeds 999,999, which is the maximum block number which can be recorded in an ISO/ANSI label.
- A return code from an OCE Tape Installation Exit was not valid. For the name of the specific exit and the value of the return code that was not valid, see IEC998I.
- An attempt is made to overwrite existing data or labels on a WORM type tape cartridge. Neither data nor labels can be overwritten on this cartridge type.
- 24 During CLOSE, the system was unable to write a message to the operator.

System action: The task is ended unless the error is to be ignored as specified in the DCB ABEND exit routine.

**Operator response:** Start a generalized trace facility (GTF) trace, and re-create the problem. Reply to message AHL100A with

TRACE=SYS, USR, SLIP

In the DD statement for the data set in error, specify

DCB=DIAGNS=TRACE

**System programmer response:** If the error recurs and the program is not in error, look at the messages in the job log for more information. Search problem reporting databases for a fix for the problem. If no fix exists, contact the IBM Support Center. Provide the SYSOUT output for the job.

Programmer response: Except for code 24 or an I/O error, a defective volume or device might be the cause. Save

# **IEC211I**

the output from the failing job to aid in the analysis of the problem. For code 24, see the system programmer.

Rerun the job specifying a different volume or device. If a scratch volume was being used when the I/O error occurred, request a different volume. If that does not solve the problem, request a different device in the UNIT parameter of the DD statement. If a specific volume is needed, try requesting a different device in the UNIT parameter of the DD statement. Rerun the job.

Source: DFSMSdfp Module: IFG0202A Routing code: 11 Descriptor code: 6

**IEC211I** 314-rc,mod,jjj,sss, ddname[-#],dev,ser,dsname(member)

**Explanation:** The error occurred during the processing of a CLOSE macro instruction for a data set on a direct access device.

In the message text:

rc Associates this message with system completion code 314 and with the return code.

jjj The job name.

sss The step name.

ddname[-#]

DDname (followed by a concatenation number if it is part of a concatenation and not the first DD statement in the concatenation).

dev The device number.

ser The volume serial number.

mod The name of the module in which the error occurred.

dsname(member)

The data set name. Member name if specified.

The explanation for the hex return code is as follows:

#### Return Code

# **Explanation**

- 04 A I/O error occurred reading a DSCB for a data set on a direct access device during processing of a CLOSE macro instruction.
- 08 A I/O error occurred reading a format1 DSCB during processing of a CLOSE macro instruction and standard user labels were specified.
- OC An I/O error occurred reading a DSCB while attempting to update the catalog record for a data set on a direct access device.
- An I/O encryption error occurred during processing of a CLOSE macro instruction.

System action: The task is ended unless the error is to be ignored as specified in the DCB ABEND exit routine.

**Operator response:** Start a generalized trace facility (GTF) trace, and re-create the problem. Reply to message AHL100A with:

TRACE=SYS, USR, SLIP

On the DD statement for the data set in error, specify:

DCB=DIAGNS=TRACE

**System programmer response:** If the error recurs and the program is not in error, look at the messages in the job log for more information. Search problem reporting data bases for a fix for the problem. If no fix exists, contact the IBM Support Center. Provide the SYSOUT output for the job.

**Programmer response:** If an I/O error has occurred, a defective volume or device may be the cause. Save the output from the failing job to aid in the analysis of the problem.

Rerun the job specifying a different volume or device. If a scratch volume was being used when the I/O error occurred, request a different volume. If that does not solve the problem, request a different device in the UNIT parameter of the DD statement. Rerun the job.

Source: DFSMSdfp Module: IFG0200V Routing code: 11 Descriptor code: 6

**IEC212I** 414-rc,mod,jjj,sss, ddname[-#],dev,ser,dsname

**Explanation:** The error occurred during processing of a CLOSE macro instruction for a data set on a direct access device or tape.

In the message text:

rc Associates this message with system completion code 414 and with the return code.

jjj The job name.

sss The step name.

#### ddname[-#]

DDname (followed by a concatenation number if it is part of a concatenation and not the first DD statement in the concatenation).

*dev* The device number.

ser The volume serial number.

mod The name of the module in which the error occurred.

dsname The data set name.

The explanation for the hex return code is as follows:

# Return Code

# **Explanation**

04 An I/O error occurred writing a DSCB during processing of a CLOSE macro instruction.

68 For a QSAM data set either an I/O error occurred while flushing the buffers during close processing or a close was issued in the caller's SYNAD routine.

System action: The task is ended unless the error is to be ignored as specified in the DCB ABEND exit routine.

**Operator response:** Start a generalized trace facility (GTF) trace, and re-create the problem. Reply to message AHL100A with:

TRACE=SYS, USR, SLIP

On the DD statement for the data set in error, specify:

DCB=DIAGNS=TRACE

**System programmer response:** If the error recurs and the program is not in error, look at the messages in the job log for more information. Search problem reporting data bases for a fix for the problem. If no fix exists, contact the IBM Support Center. Provide the SYSOUT output for the job.

**Programmer response:** If an I/O error has occurred, a defective volume or device may be the cause. Save the output from the failing job to aid in the analysis of the problem.

Rerun the job specifying a different volume or device. If a scratch volume was being used when the I/O error occurred, request a different volume. If that does not solve the problem request a different device in the UNIT parameter of the DD statement. If a specific volume is needed, try requesting a different device in the UNIT parameter of the DD statement. Rerun the job.

# **IEC214I**

Source: DFSMSdfp Module: IFG0201R Routing code: 11 Descriptor code: 6

# **IEC214I** 614-rc,mod,jjj,sss, ddname[-#],dev,ser,dsname(member)

**Explanation:** The error occurred during processing of a CLOSE macro instruction for a data set on a direct access device or a subsystem data set.

### In the message text:

rc Associates this message with system completion code 614 and with the return code.

jjj The job name.

sss The step name.

#### ddname[-#]

DDname (followed by a concatenation number if it is part of a concatenation and not the first DD statement in the concatenation).

*dev* The device number.

ser The volume serial number.

mod The name of the module in which the error occurred.

#### dsname(member)

The data set name. Member name if specified.

The explanation for the hex return code is as follows:

# Return Code

#### Explanation

- Either an I/O error occurred writing a file mark for a data set on a direct access device during processing of a CLOSE macro instruction or I/O prevention has completed.
- A file mark should have been written on an output data set. The DCBFDAD field in the DCB indicated an extent number in the DEB greater than the number of extents in the data set. Consequently, it could not be determined where the file mark should have been written.
- **OC** The close subsystem executor module was passed an error return code in register 15 after issuing the IEFSSREQ macro to connect to the subsystem. This indicates the subsystem was not operating.
- A spooled or subsystem data set or a z/OS UNIX file could not be closed by a subsystem. The failing DCB could not be closed. Generally there is another message to explain the failure further.
- 14 A CLOSE macro instruction detected an error return code from an SMS service while processing a PDSE data set.
- During the execution of a CLOSE macro instruction, an error was returned from a system function called to process a PDSE containing program objects.
- During the execution of a CLOSE macro instruction, an error was returned from a system function called to process a PDSE containing program objects.
- 20 CLOSE detected a bad return code from a system service used in calculating DS1LSTAR for a stripe of an extended format data set. The DS1LSTAR field is in the data set label (DSCB or data set control block). It identifies the last user block on the volume.
- An error occurred when the system attempted to write a software file mark at the end of an extended format data set. This was during execution of a CLOSE macro instruction.
- A catalog error occurred attempting to update the catalog record for an attribute extension data set during execution of a CLOSE macro instruction.

- 30 Statistics (compressed and uncompressed data sizes) in the catalog are incorrect for a data set in the compressed format. The data set may be damaged.
- 34 Error attempting to access a catalog while processing a data set in the compressed format.
- During close processing, an error was encountered while processing the dictionary token or the tailored dictionary of a compressed format data set created with tailored compression.
- 3C During close processing, an error was encountered while attempting to compress a user block for a compressed format data set using tailored compression.
- During close processing, an error was returned from the routine (IGG019VT) responsible for processing the tailored dictionary of a compressed format data set.
- During close processing, while attempting to store a dictionary token in the catalog for a compressed format data set being created with tailored compression, it was discovered that a dictionary token had been stored in the catalog since the time this DCB was opened. This implies that instruction with a TYPE=T operand.
- Data conversion requested for an ISO/ANSI Version 4 tape. The system encountered a problem attempting to free resources obtained for conversion tables used during input processing.
- 4C Data conversion requested for an ISO/ANSI Version 4 tape. The system encountered a problem attempting to free resources obtained for conversion tables used during output processing.
- 54 CLOSE detected that processing of a newly derived tailored dictionary and associated data did not complete successfully.
- During close processing for an extended format sequential data set with zEDC compression, while preparing to flush the intermediate compression buffer (ICU), an unexpected error was encountered attempting to serialize the autodata area for the call to the internal compression routine (IGG019VX).
- During close processing for an extended format sequential data set with zEDC compression, an unexpected error was received from the internal compression routine (IGG019VX) while attempting to flush the intermediate compression buffer (ICU).
- During close processing for an extended format sequential data set with zEDC compression, it was determined that the zEDC Compression Services compress/decompress (FPZ4ABC) service was unexpectedly still in progress.
- During close processing for an extended format sequential data set with zEDC compression, an error return code was encountered from the zEDC Compression Services memory deregister (FPZ4DMR) service. The SAM internal control block (SSCB) diagnostic area contains the error return and reason code returned from the service.

System action: The task is ended unless the error is to be ignored as specified in the DCB ABEND exit routine.

**Operator response:** Start a generalized trace facility (GTF) trace, and re-create the problem. Reply to message AHL100A with:

TRACE=SYS, USR, SLIP

On the DD statement for the data set in error, specify:

DCB=DIAGNS=TRACE

**System programmer response:** If the error recurs and the program is not in error, look at the messages in the job log for more information. Search problem reporting data bases for a fix for the problem. If no fix exists, contact the IBM Support Center. Provide the SYSOUT output for the job.

**Programmer response:** If an I/O error has occurred, a defective volume or device may be the cause. Save the output from the failing job to aid in the analysis of the problem.

Rerun the job specifying a different volume or device. If a scratch volume was being used when the I/O error occurred, request a different volume. If that does not solve the problem, request a different device in the UNIT parameter of the DD statement. If a specific volume is needed, try requesting a different device in the UNIT parameter of the DD statement. Rerun the job.

Source: DFSMSdfp Module: IFG0232G Routing code: 11

#### **IEC215I**

#### **Descriptor code:** 6

IEC215I 714-rc,mod,jjj,sss, ddname[-#],dev,ser,dsname

Explanation: The error occurred during processing of a CLOSE macro instruction for a data set on magnetic tape.

In the message text:

Associates this message with system completion code X'714' and the return code. rc

The job name. 111

The step name. SSS

ddname[-#]

DDname (followed by a concatenation number if it is part of a concatenation and not the first DD statement in the concatenation).

The device number. dev

The volume serial number. Ser

The name of the module in which the error occurred. mod

dsname The data set name.

The explanation for the hex return code is as follows:

#### Return Code

## Explanation

04 An I/O error occurred writing trailer label 1 for a data set on magnetic tape during processing of CLOSE macro instruction.

08 An I/O error occurred writing trailer label 2 for a data set on magnetic tape.

0C If opened for output processing, an I/O error occurred writing a tape mark during processing of a CLOSE macro instruction. If opened for input processing, a previous positioning error has been detected in volume disposition processing during processing of a CLOSE macro instruction. A possible cause is that ERP detected a permanent error and the tape position was unknown.

10 For a QSAM data set, either an I/O error occurred while flushing the buffers during close processing or a close was issued in the caller's SYNAD routine.

**System action:** The task is ended unless the error is to be ignored as specified in the DCB ABEND exit routine.

Operator response: Start a generalized trace facility (GTF) trace, and re-create the problem. Reply to message AHL100A with:

TRACE=SYS, USR, SLIP

On the DD statement for the data set in error, specify:

DCB=DIAGNS=TRACE

System programmer response: If the error recurs and the program is not in error, look at the messages in the job log for more information. Search problem reporting data bases for a fix for the problem. If no fix exists, contact the IBM Support Center. Provide the SYSOUT output for the job.

Programmer response: If an I/O error has occurred, a defective volume or device may be the cause. Save the output from the failing job to aid in the analysis of the problem.

Rerun the job specifying a different volume or device. If a scratch volume was being used when the I/O error occurred, request a different volume. If that does not solve the problem, request a different device in the UNIT parameter of the DD statement. If a specific volume is needed, try requesting a different device in the UNIT parameter of the DD statement. Rerun the job.

Source: DFSMSdfp Module: IFG0200Z Routing code: 11

#### Descriptor code: 6

**IEC216I** A14-rc,mod,jjj,sss, ddname[-#],dev,ser,dsname(member)

**Explanation:** The error occurred during processing of a CLOSE macro instruction for a data set on a direct access device.

In the message text:

rc Associates this message with system completion code A14 and with the return code.

jjj The job name.

sss The step name.

#### ddname[-#]

DDname (followed by a concatenation number if it is part of a concatenation and not the first DD statement in the concatenation).

dev The device number.

ser The volume serial number.

mod The name of the module in which the error occurred.

#### dsname(member)

The data set name. Member name if specified.

The explanation for the hex return code is as follows:

#### Return Code

# **Explanation**

An I/O error occurred during processing of a CLOSE macro instruction attempting a partial release of space on a direct access device.

**System action:** The task is ended unless the error is to be ignored as specified in the DCB ABEND exit routine.

**Operator response:** Start a generalized trace facility (GTF) trace, and re-create the problem. Reply to message AHL100A with:

TRACE=SYS, USR, SLIP

On the DD statement for the data set in error, specify:

DCB=DIAGNS=TRACE

**System programmer response:** If the error recurs and the program is not in error, look at the messages in the job log for more information. Search problem reporting data bases for a fix for the problem. If no fix exists, contact the IBM Support Center. Provide the SYSOUT output for the job.

**Programmer response:** If an I/O error has occurred, a defective volume or device may be the cause. Save the output from the failing job to aid in the analysis of the problem. Rerun the job specifying a different volume or device. If a scratch volume was being used when the I/O error occurred, request a different volume. If that does not solve the problem, request a different device in the UNIT parameter of the DD statement. If a specific volume is needed, try requesting a different device in the UNIT parameter of the DD statement. Rerun the job.

Source: DFSMSdfp Module: IFG0202E Routing code: 11 Descriptor code: 6

**IEC217I** B14-rc,mod,jjj,sss, ddname[-#],dev,ser,dsname(member)

**Explanation:** The error occurred during processing of a CLOSE macro instruction for a partitioned data set opened for output to a member.

In the message text:

# **IEC217I**

Associates this message with system completion code B14 and with the return code. rc

*jjj* The job name.

The step name. SSS

#### ddname[-#]

DDname (followed by a concatenation number if it is part of a concatenation and not the first DD statement in the concatenation).

dev The device number.

The volume serial number. ser

The name of the module in which the error occurred. mod

# dsname(member)

The data set name. Member name if specified.

The explanation for the hex return code is as follows:

#### Return Code

#### **Explanation**

- 04 A duplicate name was found in the directory of a partitioned data set. The CLOSE routine attempted to add a member name to the directory using the STOW macro instruction, but a code of 4 was returned, indicating that the member already exists. Specify a different member name, or remove the old member name using the IEHPROGM utility, or specify DISP=OLD on the DD statement.
- 08 The partitioned data set (PDS) directory has become fragmented or full if you replace a member in a PDS repeatedly. In this situation, compress the PDS to rebuild the directory. Or the CLOSE routine attempted to update the PDS directory; however, the TTRN value for that member was not within the extents in the DEB.
- 0C The CLOSE routine attempted to update the directory of a partitioned data set; however, a code of 12 was returned by the STOW macro instruction, indicating that either there is no space left in the directory, or there is no space left in the data set (space in the data set is required for writing an end of file record).
  - If this IEC217I message was preceded by an IEC030I (ABEND B37), IEC031I (ABEND D37), or IEC032I (ABEND E37) message, then the interpretation of this IEC217I message should be out of space in the data set. If IEC217I is issued (with return code 0C) without one of the out of space messages, the interpretation should be out of space in the directory. In either case, to resolve the problem, copy the data set to a scratch volume, reallocate space for the data set specifying either more directory blocks or more space for the data set, and then copy it back using IEBCOPY.
- 10 An I/O error occurred trying to update the directory of a partitioned data set.
- 14 The CLOSE routine attempted to update the directory of a partitioned data set; however, the DCB of the partitioned data set was not open; or opened incorrectly. Make sure the DCB is open before issuing a CLOSE.
- 18 Unsuccessful GETMAIN for STOW work area when CLOSE routine attempted to update a partitioned data set. Specify a larger region and rerun the job.
- 1C The STOW routine failed while creating an empty data member because the PDSE was already defined as a program object.
- 24 The CLOSE routine attempted to update the directory of a PDSE; however, STOW returned a return code of 36, indicating that it received an incorrect member token.
- 2C The CLOSE routine attempted to update the directory of a PDSE; however, STOW returned a return code of 44, indicating that it received an error return code from a system service which is used with PDSE processing.
- 30 The CLOSE routine attempted to update the directory of a PDSE; however, STOW returned a return code of 48, indicating that it detected an inconsistent input parameter.

System action: The task is ended unless the error is to be ignored as specified in the DCB ABEND exit routine.

Operator response: Start a generalized trace facility (GTF) trace, and re-create the problem. Reply to message AHL100A with:

TRACE=SYS, USR, SLIP

On the DD statement for the data set in error, specify:

DCB=DIAGNS=TRACE

**System programmer response:** If the error recurs and the program is not in error, look at the messages in the job log for more information. Search problem reporting data bases for a fix for the problem. If no fix exists, contact the IBM Support Center. Provide the SYSOUT output for the job.

**Programmer response:** Probable user error unless an I/O error has occurred. Correct the errors causing abnormal end as indicated by the return code in the message text. Then rerun the job.

If an I/O error has occurred, a defective volume or device may be the cause. Save the output from the failing job to aid in the analysis of the problem. Rerun the job specifying a different volume or device. If a scratch volume was being used when the I/O error occurred, request a different volume. If that does not solve the problem, request a different device in the UNIT parameter of the DD statement. If a specific volume is needed, try requesting a different device in the UNIT parameter of the DD statement. Rerun the job. For return code 08, the TTRN value can be found in the DCBRELAD field of the DCB. This value can be compared with the extent information contained in the DEB.

Source: DFSMSdfp Module: IGG0201B Routing code: 11 Descriptor code: 6

**IEC218I** 117-rc,mod,jjj,sss, ddname[-#],dev,ser,dsname(member)

Explanation: The error occurred during processing of a BSAM CLOSE macro instruction with a TYPE=T operand.

In the message text:

rc Associates this message with system completion code 117 and with the return code.

jjj The job name.

sss The step name.

#### ddname[-#]

DDname (followed by a concatenation number if it is part of a concatenation and not the first DD statement in the concatenation).

*dev* The device number.

ser The volume serial number.

mod The name of the module in which the error occurred.

#### dsname(member)

The data set name. Member name if specified.

The explanation for the hex return code is as follows:

#### Return Code

# **Explanation**

- An I/O error occurred writing a file mark for a data set on a direct access device during processing of a CLOSE macro instruction with a TYPE=T operand.
- A CLOSE macro instruction with a TYPE=T operand was issued for a data set that was opened with the options RDBACK and LEAVE or INOUT and REREAD. An I/O error occurred in tape positioning while performing a forward space file past a tape mark.
- An I/O error occurred in tape positioning during processing of a CLOSE macro instruction with a TYPE=T operand. A backspace file past the tape mark following trailer labels was being attempted.
- An I/O error occurred in tape positioning attempting a rewind during processing of a CLOSE macro instruction with a TYPE=T operand. The data set was opened with the options RDBACK and LEAVE or INOUT and REREAD.

# **IEC218I**

- An I/O error occurred in tape positioning during processing of a CLOSE macro instruction with TYPE=T operand. A forward space file was being performed past a tape mark preceding data for a data set with standard labels opened for RDBACK.
- An I/O error occurred in tape positioning during processing of a CLOSE macro instruction with a TYPE=T operand. A forward space file was being performed past a tape mark preceding data for a data set with no labels opened for RDBACK.
- An I/O error occurred in tape positioning during the processing of a CLOSE macro instruction with a TYPE=T operand for a data set with no labels opened for input, or a data set with standard labels opened for output.
- An I/O error occurred in tape positioning during the processing of a CLOSE macro instruction with a TYPE=T operand. A forward space file past a tape mark following the data was being attempted.
- An I/O error occurred in tape positioning during processing of a CLOSE macro instruction with a TYPE=T operand. A backspace file past the tape mark following data was being attempted for a data set opened with the options INPUT and LEAVE.
- An I/O error occurred in tape positioning during the processing of a CLOSE macro instruction with a TYPE=T operand. A tape mark was written following the last data record. During this operation, end-of-volume condition was encountered. The CLOSE routine attempted to backspace file past the tape mark prior to calling EOV, and encountered an I/O error.
- An I/O error occurred in tape positioning during processing of a CLOSE macro instruction attempting a backspace following user trailer label processing.
- A CLOSE macro instruction with a TYPE=T operand was issued for a data set opened for output processing for which a file mark should have been written. The DCBFDAD field in the DCB indicated an extent number in the DEB greater than the number of extents in the data set. Consequently, it could not be determined where the file mark should be written.
- 38 While processing a Read Block ID command to establish the tape position, an I/O error occurred.
- 3C The number of blocks processed, which is determined by the position of the tape, does not match the number of blocks specified in the DCB.
- A CLOSE MACRO instruction with a TYPE = T operand was issued for an output data set with no file mark. The file mark could not be written for the data set because of conflicting information in the PROGRAM DCB. First, the MBBCCHHR field of the DCBFDAD contains a value for R that is greater than zero; this value indicates that data is written on the track. Secondly, the DCBTRBAL field indicates that the track is empty.
- The number of blocks processed, as indicated in the DCB for an ASCII standard label data set, exceeds 999,999, which is the maximum block number which can be recorded in an ASCII label.
- 48 Invalid return code from an OCE Tape Installation Exit. See IEC998I for name of specific exit and value of invalid return code.
- 4C A CLOSE macro instruction with the TYPE=T operand was issued against an HFS data set being processed for output with a DCB. An error occurred during flushing of the buffers.

System action: The task is ended unless the error is to be ignored as specified in the DCB ABEND exit routine.

**Operator response:** Start a generalized trace facility (GTF) trace, and re-create the problem. Reply to message AHL100A with:

TRACE=SYS, USR, SLIP

On the DD statement for the data set in error, specify:

DCB=DIAGNS=TRACE

**System programmer response:** If the error recurs and the program is not in error, look at the messages in the job log for more information. Search problem reporting data bases for a fix for the problem. If no fix exists, contact the IBM Support Center. Provide the SYSOUT output for the job.

**Programmer response:** If an I/O error has occurred, a defective volume or device may be the cause. Save the output from the failing job to aid in the analysis of the problem.

If return code is 34 or 40, probable user error. Make sure that the DCBFDAD field is not being corrected before the CLOSE TYPE=T macro instruction is issued.

Rerun the job specifying a different volume or device. If a scratch volume was being used when the I/O error occurred, request a different volume. If that does not solve the problem, request a different device in the UNIT parameter of the DD statement. If a specific volume is needed, try requesting a different device in the UNIT parameter of the DD statement.

Source: DFSMSdfp Module: IFG0232S Routing code: 11 Descriptor code: 6

**IEC220I** 317-rc,mod,jjj,sss, ddname[-#],dev,ser,dsname(member)

**Explanation:** The error occurred during processing of a BSAM CLOSE macro instruction with a TYPE=T operand for a data set on a direct access device.

In the message text:

rc Associates this message with system completion code 317 and with the return code.

jjj The job name.

sss The step name.

#### ddname[-#]

DDname (followed by a concatenation number if it is part of a concatenation and not the first DD statement in the concatenation).

dev The device number.

ser The volume serial number.

mod The name of the module in which the error occurred.

#### dsname(member)

The data set name. Member name if specified.

The value of the hex return code and its meaning is as follows:

# Return Code

# Explanation

An I/O error occurred reading a format-1 DSCB during the processing of a CLOSE macro instruction with a TYPE=T operand.

The DSCB read did not have either a format-1 or format-4 format ID while reading either a format-1 or format-4 DSCB during the processing of a CLOSE macro instruction with TYPE=T operand.

System action: The task is ended unless the error is to be ignored as specified in the DCB ABEND exit routine.

**Operator response:** Start a generalized trace facility (GTF) trace, and re-create the problem. Reply to message AHL100A with:

TRACE=SYS, USR, SLIP

On the DD statement for the data set in error, specify:

DCB=DIAGNS=TRACE

**System programmer response:** If the error recurs and the program is not in error, look at the messages in the job log for more information. Search problem reporting data bases for a fix for the problem. If no fix exists, contact the IBM Support Center. Provide the SYSOUT output for the job.

**Programmer response:** If an I/O error has occurred, a defective volume or device may be the cause. Save the output from the failing job to aid in the analysis of the problem.

Rerun the job specifying a different volume or device. If a scratch volume was being used when the I/O error

# **IEC221I**

occurred, request a different volume. If that does not solve the problem, request a different device in the UNIT parameter of the DD statement. If a specific volume is needed, try requesting a different device in the UNIT parameter of the DD statement. Rerun the job.

Source: DFSMSdfp Module: IFG0232D Routing code: 11 Descriptor code: 6

**IEC221I** 417-rc,mod,jjj,sss, ddname[-#],dev,ser,dsname(member)

**Explanation:** The error occurred during processing of a BSAM CLOSE macro instruction with a TYPE=T operand for a data set on a direct access device.

In the message text:

rc Associates this message with system completion code 417 and with the return code.

jjj The job name.

sss The step name.

ddname[-#]

DDname (followed by a concatenation number if it is part of a concatenation and not the first DD statement in the concatenation).

*dev* The device number.

ser The volume serial number.

mod The name of the module in which the error occurred.

dsname(member)

The data set name. Member name if specified.

The explanation for the hex return code is as follows:

#### Return Code

#### Explanation

An I/O error occurred writing an updated format-1 DSCB during processing of a CLOSE macro instruction with a TYPE=T operand.

System action: The task is ended unless the error is to be ignored as specified in the DCB ABEND exit routine.

**Operator response:** Start a generalized trace facility (GTF) trace, and re-create the problem. Reply to message AHL100A with:

TRACE=SYS, USR, SLIP

On the DD statement for the data set in error, specify:

DCB=DIAGNS=TRACE

**System programmer response:** If the error recurs and the program is not in error, look at the messages in the job log for more information. Search problem reporting data bases for a fix for the problem. If no fix exists, contact the IBM Support Center. Provide the SYSOUT output for the job.

**Programmer response:** If an I/O error has occurred, a defective volume or device may be the cause. Save the output from the failing job to aid in the analysis of the problem.

Rerun the job specifying a different volume or device. If a scratch volume was being used when the I/O error occurred, request a different volume. If that does not solve the problem, request a different device in the UNIT parameter of the DD statement. If a specific volume is needed, try requesting a different device in the UNIT parameter of the DD statement. Rerun the job.

**Source:** DFSMSdfp **Module:** IFG0232D Routing code: 11

Descriptor code: 6

**IEC222I** 717-rc,mod,jjj,sss, ddname[-#],dev,ser,dsname

**Explanation:** The error occurred during processing of a BSAM CLOSE macro instruction with a TYPE=T operand for a data set on magnetic tape.

In the message text:

rc Associates this message with system completion code 717 and with the return code.

jjj The job name.

sss The step name.

ddname[-#]

DDname (followed by a concatenation number if it is part of a concatenation and not the first DD statement in the concatenation)

*dev* The device number.

ser The volume serial number.

mod The name of the module in which the error occurred.

dsname The data set name.

The explanation for the hex return code is as follows:

#### Return Code

#### **Explanation**

- An I/O error occurred writing a tape mark following the last data record during processing of a CLOSE macro instruction with a TYPE=T operand.
- O8 An I/O error occurred during processing of a CLOSE macro instruction with a TYPE=T operand, writing trailer label 1 or trailer label 2.
- OC An I/O error occurred writing a tape mark following the trailer labels during processing of a CLOSE macro instruction with a TYPE=T operand.
- An I/O error occurred reading trailer label 1 in order to update the DCB block count during processing of a CLOSE macro instruction with a TYPE=T operand.

System action: The task is ended unless the error is to be ignored as specified in the DCB ABEND exit routine.

**Operator response:** Start a generalized trace facility (GTF) trace, and re-create the problem. Reply to message AHL100A with:

TRACE=SYS, USR, SLIP

On the DD statement for the data set in error, specify:

DCB=DIAGNS=TRACE

**System programmer response:** If the error recurs and the program is not in error, look at the messages in the job log for more information. Search problem reporting data bases for a fix for the problem. If no fix exists, contact the IBM Support Center. Provide the SYSOUT output for the job.

**Programmer response:** If an I/O error has occurred, a defective volume or device may be the cause. Save the output from the failing job to aid in the analysis of the problem.

Rerun the job specifying a different volume or device. If a scratch volume was being used when the I/O error occurred, request a different volume. If that does not solve the problem, request a different device in the UNIT parameter of the DD statement. If a specific volume is needed, try requesting a different device in the UNIT parameter of the DD statement. Rerun the job.

**Source:** DFSMSdfp **Module:** IFG0232G

# **IEC223I**

Routing code: 11

Descriptor code: 6

**IEC223I** rc,mod,jjj,sss, ddname[-#],dev,ser,dsname(member)

**Explanation:** The error occurred when the system detected an incorrect control block.

In the message text:

rc The return code.

mod The name of the module in which the error occurred.

jjj The job name.

sss The step name.

ddname[-#]

DDname (followed by a concatenation number if it is part of a concatenation and not the first DD statement in the concatenation).

dev The device number.

ser The volume serial number.

dsname(member)

The data set name. Member name if specified.

The explanation for the hex return code is as follows:

#### Return Code

#### **Explanation**

- For subsystem data sets, such as SYSIN or SYSOUT, both the ACB and DCB associated with each data set must contain the address of the same DEB.
- 04 CLOSE initialization processing failed.
- 68 For SYSIN and SYSOUT data sets, the DCB associated with each data set must contain the address of a valid DEB.
- **OC** For a checkpoint data set, the associated DCB must contain the address of a valid DEB.
- 10 CLOSE initialization failed for a checkpoint data set.
- 14 The DCB lock, busy and open bits in the DCBOFLGS field are not all on.
- An invalid ACB was specified in the CLOSE macro instruction.
- **1C** An invalid VTAM ACB was specified in the CLOSE macro instruction.
- The DCB or ACB contained the address of a DEB which was not in the chain of DEBs pointed to from the TCB.
- For SYSIN and SYSOUT data sets, the DCB associated with each data set must contain the address of a DEB which points back to that DCB.
- The DCB associated with a non-VSAM data set must contain the address of a DEB which points back to that DCB.

**Note:** If no return code is specified, then an indeterminate error(a program check or machine check) was encountered during initial close processing.

**System action:** Processing is discontinued for the DCB in error. Other DCBs in the CLOSE parameter list will be processed.

**Operator response:** Start a generalized trace facility (GTF) trace, and re-create the problem. Reply to message AHL100A with:

TRACE=SYS, USR, SLIP

On the DD statement for the data set in error, specify:

DCB=DIAGNS=TRACE

**System programmer response:** If the error recurs and the program is not in error, look at the messages in the job log for more information. Search problem reporting data bases for a fix for the problem. If no fix exists, contact the IBM Support Center. Provide the SYSOUT output for the job.

**Programmer response:** Probable user error. Correct any errors causing the control blocks to be incorrectly modified. Rerun the job.

Source: DFSMSdfp Module: IGC00020 Routing code: 11 Descriptor code: 6

**IEC225I** *rc,mod,jjj,sss, ddname*[-#],*dev,ser,dsname*(*member*)

**Explanation:** A CLOSE (TYPE=T) macro instruction was issued for the specified data set, but an incorrect condition was encountered, indicated by the return code.

In the message text:

rc The return code.

mod The name of the module in which the error occurred.

jjj The job name.

sss The step name.

ddname[-#]

DDname (followed by a concatenation number if it is part of a concatenation and not the first DD statement in the concatenation).

*dev* The device number.

ser The volume serial number.

dsname(member)

The data set name. Member name if specified.

The explanation for the hex return code is as follows:

#### Return Code

# **Explanation**

The DCB parameter of the DD statement was not DSORG=PO or PS.

The DCB was opened for input to a member of a partitioned data set.

08 An input data set, with the CLOSE disposition of LEAVE, did not specify DSORG=PO or PS in the DCB.

OC Output processing was specified for a data set that did not specify a data set organization with DSORG=PO or PS in the DCB.

The REREAD option was specified for a data set that did not specify DSORG=PO or PS in the DCB.

**System action:** Processing is discontinued for the DCB error. Other DCBs in the CLOSE (TYPE=T) parameter list will be processed normally.

**System programmer response:** If the error recurs and the program is not in error, look at the messages in the job log for more information. Search problem reporting data bases for a fix for the problem. If no fix exists, contact the IBM Support Center. Provide the SYSOUT output, the program listing, and the assembly listing for the job.

**Programmer response:** Probable user error. Consult *z/OS DFSMS Macro Instructions for Data Sets* to correct the specification that is in error, then run the job again.

**Source:** DFSMSdfp

#### IEC251I • IEC252I

Module: IFG0232D Routing code: 11 Descriptor code: 6

**IEC251I** rc[(sfi)]-ccc, jjj,sss,ddname,dev,ser, xxx,dsname,cat

Explanation: An error occurred during the processing of a CLOSE macro instruction for a VSAM data set.

In the message text:

rc Return code. This field indicates the specific cause of the error. For an explanation of this return code, see message IEC161I.

sfi Subfunction information (error information returned by another component invoked by EOV). This field appears only for certain return codes, and its format is shown with those codes to which it applies.

ccc Problem Determination Function (PDF) code. The PDF code is for use by IBM if further problem determination is required. If the PDF code has meaning for the user, it will be documented with the corresponding reason code.

jjj The job name.

The step name. This field might contain the procedure step name and the job step name of the job step that called the procedure. The two names are not separated by a comma.

- The step name.
- If the step is part of a procedure, the eight character procedure step name. Includes trailing blanks followed by the stepname without trailing blanks. The two names are not separated by a comma.

ddname DDname

*dev* The device number, if the error is related to a specific device.

ser The volume serial number if the error is related to a specific volume.

xxx Name of cluster that contains the data set being processed when the error was detected, or when not available, the DSNAME specified on the DD statement specified by the ACB.

dsname Name of the data set being processed when the error was detected.

cat Catalog name.

Any missing field is indicated by a comma.

**System programmer response:** If the error recurs and the program is not in error, look at the messages in the job log for more information. Search problem reporting data bases for a fix for the problem. If no fix exists, contact the IBM Support Center. Provide all printed output and output data sets related to the problem.

Source: DFSMSdfp Routing code: 11 Descriptor code: 6

**IEC252I** rc[(sfi)]-ccc, jjj,sss,ddname,dev,ser, xxx,dsname,cat

**Explanation:** An error occurred during the processing of a CLOSE (TYPE=T operand) macro instruction for a VSAM data set.

In the message text:

rc Return code. This field indicates the specific cause of the error. For an explanation of this return code, see message IEC161I.

sfi Subfunction information (error information returned by another subsystem or component). This field appears only for certain return codes, and its format is shown with those codes to which it applies.

- ccc Problem Determination Function (PDF) code. The PDF code is for use by IBM if further problem determination is required. If the PDF code has meaning for the user, it will be documented with the corresponding reason code.
- jjj Job name.
- The step name. This field might contain the procedure step name and the job step name of the job step that called the procedure. The two names are not separated by a comma.
  - The step name.
  - If the step is part of a procedure, the eight character procedure step name. Includes trailing blanks followed by the stepname without trailing blanks. The two names are not separated by a comma.

ddname DDname.

dev The device number, if the error is related to a specific device.

ser The volume serial number if the error is related to a specific volume.

Name of cluster that contains the data set being processed when the error was detected, or when not available, the DSNAME specified on the DD statement specified by the ACB.

dsname Name of the data set being processed when the error was detected.

cat Catalog name.

Any missing field is indicated by a comma.

**System programmer response:** If the error recurs and the program is not in error, look at the messages in the job log for more information. Search problem reporting data bases for a fix for the problem. If no fix exists, contact the IBM Support Center. Provide all printed output and output data sets related to the problem.

Source: DFSMSdfp Routing code: 11 Descriptor code: 6

# IEC254D SHOULD jjj USE (ddname,utn, ser) FOR CREATING A NEW CHECKPOINT DATA SET REPLY 'YES' OR 'NO'

**Explanation:** A request has been made by the job to create a new checkpoint data set on the volume, mounted on the device, and described by the DD statement.

In the message text:

*jjj* The job name.

ddname The DD name on the DD statement.

*utn* The device number of the specified device.

ser The volume serial number.

**System action:** The system waits for the operator to reply.

**Operator response:** Determine if the desired volume can be made secure after the data set is created. If the request is for a direct access volume, determine if there have been any opportunities for prior offline use of the volume by an unauthorized user. If the request is for a tape, make sure that it is either a new tape, an old secure checkpoint volume, or an old tape which has been bulk erased. Reply 'YES' to allow the use of the volume for checkpoint entries. Reply 'NO' to prevent its use for checkpoint entries. If the reply is 'YES', attach a special label to the volume to indicate that the volume contains a checkpoint data set.

Source: DFSMSdfp Module: IFG0196T Routing code: 3,4,9 Descriptor code: 5

# IEC255D • IEC271I

#### IEC255D jjj IS (ddname, utn,ser) A SECURE CHECKPOINT VOLUME REPLY 'YES' OR 'NO'

**Explanation:** The job has defined an old checkpoint data set with the DD statement, on the volume, mounted on the device.

In the message text:

jjj The job name.

ddname The DD name on the DD statement.

utn The device number of the specified device.

ser The volume serial number.

**System action:** The system waits for the operator to reply. When the reply is 'NO', processing continues with the indicated volume, making it a non-secure volume. When the reply is 'YES' and the original request was for a specific volume, processing continues with the indicated volume. If the original mount request was for a scratch volume, another MOUNT SCRATCH request is issued by the system.

**Operator response:** Make sure that the volume identified in the message text is known to be a secure checkpoint volume. This may be accomplished by inspecting the volume for a special checkpoint label.

Source: DFSMSdfp

Module: IFG0193D, IFG0195B, IFG0195K, IFG0196Q, IFG0196T, IGC0Q05B

**Routing code:** 1,3,4,5,6,9

Descriptor code: 2

# IEC256A jjj (ddname,utn,ser) IS NO LONGER A SECURE CHECKPOINT VOLUME

**Explanation:** The job is overlaying a secure tape checkpoint data set with a noncheckpoint data set. The volume serial number involved is mounted on the device defined by the DD statement.

In the message text:

jjj The job name.

ddname The DD name on the DD statement.

utn The device number of the specified device.

ser The volume serial number.

**System action:** Processing continues.

**Operator response:** Reclassify the volume as nonsecure. This will probably involve the removal of a special checkpoint label attached to the physical tape volume.

Source: DFSMSdfp Module: IFG0193D Routing code: 3,4,9 Descriptor code: 3

# IEC271I MESSAGE DISPLAY 'xxxxxx' ON dev ISSUED BY JOB jiji

**Explanation:** The job issued the MSGDISP macro to display the text on the device. The device has an open data set (RDY service).

The text is displayed until another Load Display command or a motion command is issued to the drive.

In the message text:

*xxxxxx* The message text.

dev The device number of the specified device.

jjj The job name.

344 z/OS V2R1.0 MVS System Messages, Vol 7 (IEB-IEE)

Source: DFSMSdfp Module: IGX00030 Routing code: 3 Descriptor code: 7

# IEC290I ddname, DCB RESIDES ABOVE 16MB.

Explanation: A CLOSE macro was issued with the MODE=31 parameter for one of the following:

- A data control block (DCB) that resides above 16 megabytes.
- An access method control block (ACB), for an access method other than VSAM and VTAM, that resides above 16
  megabytes.

In the message text:

ddname The DD name specified. The DCB or ACB cannot be open; therefore, your program cannot close it.

**System action:** Data management continues processing the job step. However, the data set represented by DCB or ACB does not close; task close might attempt to close the data set when the task ends.

**Programmer response:** If no OPEN macro was successful for the DCB or ACB, correct the program logic to build the DCB or ACB correctly below the 16 MB line. If an OPEN macro was successful, correct the program logic or contact IBM service.

Source: DFSMSdfp Module: IGC00020 Routing code: 11 Descriptor code: 6

#### IEC291I 50D-rc, INCORRECT PARAMETER LIST SUPPLIED TO CLOSE MACRO, DCB ADDRESS = dcb

Explanation: The CLOSE parameter list contains an incorrect data control block (DCB) address.

The hexadecimal return code explains the error:

# Return Code

# **Explanation**

- 1C The execute form of the CLOSE macro specifies MODE=31, but the parameter list specifies, or defaults to, MODE=24.
- The execute form of the CLOSE macro specifies MODE=24, but the parameter list specifies MODE=31.

In the message text:

rc The return code.

dcb The incorrect DCB address.

**System action:** The task ends.

**Programmer response:** If you generated the parameter list by using the list form of the CLOSE macro, change the mode specification to be consistent on both the MF=L and MF=E forms of the CLOSE macro. To have consistent modes, you may change either the list form or the execute form of the CLOSE macro.

Source: DFSMSdfp Module: IGC00020 Routing code: 11 Descriptor code: 6

#### IEC292I CLOSE MACRO MAY HAVE BEEN USED WITH INCONSISTENT MODE SPECIFICATIONS

**Explanation:** The first data control block (DCB) address in the CLOSE parameter list is zero. This address value could be caused by specifying MODE=31 on the list form of the CLOSE macro, and MODE=24 on the execute form.

**System action:** If this is a multiple-DCB invocation of CLOSE, the second DCB address should point to storage that belongs to the user. If it does, the job continues; otherwise, the job fails and message IEC291I follows this message.

**Programmer response:** If you generated the parameter list by using the list form of the CLOSE macro, change the mode specification to be consistent on both the MF=L and MF=E forms of the CLOSE macro. To have consistent modes, you may change either the list form or the execute form of the CLOSE macro.

Source: DFSMSdfp Routing code: 11 Descriptor code: 6

# IEC293I FIRST DCB IN CLOSE PARAMETER LIST IS NOT ACCESSIBLE, DCB ADDRESS = aaaaaaaa

**Explanation:** The address of the first DCB or ACB in the parameter list passed to CLOSE is not accessible. The message text specifies the invalid address.

**System action:** Processing continues. If the CLOSE SVC 20 was issued by task termination, an ABEND C03 will be detected, otherwise; a program check will probably occur in IGC00020.

Operator response: None.

**System programmer response:** Probable application error.

User response: None.

Programmer response: Probable user error. There are two possible explanations:

- The DCB or ACB storage whose address is specified in the message text was incorrectly freed without first closing
  the associated data set prior to task termination. Your program must close each DCB or ACB if it frees the area that
  contains the DCB or ACB.
- The program issued the CLOSE macro incorrectly and did not pass a valid DCB address. An example of this error is CLOSE (11), which means the DCB or ACB is at absolute address 11. It should be coded as CLOSE ((11)), which means that register 11 contains the address of the DCB or ACB. Examine the macro expansion to check whether this is the problem.

**Note:** It is suggested that you code the register with a symbolic name as a good programming practice. For example, ((R11)) would be better.

**Source:** DFSMSdfp **Module:** IGC00020

**IEC301A S** *text* **Explanation:** *text* is:

• JOB jjj, STEP sss, text2 [,CONC nnn]

text2 is one of the following:

DDNAME ddnameDSNAME dsname

The data set referred to in the message text is data set password protected and a password is required before the data set can be accessed. The "S" refers to security.

If the message is **JOB** *jjj*, **STEP** *sss*, **DDNAME** *ddname* [,CONC *nnn*], a program is attempting to *open* the data set password protected data set defined in the DD statement whose data definition name is *ddname*. The data set is being opened by the step of the job indicated. If the data set is part of a concatenation, CONC *nnn* appears in the message text to identify the concatenation number of the data set in question. If the data set is first in a concatenation, the CONC and number do not appear. If the data set is second in a concatenation, CONC 2 is displayed.

If the message is DSNAME dsname, a program is attempting to scratch or rename the data set password protected data set.

In the message text:

jjj The job name.

sss The step name.

ddname The specified DD name, if present in the message.

dsname The specified data set name, if present in the message.

nnn The concatenation number of the data set specified.

**Operator response:** If the indicated open, scratch, or rename function is authorized, enter REPLY *xx*, *yyyyyyyy*, where *yyyyyyyy* is the programmer supplied password for the data set referred to in the message text. The password can have a maximum of eight characters. For a data set that is part of a concatenation, the password entered must be the one supplied for the concatenation number. If the indicated function is not authorized or if no password was supplied, cancel the job by entering REPLY *xx*, *zzzzzzzzz* twice, where *zzzzzzzzz* is any zero- to eight-character dummy password. This will result in message IEC150I 913-0C being issued.

If the program is attempting to scratch, catalog, or rename the data set, a WRITE password must be supplied.

**Source:** DFSMSdfp **Module:** READPSWD

Routing code: 9

Descriptor code: 2

IEC331I rc-crs[sfierror],jjj, sss,proc[func],mmm VOL,ser,NAME,dsname

**Explanation:** An error condition was detected while processing a catalog management request directed to either a VSAM or an ICF catalog. See message IDC3009I for an explanation of the return and reason codes.

In the message text:

rc The return code.

crs The catalog reason code.

sfierror Hexadecimal fullword of information that further describes the error; this information appears only if an invoked subfunction (SFI) detected the error. The meaning depends on the possible combinations of the return code and the reason code.

return code and the reason co

jjj The job name.

sss The step name.

proc The name of the VSAM catalog management procedure that caused the message to be issued. (The name omits the IGGP prefix.)

func Indicates that an error occurred during the VSAM catalog/ACB open process.

mmm The name of the VSAM catalog management control section (CSECT) that detected the error condition.

*ser* The volume serial number.

dsname The data set name or component name.

System action: The command is ended.

**System programmer response:** If the error recurs and the program is not in error, look at the messages in the job log for more information. Search problem reporting data bases for a fix for the problem. If no fix exists, contact the IBM Support Center. Provide the SYSOUT output for the job.

Programmer response: See programmer response for the specific return code and reason code in message IDC3009I.

**Source:** DFSMSdfp **Routing code:** 2,11

# IEC332I • IEC333I

**Descriptor code:** 6

IEC332I proc[proc...]

**Explanation:** This message lists the nest of VSAM catalog management procedures that existed when control was passed to the VSAM catalog management routine that caused message IEC331I to be issued.

In the message text:

proc proc...

The procedure names. The IGGP prefix is omitted.

**System action:** The command is ended.

**System programmer response:** If the error recurs and the program is not in error, look at the messages in the job log for more information. Search problem reporting data bases for a fix for the problem. If no fix exists, contact the IBM Support Center. Provide the SYSOUT output for the job.

Programmer response: See message IEC331I.

Source: DFSMSdfp Routing code: 2,11 Descriptor code: 6

**IEC333I** *terr[vvv],xx, cat,yyy* 

**Explanation:** An I/O error condition was detected while processing a catalog management request that was directed to either an ICF or a VSAM catalog (or VSAM catalog recovery area). This message follows messages IEC331I and IEC332I. The fields in the message text have the following meanings:

- t L Logical error (associated with a VSAM record management return code of 8).
  - P Physical error (associated with a VSAM record management return code of 12).
- err The VSAM record management logical or physical error code. See the explanation of message IDC3351I for an explanation of these codes.

If this field is zero, no record management error is associated with this message.

- vvv If present, this information further describes the error by providing a unique problem determination function code, in decimal, for VSAM record management. See z/OS DFSMSdfp Diagnosis for an explanation of this function code.
- xx A control byte that indicates the type of I/O that resulted in the error. If field xx is provided, it can be interpreted as follows:
  - 1... GET
  - 0... PUT
  - .1.. ... ERASE
  - .0.. .... DO NOT ERASE
  - ..1. .... USE ARA BUFFER
  - ..... USE URA BUFFER
  - ...1 .... KEYED REQUEST
  - ...0 .... ADDRESSED REQUEST
  - .... 1... NON-UPDATE REQUEST
  - .... 0... UPDATE REQUEST
  - .... .1.. NO ERROR CHECK
  - .... .0.. CHECK FOR ERRORS
  - .... ..1. TRUENAME REQUEST

- ......0. LOW KEYRANGE REQUEST
- .... ...1 FOR GET, MEANS KEY GREATER THAN OR EQUAL
- .... ... O FOR PUT, MEANS SEQUENTIAL REQUEST

1100 0000

SEQUENTIAL GET

1000 0100

GET AND NOTE STRING POSITION

cat Identifies the name of the catalog in EBCDIC with trailing blanks truncated.

Identifies the catalog or catalog recovery area (VSAM catalog only) logical record that was being processed when the error occurred. The value of yyy is either the key of the record, (excluding position 45 if an ICF catalog), in EBCDIC with trailing blanks truncated, or 'CI=cccccc', where ccccc is the relative control-interval number of the record, in hexadecimal (VSAM catalogs only). If the area is associated with a VSAM-recoverable catalog, then 'CRAVOL=vvv' will appear in the message following 'CI=cccccc', where vvv is the volume serial number of the volume containing the catalog recovery area.

zz Identifies, for the ICF catalog only, the extension record number (key position 45) associated with the I/O request. zz is only included if the extension number is non-zero.

**System action:** The system ends the request. see the system action associated with the value printed for *rc-crs* for message IDC3009I.

**System programmer response:** If the error recurs and the program is not in error, look at the messages in the job log for more information. Search problem reporting data bases for a fix for the problem. If no fix exists, contact the IBM Support Center. Provide the SYSOUT output for the job.

**Programmer response:** See the programmer response associated with the value printed for *rc-crs* for message IDC3009I.

Source: DFSMSdfp Routing code: 2,11 Descriptor code: 6

#### IEC334I DUPLICATE SUBSYSTEM X'ssid' CCA X'cca', DEVICE addr NOT BROUGHT ONLINE.

**Explanation:** During Nucleus Initialization Processing (NIP) or during VARY,ONLINE command processing, storage subsystem validation determined that when the initialization of the addressed device on the system occurred, it already had a device table entry initialized for the identified subsystem. This device cannot be brought online.

In the message text:

ssid The identifier of the subsystem being processed.

*cca* The channel connection address of the device being processed.

addr The device number of the subsystem device.

System action: Processing continues.

**Operator response:** Probable subsystem configuration problem. The identified Subsystem already has a device configured with the same Channel Connection Address (CCA) and Director-to-Device Connection address (DDC). Use the IDCAMS Cache Utility LISTDATA command to obtain a full device status report. The system operator may vary the device online after the problem is repaired. DEVSERV QDASD,SSID=ssid can be used to get the information regarding the duplicate subsystems.

Source: DFSMSdfp

# IEC335E CHECK STORAGE SUBSYSTEM X'ssid' DUAL COPY STATUS FOR prilsec DEVICE addr DUPLEX PAIR STATUS: stat PRIMARY CCA: X'xxx' SECONDARY CCA: X'xxx'

**Explanation:** During Nucleus Initialization Processing (NIP), storage subsystem validation detected an inconsistency in determination of the primary or secondary device of a duplexed volume. The primary device of a duplex pair cannot be associated with a secondary device or the secondary device cannot be associated with its primary. If it is a

# IEC337I • IEC338I

primary device, it is marked offline. If a secondary device is encountered without a primary, the primary device address may have been Gen'd offline and this case may not be a problem. If the primary device is varied on before the problem is resolved, then I/O operations that may occur to the duplexed volume may result in subsequent error conditions from the subsystem.

In the message text:

ssid The identifier of the subsystem being processed.

pri/sec Either PRI or SEC depending on whether the addressed device is the primary or the secondary.

addr The device number of the affected device in the duplex pair.

stat Status, can be any of the following:

- AVAILABLE when the duplex pair is available.
- PENDING when the copy to establish a duplex pair had been in progress.
- SUSPENDED when the duplex pair had been put into the suspended state by host command or by the subsystem.

*xx* The channel connection address (CCA) value of the devices in the duplex pair returned in the Sense Subsystem Status data.

**System action:** Processing continues.

**Operator response:** Use the IDCAMS Cache Utility LISTDATA command to obtain a full status report. The system operator should only vary the primary device online after the problem is repaired.

Source: DFSMSdfp

# IEC337I ASYNCHRONOUS OPERATIONS MANAGER TRACE FUNCTION DISABLED, SUFFICIENT STORAGE UNAVAILABLE

**Explanation:** The Asynchronous Operations Manager Trace function is not able to obtain enough storage (8K) from subpool 241 in ESQA to perform component trace. No trace entries are generated.

**System action:** Processing continues. If tracing is to be performed, then the ESQA size must be expanded to accommodate the trace table.

Source: DFSMSdfp

# IEC338I xxxxxxx VALIDITY CHECK FAILED ON CATALOG PARAMETER LIST [STORAGE]

**Explanation:** The VSAM catalog initialization routine received an error code when an attempted catalog parameter list validity check failed.

In the message text:

xxxxxxxx

The module name of the routine.

**System action:** VSAM catalog management returns to the caller with error code 128 in Register 15 immediately after detecting the error.

**System programmer response:** Search problem reporting data bases for a fix for the problem. If no fix exists, contact the IBM Support Center. Provide the JCL and the SYSOUT output for the job.

**Programmer response:** See description under message IDC3009I for error code 128. If access method services detects the error, message IDC3009I will appear; however, there will be no module name or reason code in the message.

Source: DFSMSdfp Routing code: 11 Descriptor code: -

#### IEC339I xxxxxxxx INSUFFICIENT STORAGE FOR VSAM CATALOG [COMMUNICATION] WORK AREA

**Explanation:** VSAM catalog initialization issued a conditional GETMAIN for CCA storage and it failed due to a lack of storage.

In the message text:

xxxxxxxx

The module name of the routine.

**System action:** VSAM catalog management returns to the caller with an error code in Register 15 immediately after detecting the error. If the catalog request is from job scheduler or the catalog controller, the return code value will be 8. Otherwise, the return code value will be 164 and the reason code will be 10.

**Programmer response:** Increase the region size available to the job step. The storage size requested was approximately 4288 bytes.

Source: DFSMSdfp Routing code: 11 Descriptor code: -

# IEC340I mmmm, INSUFFICIENT STORAGE FOR THE CATALOG WORK AREA

**Explanation:** Catalog management issued a conditional GETMAIN for work area storage space. GETMAIN failed due to insufficient storage in your region.

In the message text:

mmmm The name of the catalog management control section (CSECT) that detected the error condition.

**System action:** Catalog management returns to the caller immediately after detecting the error with an error code in Register 15. If the catalog request points to a catalog parameter list (CTGPL), the return code value is 64 and the reason code is 2. If the request points to a CAMLST, the return code is 24 for a locate function or 28 for a non-locate function.

**Programmer response:** Increase the region size available to the job step.

Source: DFSMSdfp

# IEC341I IGGOCLHB, CATALOG SERVICE TASK ABENDED - DURING CATALOG PROCESSING.

Explanation: The task that was servicing this request abnormally ended in the catalog address space.

**System action:** The SYS1.DUMP data set contains the dump taken by the FRR/ESTAE in the catalog address space. The system returns catalog return code 246 to the issuer of SVC 26.

**Programmer response:** Print the SYS1.DUMP data set, and then contact your programming support personnel. If no dump was taken, check the system console log for the abend completion code. If the problem persists, set a slip trap on the abend completion code and rerun the job step.

Source: DFSMSdfp Routing code: 11 Descriptor code: 7

# IEC342I CATALOG ABEND OCCURRED CATALOG ABEND DIAGNOSTIC INFORMATION JOB=jobname,CAS ESTAE-566528418 R310 ABENDxxx,modname+yyyy FMID=fmid,MAINT=level

**Explanation:** This message indicates an abend associated with another catalog module. This message also indicates that the catalog FRR/ESTAE recovery routine in the user address space received control.

Additional diagnostic information appears; this information matches that recorded in the SYS1.DUMP data set, under the heading 'Catalog Abend Diagnostic Information.'

In the message text:

*jobname* The job that was running when the abend occurred.

## IEC343I • IEC345I

xxx The abend that occurred.

modname

The name of the catalog module associated with the abend.

yyyy The offset of the abend.

fmid The FMID of the module.

level The maintenance level of the module.

When the abend occurred within a catalog module and the name of that module can be determined, the value of *yyyy* is the offset within the module where the abend occurred. However, when the abend occurred outside the module, the value of *yyyy* is the offset of the last code processed in the module. In some cases, offset cannot be determined; when this case is true, the value of *yyyy* is zero.

**System action:** The SYS1.DUMP data set contains the dump taken by the FRR/ESTAE in the user address space. The system also writes a LOGREC record.

**Programmer response:** For DFP Version 2, print the SYS1.DUMP data set and then contact your programming support personnel.

For DFP Version 3, contact your programming support personnel; this message already displays the diagnostic information you need.

Source: DFSMSdfp Routing code: 11 Descriptor code: 7

### IEC343I IGG0CLHC, FRR/ESTAE ROUTINE UNABLE TO PERFORM CLEANUP PROCESS.

**Explanation:** The catalog FRR/ESTAE recovery routine in the user address space was unable to continue processing after an abnormal end. Either (1) the routine was unable to pass the FRR/ESTAE an SDWA or (2) due to an overlay, a catalog CIFWA block was incorrect. No FRR/ESTAE processing is possible.

System action: Percolation to the next FRR/ESTAE occurs.

**Programmer response:** Contact your programming support personnel.

Source: DFSMSdfp Routing code: 11 Descriptor code: 7

# IEC343I IGG0CLA9, VALIDITY CHECK FAILED ON CATALOG PARAMETER LIST STORAGE

**Explanation:** While the system was processing a user parameter list, an abnormal end occurred in the catalog address space.

**System action:** The SYS1.DUMP data set contains the dump taken by the FRR/ESTAE in the user address space. The system also writes a LOGREC record.

**Programmer response:** Print the SYS1.DUMP data set, and then contact your programming support personnel.

Source: DFSMSdfp Routing code: 11 Descriptor code: 7

# IEC345I IGG0CLA9, FRR/ESTAE WAS ENTERED WHEN NO CATALOG REQUEST WAS ACTIVE

**Explanation:** No FRR/ESTAE processing is required.

System action: Percolation to the next FRR/ESTAE occurs.

Source: DFSMSdfp

Routing code: 2,11 Descriptor code: 7

## IEC346I IGG0CLA9, INVALID CCA WAS PASSED TO ESTAE ROUTINE.

**Explanation:** After an abnormal end, the FRR/ESTAE routine in the catalog address space was unable to continue processing. The catalog CCA block was incorrect due to an overlay, and no FRR/ESTAE processing occurs.

System action: Percolation to the next FRR/ESTAE occurs.

**Programmer response:** Contact your programming support personnel.

Source: DFSMSdfp Routing code: 2,11 Descriptor code: 7

## IEC347I LIST CATALOG TASKS text

**Explanation:** Where *text* is:

```
FLAGS - TASK ADDRESS - JOBNAME / STEPNAME - ELAPSED TIME - ID
----- XXXXXXXX NOACTIVE / NONE 00.00.00 xx

[ WAITING FOR Get LatchShr # latch FROM latchaddr FOR time ]

0-OLDEST, W-WAIT, A-ABEND, E-ENQ, R-RECALL, L-RLS
```

The MODIFY command was issued for the catalog address space (CAS), requesting a list of CAS service tasks. The message display contains the following information for each service task:

- · The task's hexadecimal address.
- The jobname jname and stepname sname that the task is currently processing. If no CAS service tasks are active, NOACTIVE replaces jname and NONE replaces sname.
- The amount of time the request has been active in the CAS.
- · The task ID.
- If the task is waiting for a latch operation to complete, this message displays also the latch number, *latch* along with the *latchaddr* and the elapsed wait *time*.
- **Note:** The line shown here is just one example of multiple variations that may occur.

The following indicators provide additional information about the status of a task:

- **O** The task is the oldest active request.
- **W** The task is waiting (such as, for ENQ).
- **A** The task is abending.
- E The task is in ENQ wait.
- **R** The task is in RECALL wait.
- L The task is suspended waiting for a response from the RLS address space for a request for an RLS function. When this flag displays, you should follow the RLS-specific diagnostic procedures for gathering information to report this problem.

For additional information on the MODIFY CATALOG,LIST command, see Interpreting MODIFY CATALOG,LIST Output or Interpreting MODIFY CATALOG,LISTJ(jobname)DETAIL Output in the *z/OS DFSMS Managing Catalogs*.

**System action:** The system issues a multi-line message with the appropriate information about active CAS service tasks.

Source: DFSMSdfp Module: IGG0CLGB Routing code: - **Descriptor code:** 5

#### IEC348I ALLOCATED CATALOGStext

Explanation: A DFSMS MODIFY CATALOG, ALLOCATED command was issued for the catalog address space (CAS), requesting a list of allocated catalogs. In the message text, the value of text provides the following information:

```
FLAGS -VOLSER-USER-CATALOG NAME
                                     %
abbbbb volser count cname
                                     allext%
Y/N-ALLOCATED TO CAS, S-SMS, V-VLF, I-ISC,
C-CLOSED, D-DELETED, R-SHARED, A-ATL,
E-ECS SHARED, K-LOCKED, U-RLS SHARED
W-SUSPEND
```

For each catalog, *text* includes the following information:

- The allocation status of the catalog:
  - The catalog is allocated to CAS.
  - The catalog is not allocated to CAS.
- A letter that represents information about the catalog:
  - S SMS manages the catalog.
  - ٧ The catalog data space (VLF) cache is active for the catalog.
  - The in-storage catalog (ISC) cache is active for the catalog. Ι
  - The catalog has been closed. The catalog might have been closed either by the F CATALOG, CLOSE(nnnnn...) command or by CAS recovery functions that caused control-block rebuild, freed CAS resources, or did both. At the next access, the catalog is opened with a new set of record-management control blocks.
  - D The catalog has been deleted.
  - R The catalog is using cross-system sharing.
  - Ε The catalog is using enhanced catalog sharing.
  - Α The catalog is a tape-volume catalog.
  - K The catalog has been locked by the IDCAMS ALTER LOCK command.
  - The catalog is record-level sharing (RLS) enabled. For example, the F CATALOG, RLSENABLE command was issued for this catalog. See z/OS DFSMS Managing Catalogs for information on the F CATALOG command.
  - Indicates that catalog requests are suspended for forward recovery. For example, the F CATALOG, RECOVER, SUSPEND was issued for this catalog. See z/OS DFSMS Managing Catalogs for information on the F CATALOG command.

Indicators I, C, and D are mutually exclusive, and indicators R and E are mutually exclusive.

volser

The volume serial number.

count

The usage count, in hexadecimal format.

cname

The catalog name, up to 44 characters long.

allext%

The percentage of allocated extents for each catalog in the list. This percentage indicates the extent usage by either the data or index component, whichever is higher, for that particular catalog. For catalogs that are marked as closed or deleted, this value is N/A.

**System action:** The system issues a multiline message with the volume serial number, the hexadecimal usage count, and the name of each catalog.

Operator response: None

System programmer response: None

Source: DFSMSdfp Module: IGG0CLGB Routing code: -Descriptor code: 5

IEC349I DISPLAY ENTRY POINT

**Explanation:** First, a heading appears:

NAME ADDRESS FMID/LEVEL

Then the following line appears at least once:

name address fmid/level

Then the following line appears:

## END DISPLAY ENTRY POINT ADDRESS

The MODIFY command was issued for the catalog address space (CAS), requesting a list of entry points for CAS modules. The message display for each entry point contains the following information:

- the CAS module name;
- · the hexadecimal starting address;
- · the FMID value; and
- · the maintenance level.

The display may contain every entry point in catalog load modules IGG0CLX0 and IGG0CLHA.

System action: The system issues a multi-line message with the appropriate information about module entry points.

Source: DFSMSdfp Module: IGG0CLGA Routing code: -

Descriptor code: 5

# IEC350I CATALOG ADDRESS SPACE MODIFY COMMAND AVAILABLE

**Explanation:** The MODIFY command interface task for the catalog address space (CAS) is initialized and can accept MODIFY commands.

System action: The system continues processing.

Source: DFSMSdfp

## IEC351I CATALOG ADDRESS SPACE MODIFY COMMAND ACTIVE

**Explanation:** The MODIFY command was issued for the catalog address space (CAS) and the CAS MODIFY task received the command.

**System action:** The system continues processing.

Source: DFSMSdfp

# IEC352I CATALOG ADDRESS SPACE MODIFY COMMAND COMPLETED [MODIFY CATALOG catalogname TO STATE state SUCCESSFUL]

**Explanation:** The MODIFY command was issued for the catalog address space (CAS) and the CAS MODIFY task completed the requested function.

In the message text:

catalogname

The name of the catalog being modified.

state The state that the catalog is being modified to.

**System action:** The system performs the requested function.

- If you requested a restart of CAS, the CAS job step task abends. The system issues system completion code 81A and then restarts CAS.
- If you requested an abnormal end of the service task, the system issues system completion code 91A. The system also takes a complete dump of CAS.

Source: DFSMSdfp

# IEC353I CATALOG ADDRESS SPACE MODIFY UNSUCCESSFUL

**Explanation:** The MODIFY command was issued for the catalog address space (CAS), but CAS MODIFY cannot process the request. This command might fail for any of the following reasons:

- TASK SPECIFIED NOT FOUND The task ID or task control block (TCB) address specified in the command was not located as a valid task.
- NO CAS MODULE MAP AVAILABLE The request to list a module and address could not be satisfied because
  the module map was not built.
- MODULE SPECIFIED NOT FOUND The module requested in the ENTRY function was not located and might not be a valid module name.
- INVALID RETURN CODE VALUE The specified return code value was either nonnumeric or greater than 255.
- INVALID REASON CODE VALUE The specified reason code value was either nonnumeric or greater than 255.
- INVALID COUNT VALUE The count value in the DUMPON specification was either nonnumeric or greater than 255.
- INVALID COMMAND FORMAT Either the requested function name was unrecognizable, or the specification of additional operands for a particular function were misspelled or contained a syntax error (for example, unbalanced parentheses).
- INVALID DATA VALUE The data value specified for the function was either nonnumeric or outside the allowable range.
- INVALID RESOURCE The specified resource does not match any of the existing supported values. This will occur if "resource" is not "SYSZTIOT", or wait time is not 0, or wait time is greater than or equal to 5 and less than or equal to 9999.
- INVALID PDF PDF code entered was either nonnumeric or greater than 255.
- INVALID COMPONENT CODE The component code was either nonnumeric or greater than 255.
- CATALOG SPECIFIED NOT FOUND The catalog named in the MODIFY command either could not be located, was not available for use, or was not a user catalog.
- SERVICE proc RETURNED mm-rc-rsn An invoked catalog function returned a failing module ID, return code, and reason code.

In the message text:

proc The last four characters of the CSECT name

mm The module ID of the detecting catalog module

rc The return code of the detecting catalog module

rsn The reason code of the detecting catalog module

ALL VALUES MAY NOT BE GENERIC — The return code, reason code, and module ID might not all be generic
for the DUMPON function.

- UNABLE TO PERFORM RESET All current activity that might be updating the statistics was not completed within nine seconds. The statistics information was not reset.
- COMMAND TIMED OUT A MODIFY command did not complete in the allotted time of 180 seconds and was purged.
- MODIFY CATALOG catalogname TO STATE state UNSUCCESSFUL An attempt to modify a catalog to a different state was unsuccessful.

In the message text:

catalogname

The name of the catalog being modified.

state The state that the catalog is being modified to.

System action: System operation continues normally.

**Operator response:** Reissue the command.

System programmer response: Enter the MODIFY command with corrected format, keyword, or address input.

**Source:** DFSMSdfp **Module:** IGG0CLGB

# IEC354I CATALOG ADDRESS SPACE INPUT COMMAND NOT MODIFY

## **Explanation:**

**Explanation:** The user issued a command for the catalog address space (CAS), but the CAS MODIFY task cannot process the request since the command was not MODIFY.

**System action:** The system continues processing.

Operator response: Enter the MODIFY command to request the catalog function.

**Source:** DFSMSdfp

Module:

Module: MISSING INFO.

#### IEC355I CATALOG ADDRESS SPACE IS RESTARTING

**Explanation:** 

Explanation: The catalog memory has ended, and the system is restarting the catalog address space.

System action: The system automatically starts a new catalog address space.

Programmer response: First, print any SYS1.DUMP data sets, and second, contact your programming support

personnel.

Source:

Source: DFSMSdfp Routing code: 2 Descriptor code: 7

# IEC356W IDACAT13, CATALOG ADDRESS SPACE INITIALIZATION FAILED

**Explanation:** This message appears if the operator does not respond 'Y' when prompted by message IEC358D, which requests a retry of catalog restart.

**System action:** The system does not make any further attempts to restart the catalog address space.

**Operator response:** Contact your system programmer.

**Programmer response:** Take the following actions:

· Get a copy of a stand alone dump for the system.

# IEC357I • IEC359I (form 2 of 6)

· Print any SYS1.DUMP data sets

• Contact your programming support personnel.

Source: DFSMSdfp Routing code: 2 Descriptor code: 1

#### IEC357I CATALOG ADDRESS SPACE RESTART COMPLETED

**Explanation:** A new catalog address space has been successfully completed.

**System action:** The system continues processing.

Source: DFSMSdfp Routing code: 2 Descriptor code: 7

## IEC358D CATALOG RESTART FAILED, REPLY 'Y' TO RE-INITIATE RESTART

Explanation: An automatic restart of catalog address space failed.

System action: The system waits for the operator to respond.

**Operator response:** Reply 'Y' to retry restart. If restart is not possible, re-IPL the system. If you issue a response

other then 'Y', the system issues message IEC356W.

Programmer response: Print the SYS1.DUMP data set and then contact your programming support personnel.

Source: DFSMSdfp Routing code: 1 Descriptor code: 2

# IEC359I (form 1 of 6) CATALOG REPORT OUTPUT text

**Explanation:** DFSMSdfp issues this message in response to a DFSMS MODIFY command that requests status information about the catalog address space (CAS). See *z/OS DFSMS Managing Catalogs* for information on the Catalog Report output.

**System action:** The system issues a multiline message with the appropriate general information about the status of the catalog address space (CAS).

Operator response: None

System programmer response: None

Source: DFSMSdfp Routing code: -Descriptor code: 5

# IEC359I (form 2 of 6) CATALOG CACHE REPORT text

**Explanation:** The MODIFY CATALOG, REPORT, CACHE command was issued to request status about the catalogs being cached by the catalog address space (CAS). *text* contains the following:

HIT% -RECORDS- -SEARCHES --FOUND-- -DELETES- -SHR UPD- --PURGE--

catalog-name [cachetype]

hh% rr ss .ff dd uu pp

The message display contains the following information:

catalog-name

The name of the catalog that is being cached

cachetype

Optional field indicating the type of caching being used, either ISC or VLF

- hh% The percentage of searches that found a record in the cache.
- rr The number of records, in decimal, currently contained in the cache. If the catalog is using VLF, VLF may have trimmed records and the actual number cached may be less than this.
- ss The number of searches, in decimal, made against this catalog
- ff The number of records, in decimal, found in the caches when searched.
- dd The number of records , in decimal, currently deleted in the cache.
- *uu* The number of updates , in decimal, made to the cache as a result of changes on other systems sharing this catalog.
- pp The number of times , in decimal, this cache was purged as a result of changes on other systems sharing this catalog.

System action: The system issues a multi-line message with the appropriate general information about CAS status.

Source: DFSMSdfp Routing code: -Descriptor code: 5

#### IEC359I (form 3 of 6) CATALOG PERFORMANCE OUTPUT text

**Explanation:** The MODIFY CATALOG, REPORT, PERFORMANCE command was issued to request status on the performance of specific services in the catalog address space (CAS). *text* contains the following:

The message displays the following:

time\_of\_day

Time that the statistics were last reset, in *hh.mm.ss.milliseconds* format.

date Date that the statistics were last reset, in mm.dd.yyyy format.

svc\_count

Number of times that the catalog SVC has been issued.

average\_time

Average time for the catalog entries or catatalog events. The times appear in one of the following forms:

- xxx.xxx MSEC-milliseconds, used for times up to 999.999 milliseconds.
- xxx.xxx SEC-second, used for times from 1.000 seconds up to 999.999 seconds.
- hh:mm:ss-hours, minutes, and seconds, used for times greater than 999.999 seconds.

event The internal event, a z/OS service, that was invoked by the CAS during processing.

*count* The number of times that the event occurred.

System action: The system issues a multi-line message with the appropriate general information about CAS status.

Source: DFSMSdfp Routing code: -Descriptor code: 5

## IEC359I (form 4 of 6) CATALOG VSAM DUMP OPTIONS text

**Explanation:** The MODIFY CATALOG, VDUMPON command was issued to request status on the performance of dumping by the catalog address space (CAS). When the user sets an automatic dump through command MODIFY CATALOG, VDUMPON(*pdf,rc,compid,error*), the report will display what codes are being monitored by the system. *text* contains the following:

The message displays the following:

pdf Specifies the VSAM Problem Determination Function code (one to three characters from 0 to 255), or \* (asterisk).

rc Specifies the VSAM return code in decimal format (one to three characters from 0 to 255), or \* (asterisk).

compid Specifies the component code (0 - 5), or \* (asterisk).

error Specifies the VSAM error code in decimal format (one to three characters from 0 to 255), or \* (asterisk).

System action: None.

Source: DFSMSdfp

Routing code: 
Descriptor code: 5

## IEC359I (form 5 of 6) text

**Explanation:** The MODIFY CATALOG, REPORT, CATSTATS command or the MODIFY CATALOG, REPORT, CATSTATS (*catalogname*) command was issued to request I/O statistics on all catalogs or a specific catalog. See *z/OS DFSMS Managing Catalogs* for additional information on the Catalog Report output.

**System action:** The system issues a multi-line message with the appropriate general information about catalog statistics and settings.

Source: DFSMSdfp Routing code: 2,10,11 Descriptor code: 9

# IEC359I (form 6 of 6) text

**Explanation:** The MODIFY CATALOG,REPORT,CATSTATX(catalogname) command or the MODIFY CATALOG,REPORT,CATSTATX(catalogprefix\*) command was issued to request extended I/O and usage statistics on a particular catalog or a particular set of catalogs. See *z/OS DFSMS Managing Catalogs* for additional information on the Catalog Report output.

**System action:** The system issues a multi-line message with the appropriate general information about catalog statistics and settings.

Source: DFSMSdfp Routing code: 2,10,11 Descriptor code: 9

# IEC360I SERVICE TASK IN RECALL. USER JOB MUST BE CANCELLED

**Explanation:** A user attempted to issue a MODIFY CATALOG, END or MODIFY CATALOG, ABEND to end a catalog service task. The system cannot end the task however, because it is performing a necessary function in the user address space.

**System action:** The system ends the command.

**Programmer response:** Enter the MODIFY CATALOG,LIST command to obtain the name of the user job associated with the catalog service task. Enter the CANCEL command to cancel the user job. The CANCEL command also ends the associated catalog service task.

# IEC361I CATALOG catalogname (comptype) HAS REACHED xxx% OF THE MAXIMUM EXTENTS

**Explanation:** The catalog named *catalogname* has been opened or extended to a new extent, and the current percentage of allocated extents exceeds the threshold set by the NOTIFYEXTENT keyword of the MODIFY CATALOG command. The component exceeding the threshold is indicated by *comptype*, which might be either DATA or INDEX.

In the message text:

catalogname

The catalog name.

comptype

The component type, either DATA or INDEX.

XXX

The percentage of allocated extents, out of a maximum of 123 extents.

DFSMSdfp issues this message once for each catalog in either of the following cases:

- The catalog address space has opened the catalog and the percentage of usage exceeds the current NOTIFYEXTENT percentage.
- The catalog has just extended into a new extent and the percentage of usage exceeds the current NOTIFYEXTENT percentage.

The percentage of usage is calculated as the number of extents allocated divided by 123 and multiplied by 100.

**System action:** System operation continues normally.

**Operator response:** You might need to initiate local procedures that are designed to prevent catalogs from exhausting all of the available extents.

**Source:** DFSMSdfp **Module:** IGG0CLEG

# IEC362I ONE OR MORE QUEUED CATALOG MODIFY COMMANDS HAVE BEEN PURGED

**Explanation:** The task in the catalog address space that processes MODIFY commands has restarted, and the task detected that there might have been unprocessed MODIFY commands.

**System action:** The system purges any queued MODIFY commands without processing them.

**Operator response:** Reissue the commands that have been purged, if applicable. The specific commands that were purged are not listed, but you can examine the system console or log to determine which commands were entered and were not accompanied by messages IEC351I and IEC352I or message IEC353I.

**Source:** DFSMSdfp **Module:** IGG0CLGA

# IEC363D IS THIS RESTART RELATED TO AN EXISTING CATALOG PROBLEM (Y OR N)?

**Explanation:** Catalog issues this message in response to a MODIFY CATALOG, RESTART command.

- System action: When Y (or YES) is entered, message IEC364D is issued. When N (or NO) is entered, restart processing continues.
- Operator response: Enter Y (or YES) if the RESTART is being issued due to a problem you are trying to clear, or N (or NO), if not.

System programmer response: None

Source: DFSMSdfp

## **IEC364D • IEC366E**

Module: IGG0CLGA

#### IEC364D HAS AN SVC DUMP OF THE CATALOG ADDRESS SPACE ALREADY BEEN TAKEN (Y OR N)?

Explanation: Catalog issues this message in response to a Y response to message IEC363D.

System action: When Y (or YES) is entered, restart processing continues without taking a dump. When N (or NO) is entered, an SVCDUMP of the Catalog Address Space and related data is taken before restart processing resumes.

Operator response: Enter Y (or YES) if an SVC dump has already been taken of the system in its current state. Enter

N (or NO) if a dump of the system in its current state has not already been taken.

System programmer response: None

Source: DFSMSdfp Module: IGG0CLGA

#### SMSVSAM ADDRESS SPACE STILL NOT AVAILABLE FOR CATALOG ADDRESS SPACE. REPLY IEC365D RLSQUIESCE, OR CANCEL

Explanation: One or more catalog requests have been waiting for SMSVSAM address space to be available for more than five minutes. These requests cannot continue because the catalogs are in RLS mode and cannot be accessed until the SMSVSAM address space becomes available.

**System action:** The system waits for the operator to respond.

Operator response: Bring up the SMSVSAM address space from this system using the following command: V SMS, SMSVSAM, ACTIVE

If this is not possible, reply 'RLSQUIESCE' to switch all catalogs accessed by this system out of RLS mode.

Reply "CANCEL to ignore the message if you want to terminate the entire system.

Source: DFSMSdfp Routing code: 1 Descriptor code: 2

#### IEC365I CATALOG ADDRESS SPACE STORAGE SHORTAGE - TASKMAX RESET.

Explanation: There is not enough storage in the catalog address space currently available to process all the active service tasks. The maximum number of service tasks that might process simultaneously in the catalog address space has been lowered to ensure the availability of storage for task termination.

**System action:** The system continues processing.

System programmer response: It is possible that contention exists for a system resource that is causing a backup of requests in the catalog address space. When this contention is resolved, the limit on the number of active catalog service tasks can be raised using the MODIFY CATALOG, TASKMAX command.

Source: DFSMSdfp

#### IEC366E CATALOG CONTROL BLOCKS ARE IRREPARABLY DAMAGED. IPL THE SYSTEM NOW!!!

- **Explanation:** The system detected damaged catalog control blocks.
- **System action:** The system took a dump to SYS1.DUMP dataset.
- **Operator response:** Schedule an IPL as soon as possible.
- Source: DFSMSdfp

## IEC367W CATALOG catalogname STILL SUSPENDED

**Explanation:** The specified catalog is suspended by the F CATALOG,RECOVER command, the IDCAMS ALTER SUSPEND, or a product requiring the catalog to be suspended while the recovery against the catalog is being performed on. The catalog has been suspended for more than five minutes.

System action: TAll catalog requests for the specified catalog are suspended until RESUME is issued.

- Operator response: Issue the following command to get a list of jobs that are waiting for the specified catalog:
- D GRS,RES=(SYSZIGG4,catalogname)
- If the wait persists, contact your system programmer.

**System programmer response:** If the recovery utility that initiated the SUSPEND for the catalog completes the recovery but fails to issue RESUME for the catalog, issue the following command to resume all jobs waiting for the catalog:

F CATALOG, RECOVER, RESUME (catalogname)

Source: DFSMSdfp

# IEC368I CATALOG INITIALIZATION THE MULTI-LEVEL ALIAS FACILITY HAS BEEN INITIALIZED (dd). THE NUMBER OF LEVELS OF QUALIFICATION IS n

**Explanation:** The multi-level alias facility has successfully initialized.

In the message text:

dd IBM Support might request this data for diagnostic purposes.

*n* The number of levels of qualification, which can be any value from 1 to 4.

**System action:** The system continues processing.

Source: DFSMSdfp Routing code: 2,4,10,11 Descriptor code: 4

# IEC369I CATALOG INITIALIZATION THE MULTI-LEVEL ALIAS FACILITY IS NOT INITIALIZED. THE NUMBER OF LEVELS OF QUALIFICATION IS NOT IN THE RANGE 1 TO 4

**Explanation:** The multi-level alias facility has not been initialized because the number of levels of qualification was not a number from 1 to 4. Until this situation is corrected, all requests that must access the multi-level alias table will fail.

System action: The system continues processing.

**Operator response:** Determine the correct number of levels of qualification; then reset the number by using the command MODIFY CATALOG, ALIASLEVEL(n) (make sure n is a number in the range 1 to 4).

Source: DFSMSdfp Routing code: 2,4,10,11 Descriptor code: 4

# IEC370I CATALOG MULTI-LEVEL ALIAS FACILITY IS NOT INITIALIZED

**Explanation:** An error occurred during initialization of the multi-level alias facility. Other operator messages that indicate the cause of the error have already been issued. Until this situation is corrected, all requests which must access the multi-level alias table will fail.

**System action:** The system has not built the multi-level alias in-storage tables. If the error was due to reading a bad master catalog record, then the system took a dump to SYS1.DUMP dataset.

Operator response: Determine and correct the problem which caused the failure of multi-level alias facility

## IEC371I • IEC372I

initialization. If the problem affects only catalog, then re-initialize the facility by issuing MODIFY CATALOG, RESTART to restart the catalog address space.

**Source:** DFSMSdfp **Routing code:** 2,4,10,11 Descriptor code: 4

#### IEC371I THE MULTILEVEL ALIAS TABLE WAS NOT BUILT DUE TO UNEXPECTED ERROR WHILE READING THE MASTER CATALOG

Explanation: During initialization of the multi-level alias facility, an unexpected error occurred while reading the master catalog. The multi-level alias facility did not correctly initialize.

System action: The system took a dump to SYS1.DUMP dataset.

Operator response: Determine and correct the problem which caused the failure of multi-level alias facility initialization. If the problem affects only catalog, then re-initialize the facility by issuing MODIFY CATALOG, RESTART to restart the catalog address space.

**Source:** DFSMSdfp **Routing code:** 2,4,10,11 Descriptor code: 4

#### IEC372I CATALOG SEARCH FUNCTION CATALOG text

**Explanation:** *text* is one of the following:

- MULTI-LEVEL ALIAS HAS DETECTED AN INVALID MASTER CATALOG RECORD NAMED recname
- MULTI-LEVEL ALIAS FACILITY HAS DETECTED A DUPLICATE ALIAS: aliasname

During a multi-level alias facility initialization or rebuilding an incorrect alias or user catalog record was found in the master catalog. The multi-level alias facility did not correctly initialize or rebuild, and the catalog search function is now impaired.

In the message text:

recname The incorrect record name.

aliasname

The alias entry in the catalog that occurs more than once.

System action: For the invalid master catalog record, the system the system creates a SYS1.DUMP data set and then corrects the multi-level alias table.

For the duplicate alias, no dump is created and the duplicate alias remains in the table.

Operator response: Notify your system programmer; after the programmer corrects the incorrect record, issue the command MODIFY CATALOG, MLA(REFRESH) to restart the catalog address space.

System programmer response: These messages indicate an error in the master catalog. Perform a DIAGNOSE of the master catalog and correct any errors discovered. Duplicate alias names listed are a result of the alias name in the association list of more than one catalog user connector record. While the actual alias record in the catalog may point to a specific user catalog, there is at least one other user catalog whose association list contains the same alias. To correct this error you can delete the alias name, define it relating it to the incorrect user catalog name, then delete the alias again and define it relating it to the correct user catalog name.

**Source:** DFSMSdfp **Routing code:** 2,4,10,11 Descriptor code: 4

# IEC373I CATALOG SEARCH FUNCTION CATALOG MULTI-LEVEL ALIAS HAS DETECTED AN INVALID RECORD

**Explanation:** The multi-level alias facility detected an incorrect user catalog connecter or alias record. The catalog search function attempted to indicate the incorrect record's name, but was unable to obtain sufficient free memory through a conditional GETMAIN. The catalog search function is now impaired.

System action: The system took a dump to SYS1.DUMP data set, and corrected the multi-level alias table.

**Operator response:** Notify your system programmer; after the programmer corrects the incorrect record, issue the command MODIFY CATALOG, RESTART to restart the catalog address space.

**Programmer response:** Correct the incorrect record, and have the operator issue the command MODIFY CATALOG, RESTART.

Source: DFSMSdfp Routing code: 2,4,10,11 Descriptor code: 4

# IEC374I INSUFFICIENT STORAGE FOR CATALOG MULTI-LEVEL ALIAS FACILITY

**Explanation:** The multi-level alias facility issued a conditional GETMAIN for storage to hold the multi-level alias table; the GETMAIN failed due to lack of storage. The catalog search function is now impaired.

**System action:** For the catalog search function, the system will read the master catalog instead of using the multi-level alias table.

**Operator response:** Issue the command MODIFY CATALOG, RESTART to restart the catalog address space. If this message appears again, notify your system programmer.

**Programmer response:** Determine the problem that is causing the GETMAIN to fail, and correct that problem. Then have the operator issue the command MODIFY CATALOG, RESTART.

Source: DFSMSdfp Routing code: 2,4,10,11 Descriptor code: 4

# IEC375I CATALOG SEARCH FUNCTION THE CATALOG MULTI-LEVEL ALIAS FACILITY IS RUNNING WITH AN INVALID NUMBER OF LEVELS OF QUALIFICATION (NOT 1 THRU 4)

**Explanation:** The system level of qualification was altered because the AMCBS was overlaid. Until this situation is corrected, all requests that must access the multi-level alias table will fail.

**System action:** The system continues processing.

**Operator response:** Determine the correct number of levels of qualification; then reset the number by using the command MODIFY CATALOG, ALIASLEVEL(n) (make sure n is a number in the range 1 to 4).

Source: DFSMSdfp Routing code: 2,4,10,11 Descriptor code: 4

## IEC376W CAS ALLOCATION TASK IS WAITING FOR ALLOCATION

**Explanation:** A request to allocate a VVDS dynamically has been issued, and SVC 99 has not completed. Possible reasons for this situation are that a mount was issued, or a VARY OFFLINE command is waiting.

System action: The system issues this message two minutes after issuing SVC 99, and every ten minutes thereafter.

**System programmer response:** Enter F CATALOG,LIST to determine which task is waiting. That task will return a nonzero return code to its caller.

Source: DFSMSdfp

#### IEC377I **ENHANCED CATALOG SHARING:** {text}

**Explanation:** *text* is one of the following:

{ADDED catname ALL CATALOGS REMOVED AUTOADD ENABLED AUTOADD NOT ENABLED-SYSTEM IS QUIESCING CONNECT COMPLETE DISCONNECT COMPLETE ERROR: rc-rsn(sfi),mmERROR ADDING catname: rc-rsn(sfi), NOT CONNECTED: rc-rsn(sfi),mm

REMOVED catname

SYSPLEX QUIESCE COMPLETE WAITING FOR IOSAS TO INITIALIZE WAITING FOR SYSPLEX QUIESCE COMPLETE}

This is a general status message for ECS.

## ADDED catname

Issued to acknowledge an ECSHR(ADD,catname) request that was successful.

In the message text:

catname The name of a catalog

## **AUTOADD ENABLED**

Issued to acknowledge an ECSHR(AUTOADD) request that was successful.

## AUTOADD NOT ENABLED-SYSTEM IS QUIESCING

Issued as a result of processing a MODIFY CATALOG command to turn on AUTOADD. However, the system is currently quiescing, so the AUTOADD function cannot be enabled. Repeat the request once the sysplex has completed quiescing.

# **CONNECT COMPLETE**

Issued to acknowledge the successful connection of enhanced catalog sharing (ECS) to the ECS structure in the coupling facility. This message is issued during IPL, during a CAS restart, or when requested through a MODIFY CATALOG command with the ECSHR(CONNECT) parameter.

# DISCONNECT COMPLETE

Issued to acknowledge a successful disconnection of ECS from the ECS structure in the coupling facility. This message is issued either during a CAS restart or when requested through a MODIFY CATALOG command with the ECSHR(DISCONNECT) parameter.

#### ERROR: rc-rsn(sfi),mm

A situation has occurred that caused catalog sharing through ECS to fail or to be stopped. This message is also issued for an unsuccessful CONNECT, DISCONNECT, or AUTOADD request by a MODIFY CATALOG(ECSHR) command.

In the message text:

rcThe return code of the detecting catalog module

The reason code of the detecting catalog module rsn

sfi If the problem was detected by another service, subfunction information related to the error

The module ID of the detecting catalog module mm

For information on obtaining descriptions of these codes, see message IDC3009I.

## ERROR ADDING catname: rc-rsn(sfi),mm

Issued to acknowledge an ECSHR(ADD) request that was unsuccessful. ECS is not activated for the named catalog.

In the message text:

catname The name of a catalog

rc The return code of the detecting catalog module

rsn The reason code of the detecting catalog module

sfi If the problem was detected by another service, subfunction information related to the error

mm The module ID of the detecting catalog module

For information on obtaining descriptions of these codes, see message IDC3009I.

# NOT CONNECTED: rc-rsn(sfi),mm

Issued during IPL or CAS restart when the system automatically tries but cannot connect to the ECS structure.

In the message text:

rc The return code of the detecting catalog module

rsn The reason code of the detecting catalog module

sfi If the problem was detected by another service, subfunction information related to the error

mm The module ID of the detecting catalog module

For information on obtaining descriptions of these codes, see message IDC3009I.

#### **REMOVED** catname

Issued to acknowledge an ECSHR(REMOVE, catname) request that was successful.

In the message text:

catname The name of a catalog

# SYSPLEX QUIESCE COMPLETE

Indicates that this system has been informed that all other systems have completed their quiesce processing.

# WAITING FOR IOSAS TO INITIALIZE

Indicates that an attempt to use IOS services cannot proceed because the IOSAS is not yet initialized and available. This message will be issued every 30 seconds until IOSAS completes initialization or until three minutes have passed. If IOSAS is not initialized after three minutes, the attempt to add the catalog to the coupling facility will fail with catalog return code 228, reason code 35.

# WAITING FOR SYSPLEX QUIESCE TO COMPLETE

Issued to indicate that this system has been waiting for 5 minutes for a sysplex quiesce to complete. Issue the MODIFY CATALOG,ECSHR(STATUS) on each system to monitor the progress of the quiesce on each system. (Note that the ECS system status on a quiesced system should be CONNECTED.) If, after a period of time, the sysplex still has not completed the quiesce, the quiesce can be forcefully ended by issuing the MODIFY CATALOG,ABEND(ANALYSIS) command on the system waiting for the quiesce to complete. If all of the systems do not show a status of CONNECTED, then you MUST NOT attempt to re-enable AUTOADD.

**System action:** In the case of stopping ECS at the system level, CAS disconnects from the coupling facility, and sharing for all sharers through the ECS method is stopped. Catalog sharing reverts to the non-ECS method.

In the case where the system lost its coupling facility connection, all catalogs are removed from the ECS structure, and the AUTOADD function is disabled.

In the case of an ECS failure for an individual catalog, ECS is not activated for this catalog. The sharing method for this catalog remains the non-ECS method.

**Operator response:** Correct the situation that caused the error or failure and retry the request.

In the case of a lost coupling facility connection, after the connection has been restored, issue the MODIFY CATALOG command with the ECSHR(AUTOADD) parameter to re-enable automatic activation.

System programmer response: None

**Source:** DFSMSdfp

Module: IGG0CLSH or IGG0CLSI

#### IEC378I (form 1 of 2) catname IS NOT USING ENHANCED CATALOG SHARING.

**Explanation:** This message is issued when the system is processing a shared catalog request and discovers for the very first time or for the first time since the last time the catalog was ECS-active, that the desired sharing method as defined for the named catalog is ECS, but either (1) a non-ECS system is already accessing the catalog, (2) another system has explicitly stopped ECS for this catalog via the MODIFY CATALOG command with the ECSHR(REMOVE) parameter, or (3) either of the above conditions existed when the system went down.

In the message text:

catname The catalog the system is accessing.

**System action:** Sharing will continue with the non-enhanced method of catalog sharing. This may result in decreased performance for this catalog.

**Operator response:** Verify if ECS is desired for this catalog. If so, issue the MODIFY CATALOG command with the ECHSR(ENABLE,...) parameter to start ECS for this catalog. For more information, see *DFSMS/MVS Managing Catalogs*.

**Source:** DFSMSdfp **Module:** IGG0CLSJ

# IEC378I (form 2 of 2) catname HAS BEEN REMOVED FROM ECS DUE TO A DDR SWAP

**Explanation:** A DDR SWAP event occurred. The named catalog is currently being shared by ECS and is located on the volume that was swapped.

In the message text:

catname The name of a catalog

**System action:** The catalog has been removed from the coupling facility structure for ECS on the system that issued the message. The message might be issued from more than one system because the catalog is shared with other systems. The catalog is marked temporarily ineligible and will not automatically be added to the coupling facility on next use.

**Operator response:** This message should be issued from all systems that are sharing the named catalog. Issue a MODIFY CATALOG, ECSHR(STATUS) command from all systems in the sysplex. When the resulting displays from all systems that list the named catalog show a status of Inact(NonECSAcc), enter the command MODIFY CATALOG, ECSHR(ENABLE, catname) to make the catalog available for sharing by ECS again.

System programmer response: None

**Source:** DFSMSdfp **Module:** IGG0CLSJ

# IEC380I ENHANCED CATALOG SHARING

**Explanation:** This message is issued in response to a MODIFY CATALOG command with the ECSHR(STATUS) parameter. It displays the status of the CF connection as well as the ECS status of each open catalog.

The possible values for the ECS system status are:

# **AUTOADD**

The system is connected to the ECS structure and the automatic add function is enabled.

## Connected

The system is connected to the ECS structure in the coupling facility; AUTOADD is disabled.

# **Connect Failure**

While attempting to connect to the ECS structure, an error was returned from IXLCONN. The return and reason codes from IXLCONN are also displayed.

# Inact(CFFail)

The system has disconnected because a coupling facility failure was detected.

## Inact(Disconnect)

ECS is disconnected from the ECS structure in the coupling facility due to a MODIFY CATALOG command with the ECSHR(DISCONNECT) parameter.

#### Inact(Restart)

The system disconnected while processing a CAS restart.

## Quiescing

ECS is currently active but is in the process of disconnecting.

#### Unknown

The system status of ECS is unknown.

The possible values for a catalog's status are:

**Active** ECS is active for the catalog.

## Inact(CFFail)

The catalog is inactive because the coupling facility failed.

## Inact(CFFull)

An attempt was made to activate the catalog but the ECS structure in the coupling facility is full.

#### Inact(Disconnect)

The catalog is inactive because the system disconnected from the ECS structure.

#### Inact(MaxCats)

An attempt was made to activate the catalog but the maximum number of catalogs allowed in the ECS structure has been reached.

#### Inact(NeverConn)

The catalog is inactive because the system is not connected to the ECS structure in the coupling facility.

#### Inact(NonECSAcc)

The catalog is inactive because the last system to access the catalog was non-ECS 1.5. system.

# Inact(NotElig)

The catalog is inactive because it does not have the ECSHARING attribute.

#### Inact(NotShrable

The catalog is inactive because it cannot be cross-system shared because it either does not have SHAREOPTIONS(3 4) or the volume is not marked as shared.

#### Inact(Removed)

The catalog is inactive due to a MODIFY CATALOG command with the ECSHR(REMOVE,...) parameter.

## Inact(Unknown)

The ECS status of this catalog has never been set or is otherwise unknown.

#### Unavailable

The status of this catalog is unavailable due to one of the following:

- This catalog has not been opened since the last IPL.
- This catalog has been deleted.
- This catalog is not currently allocated and open in the catalog address space (CAS).

**System action:** System operation continues normally.

**Operator response:** None. For additional information on the interpretation of the output from this command, see *z/OS DFSMS Managing Catalogs*.

**Source:** DFSMSdfp **Module:** IGG0CLGB

# IEC381I (form 1 of 3) ENHANCED CATALOG SHARING HAS BEEN QUIESCED DUE TO A COUPLING FACILITY FAILURE ON ANOTHER SYSTEM.

**Explanation:** This message is issued on an ECS-active system when another system in the sysplex that was also ECS-active, lost its connection to the ECS coupling facility structure.

System action: All ECS-active catalogs are deactivated and the AUTOADD function is disabled. However, the system remains connected to the ECS structure.

Operator response: Once the situation causing the quiesce is resolved, issue the MODIFY CATALOG command with the ECSHR (CONNECT) parameter on any system whose connection to the coupling facility structure was dropped. Then issue the MODIFY CATALOG command with the ECSHR (AUTOADD) parameter on any one of the systems in the sysplex to re-enable automatic activation. Catalogs not referenced can be explicitly activated using the MODIFY CATALOG command with the ECSHR (ENABLE,...) parameter.

Source: DFSMSdfp Module: IGG0CLSI

# IEC381I (form 2 of 3) ENHANCED CATALOG SHARING HAS BEEN QUIESCED DUE TO A DISCONNECT ISSUED ON ANOTHER SYSTEM.

Explanation: This message is issued on an ECS-active system when another system in the sysplex that was also ECS-active, is disconnected, usually by a MODIFY CATALOG, ECSHR(DISCONNECT) command.

System action: All ECS-active catalogs are deactivated and the AUTOADD function is disabled. However, the system remains connected to the ECS structure.

Operator response: Once the situation causing the quiesce is resolved, issue the MODIFY CATALOG command with the ECSHR (CONNECT) parameter on any system whose connection to the coupling facility structure was dropped. Then issue the MODIFY CATALOG command with the ECSHR (AUTOADD) parameter on any one of the systems in the sysplex to re-enable automatic activation. Catalogs not referenced can be explicitly activated using the MODIFY CATALOG command with the ECSHR (ENABLE,...) parameter.

**Source:** DFSMSdfp Module: IGG0CLSI

# IEC381I (form 3 of 3) ENHANCED CATALOG SHARING HAS BEEN QUIESCED DUE TO A REBUILD REQUEST.

**Explanation:** This message is issued on an ECS-active system when a rebuild request has been issued for the ECS coupling facility structure, SYSIGGCAS\_ECS, on this system or another system in the sysplex.

System action: All ECS-active catalogs are deactivated and the AUTOADD function is disabled. However, the system remains connected to the ECS structure.

Operator response: The AUTOADD function and ECS-eligible catalogs should be automatically reactivated once the rebuild is complete.

Source: DFSMSdfp Module: IGG0CLSI

#### IEC385W IGGCATxx BYPASSED DUE TO err\_type ERROR.RETURN CODE IS rc

Explanation: The system detected an internal error while processing a service called by the catalog address space (CAS) during parsing of the catalog parmlib member, IGGCATxx.

In the message text:

err\_type

The internal error type is one of the following:

- A LOAD
- A STORAGE
- AN IEEMB878

*rc* The return code returned by the internal service.

System action: The system stops processing IGGCATxx and uses the default values for any parameters specified in

IGGCATxx.

**Source:** DFSMSdfp **Module:** IGG0CLPR

## IEC386W INVALID KEYWORD IN IGGCATxx PROCESSING AT: text line

**Explanation:** The system detected a syntax error while parsing IGGCATxx.

In the message text:

xx The suffix of the IGGCATxx parmlib member where the syntax error was detected.

text line

Shows the whole line of text where the system detected a syntax error up to column 71.

**System action:** The system ignores any parameters specified on the displayed line after the detected syntax error, including ignoring the parameter containing the syntax error. The system then resumes parsing on the next line after the line containing a syntax error.

**Source:** DFSMSdfp **Module:** IGG0CLPR

# IEC387W ERROR RELEASING IGGCATxx STORAGE. PROCESSING CONTINUES. ERROR CODE IS rc

**Explanation:** The system detected an internal error while releasing storage obtained during IGGCATxx processing.

In the message text:

xx The suffix of the IGGCATxx parmlib member.

rc The return code from the STORAGE service during storage release processing.

**System action:** Storage obtained by IGGCATxx is not released because of the internal error. Processing continues.

Source: DFSMSdfp

Module: IGG0CLPR, IGG0ASIM

# IEC390I updatetype FOR KEY entryname IN CATALOG catalogname WAS ABNORMALLY TERMINATED

**Explanation:** During an update option against catalog *catalogname* for the record with the key *entryname*, the catalog task performing the update was abnormally terminated. Examples of how the task may be terminated are a TSO user pressing the attention key during the catalog request, or the TSO user or batch job being cancelled.

In the message text:

updatetype

UPDATE, DELETE, ADD, or UNKNOWN

entryname

The key of the record being updated

catalogname

The name of the catalog that was being updated

**System action:** The system continues the cleanup of the terminated catalog request. The affected catalog will be closed and reopened on the next access to ensure the integrity of the VSAM control blocks associated with the catalog.

**System programmer response:** This message is to alert you that an inflight VSAM request to update a catalog has been terminated. The request may be incomplete and the catalog may contain inconsistent data. You should run an IDCAMS DIAGNOSE and EXAMINE against the catalog to identify any potential corruption or inconsistent data, and correct any errors detected by the DIAGNOSE or EXAMINE.

Source: DFSMSdfp

#### IEC391I CATALOG catname HAS BEEN AUTOTUNED TO: IEC3911 BUFNI: n1 BUFND: n2 STRNO: s1

Explanation: This message is informational indicating that the catalog named catname has been reopened on the current system with enhanced parameters designed to improve performance of the catalog.

In the message text:

catname

is the name of the catalog whose parameters have been temporarily updated on the current system

n1 is the number of new index buffers assigned to this catalog

**n2** is the number of new data buffers assigned to this catalog

s1 is the number of strings assigned to this catalog

System action: The system continues processing.

**Operator response:** None.

System programmer response: Determine whether or not these parameters should be permanently assigned to this catalog by using the IDCAMS ALTER command. Note that the parameters indicated are applicable only to the system on which the message is issued. The values stored in the catalog entry for this catalog are not changed.

**Programmer response:** None. This is an informational message only.

Problem determination: None.

Source: None. Module: None.

#### IEC392I JOB jobname ASID asid HOLDS xxx OF THE yyy MAXIMUM SERVICE TASKS

Explanation: This informational message is a warning that at least one job may be holding catalog resources that can not be released because of the processing performed by the job. This message may be issued for up to three different jobnames. These will represent the jobs which hold the greatest number of service tasks.

In the message text:

jobname

is the name of a job that is holding an excessive amount of catalog service tasks.

asid

is the address space the jobname is running in.

is the number of service tasks currently held by *jobname*.

ууу

is the current maximum number of service tasks set by the installation, or the default of 180.

**System action:** The system continues processing.

**Operator response:** None.

System programmer response: Determine whether or not the jobs listed are holding resources. Note that the issuance of this message does not necessarily mean that an error or problem exists. Repeated issuance of this message may indicate that jobs are not releasing catalog resources. You may need to increase the maximum number of service tasks allowed or cancel one or more of the jobs listed. If you cancel any of the jobs you should take a dump of the catalog address space and the jobname listed prior to cancelling the job.

**Programmer response:** None. This is an informational message only.

Problem determination: None.

Source: None. Module: None.

#### IEC393I

CATALOG CONTENTION\*WARNING: CATALOG TASK CONTENTION WAIT-TIME WAS EXCEEDED.\*RESOURCE(RESOURCE)JOBNAME(JOBNAME)ASID(ASID)#TASKS(#)OR\*RESOURCE(RESOURCE)JOBNAME(JOBNAME)ASID(ASID)TCB(TCBaddr)IF MORE THAN FIVE LINES NEEDED\*(#)remaining tasks past set threshold.

**Explanation:** This informational message is a warning that at least one CAS task has exceeded the wait time associated with the resource. Currently, only the SYSZTIOT resource is implemented. The message can contain up to 5 lines, either displaying a JOBNAME and number of tasks in the job past the current limit, or a JOBNAME and the TCB of the single task in the job beyond the limit. The order of the displayed JOBNAMEs is in the order that they appear in the CAS task list, which is generally from the oldest to the newest. If there are additional tasks that are beyond the limit but not displayed, a line is added to display the number of remaining tasks.

In the message text:

#### RESOURCE

Represents a class of possible contention or resources. RESOURCE is one of the following:

- SYSZTIOT
- SYSZVVDS
- SYSIGGV2
- ALLOCLCK

#### **JOBNAME**

Job name associated with the CAS task over the wait limit.

**ASID** 

Application ID associated with the CAS task over the wait limit.

number of tasks

The number of tasks over the limit associated with this job name.

**System action:** The system continues processing.

**Operator response:** None.

**System programmer response:** Determine if the jobs holding resources requires action. Note that the issuance of this message does not mean that an error or problem exists. If you cancel any of the jobs listed, consider taking a dump of the catalog address space (CAS) first. The above message also provides enough information to effectively use the CATALOG MODIFY commands to gather additional information or terminate the associated CAS task, for example, MODIFY CATALOG,LISTJ(JOBNAME), and so on.

**Programmer response:** None. This is an informational message.

Problem determination: None.

**Source:** None. **Module:** None.

IEC400A M dev, serldsname

Explanation: M indicates that a tape volume is to be mounted on the device for the data set.

In the message text:

dev The device number of the specified device.

ser The six-digit volume serial number.

dsname The data set name.

**Operator response:** Mount the volume on the device. Then, ready the device.

Source: DFSMSdfp Module: IGC0K05B Routing code: 3,5 Descriptor code: 2

# **IEC401A • IEC403A**

#### **IEC401A** F dev, ser/dsname

**Explanation:** F indicates that the volume on the device for the output data set is file protected. That is, its file protection ring is not inserted or its tab is set to prevent a write, so it can only be read. However, the volume is to be written on.

In the message text:

dev The device number of the specified device.

ser The six-digit volume serial number.

dsname The data set name.

System action: The system rewinds and unloads the volume.

Operator response: Insert a file protection ring in the volume, mount the volume, and ready the device.

Source: DFSMSdfp
Module: IGC0K05B
Routing code: 3
Descriptor code: 2

## IEC402D F dev, ser/dsname

**Explanation:** F indicates that the volume on the device for the input/output data set is file protected. That is, its file protection ring is not inserted or its tab is set to prevent a write, so it can only be read.

In the message text:

dev The device number of the specified device.

ser The volume serial number.

dsname The data set name.

Operator response: If the volume should be file protected, enter REPLY xx,'U'.

If the volume should be written on, enter REPLY xx,'F'; the system will rewind and unload the volume. Then insert file protection ring or move the tab in the volume, mount the volume, and ready the device.

Source: DFSMSdfp Module: IGC0K05B Routing code: 1,3 Descriptor code: 2

IEC403A M dev,ser

**Explanation:** M indicates that a direct access volume is to be mounted on the device.

In the message text:

dev The device number of the specified device.

ser The six-digit volume serial number.

Operator response: Mount the volume on the device. Then, ready the device.

Source: DFSMSdfp Module: IGC0M05B Routing code: 4,6 Descriptor code: 2 IEC404E **D** dev,ser{,rsn}

**Explanation:** D indicates that a tape volume is to be dismounted on the specified device.

In the message text:

dev The device number of the specified device.

ser The six-digit tape volume serial number.

Indicates the reason to dismount the tape volume. The possible rsn values and their meanings are: rsn

- 1 The internal serial number on the tape volume did not match the requested tape volume serial number
- 2 The system detected an error while trying to verify the tape volume labels
- 3 A Perform Subsystem Function (PSF) activate request failed
- 4 A Perform Subsystem Function (PSF) deactivate request failed
- 5 The system needs the device to mount another tape volume

System action: Processing continues.

**Operator response:** Dismount the volume from the device.

Source: DFSMSdfp Module: IGC0K05B Routing code: 3,5 Descriptor code: 3

IEC501A {M dev,ser [,labtyp] [,den],jjj,sss [,dsname] [,mediatype][,no worm] | M dev,ser [,labtyp] [,trtch],jjj,sss [,dsname]

[,mediatype][,no worm]}

**Explanation:** Please refer to the explanation in message IEC501E "Explanation"

Routing code: 3.5/4.6Descriptor code: 2

IEC501E {M dev,ser [,labtyp] [,den],jjj,sss [,dsname] [,mediatype] | M ddd,ser [,labtyp] [,trtch],jjj,sss [,dsname] }[

,mediatype]

# **Explanation:**

Note: For Automated Tape Library dataservers (including Virtual Tape Servers), messages IEC501A and IEC501E are not issued to any operator console. They are only issued to the System Log. M indicates that a volume is to be mounted on the device:

- If ser is a 6-digit serial number, the volume with that serial number is to be mounted on device dev.
- If ser is SCRTCH, a public scratch volume is to be mounted. SCRTCH is used when the dataset being created on the non-specific volume is temporary [DISP=(NEW,DELETE) or DSN=&&tempname].
- If ser is PRIVAT, a private scratch volume is to be mounted. PRIVAT is used for all other cases of non-specific volumes.
- If ser begins with L, the volume to be mounted is unlabeled; the number after the first character is an internal serial number assigned by the system to an unlabeled volume. The internal serial is of the form Lxxxyy where xxx is the data set number (0-999) and yy is the volume sequence number (0-99). The numbers are recycled after they reach the limit.

IEC501A is issued by Open when Allocation has not issued a mount message (that is, when no IEF233A or IEF233D has been issued -- for example, mounts with DEFER coded) and the volume is needed immediately.

IEC501A is issued by EOV when the end of a volume has been reached and the next volume to be processed is needed immediately.

# IEC502E

IEC501E is issued by Open or EOV when the volume to be mounted is not needed immediately (this is referred to as a "look-ahead" mount). The volume indicated by ser is the next volume to be processed after the system finishes processing the current volume.

In the message text:

labtyp Indicates the label type of the mounted volume (either SL, NL, AL, NSL, or BLP) and will appear for tape volumes only.

den Indicates the density of the volume to be mounted and will appear for tape volumes only.

trtch Indicates the recording mode as COMP (compaction) or NOCOMP (non-compaction) and will appear for tape volumes only.

jjj Indicates the job requesting the volume.

sss Indicates the job step requesting the volume.

dev The device number of the specified device.

ser The volume serial number.

dsname If a MONITOR DSNAME command is active, the dsname is of a nontemporary data set requiring the volumes. The data set name will not be specified for data sets being deleted. If the data set name causes the message to exceed 70 characters, the data set name will appear on the second line of the message text.

mediatype

The media type.

**System action:** If the message ID is IEC501A, the job step waits for the volume to be mounted or until the task reaches time-out. This is independent of whether the original allocation was batch (JCL) or dynamic.

If the message ID is IEC501E, the job step does not wait for the volume to be mounted. If the data set is multi-volume and more than one unit is allocated, but fewer units are allocated than volumes, then all volumes after the first may be requested by EOV via message IEC501E. For example, if a data set consists of three volumes, and two tape drives are requested by UNIT=(TAPE,2), then as soon as End of Volume is reached on volume 1, message IEC502E is issued for volume 3 on that same drive, and the job then starts processing volume 2 immediately, without waiting for the mount for volume 3 to be satisfied. This is independent of whether the original allocation was batch (that is, JCL) or dynamic.

**Operator response:** If *ser* is SCRTCH or PRIVAT and the device is a tape unit, make sure that the file protection ring has been inserted in the volume.

Mount the volume on the device. If ser is SCRTCH or PRIVAT and a scratch volume is already on the device, mount another scratch volume. Then ready the device.

Source: DFSMSdfp

Module: IFG0193D, IFG0193E, IFG0194A, IFG0194F, IFG0194K, IFG0195H, IFG0196N, IFG0196T, IFG0196U, IFG0552B, IFG0552F

IEC502E n dev,ser [,labtyp] [,ddn-c] [,SPACE=ccccc,tttt,aaaalcccc, tttt],jjj,sss[,dsname][,mediatype], WORM WRITE VIOLATION]

# **Explanation:**

**Note:** For Automated Tape Library dataservers (including Virtual Tape Servers), message IEC502E is not issued to any operator console. It is only issued to the System Log.

The volume on the device is to have the indicated disposition. The disposition (n) is one of the following:

- **K** Implies PRIVATE volume; the volume is to be demounted and returned to the library.
- **D** Implies PUBLIC volume; the volume is to be demounted and used as a scratch volume when the job ends.
- **RK-** Implies PRIVATE-RETAIN volume; the volume is to be demounted and retained near the system for future use. In the event that the job ends and the volume has not been remounted, return it to the library.

- RD-Implies PUBLIC-RETAIN volume; the volume is to be demounted and retained near the system for future use. In the event that the job ends and the volume has not been remounted, it may be used as a scratch volume.
- R-Implies RETAIN® volume; the volume is to be demounted and retained near the system for future use. In the event that the job ends and the volume has not been remounted, the operator must determine what disposition to give to the volume. This message will appear if a volume is rejected because it is not the volume requested (for example, a conflict in the label, label type, or density).

If the serial number is blank, O/C/EOV look ahead mount has found a premounted and unverified (UCBVOLI=ZEROS) volume on the next available unit. Operator intervention is required to verify that the proper volume is mounted.

If the serial number is a 6-digit serial number, the volume with that serial number is to be demounted from the device.

If the serial number begins with L, the volume to be demounted is unlabeled; the number after the first character is an internal serial number assigned by the system to an unlabeled volume. The internal serial number is of the form Laaabb where aaa is the data set number (0-999) and bb is the volume sequence number (0-99). The numbers are recycled after they reach the limit.

In the message text, labtyp indicates the label type of the demounted volume (either SL, AL, NL, or NSL) and will appear for tape volumes only).

The reason for demounting is as follows:

#### Reason for Demounting C

1

For ISO/ANSI Version 1: The accessibility field of the volume label contains a nonblank character, which means the volume is data set password protected and may not be processed by the operating system.

For ISO/ANSI Version 3 or Version 4: The accessibility code in the volume label is not acceptable for further processing because of one of the following:

- 1. It is not a blank.
- 2. It is not an \*uppercase A through Z.
- 3. It was rejected by the volume access exit \*(for A through Z).

Note: \*For Version 4, the allowable characters are: Uppercase A-Z, number 0-9, and special characters! \* " % &'()+,-./:;<=>?\_

For ISO/ANSI Version 1:The accessibility field of the volume label contains a nonblank character other than the character 1, which means the file may not be processed by the operating system.

For ISO/ANSI Version 3 or Version 4: The accessibility code in the first data set label (for example, HDR1)

- A character that is not acceptable for further processing because:
  - It is not a blank, not an \*uppercase A through Z, or not an MVS-recognized numeric, that is, a 1 or 3 with system code IBMZLA.
  - It was rejected by the file access exit \*(for A through Z).
  - It was accepted, but the ACCODE value \*(A through Z) was rejected by the file access exit.
  - Blank, but the ACCODE value for an output data set was rejected by the file access exit.

Note: \*For Version 4, the allowable characters are: Uppercase A-Z, number 0-9, and special characters! \* " % &'()+,-./:;<=>?\_

3 The system cannot process the volume which is recorded in ASCII. The system has been modified when the CVTASCII bit was set to zero.

# IEC502E

- The control program has determined that conflicting data control block (DCB) attributes have been used to define the data set on the volume. Some of the conflicting attributes are:
  - · BUFOFF greater than 99.
  - BUFOFF equal to L on OUTPUT or OUTIN.
  - BUFOFF equal to L and RECFM not equal to D.
  - OPTCD not equal to Q and LABEL equal to AL or LABEL equal to AUL.
  - OPTCD not equal to Q and RECFM equal to D.
  - · OPTCD equal to Q and DSORG not equal to PS.
  - OPTCD equal to Q and RECFM equal to V.
  - LABEL equal to AL or AUL specified for a 7-track tape device.
- 5 This message follows IEC512I when the system detects violation of a label standard and the installation label validation exit issues a return code indicating the volume should be rejected. An abnormal end follows.
- The volume contains an ISO/ANSI volume label that is not supported. To be processed as an ISO/ANSI volume, the volume label must contain a 1, 3, or 4 to specify Version 1, Version 3, or Version 4 in character position 80. An output request to a data set other than the first data set of an ISO/ANSI Version 1 tape is not supported.
- 7 The volume was rejected by the operator in response to a WTOR.
- A volume label conflict was detected during manual-mode processing in an IBM 3495 Tape Library Dataserver. A subsequent mount will be issued to allow verification of the tape volume.
- 9 The volume serial number of the mounted or operator supplied volume serial to be used in labeling a scratch volume in an MTLDS is not defined in the tape configuration database. The volume is dismounted and a mount message reissued.
- The volume serial number of the mounted or operator supplied volume serial to be used in labeling a scratch volume in an MTLDS is defined in the tape configuration database but does not reside in this MTLDS. The volume is rejected and another mount request is issued.
- The volume serial number of the mounted or operator supplied volume serial to be used in labeling a scratch volume in an MTLDS is defined as a private volume in the tape configuration database.
- NL specific volume serial was requested for input, but the volume is a labeled volume (either ISO/ANSI or IBM) and the ATL is in manual mode. Verify that the correct volume is mounted.
- The volume serial number of the mounted volume is already enqueued. Verify that the volume mounted matches the volume requested.
- 14 The mounted 3590 cartridge is either an unsupported media type or medium length.
  - If the tape mounted was for a non-specific mount request, SCRATCH, demount the cartridge and select another. Verify that the correct volume is mounted for a specific mount request, private. If it was the correct volume the mount request may have to cancelled.
- The mounted 3590 cartridge is unformatted and it must be formatted prior to its use. The mounted volume will be demounted and a subsequent mount reissued.
  - If the tape mounted was for a non-specific mount request, SCRATCH, demount the cartridge and select another. Verify that the mounted volume is the correct for a specific mount request, private. If it was the correct volume the mount request may have to cancelled.
- A private labeled (SL or AL) IBM 3494 (ATL) volume is mounted for input processing and the request was for a NL volume while the ATL is in automatic mode.

In the message text, jjj indicates the job demounting the volume and sss indicates the job step demounting the volume.

- If a MONITOR DSNAME command is active, *dsname* indicates the data set requesting the volume. However, *dsname* will be omitted if it has not been verified, such as when:
- The volume has not been verified.
- The dismount is from OPEN.

- A WORM (write one, read many) write violation occurs.
- A MONITOR DSNAME command is not active.

If a MONITOR SPACE command is active and the device is a direct access device, the SPACE parameter will appear:

- cccc Total number of free cylinders on the volume.
- tttt Total number of tracks in addition to free cylinders.
- aaaa Total number of free extents.
- ccc,tttt Largest contiguous free area in cylinders and tracks.
- ddname Specifies the DDNAME of the JCL requesting the volume.
- c Specifies the reason for demounting.

If the error occurred during the listing of the parameters in the SPACE field, one of the following messages is specified:

- LSPACE-PERMANENT I/O ERROR
- LSPACE-NON-STANDARD OS VOLUME
- LSPACE-NOT A DIRECT ACCESS VOL
- LSPACE-INVALID PARAMETER

**System action:** The volume is unloaded if the device is a tape drive. If the device is a direct access unit, I/O to the device is inhibited.

**Operator response:** Demount the volume and mark the serial number and label type on the volume and perform the indicated disposition. If LSPACE-PERMANENT I/O ERROR appears in the message text, a permanent I/O error was encountered while trying to read the VTOC. Run the IEHLIST utility program to list the VTOC of the volume specified by *ser* or *dev*.

**System programmer response:** If the error recurs and the program is not in error, look at the messages in the job log for more information. Search problem reporting data bases for a fix for the problem. If no fix exists, contact the IBM Support Center. Provide the JCL, the SYSOUT output, the program listing for the job, and all printed output and output data sets related to the problem.

**Programmer response:** If *ddn-c* appears in the message text, the volume was probably demounted due to a programming error or operator error. Respond as follows, if:

- *c*=1 Insure that the indicated JCL statement indicated the correct volume.
- *c*=2 Make sure that the correct file and volume are being mounted.
- *c*=3 Determine how the CVT was modified and correct the error.
- *c*=4 Insure that the data control block attributes do not conflict.

Source: DFSMSdfp

Module: IFG0194A, IFG0194F, IFG0195N, IFG0195K, IFG0553F, IFG019RA, IGG0290F

Routing code: 4

Descriptor code: 2

# IEC503I ERROR WAS DETECTED IN AN IBM TAPE LIBRARY, dev, ser, jij [,sss ]

**Explanation:** The CBRXLACS service returned an unsuccessful return and reason code. This message will be accompanied by other messages describing the nature of the error detected by CBRXLACS.

**System action:** Abnormally ends the task.

**System programmer response:** Contact the IBM Support Center.

Source: DFSMSdfp Module: IFG0194J Routing code: 4

# IEC504I • IEC507D

Descriptor code: 2,10

IEC504I CBRXLACS DETECTED AN ERROR LACS RC = rtncde LACS RS = reasoncde [SERVICE RC = rtncde ] [SERVICE RS = reasoncde]

Explanation: The system encountered an error in the ERRTEXT function of the CBRXLACS service. The error occurred while the system was trying to retrieve text associated with a previous error in the CBRXLACS service.

In the message text:

rtncode The return code

reasoncde

The reason code

**System action:** Abnormally ends the task.

System programmer response: Contact the IBM Support Center. Provide the return and reason codes.

Source: DFSMSdfp Module: IFG0194J Routing code: 4 Descriptor code: 2,10

#### IEC505I **ERROR DETECTED BY IEEMIFSV RC =** rtncde **RE =** reasoncde

Explanation: A call to a message buffer manager (IEEMIFSV) service was unsuccessful. The return and reason codes are displayed for diagnostic purposes only. The call was in response to an error encountered while processing a tape library cartridge.

In the message text:

rtncode The return code

reasoncde

The reason code

**System action:** Halts the task.

Programmer response: Contact your installation support personnel for assistance.

Source: DFSMSdfp Module: IFG0194J Routing code: 4 Descriptor code: 2,10

#### E dev,ser,jjj,sss,dsname[,NEVEREXPIRE]REPLY 'U'-USE OR 'M'-UNLOAD IEC507D

**Explanation:** E indicates that a program intended to write on the volume indicated on the device. However, the expiration date for the data set has not passed. If NEVEREXPIRE appears in message text, the expiration date for the data set is set to never expire (for example, set to 99365 or 99366).

In the message text:

jjj Indicates the job requesting the volume.

Indicates the job step requesting the volume. SSS

dev The device number of the specified device.

ser The volume serial number. One of the following:

- a specific tape volume serial number
- SCRTCH
- PRIVAT

SCRTCH or PRIVAT indicate non-specific volume requests. SCRTCH is used when the dataset being created on the non-specific volume is temporary [DISP=(NEW,DELETE) or DSN=&&temporare]. PRIVAT is used for all other cases of non-specific volumes.

dsname The data set name.

System action: The job step waits for the operator to reply U or M, or until the task reaches time-out.

**Operator response:** If the expiration date of the indicated data set is to be ignored and the program has authorization to write on the data set, enter REPLY xx,'U' in response to this message.

If the expiration date of the indicated data set is to be honored or if the program is not authorized to write on the data set, enter REPLY xx,'M' in response to this message. If another volume can be used, that is, if the program originally requested a SCRTCH or PRIVAT volume, the system will then request that a new volume be mounted. However, if another volume cannot be used, the system will end the job step. **Attention:** If *dev* is a direct access device, do not enter REPLY xx, 'M' unless you have the proper authorization. Instead, use the CANCEL command to end the job step and notify the system programmer that the expiration date on the data set has not been reached.

Normally, the operator should end any job attempting to update a system data set or otherwise authorized data set if this message is issued. However, the operator may respond with REPLY xx,'U' if so instructed by a programmer with proper authorization. An authorized programmer desiring to update a system data set should notify the operator of his intentions and make sure that no other concurrently running job can have access to the data set. If you want to remove expiration date protection from the data set, specify LABEL=RETPD=0 in the JCL next time the data set is created. Subsequently, the message will not appear.

Start a generalized trace facility (GTF) trace, and re-create the problem. Reply to message AHL100A with: TRACE=SYS,USR,SLIP

On the DD statement for the data set in error, specify:

DCB=DIAGNS=TRACE

**System programmer response:** If the error recurs and the program is not in error, look at the messages in the job log for more information. Search problem reporting data bases for a fix for the problem. If no fix exists, contact the IBM Support Center. Provide the JCL, the SYSOUT output, the program listing for the job, and all printed output and output data sets related to the problem.

Source: DFSMSdfp Module: IFG0194C Routing code: 1 Descriptor code: 2

**IEC509A** F dev, ser, jjj, sss [,dsname]

**Explanation:** F indicates that the tape volume indicated on the device is file-protected. That is, a program attempted to write on the volume but its file protection ring is not inserted or the tab is set to prevent a write, so it can only be read.

If a MONITOR DSNAME command is active, dsname indicates the data set requesting the volume.

In the message text:

jjj Indicates the job requesting the volume.

sss Indicates the job step requesting the volume.

*dev* The device number of the specified device.

ser The volume serial number. One of the following:

- · A specific tape volume serial number
- SCRTCH
- PRIVAT

# IEC510D

SCRTCH or PRIVAT indicate non-specific volume requests. SCRTCH is used when the dataset being created on the non-specific volume is temporary [DISP=(NEW,DELETE) or DSN=&&tempname]. PRIVAT is used for all other cases of non-specific volumes.

dsname The data set name.

System action: The volume is rewound, the device is unloaded and the job step waits for the operator to remount the volume or until the task reaches time-out. If a volume is mounted without its file protect ring, it will again be unloaded, and this message will be reissued.

Operator response: If the volume specified by ser was mounted in response to a request for SCRTCH or PRIVAT, determine if the volume mounted was in fact a scratch volume. If so, insert a file-protect ring or set the tab, remount the volume, and ready the device. If the volume is not a scratch volume, obtain one and mount it on the device with its file-protection ring inserted.

If the volume specified by ser was not mounted in response to a request for SCRTCH or PRIVAT and if the program is authorized to write on the volume, insert a file-protection ring, remount the volume, and ready the device. If the program is not authorized to write on the volume, the CANCEL command should be used to end the task and the installation's system programmer notified.

Normally, the operator should end any job attempting to update a system data set or otherwise authorized data set, if this message is issued. However, the operator may insert the file-protect ring and remount the volume if so instructed by a programmer with proper authorization. An authorized programmer desiring to update a system data set should notify the operator of his intentions.

System programmer response: If the error recurs and the program is not in error, look at the messages in the job log for more information. Search problem reporting data bases for a fix for the problem. If no fix exists, contact the IBM Support Center. Provide the JCL, the SYSOUT output, the program listing for the job, and all printed output and output data sets related to the problem.

Source: DFSMSdfp Module: IFG0194F Routing code: 3,5 Descriptor code: 2

IEC510D F dev,ser,jjj,sss, [,dsname] REPLY 'U'-USE OR 'F'-UNLOAD

**Explanation:** F indicates that the tape volume indicated on the device is file-protected. That is, a program may be attempting to write on the volume but its file-protection ring is not inserted or the tab is set to prevent a write, so it can only be read.

If a MONITOR DSNAME command is active, dsname indicates the data set requesting the volume.

In the message text:

jjj Indicates the job requesting the volume.

Indicates the job step requesting the volume. SSS

dev The device number of the specified device.

The volume serial number. One of the following: ser

- A specific tape volume serial number
- SCRTCH
- PRIVAT

SCRTCH or PRIVAT indicate non-specific volume requests. SCRTCH is used when the dataset being created on the non-specific volume is temporary [DISP=(NEW,DELETE) or DSN=&&tempname]. PRIVAT is used for all other cases of non-specific volumes.

dsname The data set name.

System action: The job step waits for the operator to reply 'U' or 'F' or until the task reaches time-out.

Operator response: Determine which one of the following conditions applies to the volume specified by ser and then complete the instructions for that specific condition:

- 1. The volume is mounted on an Automatic Cartridge Loader (ACL);
- 2. The volume is not mounted on an ACL became mounted due to a SCRTCH or PRIVAT request; or
- 3. The volume is not mounted on an ACL and became mounted due to a request other than SCRTCH or PRIVAT.

For condition 1, determine if the program is authorized to write on the volume. If the program is authorized, set the Automatic Cartridge Loader in manual mode, and follow these instructions in order:

- Enter REPLY xx,'F' to rewind the volume and unload the device;
- · Insert a file-protection ring into the volume; and
- · Remount the volume and ready the device to its previous mode.

If the program is not authorized to write on the volume, enter REPLY xx,'U'. If the volume is being opened for inout processing, the system will use the volume for input processing only. If the volume is being opened for output or outin processing and this is a scratch volume, the system will rewind the volume, unload the unit, and request a new volume be mounted. Otherwise, the system will terminate the jobstep.

If the tape cartridge is mounted on a manual tape library dataserver device, make the device 'not ready' and follow these instructions in order:

- · Manually unload the tape cartridge.
- Unprotect the tape cartridge by rotating the file protect thumbwheel.
- · Remount the volume and ready the device to its previous mode.
- Reply 'U' to use the tape cartridge.

For condition 2, determine if the program is authorized to write on the volume. If the program is authorized, determine whether *ser* is a scratch volume and follow these instructions in order:

- Enter REPLY xx,'F' to rewind the volume and unload the device;
- If ser is a scratch volume,
  - Insert a file-protection ring into the volume; and
  - Remount the volume and ready the device.
- If ser is not a scratch volume,
  - Obtain a scratch volume with its file-protection ring inserted; and
  - Mount the scratch volume and ready the device.

If the program is not authorized to write on the volume, enter REPLY xx,'U'. The system will use the volume for input processing only.

If the serial number is not a scratch volume, obtain one with its file-protection ring inserted, and mount it on the device.

For condition 3, determine whether the program is authorized to write on the volume. If the program is authorized, follow these instructions in order:

- enter REPLY xx,'F' to rewind the volume and unload the device;
- · insert a file-protection ring into the volume; and
- · remount the volume and ready the device.

If the program is not authorized to write on the volume, enter REPLY xx,'U'. The system will use the volume for input processing only. If the user is not authorized to write on the volume and the response is REPLY XX,'U' and the program is attempting to write on the volume, the system will repeat message IEC510D.

An authorized programmer desiring to write on a file-protected volume should notify the operator of his intentions.

Start a generalized trace facility (GTF) trace, and re-create the problem. Reply to message AHL100A with: TRACE=SYS,USR,SLIP

On the DD statement for the data set in error, specify: DCB=DIAGNS=TRACE

# **IEC512I**

System programmer response: If the error recurs and the program is not in error, look at the messages in the job log for more information. Search problem reporting data bases for a fix for the problem. If no fix exists, contact the IBM Support Center. Provide the JCL, the SYSOUT output, the program listing for the job, and all printed output and output data sets related to the problem.

Source: DFSMSdfp Module: IFG0194F Routing code: 3,5 Descriptor code: 2

IEC512I {I/O ERR | LBL ERR | SEC VOL | DUP VOL | LBL STD} dev, ser[,labtyp] [,ser] [,labtyp],jjj,sss [,dsname] LBL [ UNI ] STD dev,ser[,reason] [,labid-postn],jjj,sss [,dsname], VRSN [,VMM]

**Explanation:** An error has been detected processing the volume on the device.

If I/O ERR appears in the message text, an uncorrectable input/output error occurred while processing labels on the volume. If this is an uninitialized tape and tapevol protection is active, this message will be issued and the volume will be rejected because the system is not capable of identifying the tape for a protection check. In this case, a not capable error also will be received (IOS000I NCA).

If the tape is an output tape, the tape label has probably been destroyed. The tape must be relabeled or reinitialized with a tape mark before it can be used again.

If LBL ERR appears in the message text, the mounted volume has a different volume serial number or label attribute than the requested volume. The mounted volume is identified by the first ser in the message and the requested volume is identified by the second ser. If UNI appears in the message text, an uninitialized or degaussed tape cartridge is mounted. Additional messages will be issued to change the label or dismount the tape. When VRSN is specified, an ISO/ANSI version conflict has been detected. Either the version is not a supported version, or there is a conflict between the mounted version and the requested version. The supported versions are 1, 3, and 4.

If SEC VOL appears in the message text, data set password protected tape volume ser was mounted on tape device *dev.* One of the following occurred:

- · The program was attempting to process the volume as NL or NSL; LABEL=NL or LABEL=NSL was specified on the JCL.
- The data set name on the tape did not match the data set name specified by the DSN parameter in the JCL.
- The label is ISO/ANSI Version 1 or version x, but the accessibility code is not blank.
- The label is ISO/ANSI Version 3 or Version 4, but the accessibility code is an incorrect character \*(not uppercase A through Z).

Note: \*For Version 4, the allowable characters are: Uppercase A-Z, number 0-9, and special characters! \* " % & '() + , -/ : ; < = > ?

- The label is ISO/ANSI Version 3 or Version 4, but the VOL1 accessibility code was rejected by the ISO/ANSI volume access exit.
- The label is ISO/ANSI Version 3 or Version 4, but the HDR1 accessibility code was rejected by the ISO/ANSI file
- The label is ISO/ANSI Version 3 or Version 4, but the HDR1 accessibility code indicated password protection.
- The label is ISO/ANSI Version 3 or Version 4, but RACF or RACHECK installation exits did not authorize access.

If DUP VOL appears in the message text, end-of-volume has detected that the volser of the volume mounted to satisfy a non specific mount request already exists in the JFCB volume list. End-of-volume will demount the volume and reissue the non specific mount request.

If DUP VOL appears in the message text, the mounted volume has previously been mounted in the same job to satisfy a nonspecific mount request. Duplicate volume serial numbers in the JFCB volume list are not allowed. Subsequent messages indicate the disposition and ask that a volume be mounted.

If a MONITOR DSNAME command is active, dsname indicates the data set requesting the volume.

If LBL STD appears in the message text, an error was detected during validation of a label. The error is a direct violation of, or a conflict in system support for, the published standards for the label and its associated file structure. DFSMS Using Magnetic Tapes describes the specifications and processing of tape labels.

If VMM (Volser MisMatch) appears in the message text, a nonspecific mount request in an automated tape library resulted in a difference between the internal volume serial number of the VOL1 label, and the external volume serial number.

In the message text, reason is one of the following:

## Reason Validation Error Detected

DATA An incorrect character type. For example, an alphabetic character is found in a numeric field.

RANG A value out of bounds, unknown, or unsupported. For example, the specified block size is unsupported.

**ALGN** Data incorrectly aligned. For example, an alphabetic field is not left-justified.

**SEQU** A label out of sequence.

**VRSN** A label version that is not supported. That is, the label on a mounted tape is not compatible with the system's tape labeling requirements.

**DUPL** A duplicate data set name found during data set positioning.

**DATE** A file set contains a data set immediately before the requested data set on the same volume with an expiration date lower than the expiration date of the data set to be written.

SYMM A request that will result in an unmatching or unsymmetrical set of labels and/or inconsistent file structure.

labid is the label identifier, for example, VOL1. The identifier is followed in the message text by a slash (/) to signify that the label was about to be written when the error was detected.

The labid field is blank when a reliable label is not available, for example, when reason is SYMM.

For DATA, RANG, or ALGN reasons, postn in the message text is the character position within the label when a validation error is detected. The postn value can indicate an error in an existing label or in data used to construct a new label.

For DUPL, DATE, or SEQU reasons, postn is the file sequence number relative to the beginning of the current volume.

For a VRSN reason, postn is the version character from VOL1 position 80.

postn is ACCODE if the file accessibility code supplied by the user job step is incorrect. A value of 254+ in the message indicates a file sequence number greater than 254.

For a SYMM reason, postn is blank in the message text because a specific error location is not available. This can occur when a data set is opened for MOD (OLD OUTPUT/OUTIN), INOUT, OUTINX, or EXTEND.

In the message text:

jjj Names the job requesting the volume.

sss Names the job step requesting the volume.

ser The volume serial number. One of the following:

- A specific tape volume serial number
- SCRTCH
- PRIVAT

SCRTCH or PRIVAT indicate non-specific volume requests. SCRTCH is used when the dataset being created on the non-specific volume is temporary [DISP=(NEW,DELETE) or DSN=&&tempname]. PRIVAT is used for all other cases of non-specific volumes.

# **IEC512I**

*dev* The device number of the specified device.

dsname The data set name.

*labtyp* The label type of the mounted volume (either SL, NL, AL, or NSL) and will appear for tape volumes only. *labid-postn* 

The label identification and position.

reason The reason code.

**System action:** If I/O ERR or SEC VOL appears in the message text, the system rewinds the volume and unloads the unit. If the original request was for a SCRTCH or PRIVAT volume, the system requests a new volume. Otherwise, the system ends the job step.

If LBL STD appears in the message text and VRSN does not, the installation label validation exit is entered to determine further processing. If both LBL STD and VRSN appear in the message text, the system does one of the following:

- Enters the volume label editor, if the volume is being used for output to the first data set (except extending the
  data set, such as DISP=MOD).
- · Rejects the volume for all other output requests.
- Rejects the volume for all input requests. Input volumes with label versions other than the supported versions are rejected.

**Operator response:** If I/O ERR, LBL ERR, or SEC VOL appears in the message, respond as indicated in subsequent messages.

**System programmer response:** If the error recurs and the program is not in error, look at the messages in the job log for more information. Search problem reporting data bases for a fix for the problem. If no fix exists, contact the IBM Support Center. Provide the JCL, the SYSOUT output, the program listing for the job, and all printed output and output data sets related to the problem.

**Programmer response:** If LBL STD appears in the message, reasons DATA, RANG, or ALGN indicate an ISO/ANSI Version 3 or Version 4 standards violation in label labid at position postn. Correct the label before rerunning the job.

Reason RANG with postn ACCODE indicates that the ACCODE value specified in the JCL is not a valid character. Specify only \* uppercase alphabetic characters (A-Z) for an ACCODE value. ACCODE from JCL can be one to eight characters, but only the first character is processed.

**Note:** \*For Version 4, the allowable characters are: Uppercase A-Z, number 0-9, and special characters ! \* " % & ' ( ) + , -/ : ; < = > ? \_

If LBL STD appears in the message text, reasons SEQU, DUPL, or DATE indicate an error during positioning of the tape to the requested data set. The error was detected at the file number indicated in postn, relative to the beginning of the volume. A postn value of 254+ means that the problem occurred at a data set beyond the 254th data set on the volume. The labid with a DATE reason is the label identifier of the previous data set's trailing label, which was used to compare the expiration date sequence. Correct the source of the violation before rerunning the job.

If LBL STD appears in the message text, reason SYMM indicates that specifications for the data set will produce unsymmetrical ISO/ANSI labels framing the data set, or that the ISO/ANSI label will not match its counterpart at the end of the data set. Some mismatches are allowed by the ISO/ANSI standard, such as block length and reserved for system use. In the message, labid and postn are blank. A SYMM violation results from:

- DISP=(MOD,...) for an existing output data set, including OUTIN.
- Open for EXTEND, OUTINX, or INOUT.
- · Using an EXCP DCB without at least a four-word device-dependent area, to maintain a tape block count.

Correct the violation, and rerun the job.

If LBL STD appears in the message text, reason VRSN indicates that the system cannot process the mounted volume, which contains an ISO/ANSI label with a version other than 3 or 4 indicated. The version code contained in the VOL1 label on the mounted volume is displayed as postn in the message. An ISO/ANSI labeled volume cannot be processed when:

- The volume is being processed for input and the version number is not 1, 3, or 4.
- The volume is being processed for output to other than the first data set and the version is not 3 or4.

Correct the violation and rerun the job. A version 3 or version 4 ISO/ANSI label can be created by using the IEHINITT utility program.

Start a generalized trace facility (GTF) trace, and re-create the problem. Reply to message AHL100A with: TRACE=SYS,USR,SLIP

On the DD statement for the data set in error, specify:

DCB=DIAGNS=TRACE
Source: DFSMSdfp
Module: IFG0193D
Routing code: 2,10
Descriptor code: 4

### **IEC513D I/O ERR**, dev, ser, labtyp, jjj, sss [,dsname]

**Explanation:** I/O ERR indicates that an I/O error occurred writing the labels specified, on a tape volume specified on the unit. REPLY 'U'-ABEND OR 'M'-MOUNT SCRATCH

In the message text:

*dev* The device number of the specified device.

ser The volume serial number.

labtyp The label type of the mounted volume (either SL, NL, AL, or NSL).

The step name.

The job name.

dsname If a MONITOR DSNAME command is active, indicates the data set requesting the volume.

System action: The job step waits for the operator to reply U or M or until the task reaches time-out.

**Operator response:** The operator must determine if a new volume may be substituted for the one specified by ser in the message. If so, REPLY xx,'M' to dismount the tape and issue a mount message for a new volume to be labeled the same as the first. If a new volume may not be substituted or if private tapes were supplied to run the job REPLY xx'U' to ABEND the job with a message indicating that an I/O ERROR occurred. Note: A reply of M will result in creating two tapes with the same volume serial number.

**System programmer response:** If the error recurs and the program is not in error, look at the messages in the job log for more information. Search problem reporting data bases for a fix for the problem. If no fix exists, contact the IBM Support Center. Provide the JCL, the SYSOUT output, the program listing for the job, and all printed output and output data sets related to the problem.

Source: DFSMSdfp Module: IFG0194A Routing code: 1,10 Descriptor code: 2

### IEC514D DCK OR LBL ERR, dev,ser,jjj,sss [,dsname]

**Explanation:** One of the following caused the error:

- · During tape volume verification, a data check occurred in open or end of volume (EOV) processing.
- The wrong volume (label type or volume serial number) was mounted.

In both cases the mount request is for a specific labeled tape volume. When the error is for a label, two specific mount requests have previously been issued for the volume specified by *ser*.

In the message text:

# IEC515I • IEC518I

*dev* The device number of the specified device.

*ser* The volume serial number.

jjj The job requesting the volume.

sss The job step requesting the volume.

dsname Appears when a MONITOR DSNAME command is active to indicate the data set requesting the volume.

System action: The job step waits for the operator to reply or until the task reaches the maximum time limit.

**Operator response:** Reply M for open or EOV processing to continue to process the mounted volume. If another data check or label error is detected, this may result in a volume demount followed by another MOUNT request for the volume specified by *ser*.

Reply A to abend the task, abend X'413' with a return code of X'OC' for OPEN processing, abend X'637' with a return code of X'34' for EOV processing. The abend option provides an alternative to cancelling the job when the specific labeled tape mount request cannot be satisfied.

**Note:** If the message is issued because of a data check, and if writing to file sequence 1, the label editor routines can be entered to allow relabeling the volume.

Source: Data Facility Product (DFP)

# IEC515I HIPERBATCH CACHING IS QUIESCED FOR ALL DATA SETS. MAX NUMBER OF CACHED DATA SETS HAS BEEN REACHED.

**Explanation:** All of the data set entries in the hiperbatch caching global table (GCT) have been filled. No additional data sets can be cached except retained Virtual Storage Access Method (VSAM) data sets in CREATE (LOAD) mode, and those only after a data set entry becomes available. Caching will continue for those data sets already opened and connected. Caching will also be done for new opens if the CGT already contains an entry for that data set.

Operator response: To re-establish full hiperbatch caching capabilities, you must re-IPL the system.

**System programmer response:** You can change the size of the CGT to allow for more data set entries using the data lookaside facility (DLF) installation exit routine. The change would take effect after the next IPL.

Source: DFSMSdfp

# IEC517A HIPERBATCH IS QUIESCED FOR ALL DATA SETS. HIPERBATCH RECOVERY LIMIT HAS BEEN EXCEEDED.

**Explanation:** Hiperbatch has failed and attempted to recover more times than it is allowed. Caching via Hiperbatch is now stopped for all data sets.

System action: The system stops caching via Hiperbatch for all data sets, but the system continues processing.

**System programmer response:** To re-establish full Hiperbatch caching capabilities, reIPL the system.

Source: DFSMSdfp

Module: IGGQVUTL, IGGQJOPN, IGGQJCLS, IGGQJSIO, IGGQJIOC, IGGQJSTL, IGGQJMRM

Routing code: 11

Descriptor code: 4

# IEC518I SOFTWARE ERRSTAT; errstat ddd,volser,labtyp, jn,sn

**Explanation:** The SMS tape volume identified by 'volser' in the message text is associated with the error status identified by 'errstat' in the message text.

In the message text:

errstat The volume error status, as follows:

### **ANSILAB**

ANSI label not supported.

### **CHECKPT**

Attempt to access secure checkpoint volume.

### **DAMAGED**

Cartridge is physically damaged and leader block may be missing.

### **DUPMOUNT**

Volume with same volser already mounted.

### **INTLABEL**

Volume label cannot be read.

### **LABTYPE**

Invalid volume label type, neither standard nor ANSI.

### **LBLNOEQ**

Private internal volser does not match the specifically requested MTL volser.

### **LNGTHERR**

Cartridge length exceeds maximum volume length.

### **MEDIAMNT**

Media type does not match the type specified for the scratch volume mount request.

### **MED2MNT**

Media 2 cartridge mounted on non-media 2 capable device.

### **MLNOMTL**

Volume does not reside in this Manual Tape Library.

### **MLNOSCR**

MTL volume use attribute is not scratch.

### **MLNOTVR**

No TCDB TVR entry exists for this MTL volume.

### **NOMATCH**

Internal and external volume labels do not match.

### **PASSPROT**

Attempt to access password-protected volume.

# RACFPROT

Attempt to access SAF/RACF-protected volume.

# **REJTMS**

Volume rejected by the tape management system.

# REJUSER

Volume rejected by the user's DCB exit or label editing routine.

# UNEXPIR

Attempt to write over unexpired data.

# **UNFORMAT**

Volume has not been formatted with servo tracks.

# WRITPROT

Attempt to write on write-protected volume.

# WRONGVOL

Library mounted different volume when this volume was requested.

# 18TRKMNT

18 track recorded media mounted on 36 track device and attempting to write beyond load point.

### **36TRKMNT**

36 track recorded media mounted on 18 track device.

ddd The device name.

volser The volume serial number.

# IEC519A • IEC520I

labtyp The label type of the mounted volume (either SL, NL, AL, or NSL).

jjj The job name.

sss The step name.

**System action:** Processing continues. The system may demount the volume and issue another mount, or an abend may be detected depending on prevailing job characteristics.

**System programmer response:** Validate error category as expected and determine if error category describes a media problem or library subsystem error. System command D SMS,VOLUME(volser) will provide additional volume status. Resetting the scratch error status reactivates the volume's scratch pool status. Changing the volume use attribute from scratch to scratch will reset the scratch error status. See section "TCDB Volume Error Status and Software Error Category" in z/OS DFSMS OAM Planning, Installation, and Storage Administration Guide for Tape Libraries.

Programmer response: Report software error category to library subsystem administrator.

Source: DFSMSdfp
Module: Varies
Routing code: 2,11
Descriptor code: 4

# IEC519A dev, jjj, sss, dsname MTL SCRATCH MOUNT: VOLSER REQUIRED REPLY 'EXTERNAL SERIAL' THENREMOUNT THE SAMEVOLUME

**Explanation:** The external volume serial number of the volume mounted on the MTL (Manual Tape Library) tape drive is required.

In the message text:

dev The tape device number.jjj Indicates the job name.sss Indicates the job step name.

dsname The data set name.

**System action:** The job step waits for the operator to reply with the external volume serial number, or until the task reaches time-out.

**Operator response:** The volume has just been unloaded. Note the external volume serial number on the outside of the cartridge and reply with this volume serial number. Remount this volume when prompted through message IEC501A.

Module: IFG0194K

# IEC520I dev.jijj,sss,volser WARNING: TAPE VOLUME CONTAINS DATA BEYOND THE NON-EXTENDED CAPACITY LIMIT.

**Explanation:** The volume mounted on a 3590 device in 3490-E emulation contains data beyond the compatibility capacity limit. The device is capable of extended capacity operation, but the application did not request extended capacity mode through the DCBE macro.

In the message text:

dev The device namejjj The job namesss The step name

volser The volume serial number

**System action:** Processing continues, but the system will issue an ABEND 137-0C code if the application attempts to read data beyond the capacity of the device being emulated.

Operator response: None

**System programmer response:** None

**Programmer response:** To access this data on a 3590 device in 3490-E emulation, the application must either request extended capacity through the CAPACITYMODE parameter of the DCBE macro or use QSAM to read the data.

**Source:** DFSMSdfp **Module:** IFG0194J

IEC521I dev,jjj,sss,ser Warning: Library default policy names assigned in place of ACS constructs: SG=sg SC=sc [DC=dc MC=mc]

**Explanation:** During tape OPEN volume verification processing for file sequence 1 with DISP=NEW, the library was unable to assign construct names from the automatic class selection (ACS) routine. Consequently, the library sets policy names for the mounted volume to the default policy name. Even though the default policy names might be associated with the volume, the default policy actions might not always be used. There are times when the library will bind policy actions (for example, logical WORM, volume size, copy modes, and so on.) to the volume early in the mount process. In this case, the policy actions used by the library might be a mixture of both the requested and the default actions.

Either the library incurred an internal processing error and could not assign the specified policy names to the volume, or a policy name was to be created (not already defined for the library) when the maximum number of 255 unique construct names per construct type had already been reached.

This message can also be issued (except file sequence 1, DISP=NEW), if one or more of the construct definitions associated with an existing volume have been removed from the library. Default policy actions will be used for the construct definitions that are not found, and the library will maintain the volume's construct assignments. The default policy name will not be substituted for an unfound construct definition. Also, note that in this special case, the message text does not include the "SG=, SC=, DC= and MC=" values. This information can be obtained by issuing the DISPLAY SMS,VOLUME command.

In the message text:

dev

The device number.

.j.j.j

The job name.

SSS

The step name.

ser

The volume serial number.

- sg A storage group.
- sc A storage class.
- dc A data class.
- mc A management class.

**System action:** For file sequence 1, (DISP=NEW), the mount proceeds with the default policy name (blanks) and actions being used for the volume. The default policy name is assigned and used for each construct. For other than file sequence 1, (DISP=NEW), see explanation above.

Operator response: Contact your system programmer.

**System programmer response:** If the failure was due to a limitation being reached on the number of unique construct names allowed for the library, determine the necessary adjustments to your ACS routines. You can later use the LIBRARY LMPOLICY command to reassign policy names to the volume. If the failure is because of one or more construct definitions being removed from the library, verify whether this was done intentionally. If not, the policy definitions and associated actions can be redefined using the library's management interface.

Programmer response: Contact your system programmer.

**Problem determination:** Determine the cause of the warning. For an internal processing error, contact the IBM Support Center to determine the cause of the internal processing error at the library.

### IEC522I • IEC534D

Source: DFSMSdfp

# IEC522I dev.jjj,sss,ser Warning: Library default policy names assigned. Previous volser=volser

**Explanation:** During tape end-of-volume verification processing, the library was unable to assign the automatic class selection (ACS) routine construct names. All volumes of a multivolume data set are to be assigned the same policy names; however, due to an internal processing error at the library, the policy names assigned to the previous volume could not be assigned to the next volume of the multivolume data set. Consequently, the library sets policy names for the mounted volume to the default policy name.

Even though the default policy names might be associated with the volume, the default policy actions might not always be used. There are times when the library will bind policy actions (for example, logical WORM, volume size, copy modes, and so on) to the volume early in the mount process. In this case, the policy actions used by the library might be a mixture of both the requested and the default actions.

In the message text:

dev

The device number.

jjj

The job name.

SSS

The step name.

ser

The volume serial number.

volser

The previous volume serial number.

**System action:** The mount proceeds with the default policy name (blanks) and actions being used for the volume. The default policy name is assigned and used for each construct. From this point forward, all volumes of the multivolume data set might not have the same policy names assigned. For further discussion of the policy actions used by the library, also see the explanation above.

Operator response: Contact your system programmer.

**System programmer response:** You can later use the LIBRARY LMPOLICY command to reassign policy names to the volume.

**Programmer response:** Contact your system programmer.

**Problem determination:** Contact the IBM Support Center to determine the cause of the internal processing error at the library.

the horary.

Source: DFSMSdfp

# IEC534D A dev,ser [,labtyp], jjj,sss [,dsname] REPLY 'U'-USE OR 'M'-UNLOAD

**Explanation:** A indicates that the tape volume on the unit bears a label that is incompatible with the label type specified in the LABEL parameter of the JCL. Permission is being requested to destroy the present label by overwriting it with a Tape Mark. A new label, if required, may be written during further processing.

If a MONITOR DSNAME command is active, dsname indicates the data set requesting the volume.

In the message text:

jjj Names the job requesting the volume.

sss Names the job step requesting the volume.

ser The volume serial number. One of the following:

- · a specific tape volume serial number
- SCRTCH
- PRIVAT

SCRTCH or PRIVAT indicate non-specific volume requests. SCRTCH is used when the dataset being created on the non-specific volume is temporary [DISP=(NEW,DELETE) or DSN=&&temporare]. PRIVAT is used for all other cases of non-specific volumes.

*dev* The device number of the specified device.

dsname The data set name.

labtyp The label type of the mounted volume (either SL, NL, AL, or NSL).

System action: The job step waits for the operator to reply U or M, or until the task reaches time-out.

**Operator response:** If the volume specified by ser was mounted in response to a request for SCRTCH or PRIVAT, determine if the volume mounted was in fact a scratch volume. If so, determine if it is desirable to destroy the label on the volume and create a new label that is compatible with the programmer's request. Enter REPLY xx,'U' to allow the program to destroy the current label on the volume. Enter REPLY xx,'M' to allow the program to reject the currently mounted volume and mount a new volume.

Start a generalized trace facility (GTF) trace, and re-create the problem. Reply to message AHL100A with: TRACE=SYS,USR,SLIP

On the DD statement for the data set in error, specify:

DCB=DIAGNS=TRACE

**System programmer response:** If the error recurs and the program is not in error, look at the messages in the job log for more information. Search problem reporting data bases for a fix for the problem. If no fix exists, contact the IBM Support Center. Provide the JCL, the SYSOUT output, the program listing for the job, and all printed output and output data sets related to the problem.

Source: DFSMSdfp Module: IFG0193D Routing code: 3,5 Descriptor code: 2

## IEC537I BLOCK COUNTS: DEVICE | TLABEL=xxxx DCB=yyyy

**Explanation:** At EOV time, a block count mismatch was detected. The count computed from hardware device information does not match the count computed by the access method or application program. A block count mismatch results in one of three system completion codes:

- abend 237, reason code 0C;
- · abend 214, reason code 10; or
- abend 117, reason code 3C.

In the message text:

xxxx The count computed from either the hardware device information or recorded in the tape label.

yyyy The count computed by the access method or application program.

**System action:** The system abnormally ends the task, and issues an accompanying message that further describes the error condition. For abend 237, the system issues IEC023I; for abend 214, IEC210I; and for abend 117, IEC218I.

Programmer response: Refer to IEC023I, IEC210I, or IEC218I for an appropriate response.

Source: DFSMSdfp Module: IFG0200Y Routing code: 11 Descriptor code: -

# IEC601D • IEC602I

#### IEC601D M dev,ser,jjj,sss - REPLY U OR M

**Explanation:** M indicates that the volume is to be mounted on the device, so that a data set can be scratched or renamed.

In the message text:

dev The device number of the specified device.

ser The volume serial number.

The job name. jjj SSS The step name.

**System action:** The system waits for the operator to reply.

Operator response: If the volume can be mounted, enter REPLY xx,'U'. Then mount the volume and ready the device.

If the volume cannot be mounted but the job step is to continue, enter REPLY xx,'M'. The system will skip the Scratch or Rename function on this volume.

If the volume cannot be mounted, and the job must not continue unless the data set is scratched or renamed, or unless the volume is scratched, end the job step.

Source: DFSMSdfp Module: IGG0290F Routing code: 4 Descriptor code: 2

IEC602I text

**Explanation:** *text* is

[VTOC NOT CONVERTED ON dev, ser, cde] [VTOC NOT CONVERTED ON dev, ser, 0, ,(EXTENT=cchh,DSCB=cchhr-cchhr)] [VTOC NOT CONVERTED ON dev,ser,cde, ,(EXTENT = cchh,DSCB = cchhr)]

When the system tried to allocate DASD space on volume ser on unit dev, the volume table of contents (VTOC) conversion routine entered, but failed to convert or repair the VTOC.

In the message text:

dev The device number of the specified device.

ser The volume serial number.

The code. cde

If the message received matches the first variant of IEC602I, then the value of cde indicates the reason VTOC conversion failed.

Cde 1C There were insufficient DSCBs available to rebuild the free space chain. The VTOC is full.

# Cde 1D

An I/O error occurred.

If the message received matches the second variant of IEC602I, then either the same DASD track or set of tracks are allocated to multiple data sets, or Format 3 DSCBs are incorrectly chained, which can make it appear that the same track or set of tracks are allocated to multiple data sets. This condition can occur if a prior Data Facility Data Set Service (DFdss) defrag operation was abnormally terminated. This can be identified by the existence of a data set on the volume whose name is 'SYS1.DFDSS.DEFRAG.xxxxxxxx, where xxxxxxxx is eight bytes if 'FF'X. For this variant, in the message text:

### EXTENT=cchh

Specifies the first track that appears to be multiply allocated.

### DSCB=cchhr-cchhr

Specifies a range of DSCB addresses. Within this range is one of the DSCBs that contains the multiply allocated track(s).

If the message received matches the third variant of IEC602I, then a format-1 or format-3 DSCB was found to have an extent that is invalid. The value of *cde* describes the error found:

**Cde 12** DSCB contains an extent that is above the 65,520 Cylinder line but is not a multiple of 21 Cylinders. This indicates an extent error.

Cde 16 DSCB contains a split-cylinder extent. This type of extent is no longer supported..

### EXTENT=cchh

Specifies the first track of the extent in error.

### DSCB=cchhr

Specifies the address of the DSCB in error.

**System action:** For Cde 0, 8, and 16, if the error occurred during allocation, the system ends the job; if the error occurred in the middle of a job extending the space allocation to a data set, the system abnormally ends the job.

For Cde 12, the system ends the job.

**Operator response:** Notify the system programmer.

**System programmer response:** If the error recurs and the program is not in error, look at the messages in the job log for more information. Search problem reporting data bases for a fix for the problem. If no fix exists, contact the IBM Support Center. Provide the SYSOUT output for the job.

**Programmer response:** Analyze the volume to determine the cause of the error.

For Cde 0, if two data sets were allocated to the same space and the overlapping extent is mapped by SYS1.DFDSS.DEFRAG.xxxxxxxx, rerun the DFDSS DEFRAG job. DFDSS will correct the error. Then rerun the job that was ended with this message. If the overlapping extent is not mapped by SYS1.DFDSS.DEFRAG.xxxxxxxxx, scratch one of the data sets allocated to the same space, and run the job again.

For Cde 12 or Cde 16, scratch the data set that is creating the error, and run the job again.

Note: The volume can not be used by MVS until the offending split-cylinder data set has been scratched.

Source: DFSMSdfp

Module: IGG0325P, IGG0325Q, IGG0325R, IGG0325U, IGG0325V, IGG0325V, IGG0325Z

Routing code: 4,10 Descriptor code: 4

### IEC603I VTOC ERRORS MAY EXIST ON dev, ser, cde, rsnc

**Explanation:** An unusual condition was encountered in the system routines that update the VTOC on device *ddd*, volume *ser*, which caused the DIRF bit to be set to one, or caused active VTOC recording facility (VRF) data to be left in the VTOC index map, indicating that the VTOC may contain errors:

- Cde 0 An I/O or unexpected CVAF error return code error occurred in the DADSM routines Allocate, Extend, Scratch or Partial Release. The routine ended processing, thereby leaving the VTOC in a partially updated state.
- Cde 4 The Scratch or Partial Release function of DADSM discovered that the space it was returning to the chain of Format-5 DSCBs which describe the free space on the volume was already present in a format-5 DSCB. Although Scratch or Partial Release was able to successfully process this incorrect data, thereby correcting the situation, other problems may exist on the VTOC.
- Cde 8 An I/O error or unexpected CVAF error return code occurred in the DADSM routines (Allocate, Extend, Scratch, Partial Release, Rename) during updating of the VTOC index or the VTOC on an indexed VTOC volume, thereby leaving the indexed VTOC in a partially updated state. DADSM processing is ended.

## **IEC6041**

There is only one decimal reason code rsnc associated with message IEC603I.

027 The index data set is full.

In the message text:

*dev* The device number of the specified device.

ser The volume serial number.

cde The code.

rsnc The reason code.

**System action:** For codes 0 and 8, if the error occurred during allocation, the job is ended. If the error occurred in the middle of a job extending the space allocated to a data set, or a job releasing unused allocated space while closing a data set, the job is abnormally ended. If the error occurred while scratching or renaming a data set, an I/O error is returned. For code 0 the DIRF bit in the format-4 DSCB is set to one; for code 8 the VRF data set is left in the VTOC index map to indicate that Active VTOC Recording Facility (VTOC) may be in error. A system dump is taken if the cause of the error is an unexpected CVAF error return code.

If code is 4, VTOC updating continues, and if no further errors are encountered, the job continues processing.

The DIRF bit in the format-4 DSCB is set to one.

Operator response: Report this message to the system programmer.

For error code 0 or 4, either message IEC602I or message IEC604I will be issued the next time allocation is attempted on this volume. For code 8, which refers to an indexed VTOC, message IEC605I will be issued when the next DADSM VTOC updating function (Allocate, Extend, Scratch, Partial Release, Rename) is performed.

**System programmer response:** If the error recurs and the program is not in error, look at the messages in the job log for more information. Search problem reporting data bases for a fix for the problem. If no fix exists, contact the IBM Support Center. Provide the SYSOUT output for the job.

**Programmer response:** Some attempt should be made to analyze the state of the VTOC on the affected volume.

Source: DFSMSdfp Routing code: 4,10 Descriptor code: 4

# IEC604I VTOC CONVERT ROUTINE ENTERED ON dev,ser,cde[,DEVMAN]

**Explanation:** The VTOC conversion function has been entered for volume *ser* on device *dev*. The VTOC conversion function either converts a VTOC from indexed (IXVTOC) format to unindexed (OSVTOC) format or repairs a VTOC in unindexed format that contains incomplete information, or has been damaged.

The VTOC conversion function might be entered during any DASD space allocation request for a new data set, or during any request for additional DASD space for an existing data set. The value of *cde* (the code) indicates the reason why VTOC conversion was entered. If the code is DOS, this indicates that VTOC conversion was entered because either a previous allocation was made on the volume using the VSE operating system, or the VTOC was indexed but the Index was disabled. In the former case, the VSE operating system does not maintain all the VTOC information required by MVS; VTOC conversion will repair the VTOC by establishing the incomplete information. In the latter case, one of the following messages might have preceded this message: IEC606I, IEC608I, IEC609I. If the code is DIRF, this indicates that VTOC conversion was entered because the last request against this volume was prematurely interrupted, leaving the VTOC in a partially updated state.

The VTOC conversion function will repair any inconsistencies within the partially updated VTOC. Message IEC999I might have preceded this message. If the code is anything other than DOS or DIRF, this indicates that the VTOC might have been damaged. VTOC conversion will repair any inconsistencies within the VTOC. In this case, the code value indicates the state of fields within the format 4 DSCB. This information might be of value in determining the cause of the damage to the VTOC. If the code contains the character D, this indicates field DS4DVTOC is on, otherwise field DS4DVTOC is off. If code contains the character I, this indicates field DS4IVTOC is on, otherwise field DS4IVTOC is off. If the code contains the character G, this indicates field DS4DOSBT is on, otherwise field DS4DOSBT is off. The character - has no meaning, and serves merely as a place holder.

If the DEVMAN keyword is present, this indicates that conversion is taking place in the Device Manager Address Space.

In the message text:

dev The device number of the specified device.

ser The volume serial number.

cde The code.

**System action:** The VTOC is converted to reestablish certain control information necessary for the operation of the DADSM routines. If this is successful, the requested space is allocated. If VTOC conversion fails, the system issues message IEC602I.

Source: DFSMSdfp Module: IGG020P3 Routing code: 4,10 Descriptor code: 4

### IEC605I DADSM VRF RECOVERY ROUTINE ENTERED ON dev, ser,cde

**Explanation:** The VTOC recording facility (VRF) recovery routine is invoked to recover a DADSM function that was interrupted by a system failure or a permanent I/O error on the device with the indicated volume serial number. The functions for which recovery is attempted are Allocate, Extend, Scratch, Partial Release, and Rename. The interrupted function is indicated by the value of cde, as follows:

- 1. Allocate
- 2. Extend
- 3. Scratch
- 4. Partial Release
- 5. Rename
- 6. Function name from DFDSS

In the message text:

dev The device number of the specified device.

ser The volume serial number.

cde The code.

**System action:** The VRF data saved in the VTOC index map is used to recover the interrupted function. The interrupted function either is completed or it is backed out to allow the request which invoked the VRF recovery process to complete its processing.

**Operator response:** Notify the system programmer.

Programmer response: Identify and correct the system problem or the I/O error that interrupted the DADSM

function.

Source: DFSMSdfp Module: IGG020P1 Routing code: 4,10 Descriptor code: 4

# IEC606I VTOC INDEX DISABLED ON dev,ser,cde [,rba[secno,ofst]]

Explanation: The common VTOC access facility detected an error in VTOC index structure.

In the message text:

dev Device number.

# **IEC606I**

- ser Volume serial number.
- *cde* One of the following error codes:
  - The first high-level VIER indicated in the VTOC index map (VIXM) does not have the flag bit set to show that it is the first high-level VIER.
  - A horizontal or vertical VIER pointer is outside the RBA range of the VTOC index.
  - A vertical VIER pointer points to a VIR which is not a VIER. There is an incorrect ID in the header.
  - A level N vertical index entry pointer points to a VIER that is not at level N-1.
  - A level N horizontal index entry pointer points to a VIER that is not at level N.
  - A horizontal VIER or map pointer points to a VIR which is not a VIER or map. There is an incorrect ID in the header.
  - A horizontal map pointer points to a VIR that is not one of the first N VTOC index records (N is recorded in the VIXM field VIMRCDS); or the first record in the VTOC index is not a VIXM.
  - A level-1 index entry contains a CCHHR pointer which is outside the VTOC extent.
  - The first high-level VIER, as indicated in the VIB, does not have the flag bit set indicating that it is the first high-level VIER. The error is recovered from either by updating the VIB from the VIXM, or by changing the error code to 129.
  - The RBA of the VTOC index VIR does not match the RBA recorded in the header of the record.
  - The first record of a map (VIXM, VPSM, or VMDS) is not one of the first N VTOC index records. (N is recorded in the VIXM field VIMRCDS.)
  - The data set name in the level N+1 VIER entry is lower than the high key of the level N VIER pointed to by the level N+1 entry.
  - The VTOC index structure error bit was found set to one in the first high-level VIER.
  - There is an I/O error indicating that the VTOC index is not formatted correctly.
  - Either the index bit is zero or the DOS bit is zero in the format-4 DSCB of a VTOC previously found to be an indexed VTOC.
  - There is no SYS1.VTOCIX.nnn data set name in a VTOC whose format-4 DSCB has the index bit on.
  - The data set name in a level N+1 VIER entry is higher than the high key of the level N VIER pointed to by the level N+1 VIER entry.
  - 146 Four or more high-level VIERs were encountered.
  - 147 There are too many levels in the VTOC index. The search list length, defined in the static text module ICVIXST0, was exceeded.
  - 148 A VIER is incorrect: the offset to the last section is incorrect.
  - A VIER is incorrect: the offset to the last entry in a section is incorrect.
  - 150 Initialization of the media manager failed.
  - A level 2 or higher VIER contains less than two entries.
  - RECOVER=YES was specified, but the static text module ICVIXST0 indicates that recovery is not permitted.
  - The format-4 DSCB on an indexed VTOC is written with either the index bit or the VSE bit zero.
  - 154 A space map extends over more than 10 VTOC index records.
  - DSN was not found in the section with high key greater than or equal to the DSN key being searched. This section in the VIER is incorrect.
  - The horizontal pointer of VIER1 points to a VIER2 whose high key is lower than or equal to the high key of VIER1.
  - 157 Could not find an entry in a level-2 or higher VIER that matches the high key of the VIER.

The VIER header has an incorrect section length or an incorrect number of sections.

The first high-level VIER pointed to by the VIB has an incorrect ID in the header.

*rba* Relative byte address of the VTOC index record (VIR) that contains a structure error indicated by cde.

secno If the VIR is a VTOC index entry record (VIER), the number of the VIER section that contains the VIR pointing to the incorrect record.

ofst Offset into the VIER section of the index entry pointing to the incorrect record.

**System action:** The VTOC index for the volume is disabled by setting the index bit in the format-4 DSCB to zero and, optionally, the structure error bit in the first high-level VIER to one, indicating an incorrect VTOC index structure. A system dump is taken to the SYS1.DUMP data set, and an entry is made in the logrec data set if the error code is not 141, 143, or 144.

At the next access by DADSM routines to allocate space on the volume, the VTOC is converted to non-indexed format and message IEC604I will be issued. When the system converts the VTOC to non-indexed format, the VSE bit is set to zero and message IEC604I is issued. If the volume is shared with another system, the other system will not reconvert the VTOC because both the VSE bit and the index bit are off. Instead, message IEC606I with error code 141 or 143 is issued and the VTOC is accessed as an MVS VTOC.

**System programmer response:** Examine the system dump and a print of the VTOC index, and use the information in message IEC606I to determine the cause of the VTOC index structure error.

If the problem persists, search problem reporting data bases for a fix for the problem. If no fix exists, contact the IBM Support Center. Provide the JCL and the logrec data set error record.

Source: DFSMSdfp Module: ICVCMI00 Routing code: 4,10 Descriptor code: 4

# IEC607I SPACE NOT RELEASED ON dev, ser, fctn, dsname

**Explanation:** The system has enforced the single mode regarding rules or has recognized a non-supported recording mode. Single mode recording rules require that all data on a tape volume is written only in COMP mode or only in NOCOMP mode. The mode of the first data that is written on the volume determines the mode for all other data written on the volume.

In the message text:

dev The device number.

ser The volume serial number.

fctn May contain a 1 for scratch or a 2 for partial release.

dsname The data set name.

**System action:** The system ends the scratch or partial release function.

**System programmer response:** If the error recurs and the program is not in error, look at the messages in the job log for more information. Search problem reporting data bases for a fix for the problem. If no fix exists, contact the IBM Support Center. Provide the JCL, the SYSOUT output, the program listing for the job, and all printed output and output data sets related to the problem.

**Programmer response:** You may take either one of the following two actions:

- 1. Resubmit the request.
- 2. First overwrite any secure data or determine if you need erasure, second, resubmit the request without the erase option.

Source: DFSMSdfp Routing code: 9,11 Descriptor code: 4

### IEC608I DADSM FUNCTION DISABLED THE VTOC INDEX ON dev, ser,cde,cchhr

**Explanation:** The VTOC index on the device for the indicated volume serial number was disabled by the DADSM, Allocate, Extend, Scratch or Partial Release function because an error was detected. The error codes and the associated values of cchhr are as follows:

- **Cde 4** The Scratch or Partial Release function discovered that the space to be released is already described as free in the volume pack space map of the indexed VTOC. The cchhr is that of the format-1 DSCB that describes the data set to be scratched or released.
- Cde 8 The Scratch or Partial Release function discovered that the DSCB to be released is already described as free in the VTOC map of DSCBs in the VTOC index. The cchhr is that of the format-1, format-2, or format-3 DSCB to be released.
- **Cde 12** The Scratch function discovered that the CCHHR retrieved from the VTOC index points to a DSCB whose data set name is different from the one retrieved from the index. The cchhr is that of the DSCB.
- **Cde 16** The Scratch function discovered that the data set to be scratched has more than 16 extents. The cchhr is that of the format-1 DSCB for the data set to be scratched.
- **Cde 20** The Allocate or Extend function discovered that a DSCB marked unallocated in the VTOC Index, indicating that the DSCB is a Format 0, is not a Format 0 DSCB. The cchhr is that of the DSCB.

# In the message text:

dev The device number of the specified device.

ser The specified volume serial number.

*cde* The code.

*cchhr* Describes the data set to be scratched or released.

**System action:** The index bit in the format-4 DSCB is set to zero causing the VTOC index to be disabled and message IEC606I to be issued. For codes 4, 8, and 16, the request is processed without updating the format-5 DSCBs. If no further error is encountered, the job continues to run.

For codes 12 and 20, processing of the request is ended with an I/O error return code, after disabling the VTOC index. The VSE bit is left on to cause the VTOC conversion routine to be called the next time the Allocate or the Extend function is invoked and message IEC604I to be issued.

**System programmer response:** Take a print of the VTOC and the VTOC index to determine the cause of the error. The problem can be caused by the volume being processed on another system without Indexed VTOC support, without first converting the volume from an Indexed VTOC volume to a non-Indexed VTOC volume.

If the error recurs and the program is not in error, look at the messages in the job log for more information. Search problem reporting data bases for a fix for the problem. If no fix exists, contact the IBM Support Center. Provide the SYSOUT output for the job.

Source: DFSMSdfp

Module: IGG020P2, IGG0290A, IGG0299A, IGG0325E, IGG032I3, IGG032I4, IGG032I5, IGG0553C

Routing code: 4,10 Descriptor code: 4

# IEC609I DADSM VRF RECOVERY ROUTINE DISABLED THE VTOC INDEX ON dev.,ser.,fctn,cde

**Explanation:** The DADSM VTOC recording facility (VRF) recovery routines detected an error in the VRF data in the VTOC index map during recovery of an interrupted DADSM function. The VTOC index is disabled on the device for the volume serial number. The function the VRF recovery routine was trying to recover from is indicated by the function indicated, as follows:

- 1. Allocate
- 2. Extend
- 3. Scratch
- 4. Partial Release

- 5. Rename
- 6. Function name from DFDSS

The code field contains one of the following error codes:

- ODSN in the format-1 DSCB is not the same as DSN in the VRF data.
- 4 The format-3 CCHHR in the format-1 or format-2 DSCB is not the same as the format-3 CCHHR in the VRF data.
- 8 The number of extents shown in the format-1 DSCB does not agree with the number of extents in the VRF data extent table.
- 12 The number of extents shown in the format-1 DSCB is less than the number of primary extents in the VRF data.
- 16 The CCHHR in the VTOC index for the format-1 DSCB is not the same as the format-1 CCHHR in the VRF data.
- The VRF function code is incorrect, or the module required for the function is not available.
- An unexpected return code (4) was received from a CVAF call. The probable cause is erroneous VRF data.
- An unexpected return code (4 or 12) was received from a CVAF call. The probable cause is a logic error in a VRF recovery routine.
- The VRF recovery routine was called but no VRF data exists.
- 36 A format-2 CCHHR in VRF data does not point to a format-2 DSCB.
- 40 A format-3 CCHHR in VRF data does not point to a format-3 DSCB.
- 44 The format-2 CCHHR in the VRF data is not the same as the format-2 CCHHR in the format-1 DSCB.
- The format-2 CCHHR is incorrect. The data set organization is not ISAM.
- 52 The format-3 CCHHR in VRF data is incorrect. There are less than four extents.
- The format-3 CCHHR in VRF data is zero, but there are more than three extents.
- The format-1 CCHHR in VRF data does not point to a format-1 DSCB for an Extend function.
- 72 VRF data points to a format-3 DSCB but the number of extents is less then or equal to the maximum number of extents that can be described by a format 1/8 DSCB.
- VRF data has no format 3-DSCB pointer but the number of extents as described in the format 1-DSCB is greater than the maximum extents that a format 1/8 DSCB can describe.
- VRF data does not point to a format-1 or format-8 DSCB.
- VRF data pointers to format-3 DSCBs CCHHR addresses are not all reflected in the format 9-DSCB list of Format-3 DSCB pointers.
- VRF data pointer(s) to the format 9-DSCB(s) is incorrect.
- The format-9 DSCB chain pointer to the next DSCB is found to be not valid.
- The format-9 DSCB number of format-3 DSCBs is found to be not valid.

### In the message text:

- dev The device number of the specified device.
- ser The specified volume serial number.
- fctn The specified function.
- cde The code.

**System action:** The index bit in the format-4 DSCB is set to zero causing the VTOC index to be disabled and message IEC606I to be issued. If the current request is for the Allocate or the Extend function, the VTOC conversion routine is invoked to rebuild the format-4 and format-5 DSCBs and message IEC604I will be issued; the request is processed as a non-indexed VTOC request and if no further errors are encountered, the job continues to run. If the

### IEC610I • IEC613A

current request is Scratch, Partial, Release, or Rename, the request is processed and if no further errors are encountered, the job continues to run.

**System programmer response:** If the error recurs and the program is not in error, look at the messages in the job log for more information. Search problem reporting data bases for a fix for the problem. If no fix exists, contact the IBM Support Center. Provide the SYSOUT output for the job.

**Programmer response:** Take a print of the VTOC index and analyze the data in the VTOC index map. Use the dump to determine the cause of the error in the VRF data.

Source: DFSMSdfp
Module: IGGVRF01
Routing code: 4,10
Descriptor code: 4

### IEC610I ERROR BEFORE WRITE OF A rec,dev,ser,cde[,rba]

**Explanation:** Validation of fields in a VTOC or VTOC Index Record detected an error just before the record was written.

In the message text:

rec The type of record, either DSCB1, DSCB4, VIR, or VIER.

*dev* The device number..

ser The volume serial number.

*cde* An error code, which is one of the following:

A beginning extent was larger than an ending extent in a Format 1 DSCB.

One or more of the following fields in the Format 4 DSCB is invalid:

- Number of logical cylinders on the volume (DS4DSCYL)
- · Number of tracks in a logical cylinder (DS4DSTRK)
- Device track length (DS4DEVTK)

A VIR or VTOC Index Record did not have a valid ID on the front of the record. The ID should be VIXM, VPMS, VMDS, OR VIER

One or more of the fields in the first high-level VIER is not valid.

*rba* Relative byte address of the VTOC index record (VIR) that contains a structure error indicated by the error code in the *cde* field.

**System action:** The record will not be written to the VTOC or VTOC Index. The system issues abend code X'18B' and issues a system dump to the SYS1.DUMP data set. The caller may or may not abend, depending on whether or not the VTOC recording facility (VRF) recovery routine is successful. These actions should prevent any corruption to the VTOC or VTOC Index, but does not guarantee that the VTOC Index will not become disabled.

**System programmer response:** Examine the system dump and a print of the VTOC and the VTOC index, and use the information in message IEC610I to determine the cause of the error. The most likely cause is an overlay of the area in storage where the record resided before it was written.

If you cannot find the cause of the problem contact the IBM Support Center. Provide the Dump and the print of the VTOC and the VTOC Index as well as information about the job that was running at the time of the failure.

Source: DFSMSdfp

Module: ICVDSD03 or ICVCMI03

# IEC613A jjj,sss,dev,ser TAPE POSITION ERROR - REPLY 'R' RETRY OR 'U' CONTINUE WITH ABEND

**Explanation:** For the step of the job, open processing is trying to position a tape volume serial number on a device to a specific file in order to open that file. Open processing has retried positioning the tape to the correct file (at least once), but cannot find the file because the file is not known. Open processing issued this message to ask if it should retry positioning the tape to the correct file again.

In the message text:

jjj The job name.

sss The step name.

*dev* The device number of the specified device.

ser The volume serial number.

**Operator response:** If you wish open processing to retry positioning the tape to the correct file, enter REPLY xx, 'R'. Otherwise, to continue with the ABEND already in progress, enter REPLY xx, 'U'. xx is the message reply identification for this message.

**Source:** DFSMSdfp **Module:** IFG0199I

# IEC614I func FAILED - RC rc, DIAGNOSTIC INFORMATION IS (diaginfo) sss, ser, dsname DATA SET NAME IS IN USE BUT YOU HAVE AUTHORITY TO OVERRIDE THIS TEST

**Explanation:** The specified DADSM function failed due to the error described by the function return code, and the diagnostic information. The failure occurred in the step, operating on the volume, on the data set.

**Note:** 'DATA SET NAME IS IN USE BUT YOU HAVE AUTHORITY TO OVERRIDE THIS TEST' appears in the message text only if the dataset is enqueued.

The function is one of the following:

- CREATE
- EXTEND (only to new volume)
- EXTSAME (only to same volume)
- ISJF (Scheduler JCL Facility)
- PRLSE (partial release)
- RENAME
- SCRATCH

For the EXTEND function, the value of the return code is either the CREATE return code, or zero if EXTEND failed before invoking CREATE.

In the message text:

func The function specified.

rc The return code.

diaginfo The indicated information referring to diagnostics.

sss The step name.

ser The volume serial number.

dsname The data set name.

System action: The function does not complete; however, the job step might have completed successfully.

Operator response: Notify your system programmer.

**Programmer response:** If the job step failed, refer to the *z/OS DFSMSdfp Diagnosis* for an explanation of the failing function's return code, and of the associated diagnostic information. If the function is CREATE or EXTEND, look at the book's explanation for the same return code under REALLOC.

If you cannot correct the error as indicated in z/OS DFSMSdfp Diagnosis, contact your programming support personnel.

Source: DFSMSdfp Routing code: 11 Descriptor code: 4

# IEC615I ABEND=code-reason OCCURRED IN THE ModName EXIT MODULE FOR DYNAMIC EXIT Dynex\_ExitName

**Explanation:** A data management exit module received control and abnormally terminated. Dynamic exit services in the system for the dynamic exit name of *Dynex\_ExitName* called exit routine module *ModName*. The abend code and reason that occurred in this exit routine is displayed in *code-reason*.

**System action:** Data management functions continue, but the exit routine is unable to alter the function. Exit routine *Dynex\_ExitName* is deactivated, as indicated by accompanying system message CSV430I and will not be invoked again until reactivated.

Operator response: Notify your system programmer.

Programmer response: Perform the following steps:

- 1. Determine the cause of the failure by analyzing the system dump using IPCS.
- 2. Correct the source code in the exit module.
- 3. Recompile or assemble the exit module.
- 4. Link a new version of the exit module into the program library containing the exit module.
- 5. If the program library containing the exit load module, is managed by the Library Lookaside Facility (LLA), then use the MVS operator MODIFY LLA command, in conjunction with a CSVLLAxx PARMLIB member, to refresh the load module being managed by the Library Lookaside Facility.
- 6. Reactivate the exit routine, issue SETPROG EXIT commands at an MVS system console.

**Source:** DFSMSdfp data management (DADSM)

Module: IGGDYXCS Routing code: 2,10 Descriptor code: 4

# IEC616I NON ZERO RETURN CODE FROM CSVDYNEX CalledFunc RC = retcode RSN = rsncode, DYNAMIC EXIT = Dynex\_ExitName

**Explanation:** Unexpected return and reason codes were received when invoking the MVS Dynamic Exit macro (CSVDYNEX) for the called function of *CalledFunc*. The exit name, request, return code and reason code are displayed for problem determination.

System action: Data management exit routines are not defined, added or called.

**Operator response:** Notify your system programmer.

**Programmer response:** Determine the cause of the problem using the return and reason codes from the MVS CSVDYNEX macro documented in *z/OS MVS Programming: Authorized Assembler Services Reference ALE-DYN*.

Source: DFSMSdfp data management (DADSM)

Module: IGGDYXCS
Routing code: 2,10
Descriptor code: 4

# IEC617I DYNAMIC LPA REFRESH OF MODULE ModName text

**Explanation:** The system issues this message is in response to an SETPROG LPA, ADD operator command, or the addition of a PROG LPA, ADD statement in the PROGxx parmlib member that was activated with the SET PROGxx operator command. The data management module, *ModName*, could not be dynamically refreshed. The corrective service has not been activated in the system for this module.

*text* is one of the following:

# **FAILED DUE TO AN ERROR IN SYSTEM SERVICE** *SystemServiceName* **RETURN CODE IS** *ReturnCode* The problem was caused by an error in system service *SystemServiceName* with return code *ReturnCode*.

### FAILED DUE TO ABEND CODE Code

The problem was caused by the hexadecimal system abend *Code* displayed.

### FAILED DUE TO ABEND CODE xxx (without ModName specified)

A non-specific load module error occurred in detecting module IGG0DLPA. The problem was caused by the hexadecimal system abend Code displayed.

**System action:** Data management module, *ModName*, has not been refreshed.

**Operator response:** Notify your system programmer.

**Programmer response:** Perform the following steps:

- 1. Analyze the return and reason code from the system service that did not complete to determine the cause of the problem.
- 2. If you can correct the error, reissue the SETPROG LPA, ADD or SET PROGxx operator command at an MVS system console to refresh the data management module that the error was first seen.

If you cannot resolve the error, schedule a system IPL to activate the corrective service.

**Source:** DFSMSdfp data management (DADSM)

Module: IGG0DLPA
Routing code: 2,10
Descriptor code: 5

## IEC701D M dev, VOLUME TO BE LABELED ser

**Explanation:** M indicates that a volume is to be mounted on the device. If the serial number is 6-digits, a standard label containing the serial number will be written on the volume. If the serial number is absent, a nonstandard label will be written on the volume.

In the message text:

dev The device number of the specified device.

ser The volume serial number.

**Operator response:** For the first appearance of this message mount a volume on device *dev*, ready the device, and enter REPLY xx,'M'. The volume mounted should be a scratch volume, unless the programmer supplied a volume to be used. If this message is repeated immediately after message IEC702I, the system attempted to write a label on the volume but the label could not be verified. Inspect the tape for irregularities:

- If irregularities appear, remove the bad section of tape or, if the volume was a scratch volume, substitute another volume. Then, mount the correct or substituted volume, ready the device, and enter REPLY xx,'M'.
- If the irregularities are uncorrectable and the volume was supplied by the programmer, enter REPLY xx, 'S'.
- If no irregularities are found, mount the tape volume again, ready the device, and enter REPLY xx,'M'.
- If only this message is repeated, enter REPLY xx,'S'. Report the message sequence to the programmer, asking him to check the program for improper recording characteristics. If the program is not at fault, a IBM service representative should be called to check the tape drive.

If this message is repeated immediately after message IEC703I a label cannot be written on the volume because the volume is file protected:

- If the volume is to be labeled, insert a file protection ring in the volume, mount the volume, ready the device, and enter REPLY xx,'M'.
- If the volume is not to be labeled, demount the volume, mount a new scratch volume with a file protection ring, ready the device, and enter REPLY xx,'M'.
- If only this message is repeated, enter REPLY xx,'S'. Report the message sequence to the programmer.

**System programmer response:** If the error recurs and the program is not in error, look at the messages in the job log for more information. Search problem reporting data bases for a fix for the problem. If no fix exists, contact the IBM Support Center. Provide the program listing for the job and the associated volume.

Source: DFSMSdfp Module: IGC0003I Routing code: 3

### IEC702I • IEC704A

Descriptor code: 2

### IEC702I dev, VOLUME LABELS CANNOT BE VERIFIED

**Explanation:** The system attempted to write a label on the volume on the device. The label could not be verified.

In the message text:

dev The device number of the specified device.

**System action:** The system rewinds and unloads the volume. Immediately, or in a short time, the system issues message IEC70ID which follows this message.

Operator response: Respond as indicated for message IEC70ID, which follows this message.

Source: DFSMSdfp
Module: IGC0003I
Routing code: 3
Descriptor code: 4

### IEC703I dev, VOLUME IS FILE PROTECTED

**Explanation:** The volume on the device is file protected; that is, its file protection ring is not inserted, so it can only be read. A label cannot be written on the volume.

In the message text:

dev The device number of the specified device.

**System action:** The system rewinds and unloads the volume. Immediately or in a short time, the system issues message IEC701D.

Operator response: Respond as indicated for message IEC701D, which follows this message.

Source: DFSMSdfp Module: IGC0003I Routing code: 3 Descriptor code: 4

# IEC704A

{L|L UVL|L VOL2-9C|C UVL} dev[,ser] [,labtyp] [,den] [,jjj,sss] [,dsname] {L|L UVL|C|C UVL} dev[,ser] [,labtyp] [,trtch] [,jjj,sss] [, dsname][,S] REPLY 'VOLSER,OWNER INFORMATION' OR 'M' REPLY 'VOLSER,OWNER INFORMATION,'M' OR 'U' REPLY 'VOLSER,OWNER INFORMATION,ACCESS' OR 'M' REPLY 'VOLSER,OWNER INFORMATION,ACCESS','M' OR 'U' REPLY 'U,OWNER INFORMATION,ACCESS' OR 'M'

Explanation: The message display may be in one of the following forms:

- If L appears in the message display then the tape volume on the unit requires label information. The label is to be written as the type indicated in the density indicated.
- If L UVL appears in the message display then the tape volume on the unit is about to be rewritten on the volume specified. The volume contains ISO/ANSI Version 3 user volume label(s) that will be lost if the volume header label (VOL1) is rewritten. If this message is issued to rewrite a VOL1 label to a new density, the contents of the label will be unchanged from the contents currently on the volume. If L VOL2-9 appears in the message display, then the tape volume on the unit is about to be rewritten on the volume specified. The volume contains ISO/ANSI Version 4 VOL2-9 volume label(s) that will be lost if the volume label (VOL1) is rewritten.
- If C appears in the message display then the tape volume mounted on the unit is an ISO/ANSI Version 1 (or other unsupported version level) volume that must have its label converted to the latest supported version level. You must supply label information to rewrite the volume header label (VOL1). The label is written as the type indicated in the density indicated.
- If C UVL appears in the message display then the ISO/ANSI tape volume mounted on the unit is about to be rewritten on the volume specified and contains user volume labels (UVLs) that will be lost if the volume header label is rewritten.

The following fields may also appear in the message display:

*dev* The device number.

ser If this appears in the message text,

labtyp The label type of the mounted volume (either SL, NL, AL, or NSL).

den The density of the volume to be mounted.

jjj This indicates the job requesting the volume.

sss This indicates the job step requesting the volume. it indicates a specific volume serial was requested.

dsname This may appear if a MONITOR DSNAME command is active. If this is the case, **dsname** indicates the data set requesting the volume.

trtch This indicates the recording mode as COMP (compaction) or NOCOMP (non-compaction).

S The tape is in a system managed library.

**Operator response:** If the message display contains L or L UVL there are a series of responses you may make. First, the following is a list of variables that you may use in your response:

ser This is the volume serial number and may contain up to 6 characters.

ownername

This is the owner name or similar information which may contain up to 10 characters.

The following is a list of the possible responses you may make:

· If you need to label the volume as indicated, enter:

```
REPLY xx, 'ser , ownername '
```

 To reject the currently mounted volume and mount a new volume, enter REPLY xx, 'M'

• If **ser** appears in the message text, the operator may allow the program to create a vol label with the serial number (which was specified in the message text) and an owner name by entering,

```
REPLY xx,'U [,ownername]'
```

### **CAUTION:**

Enter REPLY 'U' only if ser appears in the message text. Otherwise, the volume will be labeled with the serial number 'U'.

 If L UVL appears in the message display and you want the system to proceed when rewriting the VOL1 label enter:

```
REPLY xx, 'U'
```

**Operator Response:** If the message display contains C or C UVL or L VOL2-9 there are a series of responses you may make. First, the following is a list of variables that you may use in your response:

volser This is the volume serial number and may contain up to 6 characters.

ownerinfo

This is the owner information and may be up to 14 characters long.

a This is the volume access code and is a 1 character code from A to Z\*.

**Note:** \*For Version 4, the allowable characters are: Uppercase A-Z, number 0-9, and special characters! \* " % & ' ( ) + , - . / :; < = > ? \_

The following is a list of the possible responses you may make:

 If you want to use the serial number, owner information and access code from the old label for the new label, enter:

```
REPLY xx, 'U'.
```

The system will then copy the old label into the new label, except for version level which must reflect the latest supported level.

# **IEC705I**

 If you want to specify different owner information and/or an access code, enter REPLY xx,'U,[ownerinfo] [,a]'.

In this instance, the system uses the serial number from the old volume label. If you skip one of these fields, the value used in the old label will be used for the new label.

 If you want to cause the volume to be demounted, followed by a label rewrite abend for the job step requesting the volume, enter:

```
REPLY xx, 'M'.
```

 If you want to use the volume, enter REPLY xx, 'volser[,ownerinfo] [,a]'.

The owner information and access code are optional but will be left blank if you do not supply them.

• If you want to reject the volume, enter

```
REPLY xx, 'M'.
```

The volume will be demounted, followed by a mount request for another scratch volume.

If C UVL appears in the message text, a reply other than 'M' allows the system to proceed with the rewriting of
the VOL1 label, but all user volume labels will be destroyed. If L VOL2-9 appears in the message text, a reply
other than 'M' allows the system to proceed with the rewriting of the VOL1 label, but all VOL2-9 volume labels
will be destroyed.

Source: DFSMSdfp Module: IFG0193E Routing code: 1 Descriptor code: 2

IEC705I TAPE ON dev,ser [IS] [,labtyp],den BPI [,jjj,sss] [,dsname] TAPE ON dev,ser [IS] [,labtyp],trtch [,jjj,sss] [,dsname] [,mediatype] [,LOGICAL WORM]

**Explanation:** The volume label of the tape volume whose serial number is *ser*, on device *dev*, has been rewritten to conform to the label type indicated by labtyp: either SL, AL, or NSL and to the density indicated by den. For NL, this message is only issued if the tape formerly contained labels which have now been written over. If the tape was originally NL and is now still NL, this message is not issued.

In the message text:

*trtch* Indicates the recording mode as COMP (compaction for hardware) or NOCOMP (non-compaction for hardware).

jjj Indicates the job requesting the volume.

sss Indicates the job step requesting the volume.

*dev* The device number of the specified device.

ser The volume serial number.

labtyp The label type.

den The density.

dsname The data set name.

mediatype

The media type.

If a MONITOR DSNAME command is active, dsname may appear and indicates the data set requesting the volume.

This message is issued only when the volume label of a tape is rewritten, which means that it is issued only for the first data set written onto an output tape volume. The following example describes when message IEC705I is issued when creating a tape multi-data set, multi-volume collection:

- Start of data set 1 on volume 1 IEC705I is issued.
- Continuation of data set 1 onto volume 2 IEC705I is issued.
- Start of data set 2 on volume 2 IEC705I is not issued.
- Continuation of data set 2 onto volume 3 IEC705I is issued.

**System action:** The job step continues processing.

Operator response: Record the indicated information for use of the volume in conjunction with subsequent requests.

System programmer response: None

Source: DFSMSdfp Module: IFG0194F Routing code: 3,5 Descriptor code: 4

## IEC706I {TRTCH | DENSITY} {OVERRIDDEN | IGNORED} dev, ser, labtyp, den, trtch, jjj, sss, dsname

**Explanation:** The system has enforced the single mode recording rules or has recognized a non-supported recording mode. The message display may be in one of two forms:

- When OVERRIDDEN appears in the message display, the den or trtch fields indicate the value selected by the system.
- · When IGNORED appears in the message display, the den or trtch fields are omitted.

In the message text:

dev Device number.

ser Volume serial number.

*labtyp* The label type of the mounted volume (either SL, NL, AL, or NSL).

den The density of the volume to be mounted.

trtch This indicates the recording mode as COMP (compaction) or NOCOMP (non-compaction).

Note: The COMP restriction applies only to IBM standard labels.

jjj Job name.

sss Step name.

dsname Data set name.

System action: The job step continues processing.

**Operator response:** Record the indicated information for use of the volume in conjunction with subsequent requests.

Start a generalized trace facility (GTF) trace, and re-create the problem. Reply to message AHL100A with:

TRACE=SYS, USR, SLIP

On the DD statement for the data set in error, specify:

DCB=DIAGNS=TRACE

**System programmer response:** If the error recurs and the program is not in error, look at the messages in the job log for more information. Search problem reporting data bases for a fix for the problem. If no fix exists, contact the IBM Support Center. Provide the JCL, the SYSOUT output, the program listing for the job, and all printed output and output data sets related to the problem.

Source: DFSMSdfp

### IEC707I WARNING - RDBACK ON COMPACTED DATA dev,ser,iji,sss,dsname

**Explanation:** The open option RDBACK has been specified for a standard label tape written in compaction mode. If the program is opening a compacted tape data set with the RDBACK option specified, performance will be degraded. If the program is not opening a compacted tape data set with the RDBACK option specified, follow the diagnostic procedures.

In the message text:

dev Device number.

ser Volume serial number.

jjj Job name.

sss Step name.

dsname Data set name.

System action: The job step continues processing.

Operator response: Record the indicated information for use of the volume in conjunction with subsequent requests.

Start a generalized trace facility (GTF) trace, and re-create the problem. Reply to message AHL100A with:

TRACE=SYS, USR, SLIP

On the DD statement for the data set in error, specify:

DCB=DIAGNS=TRACE

**System programmer response:** If the error recurs and the program is not in error, look at the messages in the job log for more information. Search problem reporting data bases for a fix for the problem. If no fix exists, contact the IBM Support Center. Provide the JCL, the SYSOUT output, the program listing for the job, and all printed output and output data sets related to the problem.

Source: DFSMSdfp

# IEC708D THE MEDIA ONdev REQUIRES SERVO LEVEL INITIALIZATION. RESPOND Y TO PROCEED WITH INITIALIZATION, N TO SKIP.

**Explanation:** The media being initialized requires initialization of its servo tracks. This type of initialization can require up to 7 minutes to complete. Permission of the operator is required.

In the message text:

dev The device number.

**System action:** The system waits for the operator to respond.

**Operator response:** Respond Y to allow the initialization of this media to proceed or N to terminate initialization of this media. Any other response causes this message to be reissued.

Source: IGC0003I (Label SVC 39)

### IEC708I dev,volser,jjj,sss,ddn {-#} DUP VOLSEQ: nnnn AND: nnnn

**Explanation:** A duplicate volume serial number, VOLSER, has been detected in the volume list for a tape or DASD multivolume data set. All serial numbers in the volume list should be unique. The message text includes the volume sequence positions in the volume list of the duplicated volume serial number.

In the message text:

dev The device number.

volser The duplicated volume serial number.

jjj The job name.

sss The step name.

*ddn*{-#} The DD name and concatenation number if applicable.

System action: Processing continues. The system will ignore the duplicated volume in the volume list.

Operator response: None

**System programmer response:** Probable user error. If the system administrator determines this condition should always be considered an error, the MPF (Message Processing Facility) can be used to detect the message and abend the job before data is overwritten or reread.

User response: None

Programmer response: Probable user error. Check whether duplicating volume serial numbers in the volume list is

intentional.

Source: DFSMSdfp Module: IFG0551H Routing code: 2,11 Descriptor code: 4

IEC709I dev,volser,jn,sn,ddn-nu EXPECTED VOLSEQ: nnnn FOUND: nnnn

**Explanation:** The numeric volume sequence value in the tape data set label is not as expected. The system expects it to be 1 greater than on the previously read volume when reading forward or 1 less when reading backward. The system does not expect each volume's label 1 to correspond to the number of the volume in the data set's volume list, but it expects the volume sequence number to be one greater than on the previous volume when the data set was being written. The difference between the expected and found volume sequence represents the number of volumes missing.

In the message text:

*dev* The device number.

volser The volume serial number.

jn The job name.sn The step name.

ddn-nu The JCL DD name and concatenation number, if applicable.

**System action:** The system calls the label anomaly installation exit routine. The installation exit provided by IBM takes no action, and therefore the system ignores the condition. The label anomaly exit of your installation might cause the system to issue ABEND 413 rc 58 and message IEC145I.

**System programmer response:** This is either an error, an intentional action by the user, or the tapes are from another operating system. If you have a system automation product that can distinguish between a user error and the other causes, you may be able to configure that product to correct the error or to cancel or stop the job. DFSMSrmm can correct the volume list.

**Programmer response:** Possible error. Check whether the volumes on the DD statement or the dynamic allocation are complete and in the correct order. Check whether the numeric values in the volume sequence fields of the standard header and trailer label 1 are valid - example: incremented by 1 relative to the previous volume of the data set.

# IEC710I dev,volser,jn,sn,ddn-nu ANOTHER VOLUME EXPECTED

**Explanation:** The program has read forward all the specified volumes of the standard tape label data set or DASD data set, starting from the volume that was selected during OPEN processing. None of the processed volumes end with EOF (end of file) labels. EOF labels would indicate the end of the last volume for the data set.

In the message text:

dev The device number.

volser The volume serial number.

jn The job name.sn The step name.

## IEC711I • IEC712I

ddn-nu The JCL DD name and concatenation number, if applicable.

System action: The system calls the label anomaly installation exit routine. The installation exit provided by IBM takes no action, and therefore the system ignores the condition. The label anomaly exit of your installation might cause the system to issue ABEND 413 rc 5C and message IEC145I.

System programmer response: This is either an error, an intentional action by the user, or the tapes are from another operating system. If you have a system automation product that can distinguish between a user error and the other causes, you may be able to configure that product to correct the error or to cancel or stop the job. DFSMSrmm can correct the volume list.

Programmer response: Possible error. Check whether the volumes on the DD statement or the dynamic allocation are complete.

### IEC711I dev,volser,jn,sn,ddn-nu RDBACK - NOT LAST VOLUME OF DATA SET

Explanation: The program has opened the standard labeled tape data set to read it backwards, but the last specified volume for the standard labeled data set ends with EOV labels. When a standard labeled tape data set is opened to read it backward, the system expects the last volume in the list of volumes associated with the data set to end with EOF labels.

In the message text:

The device number. dev

volser The volume serial number.

The job name. jn

The step name. sn

ddn-nu The JCL DD name and concatenation number, if applicable.

System action: The system calls the label anomaly installation exit routine. The installation exit provided by IBM takes no action, and therefore the system ignores the condition. The label anomaly exit of your installation might cause the system to issue ABEND 637 rc B4 and message IEC026I.

System programmer response: This is either an error, an intentional action by the user, or the tapes are from another operating system. If you have a system automation product that can distinguish between a user error and the other causes, you may be able to configure that product to correct the error or to cancel or stop the job. DFSMSrmm can correct the volume list.

**Programmer response:** Possible error. Check whether the volumes on the DD statement or the dynamic allocation are complete and in the correct order.

### IEC712I dev,volser,jn,sn,ddn-nu READ - NOT FIRST VOLUME OF DATA SET

Explanation: The program has opened the standard labeled tape data set to read it forward but the volume that open has positioned the data set to is not the actual first volume of the data set. This message can also be issued during EOV concatenation processing.

In the message text:

dev The device number.

volser The volume serial number.

The job name. jn

The step name. sn

ddn-nu The JCL DD name and concatenation number, if applicable.

System action: The system calls the label anomaly installation exit routine. The installation exit provided by IBM takes no action, and therefore the system ignores the condition. The label anomaly exit of your installation might cause the system to issue ABEND 637 rc B8 and message IEC026I.

**System programmer response:** This is either an error, an intentional action by the user, or the tapes are from another operating system. If you have a system automation product that can distinguish between a user error and the other causes, you may be able to configure that product to correct the error or to cancel or stop the job. DFSMSrmm can correct the volume list.

**Programmer response:** Possible error. Check whether the volumes on the DD statement or the dynamic allocation are complete and in the correct order. Check whether the numeric values in the standard header and trailer label 1, volume sequence fields are valid (example, incremented by 1 relative to the previous volume of the data set). Determine whether the data set serial number field in the first specified volume's label 1 should in fact contain that volume's serial number.

### IEC713I dev,ser,jjj,sss,ddn(-#) ISO/ANSI USER CCSID:mmmmm TAPE CCSID:nnnnn

**Explanation:** This message is issued during OPEN/EOV processing whenever an ANSI Version 4 tape has user data that is going to be converted using CCSID information. If input processing the TAPE CCSID, *nnnnn*, data is going to be converted to the USER CCSID, *nnnnmm*. If output processing the USER CCSID, *nnnnmm*, data is going to be converted to the TAPE CCSID, *nnnnn*.

In the message text:

dev The device number.

ser The volume serial number.

jjj The job name.

sss The step name.

ddn(-#)sss

DDname (followed by a concatenation number if it is part of a concatenation and not the first DD statement in the concatenation).

mmmmm

Coded Character Set Identification number (CCSID).

nnnnn Coded Character Set Identification number (CCSID).

System action: Processing continues.

**Source:** DFSMSdfp **Module:** IFG019RL

# IEC714I THE MEDIA ON dev REQUIRES SERVO LEVEL INITIALIZATION. RESPOND Y TO PROCEED WITH INITIALIZATION, N TO SKIP.

**Explanation:** The media being initialized requires initialization of its servo tracks. This type of initialization can require up to 7 minutes to complete. Permission of the operator is required.

In the message text:

dev The device number.

**System action:** The system waits for a response from the operator.

**Operator response:** Respond Y to allow the initialization of this media to proceed or N to terminate initialization of this media. Any other response causes this message to be reissued.

Source: DFSMSdfp

# IEC715I SERVO TRACKS OF MEDIA ON dev BEING INITIALIZED. MAY REQUIRE UP TO 7 MINUTES TO COMPLETE.

**Explanation:** The media being initialized requires initialization of its servo tracks. This messages informs the operator that this type of initialization can require up to 7 minutes to complete.

In the message text:

*dev* The device number.

**System action:** The system initializes the servo tracks on the tape volume.

# IEC716I • IEC802I

Operator response: Wait until processing completes.

Source: IGC0003I (Label SVC 39)

IEC716I ddnamexx: TAPE MULTIVOLUME LIST CORRECTED.

**Explanation:** The missing or out of sequence condition associated with a ddname and described by preceding

message IEC709I, IEC710I, IEC711I or IEC712I has been resolved.

In the message text:

ddnamexx

The ddname

System action: The missing or out of order tape volumes have been added to volume list.

System programmer response: Supply the correct DD statement and run the job step again.

Source: DFSMSdfp

IEC801I lna THRESHOLD TRANS=mmm DC=nnn IR=000 TO=ppp

Explanation: During BTAM, certain errors occurred before a specified transmission count was reached on a line.

The errors are data check errors, intervention required errors, or non-text time-out errors.

In the message text:

lna Line address, in hexadecimal.

TRANS=mmm

Number of transmissions, in decimal, before an error threshold was reached.

DC=nnn

Number of data check errors, in decimal, in the above number of transmissions.

IR=000 Number of intervention required errors, in decimal, in the above number of transmissions.

TO=ppp

Number of non-text time-out errors, in decimal, in the above number of transmissions.

Source: Basic telecommunications access method (BTAM)

Routing code: 8,10 Descriptor code: 4

IEC802I lna LINE TOTALS TRANS=mmm DC=nnn IR=000 TO=ppp

**Explanation:** This message is produced, at the request of the user, to indicate total counts for a line being used in BTAM processing.

\_\_\_\_

In the message text:

lna Line address, in hexadecimal.

TRANS=mmm

Total number of transmissions, in decimal.

DC=nnn

Total number of data check errors, in decimal.

IR=000 Total number of intervention required errors, in decimal.

TO=ppp

Total number of non-text time-out errors, in decimal.

Source: Basic telecommunications access method (BTAM)

Routing code: 8

Descriptor code: 4

# IEC804A Ina CONTROL UNIT NOT OPERATIONAL REPLY CONT OR POST --or-- Ina DEVICE NOT OPERATIONAL REPLY CONT POST OR DROP

**Explanation:** A not operational SIO condition occurred in a line during BTAM processing. In the message text, lna is the line address.

In the message text:

lna The hexadecimal line address.

Operator response: Make sure the control unit is operational. Enter one of the following replies:

- REPLY xx, 'CONT'. The system retries the condition. If the retry is successful, processing continues. If the retry is not successful, If CONTROL UNIT NOT OPERATIONAL appears in the message text, this message is issued again.
- REPLY xx,'POST'. The operation is posted complete with error. The not-operational SIO bit will be on in the DECERRST field of the (DECB) data event control block.
- REPLY xx, DROP'. The DROP reply discontinues issuance of messages for the duration of open processing.

If a reply is not entered before the requesting job is canceled, the system may enter wait state. If the problem recurs, contact your hardware support personnel.

**Source:** Basic telecommunications access method (BTAM)

### IEC805I I/O ERROR - CHECKPOINTS TERMINATED

**Explanation:** An uncorrectable input/output error occurred while writing the current checkpoint record in the checkpoint data set. The record could not be written.

System action: Processing continues, but no checkpoint records are written.

**Operator response:** Either allow the job to continue, or restart the job at the last checkpoint by reloading the program. If the job is restarted, processing will continue as usual and checkpoint records will be written as specified.

**System programmer response:** If the error recurs and the program is not in error, look at the messages in the job log for more information. Search problem reporting data bases for a fix for the problem. If no fix exists, contact the IBM Support Center. Provide the JCL and the program listing for the job.

**Source:** DFSMSdfp

# **IEC807I** *device-number* **ONLINE TEST** *xx yy tt nnn id*

**Explanation:** This message reports the results of an online test in which BTAM sends test messages to a remote computer or terminal, or in which BTAM sends a request-for-test message specifying a test type (X field) of 0. This message appears once for each online test, following transmission of all requested test messages.

In the message text:

device-number

Address of the communication line.

xx Test type specified in the request-for-test message.

yy Number of test message transmissions requested, as specified by the Y field of the request-for-test message.

tt Number of time-out errors that occurred during the test message transmissions.

nnn Number of NAK responses to BTAM-transmitted test messages.

*id* Terminal identification sequence of the terminal to which the BTAM-transmitted test message or request-for-test message was sent, for multipoint terminals only.

**Source:** Basic telecommunications access method (BTAM)

Routing code: 8

Descriptor code: 4

### IEC808I • IEC813I

**IEC808I** *device-number* **ONLINE TEST** *xx nnn tt ll dd* 

**Explanation:** This message reports the results of an online test in which BTAM receives test messages from a remote computer or terminal. This message appears once for each online test, following receipt of all test messages from the remote computer or terminal.

In the message text:

device-number

Address of the communication line.

xx Test type specified in the request-for-test message received from the remote computer or terminal.

nnn Number of test message transmissions received from the remote computer or terminal.

tt Number of time-out errors that occurred while receiving test messages.

Number of lost-data errors that occurred while receiving test messages.

dd Number of data checks that occurred while receiving test messages.

Source: Basic telecommunications access method (BTAM)

Routing code: 8

Descriptor code: 4

### IEC809I lna CONTROL UNIT NOT OPERATIONAL

**Explanation:** This message indicates that a not operational SIO condition occurred in a line during BTAM

processing.

In the message text:

lna The hexadecimal line address.

**Operator response:** Reactivate the appropriate control unit.

Source: Basic telecommunications access method (BTAM)

Routing code: 8,10 Descriptor code: 4

# IEC813I [EDI | PDS] OWNER: JN=jjj,SYSNAME=sysname, TCB=tcb,ASID=id

**Explanation:** For EDI, message IEC813I is issued before message IEC984I, message IEC985I, or abend 213-FD to document the owner of the data set that is causing the enhanced data integrity violation on open for output.

For PDS, the system is in the process of issuing abend 213-30 because an attempt has been made to open a PDS for OUTPUT, DISP=SHR, but the PDS is already open in this condition. This is an informational message to document that job *jjj* on system *sysname* under TCB address *tcb*, address space identifier *id*, owns this PDS resource. DFSMSdfp also issues message IEC143I, following message IEC813I, to document more specific information about the abend situation, such as the name of the PDS.

In the message text:

jjj The job name.

sysname

The system name.

tcb The TCB address.

id The address space identifier.

**System action:** The system continues processing and issues message IEC984I, message IEC985I, abend 213-FD, or message IEC143I 213-30.

Operator response: None

System programmer response: None

**Programmer response:** For the enhanced data integrity function, this is an informational message to document which job currently has the data set open for output, resulting in message IEC984I, message IEC985I, or abend 213-FD.

For PDS, this is probably a user error. Use the information in message IEC813I to help determine the cause of the IEC143I message, and correct the error.

Problem determination: Not applicable

Source: DFSMSdfp
Module: IFG019RD
Routing code: 11
Descriptor code: 7

# IEC815I text

**Explanation:** *text* is one of the following:

- device-number tttt yy ERS z
- device-number xx tttt THRESHLD
- device-number xx tttt yy eeee zzzz yy eeee zzzz yy eeee zzzz
- device-number ww tttt eeeeeee zzzz eeeeeee zzzz eeeeeee zzzz

This message provides the results of a scan of the error file of an IBM 2715 Transmission Control Unit. The scan occurs when the error threshold for one of the area stations connected to the 2715 is exceeded (threshold value is eight) or when manually requested at the 2715, the 2740 terminal attached to the 2715, or the central system console. BTAM prints the message on the operator's console, the teleprocessing console, or the system maintenance console, depending on the routing code specified at the 2715.

In all four formats of the message text, *device-number* is the address in EBCDIC of the communications line, xx is the address in hexadecimal of the area station for which the error scan is reported, tttt is the time (0001 - 2400) when the error occurred, and ww is the address in hexadecimal of a particular adapter within the 2715. Fields appearing uniquely within a message format are described below.

The first format of the message is issued when five or more of the eight errors involved a particular one of the devices attached to the area station. In the message text, yy is the address in hexadecimal of the device for which the errors occurred, and z is the number of errors (from decimal 5 to 8) that occurred for the device.

The second format of the message indicates that the threshold value of eight has been reached for the area station whose address is xx, but that no one device attached to the station accounted for as many as five of the errors.

The third format of the message is issued twice whenever an error scan for a particular area station is manually requested at the 2715, the 2740 terminal attached to the 2715, or the central system console. The address of device *yy* for which the error data *eeee* was recorded at time *zzzz* is given four times in each message; the two messages together thus provide information about the eight most recent error occurrences for area station *xx*.

The fourth format of the message is issued twice whenever an error scan for a particular 2715 adapter is manually requested at the 2715, the 2740 terminal attached to the 2715, or the central system console. The error data *eeeeeee* for adapter ww recorded at time zzzz is given four times in each message; the two messages together thus provide information about the eight most recent error occurrences for adapter ww.

**Source:** Basic telecommunications access method (BTAM)

Routing code: 2,8,10 Descriptor code: 4

### IEC900I INVALID ABEND CODE PASSED TO MODULE mod

**Explanation:** The module is an OPEN/CLOSE/EOV problem determination routine. It did not recognize the passed abnormal end code, so it issued an Fxx abnormal end code where xx is one of the following:

- · 13 for OPEN
- · 14 for CLOSE
- 17 for CLOSE TYPE=T
- 37 for EOV.

This might be an error in system logic, possibly caused by an incorrect combination of PTFs.

Register 12 contains the abnormal end code passed to the module.

In the message text:

mod The specified module.

System action: The system ends the task.

**System programmer response:** If the error recurs and the program is not in error, look at the messages in the job log for more information. Search problem reporting data bases for a fix for the problem. If no fix exists, contact the IBM Support Center. Provide the SYSOUT output for the job.

Source: DFSMSdfp

Module: IFG0190P, IFG0200P, IFG0230P, IFG0550P, IGG0196M

Routing code: 11

Descriptor code: 6

# IEC902I 235,rc,cc,jjj,sss,ddname

**Explanation:** An error occurred during processing associated with a DFP program that gets and releases exclusive control of a resource associated with a BDAM data set. The task recovery routine determined that a control block required as input was not in the user's region and/or key. (The control block is identified by rc.)

In the message text:

rc The return code.

*cc* The cleanup code.

*jjj* job name

sss step name

ddname DDname

The hex return code identifies the control block found to be outside the user's key or region. They are as follows:

### Return Code

### Explanation

- 01 IOB (nothing was written to the GTF data set).
- O2 DCB (nothing was written to the GTF data set).
- 03 BLKREF address applicable only if SVC 53 was entered because a RELEX macro was issued (nothing was written to the GTF data set).
- 04 DECB (nothing was written to the GTF data set).
- 05 DEB (nothing was written to the GTF data set).
- Next IOB to get exclusive control (nothing was written to the GTF data set).
- 84 DECB (the IOB was written to the GTF data set).
- 85 DEB (the DCB was written to the GTF data set).

Next IOB to get exclusive control (the entry in the exclusive control list that's related to this IOB was written to the GTF data set).

The hex cleanup code identifies the results of attempting to clean up the processing left in partial stages of completion.

# Cleanup Code

### Explanation

- O1 Cleanup not attempted. The request for which the SVC was entered is unfulfilled. All control blocks remain as they were before the SVC was issued.
- An attempt was made to complete processing if the current request was to get or release exclusive control. If a user error was determined, the current request was removed from all queues. If not a user error, processing of the current request was completed. The DCB associated with the request should be reusable.
- A request to get exclusive control failed; the block was not enqueued. An attempt was made to restore all control blocks to the state they were in before SVC 53 was issued. The DCB associated with the request should be reusable.
- No cleanup was done for the request to get or release exclusive control. It was determined that none was required, as all SVC processing had completed. The DCB associated with the request should be reusable.
- No cleanup was done for the request to get or release exclusive control. The abnormally ending task is enqueued on a block which is inaccessible to other users. Use of exclusive control is unpredictable.
- No cleanup was attempted for the request to release exclusive control. The block for which the abnormally ending task had control was dequeued from the system queue but remains on the exclusive control list. This block is inaccessible to other users.
- O7 Cleanup not attempted because DEBCHK found an incorrect DEB, audit trail bit was incorrect, or the condition is unknown. Results are unpredictable.
- While cleaning up exclusive control resources, the recovery routine program checked. Condition is unknown. Results of future use of the exclusive control function with this DCB are unpredictable.

**System action:** Those control blocks indicated by the particular return code (as specified above) are written to the GTF data set. The task is ended.

**Operator response:** Start a generalized trace facility (GTF) trace, and re-create the problem. Reply to message AHL100A with:

TRACE=SYS, USR, SLIP

On the DD statement for the data set in error, specify:

DCB=DIAGNS=TRACE

**System programmer response:** If the error recurs and the program is not in error, search problem reporting data bases for a fix for the problem. If no fix exists, contact the IBM Support Center. Provide the SYSOUT output for the job.

**Programmer response:** Ensure the validity of the control block from which the address of the block in error was taken. For example, ensure that the input specified in the RELEX macro instruction, the BLKREF address, is valid and in the correct format and that the DCB address passed is valid. If the RELEX macro was not issued, ensure that the IOB related to the exclusive control request is correct and contains the correct DECB address (IOBECBPT) and DCB address (IOBDCBPT). In addition, check the DCBDEBAD field in the DCB to ensure that it contains the correct DEB address, and that the DEB (DEBDCBAD) points back to this DCB. If the next IOB is found to be in error, find the entry in the read exclusive list associated with the requested block and ensure that the RDXIOBUQ field is correct.

**Source:** DFSMSdfp

Module: IGCT005C, IGCT105C

Routing code: 11

Descriptor code: 6

## **IEC903I**

# IEC903I 135,rc,cc,jjj,sss,ddname

**Explanation:** An error occurred during processing associated with a DFP program that gets and releases exclusive control of a resource associated with a BDAM data set. The task recovery routine determined that all user control blocks required as input were in the user's region and key; hence the error could not be ascribed to any user control block.

In the message text:

rc The return code.

*cc* The cleanup code.

*jjj* job name

sss step name

ddname DDname

The hex return code indicates the results of a system dump request to the SYS1.DUMP data set. The values and their meanings are as follows:

### Return Code

### **Explanation**

04 SYS1.DUMP taken successfully.

08 Partial SYS1.DUMP taken.

**0C** SYS1.DUMP unsuccessful.

The hex cleanup code identifies the results of attempting to cleanup the processing left in partial stages of completion.

# Cleanup Code

### Explanation

- O1 Cleanup not attempted. The request for which the SVC was entered is unfulfilled. All control blocks remain as they were before the SVC was issued.
- An attempt was made to complete processing if the current request was to get or release exclusive control. If a user error was determined, the current request was removed from all queues. If not a user error, processing of the current request was completed. The DCB associated with the request should be reusable.
- A request to get exclusive control failed; the block was not enqueued. An attempt was made to restore all control blocks to the state they were in before SVC 53 was issued. The DCB associated with the request should be reusable.
- No cleanup was done for the request to get or release exclusive control. It was determined that none was required, as all SVC processing had completed. The DCB associated with the request should be reusable.
- No cleanup was done for the request to get or release exclusive control. The abnormally ending task is enqueued on a block which is inaccessible to other users. Use of exclusive control is unpredictable.
- No cleanup was attempted for the request to release exclusive control. The block for which the abnormally ending task had control was dequeued from the system queue but remains on the exclusive control list. This block is inaccessible to other users.
- O7 Cleanup not attempted because DEBCHK found an incorrect DEB, audit trail bit was incorrect, or the condition is unknown. Results are unpredictable.
- While cleaning up exclusive control resources, the recovery routine program checked. Condition is unknown. Results of future use of the exclusive control function with this DCB are unpredictable.

System action: A system dump is taken to SYS1.DUMP data set and the task is ended.

**System programmer response:** If the error recurs and the program is not in error, search problem reporting data bases for a fix for the problem. If no fix exists, contact the IBM Support Center. Provide the SYSOUT output for the job and all printed output and output data sets related to the problem.

**Source:** DFSMSdfp

Module: IGCT005C, IGCT105C

Routing code: 11

Descriptor code: 6

IEC904I 239,rc,cc,jjj,sss,ddname

**Explanation:** An error occurred during processing associated with a DFP program that frees a buffer or extends the unscheduled list (via a FREEDBUF macro issued either by the user or by the system). The BDAM task recovery routine determined that a control block required as input was not in the user's region and/or key.

In the message text:

*rc* The return code.

cc The cleanup code.

*jjj* job name

sss step name

ddname DDname

The hex return code identifies the control block found to be outside the user's region or key. They are as follows:

### Return Code

### **Explanation**

- 01 DCB (nothing was written to the GTF data set).
- 02 DECB (nothing was written to the GTF data set).
- 03 BCB (nothing was written to the GTF data set).
- 04 USL (nothing was written to the GTF data set).
- Next IOB to get a buffer (nothing was written to the GTF data set).
- 82 DECB (the DCB was written to the GTF data set).
- 83 BCB (the DCB and DECB were written to the GTF data set).
- USL (the DCB, DECB, and BCB were written to the GTF data set).
- Next IOB to get a buffer (the DCB, DECB, and BCB were written to the GTF data set).

The hex cleanup code identifies the results of attempting to clean up the processing left in partial stages of completion.

### Cleanup Code

# Explanation

- O1 Cleanup was unsuccessful. While attempting to clean up the buffer and IOB queues the recovery routine program checked. Results of future use of dynamic buffering with this DCB are unpredictable.
- O2 Cleanup was successful. The DCB with dynamic buffering should be reusable.
- Cleanup not attempted. It was determined unnecessary as all processing was completed before the abnormal end. The DCB with dynamic buffering should be reusable.
- O4 Cleanup not attempted because DEBCHK found an incorrect DEB or the audit trail bit was incorrect. Results of future use of dynamic buffering with this DCB are unpredictable.

**System action:** Those control blocks indicated by the particular return code (as specified above) are written to the GTF data set. The task is ended.

**Operator response:** Start a generalized trace facility (GTF) trace, and re-create the problem. Reply to message AHL100A with:

TRACE=SYS, USR, SLIP

On the DD statement for the data set in error, specify:

### **IEC905I**

### DCB=DIAGNS=TRACE

**System programmer response:** If the error recurs and the program is not in error, search problem reporting data bases for a fix for the problem. If no fix exists, contact the IBM Support Center. Provide the SYSOUT output for the job.

**Programmer response:** Ensure the validity of the control block from which the address of the block in error was taken. The DECB and DCB were specified in the FREEDBUF macro as input to the SVC. Ensure that the DCBBUFCB field in the DCB contains the correct address of the buffer control block and the DCBDYNB field contains the correct address of the unscheduled list (if address space is virtual). The BCB or USL contain the address of the next IOB waiting to get a buffer, if one was not available. Ensure that this address has not been overlaid. Ensure also that the input DECB contains the address of the buffer being freed (DECAREA field) and, if a buffer was requested for keys also, that the DECKYADR field contains the correct address.

Source: DFSMSdfp Module: IGCT005G Routing code: 11 Descriptor code: 6

## **IEC905I** 139,rc,cc,jjj,sss,ddname

**Explanation:** An error occurred during the processing associated with a DFP program that frees a buffer or extends the unscheduled list (via the FREEDBUF macro issued by either the user or the system). The BDAM task recovery routine determined that all user control blocks required as input were in the user's region or key; hence the error could not be ascribed to any user control block.

In the message text:

rc The return code.

cc The cleanup code.

jjj job name

sss step name

ddname DDname

The hex return code indicates the results of a system dump request to the SYS1.DUMP data set. They are as follows:

### Return Code

### **Explanation**

04 SYS1.DUMP taken successfully.

08 Partial SYS1.DUMP taken.

**OC** SYS1.DUMP unsuccessful.

The hex cleanup code identifies the results of attempting to clean up the processing left in partial stages of completion.

### Cleanup Code

### **Explanation**

- O1 Cleanup was unsuccessful. While attempting to clean up the buffer and IOB queues the recovery routine program checked. Results of future use of dynamic buffering with this DCB are unpredictable.
- O2 Cleanup was successful. The DCB with dynamic buffering should be reusable.
- O3 Cleanup not attempted. It was determined unnecessary as all processing was completed before the abnormal end. The DCB with dynamic buffering should be reusable.
- O4 Cleanup not attempted because DEBCHK found an incorrect DEB or the audit trail bit was incorrect. Results of future use of dynamic buffering with this DCB are unpredictable.

System action: A system dump is taken to the SYS1.DUMP data set and the task is ended.

**System programmer response:** If the error recurs and the program is not in error, search problem reporting data bases for a fix for the problem. If no fix exists, contact the IBM Support Center. Provide the SYSOUT output for the job and all printed output and output data sets related to the problem.

**Programmer response:** Notify the system programmer.

Source: DFSMSdfp Module: IGCT005G Routing code: 11 Descriptor code: 6

### IEC906I POSSIBLE SYSTEM ERROR DETECTED BY SYNADAF. SVC DUMP TRIED, RC = rc.

**Explanation:** An error occurred during the processing of SYNADAF or SYNADRLS. The SYNADAF task recovery routine received control during task end after some other recovery routine failed.

In the message text:

rc The return code that indicates the results of an SVC Dump attempt as follows:

- 0 Successful dump.
- 4 Partial dump.
- 8 No dump.

**System action:** The SVC Dump written to the SYS1.DUMP data set or user-designated data set contains the CPU prefixed storage area, nucleus, system queue area and the user's address space. The dump header contains the job name, step name, procedure step name, system completion code, and the SYNADAF task recovery routine name, IGCT006H. A software error record is written to logrec data set and task end continues.

**System programmer response:** If the error recurs and the program is not in error, look at the messages in the job log for more information. Search problem reporting data bases for a fix for the problem. If no fix exists, contact the IBM Support Center. Provide the JCL, the program listing for the job, and the logrec data set error record.

**Programmer response:** Rerun the job step.

Source: DFSMSdfp Module: IGCT006H Routing code: 11 Descriptor code: 6

### IEC907I 744 SYNADAF ERROR, SVC DUMP TRIED, RC = rc.

**Explanation:** An error occurred during the processing of SYNADAF or SYNADRLS. The SYNADAF task recovery routine received control during task end after a program check in a SYNADAF or SYNADRLS module. In the message text, 744 associates this message with system completion code 744.

In the message text:

rc The return code that indicates the results of an SVC Dump attempt as follows:

- 0 Successful dump.
- 4 Partial dump.
- 8 No dump.

**System action:** The SVC Dump written to the SYS1.DUMP or user-designated data set contains the CPU prefixed storage area, nucleus, system queue area, and the user's address space. The dump header contains the job name, step name, procedure step name, system completion code 744, and the SYNADAF first load module name, IGC0006H. A software error record is written to the logrec data set. Task end continues.

**System programmer response:** If the error recurs and the program is not in error, look at the messages in the job log for more information. Search problem reporting data bases for a fix for the problem. If no fix exists, contact the IBM Support Center. Provide the JCL, the program listing for the job, and the logrec data set error record.

**Programmer response:** Rerun the job step.

### IEC908I • IEC909I

Source: DFSMSdfp Module: IGCT006H Routing code: 11 Descriptor code: 6

IEC908I 112,rc,jjj,sss,ddname

Explanation: Incorrect input was passed to SVC 18 by the BLDL or FIND macro instruction.

In the message text:

rc Associates this message with system completion code 112 and with the return code.

jjj Job name.sss Step name.

ddname DDname, if a valid DCB in the user's region was passed to SVC 18; or SYSDCB, if a DCB address of 0, an

incorrect DCB, or the address of the system LINKLIB or SVCLIB DCB was passed to SVC 18.

The explanation for the hex return code is as follows:

### Return Code

### **Explanation**

01 Parameter list not in caller's storage.

**O2** DCB not in caller's storage.

03,13 DCB does not point to a valid DEB. If rc is 13, the DCB is dumped to the GTF data set.

04,14 A program check occurred in the POINT routine. If rc is 14, the DCB is dumped to the GTF data set.

System action: An attempt is made to trace the DCB to the GTF trace data set. The task is ended.

**Operator response:** Start a generalized trace facility (GTF) trace, and re-create the problem. Reply to message AHL100A with:

TRACE=SYS, USR, SLIP

On the DD statement for the data set in error, specify:

DCB=DIAGNS=TRACE

**System programmer response:** If the error recurs and the program is not in error, look at the messages in the job log for more information. Search problem reporting data bases for a fix for the problem. If no fix exists, contact the IBM Support Center. Provide the program listing for the job.

**Programmer response:** Probable user error. Correct the BLDL or FIND macro instruction. For return codes 03, 13, 04, and 14, make sure that the DCB is not being overlaid, in particular the fields DCBDEBAD and DCBPOINT. Recompile the program and rerun the job.

Source: DFSMSdfp Module: IGCT0018 Routing code: 11 Descriptor code: 6

**IEC909I** 212-rc,jjj,sss,ddname, smsrc,smsrs

**Explanation:** An error occurred during the processing of a DFP program that could not be attributed to incorrect user input.

In the message text:

rc Associates this message with system completion code 212 and the return code.

jjj The job name.

424 z/OS V2R1.0 MVS System Messages, Vol 7 (IEB-IEE)

The step name. SSS

ddname The DD name.

smsrs

smsrc The SMS return code. The SMS reason code.

The SMS return and reason codes caused BLDL to initiate the 212 ABEND while processing a PDSE. If error return codes from SMS were not the cause of the abend, these fields will contain the characters 'N/A'. The values of rc and their meanings are as follows:

- 00 No dump was taken and no software record was written by BLDL. An X'0F4' abend preceded this X'212' abend and resulted in an SVC dump. The dump contains the values in the SMSRC and SMSRS fields of this IEC909I message as the return and reason codes in the dump title.
- 01 A dump was taken to the SYS1.DUMP data set.
- 02 A partial dump was taken to the SYS1.DUMP data set.
- 03 No dump was taken to the SYS1.DUMP data set.

System action: An SVC Dump was attempted. A software error record was written to the logrec data set and the task is ended.

System programmer response: If the error recurs and the program is not in error, look at the messages in the job log for more information. Search problem reporting data bases for a fix for the problem. If no fix exists, contact the IBM Support Center. Provide the JCL, and the logrec data set error record.

Programmer response: Make sure that the BLDL or FIND macro instruction is correctly coded, and that the parameter list and control blocks involved are not modified by the program during the processing of SVC 18.

**Source:** DFSMSdfp Module: IGCT0018 Routing code: 11 Descriptor code: 6

IEC910I **215-***rc*,*x*,*jjj*,*sss*,*ddname* 

**Explanation:** The error occurred during the processing of a DFP program.

In the message text:

Associates this message with system completion code 215 and with the return code.

- GTRACE indicator
  - 0 A trace record has been written to the SYS1.TRACE data set.
  - 1 An unsuccessful attempt was made to trace data; GTRACE was not active.
  - 2 An unsuccessful attempt was made to trace data; the GTRACE buffers were full.
  - No information has been traced.
- 111 Job name.
- SSS Step name.

ddname DDname, or \*\*\*\*\*\* if unable to locate the DDname.

The explanation for the hex return code is as follows:

### Return Code

## Explanation

- 01 The DCB whose address was supplied in register 1 is not in the caller's region.
- 02 The DCB does not point to a valid DEB, or the DEB does not point back to the DCB.
- 03 The DCB contains an incorrect entry pointer to the device characteristics table.

### **IEC911I**

The parameter list whose address was supplied in register 0 is not in the caller's region.

**System action:** If the DCB is in the caller's region, an attempt is made to trace it to the GTF trace data set. The task is ended.

Operator response: Start a generalized trace facility (GTF) trace, and re-create the problem. Reply to message

AHL100A with: TRACE=SYS, USR, SLIP

On the DD statement for the data set in error, specify:

DCB=DIAGNS=TRACE

**System programmer response:** If the error recurs and the program is not in error, look at the messages in the job log for more information. Search problem reporting data bases for a fix for the problem. If no fix exists, contact the IBM Support Center. Provide the JCL and the program listing for the job.

**Programmer response:** Probable user error. For return codes 01, 02, and 03, verify that register 1 contained the correct DCB address prior to issuing SVC 21 and that the DCB has not been overlaid since being opened. For return code 04, verify that register 0 contained the correct parameter list address and that the list is within the caller's region prior to issuing SVC 21.

Source: DFSMSdfp Module: IGCT0021 Routing code: 11 Descriptor code: 6

**IEC911I** 315-rc,jjj,sss,ddname, smsrc,smsrs

**Explanation:** An error occurred during the processing of a DFP program that could not be attributed to incorrect user input.

In the message text:

rc Associates this message with system completion code 315 and with the return code.

jjj Job name.sss Step name.

ddname DDname, or \*\*\*\*\*\* if unable to locate the DDname.

smsrc The SMS return code.smsrs The SMS reason code.

The SMS return and reason codes caused STOW to initiate the 315 ABEND while processing a PDSE. If error return codes from SMS were not the cause of the abend, these fields will contain the characters 'N/A'.

The explanation for the hex return code is as follows:

### Return Code

### Explanation

- No dump was taken and no software record was written by STOW. An X'0F4' abend preceded this X'315' abend and resulted in an SVC dump. The dump contains the values in the SMSRC and SMSRS fields of this IEC911I message as return and reason codes in the dump title.
- O1 SDUMP successfully completed.
- The dump data set contains a partial dump.
- Unable to dump.
- SWAREQ macro failed. SWAREQ is required to determine the data set name, so that the DS1NOBDB field in the format 1 DSCB can be updated. The SWAREQ return code can be found in the SMSRC field of the IEC911I message. For SWAREQ return codes, see *z/OS MVS Programming: Authorized Assembler Services Reference SET-WTO*. STOW issues SWAREQ with UNAUTH=NO.

DADSM update function failed. The return code and diagnostic information returned from DADSM update are in the SMSRC and SMSRS fields of the IEC911I message. For help interpreting these DADSM codes, see *z/OS DFSMSdfp Diagnosis*.

**OC** STOW attempt failed because of a data set out-of-space error.

**System action:** An SVC Dump is issued. A software error record is written to the logrec data set and the task is ended.

**System programmer response:** If the error recurs and the program is not in error, look at the messages in the job log for more information. search problem reporting data bases for a fix for the problem. If no fix exists, contact the IBM Support Center. Provide the JCL, the program listing for the job, the logrec data set error record, and all printed output and output data sets related to the problem.

**Programmer response:** Make sure that the STOW macro instruction is correctly coded, and that the parameter list and DCB involved are not modified by your program during the processing of SVC 21.

Source: DFSMSdfp Module: IGCT0021 Routing code: 11 Descriptor code: 6

**IEC912I** 118-rc,jjj,sss,ddname

**Explanation:** Incorrect parameters were passed to DEVTYPE.

In the message text:

rc Associates this message with system completion code 118 and with the return code.

jjj Job name.sss Step name.

ddname DDname, or \*\*\*\*\*\*\* if no valid DDname is passed to DEVTYPE.

The explanation for the hex return code is as follows:

### Return Code

## **Explanation**

- 01 The ddname, whose address was supplied in register 1 is not in the caller's region.
- The output area whose address was supplied in register 0 is not in the caller's region.
- The parameter list is not in user-writable storage.
- The UCB list is not in user-writable storage.
- The INFO list is not in user-readable storage.

**System action:** The task is ended.

**System programmer response:** If the error recurs and the program is not in error, look at the messages in the job log for more information. Search problem reporting data bases for a fix for the problem. If no fix exists, contact the IBM Support Center. Provide the JCL and the program listing for the job.

**Programmer response:** Probable user error. Correct the DEVTYPE macro instruction, recompile the program, and rerun the job step.

Source: DFSMSdfp Module: IGCT002D Routing code: 11 Descriptor code: 6

### IEC913I • IEC914I

**IEC913I 218-***rc*,*jjj*,*sss*,*ddname* 

**Explanation:** An error occurred during the processing of DEVTYPE that could not be attributed to incorrect user input.

In the message text:

rc Associates this message with system completion code 218 and with the return code.

jjj job namesss step nameddname DDname

The explanation for the hex return code is as follows:

### Return Code

### **Explanation**

01 A dump was taken to the SYS1.DUMP data set.

O2 A partial dump was taken to the SYS1.DUMP data set.

No dump was taken to the SYS1.DUMP data set.

**System action:** An SVC Dump is issued. A software error record is written to the logrec data set and the task is ended.

**System programmer response:** If the error recurs and the program is not in error, look at the messages in the job log for more information. Search problem reporting data bases for a fix for the problem. If no fix exists, contact the IBM Support Center. Provide the JCL, the program listing for the job, and the logrec data set error record.

**Programmer response:** Make sure that the DEVTYPE macro instruction is correctly coded, and that the areas passed to DEVTYPE are not freed by your program during the processing of SVC 24.

Source: DFSMSdfp Module: IGCT002D Routing code: 11 Descriptor code: 6

**IEC914I** 119-rc,jjj,sss,ddname

**Explanation:** Incorrect input was passed to track balance.

In the message text:

rc Associates this message with system completion code 119 and with the return code.

jjj Job name.sss Step name.ddname DDname.

The explanation for the hex return code is as follows:

## Return Code

### Explanation

01 The DCB is not in the caller's region.

02,12 The DCB does not point to a valid DEB. If rc is 12, the DCB is traced to the GTF data set.

**03,13** The IOB address (pointed to by DCBIOBAD) is not in the caller's region. If rc is 13, the DCB is traced to the GTF data set.

**04,14** The channel program address (pointed to by IOBSTART) is not in the caller's region. If rc is 14, the DCB and IOB are traced to the GTF data set.

**System action:** An attempt was made to trace pertinent control blocks to the GTF trace data set and the task is ended.

**Operator response:** Start a generalized trace facility (GTF) trace, and re-create the problem. Reply to message AHL100A with:

TRACE=SYS, USR, SLIP

On the DD statement for the data set in error, specify:

DCB=DIAGNS=TRACE

**System programmer response:** If the error recurs and the program is not in error, look at the messages in the job log for more information. Search problem reporting data bases for a fix for the problem. If no fix exists, contact the IBM Support Center. Provide the JCL.

**Programmer response:** Probable user error. Make sure that your program does not overlay the DCB and IOB fields described by the error code. Correct the error and rerun the job step.

Source: DFSMSdfp Module: IGCT002E Routing code: 11 Descriptor code: 6

**IEC915I 219-***rc*,*jjj*,*sss*,*ddname* 

**Explanation:** An error occurred during the processing of a DFP program that could not be attributed to incorrect user input.

In the message text:

rc Associates this message with system completion code 219 and with the return code.

jjj Job name.

sss Step name.

ddname DDname.

The explanation for the hex return code is as follows:

### Return Code

### Explanation

- 01 A dump was taken to the SYS1.DUMP data set.
- O2 A partial dump was taken to the SYS1.DUMP data set.
- No dump was taken to the SYS1.DUMP data set.

**System action:** The system issues an SVC Dump, writes a software error record to the logrec data set, and the task is ended.

**Operator response:** Start a generalized trace facility (GTF) trace, and re-create the problem. Reply to message AHL100A with:

TRACE=SYS, USR, SLIP

On the DD statement for the data set in error, specify:

DCB=DIAGNS=TRACE

**System programmer response:** If the error recurs and the program is not in error, look at the messages in the job log for more information. Search problem reporting data bases for a fix for the problem. If no fix exists, contact the IBM Support Center. Provide the JCL, the program listing for the job, and the logrec data set error record.

Programmer response: Make sure that your program does not alter the DCB or IOB during processing of SVC 25.

**Source:** DFSMSdfp **Module:** IGCT002E

### **IEC916I**

Routing code: 11

Descriptor code: 6

**IEC916I 145-***rc*,*x*,*jjj*,*sss*,*ddname* 

Explanation: The error occurred during processing of backspace.

In the message text:

rc Associates this message with system completion code 145 and with the return code.

x GTRACE indicator.

- 0 A trace record has been written to the SYS1.TRACE data set.
- 1 An unsuccessful attempt was made to trace data; GTRACE was not active.
- 2 An unsuccessful attempt was made to trace data; the GTRACE buffers were full.
- 3 No information has been traced.

jjj Job name.

sss Step name.

ddname DDname, or \*\*\*\*\*\* if unable to locate the DDname.

The explanation for the hex return code is as follows:

### Return Code

### Explanation

- The DCB whose address was supplied in register 1 is not in the caller's region.
- O2 The DCB does not point to a valid DEB or the DEB does not point back to the DCB.
- The device type field in the DCB is incorrect.
- The DCB contains an incorrect entry pointer to the device characteristics table.
- Normal scheduling; the DCB does not point to a valid IOB or the IOB pointed to by the DCB does not point to a valid IOB within the caller's region.
- Of Chained scheduling; the DCB does not point to a valid main IOB within the caller's region.
- Of Chained scheduling; the DCB, or the ICB pointed to by the DCB, does not point to a valid ICB within the caller's region.
- OR Chained scheduling; the ICBs are not correctly chained together or the value of DCBNCP is less than the number of ICBs. Normal scheduling; same error in IOBs for chained scheduling.

**System action:** The backspace task recovery routine has been invoked. If the caller's DCB, main IOB, and first ICB for chained scheduling, or first IOB for normal scheduling are in his region, an attempt was made to trace them to the SYS1.TRACE data set.

**System programmer response:** If the error recurs and the program is not in error, look at the messages in the job log for more information. Search problem reporting data bases for a fix for the problem. If no fix exists, contact the IBM Support Center. Provide the JCL and the program listing for the job.

**Programmer response:** Probable user error. Verify that register 1 contained the correct DCB address prior to issuing BSP and that the DCB has not been overlaid since being opened. If the DCB is valid, verify that it contains the correct IOB and/or ICB addresses and that neither the IOBs and/or the ICBs have been overlaid.

Source: DFSMSdfp Module: IGCT0069 Routing code: 11 Descriptor code: 6 IEC917I 245-rc,jjj,sss,ddname

**Explanation:** An error occurred during the processing of backspace that could not be attributed to incorrect user input.

In the message text:

rc Associates this message with system completion code 245 and with the return code.

jjj Job name.

sss Step name.

ddname DDname, or \*\*\*\*\*\* if unable to locate the DDname.

The explanation for the hex return code is as follows:

### Return Code

### **Explanation**

**01** SDUMP successfully completed.

The dump data set contains a partial dump.

Unable to dump.

**System action:** The backspace task recovery routine has been invoked. Low core and the caller's region have been dumped to the SYS1.DUMP data set. The caller's input register 1 and his DCB have been written to the logrec data set.

**System programmer response:** If the error recurs and the program is not in error, look at the messages in the job log for more information. Search problem reporting data bases for a fix for the problem. If no fix exists, contact the IBM Support Center. Provide the JCL, the program listing for the job, the logrec data set error record, and all printed output and output data sets related to the problem.

**Programmer response:** Make sure that the BSP macro instruction is correctly coded and that the DCB and the IOBs and/or ICBs for the file being processed are not overlaid by your program during the processing of SVC 69.

Source: DFSMSdfp Module: IGCT0069 Routing code: 11 Descriptor code: 6

**IEC918I** *cde-xy,jjj,sss,ddname* 

Explanation: An error occurred during the processing of SETPRT.

In the message text:

*cde* System completion code 151, 251, 351, or 451. See the description of the appropriate system completion code for an explanation of its meaning.

x Reason codes:

With 451 completion codes:

- 1 DCB EXLST pointer did not pass validity checking.
- 2 IOBs/ICBs did not pass validity checking.
- 3 DEB did not pass validity checking.
- 4 DCB did not pass validity checking.

With 251 completion codes:

- 1 Exit list entry incorrect.
- **2** FCB image incorrect.

### **IEC919I**

- 3 User-provided image did not pass validity checking.
- 4 Message area did not pass validity checking.

With 351 completion codes converted from SDUMP SVC:

- Successful SDUMP.
- 2 Partial SDUMP.
- 3 Unsuccessful SDUMP.
- y GTRACE code:
  - 1 GTRACE successful with 151, 251 and 451 completion codes.
  - 2 GTRACE unsuccessful with 151, 251 and 451 completion codes.
  - **0** With 351 completion codes.
- jjj Job name.
- sss Step name.
- ddname DDname.

System action: The task is ended. See the system action for the appropriate system completion code.

Operator response: Start a generalized trace facility (GTF) trace, and re-create the problem. Reply to message

AHL100A with: TRACE=SYS, USR, SLIP

On the DD statement for the data set in error, specify:

DCB=DIAGNS=TRACE

**System programmer response:** If the error recurs and the program is not in error, look at the messages in the job log for more information. Search problem reporting data bases for a fix for the problem. If no fix exists, contact the IBM Support Center. Provide the JCL, the program listing for the job, and the logrec data set error record.

**Programmer response:** See the appropriate system completion code.

Source: DFSMSdfp Module: IGCT1081 Routing code: 11 Descriptor code: 6

**IEC919I 169-***rc*,*jjj*,*sss* 

**Explanation:** The error occurred during the processing of IMGLIB with the CLOSE option. The DCB address passed to IMGLIB in register 1 was incorrect.

In the message text:

rc Associates this message with system completion code 169 and with the return code.

jjj Job name.sss Step name.

The explanation for the hex return code is as follows:

### Return Code

### **Explanation**

- DCB address is outside of the user's region.
- O2 The DCB does not point to a valid DEB, or the DEB does not point back to the DCB.

The DCB does not point to a valid DEB, or the DEB does not point back to the DCB; the DCB was written to the GTF trace data set.

**System action:** For return code 03, the DCB is written to the GTF data set. For other return codes, no data is traced and the task is ended.

**System programmer response:** If the error recurs and the program is not in error, look at the messages in the job log for more information. Search problem reporting data bases for a fix for the problem. If no fix exists, contact the IBM Support Center. Provide the JCL and the program listing for the job.

**Programmer response:** Probable user error. Make sure that the IMGLIB CLOSE macro instruction is correctly coded. Make sure that the DCB address passed to IMGLIB is the same address returned to your program by a previous IMGLIB OPEN.

Source: DFSMSdfp Module: IGCT010E Routing code: 11 Descriptor code: 6

**IEC920I 269-***rc*,*jjj*,*sss* 

**Explanation:** An error occurred during the processing of IMGLIB OPEN or IMGLIB CLOSE which could not be attributed to incorrect input to IMGLIB.

In the message text:

rc Associates this message with system completion code 269 and with the return code.

jjj Job name.sss Step name.

The explanation for the hex return code is as follows:

### Return Code

### **Explanation**

01 A dump was taken to the SYS1.DUMP data set.

O2 A partial dump was taken to the SYS1.DUMP data set.

No dump was taken to the SYS1.DUMP data set.

**System action:** The system issues an SVC Dump and writes a software error record to logrec data set. The task is ended.

**System programmer response:** If the error recurs and the program is not in error, look at the messages in the job log for more information. Search problem reporting data bases for a fix for the problem. If no fix exists, contact the IBM Support Center. Provide the JCL, the program listing for the job, and the logrec data set error record.

**Programmer response:** Make sure that the IMGLIB macro instruction is correctly coded.

Source: DFSMSdfp
Module: IGCT010E
Routing code: 11
Descriptor code: 6

**IEC921I** *cde-rc,jjj,sss,ddname* 

**Explanation:** A trace record has been written to the GTF trace data set.

In the message text:

cde Associates this message with the system completion code.

### IEC922I • IEC950I

rc Associates this message with the return code. For a description of the data which has been traced refer to the description of the completion, its corresponding return code, and the associated message.

jjj Job name.sss Step name.ddname DDname.

System action: A trace record is written to the GTF trace data set.

**Operator response:** Start a generalized trace facility (GTF) trace, and re-create the problem. Reply to message AHL100A with:

TRACE=SYS, USR, SLIP

On the DD statement for the data set in error, specify:

DCB=DIAGNS=TRACE

**System programmer response:** If the error recurs and the program is not in error, search problem reporting data bases for a fix for the problem. If no fix exists, contact the IBM Support Center.

**Programmer response:** Respond as indicated in the explanation of the system completion code cde, and its associated message.

Source: DFSMSdfp Module: IFG0559C Routing code: 11 Descriptor code: 6

### IEC922I 016-08,jjj,sss,ddname,ATTEMPTED TO READ AN EXECUTE-ONLY DATA SET.

**Explanation:** An EXCPVR SVC request was issued on behalf of the user to read an EXECUTE-only data set. The attempt to read the data set failed. In the message text:

jjj Job namesss Step nameddname ddname

System action: The task ends.

**System programmer response:** In the case of a single data set, change the RACF access from EXECUTE to READ if it is determined that the program should have READ access to the data set. In the case of a data set concatenation, remove all EXECUTE-only protected data sets if it is determined that they are unnecessary since the entire concatenation is considered EXECUTE-only if any of its data sets are so protected.

**Programmer response:** Probable user error. In the case of a single data set, change the RACF access from EXECUTE to READ if it is determined that the program should have READ access to the data set. In the case of a data set concatenation, remove all EXECUTE-only protected data sets if it is determined that they are unnecessary since the entire concatenation is considered EXECUTE-only if any of its data sets are so protected.

Source: DFSMSdfp Module: IGG019BX Routing code: 9,11 Descriptor code: 4

### IEC950I 003-x 3525 ASSOCIATED DATA SET I/O SEQUENCE ERROR

**Explanation:** This is an explanatory message for the system completion code 003. A sequence I/O error has occurred for a 3525 reader punch.

In the message text:

*x* Defines the nature of the error, as follows:

434 z/OS V2R1.0 MVS System Messages, Vol 7 (IEB-IEE)

- If x is 1, the error occurred because of a READ I/O sequence error.
- If x is 2, the error occurred because of a PUNCH I/O sequence error.
- If x is 3, the error occurred because of a PRINT I/O sequence error.

**System action:** The system ends the task.

**System programmer response:** If the error recurs and the program is not in error, look at the messages in the job log for more information. Search problem reporting data bases for a fix for the problem. If no fix exists, contact the IBM Support Center. Provide the program listing for the job.

**Programmer response:** Probable user error. Specify the I/O macro instructions in the proper sequence and rerun the

job.

Source: DFSMSdfp

Module: IGG019CC, IGG019CE, IGG019CF, IGG019FA, IGG019FK, IGG019FQ

Routing code: 11

Descriptor code: 6

### IEC951I 004 INVALID FORMAT CARD OR INVALID DEVICE FOR OMR

**Explanation:** Either the format card for Read Column Eliminate (RCE) or for Optical Mark Read (OMR) is incorrect, or the device indicated with OMR is ineligible for OMR. Register 15 has the return code X'05'.

**System action:** The system ends the task.

**System programmer response:** If the error recurs and the program is not in error, look at the messages in the job log for more information. Search problem reporting data bases for a fix for the problem. If no fix exists, contact the IBM Support Center. Provide the program listing for the job.

Programmer response: Probable user error. Verify the referenced fields and rerun the job.

Source: DFSMSdfp Module: IGG0197M Routing code: 11 Descriptor code: 6

### IEC952I 004 CONFLICTING/INVALID DCB FUNC OR RELATED PARAMETER

**Explanation:** This is an explanatory message for system completion code 004. A conflicting or incorrect DCB parameter (FUNC or related parameter) was specified. The hex contents of register 15 indicate the nature of the error:

### Register 15

## Explanation

- 01 An incorrect DCB FUNC parameter was specified.
- 02 An incorrect combination of the DCB FUNC parameter and CNTRL macro instruction was specified.
- O3 Conflicting associated data set access methods were specified.
- An incorrect DCB was specified with a 3505 or 3525.

**System action:** The system ends the task.

**System programmer response:** If the error recurs and the program is not in error, look at the messages in the job log for more information. Search problem reporting data bases for a fix for the problem. If no fix exists, contact the IBM Support Center. Provide the program listing for the job.

**Programmer response:** Probable user error. Verify the referenced fields and rerun the job.

Source: DFSMSdfp Module: IGG0197N Routing code: 11

### IEC953I • IEC980A

Descriptor code: 6

### IEC953I 004 DATA PROTECTION IMAGE NOT FOUND

**Explanation:** This is an explanatory message for the system completion code 004. A data protection image was not

found. This is indicated by a X'06' return code in register 15.

**System action:** The system ends the task.

**System programmer response:** If the error recurs and the program is not in error, look at the messages in the job log for more information. Search problem reporting data bases for a fix for the problem. If no fix exists, contact the IBM Support Center. Provide the program listing for the job.

Programmer response: Probable user error. Verify the referenced fields and rerun the job.

Source: DFSMSdfp Module: IGG0197Q Routing code: 11 Descriptor code: 6

### IEC954I 23F INVALID ATTEMPT TO ACCESS CHECKPOINT DATA SET (ddname)

**Explanation:** This is an explanatory message for the system completion code 23F. An unauthorized user has attempted to access a checkpoint data set, described by the DD statement. Checkpoint data sets contain information which is critical to overall system security and integrity; only authorized programs are allowed access. This message is a WTP and will, therefore, appear only on the system message output for the job.

In the message text:

ddname The DD name.

**System action:** The task is ended.

**System programmer response:** If the error recurs and the program is not in error, look at the messages in the job log for more information. Search problem reporting data bases for a fix for the problem. If no fix exists, contact the IBM Support Center. Provide the program listing and the source program listing for the job.

**Programmer response:** Remove the logic that accesses the checkpoint data set and recompile the program, or authorize the program.

Source: DFSMSdfp Module: IGG019SI Routing code: 11 Descriptor code: 6

### IEC980A SPECIFY TRACE KEYS: DSN=,DDN=,JN=,DELETE,DISABLE, ALL | NUM,END

**Explanation:** The IFGOCETR task has been started by the operator. The task requires keys be provided by the operator in order to know what functions to perform. The explanation of these keys is documented in *z/OS DFSMSdfp Diagnosis*.

**System action:** The task waits for the operator to reply or until the task reaches time-out.

**Operator response:** The operator must respond with one or more of the valid keys documented in the message text. The meaning of each key is documented in *z/OS DFSMSdfp Diagnosis*.

System programmer response: None

User response: None

Programmer response: None

**Source:** DFSMSdfp **Module:** IFG0OCET IEC980I text

**Explanation:** *text* is one of the following:

- INVALID REPLY
- NO ACTIVE ENTRY(S) FOUND
- MAXIMUM TRACES ACTIVE. DELETE 1 OR ALL OR REPLY END
- START GTF TO ACTIVATE OCE TRACE

### The IFGOCETR started task has:

- been passed an invalid key.
- been asked to display active trace entries, but none were found.
- · been asked to add a trace entry but the maximum number of trace entries are already active.
- successfully added all trace entries requested. If you want to trace the OPEN/CLOSE/EOV component, GTF must
  be started if it is not already. You must trace USR entries. If you want to trace BSAM, BPAM or QSAM, you do not
  have to start GTF, but you need any kind of dump in order to see the trace in the section labeled, "DATA
  MANAGEMENT CONTROL BLOCKS".

**System action:** The IFGOCETR task will issue message IEC980A in all cases except if the text is 'START GTF TO ACTIVATE OCE TRACE'. In that case, the system continues processing.

## **Operator response:** The operator must:

- enter the correct key when message IEC980A is reissued.
- · enter the next key when message IEC980A is reissued.
- enter the DELETE or END key when message IEC980A is reissued to either delete one or all of the current trace entries or to end the started task.
- start GTF if you wish to activate the optional O/C/EOV problem determination work area tracing facility and it is not already active.

System programmer response: None

User response: None

Programmer response: None

**Source:** DFSMSdfp **Module:** IFG0OCET

### IEC981I INVALID RECORD IN PARMLIB MEMBER IFGPSEDI: record

**Explanation:** A syntax violation was detected in the PARMLIB member IFGPSEDI.

In the message text:

record

A record that displays data from the PARMLIB member.

**System action:** The enhanced data integrity exclude-list table does not include all the data set names in the displayed record.

**System programmer response:** Correct the data in the PARMLIB member IFGPSEDI. DSN must precede all data set names.

Problem determination: Not applicable

**Source:** DFSMSdfp

Module: Started task: IFG0BLDT

Routing code: 2

Descriptor code: 5

### IEC982I ENHANCED DATA INTEGRITY DATA SET NAME TABLE {NOT BUILT/REBUILT | WAS DISABLED).

Explanation: A system operator issue the S IFGEDI command. If the message says NOT BUILT/REBUILT, then no valid records were found in the PARMLIB member IFGPSEDI. Therefore, the enhanced data integrity table was not built or

If the message says WAS DISABLED, then the enhanced data integrity function has been disabled because the PARMLIB member IFGPSEDI specified MODE(DISABLE).

System action: No enhanced data integrity table was built.

System programmer response: If the message contains NOT BUILT/REBUILT, then check the PARMLIB member IFGPSEDI. It must have at least one valid record, and the first parameter specified in the first record must be MODE(WARN) or MODE(ENFORCE). Also, verify that the SYSIN DD statement in the IFGEDI cataloged procedure refers to a partitioned data set (PDS) or partitioned data set extended (PDSE) member that contains the following control statements:

**GENERATE** 

EXITS DATA=IFG0BLDT

**Problem determination:** Not applicable

Source: DFSMSdfp Module: IFG0DSNT Routing code: 2 Descriptor code: 5

### jjj,dev,volser,dsn NOT EXCLUDED BUT HAD AN ENHANCED DATA INTEGRITY {INPUT | IEC984I **OUTPUT** VIOLATION

Explanation: The enhanced data integrity function is active and running in warning mode (MODE(WARN)). The data set dsn on volume volser is not in the enhanced data integrity exclude list table, enhanced data integrity bypass was not requested, and the data set is being opened for input or output when it is already open for output.

In the message text:

The job name.

The device number of the specified device.

volser

The volume serial number.

dsn

The data set name.

**System action:** OPEN processing of the data set is allowed to continue.

System programmer response: The enhanced data integrity table was created with the MODE(WARN) keyword and, therefore, enhanced data integrity is running in warning mode. This mode is primarily for debugging or conversion, or both. If this data set should be added to the enhanced data integrity table, then add it to the IFGPSEDI member.

Programmer response: If this data set should be excluded from enhanced data integrity processing, then either the system programmer must update the IFGPSEDI member, or the application programmer must modify the application to set the DCBE exclude flag or to not violate enhanced data integrity. Otherwise, the application would fail if IFGPSEDI is modified to specify MODE(ENFORCE) and the open is for output. If the open is for input and the application is not in error, then this message can be ignored because after MODE(ENFORCE) is activated, input processing will not fail. However, if the application is in error, then it will need to be modified to prevent opening for input when the data set is concurrently open for output.

**Problem determination:** Not applicable

Source: DFSMSdfp

Module: IFG019RQ Routing code: 2, 11 Descriptor code: 4

# IEC985I jjj,dev,volser,dsn EXCLUDED BUT HAD AN ENHANCED DATA INTEGRITY {INPUT | OUTPUT} VIOLATION

**Explanation:** The enhanced data integrity function is active and running in warning mode (MODE(WARN)). Either the data set *dsn* on volume *volser* is in the enhanced data integrity exclude list table, or enhanced data integrity bypass was requested. The data set is being opened for input or output when it is already open for output and enhanced data integrity processing was not bypassed.

In the message text:

iii

The job name.

dev

The device number of the specified device.

volser

The volume serial number.

dsn

The data set name.

**System action:** OPEN processing of the data set is allowed to continue.

Operator response: None

**System programmer response:** The enhanced data integrity table was created with the MODE(WARN) keyword and, therefore, enhanced data integrity is running in warning mode. This mode is primarily for debugging or conversion, or both. If exclusion of the data set is valid, either because it is in the enhanced data integrity exclude list or because the exclude flags are set by an authorized program in the DCBE, program properties table options, or dynamic allocations options, then no action is necessary. If the data set should not be excluded, then ensure that the data set is no longer excluded from enhanced data integrity processing.

Problem determination: Not applicable

Source: DFSMSdfp Module: IFG019RQ Routing code: 2, 11 Descriptor code: 4

### IEC986I IFG019RQ RC rc RS rs ENHANCED DATA INTEGRITY TABLE SEARCH ERROR

**Explanation:** The enhanced data integrity function is active and had an error while searching the enhanced data integrity data set exclude table.

In the message text:

rc The return code that the table-search routine passed.

rs The reason code that the table-search routine passed.

System action: If enhanced data integrity is running in warning mode, then OPEN continues processing.

If enhanced data integrity is running in enforce mode, then an abend 0C1 is issued.

**Operator response:** Notify the system programmer.

**System programmer response:** Search problem-reporting databases for a fix for the problem. If no fix exists, contact the IBM Support Center, and provide the SYSOUT output for the job.

**Problem determination:** Not applicable

Source: DFSMSdfp

### IEC987I • IEC988I

Module: IFG019RQ

**Routing code:** 1, 3, 10, 11

Descriptor code: 3

IEC987I jjj,sss,ddn,dev,volser,dsn WARNING – DCB OPEN for an EAS Eligible Data Set or VTOC but

EADSCB=OK not specified on DCBE macro

**Explanation:** ICVTESTEADSCB of parmlib member DIAGxx is active. A DCB OPEN was issued for an EAS eligible data set or a VTOC on a volume *volser* but EADSCB=OK on the DCBE macro was not specified. This message will be issued only if the volume is not EAV. If this was an EAV volume, an abend would have been issued instead of this message.

System action: OPEN processing of the data set is allowed to continue.

Operator response: None.

**System programmer response:** ICVTESTEADSCB in parmlib member DIAGxx is for test purposes to assist in migration to determine what applications need to be modified before activating EAV.

**Problem determination:** Not applicable

Source: DFSMSdfp Module: IFG0194D Routing code: 2,11 Descriptor code: 4

IEC988I jjj,sss,ddn{-#},dev,volser,dsn DATA SET NOT UNALLOCATED DURING CLOSE RCxx

**Explanation:** This is an informational message. FREE=CLOSE was specified in the JCL or in the CLOSE macro but was not honored.

In the message text:

jjj The job name.

sss The step name.

ddn[-#] The DD name and concatenation number if applicable.

dev The device number.

volser The volume serial number.

dsn The data set name.

Return code xx indicates the reason why the data set was not freed:

The current task is terminating abnormally and the job step task is not now terminating.

**01** Disposition of LEAVE specified.

**02** Disposition of REREAD specified.

O3 Another DCB in the address space is open to this DD name.

O4 The data set is part of a concatenation.

System action: Processing continues.

Operator response: None.

**User response:** If CLOSE not deallocating the data set causes no problem, this is an informational message and no application change is required. If it does cause a problem, or you want to eliminate the message, correct the application based on the reason for the failure and rerun the job.

Source: DFSMSdfp

IEC998I mod EXIT return code RETURN CODE INVALID, JOB IS ABENDED

Explanation: The indicated tape exit passed an invalid code back to OPEN/CLOSE/EOV.

In the message text:

mod Name of the exit that was disabled.

return code

Invalid return code in four hexadecimal digits.

**System action:** The job is abended.

System programmer response: Correct the tape management exit.

Source: DFSMSdfp

IEC999I text

**Explanation:** *text* is one of the following:

- mod ,sub ,DEB ADDR = debaddr [-1] [DSN = dsname]
- mod ,sub ,WORK AREA = workarea
- mod ,jjj ,sss [,dev ,volser ,dsname ,nnn LOST BLOCKS]
- mod ,jjj ,sss [,errtext]

This message is issued due to a failure during OPEN/CLOSE/EOV, DADSM, or task close processing.

In the message text:

mod The name of the module in which the error occurred.

sub The subroutine of the CSECT within the module in error.

debaddr The address of a DEB that could not be properly closed. The DEB has been removed from the TCB DEB chain

-1 If -1 follows the DEB address, it means that the DCB is not accessible and implies that a program freed the storage while the DCB was open.

xxxxxx A text string.

workarea

The address of the work area for the module in error, which should appear in an SDUMP.

jjj The job name.

sss The step name.

dev The device number.

volser The volume serial number.

dsname The data set name.

nnn The number of blocks written to the hardware buffer but not written to the tape medium.

errtext Text which describes the error which will result in O/C/EOV issuing the following ABEND0C1.

The error message includes the unit address, volume serial number, and data set name only if the error occurred during DADSM processing.

System action: The task is ended. If errtext is specified an ABEND0C1 will be issued.

Operator response: None

System programmer response: None

Programmer response: Check previous messages or abends to help determine the reason for the failure.

If *debaddr*= is specified, the failure occurred during task close. The problem is probably with the program that opened the data set. The most common problem is the program modifying or freeing the storage that contains an open DCB.

A '-1' after the DEB address means the open DCB or ACB storage is not accessible. Correct the problem and run the job again.

If workarea is specified, a system problem was encountered. Prior to contacting hardware support personnel for help, make the SDUMP and failing job available. For ISO/ANSI tape labels, the system might have detected an incorrect IECIEPRM parameter list passed by an MVS routine.

If job name (jjj) and step name (sss) are specified, an indeterminate error (a program check or a machine check) was encountered during OPEN/CLOSE/EOV or DADSM processing.

If this message is accompanied by a CO3 abend and a slip dump is obtained, searching the system trace table for the DEB address and corresponding DCB address might help determine the cause of the problem. For this to be effective, the system trace table might need to be enlarged and branch tracing turned off. A trace table size of 256K should be sufficient.

If errtext is specified, a system problem was encountered during O/C/EOV processing. Before calling the IBM Support Center make the 0C1 dump and failing job available.

Source: DFSMSdfp

Module: IFG0TC0A, IFG0RR0A

Routing code: 10,11 **Descriptor code:** 6

## Chapter 3. IEC0H messages

IECH0100I OPEN macro support for XTIOT, uncaptured UCBs and DSAB above the line is enabled for non-VSAM. This follows IBM's recommendation. Explanation: Specifying NON\_VSAM\_XTIOT=YES in the DEVSUPxx member of PARMLIB decreases the chances of running out of virtual storage when allocating and concurrently opening many sequential and partitioned data sets. **System action:** The system continues processing. Operator response: N/A **System programmer response:** Encourage the use of XTIOT allocations. Problem determination: N/A Source: DFSMS OPEN/CLOSE/EOV Module: IFGHCOC2 Routing code: See note 35. **Descriptor code:** 12 is the default set by this check. See note 1. Automation: N/A **Reference Documentation:** For additional information see *z/OS MVS Initialization and Tuning Reference*. OPEN macro support for XTIOT, uncaptured UCBs and DSAB above the line is not enabled for IECH0101E non-VSAM. IBM recommends setting NON\_VSAM\_XTIOT=YES in the DEVSUPxx member of PARMLIB. Explanation: IBM suggests setting NON\_VSAM\_XTIOT=YES in the DEVSUPxx member of PARMLIB to decrease the chances of running out of virtual storage when allocating and concurrently opening many sequential and partitioned data sets. **System action:** The system continues processing. Operator response: N/A **System programmer response:** Encourage the use of XTIOT allocations. Problem determination: N/A Source: DFSMS OPEN/CLOSE/EOV Module: IFGHCOC2 **Routing code:** See note 35. **Descriptor code:** 12 is the default set by this check. See note 1. Automation: N/A **Reference Documentation:** For additional information see *z/OS MVS Initialization and Tuning Reference*.

443

## Chapter 4. IEE messages (IEE012A - IEE195I)

### IEE012A NO LONGER SAVING MESSAGES FOR HARDCOPY, LOGLIM REACHED

**Explanation:** A VARY SYSLOG,HARDCPY,OFF,UNCOND has previously been issued. MVS has saved messages to be hardcopied later, but the limit of LOGLIM has been reached or the buffer storage has been exhausted.

**System action:** Messages issued after this point will not be sent to SYSLOG, unless SYSLOG is re-activated. If SYSLOG is re-activated the LOGLIM will be defaulted to the value of 1000. If this limit is not desired it can be increased with the CONTROL M,LOGLIM command.

Operator response: Activate SYSLOG and specify the value of LOGLIM with the CONTROL M,LOGLIM command.

Note: You can display the LOGLIM value and the number of buffers in use, by issuing the D C,HC command.

Source: Master scheduler
Module: IEEMB804
Routing code: 1,2,10
Descriptor code: 1

### IEE019I cm QUOTE(S) MISSING

**Explanation:** While processing a command, the system detected an error in the syntax of the command. One or more apostrophes are missing.

In the message text:

cm The command, or a portion of the command, entered.

**System action:** The system rejects the command.

Operator response: Enter the command again, making sure that the required apostrophes are used.

Source: Master scheduler

Module: IEE1603D Routing code: \* Descriptor code: 5

## IEE020E AMOUNT OF CENTRAL STORAGE EXCEEDS nT MAXIMUM. CENTRAL STORAGE IN EXCESS OF MAXIMUM IS IGNORED. RECONFIGURATION FUNCTIONS ARE NOT AVAILABLE.

**Explanation:** There is too much central storage. In z/Architecture<sup>®</sup> mode, the maximum amount of storage is 4 terabytes.

In the message text:

*n***T** The maximum amount of storage allowed.

**System action:** Central storage reconfiguration is disabled, and the Display M command may produce unpredictable results. The system issues message IEE021A and continues its initialization process.

Operator response: Contact the system programmer.

**System programmer response:** Reduce the installed storage to the maximum allowed (4 TB for z/Architecture mode), then re-IPL the system to enable storage reconfiguration.

**Source:** Reconfiguration. **Module:** IEERMAXW

### IEE021A REPLY TO ACKNOWLEDGE MESSAGE IEE020E

Explanation: This message is issued following message IEE020E, and allows the system operator to respond.

**System action:** The system continues its initialization process.

**Operator response:** To acknowledge message IEE021A, reply with any single character. If storage reconfiguration is required, then the amount of real storage must be reduced and the IPL process restarted.

Source: Reconfiguration.

Module: IEERMAXW

Routing code: 1,2

Descriptor code: -

# IEE022I IEE1022I[CHP (xx) NOT RECONFIGURED | PATH(dev,xx) NOT VARIED], SWAP DETECTED - FUNCTION CANCELED

**Explanation:** While a CHPID was being reconfigured offline or a Path was being varied offline, a swap occurred causing the respective function to be canceled. For this type of cancel, paths that were already processed are not brought back online, thus possibly leaving the paths in an inconsistent state.

For a CONFIG CHP,OFFLINE command, some or all of the paths may have already been taken logically offline. However, the channel path will still be physically online.

For a VARY PATH,OFFLINE command, the device path displayed will still be logically online.

In the message text:

xx The channel path identifier.

des

The device number.

**System action:** The system performs one of the following actions:

- For a CONFIG CHP OFFLINE, if a swap is detected while the paths are being taken logically offline, the system ends processing such that any device path that has already been taken offline is left offline and any device path that has not yet been taken offline is left online. The system leaves the channel path configured physically online. If there are other channel paths referenced on the CONFIG command that have not yet been processed, the system completely bypasses processing these channel paths and message IEE022I is issued for each.
- For a VARY PATH OFFLINE command, when a swap is detected for a device being processed, the system leaves the path online and ends processing such that any device path referenced on the VARY PATH OFFLINE command that has not yet been taken offline is bypassed and left online. Message IEE022I is issued for each device path that is not taken offline. Also, any device path referenced on the VARY PATH OFFLINE command that has already completed its offline processing is not brought back online.

**Operator response:** If a Hyperswap was in progress, wait for the Hyperswap to complete and then reissue the CONFIG or VARY command.

Source: IOS

Module: IOSCFCHP or IEEVPTHR

Routing code: \*

Descriptor code: 5

### IEE023I cm CLASSNAME ERROR

**Explanation:** While processing a command, the system detected an error in the command. The class specified on the command was not a valid job class or system output class.

In the message text:

cm The command, or a portion of the command, entered.

**System action:** The system rejects the command.

Operator response: Enter the command again, making sure that the class name specified on the command is correct.

Source: Master scheduler

Module: IEE1603D Routing code: \* Descriptor code: 5

## IEE025I UNIT {dev | nnnnnnnn} HAS NO {LOGICAL | PHYSICAL } PATHS [, UNCOND ACCEPTED]

**Explanation:** A VARY ONLINE command requested that a device or a console be varied online, but there are no paths of the indicated type, logical or physical, available for this device or console, or the device is not in a ready state.

In the message text:

dev

The device number of the device to be varied online.

nnnnnnn

The name of the console to be varied online.

Multiple console support (MCS) treats the specified console as if it were a 3277 Display Station (Model 2).

### LOGICAL

There were no logical paths available for the device or console.

### **PHYSICAL**

There were no physical paths available for the device or console.

### **UNCOND ACCEPTED**

The device was brought online even though it may have no logical or physical paths to it.

**System action:** The system rejects the command.

Operator response: Depending on the message text, do the following:

### LOGICAL

Issue a VARY PATH(dddd,cc),ONLINE in order to bring both a path and the device online.

If the device is not a tape or a direct access storage device (DASD) and you cannot bring the device online, but a critical job requires that the device be online, enter the VARY ONLINE command again for the device specifying the UNCOND parameter. The device will be marked online even though a path for it does not exist and the device cannot be used for I/O operations. Check all logical paths to the device.

### **PHYSICAL**

At system initialization, check the system log (SYSLOG) for messages related to hardware problems. Contact hardware support, providing the messages.

### Source:

- · For console devices, MVS console services
- · For non-console devices, MVS device allocation

Module: IEECB838, IEECB840, IEFHBONL

Routing code: \*

Descriptor code: 5

### IEE026I func NOT SUPPORTED

Explanation: While processing a command, the system detected that a function is not supported.

In the message text:

func

The function, which is one of the following:

### **IEE027I**

### LOG

The system log and OPERLOG are inactive.

### WRITELOG

The system log is not active because a WRITELOG CLOSE command had been entered or the system log task ended abnormally.

### DDR SYSRES

Dynamic device reconfiguration (DDR), or the SYSRES option of DDR, is not supported. The system cannot complete the SWAP request entered by the operator.

### NET

Virtual telecommunications access method (VTAM) is not active.

*func* may also be a command dependent upon a selectable unit. If it is such a command, the selectable unit supporting the command has not been installed on the system.

**System action:** The system rejects the command.

Operator response: Depending on the message text, do the following:

LOG

If the system log, OPERLOG, or both should be maintained, contact the system programmer.

### WRTTFIOG

If the system log should be maintained, contact the system programmer.

### **DDR SYSRES**

No response.

### NET

Do not enter VARY, DISPLAY or HALT NET commands until VTAM is active.

Command dependent upon a selectable unit

Do not use the command until the selectable unit has been installed on the system.

Source: Master scheduler

Module: IEE1403D, IEE1603D, IEE3203D, IEE3503D, IEE5703D

Routing code: \*

Descriptor code: 5

### IEE027I cmd COMMAND FAILED DUE TO ENQ CONTENTION ON RESOURCE SYSZMCS.MPFTABLE

**Explanation:** The command did not complete because it did not exclusively obtain the SYSZMCS.MPFTABLE resource. This is most likely due to a SHARED request (that is, a WTO) not completing its execution.

In the message text:

cmd

The command entered. It is either the SET MPF=xx or the CONTROL M,UEXIT=x command.

**System action:** The system rejects the command.

**Operator response:** Issue the command again. If the command continues to fail, issue a DISPLAY GRS,C command and check for contention on the resource.

Source: Master scheduler

Module: IEECB805, IEEMB819

Routing code: \*

Descriptor code: 5

### IEE028I WTO INSTALLATION EXIT XXXXXXXX COULD NOT BE LOADED

**Explanation:** The MPFLSTxx member of SYS1.PARMLIB specified on a SET MPF command or during initialization contained a WTO installation exit that could not be loaded.

**System action:** The system continues processing without the WTO installation exit routine(s).

Operator response: Contact the system programmer.

System programmer response: Do one of the following:

- 1. Look for errors in the library containing the installation exit routine. For example, the exit may not reside in an APF-authorized library.
- 2. Correct the problem. Ask the operator to enter the SET MPF command to load the routine(s).

Source: Master scheduler

Module: IEECB805 Routing code: 2,10 Descriptor code: 5,12

### IEE029I COMMAND INSTALLATION EXIT XXXXXXXX COULD NOT BE LOADED

**Explanation:** The MPFLSTxx member of SYS1.PARMLIB specified on a SET MPF command or during initialization contained a COMMAND installation exit that could not be loaded.

System action: The system continues processing without the COMMAND installation exit routine(s).

**Operator response:** Contact the system programmer.

System programmer response: Do one of the following:

- 1. Look for errors in the library containing the installation exit routine.
- 2. Correct the problem. Ask the operator to enter the SET MPF command to load the routine(s).

Source: Master scheduler

Module: IEECB805 Routing code: 2,10 Descriptor code: 5,12

### IEE032I WRITELOG COMMAND IS PENDING. CLASSNAME = class

**Explanation:** A WRITELOG command requested that the system write the current recording system log (SYSLOG) data set to the system output (SYSOUT) writer. However, the system is processing a previous WRITELOG command.

In the message text:

class

The class of the SYSOUT writer.

**System action:** The system ignores the second WRITELOG command.

Operator response: If the second WRITELOG command should be processed, enter it again.

**Source:** Master scheduler

Module: IEE1603D Routing code: \* Descriptor code: 5

### IEE033I HALT OR WRITELOG CLOSE COMMAND HAS BEEN ISSUED

**Explanation:** A HALT or WRITELOG CLOSE command requested that the system close a recording data set. However, the system is processing a previous HALT or WRITELOG CLOSE command.

**System action:** The system ignores the second HALT or WRITELOG CLOSE command. After the system completes processing of the first command, the log is no longer supported.

Source: Master scheduler

Module: IEE1603D

Routing code: \*

Descriptor code: 5

### IEE037D LOG NOT ACTIVE

Explanation: The system log (SYSLOG) is not active for one of these reasons:

- 1. The system failed to initialize the system log. The system issues message IEE533E before this message to indicate that this is the problem.
- 2. Recursive abends have occurred in more than one system log data set. The system issues message IEE769E before this message to indicate that this is the problem.
- 3. The SYSLOG function is ending because of a WRITELOG CLOSE or HALT command. The system issues message IEE043I before this message to indicate that this is the cause.

**System action:** The system makes the system log unavailable. The system converts any WTL macros to WTO macros and sends the messages to the console with master authority under message IEE147I.

Operator response: Depending on the reason for the failure, perform the following:

- In case 1, the system tries to initialize the log with a WRITELOG START command. Look for messages that indicate that the system log has started. If these do not appear, enter a WRITELOG START command to start the system log (followed by VARY SYSLOG, HARDCPY if the system log is to be the hardcopy medium). If the system issues message IEE037D again and use of the system log is critical, re-IPL.
- In case 2, contact the system programmer. If the system log function is desired, initialize the system log again by entering a WRITELOG START command (followed by VARY SYSLOG, HARDCPY if the system log is to be the hardcopy medium)..
- In case 3, if the system log function is desired, initialize the system log again by entering a WRITELOG START command (followed by VARY SYSLOG, HARDCPY if the system log is to be the hardcopy medium).

**System programmer response:** Search problem reporting data bases for a fix for the problem. If no fix exists, contact the IBM Support Center.

Source: Master scheduler

Module: IEEMB803

Routing code: 2

Descriptor code: 4

### IEE038E

AMOUNT OF EXPANDED STORAGE EXCEEDS nnG MAXIMUM. EXPANDED STORAGE IN EXCESS OF MAXIMUM IS IGNORED. RECONFIGURATION FUNCTIONS ARE NOT AVAILABLE.

**Explanation:** There is too much expanded storage. In ESA/390 mode, the maximum is 64 GB. In z/Architecture mode, expanded storage is not needed and is not supported (the message shows a maximum of 0 GB).

In the message text:

nnG

The maximum amount of expanded storage allowed.

**System action:** Expanded storage reconfiguration is disabled, and the Display M command may produce unpredictable results. The system issues message IEE039A and continues its initialization process.

Operator response: Contact the system programmer.

450 z/OS V2R1.0 MVS System Messages, Vol 7 (IEB-IEE)

### System programmer response:

- In ESA/390 mode, reduce the installed expanded storage to the maximum allowed (64 GB), then re-IPL the system
  to enable expanded storage reconfiguration.
- In z/Architecture mode, reduce the installed expanded storage to 0 GB, then re-IPL the system.

**Source:** Reconfiguration. **Module:** IEERMAXW

### IEE039A REPLY TO ACKNOWLEDGE MESSAGE IEE038E

Explanation: This message is issued following message IEE038E, and allows the system operator to respond.

System action: The system continues its initialization process.

**Operator response:** To acknowledge message IEE039A, reply with any single character. If expanded storage reconfiguration is required, then the amount of expanded storage must be reduced and the IPL process restarted.

**Source:** Reconfiguration. **Module:** IEERMAXW

### IEE041I THE SYSTEM LOG IS NOW ACTIVE[-MAY BE VARIED AS HARDCOPY LOG]

**Explanation:** The system log (SYSLOG) data set has now been opened and is ready to receive messages through WTL macros and LOG commands.

In the message text:

## -MAY BE VARIED AS HARDCOPY LOG

The SYSLOG data set is available for use as the hard-copy log. JES has restarted after an outage, allowing the SYSLOG data set to receive the hard-copy log. However, the system has not activated hard-copy logging to the SYSLOG because the operator varied the SYSLOG data set offline earlier.

**System action:** For the following message text, the following occurs:

### -MAY BE VARIED AS HARDCOPY LOG

The system makes the system log unavailable for current processing. Any WTL macros issued are converted to WTO macros.

**Operator response:** For the following message text, do the following:

### -MAY BE VARIED AS HARDCOPY LOG

Enter the VARY SYSLOG, HARDCPY command to have the SYSLOG receive the hard-copy log.

**System programmer response:** For the following message text, do the following:

### -MAY BE VARIED AS HARDCOPY LOG

The hard-copy log was not automatically directed to the SYSLOG data set since the operator had previously entered the VARY SYSLOG, HARDCPY, OFF command. If the log is to be directed to SYSLOG automatically upon a JES restart, do not vary SYSLOG offline.

Source: Master scheduler
Module: IEEMB803
Routing code: 2
Descriptor code: 4

### IEE042I SYSTEM LOG DATA SET INITIALIZED

Explanation: The system created a new system log (SYSLOG) data set for one of the following reasons:

- The system is being initialized and the system has just created the SYSLOG data set.
- The current SYSLOG data set is full. The maximum number of SYSLOG records, as specified in the limit
  parameter, has been reached. The system issues a WRITELOG command to close the current SYSLOG data set. The
  system initializes a new SYSLOG data set.
- The operator entered a WRITELOG command to create a new SYSLOG data set.

### IEE043I • IEE044I

System action: The system places this message in the first records in the SYSLOG data set. The system does not send this message to a console.

Source: Master scheduler

Module: IEEMB803 Routing code: Note 10 Descriptor code: -

#### IEE043I A SYSTEM LOG DATA SET HAS BEEN QUEUED TO SYSOUT CLASS class

Explanation: The system closed the system log (SYSLOG) data set and queued the data set to a SYSOUT class. The SYSLOG data set might not be immediately available for subsequent processing, because the data set does not become usable again until the job entry subsystem (JES) processes the data set to make it available. The system queued the data set to a SYSOUT class for one of these reasons:

- 1. The SYSLOG data set is full. The maximum number of SYSLOG records, as specified in the limit parameter, has been reached. The system issues an internal WRITELOG command to close the current SYSLOG data set.
- 2. The operator entered a WRITELOG command to close the SYSLOG data set.
- 3. The operator entered a WRITELOG CLOSE or HALT command after the SYSLOG data set was opened in response to message IEE037D.

In the message text:

class

The SYSOUT class to which the SYSLOG data set has been queued.

System action: Depending on the reason why the message was issued, the system does the following:

- For case one or two, the system closes the currently recording SYSLOG data set and obtains a new data set.
- For case three, the system closes the currently recording SYSLOG data set and makes the SYSLOG unavailable.

Operator response: Periodically, enter the appropriate JES command (\$D OUTCLASS(n) for JES2 or \*I,U,CL=class for JES3) to view the SYSOUT class. When JES indicates that the SYSLOG data set is available once again, the data set can be used for subsequent processing. At this point, if you want to print the SHSLOG data set, start a SYSOUT writer to the class names in this message or change the class for a currently active writer.

Source: Master scheduler

Module: IEEMB803 Routing code: 2 Descriptor code: 4

#### IEE044I ccccccc COMMAND REJECTED - ONLY VALID FOR SMCS CONSOLES

Explanation: The ccccccc command was rejected because the command or one of its parameters is only valid for SMCS consoles. It is not valid for any other types of consoles.

**System action:** The command is not executed.

**Operator response:** Verify that the console specified on the command is really a SMCS console.

Source: Master Scheduler

Module: IEECB854 Routing code: \* Descriptor code: 5

IEE045I ccccccc COMMAND REJECTED - CONSOLE IS ACTIVE

**Explanation:** The *ccccccc* command was rejected because it specified a console that is active. The system might not

issue the command against an active console.

**System action:** The command is not executed.

**Operator response:** VARY the console OFFLINE before issuing the command.

Source: Master Scheduler

Module: IEECB854
Routing code: \*
Descriptor code: 5

### IEE046I ccccccc COMMAND REJECTED - CONFLICT WITH STATUS OF ANOTHER SYSTEM

**Explanation:** The *ccccccc* command was rejected because of a conflict with another system. In the case of the CONTROL command, it is likely that the APPLID specified on the command is in use on another system in the sysplex.

**System action:** The command is not executed.

**Operator response:** Attempt to issue the command again. In the case of the CONTROL command, specify a different APPLID.

**System programmer response:** In the case of the CONTROL command, each system must have a unique APPLID. Have the operator specify an APPLID that is not in use on another system.

Source: Communications Task

Module: IEAVC702 Routing code: \* Descriptor code: 5

IEE048I Key not supported.

**Explanation:** A key was pressed that is not supported by the SMCS Console Selection Screen.

**System action:** SMCS will wait for the operator to provide input. **Operator response:** Press a supported key when providing input.

Source: DIDOCS

Module: IEECVSLR

Routing code: Note 34

Descriptor code: -

### IEE049I SMCS IS ACCEPTING LOGONS APPLID: aaaaaaaa [GENERIC: gggggggg]

**Explanation:** SMCS has initialized and will accept logons (sessions). The SMCS APPLID for this system is displayed as *aaaaaaaa*. If VTAM Generic Resource is being used by this sysplex, the SMCS generic name is displayed as *gggggggg*.

**System action:** SMCS waits for sessions to be started. **Operator response:** SMCS consoles can be activated.

Source: DIDOCS

Module: IEECVSMA

Routing code: 2,10

Descriptor code: 12

### IEE050I SMCS IS SHUTTING DOWN. APPLID:aaaaaaaa RSN: xx

**Explanation:** SMCS has been requested to shut down. There are still some consoles using SMCS on this system and those consoles need to be terminated before SMCS can complete shutting down. New sessions will not be accepted. The SMCS APPLID for this system is displayed as *aaaaaaaaa*. The reason for the shutdown, *xx*, can be one of the following:

FE A HALT NET command has been issued to terminate VTAM.

FD A HALT NET,QUICK command has been issued to terminate VTAM or a VARY NET,INACT,ID=smcsapplid,I, or F has been issued to shutdown SMCS.

FC A HALT NET, CANCEL command has been issued to terminate VTAM or VTAM is abending.

System action: SMCS will cause the active SMCS consoles on this system to be logged off.

**Operator response:** If SMCS does not complete shutting down, you may have to issue a different shutdown request (for example, VARY NET, INACT,ID=*smcsapplid*, F or HALT NET,CANCEL) to cause SMCS to complete termination.

Source: DIDOCS
Module: IEECVSMA
Routing code: 2,10
Descriptor code: 12

### IEE051I SMCS IS NO LONGER ACTIVE. APPLID:aaaaaaaa RSN:xx

**Explanation:** SMCS has been requested to shut down. All SMCS consoles on this system have been logged off. SMCS has terminated its connection with VTAM. The SMCS APPLID for this system is displayed as *aaaaaaaa*. The reason for shutdown, *xx*, can be one of the following:

FE A HALT NET command has been issued to terminate VTAM.

FD A HALT NET,QUICK command has been issued to terminate VTAM or a VARY NET,INACT,ID=smcsapplid,I, or F has been issued to shutdown SMCS.

FC A HALT NET, CANCEL command has been issued to terminate VTAM or VTAM is abending.

**FB** An internal SMCS error has occurred.

System action: SMCS will reconnect to VTAM once VTAM will accept the connection.

**Operator response:** Restarting SMCS depends on what type of request was made to bring SMCS down. If VTAM was terminating, then VTAM will have to be restarted. If the request was to just stop the SMCS application, then a request must be made to VTAM to activate the SMCS application.

System programmer response: For an internal SMCS error, contact the IBM Support Center.

Source: DIDOCS
Module: IEECVSMA
Routing code: 2,10
Descriptor code: 12

### IEE052I SMCS INITIALIZATION FAILURE text

**Explanation:** Where **text** is:

ΛR

ERROR BUILDING cntlblk. RC:xxxxxxxx RSN:yyyyyyyy

0R

service FAILURE. RC:xxxxxxxx RSN:yyyyyyyy

[RTNCD:rr FDBK2:ff SENSE:ssmmuuuu]

SMCS has experienced some type of error trying to initialize.

If message text is:

ERROR BUILDING cntlblk. RC:xxxxxxx RSN:yyyyyyy

This text is displayed if there was an error building one of the VTAM control blocks. The return and reason codes from the GENCB macro are displayed. Possible values for cntlblk are:

ACB, EXLIST, NIB, RPL

If message text is:

service FAILURE. RC:xxxxxxxx RSN:yyyyyyy

This text is displayed if a VTAM service fails. Possible values for service are:

MODCB, OPEN, SETLOGON, SHOWCB

The contents of registers 15 (*xxxxxxxx* and 0 (*yyyyyyyy*) are displayed. If the *service* was OPEN, *yyyyyyyy* is the error code from the ACB describing why the OPEN failed. Depending on the *service*, the error data from the RPL may be displayed. The sense data consists of System Sense (*ss*), System Sense Modifier (*mm*) and the User Sense (*uuuu*).

**System action:** A symptom record will be written to the Logrec data set, and ABEND 077 reason code 2D will be issued and SMCS will terminate. To restart SMCS, do an an IPL.

**Operator response:** Notify your system programmer.

**System programmer response:** Attempt to correct the errors if the return and reason codes indicate there is something you can do. If errors can be corrected, an IPL is needed to restart SMCS. Otherwise notify the IBM support center. The *RTNCD*, *FDBK2* and Sense codes can be found in the *z/OS Communications Server: SNA Programming* and/or *z/OS Communications Server: IP and SNA Codes* publications.

Source: DIDOCS

Module: IEECVSMA

Routing code: 10

Descriptor code: 12

#### 

**Explanation:** Where **text** is:

0R

service FAILURE. RC:xxxxxxxx RSN:yyyyyyyy CODE:cccc

[RTNCD:rr FDBK2:ff SENSE:ssmmuuuu]

OR

CODE:cccc

SMCS has experienced some type of error trying to start a session for a Logical Unit (!!!!!!!!).

If message text is:

service FAILURE. RC:xxxxxxxx RSN:yyyyyyyy CODE:cccc RTNCD:rr FDBK2:ff SENSE:ssmmuuuu

This text is displayed if there was an error with one of the VTAM services. Possible values for service are:

CHECK, CLSDST, GENCB, INQUIRE, MODCB, OPNDST, RECEIVE, SEND, SHOWCB, TESTCB

Registers 15 (*xxxxxxxx*) and 0 (*yyyyyyyy*) from the service are displayed along with the data from the RPL if appropriate. The sense data consists of System Sense (*ss*), System Sense modifier (*mm*) and the User Sense (*uuuu*). The value for CODE is an indication of which SMCS module detected the error.

CODE:cccc

An internal SMCS error occurred while trying to establish a session with the LU.

### **IEE054I**

The value for CODE is an indication of which SMCS module detected the error.

**System action:** A symptom record will be written to the Logrec data set. SMCS will not establish a session with the logical unit.

Operator response: Notify your system programmer.

**System programmer response:** Notify the IBM support center. The *RTNCD*, *FDBK*2 and Sense codes can be found in the *z/OS Communications Server: SNA Programming* and/or *z/OS Communications Server: IP and SNA Codes* publications.

Source: DIDOCS

Module: IEECVSLR, IEECVSCU, IEECVSLG, IEECVSLH, IEECVSCR, IEECVSLG, IEECVSLR

Routing code: 10

Descriptor code: 12

IEE054I SMCS FAILURE FOR LU:

**Explanation:** Where *text* is:

OR

description OF X'xx'

FROM LOGMODE xxxxxxxx IS NOT SUPPORTED

OR

SCREEN SIZE OF xx ssss IS NOT SUPPORTED

SMCS has experienced some type of error trying to start a session for a Logical Unit (IllIllII).

If message text is:

description OF 'xx'

FROM LOGMODE xxxxxxxx IS NOT SUPPORTED

This text is displayed if SMCS cannot use the BIND information for this session. What was unacceptable to SMCS is described in the message. Possible values for *description* are:

LU TYPE, FUNCTION MANAGEMENT PROFILE, PRESENTATION SPACE SIZE

SCREEN SIZE OF xx ssss IS NOT SUPPORTED

This text is displayed if the BIND data for the session indicated a row or column value that is not supported by SMCS. Possible values for *ssss* are:

ROWS, COLS

System action: SMCS will not establish a session with the logical unit.

**Operator response:** Notify your system programmer.

**System programmer response:** Change the LOGMODE entry to correct the errors or create a new LOGMODE entry for use by SMCS consoles.

Source: DIDOCS

Module: IEECVSLG
Routing code: 10
Descriptor code: 4

IEE055I text

**Explanation:** Where text is:

CONSOLE ccccccc (LU:11111111) IS {ACTIVE } {INACTIVE}

An operator has started or stopped a session with SMCS where *ccccccc* is the console name and *lllllllll* is the logical unit name.

**System action:** The operator may begin using the console if ACTIVE is indicated in the message.

**Operator response:** Depending on your system's logon requirements, the operator at this console may have to issue or respond to the z/OS LOGON command to identify himself/herself to the system.

Source: DIDOCS

Module: IEECVSLG, IEECVSLR, IEECVSCU, IEECVSCR

Routing code: 10

Descriptor code: 4

IEE056I text

**Explanation:** Where text is:

I/O ERROR FOR CONSOLE:ccccccc LU:111111111 RTNCD:rr FDBK2:ff SENSE:ssmmuuuu CODE:xxxx

SMCS had an I/O error writing to the console. The data from the RPL is displayed along with a code that indicates where the error was detected. The sense data consists of System Sense (ss), System Sense Modifier (mm) and the User Sense (uuuu).

System action: A symptom record has been written to the Logrec data set. The console may be deactivated.

Operator response: Notify your system programmer.

**System programmer response:** Examine the codes in the message to determine the problem. The IBM support center may have to be notified. The RTNCD, FDBK2 and Sense codes can be found in the *z/OS Communications Server: SNA Programming* and/or *z/OS Communications Server: IP and SNA Codes* publications.

Source: DIDOCS
Module: IEECVSSE
Routing code: 10
Descriptor code: 4

### IEE057I ACCESS TO CONSOLE:ccccccc LU:|||||||||| LOST RSN:xxxxxxxx CODE:cccc

**Explanation:** Access to an SMCS console has been lost. An operator command may have been issued to VTAM to request termination of the logical unit or the connection to the console has been broken. The reason code (*xxxxxxxx*) is the reason code provided by VTAM to the LOSTERM exit. CODE indicates where the error was detected in SMCS.

System action: A symptom record has been written to the Logrec data set.

**Operator response:** If access is needed, issue the VARY NET,ACT,ID=*llllllll* to try and restore the connection.

Source: DIDOCS
Module: IEECVSLT
Routing code: 10
Descriptor code: 4

### IEE058I SMCS UNABLE TO USE VTAM GENERIC RESOURCE

**Explanation:** The CONSOL*xx* member of Parmlib indicated that a generic name is to be used for this sysplex. SMCS attempted to use that name but one of the following conditions may have prevented its use:

- There is no Coupling Facility attached to this sysplex.
- There is no VTAM structure defined in the Coupling Facility policy.
- VTAM was not started as an APPN node.

**System action:** SMCS continues initialization. Operators will have to use the system's APPLID to access SMCS instead of the generic name.

Operator response: Notify your system programmer.

**System programmer response:** Modify CONSOLxx to remove the generic name if the above conditions cannot be

satisfied.

Source: DIDOCS

Module: IEECVSMA

Routing code: 2,10

Descriptor code: 12

IEE059I ccccccccccccc COMMAND IN PROGRESS

signal completion.

**System action:** The command continues to be processed.

Operator response: None.
Source: Communications Task

Module: CNZK1RCN
Routing code: \*

Descriptor code: 5

IEE060I ccccccc COMMAND REJECTED - keyword1 REQUIRES keyword2 TO BE SPECIFIED

**Explanation:** The *ccccccc* command was rejected because *keyword1* was specified, but *keyword2* was not specified. In the case of the VARY CN command, specifying LU=\*NONE\* for a SMCS console requires that LOGON be specified, unless the console is already LOGON(REQUIRED).

**System action:** The command is not executed.

Operator response: In the case of the VARY CN command, reissue the command with the LOGON keyword.

Source: Communications Task

Module: IEECB854 Routing code: \* Descriptor code: 5

### IEE061I COMMAND FLOODING RELIEVED IN COMMAND CLASS cc

**Explanation:** The number of commands of class *cc* had previously exceeded 80% of the system limit of 50 commands executing at one time.

Now the number of commands executing in class cc has gone below 60% of the limit.

In the message text:

cc

is the class where:

- Class M1 commands run in the \*MASTER\* address space and may be essential to clearing the backlog of other commands.
- · Class M2 commands are ordinary attached commands which run in the \*MASTER\* address space.
- Class M3 is only for SEND commands executed in the \*MASTER\* address space.
- Class C1 commands run in the CONSOLE address space and may be essential to clearing a backlog of other commands.
- Class C2 commands are ordinary attached commands which run in the CONSOLE address space.
- Class C3 is only for ROUTE commands executed in the CONSOLE address space.

System action: The system deletes message IEE822E or IEE806A. Processing continues.

**Operator response:** None.

System programmer response: None.

Source: Master scheduler
Module: IEEVWAIT
Routing code: 1,2,10
Descriptor code: 4

# IEE062I MATCHED nnnnnnnn COMMANDStext

**Explanation:** In the message, *text* is:

parameter list

```
MATCHING COMMANDS EXECUTING: nnnn
           COMMAND ID CLASS
                                   DATE/TIME STARTED
COMMAND
command 1
               id number cc
                                    date/time started execution
command 2
              id number cc
                                    date/time started execution
                id number
command n
                            СС
                                    date/time started execution
MATCHING COMMANDS WAITING FOR EXECUTION: nnnn
COMMAND
               COMMAND ID CLASS DATE/TIME STARTED
               id number cc
command 1
                                    date/time issued
command 2
              id number
                            CC
                                   date/time issued
command n
                id number
                                    date/time issued
                            CC
TOTAL ATTACHED COMMANDs: nnnn
TOTAL ATTACHED COMMANDS EXECUTING: nnnn
TOTAL ATTACHED COMMANDS WAITING: nnnn
```

NO COMMANDS MEET SPECIFIED CRITERIA

A CMDS DISPLAY command was entered. The system issues this message in response to that command.

In the message text:

parameter list

All parameters that were specified when the command was issued will be displayed.

## MATCHED: nnnnnnn COMMANDS

The number of commands which match the input criteria, and are displayed.

## NO COMMANDS MEET SPECIFIED CRITERIA

There are no commands that match the specified filters.

# **IEE063I**

#### TOTAL ATTACHED COMMANDS: nnnn

The total number of attached commands in the system, regardless of the specified criteria.

## TOTAL ATTACHED COMMANDS EXECUTING: nnnnn

The total number of attached commands executing in the system, regardless of the specified criteria.

# TOTAL ATTACHED COMMANDS WAITING: nnnn

The total number of attached commands waiting for execution, regardless of the specified filters.

# MATCHING COMMANDS EXECUTING: nnnnn

The number of commands which match the criteria, and are currently executing.

# MATCHING COMMANDS WAITING FOR EXECUTION: nnnn

The number of commands which match the criteria, and are currently waiting for execution.

command, id number

The command name and command ID. If the command ID is shown as \*\*\*\*, the ID is more than 4 digits long.

date/time issued

For a waiting command, the date and time the command was issued.

date/time started execution

For an executing command, the date and time it began execution.

System action: None.

**Operator response:** None.

System programmer response: None.

Source: Master scheduler

Module: IEECB894 Routing code: \*

Descriptor code: 5,8,9

#### IEE063I MATCHED nnnnnnn COMMANDStext

**Explanation:** In the message, *text* is:

parameter list

MATCHING COMMANDS EXECUTING: nnnn

COMMAND NAME: ccccccc ccccccc COMMAND ID: nnnn

command text

CLASS: cc ISSUER: jjjjjjjj, A=aaaa STARTED AT: yyyy/ddd hh.mm.ss

MATCHING COMMANDS WAITING FOR EXECUTING: nnnn

COMMAND NAME: ccccccc COMMAND ID: nnnn

command text

CLASS: cc ISSUER: jjjjjjj, A=aaaa STARTED AT: yyyy/ddd hh.mm.ss

NO COMMANDS MEET SPECIFIED CRITERIA

A CMDS SHOW command was entered. The system issues this message in response to that command.

In the message text:

parameter list

All parameters that were specified when the command was issued will be displayed.

#### MATCHED: nnnnnnn COMMANDS

The number of commands which match the input criteria, and are displayed.

#### MATCHING COMMANDS EXECUTING:nnnnn

The total number of commands currently executing, which meet the criteria specified on the SHOW command.

#### MATCHING COMMANDS WAITING FOR EXECUTION:nnnnn

The total number of commands waiting to be executed, which meet the criteria specified on the SHOW command.

#### ccccccc

The first word of the command. The name can be used as the value of CMD= in the CMDS command. For example, VARY or DISPLAY.

#### nnnn

The ID number assigned to this command. If the command ID is shown as \*\*\*\*, the ID is more than 4 digits long.

# command text

The first 70 characters of the command text, after the command name.

cc The command class to which this command belongs. The classes are:

- Class M1 commands are attached in \*MASTER\*, and may be essential to clearing the backlog of other commands.
- · Class M2 commands are ordinary attached commands which run in the \*MASTER\* address space.
- Class M3 is only for SEND commands executed in the \*MASTER\* address space.
- Class C1 commands which are attached in CONSOLE, and may be essential to clearing a backlog of other commands.
- · Class C2 commands are ordinary attached commands which run in the CONSOLE address space.
- Class C3 is only for ROUTE commands executed in the CONSOLE address space.

## jjjjjjj**,**A=aaaa

The jobname or user ID, and address space ID of the job which issued the command.

**Note:** This is not the jobname of an executing command, but the job which issued it. If a job is in a loop issuing commands, this information is intended to assist you in cancelling that job.

# yyyy/ddd hh.mm.ss

If the command is executing, this is the date and time at which the command was issued.

If the command is waiting for execution, this is the date and time at which the command was issued.

## NO COMMANDS MET SPECIFIED CRITERIA

There are no commands that match the specified filters.

System action: None.

Operator response: None.

System programmer response: None.

Source: Master scheduler
Module: IEECB894
Routing code: \*

**Descriptor code:** 5,8,9

## IEE064I MATCHED nnnnnnnn COMMANDStext

**Explanation:** In the message, *text* is:

parameter list

id number command1 command2

# **IEE065I**

id number commandn

NO COMMANDS MEET SPECIFIED CRITERIA

Either a CMDS REMOVE, a CMDS ABEND or a CMDS FORCE command was entered. The system issues this message in response to that command.

In the message text:

parameter list

All parameters that were specified when the command was issued will be displayed.

MATCHED: nnnnnnn COMMANDS

For REMOVE, the system removed nnnnn commands which had been waiting for execution.

id number command name

The ID and name of a command which was removed.

If an ID is shown as \*\*\*\*, the ID is more than 4 digits long.

For ABEND or FORCE, the system found and abended the requested command.

id number command name

The ID and name of a command which was abended.

# NO COMMANDS MET SPECIFIED CRITERIA

There are no commands that match the specified filters.

System action: None. Operator response: None.

System programmer response: None.

Source: Master scheduler

Module: IEECB894 Routing code: \*

**Descriptor code:** 5,8,9

#### IEE065I COMMAND NOT EXECUTED, CMD=command name

**Explanation:** This message is issued as a command response, when the command has been removed from the system before execution.

There has been a backlog of commands in the system. Either the operator has issued the CMDS command with REQUEST=REMOVE, or a program has issued the IEECMDS macro, REQUEST=REMOVE.

This message is issued as a command response to the console which issued the removed command. This is done because the program which issued the command might be waiting for a response message.

In the message text:

command name

The command name of the removed command.

System action: None.

Operator response: None.

System programmer response: None.

Source: Master scheduler

Module: IEECB894 Routing code: \*

**Descriptor code:** 5

IEE066I SMCS FAILURE FOR LU: lllllllltext

**Explanation:** Where text is:

LU IS IN USE BY CONSOLE ccccccc ON SYSTEM ssssssss

SMCS has detected an error trying to start a session for a Logical Unit (*IllIllIll*). The Logical Unit is in use by an active SMCS console (*ccccccc*) on system *ssssssss*. SMCS requires that all Logical Units in the sysplex have unique names. This error can occur when VTAM is started as a subarea node on each system within the sysplex, and multiple instances of VTAM define the same Logical Unit *IllIllIll*.

**System action:** A symptom record will be written to the Logrec data set. An ABEND 077 reason code 2E is issued. SMCS will not establish a session with the logical unit.

**Operator response:** Notify your system programmer.

**System programmer response:** If the Logical Unit *IllIllIll* is defined by more than one VTAM within the sysplex, change your VTAM definitions so that each VTAM defines unique Logical Units. Otherwise, contact the IBM support center.

Source: DIDOCS

Module: IEECVSLG

Routing code: 10

Descriptor code: 4

# IEE067I CONSOLE ccccccc (LU: !!!!!!!!) APPEARS HUNG AND WILL BE CLOSED

**Explanation:** SMCS has detected that I/O was issued to console *ccccccc* at LU *lllllllll*, but it has taken too long for the I/O to complete.

**System action:** A symptom record will be written to the Logrec data set. The console will be deactivated to prevent WTO buffer shortages.

Operator response: Notify your system programmer. The SMCS console may be reactivated.

**System programmer response:** If the reason that the I/O did not complete in a timely manner cannot be determined, correct the problem and reactivate the SMCS console. Otherwise, contact the IBM support center.

Source: DIDOCS

Module: IEECVSHT

Routing code: 10

Descriptor code: 4

# IEE068A AN ABEND xxx OCCURRED. SMF SYNC PROCESSING IS NOW DISABLED

**Explanation:** An abend occurred during SMF interval processing. SMF synchronized interval processing was disabled due to this abend.

**System action:** The SMF interval synchronization scheduling function is disabled until the next IPL or SET SMF command. SMF continues to generate recording intervals, but SMF interval synchronization processing is disabled.

System programmer response: See the message text for the abend and take the proper corrective action.

Source: System Management Facilities (SMF)

Module: IEEMB839 Routing code: 2,10 Descriptor code: 2

#### IEE075I CONFIGURING CPU(x) ONLINE IS NOT PERMITTED. WLM IS MANAGING THE CPU.

Explanation: A reconfiguration request asked the system to reconfigure a CPU online. The system rejected the request because the CPU had been taken offline by SRM.

**System action:** The system cancels the request.

**Operator response:** If the CPU must be brought online, do one of the following:

- Turn off the VARYCPU option provided in a IEAOPTxx parmlib member. That will cause SRM to stop managing any CPUs and to bring online all CPUs that had been taken offline by SRM.
- Configure the CPU offline by using a CF CPU(x),OFFLINE command. That will cause SRM to stop managing that particular CPU, so that a CF CPU(x),ONLINE command will be accepted.

Note: If the CPU is brought online, SRM will resume managing that CPU.

Source: Reconfiguration

Module: IEEVCPR Routing code: -**Descriptor code:** 5

#### IEE076I CHP(xx) NOT BROUGHT ONLINE, HARDWARE FAILURE

**Explanation:** In response to a reconfiguration request, the system brought a channel path physically online. When logical online processing completed, the system found that the channel path was physically offline. A hardware failure might have put the channel path physically offline. Message IEE148I may further describe the failure.

In the message text:

xx The channel path that was brought physically offline.

System action: The system continues processing. In certain conditions, the system writes a logrec data set error

record.

**Operator response:** Contact hardware support. Provide the logrec data set error record, if available.

**Source:** Reconfiguration Module: IOSCFCHP Routing code: -

**Descriptor code:** 5

#### IEE077I CHP(xx) ONLINE, STATUS UNKNOWN

**Explanation:** In response to a reconfiguration request, the system was trying to bring a channel path online. The channel path experienced a hardware failure. Recovery from the hardware failure was in progress when CONFIG command processing ended.

In the message text:

xx The channel path identifier specified on the CONFIG command.

System action: The system continues processing. The system waits up to 45 seconds for CHP recovery to complete. If the waiting period elapses before the CHP recovery completes, the system issues this message.

**Operator response:** Contact hardware support.

Source: Reconfiguration Module: IEEVCHPR Routing code: -**Descriptor code:** 5

## IEE079I VARY OFFLINE FAILED. DEVICE xxxx IS RESERVED. ISSUE VARY OFFLINE, FORCE

**Explanation:** The command did not execute because the device specified is RESERVED. If you really want to vary the device offline, then issue the VARY OFFLINE, FORCE command.

In the message text:

XXXX

The device number.

**System action:** The system rejects the command.

Operator response: If you really want to vary the device offline, then issue the VARY OFFLINE, FORCE command.

Source: Master scheduler

Module: IEECB844

Routing code: \*

Descriptor code: 5

# IEE085I VARY CU COMMAND SYNTAX ERROR: reason

**Explanation:** The VARY CU command was rejected because of a syntax error. A delimiter might be missing or incorrect.

In the message text:

reason

- EXPECTED operand FOUND parsed text operand was expected on the command, but parsed text was found.
- INVALID CU NUMBER SPECIFIED: cu number cu number specified is invalid.
- INVALID CHPID SPECIFIED: chpid number chpid number specified is invalid.

**System action:** The command is not processed.

Operator response: Verify that the operand entered was spelled correctly or that it was entered with the required

delimiter.

Source: IOS

Module: IOSVVCUP

Descriptor code: 5

# IEE086I CSVDYNEX FAILED ATTEMPTING TO DEFINE | CALL SYSIEASLIPAEXIT RETURN CODE=xx, REASON CODE=xxx

**Explanation:** CSVDYNEX failed to process a DEFINE or a CALL request against the SYSIEASLIPAEXIT exit or exit routine.

In the message text:

**DEFINE** 

Request was to define the SYSIEASLIPAEXIT exit.

CALL Request was to call all exit routines associated with SYSIEASLIPAEXIT.

RETURN CODE=xx

The return code issued by the CSVDYNEX service.

REASON CODE=xxxx

The reason code issued by the CSVDYNEX service.

System action: The exit routine does not get control.

# IEE087I • IEE094D

**Operator response:** Notify the system programmer.

System programmer response: Consult the CSVDYNEX documentation for the specific return code and reason code.

Source: SLIP

Module: IEECB905, IEECB940

# IEE087I THE ADDRESS SPECIFICATION FOR operand ON SLIP TRAP ID=id CANNOT BE RESOLVED. ACTION action NOT PERFORMED.

**Explanation:** The indirect address for the specified operand could not be resolved when the trap identified by *id* occurred. Therefore, the identified *action* was not taken.

In the message text:

operand The operand on which the indirect address was specified on the trap.

id The ID of the SLIP trap.

action The action that could not be performed.

**System action:** The identified action is not performed. **Operator response:** Notify the system programmer.

System programmer response: Correct the address specification for the identified operand.

Source: SLIP

Module: IEAVTSL2

# IEE088D SLIP { COMMAND | ID=xxxx } SPECIFIES MODE=HOME WITHOUT JOBNAME AND ASID. SPECIFY 'OK' OR 'CANCEL'

- Explanation: A SLIP command was issued with MODE=HOME specified, but the JOBNAME and ASID parameters
- I were omitted. The omission of these parameters may cause significant performance impact. Refer to the "Setting
- l Effective SLIP PER Traps" section in the SLIP Command in the z/OS System Command book. The SLIP trap could
- I have been set with the OK operand to avoid getting the message.
- In the message text:
- I xxxx The ID of the trap being set.
- System action: SLIP command processor waits for a response. If the response is 'OK', the trap will be set. If the response is 'CANCEL', the command will be cancelled.
- Operator response: One of the following:
- If you want to set the trap as is, reply 'OK'.
- If you want to avoid setting the trap, reply 'CANCEL'. You may then reissue the command with JOBNAME/ASID or without MODE=HOME.
- | Source: SLIP
- Module: IEECB909
- Routing code: \*
- Descriptor code: 5

# IEE094D SPECIFY OPERAND(S) FOR DUMP COMMAND

**Explanation:** In response to the DUMP command that was entered, this message asks the operator to reply with the address spaces, data spaces, and storage ranges to be dumped.

**System action:** The system waits for the operator to reply.

**Operator response:** Determine the address spaces, data spaces, and storage ranges to dump. Reply, specifying dump options. See the DUMP command in *z/OS MVS System Commands* for the appropriate reply.

Source: Recovery termination manager (RTM)

466 z/OS V2R1.0 MVS System Messages, Vol 7 (IEB-IEE)

Module: IEECB866
Routing code: \*
Descriptor code: 5

IEE097I hh.mm.ss DEVIATION STATUS [idr] FROM MEMBER CONFIGxx text

**Explanation:** Where *text* is:

BEGINNING yyyyyyyyyyyyyyyyy elemtype DESIRED ACTUAL elemadr desstat actstat

[alsdev BASE ALIAS OF basedev]

[alsdev PAV UNBOUND]

[devn BASE HYPERPAV ALIAS]

[devn BASE HYPERPAV ALIAS OF bdev]

[NO DEVIATION FROM REQUESTED CONFIGURATION]
[NO DEVIATION COMPARISONS MADE]
[CONFIG MEMBER CONTAINS NO VALID INPUT]
[DISPLAY M RESOURCE 'PATH' IS CURRENTLY IN USE]
[DISPLAY M RESOURCE 'CPU' IS CURRENTLY IN USE]
[DISPLAY M RESOURCE 'PFID' IS CURRENTLY IN USE]
[SCM STATUS NOT OBTAINED: SCM NOT SUPPORTED]

text is one of the following:

- INVALID REQUEST TYPE SPECIFIED BEGINNING ууууууууууууу
- INVALID OPERAND SPECIFIED yyyyyyyyyyyyyyy
- INVALID INPUT, EXPECTING BLANKS ууууууууууу

In response to a reconfiguration display request, the system issued this message to display the deviation between the configuration that actually exists and the configuration described in the CONFIGxx parmlib member.

In the message text:

hh.mm.ss

The time, in hours (00 through 23), in minutes (00 through 59), and seconds (00 through 59).

idr

A decimal identifier used with the CONTROL C,D command to cancel status displays:

- That are written on typewriter or printer consoles
- That are displayed in-line (not in display area) on operator consoles

This identifier does not appear when the display is presented in a display area on a display console.

# *ууууууууууууу*

The first 16 characters of the incorrect record in the CONFIGxx parameter member, or the first 16 characters of the incorrect command.

## FROM MEMBER CONFIGXX

This heading appears for each record in the CONFIGxx parmlib member in which the system detected an error. xx is the suffix of the CONFIGxx parmlib member.

# INVALID REQUEST TYPE SPECIFIED

The first non-blank characters in a record in the CONFIGxx parmlib member are not one of the following:

- CPU
- CPUAD
- CORE
- CHP
- DEV
- DEVICE
- ESTOR

# **IEE097I**

- STOR
- STORAGE
- VOL
- VOLUME
- HSA
- HIGH
- SIDE
- SWITCH
- PFID

The system ignores the CONFIGxx record.

# INVALID OPERAND SPECIFIED

A record in the CONFIGxx parmlib member contains incorrect information. The system ignores the record. This form of the message can be issued when a storage address range is encountered in which the ending address is not greater that the starting address, either in a CONFIGxx member of parmlib (for a DISPLAY M=CONFIG(xx) command, or a CONFIG MEMBER(xx) command), or in a DISPLAY M command of the form DISPLAY M=STOR(address1 - address2), or in a CONFIG command of the form CF STOR(address1 - address2).

Possible errors include:

- The CPU or core address, device number, channel path number, side number, or storage element number contain more than 4 characters.
- · The channel path number, side number, CPU or core address, or storage element number is greater than X'FF'.
- The record contains an incorrect delimiter.

Note: Multiple DISPLAY M parameters must be enclosed in parentheses.

# INVALID INPUT, EXPECTING BLANKS

A non-blank character followed a valid request.

# **BEGINNING** *yyyyyyyyyyyyyy*

The first 16 characters of the incorrect record in the CONFIGxx parmlib member.

## elemtype

The name of the system element for which the actual status does not match the desired status. The possible system elements are:

```
CPU or CPUAD
    CPU.
CORE
    Core.
CHP
    Channel path.
CHP(ALL, x)
    All channel paths on side x.
DEVICE
    Device.
ESTOR(E=id)
    The expanded storage element.
VOLUME
    Volume.
SCM
    Storage-class memory (SCM) range.
```

STORAGE RANGE or STOR RANGE Central storage range.

#### STOR AMOUNT

Central storage amount.

## STOR(E=x)

Central storage element.

#### ESTOR RANGE

Expanded storage range.

#### PAV

Parallel Access Volume.

#### PFID

PCI function

# elemadr

The address of the system element with the incorrect status, or the volume serial number of a volume that is not correctly mounted. For storage and SCM, only one range appears on each line:

- X-x
- xK-yK
- xM-yM
- xM
- xG-yG
- xT-yT

**Note:** You may get multiple *elemadr* lines for the resource's desired status and actual status if there is a mismatch in status (either online or offline) and a mismatch in processor type. If there is more than one type of mismatch involved, *elemadr* is shown on the first line.

#### desstat

I

I

The desired status of the system element. Possible values are:

# ONLINE

Indicates that the CPU or core, channel path, PCI function, device, storage range, SCM range, or storage element is expected online.

## **OFFLINE**

Indicates that the CPU or core, channel path, PCI function, device, storage range, SCM range, or storage element is expected offline.

# STANDARD

Indicates that a standard CP CPU or core was expected, but the actual CPU or core is a different type.

# ZAAP

Indicates that a System z Application Assist Processor (zAAP) CPU or core was expected, but the actual CPU or core is a different type.

## ZIIP

Indicates that a System z Integrated Information Processor (zIIP) CPU or core was expected, but the actual CPU or core is a different type.

# MANAGED

Indicates that the channel path should be dynamically managed by the system.

# STATIC

Indicates that the channel path should not be dynamically managed by the system.

## DCM

Indicates that the switch port(s) identified are allowed to be dynamically managed by the system.

# **NODCM**

Indicates that the switch port(s) identified are not allowed to be dynamically managed by the system.

# dev

The device number of the device on which the volume should be mounted. An X in the number indicates that the digit can be any value. For example, if dev is XXX, the volume can be mounted on any direct access device.

# **IEE097I**

#### actstat

The actual status of the resource. Possible values are:

#### ONLINE

Indicates that the CPU or core, channel path, PCI function, device, storage range, SCM range, or storage element is online.

#### **OFFLINE**

Indicates that the CPU or core, channel path, PCI function, device, storage range, SCM range, or storage element is offline.

#### STANDARD

Indicates that the CPU or core is a standard CP.

#### ZAAP

Indicates that the CPU or core is a System z Application Assist Processor (zAAP).

# ZIIP

Indicates that the CPU or core is a System z Integrated Information Processor (zIIP).

# **NOT AVAILABLE**

Indicates that the CPU or core, channel path, or storage element was in another partition. If it is a PFID, then it indicates that the PCI function may either be in another partition or was not specified when the system was installed.

# **NOT DEFINED**

Indicates that the SCM range is higher than the maximum SCM address for this system.

# NOT GEN NOT GEND

Indicates that the CPU or core, channel path, device, storage range, or storage element was not specified when the system was installed.

#### PARTIAL

Indicates that only a portion of the requested amount of storage or some of the channel paths on a side were allocated.

# PENDING OFFLINE

Indicates that the SCM range is currently being taken offline.

# UNCHANGED

Indicates that the requested storage was not allocated.

# NOT OPERATIONAL

Indicates that the path was not operational.

# SUBCHANNEL STATUS NOT AVAILABLE

Indicates that the device is not defined in the I/O configuration data set (IOCDS).

# SUBCHANNEL IN PERMANENT ERROR

Indicates that the subchannel is broken.

# DEVICE NOT AVAILABLE

Indicates that the device is deferred.

# **BOXED**

Indicates that the device is boxed, that is, placed offline, because of a hardware problem.

# NOT MNTD NOT MTD

Indicates that the volume is not mounted.

## MANAGED

Indicates that the channel path is dynamically managed by the system.

## STATIC

Indicates that the channel path is *not* dynamically managed by the system.

## DCM

Indicates that the switch port(s) identified are allowed to be dynamically managed by the system.

# **NODCM**

Indicates that the switch port(s) identified are not allowed to be dynamically managed by the system.

#### NOT IMPLEMENTED

Indicates that the port is not valid for the switch.

#### CHPID PORT

Indicates that the port is not eligible for dynamic channel path management, as it is a channel path port.

#### INFORMATION NOT AVAILABLE

Indicates that the switch or switch port is not defined.

# alsdev BASE ALIAS OF basedev

If a bound Parallel Access Volume (PAV) Alias device number is specified in the CONFIGxx parmlib member, indicates the base device number.

# alsdev PAV UNBOUND

If the PAV keyword is specified in the CONFIGxx parmlib member, indicates the unbound PAV-Alias device number.

# devn BASE HYPERPAV ALIAS

Indicates that the device was supposed to be an online base device but was actually a HyperPAV alias device.

# devn BASE HYPERPAV ALIAS OF bdev

Indicates that the device was supposed to be an online base device but was actually a HyperPAV alias device currently bound to base device bdev.

# NO DEVIATION FROM REQUESTED CONFIGURATION

The system found no deviations.

# NO DEVIATION COMPARISONS MADE

Either:

ı

- · DISPLAY command processing found that input parameters did not contain valid data.
- STOR(E=id) is the only request.

# CONFIG MEMBER CONTAINS NO VALID INPUT

The specified CONFIGxx parmlib member exists, but contains records that are all blanks or comments.

## DISPLAY M RESOURCE 'PATH' IS CURRENTLY IN USE

The system could not obtain the SYSZVARY.PATH resource to serialize the DISPLAY M=CONFIG command with commands such as CONFIG; therefore, displayed information might be incorrect.

# DISPLAY M RESOURCE 'CPU' IS CURRENTLY IN USE

The system could not obtain the SYSZVARY.CPU resource to serialize the DISPLAY M=CONFIG command with commands such as CONFIG; therefore, displayed information might be incorrect.

## DISPLAY M RESOURCE 'PFID' IS CURRENTLY IN USE

The system could not obtain the SYSZVARY.PFID resource to serialize the DISPLAY M=CONFIG command with commands such as CONFIG; therefore, displayed information might be incorrect.

# SCM STATUS NOT OBTAINED: SCM NOT SUPPORTED

storage-class memory (SCM) status was not obtained because SCM is not supported on this processor.

System action: The system continues processing.

**Operator response:** If the message indicates CHP OFFLINE for the last path to a device, check the status of alternate paths and vary online any paths that should be online. Otherwise, defer configuration until an alternate processor is available.

If the message indicates ALIASES-DEFINED and ALIASES-USABLE for an online parallel access volume and the number of aliases defined is greater than the number usable, make the remaining alias UCBs usable by varying the device online. If this does not make the alias UCBs usable, contact the system programmer.

System programmer response: Depending on the message text, do one of the following:

# DISPLAY M RESOURCE 'PATH' IS CURRENTLY IN USE

To determine which jobs currently hold the SYSZVARY.PATH resource, issue the DISPLAY GRS,RES=(SYSZVARY,PATH) command. Reissue the DISPLAY M=CONFIG command when the resource becomes available. For more information about these commands, see *z/OS MVS System Commands*.

# DISPLAY M RESOURCE 'CPU' IS CURRENTLY IN USE

To determine which jobs currently hold the SYSZVARY.CPU resource, issue the DISPLAY

# IEE098I • IEE099A

GRS,RES=(SYSZVARY,CPU) command. Reissue the DISPLAY M=CONFIG command when the resource becomes available. For more information about these commands, see z/OS MVS System Commands.

#### DISPLAY M RESOURCE 'PFID' IS CURRENTLY IN USE

To determine which jobs currently hold the SYSZVARY.PFID resource, issue the DISPLAY

GRS,RES=(SYSZVARY,PFID) command. Reissue the DISPLAY M=CONFIG command when the resource becomes

available. For more information about these commands, see z/OS MVS System Commands.

#### DEVICE ALIASES-DEFINED ALIASES-USABLE

If the number of defined alias UCBs for a parallel access volume does not match the number of aliases usable (that is, available for I/O selection), compare the hardware and software configuration definitions against the installed devices and correct the definition as necessary. You can format the base UCB with the IPCS LISTUCB subcommand to determine the device numbers and addresses of the usable and unusable alias UCBs.

**Source:** Reconfiguration

Module: IEEMPDV1, IEEVSCAN

Routing code: -Descriptor code: 5

#### IEE098I MOUNT COMMAND FOR volume ON UNIT dev FAILED [text]

**Explanation:** The system could not mount a volume on the device because the device could not be dynamically allocated.

In the message text:

volume

The VOLSER of the volume to be mounted on the device.

dev

The device number.

text

Consists of a header message, accompanying error messages returned by dynamic allocation, and a trailer message.

System action: The volume is not mounted on the device. The system may issue error messages returned by dynamic allocation.

Operator response: Correct the condition described by the associated dynamic allocation messages and then reissue the MOUNT command to mount the volume on the device.

**Source:** Master scheduler Module: IEEVMNT2 Routing code: -Descriptor code: 5

#### IEE099A FOLLOWING JES3-ASSIGNED DEVICES ARE OFFLINE TO MVS. VARY THEM OFFLINE TO **JES3.** *dev*[,*dev*1,*dev*2...]

Explanation: A VARY channel offline command was entered with the FORCE option. VARY channel command processing found that the channel specified in the command is the last path to the specified device(s). The device had not been allocated in MVS, so it was marked offline.

In the message text:

dev

The device number.

System action: The system continues processing.

Operator response: Enter a JES3 VARY OFFLINE for the specified device(s).

Source: IES3

Routing code: \*

Descriptor code: 3

# IEE100E CONFIG WILL FORCE OFFLINE LAST PATH TO ALLOCATED DEVICE[S]: dev[,dev,dev...]

**Explanation:** A reconfiguration request asked that the system take a specified channel path offline. The system determined that the specified channel path represents the last path to the device, which was allocated or assigned to JES3.

In the message text:

dev

The device number for which the specified channel path is the last path.

**System action:** The system issues message IEE131D requesting operator approval before the channel path is taken offline

Source: Reconfiguration
Module: IEEVCHPR
Routing code: \*
Descriptor code: 11

# IEE101I SLIP TRAP ID=id modname IS NOT IN THE LPA. THE SYSTEM ASSUMES IT WILL BE ADDED LATER

**Explanation:** In response to a SLIP SET command that uses the LPAMOD or LPAEP parameter, the system could not locate the specified module. Since it is possible that the module will be added to LPA later, the system continues to process, with the trap inactive.

In the message text:

id The SLIP trap identifier.

modname

The name of the load module or entry point specified via the LPAMOD or LPAEP parameter.

**System action:** If the module is subsequently added to LPA, the system will use the new address information about the specified load module, and will update and activate the trap.

**Operator response:** If it is expected that the module might not yet be in the LPA, no action is required. Otherwise make sure that you specified the correct module name.

System programmer response: None.

**Source:** SLIP **Module:** IEECB905

# IEE103I UNIT dev NOT BROUGHT ONLINE [text]

**Explanation:** The system could not bring the device online because of hardware or software conditions.

In the message text:

dev

The device number of the unit.

text

Consists of a header message, accompanying messages that explains why the device could not be brought online, and a trailer message.

**System action:** The system does not bring the device online.

Operator response: Correct the condition and then reissue the VARY command to bring the device online.

Source:

• For console devices, MVS Console Services

# **IEE106I**

· For non-console devices, MVS device allocation

Module: IEECB840, IEFHBONL

Routing code: Descriptor code: 5

IEE106I hh.mm.ss UNIT ALLOCATED [idr] text

**Explanation:** Where *text* is:

dev jobname asid ... [jobname asid]

[DISPLAY TRUNCATED - INSUFFICIENT STORAGE]
[UNIT STATUS NUMBER OF UNITS REQUESTED
EXCEEDS NUMBER AVAILABLE]
[INCOMPLETE UNIT ALLOCATION STATUS]
[ALLOC STATUS UNAVAILABLE - ALLOCAS INOPERATIVE]

The system issues this message in response to a DISPLAY U,,ALLOC command. The message displays the status of the devices attached to the system.

In the message text:

hh.mm.ss

The time in hours (00-23), minutes (00-59), and in seconds (00-59). If 00.00.00 appears, the time of day (TOD) clock is not working.

idr

An identifier used with the CONTROL C,D command to cancel status displays:

- Written on typewriter or printer consoles
- · Displayed inline (that is, not in a display area) on a display console

This identifier does not appear when the display is presented in a display area on a display console.

The line beginning with dev appears one or more times for each allocated unit specified on the command.

## UNIT

dev

The device number of the allocated unit specified on the DISPLAY command.

# **JOBNAME**

jobname

Each job to which the unit is allocated. The job name is one of the following:

- · The name of a job
- · The name of a system address space
- · The name of a task created by the START or MOUNT command
- \*MASTER\* when the unit is allocated to the master address space
- \*CONSOLE when the unit is a console allocated to multiple console support (MCS)
- \*SYSTEM when the unit is allocated to the system control program
- \*PAGE when the unit is being used as a paging device
- \*UNKNOWN when the unit is allocated but the DISPLAY command processor cannot identify the owner.

# ASID

asid

The hexadecimal address space identifier (ASID) for each address space to which the unit is allocated.

# DISPLAY TRUNCATED - INSUFFICIENT STORAGE

The system cannot obtain enough storage for the display.

# UNIT STATUS NUMBER OF UNITS REQUESTED EXCEEDS NUMBER AVAILABLE

The DISPLAY command specified more units than are allocated.

#### INCOMPLETE UNIT ALLOCATION STATUS

The system cannot display complete data on unit allocation because of an internal error.

#### ALLOC STATUS UNAVAILABLE - ALLOCAS INOPERATIVE

The system is not recording the units allocated.

System action: The system continues processing.

**Operator response:** If DISPLAY TRUNCATED - INSUFFICIENT STORAGE appears in the message text, specify fewer units on the DISPLAY U,,ALLOC command.

**System programmer response:** If INCOMPLETE UNIT ALLOCATION STATUS or ALLOC STATUS UNAVAILABLE - ALLOCAS INOPERATIVE appears in the message text, search problem reporting data bases for a fix for the problem. If no fix exists, contact the IBM Support Center.

Source: Device independent display operator console support (MCS) console.

Module: IEE24110

Routing code: \*

**Descriptor code:** 5,8,9

# IEE107I THE FOLLOWING MESSAGE IS ISSUED BY SYNCHRONOUS WTO/R SERVICE

**Explanation:** This message precedes any message that is displayed in local mode and issued with SYNCH=YES on the write to operator with reply (WTOR) macro.

**System action:** The system continues processing. **Source:** Communications task (COMMTASK)

Module: IEEVDCMP Routing code: Note 12 Descriptor code: -

# IEE108I dev NOT BROUGHT ONLINE. UNIT IS IN AN OFFLINE LIBRARY.

**Explanation:** The system could not bring the device online because it is in a system-managed tape library that was taken offline via a VARY SMS command.

In the message text:

dev

The device number.

System action: The system does not bring the device online.

Operator response: Issue a VARY SMS command to bring the library online, and then vary the device online.

Source: MVS Console Services or MVS Device Allocation

Module: IEECB849, IEECB838, IEFHBONL

Routing code: Descriptor code: 5

# IEE109I CONFIG CPU(x), OFFLINE COMMAND WOULD REMOVE LAST CRYPTO

**Explanation:** The operator attempted to configure offline the specified processor. This processor is associated with the last online Integrated Cryptographic Feature in the system. This message is followed by message IEE325D.

In the message text:

*x* The central processor number.

System action: The system waits for the operator to reply to message IEE325D.

Operator response: Reply to message IEE325D.

# **IEE112I**

Source: Reconfiguration
Module: IEEVCRLF
Routing code: Descriptor code: 5

IEE112I hh.mm.ss PENDING REQUESTS [idr]

# **Explanation:**

CNT KEY CNT KEY CNT KEY CNT KEY
ccc keynm ccc keynm ccc keynm ccc keynm

RM=nnn IM=iiiii CEM=cccc EM=eeee RU=rrrr IR=oooo [NO]AMRF

ID:R/K T TIME SYSNAME JOB ID MESSAGE TEXT xxxxxx [R|I|C|E] hl.ml.sl sysname yyyyyyyy text

- [NO MESSAGES OUTSTANDING]
- [NO REQUESTS OUTSTANDING FOR SPECIFIED OPTIONS]
- [NO MESSAGES OUTSTANDING FOR SPECIFIED OPTIONS]
- [OUTSTANDING keynm MESSAGES NOT FOUND]
- [NO OUTSTANDING MESSAGES WITH MESSAGE KEYNAMES]
- [OUTSTANDING msgid MESSAGE NOT FOUND]
- [OUTSTANDING jobname MESSAGE NOT FOUND]
- [READY UNITS: dev[dev]...]
- [PENDING UNITS: dev[dev]...]
- [INTRV REQ'D: dev[dev]...]
- [DISPLAY TRUNCATED INSUFFICIENT STORAGE]

The system issues this message in response to a DISPLAY R command.

The PENDING REQUESTS line always appears in the message text. The fields in this line are:

hh.mm.ss

The time in hours (00-23), minutes (00-59), and seconds (00-59). The value is 00.00.00 if the time of day (TOD) clock is not working when the system gathers the information for the display.

idr

An identifier used with the CONTROL C,D command to cancel status displays:

- · Written on typewriter or printer consoles
- · Displayed inline (that is, not in a display area) on a display console

This identifier does not appear when the display is presented in a display area on a display console.

The next lines appear in response to the DISPLAY R,KEY command. Following the CNT KEY heading, four count-keyname pairs appear on each line until all pairs are displayed:

# CNT

ccc

The decimal number of occurrences for each keyname in the KEY column. If ccc is greater than 999, the display shows asterisks.

# KEY

kkk

The keyname for one or more outstanding action messages or WTORs.

The line beginning **RM=nnn...** appears in response to a DISPLAY R command with no positional operands; for example, 'DISPLAY R' or 'D R,SYS=sysname'. The fields in this line are as follows:

#### RM=nnn

A decimal number representing the number of messages awaiting replies.

#### IM=iiiii

A decimal number representing the number of outstanding immediate action messages (those with descriptor codes 1 or 2). If the number is greater than 99999, asterisks appear in this field.

#### CEM=ccccc

A decimal number representing the number of outstanding critical eventual action messages (those with descriptor code 11). If the number is greater than 99999, asterisks appear in this field.

#### EM=eeeee

A decimal number representing the number of outstanding eventual action messages (with descriptor code 3). If the number is greater than 99999, asterisks appear in this field.

## RU=rrrr

A decimal number representing the number of outstanding mount requests.

#### IR=0000

A decimal number representing the number of outstanding requests for operator intervention.

#### AMRF

The action message retention facility (AMRF) is active.

## **NOAMRF**

The AMRF is not active.

The lines beginning **RM=nnn...** and **ID:R/K...** appear in response to the DISPLAY R command. I, CE, E, R, LIST, L, ALL, A or , as the second positional operand. The line following the **ID:R/K...** heading lists all outstanding messages or WTORs:

#### ID:R/K

#### XXXXXXXXX

One of the following:

- · The message identifier
- · If the message is awaiting a reply, the identifier used in the REPLY command
- If the message is an action message, the identifier is the number to be used in the CONTROL C command (the action message sequence number)
- The type of message being displayed, as follows:
  - **R** The message is awaiting an operator reply
  - I An immediate action message (descriptor code 1 or 2)
  - **C** A critical eventual action message (descriptor code 11)
  - **E** An eventual action message (descriptor code 3)

# TIME

## hl.ml.sl

The time stamp associated with the message in hours (h1), minutes (m1), and seconds (s1). This data appears when you specify the T operand in the DISPLAY R command.

# SYSNAME

# sysname

The name of the system from which the message was issued. This column appears when you specify T or S on the D R command.

# JOB ID

# ууууууу

The job name (in a JES3 environment) or the job identification number (in a JES2 environment) of the task that issued the message. The JOB ID appears only when you specify the T or J operand in the DISPLAY R command.

# **MESSAGE TEXT**

# **IEE112I**

text

The text of the message. It continues on the following lines, if necessary. If the system could not retain all the lines of a multiple-line message, this field contains all of the message text. If this message is a WTOR, the first character of *text* is as follows:

- \* WTOR issued by an authorized program.
- @ WTOR issued by a problem program.
- & WTOR issued by an authorized program and auto-reply is monitoring.
- WTOR issued by a problem program and auto-reply is monitoring.

The remaining lines that may appear in the message are:

# NO MESSAGES OUTSTANDING

There are no messages awaiting replies, no messages waiting for operator action, no outstanding mount requests, and no outstanding requests for operator intervention.

# NO REQUESTS OUTSTANDING FOR SPECIFIED OPTIONS

There are no outstanding requests in the category specified in the DISPLAY R command.

# NO MESSAGES OUTSTANDING FOR SPECIFIED OPTIONS

There are no outstanding messages in the category specified in the DISPLAY R command.

# **OUTSTANDING** keynm MESSAGES NOT FOUND

There are no outstanding messages that match the keyname in the KEY= keyword on the DISPLAY R command.

In the message text:

keynm

The keyword name.

# NO OUTSTANDING MESSAGES WITH MESSAGE KEYNAMES

The operator entered the DISPLAY R,KEY command with the optional SYS=sysname and CN=(ALL) keywords and there are no outstanding messages with keynames.

# **OUTSTANDING** *msgid* **MESSAGE NOT FOUND**

There are no outstanding requests for messages.

In the message text:

msgid

The message identifier.

# **OUTSTANDING** *jobname* **MESSAGE NOT FOUND**

There are no outstanding messages that match the jobname in the JOB keyword on the DISPLAY R command.

# **READY UNITS:** dev [dev]...

The system issued a mount request that has not yet been performed. This line appears in response to a DISPLAY R, DISPLAY R,U, or a DISPLAY R,L command if there are any outstanding ready unit requests.

dev

The device number.

# INTRV REQ'D: dev [dev]...

Operator intervention was requested but has not yet been performed. This line appears in response to a DISPLAY R, DISPLAY R,U, or a DISPLAY R,L command, if there are outstanding intervention-required requests.

In the message text:

dev

The device number.

# DISPLAY TRUNCATED - INSUFFICIENT STORAGE

There is not enough storage for the system to finish listing this message. However, the second line of the message does contain the correct number of outstanding requests.

**Note:** If a DISPLAY R,LIST command specifies that the display is to appear in an out-of-line display area, the **ID:R/K...** heading line appears in the first frame and remains on the screen for each frame until the READY UNITS or INTRV REQ'D lines appear.

**Operator response:** Perform the action or enter the reply requested by the text of waiting messages. Re-enter the DISPLAY R command to see if the message(s) were deleted; if not deleted, you can delete I, C, and E messages saved by AMRF by using a CONTROL C command.

If the system displays I, C, and E messages, because they were not displayed on all necessary consoles, then issue a DISPLAY C command. You can determine the console responsible for the problem by looking in the display at the NBUF values, which give the number of buffers queued to each console. A high value identifies the console that is backed up. Take appropriate steps to free the backed-up console.

For each device listed, find the last mount request message for the device and mount the indicated volume on the device, or find the last intervention-required message and ready the indicated device. Enter a DISPLAY R,LIST command to locate these messages. If the system did not issue a mount request message for a device in the list, wait until the system issues that message.

For the syntax of the DISPLAY R command, see *z/OS MVS System Commands*.

Source: Communications task (COMMTASK)

Module: IEECB804

Routing code: #

Descriptor code: 5,8,9

# IEE113I dev NOT BROUGHT ONLINE. UNIT IS OFFLINE FOR OPERATOR REASONS.

**Explanation:** The system could not bring the system-managed tape library device online via a VARY SMS command because the operator varied the device offline.

In the message text:

dev

The device number.

**System action:** The system does not bring the device online.

**Operator response:** Vary the device online, and then issue a VARY SMS command to bring the system-managed tape library online.

Source: MVS Console Services or MVS Device Allocation

Module: IEECB838, IEECB849, IEFHBONL

Routing code: Descriptor code: 5

IEE114I hh.mm.ss yyyy.ddd ACTIVITY [idr] text

**Explanation:** Where *text* is:

JOBS M/S TS USERS SYSAS INITS ACTIVE/MAX OAS VTAM

XXXXX XXXXX XXXXX XXXXX XXXXX/XXXXX XXXXX

jjj sss [ppp] www[zz]x [o] [jjj sss...]] [jjj sss [ppp] www[zz]x [o] stradrK - endadrK]

[userid www[zz] userid www[zz]...]
[DISPLAY TRUNCATED - INSUFFICIENT STORAGE]
[NO ENTRIES FOUND WITH USERID=rquserid]

The system issues this message when the operator enters a DISPLAY command with either:

- JOBS, or TS, or A as a single parameter
- The JOBS,LIST or the TS,LIST or the A,LIST parameters

# **IEE114I**

The first three lines of the message text always appear.

If the command is one of the following, some combination of the fourth, fifth, and sixth lines appears:

## JOBS, LIST

A list of all:

- Virtual=virtual (V=V) jobs, tasks, and attached transaction programs (ATX) created by the START or MOUNT command. One or two entries appear on each line.
- V=V jobs, virtual=real (V=R) tasks, and V=R attached transaction programs (ATX) created by the START command. One entry appears on each line.

# TS, LIST

A list of all active TSO/E users. Up to five entries appear on each line.

#### A.LIST

# A,L

The displays for both JOBS, LIST and TS, LIST.

In the message text:

## hh.mm.ss

The time, in hours (00 through 23), minutes (00 through 59), and seconds (00 through 59). If *hh.mm.ss* is 00.00.00, the time of day (TOD) clock is not working.

#### yyyy.ddd

The date, in years (using the 4-digit year number, such as 1996 or 2150), and days (000 through 366). If *yyyy.ddd* is 0000.000, the system cannot determine the year and the day.

idr

A 3-digit decimal identifier to be used in a CONTROL C,D command to cancel the status displays if it is:

- · Written on typewriter or printer consoles
- Displayed inline (that is, not in a display area) on a display console

This identifier does not appear when the display is presented in a display area on a display console.

# **JOBS**

XXXXX

The number of address spaces running under initiators.

# M/S

XXXXX

The number of address spaces created by a MOUNT or START command, but not an initiator.

# TS USERS

XXXXX

The number of active Time Sharing Option Extensions (TSO/E) address spaces.

# **SYSAS**

XXXXX

The number of system address spaces.

## **INITS**

XXXXX

The number of started job entry subsystem (JES) and advanced program-to-program communications (APPC) initiators in the system.

# ACTIVE/MAX VTAM

xxxxx/xxxxx

The number of active TSO/E address spaces using the Virtual Telecommunications Access Method (VTAM) and the maximum number of TSO/E address spaces that could use VTAM.

# 0AS

XXXXX

The total number of z/OS UNIX address spaces on this system.

**Note:** If the value for JOBS is less than the value for INITS, some initiators are inactive. The sum of the values for JOBS, M/S, TS USERS, and SYSAS is the total number of active address spaces.

jjj

One of the following:

- The name of a job or ATX attached by an initiator.
- The procedure name of a task created by a START or MOUNT command.
- STARTING if initiation of a started job, task, or ATX is incomplete.

SSS

One of the following:

- The step name for a job or ATX attached by an initiator.
- The identifier of a task created by the START command.
- The step name for a step that called a cataloged procedure.
- STARTING if initiation of a started job, task, or ATX is incomplete.
- · Blank, if there is no stepname or procedure stepname.

ppp

One of the following:

- For APPC-initiated transactions, the userid requesting the transaction.
- The step name within a procedure that was called by the step specified in field sss.
- Blank, if there is no procedure or procedure stepname.

WWW

The status of the job, task, ATX, or TSO/E address space:

IN Swapped in.

OUT

Swapped out, ready to run.

OWT

Swapped out, waiting, not ready to run.

0U\*

In the process of being swapped out.

IN\*

In the process of being swapped in.

NSW

Non-swappable.

- zz One of the following:
  - LW Address space is in long wait.

**Note: LW** appears only when the address space is swapped in or is non-swappable. **LW** indicates an abnormal condition.

- NF Address space is not dispatchable because of a failure in the address space.
- PR Address space has a program event recording (PER) SLIP trap active.
- *x* The type of user:
  - A ATX
  - **J** Job
  - M Mount
  - Started task
  - \* System address space
- A z/OS UNIX dubbed address space.

# **IEE115I**

#### stradr**K** - endadr**K**

Starting and ending decimal addresses, in kilobytes, of the job or task's V=R region. For example, 00040 K is decimal address 40960.

userid

One of the following:

- · The identifier of an active TSO/E user.
- \*LOGON\*, if initiation of the address space is incomplete.

# DISPLAY TRUNCATED - INSUFFICIENT STORAGE

The system cannot obtain enough storage for the display.

# NO ENTRIES FOUND WITH USERID=rquserid

A userid is not active in the system.

In the message text:

rquserid

The identifier of the transaction requester.

**System action:** The system continues processing.

**Operator response:** If **DISPLAY TRUNCATED** appears in the message, avoid using the LIST parameter on the DISPLAY command until there is less system activity.

The fields *jjj* and *sss* are, respectively, the procedure name and the identifier to be used in a STOP or MODIFY command, if one is to be entered.

Enter DISPLAY ACTIVE, ALL to obtain a display that includes the system address spaces.

Source: Master scheduler

Module: IEECB800

Routing code: 
Descriptor code: 5

IEE115I hh.mm.ss yyyy.ddd ACTIVITY [idr] text

**Explanation:** Where *text* is:

# JOBS M/S TS USERS SYSAS INITS ACTIVE/MAX OAS

VTAM

XXXXX XXXXX XXXXX XXXXX XXXXX/XXXXX XXXXX

jjj sss ppp www [zz] x [o] A=asid PER=aaa SMC=bbb

PGN=ccc DMN=eee AFF=ffff

CT=nnnnnnn ET=nnnnnnnn

[[WUID=workid][USERID=rquserid]]

[WKL=kkkkkkk SCL=11111111 P=m]

[RGP=rrrrrr SRVR=vvv QSC=qqq]

[stradrK - endadrK]

ADDR SPACE ASTE=gggggggg

[DSPNAME=hhhhhhhh ASTE=iiiiiiii]

[DISPLAY INCOMPLETE]

userid www[zz] [o]

A=asid PER=aaa SMC=bbb

- PGN=ccc DMN=eee AFF=ffff
- CT=nnnnnnn ET=nnnnnnn
- [WUID=workid]
- [WKL=kkkkkkk SCL=llllllll P=m]
- [RGP=rrrrrrr SRVR=vvv QSC=qqq]
- ADDR SPACE ASTE=gggggggg
- [DSPNAME=hhhhhhhh ASTE=iiiiiiii]
- [DISPLAY INCOMPLETE]

- [name NOT FOUND] [WITH USERID=rquserid]
- [NO ENTRIES FOUND WITH USERID=rquserid]
- [DISPLAY TRUNCATED INSUFFICIENT STORAGE]

This message appears when the operator enters the DISPLAY command with one of the following six operands:

- JOBS,name,[USERID=rquserid]
- · JOBS, ALL
- · TS,name
- TS,ALL
- · A,name
- A,ALL

The first three lines of the message text appear for any of these six pairs.

The variables in the first line are:

#### hh.mm.ss

The time in hours (00 through 23), in minutes (00 through 59), and in seconds (00 through 59). If *hh.mm.ss* is 00.00.00, the time-of-day (TOD) clock is not working.

# yyyy.ddd

The date in years (using the 4-digit year number, such as 1996 or 2150), and in days (000 through 366). If *yyyy.ddd* is 0000.000, the system cannot determine the year and the day.

idr

A 3-digit decimal identifier to be used in a CONTROL C,D command to cancel the status displays if it is:

- · Written on typewriter or printer consoles
- Displayed inline (that is, not in a display area) on a display console

This identifier does not appear when the display is presented in a display area on a display console.

The variables in the second and third lines are:

## **JOBS**

XXXXX

The number of address spaces running under initiators.

# M/S

XXXXX

The number of address spaces created by a MOUNT or START command, but not an initiator.

# TS USERS

XXXXX

The number of active Time Sharing Option Extensions (TSO/E) address spaces.

# **SYSAS**

xxxxx

The number of system address spaces.

## INITS

XXXXX

The number of started job entry subsystem (JES) and advanced program-to-program communication (APPC) initiators in the system.

# ACTIVE/MAX VTAM

xxxxx/xxxxx

The number of active TSO/E address spaces using the Virtual Telecommunications Access Method (VTAM) and the maximum number of TSO/E address spaces that could use VTAM.

**Note:** If the value for JOBS is less than the value for INITS, some initiators are inactive. The sum of the values for JOBS, M/S, TS USERS, and SYSAS is the total number of active address spaces.

# **IEE115I**

## 0AS

XXXXX

The total number of z/OS UNIX System Services address spaces on this system.

Some combination of the remaining message text appears, depending on the operands entered with the DISPLAY command:

# JOBS, name (or J, name)

The lines beginning with *jjj*, **PGN=**, and **CT=** appear when the name operand specifies a virtual=virtual (V=V) job, a V=V task created by the START or MOUNT command, a V=V attached APPC transaction program, or a system address space.

The lines beginning with *stradr*K, **ADDR SPACE**, and **DSPNAME=** also appear when the JOBS,name or J,name operand is specified. The **ADDR SPACE** line is repeated for each data space or hiperspace associated with the address space. If there are no data spaces or hiperspaces for the address space, or if the system could not return the data space information, the **ADDR SPACE** line will not appear in the message display.

In addition, the line beginning with *userid* appears when the name operand specifies a virtual=real (V=R) job or a V=R task created by the START command.

# JOBS, ALL (or J, A)

The *jjj*, **PGN=**, and **CT=** lines appear for each V=V job, each V=V task created by the START or MOUNT command, each V=V attached APPC transaction program, and each system address space.

In addition, the userid line appears for each V=R job and V=R task created by the START command.

## TS, name

The *stradr*K, **ADDR SPACE**, and **DSPNAME=** lines appear when the TS,name operands are specified. The **ADDR SPACE** line is repeated for each data space or hiperspace associated with the address space. If there are no data spaces or hiperspaces for the address space, or if the system could not return the data space information, the **ADDR SPACE** line will not appear in the message display.

Also, the userid and PGN= lines appear when the name operand specifies an active TSO/E user.

## TS, ALL (or TS, A)

The *userid* and **PGN=** lines appear for each active TSO/E user.

## A, name

The displays for both JOBS, name and TS, name appear.

## A.ALL (or A.A)

The displays for both JOBS, ALL and TS, ALL appear.

The variables in all but the first three message text lines are:

jjj

One of the following:

- The name of a system address space.
- The name of a job or attached APPC transaction program attached by an initiator.
- The procedure name of a task created by the START or MOUNT command.
- STARTING, if initiation of a started job, task, or attached APPC transaction program is incomplete.
- \*MASTER\*, for the master address space.
- · The name of an initiator address space.
- The name of an attached APPC transaction program.

SSS

One of the following:

- The name of a system address space.
- · The name of a step, for a job or attached APPC transaction program attached by an initiator.
- The identifier of a task created by the START command.
- The name of a step that called a cataloged procedure.
- STARTING, if initiation of a started job, system task, or attached APPC transaction program is incomplete.
- \*MASTER\*, for the master address space.

• The name of an initiator address space.

ppp

One of the following:

- For APPC-initiated transactions, the user ID requesting the transaction.
- · The name of a step within a cataloged procedure that was called by the step specified in field sss.
- · Blank, if there is no cataloged procedure.
- · The identifier of the requesting transaction program.

WWW

The status of the job, task, attached APPC transaction program, or TSO/E address space:

IN Swapped in

**OUT** 

Swapped out, ready to run

0WT

Swapped out, waiting, not ready to run

0U\*

In process of being swapped out

IN\*

In process of being swapped in

NSW

Non-swappable

- zz One of the following:
  - LW Address space is in long wait

**Note:** LW appears only when the address space is swapped in or is non-swappable; LW indicates an abnormal condition.

- NF Address space is not dispatchable because of a failure in the address space
- PR Address space has program event recording (PER) trap active
- x The type of user:
  - A Attached APPC transaction program
  - I Initiator address space.
  - **J** Job
  - M Mount
  - Started task
  - \* System address space
- UNIX address space indicator
  - **0** A z/OS UNIX System Services dubbed address space.

asid

Address space identifier (ASID), in hexadecimal.

aaa

One of the following:

YES

A PER trap is active in the address space.

**NO** No PER trap is active in the address space.

bbb

Number of outstanding step-must-complete requests.

# **IEE115I**

ccc

N/A, not applicable. PGN is irrelevant because the system is operating in goal mode.

eee

N/A, not applicable. DMN is irrelevant because the system is operating in goal mode.

ffff

The identifier of the processor, for up to any four processors, if the job requires the services of specific processors. ffff can also be one of the following:

#### NONE

The job can run on any processor.

#### nnnnnnn

For CT, the processor time used by the address space, including the initiator. This time does not include SRB time.

For ET, one of the following:

- For address spaces other than system address spaces, the elapsed time since job select time.
- For system address spaces created before master scheduler initialization, the elapsed time since master scheduler initialization.
- For system address spaces created after master scheduler initialization, the elapsed time since system address space creation.

nnnnnnn has one of these formats, where ttt is milliseconds, sss or ss is seconds, mm is minutes, and hh or hhhhh is hours:

#### sss.ttt\$

When time is less than 1000 seconds

#### hh.mm.ss

When time is at least 1000 seconds, but less than 100 hours

# hhhhh.mm

When time is at least 100 hours

# \*\*\*\*\*

When time exceeds 100000 hours

## NOTAVATI

When the TOD clock is not working

# **WUID=**workid

The work unit identifier.

# **USERID=**requserid

The user ID associated with the unit of work, which is one of the following:

- · The user ID specified for the USER keyword in the JCL.
- The user ID that requested the transaction.

# kkkkkkkk

The name of the workload currently associated with the address space.

## 11111111

The name of the service class currently associated with the address space.

m The service class period currently associated with the address space.

# rrrrrrr

The name of the resource group currently associated the service class. rrrrrrrr can also be N/A if there is no resource group association.

٧V١

One of the following:

## VF

The address space is a server.

**NO** The address space is not a server.

qqq

One of the following:

YES

The address space has been quiesced.

**NO** The address space is not quiesced.

#### stradrK - endadrK

Starting and ending decimal addresses, in kilobytes, of the job or task's V=R region. Each KB is 1024 bytes; 00040K, for example, is decimal address 40960.

#### ggggggg

Central address of the address space number second table entry (ASTE)

#### hhhhhhhh

Data space name associated with the address space

#### iiiiiiiii

Central address of the data space (hhhhhhhhh) ASTE

#### userid

The user ID of an active TSO/E user.

#### **DISPLAY INCOMPLETE**

The system could not return the data space information for the address space. In this case, no data space information for the address space appears in the message display.

# [name NOT FOUND] [WITH USERID=rquserid]

The DISPLAY command included the name operand, and the specified name is not active in the system.

# NO ENTRIES FOUND WITH USERID=rquserid

A user ID is not active in the system.

In the message text:

## rguserid

The user ID associated with the unit of work, which is one of the following:

- · The user ID specified for the USER keyword in the JCL.
- The user ID that requested the transaction.
- ++++++, if the user ID requesting the transaction is not defined to the security product.

# DISPLAY TRUNCATED - INSUFFICIENT STORAGE

The system could not obtain enough storage for the display.

System action: The system continues processing

**Operator response:** The fields *jjjj* and *sss* are, respectively, the procedure name and the identifier to be used in a STOP or MODIFY command, if one is to be entered.

Source: Master scheduler

Module: IEECB800 Routing code: -Descriptor code: 5

# IEE121I I/O ERROR DURING COMMAND EXECUTION

**Explanation:** While processing a START or MOUNT command, the system detected an uncorrectable I/O error in reading or writing records from or to the scheduler work area (SWA). In a JES3 environment, this message will be issued whenever a started task or mount is cancelled before execution using the \*C S,Jxxxxx command.

**System action:** The system rejects the command.

**Operator response:** Enter the command again. If the system issues this message again, contact hardware support to repair the device with the error.

# IEE122I • IEE124I

**Source:** Master scheduler

Module: IEESB605 Routing code: 2,10,\* Descriptor code: 3

# IEE122I START COMMAND JCL ERROR

**Explanation:** A START command invoked a cataloged procedure or job. The system detected one of the following error conditions:

- · The member specified in the START command does not exist.
- The cataloged procedure contains incorrect JCL statements.
- The job contains incorrect JCL statements.

System action: The system rejects the command.

**Operator response:** Contact the system programmer. When the system programmer directs, enter the command again.

System programmer response: Do the following:

- 1. Look in the system output (SYSOUT) for messages associated with this command. These messages describe any errors found in the source JCL or in the overriding JCL statements generated from the START command. If the MSGCLASS for Started Tasks is a DUMMY class, then it may be necessary to change it temporarily to a "real" message class in order to get the SYSOUT for the failing START command. This can be accomplished in either of two ways:
  - Add the desired MSGCLASS to the START command. For example:
    - S procedurename, MSGCLASS=A
  - Change the MSGCLASS for all STCs via a \$TJOBCLASS command and then change the MSGCLASS back to what it was. For example:
    - \$TJOBCLASS(STC),MSGCLASS=A
    - Run the failing started task
    - \$TJOBCLASS(STC),MSGCLASS=Z

Once the failing JCL statements are identified, correct those JCL statements in the procedure or job. Ask the operator to enter the command again.

- 2. If the command was entered correctly, run the IEBPTPCH utility to print the cataloged procedure or job that was to be invoked by the START command. Check for, and correct, any incorrect JCL statements in the procedure or job. After making corrections, ask the operator to enter the command again.
- 3. If the command continues to fail, search problem reporting data bases for a fix for the problem. If no fix exists, contact the IBM Support Center.

Source: Master scheduler

Module: IEESB605 Routing code: \* Descriptor code: 5

# IEE124I MOUNT COMMAND JCL ERR

**Explanation:** A MOUNT command requested the allocation of a I/O device to all job steps. While processing the command, the system found incorrect JCL statements in the procedure invoked by the command.

**System action:** The system rejects the command.

**Operator response:** Contact the system programmer. When the system programmer directs, enter the command again.

System programmer response: Do the following:

- 1. Look in the system output (SYSOUT) for messages beginning with IEF associated with this command. These messages describe any errors found in the procedure. Correct the JCL statements in the procedure. Ask the operator to enter the command again.
- 2. If the command continues to fail, search problem reporting data bases for a fix for the problem. If no fix exists, contact the IBM Support Center.

Source: Master scheduler

Module: IEESB605
Routing code: \*
Descriptor code: 5

#### IEE128A PERFORM THE CANCEL ACTION TO RESTORE THE NORMAL DISPLAY

**Explanation:** The disabled console communications facility has been using the console screen to display messages required by system conditions. You can now restore the original contents of the console screen and resume normal console operations.

**System action:** The system continues normal operation.

**Operator response:** To restore the original contents of the screen, perform the CANCEL action (press the PA2 key on most consoles). If you need more information about the CANCEL action, see *z/OS MVS System Commands*. The system might not respond immediately.

Note: Be sure to perform only the proper CANCEL action. Any other action will produce unpredictable results.

Source: Communications task (COMMTASK)

Module: IEEVDCCR
Routing code: Note 9
Descriptor code: -

## IEE129I hh.mm.ss DISPLAY EMCS

parameter list

NUMBER OF CONSOLES MATCHING CRITERIA: nnnnn

console1 console2 ...

NO CONSOLES MEET SPECIFIED CRITERIA

Explanation: The system issues this message in response to DISPLAY EMCS, SUMMARY command.

In the message text:

hh.mm.ss

The time when the message was issued, in hours (00 through 23), minutes (00 through 59), and seconds (00 through 59).

parameter-list

All parameters specified on the command.

# NUMBER OF CONSOLES MATCHING CRITERIA: nnnnn

Number of extended MCS consoles that match the search criteria.

console1 console2 ...

Name of each console that matches the search criteria.

# NO CONSOLES MEET SPECIFIED CRITERIA

There are no extended MCS consoles that match the specified criteria.

Source: Console Services

Module: IEECB883
Routing code: \*

Descriptor code: 5,8,9

#### IEE131D REPLY CANCEL OR CONTINUE

Explanation: This message asks the operator to decide whether to cancel or to continue processing the CONFIG CHP(xx),OFFLINE,FORCE command.

Forcing the channel path offline may have serious effects on the system. Message IEE100E precedes this message and explains the effects of forcing the channel path offline.

**System action:** The system waits for the operator to reply.

Operator response: Check status of alternate paths. Vary online any paths that should be online. Defer reconfiguration, if possible. Otherwise, recover the failing tasks.

- Reply CANCEL to cancel the CONFIG command and keep the channel path online.
- · Reply CONTINUE to force the channel path offline and keep the devices listed in message IEE100E allocated and forced offline. Any I/O request to any of these devices results in a permanent I/O error. To allow any job associated with an allocated device to continue, enter the CONFIG command to provide an alternate path to the device.

Note: Do not reply CONTINUE if a device that is critical to the operation of the system is involved, or you may have to reIPL the system.

Source: Reconfiguration Module: IEEVCHPR Routing code: -Descriptor code: 7

#### IEE132I START COMMAND DEVICE ALLOCATION ERROR

**Explanation:** A START command invoked a cataloged procedure. While allocating the device specified on the command, the system detected an error.

**System action:** The system rejects the command.

Operator response: Contact the system programmer. Enter the command again, as directed by the system programmer.

**System programmer response:** Do the following:

1. Look in the system output (SYSOUT) data set for messages associated with this START command. These messages describe errors found in the source JCL or in the overriding JCL statements generated from the START command.

If the MSGCLASS for Started Tasks is a DUMMY class, you may need to change it to a real message class temporarily in order to get the JES Job Log for the failing START command. Do this in one of the following ways:

- · Add the desired MSGCLASS to the START command. For example, add:
  - S procedurename, MSGCLASS=A
- Change the MSGCLASS for all STCs using a \$TJOBCLASS command, and then change the MSGCLASS back to what it was. For example:
  - a. First change the MSGCLASS using the \$TJOBCLASS command: \$TJOBCLASS(STC), MSGCLASS=A
  - b. Now run the failing started task.
  - c. Finally, change the MSGCLASS back to what it was using a \$TJOBCLASS command: \$TJOBCLASS(STC), MSGCLASS=Z
- 2. If the command fails again, search problem reporting data bases for a fix for the problem. If no fix exists, contact the IBM Support Center.

Once the failing JCL statements are identified, correct those JCL statements in the procedure or job, or any catalog entries which caused the error messages to be issued. Ask the operator to enter the command again.

Source: Master scheduler

Module: IEESB605

Routing code: 2,10,\*

Descriptor code: 3

# IEE133I nn DEVICES BUSY ON CHP(xx)

**Explanation:** A reconfiguration request asked that the system configure one or more channel paths offline. While processing the request, the system detected that devices are currently doing I/O through one of the specified channel paths.

In the message text:

nn The number of devices doing I/O through a channel path.

xx The channel path on which the devices are doing I/O.

**System action:** The system waits a maximum of 2.5 minutes for all I/O through channel path xx to complete. After 15 seconds, if all I/O has not completed, the system issues this message to notify the operator of busy devices. If the 2.5-minute waiting time expires and all I/O through channel path xx is not complete, the system issues message IEE717D.

Source: Reconfiguration

Module: IEEVCHPR

Routing code: 
Descriptor code: 5

#### IEE134I MOUNT COMMAND DEVICE ALLOCATION ERROR

**Explanation:** A MOUNT command requested the allocation of an I/O device to all job steps. While allocating the device specified on the command, the system detected an error.

**System action:** The system rejects the command.

**Operator response:** Contact the system programmer. Enter the command again, as directed by the system programmer.

**System programmer response:** Do the following:

- 1. Correct the errors indicated by other messages on the console or in the system output (SYSOUT) data set. Ask the operator to enter the command again.
- 2. If the command fails again, search problem reporting data bases for a fix for the problem. If no fix exists, contact the IBM Support Center.

Source: Master scheduler

Module: IEESB605 Routing code: \* Descriptor code: 5

# IEE135I ERROR - REQUESTED DEVICE RESERVED

**Explanation:** A MOUNT command requested allocation of an I/O device to all job steps. The command specified a device that is either reserved or permanently resident.

**System action:** The system rejects the command.

**Operator response:** Do one of the following:

- Enter the MOUNT command again but specify a different device.
- Enter an UNLOAD command for the device on the MOUNT command. When the device is released, enter the MOUNT command again.

Source: Master scheduler

Module: IEESB605

# IEE136I • IEE144I

Routing code: \*

Descriptor code: 5

# IEE136I LOCAL: TIME=hh.mm.ss DATE=[yy]yy.ddd UTC: TIME=hh.mm.ss DATE=[yy]yy.ddd

**Explanation:** In response to the DISPLAY T command, this message displays the local time and date and the Coordinated Universal Time (UTC).

In the message text:

hh.mm.ss

The hour (00-23), minute (00-59), and second (00-59)

[vv].ddd

The year (00-99 or 1900-2042) and the day (001-366)

System action: The system continues processing.

Source: Master Scheduler (SC1B8)

Module: IEE3503D Routing code: \* Descriptor code: 5

#### IEE138I cm ALREADY IN SYSTEM

Explanation: The operator entered a command, but the system is currently processing the command.

System action: The system does not process the command.

Source: Master scheduler

Module: Master
Routing code: \*
Descriptor code: 5

# IEE144I K M,AMRF={Y|N},MLIM=nnnn, RLIM=nnnn, UEXIT={Y|N}, LOGLIM=nnnnnn,ROUTTIME=nnn, RMAX=nnnn [,APPLID=aaaaaaaaaa] [ ,GENERIC=aaaaaaaaa]

Explanation: In response to a CONTROL M or CONTROL M,REF command, this message displays:

- The status of the action message retention facility (AMRF)
- The maximum number of write to operator (WTO) buffers
- The maximum number of write to operator response (WTOR) buffers
- · The status of the general WTO installation exit IEAVMXIT
- · The maximum number of messages that the system can hold in SYSLOG buffers
- The timeout value for the ROUTE \*ALL or ROUTE systemgroupname command.
- The SMCS APPLID, if one, is in effect.
- · The SMCS GENERIC, if one, is in effect.

In the message text:

# AMRF=Y AMRF=N

The status of the AMRF:

- · Y for active.
- N for not active.

#### MLIM=nnnn

The current limit of WTO buffers. When the number of WTO buffers reaches this number, the system places any program that issues a WTO into a wait state until the number of WTO buffers decreases to a value less than the limit.

#### **RLIM**=nnnn

The current limit of outstanding WTOR messages that the system or sysplex can hold in buffers. When the number of WTOR buffers reaches this value, the system places any program that issues a WTOR into a wait state until the number of WTOR buffers decreases to a value less than the limit.

# UEXIT=Y

# **UEXIT=N**

The status of the IEAVMXIT installation exit:

- Y The exit is being used.
- N The exit is not being used.

#### LOGLIM=nnnnnn

The current limit of messages that can be buffered to the SYSLOG processor. When the number of messages buffered up for the SYSLOG processor reaches this value, subsequent messages to be buffered to the SYSLOG processor will be lost until the number of buffered messages decreases to a value less than the limit.

# **ROUTTIME**=nnn

The maximum duration in seconds that the ROUTE \*ALL or ROUTE systemgroupname command waits for responses to a command from each system for aggregating responses. After that time, the command will be considered to have timed out for aggregation with respect to any systems which have not responded, and message IEE421I will indicate that this has occurred. Responses received after the specified timeout interval are individually returned to the originator of the ROUTE command.

If ROUTTIME is 0, command responses will not be aggregated.

#### RMAX=nnnn

The current maximum number of reply IDs.

# ,APPLID=aaaaaaaa

The SMCS APPLID. If the system does not have an APPLID in effect, the APPLID keyword will not be displayed.

# ,GENERIC=aaaaaaaa

The SMCS GENERIC. If no GENERIC is in use, \*NONE\* will be displayed. The GENERIC keyword will not be displayed if the system is in XCFLOCAL or MONOPLEX mode.

**System action:** The system continues processing.

Source: Communications task (COMMTASK)

Module: IEE6903D Routing code: \* Descriptor code: 5

# IEE145I DELETION REJECTED [FOR MESSAGE xxx]-reason [COMMAND ISSUED IS command]

Explanation: reason is one of the following:

# ID DOES NOT EXIST

REPLY CMD REQUIRED

# **DISPLAY INCOMPLETE**

A CONTROL C command tried to request deletion of one or more action messages that the action message retention facility (AMRF) retained. The command was entered incorrectly.

In the message text:

# **IEE146I**

#### FOR MESSAGE XXX

xxx is a message identifier specified in the command. The message identifier is incorrect for the reason that appears in the message. This message text appears only on printer-keyboard consoles.

#### ID DOES NOT EXIST

The command specified a message identifier that does not exist.

# REPLY CMD REQUIRED

The specified message identifier is for a message that requires a reply. The system cannot delete the message until the operator enters a reply.

# **DISPLAY INCOMPLETE**

The specified message identifier is for a message that has not yet been displayed on all consoles. The message is queued to appear on a console or the hard-copy device; therefore, the system cannot delete the message.

# **COMMAND ISSUED IS** command

command is the text of the command that was originally entered.

System action: If the CONTROL command specifies a series of message identifiers, the system deletes all messages before the identifier in error. If the operator entered the CONTROL command from a display console, the system displays the command again and positions the cursor under the message identifier in error. The system does not include the identifiers of any messages that are deleted.

**Operator response:** Depending on the message text, do the following:

# ID DOES NOT EXIST

Enter DISPLAY R to determine the correct identifier for the message to be deleted. Enter the CONTROL command again with the correct identifier.

# REPLY CMD REQUIRED

Reply to the message. Then the system will delete the message.

#### **DISPLAY INCOMPLETE**

Wait for the system to complete presentation of the message before trying again to delete the message. If the system does not complete the presentation, enter a DISPLAY CONSOLES command to determine if a console has a large backlog of messages. If so, correct the problem with the console. Enter the CONTROL command again.

Source: Master scheduler

Module: IEE8103D Routing code: \* **Descriptor code:** 5

#### IEE146I CONTROL COMMAND ENDED - [nnnnn | NO] MESSAGE(S) DELETED

Explanation: This message is issued in response to a CONTROL C,I, CONTROL C,E, or a CONTROL C,A command used to delete outstanding action messages.

In the message text:

nnnnn

Indicates the number of messages deleted in response to the command.

No messages were deleted.

If an error occurs, message IEE145I precedes this message.

Note: When a range of IDs is specified in the command, certain conditions, which would be flagged as errors if individual IDs were specified, are not flagged. For example, message IDs that do not exist but are within the range are not flagged. If you specified a non-existent ID by itself, you would receive an error message.

System action: The system deletes the messages for the IDs specified in the command. If an error occurs, the system deletes only the messages for the IDs that precede the ID in error in the command.

**Operator response:** None.

**Source:** Communications task (COMMTASK)

Module: IEE8103D Routing code: -Descriptor code: 5

IEE147I text

**Explanation:** This message contains the text portion of any LOG command entered or WTL (write-to-log) macro issued while the system log is not supported. If the log is not active, the system processes the message from a WTL macro as a WTO (write-to-operator) message and assigns it this message identifier.

In the message text:

text

The message specified in the LOG command or the WTL macro.

System action: The system continues processing.

Source: Master scheduler
Module: IEEMB804
Routing code: 2
Descriptor code: 4

## IEE148I item NOT RECONFIGURED [- text | PHYSICALLY {ONLINE | OFFLINE}, text]

**Explanation:** A reconfiguration request asked that the system reconfigure items online or offline. The system could not perform the requested reconfiguration, except as noted under the explanation for texts NOT RECONFIGURED PHYSICALLY ONLINE or FUNCTION NOT APPLICABLE.

In the message text:

*text* is one of the following:

- INVALID ID
- FUNCTION NOT APPLICABLE
- ITEM NOT AVAILABLE
- COMMAND NOT EXECUTABLE ON CURRENT CONFIGURATION
- CONTAINS REQUIRED FACILITIES
- IN ANOTHER PARTITION
- SERVICE PROCESSOR BUSY
- SERVICE PROCESSOR FAILURE
- SERVICE PROCESSOR CALL FAILED
- TARGET HARDWARE ERROR
- TARGET RECONFIGURATION ERROR
- INSUFFICIENT RESOURCES AVAILABLE
- NO MORE STORAGE AVAILABLE
- IN OFFLINE STORAGE ELEMENT
- AT LEAST ONE CHP IS ONLINE
- WOULD REMOVE A CPC-CRITICAL STP TIMING LINK
- PCI FUNCTION CURRENTLY IN USE

item

The item that was to be reconfigured:

## [REAL STORAGE LOCATIONS] xM to yM

The beginning and ending addresses, in megabytes, of a range of central storage. x and y are 1- or 2-digit decimal numbers.

#### CHP(xx)

Channel path xx.

#### PFID(xx)

PCI function xx.

#### **EXTENDED STORAGE ELEMENT(n)**

Expanded storage element n.

#### [REAL] STORAGE ELEMENT(n)

Central storage element n.

#### **REAL STORAGE**

Central storage range or amount.

## **ELEMENT(S)**

ITEM(S)

An error occurred while trying to build the new CONFIG ONLINE or OFFLINE display.

#### NOT RECONFIGURED PHYSICALLY OFFLINE

Indicates that one of the following occurred:

- A CONFIG OFFLINE command was entered. The item was taken logically offline but could not be taken
  physically offline.
- A CONFIG ONLINE command was entered. The item was brought physically online, but the attempt to bring it logically online failed, and the system issued the appropriate error message. The system then attempted to take the item physically offline to make its physical status consistent with its logical status. This attempt also failed; message IEE148I refers to this attempt. The item is logically offline but still physically online.

#### NOT RECONFIGURED PHYSICALLY ONLINE

Indicates that an item could not be brought physically online. For a CONFIG command, if MVS is running as a VM guest, the item is a channel path, and, if *text* is FUNCTION NOT APPLICABLE, then the CONFIG command processor was able to verify that the channel path is physically online to VM and configured the channel path logically online to MVS. Otherwise, the system did not bring the item logically online.

text

The reason why the item could not be reconfigured:

## INVALID ID

The item specified in the CONFIG command does not exist in the configuration.

### **FUNCTION NOT APPLICABLE**

One of the following occurred:

- The service processor received an incorrect or unsupported command.
- The CONFIG command processor determined that channel path physical reconfiguration is not supported
  and did not attempt to configure the channel path physically online. It did determine, however, that MVS
  is running as a VM guest and that the channel path is physically online to VM, so the channel was
  configured logically online to MVS.
- The CONFIG command processor determined that channel path physical reconfiguration is not supported and did not attempt to configure the channel path physically online. However, logical offline processing might have been performed.

## ITEM NOT AVAILABLE

The specified item is part of another partition.

#### COMMAND NOT EXECUTABLE ON CURRENT CONFIGURATION

One of both of the following occurred:

- The operator command is not supported by the hardware on which MVS is running.
- The CONFIG command processor determined that channel path physical reconfiguration is not supported
  and did not attempt to configure the channel path physically online. The CONFIG command processor
  determined either that MVS is not running as a VM guest or that MVS is running as a VM guest but
  could not verify that the channel path was physically online to VM. The channel path was not configured
  logically online to MVS.

## **CONTAINS REQUIRED FACILITIES**

The storage element specified in a CONFIG command could not be taken offline because it contains storage that must be kept online.

#### IN ANOTHER PARTITION

The item specified in a CONFIG command is in a different partition from the MVS system in which the CONFIG command was issued.

#### SERVICE PROCESSOR BUSY

The service processor could not process the CONFIG command because the service processor control block is in use or the hardware is processing another request.

#### SERVICE PROCESSOR FAILURE

The service processor could not process the CONFIG command because of an internal service processor error.

#### SERVICE PROCESSOR CALL FAILED

The system could not invoke the service processor. The item is not varied. The system writes a logrec data set error record and requests an SVC dump.

#### TARGET HARDWARE ERROR

One of the following occurred:

- An error occurred during a target equipment check that is associated with the resource being configured or deconfigured. The state of the resource is changed. The error is not associated with the service-call logical processor (SCLP).
- An error occurred during a target equipment check that is associated with the resource being configured or deconfigured. The state of the resource did not change. The error is not associated with SCLP.
- Enter the CONFIG command. If the problem persists, contact Hardware Support.

#### TARGET RECONFIGURATION ERROR

One of the following occurred:

- An error occurred during a target equipment check that is associated with the resource being configured or deconfigured. The state of the resource cannot be determined. The error is not associated with the SCLP.
- An error occurred during a target equipment reconfiguration check that is associated with the resource being configured or deconfigured. The state of the resource changed. The error is not associated with the SCLP.
- An error occurred during a target equipment reconfiguration check that is associated with the resource being configured or deconfigured. The state of the resource did not change. The error is not associated with the SCLP.
- Enter the CONFIG command. If the problem persists, contact Hardware Support.

#### INSUFFICIENT RESOURCES AVAILABLE

## NO MORE STORAGE AVAILABLE

Central storage could not be brought online because all of the central storage in the system is either currently in use or part of another partition.

## IN OFFLINE STORAGE ELEMENT

The storage identified in the message could not be brought online because all or part of that storage was in a storage element that is offline.

## AT LEAST ONE CHP IS ONLINE

At least one CHP remained online after a CONFIG CHP(xx) command.

## WOULD REMOVE A CPC-CRITICAL STP TIMING LINK

The STP facility has determined that the command would deconfigure the last path between Server Time Protocol (STP) nodes and rejected the request. The respective channel path was not deconfigured.

## PCI FUNCTION CURRENTLY IN USE

The PCI function is currently in use.

**System action:** The system does not reconfigure the item displayed in the message text, except as noted in the explanation for the texts NOT RECONFIGURED PHYSICALLY ONLINE or FUNCTION NOT APPLICABLE. If the CONFIG command specified several items, the system reconfigures those items not named in the message text. The system writes messages.

**Operator response:** Depending on the message text, do the following:

#### COMMAND NOT EXECUTABLE ON CURRENT CONFIGURATION

If channel path physical reconfiguration was attempted, MVS is running as a VM guest, and the channel path was physically configured offline to VM, then physically configure the channel path online to VM and re-enter the CONFIG command to attempt to configure the channel path logically online to MVS.

#### INVALID ID

Enter the CONFIG command with the correct ID number for the item.

## ITEM NOT AVAILABLE

Enter the CONFIG command after the specified item has been released from the other partition.

#### IN ANOTHER PARTITION

Enter the CONFIG command after the specified item has been released from the other partition.

#### SERVICE PROCESSOR BUSY

Enter the CONFIG command. If the problem persists, contact your system programmer.

#### SERVICE PROCESSOR FAILURE

Enter the CONFIG command. If the problem persists, contact hardware support. Provide the logrec data set error record.

#### SERVICE PROCESSOR CALL FAILED

Enter the CONFIG command. If the problem persists, contact the system programmer.

## IN OFFLINE STORAGE ELEMENT

Enter a CONFIG command to bring online the storage element. If the entire range of storage identified in the message does not come online when you bring the storage element online, enter the CONFIG command for that range.

## WOULD REMOVE A CPC-CRITICAL STP TIMING LINK

Contact System Programmer.

#### PCI FUNCTION CURRENTLY IN USE

The PCI function is currently in use. The OFFLINE, FORCE option must be specified if the PFID is to be configured offline.

**System programmer response:** If **SERVICE PROCESSOR CALL FAILED** or **SERVICE PROCESSOR BUSY** appear in the message text, search problem reporting data bases for a fix for the problem. If no fix exists, contact the IBM Support Center. Provide the logrec data set error record.

If WOULD REMOVE A CPC-CRITICAL STP TIMING LINK appears in the message text, See the IBM Redbooks®, Server Time Protocol Planning Guide and Server Time Protocol Implementation Guide for more information on STP.

Source: Reconfiguration

Module: IEEVCHPR, IEEVIOSR, IEEVPFID, IEEVSTGP, IEEVSTEL

Routing code: Descriptor code: 5

## IEE150I CHANGE OPTIONS IF DESIRED [COMMAND ISSUED IS command]

**Explanation:** This message appears above the input line of an active MCS, SMCS or HMCS console.

System action: The system continues processing.

**Operator response:** Enter new commands to change the options of this command. The new values become effective immediately.

Source: Master scheduler

Module: IEECVETA, IEE6903D, IEECVET4

Routing code: Note 6

Descriptor code: -

#### IEE151I DELETE REQUEST INCONSISTENT-text [COMMAND ISSUED IS command]

**Explanation:** *text* is one of the following:

NO DELETABLE MESSAGES

INVALID RANGE

SEG = 0

INVALID OPERAND

NO DISPLAY ON SCREEN

DISPLAY NOT ON SCREEN

#### NO DISPLAY IN AREA

A CONTROL command requested that the system delete messages from a display console screen. The command was in error.

In the message text:

#### **NO DELETABLE MESSAGES**

One of these commands was entered to delete a message:

- · CONTROL E,F
- CONTROL E,SEG
- CONTROL E,nn[,nn]

No current messages could be deleted by this request.

### **INVALID RANGE**

A CONTROL E,nn[,nn] command requested deletion of messages, but the command was specified incorrectly, in one of these ways:

- One or more of the specified message numbers were not displayed in the visible message area.
- · The specified message numbers were incorrect.
- The specified message numbers included blank lines.

#### SEG = 0

A CONTROL S,SEG command was entered, but SEG was specified with a value of 0. A value of 0 is not meaningful for a CONTROL S,SEG command.

## INVALID OPERAND

A CONTROL E,X command was entered, but a valid range was not specified on the command.

### NO DISPLAY ON SCREEN

A CONTROL E,N command was entered, but the message line numbers were already removed.

## DISPLAY NOT ON SCREEN

There are no status display areas on the console.

## NO DISPLAY IN AREA

There is no status display in the area.

## **COMMAND ISSUED IS** command

command is the text of the command that was originally entered.

**System action:** The system rejects the command.

**Operator response:** Correct the command and enter it again.

Enter **DISPLAY C,K** to obtain a display that explains the CONTROL command.

Source: Master scheduler

## IEE153I • IEE156I

Module: IEECVET4, IEECVET6, IEECVET8, IEE6703D

Routing code: Note 6

Descriptor code: -

## IEE153I ERROR - ENTRY GREATER THAN 126 CHARACTERS

**Explanation:** The 127th position in the entry area contains a character other than a blank. The cursor appears under the 127th character to aid the operator in correcting the command.

System action: Until the 127th position contains a blank, the system ignores all commands.

**Operator response:** Correct the command that appears in the entry area and make sure that a blank is typed in the 127th position. Then perform an ENTER action.

If it is desired to clear the entry area before making the correction, perform the CANCEL action. Then enter the command correctly and perform an ENTER action.

Source: Console services

Module: IEECVET4

Routing code: 
Descriptor code: -

## IEE156I cm INVALID OPERAND[-]op [COMMAND ISSUED IS command]

**Explanation:** A CONTROL command requested that a console be controlled in some way. The command was specified incorrectly.

In the message text:

cm The CONTROL command that was incorrectly specified.

op The first 6 characters of the incorrect parameter.

## **COMMAND ISSUED IS** command

command is the text of the command that was originally entered.

The command was incorrectly specified in one of these ways:

- The command specified the S parameter incorrectly.
- The first character after CONTROL (or K) was not one of the following:
  - A
  - C
  - D
  - E
  - M
  - N
  - Q
  - S
  - V
- The parameter following CONTROL D (or K D) was not one of the following:
  - F
  - N
  - N,HOLD
  - PFK
- If the command issued was CONTROL M (or K M), the problem is one of the following:
  - If the cursor is under a keyword, the keyword is not valid for this command.
  - If the cursor is under a parameter value, the value is not valid for that keyword. Some examples are:

- The value of MLIM, RLIM, RMAX, LOGLIM, or ROUTTIME is not a decimal number, or is outside the acceptable range for this value.
- The value of UEXIT or AMRF is not Y or N.
- The value of RLIM is more than the current value of RMAX.
- The value of RMAX is changed when the system is not at a correct level for changing it:
  - The sysplex couple data set has been configured for eight or fewer systems.
- The value of RMAX would be decreased by this command. This is not allowed.
- RNUM or RTME specified a value of 0.
- · A CONTROL N,PFK command contains an error. The type of error is indicated by the location of the cursor:
  - If the cursor is under the first letter of a keyword (CMD, KEY, PFK, or CON), that keyword or its trailing equal sign is incorrect.
  - If the cursor is under the number of the key being defined, that key is not a numeric character, not a key that
    was defined when the system was installed, or is a key defined as a list of keys that is already contained within
    another list of keys.
  - If the cursor is under a key number after the KEY parameter, that key is not a numeric character, the number of
    the key that is being defined, a key which has been defined as a list of keys, or a key that was not defined
    when the system was installed.
  - If the cursor is under some other location, a syntax error exists at the position indicated by the cursor.
- The multi-line WTO ID specified on the CONTROL C,D command is incorrect or is directed to the wrong console.
- The parameters on the CONTROL V command are incorrect.

**System action:** The system rejects the command.

**Operator response:** Do one of the following:

- Correct the command by positioning the cursor under the characters to be changed and typing the correct information. Then enter the changed command.
- Enter CANCEL to cancel the command, if desired.

Source: Master scheduler

**Module:** IEECVETA, IEE2003D, IEE6703D, IEE6803D, IEE6903D, IEE7503D, IEE7703D, IEE7803D, IEE7903D, IEE8103D, IEE8A03D, IEE8B03D, IEE8C03D

Routing code: Note 6

Descriptor code: -

## IEE157I DELETION REQUESTED

**Explanation:** The operator requested deletion in conversational mode. The deletion request appears in command form in the entry area. The messages selected for deletion are indicated by vertical lines displayed in position 3 of the message line.

System action: The system does not delete any messages until the operator responds to this message.

**Operator response:** Respond in one of the following ways:

- To delete the messages as requested, press the ENTER key on the console.
- To change the deletion request, position the cursor under the name of the message you want to delete and press the ENTER key on the console.
- To cancel a deletion request, enter the CANCEL command. This will restore the screen, remove the vertical lines from the entry area, and place the cursor at the left side of the entry area.

**Source:** Communications task (COMMTASK) **Module:** IEECVETD, IEECVET6, IEECVET8

Routing code: Note 6

Descriptor code: -

#### **IEE158I** K REQUEST INCONSISTENT [optional-text] COMMAND ISSUED IS command

Explanation: The CONTROL command was used to display or erase the PFK line on a device that does not support the PFK line.

optional-text is one of the following:

#### STATUS ALREADY EXISTS

The operator requested a CONTROL option that is already in effect. For example, CONTROL S,DEL=R is entered when the console is in roll mode.

#### NO DISPLAY ON SCREEN

The operator requested a CONTROL option for a display, such as framing or erasing, and there is no display on the screen.

#### NO DISPLAY IN AREA

The operator requested a CONTROL option for a display area, such as framing or erasing, and there is no display in that area.

#### LAST FRAME DISPLAYED

The operator entered CONTROL D,F or CONTROL D,F,L=name-a. The last frame of the display is already on the screen.

#### FRAME NOT COMPLETE

The operator entered a framing request CONTROL D,F, but the frame of the display currently on the screen is not complete yet. The request must be reentered when the current frame is complete.

The operator entered the CONTROL N, PFK command to change the definition of a program function key (PFK). However, the system is currently processing a PFK for that console.

#### COMMAND ISSUED IS command

The text of the command that was originally entered.

**System action:** The system does not process the command.

**Operator response:** If optional-text appears, do the following:

#### STATUS ALREADY EXISTS

Change the command and reenter it, or CANCEL the command because the condition already exists.

#### NO DISPLAY ON SCREEN

Change the command to specify the correct console ID, with L=name, and reenter the command, or CANCEL the command because the conditions required by the command do not exist.

#### NO DISPLAY IN AREA

Change the command to specify the correct area, then reenter or CANCEL the command.

#### LAST FRAME DISPLAYED

CANCEL the command. The system cannot display any more frames.

#### FRAME NOT COMPLETE

Enter the request again after the entire frame has been displayed.

#### PFK IN USE

Allow the processing of the PFK to end before changing the PFK definition.

**Source:** Communications task (COMMTASK)

Module: IEECVET9, IEECVFTB, IEE6703D, IEE8C03D

Routing code: -Descriptor code: 5

#### IEE159E MESSAGE WAITING

Explanation: A message is waiting to be displayed, but the message area is full. This message appears:

- If automatic message deletion is not in effect (DEL=N)
- If automatic message deletion was in effect (DEL=Y) but no messages were marked for deletion
- · If the screen is full of intervention required (INT REQ) messages or write to operator with reply messages (WTOR)
- · When the console is in hold mode, and has a message waiting

**System action:** Unless automatic message deletion is in effect, new messages to be displayed wait until the operator deletes messages from the message area. The system removes this message from the screen when there is enough room in the message area to display all new messages.

**Operator response:** Delete messages that are no longer pending from the message area by entering the CONTROL command or by using the light pen or the cursor. Press the ENTER key on the console to verify the deletion request. In conversational mode, press ENTER a second time to verify the deletion request.

Source: Communications task (COMMTASK)

Module: IEECVFT2, IEECVETU

Routing code: Note 6

Descriptor code: -

#### IEE160I UNVIEWABLE MESSAGE

**Explanation:** A status display temporarily replaces one or more messages.

**System action:** If a system task or a problem program issued a DOM (delete operator message) macro and DEL=Y is in effect, the system deletes messages automatically to remove the status display and display new messages. Otherwise, the system does not display new messages until the operator either removes the status display or deletes some messages above the status display. Message IEE159E replaces this message if there are more messages waiting that the status display is currently displacing.

**Operator response:** Do one of the following:

- To remove the status display, enter the CONTROL E,D command or position the light pen on \*E\* in the title line to remove the display and free the bottom portion of the message area.
- To request message deletion so new messages can be displayed, mark messages for deletion with the CONTROL command, the cursor or the light pen, then press the ENTER key on the console.

Source: Communications task (COMMTASK)

Module: IEECVET1

Routing code: Note 6

Descriptor code: -

## IEE161I WARNING - CON=N,DEL=Y

**Explanation:** One of the following occurred:

- Automatic message deletion was in effect (DEL=Y) when the operator entered a CONTROL S,CON=N command, requesting non-conversational message deletion mode.
- Conversational mode was not in effect (CON=N) when the operator entered a CONTROL S,DEL=Y command, requesting automatic message deletion.
- The operator entered a CONTROL S,CON=N,DEL=Y command, requesting non-conversational mode and automatic message deletion.

The system issues this message in response to an erase (E) request.

System action: Processing continues. Some messages other than the messages requested for deletion may be lost.

**Operator response:** If automatic message deletion is in effect, use conversational mode to verify message deletions before the system performs them. If you do not want conversational mode, delete the messages manually before the message area is filled.

## **IEE162I**

**Source:** Communications task (COMMTASK)

Module: IEECVETA
Routing code: Note 6
Descriptor code: -

IEE162I hh.mm.ss K COMMAND [idr]

**Explanation:** A DISPLAY C,K command requested the display of CONTROL command functions. In response, the system issues this display message to summarize the operands in CONTROL commands. In the message text:

hh.mm.ss

The time in hours (00-23), in minutes (00-59), and seconds (00-59).

idr

An identifier used with the CONTROL C,D command to cancel status displays:

- · Written on typewriter or printer consoles
- Displayed inline (that is, not in a display area) on a display console.

This identifier does not appear when the display is presented in a display area on a display console.

The rest of the message displays the operands in the CONTROL command.

```
K A, REF
             DISPLAY ALL DISPLAY AREA DEFINITIONS
   ,NONE
             DELETE ALL DISPLAY AREA DEFINITIONS
   ,LL
             DEFINE DISPLAY AREA OF LENGTH LL
K C,A,ID
             DELETE ACTION MESSAGE NUMBERED ID
   ,CE,ID
             DELETE CRITICAL EVENTUAL ACTION MESSAGE NUMBERED ID
             CANCEL IN-LINE DISPLAY NUMBERED ID
   ,D,ID
   ,E,ID
             DELETE EVENTUAL ACTION MESSAGE NUMBERED ID
             DELETE IMMEDIATE ACTION MESSAGE NUMBERED ID
   ,I,ID
K D,N
             NUMBER MESSAGE LINES UNTIL DELETION REQUESTED
   ,N,HOLD
             NUMBER MESSAGE LINES ALL THE TIME
   ,F
             MOVE STATUS DISPLAY FORWARD ONE FRAME
   ,PFK
             DISPLAY PROGRAM FUNCTION KEY LINE
K E, SEG
             ERASE MESSAGE LINE SPECIFIED IN SEG=NN OPTION
   ,NN,NN
             ERASE MESSAGE LINE NN THROUGH NN
   ,F
             ERASE FLAGGED MESSAGES
   ,D
             ERASE OUT-OF-LINE STATUS DISPLAY
   ,N
             ERASE MESSAGE LINE NUMBERS
   , PFK
             ERASE PROGRAM FUNCTION KEY LINE
K M, REF
             DISPLAY STATUS OF MASTER AUTHORITY FUNCTIONS
   ,AMRF=Y
             ACTIVATE THE ACTION MESSAGE RETENTION FACILITY
   ,AMRF=N
            DEACTIVATE THE ACTION MESSAGE RETENTION FACILITY
   ,MLIM=NNNN CHANGE THE WTO BUFFER LIMIT TO NNNN
   ,RLIM=NNNN CHANGE THE WTOR BUFFER LIMIT TO NNNN
   ,UEXIT=Y ACTIVATE THE GENERAL WTO USER EXIT ROUTINE
   ,UEXIT=N DEACTIVATE THE GENERAL WTO USER EXIT ROUTINE
   ,LOGLIM=NNNNN CHANGE THE SYSLOG BUFFER LIMIT TO NNNNNN
   ,ROUTTIME=NNN CHANGE THE ROUTE *ALL COMMAND WAITING TIME TO NNN
   ,RMAX=NNNN CHANGE THE WTOR MAXIMUM REPLY ID TO NNNN
K N,PFK=(NN,CMD='TEXT')
                                  DEFINE PFK NN AS COMMAND
   ,PFK=(NN,KEY=NN,NN,...)
                                  DEFINE PFK NN AS LIST OF KEYS
                          ,CON=Y DEFINE PFK AS CONVERSATIONAL
                          ,CON=N DEFINE PFK AS NON-CONVERSATIONAL
   , PFK=NNNNNNN
                                  USE PFK TABLE NNNNNNN
K Q
             PURGE CONSOLE'S MESSAGE QUEUE
K S, REF
             DISPLAY ALL SPECIFICATION VALUES
   ,DEL=Y
             DELETE MESSAGES AUTOMATICALLY
             DO NOT DELETE MESSAGES AUTOMATICALLY
   ,DEL=N
   ,DEL=R
            ROLL ALL MESSAGES
   ,DEL=RD
            ROLL ONLY DELETABLE MESSAGES
```

```
,DEL=W
            WRAP ALL MESSAGES
   ,SEG=NN
            DELETE NN LINES WHEN K E, SEG IS ENTERED
   ,CON=Y
            DELETE MESSAGES WITH VERIFICATION
   ,CON=N
            DELETE MESSAGES WITHOUT VERIFICATION
   , RNUM=NN ROLL NN MESSAGES (DEL=R OR RD)
   ,RTME=NNN ROLL MESSAGES EVERY NNN SECONDS (DEL=R, RD, OR W)
   ,RTME=1/2 ROLL MESSAGES EVERY HALF SECOND
   RTME=1/4 ROLL MESSAGES EVERY QUARTER SECOND
   ,MFORM=M DISPLAY MESSAGE TEXT ONLY
   ,MFORM=J DISPLAY MESSAGE TEXT AND JOBID
   .MFORM=S
            DISPLAY MESSAGE TEXT AND SYSNAME
   ,MFORM=T DISPLAY MESSAGE TEXT AND TIME STAMP
   ,MFORM=X DO NOT DISPLAY SYSTEM NAME AND JOB NAME
 K V.REF
              DISPLAY ALL VARY DEFINITIONS
    ,USE=FC
             VARY USE OF DEVICE TO FULL CAPABILITY
             VARY USE OF DEVICE TO STATUS DISPLAY
    ,USE=SD
    ,USE=MS
             VARY USE OF DEVICE TO MESSAGE STREAM
    ,LEVEL=ALL DISPLAY ALL MESSAGE TRAFFIC ROUTED TO THE CONSOLE
    ,LEVEL=R DISPLAY WTORS AT THE CONSOLE
    ,LEVEL=I DISPLAY IMMEDIATE ACTION MESSAGES AT THE CONSOLE
    ,LEVEL=CE DISPLAY CRITICAL EVENTUAL ACTION MESSAGES AT THE CONSOLE
    ,LEVEL=E DISPLAY EVENTUAL ACTION MESSAGES AT THE CONSOLE
    ,LEVEL=NB DO NOT DISPLAY BROADCAST MESSAGES AT THE CONSOLE
    ,LEVEL=IN DISPLAY INFORMATIONAL MESSAGES AT THE CONSOLE
    ,LEVEL=UNCOND PERFORM THE REQUESTS UNCONDITIONALLY
    ,CMDSYS=NNNNNNN CHANGE CMDSYS TO NNNNNNNN WHICH IS A SYSTEM NAME
    ,CMDSYS=*
                      DEFAULT CMDSYS TO CURRENTLY EXECUTING SYSTEM
THE ROUTING OPERAND L=NAME-A IS ADDED TO A K COMMAND TO DEFINE AREAS ON
ANOTHER CONSOLE, TO CONTROL A DISPLAY IN A PARTICULAR AREA,
TO CHANGE THE DISPLAY SPECIFICATIONS OF ANOTHER CONSOLE,
TO RE-ROUTE CONSOLE MESSAGES, OR TO VARY THE USE OF A CONSOLE.
System action: The system continues processing.
```

Source: Communications Task (COMMTASK)

Module: IEE10110 Routing code: -

**Descriptor code:** 5, 8, 9

IEE163I MODE= mmmm

**Explanation:** The system issues this message in response to the CONTROL,S,DEL=mode command.

In the message text:

## mmmm

The mode specified in the command. It is R, RD, or HELD.

**System action:** Depending on the roll mode, as follows:

When the message area is filled, the number of messages specified by the RNUM parameter of the CONTROL command is removed at the interval specified by the RTME parameter. Deletion continues as long as messages are waiting to be displayed.

### **HELD**

The operator must press the ENTER key without entering a command to suspend and resume message rolling.

#### WRAP mode

When the message area is filled, the next message overlays the message at the top of the screen. Subsequent messages progress down the screen, overlaying previous messages.

**Operator response:** If the console is in HOLD mode, you may return to ROLL or ROLL-DELETABLE mode by performing the ENTER operation with no data in the input area.

**Source:** Communications task (COMMTASK)

#### IEE164I • IEE166E

Module: IEECVETA
Routing code: Note 6
Descriptor code: -

## IEE164I ILLEGAL LIGHT PEN - CURSOR DETECT

**Explanation:** The light pen or the cursor was not positioned at a valid location.

System action: The system ignores the action requested with the light pen. The system continues processing.

Operator response: Position the light pen or cursor on one of the following areas:

· Any position on a non-action message line.

· The asterisk on an action message line.

- A detectable CONTROL command option (such as \*F or \*E) in the control line of a status display.
- · The instruction line.

Source: Communications task (COMMTASK)

Module: IEECVETF
Routing code: Note 6
Descriptor code: -

#### IEE165I ONE OR MORE WTO USER EXIT ROUTINES COULD NOT BE LOADED

**Explanation:** A SET MPF command requested that the system load one or more WTO (write-to-operator) installation exit routines. Processing for the command could not load the routines.

**System action:** The system continues processing without the WTO installation exit routine(s). The system issues message CSV003I or CSV016I to identify the routine(s) that were not loaded.

**Operator response:** Enter **DISPLAY MPF** to determine which WTO installation exit routine was not loaded. Contact the system programmer.

System programmer response: Do the following:

1. Look for errors in the library containing the installation exit routine.

2. Correct the problem. Ask the operator to enter the SET MPF command to load the routine(s).

Source: Master scheduler

Module: IEECB805
Routing code: 2,10
Descriptor code: 5

#### IEE166E {cm | func} RESTARTED AFTER FAILURE

**Explanation:** The system successfully restarted a command or a function after a previous failure.

In the message text:

cm The command that failed previously.

func

The function that failed previously.

System action: The system continues processing for the command or function.

If AMRF appears in the message text, action messages that are issued after this message are retained. Action messages issued before this message are no longer available; they cannot be accessed with a DISPLAY R command.

Source: Master scheduler

Module: IEAVC702 Routing code: 2,10

506 z/OS V2R1.0 MVS System Messages, Vol 7 (IEB-IEE)

Descriptor code: 11

## IEE168D NOT ENOUGH RECONFIGURABLE STORAGE AVAILABLE. REPLY U TO USE PREFERRED STORAGE (ABOVE/BELOW) OR REPLY C TO CANCEL.

**Explanation:** The operator entered a CONFIG STOR(E=x) command to configure a central storage element offline. In response, the system tried to swap storage containing fixed pages with storage containing swappable pages, but could not find enough storage containing swappable pages.

If you continue with the reconfiguration, the system will swap storage containing fixed pages with preferred storage, with preferred storage above 16 megabytes, and then, if necessary, with preferred storage below 16 megabytes. This swapping will decrease the amount of preferred storage available to the system and may cause performance degradation.

This message may appear if previous IAR005I messages have been issued.

System action: The system waits for the operator to reply.

**Operator response:** Do one of the following:

• Reply U to continue trying to vary the storage offline.

ullet Reply ullet to cancel the CONFIG STOR command.

Source: Reconfiguration
Module: IEEVSTFA
Routing code: 1
Descriptor code: 2

## IEE1169I IEE1169IVARY REJECTED, PATH(dev,xx) OFFLINE DUE TO sss

**Explanation:** A request was made to place online a path to a device through a channel path. However, the path is being kept offline by a system service.

In the message text:

dev, xx

The path representing the connection between the channel path xx and the device with device number dev.

SSS

The service that is keeping the path offline. For example, sss might be System Automation. When sss is C.U.I.R., the operator's request to vary the specified path online has been rejected because the path was varied offline by the Control Unit Initiated Reconfiguration (C.U.I.R.) service.

System action: The system does not process the VARY PATH command. The system continues processing.

**Operator response:** Wait until the service specified by *sss* varies the path online. If *sss* is C.U.I.R., enter the VARY PATH ONLINE command with the FORCE operand to override the C.U.I.R. service.

Use the FORCE operand only when a path was never varied back online by the C.U.I.R. service after it completed a service action involving the path. This situation could occur if the IBM service representative neglected to resume the path after finishing the service action or if the RESUME failed. If you do not use the FORCE operand to bring the path online in this situation, the path will remain offline for the life of the IPL.

Source: Reconfiguration
Module: IEEVPTHR
Routing code: 2
Descriptor code: 5

## IEE170E RETRYABLE ERROR. RECENT ACTION MAY NEED TO BE REPEATED. PRESS THE CANCEL KEY TO RESTORE THE SCREEN

**Explanation:** A hardware error occurred. It was not caused by operator action.

## IEE171E • IEE173I

System action: If the operator does not perform a CANCEL action, the system automatically rewrites the screen

after 30 seconds.

**Operator response:** Enter the CANCEL command to continue.

Source: Communications task (COMMTASK)

Module: IEECVETC
Routing code: Note 6
Descriptor code: -

## IEE171E CONDITIONAL ERROR. RECENT ACTION MAY NEED TO BE REPEATED. PRESS CANCEL TO

**CONTINUE** 

**Explanation:** A hardware error occurred. The system may still be usable.

System action: If the operator does not perform a CANCEL action, the system automatically rewrites the screen

after 30 seconds.

Operator response: Enter the CANCEL command to continue. Contact hardware support.

Source: Communications task (COMMTASK)

Module: IEECVETC
Routing code: Note 6
Descriptor code: -

#### IEE172I ALL CHANNEL PATHS ON SIDE x ARE NOW {ONLINE|OFFLINE}

**Explanation:** In response to a reconfiguration request, the system has successfully reconfigured all channel paths online or offline.

In the message text:

x The side on which the system has successfully reconfigured channel paths.

#### ONLINE

The system has successfully reconfigured every channel path on side x online in response to a CONFIG CHP(ALL,x),ONLINE command.

#### OFFI THE

The system has successfully reconfigured every channel path on side x offline in response to a CONFIG CHP(ALL,x),OFFLINE command.

**System action:** The system continues processing.

Source: Reconfiguration
Module: IEEVIOSR
Routing code: Descriptor code: 5

## IEE173I n CHANNEL PATH[S] ON SIDE x {IS | ARE} STILL {ONLINE | OFFLINE}

**Explanation:** A reconfiguration request asked that the system reconfigure all channel paths on a side online or offline. The system could not successfully configure every channel path as requested.

In the message text:

- *n* The number of channel paths that the system could not configure.
- *x* The side on which the system could not reconfigure the channel paths.

#### ONLINE

The system could not configure every channel path on side *x* online.

#### **OFFLINE**

The system could not configure every channel path on side *x* offline.

**System action:** The system continues processing.

**Operator response:** Do the following:

- 1. Enter DISPLAY M=SIDE(x) to determine the status of the side.
- 2. Enter DISPLAY M=CHP(y) for each channel path *y* on side *x* that was not successfully reconfigured to determine the status of each channel path.

**Source:** Reconfiguration **Module:** IEEMPDM

IEEVIOSR

Routing code: 
Descriptor code: 5

IEE174I (form 1 of 36) hh.mm.ss DISPLAY M [idr] CHANNEL PATH STATUS text

```
Explanation: Where text is:
```

\*\*\*\*\*\* SYMBOL EXPLANATIONS \*\*\*\*\*\*\*\*

+ ONLINE

@ PATH NOT VALIDATED

- OFFLINE

. DOES NOT EXIST

Module: IEEMPDM

Routing code: Descriptor code: 4

## IEE174I (form 2 of 36) CHANNEL PATH TYPE STATUS

#### **Explanation:**

text

## Where text is:

```
1
         2
             3
                  4
                      5
                           6
                               7
                                  ... F
0
        SS SS SS SS SS SS
1
        SS
    SS
             SS
                 SS
                     SS
                           SS
                              SS SS
    SS SS
            SS
                 SS
                      SS SS
                               SS SS
****** SYMBOL EXPLANATIONS *********
00
     UNKNOWN
                                    UNDEF
01
     PARALLEL BLOCK MULTIPLEX
                                    BLOCK
02
     PARALLEL BYTE MULTIPLEX
                                    BYTE
03
     ESCON POINT TO POINT
                                    CNC P
     ESCON SWITCH OR POINT TO POINT
04
                                    CNC_?
05
     ESCON SWITCHED POINT-TO-POINT
                                    CNC_S
06
     ESCON PATH TO A BLOCK CONVERTER
                                    CVC
     NATIVE INTERFACE
07
                                    NTV
80
     CTC POINT TO POINT
                                    CTC P
                                    CTC S
     CTC SWITCHED POINT TO POINT
09
     CTC SWITCHED OR POINT TO POINT
                                    CTC ?
```

## IEE174I (form 3 of 36)

| 0F<br>10<br>11<br>12<br>13<br>14<br>15<br>16<br>17<br>18<br>19<br>1A<br>1B<br>1C<br>1D<br>1E<br>1F<br>20<br>21<br>22<br>23<br>24<br>25<br>26<br>27-2F | COUPLING FACILITY SENDER COUPLING FACILITY RECEIVER UNKNOWN ESCON PATH TO A BYTE CONVERTER OSA EXPRESS OSA DIRECT EXPRESS OPEN SYSTEMS ADAPTER INTERNAL SYSTEM DEVICE OSA CONSOLE OSA NCP CLUSTER BUS SENDER CLUSTER BUS RECEIVER INTERNAL COUPLING SENDER INTERNAL COUPLING RECEIVER FICON POINT TO POINT FICON SWITCHED FICON TO ESCON BRIDGE FICON INCOMPLETE DIRECT SYSTEM DEVICE EMULATED I/O RESERVED INTEGRATED CLUSTER BUS PEER COUPLING FACILITY PEER INTERNAL COUPLING PEER INTERNAL QUEUED DIRECT OMM FCP CHANNEL COUPLING OVER INFINIBAND UNKNOWN | CFS CFR UNDEF CBY OSE OSD OSA ISD OSC OSN CBS CBR ICS ICR FC FC_S FCV FC_? DSD EIO UNDEF CBP CFP IQD FCP CIB UNDEF |
|----------------------------------------------------------------------------------------------------|----------------------------------------------------------------------------------------------------|----------------------------------------------------------------------------------------------------|
| 26                                                                                                    | COUPLING OVER INFINIBAND                                                                                                    | CIB                                                                                                    |
| -,                                                                                                    |                                                                                                    | •                                                                                                    |
| 30                                                                                                    | OSA ZBX DATA                                                                                                    | 0SX                                                                                                    |
| 31                                                                                                    | OSA ZBX MANAGEMENT                                                                                                    | OSM                                                                                                    |
| 32                                                                                                    |                                                                                                    | UNDEF                                                                                                    |
|                                                                                                    | COUPLING OVER PCIE                                                                                                    | CS5                                                                                                    |
| NA                                                                                                    | INFORMATION NOT AVAILABLE                                                                                                    |                                                                                                    |

\*\*\*\*\*\*\*\*\*\*\*\*\*\*\*\*\*\*

#### Note:

- 1. The symbol explanations are described as follows:
  - Column 1 contains a 1-byte CHPID type.
  - Column 2 contains a 32-character description of the CHPID type.
  - · Column 3 contains a 5-character acronym for the CHPID type. The acronyms are used by reporting components such as the Resource Monitoring Facility (RMF $^{\text{\tiny{TM}}}$ ).
- 2. FICON® INCOMPLETE indicates that the last time the CHPID was queried a detailed description of the CHPID's connection could not be obtained. Configuring the CHPID offline and then back online may refresh this information.

Routing code: -Descriptor code: 4

```
IEE174I (form 3 of 36) hh.mm.ss DISPLAY M [idr]
           {CHANNEL PATH nn
```

STATUS BY DEVICE | DEVICE STATUS FOR CHANNEL PATH nn}

{CHP nn IS OFFLINE | CHP=nn DOES NOT EXIST |

NO DEVICES ARE ACCESSIBLE THROUGH THIS CHANNEL PATH}

text

**Explanation:** Where *text* is:

[PATHS NOT VALIDATED] [CH=nn IS PART OF ANOTHER CONFIGURATION]

Module: IEEMPDM Routing code: -Descriptor code: 4

IEE174I (form 4 of 36) hh.mm.ss DISPLAY M [idr] PROCESSOR STATUS text

```
Explanation: Where text is:
ΙD
        CPU
              CF
                   SERIAL
cpuid
              S
                   id and type
        S
cpuid
                   id and type
       S
             S
                  id and type
cpuid s s
+ ONLINE - OFFLINE . DOES NOT EXIST W WLM-MANAGED
N NOT AVAILABLE
A ASSIST PROCESSOR
CF CRYPTO FACILITY
```

In the message text:

cpuid

The CPU identifier.

- s The state of the processor, Integrated Facility for Applications (IFA), or Integrated Cryptographic Feature (ICRF) attached to the processor, which is one of the following meanings:
  - + The processor, Integrated Facility for Applications (IFA), or ICRF is online.
  - The processor, IFA or ICRF is offline.
  - . There is no ICRF attached to this processor.
  - A The processor is an IFA.
  - I The processor is an IBM System z9<sup>®</sup> Integrated Information Processor or IBM System z10<sup>®</sup> Integrated Information Processor (zIIP).
  - N The processor ID is valid but the processor is neither online nor able to be configured online.
  - W The processor is being managed by WLM and has not been configured offline by the operator.

id\_and\_type

The 2-hex-digit user partition identifier, or 1-digit logical CPU address and 1-digit logical partition identifier, is followed by the last 4 digits of the CPU identification number, followed by the 4-digit machine type number.

Module: IEEMPDM Routing code: -Descriptor code: 4

IEE174I (form 5 of 36) hh.mm.ss DISPLAY M [idr] DEVICE STATUS: NUMBER OF ONLINE CHANNEL PATHS text

**Explanation:** Where *text* is:

## IEE174I (form 6 of 36)

| 0  | 1 | 2 | 3 | 4 | 5 | 6 | 7 | <br>F |   |
|----|---|---|---|---|---|---|---|-------|---|
| 00 | S |   |   |   |   |   |   | • • • | S |
|    |   |   |   |   |   |   |   |       |   |
|    | • |   |   |   |   |   |   |       |   |
|    | • |   |   |   |   |   |   |       |   |
| FF | S |   |   |   |   |   |   |       | S |

[PATHS NOT VALIDATED]

Module: IEEMPDM Routing code: -Descriptor code: 4

IEE174I (form 6 of 36) hh.mm.ss DISPLAY M [idr] text

```
Explanation: Where text is:
  DEVICE dev
                STATUS=status
  CHP
                       nn
                             [nn...]
                             [Y|N...]
  PATH ONLINE
                        YIN
  CHP PHYSICALLY ONLINE Y N
                             [Y|N...]
                       ΥN
  PATH OPERATIONAL
                             [Y|N...]
  PATH ATTRIBUTES
                       ра
                             [pa...]
  [PATHS NOT VALIDATED]
  [PAV BASE AND ALIASES pp]
  [HYPERPAV ALIASES CONFIGURED = NNN]
  [HYPERPAV DEVICE OPERATING IN BASEONLY MODE]
  [ALIAS USAGE THROTTLED FOR IMPORTANCE LEVELS n-6]
| [ALIAS USAGE THROTTLED FOR IMPORTANCE LEVEL 6]
  [FUNCTIONS ENABLED = functions]
  [ALTERNATE SUBCHANNEL SET DEVICE sdddd IS ACTIVE]
  [DEVICE STOPPED BY HYPERSWAP]
  PF=PREFERRED NP=NON-PREFERRED NS=NOT SPECIFIED
```

status is one of the following:

- ONLINE
- OFFLINE[,s1]...[,sN]
- NOT IN SYSTEM
- SUBCHANNEL STATUS NOT AVAILABLE
- SUBCHANNEL IN PERMANENT ERROR
- DEVICE NOT AVAILABLE
- · DEVICE IS BOXED
- ALIAS OF BASE bdev
- UNBOUND ALIAS
- HYPERPAV ALIAS
- HYPERPAV ALIAS OF BASE bdev
- ALIAS IS BOXED: RESIDUAL DATA FOLLOWS
- UNUSABLE HYPERPAV ALIAS
- CHANNEL PATH NOT INSTALLED

Where [s1]...[sN] represents one or more additional offline states for the device. The following offline states may be displayed:

## **SPECIAL**

Indicates the device is the special secondary device of a PPRC pair (3390B/3390D).

### IN USE BY SYSTEM

Indicates the device requested is currently offline, but in use by a system component (UCBNALOC).

Note: For devices that are part of a special PPRC pair (3390B/3390D):

• When a 3-digit or 4-digit device number is specified, the device information representing subchannel set 0 is used for the display even if the actual subchannel connected to the device is in an alternate subchannel set (for example, in the case of a Hyperswap).

In this case, the line ALTERNATE SUBCHANNEL SET DEVICE devn IS ACTIVE will also be displayed.

- When a 5-digit device number is specified, the device information representing the specified subchannel set device is displayed regardless of which subchannel set device is active.
- nn A channel path (X'00' through X'FF') to the device. The system might display from one to eight channel paths (nn). In a column under each nn, either **Y** or **N** indicates whether the condition in the corresponding row is true.

### PATH ONLINE Y N

The specified channel path is or is not configured online to the system. Use the VARY PATH command to bring the channel path logically online.

#### CHP PHYSICALLY ONLINE Y N

The specified channel path is or is not configured online to the hardware. Use the CONFIG CHPID command to bring the channel path physically online.

## PATH OPERATIONAL Y N

The device did or did not respond to an attempted device s election on the channel path. The channel path might have been disconnected.

#### PATH ATTRIBUTES pa

The path attribute of the path is preferred (PF), non-preferred (NP), or not specified (NS). This line is only displayed if the device supports preferred pathing and at least one path has been through path validation. Since a path attribute is not known until the path is validated, an unspecified path attribute may appear for paths that are not yet validated.

Note: When the path attributes line is displayed, a symbol explanation line is also displayed.

#### PATHS NOT VALIDATED

For devices that are defined to come up offline, one of the following occurred during NIP processing:

- The system did not validate the paths
- · A failure occurred while the system was validating the paths.

For devices that are 'genned' online, during NIP processing

• A failure occurred while the system was validating the paths.

Use the VARY device command to validate the paths.

#### PAV BASE AND ALIASES pp

For Active Parallel Access Volume (PAV) Base devices. This display shows the total number of exposures for the PAV. The total number of exposures is obtained by adding the base devices plus all aliases that are currently bound to the base device.

Note: This line is not displayed for non-PAV, HyperPAV and non-active base devices.

## **HYPERPAV ALIASES CONFIGURED** = nnn

where

nnn

indicates the number of aliases configured in the same logical subsystem as the input device dev.

**Note:** Changes to the HyperPAV base or alias configurations via the storage subsystem only might not be recognized by z/OS without an IPL or dynamic activation of an IODF containing these changes. *nnn* is the number of aliases currently configured to the software. If changes are made to the hardware HyperPAV alias configuration only, the count in the display can be synchronized between hardware and software by dynamically activating a new software configuration that correlates to the hardware changes. Optionally, the DEVSERV QPAVS,SSID=ssss command can be used at any time to determine the hardware HyperPAV alias configuration as the DEVSERV QPAVS command accesses the actual hardware to obtain its results. For more information about the DEVSERV QPAVS command, see *z/OS MVS System Commands*.

## IEE174I (form 6 of 36)

#### HYPERPAV DEVICE OPERATING IN BASE ONLYMODE

This message indicates that the input device is a HyperPAV device that is temporarily not allowed to use alias devices due to some condition.

## ALIAS USAGE THROTTLED FOR IMPORTANCE LEVELS n-6

Alias usage is being throttled for write I/O operations for importance levels n-6.

#### ALIAS USAGE THROTTLED FOR IMPORTANCE LEVEL 6

Alias usage is being throttled for write I/O operations for importance level 6.

#### **FUNCTIONS ENABLED** = functions

Displays what functions are enabled for the device. The following functions may be displayed:

#### **MIDAW**

Indicates that the Modified Indirect Addressing Word (MIDAW) facility is enabled for use. This implies that the control unit supports MIDAWs and that the operating system is enabled for MIDAWs.

**ZHPF** Indicates that High Performance FICON for System z (zHPF) facility is enabled for use. This implies that the control unit and channels support zHPF, and the operating system is enabled for zHPF.

HS Indicates the device is being monitored by HyperSwap®.

#### ALTERNATE SUBCHANNEL SET DEVICE sdddd IS ACTIVE

Indicates that the request specified a 3-digit or 4-digit device that is part of a special PPRC pair (3390B/3390D) and implies that the active device in the pair is an alternate subchannel set device. This can occur following a Hyperswap or following an IPL where the active devices were defined in an alternate subchannel set.

#### **DEVICE STOPPED BY HYPERSWAP**

I/O activity to the device has been stopped because of the STOP option specification. See message IOSHM0303I for explanation of the STOP option.

#### ALIAS OF BASE bdev

For Active Parallel Access Volume (PAV) Alias devices. This display shows the base device number that the alias device is currently bound to.

bdev is the base device number for the PAV.

For Inactive Parallel Access Volume (PAV) Alias devices. This display is used when a PAV-alias is currently not bound to any base device.

#### HYPERPAV ALIAS

The alias is an unbound HyperPAV alias.

#### **HYPERPAV ALIAS OF BASE** bdev

The alias is a HyperPAV alias currently bound to device bdev

#### ALIAS IS BOXED: RESIDUAL DATA FOLLOWS

The input device was an alias device that is currently boxed

## **UNUSABLE HYPERPAV ALIAS**

The input device was a HyperPAV alias that is currently unusable due to a no paths condition.

## CHANNEL PATH NOT INSTALLED

Channel path specified in display of device with CHIPID is not installed for the device.

Note: For BOXED devices, the following residual data will be provided for debugging purposes: CHP, PATH ONLINE, and PATH OPERATIONAL.

Module: IEEMPDM Routing code: -Descriptor code: 4

```
IEE174I (form 7 of 36) hh.mm.ss DISPLAY M [idr]
```

**EXTENDED STORAGE STATUS** 

ONLINE - [NOT] RECONFIGURABLE aaaaM-bbbbM

[ccccK BAD EXTENDED STORAGE]

[PENDING OFFLINE {xxxxxxxx | NONE} | dddM IN OFFLINE STORAGE ELEMENT{S}]

[dddM IN ANOTHER CONFIGURATION] [ESTOR PARAMETER NOT SUPPORTED]

Module: IEEMPDM Routing code: -Descriptor code: 4

IEE174I (form 8 of 36) hh.mm.ss DISPLAY M [idr]

STORAGE SIZE STATUS

HIGH REAL STORAGE ADDRESS IS xxxxxxM HIGH EXTENDED STORAGE ADDRESS IS yyyyyyM

Module: IEEMPDM

Routing code: -

Descriptor code: 4

IEE174I (form 9 of 36) hh.mm.ss DISPLAY M [idr]

HSA STATUS {ADDRESS={xxxxxx | zzzzzzzz} LENGTH=yyyyyyK |

NO HSA IN MAIN STORE

Module: IEEMPDM

Routing code: Descriptor code: 4

# IEE174I (form 10 of 36) hh.mm.ss DISPLAY M [idr] [RESOURCE: { resource} IS CURRENTLY IN USE - STATUS MAY BE CHANGING] text

**Explanation:** Where *text* is:

SIDE STATUS

TOTAL STOR: ddddM [UNASSIGNED: ddddM] [TOTAL ESTOR: ddddM] \* = OFFLINE

resource is one of the following:

- SYSZVARY,CPU
- SYSZVARY,PATH
- SYSZVARY,STORAGE

**Module:** IEEMPDM

Routing code: -

Descriptor code: 4

## IEE174I (form 11 of 36) • IEE174I (form 13 of 36)

## IEE174I (form 11 of 36) hh.mm.ss DISPLAY M [idr]

SIDE STATUS {reason}

**Explanation:** *reason* is one of the following:

- SIDE PARAMETER NOT SUPPORTED The SIDE parameter is not supported when running in a PR/SM<sup>™</sup> partition.
- STATUS NOT OBTAINED: INVALID ID
- STATUS NOT OBTAINED: SERVICE PROCESSOR CALL FAILED
- STATUS NOT OBTAINED: SERVICE PROCESSOR FAILURE

Module: IEEMPDM Routing code: -Descriptor code: 4

#### IEE174I (form 12 of 36) hh.mm.ss DISPLAY M [idr]

CHPID STATUS OUT OF SYNC, PHYSICAL=status, LOGICAL=status

#### **Explanation:**

#### CHPID STATUS OUT OF SYNC

A physical versus logical mismatch in the channel path status has been detected. One of the reasons this may occur is if the Hardware Management Console (HMC) is used to configure this channel path on or off. This causes the operating system's (S/W) view to be out of sync with the actual state (H/W) and creates a physical versus logical mismatch.

## **PHYSICAL**

Channel path's status as reported by hardware.

#### LOGICAL

Software's representation of the channel path's physical status.

#### **STATUS**

Status of the channel path, which is one of the following:

- ONLINE
- OFFLINE

**Operator response:** If the use of HMC caused this mismatch, bring the channel path status back in sync by using one of the following MVS operator commands:

- If the physical status is online, CONFIG CHP (chp), ONLINE
- If the physical status is offline, CONFIG CHP (chp), OFFLINE

Module: IEEDMCHP
Routing code: Descriptor code: 4

## IEE174I (form 13 of 36) hh.mm.ss DISPLAY M [idr] [REAL | EXTENDED] STORAGE

ELEMENT STATUS

{id: OWNED STORAGE = xxM | reason}

**Explanation:** *reason* is one of the following:

- [UNASSIGNED STORAGE = yyM] STATUS =stat
- STOR(E PARAMETER NOT SUPPORTED
- ESTOR(E PARAMETER NOT SUPPORTED
- STOR(E STATUS NOT OBTAINED: text
- ESTOR(E STATUS NOT OBTAINED: text
- STOR(E=id) IS PART OF ANOTHER CONFIGURATION-NO STATUS OBTAINED
- ESTOR(E=id) IS PART OF ANOTHER CONFIGURATION-NO STATUS OBTAINED

Routing code: Descriptor code: 4

# IEE174I (form 14 of 36) hh.mm.ss DISPLAY M [idr] DISPLAY M RESOURCE 'xxxxxxx' IS CURRENTLY IN USE

**Explanation:** *xxxxxxxx* is one of the following:

- CPU
- PATH
- STORAGE

A reconfiguration display request (a DISPLAY M command or an internal request) asked the system to display the status of one of the following:

- · One or more channel paths by device
- A central processor
- · A device
- · Expanded storage
- · Storage size
- · Hardware storage area (HSA)
- A resource
- · A side
- · Central storage
- · Central storage element
- · Expanded storage element

This message displays the status of the requested storage. In the message text:

## hh.mm.ss

The time in hours (00 through 23), in minutes (00 through 59), and in seconds (00 through 59).

idr

The particular display option.

- *s* The number of physically online channel paths available to the indicated device. *s* can also be one of the following symbols:
  - . Channel path xx does not exist.
  - Channel path xx is logically and physically offline to device number dev. The CONFIG CHP(xx),ONLINE command brings channel path xx logically and physically online to all devices connected to channel path xx.
  - # Device is offline. Channel path *xx* is logically offline but physically online to device number *dev*. The VARY PATH(dev,xx,ONLINE) command brings channel path xx logically online to device number *dev*.

Note: The "path not validated" condition may apply, but the '@' symbol will not be displayed if '\*' is displayed.

- + Channel path *nn* is logically online to device number *dev*.
- The I/O check of the paths to the device has failed (unable to validate those paths) indicating the display shown may not be accurate. Vary the device online if necessary.

Paths not validated: Online, physically online, and operational indicators are not equal.

- **\$** The path is not operational.
- **BX** The device is boxed.
- **DN** The device is not available.
- **SN** Subchannel s is not available.
- **PE** The subchannel is in permanent error.

## IEE174I (form 15 of 36) • IEE174I (form 16 of 36)

**AL** The UCB is an active (that is, Bound) alias UCB of a parallel access volume.

**UL** The UCB in an inactive (that is, UNBOUND) alias UCB of a parallel access volume.

Source: Reconfiguration

Module: IEEMPDM

The following is an explanation of each of the possible message texts for message IEE174I.

Routing code: -Descriptor code: 4

#### IEE174I (form 15 of 36) CHANNEL PATH STATUS text

**Explanation:** Where *text* is:

|   | 0 | 1       | F |
|---|---|---------|---|
| 0 | S | s       | S |
| 1 | S | s       | S |
| • |   | • • • • | • |
| • | • | • • • • | • |
|   | • |         | • |
| F | S | s       | S |

## [PATHS NOT VALIDATED]

A reconfiguration display request (a DISPLAY M=CHP command or an internal request) asked that channel path status of all channel paths in the system be displayed. The first digit of the channel path appears as X'0' through X'F' down the left side; the second digit is X'0' through X'F' across the top.

In the message text:

## PATHS NOT VALIDATED

The I/O check of the paths to a device has failed (unable to validate those paths) indicating the display shown may not be accurate.

Routing code: -Descriptor code: 4

## IEE174I (form 16 of 36) {CHANNEL PATH nn STATUS BY DEVICE | DEVICE STATUS FOR CHANNEL PATH nn} {CHP nn IS OFFLINE | CHP=nn DOES NOT EXIST | NO DEVICES ARE ACCESSIBLE THROUGH THIS CHANNEL PATH} text

**Explanation:** Where *text* is:

```
1 2 3 4 5 6 7 ... F
00 s . . . . . . . . . s
[CHP=nn IS PART OF ANOTHER CONFIGURATION]
```

A display request (a DISPLAY M=CHP(nn) command or an internal request) asked the system to display the status of a specified channel path. The status of the channel path is given for each device connected to it; the first 3 hexadecimal digits (or 4 digits, if multiple subchannel sets have been defined) of the device number appear down the left side of the display and the last digit appears across the top.

In the message text:

## CHP nn IS OFFLINE

The channel path is offline.

*nn* The channel path for which status was requested.

#### CHP=nn DOES NOT EXIST

The channel path does not exist.

nn The channel path for which status was requested.

#### NO DEVICES ARE ACCESSIBLE THROUGH THIS CHANNEL PATH

This channel path does not connect to a device.

#### CHP=nn IS PART OF ANOTHER CONFIGURATION

The cause of issuing this reason is one of the following:

- The channel path is configured to another logical partition.
- The channel path is in single channel service (SCS) mode; that is, the channel path configured offline and
  placed in a diagnostic mode. While in SCS mode, the channel path cannot be configured online, even though
  it appears to be physically accessible.
- The channel path is not defined in the current I/O configuration.
- The sysplex name found by using the D XCF command does not match DCM IOCLUSTER name in IODF.

Routing code: Descriptor code: 4

ı

ı

I

```
IEE174I (form 17 of 36) hh.mm.ss DISPLAY M CHPID nn: TYPE=tt, DESC=description
            DEVICE STATUS FOR CHANNEL PATH nn
Explanation: Where text is either:
SWITCH DEVICE NUMBER = ssss | NONE
[DEFINED ENTRY SWITCH - LOGICAL SWITCH ID-ss | NOT KNOWN]
[ATTACHED ND=tttttt.mmm.nnn.pp.ssssssssss | NOT KNOWN]
[PHYSICAL CHANNEL ID = cccc]
[FACILITIES SUPPORTED = facility1, facility2,...]
[ATTRIBUTES = attribute1, attribute2,...]
     1 2 3 4 5 6 7 8 9 A B C D E F
*********** SYMBOL EXPLANATIONS ********
 + ONLINE @ PATH NOT VALIDATED - OFFLINE . DOES NOT EXIST
 * PHYSICALLY ONLINE $ PATH NOT OPERATIONAL
Or:
     NO DEVICES ARE ACCESSIBLE THROUGH THIS CHANNEL PATH.
Or:
PATH
              PHYSICAL
                                    LOGICAL CHANNEL TYPE
                                                                AID PORT
chpid[/pchid] phystatus
                                    logstatus chtype [pathmode] [aid port]
COUPLING FACILITY SUBCHANNEL STATUS
TOTAL: totdev IN USE: usedev NOT USING: nusedev NOT USABLE: unusedev
 [NOT] OPERATIONAL DEVICES / SUBCHANNELS:
                    dev / subch
                                    dev / subch
                                                   dev / subch
     dev / subch
Or:
  CHP=nn IS OFFLINE
  [CHPID OFFLINE DUE TO THE FOLLOWING REASON(S)]
     [SWITCH INITIATED RECONFIGURATION FOR CHANNEL PORT]
     [HMC REPAIR AND VERIFY]
where:
CHP=nn IS OFFLINE
    The channel path is offline.
    nn The channel path for which status was requested.
CHPID OFFLINE DUE TO THE FOLLOWING REASON(S)
```

## IEE174I (form 17 of 36)

#### SWITCH INITIATED RECONFIGURATION FOR CHANNEL PORT

Channel is offline due to port decommissioning.

#### HMC REPAIR AND VERIFY

Channel is offline due to HMC repair and verify processing.

Or:

#### CHP=nn DOES NOT EXIST

The channel path does not exist.

nn The channel path for which status was requested.

Or:

#### CHP=nn IS PART OF ANOTHER CONFIGURATION

The cause of issuing this reason is one of the following:

- The channel path is configured to another logical partition.
- The channel path is in single channel service (SCS) mode; that is, the channel path configured offline and placed in a diagnostic mode. While in SCS mode, the channel path cannot be configured online, even though it appears to be physically accessible.
- The channel path is not defined in the current I/O configuration.
- · The sysplex name found by using the D XCF command does not match DCM IOCLUSTER name in IODF.

A reconfiguration display request (a DISPLAY M=CHP(chp) command) asked the system to display the status of a channel path and the devices connected to it. In the message text:

## CHPID nn

A channel path (X'00' through X'FF').

#### TYPE=tt

tt is the channel path type.

### **DESC=**description

Full description of the channel path type tt. For a complete list of channel path types, please see the section on message IEE174I Channel Path Type Status.

dev

The first 3 digits (or 4 digits, if multiple subchannel sets have been defined) of the device number. The last digit is indicated by the row of hexadecimal digits above the corresponding status positions.

SSSS

If the channel path is switch-attached, then this is the switch device number. Otherwise, it is 'NONE'.

ss If the processor is cascade-capable and the channel path is native FICON and switch-attached, then this is the logical switch number.

## ttttt.mmm.nnn.pp.ssssssssss

If the processor is cascade-capable and the channel path is native FICON, then this is the node descriptor of the device to which the channel is attached. These descriptors are made up of the following:

ttttt

Type number of the device.

mmm

The model number of the device.

nnn

The manufacturer identification code.

pp The plant of manufacture number.

ssssssssss

The sequence number, unique device number.

сссс

Physical channel identifier associated with the channel, if any.

```
facility1, facility2,...
```

A list of facilities supported by the channel. The following facilities may be displayed:

#### ZHPF

Indicates that High Performance FICON for System z (zHPF) facility is supported by the channel.

#### IEDN BRIDGED

Indicates that this CHPID provides connectivity to the IEDN via a bridge function.

## attribute1, attribute2,...

A list of attributes supported by the channel. The following attributes may be displayed:

## MFS (xxKB)

Displays the maximum frame size for an IQD CHPID. xx = 16; 24; 40; or 64.

type

Node type (See ndetype in IXLYNDE).

mfq

Node manufacturer ID (See ndemfg in IXLYNDE).

plant

Node manufacturer plant ID (See ndeplant in IXLYNDE).

sequence

Node sequence number (See ndesequence in IXLYNDE).

partition

Node LPAR partition number (See ndepartition in IXLYNDE).

side

The node PP/SI mode indicator and configuration code from the IXLYNDE are used to determine the value for *side*. Value and meaning are:

- SIDE: 0 means the coupling facility is on SIDE 0 of a partitionable CPC.
- SIDE: 1 means the coupling facility is on SIDE 1 of a partitionable CPC.
- blank means the coupling facility is in a non-partitionable CPC.

cpcid

Node Central Processor Complex (CPC) ID (See ndecpcid in IXLYNDE).

cuid

Control unit number of the coupling facility.

cfname

Name of the coupling facility from the CFRM active policy.

chpid / pchid

CHPID and/or PCHID for the coupling facility sender

phystatus

Ι

One of the following:

#### ONLINE

The path, *chpid* to the coupling facility *cfname* is physically available for use. The chpid is configured online and is operating.

#### ONLINE - DEGRADED

The path *chpid* to the coupling facility *cfname* is physically available for use. The chpid is configured online and is operating, but at a reduced capacity.

#### OFFI THE

The path, *chpid* to the coupling facility *cfname* is configured offline.

#### **MISCABLED**

The path, chpid to the coupling facility cfname is not connected to the correct facility.

#### NOT OPERATIONAL

• When displayed under **SENDER PATH** header, it indicates that the path *chpid*, to the coupling facility *cfname*, is not operational.

## IEE174I (form 17 of 36)

• When displayed under **COUPLING FACILITY DEVICE** header, it indicates that the coupling facility subchannel *subchannel*, to the coupling facility *cfname*, is not operational.

#### NOT IN CONFIGURATION

The path, *chpid* to the coupling facility *cfname* is defined to a control unit that is accessible by this partition. However, the *chpid* is not accessible by the partition (not in the access list nor the candidate list for this partition). The partition cannot access this *chpid*.

#### FACILITY PAUSED

The path, *chpid* to the coupling facility *cfname* is not operational. The most recent path validation operation attempted for this path received a facility paused status condition.

#### PATH NOT AVAILABLE

The path, *chpid* to the coupling facility *cfname* is not operational. The most recent path validation operation attempted for this path received a path not available status condition.

#### logstatus

One of the following:

#### ONLINE

The path *chpid* to the coupling facility *cfname* is logically online.

#### **OFFLINE**

The path sender chpid to the coupling facility cfname is logically offline.

#### | chtype

One of the following:

**CFS** 

The channel path type description of path *chpid* is Coupling Facility Sender.

CRS

The channel path type description of path chpid is Coupling Facility Integrated Cluster Bus Sender.

ICS

The channel path type description of path *chpid* is Internal Coupling Sender.

CBP

The channel path type description of path chpid is Coupling Facility Integrated Cluster Bus Peer.

CEP

The channel path type description of path *chpid* is Coupling Facility Peer.

ICP

The channel path type description of path chpid is Internal Coupling Peer.

CIB

The channel path type description of path chpid is Coupling over InfiniBand.

CS5

The channel path type description of path *chpid* is Coupling over PCIe.

### pathmode

One of the following:

- **H** The channel path supports a 1.0625 Gb/sec data rate (half rate).
- F The channel path supports a 2.125 Gb/sec data rate (full rate). It may operate at either 1.0625 or 2.125 Gb/sec.

## 1X-IFB

The channel path is operating at 1X bandwidth using the IFB protocol.

#### 12X-IFB

The channel path is operating at 12X bandwidth using the IFB protocol.

## 12X-IFB3

The channel path is operating at 12X bandwidth using the IFB3 protocol.

#### 8X-PCIE3

The channel path is operating at 8X bandwidth using the third-generation PCIe protocol.

totdev

ı

ı

Number of coupling facility subchannels that have been defined for this system.

#### usedev

Number of coupling facility subchannels that are currently being used by this system to execute requests to the coupling facility. This is equal to the number of concurrent operations that can be initiated to this coupling facility minus any subchannels that are not being used because of subchannel tuning actions.

#### nusedev

Number of coupling facility subchannels that are eligible to be used but are not currently being used by this system to execute requests to the coupling facility. This is equal to the number of subchannels that have been taken out of the pool of usable subchannels by subchannel tuning actions. This count may temporarily include some number of subchannels when a re-adjusting of the IN USE subchannel count is in progress as a result of configuration actions against CF Links for this facility.

#### unusedev

Number of coupling facility subchannels that have been defined for this system but which cannot be used to execute requests to the coupling facility. Equal to the number of subchannels defined that are in excess of the number of concurrent operations that can be initiated to this coupling facility. This count also includes the number of not-operational subchannels, if any

dev

Coupling facility device.

subch

Coupling facility subchannel.

Routing code: -

Descriptor code: 4

## IEE174I (form 18 of 36) hh.mm.ss DISPLAY M idr CHANNEL PATH STATUS

text

**Explanation:** Where *text* is:

In the message text:

status

The status of the channel path, which is one of the following:

## ONLINE

The channel path is online to the device.

#### **OFFLINE**

The channel path is offline to the device.

## IEE174I (form 19 of 36)

#### DOES NOT EXIST

The channel path to the device does not exist.

#### PATHS NOT VALIDATED

The I/O check of the paths to a device has failed (unable to validate those paths) indicating the display shown may not be accurate.

#### MANAGED AND ONLINE

The channel path is defined as managed and is configured online.

#### MANAGED AND OFFLINE

The channel path is defined as managed and is configured offline.

Routing code: -

```
Descriptor code: 4
IEE174I (form 19 of 36) hh.mm.ss DISPLAY M idr
            SWITCH ssss, PORT STATUS
            text
Explanation: Where text is:
[PHYSICAL ND = tttttt.mmm.nnn.pp.sssssssssss]
  1 2 3 4 5 6 7 8 9 A B C D E F
1
2
3
5
                    С
6
8
В
C
****** SYMBOL EXPLANATION ********
+ DCM ALLOWED - DCM NOT ALLOWED BY OPERATOR
x NOT DCM ELIGIBLE p DCM NOT ALLOWED DUE TO PORT STATE
c CHANNEL ATTACHED
$ UNABLE TO DETERMINE CURRENT ATTACHMENT
u NOT ATTACHED . DOES NOT EXIST
In the message text:
SSSS
   The requested switch device number.
SWITCH ND = ttttt.mmm.nnn.pp.ssssssssss
   The node descriptor of the switch. If it differs from the requested node descriptor, the physical node descriptor
   of the switch is also shown as PHYSICAL ND = tttttt.mmm.nnn.pp.sssssssssss.
   tttttt
       Type number of the device.
   mmm
       Model number of the device.
       Manufacturer identification code.
```

Plant of manufacture number.

#### SSSSSSSSSS

Sequence number.

#### status

ı

The status of the port specified, which can be one or more of the following:

#### DCM ALLOWED

This port is configured to allow management by dynamic channel path management.

## DCM NOT ALLOWED BY OPERATOR

This port is temporarily ineligible for management by dynamic channel path management because the operator is using either the VARY SWITCH or CF MEMBER(xx) command, or because programs are using the IOSVRYSW programming interface.

#### NOT DCM ELIGIBLE

This port is not connected to a managed subsystem that support dynamic channel path management.

## DCM NOT ALLOWED DUE TO PORT STATE

This port is blocked or otherwise physically ineligible to be managed by dynamic channel path management.

#### **CHANNEL ATTACHED**

This port is connected to a channel.

#### UNABLE TO DETERMINE CURRENT ATTACHMENT

The currently attached element cannot be determined from the provided self description information (that is, the node descriptor).

#### **NOT ATTACHED**

No element is attached at this implemented port address.

#### DOES NOT EXIST

This port is not implemented or not installed.

Routing code: -

Descriptor code: 4

#### IEE174I (form 20 of 36) hh.mm.ss DISPLAY M SWITCH ssss, PORT pa,

#### DCM STATUS=status

ATTACHED NODE =tttttt.mmm.nnn.pp.ssssssssss

**Explanation:** A reconfiguration display request (a DISPLAY M=SWITCH(*dev,pa*) command) asked the system to display the status of a particular port on the specified switch device.

In the message text:

SSSS

The requested switch device number.

pa The specific port on the switch device.

status

The status of the port specified, which can be one of the following:

## DCM ALLOWED

This port is configured to allow management by dynamic channel path management.

## DCM NOT ALLOWED BY OPERATOR

This port is temporarily ineligible for management by dynamic channel path management because the operator is using either the VARY SWITCH or CF MEMBER(xx) command, or because programs are using the IOSVRYSW programming interface.

#### NOT DCM ELIGIBLE

This port is not connected to a managed subsystem that support dynamic channel path management.

## DCM NOT ALLOWED DUE TO PORT STATE

This port is blocked or otherwise physically ineligible to be managed by dynamic channel path management.

## IEE174I (form 21 of 36)

#### CHANNEL ATTACHED

This port is connected to a channel.

#### UNABLE TO DETERMINE CURRENT ATTACHMENT

The currently attached element cannot be determined from the provided self description information (that is, the node descriptor).

#### **NOT ATTACHED**

No element is attached at this implemented port address.

#### DOES NOT EXIST

This port is not implemented or not installed.

```
ttttt.mmm.nnn.pp.ssssssssss
```

The attached node descriptor for the subsystem or channel attached to the specified port, made up of the following:

#### ttttt

Type number of the device.

mmm

Model number of the device.

nnn

Manufacturer identification code.

pp Plant of manufacture number.

sssssssss

Sequence number, unique device number.

# Routing code: Descriptor code: 4

## IEE174I (form 21 of 36) hh.mm.ss DISPLAY M idr

**DEVICE** dev **STATUS**=status

nn nn nn nn

text

#### **Explanation:** Where *text* is:

```
ENTRY LINK ADDRESS la la la la
DEST LINK ADDRESS la la la la
                    Y|N Y|N Y|N Y|N
PATH ONLINE
CHP PHYSICALLY ONLINE Y N Y N Y N Y N
                     Y|N Y|N Y|N Y|N
PATH OPERATIONAL
MANAGED
                     Y | N Y | N Y | N Y | N
                     CCCC CCCC CCCC CCCC
CU NUMBER
MAXIMUM MANAGED CHPID(S) ALLOWED = n
DESTINATION CU LOGICAL ADDRESS=da
                =ttttt.mmm.nnn.pp.sssssssssss.uuuu NOT AVAILABLE
SCP CU ND
SCP TOKEN NED
                =tttttt.mmm.nnn.pp.sssssssssss.uuuu NOT AVAILABLE
SCP DEVICE NED =ttttt.mmm.nnn.pp.sssssssssss.uuuu NOT AVAILABLE
PAV BASE AND ALIASES pp
FUNCTIONS ENABLED = functions
DEVICE HAS BEEN SWAPPED
DEVICE STOPPED BY HYPERSWAP
```

A reconfiguration display request (a DISPLAY M=DEV(*dev*) command or an internal request) asked the system to display the status of a device for all channel paths to the specified device.

```
Or:
```

```
        CHP
        nn

        ENTRY LINK ADDRESS
        la

        DEST LINK ADDRESS
        la

        PATH ONLINE
        Y | N

        CHP PHYSICALLY ONLINE
        Y | N
```

```
PATH OPERATIONAL
                     YIN
MANAGED
                     YN
CU NUMBER
                     CCCC
DESTINATION CU LOGICAL ADDRESS=da
SCP CU ND
                 =tttttt.mmm.nnn.pp.sssssssssss.uuuu NOT AVAILABLE
ACTUAL CU ND
                 =tttttt.mmm.nnn.pp.sssssssssss.uuuu NOT AVAILABLE
SCP TOKEN NED
                 =tttttt.mmm.nnn.pp.sssssssssss.uuuu NOT AVAILABLE
ACTUAL TOKEN NED =tttttt.mmm.nnn.pp.sssssssssssss.uuuu|NOT AVAILABLE
                 =ttttt.mmm.nnn.pp.sssssssssss.uuuu|NOT AVAILABLE
SCP DEVICE NED
ACTUAL DEVICE NED =tttttt.mmm.nnn.pp.sssssssssss.uuuu NOT AVAILABLE
                 =tttttt.mmm.nnn.pp.sssssssssss.uuuu NOT AVAILABLE
NOT OPERATIONAL reason text
PAV BASE AND ALIASES pp
[PATHS NOT VALIDATED]
[PATH OFFLINE DUE TO THE FOLLOWING REASON(S)]
           [path offline reason text]
```

A reconfiguration display request (a DISPLAY M=DEV(dev(chp)) command or an internal request) asked the system to display the status of a device for one channel path to the specified device.

In the message text:

dev

The device number.

status is one of the following:

- ONLINE
- OFFLINE
- NOT IN SYSTEM
- SUBCHANNEL STATUS NOT AVAILABLE
- DEVICE NOT AVAILABLE
- DEVICE IS BOXED: RESIDUAL DATA FOLLOWS
  - For BOXED devices, the following residual data will be provided fpr debugging purposes: CHP, PATH ONLINE, and PATH OPERATIONAL.
- ALIAS OF BASE nnnn
- PATHS NOT VALIDATED
  - The I/O check of the paths to a device has failed (unable to validate those paths) indicating the display shown may not be accurate.
- SPECIAL
  - The device is of a 3390S or 3390D device type.

text is:

## CHP nn

A channel path (X'00' through X'FF' to the device. Under each *nn* is Y or N indicating whether the corresponding condition is true or not.

#### ENTRY LINK ADDRESS la

A 1-byte or 2-byte physical link address of the channel path to the entry switch. If 1 byte, it is the link address. If 2 bytes, the first byte is the switch address (domain) and the second byte is the entry port address (area). This information will only be displayed when the cascade facility is available. Also, if there is no link number IEEDMDEV module puts ".." in the first byte of the link address and blanks in the other.

#### DEST LINK ADDRESS la

A 1-byte or 2-byte address of a control unit that is used to access the I/O device associated with the specified channel path. If 1 byte, it is the link address. If 2 bytes, the first byte is the switch address (domain) and the second byte is the destination port address (area).

## IEE174I (form 21 of 36)

## PATH ONLINE Y N

The specified channel path is or is not configured online to the system. Use the VARY PATH command to bring the channel path logically online.

## CHP PHYSICALLY ONLINE Y N

The specified channel path is or is not configured online to the hardware. Use the CONFIG CHPID command to bring the channel path physically online.

## PATH OPERATIONAL Y N

The device did or did not respond to an attempted device s election on the channel path. The channel path might have been disconnected.

#### MANAGED Y N

The channel path is or is not defined as managed. This line will be displayed only for a managed subsystem.

#### CU NUMBER cccc

Control unit number of attached control unit

## MAXIMUM MANAGED CHPID(S) ALLOWED = n

The maximum number of managed channels that may be assigned to this subsystem. A subsystem may have a value greater than 0 and still not have any managed channels attached. This line will be displayed *only* for a managed subsystem.

## DESTINATION CU LOGICAL ADDRESS=da

The logical link address of a control unit that is used to access the I/O device associated with the specified channel paths.

#### SCP CU ND

The node descriptor last obtained by the system control program (SCP).

#### ACTUAL CU ND

The node descriptor of the attached subsystem read from the device in response to this command.

#### SCP TOKEN NED

The token node-element descriptor last obtained by the SCP.

## **ACTUAL TOKEN NED**

The token node-element descriptor read from the device in response to this command.

## SCP Device NED

The device node-element descriptor last obtained by the SCP.

## **ACTUAL Device NED**

The device node-element descriptor read from the device in response to this command.

#### ttttt.mmm.nnn.pp.ssssssssss.uuuu

These descriptors are made up of the following:

ttttt

Type number of the device.

mmm

Model number of the device.

nnn

Manufacturer identification code.

pp Plant of manufacture number.

ssssssssss

Sequence number.

ииии

Two byte tag that identifies the control unit interface that was used to read the descriptor.

## PAV BASE AND ALIASES pp

For Active Parallel Access Volume (PAV) Base devices. This display shows the total number of exposures for the PAV. The total number of exposures is obtained by adding the base devices plus all aliases that are currently bound to the base device.

Note: This line is not displayed for non-PAV, HyperPAV, and non-active base devices.

#### **FUNCTIONS ENABLED** = functions

Displays what functions are enabled for the device. The following functions may be displayed:

#### **MIDAW**

Indicates that the Modified Indirect Addressing Word (MIDAW) facility is enabled for use. This implies that the control unit supports MIDAWs and that the operating system is enabled for MIDAWs.

**ZHPF** Indicates that High Performance FICON for System z (zHPF) facility is enabled for use. This implies that the control unit and channels support zHPF, and the operating system is enabled for zHPF.

**HS** Indicates the device is being monitored by HyperSwap.

#### **DEVICE HAS BEEN SWAPPED**

The device is part of a Special PPRC pair (3390B/3390D) that has been swapped.

## **DEVICE STOPPED BY HYPERSWAP**

I/O activity to the device has been stopped because of the STOP option specification. See message IOSHM0303I for explanation of the STOP option.

#### RNID

Remote node identifier

#### NOT OPERATIONAL reason text

First line of text contains the general reason for the not operative path. Second line of text, if it exists, contains the specific reason for the not operative path.

#### PATH OFFLINE DUE TO THE FOLLOWING REASON(S) path offline reason text

The following path offline reason text may be displayed:

#### PATH RECOVERY ERROR

The system varied the path offline because errors were detected.

#### BY OPERATOR

The operator varied the path offline. For example, a VARY PATH or CONFIG CHP command was issued.

## CONTROL UNIT INITIATED RECONFIGURATION

The control unit caused the path to be varied offline due to Control Unit Initiated Reconfiguration (C.U.I.R).

#### **CONFIGURATION MANAGER**

The path was varied offline by a configuration manager such as Tivoli system automation for z/OS.

#### SWITCH INITIATED RECONFIGURATION FOR CHANNEL PORT

Reconfiguration has been initiated for the channel port.

## SWITCH INITIATED RECONFIGURATION FOR CU PORT

Reconfiguration has been initiated for the control unit port.

Routing code: -

I

Descriptor code: 4

## IEE174I (form 22 of 36) hh.mm.ss DISPLAY M idr

text

#### **Explanation:** Where *text* is:

CONTROL UNIT CCCC nn nn nn nn la la la la DEST LINK ADDRESS ENTRY LINK ADDRESS la la la la CHP PHYSICALLY ONLINE Y N Y N Y N Y N PATH VALIDATED Y|N Y|N Y|N Y|NY|N Y|N Y|N Y|NMANAGED Y | N Y | N Y | N Y | NZHPF-CHPID ZHPF-CU INTERFACE Y|N Y|N Y|N Y|NMAXIMUM MANAGED CHPID(S) ALLOWED =n

## IEE174I (form 22 of 36)

DESTINATION CU LOGICAL ADDRESS =da

CU ND =tttttt.mmm.nnn.pp.sssssssssss.uuuu
CU NED =tttttt.mmm.nnn.pp.ssssssssssss.uuuu
TOKEN NED =tttttt.mmm.nnn.pp.sssssssssssss.uuuu

FUNCTIONS ENABLED = functions

CONTROL UNIT IS INELIGIBLE FOR DCM FOR THE FOLLOWING REASONS:

rsntext

DEFINED DEVICES

dddd

DEFIND PAV ALIASES

aaaa

A reconfiguration display request (a DISPLAY M=CU(xxxx) command or an internal request) asked the system to display the status of the control unit.

In the message text:

nn A channel path (X'00' through X'FF' ) to the device. Under each nn is Y or N indicating whether the corresponding condition is true or not.

#### **DEST LINK ADDRESS** la

A 1-byte or 2-byte address of a control unit that is used to access the I/O device associated with the specified channel path. If 1 byte, it is the link address. If 2 bytes, the first byte is the switch address (domain) and the second byte is the destination port address (area). This information will only be displayed when the cascade facility is available.

## ENTRY LINK ADDRESS la

A 1-byte or 2-byte physical link address of the channel path to the entry switch. If 1 byte, it is the link address. If 2 bytes, the first byte is the switch address (domain) and the second byte is the entry port address (area). This information will only be displayed when the cascade facility is available.

## CHP PHYSICALLY ONLINE Y N

The specified channel path is (Y) or is not (N) configured online to the hardware.

#### PATH VALIDATED Y N

The I/O check of the paths to a device was successful (Y) or has failed (N).

#### MANAGED Y N

The channel path is (Y) or is not (N) defined as managed. This line will be displayed *only* for a managed subsystem.

## ZHPF-CHPID Y N

The channel path supports (Y) or does not support (N) the High Performance FICON for System z (zHPF) facility.

## ZHPF-CU INTERFACE Y N

The control unit interface supports (Y) or does not support (N) the High Performance FICON for System z (zHPF) facility.

#### MAXIMUM MANAGED CHPID(S) ALLOWED=n

The maximum number of managed chips that can be used by the control unit.

#### **DESTINATION CU LOGICAL ADDRESS**=da

The logical link address of a control unit that is used to access the I/O device associated with the specified channel paths.

#### CCCC

The control unit that was specified.

## CU ND

Node descriptor of the attached subsystem.

## CU NED

Node-element descriptor

## **TOKEN NED**

Node-element descriptor that was most recently obtained from the control unit.

## **FUNCTIONS ENABLED**=functions

Displays the functions enabled for the control unit. The following functions may be displayed:

#### **ZHPF**

Indicates that High Performance FICON for System z (zHPF) facility is enabled for use.

## CONTROL UNIT IS INELIGIBLE FOR DCM FOR THE FOLLOWING REASONS

If the control unit is a managed control unit, the control unit is ineligible for Dynamic Channel-path Management (DCM).

rsntext can be one or more of the following:

# UNABLE TO RETRIEVE CONTROL UNIT NODE DESCRIPTOR

The node descriptor cannot be retrieved for the control unit

# UNABLE TO RETRIEVE INFORMATION FROM CHANNEL SUBSYSTEM

Configuration information such as the list of channel paths and the maximum number of managed CHPIDs cannot be obtained from the channel subsystem for this control unit.

## A DEVICE/CHPID MISMATCH EXISTS

The devices for this control unit have different sets of CHPIDs.

# CONTROL UNIT NOT SUPPORTED BY DCM

This model of control unit is not supported by DCM.

# UNABLE TO RETRIEVE NEIGHBOR NODE (SWITCH) INFORMATION

The node descriptor information for the switches connected to this control unit cannot be obtained.

# CONTROL UNIT HAS A MIX OF ESCON/FCV AND FICON CHPIDS

The control unit has both online ESCON or FICON bridge (FCV) CHPIDs and online FICON CHPIDs.

#### CONTROL UNIT SHARES CHPIDS WITH MIXED CHPID CONTROL UNIT

The control unit shares CHPIDs directly or indirectly with another control unit that has both online ESCON or FICON bridge (FCV) CHPIDs and online FICON CHPIDs.

# SENSEID I/O ERROR

A sense-id channel program, which is part of a set of channel programs used to obtain control unit interface information, encountered an I/O error.

# SENSEID I/O RETURNED INCORRECT INFORMATION

A sense-id channel program returned incorrect information.

## UNABLE TO RETRIEVE REQUIRED COMMAND CODES

A sense-id channel program did not contain the command codes required to continue.

# READ NODE IDENTIFIER I/O ERROR

The read node identifier channel program that was used to retrieve the list of control unit interfaces failed.

# CONTROL UNIT INTERFACE INFORMATION IS NOT VALID

The read node identifier channel program that was used to retrieve the list of control unit interfaces was successful, but the information returned was not valid.

#### INCONSISTENT MAXIMUM MANAGED CHPID COUNTS IN GROUP

The managed control units in the control unit group have different maximum managed CHPID counts. All managed control units in the group (control units with a non-zero maximum number of managed CHPIDs) must have the same value.

# **DEFINED DEVICES**

dddd

A list of devices defined for the specified control unit are displayed.

# **DEFINED PAV ALIASES**

aaaa

A list of PAV ALIASES defined for the specified control unit is displayed.

# ttttt.mmm.nnn.pp.ssssssssss.uuuu

These descriptors are made up of the following:

# IEE174I (form 23 of 36)

```
tttttt
        Type number of the device.
   mmm
        Model number of the device.
    nnn
        Manufacturer identification code.
    pp Plant of manufacture number.
    sssssssss
        Sequence number, unique device number.
        Two-byte tag.
Routing code: -
Descriptor code: 4
```

# IEE174I (form 23 of 36) PROCESSOR STATUS text

```
Explanation: Where text is:
ΙD
        CPU
             CR SERIAL
           S
cpuid
        S
                   ser no
cpuid
                  ser no
              S
CPC ND = tttttt.nnn.mmm.pp.sssssssss
Model: 00000000000000
CPC ID = ii
CPC NAME = cpc_name
CPC IS RUNNING AT dd% OF NORMAL EFFECTIVENESS
LP NAME = lp na LP ID = jj
CSS ID = cc
MIF ID = m
+ ONLINE
           - OFFLINE . DOES NOT EXIST W WLM-MANAGED
N NOT AVAILABLE
A ASSIST PROCESSOR
CR CRYPTO FACILITY
CPC ND CENTRAL PROCESSING COMPLEX NODE DESCRIPTOR
CPC SI SYSTEM INFORMATION FROM STSI INSTRUCTION
CPC ID CENTRAL PROCESSING COMPLEX IDENTIFIER
CPC NAME CENTRAL PROCESSING COMPLEX NAME
LP NAME LOGICAL PARTITION NAME
LP ID LOGICAL PARTITION IDENTIFIER
CSS ID CHANNEL SUBSYSTEM IDENTIFIER
MIF ID MULTIPLE IMAGE FACILITY IMAGE IDENTIFER
```

A reconfiguration display request (a DISPLAY M=CPU command or an internal request) asked the system to display the status of selected central processors. When you issue the DISPLAY M=CPU command from a PR/SM partition, the system displays the status for the logical processors, and ICRFs defined to the partition.

Note: The CR column does not appear for z990 and later processors with the crypto facility. The ICSF application must be used to display information on crypto.

The system information presented on the CPC SI line reflects any dynamic upgrades that have been performed. The information presented on the CPC ND and CPC ID lines remain unchanged across any such upgrades.

```
In the message text:
```

```
cpuid
```

The CPU identifier.

- s The state of the processor, Integrated Facility for Applications (IFA), or Integrated Cryptographic Feature (ICRF) attached to the processor, which is one of the following meanings:
  - + The processor, Integrated Facility for Applications (IFA), or ICRF is online.
  - The processor, IFA, or ICRF is offline.
  - There is no ICRF attached to this processor.
  - **A** The processor is an IFA.
  - N The processor ID is valid but the processor is neither online nor able to be configured online.
  - W The processor is being managed by WLM and has not been configured offline by the operator.

ser\_no

Processor serial number.

# CPC ND = tttttt.nnn.mmm.pp.sssssssss

The central processing complex node descriptor, in EBCDIC, where:

t,t,t,t,t

Designates the type number.

nnn

Designates the model number of the processor at the last IML/POR.

**Note:** If the processor is concurrently upgraded to a new model, this number will not reflect the new model until the next processor IML/POR.

mmm

Designates the manufacturer.

pp Designates the plant of manufacture.

ssssssssss

Designates the sequence number.

dd is the approximate percentage, in decimal, of the actual effectiveness compared to the normal effectiveness of the CPC. A reduction in the current capability of the central processing complex (CPC) has been detected.

# CPC SI = text02

text02 is

Model: 000000000000000

The system information from the STSI instruction, in EBCDIC, where

tttt

Designates the type number.

#### nnnnnnnnnnnnnn

Designates the model-capacity identifier on 2084 and later processors and the model number on prior processors.

Note: On a 2084 or later processor, the model-capacity identifier is updated after a concurrent upgrade.

#### mmmmmmmmmmmmm

Designates the manufacturer.

рррр

Designates the plant of manufacture.

ssssssssssss

Designates the sequence code.

#### 0000000000000000

Designates the model number.

Note:

# IEE174I (form 24 of 36) • IEE174I (form 25 of 36)

#### CPC ID = ii

The central processing complex node identifier, in binary.

#### **CPC** NAME = cpc name

The central processing complex name, in EBCDIC, or CPC\_UNKNOWN\_NAME. If the system cannot retrieve the CPC NAME, CPC\_UNKNOWN\_NAME is substituted.

```
LP NAME = lp na
```

The logical partition name, in EBCDIC.

```
LP ID = jj
```

The logical partition identifier, in binary.

```
CSS ID = cc
```

The logical channel subsystem identifier, in binary.

MTF TD = m

The multiple image facility identifier, in binary. The MIF ID will only appear if you are running in LPAR mode.

**Operator response:** Inform the system programmer.

System programmer response: Examine monitor reports to determine the cause of the reduction in capability.

Routing code: -

Descriptor code: 4

# IEE174I (form 24 of 36) DEVICE STATUS: NUMBER OF ONLINE CHANNEL PATHS text

**Explanation:** Where *text* is:

| 0      | 1   | 2   | 3    | 4   | 5 | 6 | 7 |   | F |       |
|--------|-----|-----|------|-----|---|---|---|---|---|-------|
| 00     | S   |     |      |     |   |   |   |   |   | <br>S |
| 01     | S   |     |      |     |   |   |   |   |   | <br>S |
|        | •   |     |      |     |   |   |   |   |   |       |
| •      |     |     |      |     |   |   |   |   |   |       |
| FF     | S   |     |      |     |   |   |   | • |   | <br>S |
| ГРАТНЅ | NOT | VAL | IDAT | EDl |   |   |   |   |   |       |

A reconfiguration display request (a DISPLAY M=DEV command or an internal request) asked the system to display the status of all devices in the system. The first 2 digits of the device number appear as X'00' through X'FF' down the left; digit 3 is X'0' through X'F' across the top.

Routing code: -

Descriptor code: 4

# IEE174I (form 25 of 36) EXTENDED STORAGE STATUS ONLINE - [NOT] RECONFIGURABLE aaaaM-bbbbM

[ccccK BAD EXTENDED STORAGE]

[PENDING OFFLINE {xxxxxxxx | NONE} |

dddM IN OFFLINE STORAGE ELEMENT{S}]
[dddM IN ANOTHER CONFIGURATION]

[ESTOR PARAMETER NOT SUPPORTED]

**Explanation:** A reconfiguration display request (a DISPLAY M=ESTOR command or an internal request) asked that the range of expanded (extended) storage that is or is not available to the system be displayed.

In the message text:

#### aaaaM-bbbbM

The range of expanded storage that is either available or unavailable to the system.

#### ccccK

The number of kilobytes of bad expanded storage.

534 z/OS V2R1.0 MVS System Messages, Vol 7 (IEB-IEE)

#### PENDING OFFLINE XXXXXXXX

The expanded storage blocks for which the offline request has been issued but not yet completed. xxxxxxxx is the hexadecimal address.

#### PENDING OFFLINE NONE

The expanded storage blocks for which the offline request has been issued but not yet completed; there is no expanded storage is available.

## dddM IN OFFLINE STORAGE ELEMENT{S}

The total number of megabytes of storage in an offline expanded storage element or elements. This amount of storage comes online when the element is brought online. Enter a CONFIG ESTOR(E=id), ONLINE command to bring the expanded storage element online.

## dddm in another configuration

The number of megabytes of storage that is either:

- · In another partition
- · In a maintenance or service configuration

**Note:** All the storage in another configuration might not be reported as such when a machine is physically partitioned. If there is some storage that cannot be moved between partitions, this storage might not be reported in this message.

# ESTOR PARAMETER NOT SUPPORTED

The service processor does not support expanded storage.

Routing code: Descriptor code: 4

# IEE174I (form 26 of 36) STORAGE SIZE STATUS HIGH REAL STORAGE ADDRESS IS xxxxxxM | X'zzzzzz'M HIGH EXTENDED STORAGE ADDRESS IS yyyyyyM | X'wwwwww'M

**Explanation:** A reconfiguration display request (a DISPLAY M=HIGH command or an internal request) asked that the highest possible central (real) storage address and the highest possible expanded storage address in the system be displayed.

In the message text:

# xxxxxxM

The highest central storage address, in decimal megabytes.

# X'zzzzzz'M

The highest central storage address, in hexadecimal megabytes.

#### ууууууМ

The highest expanded storage address, in decimal megabytes.

# X'wwwwww'M

The highest expanded storage address, in hexadecimal megabytes.

Routing code: Descriptor code: 4

# 

**Explanation:** A reconfiguration display request (a DISPLAY M=HSA command or an internal request) asked that the status of the hardware system area (HSA) be displayed. The second line appears once for each HSA in the system.

In the message text:

#### XXXXXX

The central storage starting address of the HSA, in decimal kilobytes.

#### ZZZZZZZ

The central storage starting address of the HSA, in hexadecimal bytes.

# IEE174I (form 28 of 36)

## yyyyyyyK

The length of the HSA, in decimal kilobytes.

#### NO HSA IN MAIN STORE

No HSA exists in central (main) storage.

Routing code: Descriptor code: 4

## IEE174I (form 28 of 36) RESOURCE: {resource} IS CURRENTLY IN USE - STATUS MAY BE CHANGING text

**Explanation:** Where *text* is:

 SIDE STATUS

 SIDE:
 id

 STATUS:
 status

 CPU:
 list

 [CRYPTO:
 list]

 CHP:
 list

 STOR(E=x)
 list

 [ESTOR(E=x)
 list]

TOTAL STOR: ddddM[UNASSIGNED: ddddM]

[TOTAL ESTOR: ddddM]

\* = OFFLINE

A reconfiguration display request (a DISPLAY M [=SIDE[(id)]] command or an internal request) asked the system to display the status of the selected sides in the system and the status of the resources that make up each side.

In the message text:

# **RESOURCE:** {resource}

The user has exclusive use of the resource named. In the message text:

#### resource

One of the following:

- SYSZVARY,CPU
- SYSZVARY,PATH
- SYSZVARY,STORAGE
- id The side identifier.

#### status

The status of the side, which is one of the following:

ONLINE

**OFFLINE** 

UNAVAILABLE

list

A list of either:

- · Hexadecimal identifiers
- · A range of hexadecimal identifiers
- x The hexadecimal identifier(s) for an online or offline resource. x is one of the following:
  - xx The hexadecimal identifier for an online resource.

*XX*\*

The hexadecimal identifier for an offline resource.

XX-XX

The starting and ending hexadecimal identifiers for a range of online resources.

XX - XX \*

The starting and ending hexadecimal identifiers for a range of offline resources.

#### ddddM

The total storage or expanded storage, in decimal megabytes.

#### **UNASSIGNED:** ddddM

The part of storage in online central storage elements, in decimal megabytes. This storage can be brought online with a CONFIG STOR(ddddM),ONLINE command.

Routing code: Descriptor code: 4

# IEE174I (form 29 of 36) SIDE STATUS

**Explanation:** A reconfiguration display request (a DISPLAY M [=SIDE[(id)]]) command or an internal request) asked the system to display the status of the selected sides in the system and the status of the resources that make up each side. An error occurred and the system could not display the status of the sides you requested.

Routing code: Descriptor code: 4

# IEE174I (form 30 of 36) hh.mm.ss DISPLAY M [idr]

## **REAL STORAGE STATUS**

{status blocks addstat}

**Explanation:** A reconfiguration display request (a DISPLAY M command, DISPLAY M=STOR command, DISPLAY M=STOR(range) command, or an internal request) asked the system to display the status of blocks of central (real) storage frames.

In the message text:

# status

The status of a block or range of blocks, which is one of the following:

# **OFFLINE**

The central storage blocks that are offline.

# ONLINE - NOT RECONFIGURABLE

The central storage blocks that are online and are not reconfigurable or pending offline.

# PENDING OFFLINE

The central storage blocks for which an offline request has been issued but not yet completed.

# ONLINE - RECONFIGURABLE

The central storage blocks that are online and are not pending offline or preferred.

# ddd M IN OFFLINE STORAGE ELEMENT(S)

The number of megabytes of central storage in an offline storage element or elements. Each element can be brought online using a CONFIG STOR(E=id),ONLINE command.

# ddd M UNASSIGNED STORAGE

The number of megabytes of storage that is available to be brought online in online storage elements. The storage can be brought online with a CONFIG STOR (dddM),ONLINE command.

# ddd M IN ANOTHER CONFIGURATION

The number of megabytes of storage in either:

- Another partition
- A maintenance or service configuration

# STORAGE INCREMENT SIZE IS XX M

The number of megabytes of central storage in each storage increment.

# blocks

Under each status line, the storage blocks are identified. blocks is one of the following:

# IEE174I (form 31 of 36)

XXXXXXXX

The address of the storage block, in hexadecimal.

cccccM-dddddM

The address range of the storage blocks, in decimal megabytes.

XXXXXXXX-XXXXXXX

The address range of the storage blocks, in hexadecimal.

## FIRST aak OF EVERY bbk FROM ccccM TO jjjjM

This status is for the first aaK of storage at multiples of bbK in the range of cccc to jijj decimal megabytes.

# SECOND $aa\mathbf{K}$ OF EVERY $bb\mathbf{K}$ FROM $cccc\mathbf{M}$ TO $jjjj\mathbf{M}$

This status is for the second aaK of storage at multiples of bbK in the range of cccc to jijj decimal megabytes.

NONE

No frames have this status.

addstat

One of the following:

## **BAD FRAMES** address

The central frame that begins at address has a storage error. This message text appears when status is either:

- ONLINE NOT RECONFIGURABLE
- ONLINE RECONFIGURABLE

## PENDING STATUS DUE TO:

RANGE ASID JOBNAME address-range asid jobname address-range asid jobname

These lines identify central storage that cannot be released yet. The storage range is given as contiguous frames. For each range of contiguous frames, the address space identifier (ASID) and the job name are given whenever possible. If asid is ???? or jobname is ??????, the system could not obtain the ASID and job name for the frame. If the ASID is blank and the JOBNAME is \*SHARED\*, the storage is shared through the use of the IARVSERV macro.

Module: IEEMPDM Routing code: -Descriptor code: 4

# IEE174I (form 31 of 36) [REAL | EXTENDED] STORAGE ELEMENT STATUS {id: OWNED STORAGE = xx**M** | **X**'zz'**M** | reason}

Explanation: A reconfiguration display request (a DISPLAY M=[STOR(E) | STOR(E=id)] command, a DISPLAY M=[ESTOR(E) | ESTOR(E=id)] command, or an internal request) asked the system to display the status of all storage elements by storage element identifier.

In the message text:

The storage element identifier.

xxM

The amount of owned storage, in decimal megabytes.

X'zz'M

The amount of owned storage, in hexadecimal megabytes.

reason is one of the following:

# **UNASSIGNED STORAGE =** yyM **STATUS=**stat

yy is the number of megabytes of storage in the storage element with no addresses assigned. This storage can be brought online with a CONFIG STOR range or amount request. stat is the status of the storage element, which is one of the following:

#### ONLINE

Storage element id is physically online.

#### **OFFLINE**

Storage element id is physically offline.

# STOR(E PARAMETER NOT SUPPORTED ESTOR(E PARAMETER NOT SUPPORTED

The service processor does not support information about central (real) storage or expanded storage elements.

# STOR(E STATUS NOT OBTAINED: text ESTOR(E STATUS NOT OBTAINED: text

The system failed to obtain the status of the central or expanded storage element(s) from the service processor. In the message text:

text

The reason for the failure, which is one of the following:

## INVALID ID

An incorrect storage element identifier was specified in either the DISPLAY M=STOR(E=id) or the DISPLAY M=ESTOR(E=id) command.

## SERVICE PROCESSOR CALL FAILED

An error occurred in the service processor call interface.

#### SERVICE PROCESSOR FAILURE

An internal error occurred in the service processor.

# STOR(E=id) IS PART OF ANOTHER CONFIGURATION-NO STATUS OBTAINED ESTOR(E=id) IS PART OF ANOTHER CONFIGURATION-NO STATUS OBTAINED

The specified central or expanded storage element belongs to another configuration and this configuration cannot obtain status about it.

Routing code: Descriptor code: 4

# IEE174I (form 32 of 36) DISPLAY M RESOURCE 'xxxxxxx' IS CURRENTLY IN USE

**Explanation:** A reconfiguration display request (a DISPLAY M command or an internal request) entered while a CONFIG CPU, CONFIG CHP, CONFIG STOR, or VARY PATH command is running generates this display. This message displays the status of an ENQ resource exclusively held by another user.

The next frame displays the information requested. This second display may or may not reflect the results of the CONFIG CPU, CONFIG CHP, CONFIG STOR, or VARY PATH command.

In the message text:

# XXXXXXX

The ENQ resource exclusively held by another user. xxxxxxx is one of the following:

- CPU
- PATH
- STORAGE

Routing code: Descriptor code: 4

# IEE174I (form 33 of 36) STATUS NOT OBTAINED: DISPLAY M RESOURCE 'xxxxxxxxx' IS CURRENTLY IN USE

**Explanation:** A DISPLAY M or DISPLAY M=DEV operator or internal command was issued while a CONFIG CPU, CONFIG CHP, CONFIG STOR, VARY PATH, or a DYNAMIC ACTIVATE was currently in progress.

No information for the device(s) is displayed.

In the message text:

# IEE174I (form 34 of 36) • IEE174I (form 35 of 36)

XXXXXXX

The ENQ resource exclusively held by another process. xxxxxxx is one of the following:

System action: The system ends the DISPLAY M or DISPLAY M=DEV request and does not display the information requested.

**Operator response:** Issue the command again once the other requestors of the *xxxxxxx* have completed.

System programmer response: None.

Source: IEEDMDEV Routing code: -Descriptor code: 4

# IEE174I (form 34 of 36) STORAGE-CLASS MEMORY STATUS status

Explanation: The DISPLAY M=SCM command requested the system to display the status of storage-class memory (SCM). If DISPLAY M=SCM(DETAIL) was specified, the message also includes - INCREMENT DETAIL.

In the message text, status includes the following:

# dd M|G|T DEFINED

The amount of SCM defined to this partition.

# ADDRESS IN USE STATUS

ddddM G T dd% ONLINE

The amount of SCM that is currently in use.

# ONLINE ddddM|G|T - ddddM|G|T

The range of SCM that is currently online.

# ddM|G|T OFFLINE

The amount of SCM that is currently offline.

ddd% IN USE

The percentage of the total SCM that is in use.

# SCM INCREMENT SIZE IS ddM G T

The SCM increment size.

# SCM STATUS NOT OBTAINED: SCM NOT SUPPORTED

SCM status was not obtained because SCM is not supported on this processor.

**Source:** Reconfiguration Module: IEEDMSCM Routing code: -Descriptor code: 4

# IEE174I (form 35 of 36) hh.mm.ss DISPLAY M [idr]

```
STORAGE-CLASS MEMORY STATUS - INCREMENT DETAIL
```

ddM|G|T DEFINED

ADDRESS IN USE STATUS

addr pct% status

addr pct% status

ONLINE: ddM|G|T OFFLINE: ddM|G|T PENDING OFFLINE: ddM|G|T

ddd% IN USE

SCM INCREMENT SIZE IS ddM|G|T

SCM STATUS NOT OBTAINED: SCM NOT SUPPORTED

Explanation: The DISPLAY M=SCM(DETAIL) command was entered to display the status of storage-class memory (SCM).

In the message text:

# ddM|G|T DEFINED

The amount of SCM defined to this partition.

addr

The starting SCM address of the increment.

pct

The percentage of the increment that is currently being used by the system.

status

The status of the increment. Can be one of the following:

#### **ONLINE**

This increment is available for use by this partition.

# PENDING OFFLINE

The increment is in the process of being taken offline by the CF SCM,OFFLINE command.

# ONLINE: ddM|G|T OFFLINE: ddM|G|T PENDING OFFLINE: ddM|G|T

The amount of SCM that is currently online, offline, and pending offline, respectively. The sum of these values is the amount of SCM that is defined to this partition.

## ddd% IN USE

The percentage of SCM that is currently being used by the system.

# SCM INCREMENT SIZE IS ddM G T

The SCM increment size.

#### SCM STATUS NOT OBTAINED: SCM NOT SUPPORTED

SCM status was not obtained because SCM is not supported on this processor.

System action: None.

Operator response: None.

System programmer response: None.

**Source:** Reconfiguration **Source:** IEEDMSCM

```
IEE174I (form 36 of 36) hh.mm.ss DISPLAY M [idr] PROCESSOR STATUS
```

text

```
Explanation: Where text is:
```

```
CORE STATUS: HD=h MT=mm [MODE: CP=cn zIIP=zin]
      ST ID RANGE VP ISCM CPU THREAD STATUS
  ID
 cId
      wst tIdL-tIdH vp xxxx tt
  CPC ND = tttttt.nnn.mmm.pp.sssssssss
  Model: 000000000000000
| CPC ID = ii
 CPC NAME = cpc_name
 CPC IS RUNNING AT dd% OF NORMAL EFFECTIVENESS
 LP NAME = lp na LP ID = jj
 CSS ID = cc
 MIF ID = m
+ ONLINE
           - OFFLINE
                    W WLM-MANAGED
I N NOT AVAILABLE
                     / MIXED STATE
I C GENERAL PURPOSE PROCESSOR
  [A SYSTEM Z APPLICATION ASSIST PROCESSOR]
 I SYSTEM Z INTEGRATED INFORMATION PROCESSOR
```

CPC ND CENTRAL PROCESSING COMPLEX NODE DESCRIPTOR

# IEE174I (form 36 of 36)

```
CPC SI SYSTEM INFORMATION FROM STSI INSTRUCTION
CPC ID CENTRAL PROCESSING COMPLEX IDENTIFIER
CPC NAME CENTRAL PROCESSING COMPLEX NAME
LP NAME LOGICAL PARTITION NAME
LP ID LOGICAL PARTITION IDENTIFIER
CSS ID CHANNEL SUBSYSTEM IDENTIFIER
MIF ID MULTIPLE IMAGE FACILITY IMAGE IDENTIFER
A reconfiguration display request (a DISPLAY M=CORE command or an internal request) asked the system to
display the status of selected cores. When you issue the DISPLAY M=CORE command from a PR/SM partition, the
system displays the status for the logical cores. The system information presented on the CPC SI line reflects any
dynamic upgrades that have been performed. The information presented on the CPC ND and CPC ID lines remain
unchanged across any such upgrades.
In the message text:
    Indicates whether the system is enabled for HIPERDISPATCH (Y) or not (N).
    The maximum MT mode that can be supported by both the hardware and this IPL of z/OS.
    The MT mode for standard CP cores. This can be modified by using the MT_CP_MODE parameter in the
    IEAOPTxx member. For more information, see IEAOPTxx MT_CP_MODE in z/OS MVS Initialization and Tuning
    Reference.
zin
    The MT mode for System z Integrated Information Processors. This can be modified by using the
    MT_ZIIP_MODE parameter in the IEAOPTxx member. For more information, see IEAOPTxx MT_ZIIP_MODE in
    z/OS MVS Initialization and Tuning Reference.
cId
    The core identifier.
wst.
    The state of the core, with each letter representing a different state:
             When the core is being managed by WLM, this will be "W", otherwise it will be blank.
             The status of the core, which can be one of the following:
             · + indicates the core is online.
             • - indicates the core is offline.

    / indicates the core is in a mixed state, because the core is online but the threads currently online are

               unexpected with the MT mode for this core type. This state can occur in certain system abnormal
               conditions. You can generally get out of this state by reconfiguring the core to its desired state. For
               more information, see IEAOPTxx MT_xxxx_MODE in z/OS MVS Initialization and Tuning Reference.
             • N indicates the core is neither online nor able to be configured online.
            The type of the core, which can be one of the following:
             • (a blank) – the core is a standard CP.
             • A – The core is a System z Application Assist Processor.
             • I – The core is a System z Integrated Information Processor.
tIdL
    The lowest CPU address of a thread that belongs to this core.
    The highest CPU address of a thread that belongs to this core.
    The HIPERDISPATCH vertical-ness of the core:
    • H – The core is classified as a vertical high core.
    • M – The core is classified as a vertical medium core.
    • L – The core is classified as a vertical low core.
    Indicates whether the core is parked (P) or unparked (blank).
XXXX
    The interrupt subclass mask for the core.
```

The state of each thread that belongs to this core. There are n visible thread states, where n = (tIdH - tIdL) + 1 and is 1 1 OS and model dependent. The CPU ID for the first thread is tldL. The state can be one of the following: Ι • + indicates the thread is online due to the current MT mode for this core type. 1 • - indicates the thread is offline due to the current MT mode for this core type. • N indicates the thread is offline and expected to be offline due to the current MT mode for this core type. For more information, see IEAOPTxx MT xxxx MODE in z/OS MVS Initialization and Tuning Reference. ı CPC ND = tttttt.nnn.mmm.pp.sssssssss The central processing complex node descriptor, in EBCDIC, where: 1 1 The type number. The model number of the processor at the last IML/POR. Note that if the processor is concurrently nnn upgraded to a new model, this number will not reflect the new model until the next processor IML/POR. mmm The manufacturer. ı The plant of manufacture. pр SSSSSSSSSS The sequence number. ı The approximate percentage, in decimal, of the actual effectiveness compared to the normal effectiveness of the CPC. Ι Indicates that a reduction in the current capability of the central processing complex (CPC) has been detected. **CPC SI =** text02Where text02 is: Model: 0000000000000000 Ι This is the system information from the STSI instruction, in EBCDIC, where: tttt The type number. The model-capacity identifier. Note that the model-capacity identifier is updated after a concurrent ı upgrade. ттттттттттттттт The manufacturer. рррр The plant of manufacture. SSSSSSSSSSSSSS The sequence code. 00000000000000000 The model number. reflect the new model without a core IML/POR. Note: The "Model:" line is displayed only if the model number 00000000000000 differs from the model number/model-capacity identifier *nnnnnnnnnnnnnnn*. ı  $CPC\ ID = ii$ The central processing complex node identifier, in binary. I **CPC** NAME =  $cpc\_name$ The central processing complex name, in EBCDIC. ı **LP NAME** = lp naI The logical partition name, in EBCDIC. LP ID = .j.j

The logical partition identifier, in binary.

# IEE176I • IEE177D

| CSS ID = cc

The logical channel subsystem identifier, in binary.

MIF ID = m

The multiple image facility identifier, in binary. The MIF ID appears only if you are running in LPAR mode.

System action: None.

Operator response: None.

System programmer response: None.

Module: IEEMPDM

Routing code: -

Descriptor code: 4

# IEE176I CONFIG {CPU(x) | VF(x)} OFFLINE COMMAND WOULD REMOVE LAST VF, dd VF JOBS SCHEDULED. JOBNAMES ARE: jobname [jobname . . .]

**Explanation:** In response to a reconfiguration request, the system tried to vary one of the following offline:

- · A Vector Facility
- · A processor with an attached Vector Facility

This message may appear because jobs with Vector Facility affinity are in progress and the Vector Facility being reconfigured offline is the last Vector Facility online in the configuration.

In the message text:

# CPU(x)

A CONFIG command requested that a CPU with an attached Vector Facility be reconfigured offline.

In the message text:

The identifier of the CPU.

# **VF(***x***)**

A CONFIG command requested that a Vector Facility be reconfigured offline.

In the message text:

x The Vector Facility identifier.

dd The number of jobs requiring the Vector Facility for processing.

jobname

The name of the job requiring the Vector Facility for processing.

**System action:** The system issues message IEE177D.

Source: Reconfiguration
Module: IEEVVFLF
Routing code: Descriptor code: 5

# IEE177D REPLY 'U' TO SUSPEND VF JOBS. REPLY 'C' TO CANCEL CONFIG COMMAND

Explanation: In response to a reconfiguration request, the system tried to vary one of the following offline:

- · A Vector Facility
- A central processor with an attached Vector Facility

This message may appear because jobs with Vector Facility affinity are in progress and the Vector Facility being reconfigured offline is the last Vector Facility online in the configuration.

This message asks the operator to either:

- · Suspend the jobs and continue reconfiguration
- · Let the jobs run and cancel the reconfiguration

Message IEE176I precedes this message and indicates which jobs require the Vector Facility for processing.

**System action:** The systems waits for the operator to reply.

Operator response: Do one of the following:

- Reply U to reconfigure the central processor or Vector Facility offline and suspend the jobs listed in message IEE176I.
- Reply C to let the jobs run and cancel the reconfiguration.

Source: Reconfiguration
Module: IEEVVFLF
Routing code: Descriptor code: 7

#### **IEE178I**

AUTOMATIC RECOVERY IS IN PROGRESS NO OPERATOR ACTION IS REQUIRED.

[PROCESSOR(y) DETECTED AN EXCESSIVE DISABLED SPIN

LOOP WAITING FOR event FROM PROCESSOR(x).] |

[A SIGP (event) OCCURRED WHEN PROCESSOR(y) TRIED TO SIGNAL PROCESSOR(x).]

AUTOMATIC RECOVERY ACTION IS action

[optional-text]

**Explanation:** *optional-text* is one of the following:

- · ACR IS ALREADY IN PROGRESS, SPIN WILL CONTINUE
- ABEND/TERM COULD NOT BE INITIATED, SPIN WILL CONTINUE
- PROCESSOR IS IN A VALID SPIN, SPIN WILL CONTINUE
- CC2 LOOP ON TMSG, SUBCHANNEL ssss. PERFORM PROCESSOR DIAGNOSTICS.
   ssss is the subchannel ID. A processor is looping on condition code 2 set by Test Message instructions.
- SMSG IN CONTROL, SUBCHANNEL ssss. PERFORM PROCESSOR DIAGNOSTICS.
   ssss is the subchannel ID. A processor issued a Send Message instruction and control has not returned.

The system is in a spin loop on one central processor, waiting for an event on another central processor. This message reappears at regular intervals until either:

- The recovery action resolves the spin loop
- The system enters non-restartable wait state X'0A1'

In the message text:

- **y** The processor that detected the spin loop.
- **x** The processor on which an event is to occur.

# event

For SIGP failures, one of the following:

- SIGP(NOT OPERATIONAL)
- SIGP(EQUIPMENT CHECK)
- SIGP(CHECK STOP)
- SIGP(NOT READY)
- SIGP(BUSY CONDITION)
- SIGP(RECEIVER CHECK)

For non-SIGP failures, one of the following:

• RISGNL RESPONSE

# **IEE179I**

- LOCK RELEASE
- RESTART RESOURCE
- ADDRESS SPACE TO QUIESCE
- INTERSECT RELEASE
- SUCCESSFUL BIND BREAK RELEASE

#### action

Automatic spin loop recovery processing chooses the appropriate recovery action. It is one of the following:

#### **SPIN**

The system continues spinning

#### **ABEND**

The system abnormally ends the unit of work on processor x, allowing recovery routines to retry

#### **TERM**

The system abnormally ends the unit of work on processor x, without allowing recovery routines to retry

#### ACR

ACR places processor x offline. ACR abnormally ends the current unit of work on processor x.

# ACR IS ALREADY IN PROGRESS, SPIN WILL CONTINUE

Because the system was processing another alternate CPU recovery (ACR) request, the system continues the spin loop.

# ABEND/TERM COULD NOT BE INITIATED, SPIN WILL CONTINUE

Because the system could not begin restart processing for an ABEND or TERM recovery action, the system continues the spin loop.

## PROCESSOR IS IN A VALID SPIN, SPIN WILL CONTINUE

Due to the duration of their processing time, some system routines cause other processors to spin for a longer time than the spin loop timeout interval. One of these routines was running, so the system performed the SPIN recovery action.

**System action:** The system tries to resolve the spin loop by taking the recovery action appearing in the message text. If the first recovery action does not resolve the spin loop, recovery continues until one of the following occurs:

- The system-initiated recovery actions resolve the spin loop
- The system enters wait state X'0A1'. This occurs when all pre-defined recovery actions are exhausted.

**System programmer response:** If the system enters wait state X'0A1', see the system programmer response for this wait state.

Contact the IBM Support Center if optional-text contains either of the following:

- CC2 LOOP ON TMSG, SUBCHANNEL ssss. PERFORM PROCESSOR DIAGNOSTICS.
- SMSG IN CONTROL, SUBCHANNEL ssss. PERFORM PROCESSOR DIAGNOSTICS.

Source: Loadwait/Restart

Module: IEAVELK
Routing code: Note 12
Descriptor code: -

IEE179I INVALID text IN PARMLIB MEMBER EXSPATxx SPECIFIED: data [condition]

**Explanation:** *condition* is one of the following:

MINIMUM SPINTIME ALLOWED IS: min

MAXIMUM NUMBER OF ACTIONS ALLOWED IS: 8

CONTINUATION EXPECTED

**DUPLICATE KEYWORD FOUND** 

546 z/OS V2R1.0 MVS System Messages, Vol 7 (IEB-IEE)

The system found an error in SYS1.PARMLIB member EXSPATxx.

In the message text:

#### text

One of the following:

#### **KEYWORD**

The system could not find the SPINRCVY or SPINTIME keyword in EXSPATxx.

#### ACTION

The system could not find a valid action for the SPINRCVY keyword. At least one of the following actions must be specified: SPIN, ABEND, TERM, ACR, or OPER.

#### VALUE

The specified SPINTIME value was incorrect.

## **EXSPAT**xx

The parmlib member, with a suffix of xx.

#### data

The first 10 characters of the EXSPATxx data that the system could not process.

## MINIMUM SPINTIME ALLOWED IS: min

The SPINTIME value was lower than the default value.

min

The minimum value allowed.

# MAXIMUM NUMBER OF ACTIONS ALLOWED IS: 8

The number of SPINRCVY actions was greater than eight.

#### CONTINUATION EXPECTED

The list of SPINRCVY actions ended with a comma instead of a blank.

# **DUPLICATE KEYWORD FOUND**

The system found more than one SPINRCVY or SPINTIME specification.

**System action:** The system ignores the EXSPATxx member. The system continues processing.

**System programmer response:** Correct the error in the EXSPAT*xx* member.

Source: Loadwait/Restart

Routing code: 2

Descriptor code: 4

# IEE180I memberxx LINE nnnn: [stmt] STMT IGNORED. NOT VALID.

**Explanation:** During system initialization, the system detected that a statement type specified in a parmlib member is incorrect.

In the message text:

memberxx

The parmlib member in which the system detected an error.

nnnn

In the parmlib member, the number of the line containing the error.

stmt

The statement type that is incorrectly specified.

**System action:** The system continues initialization.

System programmer response: Correct the statement type in the parmlib member.

Source: Master scheduler
Module: IEEMB888

## IEE181I • IEE183W

Routing code: 2,10,Note 13 Descriptor code: 12/4

IEE181I memberxx: LINE nnnn-nnnn IGNORED. UNBALANCED COMMENT DETECTED.

**Explanation:** During system initialization, the system detected an unbalanced comment in a parmlib member. If a comment does not have an ending comment delimiter, all the data from the previous valid statement until the end of the parmlib member is ignored. If there was no valid statement specified before the unbalanced comment, then all the data from the first physical record until the end of the parmlib member is ignored.

In the message text:

memberxx:

The parmlib member in which the system detected an error.

nnnn-nnnn

In the parmlib member, the numbers of the lines in error.

**System action:** The system continues processing. If this message is for parmlib members IEASVCxx, ALLOCxx or SCHEDxx, the system issues message IEA029D to give the operator the choice of whether to respecify the parmlib member or continue IPLing.

System programmer response: Correct the problem with the comment delimiters in the parmlib member.

Source: Master scheduler

Module: IEEMB888

**Routing code:** 2,10,Note 13 **Descriptor code:** 12/4

#### IEE182I memberxx IGNORED. STMT STARTING LINE nnnn EXCEEDS 4096 CHARS.

**Explanation:** During system initialization, the system detected an error. The buffer, which contains statements to be processed by the system, exceeds 4096 characters.

In the message text:

memberxx

The parmlib member in which an incorrect statement was found.

nnnn

In the parmlib member, the number of the line containing the incorrect statement.

**System action:** The system continues processing, ignoring the parmlib member *memberxx*. If there are any more parmlib members, the system processes the next one.

**System programmer response:** Correct the problem in the parmlib member.

Source: Master scheduler

Module: IEEMB888

**Routing code:** 2,10,Note 13 **Descriptor code:** 12/4

# IEE183W EXCESSIVE SPIN LOOP RECOVERY UNSUCCESSFUL, WAIT STATE 0A1

Explanation: All automatic spin loop recovery options were exhausted without resolving the spin loop condition.

**System action:** The system enters nonrestartable wait state X'0A1'.

**Operator response:** See the operator response for wait state X'0A1'.

Source: Loadwait/Restart
Routing code: Note 12
Descriptor code: -

E40

548 z/OS V2R1.0 MVS System Messages, Vol 7 (IEB-IEE)

#### IEE184I ERROR IN PARMLIB MEMBER EXSPATxx [condition]

**Explanation:** *condition* is one of the following:

#### NO KEYWORDS FOUND

## NO DATA IN MEMBER

The system found an error in SYS1.PARMLIB member EXSPATxx. In the message text:

# **EXSPAT***xx*

The parmlib member, with a suffix of xx.

## NO KEYWORDS FOUND.

The parmlib member contained one or more comment lines, but no keywords were specified in the member.

## NO DATA IN MEMBER.

The parmlib member does not contain any data.

**System action:** The system ignores the EXSPATxx parmlib member. The system continues processing.

**System programmer response:** Correct the error in the EXSPAT*xx* parmlib member.

Source: Loadwait/Restart

Routing code: 2

Descriptor code: 4

# IEE185I {LOGON | LOGOFF} userid COMPLETE FOR rest

**Explanation:** A userid logon or logoff has completed.

In the message text:

userid

The userid being logged on or logged off.

rest

One of the following:

• LU=luname CN=consname

luname

The logical unit of an SMCS console.

consname

The console name.

• DEVNUM=devnum CN=consname

devnum

The device number of an MCS console.

consname

The console name.

• TYPE=HMCS CN=consname

TYPE=HMCS

Displayed for HMCS consoles.

consname

The console name.

**System action:** The system continues processing.

Operator response: None.

System programmer response: None.

Source: Consoles (SC1CK)

## **IEE186I**

Module: CNZK1LOL

Routing code: \*

Descriptor code: 5

# IEE186I command COMMAND NOT PROCESSED. reason

**Explanation:** The command that was issued could not be processed by the system.

In the message text:

command

The command that was not processed.

reason

One of the following:

## SECURITY INTERFACE DORMANT.

command cannot be processed until the security product becomes active.

#### LOGON REQUIRED.

command cannot be processed until an operator logs on to the console.

#### CONSOLE NOT LOGGED ON.

command cannot be processed because the console is not logged on.

#### NOT AUTHORIZED FOR CONSOLE.

The user that attempted to log on is not authorized to log on to that console.

## FAILED BY INSTALLATION EXIT.

A SAF exit has rejected command.

## **USERID** userid **NOT DEFINED**.

userid is not defined to the security product.

userid

The userid that is not defined.

# **USERID** userid **REVOKED**.

userid is not allowed to access the system.

userid

The userid that is not not allowed to access the system.

# NOT AUTHORIZED FOR SMCS APPLID smcsappl.

The SMCS console is not authorized for *smcsappl*.

smcsappl

The smcs applid.

**System action:** The command is not processed.

Operator response: If the message text contains SECURITY INTERFACE DORMANT, contact your system programmer.

If the message text contains LOGON REQUIRED, logon to the console with a userid that is authorized to issue command and reissue the command.

If the message text contains CONSOLE NOT LOGGED ON, command must be issued from a logged on console.

If the message text contains USERID userid NOT DEFINED, logon to the console with a userid defined to the security product. If userid should be defined to the security product, contact your system programmer.

If the message text contains USERID userid REVOKED, contact your system programmer.

If the message text contains NOT AUTHORIZED FOR CONSOLE, contact the system programmer.

If the message text contains NOT AUTHORIZED FOR SMCS APPLID smcsappl contact your system programmer.

If the message text contains FAILED BY INSTALLATION EXIT, contact the system programmer.

**System programmer response:** If the message text contains SECURITY INTERFACE DORMANT, determine why the security product is inactive and take appropriate steps to activate it.

If the message text contains USERID userid NOT DEFINED, determine why userid is not defined to the security product. Then define userid to the security product as appropriate.

If the message text contains USERID userid REVOKED, determine why userid has been revoked and reinstate userid as appropriate.

If the message text contains NOT AUTHORIZED FOR CONSOLE, grant authorization so the user can log on to that console as appropriate.

If the message text contains NOT AUTHORIZED FOR SMCS APPLID *smcsappl*, grant the SMCS console access to smcsappl as appropriate.

If the message text contains FAILED BY INSTALLATION EXIT, determine which exit rejected command and change the exit to allow command as appropriate.

Source: Consoles (SC1CK)

Module: CNZK1LOL, IEECB920

Routing code: \*

Descriptor code: 5

# **IEE187I** ENTER LOGON PARAMETERS [text]

**Explanation:** *text* is one of the following:

**USERID NOT DEFINED** 

USERID NOT SPECIFIED

PASSWORD INCORRECT

PASSWORD EXPIRED

PASSWORD NOT SPECIFIED

NEW PASSWORD NOT ACCEPTED

GROUP NOT DEFINED

GROUP ACCESS REVOKED

SECLABEL NOT DEFINED

If the message text does not give a problem, the multiple console support (MCS) console is ready for the operator to logon. If the message does give a problem, the system denied the operator access.

In the message text:

# **USERID NOT DEFINED**

The operator attempted to log on specifying a userid that was not defined to the security product.

# **USERID NOT SPECIFIED**

The operator attempted to logon without specifying a userid.

# PASSWORD INCORRECT

The operator attempted to logon specifying an incorrect password.

# PASSWORD EXPIRED

The operator attempted to logon specifying a password that has expired. The installation determines the length of time that a password remains valid.

# PASSWORD NOT SPECIFIED

The operator attempted to logon without specifying a password.

#### NEW PASSWORD NOT ACCEPTED

The operator attempted to logon and change the password, but the system did not accept the password for one of the following reasons:

- The two new passwords did not match
- The new password did not conform to the password syntax rules set by the installation.

# **GROUP NOT DEFINED**

The operator attempted to logon, specifying a group that was not defined to the security product.

## **GROUP ACCESS REVOKED**

The operator attempted to logon specifying a group to which access has been revoked for that operator.

## SECLABEL NOT DEFINED

The operator attempted to logon specifying a security label that was not defined to the security product.

The system displays message IEE187I in the instruction line of the MCS console. It is accompanied by the MCS logon prompt, which is displayed in the command entry area of the console. The logon prompt provides the operator with fields to enter a userid, password, optional group identifier, and optional SECLABEL parameter.

System action: The system continues processing while the operator tries to logon again.

**Operator response:** Depending on the message text, do the following:

## **USERID NOT DEFINED**

Specify a different userid and try to logon again, or contact the security administrator to have the userid defined to the system.

#### **USERID NOT SPECIFIED**

Specify a valid userid and try to logon again.

#### PASSWORD INCORRECT

Enter the correct password when try to logon again.

#### PASSWORD EXPIRED

Change the existing password by specifying the old and new passwords together in this format: old-password/new-password/new-password. When automatic logon is in effect, operators can log on to the system but are not required to do so. If an attempt to logon fails, then the system displays this message inline (that is, not in a display area) instead of on the instruction line, where this message usually appears. This message also appears without the MCS LOGON prompt. You must reenter the LOGON command to enter the userid, password, new password, group id, and security label.

# PASSWORD NOT SPECIFIED

Specify a valid password and try to log on again.

# **NEW PASSWORD NOT ACCEPTED**

Enter a valid password when you try to logon again.

# **GROUP NOT DEFINED**

Specify a valid group or leave the field blank when you try to logon again.

# **GROUP ACCESS REVOKED**

Either specify a valid group to which access has not been revoked or leave the field blank when you try to logon again.

# SECLABEL NOT DEFINED

Either specify a valid security label or leave the field blank when you try to logon again.

Source: Communications task (COMMTASK)

Module: CNZK1LOL

Descriptor code: -

Routing code: -

# IEE188I MESSAGE QUEUE MANIPULATION ON CONSOLE name COMPLETE [COMMAND ISSUED IS command]

**Explanation:** A CONTROL Q command purges the message queue for a console. The system issues this message to indicate successful completion of the command.

This message appears on the console on which the operator entered the CONTROL Q command.

In the message text:

name

The name of the console on which the CONTROL Q command was entered.

## **COMMAND ISSUED IS** command

command is the text of the command that was originally entered.

System action: The system continues processing. Subsequent messages are not affected.

Source: Master scheduler

Module: IEE8B03D Routing code: Note 14 Descriptor code: 5

```
IEE189I hh.mm.ss MPF DISPLAY idr text
```

```
Explanation: Where text is: [status] [MESSAGE-ID SUP RETAIN USER EXIT MPF=xx msgid {Y \mid N} {Y \mid N} {Y \mid N} {Y \mid N} {Y \mid N} {Y \mid N} {Y \mid N} {Y \mid N} {Y \mid N} {Y \mid N} {Y \mid N} {Y \mid N} {Y \mid N}
```

GENERAL WTO USER EXIT (IEAVMXIT) - {ACTIVE|INACTIVE|ABENDED, NOT ACTIVE}

```
FIELD COLOR HLIGHT INTEN MPF=\{xx \mid DFL\} msgtype ccc hhh iii
```

{COMMAND USER EXITS NOT FOUND}

```
{COMMAND-USEREXIT} {MPF=xx} {NFD-|ERR-\} {e-id}
```

In response to the DISPLAY MPF command, this message displays the message facility.

If the operator requested MPF processing, the message contains the third line once and the fourth line as often as needed to display each message in the MPF table.

In the message text:

hh.mm.ss

The hour, minute, and second that the command was entered. If the time-of-day clock (TOD) is not working, the value in this field is 00.00.00.

idr

An identifier used with the CONTROL C,D command to cancel status displays:

- · Written on typewriter or printer consoles
- Displayed inline (that is, not in a display area) on a display console

This identifier does not appear when the display is presented in a display area on a display console.

status

One of the following:

#### MESSAGE SUPPRESSION AND USER EXITS INACTIVE - NOT INITIALIZED

The operator has not requested MPF processing. This line appears if the MPF is not active.

#### MESSAGE SUPPRESSION INACTIVE - HARDCOPY LOG NOT ESTABLISHED

The operator has requested MPF processing, but no hard-copy log has been established. WTO user exit routines receive control, but messages are not suppressed. This line appears if the MPF is not active.

## MESSAGE SUPPRESSION INACTIVE - HARDCOPY SUSPENDED

The operator has requested MPF processing, and a hard-copy log has been established, but no device is available to print the hard-copy log. WTO user exit routines receive control, but messages are not suppressed. This line appears if the MPF is not active.

#### MESSAGE-ID

msgid

The message identifier.

#### SUP

One of the following:

- Y Indicates that the message is to be suppressed if it is eligible.
- N Indicates that the message is not to be suppressed.

#### **RETAIN**

One of the following:

- Y The action message retention facility will retain the message if it is eligible.
- N The action message retention facility will not retain the message.

#### **USER EXIT**

The corresponding user-specified WTO exit routine or blank, if no routine was specified, and one of the following:

#### **ERR**

A failure occurred in the exit routine. The exit routine is no longer active.

#### NFD

The exit routine could not be loaded.

#### MPF=xx

One of the following:

xx The two-digit number the operator entered on the SET MPF=xx command to change the color, intensity, and highlighting attributes; this xx is the last two digits of an MPFLSTxx member in SYS1.PARMLIB.

#### DFL

MPF processing is using the default attributes.

## GENERAL WTO USER EXIT (IEAVMXIT)

Indicates whether the exit routine is ACTIVE, INACTIVE, or NOT ACTIVE because the exit routine was abnormally ended.

# FIELD

msgtype

The message type, which is one of the following:

# **URGATTN**

Messages requiring urgent attention

#### **IMEDACTN**

Messages requiring immediate action

# **EVETACTN**

Messages requiring eventual action

# **GENMSG**

General system messages

# **PPMSG**

Messages issued by problem programs and requiring no action

# **SELPEN**

Fields that can detect a selector (light) pen

#### **INSTRERR**

Error messages that appear in the instruction line

#### **ENTRYARA**

Entry area

#### WARNLGEN

General messages in the left half of the warning line

#### WARNEGEN

General messages in the right half of the warning line

## WARNRURG

Messages requiring urgent attention and appearing in the right half of the warning line

## **OOLCNTL**

Control lines in an out-of-line status display

# **OOLLABEL**

Label lines in an out-of-line status display

## **OOLDATA**

Data lines in an out-of-line status display

## COLOR

ccc

The color attribute of the field, which is one of the following:

- BLUE
- TURQU (turquoise)
- GREEN
- WHITE
- PINK
- YELLOW
- RED

# **HLIGHT**

hhh

The highlighting with which the message or field is displayed. The values are:

#### NONE

No highlighting. No colored characters on a black background.

#### **BLINK**

The message or field background blinks.

## RE-VID

Reverse video. Black characters on a colored background.

#### **UNDSCR**

The message or field is underscored with a line.

#### INTEN

iii

The intensity at which the message or field is displayed. The values are:

# **NORM**

Normal intensity

# HIGH

High intensity

xx The suffix of the MPFLST parmlib member being used to control message processing.

# COMMAND USER EXITS NOT FOUND

No command installation exits were specified by the installation.

## IEE190I • IEE192I

#### COMMAND-USEREXIT

The installation specified command installation exits or blanks, if the end of the list of the installation exit names. This heading appears as many times as necessary to display the active installation exits or blanks.

**ERR** 

If ERR appears before the name of an exit routine, a failure occurred in the exit routine and the routine is no longer active. ERR appears next to each failing exit routine name.

NFD

If NFD appears before the name of an exit routine, the system could not find the exit routine. NFD appears for each exit routine that the system cannot find.

e-id

The command installation exit routine name.

**System action:** If **MESSAGE SUPPRESSION INACTIVE - HARDCOPY LOG NOT ESTABLISHED** or **MESSAGE SUPPRESSION INACTIVE - HARDCOPY SUSPENDED** appears, this message lists the messages in the MPF table, but the system does not suppress messages until a hard-copy log is established and a device is available to print the hard-copy log. The WTO user exits and RETAIN are in effect.

Otherwise, the system continues processing.

**Operator response:** If you want message suppression, but **MESSAGE SUPPRESSION INACTIVE** or **MESSAGE SUPPRESSION AND USER EXITS INACTIVE** appears, do one of the following:

- · If NOT INITIALIZED appears, use the SET MPF command to request MPF processing.
- If HARDCOPY LOG NOT ESTABLISHED appears, establish a hard-copy log and make a device available to print
  it
- If HARDCOPY SUSPENDED appears, make a device or SYSLOG available to print the hard-copy log.

Source: Master scheduler

Module: IEECB807
Routing code: \*

Descriptor code: 5,8,9

## IEE190I EXCESSIVE SPIN RECOVERY ACTIONS:

action1 action2 action3 . . . action6 action7 action8

SPIN TIME: time SECONDS

**Explanation:** The system successfully updated the desired spin loop recovery actions and spin loop timeout interval to the values shown, in response to a SET EXS=xx command.

**System action:** The system continues processing.

**Operator response:** If the actions or spin time displayed are not as intended, verify that the correct *xx* suffix was specified on the SET EXS=*xx* command. If the correct suffix was specified, contact the System Programmer.

**System programmer response:** Correct the EXSPAT*xx* PARMLIB member and ask the operator to issue the SET EXS=*xx* command again.

Source: Loadwait/Restart

Module: IEEVESAI Routing code: 2 Descriptor code: 4

# IEE192I INVALID PROCEDURE PARM FIELD FORMAT

**Explanation:** The writer procedure invoked by a START XWTR command contains an EXEC statement with an incorrect PARM parameter. The incorrect PARM parameter may be caused by the use of JCL keywords as user symbolics.

**System action:** The system did not run the command.

Operator response: Ensure that the parameters are not JCL keywords; for additional details, see the z/OS MVS JCL

*Reference*. If the error condition persists, contact the system programmer.

Source: External writer
Routing code: Note 2
Descriptor code: 5

IEE193I NO SCM RECONFIGURED - reason

OR

DISPLAY SCM INSUFFICIENT STORAGE FOR COMMAND

**Explanation:** The system did not reconfigure any storage-class memory (SCM) in response to a CONFIG SCM command.

In the message text, reason can be one of the following:

## TIMEOUT OCCURRED

The system attempted to physically configure the SCM online, but could not determine that the reconfiguration was performed.

# **OPERATOR CANCELLED**

The operator replied CANCEL to message IEE575A to cancel a CONFIG SCM command.

## **SCM NOT DEFINED**

There is no SCM defined to this partition.

## **SCM NOT SUPPORTED**

SCM is not supported on this processor.

#### AMOUNT NOT VALID

The amount specified on the CONFIG SCM command is not a valid value.

## REQUEST EXCEEDS ddM | G | T DEFINED

The amount specified exceeds the amount of SCM that is currently defined to the partition.

# REQUEST IS NOT A MULTIPLE OF ddM | G | T

The amount specified is not a multiple of the SCM increment size.

# RANGE EXCEEDS MAX ADDRESS ddM | G | T

The values in the range exceed the highest possible SCM address for this system.

# NO OFFLINE SCM

There is no SCM eligible to be brought online to this partition.

# NO ONLINE SCM

There is no SCM online to this partition.

# INSUFFICIENT AUXILIARY STORAGE

Insufficient auxiliary storage would remain if the CONFIG SCM OFFLINE request were completed. This reason text is displayed when the amount of auxiliary storage currently being used is more than 50% of the auxiliary storage that would remain after the offline completed.

# **REAL FRAME SHORTAGE**

The system is critically low on available real frames, so the CONFIG SCM OFFLINE command was canceled.

# INTERNAL ERROR, DIAG1=xxxxxxxx

An internal error occurred or an abnormal condition was detected while processing the CONFIG command. The DIAG1 value is internal diagnostic information to supply to IBM when requesting service.

# CF ONLINE BY RANGE NOT SUPPORTED

Bringing SCM online by specifying a range is not supported.

**System action:** The system continues processing.

**Operator response:** Notify the system programmer.

**System programmer response:** If the command was rejected because of a problem with the amount of SCM specified, examine the amount of SCM that was requested to be brought online or taken offline and verify that the amount is correct and specified as a valid increment. You can use the D M or D M=SCM command to obtain

# IEE194I • IEE195I

information regarding the amount of SCM that is eligible to be brought online or taken offline, and to obtain other SCM-related attributes such as the SCM increment size.

If the command was rejected because of a timeout condition, retry the command. If the command continues to be rejected with the timeout condition, contact IBM service.

If the command was rejected because of the SCM NOT DEFINED reason, verify your image profile.

If the command was rejected because of the SCM NOT SUPPORTED reason, this indicates that the system on which the command was issued does not support the use or definition of SCM.

If the message was issued with the INTERNAL ERROR reason text, contact IBM service and provide the internal diagnostic information value.

Source: Reconfiguration
Module: IEEVSCM
Routing code: Note 2
Descriptor code: 5

# IEE194I CF SCM REQUEST NOT FULLY SATISFIED – reason

**Explanation:** The system was not able to configure the full amount of storage-class memory (SCM) that was requested with the CONFIG SCM command.

In the message text, reason can be one of the following:

#### **INSUFFICIENT OFFLINE SCM**

Less than the requested amount of SCM is eligible to be brought online.

#### **INSUFFICIENT ONLINE SCM**

Less than the requested amount of SCM is eligible to be brought offline.

# TIMEOUT OCCURRED

The system attempted to physically configure the SCM online, but could not determine that the reconfiguration was performed.

# INTERNAL ERROR, DIAG1=xxxxxxxx

An internal error occurred or an abnormal condition was detected while processing the CONFIG command. The DIAG1 value is internal diagnostic information to supply to IBM when requesting service.

System action: The system configures a portion of the requested amount of SCM and continues processing.

**Operator response:** Notify the system programmer.

**System programmer response:** Examine the amount of SCM that was requested to be brought online and verify that the amount is correct.

If the command was rejected because of a timeout condition, retry the command. If the command continues to be rejected with the timeout condition, contact IBM service.

If the message was issued with the INTERNAL ERROR reason text, contact IBM service and provide the internal diagnostic information value.

Source: Reconfiguration
Module: IEEVSCM
Routing code: Note 2
Descriptor code: 5

#### IEE195I SCM LOCATIONS dd M | G | T to dd M | G | T {ONLINE | OFFLINE}

**Explanation:** The SCM ranges displayed in the message have been configured online or offline to the system. For OFFLINE, the range can include increments that are already offline when the CONFIG command is issued.

**System action:** The system continues processing.

Source: Reconfiguration

558 z/OS V2R1.0 MVS System Messages, Vol 7 (IEB-IEE)

Module: IEEVSCM Routing code: Note 2 **Descriptor code:** 5

# Chapter 5. IEE messages (IEE200I - IEE399I)

IEE200I timestamp DISPLAY ASM text

**Explanation:** If the DISPLAY ASM,SWAP command is issued, *text* is **SWAP DATA SETS NO LONGER SUPPORTED**.

If the DISPLAY ASM, DUPLEX command is issued, text is DUPLEX PAGE DATA SET NO LONGER SUPPORTED.

If the DISPLAY ASM,PLPA command is issued and \*NONE\* is specified for the PLPA data set, *text* is **THERE IS NO PLPA PAGE DATA SET**.

If the DISPLAY ASM,COMMON command is issued and \*NONE\* is specified for the common area data set, *text* is **THERE IS NO COMMON PAGE DATA SET**.

Otherwise, text is:

TYPE FULL DEV DATASET NAME STAT aaaaaaa bbb CCCC dev eeeee DEVTYP SIZE USED AVAIL ERRORS VOLSER ffffff gggggg hhhhhh iiiiii jjjjj kkkkkk additional-text

*additional-text* is one of the following:

- SYNTAX ERROR, COMMAND TERMINATED
- UNABLE TO PROCESS, DATASET NAME LIST NOT BUILT
- DATASET dsname IS NOT IN USE AS A PAGE DATASET
- PAGE DATASET IS NOT IN USE
- PAGEDEL COMMAND IS NOT ACTIVE
- PAGEDEL COMMAND IS IN PROGRESS

In response to a DISPLAY ASM command, this message displays information about one or more system page data sets, storage-class memory (SCM) in use for paging, and the status of the PAGEDEL command.

In the message text:

# TYPE

aaaaaaaa

Identifies the type of paging storage. The storage-class memory (SCM) summary is omitted if SCM is not being used for paging.

#### ΡΙ ΡΑ

The PLPA page data set

# COMMON

The COMMON page data set

#### LOCAL

A local page data set that accepts VIO

# LOCAL NV

A NONVIO local page data set

# SCM

storage-class memory (SCM)

# **FULL**

bbb

The percentage of space that is currently in use. The percentage ranges from 0–100%, with leading zeroes suppressed.

#### STAT

# **IEE200I**

cccc

The page data set or storage-class memory (SCM) status:

**OK** The data set is in normal use. Normal use. This status applies to page data sets and storage-class memory (SCM).

BAD

For page data sets, ASM has marked the data set as incorrect and will not process write requests for the data set. For storage-class memory (SCM), all of the storage is in an error state.

The data set or storage-class memory (SCM) presently has no available space.

DEL

A PAGEDEL is in progress. This status only applies to page data sets.

The data set is draining because of a PAGEDEL DRAIN command. This status only applies to page data

**ERRS** 

Indicates that some portion of the storage-class memory (SCM) is currently unusable because of an error condition. This status only applies to SCM.

# DEV

dev

The device number of the device on which the data set resides. A value of N/A (not applicable) is displayed for storage-class memory (SCM), which has no associated device number.

## DATASET NAME

eeeee

The page data set name, as specified to ASM at IPL or PAGEADD. eeeee uniquely identifies the data set. A value of N/A (not applicable) is displayed for storage-class memory (SCM), which has no associated data set name.

The following items are displayed for page data sets only. Additional information regarding the status of storage-class memory (SCM) can be requested using the DISPLAY ASM, SCM command, which is displayed by message "IEE207I" on page 567.

# **VOLSER**

ffffff

The volume serial of the volume on which the data set resides.

#### **DEVTYP**

gggggg

The type of device on which the data set resides. gggggg may be any device type supported by ASM.

#### SIZE

hhhhhh

The allocated size of the data set. For a page data set, the value of *hhhhhh* is the number of 4-kilobytes slots. Leading zeroes are suppressed if the value of hhhhhh is less than six digits.

#### **USED**

iiiiii

The number of allocated slots that presently contain valid data. Leading zeroes are suppressed if the value of iiiiii is less than 6 digits.

#### AVAIL

jjjjjj

The number of allocated slots that are presently available to satisfy write requests. Leading zeroes are suppressed if the value of jjjjjj is less than 6 digits.

#### **ERRORS**

kkkkkk

The number of permanent I/O errors that have occurred on the data set. ASM will mark a data set as bad (thus making the data set unavailable for write requests) if kkkkkk exceeds the present threshold value of 174. Note that since ASM may attempt to read from a bad data set, the number of errors may exceed 174. Leading zeroes are suppressed if the value of kkkkkk is less than six digits.

#### PAGEDEL COMMAND IS NOT ACTIVE

No PAGEDEL command is currently in progress.

#### PAGEDEL COMMAND IS IN PROGRESS

The PAGEDEL command is currently processing one or more page data set. The data set will have DEL status in the DISPLAY ASM command output. No additional PAGEDEL commands will be accepted while this command is in progress.

**System action:** The system continues processing normally.

Source: Auxiliary storage manager (ASM)

Module: ILRPGDSP Routing code: \* Descriptor code: 5

## IEE201I PAGEDEL COMMAND - DATA SET NAME dsname reason

**Explanation:** In processing a PAGEDEL command, the system determined that PAGEDEL could not be performed on data set *dsname* because of the reason given in the message.

reason is one of the following:

· SPECIFIED MORE THAN ONCE IN PAGEDEL COMMAND

**Explanation:** The data set is not valid because it duplicates a previously specified data set name in the same PAGEDEL command.

**System Action:** The system performs no further validity checks on this name, because such checks were performed on the first occurrence of the name in the command. Validity checking continues with the next data set name specified in the command, if any.

Operator Response: Eliminate the duplicate data set name. Reenter the corrected PAGEDEL command.

IS NOT IN USE AS A LOCAL PAGE DATA SET

**Explanation:** The data set is not valid because the system is not currently using it as a local page data set (if processing the page data set type).

**System Action:** The system performs other validity checks on this name to look for additional errors. Validity checking then continues with the next data set name specified in the command, if any.

**Operator Response:** Correct the data set name. Reenter the corrected PAGEDEL command.

• (TRUNCATED) HAS AN INVALID LENGTH

**Explanation:** The data set name is longer than the maximum allowed for a page or swap data set name. The system truncates the data set to this length.

**System Action:** The system performs no further validity checks on this name. Validity checking continues with the next data set name specified in the command, if any.

Operator Response: Correct the data set name. Reenter the corrected PAGEDEL command.

• IS SPECIFIED AS REPLACEMENT BUT IS ALREADY IN USE

**Explanation:** The data set name is specified as the name for a replacement data set, but the name is already in use as a page data set (if processing the page data set type).

**System Action:** The system performs other validity checks on this name to look for additional errors. Validity checking then continues with the next data set name specified in the command, if any.

Operator Response: Correct the data set name. Reenter the corrected PAGEDEL command.

**Source:** Auxiliary storage manager (ASM)

Module: ILRPGDEL
Routing code: \*
Descriptor code: 5

#### IEE202I PAGEDEL COMMAND - UNABLE TO PROCESS COMMAND text

**Explanation:** The system could not process a PAGEDEL command. *text* is one of the following:

• DUE TO A SYNTAX ERROR: SWAP DATA SETS NO LONGER SUPPORTED

**Explanation:** SWAP data sets are no longer supported.

System Action: The system will continue without processing the SWAP data sets.

Operator Response: Notify the system programmer.

System Programmer Response: Re-examine what you were trying to do and find a supported way to do it.

• DUE TO INSUFFICIENT VIRTUAL STORAGE

Explanation: The system could not process the PAGEDEL command because the system could not obtain the required virtual storage.

System Action: The system ends PAGEDEL processing.

Operator Response: Notify the system programmer.

System Programmer Response: Wait until more virtual storage is available or actively go about freeing up virtual storage.

DUE TO INSUFFICIENT AUXILIARY STORAGE

Explanation: The system could not process the command because processing would have resulted in a shortage of usable auxiliary storage.

**System Action:** The system ends PAGEDEL processing.

Operator Response: Do one of the following:

- Postpone the PAGEDEL until auxiliary storage utilization is lower.
- Enter a PAGEADD command for one or more page data sets to provide additional auxiliary storage. Then reenter the PAGEDEL command.
- BECAUSE DATA SET NAME LIST IS NOT AVAILABLE

Explanation: The system could not process the command because the auxiliary storage manager (ASM) could not build the ASM data set name list at IPL.

System Action: The system ends PAGEDEL processing. The PAGEADD, PAGEDEL, and DISPLAY ASM commands will not be usable for this IPL.

**Operator Response:** Notify the system programmer.

System Programmer Response: On a subsequent IPL, you may want to specify an increased common storage area (CSA) allocation, so ASM can build the data set name list.

BECAUSE INVALID DATA SET NAMES(S) WERE SPECIFIED

Explanation: The system could not process the command because one or more of the specified data set names were incorrect.

System Action: Message IEE201I will precede IEE202I to indicate why the data set names are incorrect. The system ends PAGEDEL processing.

Operator Response: Correct the data set names indicated by message IEE201I. Then reenter the PAGEDEL command.

BECAUSE RECOVERY ENVIRONMENT COULD NOT BE ESTABLISHED

**Explanation:** The system could not establish recovery.

**System Action:** The system ends PAGEDEL processing.

**Operator Response:** Notify the system programmer.

DUE TO A SYNTAX ERROR: MISSING OR INVALID COMMAND OPTION

Explanation: The command option DELETE, REPLACE, or DRAIN was missing or incorrect.

System Action: The system performs no further syntax checking and ends PAGEDEL processing.

Operator Response: Correct the PAGEDEL command syntax. Reenter the command.

System Programmer Response: Try to figure out why recovery could not be established.

DUE TO A SYNTAX ERROR: MISSING OR INVALID DATA SET TYPE KEYWORD

Explanation: The data set type keyword PAGE or SWAP was missing or incorrect.

System Action: The system performs no further syntax checking and ends PAGEDEL processing.

Operator Response: Correct the PAGEDEL command syntax. Reenter the command.

DUE TO A SYNTAX ERROR: NULL DATA SET NAME

Explanation: One delimiter immediately followed another when the system expected a data set name.

System Action: The system performs no further syntax checking and ends PAGEDEL processing.

Operator Response: Correct the PAGEDEL command syntax. Reenter the command.

DUE TO A SYNTAX ERROR: INVALID DELIMITER, COMMA OR BLANK EXPECTED

Explanation: The system found a delimiter other than a comma or blank where it expected only a comma or blank.

System Action: The system performs no further syntax checking and ends PAGEDEL processing.

Operator Response: Correct the PAGEDEL command syntax. Reenter the command.

• DUE TO A SYNTAX ERROR: INVALID DELIMITER, LEFT PARENTHESIS EXPECTED

Explanation: The system found a delimiter other than a left parenthesis where it expected only a left parenthesis.

System Action: The system performs no further syntax checking and ends PAGEDEL processing.

Operator Response: Correct the PAGEDEL command syntax. Reenter the command.

DUE TO A SYNTAX ERROR: INVALID DELIMITER, COMMA EXPECTED

Explanation: The system found a delimiter other than a comma where it expected only a comma.

System Action: The system performs no further syntax checking and ends PAGEDEL processing.

Operator Response: Correct the PAGEDEL command syntax. Reenter the command.

DUE TO A SYNTAX ERROR: INVALID DELIMITER, RIGHT PARENTHESIS EXPECTED

**Explanation:** The system found a delimiter other than a right parenthesis where it expected only a right parenthesis.

System Action: The system performs no further syntax checking and ends PAGEDEL processing.

Operator Response: Correct the PAGEDEL command syntax. Reenter the command.

• DUE TO A SYNTAX ERROR: INVALID DELIMITER, LEFT PARENTHESIS

**Explanation:** The system found a left parenthesis that was not syntactically correct.

System Action: The system performs no further syntax checking and ends PAGEDEL processing.

Operator Response: Correct the PAGEDEL command syntax. Reenter the command.

• DUE TO A SYNTAX ERROR: INVALID DELIMITER, RIGHT PARENTHESIS

Explanation: The system found a right parenthesis that was not syntactically correct.

System Action: The system performs no further syntax checking and ends PAGEDEL processing.

Operator Response: Correct the PAGEDEL command syntax. Reenter the command.

Source: Auxiliary storage manager (ASM)

Module: ILRPGDEL
Routing code: \*
Descriptor code: 5

# IEE203I PAGEDEL COMMAND - ERROR IN PROCESSING TPARTBLE - FUTURE QUICK OR WARM STARTS WILL HAVE UNPREDICTABLE RESULTS

**Explanation:** While processing the PAGEDEL command, the system failed to read or write the temporary page activity reference table (TPARTBLE). Therefore, the TPARTBLE may contain incorrect information about the page data set configuration. The TPARTBLE may also contain incorrect information about which types of IPL are permissible, so future quick or warm start IPLs may have unpredictable results.

System action: PAGEDEL command processing continues. The system continues processing this IPL.

**Operator response:** Determine why the TPARTBLE read or write failed. The most likely cause of failure is a problem with the PLPA page data set. Correct the problem. Ensure that the next IPL is a cold start IPL (CLPA). In any case, notify the system programmer.

System programmer response: For software errors, look in the logrec data set error record for problem-related data.

**Source:** Auxiliary storage manager (ASM)

Module: ILRPGDEL

## IEE204I • IEE205I

Routing code: \*

Descriptor code: 5

IEE204I PAGEDEL COMMAND - ERROR IN PROCESSING SYS1.STGINDEX - FUTURE WARM STARTS WILL FAIL

**Explanation:** While processing a PAGEDEL command, the system could not update the VIO journaling data set with new versions of saved VIO information, which is required for subsequent warm starts.

System action: PAGEDEL command processing continues. The system continues processing this IPL.

**Operator response:** Ensure that the next IPL is a cold or quick start (with CLPA or CVIO option). An attempt to warm start will either fail, if the temporary page activity reference table (TPARTBLE) is still usable, or have unpredictable results.

Source: Auxiliary storage manager (ASM)

Module: ILRPREAD
Routing code: \*
Descriptor code: 5

IEE205I PAGEDEL COMMAND - {LOCAL PAGE | SWAP} DATA SET dsname text

Explanation: The system could not process a data set or successfully processed the data set.

In the message text:

dsname The name of the data set.

*text* Further explains the message:

- NOT DELETED DUE TO INDETERMINATE ERROR
- NOT REPLACED DUE TO INDETERMINATE ERROR
- NOT DRAINING DUE TO INDETERMINATE ERROR
- NOT DELETED DUE TO INSUFFICIENT AUXILIARY STORAGE
- NOT REPLACED DUE TO INSUFFICIENT AUXILIARY STORAGE
- NOT DELETED DUE TO INSUFFICIENT VIRTUAL STORAGE
- NOT REPLACED DUE TO INSUFFICIENT VIRTUAL STORAGE
- NOT REPLACED DUE TO READ I/O ERROR
- NOT REPLACED DUE TO WRITE I/O ERROR
- NOT REPLACED REPLACEMENT DATA SET TOO SMALL
- NOT REPLACED OPEN FAILED FOR REPLACEMENT: aaaa,bbbb,cccc, where:

aaaa

ILROPS00 return code

bbbb

allocation error reason code

cccc

allocation information reason code

- NOT REPLACED REPLACEMENT COULD NOT BE SERIALIZED
- NOT DRAINING DATA SET WAS PREVIOUSLY MARKED BAD
- DELETED nnnnnnnK ESQA/SQA USED PROCESSING PAGEDEL COMMAND where:

nnnnnn

Initial amount of ESQA/SQA storage used to delete the page data set. The ESQA/SQA storage usage might decrease if auxiliary storage slots become free when data is migrated from the deleted data set to other data sets. Only the initial amount of ESQA/SQA storage is reported.

- · REPLACED BY dsname
- DRAINING

Source: Auxiliary storage manager (ASM)

Module: ILRPGDEL
Routing code: \*
Descriptor code: 5

## IEE206I PAGEDEL COMMAND ACCEPTED - PAGEDEL [IN PROGRESS | ALREADY ACTIVE]

**Explanation:** The operator entered a PAGEDEL command to process one or more page or swap data sets. The system issues one of the following messages:

#### PAGEDEL COMMAND ACCEPTED - PAGEDEL IN PROGRESS

The system accepts the PAGEDEL command. This message remains on the screen until PAGEDEL processing completes.

# PAGEDEL COMMAND NOT ACCEPTED - PAGEDEL ALREADY ACTIVE

The system does not accept the PAGEDEL command because it is already processing another PAGEDEL command. The system accepts no additional PAGEDEL commands while this command is in progress.

**System action:** The system rejects the PAGEDEL command if another PAGEDEL command is in progress. Otherwise, the system starts PAGEDEL processing.

**Operator response:** If the PAGEDEL command is rejected because another PAGEDEL command is active, wait until the active command completes. Reenter the command.

**Source:** Auxiliary storage manager (ASM)

Module: ILRPGDEL
Routing code: \*
Descriptor code: 2,5

## IEE207I timestamp DISPLAY ASM text

**Explanation:** This message is issued in response to a DISPLAY ASM,SCM command. Information regarding storage-class memory (SCM) that is being used for paging is displayed.

In the message text:

## timestamp

Specifies the time the command was issued.

## **STATUS**

Indicates whether storage-class memory (SCM) is currently being used for paging:

#### IN-USE

Indicates that storage-class memory (SCM) is being used for paging.

#### NOT-USED

Indicates that storage-class memory (SCM) is not being used for paging. This status can result from any of the following conditions:

- There is no SCM installed.
- SCM is installed and online, but PAGESCM=NONE was specified in the IEASYSxx parmlib member to indicate that SCM should not be used for paging.
- SCM is installed but is not currently online.

# **FULL**

The percentage of storage-class memory (SCM) that is currently in use by ASM. The amount used in this calculation does not include the amount of SCM that is unusable because of an error condition.

#### SIZE

The total amount of storage-class memory (SCM) that is available for paging. The value displayed is the number of 4-kilobyte blocks with leading zeroes suppressed.

## IEE220I • IEE221I

#### **USED**

The amount of storage-class memory (SCM) that is currently in use to hold data. The value displayed is the number of 4-kilobyte blocks with leading zeroes suppressed.

#### IN-ERROR

The amount of storage-class memory (SCM) that is unusable because of an error condition. The value displayed is the number of 4-kilobyte blocks with leading zeroes suppressed.

Source: Auxiliary storage manager (ASM)

Module: ILRPGDSP Routing code: \* Descriptor code: 5

# IEE220I PFKTABxx: SKIPPING TO PFKTAB STATEMENT. ONE OR MORE PFK DEFINITIONS PRECEDE THE FIRST PFKTAB STATEMENT.

**Explanation:** Processing for a SET PFK command found an error in the PFKTAB*xx* parmlib member. The PFK definitions appeared before the first PFKTAB statement.

In the message text:

## **PFKTAB***xx*

The parmlib member, with a suffix of xx.

**System action:** The system continues processing specifications in PFKTABxx, skipping all data until it locates the first valid PFKTABxx statement.

**Operator response:** Notify the system programmer.

**System programmer response:** Before the next system initialization correct the PFKTABxx member.

Source: Device independent display operator console support (MCS)

Module: IEECB816 Routing code: -Descriptor code: 5

## IEE221I PFKTABxx LINE nnn: SKIPPING TO PFKTAB STATEMENT. text

**Explanation:** The SET PFK command found an error in the PFKTABxx parmlib member.

In the message text:

#### **PFKTAB**xx

The parmlib member, with a suffix of xx.

*nnn* The line number where the error occurred.

## UNRECOGNIZED STATEMENT TYPE

The system did not find a PFKTABxx statement as the first non-comment data. The system skips data until it finds a PFKTAB statement.

## **UNRECOGNIZED KEYWORD** keyword

The system found a keyword as the first non-comment data in the parmlib member. The valid statement type PFKTAB must be the first non-comment data item in the parmlib member. The system skips data until it finds a valid PFKTAB statement. In the message text:

keyword The misplaced keyword.

#### MISPLACED PFKTAB STATEMENT

The system found a PFKTAB statement identifier that was not the first non-comment data. The system skips data until it finds a valid PFKTAB statement.

## TABLE KEYWORD FOUND WHICH DOES NOT IMMEDIATELY FOLLOW PFKTAB

The system found a TABLE keyword, but a PFKTAB statement did not immediately precede the TABLE keyword. The system skips data until it finds a valid PFKTAB statement.

#### PFKTAB FOUND BUT TABLE KEYWORD DOES NOT IMMEDIATELY FOLLOW

The system found a PFKTAB statement, but the TABLE keyword did not immediately follow the statement. The system skips data until it finds a valid PFKTAB statement.

#### TABLE NAME NOT VALID. MUST BE 1 TO 8 ALPHANUMERIC CHARACTERS.

The name of the PFK table specified in the TABLE keyword on the PFKTAB statement is not 1 to 8 alphanumeric characters in length. The system skips data until it finds a valid PFKTAB statement.

#### TABLE(ttttttt) SPECIFIED ON A PRECEDING PFKTAB STATEMENT

The system is currently processing a PFKTAB statement with the specified table name. The system skips data until it finds a valid PFKTAB statement.

In the message text:

tttttttt The table name.

**System action:** The system continues processing the valid specifications in PFKTABxx.

**Operator response:** Notify the system programmer.

**System programmer response:** Before the next system initialization, correct the PFKTABxx member.

**Source:** Device independent display operator console support (MCS)

Module: IEECB816 Routing code: -Descriptor code: 5

# IEE222I PFKTABxx TABLE (ttttttt): MISSING RIGHT PARENTHESIS FOR TABLE KEYWORD VALUE ASSUMED

**Explanation:** The TABLE parameter on the last statement in the PFKTAB*xx* parmlib member is missing a right parenthesis. The system assumes that the right parenthesis is present and that the next data in the member is another PFKTAB statement or end-of-file. In the message text:

#### **PFKTABxx**

The parmlib member, with a suffix of xx.

tttttttt The table name.

**System action:** The system continues processing the valid specifications in PFKTABxx.

**Operator response:** Notify the system programmer.

**System programmer response:** Before the next system initialization, correct the PFKTABxx member.

Source: Device independent display operator console support (MCS)

Module: IEECB816

Routing code: 
Descriptor code: 5

## IEE223I PFKTABxx TABLE (ttttttt): SKIPPING TO PFKTAB STATEMENT OR PFK. reason

**Explanation:** Processing for a SET PFK command found an error in the PFKTABxx parmlib member. In the message text:

#### **PFKTAB**xx

The parmlib member, with a suffix of xx.

tttttttt The name of the PFK that contains the error.

reason One of the following:

## PFK DEFINITION DOES NOT IMMEDIATELY FOLLOW TABLE KEYWORD

The system found a PFKTAB statement with a TABLE keyword, but a PFK definition did not immediately follow the TABLE keyword. The SET PFK command skips all data until it finds a PFK definition or PFKTAB statement.

#### IEE224I • IEE225I

#### PFK VALUE OUTSIDE THE RANGE 1 TO 24

The PFK value was not a valid number from 1 to 24. The system skips all data until it finds a PFK definition or PFKTAB statement.

**System action:** The system continues processing the specifications in PFKTABxx.

**Operator response:** Notify the system programmer.

**System programmer response:** Before the next system initialization, correct the PFKTABxx member.

Source: Device independent display operator console support (MCS)

Module: IEECB816
Routing code: Descriptor code: 5

# IEE224I PFKTABxx TABLE(ttttttt): PFK(nn) DEFINITION IGNORED. PFK(nn) SPECIFIED ON A PRECEDING PFK DEFINITION

Explanation: The SET PFK command found an error in the PFKTABxx parmlib member.

In the message text:

#### **PFKTABxx**

The parmlib member, with a suffix of xx.

tttttttt The name of the PFK table that contains the error.

*nn* The erroneous PFK number.

**System action:** The system continues processing the valid specifications in PFKTABxx. The system ignores the duplicate PFK definition and skips all data until it finds another PFK definition or PFKTAB statement.

**Operator response:** Notify the system programmer.

**System programmer response:** Before the next system initialization, correct the PFKTABxx member.

Source: Device independent display operator console support (MCS)

Module: IEECB816 Routing code: -Descriptor code: 5

IEE225I PFKTABxx TABLE(ttttttttt) PFK(nn): reason

**Explanation:** Processing for a SET PFK command found an error in the PFKTABxx parmlib member.

In the message text:

# $\mathbf{PFKTAB}xx$

The parmlib member, with a suffix of xx.

tttttttt The name of the PFK table that contains the error.

nn The erroneous PFK number.

reason One of the following:

## UNRECOGNIZED KEYWORD keyword IGNORED

The system found an unrecognizable keyword on the PFK definition. CMD, KEY, and CON are the only keywords allowed on the PFK definition.

In the message text:

keyword The unrecognized keyword.

The SET PFK command ignores the keyword and skips all data up to:

· The next right parenthesis, if a left parenthesis follows the keyword

- · A blank
- · The next PFK definition
- · A PFKTAB statement

#### **DUPLICATE** keyword **KEYWORD IGNORED**

The system ignores the duplicate keyword. In the message text:

keyword The unrecognized keyword.

## MISSING RIGHT PARENTHESIS FOR keyword KEYWORD VALUE ASSUMED

The system assumed that a right parenthesis on a keyword was present. The next data item in the PFKTAB*xx* member is another PFK definition, PFKTAB statement, or end-of-file. In the message text:

keyword The unrecognized keyword.

# keyword2 MUTUALLY EXCLUSIVE WITH keyword1. keyword2 IGNORED.

The two keywords cannot be specified on the same PFK definition. The valid values are CMD / KEY or KEY / CMD. The system processes *keyword1* and ignores *keyword2*. In the message text:

keyword1

The first keyword found by the system.

keyword2

The second keyword found by the system.

#### CON VALUE NOT VALID. CONn APPLIED.

The value for the CON keyword was not valid. Y and N are the only valid values. The system uses the default value of n for the CON keyword.

#### nn Specified for both key and PFK Keywords. Key ignored.

The PFK being defined is also in the key list for itself. The same value is specified for both the PFK and KEY keywords. Since a PFK cannot be defined as itself, the SET PFK command ignores the KEY keyword. In the message text:

*nn* The duplicate PFK value.

# nn Already Part of a key list. Key ignored

The definition of a PFK value already appears in the key list for a different PFK that was previously defined. The previously defined key appears in the PFK table. The system command ignores the KEY keyword. In the message text:

nn The duplicate PFK value.

#### keyword VALUE NOT VALID. keywd IGNORED

The value for a keyword is not valid; KEY and CMD are the only valid values. In the message text:

keyword The unrecognized keyword.

- For KEY, the keyword value must be a list of keys with values between 1 and 24 separated by blanks or commas.
- For CMD, the keyword value must be 1 to 126 characters surrounded by single or double quotation marks.

The SET PFK command ignores the keyword, and skips all data up to the next right parenthesis, the next PFK definition, or the next PFKTAB statement.

In the message text:

keyword The keyword with an incorrect value.

## KEY VALUE NOT VALID. nn DEFINED AS A LIST OF KEYS. KEY IGNORED.

A PFK value in the key list was previously defined as a list of keys in the PFK table. The system ignores KEY. In the message text:

nn The PFK value.

## MORE THAN 62 KEYS SPECIFIED IN THE KEY VALUE. KEY IGNORED

More than 62 keys were specified in the key list. The SET PFK command ignores the KEY keyword.

### IEE226I • IEE227I

**System action:** The system continues processing the valid specifications in PFKTABxx.

**Operator response:** Notify the system programmer.

**System programmer response:** Before the next system initialization, correct the PFKTABxx member.

**Source:** Device independent display operator console support (MCS)

Module: IEECB816 Routing code: -Descriptor code: 5

#### IEE226I PFKTABxx: PREMATURE END OF FILE DETECTED text

**Explanation:** Processing for a SET PFK command found an error in the PFKTABxx parmlib member.

*text* is one of the following:

PFKTABxx

The parmlib member, with a suffix of xx.

#### INCOMPLETE PFKTAB STATEMENT IGNORED

The system was expecting more input for the last PFKTAB statement or PFK definition.

#### **INCOMPLETE KEYWORD** *keyword* **IGNORED**

The system did not recognize a keyword on the last PFKTAB statement or PFK definition.

**System action:** The system continues processing. PFK tables specified correctly in PFKTABxx remain available.

**System programmer response:** Check the syntax of the last statement in PFKTABxx to see if it is a complete PFKTAB statement or PFK definition.

**Source:** Device independent display console support (MCS)

Module: IEECB816 Routing code: -**Descriptor code:** 5

#### IEE227I PFKTABxx UNBALANCED COMMENT FOUND. SIGNIFICANT DATA MAY BE LOST

**Explanation:** Processing for a SET PFK command found an error in the PFKTABxx parmlib member. A slash asterisk (/\*) delimiter was found but a matching asterisk slash (\*/) delimiter was not found before end-of-file. The system ignores all data from the slash asterisk (/\*) to the end-of-file.

In the message text:

#### **PFKTAB**xx

The parmlib member, with a suffix of xx.

**System action:** The system continues processing. The PFK tables specified correctly in PFKTABxx remain available.

**Operator response:** Notify the system programmer.

**System programmer response:** Before the next system initialization, correct the PFKTABxx member.

Source: Device independent display console support (MCS)

Module: IEECB816 Routing code: -**Descriptor code:** 5

#### IEE228I PFKTABxx: NO VALID STATEMENTS FOUND.

**Explanation:** Processing for a SET PFK command found that the PFKTABxx parmlib member did not contain any valid PFKTAB statements.

In the message text:

#### **PFKTAB**xx

The parmlib member, with a suffix of xx. **System action:** The system continues processing.

Source: Communications task (COMMTASK)

Module: IEECB816 Routing code: -Descriptor code: 5

#### IEE229I PFKTABxx: PROCESSING TERMINATED. INSUFFICIENT STORAGE

Explanation: During processing for a SET PFK command, the system could not obtain enough storage.

In the message text:

#### PFKTABxx

The parmlib member, with a suffix of xx.

**System action:** The system stops processing the PFKTABxx member. The system then continues processing.

**Operator response:** Do one of the following:

- · Enter the command again at a later time.
- Enter the command again, using a different PFKTABxx member.

If the problem persists, notify the system programmer.

**System programmer response:** Search problem reporting data bases for a fix for the problem. If no fix exists, contact the IBM Support Center.

Source: Communications task (COMMTASK)

Module: IEECB816 Routing code: -Descriptor code: 5

# IEE230I PFKTABxx LINE nnn: PROCESSING TERMINATED. SYSTEM ERROR. RETURN CODE:return-code REASON CODE:reason-code

**Explanation:** An unexpected error occurred while the system was parsing the PFKTABxx parmlib member.

In the message text:

#### **PFKTAB**xx

The parmlib member, with a suffix of xx.

*nnn* The relative line number within the PFKTABxx member.

reason-code

The reason code.

return-code

The return code

**System action:** The system stops processing the PFKTABxx member. The system continues other processing. If the error occurred during system initialization, the system uses the IBM default PFK definitions for all consoles.

Operator response: To replace the IBM default PFK definitions, enter the SET PFK command for the appropriate

## **IEE232I**

PFKTABxx parmlib member. Then issue a CONTROL N,PFK command for each console while specifying the PFK table for that console.

System programmer response: Search problem reporting data bases for a fix for the problem. If no fix exists, contact the IBM Support Center.

**Source:** Communications task (COMMTASK)

Module: IEECB816 Routing code: -**Descriptor code:** 5

#### IBM DEFAULT PFKS USED FOR CONSOLE name. text. IEE232I

Explanation: While the system was performing program function key (PFK) processing to initialize a console, an error occurred.

The name of the console that was being initialized when the failure was detected. name

One of the following: text

## NO PFK TABLES REQUESTED

The CONSOLxx parmlib member did not specify the name of a PFK table to be used for console.

#### TABLE ttttttt NOT FOUND

The CONSOLxx parmlib member specified ttttttt as the name of the PFK table that should be used for the console, but ttttttt was not one of the PFK tables that was available for use.

#### PFK TABLE INITIALIZATION NOT COMPLETE

The CONSOLxx parmlib member requested a PFKTABxx member to be used to define PFK tables for consoles. Initialization of the PFK tables was not complete when the specified console was being initialized.

**System action:** The system uses the IBM default PFK definitions for the console.

**Operator response:** If desired, do the following:

- 1. Enter the SET PFK command to define the available PFK tables, if the IBM default PFK definitions are not appropriate.
- 2. Enter the SET PFK command to define the available PFK tables,
- 3. Enter the CONTROL N,PFK command to specify the PFK table to be used for the console.

**System programmer response:** Depending on the message text, do the following:

## NO PFK TABLE REQUESTED

Update the CONSOLxx parmlib member for the console to include a PFK table name to be used.

## TABLE ttttttt NOT FOUND

Check the PFK table name specified for the console in the CONSOLxx parmlib member. If the table name is incorrect, change it to a valid PFK table name. If the table name is correct, ensure that the PFK table is defined in the PFKTABxx parmlib member.

## PFK TABLE INITIALIZATION NOT COMPLETE

No response necessary. Ask the operator to enter CONTROL N,PFK when the system has completed initialization.

**Source:** The following:

- Communications task (COMMTASK)
- Device independent display operator console support (MCS)
- · Master scheduler

Module: IEAVC701, IEECVFTU, IEE8C03D

Routing code: 2,10 Descriptor code: 5

#### IEE233I PF KEYS CANNOT BE USED ON CONSOLE consname reason.

**Explanation:** While the system was initializing a console, a failure occurred during PFK processing.

consname

The console name.

reason One of the following:

#### IBM DEFAULT PFKS NOT FOUND

The system could not locate the IBM default PFK definitions.

## INSUFFICIENT STORAGE TO CONTAIN THE PFK DEFINITIONS

The system could not obtain the storage needed to process the PFK definitions.

System action: The system does not use the PFK definitions for the console.

Operator response: Depending on the message text, one of the following:

#### IBM DEFAULT PFKS NOT FOUND

Enter the SET PFK command for the appropriate PFKTABxx parmlib member. Then enter the CONTROL N,PFK command to specify a PFK table for the console.

## INSUFFICIENT STORAGE TO CONTAIN THE PFK DEFINITIONS

If the console requires PFKs, vary the console offline, then vary the device online as a console. If the problem persists, notify the system programmer.

System programmer response: Depending on the message text, one of the following:

#### IBM DEFAULT PFKS NOT FOUND

Ensure that SYS1.LINKLIB contains all needed system modules.

#### INSUFFICIENT STORAGE TO CONTAIN THE PFK DEFINITIONS

Wait until there is enough storage to process the request.

**Source:** Device independent display console support (MCS)

Module: IEECVFTU
Routing code: 2,10
Descriptor code: 5

## IEE234I SYSTEM FAILURE DURING INITIALIZATION OF CONSOLE consname

**Explanation:** A failure occurred while the system was trying to initialize a console.

In the message text:

consname

The console name.

**System action:** The system writes an SVC dump. The console will not be available.

**Operator response:** If you must use the console, enter a VARY CONSOLE command for it. If the problem still recurs, notify the system programmer.

**System programmer response:** Search problem reporting data bases for a fix for the problem. If no fix exists, contact the IBM Support Center.

Source: Communications task (COMMTASK)

Module: IEECVFTU
Routing code: 2,10
Descriptor code: 4

# IEE235I PFK TABLES IN PFKTABxx AVAILABLE FOR USE ON SYSTEM sysname hh.mm.ss PFK DISPLAY [idr] text

**Explanation:** Where *text* is: [NO PFK DEFINITIONS FOR CONSOLE name] [NO PFK TABLES AVAILABLE FOR USE ON SYSTEM sysname] [PFK TABLE ttttttt NOT FOUND IN PFKTABxxON SYSTEM sysname {PFK DEFINITIONS FOR CONSOLE name DEFAULTS ARE IN USE} {PFK DEFINITIONS FOR CONSOLE name - TABLE=nnnnnnn IN PFKTABxx } {PFK DEFINITIONS FOR TABLE=nnnnnnn IN PFKTABxx ON SYSTEM sysname} ----- DEFINITION -----CON KEY# k1 {YES} {cccccc[,cccccc] ...} { NO }  $\{k2[,k2]...\}$ {NOT DEFINED} TABLE TABLE TABLE TABLE TABLE **TABLE** ttttttt tttttt ttttttt ttttttt ttttttt ttttttt

A DISPLAY PFK command requested display of available program function key (PFK) tables and PFK definitions in a specified table or for a specified console. The system issues this display message in response to that command.

In the message text:

#### hh.mm.ss

The time, in hours (00 through 23), minutes (00 through 59), and seconds (00 through 59). If *hh.mm.ss* is 00.00.00, the time of day (TOD) clock is not working.

idr

A 3-digit decimal identifier to be used in a CONTROL C,D command to cancel this status displays if it is:

- · Written on typewriter or printer consoles
- · Displayed inline (that is, not in a display area) on a display console

This identifier does not appear when the display is presented in a display area on a display console.

#### name

The name of the console whose PFK definitions were requested to be displayed.

# sysname

The name of the system where the command processes or to which the PFK data applies.

#### ttttttt

The name of a PFK table that is available for use. This line is repeated until all the available PFK tables are listed.

# TABLE=nnnnnnn

The name of the PFK table that was requested to be displayed.

## **PFKTAB***xx*

The PFKTABxx parmlib member currently in use, with a suffix of xx.

k1 The PFK that is associated with the definition. This line is repeated for each of the 24 PFKs.

#### CON

{YES}

{NO}

This indicates if the PFK is conversational (YES) or not (NO).

## ccccc

The command associated with the PFK. If multiple commands were specified, they are separated by a semi-colon. If the command is too long to fit on one line, it will be split and continued on following lines.

k2 The list of keys that are associated with the PFK. If multiple keys were specified in the key list, the keys will be separated by commas. If the list of keys is too long to fit on one line, it will be split and continued on following lines.

**Source:** Master scheduler

Module: IEE40110 Routing code: -,\*\* Descriptor code: 5,8,9

## IEE236I ERROR IN (CPU) RECONFIGURATION PROCESSING.

Explanation: While processing a reconfiguration request, the system experienced an unexpected program error.

In the message text:

CPU Central processor.

**System action:** The system does not perform the reconfiguration requested by the CONFIG command. The system tries to write:

- · A logrec data set error record
- A dump

**Operator response:** Do the following:

- 1. Enter DISPLAY M to display the status of the resources you have been trying to reconfigure.
- 2. Enter the CONFIG command again.

Source: Reconfiguration

Module: IEERESTA

Routing code: 
Descriptor code: 5

## IEE239I {CPU(x) | CORE(x)} NOT RECONFIGURED {ONLINE | PHYSICALLY OFFLINE} -- text

**Explanation:** A CONFIG command requested that the system reconfigure a CPU or core online or offline. The system was unable to perform physical reconfiguration because the service processor detected an error condition.

In the message text:

#### SERVICE PROCESSOR BUSY

The service processor could not process the CONFIG command because it is processing another request.

## REQUIRED SYSTEM RESOURCE NOT AVAILABLE

The system could not process the CONFIG command because a software resource needed by the service processor was in use.

## SERVICE PROCESSOR FAILURE

The service processor could not process the CONFIG command because of an internal service processor error.

#### SERVICE PROCESSOR ERROR

The service processor indicated that the central processor reconfiguration hardware is not installed; however, the hardware indicators show that the CPU or core reconfiguration hardware is installed.

## TARGET HARDWARE ERROR

One of the following occurred:

- An error occurred during a target equipment check that is associated with the resource being configured or deconfigured. The state of the resource changed. The error is not associated with the service-call logical processor (SCLP).
- An error occurred during a target equipment check that is associated with the resource being configured or reconfigured. The state of the resource did not change. The error is not associated with the SCLP.

#### **IEE239I**

#### {CPU|CORE} ID NOT RECOGNIZED BY SERVICE PROCESSOR

The service processor did not recognize the CPU or core identifier; however, the hardware indicators show that this identifier is valid.

# {CPU | CORE} NOT AVAILABLE

The specified CPU or core is not a part of this configuration.

#### {CPU | CORE} IS POWERED OFF

The specified CPU or core is powered off.

#### WOULD REMOVE LAST {CPU | CORE}

The standard CPU or core cannot be reconfigured offline because it is the last standard CPU or core.

**System action:** Depending on the value of *text*, the system does the following:

#### SERVICE PROCESSOR BUSY

REQUIRED SYSTEM RESOURCE NOT AVAILABLE

SERVICE PROCESSOR FAILURE

SERVICE PROCESSOR ERROR

#### {CPU | CORE} ID NOT RECOGNIZED BY SERVICE PROCESSOR

The system does not reconfigure the CPU or core online or physically offline. If the request was OFFLINE, the system takes the CPU or core logically offline.

## {CPU | CORE} NOT AVAILABLE

The system does not reconfigure the CPU or core online or physically offline. If the request was OFFLINE, the CPU or core is already offline in another configuration.

#### {CPU | CORE } IS POWERED OFF

The system does not reconfigure the CPU or core online.

## | WOULD REMOVE LAST {CPU|CORE}

The system does not reconfigure the CPU or core offline.

#### $| \{CPU | CORE\}(x) \text{ NOT ONLINE}|$

The system does not reconfigure the CPU or core online.

## **Operator response:** Do the following:

- 1. Enter DISPLAY MATRIX=CPU to display the status of CPUs (when LOADxx specifies PROCVIEW CPU) or DISPLAY MATRIX=CORE to display the status of cores (when LOADxx specifies PROCVIEW CORE). For more information on the DISPLAY command, see *z/OS MVS System Commands*.
- 2. Depending on the value of *text*, do the following:

#### SERVICE PROCESSOR BUSY

## REQUIRED SYSTEM RESOURCE NOT AVAILABLE

## SERVICE PROCESSOR FAILURE

Enter the CONFIG command again. If the problem recurs, contact hardware support.

## SERVICE PROCESSOR ERROR

# {CPU | CORE} ID NOT RECOGNIZED BY SERVICE PROCESSOR

Contact hardware support.

# {CPU|CORE} NOT AVAILABLE

Make the specified CPU or core a part of this configuration. Enter the CONFIG command again.

#### {CPU | CORE} IS POWERED OFF

Make sure the CPU or core is powered on. Enter the CONFIG command again.

#### WOULD REMOVE LAST {CPU | CORE}

Check the status of the CPU or core.

## {CPU | CORE} (x) NOT ONLINE

Make sure the specified CPU or core is online. Enter the CONFIG command again.

Source: Reconfiguration
Module: IEEVCVPH
Routing code: Descriptor code: 5

## IEE241I {CPU(x) | CORE(x)} NOT RECONFIGURED {OFFLINE | ONLINE} -- text

**Explanation:** A reconfiguration request asked that the system reconfigure a CPU or core online or offline. The system was unable to perform the requested reconfiguration; the message text gives the reason.

In the message text:

ı

ı

ı

I

ı

I

I

#### DUE TO RPSGNL SWITCH FAILURE ON TARGET CPU

RPSGNL SWITCH failed to initiate the CPU ending routine.

#### **DUE TO SYSTEM RECOVERY**

Alternate CPU recovery (ACR) processing removed a CPU during CONFIG command processing.

## WOULD REMOVE LAST CPU AVAILABLE FOR JOB SCHEDULING

A CPU cannot be removed because it is the only one in the system that can be used for scheduling jobs.

## WOULD RESULT IN A NO CLOCK CONDITION

A CPU could not be taken offline because it is the only CPU in the complex with a functioning time-of-day (TOD) clock.

## ERROR WHILE PERFORMING SIGP RESTART

An error occurred on a CPU during SIGP RESTART processing.

## ERROR WHILE PERFORMING SIGP INITIAL CPU RESET

An error occurred on the target a CPU during SIGP INITIAL processor RESET processing.

#### ERROR WHILE PERFORMING SIGP SET PREFIX

An error occurred on the target a CPU during SIGP SET PREFIX processing.

#### CPU INITIALIZATION PROCESSING DID NOT BEGIN

Processor initialization did not start on a CPU.

#### CPU INITIALIZATION PROCESSING DID NOT COMPLETE

Processor initialization did not complete on a CPU.

## **CLOCKS CANNOT BE SYNCHRONIZED**

CPU reconfiguration process failed because TOD clocks could not be synchronized.

## ERROR CREATING SYSTEM TRACE AREAS

A CPU could not be brought online because the system trace areas could not be created for it.

## ERROR CREATING MACHINE CHECK HANDLER AREAS

A CPU could not be brought online because the machine check handler areas could not be created for it.

# ERROR CREATING CPU-RELATED LINKAGE STACKS

A CPU could not be brought online because the central processor-related linkage stacks could not be created

## ERROR OBTAINING STORAGE

A CPU could not be brought online because storage could not be obtained for processor-related system data areas.

## ERROR LOCATING FRR INITIALIZATION ROUTINE

A CPU could not be brought online because a routine could not be located in the system nucleus.

## ESTAE COULD NOT BE ESTABLISHED

The recovery environment for CPU or core reconfiguration could not be established.

## **ID NOT RECOGNIZED**

The reconfiguration operation was canceled because the specified CPU or core identifier is incorrect.

# {CPU | CORE} NOT AVAILABLE

The reconfiguration operation was canceled because the requested CPU or core does not belong to this configuration.

#### WOULD REMOVE LAST {CPU | CORE}

The target CPU or core cannot be removed because it is the only one in the system.

#### UNABLE TO OBTAIN {CPU|CORE} STATUS, SERVICE PROCESSOR COMMUNICATION FAILURE

The reconfiguration operation was cancelled because of a CPU or core interface error.

#### UNABLE TO CONFIGURE CRYPTO OFFLINE

The operator tried to configure offline a CPU with an associated Integrated Cryptographic Feature (ICRF) but the system could not configure the ICRF offline. If no logrec data set error record accompanies this message, one of the following has occurred:

- The system detected an incorrect parameter.
- The processor or ICRF is not in a suitable state to be configured offline. For example, the ICRF is not installed on the processors.

#### UNABLE TO OBTAIN STORAGE FOR ENF SIGNAL

The operator tried to configure offline a CPU with an associated Integrated Cryptographic Feature (ICRF) but the system could not obtain storage to issue an ENF signal.

## REQUIRES HIPERDISPATCH ENABLED

A CPU ID greater than x'3F' has been dynamically added to the system while HiperDispatch mode is disabled. To configure a CPU or core with a CPU address greater than x'3F', HiperDispatch mode must be enabled.

## PROCESSOR TYPE MISMATCH

A CONFIG  $\{CPU(x) \mid CORE(x)\}$ , ONLINE | OFFLINE or CONFIG MEMBER command was issued with a CPU or core type specification, and the subject CPU or core is not of the specified type.

**System action:** The system cancels the reconfiguration and tries to return the CPU or core to the state it was in before reconfiguration processing began.

**Operator response:** Do the following:

- 1. Enter DISPLAY MATRIX=CPU to display the status of CPUs (when LOADxx specifies PROCVIEW CPU) or DISPLAY MATRIX=CORE to display the status of cores (when LOADxx specifies PROCVIEW CORE). For more information on the DISPLAY command, see *z/OS MVS System Commands*.
- 2. Depending on the value of *text*, do the following:

#### **DUE TO SYSTEM RECOVERY**

Check the CPU or core status.

## WOULD RESULT IN A NO CLOCK CONDITION

Enter the CONFIG command again when there are other CPUs or cores in the complex with functioning TOD clocks.

## CPU INITIALIZATION PROCESSING DID NOT COMPLETE

Enter the CONFIG command again; if the problem persists, notify the system programmer.

## **ID NOT RECOGNIZED**

Enter the CONFIG command again specifying a valid CPU or core identifier.

## {CPU | CORE} NOT AVAILABLE

Make sure that the CPU or core is in this configuration. Enter the CONFIG command again.

## REQUIRES HIPERDISPATCH ENABLED

Notify the system programmer.

## PROCESSOR TYPE MISMATCH

If you entered the intended processor type, notify the system programmer. Otherwise, specify the correct processor type.

For any other message text, enter the CONFIG command again.

**System programmer response:** If the message text is REQUIRES HIPERDISPATCH ENABLED, enable HiperDispatch mode on the system to configure online CPUs or cores with a CPU address greater than x'3F'.

If the message text is PROCESSOR TYPE MISMATCH, examine the logical partition definition to verify that the processor type is what you intended.

For other message text values, you can search problem reporting databases for a fix for the problem.

Source: Reconfiguration
Module: IEEVCVSR
Routing code: -

Descriptor code: 5

# IEE242I CPU(x) OFFLINE WITH UNKNOWN STATUS -- CPU TERMINATION PROCESSING DID NOT COMPLETE ON THE TARGET CPU

Explanation: Central processor ending did not complete within the expected time period.

**System action:** The system takes the target central processor offline.

Source: Reconfiguration
Module: IEEVCVSR
Routing code: Descriptor code: 5

## IEE243I CONFIG COMMAND CANCELLED BY THE OPERATOR

**Explanation:** The operator replied 'C' to the following message:

IEE325D to cancel a request to configure offline the processor associated with the last Integrated Cryptographic Feature in the system.

**System action:** The system cancels the CONFIG command.

Source: Reconfiguration
Module: IEEVVFLF
Routing code: Descriptor code: 5

## IEE244D REPLY 'S' TO SUSPEND AFFINITY JOB SCHEDULING, OTHERWISE REPLY 'N'

**Explanation:** A reconfiguration request asked that the system reconfigure a CPU offline, but the system is unable to perform the requested reconfiguration because one or more jobs have affinity to that CPU.

**System action:** The system issues message IEE718I prior to issuing this message. Message IEE718I lists the names of the jobs. The system cancels the CONFIG command, regardless of the reply.

Operator response: Do the following:

- 1. Reply N to continue scheduling jobs with affinity to the CPU.
- 2. Reply **S** to stop scheduling jobs with affinity to the CPU.
- 3. Enter CONFIG CPU(*x*), OFFLINE to request reconfiguration of the CPU offline when no more jobs with affinity to the CPU exist.
- 4. Enter CONFIG CPU(*x*),ONLINE to make the CPU available for affinity job scheduling, even if the CPU is already online.

Source: Reconfiguration
Module: IEEVCPLF
Routing code: Descriptor code: 5

IEE248I hh.mm.ss yy.ddd ACTIVITY [idr] text

**Explanation:** Where *text* is:

JOBS M/S TS USERS SYSAS INITS ACTIVE/MAX VTAM XXXXX XXXXX XXXXX XXXXX XXXXX

[jjj sss [ppp] www[zz]x [jjjKk;] [jjj sss [ppp] www[zz]x stradrK]

## **IEE248I**

```
[userid www[zz]
userid www[zz] ...]
[DISPLAY TRUNCATED - INSUFFICIENT STORAGE]
NO ENTRIES FOUND WITH USERID=rquserid
```

The system issues this message when the operator enters a DISPLAY command with either:

- JOBS, or TS, or A as a single parameter
- The JOBS,LIST or the TS,LIST or the A,LIST parameters

The first three lines of the message text always appear.

If the command is one of the following, some combination of the fourth, fifth, and sixth lines appears:

#### JOBS, LIST

A list of all:

- Virtual=virtual (V=V) jobs, tasks, and attached transaction programs (ATX) created by the START or MOUNT command. One or two entries appear on each line.
- V=V jobs, virtual=real (V=R) tasks, and V=R attached transaction programs (ATX) created by the START command. One entry appears on each line.

#### TS, LIST

A list of all active TSO/E users. Up to five entries appear on each line.

## A, LIST

## A,L

The displays for both JOBS, LIST and TS, LIST.

In the message text:

#### hh.mm.ss

The time, in hours (00 through 23), minutes (00 through 59), and seconds (00 through 59). If hh.mm.ss is 00.00.00, the time of day (TOD) clock is not working.

The date, in years (00 through 99) and days (000 through 366). If yy.ddd is 00.000, the system cannot determine the year and the day.

idr

A 3-digit decimal identifier to be used in a CONTROL C,D command to cancel the status displays, if it is:

- · Written on typewriter or printer consoles
- · Displayed inline (that is, not in a display area) on a display console

This identifier does not appear when the display is presented in a display area on a display console.

#### **JOBS**

The number of address spaces running under initiators.

#### M/S

The number of address spaces created by a MOUNT or START command, but not an initiator.

## TS USERS

XXXXX

The number of active Time Sharing Option Extensions (TSO/E) address spaces.

#### **SYSAS**

XXXXX

The number of system address spaces.

## INITS

XXXXX

The number of started job entry subsystem (JES) and advanced program-to-program communications (APPC) initiators in the system.

#### ACTIVE/MAX VTAM

xxxxx/xxxxx

The number of active TSO/E address spaces using the Virtual Telecommunications Access Method (VTAM) and the maximum number of TSO/E address spaces that could use VTAM.

**Note:** If the value for JOBS is less than the value for INITS, some initiators are inactive. The sum of the values for JOBS, M/S, TS USERS, and SYSAS is the total number of active address spaces.

## *jij* One of the following:

- The name of a job or ATX attached by an initiator.
- The procedure name of a task created by a START or MOUNT command.
- STARTING if initiation of a started job, task or ATX is incomplete.

## sss One of the following:

- The step name for a job or ATX attached by an initiator.
- The identifier of a task created by the START command.
- The step name for a step that called a cataloged procedure.
- STARTING if initiation of a started job, system task, or ATX is incomplete.

### *ppp* One of the following:

- The step name within a cataloged procedure that was called by the step specified in field sss.
- Blank, if there is no cataloged procedure.
- For APPC initiated transactions, the userid requesting the transaction.

## www The status of the job, task, ATX or TSO/E address space:

**IN** Swapped in.

**OUT** Swapped out, ready to run.

**OWT** Swapped out, waiting, not ready to run.

OU\* In the process of being swapped out.

IN\* In the process of being swapped in.

NSW Non-swappable.

# zz One of the following:

LW Address space is in long wait.

**Note: LW** appears only when the address space is swapped in or is non-swappable. **LW** indicates an abnormal condition.

**NF** Address space is not dispatchable because of a failure in the address space.

PR Address space has a program event recording (PER) SLIP trap active.

#### *x* The type of user:

**A** ATX

J Job.

Started task.

M Mount.

System address space.

## stradr**K** - endadr**K**

Starting and ending decimal addresses, in kilobytes, of the job or task's V=R region. For example, 00040 K is decimal address 40960.

## userid One of the following:

- · The identifier of an active TSO/E user.
- \*LOGON\*, if initiation of the address space is incomplete.

# **IEE251I**

#### **DISPLAY TRUNCATED - INSUFFICIENT STORAGE**

The system cannot obtain enough storage for the display.

## **NO ENTRIES FOUND WITH USERID =** rquserid

The specified userid is not active in the system. In the message text:

rquserid The identifier of the user that requested the transaction.

System action: The system continues processing.

**Operator response:** If DISPLAY TRUNCATED appears in the message, avoid using the LIST parameter on the DISPLAY command until there is less system activity.

The fields *jjj* and *sss* are the procedure name and the identifier to be used in a STOP or MODIFY command, if one is to be entered.

Enter DISPLAY ACTIVE, ALL to obtain a display that includes the system address spaces.

Source: Master scheduler

Routing code: -

**Descriptor code:** 5,8,9

| IEE251I                                                                                                    | hh.mm.ss PARMLIB DISPLAY   PARMLIB, ERROR[ text |                  |                     |          |
|----------------------------------------------------------------------------------------------------|-------------------------------------------------|------------------|---------------------|----------|
| <b>Explanation:</b> Where <i>text</i> is:                                                                                                    |                                                 |                  |                     |          |
| PARMLIB DATA SETS SPECIFIED [error]] [AT IPL   AT hr.mn.sc ON mm/dd/yyyy] [LOADxx DATA SET = dsname   PARMLIB CONCATENATION VOLUME=vol   CATALOG] |                                                 |                  |                     |          |
| ENTRY<br>nn<br>:                                                                                                    | FLAGS<br>f                                      | VOLUME<br>parmvl | DATA SET<br>parmdsn |          |
| <b>:</b>                                                                                                    |                                                 |                  |                     |          |
| :                                                                                                    |                                                 |                  |                     |          |
| :<br>X                                                                                                    | D                                               | defvol           | SYS1.PARMLIB        |          |
| • [NO ERRORS IN PARMLIB CONCATENATION]                                                                                                    |                                                 |                  |                     |          |
| • [MASTER PROCESSING USING THE FOLLOWING PARMLIBS]                                                                                                |                                                 |                  |                     |          |
| ENTRY<br>nn<br>:                                                                                                    | FLAGS<br>f                                      | VOLUME<br>parmvl | DATA SET parmdn1    |          |
| :                                                                                                    |                                                 |                  |                     |          |
| :                                                                                                    |                                                 |                  |                     |          |
| :                                                                                                    |                                                 |                  |                     |          |
| ENTRY                                                                                                    |                                                 | FLAGS            | VOLUME              | DATA SET |
| nn                                                                                                    |                                                 | f                | parmvl              | parmdn1  |
| :                                                                                                    |                                                 | :                | :                   | :        |

This message displays PARMLIB information when a DISPLAY PARMLIB command is issued.

In the message text:

hh.mm.ss

The current time. The time format is in hours (00-23), minutes (00-59) and seconds (00-59).

*error* If the DISPLAY PARMLIB,E or DISPLAY PARMLIB,ERRORS command is specified, the following will be included in the message for *error*: BUT NOT FOUND

hr.mn.sc

The time of the last SETLOAD command.

mm/dd/yyyy

The date of the last SETLOAD command.

dsname The data set where the LOADxx was found. If this field shows PARMLIB CONCATENATION, the member was found using the existing parmlib concatenation.

vol The volume where the *dsname* resides. CATALOG indicates that the volume was found using the catalog entry for the data set.

nn The order in which the parmlibs were specified

f Describes how the parmlibs were specified:

**S** the LOADxx PARMLIB statement

**D** the default (SYS1.PARMLIB)

parmvl The volume serial for the parmlib data set. defvol is the volume SYS1.PARMLIB resides on.

## parmdsname

The parmlib data set specified in the PARMLIB statement in LOADxx. The data set name can be up to 44 characters long. SYS1.PARMLIB will always be concatenated as the last parmlib, unless it was specified in a PARMLIB statement in LOADxx. If there was no PARMLIB statement in LOADxx, then SYS1.PARMLIB is the default.

parmdn1

The parmlib data set specified in the IEFPARM DD statement in Master JCL. If PARMLIB statements were specified in LOADxx, this section of the message is not displayed.

System action: The system continues processing.

**Source:** Master scheduler

Module: IEECB984

Routing code: \*

Descriptor code: 5

## IEE252I MEMBER member FOUND IN parmdsname

**Explanation:** This is an informational message that appears only in the hardcopy log when member *member* is found in parmlib dataset *parmdsname* 

In the message text:

*member* The parmlib member name that is being processed.

parmdsname

The parmlib data set where member member is located. The data set name can be up to 44 characters.

System action: The system continues processing.

**System programmer response:** Check the hardcopy to see if all the members in parmlib specified in LOADxx or in operator input are being used correctly and are found in the correct parmlib data set.

**Source:** Master scheduler, IPL/NIP **Module:** IEEMB878, IEAVNPM4

Routing code: Descriptor code: 4

#### IEE253I IEFPARM DD STATEMENT IS IGNORED WHEN PARMLIB IS SPECIFIED IN LOADxx

**Explanation:** This message is issued when the PARMLIB statement in LOADxx is specified and the Master JCL specifies an IEFPARM DD statement. When this happens, the system ignores the the DD statement.

**System action:** The system continues processing.

**System programmer response:** Add the data set found in the IEFPARM DD statement to the PARMLIB statements in LOADxx and remove the IEFPARM DD statement.

Source: Master scheduler
Module: IEAVNP13
Routing code: Descriptor code: 12

## IEE254I hh.mm.ss IPLINFO DISPLAY text

**Explanation:** Where *text* is:

SYSTEM IPLED AT hh.mm.ss ON mm/dd/yyyy RELEASE fmid LICENSE = system USED LOADxx IN loadxxdsname ON devx ARCHLVL = n MTLSHARE =  $Y \mid N$  IEASYM LIST =  $s1 \mid NONE$  IEASYS LIST =  $s2 \{ (OP) \}$  IODF DEVICE: ORIGINAL(iodfdev1) CURRENT(iodfdev2) IPL DEVICE: ORIGINAL(ipldev1) CURRENT(ipldev2) VOLUME(iplvo1)

Displays IPL information when a DISPLAY IPLINFO command is issued.

In the message text:

hh.mm.ss

The current time. The time format is in hours (00-23), minutes (00-59) and seconds (00-59).

hh.mm.ss

The master scheduler initialization completed; the IPL completed. The time format is in hours (00-23), minutes (00-59) and seconds (00-59).

mmlddlyyyy

The master scheduler initialization completed; the IPL completed. That date format is in month (01-12), day (01-31) and year (0000-9999).

rrrrrrr The release level of the system being IPLed.

*xx* The LOADxx member used to IPL the system.

loadxxdsname

The data set where the LOADxx originated. The data set name will be either:

- SYSn.IPLPARM (where *n* can be 0-9)
- SYS1.PARMLIB

*devx* The device address where the LOADxx member originated. When the device number is in the form *snnnn*, the first digit indicates the subchannel set.

## MTLSHARE = Y | N

MTL tape devices are treated as regular standalone drives (Y), as compared to MTL resident drives (N).

- *n* Either 1 indicating ESA/390 or 2 indicating z/Architecture. The value displayed is the value specified (or defaulted) by the ARCHLVL statement of the LOADxx parmlib member.
- The IEASYMxx member or members used by the IPLed system. s1 can be either a single member name, a list of members (specified in parentheses) or NONE. The default value is NONE.
- 52 The IEASYSxx member or members used by the IPLed system. 52 can be either a single member name or a list of members (specified in parentheses).

- **OP** The IEASYSxx values were specified in LOADxx SYSPARM statements or from the reply to the IEA101A system parameters prompt.
- iodfdev1 The device number of the volume where the I/O configuration resided when the system was originally IPLed. When the device number is in the form snnnn, the first digit indicates the subchannel set.
- iodfdev2 The device number of the volume where the I/O configuration now resides. iodfdev1 and iodfdev2 can be the same or can be different if they were primary and secondary of a PPRC pair being monitored for HyperSwap and a HyperSwap has occurred. When the device number is in the form snnnn, the first digit indicates the subchannel set.
- *ipldev1* The SYSRES device number from which the system was originally IPLed. When the device number is in the form *snnnn*, the first digit indicates the subchannel set.
- *ipldev2* The current SYSRES device number. *ipldev1* and *ipldev2* can be the same or can be different if they were primary and secondary of a PPRC pair being monitored for HyperSwap and a HyperSwap has occurred. When the device number is in the form *snnnn*, the first digit indicates the subchannel set.

iplvol The IPL volume serial.

system The IPLed system, z/OS or zNALC (a z/OS system that requested zNALC pricing).

**System action:** The system continues processing.

**Source:** Master scheduler

Module: IEECB985 Routing code: \* Descriptor code: 5

## IEE255I SYSTEM PARAMETER `sysparm': value

**Explanation:** In response to a DISPLAY IPLINFO, sysparm command, this message displays the system parameter's value.

In the message text:

sysparm The system parameter. If an alias of a system parameter was specified on the command, sysparm will display the real system parameter name.

value the value (either specified in IEASYSxx, or as a system parameter, or defaulted by the system).

- If the length in bytes of the system parameter name plus the length in bytes of the system parameter value is less than 98, a single line WTO is used.
- If the length in bytes of the system parameter name plus the length in bytes of the system parameter value exceeds 97, multiple 71-character lines are used with a new line beginning with the character immediately after the character that filled the previous line.
- If the parameter exceeds 710 characters, only the first 707 characters will be displayed followed by the characters "..." to indicate that there is more data.
- If the system parameter had a trailing ",L", that information is not displayed.
- If the parameter was not provided and has no default, NOT\_SPECIFIED is displayed.

**System action:** The system continues processing.

**Source:** Master scheduler

Module: IEECB985
Routing code: \*
Descriptor code: 5

#### IEE256I ZAAPZIIP STATE: state

**Explanation:** In response to a DISPLAY IPLINFO, ZAAPZIIP, STATE command, this message displays the state of the zAAP on zIIP function.

In the message text:

state One of the following:

- · ACTIVE: zAAP on zIIP is active
- INACTIVE ZAAPZIIP SYSTEM PARAMETER IS 'NO': The zAAP on zIIP function is not active because system parameter ZAAPZIIP=NO was specified.
- INACTIVE NO ZIIP(S) DEFINED TO THIS LPAR: The zAAP on zIIP function is not active because
  - there are no zIIP(s) defined to this LPAR and
  - the dynamic CPU addition function is not enabled so no zIIP(s) can be added to this LPAR after IPL.
- INACTIVE ZAAP(S) DEFINED TO THIS LPAR: The zAAP on zIIP function is not active because one or more zAAPs is defined to this LPAR. The zAAP(s) might be online or offline or in the reserved state.
- INACTIVE ZAAP(S) INSTALLED ON THE MACHINE: The zAAP on zIIP function is not active because one or more zAAPs in the configured state is installed on the machine (not necessarily defined to this LPAR). The presence of installed zAAPs in the standby or reserved state does not affect the state of the zAAP on zIIP function.
- INACTIVE TOO MANY ZAAPS+ZIIPS INSTALLED ON THE MACHINE: The zAAP on zIIP function is not active because the machine has one or more zAAPs and the number of zAAPs plus the number of zIIPs exceeds the number of standard CPs.
  - The standard CPs, zAAPs, and zIIPs used in this calculation are those installed on the machine that are in the configured state (and not necessarily defined to this LPAR). The presence of installed processors (whether standard CPs, zAAPs, or zIIPs) in the standby or reserved state does not affect the state of the zAAP on zIIP function.
- INACTIVE GLOBAL MACHINE DATA IS NOT AVAILABLE TO THIS LPAR: The zAAP on zIIP function is not active because this LPAR is not allowed to find out about the presence of zAAPs on the entire machine. This security protocol is controlled by the Global Performance Data Control setting, described in *System z10 Processor Resource/Systems Manager Planning Guide SB10-7153*.

**System action:** The system continues processing.

Source: Master scheduler

Module: IEECB985

Routing code: \*

Descriptor code: 5

## IEE260I SCHEDxx LINE line: text

**Explanation:** During system initialization, the system detected an error in the MT specification in the SCHED*xx* parmlib member.

In the message text:

#### **SCHED**xx

The parmlib member in which the system detected an error, with a suffix of xx.

line In the parmlib member, the number of the line containing the erroneous MT statement.

# MT SIZE 24K APPLIED. SIZE VALUE NOT VALID.

The MT value was in error because the value is either:

- · Not decimal
- · Not specified in kilobytes
- Not within the range 16 kilobytes to 999 kilobytes

The system uses the default value of 24 kilobytes.

#### USING MT SIZE(xxxx). DUPLICATE SIZE IGNORED.

The SIZE keyword appears more than once on an MT statement. The system ignores the duplicate specification. *xxxx* is one of the following:

*nnn***K** The size of the MT table in kilobytes.

**NONE** 

#### MT data IGNORED. UNRECOGNIZED KEYWORD.

The system encountered data, which is not a keyword defined for the MT statement.

#### DUPLICATE MT STMT IGNORED.

The system has already processed an MT statement, and ignores the duplicate statement.

## MISSING RIGHT PARENTHESIS ASSUMED.

The system encountered an end of statement while searching for a closing right parenthesis.

**System action:** The system continues processing the data within the SCHEDxx parmlib member. If the following message text appears, the system does the following:

#### USING MT SIZE(xxxx). DUPLICATE SIZE IGNORED.

The system ignores the duplicate specification.

## DUPLICATE MT STMT IGNORED.

The system ignores the duplicate statement.

Operator response: Contact the system programmer.

## **System programmer response:** Do the following:

- 1. Run the IEBPTPCH utility to print the parmlib member.
- 2. Find the incorrect specification and correct the error that the message described.

**Source:** Master scheduler

Module: IEEMB889 Routing code: 2,10 Descriptor code: 4

## IEE271I NO PFK TABLES EXIST [COMMAND ISSUED IS command]

**Explanation:** A CONTROL N,PFK command requested alteration of a program function key (PFK) command definition. The command referenced a PFK table that does not exist in the system. Either:

- 1. The PFK tables were not specified in the CONSOLxx parmlib member.
- 2. An error occurred during processing of a previously entered SET PFK=xx command.

In the message text:

## **COMMAND ISSUED IS** command

command is the text of the command that was originally entered.

**System action:** The system ignores the command.

**Operator response:** Do one of the following:

- In case 1, enter SET PFK=xx to activate the PFKTABxx parmlib member, if the PFK tables were not specified in the CONSOLxx parmlib member and a PFKTABxx parmlib member exists.
  - Enter CONTROL N,PFK to define the PFK table for the system to use.
- In case 2, contact the system programmer.

# System programmer response: Do one of the following:

- If a PFKTABxx parmlib member does not already exist, create a member to define the PFK tables that the system
  can use.
- If an error occurred during processing of a SET PFK command, then correct the error in PFKTABxx.

Source: Master scheduler

Module: IEECVFTB, IEE8C03D

#### IEE272I • IEE273I

Routing code: \*

Descriptor code: 5

## IEE272I PFK TABLE NOT FOUND IN PFKTABxx [COMMAND ISSUED IS command]

**Explanation:** A CONTROL N,PFK command requested alteration of a program function key (PFK) command definition. The referenced PFK table is not defined in PFKTABxx, which is the active PFK table parmlib member.

In the message text:

## **PFKTAB**xx

The active PFK table parmlib member, with a suffix of xx.

#### **COMMAND ISSUED IS** command

command is the text of the command that was originally entered.

**System action:** The system ignores the CONTROL N command.

**Operator response:** Do the following:

- 1. Enter SET PFK=xx for the PFKTABxx parmlib member that contains the requested PFK table definition.
- 2. Enter CONTROL N,PFK to define the PFK table for the system to use.

If the CONTROL command fails, contact the system programmer.

**System programmer response:** Do the following:

- 1. Run the IEBPTPCH utility to print the PFKTABxx parmlib member.
- 2. Make sure that the PFKTABxx member contains the definition of the PFK table specified on the CONTROL N,PFK command.

Source: Master scheduler

Module: IEECVFTB, IEE8C03D

Routing code: \*

Descriptor code: 5

## IEE273I command ADDED ROUTING CODES REQUIRED FOR THE HARDCOPY LOG

**Explanation:** The command requested that the system add or delete specified routing codes to the routing codes already defined for the hard-copy log. The system issues this message to indicate that the command completed successfully.

In the message text:

command

Either VARY or VARY CN.

#### HARDCOPY LOG

A VARY HARDCPY command was entered to either assign routing codes to the hard-copy log or to delete routing codes from the set that the hard-copy log was receiving. The final set of routing codes that the hard-copy log received did not include routing codes 1, 2, 3, 4, 7, 8, 10 and 42.

**System action:** The system adds routing codes 1, 2, 3, 4, 7, 8, 10 and 42 to the set that the hard-copy log will receive.

**Source:** Master scheduler

Module: IEE5703D, IEE7203D, IEECB852

Routing code: \*

Descriptor code: 5

#### IEE274I verb CONSOLE name NOT VALID

Explanation: A command specified a console name that does not represent a valid console.

In the message text:

verb The command verb.

name The name or identifier of a console specified on the command.

**System action:** The system rejects the command.

Operator response: Contact the system programmer.

**System programmer response:** Do one of the following:

- If the command specified a console identifier, ensure that the identifier is a decimal value between 01 and 99.
- If the command specified a console name, ensure that it is a valid MCS console name and is not a SMCS console name.
- If the identifier of a subsystem console was specified with the VARY command, ensure that the only option specified is AUTH.
- Check to see if the command originated from a ROUTE command (for example RO \*ALL or RO \*OTHER or RO sysgrpname). Some commands will be rejected if issued from a ROUTE command because it would have modified an IBM internally owned console's attribute.

Source: Master scheduler (SC1B8), Consoles (SC1CK)

Module: IEE0403D, IEE5503D, IEE7103D, IEECB854, CNZK1RCN, IEECB804, IEECB813, IEECB836, IEECB856, IEE40110

Routing code: \*

Descriptor code: 5

#### IEE275I cmd ROUTING CODE KEYWORD VALUE OF value NOT ALLOWED

**Explanation:** A VARY CONSOLE or VARY HARDCPY command requested that the system add or delete specified routing codes to the routing codes already defined for a console or the hard-copy log. The value specified for the AROUT or the DROUT keyword was either NONE or ALL. These are not acceptable values for these keywords.

In the message text:

cmd The command.

value The value specified for the AROUT or the DROUT keyword.

System action: The system rejects the command.

**Operator response:** Use specific routing code values for the AROUT and DROUT keywords. Enter the command again.

Source: Master scheduler

Module: IEECB815
Routing code: \*
Descriptor code: 5

# IEE279A REPLY id IGNORED; NON DECIMAL ID. SPECIFY REPLY nn.

**Explanation:** The system expected a reply to a synchronous write to operator with reply (WTOR) message. The operator entered a reply command with a non-decimal identifier.

In the message text:

id The erroneous identifier on the REPLY command.

*nn* The correct identifier on the REPLY command.

**System action:** The system ignores the reply and waits for a correct reply.

## **IEE280A • IEE282A**

**Operator response:** Enter a correct reply identifier.

Source: Communications task (COMMTASK)

Module: IEAVG724 Routing code: -Descriptor code: 4

## IEE280A REPLY id TOO LONG FOR REQUESTOR. RESPECIFY REPLY nn.

**Explanation:** In response to a synchronous write to operator with reply (WTOR) message, the operator entered a reply command that was too long for the user's buffer.

In the message text:

id The identifier on the REPLY command.

nn The correct identifier on the REPLY command.

**System action:** The system waits for a correct reply.

**Operator response:** Reenter the reply correctly. **Source:** Communications task (COMMTASK)

Module: IEAVG724 Routing code: -Descriptor code: 4

## IEE281A REPLY id IGNORED; IMPROPER USE OF DELIMITERS. RESPECIFY.

**Explanation:** The operator entered an incorrect REPLY command when the system expected a different reply to a synchronous write to operator with reply (WTOR) message. The error was one of the following:

- · A closing apostrophe did not follow the text when the text was preceded by an apostrophe.
- · A character other than a comma, space, or null followed the identifier.

In the message text:

*id* The identifier on the REPLY command.

System action: The system ignores the reply and asks for the operator to enter a valid reply.

**Operator response:** Reenter the reply correctly. **Source:** Communications task (COMMTASK)

Module: IEAVG724 Routing code: -Descriptor code: 4

# IEE282A REPLY id EXPECTED; NO OTHER COMMANDS ACCEPTED. SPECIFY REPLY id.

**Explanation:** The operator entered a command other than a REPLY command when the system expected a reply to a synchronous write to operator with reply (WTOR) message.

In the message text:

id The identifier on the REPLY command.

**System action:** The system ignores the command and asks for a correct reply. The system does not accept any other commands at this time.

**Operator response:** Enter the reply correctly. **Source:** Communications task (COMMTASK)

Module: IEAVG724
Routing code: Descriptor code: 4

## IEE283A REPLY id IGNORED; ONLY REPLY nn ACCEPTED. SPECIFY REPLY nn.

**Explanation:** The system expected a reply to a synchronous write to operator with reply (WTOR) message. The operator entered a command with the wrong reply identifier.

In the message text:

*id* The erroneous identifier on the REPLY command.

*nn* The correct identifier on the REPLY command.

**System action:** The system ignores the reply and waits for a correct reply. The system does not accept any other commands at this time.

**Operator response:** Enter the reply correctly. **Source:** Communications task (COMMTASK)

Module: IEAVG724 Routing code: -Descriptor code: 4

#### IEE286I CONSOLE DELAYED MESSAGE BUFFER FULL. MESSAGES LOST

**Explanation:** The buffer for the following messages is filled and cannot be expanded:

- Branch-entry write to operator (WTO)
- Branch-entry write to operator with reply (WTOR)
- Delete operator messages (DOM)

**System action:** Until space becomes available:

- during nucleus initialization program (NIP), the system sends all messages to the console, but not to the hardcopy log
- after NIP, the system does not send branch-entry messages to any console or to the hardcopy log
- · the system sends synchronous messages to the console, but not to the hardcopy log.

The system may reject some messages and DOMs (delete operator message). Callers of branch-entry WTO, WTOR, and DOM will receive a return code '40'x.

When space becomes available, message IEE287I will be issued with information about lost messages.

The system may delete some messages. Callers of branch-entry WTO, WTOR, and DOM will receive a return code. When space is regained, the system issues message IEE287I.

**Operator response:** Because DOMs might have been lost, examine the output of a DISPLAY R command to determine if there are any outstanding messages. If not, remove the DOMs with the CONTROL C command.

If IEE286I remains outstanding without a corresponding IEE287I message and/or repeated thrashing of IEE286I and IEE287I occur, report the problem to your System Programmer.

**System programmer response:** Search problem reporting data bases for a fix for the problem. If no fix exists, contact the IBM Support Center.

Source: Communications task (COMMTASK)

Module: IEAVBWTO Routing code: -Descriptor code: 4

#### IEE287I CONSOLE DELAYED MESSAGE BUFFER ACTIVATED text

**Explanation:** Where *text* is:

TOTAL MESSAGES NOT DELIVERED: n.

m WERE ACTION/WTOR

TOTAL MESSAGES NOT HARDCOPIED: s.

t WERE ACTION/WTOR

This message follows message IEE286I when buffer space becomes available. In the message text:

n The number of messages that the system did not deliver while the message buffer was full.

*m* The number of messages that the system did not deliver while the buffer was full and that were write to operator with reply messages (WTOR).

s The number of messages that the system did not send to the hard-copy log while the message buffer was full

t The number of messages that were action messages or WTORs.

System action: The system continues processing.

Source: Communications task (COMMTASK)

Module: IEAVBWTO

Routing code: Descriptor code: 4

#### IEE289I kkkkkkk VALUE vv NOT SUPPORTED

**Explanation:** A SET command requested that the list of parmlib statements be used for this command. For this particular SET command, the L parameter is not supported. In the message text:

kkkkkkkk

The keyword.

vv The keyword value.

**System action:** The system rejects the command.

**Operator response:** Enter the command again without the L= parameter.

Source: Master scheduler

Module: IEEMB811
Routing code: \*
Descriptor code: 5

# IEE290I [COMMAND] cm NOT VALID WHILE IN WRAP MODE

Explanation: A command entered cannot be processed while the console is in wrap mode. In the message text:

*cm* The command entered.

**System action:** The system rejects the command.

Source: Master scheduler

Module: IEE2003D

Routing code: 
Descriptor code: 5

#### IEE291I cm COMMAND REJECTED, SYSTEM ssssssss IS NOT ACTIVE

**Explanation:** In a command, the CMDSYS keyword specified a system name for command association. However, the specified system is not active in the SYSPLEX. The *cm* command is rejected.

In the message text:

*cm* The command entered.

ssssssss The system name.

System action: The system rejects the command.

**Operator response:** Check the command to be certain that the system name is spelled correctly. Correct typographical errors and reenter the command.

If the system name is spelled correctly, and the specified system is not active in the sysplex, then do not reenter the command until after the specified system joins the sysplex.

Source: Master scheduler

Module: IEEIC03D

Routing code: \*

Descriptor code: 5

## IEE294I cm COMMAND REJECTED. MVS MESSAGE SERVICE NOT ACTIVE

**Explanation:** The operator entered a SET MMS=NO or a DISPLAY MMS command, but the MVS message service (MMS) was not active.

In the message text:

cm The command, or a portion of the command, entered.

System action: The system rejects the command.

**Operator response:** Enter a SET MMS command to start MMS.

Source: Master scheduler

Module: IEECB822 Routing code: \* Descriptor code: 5

# IEE295I COMMAND CHANGED BY [EXIT | SYMBOLIC SUBSTITUTION] ORIGINAL: command1 a MODIFIED: command2 command2a

**Explanation:** A system function changed the text of a command. In the message text:

**EXIT** Indicates that an installation command exit routine changed a command text.

## SYMBOLIC SUBSTITUTION

Indicates that the system substituted text for system symbols in the command text.

command1

Original command text.

command1a

Continuation of original command text, if text could not be displayed on one line.

command2

Modified command text.

command2a

Continuation of modified command text, if text could not be displayed on one line.

If the text of a command is more than 126 characters long, the system displays only the first 126 characters of the command text.

### IEE296I • IEE299I

**System action:** The system processes the modified command.

Source: Master scheduler

Module: IEE0403D

Routing code: Note 13, Note 14

Descriptor code: -

IEE296I mbrname FAILED BY SECURITY INTERFACE. RC= return-code RSN=reason-code SAFRC=safrc

**Explanation:** A START or MOUNT command requested that a started task be invoked. The system cannot invoke the started task because the security product (for example, RACF) would not create a security environment for the started task.

In the message text:

mbrname

The member name of the started task that START or MOUNT tried to invoke.

return-code

The return code from the security product in hexadecimal.

reason-code

The reason code from the security product in hexadecimal.

safrc The return code from the System Authorization Facility (SAF) in hexadecimal.

**System action:** The system does not run the requested started task.

**Operator response:** Contact the system programmer.

**Programmer response:** See information about the return code in the REQUEST=VERIFY information of *z/OS Security Server RACROUTE Macro Reference* to diagnose the error.

**Source:** Master scheduler **Module:** IEESB801, IEEVICL

Routing code: \*,9

Descriptor code: 5

## IEE298I cm INVALID CHARACTER

**Explanation:** While processing a command, the system found a character that would be valid only if it is enclosed in apostrophes. The character is in the operation, parameter, or comment field.

In the message text:

*cm* The command in which the system detected the error.

System action: The system rejects the command.

**Operator response:** Enter the command again, correctly. If the command was originally entered through the input stream, the command may be entered again through the console in response to this message.

**Source:** Master scheduler

Module: IEE5403D Routing code: \* Descriptor code: 5

# IEE299I {SYSLOG | OPERLOG} REQ'D FOR HARDCPY - USE UNCOND TO TURN OFF HARDCOPY

**Explanation:** A VARY [SYSLOG | OPERLOG], HARDCPY, OFF command requested to stop the hardcopy medium. However, processing the command would cause both the system log and operations log to be inactive when the hardcopy function is required.

If it is absolutely necessary to turn off the hardcopy function, issue VARY

[SYSLOG | OPERLOG], HARDCPY, OFF, UNCOND. This should be done temporarily, as a last resort in order to repair hardcopy functions.

In the message text:

nnnnnnn

A console name.

**System action:** The system rejects the command.

**Operator response:** Either change the hardcopy to a different medium, or use the UNCOND parameter if it is necessary to turn off hardcopy.

Source: Master scheduler

Module: IEE5703D

Routing code: 
Descriptor code: 5

## IEE301I jobname {CANCEL|FORCE|FORCE ARM|FORCE TCB} COMMAND ACCEPTED

**Explanation:** A command requested that the system stop processing a job or task.

In the message text:

jobname One of the following:

- The name of the job removed in response to the command.
- The job name of a task created by the START or MOUNT command. (If an *identifier* was specified on the START or MOUNT command that created the task, the message includes the identifier.)
- · The name of an advanced program-to-program communications (APPC) transaction program.
- STARTING, if initiation of a started job, task, or ATX is complete.

## **CANCEL**

A CANCEL command requested removal of the job.

## **FORCE**

A FORCE command requested removal of the job. A CANCEL or FORCE ARM command was entered previously for the job.

## **FORCE ARM**

A FORCE ARM command requested the end of the job.

## FORCE TCB

A FORCE TCB command requested the termination of a task within the *jobname*.

**System action:** The system accepts the command for processing and will try to remove the job from the system or terminate the specified task. Note, however, that message IEE301I indicates only that the console command was *accepted* by the system and that the CANCEL or FORCE processing has been scheduled. Message IEE301I does not guarantee that the CANCEL or FORCE processing will complete properly, and it is therefore possible for message IEE301I to be issued, but for the job not to be removed from the system. Depending on the message text, the system does the following:

## CANCEL

The system issues messages explaining the reason for the cancellation. If the system is in the process of normally terminating the job when the CANCEL command is issued, the system ignores the command and completes the normal termination.

## FORCE

A CANCEL or FORCE ARM command was previously entered for the job. The system ends the job's address space.

#### FORCE ARM

The system issues messages explaining the reason for the cancellation.

## FORCE TCB

The system terminates the task.

## IEE302I • IEE303I

Source: Master scheduler

Module: IEE3703D

Routing code: \*

Descriptor code: 5

## IEE302I IEE1302Iunit ONLINE [BY sss] [NOT VERIFIED]

**Explanation:** *unit* is one of the following:

- PATH(dev,xx)
- dev
- nnnnnnn

One of the following occurred:

- A reconfiguration request asked that the system place a device or console online.
- A reconfiguration request asked that the system place a path to a device online.

For active teleprocessing (TP) devices, or OSA or CTC devices in use by VTAM with a long running I/O active, the system bypasses a validity check of the physical path to the device. The system marks the path online.

In the message text:

#### PATH(dev,xx)

A VARY PATH, ONLINE command was entered, requesting that path xx to device number dev be placed online.

dev A VARY dev, ONLINE command was entered, requesting that device number dev be placed online.

#### nnnnnnn

A VARY devspec, ONLINE command was entered, requesting that a console named nnnnnnn be placed online.

**BY** *sss* If BY *sss* appears in the message, the request to place device *dev* or the path to device *dev* online was made by system service *sss*. For example, *sss* might be System Automation.

## **NOT VERIFIED**

The path is online, but its availability has not been verified.

**System action:** The system successfully processes the command; the new device, console, or path is now available for system use. The system continues processing.

## Source:

- For console devices, Consoles.
- · For non-console devices, MVS Device Allocation

Module: IEEVPTH, IEECB839, IEECB846, IEFHBONL

Routing code: -/Note 13

Descriptor code: 5

#### **IEE303I IEE1303I** *unit* **OFFLINE** [BY sss]

**Explanation:** *unit* is one of the following:

- PATH(dev,xx)
- dev
- nnnnnnn

One of the following occurred:

- A VARY devspec, OFFLINE command requested that a device or console be placed offline.
- A VARY PATH,OFFLINE command requested that a path to a device be placed offline.

In the message text:

#### $PATH(dev_{xx})$

A VARY PATH,OFFLINE command was entered, requesting that path *xx* to device number *dev* be placed offline.

dev A VARY devspec,OFFLINE command was entered, requesting that device number dev be placed offline.

#### nnnnnnn

A VARY devspec, OFFLINE command was entered, requesting that a console named nnnnnnn be placed offline.

**BY** *sss* If BY *sss* appears on the message, the request to place device *dev* offline was made by system service *sss*. For example, *sss* might be System Automation.

System action: The system successfully processes the command. The system continues processing.

Source: Master scheduler

Module: IEEVPTH, IEECB844, IEECB847

**Routing code:** -/Note 13

**Descriptor code:** 5

## IEE304I jobname JOB RESET

**Explanation:** In response to a RESET command, the system changed the performance group of the job.

In the message text:

jobname The name of the job.

**System action:** The system continues processing.

**Source:** System resources manager (SRM)

Module: IEEMB810 Routing code: 2 Descriptor code: 5

#### IEE305I {MODE | CSCB USE | cm | } COMMAND INVALID

**Explanation:** A command is incorrect for one of the following reasons:

- · The command is misspelled or punctuated incorrectly.
- · A command valid only at initial program load (IPL) was used after IPL.
- · A command was issued without a prerequisite command.
- The command had an incorrect operand, as in HOLD or RELEASE commands without a TP operand.

In the message text:

**MODE** Indicates that ECC was requested in record mode while HIR was in quiet mode.

#### **CSCB USE**

Indicates that the maximum number of Telecommunications Access Method (TCAM) commands had been enqueued when another TCAM command was submitted.

*cm* The command that is incorrect.

blanks The operand of the central command was too long, or a framing quote was not found within 62 bytes.

System action: The system rejects the command.

**Operator response:** If *blanks* or *cm* appears, enter the command again correctly. For **MODE**, if desired, enter the command to place HIR into record mode before resubmitting the command to place ECC into record mode.

When **CSCB USE** appears, resubmit the command at a later time. If the condition persists, increase the number of command input buffers (CIB) specified on the INTRO macro in the TCAM main control program (MCP).

### IEE306I • IEE307I

Source: Master scheduler

Module: IEEMB815, IEE0403D, IEE0603D, IEE0803D, IEE3503D, IEE5503D, IEE7103D, IEE7503D, IEECB808,

IEECB923, IEECB925

Routing code: \*

Descriptor code: 5

#### IEE306I cm INVALID NUMERICS

**Explanation:** While processing a command, the system detected that a parameter is incorrectly specified on the command. A parameter value that is supposed to be numeric either contains one or more characters that are not numbers or has too large a value.

For example, the following command should specify a performance group number between 0 and 255. RESET JOBX, PERFORM=2X

In the message text:

*cm* The command, or a portion of the command, entered.

**System action:** The system rejects the command.

Operator response: Enter the command again correctly.

Source: Master scheduler

Module: IEECB813, IEE0603D, IEECB815, IEECB806, IEECB820

Routing code: \*

Descriptor code: 5

## IEE307I cm DELIMITER ERROR [COMMAND ISSUED IS command]

Explanation: While processing a command, the system detected one of the following errors in the command:

- · The punctuation for a parameter is incorrect
- · The parameter field is not followed by a blank

For example, in the following command, the device list should have a closing parenthesis:

VARY (132,133,0NLINE

In the message text:

The command, or a portion of the command, entered.

## **COMMAND ISSUED IS** command

command is the text of the command that was originally entered.

**System action:** The system rejects the command.

Operator response: Enter the command again correctly.

Source: Master scheduler or communications task (COMMTASK)

**Module:** IEE0603D, IEE0703D, IEE1603D, IEE2003D, IEE3203D, IEE3703D, IEE4703D, IEE5603D, IEE5703D, IEE7703D, IEECB804, IEECB813, IEECB815, IEECB820, IEECB821, IEECB923, IEECB925, IEEMB813, IEEMPDM, IEEVSTAR, CNZK1RCN

Routing code: \*

Descriptor code: 5

#### IEE308I cm TERM LENGTH ERROR

Explanation: While processing a command, the system detected one of the following errors in the command:

- · A parameter is too long or short.
- · A parameter is not spelled correctly.
- A comma is not in the correct location.

Note: On a VARY RANGE command, a single unit cannot be mixed with a range of units.

For example, on the following command, the job name exceeds 8 characters:

CANCEL ABCDEFGHI

In the message text:

*cm* The command in which the system detected an error.

**System action:** The system rejects the command.

**Operator response:** Enter the command again correctly.

Source: Master scheduler or communications task (COMMTASK)

Module: IEE0603D, IEE0703D, IEE3203D, IEE3703D, IEE40110, IEECB804, IEECB820, IEECB866, IEECB907,

IEEMB810, IEEMB811, IEEMB814, IEEMB815

Routing code: \*

Descriptor code: 5

#### IEE309I cm UNIDENTIFIABLE KEYWORD

**Explanation:** While processing a command, the system detected one of the following:

- The command contained an unidentifiable keyword.
- The VARY ,HARDCPY,UD=Y command was specified on a processor that does not support a system console.

In the message text:

*cm* The command, or a portion of the command, entered.

**System action:** The system rejects the command.

**Operator response:** Enter the command again correctly.

Source: Master scheduler or communications task (COMMTASK)

Module: IEE0603D, IEE1403D, IEE3203D, IEE4703D, IEE5703D, IEE8603D, IEECB804, IEECB925, IEEMB810,

IEEMB811, IEEMB814, IEEMB815, IEECB984, IEECB985, IEEMPDM, IEEVMNT1

Routing code: \*

Descriptor code: 5

# IEE310I cm KEYWORD MISSING

Explanation: While processing a command, the system detected that a required parameter is missing.

In the message text:

*cm* The command.

System action: The system rejects the command.

Operator response: Enter the command again correctly.

**Source:** Master scheduler

Module: IEE0603D, IEECB923

Routing code: \*

## IEE311I • IEE313I

**Descriptor code:** 5

#### IEE311I cm PARAMETER MISSING

Explanation: While processing a command, the system detected that a required parameter is missing. In the

message text:

*cm* The command.

**System action:** The system rejects the command.

**Operator response:** Enter the command again correctly.

**Source:** Master scheduler or communications task (COMMTASK)

**Module:** CNZK1RCN, IEE0603D, IEE0703D, IEE0803D, IEE1403D, IEE1603D, IEE3203D, IEE3503D, IEE3703D, IEE5503D, IEE7103D, IEECB804, IEECB811, IEECB813, IEECB815, IEECB820, IEECB824, IEECB869, IEECB890,

IEEVMNT1

Routing code: \*

Descriptor code: 5

#### IEE312I cm PARAMETERS CONFLICT

Explanation: While processing a command, the system detected that either:

· A keyword parameter appears more than once

· A keyword parameter conflicts with another parameter

In the message text:

*cm* The command.

**System action:** The system rejects the command.

**Operator response:** Enter the command again correctly.

Source: Master scheduler or communications task (COMMTASK)

Module: IEE0603D, IEE40110, IEECB804, IEECB813, IEECB820, IEECB821, IEECB925, IEEMB815, IEEMPDM,

IEEVSTAR, IEEVMNT2

Routing code: \*

Descriptor code: 5

## IEE313I {HARDCOPY | sdddd} UNIT REF. INVALID

Explanation: While processing a command, the system detected one of the following errors:

- 1. The unit, console identifier, or console name specified on the command indicates a device type that cannot be used for the purpose intended by the command. Among the reasons for this are:
  - The device has not been defined or has not been properly defined in the CONSOLxx member.
  - The device has been properly defined in the CONSOLxx member, but the system is unable to accept the device definition. This can be caused by defining devices that exceed the limit of 99 console definitions per sysplex.
- 2. The command issuer is not authorized.
- 3. The command requested that the system vary the hard-copy log offline, but the system has no current recording log.

If the unit is an output only device, it will be referenced as O-dev (for example, VARY O-dev,ONLINE).

In the message text:

## HARDCOPY

A VARY HARDCPY, OFFLINE command was entered.

s The subchannel set ID.

dddd The number for the device specified on the command.

**System action:** The system rejects the command.

If  $VARY\ CN(xx)$ ,  $AUTH=value\ or\ VARY\ CN(nnnnnnnn)$ ,  $AUTH=value\ was\ entered$ , and the console identifier or name is incorrect or the issuer is not authorized, the system does not change the authority value for the specified console.

If a VARY CONSOLE command was entered for a console name that is a SMCS console or a subsystem console, the system issues this message to show the status.

If a VARY CONSOLE command was entered for device number *dev* or console name *nnnnnnn* and the device is not active and not ready, the system issues this message to show the status.

If the unit is offline when an UNLOAD command is entered, then the system does not process the UNLOAD command. For example, if the UNLOAD 13D command is entered, when 13D is offline, the system issues message IEE313I as follows:

IEE313I 13D UNIT REF, INVALID

If a VARY device command (for example, VARY dev1-dev2,OFFLINE) is entered and each of the specified units is individually incorrect, the system displays dev1-dev2 in the message text.

**Operator response:** Do the following:

- For case 1, enter the command again, specifying the correct unit name.
- For case 2, enter the command from a console with master authority.
- For case 3, none.

Also, check the SYSLOG of the system where the console should have been defined for the presence of message IEA195I; this indicates that one or more console definitions were not accepted. Issue the "D C,L" command and see whether the console mentioned in message IEE313I is listed as a validly-defined console.

**Source:** Consoles or MVS Device Allocation

Module: IEECB836, IEECB838, IEECB844, IEECB845, IEECB847, IEECB849, IEECB850, IEECB852, IEECB854, IEECB855, IEECB856, IEECB858, IEECB858

Routing code: \*

Descriptor code: 5

# IEE314I dev UNIT NOT AVAILABLE - UNLOAD ATTEMPTED

**Explanation:** The operator entered an UNLOAD command for a unit which was online, unallocated, and not ready.

In the message text:

dev The device number for the unit.

**System action:** The system tries to unload the unit. If the unit is a virtual device, the system tries to synchronize the status of the unit control block (UCB) with the mass storage control (MSC) tables. The system may issue warning messages because the device is not ready. The system issues message IEF234E.

**Operator response:** If the unit is not unloaded, attempt to ready the unit and enter the UNLOAD command again. If the unit cannot be unloaded, contact the system programmer.

System programmer response: See the system programmer response for message IEF234E.

Source: Master scheduler
Module: IEEMB813
Routing code: \*
Descriptor code: 5

#### IEE315I cm UNIT NOT SUPPORTED

**Explanation:** The system cannot use one or more units specified by a command for the purpose intended by the command.

*cm* The command.

**System action:** The system does not process the command.

**Operator response:** Reenter the command. **Source:** Communications task (COMMTASK)

Module: IEECB813 Routing code: \* Descriptor code: 5

# IEE316I OPERATIONS LOG HAS FAILED ON SYSTEM systemnamereason

**Explanation:** The operations log has failed on a system in the sysplex. Messages created on that system are no longer being written to the operations log.

In the message text:

systemname

The name of the system on which the log has failed.

reason One of the following:

# UNABLE TO CONNECT TO LOG STREAM - LOG STREAM NOT DEFINED

The operations log stream, named SYSPLEX.OPERLOG, has not been defined to system logger. This error corresponds to IXGCONN macro return code 0008, reason code 080B

# UNABLE TO CONNECT TO LOG STREAM - STRUCTURE NOT DEFINED

System logger was unable to access the operations log stream because the structure, as named in the definition of the log stream, was not defined to this system. This error corresponds to IXGCONN macro return code 0008, reason code 0811.

# UNABLE TO CONNECT TO LOG STREAM - RETURN CODE xxxx-yyyy

The IXGCONN macro returned an error other than a log stream or structure not being defined. The return code is *xxxx* and the reason code is *yyyy*.

# UNABLE TO WRITE TO LOG STREAM - RETURN CODE xxxx-yyyy

The IXGWRITE macro returned an error code. The return code is xxxx and the reason code is yyyy.

# EXCESSIVE WAIT DURING operation - RETURN CODE xxxx-yyyy

The failure occurred after the IXGWRITE or IXGCONN macro was issued in an attempt to write or connect to the operations log stream. OPERLOG received a return and reason code requesting that it wait for an ENF signal before proceeding with further requests. However more than 45000 messages have been queued and no ENF signal has been received yet.

The IXGWRITE or IXGCONN macro returned a return code of *xxxx* and reason code of *yyyy*. See *z/OS MVS Programming: Assembler Services Reference IAR-XCT* for explanation of the macro return and reason codes.

System action: The operations log will be discontinued on the named system. The system continues processing.

**Operator response:** Notify the system programmer. When the problem with the operations log is resolved, enter the VARY OPERLOG, HARDCPY command to activate the operations log.

System programmer response: Depending on the message text, do one of the following:

# LOG STREAM NOT DEFINED

Define the operations log stream using the administrative data utility. Then activate the operations log.

# STRUCTURE NOT DEFINED

Define the structure using the administrative data utility. Then activate the operations log.

Otherwise, see z/OS MVS Programming: Assembler Services Reference IAR-XCT for a description of the return and reason codes.

Source: Master scheduler
Module: CNZQ1OLG
Routing code: 2,10
Descriptor code: 4

# IEE318I dev CANNOT BE VARIED ONLINE - VOLUME CANNOT BE READ

**Explanation:** A VARY command was issued to vary the device online. However, the volume for the device cannot be read.

In the message text:

dev The device number specified in the VARY command.

**System action:** The device is not varied online.

Operator response: Issue the VARY command again to vary the device online. If the problem persists, contact your

system programmer.

Source: MVS Device Allocation

Module: IEFHBONL Routing code: \* Descriptor code: 5

# IEE324I userid NOT LOGGED ON [IN SPECIFIED ADDRESS SPACE]

**Explanation:** A CANCEL or FORCE command requested that a user be logged off the system. The userid specified on the command is not currently active in the system.

In the message text:

userid The userid specified on the command.

# IN SPECIFIED ADDRESS SPACE

The A keyword was specified on the command but the userid is not active in the indicated address space.

**System action:** The system rejects the command.

**Operator response:** Do the following:

- 1. Enter DISPLAY TS,A to determine the correct address space identifier for the userid, if **IN SPECIFIED ADDRESS SPACE** appears in the message text.
- 2. Enter CANCEL or FORCE to log off the userid.

Source: Master scheduler

Module: IEE3703D Routing code: \* Descriptor code: 5

# IEE325D REPLY U TO CONTINUE CONFIG COMMAND. REPLY C TO CANCEL

**Explanation:** The operator attempted to configure offline the processor associated with the last Integrated Cryptographic Feature (ICRF) in the system and the system is asking that the operator verify this request. Message IEE109I was issued prior to this message giving the cpuid of the affected processor.

**System action:** The system waits for the operator to reply.

**Operator response:** If you want the system to configure the specified processor offline, reply U. If you want to cancel the configuration request, reply C.

# **IEE328I**

**Note:** If you configure the processor offline and jobs are submitted to the system that require the ICRF, the jobs will abend.

Source: Reconfiguration
Module: IEEVCRLF
Routing code: Descriptor code: 7

# IEE328I ccccccc COMMAND ABORTED -[reason]

Explanation: The system could not run a command for one of the following reasons:

- There is not enough storage available to schedule the command.
- The system tried to obtain more address spaces than the maximum number supported.
- The operator tried to issue a vary command to activate, deactivate, or go into standby mode for a console, or to set
  a device online or offline, but the command failed because of an abend.
  - If the command is LOGON, MOUNT, or START, there is a shortage of available slots in the auxiliary storage paging space. The system also issues message IRA200E.
  - If the command is DISPLAY GRS or VARY GRS, an error occurred during global resource serialization processing.
  - If the command is DISPLAY APPC or DISPLAY ASCH, the storage area for the display is too small because extremely high APPC or APPC/MVS transaction scheduler activity occurred.
  - If the command is UNLOAD, the command failed for one of the following reasons:
    - An attempt was made to obtain an enqueue.
    - An internal error occurred during allocation UNLOAD processing and the UNLOAD command could not continue.

In the message text:

ccccccc The command, or a portion of the command, entered.

sssssss The target system.

reason One of the following:

# TARGET SYSTEM ssssssss APPEARS STOPPED

The system could not deliver a command to another system in the sysplex for one of the following reasons:

- The target system is quiesced.
- The channel-to-channel (CTC) link between the source and target systems is not working.

#### TARGET SYSTEM sssssss NOT READY FOR COMMANDS

The system on which the command was targeted for processing is still initializing and is not yet ready to process commands.

# ERROR DURING ATTRIBUTE PROCESSING

The VARY command abended during Vary console attribute processing.

# ERROR DURING STANDBY PROCESSING

The VARY command abended during Vary console standby processing.

# ERROR DURING ACTIVATE PROCESSING

The VARY command abended during Vary console activation processing.

# ERROR DURING DEACTIVATE PROCESSING

The VARY command abended during Vary console deactivation processing.

**System action:** The system rejects the command. The system may issue additional messages about a failed CTC or failed processor partitioning.

**Operator response:** Do one of the following:

- Enter the command again at a later time.
- Redirect the command to a different processor.

- Restart the stopped system.
- If the command is LOGON, MOUNT, or START, see message IRA200E for actions to relieve the auxiliary storage shortage.
- If the command is DISPLAY GRS or VARY GRS, enter the command again. If the problem persists, stop entering GRS commands on this system. Re-IPL the system.
- If the command is DISPLAY APPC or DISPLAY ASCH, enter the command again. If the problem persists, enter the command again, using the CLASS keyword parameter on DISPLAY ASCH or any of the keyword parameters on DISPLAY APPC.

**System programmer response:** If the command is VARY and the failure is caused by an internal error, collect documentation and contact L2.

Source: Consoles or MVS Device Allocation, Master Scheduler

Module: CNZK1RCN, IEAVG610, IEAVG616, IEECB808, IEECB820, IEECB833, IEECB837, IEECB838, IEECB839, IEECB840, IEECB841, IEECB842, IEECB844, IEECB845, IEECB846, IEECB847, IEECB848, IEECB849, IEECB850, IEECB851, IEECB852, IEECB853, IEECB856, IEECB857, IEECB858, IEECB905, IEEHB800, IEEMB813, IEE0803D, IEE7103D, IEE8303D, IEFHBPDF

Routing code: \*

Descriptor code: 5

#### IEE329I {dev | nnnnnnnn} IN USE BY A SYSTEM COMPONENT

**Explanation:** A VARY command requested that a device be placed online or offline. The device specified on the command is presently in use by a system component and cannot be made available or unavailable to the system until the system component is finished using the device.

In the message text:

dev A VARY dev,ONLINE or VARY dev,OFFLINE or VARY dev,CONSOLE was entered. dev is a device number.

A VARY nnnnnnn, CONSOLE command was entered. nnnnnnnn is a console name.

**System action:** The system rejects the command.

Operator response: Enter the command again when the system component has finished processing.

Source: Master scheduler

Module: IEECB838, IEECB839, IEECB840, IEECB844, IEECB850

Routing code: \*

Descriptor code: 5

#### IEE331A

PROCESSOR (y) IS IN AN EXCESSIVE DISABLED SPIN LOOP WAITING FOR event REPLY U OR SPIN TO CONTINUE SPIN, REPLY ABEND TO TERMINATE WORK ON PROCESSOR (x) WITH RETRY, REPLY TERM TO TERMINATE WORK ON PROCESSOR (x) WITHOUT RETRY, OR STOP PROCESSOR (x) AND REPLY ACR. (AFTER STOPPING THE PROCESSOR, DO NOT START IT) [PREVIOUS REPLY WAS INVALID, ENTER A VALID REPLY]

**Explanation:** The system is in a spin loop on one processor, waiting for an event on another processor. The spin loop exceeded the time normally needed for the event to occur.

In the message text:

*y* The waiting processor.

*x* The processor on which an event is to occur.

event The event that should occur on processor x, is one of the following:

- CPU IN STOPPED STATE
- OPERATOR INTERVENING STATE
- RISGNL RESPONSE

# IEE334I • IEE335I

- LOCK RELEASE
- RESTART RESOURCE
- ADDRESS SPACE TO QUIESCE
- INTERSECT RELEASE
- SUCCESSFUL BIND BREAK RELEASE

**System action:** Processor *y* waits for the operator to respond. The other processors continue with their processing. If the operator does not respond within 125 seconds, processor y may load restartable wait state X'09x'.

Operator response: Reply one of the following:

U or SPIN

The system continues spinning.

**ABEND** 

The system abnormally ends the unit of work on processor x, allowing recovery routines to retry.

The system abnormally ends the unit of work on processor x, without allowing recovery routines to retry.

ACR Alternate CPU recovery (ACR) places processor x offline. ACR abnormally ends the current unit of work on

processor x.

**System programmer response:** Identify the module that was running on processor x, using the methods described in z/OS Problem Management, and z/OS MVS System Codes, under the description of system completion code 071. Also see z/OS MVS Setting Up a Sysplex and the EXSPATxx section of z/OS MVS Initialization and Tuning Reference.

Source: Loadwait/Restart

Module: IEAVELK Routing code: Note 12 Descriptor code: -

#### IEE334I HALT EOD SUCCESSFUL

**Explanation:** The operator entered a HALT EOD command. The system processed the command successfully.

System action: The system writes a logrec data set error record containing job and system statistics and data

records.

Operator response: Stop the operating system. Source: System Management Facilities (SMF)

Module: IEE70110 Routing code: \*, 2, 10 **Descriptor code:** 5

#### IEE335I xx VOL PARAMETER MISSING

Explanation: A MOUNT command was entered without a VOL parameter. In the message text:

The VOL parameter.

**System action:** The system rejects the command.

**Operator response:** Enter the command again correctly.

Source: Master scheduler Module: IEEVMNT1 Routing code: \*

Descriptor code: 5

#### IEE338I {SYSLOG|OPERLOG|} INACTIVE AS HARDCPY

**Explanation:** A VARY HARDCPY,OFF command requested either that the hardcopy log messages no longer be sent to a device, or that the operations log be deactivated.

In the message text:

#### **SYSLOG**

Hardcopy log messages are no longer sent to the system log.

#### **OPERLOG**

The operations log is deactivated.

**System action:** The system successfully processes the command.

Source: Master scheduler

Module: IEE5703D

Routing code: \*

Descriptor code: 5

#### IEE339I {dev | nnnnnnnn} CHANGING STATUS

**Explanation:** A VARY command requested that a device or a console be varied online or offline. However, the specified device or console is currently in the process of changing status.

In the message text:

*dev* A VARY command was entered for device number *dev*.

nnnnnnn

A VARY command was entered for a console named nnnnnnn.

**System action:** The system rejects the command.

Operator response: Do one of the following:

- 1. Enter DISPLAY CONSOLE to determine the status of the console.
- 2. Enter VARY to place the device or console online or offline, after it has completed its status change.
- If the VARY command does not work, you can, if necessary force the console displayed in this message into an
  offline state using the RESET CN command. Before issuing the RESET CN command, see z/OS MVS System
  Commands.

Source: Master scheduler

Module: IEE5703D, IEE7203D, IEECB846, IEECB847, IEECB850, IEECB852

Routing code: \*

Descriptor code: 5

# IEE340E DUMP DATA SET UNUSABLE: nn

**Explanation:** While writing an SVC dump, the system detected that the specified dump data set cannot be used to write the SVC dump for one of the following reasons:

- The specified dump data set had been added with the DUMPDS command.
- The specified dump data set was on a direct access storage device (DASD). Dynamic allocation failed to allocate the data set to the dump address space, and the data set is unusable.

In the message text:

nn The 2-digit suffix of the DASD SYS1.DUMPnn data set name. For example, if the name is SYS1.DUMP17, xx is 17

**System action:** The dump data set can no longer receive SVC dumps.

Operator response: Enter a DUMPDS ADD command to try to reconnect any lost dump data sets.

# IEE341I • IEE342I

Source: Master scheduler

Module: IEAVTSDR, IEECB926, IEEMB810

Routing code: \*

Descriptor code: 5

# IEE341I {ttt | jobname | CN=nnnnnnn} NOT ACTIVE [IN SPECIFIED ADDRESS SPACE]

**Explanation:** The operator entered a command that applies to a time sharing system, a job, or a multiple console support (MCS) console. However, the task, job, or console is not currently active.

In the message text:

ttt The command applied to the Time Sharing Option Extensions (TSO/E) system ttt.

jobname One of the following:

- The name of the job removed in response to the command.
- The job name of a task created by the START or MOUNT command. (If an *identifier* was specified on the START or MOUNT command that created the task, the message includes the identifier.)
- The name of an advanced program-to-program communications (APPC) transaction program (TP).
- The name of an initiator.
- STARTING, if initiation of a started job, task, or ATX is complete.

# CN=nnnnnnn

The DISPLAY or REPLY command had a CN=nnnnnnn parameter. nnnnnnn is the name of a multiple console support (MCS) console.

# IN SPECIFIED ADDRESS SPACE

The CANCEL, FORCE, STOP, or RESET command had a parameter A=jjj.

For example, if CANCEL JOBX is entered with no JOBX running, the message text **JOBX NOT ACTIVE** appears. If DISPLAY R,A,CN=95 is entered when only consoles 1 through 60 are active, the message text **CN=95 NOT ACTIVE** appears.

**System action:** The system rejects the command.

**Operator response:** Do one of the following:

- If ttt is TRACE, no response is needed. If ttt is anything else, then do the following:
  - Enter a DISPLAY A,LIST command to verify that task ttt was started.
  - Ensure that the task name was specified correctly in the command.

If CN appears in the text, enter a DISPLAY C command to verify that console name *nnnnnnn* is the console for which information is desired.

Source: Master scheduler

Module: IEE0703D, IEE0803D, IEE1403D, IEE3203D, IEE3703D

Routing code: \*

Descriptor code: 5

# IEE342I cm REJECTED-TASK BUSY

Explanation: While processing a STOP (P) or MODIFY (F) command for this task, the system detected that either:

- For a MODIFY command: The current limit on the number of outstanding MODIFY commands for the task has been reached.
- For a STOP command: There is an outstanding STOP command in process for the task.
- For either a MODIFY or STOP command: The task is in a step-must-complete mode.

For example, if a STOP JOBX command is entered while JOBX was running and a MODIFY JOBX, parameters was issued, the system will issue message IEE342I.

510 z/OS V2R1.0 MVS System Messages, Vol 7 (IEB-IEE)

In the message text:

*cm* The command entered (for example, STOP, P, MODIFY, or F).

**System action:** The system rejects the command.

Operator response: If necessary, enter the command again after the previous command or commands have

completed processing.

Source: Master scheduler

Module: IEECVETE, IEE0703D, IEECB806

Routing code: \*

Descriptor code: 5

IEE343I hh.mm.ss UNIT STATUS [idr]

Explanation: Additional lines that display are:

AUTOSWITCHABLE DEVICES ONLINE TO SYSTEM tsysname

UNIT TYPE STATUS SYSTEM JOBNAME ASID VOLSER VOLSTATE

uuuu type status ssysname jobname asid volser vvvvvvvv

sysname(sunt, styp)

AUTOSWITCHABLE DEVICES NOT ONLINE TO SYSTEM tsysname
UNIT TYPE STATUS SYSTEM JOBNAME ASID VOLSER VOLSTATE
uuuu type status ssysname jobname asid volser vvvvvvvv
sysname(sunt,styp)

[AUTOSWITCH STATUS UNAVAILABLE - textl]

[DISPLAY TRUNCATED - INSUFFICIENT STORAGE]

This message appears in response to a DISPLAY U,,AUTOSWITCH command and displays the status of all automatically switchable devices or describes why it was unable to provide the status. See in *z/OS MVS System Commands* for more information.

In the message text:

**UNIT** The device number of an automatically switchable device.

**TYPE** The type of magnetic tape unit, as defined through HCD (for example, 3480). Devices appear as specified through HCD. The following device types appear in the TYPE field:

type Device type, such as '3480'

where xxx represents the first three digits of device type (for example, '348' for a 3480 or '349' for a 3490) and 'S' means the device has a cartridge stack loader.

where xxx represents the first three digits of a device type (for example, '348' for a 3480 or '349' for a 3490) and 'L' means the device is a library device.

**UND** where the device is not known.

**Note:** If a device is both a library device and has a cartridge stack loader, the L designation takes precedence over the S designation.

#### **STATUS**

The status of the device:

A Allocated

**CA** Cartridge stack loader is active

**OFFLINE** 

Offline

RAL Restricted to allocation

SYS Allocated to system

# **IEE343I**

#### **SYSTEM**

The system to which the device is assigned. The system name is one of the following:

- The name of the system, as specified on the SYSNAME parameter of the IEASYSxx parmlib member.
- \*UNKNOWN when the device is allocated but the DISPLAY command processor cannot identify the system. In this case, the automatically switchable device is assigned to a system that is not connected to the same IEFAUTOS structure, or is connected to the same structure but is using the device as a dedicated device.

#### **JOBNAME**

The job to which the device is allocated. The job name is one of the following:

- · The name of the job
- · The name of the address space
- The name of the task created by the START or MOUNT command
- \*MASTER\* when the device is allocated to the master address space
- \*SYSTEM when the device is allocated to the system control program
- \*UNKNOWN when the device is allocated but the DISPLAY command processor cannot identify the job.

**ASID** The address space identifier (ASID) of the address space to which the device is allocated.

#### **VOLSER**

The volume serial number of the device

# **VOLSTATE**

How the device is to be used, either for private (PRIV) or public (PUB) use and whether it is reserved (RESRV) or removable (REMOV).

tsysname

The name of the requested system.

sysname

The name of a system that has this autoswitchable device defined.

If different from the requested system, the device number as defined on system, sysname. sunt

styp If different from the requested system, the type of magnetic tape unit as defined on system, sysname.

If a range of devices was specified on the DISPLAY AUTOSWITCH command and some of those devices are not automatically switchable, they are not displayed. The additional information in the form of sysname (sunt, styp) shows devices defined to other systems than this one, and provides similar information to OEM tape sharing software.

If none of the devices specified on the DISPLAY AUTOSWITCH command are automatically switchable, message IEE455I appears to indicate this condition.

idr An identifier used with the CONTROL C,D command to cancel status displays:

- Written on printer consoles
- Displayed inline (that is, not in a display area) on a display console

This identifier does not appear when the display appears in a display area on a display console.

In the message text:

text1

is one of the following:

# [SYSTEM ERROR]

A system error occurred.

# [DISPLAY TRUNCATED - INSUFFICIENT STORAGE]

The system was unable to obtain sufficient storage for a display line to complete the command.

**System action:** The system continues processing.

**Source:** Master scheduler

Module: IEECB859

Routing code: Note 18

Descriptor code: 5,8,9

IEE345I command [REJECTED] AUTHORITY INVALID [text] [- keyword] [COMMAND ISSUED IS command]

Explanation: The operator entered a command from a console that did not have the correct command authority.

In the message text:

command

command is one of the following:

The rejected command.

# **COMMAND**

IEE345I was issued as a result of issuing the CMDAUTH macro with CBLKTYPE=SSCM, or CBLKTYPE=CMDX.

#### **ROUTING**

Command Prefix Facility (CPF) processing could not route the command to the target system.

*text* text is one of the following:

#### **FAILED BY MVS**

The MVS console command authority was insufficient for this command. Either:

- · no security product was active for this function, or
- a security product was active for this function, but it could not determine whether the command should be allowed or failed.

# FAILED BY SECURITY PRODUCT

The MVS console command authority was insufficient for this command. Your installation is using RACF or another security product to control command authority for consoles.

# FOR DEVICE (dev)

Displays the device number for a device associated with the command. *dev* shows the device number.

keyword The rejected keyword. Message IEE345I displays keyword when the SET command is rejected for insufficient console authority. keyword is TIME/DATE when any combination of the RESET, GMT, CLOCK, or DATE keywords on the SET command fail the authorization check. These keywords are authority checked as a group rather than individually.

**System action:** The system rejects command.

**Operator response:** Enter the command from a console with the proper command authority.

Module: IEEVPTH, IEEVPTHR, IEECB833, IEECB920, many others

Routing code: \*

Descriptor code: 5

# IEE350I cm COMMAND FAILED. CROSS MEMORY ROUTINE ERROR DETECTED.

**Explanation:** A SET MMS or a DISPLAY MMS command was entered, but the system could not issue a response to the command.

In the message text:

*cm* The command, or a portion of the command, entered.

**System action:** The system rejects the command.

**Operator response:** Enter the command again. If the command fails again, contact the system programmer.

# IEE351I • IEE352A

System programmer response: Search problem reporting data bases for a fix for the problem. If no fix exists, contact the IBM Support Center.

Source: Master scheduler

Module: IEECB822 Routing code: \* **Descriptor code:** 5

#### SMF SYS1.MAN RECORDING NOT BEING USED IFF351I

Explanation: One of the following occurs during system management facilities (SMF) initialization processing or during SET SMF command processing:

- Allocation failed for the SYS1.MANn data set.
- The SYS1.MAN*n* data set could not be opened.
- The current SMFPRMxx parmlib member specifies that SMF recording is not to be used.

The message is also issued when DISPLAY SMF command processing determines that SMF recording is not currently being used.

**System action:** For a problem with the SYS1.MANn data set, the system issues an error message about the problem before this message. For a problem during SMF initialization processing, the system writes no records in the SYS1.MANn data set. In all cases, processing continues.

**Operator response:** Do one of the following:

- For a problem with the SYS1.MANn data set, notify the system programmer.
- For a production system that requires SMF recording, reIPL the system after the SMFPRMxx parmlib member is redefined. In all other cases, no response is required.

**System programmer response:** Properly define the SMFPRMxx parmlib member as indicated in the preceding message.

**Source:** System Management Facilities (SMF) Module: IEEMB820, IEEMB825, IEEMB829

Routing code: 2 Descriptor code: 4

#### IEE352A SMF MEMBER SMFPRMxx MISSING - REPLY WITH SMF VALUES OR RE-IPL

Explanation: During system management facilities (SMF) initialization, the specified SMFPRMxx parmlib member was not found in SYS1.PARMLIB.

In the message text:

# **SMFPRM***xx*

The SMF parmlib member, with a suffix of xx.

System action: SMF initialization stops until the operator responds to this message.

Operator response: Enter REPLY xx,keywd=val, keywd=val, listing all the required SMF parameters.

System programmer response: Before the next system initialization, define an SMFPRMxx parmlib member, thereby eliminating the need to redefine the SMF parameters from the console at every IPL.

Source: System Management Facilities (SMF)

Module: IEEMB821 Routing code: 1 Descriptor code: 2

#### I/O ERROR ON SMFPRMxx READ - REPLY WITH SMF VALUES OR RE-IPL

**Explanation:** During system management facilities (SMF) initialization, an uncorrectable I/O error occurred when the system tried to read or search for the SMFPRMxx parmlib member.

In the message text:

#### **SMFPRM**xx

The SMF parmlib member, with a suffix of xx.

System action: SMF initialization stops until the operator responds to this message.

**Operator response:** Restart the system. If the error persists, enter REPLY xx,keywd=val,keywd=val, listing all the required SMF parameters.

**System programmer response:** Before the next system initialization, redefine the SMFPRMxx parmlib member.

**Source:** System Management Facilities (SMF)

Module: IEEMB821 Routing code: 1,4 Descriptor code: 2

# IEE354I SMF PARAMETERS 'keywd=val'

**Explanation:** The system management facilities (SMF) issues this message if OPI=YES was specified in the parmlib member. The message lists all the parameters of the parmlib member, one parameter to a line.

In the message text:

val The parameter in the parmlib member.

**System action:** SMF issues message IEE357A, to permit the operator to make changes.

Operator response: Reply to message IEE357IA. Source: System Management Facilities (SMF)

Module: IEEMB821 Routing code: 2 Descriptor code: 4

# IEE355I SMF PARAMETER ERRORS text

**Explanation:** During SMF initialization, a parameter was specified incorrectly either in the SMF parmlib member or in a reply from the console. The second line of the message indicates the specific error:

# keyword UNRECOGNIZABLE KEY WORD/FORMAT

An unrecognizable key word was detected. keyword specifies up to 25 characters of the key word in error.

# keyword=val INVALID VALUE SPECIFIED

The key word specified is valid, but the value specified is not valid.

# keyword - KEY WORD NOT SPECIFIED

The key word specified is required, but was not found in the SMFPRMxx parmlib member.

**System action:** The system issues message IEE356A, permitting the operator to make changes.

Operator response: See the operator response to message IEE356A.

Source: System Management Facilities (SMF)

Module: IEEMB821 Routing code: 2 Descriptor code: 4

# IEE356A • IEE360I

#### IEE356A REPLY WITH SMF VALUES

**Explanation:** This message allows the operator to correct system management facilities (SMF) parameters that are in

error.

**System action:** SMF initialization stops until the operator responds to this message.

Operator response: Enter REPLY xx,keywd=val,keywd=val..., correcting the parameters in error indicated in

message IEE355I.

System programmer response: Correct the errors in the specification of the SMF member of SYS1.PARMLIB.

Source: System Management Facilities (SMF)

Module: IEEMB821
Routing code: 1
Descriptor code: 2

#### IEE357A REPLY WITH SMF VALUES OR U

**Explanation:** This message allows the operator to make corrections or additions to the parameters listed in the preceding message.

**System action:** SMF initialization waits for the operator to respond to this message.

**Operator response:** Do one of the following:

- To change the parameters on a system that does not have the MVS/System Product installed, enter REPLY xx,keywd=val,keywd=(val),..., specifying the desired changes.
- To change the parameters on a system containing the MVS/System Product, enter REPLY xx,keywd(val),keywd(val),..., specifying the desired changes.
- If parameters are not to be changed, enter REPLY xx,U.

Any additions or corrections you make to the parameters are valid only for the current IPL. If you want the changes to be permanent, notify the system programmer.

**System programmer response:** Update the existing SMFPRMxx parmlib member or create a new member.

Source: System Management Facilities (SMF)

Module: IEEMB821 Routing code: 1 Descriptor code: 2

# IEE360I SMF NOW RECORDING ON SYS1.MANn ON ser TIME=hh.mm.ss

Explanation: System management facilities (SMF) will write records on the SMF data set SYS1.MANn.

SMF issues this message:

- During SMF initialization processing to indicate which data set was chosen by the SMF writer as the current recording data set.
- · When a switch in active data sets takes place during system processing.

In the message text:

#### SYS1.MANn

The data set, with a suffix of n.

ser The volume serial number.

hh.mm.ss

The time given as the hour (00-23), the minute (00-59), and the second (00-59).

**System action:** SMF initially places records in a buffer. When the buffer is full, SMF writes the data in the buffer to the indicated data set. If the system fails before the buffer is full, the records are lost.

**Source:** System Management Facilities (SMF)

Module: IEEMB829

Routing code: Route code for switch SMF processing. \*,2

Descriptor code: 4

# IEE362A SMF ENTER DUMP FOR SYS1.MANn ON ser

**Explanation:** The SMF SYS1.MAN*n* data set is ready to be dumped; this message is issued in response to either a HALT EOD or a SWITCH SMF command being entered, or if an alternate data set was not empty at SMF Initialization Time.

In the message text:

#### SYS1.MANn

The data set, with a suffix of n.

ser The serial number of the volume that the data set resides on.

**System action:** System processing continues. If another SMF data set is available, SMF continues recording and issues message IEE360I. If none is available, SMF will store the records in the buffer area until either data set becomes available or there is no more buffer space available. If SMF runs out of buffer space to use then message IEE979W is issued and SMF will loose data.

**Operator response:** Request the SMF dump program for the data set.

If you do not dump the data set within a reasonable time, SMF data might be lost, which is indicated by message IEE366I. How much time can elapse before SMF data is lost depends on the size of the recording data sets and the type of records being recorded.

**Source:** System Management Facilities (SMF)

Module: IEEMB829

Routing code: Route code for switch SMF processing. \*,1

Descriptor code: 2

#### IEE362I SMF ENTER DUMP FOR SYS1.MANn ON ser

**Explanation:** The SYS1.MANn data set is full, or a HALT EOD or a SWITCH SMF command was entered.

In the message text:

# SYS1.MANn

The data set, with a suffix of n.

ser The volume serial number.

**System action:** System processing continues. If another SMF data set is available, SMF continues recording and issues message IEE360I. If none is available, SMF does no further recording.

**Operator response:** Request the SMF dump program for the data set.

If you do not dump the data set within a reasonable time, SMF data might be lost, which is indicated by message IEE366I. How much time can elapse before SMF data is lost depends on the size of the recording data sets and the type of records being recorded.

**Source:** System Management Facilities (SMF)

Module: IEEMB829 Routing code: 2 Descriptor code: 4

# IEE364I SMF {LOGICAL|PHYSICAL} I/O ERROR ON SYS1.MANn {FEEDBACK CODE=fc|errortext}

**Explanation:** The system found an error while writing to the system management facilities (SMF) SYS1.MAN*n* data set.

In the message text:

#### SYS1.MANn

The data set, with a suffix of n.

fc The VSAM feedback code for a logical error.

errortext

The VSAM error message text for a physical error.

**System action:** SMF continues processing, but does not write to the erroneous data set. If another SMF data set is available, SMF writes to it and issues message IEE360I. Otherwise, SMF does no further recording.

**Operator response:** For a physical error, contact hardware support.

**System programmer response:** For a logical error, check the VSAM code and fix the error. The error might be the result of an improperly defined data set.

Source: System Management Facilities (SMF)

Module: IEEMB829 Routing code: 2,10 Descriptor code: 4

#### IEE365I SMF SYS1.{MANn | PARMLIB} NOT OPENED

**Explanation:** The system could not open the SYS1.MAN*n* data set or the SYS1.PARMLIB data set. The data set has not been allocated or mounted properly.

**System action:** Processing continues. Depending on the data set, either:

SYS1.MANn

SMF writes no records to the SYS1.MANn data set.

# SYS1.PARMLIB

SMF issues message IEE356A, to permit the operator to enter SMF parameters.

**Operator response:** Notify the system programmer. **System programmer response:** Allocate the data set.

Source: System Management Facilities (SMF)

Module: IEEMB829
Routing code: 2
Descriptor code: 4

# **IEE366I** NO SMF DATA SETS AVAILABLE -- DATA BEING BUFFERED TIME = hh.mm.ss

**Explanation:** The current SMF data set is full. The system could not find an available SMF data set. As a result, SMF will put the SMF data in a buffer until a data set is available. This condition developed because the SYS1.MAN*n* data sets were not dumped in response to message IEE362A. This message is also issued in response to a DISPLAY SMF command when no SMF data sets are available.

In the message text:

hh.mm.ss

The time given as the hour (00-23), the minute (00-59), and the second (00-59).

**System action:** System processing continues, but SMF buffers all SMF records. SMF counts the number of records it buffered and logs the starting and ending times when it was unable to write any records. When a data set does

become available, SMF writes an SMF data lost record (type 7) to the available data set and then writes the buffered SMF records to the data set.

**Operator response:** Run the SMF dump program. If a dump program is currently running, make sure that it completes as soon as possible.

Source: System Management Facilities (SMF)

Module: IEEMB829 Routing code: 4 Descriptor code: 2

# IEE368E SYNCH MESSAGES HAVE NO MCS CONSOLE DESTINATIONS

**Explanation:** A system issued SYNCH messages, but the messages were not issued to a multiple console support (MCS) console. SYNCH messages must be issued to MCS consoles.

**System action:** The system does not issue the SYNCH messages.

**Operator response:** If running on a single system with an extended operator and no MCS consoles, enter VARY xxx,CONSOLE to vary a device online as the console with master authority.

**Source:** Master scheduler

Module: IEECB818

Routing code: 1,10

Descriptor code: 3

# IEE371I ROUTE COMMAND REJECTED - NO ACTIVE SYSTEMS IN GROUP grpname

**Explanation:** The system group name specified on the ROUTE command does not contain any systems active in the sysplex.

In the message,

grpname

is the systemgroupname specified on the ROUTE command

System action: The system rejects the ROUTE command.

Operator response: Contact systems programmer.

**System programmer response:** Ensure that the system group is defined correctly. The group must be defined via the name/token service and the token must point to a list of system names in CSA.

Source: Communications task (COMMTASK)

Module: IEECB820 Routing code: \* Descriptor code: 5

# IEE372I VARY CN ATTRIBUTE PROCESSING COMPLETE

**Explanation:** Processing for VARY CN attributes has been completed. Console attributes have been processed. However, VARY CN(),ONLINE or VARY CN(),OFFLINE processing might not have completed.

**System action:** System processing continues.

Operator response: None.

Source: Communications task (COMMTASK)

Module: IEECB851 Routing code: \* Descriptor code: 5

# IEE373I • IEE376I

#### IEE373I xxxxxxx NOT VARIED ONLINE - SYSTEM ssssssss IS NOT ACTIVE

**Explanation:** The default system for activation for a VARY CN ONLINE command is not active in the sysplex.

System action: The console is not varied online, any other parameters specified in the command are processed.

**Operator response:** Reissue the VARY CN command, specifying an active system name. To determine which systems are currently active, issue the DISPLAY XCF command.

**Note:** In JES3 for releases prior to JES3 5.2.1, a system might be active to XCF, but not necessarily be known to the console sysplex.

**Source:** Communications task (COMMTASK)

Module: IEECB856 Routing code: \* Descriptor code: 5

# IEE374I CONSOLE(S) NOT VARIED ONLINE - SYSTEM SSSSSSSS IS NOT ACTIVE

**Explanation:** The system specified on the SYSTEM= keyword of a VARY CN ONLINE command is not active in the sysplex.

System action: The console is not varied online, any other parameters specified in the command are processed.

**Operator response:** Reissue the VARY CN command, specifying an active system name. To determine which systems are currently active, issue the DISPLAY XCF command.

**Note:** In JES3 for releases prior to JES3 5.2.1, a system might be active to XCF, but not necessarily be known to the console sysplex.

Source: Communications task (COMMTASK)

Module: IEECB856 Routing code: \* Descriptor code: 5

# IEE376I IEE1376I{xx | VARY REJECTED, PATH(dev,xx)} LAST PATH TO DEVICE

**Explanation:** One of the following occurred:

- A VARY PATH command without the UNCOND parameter requested that the last path to device dev be varied
  offline. and JES3 has indicated that the device cannot be varied offline.
- In a JES3 Environment, a VARY PATH command with the UNCOND parameter requested that the last path to device *dev* be varied offline and JES3 has indicated that the device cannot be varied offline.
- A VARY PATH command with the UNCOND parameter requested that the last path to allocated device dev be varied offline.

The system does not allow a request to vary offline the last path to an allocated device.

In the message text:

dev The device number.

*xx* The channel path representing the last path to a device.

**System action:** The system does not perform the requested reconfiguration for the device. The system continues processing.

**Operator response:** If *dev* is not the desired device number, enter the VARY command again with the desired device number. If the UNCOND parameter was not specified, reissue the command with the UNCOND parameter.

If the problem recurs, contact the system programmer.

**System programmer response:** Search problem reporting data bases for a fix for the problem. If no fix exists, contact the IPM Symport Contact

the IBM Support Center.

Source: Reconfiguration

Module: IEEVPTHR

Routing code: -

Descriptor code: 5

IEE377I ccc TP-CANNOT BE VARIED

**Explanation:** A teleprocessing device cannot be varied.

**System action:** The system rejects the request to vary a teleprocessing device.

**Operator response:** Attempt to vary the teleprocessing device again.

Source: Communication task (COMMTASK)

Routing code: \*

Descriptor code: 5

# IEE378I IEE1378I{xx | VARY REJECTED, PATH(dev,xx)} DOES NOT EXIST

**Explanation:** A reconfiguration request asked that the system vary a path to a device through a specified channel path online or offline. However, the specified I/O path does not exist.

In the message text:

dev The device number.

xx The specified channel path.

**System action:** The system does not perform the requested reconfiguration for the device. The system continues processing.

**Operator response:** If *dev* is not the device number of the desired device, enter the VARY command again with the desired device number.

Source: Reconfiguration

Module: IEEVPTHR

Routing code: -

Descriptor code: 5

# IEE379I IEE1379I{VARY REJECTED, PATH(dev,xx) RESERVED | xx NOT AVAILABLE}

**Explanation:** A reconfiguration request asked that the system vary the path to a shared device on a specified channel path either online or offline. However, the path is temporarily reserved and cannot be varied offline, or the device is reserved, which prevents the system from verifying that the path to be varied is operational.

Note that when a reserved condition is detected during an attempt to VARY a path offline, VARY PATH processing retries the I/O a number of times before issuing the message.

In the message text:

dev The device number.

xx The specified channel path.

**System action:** The system does not perform the requested reconfiguration for the device. The system continues processing.

Operator response: If desired, enter the VARY PATH command again after the shared device has been released.

**Source:** Reconfiguration **Module:** IEEVPTHR

# IEE380I • IEE382I

Routing code: Descriptor code: 5

#### IEE380I sdddd DEVICE TYPE INVALID

**Explanation:** A SWAP command requested dynamic device reconfiguration. However, the specified device is not supported by dynamic device reconfiguration.

In the message text:

s The subchannel set id.

dddd The device number.

**System action:** The system does not run the SWAP command. The system continues processing. **Operator response:** Enter a SWAP again, if a swap is still desired. Specify a supported device.

Source: Reconfiguration
Module: IGF2503D
Routing code: \*
Descriptor code: 5

#### IEE381I dev DEVICE UNALLOCATED

**Explanation:** A SWAP command requested dynamic device reconfiguration. However, the specified device has not been allocated to a job, so a swap cannot be performed.

In the message text:

dddd The device number.

System action: The system does not run the SWAP command. The system continues processing.

Operator response: Do nothing; the system does not swap the device.

If desired, enter a VARY devspec,OFFLINE command to place the device offline. If the VARY command fails, then the device has been allocated. Enter the SWAP command again.

Source: Reconfiguration
Module: IGF2503D
Routing code: \*
Descriptor code: 5

#### IEE382I {ttt | cm} CURRENTLY ACTIVE

**Explanation:** The operator entered a command. However, the system was processing a command and cannot process another command until the outstanding command completes.

In the message text:

ttt The command applied to the Time Sharing Option Extensions (TSO/E) system ttt.

*cm* The command, or a portion of the command, entered.

System action: The system rejects the command.

Operator response: Wait for the system to finish processing the outstanding command. Enter the command again.

Note: Cancelling the affected job will purge the outstanding command.

Source: Master scheduler

Module: IEE1603D Routing code: \* **Descriptor code:** 5

# IEE383I IEE1383IVARY REJECTED, DEVICE dev CANNOT BE ACCESSED

**Explanation:** A reconfiguration request asked that the system reconfigure a path to a device. However, the device has a permanent error.

In the message text:

dev The device number.

**System action:** The system does not perform the requested reconfiguration for the path to the device. The system continues processing.

**Operator response:** Contact hardware support.

Source: Reconfiguration
Module: IEEVPTHR
Routing code: -

# IEE384I IEE1384IVARY REJECTED, UCB FOR DEVICE dev NOT CONNECTED

**Explanation:** A reconfiguration request asked that the system reconfigure a device, but the device is not connected to any subchannel.

In the message text:

Descriptor code: 5

dev The hexadecimal device number.

**System action:** The system does not perform the requested reconfiguration for the path to the device. The system continues processing.

Operator response: Make sure that the device is the desired device:

- · If it is not the desired device, enter the VARY PATH command again, specifying the correct device number.
- If it is the desired device, contact the system programmer.

System programmer response: Define the device to a subchannel by performing another I/O reconfiguration.

Source: Reconfiguration
Module: IEEVPTHR
Routing code: Descriptor code: 5

# IEE385I IEE1385IVARY REJECTED, I/O TIMED OUT DURING PATH(dev,xx) VALIDATION

**Explanation:** A reconfiguration request asked that the system reconfigure a channel path to a device, but the time limit for the requested reconfiguration has been exceeded.

In the message text:

*dev* The device number.

xx The channel path identifier.

**System action:** The system does not perform the requested reconfiguration for the device. The system continues processing.

**Operator response:** A time-out of this sort is probably caused by a hardware error on the device or on the control unit to which the device is attached. Contact hardware support.

Source: Reconfiguration

Module: IEEVPTHR

Routing code: -

# IEE386I • IEE387I

**Descriptor code:** 5

IEE386I IEE1386IPATH(dev,chp) NOT BROUGHT ONLINE header\_msg IEE763I NAME=mod\_name

CODE=msg\_code {ios\_msgid1 ios\_msg1 [ios\_msgid2 ios\_msg2...]} [IEE763I NAME=mod\_name

CODE=msg\_code [ios\_msgid1 ios\_msgid1 ios\_msgid2 ios\_msg2...]]]... IEE764I END OF msg\_id RELATED

**MESSAGES** 

**Explanation:** When the system tried to access a device, an error occurred.

In the message text:

dev

The device number.

chp

The channel path that could not be brought online.

header\_msg

An allocation, data facility product (DFP), dynamic device reconfiguration (DDR), or reconfiguration message that describes the error.

# **IEE763I NAME=**mod name **CODE=**msg code

This message appears at the beginning of each group of IOS messages that describe a problem.

In the message text:

mod name

The name of the module that generated the IOS messages which follow message IEE763I.

msg code

A diagnostic aid for the allocation, input/output supervisor (IOS), and/or reconfiguration components.

ios\_msgid1 ios\_msg1
ios msgid2 ios msg2

Messages issued by IOS which further describe the problem. One or more of the following messages may appear:

- IOS445
- IOS550-IOS570

# IEE764I END OF msg\_id RELATED MESSAGES

The system issues this message after issuing all messages that are part of message IEE386I.

In the message text:

msg id

The identifier for the header message that the system issues as part of message IEE386I.

System action: The system does not perform the requested action on the device.

**Operator response:** See the operator response for the header messages and/or IOS messages that describe the problem.

**System programmer response:** See the operator response for the header messages and/or IOS messages that describe the problem.

Source: Reconfiguration
Module: IEEVPTHR
Routing code: Descriptor code: 5

#### IEE387I xxxxxxxx NOT DEFINED AS A CONSOLE ON SYSTEM sssssssss

**Explanation:** The console is not defined on the specified system.

System action: The console is not varied online, any other parameters specified in the command are processed.

Operator response: Reissue the VARY CN command, specifying the correct console name and/or correct system

name.

Source: Communications task (COMMTASK)

Module: IEECB856 Routing code: \* Descriptor code: 5

# IEE388I SMF NOW RECORDING ON VOLSER ser, DSN=dsname TIME=hh.mm.ss

Explanation: System management facilities (SMF) will write records on the SMF data set, dsname.

SMF issues this message:

- During SMF initialization to indicate which data set was chosen by the SMF writer as the current recording data set
- · When a switch in active data sets takes place during system processing.

**Note:** This message is issued instead of IEE360I only when an installation defines a data set name that does not use the SYS1.MAN*n* naming convention.

In the message text:

ser The volume serial number of the volume containing the SMF data set.

dsname The name of the SMF recording data set.

hh.mm.ss

The time, given as the hour (00-23), the minute (00-59), and the second (00-59).

**System action:** SMF initially places records in a buffer. When the buffer is full, SMF writes the data in the buffer to the indicated data set. If the system fails before the buffer is full, the records are lost.

Source: System Management Facilities (SMF)

Module: IEEMB829

Routing code: Route code for switch SMF processing. \*,2

Descriptor code: 4

# IEE389I MVS COMMAND PROCESSING AVAILABLE

**Explanation:** The system issues this message during IPL processing when commands can be expected to work

successfully.

**System action:** The system continues processing.

**Source:** Master scheduler

Module: IEEMB860 Routing code: 2,10 Descriptor code: 12

# IEE390I ERROR OCCURRED WHILE PROCESSING SPECIFIED LOGLIM - DEFAULT VALUE APPLIED

**Explanation:** The system was unable to process the specified LOGLIM value because of insufficient storage. LOGLIM has been set to the default value of 1 (1000 buffers).

**System action:** The system resets LOGLIM to the default value of 1 (1000 buffers).

**System programmer response:** Verify the amount of CSA storage available for system log buffers. Set LOGLIM based on that amount.

Source: Master Scheduler

Module: IEEMB803, IEEMB804

# IEE391A • IEE393I

Routing code: 2,10 Descriptor code: 12

# IEE391A SMF ENTER DUMP FOR DATA SET ON VOLSER ser, DSN=dsname

Explanation: The dsname data set is full, or a HALT EOD or a SWITCH SMF command was entered.

**Note:** This message is issued instead of IEE362A only when an installation defines a data set name that does not use the SYS1.MAN*n* naming convention.

In the message text:

ser The volume serial number of the volume containing the SMF data set.

dsname The name of the SMF recording data set.

**System action:** System processing continues. If another SMF data set is available, SMF continues recording and issues message IEE388I. If none is available, SMF will begin to buffer SMF data into storage until a data set becomes available. If a data set does not become available, SMF data will be lost.

**Operator response:** Request the SMF dump program for the data set.

If you do not dump the data set within a reasonable time, SMF data might be lost, which is indicated by message IEE366I. How much time can elapse before SMF data is lost depends on the number of records being recorded.

**Source:** System Management Facilities (SMF)

Module: IEEMB829

Routing code: Route code for switch SMF processing. \*,1

Descriptor code: 2

IEE392I SMF ENTER DUMP FOR DATA SET ON VOLSER ser, DSN=dsname -- or -- SMF ENTER DUMP

FOR DATA SET ON VOLSER ser, DSN=dsname

Explanation: The dsname data set is full, or a HALT EOD or a SWITCH SMF command was entered.

**Note:** This message is issued instead of IEE362I only when an installation defines a data set name that does not use the SYS1.MAN*n* naming convention.

In the message text:

ser The volume serial number of the volume containing the SMF data set.

dsname The name of the SMF recording data set.

**System action:** System processing continues. If another SMF data set is available, SMF continues recording and issues message IEE388I. If none is available, SMF will begin to buffer SMF data into storage until a data set becomes available. If a data set does not become available, SMF data lost will eventually occur.

Operator response: Request the SMF dump program for the data set.

If you do not dump the data set within a reasonable time, SMF data might be lost, which is indicated by message IEE366I. How much time can elapse before SMF data is lost depends on the number of records being recorded.

**Source:** System Management Facilities (SMF)

Module: IEEMB829 Routing code: 2 Descriptor code: 4

IEE393I text

**Explanation:** Where text is:

SMF {LOGICAL | PHYSICAL } I/O ERROR ON dsname

{FEEDBACK CODE=fc|errortext}

The system found an error while writing to the System Management Facilities (SMF) dsname data set.

**Note:** This message is issued instead of IEE364I only when an installation defines a data set name that does not use the SYS1.MAN*n* naming convention.

In the message text:

dsname The name of the SMF recording data set.

fc The VSAM feedback code for a logical error.

errortext

The VSAM error message text for a physical error.

**System action:** SMF continues processing, but does not write to the erroneous data set. If another SMF data set is available, SMF writes to it and issues message IEE388I. Otherwise, SMF will begin to buffer SMF data into storage until another data set becomes available.

**Operator response:** Notify the System Programmer.

**System programmer response:** For a logical error, check the VSAM code and fix the error. The error might be the result of an improperly defined data set. Some physical errors are caused when an image has crashed and the SMF MANx dataset has not been closed properly. Other physical errors are the result of actual hardware failures. For logical errors that cannot be attributed to actual hardware device failures, do the following:

- 1. If there is data from a previous IPL to be preserved and the installation wished to preserve the SMF data, attempt to offload the dataset via the installation's SMF offload job using program IFASMFDP. If there is no real physical hardware issue, the offload will succeed.
- 2. Delete and reallocate the SMF MANx dataset. Ensure no I/O errors occurred during the reallocate of the dataset.
- 3. Add the dataset back via the SET SMF or SETSMF command.
- 4. If an I/O still occurs, then notify hardware support. Supply the EREP data for the device in error.

**Source:** System Management Facilities (SMF)

Module: IEEMB822, IEEMB829

Routing code: 2

Descriptor code: 4

# IEE394I SMF DATA SET CANNOT BE text, DSN=dsnameRETURN CODE=return-code. ERROR CODE=error-code. [INFO CODE=ic]

**Explanation:** System management facilities (SMF) processing was unable to allocate, open, or close SMF recording data set *dsname*.

**Note:** This message is issued instead of IEE950I only when an installation defines a data set name that does not use the SYS1.MAN*n* naming convention.

In the message text:

*text* The requested operation. ALLOCATED, OPENED, or CLOSED.

#### **ALLOCATED**

If allocation failed, the message includes the return code, error code, and information code from dynamic allocation.

# **OPENED**

If open processing failed, the message includes the return code and error code from VSAM open processing. Message IEC161I precedes this message.

#### **CLOSED**

If close processing failed, the message includes the return code and error code from VSAM close processing. Message IEC251I precedes this message.

dsname The name of the SMF recording data set.

return-code

The dynamic allocation VSAM return code.

# IEE395I • IEE396I

error-code

The dynamic allocation VSAM error code.

*ic* The dynamic allocation VSAM information code.

**System action:** SMF processing continues but ignores the *dsname* data set. If other SMF recording data sets are available, SMF continues recording and issues message IEE388I. Otherwise, SMF will begin to buffer SMF data into storage until another data set becomes available. If a data set does not become available, SMF data will be lost.

Operator response: Notify the system programmer.

System programmer response: See the codes from dynamic allocation or VSAM. See the accompanying messages.

Source: System Management Facilities (SMF)

Module: IEEMB822, IEEMB829

Routing code: 2,10 Descriptor code: 5

# IEE395I DSORG OF SMF DATA SET IS NOT VSAM AND CANNOT BE USED, DSN=dsname or DSORG OF SMF DATA SET IS NOT VSAM AND CANNOT BE USED, DSN=dsname

**Explanation:** System Management Facilities (SMF) found that the *dsname* recording data set specified in the DSNAME parameter in the SMFPRMxx parmlib member or in the reply to message IEE357A is not a VSAM data set. All SMF recording data sets must be VSAM data sets.

**Note:** This message is issued instead of IEE951I only when an installation defines a data set name that does not use the SYS1.MAN*n* naming convention.

In the message text:

dsname The name of the SMF recording data set.

**System action:** SMF initialization or SET SMF command processing continues. If at least one valid SMF recording data set is available, SMF continues recording and issues message IEE388I. Otherwise, SMF will begin to buffer SMF data into storage until another data set becomes available. If a data set does not become available, SMF data will be lost.

**Operator response:** Notify the system programmer.

**System programmer response:** Respond with one of the following:

- Recreate the dsname data set.
- Modify the DSNAME parameter in the SMFPRMxx parmlib member to include only VSAM data sets.

Source: System Management Facilities (SMF)

Module: IEEMB822 Routing code: 2,10 Descriptor code: 5

# IEE396I INVALID CONTROL INTERVAL SIZE IN DATA SET dsname

**Explanation:** SMF initialization or SET SMF command processing found that the control interval size for SMF data set *dsname* is not the control interval size of the data sets that are already in use by the system.

**Note:** This message is issued instead of IEE953I only when an installation defines a data set name that does not use the SYS1.MANn naming convention.

In the message text:

dsname The name of the SMF recording data set.

**System action:** SMF initialization or SET SMF command processing continues but ignores the *dsname* data set. If at least one valid SMF recording data set is available, recording continues. Otherwise, SMF will begin to buffer SMF data into storage until another data set becomes available. If a data set does not become available, SMF data will be lost.

**System programmer response:** Recreate the *dsname* data set using the access method services DEFINE utility and specify CONTROLINTERVALSIZE(*xxxx*), where *xxxx* is the control interval size for data sets that are already in use by the system. See *z/OS MVS System Management Facilities* (*SMF*) for information about creating SMF data sets.

**Source:** System Management Facilities (SMF)

Module: IEEMB822 Routing code: 2,10 Descriptor code: 5

**IEE397I** *form* 1 **or** *form* 2

**Explanation:** form 1 is:

SMF DATA SET IS TOO SMALL AND WILL NOT BE USED, DSN=dsname

form 2 is:

SMF DATA SET IS TOO SMALL AND WILL NOT BE USED, DSN= dsname

The *dsname* recording data set is too small to hold the largest possible SMF record (32 kilobytes) and the control information that is required to segment the record.

**Note:** This message is issued instead of IEE960I only when an installation defines a data set name that does not use the SYS1.MAN*n* naming convention.

In the message text:

dsname The name of the SMF recording data set.

**System action:** SMF initialization or SET SMF command processing continues but ignores the *dsname* data set. If at least one valid SMF recording data set is available, SMF continues recording and issues message IEE388I. Otherwise, SMF will begin to buffer SMF data into storage until another data set becomes available.

**Operator response:** Notify the system programmer.

**System programmer response:** Recreate the *dsname* data set using the access method services DEFINE utility and specifying a larger size. Use the access method services LISTCAT utility to check the size of all SMF recording data sets. A data set is large enough if the LISTCAT output shows a HI-ALLOC-RBA value of at least 36863 for the data set. Recreate any data set that is too small.

**Note:** This message can be issued when the system tries to use an SMF data set that was created with extents. SMF data sets cannot have extents.

Source: System Management Facilities (SMF)

Module: IEEMB822 Routing code: 2,10 Descriptor code: 5

IEE398I text

**Explanation:** Where *text* is one of the following: SMF DATA SET IS BEING FORMATTED, DSN=*dsname* 

-- or --

SMF DATA SET IS BEING FORMATTED, DSN= dsname

The dsname recording data set not been formatted. Formatting is now taking place.

**Note:** This message is issued instead of IEE966I only when an installation defines a data set name that does not use the SYS1.MANn naming convention.

# **IEE399I**

In the message text:

dsname The name of the SMF recording data set.

**System action:** SMF initialization or SET SMF command processing formats the *dsname* data set. This processing might take several minutes to complete, depending on the size of the data set. Normal IPL or SET processing resumes when formatting is complete.

**Operator response:** Notify the system programmer.

**System programmer response:** To avoid reformatting the data set during IPL or SET SMF command processing, use the SMF dump program when creating new SMF recording data sets.

Source: System Management Facilities (SMF)

Module: IEEMB822 Routing code: 2 Descriptor code: 4

# IEE399I START mbrname FAILED, JOB STATEMENT KEYWORD keyword NOT ACCEPTED

**Explanation:** The START command has failed because the JOB statement in the member being started contained keywords that are not allowed for started tasks.

It is issued for keywords USER, GROUP, PASSWORD, RESTART, SECLABEL, SYSAFF, SYSTEM, and TYPRUN, and the fail of the START. You cannot specify the following job-level keywords, unless you code them with no value (to nullify the same keywords in the source JCL):

- USER
- GROUP
- PASSWORD
- RESTART
- SCHENV
- SECLABEL
- SYSAFF
- SYSTEM
- TYPRUN

In the message text:

mbrname

The member that was being started

keyword The job statement keyword that is not accepted

System action: The START command fails.

**Operator response:** Contact the system programmer.

System programmer response: Remove the keyword from the JOB statement

**Source:** Master scheduler

Module: IEESB801 Routing code: \* Descriptor code: 5

# Chapter 6. IEE messages (IEE400I - IEE699I)

IEE400I THESE MESSAGES CANCELED- id,id,id

**Explanation:** The system cancelled messages because the issuing task ended or specifically requested that the messages be canceled.

id,id,id The reply identifiers for cancelled messages.

System action: The system continues processing.

Source: Communications task (COMMTASK)

Module: CNZQ1MTC

Routing code: \*

Descriptor code: 5

# IEE401I START mbrname, JOB STATEMENT KEYWORD keyword IGNORED

**Explanation:** The START command found a keyword on the JOB statement in the member being started that will not be processed.

In the message text:

mbrname

The member that was being started

keyword

The job statement keyword that is ignored

**Note:** The CLASS keyword is ignored in a JES2 environment. In a JES3 environment, all class-related attributes/functions are ignored except for the following:

- · Device fencing
- · Spool partitioning
- · Track group allocation

For detailed information on class attributes/functions, see the z/OS JES3 Initialization and Tuning Guidew..

System action: Processing continues.

Operator response: Contact the system programmer.

System programmer response: Remove the keyword from the JOB statement.

**Source:** Master scheduler

Module: IEESB801

Routing code: \*

Descriptor code: 5

# IEE403I SMS=xx NOT PROCESSED ON THE SET COMMAND

**Explanation:** A SET command requested a change to storage management subsystem (SMS) parameters or the start of SMS. However, SMS is not installed in the system. The system does not process the IGDSMSxx\* parmlib member.

In the message text:

# SMS = xx

The SMS parameter specified on the SET command. xx is the suffix of IGDSMSxx.

# IEE404I • IEE405I

**System action:** The system continues processing, but ignores the SMS parameter specified on the SET command and does not process the IGDSMSxx parmlib member.

Operator response: Enter DISPLAY SMS to verify that the installation has SMS installed.

Source: Master scheduler

Module: IEEMB811
Routing code: Descriptor code: 5

# IEE404I START mbrname, MEMBER SPECIFIED IS NOT A JOB AND CANNOT BE STARTED

**Explanation:** The START command found the member specified in a library that can only contain jobs, but determined that the member was not a job. This member cannot be started without a valid JOB statement.

In the message text:

mbrname

The member that was being started

System action: The START command fails.

**Operator response:** Contact the system programmer.

**System programmer response:** If the member is really a procedure, move it to a procedure library. If the member is supposed to be a job, place a valid JOB statement in the first record of the member.

Source: Master scheduler

Module: IEESB801

Routing code: \*

Descriptor code: 5

# IEE405I SLIP TRAP ID=xxxx keyword TRIPLET number NOT PERFORMED. text

**Explanation:** A SLIP trap requested a storage refresh, but the system has not completed the refresh.

XXXX

The SLIP trap identifier specified on the SLIP command.

keyword

The specified timing of the data refresh: REFBEFOR for before or REFAFTER for after.

number

The number of the triplet that failed.

text

The reason that the triplet failed. One of the following.

# {FIRST | SECOND} OPERAND ADDRESS SPACE WAS NOT ACTIVE.

The address space specified by the first or second operand was not active.

# {FIRST | SECOND} OPERAND COULD NOT BE ACCESSED.

The address space specified by the first or second operand could not be accessed.

# FIRST OPERAND WAS WRITE PROTECTED.

The address space specified by the first operand was write protected.

**System action:** The system does not perform the failing triplet and subsequent triplets in the SLIP command. If an operand crosses a page boundary, the system might have performed part of the triplet.

**Operator response:** Contact the system programmer.

System programmer response: Correct the SLIP command and issue the command again.

Source: SLIP

Module: IEAVTSL3

632 z/OS V2R1.0 MVS System Messages, Vol 7 (IEB-IEE)

Routing code: 10 Descriptor code: 4

#### IEE406I SLIP TRAP ID=xxxx NOT ACTIVATED. text

**Explanation:** The system did not activate a SLIP trap. In the message text:

XXXX

The SLIP trap identifier specified on the SLIP command.

text

The reason that the trap was not activated. One of the following:

# FIRST RANGE ADDRESS SPACE WAS NOT ACTIVE.

The address space qualifier for the first address of a range specified an address space that is not active.

# SECOND RANGE ADDRESS SPACE WAS NOT ACTIVE.

The address space qualifier for the second address of a range specified an address space that is not active.

# FIRST RANGE ADDRESS COULD NOT BE DETERMINED.

The system could not evaluate the first indirect address specified in the SLIP command for one of the following reasons:

- The address space was swapped out.
- The page where the address resides was paged out.
- The page where the address resides was not valid.

# SECOND RANGE ADDRESS COULD NOT BE DETERMINED.

The system could not evaluate the second indirect address specified in the SLIP command for one of the following reasons:

- The address space was swapped out.
- The page where the address resides was paged out.
- The page where the address resides was not valid.

# RANGE OF A TARGET TRAP USES THE SA QUALIFIER BUT SOURCE TRAP IS NOT SA.

The SA qualifier was used in the RANGE parameter of a target trap, but the source trap was not SA.

#### DYNAMIC PER ACTIVATION CHAIN IS NOT COMPLETE.

An attempt was made to enable the first trap in a dynamic PER chain. However, not all the traps in the chain were present.

# RESPONSE WAS CANCEL.

The command entered was SLIP MOD,ID=XXXX,ENABLE, but the range was too large. The operator chose to cancel activation of the trap.

# COULD NOT RESOLVE PVTMODE RANGE.

SLIP could not obtain the local lock of the primary address space where the PER interrupt occurred. The local lock is required to search the job pack queue.

# COULD NOT SET PER RANGE.

The problem is caused by the timing of the command or the environment.

# INSUFFICIENT AUTHORITY

The security FACILITY class entity IEASLIP.REFRESH is provided for installations to permit the use of the REFBEFOR and REFAFTER keywords on the SLIP command. When the IEASLIP.REFRESH FACILITY class profile is defined, the SLIP command issuer must have UPDATE access to that profile in order to use the REFAFTER and REFBEFOR keywords. Message IEE406I 'SLIP TRAP ID=xxxx NOT ACTIVATED. INSUFFICIENT AUTHORITY' is displayed if the command issuer does not have UPDATE access. The security product may issue additional messages that are associated with this message so you should look in the log for any additional messages.

System action: The system does not activate the SLIP trap. The system continues other processing.

**Operator response:** If the *text* was COULD NOT SET PER RANGE, enter the SLIP command again. For any other *text*, contact the system programmer.

# IEE407D • IEE408I

**System programmer response:** Correct the problem indicated by the *text*. Ask the operator to enter the SLIP command again.

Source: SLIP

Module: IEAVTSLD

IEECB905

Routing code: -,10 Descriptor code: 4,5

# IEE407D SLIP ID=xxxx text RESPECIFY TARGETID KEYWORD OR 'CANCEL'

**Explanation:** The system did not activate the first SLIP trap in a dynamic PER activation chain because the TARGETID parameter of one trap was incorrect. In the message text:

XXXX

The SLIP trap identifier specified on the SLIP command with the incorrect TARGETID parameter.

text

The reason the TARGETID was not correct is one of the following:

# TARGETID CAUSES A CIRCULAR DYNAMIC PER ACTIVATION CHAIN.

The TARGETID of one trap in the chain references another trap that, in turn, refers back to the first trap, directly or indirectly.

#### TARGETID CORRESPONDS TO A nnnn TRAP.

Where *nnnn* is one of the following:

- SUBTRAP
- IGNORE
- NON-PER

These traps do not participate in dynamic PER activation chains.

**System action:** The system does not active the SLIP traps in the dynamic PER activation chain. The system continues with other processing.

Operator response: Contact the system programmer.

**System programmer response:** Correct the problem indicated by the *text*. Ask the operator to enter the SLIP commands again.

Source: SLIP

Module: IEECB905 Routing code: -

**Descriptor code:** 5

# IEE408I SLIP TRAP ID=xxxx NOT DELETED. TRAP IS PART OF AN ACTIVATION CHAIN. FIRST DISABLE TRAP.

**Explanation:** A SLIP command requested deletion of a SLIP trap from a dynamic PER activation chain. Deletion of a single trap from a chain is not allowed. In the message text:

XXXX

The SLIP trap identifier specified on the SLIP command.

System action: The system did not delete the trap from the chain. The system continues other processing.

**Operator response:** Enter a SLIP MOD command to disable the trap, then delete the trap.

Source: SLIP

Module: IEECB940 Routing code: -

634 z/OS V2R1.0 MVS System Messages, Vol 7 (IEB-IEE)

# **Descriptor code:** 5

# IEE409I cmd KEYWORD INVALID IN LOCAL MODE.

**Explanation:** A command specified a keyword that has meaning only when the command is entered within a sysplex environment. The error occurred because the command was entered on a system operating in local mode. The keywords MSCOPE, AMSCOPE, DMSCOPE, and SYSTEM are not valid in local mode.

In the message text:

cmd

The command, or a portion of the command, entered.

**System action:** The system rejects the command.

Operator response: Enter the command after removing the incorrect keyword.

**Source:** Master scheduler

Module: IEECB853, IEECB856

Routing code: \*

Descriptor code: 5

# IEE410I SLIP TRAP ID=xxxx EVALUATED RANGE=(addr1,addr2)

**Explanation:** A SLIP PER trap has been enabled. The system checks the trap for indirect addresses. If no indirect addresses are found, the system issues this message with the range. In the message text:

XXXX

The SLIP trap identifier specified on the SLIP command.

(addr1,addr2)

The range specified in the trap.

**System action:** The system enables the trap for the evaluated range.

Source: SLIP

Module: IEAVTSLD, IEECB905

# IEE411D SLIP ID=xxxx IS THE TARGET OF A DYNAMIC PER TRAP BUT TRAP IS nnnn. RESPECIFY ID KEYWORD OR 'CANCEL'.

**Explanation:** The TARGETID parameter of a SLIP command specified the identifier of a trap that is a non-PER trap or an ignore trap. In the message text:

XXXX

The SLIP trap identifier specified on the SLIP command.

nnnn

One of the following:

- NON-PER
- IGNORE
- SUBTRAP

In any of these cases the type of trap is inappropriate to be part of a dynamic PER activation chain.

System action: The system does not set up the requested SLIP trap. The system continues other processing.

**Operator response:** Enter the SLIP command with a different TARGETID or cancel the trap.

Source: SLIP

Module: IEECB905
Routing code: -

# IEE412I • IEE420I

Descriptor code: 5

IEE412I SLIP TRAP ID=xxxx, ddd SDUMPS NOT SCHEDULED. text

Explanation: A SLIP trap requested one or more SVC dumps, but the dumps were not generated. In the message

text:

XXXX

The SLIP trap identifier specified on the SLIP command.

ddd

The number of SVC dumps that are not scheduled.

texi

One of the following:

# RETURN CODE=return-code, REASON CODE=reason-code

The first dump that failed returned return code *return-code* and reason code *reason-code*. For an explanation of the return and reason codes, see the SDUMP macro in *z/OS MVS Programming: Authorized Assembler Services Reference LLA-SDU*.

# RETURN/REASON CODES NOT AVAILABLE

The return and reason codes are not available.

**System action:** The system does not generate one or more SVC dumps that the SLIP trap requested. The system continues other processing.

Source: SLIP

Module: IEAVTSLS

# IEE413I ROUTE COMMAND REJECTED - REQUESTED SYSTEMS ARE NOT ACTIVE

**Explanation:** One of the following occurred:

- A ROUTE command specified the \*OTHER parameter, which sends a command to all systems in a sysplex *except* the system on which the ROUTE command is entered. The system cannot process the command because:
  - The system is in cross-system coupling facility (XCF)-local mode, or
  - No other systems are active in the sysplex.
- A ROUTE command specified a list of systems or system groups to which a command is to be routed. The system
  cannot process the command because none of the systems specified in the list are active.

System action: The system does not process the ROUTE command. The system continues other processing.

**System programmer response:** Ensure that the system names or system group names specified on the ROUTE command are correct. If not, enter the correct names on the ROUTE command; then enter the ROUTE command again.

Source: Communications task (COMMTASK)

Module: IEECB820

# IEE420I VARY CN ONLINE KEYWORD IGNORED FOR EXTENDED MCS CONSOLE consname

**Explanation:** The VARY CN command was issued with ONLINE specified, and more than one console was specified. At least one of the specified consoles was an extended MCS console.

**System action:** The system ignores the ONLINE keyword on the VARY CN command for the extended MCS console.

**Source:** Communications task (COMMTASK)

Module: IEECB856
Routing code: \*
Descriptor code: 5

# **IEE421I RO** {\*ALL | \*OTHER | sys\_list | sysgrpname},text text

```
Explanation: Where text is:
[NO RESPONSE RECEIVED FROM THE
 FOLLOWING SYSTEM(S):
 SYSXX
         sysyy syszz
[THE FOLLOWING SYSTEMS WERE SPECIFIED
 BUT WERE NOT ACTIVE -----
 SYSXX
         sysyy syszz ...]
SYSNAME RESPONSES -----
 sys01
          response01
 sys02
          response02
 . . .
          responsenn
 svsnn
```

This message presents aggregated (collected) command responses that result from issuing the ROUTE command with \*ALL or *systemgroupname* specified.

**Note:** If at least one of the command responses is a multi-line message, the output is formatted as follows:

(first frame)

```
sys01 RESPONSES ------
response01

(next frame)

sys02 RESPONSES -----
response02
...
(last frame)

sysnn RESPONSES ------
responsenn
```

In the message text:

text

As many characters of the routed command as will fit on the line. For ROUTE \*ALL, this is 16 characters. For ROUTE *systemgroupname*, this is from 12 to 19 characters.

```
sys01, sys02,...sysnn
```

The names of each of the systems in the sysplex.

```
response01, response02,....responsenn
```

The responses from each of the systems in the sysplex.

Each response can be one or more lines.

**Note:** The responses are sometimes too long to fit on one line. When a response is more than 71 characters long, it is split into two lines.

```
sysxx, sysyy, syszz,...
```

The names of the systems in the sysplex that have not returned responses within the timeout value in effect for the ROUTE command.

Note: The IBM-defined default timeout value is 30 seconds.

**System action:** The system continues processing.

**Source:** Communications task (COMMTASK)

Module: IEECB820 Routing code: -

# IEE422I • IEE424I

**Descriptor code:** 5,8,9

# IEE422I command COMMAND OUTPUT COMMAND RESPONSE FOR WORKITEMS AFFECTED BY

jobname.id\* jobname.identifier text jobname.identifier text . . .

**Explanation:** This message is issued when a STOP, MODIFY, or CANCEL command is issued with a wildcard character in the identifier.

command

is the issued command verb.

jobname.id\*

is the jobname and wildcard identifier specified on the command.

jobname.identifier

is the affected jobname/identifier pair.

text

is one of the following:

- AUTHORITY INVALID, FAILED BY MVS
- · AUTHORITY INVALID, FAILED BY SECURITY PRODUCT
- COMMAND ACCEPTED
- NON-CANCELABLE
- NON-CANCELABLE-ISSUE FORCE ARM
- REJECTED-TASK BUSY
- INSUFFICIENT STORAGE FOR COMMAND
- · text of message returned by the security product

**System action:** If the text is COMMAND ACCEPTED then the work item is affected by the *command*. Otherwise the *command* may not have been executed against the specified work item. The system continues processing.

Operator response: Correct any error and reissue if necessary, or issue FORCE if directed to do so.

Source: Master scheduler

Module: IEE0703D, IEE3703D

Routing code: \*

Descriptor code: 5,8,9

# IEE423I VARY CN OFFLINE KEYWORD IGNORED FOR EXTENDED MCS CONSOLE consname

**Explanation:** The VARY CN command was issued with OFFLINE specified, and more than one console was specified. At least one of the specified consoles was an extended MCS console.

**System action:** The system ignores the OFFLINE keyword on the VARY CN command for the extended MCS console.

Source: Communications task (COMMTASK)

Module: IEECB856 Routing code: \* Descriptor code: 5

# IEE424I dev | consid OFFLINE DUE TO CONFIGURATION MANAGER, CANNOT BE VARIED ONLINE

**Explanation:** A VARY command was issued to vary the device online or activate the console. However, the device or console is being kept offline by a configuration manager (such as ESCON Manager), and cannot be varied online or activated.

In the message text:

dev The device number specified in the VARY command.

consname

The console name specified in the VARY command.

consid The console identifier specified in the VARY CN command.

**System action:** The system rejects the command.

**Operator response:** To vary the device online, either vary the device online using the configuration manager (for example, using ESCON Manager) or add the FORCE option to the VARY ONLINE or VARY CN,ONLINE command.

Source: MVS Console Services or MVS Device Allocation

Module: IEECB849, IEFHBONL

Routing code: \*

Descriptor code: 5

# IEE451I SLIP IDGROUP=idgroup DISABLED. SLIP TRAP ID=xxxx DISABLED ON SYSTEM sysname

**Explanation:** A system is processing a SLIP trap set by a SLIP command with an IDGROUP parameter. When the processing is complete, SLIP disables all the SLIP traps in the idgroup.

In the message text:

idgroup

The name of the idgroup.

XXXX

The SLIP trap identifier.

sysname

The system on which the SLIP trap occurred.

**System action:** The system with the trap writes this message to the console and the hardcopy log; the other systems in the *idgroup* write this message to their hardcopy logs.

The system with the trap processes the trap and disables it. The other systems disable the traps in *idgroup*. If the trap is an enabled, non-ignore PER trap, SLIP also disables PER on each system.

If the SLIP trap specifies an action of STDUMP, SVCD, SYNCSVCD, or TRDUMP, the system requests an SVC dump on the system with the trap.

Source: Recovery termination manager (RTM)

Module: IEECB905 Routing code: 10 Descriptor code: 4

# IEE452I UNIT STATUS NUMBER OF UNITS REQUESTED EXCEEDS NUMBER AVAILABLE

**Explanation:** In the DISPLAY U command, the number of devices specified exceeded the number of devices in the system with the requested attributes. This message appears as the last line of the display.

**System action:** The system processes the command.

**Source:** Device independent display operator console support (MCS)

Module: IEE23110 Routing code: \* Descriptor code: 8

# IEE453I • IEE457I

IEE453I UNIT STATUS INVALID OPERAND RE-ENTER

**Explanation:** In the DISPLAY U command, parameters were incorrect.

**System action:** The system does not create a display.

**Operator response:** Enter the command correctly, specifying valid parameters.

**Source:** Device independent display operator console support (MCS)

Module: IEE20110
Routing code: \*
Descriptor code: 8

# IEE455I UNIT STATUS NO DEVICES WITH REQUESTED ATTRIBUTES

Explanation: In the DISPLAY U command, specified attributes were did not correspond to any devices in the

system.

System action: No display was created.

Operator response: Enter the command correctly, specifying valid device descriptions.

**Source:** Device independent display operator console support (MCS)

Module: IEECB859 and IEE23110

Routing code: \*

Descriptor code: 5

## IEE456I INCORRECT DEVICE TYPE. ONLY TAPE IS VALID FOR [AUTOSWITCH|UNAVAILABLE].

**Explanation:** The system issues this message in response to a DISPLAY AUTOSWITCH or DISPLAY UNAVAILABLE command. TAPE is the only valid device type on this command.

**System action:** The system continues processing.

Operator response: Reissue the command.

- For the DISPLAY AUTOSWITCH command: either issue D U,,AUTOSWITCH to take the default for device type, or issue D U,TAPE,AUTOSWITCH to specify TAPE as the device type.
- For the DISPLAY UNAVAILABLE command: either issue D U,,UNAVAILABLE to take the default for device type, or issue D U,TAPE,UNAVAILABLE to specify TAPE as the device type.

Source: Master scheduler

Module: IEE20110, IEE22110

Routing code: Note 18

Descriptor code: 5

IEE457I hh.mm.ss UNIT STATUS [idr] text

**Explanation:** Where *text* is:

UNIT TYPE STATUS VOLSER VOLSTATE uuuu type status volser vvvvvvvvv

UNIT TYPE UNIT TYPE ...
uuuu type uuuu uuuu ...

This message appears in response to a DISPLAY U command. It can appear in either of two formats, depending on whether the command is DISPLAY U or D U,,ONLINE, or DISPLAY U,,OFFLINE.

The message that displays in response to DISPLAY U or D U,,ONLINE has the following format:

| UNIT | TYPE | STATUS | VOLSER | VOLSTATE  |
|------|------|--------|--------|-----------|
| uuuu | type | status | volser | VVVVVVVVV |

The message that displays in response to DISPLAY U,,OFFLINE has up to seven instances of **UNIT** and **TYPE**, followed by device information.

In the message text:

#### UNIT

The unit for which you are accessing information

## TYPE

Refers to the following devices:

- CTC adapters
- DASD
- · Graphic devices
- · Magnetic tape device
- · Communication equipment
- · Unit record devices

Devices appear as specified through HCD (for TP devices, only the control unit is shown.)

The following device types might appear in the TYPE field:

type Device type, such as '3380'

3330-1 3330V

**Note:** Certain Device Types in the same Device Class may display as all the same Device Type. This behavior is discussed in APAR OY58396.

*xxx***S** where *xxx* represents the first three digits of device type (for example, '348' for a 3480 or '349' for a 3490) and 'S' means the device has a cartridge stack loader.

## $xxxL \mid xxxM$

where *xxx* represents the first three digits of a device type (for example, '348' for a 3480 or '349' for a 3490). 'L' means the device is ATL resident, and 'M' means the device is MTL resident.

**Note:** If a device is both a library device and has a cartridge stack loader, the L or M designation takes precedence over the S designation.

UND where the device is not known.

## **STATUS**

The status of the device, which can be a combination of the following. For example, if A-BSY appears in the message, the device is both allocated and busy.

- A Allocated
- **AS** Automatically switchable
- **BOX** Hardware error
- BSY Busy
- C Console
- F Offline. This is used when a combination of offline and some other status value needs to be displayed; for example, F-NRD.
- L The release on a device is pending and reserve may or may not have occurred.
- M A device managed by a device manager, such as JES3 or a non-IBM tape management subsystem
- MTP Mount pending
- NRD Not ready

## **IEE458I**

O Online

**OFFLINE** 

This is used when the only status value that needs to be displayed is OFFLINE.

P Reserve pending

PND Offline pending

PO Offline pending, and also not ready. This status value is displayed only if NRD is also displayed on the

status line.

PUL Unload pending

R Reserved, shared DASD or exclusively-assigned device

RAL Restricted to allocation

S SYSRES

SPD Channel program is temporarily suspended while the system is using it.

SYS Allocated to system

**UNAVL** 

The device has been marked unavailable for allocation by the VARY xxxx,UNAVAIL operator command.

**Note:** A MOUNT pending designation for a given device (shown as 'MTP' in the message text) does not indicate that a volume should be mounted on the device in the following cases:

- No MOUNT message has yet been issued for the device (in this case the device is also designated allocated shown as 'A' in the message text).
- One or more MOUNT messages were issued for the device but the job(s) for which the messages were issued
  has been cancelled.

In the first case no action is necessary because a MOUNT message may or may not be issued. In the second case no action is necessary, but issuing an UNLOAD command to the device clears the mount-pending condition.

# **VOLSER**

The volume serial number of the device.

# **VOLSTATE**

How the device is to be used, either for public (PUB) or private (PRIV) or storage (STRG) use and whether the device is reserved (RSERV) or removable (REMOV) or permanently resident (RSDNT).

idr

An identifier used with the CONTROL C,D command to cancel status displays:

- Written on printer consoles
- · Displayed inline (that is, not in a display area) on a display console

This identifier does not appear when the display is presented in a display area on a display console.

**System action:** The system continues processing.

Source: Master scheduler

Module: IEE23110

Routing code: Note 18

Descriptor code: 5,8,9

# IEE458I LOGROUTE text

**Explanation:** The system issues this message in response to a START, STOP, or MODIFY LOGROUTE command, or after the LOGROUTE task has detected an excessive number of records being routed.

In the message text:

#### **CURRENTLY ACTIVE**

The log routing was already successfully started when the START LOGROUTE command was entered.

System Action: The system will not start the second LOGROUTE job. Change the current log routing

Operator Response Use the MODIFY LOGROUTE command to display or change the current log routing.

## SET TO NODE.USERID TIME=tt CLASS x

Log routing was successfully started or modified.

System Action: Log routing is started or modified to the new NODE.USERID, TIME and CLASS value.

## SET TO DEFNODE\*.DEFUSER\* TIME=tt CLASS x

The MROUTE option has been selected to allow routing to destinations specified by the OUTPUT JCL statements. The NODEID.USERID parameter, if specified, is ignored.

System Action: Log routing is started to the NODE.USERID specified on the output JCL statement.

#### **INACTIVE**

Log routing was successfully stopped in response to the STOP LOGROUTE command.

#### **CANCELLED**

The system encountered a programming error in a log routing module.

**System Action**: All log routing activity stops and the LOGROUTE procedure is cancelled. The system issues an SVC dump and writes a record in the logrec data set error record.

**Operator Response**: Log routing was stopped to prevent the error from recurring. At the direction of the system programmer, issue the START LOGROUTE command to start log routing.

#### LOGROUTE SHOULD NOT BE CANCELLED, USE STOP COMMAND

The operator entered a CANCEL command to stop log routing, but the STOP LOGROUTE command must be used instead.

**Operator Response**: Enter the STOP LOGROUTE command.

## NODEID=VALUE nnnnnnnnn INVALID

The operator entered a START or MODIFY command specifying an incorrect value in the NODEID keyword.

**Operator Response**: Check the value of the NODEID keyword and re-enter the command. The NODEID keyword must be 1-8 characters long, delimited by a period, and must represent a valid node and userid.

## TIME=VALUE nnnnnnnnn INVALID

The operator issued a START or MODIFY command specifying an incorrect value for the TIME keyword.

**Operator Response**: Check the value of the TIME keyword and re-enter the command. The TIME keyword must a value between 1 and 1440. The value represents minutes.

#### CLASS=VALUE nnnnnnnnn INVALID

The operator issued a START or MODIFY command specifying an incorrect value for the CLASS keyword.

Operator Response: Check the value of the CLASS keyword and re-enter the command.

# parameter PARAMETER INVALID

The operator entered a START or MODIFY command with an unrecognized parameter.

**Operator Response**: Check the parameter and re-enter the command. Valid parameters are NODEID and TIME for a START command, and NODEID, TIME, or DISPLAY for a MODIFY command.

# UNRECOGNIZED COMMAND

The operator issued a command other than START, STOP, or MODIFY LOGROUTE.

**Operator Response**: Check the command entered and enter the START, STOP, or MODIFY LOGROUTE command.

# NODEID=KEYWORD MISSING, TIME=KEYWORD MISSING, DISPLAY=KEYWORD MISSING

The operator entered a START or MODIFY command without the required NODEID, TIME, or DISPLAY keyword.

**Operator Response**: Enter the START command with the indicated keyword.

#### TOO MANY PARAMETERS SPECIFIED

The operator entered a START or MODIFY command with more than one parameter.

Operator Response: Check the command entered, and re-enter the command with only one parameter.

#### MUST USE JES2 OR 3 TO START LOGROUTE

The operator entered the START command when SUB is something either than JES2 or JES3.

Operator Response: Check the SUB field and re-enter the START command.

# RECORD ROUTING SUSPENDED, RECORD ACTIVITY LIMIT EXCEEDED. CHECK FOR LOOP OR HOT I/O

The LOGROUTE task monitors the number of records routed per minute. If the rate exceeds 200 per minute, routing to JES spool is temporarily suspended and records are queued in the LOGROUTE task private storage. This is to prevent possible exhaustion of JES spool. Monitoring continues and a message will be issued after 10 minutes if activity is still high, and at 10 minute intervals if activity stays high.

Operator Response: Examine the LOGROUTE data sent to the Service Director<sup>™</sup> for an abnormally high number of records from one or more sources. If one source is found, examine that device, switch or channel to see if it may be defective.

# MONITOR REPORT. RECORD ACTIVITY STILL ABOVE LIMIT. STOP LOGROUTE TO PREVENT INTERVAL MESSAGE

The LOGROUTE task has suspended routing records to JES spool and has been monitoring activity for at least 10 minutes. This message is to alert the operator so they may find and correct the cause of high activity. This message will repeat at 10 minute intervals until the activity is normal again or the LOGROUTE task is stopped.

Operator Response: Continue to look for the source of the high number of records routed to the service director. The operator may wish to stop LOGROUTE task to prevent attempts to route records and to prevent issuance of this message every 10 minutes.

# RECORD ROUTING RESUMED, RECORD ACTIVITY NOW BELOW LIMIT

Records are no longer being queued to the LOGROUTE task at an excessive rate. Records that were queued to private storage in the LOGROUTE task will be routed to JES spool and normal routing of records ha been resumed. LOGROUTE task continues to monitor for high activity.

Operator Response: Be alert for repeat of suspended messages in case the problem reoccurs.

# NOT STARTED, OUTPUT STATEMENT MISSING

The MROUTE option has been selected for the LOGROUTE task but no "OUTPUT" statements were added to the LOGROUTE PROC. MROUTE is a new option that when used allows for routing of LOGROUTE records to multiple destinations. If selected, an OUTPUT JCL statement must be added to the LOGROUTE procedure JCL for each destination. Correct the JCL and restart LOGROUTE.

Operator Response: Examine the LOGROUTE PROC ICL and make corrections to either remove the MROUTE parameter or include at least one correctly coded OUTPUT JCL statement.

## IEE459I (form 1 of 3) hh.mm.ss DEVSERV PATHS [id]

**Explanation:** *After the above message, a heading appears:* 

UNIT DTYPE M CNT VOLSER CHPID=PATH STATUS

Then one or more of the following lines appear:

sdddd uuuuxm ccc vvvvvv chpid=s [...]

sdddd uuuuxm ccc vvvvvv device status message

Another heading might also appear:

SSID CFW TC DFW PIN DC-STATE CCA DDC CYL CU-TYPE

Followed by one or more of:

ssss i cc. ff. p wwwwwwww xx yy zzzz tttt-tt

Then a processing message might appear:

Processing message

*Followed by symbol definitions:* 

symbol1symbol2

symbol n-1symbol n

A cache heading might also appear:

RTYPE SSID CFW TC DFW PIN DC-STATE CCA DDC CYL CU-TYPE

Followed by one or more of:

rrrrm ssss i cc. ff. p wwwwwwww xx yy zzzzzzzzz tttt-tt

For fenced information:

Followed by:

ZZZZZZZZ ZZZZZZZ

In response to a DEVSERV PATHS command, this message displays the following requested information:

hh.mm.ss

The time in hours, minutes, and seconds.

#### UNIT DTYPE M CNT VOLSER CHPID=PATH STATUS

These are the column headings for the information displayed in the message.

sdddd

The device number consists of *s* representing the subchannel set number and *dddd* representing device number. When DEVSERV PATHS is specified with a 5-digit device number, the device number *dddd* is physically configured to the subchannel set *s*. When DEVSERV PATHS is specified with a 3 or 4 digits device number, the displayed device number *sdddd* represents the device that is in the active subchannel set *s*.

#### иииих

uuuu is the device type indicated by the UCBTYP field. x is a modifier for a specific feature or model. This field may contain one of the following:

3480S Indicates 3480 with automatic cartridge loader.

3480X Indicates 3480 with the compaction feature.

If the DEVSERV command does not support this device then one of the following generic types applies:

# CHRDR

Character reader.

CTC Channel-to-channel adapter.

**FBA** Fixed Block Architecture device (3370).

#### **GRAPH**

I

Display device.

TP Communication device.

**UR** Unit record device.

**?dcut** This is an unknown device, where *dcut* is the hexadecimal device class and unit type from the UCB.

- m This is the logical mode of the device, and may be one of the following:
  - A The device is allocated. See the use count.
  - F The device is logically offline to MVS.
  - M The device has mount pending.
  - O The device is logically online to MVS.
  - P The device is pending offline to MVS.
  - N The device is not allocatable; a system component has control.

CCC

The number of data sets allocated on the volume from the UCBDMCT field.

#### VVVVVV

The volume serial label from the UCBVOL1 field.

## chpid

The channel path id.

- This indicates the status of the path, which may be one of the following:
  - + The path is logically and physically available and I/O on the path was successful.
  - \* The path is physically, but not logically available. The subchannel's logical path indicator is off but I/O to the path is successful. You can use the command VARY PATH(ddd,nn),ONLINE to make channel path *nn* logically available to device *ddd*.
  - The path is neither logically nor physically available. The subchannel's logical and physical indicators are both off for this channel path. You can use the command CONFIG CHP(nn),ONLINE to make the channel path logically available to all devices connected to the channel.
  - & The device is reserved to another path. This indicator applies to devices with the dynamic pathing selection feature. The cache status line might not be displayed.
  - The path is installed but not physically available. The start subchannel request received a condition code of 3.
  - > The device microcode has detected an error and will not allow I/O to complete on the path.
  - **B** The path is unable to communicate. The device indicates that a busy or reserve condition exists on the path.
  - C A controller error occurred while accessing the device.
  - D A device error occurred while accessing the device.
  - I Intervention is required; the device is not ready.
  - **R** The path is available and the device is reserved to this path/group. This only applies to devices with the dynamic pathing feature.
  - T A time out has occurred; there is no response from the device. The cause of the time out is undetermined and this condition is transient.
  - U A storage control unit or storage director error occurred while accessing the device.
  - X IOSB for the request had abnormal I/O completion code (IOSCOD) value X'zz'.).

# SSID CFW TC DFW PIN DC-STATE CCA DDC CYL CU-TYPE

This heading appears in the display only if a device attached to a caching subsystem is included in the DEVSERV command. The information appearing in each column is:

#### rrrrm

The real (true) device type of the device specified in the DEVSERV command when DTYPE represents the emulated device type.

#### SSSS

The subsystem identifier for this storage subsystem in hexadecimal.

- *i* The status of cache fast write, which is one of the following:
  - Y Cache fast write is active.
  - N Cache fast write is inactive.
  - S Cache fast write is suspended because of pinned data.
- cc The first character is one of four possible values:
  - Y Volume is eligible for track caching.
  - N Volume is ineligible for track caching.
  - P Track caching is pending inactive, de-stage is in progress for this volume.

F Track caching is pending inactive, de-stage has failed for this volume.

The second character is one of seven possible values:

- Y Track caching is active for the subsystem.
- N Track caching is inactive for the subsystem.
- A Track caching is pending active for the subsystem.
- T Track caching is ended because of an error.
- M Track caching is disabled for maintenance.
- **P** Track caching is pending inactive, de-stage is in progress.
- F Track caching is pending inactive, de-stage has failed.
- S Subsystem is running in single cluster mode with active cache.

The third character is a period. Caching does not occur unless both the first and second characters are Y.

- ff The first character is one of five possible values:
  - Y Volume is eligible for DASD fast-write.
  - N Volume is ineligible for DASD fast-write.
  - I DASD fast-write is inhibited, de-stage is in progress for this volume.
  - U Volume has data in failed non-volatile storage.
  - S DASD fast-write suspended for pinned data for this volume.

The second character is one of seven possible values:

- Y Subsystem non-volatile storage is active.
- N Subsystem non-volatile storage is inactive.
- P Subsystem non-volatile storage is pending inactive for the subsystem, de-stage is in progress.
- F Subsystem non-volatile storage is pending inactive for the subsystem, de-stage has failed.
- U Subsystem non-volatile storage has failed.
- I Subsystem non-volatile storage battery is defective.
- M Subsystem non-volatile storage is disabled for maintenance.

The third character is a period. DASD fast-write does not occur unless both the first and second characters are Y.

- p This field will contain one of three possible values:
  - N Volume does not have pinned data in cache or non-volatile storage.
  - Y Volume has pinned data in cache or non-volatile storage, DASD fast-write and cache fast-write are permitted.
  - **S** Volume has pinned data in cache or non-volatile storage, DASD fast-write and cache fast-write are suspended.

#### WWWWWWWW

This reflects dual copy status, SPARE status or PPRC of volume; the status can be one of the following:

- SIMPLEX: the volume has no dual copy association
- PRI-PNDG: establishment of a duplex pair is in progress; this will be the primary of the pair
- · SEC-PNDG: establishment of a duplex pair is in progress; this will be the secondary of the pair
- PRI-SDPL: primary of a suspended duplex pair; the control unit will make the operational device the primary, and the non-operational device, the secondary

- SEC-SDPL: secondary of a suspended duplex pair; the control unit will make the operational device the primary, and the non-operational device, the secondary
- PRI-SSEC: duplex pair is in a suspended state, device was originally the secondary and is now the primary. The operational volume of a suspended duplex pair will always be the primary, while the non-operational device will always be the secondary.
- SEC-SPRI: duplex pair is in a suspended state, device was originally the primary and is now the secondary. The operational volume of a suspended duplex pair will always be the primary, while the non-operational device will always be the secondary.
- · SPARE: the device is a SPARE volume.
- SPAR-PNDG: the device is in SPARE PENDING status.
- SPAR-BRKN: the device is in SPARE BROKEN status.
- PPRIMARY: the device is a PPRC PRIMARY volume.
- PPRI-PNDG: establishment of PPRC pair is in progress; this will be the PPRC primary volume.
- PPRI-FAIL: the device is in PPRC PRIMARY FAIL status.
- PPRI-SUSP: primary of a suspended PPRC pair.
- PSECONDRY: the device is a PPRC SECONDARY volume.
- · PSEC-PNDG: establishment of PPRC pair is in progress; this will be the PPRC secondary volume.
- PSEC-FAIL: the device is in PPRC SECONDARY FAIL status.
- PSEC-SUSP: secondary of suspended PPRC pair.
- MT-DnPnSn, where Dn shows the number of full-duplex relations, Pn shows the number of pending relations, and Sn shows the number of suspended relations.
- xx Two hexadecimal digits that are the channel connection address.
- yy Two hexadecimal digits that are the director-to-device connection address.

#### ZZZZZZZZ

When this column is prefixed with "ALT", the number after "ALT" reflects the device number of the other device of an established or pending dual copy pair. For primary entry, this identifies the secondary device. For secondary entry, this identifies the primary device. For simplex volumes and control units that don't support Dual Copy, this column shows number of cylinders in this device.

# tttt-tt

This provides the control unit type to which the device is attached.

## device-status-message

The device status message may be one of the following:

## DEVICE CLASS/TYPE NOT SUPPORTED BY DEVSERV COMMAND

The device must be a tape drive or DASD.

# DEVICE UNAVAILABLE, SCP ROUTINE IN CONTROL

The control program is using the device. The system may be attempting recovery.

# SUBCHANNEL ERROR, PATH STATUS UNAVAILABLE

Information from the SCHIB is not available. There may be a problem with the processor.

## UCB NOT CONNECTED, PATH STATUS UNAVAILABLE

The unit control block does not contain a subchannel number. The path may need to be varied offline.

## DEVICE BOXED, PATH STATUS UNAVAILABLE

IOS has forced the device offline.

# \*\* FENCED {STORAGE PATH CHANNEL DEVICE} XXXXXXXX XXXXXXXX XXXXXXXX

The storage control subsystem has 'fenced' one or more of the four storage paths (0, 1, 2, and 3). 'Fenced' means that the indicated path to the device will not be used; alternate path(s) to the device will be used.

For a 2107 control unit, 'Fenced' indicates that the device specified is in a soft fenced state. When the device is in a soft fenced state, commands that read and write data to the volume are not allowed. The soft fenced state remains across an IML until it is explicitly reset. The resetting of the soft fenced state can be done by issuing a host command or a user interface command. Use the ICKDSF CONTROL command with the CLEARFENCE parameter to clear the soft fence state. For more information, see *Device Support Facilities* (ICKDSF) User's Guide and Reference.

The degree of fencing is indicated by:

#### STORAGE PATH

A storage path is unavailable to all devices.

#### **CHANNEL**

A storage path is unavailable to all devices from one or more channel interfaces; some channel interfaces will continue to use the storage path.

## **DEVICE**

A storage path is unavailable to the indicated device.

xxxxxxxx represents the four hexadecimal bytes of storage path status for each path.

# processing message

The following processing information may be contained in the message:

## \*\* NO DEVICES MEET SELECTION CRITERIA \*\*

No devices at or higher than the address you specified met your online/offline requirements.

# \*\* NO OTHER DEVICES MEET SELECTION CRITERIA \*\*

An insufficient number of devices at or higher than the address you specified met your online/offline requirements.

## symbol1 ... symboln

The meaning of the symbols used in a given display.

## XXXXXXXX

The first 16 bytes of storage path status.

#### ZZZZZZZ

The last 8 bytes returned from read subsystem status.

## Notes:

- 1. The DISPLAY MATRIX command output may not always agree with DEVSERV's display. DEVSERV's path status is based on the results of real I/O.
- 2. Due to transient conditions in the system, repetitive issuing of the DEVSERV command may yield different results.
- 3. With JES3, a device can be online to JES3, but offline to the MVS system on which the DEVSERV command was issued.

**Operator response:** If the device status indicates that the storage control subsystem has fenced one or more storage paths, contact your service representative to fix the condition that caused the fencing. If the device has been fenced, refer to the *z/OS DFSMSdfp Storage Administration* for an explanation of the CONTROL command needed to unfence the device.

Otherwise, follow your installation's procedures for the status which is indicated in the message display. Recovery actions are contingent upon the following: hardware and software configurations, system load and job mix. However, the following are some examples of possible actions:

# Path Status

## Action

- Check all path switches for correct settings.
- & Check if shared device is in use by another system.
- T Re-enter DEVSERV, and if the condition still exists, end the program which is tying up the device.

IEE459I hh.mm.ss DEVSERV QDASD (id)

After the above message, the system displays requested DEVSERV DASD information.

```
UNIT VOLSER SCUTYPE DEVTYPE CYL SSID SCU-SERIAL DEV-SERIAL EFC
```

Then, one or more of the following lines appear:

sdddd vvvvvv ccccmmm ddddmmm? nnnnnnnnn\* ssid mmpp-sssss mmpp-sssss fff

```
aaaaaaa
bbbbbbb
**** ggg DEVICE(S) MET THE SELECTION CRITERIA
**** iii DEVICE(S) FAILED EXTENDED FUNCTION CHECKING
DASD device attributes are displayed for each device if the "ATTRIBUTE" keyword is specified.
UNIT VOLSER SCUTYPE DEVTYPE
                                CYL SSID SCU-SERIAL DEV-SERIAL EFC
 ATTRIBUTE/FEATURE
                          YES/NO ATTRIBUTE/FEATURE
                                                          YES/NO
sdddd vyvyvy ccccmmm ddddmmm? nnnnnnnn* ssid mmpp-sssss mmpp-sssss fff
 ttttttttttttttttttttttttttttq
                                    ttttttttttttttttttttttttttttq
aaaaaaa
bbbbbbb
**** qqq DEVICE(S) MET THE SELECTION CRITERIA
**** iii DEVICE(S) FAILED EXTENDED FUNCTION CHECKING
QUERY HOST ACCESS TO VOLUME attributes are displayed for each device if the "QHA" keyword is specified.
UNIT VOLSER SCUTYPE DEVTYPE
                                 CYL SSID SCU-SERIAL DEV-SERIAL
 QUERY HOST ACCESS TO VOLUME
                       FL STATUS SYSPLEX MAX-CYLS
  PATH-GROUP-ID
sdddd vvvvvv ccccmmm ddddmmm? nnnnnnnnn* ssid mmpp-sssss mmpp-sssss fff
 ttttttttttttttttttttttttttttttq
                                    ttttttttttttttttttttttttttttttq
bbbbbbb
**** pgi PATH GROUP ID(S) MET THE SELECTION CRITERIA
**** ggg DEVICE(S) MET THE SELECTION CRITERIA
**** iii DEVICE(S) FAILED EXTENDED FUNCTION CHECKING
```

**Note:** *aaaaaaaa* and *bbbbbbbb* are optional display as requested in the DS QDASD command. A brief explanation of the command syntax is displayed by typing DS QD,?. For a complete explanation of the command syntax, see *z/OS MVS System Commands*.

sdddd

The device number consists of s representing the subchannel set number and *dddd* representing device number.

The device *dddd* is in the active subchannel set:

- When 3- or 4-digit device number is specified without MACH, SSID nor TYPE unit selection parameter.
- When VOL unit selection parameter is specified. For PPRC devices, this is the "primary" device, including failover scenarios.

The device *dddd* is physically configured to subchannel set *s*:

- When a 5-digit device number is specified for the device selection.
- When MACH, SSID or TYPE unit selection parameter is specified.

This allows DEVSERV commands to a PPRC secondary devices, including when these are configured in alternate subchannel sets.

VVVVVV

volume serial number. A volume serial number of '--RSV1' indicates that the volume is in a reserved state and cannot be brought online. A volume serial number of '---FBA' indicates that the volume is Fixed Block Architecture (FBA). A volume serial number, if available, is displayed for offline CKD volumes when the parameter OFFLINE is specified. When the OFFLINE parameter is not specified or the volume has not been initialized, '-----' is displayed for offline volumes.

ccccmmm

control unit type and model

ddddmmm

device type and model, where a ? after *ddddmmm* indicates the defined device type is incompatible with the real device type

nnnnnnnn

number of cylinders, where an \* after nnnnnnnn indicates a VM mini-disk

ssid

subsystem identifier

#### mmpp-sssss

control unit or device serial number

fff

Result of a status validation, where a ? after fff indicates the device failed the extended function consistency checking. fff represents:

∗0K

Host view is consistent with subsystem view of control unit and device function status.

ASC

Asynchronous Commit status is inconsistent.

BYP

The EF consistency check was bypassed, no MVS storage resident status was found. Device is offline, or it is a VM mini-disk, or it does not support extended functions.

CCA

Channel Connection Address is incorrect.

CUC

Subsystem cache status is inconsistent.

**DC** Dual Copy status is invalid.

DCA

Dual Copy Alternate Channel Connection address is invalid.

DDC

Director to Device Connection address is incorrect.

DFW

DASD Fast Write Status is inconsistent.

DST

Destage pending status is inconsistent.

DVC

Device Caching status is inconsistent.

FNV

Status of data in failed NVS is inconsistent.

NVS

NVS status is inconsistent.

PIN

Pinned Data status in invalid.

RDF

Feature table is inconsistent with control unit.

REB

Volume is part of a RAID Rank that is undergoing RAID rebuild.

S0F

Device is in a soft fenced state (2107 control unit).

SPA

SPARE volume status is inconsistent between the software control blocks and devices which supports SPARING.

SSI

Device has inconsistent SSID.

UCB

UCB to device relationship inconsistent.

## ATTRIBUTE/FEATURE

#### **SOLID STATE DRIVES**

The device is a solid state device if *q* is *y*.

#### **ENCRYPTION**

The device is a encrypted device if q is y.

## aaaaaaaa

requested dump description:

## UCB AT Vxxxxxxxx

UCB contents at location xxxxxxxx in storage

## UCB PREFIX AT Vxxxxxxx

UCB PREFIX contents at location xxxxxxxx in storage

## UCB COMMON EXTENSION AT Vxxxxxxxx

UCB COMMON EXTENSION contents at location xxxxxxxx in storage

## SSSCB AT Vxxxxxxx

Storage subsystem status control block contents at location xxxxxxx in storage

# SSSCB DEVICE TABLE HEADER ENTRY AT Vxxxxxxxx

The device header entry contents of the SSSCB at location Vxxxxxxxx in storage

# SSSCB DEVICE ENTRY AT Vxxxxxxx

The device entry contents of the SSSCB at location xxxxxxxx in storage

## FEATURE CODES AT Vxxxxxxx

The feature code table is at location xxxxxxxx in storage

## DPCT AT Vxxxxxxxx

address of Device Performance Capabilities Table at location xxxxxxxx in storage

## READ DEVICE CHARACTERISTIC

data returned from read device characteristic ccw

# **READ CONFIGURATION DATA**

data returned from read configuration data ccw

# SENSE SUBSYSTEM STATUS

data returned from sense subsystem status ccw

# bbbbbbbb

requested dump details in HEX digits

pgi

The path group ID or IDs that met the selection criteria.

The number of unit addresses encountered which meet selection criteria

The number of unit addresses encountered which MVS storage resident status information was inconsistent with that of the physical device.

## PATH-GROUP-ID

The path group ID. The device is grouped or un-grouped to the path group ID. An asterisk '\*' next to the PATH-GROUP-ID indicates the system that the I/O request is issued from.

FL The path status flags byte.

| Bit | Description                                                                                |  |  |  |
|-----|--------------------------------------------------------------------------------------------|--|--|--|
| 0-1 | Grouped state:                                                                             |  |  |  |
|     | OD Device is not grouped to any path in the path group.                                    |  |  |  |
|     | Device is grouped to one or more paths in the path group.                                  |  |  |  |
|     | 10-11 Reserved.                                                                            |  |  |  |
| 2   | If set to '1', device is reserved to this path group.                                      |  |  |  |
| 3   | If set to '0', device is in single path mode. If set to '1', device is in multi-path mode. |  |  |  |
| 4-7 | Not used.                                                                                  |  |  |  |

## **STATUS**

The path status as in path status flags byte.

**ON** ONLINE

**OFF** OFFLINE

**ON-RSV** 

ONLINE and RESERVED

**OFF-RSV** 

OFFLINE and RESERVED

#### SYSPLEX

The sysplex name that the path group ID is associated with.

#### MAX-CYLS

The maximum number of cylinders per volume supported by the host.

The following text might appear within the display associated with a specific unit number:

# -INFORMATION UNAVAILABLE-

The device does not support Self Description commands or there is no physical device accessible through the indicated device number

# NO VALID SSSCB EXIST FOR DEVICE

The device has not been initialized by MVS.

# NO DEVICE TABLE EXISTS FOR THIS SSSCB

If there isn't a device table then there won't be any entries for this device either.

# NO DEVICE TABLE ENTRY EXISTS FOR THIS DEVICE

The device has a SSSCB and table information but does not have an entry in the table.

The following text might appear with the detailed unit information when a unit address is encountered for which no information is available.

# \*\*\*\* UNLISTED DEVICE(S) AND REASON CODES:

sdddd(rc) sdddd(rc)... ...

where:

## sdddd

The device number the system is displaying. 's' indicates the requested subchannel set with 's' defaulting to 0. 'dddd' is a 3 or 4 digit device number. If the a subchannel set number is not 0 and the device number is 3 digits, the 3 digits device number must be preceded by a 0, for example, 10800.

rc reason code why no information is presented, where:

- **01** device not configured, UCB not found
- **02** UCB not connected to a physical drive
- device unavailable system routine in control
- 04 subchannel error detected
- 05 device boxed
- **06** UCB not defined as DASD device
- **07** I/O error accessing the device
- **08** UCB not connected to a DASD device
- 09 internal error, DSE-1 CCW build failed
- **OA** Features validation failed
- **OB** CHPID value not valid for device

The following text might appear indicating the results of the DS QD command execution:

## \*\*\*\* TYPE=tttt IS AN INVALID UCB TYPE

TYPE= and DEFINED were both specified, and no DASD units of the type tttt were found.

## \*\*\*\* hhh DEVICE(S) WITH INCONSISTENT UCB TYPE DEFINED

hhh is the number of unit addresses encountered for which the defined device type is inconsistent with the connected physical device

IEE459I hh.mm.ss DEVSERV QTAPE (id)

There are two formats for DEVSERV TAPE information. When DEVSERV QTAPE is issued without the MED option the following DEVSERV TAPE information is displayed after the above message:

First, a header appears:

UNIT DTYPE DTATUS CUTYPE DEVTYPE CU-SERIAL DEV-SERIAL ACL LIBID

Then, one or more of the following lines appear:

ииии ddddd ttttttttt ddddmmm ddddmmm?\* mmpp-sssss mmpp-sssss acl lllll ааааааа bbbbbbb \*\*\*\* ggg DEVICE(S) MET THE SELECTION CRITERIA \*\*\*\* iii DEVICE(S) FAILED **EXTENDED FUNCTION CHECKING** 

Note: aaaaaaaa and bbbbbbbb are optional display as requested in the DS QTAPE command. A brief explanation of the command syntax is displayed by typing DS QT,?. For a complete explanation of the command syntax, see z/OS MVS System Commands.

where:

ииии

external device ID (unit number)

ddddd

device type, same as DTYPE in DS P command

device status indication, where:

**ON** online

**OFFLINE** 

offline

RDY

ready

#### NRY

not ready

#### cccmmm

control unit type and model

#### ddddmmm

device type and models, where:

- ? after ddddmmm indicates the defined (UCB) device is incompatible with the real device type
- \* after ddddmmm indicates the emulated device type

Note: For the TS7720 disk-only Virtualization Engine, this field contains all zeroes.

#### mmpp-ssss

control unit or device serial number

acl

automatic cartridge loader facility status, where:

I installed; the ACL field shows I for the 3490E models C1A and C2A even though the device does not have automatic cartridge loader installed.

#### A active

#### (blank)

otherwise

#### 11111

library attachment facility identification, for library devices only

## aaaaaaa

requested dump description:

## UCB AT Vxxxxxxxx

UCB contents at location xxxxxxxx in storage

# UCB PREFIX AT Vxxxxxxx

UCB PREFIX contents at location xxxxxxxx in storage

# UCB COMMON EXTENSION AT Vxxxxxxx

UCB COMMON EXTENSION contents at location xxxxxxxx in storage

# READ DEVICE CHARACTERISTIC

data returned from read device characteristic ccw

# **READ CONFIGURATION DATA**

data returned from read configuration data ccw

# bbbbbbbb

requested dump details in HEX digits

The following text might appear within the display associated with a specific unit number:

# - NO DATA -

The device does not support Self Description commands so the information is not available for QTAPE to display

The following text might appear with the detailed unit information when a unit address is encountered for which no information is available:

## \*\*\*\* UNLISTED DEVICE(S) AND REASON CODES:

```
ииии(rc) ииии(rc) ... ...
```

where:

#### ииии

unit number

rc reason code why no information is presented, where:

- **01** device not configured, UCB not found
- **02** UCB not connected to a physical drive
- **03** device unavailable system routine in control
- **04** subchannel error detected
- 05 device boxed
- 06 UCB does not define as tape device
- **07** I/O error accessing the device
- **08** UCB not connected to a tape device
- **09** QTAPE does not support the tape device since it is not capable of **SENSEID**

The following text might appear indicating the results of the DS QT command execution:

#### \*\*\*\* TYPE=tttt IS AN INVALID UCB TYPE

TYPE= and DEFINED were both specified, and no DASD units of the type tttt were found

### \*\*\*\* hhh DEVICE(S) WITH INCONSISTENT UCB TYPE DEFINED

*hhh* is the number of unit addresses encountered for which the defined device type is inconsistent with the connected physical device

## \*\*\*\* hhh DEVICE(S) WITH DEVICE EMULATION ACTIVE

hhh is the number of devices in emulation mode

**Operator response:** If the device status indicates that the storage control subsystem has fenced one or more storage paths, contact your service representative to fix the condition that caused the fencing. If the device has been fenced, refer to the *z/OS DFSMSdfp Storage Administration* for an explanation of the CONTROL command needed to unfence the device.

If the device is in a soft fenced state, commands that read and write data to the volume are not allowed. The soft fenced state remains across an IML until it is explicitly reset. The resetting of the soft fenced state can be done by issuing a host command or a user interface command. Use the ICKDSF CONTROL command with the CLEARFENCE parameter to clear the soft fence state. For more information, see *Device Support Facilities (ICKDSF) User's Guide and Reference*.

Otherwise, follow your installation's procedures for the status which is indicated in the message display. Recovery actions are contingent upon the following: hardware and software configurations, system load and job mix. However, the following are some examples of possible actions:

# **Path Status**

## Action

- Check all path switches for correct settings.
- & Check if shared device is in use by another system.
- T Re-enter DEVSERV, and if the condition still exists, end the program which is tying up the device.

IEE459I hh.mm.ss DEVSERV QTAPE (id)

There are two formats for DEVSERV TAPE information. When **DEVSERV QTAPE MED** is issued the following DEVSERV TAPE information is displayed after the above message:

First, a header appears:

UNIT RDTYPE EDTYPE EXVLSR INVLSR RMEDIA EMEDIA WWID

Where:

## UNIT

tape device address

#### **RDTYPE**

real device type

Note: For the TS7720 disk-only Virtualization Engine, this field contains all zeroes.

#### **EDTYPE**

emulated device type

## **EXVLSR**

external volume serial of cartridge

## **INVLSR**

internal volume serial of cartridge

#### DMEDT/

real media type of the volume mounted on the drive

# **EMEDIA**

emulated media type of the volume mounted on the drive

#### WWID

worldwide unique cartridge identifier

Then, one or more lines of data appear:

unit rdtype edtype exvlsr invlsr rmedia emedia wwid

#### Where:

unit

The tape device address is displayed in each line.

#### rdtvpe

The real device type is displayed if information is available, otherwise it is blank.

## edtype

The emulated device type is displayed if available, otherwise it is blank.

#### exvlsr

The external volume serial of the cartridge is displayed if available, otherwise it is blank.

#### invlsr

The internal volume serial of the cartridge is displayed if available, otherwise it is blank.

# rmedia

The real media type of the volume mounted on the drive. The value will be one of the following:

- 1 CST
- 2 EC-CST
- 3 3590 STD length tape
- 4 3590 EXT length tape
- 5 3592 Enterprise Tape Cartridge

# 6-W

3592 Enterprise WORM Tape Cartridge

7 3592 Enterprise Economy Tape Cartridge

## 8-W

3592 Enterprise Economy WORM Tape Cartridge

# (blank)

Media type is undefined or can not be determined

#### emedia

The emulated media type of the volume mounted on the drive. The value will be one of the following:

1 CST

- 2 EC-CST
- 3 3590 STD length tape
- 4 3590 EXT length tape

## (blank)

Media type is undefined or can not be determined

The following text might appear with the detailed unit information when a unit address is encountered for which no information is available:

```
**** UNLISTED DEVICE(S) AND REASON CODES:
uuuu(rc) uuuu(rc) ......
```

where:

ииии

unit number

rc reason code why no information is presented, where:

- **07** I/O error accessing the device
- 10 The device type is not supported
- 11 The device is not ready

Source: DFSMSdfp Module: IGUDST02 Routing code: # Descriptor code: 8,9

# IEE459I (form 2 of 3) hh.mm.ss DEVSERV QPAVS [id]

**Explanation:** Display software and hardware configuration information and to identify any configuration discrepancies.

Two objectives are to be met with the DEVSERV display of the PAV configuration:

- 1. Depict a logical subsystem configuration as defined to the host software
- 2. Highlight any inconsistencies between the host configuration definition, and the Subsystem configuration.

QPAVS will optionally display unbound alias device types (UCB parameter), or unbox the alias device if it is boxed when UNBOX is specified.

QPAVS will show the BASE UA information followed by the associated bound PAV-ALIAS devices UA information when the new VOLUME parameter is specified.

In addition to device number, devices can be selected according to specified SSID value (SSID=ssss).

DEVSERV QPAVS command will be in one of the following forms,

- DEVSERV QPAVS,sdddd,nnn
- DEVSERV QPAVS,sdddd,tttt
- DEVSERV QPAVS,SSID=ssss

# where:

- QPAVS is a required (positional) keyword(s).
- sdddd is a 3 or 5 hex digits specifying a subchannel set number and a device number.
- nnn is a decimal number from 1-256 with the default as 1.
- tttt can be UNBOX, VOLume, or UCB.
- · ssss is the requested SSID value.

```
_____
--- DS QP Display Content has two formats:
--- - format (A)
      when the command is of the following forms:
---
                           DS QP, sdddd
                           DS QP,sdddd,nnn
___
                           DS QP,SSID=ssid,sdddd,nnn
                           DS QP,dddd,tttt
---
                       where tttt is VOLume,
---
                           or UCB.
--- - format (B)
     DS QP,sdddd,nnn,UNBOX
_____
(A)
Check the actual output display for the
exact locaction of any fields. Do not use the
following for that purpose.
  IEE459I hh:mm:ss DEVSERV QPAVS [ID]
                                     Subsystem
      Host
  Configuration
                                    Configuration
  -----
                                    -----
  UNIT
                                    UNIT UA
  NUM. UA TYPE
                     STATUS
                                 SSID ADDR. TYPE
  ---- -- ----
                      -----
                                 ---- ----
 sdddd aa BASE
                      INV-ALIAS ssss uu BASE
 sdddd aa ALIAS-bbbb NOT-BASE ssss uu ALIAS-aa
sdddd aa NON-PAV NOT-ALIAS ssss uu NC
 sdddd aa NON-PAV NON-NPAV ssss uu ALIAS-aa
sdddd aa ALIAS UNBOUND ssss uu ALIAS-aa
sdddd aa BASE-H ssss uu BASE
                                 ssss uu ALIAS-H
 sdddd bb ALIAS-H
 aaaaaaa
   bbbbbbbb
In response to a DEVSERV QPAVS command, this message
displays the following requested information:
hh.mm.ss
  The time in hours, minutes, and seconds.
- under UNIT NUM (host configuration)
    sdddd: the device number
- under UA (host configuration)
    aa : unit address from host configuration
- under TYPE (host configuration)
          : sdddd is a BASE device
    ALIAS-bbbb : sdddd is an ALIAS device, the BASE
               is at address bbbb
    NON-PAV
               : the unit is neither a BASE nor an
                ALIAS
    ALIAS
               : sdddd is an ALIAS device
                and is not bound to a BASE
- under STATUS
    INV-ALIAS: at host side, unit is defined as an
                ALIAS whose BASE is different than
                the one at sub-system side
    NOT-BASE : at host side, unit is a BASE while
                at sub-system side it is not
    NOT-ALIAS: at host side, unit is an ALIAS while
               at sub-system side it is not
    NOT-NPAV : at host side, unit is not a BASE nor
                an ALIAS, while at sub-system side,
                it is an ALIAS
```

UNBOUND : at host side, unit is an ALIAS but is unbound, while at sub-system side,

it is assigned to this BASE(aa)

under SSID (sub-system configuration)

ssss : SSID where the device dddd belongs to

under UNIT ADDR (sub-system configruation)
 uu : unit address from sub-system

configuration

- under UA TYPE (sub-system configuration)

BASE : unit is a BASE

ALIAS-bb : unit is an ALIAS, the BASE is at unit

address bb

NC : unit is not a BASE, not an ALIAS

(B)
IEE459I hh:mm:ss DEVSERV QPAVS ID
e....

where

e....:

sdddd HAS BEEN SUCCESSFULLY UNBOXED.

e....: THE DEVSERV QPAV UNBOX COMMAND HAS
BEEN EXECUTED WITH RETURN CODE = yy,
REASON CODE = zz

e....: sdddd IS NOT AN UNBOUND PAV-ALIAS
DEVICE. THE DEVSERV OPAV UNBOX

COMMAND IS NOT EXECUTED.

e....: sdddd IS NOT IN BOX STATE.

THE DEVSERV QPAV UNBOX COMMAND IS

NOT EXECUTED.

Example Displays of DEVSERV QPAVS

------

 The following command will return PAV status for the device at starting address D300 and the next 2 addresses: DS QP,D300,3

IEE459I 16.23.07 DEVSERV QPAVS 630

| Host<br>Configur | ation       | Subsystem<br>Configuration |           |               | n          |
|------------------|-------------|----------------------------|-----------|---------------|------------|
| UNIT<br>NUM. UA  | TYPE        | STATUS                     |           | UNIT<br>ADDR. | UA<br>TYPE |
|                  |             |                            |           |               |            |
| 0D300 05         | NON-PAV     |                            | 2401      | 05            | BASE       |
| 0D301 06         | NON-PAV     |                            | 2401      | 06            | BASE       |
| 0D302 07         | NON-PAV     |                            | 2401      | 07            | BASE       |
| ****             | 3 DEVICE(S) | MET THE                    | SELECTION | CRITER        | IA         |

 The following command will return PAV status for the alias device (at address D3FF), its base and other companion alias devices that are part of this logical volume: DS QP,D3FF,VOLUME

IEE459I 16.43.07 DEVSERV QPAVS 632

| Hosi<br>Configu | t<br>uration | Subsystem<br>Configuration |      |       |          |
|-----------------|--------------|----------------------------|------|-------|----------|
| UNIT            |              |                            |      | UNIT  | UA       |
| NUM. UA         | A TYPE<br>   | STATUS                     | SSID | ADDR. | TYPE     |
| 0D300 05        | 5 BASE       |                            | 2401 | 05    | BASE     |
| OD3FE FI        | E ALIAS-D300 |                            | 2401 | FE    | ALIAS-05 |
| 0D3FF FI        | ALIAS-D300   |                            | 2401 | FF    | ALIAS-05 |

\*\*\*\* 3 DEVICE(S) MET THE SELECTION CRITERIA

3. The following command will return the PAV status for the base device at address D300 and its alias volumes: DS QP,D300,VOLUME

IEE459I 16.43.20 DEVSERV QPAVS 633

| Host<br>Configura | ation       | Subsystem<br>Configuration |           |        | ion      |
|-------------------|-------------|----------------------------|-----------|--------|----------|
|                   |             |                            |           |        |          |
| UNIT              |             |                            |           | UNIT   | UA       |
| NUM. UA           | TYPE        | STATUS                     | SSID      | ADDR.  | TYPE     |
|                   |             |                            |           |        |          |
| 0D300 05          | BASE        |                            | 2401      | 05     | BASE     |
| OD3FE FE          | ALIAS-D300  |                            | 2401      | FE     | ALIAS-05 |
| OD3FF FF          | ALIAS-D300  |                            | 2401      | FF     | ALIAS-05 |
| ****              | 3 DEVICE(S) | MET THE                    | SELECTION | CRITER | IA       |

4. The following command will unbox an alias address at address D6FF: DS QP,D6FF,UNBOX

IEE459I 08.20.32 DEVSERV QPAVS 591 0D6FE HAS BEEN SUCCESSFULLY UNBOXED.

5. The following command will return the PAV status for an unbound alias device types: DS QP,D5EF,UCB

IEE459I 08.20.32 DEVSERV QPAVS 591

| Host<br>Configuration | Subsystem<br>Configuration |                           |    |
|-----------------------|----------------------------|---------------------------|----|
| UNIT<br>NUM. UA TYPE  | STATUS                     | UNIT UA<br>SSID ADDR. TYF | PE |
|                       |                            |                           |    |

UCB AT V01ED2AA8

UCB PREFIX AT V01FF4208

UCB COMMON EXTENSION AT V01ED2A80

00000900182A0000 01FF420800000000 0000000000FCD3D8 01ECA90000000000 \*\*\*\* UNLISTED DEVICE(S) AND REASON CODES :

\*\*\*\* (0A) - DEVICE IS AN UNBOUND PAV-ALIAS

6. The following command will return the PAV information for the devices that have the same SSID value: DS QP,SSID=1601

# IEE459I 16.25.04 DEVSERV QPAVS 642

| Host<br>Configur | ation        | Subsystem<br>Configuration |           |               | on         |
|------------------|--------------|----------------------------|-----------|---------------|------------|
| UNIT<br>NUM. UA  | TYPE         | STATUS                     | SSID      | UNIT<br>ADDR. | UA<br>TYPE |
| OD300 03         | BASE         |                            | 1601      | 03            | BASE       |
| OD3FE 2A         | ALIAS-D300   |                            | 1601      | 2A            | ALIAS-03   |
| OD3FF 2B         | ALIAS-D300   |                            | 1601      | 2B            | ALIAS-03   |
| **** 2           | DEVICE(S) ME | ET THE                     | SELECTION | CRITERIA      |            |

7. The following NOT-BASE will be shown when the address D345 was defined in HCD as a PAV Base but was not configured in the 2105 as a PAV Base address: DS QP,D345

IEE459I 08.20.32 DEVSERV QPAVS 591

| Host<br>Configur | ation       | Subsystem<br>Configuration |        |          |          |
|------------------|-------------|----------------------------|--------|----------|----------|
|                  |             |                            |        |          |          |
| UNIT             |             |                            |        | UNIT     | UA       |
| NUM. UA          | TYPE        | STATUS                     | SSID   | ADDR.    | TYPE     |
|                  |             |                            |        |          |          |
| 0D345 45         | BASE        | NOT-BASE                   | 0103   | 45       | ALIAS-00 |
| ****             | 1 DEVICE(S) | MET THE SE                 | LECTIO | N CRITER | IA       |

8. The following NOT-ALIAS will be shown if the address D621 was defined in HCD as a PAV Alias but was not configured in the 2105 as a PAV Alias address: DS QP,D621

IEE459I 08.20.32 DEVSERV QPAVS 591

| Host Subsyst Configuration Configur |                           |        | ubsystem<br>nfigurat<br> |                |            |
|-------------------------------------|---------------------------|--------|--------------------------|----------------|------------|
| UNIT<br>NUM. UA                     | ТҮРЕ                      | STATUS | SSID                     | UNIT<br>ADDR.  | UA<br>TYPE |
| 0D621 21<br>****                    | ALIAS-D600<br>1 DEVICE(S) |        |                          | 21<br>V CRITER | BASE       |

9. The following INV-ALIAS will be shown if the address D6F4 was defined in HCD for a Base volume that does not match the Base volume the Alias is defined for in the 2105: DS QP,D6F4

IEE459I 08.20.32 DEVSERV QPAVS 591

| Host<br>Configura | ation       | Subsystem<br>Configuration |          |               |            |
|-------------------|-------------|----------------------------|----------|---------------|------------|
|                   |             |                            |          |               |            |
| UNIT<br>NUM. UA   | TYPE        | STATUS                     | SSID     | UNIT<br>ADDR. | UA<br>TYPE |
|                   | ALIAS-D600  |                            |          | F4            | ALIAS-06   |
| ****              | 1 DEVICE(S) | MET THE 2F                 | LECT 101 | N CRITER      | 1 A        |

10. The following NON-NPAV will be shown if the address F60 was defined in HCD as a NON-PAV device but was configured in the in the 2105 as an ALIAS device:

DS QP,F60

IEE459I 13.20.12 DEVSERV QPAVS 368

| Host<br>Configur | ation       | Subsystem<br>Configuration |         |          |          |
|------------------|-------------|----------------------------|---------|----------|----------|
|                  |             |                            |         |          |          |
| UNIT             |             |                            |         | UNIT     | UA       |
| NUM. UA          | TYPE        | STATUS                     | SSID    | ADDR.    | TYPE     |
|                  |             |                            |         |          |          |
| 00F60 F0         | NON-PAV     | NON-NPAV                   | 0101    | F0       | ALIAS-03 |
| ****             | 1 DEVICE(S) | MET THE SE                 | LECTION | N CRITER | IA       |

11. DS QPAV with the VOLUME parameter issued to DASD. A request is made using the UCBINFO PAVINFO MACRO. If this request fails, then the following output will be seen:

IEE459I 10.49.59 DEVSERV QPAVS 405

| Host       |             |             | S      | ubsystem   | 1     |
|------------|-------------|-------------|--------|------------|-------|
| Configura  | tion        |             | Co     | nfigurat   | ion   |
| Contriguit | 1011        |             | CO     | iii iyurat | 1011  |
|            |             |             |        |            |       |
| UNIT       |             |             |        | UNIT       | UA    |
|            | TVDE        | OT 4 THO    | 0010   |            | • • • |
| NUM. UA    | TYPE        | STATUS      | SSID   | ADDR.      | TYPE  |
|            |             |             |        |            |       |
| 0D716 16   | BASE        |             | 8108   | 16         | BASE  |
| UCBINFO    | FAILS WITH  | RC=xx AND R | SN COD | E=xx       |       |
| ****       | 1 DEVICE(S) | MET THE SE  | LECTIO | N CRITER   | IA    |

12.DS QPAV,sdddd,VOL where sdddd is a base HYPERPAV device. The VOL parameter will list all HYPERPAV aliases defined on the control unit. IEE459I 09.06.07 DEVSERV QPAVS 469

| HOST<br>CONFIGURATION |         |        | SUBSYSTEM<br>CONFIGURATION |       |      |   |
|-----------------------|---------|--------|----------------------------|-------|------|---|
| UNIT                  |         |        |                            | UNIT  | UA   | - |
| NUM. UA               | TVDF    | STATUS | SSID                       | ADDR. | TYPF |   |
|                       |         | 51A105 |                            |       |      |   |
| 0E200 00              | BASE-H  |        | 3205                       | 00    | BASE |   |
| 0E27F 7F              | ALIAS-H |        |                            |       |      |   |

13. DS QPAV, sdddd, VOL where sdddd is an alias HYPERPAV device.

ds qpavs,e27f,volume

IEE459I 09.07.08 DEVSERV QPAVS 472

| SUBSYSTEM<br>CONFIGURATION                |  |  |  |  |  |  |  |  |
|-------------------------------------------|--|--|--|--|--|--|--|--|
|                                           |  |  |  |  |  |  |  |  |
| UNIT UA                                   |  |  |  |  |  |  |  |  |
| SSID ADDR. TYPE                           |  |  |  |  |  |  |  |  |
|                                           |  |  |  |  |  |  |  |  |
| **** UNLISTED DEVICE(S) AND REASON CODES: |  |  |  |  |  |  |  |  |
|                                           |  |  |  |  |  |  |  |  |

0E27F(0E)

\*\*\*\* (0E) - DEVICE IS A HYPERPAV ALIAS

14. DS QPAV,SSID=xxxx displays all the devices with the same SSID defined to the control unit. It will list all devices where the IO has completed successfully.

ds qp,ssid=00ff

| CONFIGURATION |              |      |     | CON       | CONFIGURATION |               |  |  |
|---------------|--------------|------|-----|-----------|---------------|---------------|--|--|
| UNIT          |              |      |     |           | UNIT          | UA            |  |  |
| NUM. UA       | TYPE         | STAT | US  | SSID      | ADDR.         | TYPE          |  |  |
| 00000 00      |              |      |     | 0055      |               | DACE          |  |  |
| 0D200 00      | BASE-H       |      |     | 00FF      | 00            | BASE          |  |  |
| 0D201 01      | BASE-H       |      |     | 00FF      | 01            | BASE          |  |  |
| 0D202 02      | BASE-H       |      |     | 00FF      | 02            | BASE          |  |  |
| 0D203 03      | BASE-H       |      |     | 00FF      | 03            | BASE          |  |  |
| 0D204 04      | BASE-H       |      |     | 00FF      | 04            | BASE          |  |  |
| 0D205 05      | BASE-H       |      |     | 00FF      | 05            | BASE          |  |  |
| 0D206 06      | BASE-H       |      |     | 00FF      | 06            | BASE          |  |  |
| 0D207 07      | BASE-H       |      |     | 00FF      | 07            | BASE          |  |  |
| 0D2F9 F9      | ALIAS-H      |      |     | 00FF      | F9            |               |  |  |
| 0D2FA FA      | ALIAS-H      |      |     | 00FF      | FA            |               |  |  |
| 0D2FB FB      | ALIAS-H      |      |     | 00FF      | FB            |               |  |  |
| 0D2FC FC      | ALIAS-H      |      |     | 00FF      | FC            |               |  |  |
| 0D2FD FD      | ALIAS-H      |      |     | 00FF      | FD            |               |  |  |
| 0D2FE FE      | ALIAS-H      |      |     | 00FF      | FE            |               |  |  |
| ****          | 14 DEVICE(S) | MET  | THE | SELECTION | CRITERI       | Ι <b>Α)</b> . |  |  |

**System programmer response:** If DS QPAV issues a Return Code(RC) and Reason Code(RSN), then check the return and reason code in *z/OS MVS Programming: Authorized Assembler Services Reference SET-WTO*. Search problem reporting databases for a fix for the problem. If no fix exists, contact the IBM Support Center.

Source: DFSMSdfp Routing code: # Descriptor code: 8,9

# IEE459I (form 3 of 3) hh.mm.ss DEVSERV QLIB [id]

**Explanation:** After the above message, DEVSERV displays the requested tape library information. There are several types of displays, depending on the request. For requests to display library configuration information the first message display is:

The following are defined in the ccccccc configuration:

Where *ccccccc* is either ACTIVE or INACTIVE, depending on whether the ACTIVE or INACTIVE parameter was specified (ACTIVE is the default if neither is specified).

- ACTIVE indicates that the library configuration being displayed is the one currently in use by the system.
- INACTIVE indicates that the library configuration being displayed is the one that will become ACTIVE following an IODF activate.

There are two display formats, depending on whether the request was for a list of library serial numbers or a list of library devices.

When a list of library serial numbers is requested, the display lists up to 10 library serial numbers per line as follows:

```
The following are defined in the ACTIVE configuration: *11111 22222 *33333 *44444 55555 66666 77777 88888 99999 00000
```

**Note:** An asterisk preceding a library serial number indicates that the library has connectivity to the system (at least one device in the library is connected)

When a list of library devices is requested, the display lists up to 8 library devices per line as follows:

The following are defined in the ACTIVE configuration:

When specifying a composite library sequence number, for example "11111", the following output is displayed:

```
LIBID PORTID DEVICES

11111 04 0940* 0941* 0942* 0943* 0944* 0945* 0946* 0947* 0948* 0948* 0949* 094A* 094B* 094C* 094D* 094E* 094F* 094F* 0948* 0940* 0948* 0940* 0948* 0946* 094F* 094F* 0948* 0948* 0948* 0948* 0948* 0948* 0946* 0948* 0946* 0948* 0946* 0948* 0948*
```

## Note:

- 1. LIBID is the five hexadecimal digit library serial number.
- 2. PORTID is the hexadecimal identifier of a 'string' of library devices.
- 3. An asterisk following a library device number indicates that the device has connectivity to the system. Devices without an asterisk are logically defined, but have not been initialized. Devices that have not been initialized were not connected to the system at IPL time and have never been varied ONLINE since IPL.
- 4. If the specified library is a composite library, its distributed library names are also displayed.
- 5. An asterisk following a distributed library serial number indicates that the distributed library has connectivity to the host system (at least one device in the distributed library is connected).

When specifying a distributed library sequence number, for example "AAAAA", the following output is displayed if all of the distributed libraries that the host has connectivity to are at TS7700 release 1.5 microcode level or above:

```
LIBID PORTID DEVICES

AAAAA 04 0940* 0941* 0942* 0943* 0944* 0945* 0946* 0947*
0948* 0949* 094A* 094B* 094C* 094D* 094E* 094F*
03 09A0 09A1 09A2 09A3 09A4 09A5 09A6 09A7
09A8 09A9 09AA 09AB 09AC 09AD 09AE 09AF

COMPOSITE LIBID
11111
```

Note: Only the devices that are associated with the specified distributed library are displayed.

When specifying a distributed library sequence number that has no connectivity to the host or none of its devices has been defined to the host (even though all of the distributed libraries in the grid-configuration are at TS7700 release 1.5 or above), the following output is displayed:

DEVSERV QLIB, CCCCC

```
IEE459I 14.15.28 DEVSERV QLIB
No devices connected or configured to host
Composite LIBID
11111
```

When specifying a distributed library sequence number in a grid-configuration that has one or more of the distributed libraries at pre-release 1.5 microcode level of the TS7700, the following output is displayed:

DEVSERV QLIB, 22222

```
IEE459I 14.15.28 DEVSERV QLIB
Library libid=2222 not found
```

For a request to list the queued library orders, the following is displayed:

```
DS QL,LIST,QUEUE
IEE459I 10.19.40 DEVSERV QLIB 421
LIBID DEVICE REQUEST VOLSER CATEGORY TIME ON QUEUE
11111 F018
            MOUNT
                    VOL001 000F
                                     3 MINUTE(S)
                    VOL002 000F
11111 F020
            MOUNT
                                     1 MINUTE(S)
                                     1 MINUTE(S)
11111 F021
            MOUNT
                            0001
22222 F031
            EJECT
                    VOL003 000F
                                     8 MINUTE(S)
22222 F021
            DEMOUNT VOL005 0001
                                     3 MINUTE(S)
```

**Note:** The queue display lists asynchronous orders that have been accepted by the library, but have not yet completed. When asynchronous orders complete the library uses attention I/O to signal the host. At that time the order will be removed from the queue.

For a request to display the library partitioning category codes, below is an example showing the system default category code:

```
DS QL,CATS
IEE459I 09.56.42 DEVSERV QLIB 600
0001 0002 0003 0004 0005 0006 0007 0008 0009 000A 000E 000F
```

For a request to change the library partitioning category codes, the first 3 digits of the category can be modified with the last digit being fixed and representing the media type:

```
DS QL,CATS(111*)
IEE459I 09.57.01 DEVSERV QLIB 603
1111 1112 1113 1114 1115 1116 1117 1118 1119 111A 111E 111F
```

**Note:** If the library partitioning category codes are modified using the DQ QL,CATS command, the corresponding changes must also be reflected in the DEVSUPxx PARMLIB member. If not, an IPL reverts the category codes to what is specified in DEVSUPxx.

After the category codes have been updated, issue the DS QL,CATS command to reflect the updated categories:

```
DS QL,CATS
IEE459I 09.57.11 DEVSERV QLIB 606
1111 1112 1113 1114 1115 1116 1117 1118 1119 111A 111E 111F
```

**Note:** APAR OA24965 of Device Service is needed before you use the DEVSERV QLIB,CATS command. This APAR is needed to additionally recognize and support media types MEDIA9 and MEDIA10.

When a list of library devices that failed initialization during IPL is requested, the display lists up to 8 library devices per line as follows:

```
DS QL,IEA438I
IEE459I 11.58.04 DEVSERV QLIB 620
Device initialization errors detected during IPL
9AFA-09 9A1A-09 9ABA-09 9ADA-09 9A9A-09 9A5A-09 9A3A-09 9A7A-09
9A1B-09 9A3B-09 9A5B-09 9A7B-09 9A9B-09 9ABB-09 9ADB-09 9AFB-09
9A1C-09 9A3C-09 9A5C-09 9A7C-09 9A9C-09 9ABC-09 9ADC-09 9AFC-09
9A1D-09 9A3D-09 9A7D-09 9A5D-09 9A9D-09 9ADD-09 9ABD-09 9AFD-09
```

The number following the dash identifies the error that was detected during IPL. The failures that can be reported are:

- **2** The library interface is offline.
- 4 The device returned a library ID of all zeros (in Read Device Characteristics).
- **6** The device is unavailable to the library manager.
- **9** The HCD defined library ID and pool ID do not match the hardware ID.
- 12 The device type (EPI) is different from other devices in the same pool.
- 15 An I/O error occurred trying to read distributed library data.

For errors 2, 4 and 6, when the hardware condition is corrected, the device can be varied online.

For error 9, insure that the HCD defined library ID and pool ID (also called port ID) matche the hardware ID.

For error 12, search problem reporting data bases for a fix for the problem. If no fix exists, contact the IBM hardware representative. All of the devices in a pool must be of the same type as determined by the device EPI (physical identifier). The EPI for a device can be displayed using DEVSERV QT, as follows (the EPI is 13 below):

```
DS QT,07D0,RDC
IEE459I 10.18.37 DEVSERV QTAPE 532
UNIT DTYPE DSTATUS CUTYPE DEVTYPE CU-SERIAL DEV-SERIAL ACL LIBID
07D0 3590L OFFLINE 3592C06 3592E05* 0178-C5008 0178-C5008 I CA002
READ DEVICE CHARACTERISTIC
3592063590100190 4EDC0000B4D7FD5C 69F8000000000000 3592063592140013
0CA0020300000300 4683800004000000 0400001122C00000 00000000000000000
```

For error 15, an I/O error occurred while trying to obtain data about the distributed libraries in a composite library. This might be caused by an I/O timeout. During IPL, I/O is terminated if it does not complete in 15 seconds. If the library is busy it might have taken too long to respond to the initialization I/O. If the device is defined to be varied online during IPL, that vary will fail. After IPL, the device can be varied online.

### LIBID

Displays the 5 hexadecimal digit library serial number.

# **DEVICE**

Displays the UCB device number associated with the queued request.

# **REQUEST**

Asynchronous requests are: MOUNT, DEMOUNT, EJECT and AUDIT.

#### VOLSER

Displays the volume serial number associated with the request. For a scratch mount the volser will be blank.

#### CATEGORY

Displays the hexadecimal category code of the volume.

## TIME ON OUEUE

Displays the approximate time that the request has been on the queue.

One of the following messages may be received:

• NO ccccccc configuration is defined to the system.

Where ccccccc is either ACTIVE or INACTIVE. This message indicates that no library control blocks are defined for the configuration that was specified (either ACTIVE or INACTIVE).

• State save issued to dddd.

Where dddd identifies the device that was used to perform a state save. dddd may not be the same device specified by the DS QL,dddd,SS command. Because state save is used to diagnose device errors DEVSERV QLIB attempts to issue the state save using another device in the same control unit.

- State save failed.
- · An attempt to issue state save to the library identified by DS QL,dddd,SS was not successful.
- Library not found for device dddd.
- dddd was specified in the command DS QL,dddd,SS and there is no library defined to the system that contains
  device dddd.

· Reply 'YES' to delete the INACTIVE configuration for library *lllll*, any other reply to quit.

This message is issued following the command DS QL,lllll,DELETE. Reply 'YES' and devserv will delete the control blocks that define the INACTIVE library lllll. Deleting INACTIVE library definitions should only be done in order to recover from an incorrect control block definition. After the deletion, when an IODF is activated that properly defines the configuration, both the INACTIVE and ACTIVE control blocks will be rebuilt.

STORAGE LIMIT FOR TAPE DDR SWAP IS SET TO xxxxM.

Displays the storage limit for a tape DDR SWAP. The value *xxxxM* is the number from 1 - 1000 MB of main storage that is allowed to be used in a swap. This value is saved in the data facilities area (DFA).

**Source:** DFSMSdfp **Module:** IGUDSL01

## IEE460I UNIT dev MUST BE OFFLINE BEFORE ITS AUTOSWITCH ATTRIBUTE CAN BE MODIFIED.

**Explanation:** The device must be in a varied-offline state for the AUTOSWITCH attribute to be changed.

In the message text:

dev

The device number

System action: The system continues processing.

Operator response: Vary the device offline and reissue the VARY AUTOSWITCH command.

Source: Master scheduler

Module: IEECB857

Routing code: Note 18

Descriptor code: 5

# IEE461I UNIT dev CANNOT BE DEFINED AS AUTOSWITCH BECAUSE IT IS A JES3-MANAGED TAPE.

Explanation: JES3-managed tapes cannot be automatically switchable.

In the message text:

dev

The device number

System action: The system continues processing.

**Operator response:** Choose a device that is not managed by JES3

Source: Master scheduler

Module: IEECB857 Routing code: Note 18 Descriptor code: 5

# IEE463I UNIT dev IS NOW DEFINED AS AUTOSWITCH CAPABLE [BY sss]

**Explanation:** The system issues this message in response to a VARY *dev*, AUTOSWITCH, ON command. This is an indication that the AUTOSWITCH attribute has been changed as requested. If "BY sss" appears in the message, the request to change the AUTOSWITCH attribute for the device was made by a system service *sss*. For example, *sss* might be System Automation.

In the message text:

dev

The device number

System action: The system continues processing.

Source: Master scheduler

# IEE464I • IEE479W

Module: IEECB857 Routing code: Note 18 Descriptor code: 5

# IEE464I UNIT dev IS NOW DEFINED AS A DEDICATED DEVICE [BY sss]

**Explanation:** The system issues this message in response to a VARY *dev*, AUTOSWITCH, OFF command. This is an indication that the AUTOSWITCH attribute has been changed as requested. If "BY *sss*" appears in the message, the request to change the AUTOSWITCH attribute for the device was made by a system service *sss*. For example, *sss* might be System Automation.

In the message text:

dev

The device number

System action: The system continues processing.

Source: Master scheduler

Module: IEECB857

Routing code: Note 18

Descriptor code: 5

#### IEE476I UNIT dev INFORMATION [text]

**Explanation:** The system brings the device online in response to a VARY device command, and warns of limitations in device usability.

In the message text:

dev

The device number.

text

Warns of limitations in device usability. The text consists of a header message, accompanying messages that warn of limitations in device usability, and a trailer message.

System action: Processing continues.

Operator response: Use the device consistently with the restrictions indicated.

Source: Master scheduler

- · For console devices, MVS Console Services.
- · For non-console devices, MVS device allocation.

Module: IEECB840, IEFHBONL

Routing code: Descriptor code: 5

# IEE479W {MASTER | COMMAND} SCHEDULER {FAILED | ABEND cde} [DUMPED,] REIPL - CODE xx

**Explanation:** During master scheduler initialization, the master scheduler or command processing for the communications task (COMMTASK) failed.

In the message text:

## MASTER SCHEDULER

The master scheduler or a system function that depends on the master scheduler has failed.

## COMMAND SCHEDULER

A task for the communications task (COMMTASK) has failed.

#### **FAILED**

The failure occurred during master scheduler or communications task initialization.

#### ABEND cde

The system abended the master scheduler or communications task with system completion code cde.

#### **DUMPED**

The system wrote a complete dump. If **DUMPED** does not appear in the message text, there is no usable dump.

## CODE XX

Identifies the failing portion of master scheduler initialization. xx identifies where the error occurred:

- 2 This code is associated with abend X'0C4'. The system issues a dump. The master scheduler or communications task initialization has abended and cannot recover.
- 10 Base initialization.
- 12 Initialization for linkage to Time Sharing Option Extensions (TSO/E) input/output (I/O) service routines.
- 13 Subsystem interface initialization.
- 14 Allocation address space creation routine.
- **15** Attach for initiator.
- 16 Event notification facility (ENF).
- 17 Scheduler work area (SWA) manager initialization.
- 18 Scheduler work area (SWA) manager initialization.
- **19** A service processor initialization routine.
- **1E** Scheduler services address space creation routine.
- 12 Initiator returned control to base initialization.
- 20 Region initialization.
- 21 Recovery ending manager initialization.
- 22 Mass storage system (MSS) initialization.
- 23 Subsystem initialization.
- 24 Display allocation scavenge routine.
- 25 Input/output supervisor (IOS) dynamic pathing initialization.
- **26** BCPii initialization.
- 27 External Security Manager (either Resource Access Control Facility (RACF) or an OEM) initialization.
- **28** Time Sharing Options/Extensions (TSO/E) initialization.
- 29 ATTACH of Master scheduler wait processor.
- **2A** System log (SYSLOG) task.
- 2B APPC resource initialization.
- **2C** Reconfiguration master scheduler initialization routine.
- **2E** Region initialization could not establish an ESTAE-like recovery environment.
- **2F** System logger initialization.
- 26 Master scheduler initialization dynamic exit.
- **2H** System REXX initialization.
- 2I Common Event Adapter initialization.
- 2J SAF initialization.
- **2K** Alternate security product initialization.

## **IEE480I**

**30** Wait initialization.

**System action:** The system puts the failing task into an enabled wait state. The system does not complete initialization.

**Operator response:** Do the following:

- 1. After all messages have been printed, restart the system with the MSTRJCL=(,L) system parameter. The L form of MSTRJCL causes the list of messages associated with the Master JCL to be routed to the console. Give the output to the system programmer.
- 2. If **DUMPED** does not appear in the message and the system programmer requests a stand-alone dump, obtain one.

An ABEND cde of 0A0 with CODE xx of 1Z generally indicates that a data set in the Master JCL (MSTRJCL) is not properly cataloged in the <u>Master Cataloged</u>. Ensure that all data sets in the MSTRJCL are either cataloged in the <u>Master Cataloged</u> or are directly pointed to by their MSTRJCL DD statement via the specification of both a UNIT and a VOL=SER parameter.

- If a data set is in the Master Catalog, ensure that its device type in that catalog is correct.
- If a DD statement in the MSTRJCL has a UNIT parameter specified (regardless of whether or not it also has a VOL=SER parameter specified), ensure that the UNIT parameter is correct.

**System programmer response:** Ensure that the MSTRJCL parameter of the IEASYSxx parmlib member is specified with the L option. This option allows JCL messages associated with processing the MSTJCLxx data set to be sent to the console rather than only to SYSLOG. These messages might be needed for debugging. If the message contains an abend code, see the system programmer response for the abend code. If an ABEND code of 0A0 with CODE xx of 1Z is seen along with this message, IEFA102I will contain additional information about the error.

If the problem persists, obtain the dump for the message. Search problem reporting data bases for a fix for the problem. If no fix exists, contact the IBM Support Center. Provide the dump, if available. If no dump was produced with the message, ask the operator to obtain a stand-alone dump.

Source: Master scheduler or communications task (COMMTASK)

Module: IEEMB860, IEEVIPL, IEEVWAIT

Routing code: 2,10 Descriptor code: 1

## IEE480I jjj {ABEND cde-rrrrrrr, | FAILED,} [DUMPED,] TERMINATED

Explanation: A task abnormally ended or processing for a command failed.

In the message text:

jjj

One of the following:

name

The name of the abnormally ending task.

cm COMMAND

cm is the failed command.

SVC 34

Command processing abnormally ended.

ABEND cde-rrrrrrr

cde is the system completion code.

rrrrrrr is the ABEND reason code, or N/A if no reason code was specified when the ABEND was issued.

## **FAILED**

The task failed during initialization.

## **DUMPED**

The system has written a complete dump. If **DUMPED** does not appear in the message text, there is no usable dump.

**System action:** The system:

- · Ends the task or command processing immediately
- · Writes messages about the problem
- · Writes a logrec data set error record
- · Tries to write a dump

**Operator response:** Contact the system programmer.

System programmer response: Do the following:

- 1. If ABEND cde appears in the message text, see the system programmer response for abend code cde.
- 2. If **ABEND** *cde* does not appear in the message, search problem reporting data bases for a fix for the problem. If no fix exists, contact the IBM Support Center.

**Source:** Master scheduler or system management facilities (SMF)

Module: IEE5103D, IEECB860, IEECB883, IEECB890, IEECB920, IEEPRWI2

Routing code: 2,10 Descriptor code: 4

# [IEE481] {{MASTER | COMMAND} SCHEDULER} ABEND cde-rrrrrrr, [DUMPED,] {[REIPL - CODE yy] | RESTARTING }

**Explanation:** The master scheduler or command processing for the communications task (COMMTASK). The system is trying to restart the function except if **REIPL** was specified.

In the message text:

#### cde-rrrrrrr

cde is the system completion code.

rrrrrrr is the ABEND reason code, or N/A if no reason code was specified when the ABEND was issued.

# **DUMPED**

The system has written a complete dump. If **DUMPED** does not appear in the message text, there is no usable dump.

# CODE yy

Identifies the failing portion of master scheduler initialization. yy identifies where the error occurred:

**30** Wait initialization.

# **DUMPED**

The system has written a complete dump. If **DUMPED** does not appear in the message text, there is no usable dump.

## RESTARTING

The system automatically restarts the failing function.

**System action:** The system automatically restarts the failing function. IEE482E is issued only when the restart of the master scheduler fails. IEA365E is issued when the restart of the command scheduler fails. The system will need to be reipled in the **REIPL** case.

**System programmer response:** See the system programmer response for abend code *cde*. If **DUMPED** appears in the message text, obtain the dump.

Source: Master scheduler, Communications Task

Module: IEEVWAIT Routing code: 2,10 Descriptor code: 4

# IEE482E • IEE494W

## IEE482E MASTER SCHEDULER RESTART FAILED, ABEND RECURSION, REIPL

**Explanation:** The system tried to restart the master scheduler, but failed. The system issues message IEE481I before issuing this message. Message IEE481I contains the completion code of the original failure.

**System action:** The system continues processing without the master scheduler.

Operator response: After current system processing has stopped, restart the system to restart the master scheduler.

System programmer response: See the system programmer response for message IEE481I.

Source: Master scheduler

Module: IEEVWAIT

Routing code: 2,10

Descriptor code: 11

# IEE485I START FAILED, SUBSYSTEM id HAD AN I/O ERROR

**Explanation:** When the JCL for this START command was passed to the named subsystem, the subsystem was not able to process the JCL. The subsystem might have internal processing errors or a restriction on the JCL that is being passed.

In the message text:

id The subsystem identifier

**System action:** The START command fails

User response: Check for messages issued by the subsystem or contact support personnel for that subsystem.

Source: Master scheduler

Module: IEFJSWT Routing code: \* Descriptor code: 5

# IEE491I IEE1491IPATH(dev,xx) NOT VARIED, FUNCTION CANCELED BY OPERATOR

Explanation: The operator replied CANCEL to message IEE717D.

In the message text:

dev

The device number.

xx The channel path identifier.

**System action:** The system ends processing for all paths referenced by the VARY PATH OFFLINE command. However, path *xx* for the device is back online, and the system continues processing.

**Operator response:** If there is I/O active on the device, wait for it to complete or end the I/O. Enter the VARY PATH command again.

Source: Reconfiguration

Module: IEEVPTHR

Routing code: 
Descriptor code: 5

## IEE494W RECONFIGURATION INITIALIZATION FAILED

**Explanation:** During initialization of the reconfiguration component, the system could not perform one of the following functions:

Establish a recovery environment

- Attach a module
- · Load a module
- · Call a module

System action: System initialization stops. The system loads non-restartable wait state X'A71'.

**Operator response:** Notify the system programmer.

System programmer response: See the system programmer response for wait state X'A71'.

Source: Reconfiguration
Routing code: Note 12
Descriptor code: -

# IEE495I RESTART TEXT MAY NOT BE INITIALIZED ON CPU (xx)

Explanation: The reconfiguration component failed to initialize the restart text for the specified central processor.

In the message text:

xx The central processor identifier.

System action: The system continues processing.

**Operator response:** Check the restart text for the specified central processor on the system console. If the restart text is displayed, use the text at that console.

If the restart text is not displayed, notify the system programmer.

**System programmer response:** Take the central processor offline and bring it back online. If the problem persists, search problem reporting data bases for a fix for the problem. If no fix exists, contact the IBM Support Center.

Source: Reconfiguration

Routing code: 5

Descriptor code: -

# IEE496I {CPU(xx) | IFA(xx) | SUP(xx)} RECONFIGURED {ONLINE | OFFLINE} TO MATCH THE INITIAL NUMBER OF {CPUS | IFAS | SUPS} SET FOR THE LOGICAL PARTITION

Explanation: The specified standard CP (CPU), IFA (zAAP), SUP (zIIP), CPU or core was reconfigured either online or offline to match the initial number of configured logical standard CPs (CPUs), IFAs (zAAPs), SUP (zIIPs), CPUs or

cores set for the logical partition. The initial numbers are set on the Processor Page of the Customize Activation

Profiles task on the Hardware Master Console or Support Element for your machine.

The initial numbers are checked during z/OS initialization.

- If the initial number is not zero, the system uses it to determine how many logical CPs (CPUs), IFAs (zAAPs), SUP (zIIPs), CPUs or cores should be online.
- If the initial number is larger than the number of logical CPs (CPUs), IFAs (zAAPs), SUP (zIIPs), CPUs or cores
  that are currently configured, the system will reconfigure online enough logical CPs (CPUs), IFAs (zAAPs), SUP
  (zIIPs), CPUs or cores to make up the difference. The system does the reconfiguration by processing logical CPs
  (CPUs), IFAs (zAAPs), SUP (zIIPs), CPU, or cores that are currently in standby state, from low address to high
  address.
- If the initial number is smaller than the number of logical CPs (CPUs), IFAs (zAAPs), SUP (zIIPs), CPUs or cores that are currently configured, the system will reconfigure offline enough logical CPs (CPUs), IFAs (zAAPs), SUP (zIIPs), CPUs or cores to make up the difference. The system does the reconfiguration from high address to low,
- taking into consideration feature requirements of the logical CPs (CPUs), IFAs (zAAPs), SUP (zIIPs), CPUs or cores

and skipping the required ones.

In the message text:

xx The processor identifier.

System action: The system continues processing.

# IEE497I • IEE498I

Operator response: If the standard CP (CPU), IFA (zAAP), SUP (zIIP), CPU or core was reconfigured offline and if it

is needed online, issue the CONFIG CPU(xx),ONLINE command to bring it online. If the standard CP (CPU), IFA

I (zAAP), SUP (zIIP), CPU or core was reconfigured online and you want it to be offline, issue the CONFIG

CPU(xx),OFFLINE command to take it offline.

System programmer response: None.

Source: Reconfiguration Module: IEEVCPUT Descriptor code: 5

#### {HALT|SWITCH} COMPLETED WITH ERRORS. **IEE497I**

Explanation: The HALT EOD or SWITCH command completed but one or more errors occurred during the

processing of a macro function.

**System action:** The command processing completes.

System programmer response: Determine the error in the processing of the macro function and correct the error.

Enter the command again.

**Source:** System management facilities (SMF)

Module: IEE70110 Routing code: 2,10 Descriptor code: 5

#### {HALT | SWITCH} mac ERROR. RETURN CODE = return-code [REASON CODE = reason-code] **IEE498I** [DEVICE NUMBER = dev msgtxt]

Explanation: A macro error occurred during the processing of a HALT EOD or SWITCH command.

In the message text:

тас The specified macro, which could be one of the following:

- DESTAGE (SVC 109)
- · LSPACE (SVC 78)
- SMFWTM (SVC 83)
- · LOGREC (SVC 76)

return-code

The return code.

reason-code

The reason code.

dev The device number of the device that was in error during the LSPACE SVC.

msgtxt A variable length message returned by the macro.

**System action:** The command processing continues.

System programmer response: Determine the error in the processing of the macro function and correct the error.

Enter the command again.

**Note:** The diagnostic codes for LSPACE can be found in *z/OS DFSMSdfp Diagnosis*.

**Source:** System management facilities (SMF)

Module: IEE70110 Routing code: 2,10 **Descriptor code:** 5

#### IEE499I SMFPRMxx TOO LARGE -- SMF DEFAULT VALUES WILL BE USED

**Explanation:** The system management facilities (SMF) parmlib data set member is too large for SMF to process. SMF can only handle SMF parmlib data set members that have up to 897 lines of text. The SMF default values will be used instead.

**System action:** SMF processing will use the SMF default values.

**Operator response:** Notify the system programmer.

System programmer response: Reduce the number of lines in the SMF parmlib data set member to the maximum allowable lines of text (897) or less.

Source: System Management Facilities (SMF)

Routing code: \*,2,10,5

Descriptor code:

#### IEE500I ERROR DETECTED IN SMF INTERVAL SYNC PROCESSING. SYNC PROCESSING DISABLED.

Explanation: An internal error was detected during SMF interval synchronization processing.

**System action:** The SMF interval synchronization scheduling function is disabled until the next IPL or SET SMF command. SMF continues to generate recording intervals, but SMF interval synchronization processing is disabled.

**System programmer response:** Contact the IBM Support Center.

Source: System Management Facilities (SMF)

Module: IEEMB821, IEEMB842

Routing code: 2,10

Descriptor code: 5

## IEE502I CHP(xx), ONLINE

Explanation: In response to a reconfiguration request, a channel path is placed online or already is online.

In the message text:

xx The channel path identifier. If xx is ALL, all channel paths are placed online, or are already online.

**System action:** The system continues processing.

Source: Reconfiguration
Module: IEECB927
Routing code: Descriptor code: 5

## IEE503I CHP(xx), OFFLINE

**Explanation:** In response to a reconfiguration request, a channel path is marked offline or already is offline.

In the message text:

xx The channel path identifier. If xx is **ALL**, all channel paths are placed offline, or are already offline.

System action: The system continues processing.

Source: Reconfiguration
Module: IEECB927
Routing code: Descriptor code: 5

#### IEE504I $\{CPU(x) \mid CORE(x) \mid CRYPTO(x) \mid PFID(x)\}\ ONLINE$

**Explanation:** The system brought a CPU, core, the Integrated Cryptographic Feature (ICRF), or the PCI function

(PFID) online in response to a reconfiguration request.

In the message text:

## CPU(x), ONLINE

The system placed CPU *x* online in response to the following command:

CONFIG CPU(x), ONLINE

## CORE(x),ONLINE

The system placed core *x* online in response to the following command:

CONFIG CORE(x), ONLINE

## CRYPTO(x), ONLINE

The ICRF attached to processor x was placed online by the system or in response to the following command:

CONFIG CPU(x), ONLINE

If the system brought the ICRF online, additional messages accompany this message.

## | PFID(x),ONLINE

The system placed the PCIe function (PFID) *x* online in response to the following command:

CONFIG PFID(x),ONLINE

**System action:** The system continues processing.

**Source:** Reconfiguration

| Module: IEEVPFID, IEEVCPR

Routing code: Descriptor code: 5

## IEE505I $\{CPU(x) \mid CORE(x) \mid CRYPTO(x) \mid PFID(x)\}\ OFFLINE$

Explanation: The system brought a CPU, core, the Integrated Cryptographic Feature (ICRF), or the PCI function

(PFID) offline in response to a reconfiguration request

In the message text:

## CPU(x), OFFLINE

The system placed CPU *x* offline in response to the following command:

CONFIG CPU(x), OFFLINE

## CORE(x),ONLINE

The system placed core x offline in response to the following command:

CONFIG CORE(x),OFFLINE

## CRYPTO(x),OFFLINE

The ICRF attached to processor x was placed offline by the system or in response to the following command:

CONFIG CPU(x),OFFLINE

If the system placed the ICRF offline, additional messages accompany this message.

#### PFID(x),OFFLINE

The system placed the PCIe function (PFID) *x* offline in response to the following command:

CONFIG PFID(x),OFFLINE

**System action:** The system continues processing.

Source: Reconfiguration

Module: IEEVPFID, IEEVCPR

Routing code: Descriptor code: 5

#### IEE506I CORE(x) IN POSSIBLE MIXED STATE

Explanation: The system encountered an internal error when reconfiguring a core in response to a reconfiguration

request. The core has an unexpected thread status given the MT mode for that core type.

System action: The system continues processing.

Source: Reconfiguration

| Module: IEEVCPR

| Routing code: -

Descriptor code: 5

#### IEE507D SHOULD ACTIVE DEVICES HAVE I/O TERMINATED? REPLY NO OR YES

**Explanation:** The operator replied CONTINUE in response to messages IEE100E and IEE131D. That reply told the system that a CONFIG CHP(xx),OFFLINE command with the FORCE option should continue, even though the channel being removed is the last path to one or more devices.

This message asks the operator whether or not those devices should be boxed, which means:

- I/O on the device is ended.
- Any new I/O requests result in permanent I/O errors.
- · No new allocations are done for the device.
- If the device was online, it is marked pending offline. A pending offline device goes offline when these conditions
  occur, in this order:
  - 1. The device is no longer allocated to any job.
  - 2. Allocation can get the necessary resources to process the request.

If the device was offline, it remains offline.

**System action:** The system waits for the operator to reply.

Operator response: Do one of the following:

Reply NO to allow the current I/O to complete and to keep allocated devices, teleprocessing devices, and devices
the system is using online.

Generally, reply NO if you want to discontinue the request to configure a channel path offline.

Reply YES to mark the devices pending offline and purge all I/O.

Generally, reply YES if you must prevent I/O from being enqueued to the devices, or you must prevent the device from being allocated.

Reply YES only when you must get a channel offline regardless of what happens to ongoing I/O over the channel. This reply can cause data to be damaged or lost.

Source: Reconfiguration
Module: IEEVCHPR
Routing code: \*
Descriptor code: 2

## IEE508E NO ALTERNATE PATHS TO RESERVED DEVICES dev,dev

**Explanation:** This message is one of a series that can appear during reconfiguration processing (such as processing for a CONFIG CHP,OFFLINE,FORCE command). The messages warn the operator about negative effects from CONFIG processing and ask if CONFIG processing should continue.

The channel being forced offline has one or more reserved devices. If CONFIG processing continues, one or more of the devices will be released from the reserve and become available to any systems sharing them. I/O operations on

#### **IEE510I**

these devices may not have completed normally; when the devices are released, they may contain damaged or incomplete data. Any sharing systems must be prevented from using any volumes that contain damaged or incomplete information.

In the message text:

dev The device number of a reserved device for which there is no alternate path.

System action: The system issues message IEE131D and waits for the operator to reply.

Source: Reconfiguration
Module: IEEVCHPR
Routing code: \*
Descriptor code: 11

#### **IEE510I** {text} ddM TO ddM OFFLINE

**Explanation:** *text* is one of the following:

- STORAGE LOCATIONS
- REAL STORAGE LOCATIONS
- EXTENDED STORAGE LOCATIONS
- n OF EVERY m FRAMES IN STORAGE LOCATIONS
- n OF EVERY m FRAMES IN REAL STORAGE LOCATIONS

A reconfiguration request asked that the system reconfigure storage. The system displays this message in response to that request.

In the message text:

## STORAGE LOCATIONS

#### **REAL STORAGE LOCATIONS**

A CONFIG STOR OFFLINE command requested that central (real) storage be varied offline.

**Note:** If all storage in a range affected by the CONFIG command has been varied offline, the first format of this message appears for that range.

#### **EXTENDED STORAGE LOCATIONS**

A CONFIG ESTOR(E=id),OFFLINE command requested that expanded storage be varied offline.

## *n* OF EVERY *m* FRAMES IN STORAGE LOCATIONS

## $\it n$ OF EVERY $\it m$ FRAMES IN REAL STORAGE LOCATIONS

A CONFIG STOR OFFLINE requested that a range of central storage be varied offline.

In the message text:

*n* The number of frames that have been taken offline within each unit of *m* frames.

*m* The number of units.

For example, if n is 1 and m is 2, one of every two frames within the specified range has been taken offline.

## ddM TO ddM OFFLINE

The beginning and ending addresses of the storage that the system has varied offline, in decimal megabytes. If *text* is *n* **OF EVERY** *m* **FRAMES IN [REAL] STORAGE LOCATIONS**, the ending address is the first byte of the frame that follows the last frame taken offline.

**System action:** The system continues processing.

Source: Reconfiguration
Module: IEEVSTEL
Routing code: Descriptor code: 5

#### IEE512I dev BUSY

Explanation: A reconfiguration request asked that the system mark a console offline. The system waits 3 minutes for I/O associated with the console to complete. If all associated I/O has not completed, the system issues this message after 15 seconds to notify the operator of busy devices.

In the message text:

dev The device number.

System action: If the 3-minute waiting time expires and all associated I/O is not complete, the system issues

message IEE717D.

Descriptor code: 5

Source: Reconfiguration Module: IEEVCHPR Routing code: -

#### IEE513I COMMAND PROCESSING LIMITED

**Explanation:** The master scheduler or command processing for the communications task (COMMTASK) failed. The system attempted to restart the failed function, but the function is still unavailable. The system issues message IEE480I or IEE481I before issuing this message. Those messages contain information about the original failure.

**System action:** The system rejects the following commands:

- CANCEL
- DISPLAY
- MODIFY
- STOP

If the operator tries to use these commands, the system may issue error messages.

System programmer response: See the system programmer response for message IEE481I or IEE480I.

Source: Master scheduler

Module: IEEVWAIT, IEE5103D, IEEMB843, IEEMB845

IEEVRSCN, IEEDMSID Routing code: 2,10 Descriptor code: 4

IEE521I hh.mm.ss CONFIG DISPLAY [idr] REQUEST TYPE: reqtyp [RESOURCE: {resource} IS CURRENTLY IN

**USE - STATUS MAY BE CHANGING]** *text* 

**Explanation:** Where *text* is:

ITEM SIDE 0 [SIDE: 0] [STATUS: status] CPU: cpuids [CRYPTO: cfids] **CHP:** *chpids* **PFID:** *pfids* {[STOR(E=x): *list*]}  $\{[ESTOR(E=x): list]\}$ {[TOTAL STORAGE: xxxxM]} {[UNASSIGNED: yyyyM]} **(STORAGE:** *xxxxx*M)

{TOTAL STOR[AGE]: xxxxM

#### **IEE5211**

[UNASSIGNED: *yyyyM*]} [STOR(E=x): *list*]

{WHICH ITEMS DO YOU WANT {BROUGHT ONLINE|TAKEN OFFLINE}}

resource is one of the following:

SYSZVARY,CPU SYSZVARY,PATH SYSZVARY,PFID SYSZVARY,STORAGE

IEE521I

hh.mm.ss CONFIG DISPLAY [idr]

REQUEST TYPE: reqtyp

[RESOURCE: {resource} IS CURRENTLY IN USE

- STATUS MAY BE CHANGING]

STATUS NOT OBTAINED:

{SERVICE PROCESSOR CALL FAILED | SERVICE PROCESSOR FAILURE}

resource is one of the following:

- SYSZVARY,CPU
- SYSZVARY,PATH
- SYSZVARY,PFID
  - SYSZVARY,STORAGE

A reconfiguration request asked that the system perform storage reconfiguration.

In the message text:

hh.mm.ss

The time, in hours (00-23), minutes (00-59), and seconds (00-59).

idr

A decimal identifier used with the CONTROL C,D command to cancel status displays that are either:

- · Written on typewriter or display consoles
- · Displayed in-line (not in display area) on operator consoles

This identifier does not appear when the display is presented in a display area on a display console.

## **REQUEST TYPE:** reqtyp

The type of request specified on the command. reqtyp is either ONLINE or OFFLINE.

## RESOURCE: {resource} IS CURRENTLY IN USE - STATUS MAY BE CHANGING

The system completed normal processing of a CONFIG ONLINE or CONFIG OFFLINE command. This message displays two sets of elements or items:

- · One set for the existing configuration.
- One set for the elements and items that are currently offline, that is, not in use by the operating system, but that can be brought online. Offline elements and items are identified by an asterisk after the identifier (id).

In the message text:

resource

The resource in use.

status

The status of the side, which is one of the following:

- ONLINE
- OFFLINE

#### UNAVAILABLE

If the central processor is physically partitioned and all resources are being used by one side, then they will be marked as UNAVAILABLE to the other side.

### cpuids

The central processor identifiers. The message lists the central processors (1) that are in the current configuration and (2) that are offline but can be brought into the configuration.

#### cfids

The Integrated Cryptographic Feature (ICRF) identifiers. The message lists the processors that have ICRFs associated with them and indicates the online/offline status of each feature.

#### chpids

The channel path identifiers. The message lists the CHPs that are (1) online or (2) offline, but can be brought online. They are given as a single CHP, a range of CHPs (*chpid-chpid*), or a combination of the two.

## pfids

1

The PCIE function identifiers. The message lists the PFIDs that are (1) online or (2) offline, but can be brought online. They are given as a single *pfid*, a range of PFIDs (*pfid-pfid*), or a combination of the two.

### list

A list of hexadecimal identifiers and/or ranges.

## TOTAL STORAGE: XXXXM

The amount of central storage available for each side. The total central storage online equals xxxxM- yyyyM.

#### UNASSIGNED: yyyyM

The amount of central storage online or unassigned.

#### STORAGE: XXXXM

The part of the storage that is in online central storage elements. This storage can be brought online with a CONFIG STOR(xxxxM),ONLINE command.

# STATUS NOT OBTAINED: SERVICE PROCESSOR CALL FAILED STATUS NOT OBTAINED: SERVICE PROCESSOR FAILURE

The system cannot display the reconfigurable resources installed in the system in response to a CONFIG ONLINE or OFFLINE command due to an error.

**System action:** Depending on the message text, the system does the following:

#### STATUS NOT OBTAINED:

If this phrase appears in the message, the system:

- · Does not perform the requested reconfiguration
- Issues abend code X'0B7'
- · Writes a logrec data set error record
- · Writes a dump

If the phrase does *not* appear in the message text, the system prompts the operator for a reply to the question at the end of the message text. The system issues message IEE522D to request a reply to the question.

Operator response: Depending on the message text, do the following:

## WHICH ITEMS DO YOU WANT BROUGHT ONLINE?

Reply to message IEE522D to respond to this question.

#### WHICH ITEMS DO YOU WANT TAKEN OFFLINE?

Reply to message IEE522D to respond to this question.

## STATUS NOT OBTAINED: SERVICE PROCESSOR CALL FAILED

Enter the CONFIG command again. If you receive the same version of message IEE521I, contact the system programmer.

## STATUS NOT OBTAINED: SERVICE PROCESSOR FAILURE

Contact hardware support. Provide the logrec data set error record.

**System programmer response:** See the system programmer response for abend X'0B7'.

#### IEE522D • IEE524I

Source: Reconfiguration

Module: IEEVRSCN, IEEDMSID

Routing code: \*

Descriptor code: 4,8,9

## IEE522D REPLY NONE, OR REFRESH(TO GET NEW DISPLAY), OR SPECIFY {ELEMENTS | ITEMS}

**Explanation:** The system issues this message to request a response to the question at the end of message IEE521I. Message IEE521I precedes this message.

System action: The system issues this message to the console on which the CONFIG command was entered.

Operator response: One of the following:

- · Reply NONE to prevent the system from performing the requested reconfiguration.
- · Reply REFRESH to see message IEE521I again.
- Reply R *n*,STOR(*n*M-*n*M) to choose reconfiguration. Choose the elements from the display in message IEE521I. An example of a reply is:

REPLY 01,STOR(8M-12M)

This reply brings online the storage range from 8 to 12 megabytes.

Source: Reconfiguration

Module: IEEVRSCN

Routing code: \*

Descriptor code: -

#### IEE524I text ddM TO ddM ONLINE

**Explanation:** *text* is one of the following:

- REAL STORAGE LOCATIONS
- STORAGE LOCATIONS
- n OF EVERY m FRAMES IN REAL STORAGE LOCATIONS
- n OF EVERY m FRAMES IN STORAGE LOCATIONS
- EXTENDED STORAGE LOCATIONS

This message appears in response to a reconfiguration request.

In the message text:

#### **REAL STORAGE LOCATIONS**

## STORAGE LOCATIONS

A CONFIG STOR ONLINE command requested the reconfiguration of central (real) storage online. All the storage in a range has been varied online.

#### n OF EVERY m FRAMES IN REAL STORAGE LOCATIONS

## n OF EVERY m FRAMES IN STORAGE LOCATIONS

A CONFIG ESTOR(E=id),ONLINE command requested the reconfiguration of expanded storage online.

In the message text:

- n frames are online in each unit of m frames. n is a 1-digit decimal number.
- m n frames are online in each unit of m frames. m is a 1-digit decimal number.

For example, if n is 1 and m is 2, one of every two frames within the specified range has been varied online.

## **EXTENDED STORAGE LOCATIONS**

A CONFIG STOR(E=x) requested that the system vary storage element x online. Storage element x contains selected frames in regular patterns across one or more ranges of storage. This message is issued for each range of storage affected by the CONFIG command.

#### dd M TO dd M

The beginning and ending addresses of a range of storage, in decimal megabytes.

**System action:** The system continues processing.

Source: Reconfiguration
Module: IEEVSTEL
Routing code: Descriptor code: 5

#### IEE525I CHP(xx) FORCE STATUS UNKNOWN, ERROR OCCURRED DURING FORCE

Explanation: The system tried to force a channel path offline, but an error occurred.

In the message text:

xx The channel path identifier.

**System action:** The specified channel path is in an unknown state. The system writes a logrec data set error record. The system continues processing.

Operator response: Enter DISPLAY M To determine if the system took the channel path offline.

Source: Reconfiguration
Module: IEEVCHPR
Routing code: Descriptor code: 5

## IEE526I {EXTENDED | REAL} STORAGE ELEMENT (x) {ONLINE[, yM UNASSIGNED] | OFFLINE}

**Explanation:** A reconfiguration request asked that the system reconfigure a central (real) or expanded storage element online or offline. The system issues this message to display the state of the storage element.

In the message text:

#### **EXTENDED**

A CONFIG ESTOR(E=id) command requested the reconfiguration of an expanded storage element online or offline.

### REAL

A CONFIG STOR(E=x) command requested reconfiguration of a central (real) storage element online or offline.

*x* The storage element identifier.

#### yM UNASSIGNED

A CONFIG ONLINE command requested that the system place the storage element online, but *y* megabytes of storage in that element are not assigned to any configuration.

**System action:** The system continues processing.

Source: Reconfiguration
Module: IEEVSTEL
Routing code: Descriptor code: 5

## IEE527I CHP(xx) NOT RECONFIGURED, WOULD REMOVE ACCESS TO CONSOLE/HARDCOPY

**Explanation:** A reconfiguration request asked that the system reconfigure a channel path offline. If the system satisfies the request, the system would lose access to the console with master authority or a hard-copy device. Consequently, the system ignores the request.

In the message text:

#### IEE529I • IEE531I

xx The CHP identifier for which the request was entered.

System action: Depending on the request entered, one of the following:

- If a CONFIG CHP(xx),OFFLINE command was entered, the system ends reconfiguration processing for channel path xx.
- If a CONFIG CHP(xx),OFFLINE command specified a range of channels, the system continues reconfiguration processing for the next requested channel.

**Operator response:** Provide an alternate path to the console or hard-copy device. Enter the CONFIG command for the desired channel path again.

Source: Reconfiguration
Module: IEEVCHPR
Routing code: Descriptor code: 5

## IEE529I VARY devn REJECTED. DEVICE OFFLINE DUE TO C.U.I.R.

**Explanation:** The operator has entered a VARY devn,ONLINE command. The device specified is presently being serviced and is offline due to the Control Unit Initiated Reconfiguration (C.U.I.R.) service.

In the message text:

devn The specified device.

**System action:** The system does not vary the device online.

**Operator response:** Determine if the device is currently undergoing service. If service has completed and the device is still in use by C.U.I.R., enter the VARY devn ONLINE, RESET command to bring the device online.

Source: MVS Console Services or MVS Device Allocation

Module: IEECB838, IEECB849, IEFHBONL

Routing code: Descriptor code: 5

#### IEE531I LOG DATA SET UNALLOCATION FAILED-TENTATIVE DATA LOSS-CLASS=class

**Explanation:** The system tried to unallocate a log data set for an output class. The unallocation failed. Because the failure occurred before or after the system log data set was queued to an output class, the status of the data set is unknown.

In the message text:

CLASS=class

class is the valid output class for which the unallocation was attempted.

System action: The system continues processing.

Operator response: Contact the system programmer.

System programmer response: Determine why the data set could not be unallocated.

**Source:** Master scheduler

Module: IEEMB803 Routing code: 2 Descriptor code: 4

#### IEE532I SYSTEM LOG DEFINED AS HARDCOPY-WRITELOG CLOSE COMMAND REJECTED

**Explanation:** A WRITELOG CLOSE command requested that the system log (SYSLOG) be closed and the log function be discontinued. The system could not process the command because the SYSLOG is defined as the hardcopy device.

**System action:** The system continues processing with the current log active.

**Operator response:** To close the SYSLOG:

- 1. Enter a VARY nnnn, HARDCOPY command to direct hardcopy to another device.
- 2. Enter WRITELOG CLOSE to close the SYSLOG.

Source: Master scheduler

Module: IEE1603D Routing code: 2 Descriptor code: 4

## IEE533E SYSTEM LOG INITIALIZATION HAS FAILED

**Explanation:** The system could not initialize the system log (SYSLOG) during system initialization or during WRITELOG START command processing.

System action: The system continues processing without the SYSLOG function. The system issues message IEE037D.

**Operator response:** See the operator response for message IEE037D.

Source: Master scheduler

Module: IEEMB803

Routing code: 2

Descriptor code: 4

#### IEE534I LOG DATA SET SWITCH FAILED-CURRENT LOG DATA SET RECORDING

**Explanation:** A WRITELOG command requested that the system open or allocate an alternate data set for the system log (SYSLOG). A failure occurred during the processing of this data set.

System action: The SYSLOG continues processing messages from WTL macros to the current data set.

Operator response: Do one of the following:

- No response is necessary, if it is not critical that the current SYSLOG data set be written.
- Enter WRITELOG CLOSE to write the current SYSLOG data set. If the system issues this message again, do the following:
  - 1. Enter WRITELOG CLOSE to close the SYSLOG.
  - 2. Enter WRITELOG START to reinitialize the SYSLOG function.

**Source:** Master scheduler or system management facilities (SMF) **Module:** IEEMB803, IEECB925, IEECB866, IEEDISPD, IEEMB815

Routing code: 2

Descriptor code: 4

#### IEE535I cm INVALID PARAMETER

**Explanation:** A parameter on a command is not valid.

cm The command.

**System action:** The system does not process the command.

Operator response: Reenter the command.

#### IEE536I • IEE537I

Source: Master scheduler

Module: IEE0603D, IEE0703D, IEE1403D, IEE3703D, IEECB800, IEECB806, IEECB807, IEECB813, IEECB853,

IEECB854 and IEECB869

Routing code: \*

Descriptor code: 5

IEE536I member VALUE xx NOW IN EFFECT

**Explanation:** The system is now using the parameters contained in the parmlib member specified on the last SET command.

In the message text:

member The parmlib member specified on the last SET command. See Set Command in z/OS MVS System Commands for more information.

xx The identifier for the parmlib member specified on the last SET command.

**Note:** The IEE536I message will be issued in the single member case, but not when multiple members are specified. For more information on SET PROG=(xx{,xx...}), see *z/OS MVS System Commands*.

System action: The system continues processing, using the parameters specified in the SET command.

Source: Communications task (COMMTASK)

Module: CNZMTREX, IEEMB811, IEECB805, IEECB816

Routing code: \*

Descriptor code: 5

IEE537I prm IN memberxx INVALID

**Explanation:** A SET command requested that the system use parameters specified in a parmlib member. While processing the parmlib member, the system detected incorrect parameters in the parmlib member.

In the message text:

prm

The incorrect parameter.

memberxx

The parmlib member in which incorrect parameters were found.

**System action:** The system continues processing, using the existing paramlib parameters. The system may issue the following messages, which contain detailed information about the error, to the system log:

- Message IRA300I
- Message IRA301I
- Message IRA302I
- Message IRA303I
- Message IRA304I
- · Message IRA305I

**Operator response:** Contact the system programmer.

System programmer response: Do the following:

- 1. See the explanation for any messages issued to the system log.
- 2. Check and correct the syntax of the parameters in the parmlib member. Use the messages in the system log to help diagnose the error.
- 3. If the problem cannot be resolved, search problem reporting data bases for a fix for the problem. If no fix exists, contact the IBM Support Center.

Source: Master scheduler

Module: IEECB805, IEEMB811

Routing code: \*

Descriptor code: 5

IEE538I member MEMBER NOT FOUND IN {dsname | PARMLIB}

Explanation: The system cannot find the specified parmlib member.

In the message text:

member The name of the member not found in the specified parmlib data set.

dsname The name of the specified parmlib dataset.

#### **PARMLIB**

The member was not found in any of the parmlib statements specified in the parmlib concatenation.

System action: The system continues processing

Operator response: Notify the system programmer. You can try using a different parmlib member.

System programmer response: Ensure that the specified parmlib member is located in a parmlib data set.

Source: Master Scheduler

Module: IEEMB811, IEEMB878

Routing code: \*

Descriptor code: 5

## IEE539I [I/O] ERROR DURING PROCESSING OF MEMBER memname OF SYS1.PARMLIB

**Explanation:** The operator entered a SET command to request that the system use parameters specified in a parmlib member. While attempting to access the parmlib member, the system encountered an error.

In the message text:

[I/O] An input/output (I/O) error occurred.

memname

The parmlib member name.

**System action:** The system does not process the command.

**Operator response:** If an I/O error occurred, contact hardware support. Otherwise, if desired, enter the command again, specifying a different parmlib member. If the problem occurs again, notify the system programmer.

**System programmer response:** Search problem reporting data bases for a fix for the problem. If no fix exists, contact the IBM Support Center.

**Source:** Communications task (COMMTASK)

Module: CNZMTREX, IEECB805, IEECB816, IEEMB811, IEEMB856, IEEMB878

Routing code: \*

Descriptor code: 5

#### IEE540I OPEN FAILED - SYS1.PARMLIB IN PROCESSING MEMBER memname

Explanation: While processing a SET command, the system could not open a parmlib member.

In the message text:

memname

The parmlib member name.

**System action:** The system does not process the command.

#### IEE541I • IEE559I

**Operator response:** If the volume containing the parmlib member is not mounted, mount it. Otherwise, contact hardware support.

Source: Communications task (COMMTASK)

Module: CNZMTREX, IEECB805, IEECB816, IEEMB856, IEEMB811

Routing code: \*

Descriptor code: 5

## IEE541I CHP(xx) NOT RECONFIGURED, WOULD REMOVE LAST PATH TO DEVICE(S): dev, dev ...

**Explanation:** A reconfiguration request asked that the system reconfigure a channel path offline, but this channel path represents the last channel path to one or more devices. If a CONFIG command specified the UNCOND parameter, any devices listed in the message text are allocated or assigned to JES3.

In the message text:

xx The channel path for which the request was entered.

dev

The device number or numbers associated with the specified channel path.

System action: Depending on the command entered, one of the following:

- If a CONFIG CHP(xx),OFFLINE command was entered, the system ends reconfiguration processing for channel path xx.
- If a CONFIG CHP OFFLINE command specified a range of channel paths, the system continues reconfiguration
  processing for the next requested channel path.

**Operator response:** Do one of the following:

- If the CONFIG command did not specify the UNCOND parameter, enter the CONFIG command again, specifying UNCOND, to reconfigure the channel path or processor offline.
- If the CONFIG command specified the UNCOND parameter, do one of the following:
  - Provide an alternate path to the devices listed in the message, or wait until the devices are unallocated or unassigned. Then enter the command for the desired channel path again.
  - Enter the command for the desired channel path again using the FORCE option to force the channel path offline.

**Note:** Do not use the FORCE option for a device displayed in this message if the device is critical to the operation of the system: You might have to reIPL the system.

Source: Reconfiguration

Module: IEEVCHPR

Routing code: 
Descriptor code: 5

#### IEE559I

syselem NOT RECONFIGURED [PHYSICALLY OFFLINE], [COMMAND PROCESSOR ERROR | CONFIG REAL STORAGE COMMAND PROCESSOR ERROR | CONFIG COMMAND PROCESSOR ERROR]SCM

**Explanation:** In response to a reconfiguration request, the system tried to reconfigure a system element or storage-class memory (SCM). The system encountered an internal error and tried to recover, but the recovery was not complete. In the case of a system element request, the system element identified in the message could not be varied.

In the message text:

svselem

The system element for which the CONFIG or VARY command requested reconfiguration. *syselem* is one of the following:

- CHP(xx)
- CPU(z)

- CORE(z)
- EXTENDED STORAGE ELEMENT (x)
- SIDE(x) REAL STORAGE [ELEMENT (x)]

#### COMMAND PROCESSOR ERROR

A problem in the CONFIG command processor.

#### CONFIG REAL STORAGE COMMAND PROCESSOR ERROR

A problem in the CONFIG command for central (real) storage.

#### CONFIG SCM COMMAND PROCESSOR ERROR

A problem in the CONFIG SCM command processor.

System action: In most cases, the system abnormally ends the current task with abend code X'0B7'.

Depending on the message text, the system does the following:

#### CHP(xx)

The system did not reconfigure channel path *xx*. If the CONFIG command requested reconfiguration of a range of channel paths, the system continues reconfiguration for the next requested channel path. The system writes a logrec data set error record and an SVC dump.

CPU(z)
CORE(z)
REAL STORAGE
REAL STORAGE ELEMENT

The system ends reconfiguration processing. The system writes a logrec data set error record and an SVC dump.

**Operator response:** Enter the DISPLAY M command to determine the status of system elements and SCM in the system.

Enter a CONFIG command naming only the element specified in the message text. If the CONFIG command succeeds and your original CONFIG command included additional elements, enter the original command again. If the original command fails again, contact hardware support.

**Source:** Reconfiguration

Module: IEEVCHPR, IEEVSTEE, IEEVSTPE, IEEVIOSR

Routing code: Descriptor code: 5

#### IEE564I MESSAGE(S) LOST DURING RECONFIGURATION PROCESSING

**Explanation:** In response to a reconfiguration request to reconfigure a storage element, the system requested storage for a message buffer, but the storage was not available. One or more messages have been lost.

**System action:** The system continues processing.

**Operator response:** Enter a DISPLAY M command to see whether or not the CONFIG command run successfully. Notify the system programmer that messages may have been lost due to a shortage of system storage.

**System programmer response:** Determine whether there is a shortage of system storage. Follow your usual procedures to increase the system storage available.

Source: Reconfiguration
Module: IEEVMESS
Routing code: 2
Descriptor code: 5

## IEE574I NO STORAGE TO {GO OFFLINE | COME ONLINE} IN {REAL | EXTENDED} STORAGE ELEMENT

**Explanation:** A reconfiguration request asked that the system reconfigure storage in a storage element. The specified storage element had no storage that could be reconfigured, so the system did not perform the requested reconfiguration.

In the message text:

x The storage element identifier specified in the CONFIG command.

System action: The system continues processing.

**Operator response:** If you receive this message after entering a CONFIG STOR(E=x),ONLINE command for a storage element whose range is physically offline, enter a CONFIG STOR(xxM),ONLINE command to bring this storage range online.

Enter a DISPLAY MATRIX command to display the status of the storage.

Source: Reconfiguration
Module: IEEVSTEL
Routing code: Descriptor code: 5

## IEE575A CONFIG {STORAGE | ESTOR} WAITING TO COMPLETE - REPLY C TO CANCEL

**Explanation:** A reconfiguration request asked that the system reconfigure storage offline. The system tried to vary the storage offline, but it could not complete the requested reconfiguration; all of the storage has not gone offline.

This message may appear more than once if the request specified either:

- · A central or expanded storage element
- · An amount or range of central storage greater than the size of one reconfigurable storage unit

**System action:** The system continues to try to reconfigure the requested storage offline until you reply to this message.

**Operator response:** Before replying to the message, you can enter DISPLAY M=STOR to help identify tasks that are preventing the completion of the CONFIG STOR command. Based on the information displayed, you can cancel tasks or wait for tasks to complete.

The possible responses to this message are:

- To cancel the reconfiguration request, reply C. Any storage already taken offline remains offline, but the system does not try to take any additional storage offline.
- To cause the system to continue to try to complete the reconfiguration request, make no response to this message.

If you enter anything by C, the system issues this message again.

If the request does not complete successfully, notify the system programmer.

**System programmer response:** Work with the operator to determine what, if any, storage has gone offline and what to do to complete the request.

Source: Reconfiguration
Module: IEEVSTGL
Routing code: Descriptor code: 7

#### IEE576I {REAL | EXTENDED} STORAGE {LOCATIONS ddM TO ddM} NOT RECONFIGURED-text

**Explanation:** *text* is one of the following:

- OPERATOR CANCELLED
- PERMANENTLY RESIDENT DATA
- V=R CANDIDATE STORAGE
- COMMAND PROCESSOR ERROR
- SOME STORAGE IN OFFLINE STORAGE ELEMENT
- OFFLINE PRIOR TO REQUEST
- STATE UNCERTAIN
- UNABLE TO SWAP DATA
- INVALID RANGE
- RANGE END TOO HIGH
- INVALID AMOUNT
- · AMOUNT TOO HIGH
- NO MORE AVAILABLE
- OPTION NOT INSTALLED

Routing code: Descriptor code: 5

# IEE576I NO {REAL} STORAGE CONFIGURED-NO MORE AVAILABLE --or-- NO MORE {REAL} STORAGE CONFIGURED-NO MORE AVAILABLE

**Explanation:** One of the following reconfiguration requests was entered to reconfigure storage:

- CONFIG STOR(xM)
- CONFIG STOR(xM-yM)
- An internal request

The system did not reconfigure any of the storage as requested.

In the message text:

### {REAL | EXTENDED} STORAGE LOCATIONS ddM TO ddM NOT RECONFIGURED-text

## $\{REAL \mid EXTENDED\}$ STORAGE NOT RECONFIGURED-text

## NO {REAL} STORAGE CONFIGURED-NO MORE AVAILABLE

The system did not perform the requested reconfiguration. In the message text:

ddM

A 1- to 2-digit decimal number identifying a storage address, in megabytes.

#### OPERATOR CANCELLED

The operator replied CANCEL to message IEE575A to cancel a CONFIG STOR command.

## PERMANENTLY RESIDENT DATA

The system cannot reconfigure the storage because the storage contains a hardware system area (HSA) or permanently resident data. The nucleus code is an example of permanently resident data.

#### V=R CANDIDATE STORAGE

The storage contains some or all of the V=R (virtual equals real) storage area. When the system issued message IEE577D, the operator replied NONE, indicating that none of the V=R area was to be reconfigured offline.

#### COMMAND PROCESSOR ERROR

One of the following occurred:

- The ESTAE macro failed, so that a recovery environment could not be established for configuring the storage.
- · A system ABEND occurred while the storage was being configured offline.

#### SOME STORAGE IN OFFLINE STORAGE ELEMENT

A CONFIG STOR(*x*M-*y*M),OFFLINE command was entered. The range of storage identified in the message is partially or entirely within an offline storage element.

#### OFFLINE PRIOR TO REQUEST

The range of storage identified in the message was offline when a CONFIG STOR command was entered.

#### STATE UNCERTAIN

A CONFIG STOR(*x*M),ONLINE command or CONFIG STOR(*x*M-*y*M),ONLINE command was entered. The range of storage identified in the message is physically online, but the command processor failed while bringing the storage logically online. Some or all of the range identified might be online. Use the DISPLAY M=STOR command to find out how much, if any, storage is online.

#### UNABLE TO SWAP DATA

A CONFIG STOR(E=x),OFFLINE command was entered. The system tried to swap storage containing fixed data with storage containing non-fixed data, but the command processor either could not find or could not configure offline enough storage containing non-fixed data.

#### **INVALID RANGE**

The CONFIG STOR(xM-yM) command entered contained this error:

 One of the addresses was not a multiple of the smallest amount of storage that can be physically reconfigured in the system.

#### RANGE END TOO HIGH

A CONFIG STOR(*x*M-*y*M) command was entered. The ending address, *y*M, was higher than the highest central (real) storage address in the system.

#### INVALID AMOUNT

A CONFIG STOR(xM) command was entered. The amount of storage specified, xM, was either **0** or was not a multiple of the smallest amount of storage that can be reconfigured in the system.

#### AMOUNT TOO HIGH

A CONFIG STOR(xM) command was entered. The amount of storage specified, xM, was greater than the total amount of storage in the system.

## NO MORE AVAILABLE

A CONFIG STOR ONLINE command was entered. Either all of the storage in the system was already online, or there was no more storage physically available to be reconfigured online.

#### **OPTION NOT INSTALLED**

A CONFIG command was entered, but the option specified is not installed in the system.

#### NO MORE {REAL} STORAGE CONFIGURED-NO MORE AVAILABLE

The system reconfigured part of the storage specified in the command but could not reconfigure all of it.

**System action:** If a reconfiguration error caused an abnormal ending, the system writes an SVC dump and a logrec data set error record.

In all other cases, the system continues processing.

## **Operator response:** Do one of the following:

- If it is not necessary to configure the storage, no response is required.
- Enter the CONFIG STOR command again, if you want to configure the storage and the message text is one of the following:
  - OPERATOR CANCELED
  - COMMAND PROCESSOR ERROR
  - STATE UNCERTAIN

If the command fails again, contact the system programmer.

**System programmer response:** Examine the dump to verify that the RSU parameter is correct for your installation. If the problem persists, search problem reporting data bases for a fix for the problem. If no fix exists, contact the IBM Support Center. Provide the SVC dump and the logrec data set error record.

**Source:** Reconfiguration

Module: IEEVSTEL

Routing code: Descriptor code: 7

#### IEE577D MAY V=R STORAGE BE CONFIGURED OFFLINE? REPLY Y OR N

**Explanation:** A reconfiguration request asked that the system reconfigure storage offline. However, to process the request, the system must vary offline some of the V=R (virtual equals real) storage. This message asks the operator if V=R storage can be varied offline.

**System action:** The system takes offline the storage that is not V=R storage and waits for the operator to reply. The system continues other system processing.

**Operator response:** Do one of the following:

- Reply YES to have the system take the V=R storage offline.
- Reply NO to leave the V=R storage online.

Source: Reconfiguration
Module: IEEVSTGP
Routing code: Descriptor code: 5

#### IEE578I $\chi$ K OF BAD {REAL | EXTENDED} STORAGE LEFT OFFLINE

**Explanation:** A reconfiguration request asked that the system reconfigure storage online. In response, the system varied one or more ranges of storage online. However, the system left offline some frames that contained storage errors.

In the message text:

**xK** The total amount of storage, in kilobytes, that is left offline.

**System action:** The system continues processing.

Operator response: Do one of the following:

- · Enter DISPLAY M=STOR to find the defective central frames. Contact hardware support.
- Enter DISPLAYM=ESTOR (ddddM-ddddM) to determine where the expanded storage frames are located. Contact hardware support.

Source: Reconfiguration
Module: IEEVSTGP
Routing code: Descriptor code: 5

### IEE580I hh.mm.ss LOADXX

MACHMIG[NO MACHMIG STATEMENTS WERE PROVIDED]machmig\_stmtmachmig\_stmt

**Explanation:** This message is in response to a DISPLAY IPLINFO,LOADXX,MACHMIG command and displays all relevant MACHMIG statements from the LOADxx parmlib member, or indicates that there were none.

In the message text:

hh.mm.ss

The current time. The time format is in hours (00-23), minutes (00-59) and seconds (00-59).

## machmig\_stmt

Columns 10-72 of a MACHMIG statement from the LOADxx parmlib member.

System action: The system continues processing.

Source: Master scheduler

Module: IEECB985

## **IEE583I**

Routing code: \*

**Descriptor code:** 5 | IEE583I hh,mm.ss DISPLAY M **Explanation:** Device sxxxx Status: status direction routing information follows: Switch Domain=dd, Type=switch-type Group Port Type From To Agg Dyn Speed Misc aa Entry Chan Chan nn nn xxxG Dynamic Exit CU CU ... Static N Exit CU .. .. Static Alt=nn ddaa ddaa Agg-nn Agg-nn Mult Dyn-nn The message text that is displayed when using the HEALTH keyword is shown below. The device/CHPID information will not be displayed. Health information follows: Fabric Health=fabric-health-info Switch Domain=dd, Health=switch-health-info %Util %Delay Error Count Opt Signal Port Health Trn/Rcv Trn/Rcv Trn/Recv Trn/Recv aa port-health-info nnn/nnn nnn/nnn nnnnn/nnnnn ±nnnn/±nnnn status One of the following: ONLINE OFFLINE NOT IN SYSTEM SUBCHANNEL STATUS NOT AVAILABLE SUBCHANNEL IN PERMANENT ERROR DEVICE NOT AVAILABLE DEVICE IS BOXED ALIAS OF BASE bdev UNBOUND ALIAS HYPERPAV ALIAS HYPERPAV ALIAS OF BASE bdev ALIAS IS BOXED: RESIDUAL DATA FOLLOWS UNUSABLE HYPERPAV ALIAS CHANNEL PATH NOT INSTALLED **SPECIAL** direction One of the following: Source to destination Destination to source dd Domain ID of the attached switch. switch-type One of the following: Only Director Source Director Intermediate Director

Destination Director aa Port ID. | ddaa I Attached port address when not attached to a channel (Chan) or control unit (CU), or attached port is not an I aggregate, or an individual/AGN (Mult) port, or a dynamic path group (Dyn-nn). nn Number of static aggregate ports (Agg-nn) or dynamic path groups (Dyn-nn). fabric-health-info 24-character fabric health summary report defined by the switch. If the fabric is healthy, No health issues is I displayed. switch-health info 24-character switch health summary report defined by the switch. If the switch is healthy, No health issues is displayed. port-health-info 24-character port health summary report defined by the switch. If the port is healthy, No health issues is displayed. If the ROUTE or HEALTH data cannot be obtained, the following message will be displayed in place of the previous П ROUTE INFORMATION FOR DEVICE sxxxx CANNOT BE DISPLAYED: reason 1 Where *reason* can be one of the following: CHANNEL NOT CONNECTED TO A SWITCH I The channel path is not switch connected. SWITCH XXXX DOES NOT SUPPORT ROUTE INFORMATION The switch does not support the routing information. I SWITCH XXXX BUSY WITH ANOTHER REQUEST ı The switch is busy processing a previous request. SWITCH XXXX ATTACHED TO CHPID chp IS TEMPORARILY NOT AVAILABLE No device defined to the specified channel device is boxed. DEVICE IS NOT CONFIGURED WITH A 2 BYTE LINK ADDRESS The device is not defined with a two-byte link address in the IODF. UNKNOWN ERROR The error cannot be determined. Note: When ROUTE=BOTH is requested, it is possible that only one direction may contain valid data. This data will be displayed, and "no port information provided" will be displayed for the other direction. Module: IEEDMDEV, IOSVSWFM Routing code: -Descriptor code: 4

## IEE590I CHP(xx) NOT RECONFIGURED, SYSTEM STATUS CHANGED

**Explanation:** A reconfiguration request asked that the system reconfigure a channel path offline. Another channel path failed, making channel path xx the only path to one or more devices.

In the message text:

xx The channel path identifier.

**System action:** The system ends reconfiguration processing for channel path xx. The system processes any other channel paths that were to be reconfigured. The system continues processing.

## IEE591I • IEE592I

Operator response: Enter DISPLAY M to determine that status of the channel paths. If appropriate, enter the

CONFIG command again.

**Source:** Reconfiguration **Module:** IEEVCHPR

Routing code: Descriptor code: 5

## IEE591I OPEN PROCESSING FAILED FOR MEMBER memberxx IN dsname

**Explanation:** To process a command, the system tried to open a data set to access a parmlib member specified on the command. The system could not open the data set.

In the message text:

memberxx

The parmlib member specified on the command.

dsname

The data set specified on the command that could not be accessed.

**System action:** The system rejects the command.

Operator response: Make sure the pack on which the specified data set resides is mounted.

If it was mounted, then this error is probably a hardware error on the initial read. Contact hardware support.

Source: Master scheduler

Module: IEEMB878

Routing code: \*

Descriptor code: 5

## IEE592I INCORRECT DDNAME ddnamexx - UNABLE TO DETERMINE DATASET NAME FOR MEMBER

memberxx

**Explanation:** To process a command, the system tried to use a DDNAME specified on the command. The system could not access the member of the data set defined on the DD statement specified by the DDNAME. One of the following occurred:

- The DDNAME may be in error.
- The specified member might not be in the data set for DDNAME.

In the message text:

ddnamexx

The DDNAME specified on the command.

memberxx

The member.

**System action:** The system rejects the command.

Operator response: Determine which data set contains the requested member. Enter the command again with the

correct DDNAME.

**Source:** Master scheduler

Module: IEEMB878 Routing code: \* Descriptor code: 5

#### IEE593I CHANNEL PATH chp HAS NO OWNERS

**Explanation:** The command processing exit that had been designated for the channel path type represented by this channel path disclaimed ownership of the channel path type or of the channel path itself. For example, the system issues this message when running under LPAR (PR/SM), if CHPID xx is not configured online to the partition on which the DISPLAY M=CHP(xx) command was entered. Note that an owner is an exit invoked by the reconfiguration component.

In the message text:

chp

The channel path that the exit did not process.

**System action:** The channel path identified in the message is not processed. The system continues processing the other channel paths specified on the command, if any.

**System programmer response:** If the channel path displayed in the message is a Coupling Facility channel path, ensure that all CF channel paths are configured correctly and that they are online. If the problem still exists, configure the channel path displayed in the message offline and then online, by issuing CF CHP(*chp*),OFFLINE,FORCE followed by CF CHP(*chp*),ONLINE. If this doesn't resolve the problem, search problem reporting data bases for a fix for the problem. If no fix exists, contact the IBM Support Center.

Source: Reconfiguration
Module: IEEVCHTR
Routing code: Descriptor code: 5

#### IEE594I INFORMATION UNAVAILABLE FOR CHANNEL PATH chp

**Explanation:** The system cannot return information about a channel path for one of the following reasons:

- The channel path service was unable to provide information for channel path chp.
- There are no command processing exits designated for the channel path type represented by channel path chp.

In the message text:

chp

The channel path for which information is not available.

**System action:** The channel path identified in the message is not processed. The system continues processing the other channel paths specified on the command, if any.

**System programmer response:** Search problem reporting data bases for a fix for the problem. If no fix exists, contact the IBM Support Center.

Source: Reconfiguration
Module: IEEVCHTR
Routing code: Descriptor code: 5

## IEE595I FAILURE IN RECONFIGURATION PROCESSING

Explanation: An internal error occurred in reconfiguration processing during processing of the ??? command.

**System action:** The system does not process the command.

Operator response: Enter the command again. If the command fails again, notify the system programmer.

**System programmer response:** Search problem reporting data bases for a fix for the problem. If no fix exists, contact the IBM Support Center.

**Source:** Reconfiguration **Module:** IEEVCHTR

#### **IEE599A • IEE601E**

Routing code: Descriptor code: 5

#### IEE599A CONFIG SCM WAITING TO COMPLETE - REPLY C TO CANCEL

**Explanation:** A reconfiguration request was submitted to take a specified amount of storage-class memory (SCM) offline. The system could not complete the requested reconfiguration; none of the SCM has gone offline.

System action: The system continues to attempt to complete the request until you reply to this message.

**Operator response:** Before replying to an SCM message, you can enter the DISPLAY M=SCM(DETAIL) command to identify which increments are still in use. To reply to the message, consider the following choices:

- To cancel the reconfiguration request, reply C; the system will not attempt to take any SCM offline.
- To continue the reconfiguration request, do not enter a response to this message; the system will continue to attempt to take SCM offline. Note that by default AUTOREPLY cancels the reconfiguration if this WTOR is outstanding for 30 seconds.
- If you enter anything other than C, the system will reissue this message.
- If your response does not complete successfully, notify the system programmer.

**System programmer response:** Work with the operator to determine what, if any, storage has gone offline and what to do to complete the request.

Source: Reconfiguration

Module: IEEVSCM

Routing code: 
Descriptor code: 7

**IEE600I REPLY TO** *id* **IS**; *text* 

**Explanation:** This message notifies all consoles that received a message that the system accepted a reply to the message.

id The reply identifier for the message.

*text* The first 43 characters of the accepted reply. SUPPRESSED appears if the ROUTCDE parameter of the write to operator with reply (WTOR) message was 9 (security).

**System action:** The system continues processing. **Source:** Communications task (COMMTASK)

Module: IEECB811 Routing code: \* Descriptor code: 5

IEE601E PROCESSOR (y) IS IN AN EXCESSIVE DISABLED SPIN LOOP WAITING FOR event HELD BY PROCESSOR (x). ACR IS ALREADY ACTIVE. SPIN WILL CONTINUE.

**Explanation:** *event* is one of the following:

- · CPU IN STOPPED STATE
- OPERATOR INTERVENING STATE
- RISGNL RESPONSE
- LOCK RELEASE
- RESTART RESOURCE
- · ADDRESS SPACE TO QUIESCE
- INTERSECT RELEASE
- SUCCESSFUL BIND BREAK RELEASE

The system is in a spin-loop on one central processor, waiting for an event on another central processor. The spin loop exceeded the time normally needed for the event to occur.

The system on the waiting processor tried to initiate alternate CPU recovery (ACR) for the other processor. However, ACR was already in progress for another malfunctioning processor.

In the message text:

y The waiting processor.

x The processor on which an event is to occur.

event The event that should occur on processor *x*.

**System action:** The spin-loop continues. The ACR processing should complete shortly.

Operator response: If the system issues message IEE331A again, specify a different spin loop recovery action in

your reply to message IEE331A.

**Source:** Loadwait/Restart **Routing code:** Note 12

Descriptor code: -

### IEE602I REQUESTED CONFIG OPERAND 'xxxx' IS NOT SUPPORTED

**Explanation:** A CONFIG command specified a parameter that the system does not support.

In the message text:

XXXX

A hardware facility, specified on the CONFIG command, which is not included in the installation.

**System action:** The system ignores the *xxxx* parameter on the CONFIG command.

Operator response: Correct the parameter and enter the CONFIG command again.

Source: Reconfiguration
Module: IEEVCONF
Routing code: -

Descriptor code: 5

IEE603I hh.mm.ss OPDATA DISPLAY idr

Explanation: Additional lines that display are:

PREFIX OWNER SYSTEM SCOPE REMOVE FAILDISP
[prefix name sysname scope YES NO faildisp]

[NO COMMAND PREFIXES ARE DEFINED]

In response to the DISPLAY OPDATA, PREFIX command, this message displays the command prefix table.

In the message text:

hh.mm.ss

The hour (00-23), minute (00-59), and second (00-59) that the system issued the message.

idr

An identifier used with the CONTROL C,D command to cancel status displays:

- Written on typewriter or printer consoles
- · Displayed inline (that is, not in a display area) on a display console

This identifier does not appear when the display is presented in a display area on a display console.

## IEE604D

The line beginning with uuu appears one or more times for each allocated unit specified on the command.

#### **PREFIX**

prefix

A 1-8 character prefix used to route commands to a system or subsystem.

#### OWNER

name

The name of the user that issued the Command Prefix request.

#### **SYSTEM**

sysname

The name of the system to which this prefix is defined.

#### **SCOPE**

scope

One of the following:

## **SYSTEM**

The prefix has a system scope, meaning that the prefix applies to commands issued on the system defined as the prefix destination system.

### **SYSPLEX**

The prefix has a sysplex scope, meaning that the prefix applies to commands issued from anywhere within the sysplex.

#### **REMOVE**

One of the following:

- Y When the command is entered on the receiving system, the prefix should be removed.
- N When the command is entered on the receiving system, the prefix should not be removed.

#### **FAILDISP**

One of the following:

#### **PURGE**

Communications task (COMMTASK) will automatically delete the prefix when the receiving system or subsystem fails.

#### RETAIN

The prefix will remain intact despite system or subsystem failures.

## SYSPURGE

Communications task will automatically delete the prefix when the sysplex fails.

#### NO COMMAND PREFIXES ARE DEFINED

No command prefixes are defined for this system.

System action: The system continues processing.
Source: Communications task (COMMTASK)

Routing code: \*

Descriptor code: 5,8,9

# IEE604D SLIP ID=xxxx WILL MATCH ON ADDRESS AND DATA SPACES. SPECIFY ASIDSA KEYWORD, DSSA KEYWORD, 'OK', OR 'CANCEL'

**Explanation:** A SLIP SET SA command was issued, but the ASIDSA and DSSA parameters were omitted. The omission of these parameters will cause the trap to potentially match in both address and data spaces. IEE604D provides an opportunity to correct the trap.

In the message text:

XXXX

The ID of the trap being set.

**System action:** SLIP command processor waits for a response.

**Operator response:** Specify the ASIDSA or DSSA keywords; reply 'OK' to set the trap as is or reply 'CANCEL' to avoid setting the trap.

**Source:** Recovery termination manager (RTM)

Module: IEECB909 Routing code: -Descriptor code: 5

IEE605I {consname | dev} ALREADY ACTIVE ON sysname.

**Explanation:** In response to a VARY CONSOLE command, the system found that the specified console is already active on another system.

In the message text:

consname

The console name specified in VARY CONSOLE command.

dev

The device number specified in VARY CONSOLE command.

sysname

The name of the system on which the console is active.

**System action:** The system does not process the command.

**Operator response:** To activate the console, vary it offline from the system on which it is currently active. Then reenter the VARY CONSOLE command.

Source: Master scheduler

Module: IEECB850, IEECB856

Routing code: \*

Descriptor code: 5

## IEE606I {consname | dev} NOT DEFINED AS A CONSOLE ON THIS SYSTEM.

**Explanation:** In response to a VARY CONSOLE command, the system found that the console or device is not defined as a console on this system.

In the message text:

consname

The console name specified in VARY CONSOLE command.

dev

The device number specified in the VARY CONSOLE command.

**System action:** The system does not process the command.

Operator response: Use the ROUTE command to direct the command to the system to which the console was

defined.

**Source:** Master scheduler

Module: IEECB845, IEECB847, IEECB849

Routing code: \*

Descriptor code: 5

#### IEE610I DUPLICATE COMMAND USER EXIT ccccccc - EXIT IGNORED.

**Explanation:** A SET MPF command requested that the system load a command installation exit routine. While processing the request, the system found a duplicate command installation exit name in a command statement. The system ignores the command installation exit routine specified on the SET MPF command.

In the message text:

ccccccc

The name of the command installation exit routine specified on the command.

**System action:** The system rejects the command.

**Operator response:** Contact the system programmer. Enter the SET MPF command, as requested by the system programmer.

**System programmer response:** Correct the MPF exit entry. Ask the operator to enter the SET MPF command again.

Source: Master scheduler

Module: IEECB805 Routing code: 2,10 Descriptor code: 5

## IEE611I ONE OR MORE COMMAND USER EXITS COULD NOT BE LOADED

**Explanation:** In response to a SET MPF command, the system could not load one or more command installation exit routines.

**System action:** Processing continues without the exit routine(s). The system issues message CSV003I or CSV016I to identify the routines that were not loaded.

System programmer response: Check to see if one or more of the following occurred:

- · The load module library was specified incorrectly.
- The load module library does not contain the requested installation exit routine.

Search problem reporting data bases for a fix for the problem. If no fix exists, contact the IBM Support Center.

Source: Communications task (COMMTASK)

Module: IEECB805 Routing code: 2,10 Descriptor code: 5

IEE612I text

**Explanation:** Where **text** is:

CN=ccccccc {DEVNUM=dddd | LU=llllllll | TYPE=HMCS} SYS=sssssss CMDSYS=xxxxxxxx [USER=uuuuuuuu]

This message is displayed as the normal instruction line on a multiple console support (MCS) or SNA multiple console support (SMCS) console.

In the message text:

ccccccc

The console name.

dddd

The device number for MCS consoles.

11111111

The logical unit name for SMCS consoles.

#### TYPE=HMCS

Displayed for HMCS consoles.

sssssss

The name of the system to which the console is defined.

XXXXXXXX

The name of the system in which the console is active.

ииииииии

The user name.

**System action:** The system continues processing.

Source: Device independent display console support (DIDOCS)

Module: IEECVETU, IEECVETV, IEECVETZ

Routing code: 
Descriptor code: -

## IEE617I cm NOT ROUTABLE [COMMAND ISSUED IS command]

**Explanation:** A command was entered. Due to the nature of the command, the system cannot route the command to another system.

In the message text:

*cm* The command, or a portion of the command, entered.

#### **COMMAND ISSUED IS** command

command is the text of the originally issued command.

**System action:** The system rejects the command.

Source: Master scheduler

Module: IEE2003D

Routing code: \*

Descriptor code: 5

## IEE618I cm COMMAND REJECTED, sysname INVALID SYSTEM NAME

**Explanation:** In a command, the specified target system was not a member of the sysplex, or the specified target system name was too long.

If the specified system name is correct and the JES3 release installed is prior to JES3 5.2.1, the error might have been caused by the presence of JES3 modules and an absence of the NOJES3 parameter in the IEASYSxx parmlib member.

In the message text:

*cm* The command.

sysname

The incorrect target system name.

**System action:** The system does not process the command.

Operator response: Reenter the command, using the correct target system name.

Source: Master scheduler

Module: IEECB820 Routing code: \* Descriptor code: 5

### IEE619I cm COMMAND REJECTED. PREFIX prefix NOT ACCEPTED.

**Explanation:** The system cannot run a command because the subsystem or application that owns a prefix could not accept the command. The cause of the problem is one of the following:

- The subsystem or application that owned the prefix ended.
- The system on which the prefix was defined has been removed from the sysplex.

In the message text:

cm The command.prefix The prefix name.

System action: The system does not process the command.

Operator response: Reenter the command. If the problem recurs, contact the system programmer.

**System programmer response:** Search problem reporting data bases for a fix for the problem. If no fix exists, contact

the IBM Support Center.

Source: Master scheduler

Module: IEE5403D Routing code: \* Descriptor code: 5

#### IEE620I COMMAND EXIT exit-name ABENDED - EXIT DEACTIVATED

**Explanation:** The command installation exit routine abnormally ended. The system marked the installation exit routine as non-executable.

In the message text:

exit-name

The name of the exit routine.

**System action:** The system writes an SVC dump. Processing continues without the command installation exit routine.

**System programmer response:** Enter a SET MPF=NO command to stop the system using the current MPFLST*xx* parmlib member. Then enter a SET MPF command that specifies a different MPFLST*xx* member.

**Source:** Master scheduler **Module:** IEECV6CX

Routing code: 2,10 Descriptor code: 4

## IEE623I CN=conspec NOT IN PD MODE

**Explanation:** The system console is not in problem determination mode.

In the message text:

conspec

The name of the system console.

**System action:** For the system console that is not in problem determination mode, the system rejects any command except VARY CN,ACTIVATE.

**Operator response:** If you want to activate problem determination mode for the system console, issue VARY CN(\*),ACTIVATE.

Source: Communications task (COMMTASK)

Module: IEECB854

## IEE624I SYSTEM CONSOLE INPUT REJECTED, ISSUE VARY CN(\*), ACTIVATE COMMAND TO ENABLE SYSTEM CONSOLE COMMUNICATIONS.

**Explanation:** The system console is not in problem determination mode. The command is rejected.

**System action:** The system ignores commands for a system console unless it is in problem determination mode or ALLOWCMD(Y) was specified in the system console's CONSOLE definition in CONSOL*xx*.

**Operator response:** To enter authorized commands from the system console, issue the VARY CN,ACTIVATE command to place the console in problem determination mode. Use the DISPLAY CONSOLES command to see whether the system console is in problem determination mode and which attributes are in effect for the system console.

Source: Communications task (COMMTASK)

Module: IEAVC600, IEAVC602

## IEE625I VARY CN COMMAND REJECTED, PD MODE CHANGE IN PROGRESS

**Explanation:** A previous command to change the problem determination mode of the console has already been entered.

**System action:** VARY,CN ACTIVATE places the system console in problem determination mode and might be pending; the system ignores other VARY,CN ACTIVATE commands until the system console is deactivated. VARY CN,DEACTIVATE removes the console from problem determination mode and might be pending; the system ignores other VARY,CN DEACTIVATE commands until the system console is activated.

**Operator response:** Use the DISPLAY CONSOLES command to see whether the system console is in problem determination mode and which attributes are in effect for the system console.

Source: Communications task (COMMTASK)

Module: IEECB854

# IEE627D SLIP {ID=xxxx | COMMAND} REMOTE/kkkkkkkk - yyyyyyyyyyyyyyyyyyyy, COL xxx. ENTER 1 KEYWORD, NULL LINE, OR 'CANCEL'

**Explanation:** The operator entered one of the following commands with an incorrect REMOTE parameter:

- SLIP
- REPLY in response to message IEE726D

In the message text:

#### ID=xxxx

The SLIP trap identifier specified on the SLIP command.

#### COMMAND

No SLIP trap identifier was specified on the SLIP command. The word COMMAND is substituted.

#### **REMOTE/**kkkkkkkk

The incorrect REMOTE keyword specified.

## *yyyyyyyyyyyyyyyyyyyyy*

A description of the error.

## COL XXX.

The column number of the error.

**System action:** The system waits for the operator to reply.

**Operator response:** Enter REPLY *id,keywd* to specify the correct SLIP keyword. Include all options for the keyword.

Enter REPLY id, EOB to ignore the incorrect parameter.

Enter REPLY *id*,CANCEL to cancel the original command.

id is the identifier preceding the message number.

Source: SLIP

## IEE628I • IEE630I

Module: IEECB947 Routing code: 1 Descriptor code: 2

## IEE628I PVTMOD ASSUMED TO BE IN GLOBAL STORAGE FOR SLIP {ID=xxxx | COMMAND}

**Explanation:** A SLIP SET command was entered incorrectly. The command:

- Specified more than one address space identifier (ASID)
- · Omitted the ASID parameter, to imply all address spaces

Consequently, SLIP processing assumes that the private module, specified in the PVTMOD or PVTEP parameter, is in global storage.

In the message text:

#### ID=xxxx

The SLIP trap identifier specified on the SLIP command.

#### COMMAND

The SLIP command did not specify a SLIP trap identifier.

System action: The system does not process the command.

**Operator response:** If the system programmer requests a new SLIP trap, delete or disable the old SLIP trap and enter a SLIP command for the new trap.

**System programmer response:** If the private module is in local storage, ask the operator to delete or disable this SLIP trap and enter a new SLIP trap with only one ASID.

Source: SLIP
Routing code: Descriptor code: 5

#### IEE630I VARY SWITCH (xxxx) FAILED WITH AN UNEXPECTED ERROR

Explanation: The command failed while running in the IOS address space.

In the message text:

XXXX

refers to the device number of the switch being processed.

**System action:** No system changes were made.

**Operator response:** Verify that the IOS address space is running. If the address space has restarted or the address space problem has been corrected, try the command again.

Source: Input/Output Supervisor (IOS)

Module: IOSVVSWP, IEEVCNF1, IEEVCONF

## IEE630I VARY SWITCH (xxxx,pp) FAILED WITH AN UNEXPECTED ERROR

Explanation: The port was in an unexpected state, preventing the request for this port from being completed.

In the message text:

XXXX

refers to the device number of the switch being processed.

pp refers to the switch port address being processed.

System action: No system changes were made related to this port.

Operator response: Verify the current port state using the D M=SWITCH(ssss,pp) command.

**Source:** Input/Output Supervisor (IOS)

Module: IOSVVSWR

#### IEE631I SWITCH xxxx IS NOT AVAILABLE

**Explanation:** The switch device number, *xxxx*, entered on the VARY SWITCH command is not defined to the z/OS image from which the command was issued.

System action: No system changes were made.

**Operator response:** Verify that the switch device number was entered correctly and retry the command. You can check the device number with the D M=DEV(*xxxx*) command.

Source: Input/Output Supervisor (IOS)

Module: IOSVVSWP, IEEVCNF1, IEEVCONF

## IEE633I SWITCH xxxx, PORT yy,

DCM STATUS=newstatus

**ATTACHED NODE** = node.descriptor

THE FOLLOWING DEVICE PATHS ARE oldstatus THROUGH THIS PORT:

(dddd-eeee,cc), (dddd,cc),...

**Explanation:** A VARY SWITCH command requested that a port be varied online or offline.

In the message text:

XXXX

refers to the requested SWITCH DEVICE NUMBER.

yy refers to the requested PORT ADDRESS.

#### newstatus

is the current dynamic channel path management status of the port as a result of the command entered.

#### node descriptor

is the node descriptor of the element attached to the port yy.

#### oldstatus

is the current status of the non-managed device paths that are not varied as a result of this command request.

cc is a channel path connected to the device(s) listed below.

#### dddd

is the device number of a device connected to the channel path or the lower limit of a device number range connected to the channel path.

#### eeee

is the upper limit of device number range.

**System action:** The SWITCH DEVICE PORT status availability has been updated. The result of an ONLINE request is that if managed channel resources are needed and available, dynamic channel path management may attach additional channel paths to the devices.

The result of an OFFLINE request is that the port becomes unavailable for attaching additional channel paths from dynamic channel path management. Existing managed channel paths were removed.

**Operator response:** This message is the result of a VARY ONLINE or OFFLINE port request to dynamic channel path management. Managed paths to one or more devices are varied ONLINE or OFFLINE. The operator must take action to VARY ONLINE or OFFLINE any non-managed paths.

Source: Input/Output Supervisor (IOS)

Module: IOSVVSWR

#### IEE634I

SWITCH xxxx, PORT yy, IS A CHPID PORT

- , IS NOT IMPLEMENTED
- , IS NOT INSTALLED
- , IS NOT ATTACHED
- , IS PORT STATE OFFLINE
- , IS SYSTEM STATE INELIGIBLE
- , IS INELIGIBLE FOR DCM
- , FAILS VERIFICATION

Explanation: A VARY SWITCH command requested that a port or ports be varied ONLINE or OFFLINE to dynamic channel path management. The request could not be carried out because of the reason given.

Rejection explanations:

#### IS A CHPID PORT

This port is connected to a channel path. Only ports connected to subsystems may be varied ONLINE or OFFLINE to dynamic channel path management.

#### IS NOT IMPLEMENTED

This port is outside the range of switch ports for this model.

#### IS NOT INSTALLED

The port is within the range of implemented ports for the model but it is not physically present at your installation.

#### IS NOT ATTACHED

This port is installed but is not presently connected to any element.

#### IS PORT STATE OFFLINE

This port is offline to dynamic channel path management due to its state (for example, it is blocked dedicated, or offline)

#### IS SYSTEM STATE INELIGIBLE

This port is offline because the system has determined that it is unavailable for dynamic channel path management.

#### IS INELIGIBLE FOR DCM

This port cannot be varied because it is not attached to a DASD subsystem.

#### FAILS VERIFICATION

This port cannot be varied because the specified switch device number is not a switch or cannot be determined.

**System action:** If a range of ports was specified, action may have been taken only on the valid ports.

Operator response: If this message is unexpected for a particular port, then correct the original condition. Once the failing condition is corrected, dynamic channel path management will begin managing the port as requested.

Source: Input/Output Supervisor (IOS)

Module: IOSVVSWR, IOSVVSWP, IEEVCONF

#### SWITCH DEVICE dddd IS OFFLINE | NOT AVAILABLE IEE635I

Explanation: The Switch device listed in the configuration member is not defined to the OS390 image from which the command was issued.

**System action:** No system changes were made.

Operator response: Verify that the switch device number was entered correctly and rerun the command. You can check the device number with the D M=DEV(xxxx) command.

Source: Input/Output Supervisor (IOS)

Module: IEEVCONF

IEE636I VARY SWITCH COMMAND SYNTAX ERROR:

<xxx> WAS EXPECTED, <xxx> WAS FOUND.

<ONLINE> OR <OFFLINE> WAS EXPECTED.

<xxx> WAS FOUND,

<SWITCH DEVICE NUMBER> WAS EXPECTED,

<xxxx> WAS FOUND.

<PORT ADDRESS> WAS EXPECTED.

<xxxx> WAS FOUND.

<UNCOND> IS NOT VALID WITH DCM=ONLINE

**Explanation:** The operand indicated in the message was rejected. The command entered is correct up to the indicated operand. A delimiter may be missing or incorrect.

**System action:** No system changes were made.

Operator response: Verify that the operand entered was spelled correctly or that it was entered with the required

delimiters.

Source: Input/Output Supervisor (IOS)

Module: IOSVVSWP

#### IEE637I VARY SWITCH (xxxx) FAILED

, IOS ADDRESS SPACE UNAVAILABLE

, REJECTED BY ADDRESS SPACE

, IOS ADDRESS SPACE SERVICE ERROR

#### **Explanation:**

## **IOS ADDRESS SPACE UNAVAILABLE**

An unexpected error was found.

## REJECTED BY ADDRESS SPACE

An unexpected error was found.

#### **IOS ADDRESS SPACE ERROR**

The IOS address space service was unable to accept this request.

**System action:** No system changes were made.

**Operator response:** Verify that the IO address space is running. If the address space has restarted or the address space problem has been corrected, try the command again.

If an unexpected error was found, contact your service representative.

**Source:** Input/Output Supervisor (IOS)

Module: IOSVVSWP, IOSVASIM

## IEE638I VARY SWITCH CONFIGURATION FAILURE ON ssss pa chp cu

Explanation: A channel path through a requested switch port could not be configured off the control unit.

In the message text:

SSSS

refers to the switch device number specified on the command.

pa refers to the switch port address specified on the command.

chp

refers to the channel path ID connected to the requested switch.

cu refers to the control unit number of the device connected to the switch port.

System action: The configuration remains unchanged, and the channel path remains offline.

**Operator response:** Verify the current configuration with the D M=SWITCH(ssss,chp) or with D M=CHP(chp) command. Reenter the original command.

#### IEE639I • IEE677I

Source: Input/Output Supervisor (IOS)

Module: IOSVVSWR

#### IEE639I VARY SWITCH FAILED, SYSTEM ERROR, ENTERING CONFIGURATION MODE

Explanation: SYSTEM ERROR

Dynamic I/O returned an unexpected error condition.

#### **ENTERING CONFIGURATION MODE**

Another dynamic I/O is in process.

System action: The configuration remains unchanged, and the channel path remains offline.

Operator response: Reenter the command.
Source: Input/Output Supervisor (IOS)

Module: IOSVVSWR

#### IEE676I memname MEMBER IGNORED

**Explanation:** The system did not process a parmlib member because the parmlib member name is also a reserved keyword on the SET *memname* command.

System action: The system does not process the parmlib member. Other processing continues.

For example, if the operator entered a SET CNGRP=(AA,NO,BB) command, the system processes the CNGRPAA and CNGRPBB parmlib members, but does not process the CNGRPNO parmlib member because NO is a reserved keyword on the SET CNGRP command.

**Operator response:** After the system programmer renames the parmlib member, enter the command again, specifying the new parmlib member name.

**System programmer response:** Rename the parmlib member, using a character string that is not a reserved keyword.

Source: Communications task (COMMTASK)

Module: IEEMB856 Routing code: -Descriptor code: 5

**IEE677I** text [field-text] [command-text]

**Explanation:** *text* is one of the following:

- MESSAGE SUPPRESSION AND USER EXITS INACTIVE NOT INITIALIZED
- MESSAGE SUPPRESSION INACTIVE HARDCOPY LOG NOT ESTABLISHED
- MESSAGE SUPPRESSION INACTIVE HARDCOPY SUSPENDED

```
MSGID -MPF SUPPRESS RETAIN AUTO TOKEN EXIT msg-id -sfx YES/NO YES/NO YES/NO token [nfd-]exit msg-id -sfx YES/NO YES/NO YES/NO token [nfd-]exit
```

- GENERAL WTO USER EXIT (IEAVMXIT) {ACTIVE | INACTIVE | ABENDED, NOT ACTIVE}
- SUBSYSTEMS RECEIVING FOREIGN MESSAGES AND DOMS: {\*ALL|\*NONE|subsystem-list}
- MSG OPTIONS: {NONE | VERBOSE}

field-text is the following:

```
FIELD -MPF COLOR HLIGHT INTEN FIELD -MPF COLOR HLIGHT INTEN msgarea -sfx color hlight int msgarea -sfx color hlight int msgarea -sfx color hlight int
```

*command-text* is one of the following:

```
COMMAND-EXIT -MPF COMMAND-EXIT -MPF COMMAND-EXIT -MPF [nfd-] userexit -sfx [nfd-] userexit -sfx [nfd-] userexit -sfx [nfd-] userexit -sfx [nfd-] userexit -sfx
```

- Or -

COMMAND USER EXITS NOT FOUND

The operator entered a DISPLAY MPF command. The message output can be divided into the following sections:

· Message table information

The first section of this message shows message automation, suppression, and user exit information. If the message processing facility (MPF) is not active, only one line appears. The text of the line can be one of the following:

# MESSAGE SUPPRESSION AND USER EXITS INACTIVE - NOT INITIALIZED

The operator has not requested MPF processing.

# MESSAGE SUPPRESSION INACTIVE - HARDCOPY LOG NOT ESTABLISHED

The operator requested MPF processing but no hardcopy log has been established. Write-to-operator (WTO) user exit routines receive control, but messages are not suppressed.

### MESSAGE SUPPRESSION INACTIVE - HARDCOPY SUSPENDED

The operator requested MPF processing, and a hardcopy log has been established, but no device is available to print the hardcopy log. WTO user exit routines receive control, but messages are not suppressed.

If the operator requested MPF processing, the message displays the label line once and the data lines as often as needed to identify each message in the MPF table. The fields in the data line are as follows:

#### MESSAGE-ID column

msg-id indicates the message identifier for this row.

#### MPF column

sfx indicates the MPFLSTxx member from which this message identifier definition was derived.

### SUPPRESS column

YES indicates that the message is to be suppressed if it is eligible. NO indicates that the message is not to be suppressed.

# RETAIN column

YES indicates that the message is to be retained by the action message retention facility if it is eligible. NO indicates that the message is not to be retained.

### AUTO column

YES indicates that the message is to be automated. NO indicates that the message is not to be automated.

# TOKEN column

token indicates the token to be associated with the message, only if the message is to be automated.

# EXIT column

*exit* indicates the user-specified WTO exit routine for this message. The field is blank if no routine is specified. The *nfd* value preceding the exit routine name can be one of the following:

**ERR** Indicates a failure in the exit routine.

**NFD** Indicates that the exit routine could not be loaded.

- GENERAL WTO USER EXIT (IEAVMXIT): Indicates whether the exit routine is active, inactive, or not active because the exit routine was abnormally ended.
- · Attributes for handling foreign messages and DOMs, as follows:

### \*ALL

Indicates that all subsystems are to receive foreign messages and DOMs.

### \*NONE

Indicates that no subsystems are to receive foreign messages and DOMs.

## subsystem-list

Indicates one or more subsystems that are to receive foreign messages and DOMs. Subsystems not in this list do not receive foreign messages and DOMs.

### **IEE677I**

- MSG OPTIONS: Indicates whether verbose messages are produced or not.
- Message color/highlighting information:

The second section of the message text describes the way different messages are colored and high-lighted. A label line is displayed once and the data lines as often as needed to identify the color attribute for each message type. The fields in the data line are as follows:

### FIELD column

Describes the message type or area being defined. msg-area can be one of the following values:

# msg-area Explanation

# URGATTN

Messages requiring urgent attention.

## **IMEDACTN**

Messages requiring immediate action.

### **EVETACTN**

Messages requiring eventual action.

#### **GENMSG**

General system messages.

#### **PPMSG**

Message issued by problem programs and requiring no action.

#### **SELPEN**

Fields that can detect a selector (light) pen.

#### **INSTRERR**

Error messages that appear in the instruction line.

# **ENTRYARA**

Entry area.

# WARNLGEN

General messages in the left half of the warning line.

# WARNRGEN

General messages in the right half of the warning line.

# WARNRURG

Messages requiring urgent attention and appearing in the right half of the warning line.

# **OOLCNTL**

Control lines in an out-of-line status display.

# **OOLLABEL**

Label lines in an out-of-line status display.

# **OOLDATA**

Data lines in an out-of-line status display.

# **AUTOR**

WTOR messages that are being monitored by auto-reply processing.

# MPF column

The sfx can be one of two types of values:

- The sfx can indicate the MPFLSTxx member from which this message type or area definition was derived.
- The sfx value may be DFL, indicating that system defaults are being applied for this message type or area.

# COLOR column

The *color* definition for this message type or area, as follows:

- BLUE
- TURQU (turquoise)
- GREEN
- WHITE

- PINK
- YELLOW
- RED

#### HLIGHT column

*hlight* indicates the highlighting attribute for this message type or area, as follows:

NONE No highlighting occurs.

**BLINK** The message or field background blinks.

**RE-VID** 

Reverse video; that is, black characters on a colored background.

**UNDSCR** 

The message or field is underscored.

#### INTEN column

int indicates the intensity at which the message is displayed, as follows:

NORM Normal intensity.

**HIGH** High intensity.

· Command user exit information

The last section of the message shows the command user exits activated through MPF. If no command user exits were activated, the following message appears:

# - COMMAND USER EXITS NOT FOUND

No command installation exits were specified by the installation.

If no command user exits were activated, then a label line is displayed once and the data lines as often as needed to identify each command user exit. The fields in the data lines are as follows:

### COMMAND USEREXIT column

*userexit* indicates the name of the user exit. The *nfd* value preceding the exit routine name can be one of the following:

**ERR** Indicates a failure in the exit routine.

**NFD** Indicates that the exit routine could not be loaded.

# MPF column

sfx indicates the MPFLSTxx member from which this command user exit definition was derived.

**System action:** If either MESSAGE SUPPRESSION INACTIVE - HARDCOPY LOG NOT ESTABLISHED or MESSAGE SUPPRESSION INACTIVE - HARDCOPY SUSPENDED appears, the display lists the messages in the MPF table, but the system does not suppress messages until a hardcopy log is established. However, the WTO user exits and RETAIN are in effect.

**Operator response:** If message suppression is desired, but **MESSAGE SUPPRESSION INACTIVE** or **MESSAGE SUPPRESSION AND USER EXITS INACTIVE** appears, do one of the following:

- If NOT INITIALIZED appears, enter the SET MPF command to request MPF processing.
- If HARDCOPY LOG NOT ESTABLISHED appears, establish a hardcopy log.
- If HARDCOPY SUSPENDED appears, make the SYSLOG or OPERLOG or both available to print the hardcopy log.

Source: Communications Task (COMMTASK)

Module: IEECB807
Routing code: \*

Descriptor code: 5,8,9

IEE678I {CNGRPxx LINE aaaaa: | DISPLAY CNGRP:} INCORRECT keyvalue VALUE, keyword IGNORED.

Explanation: The system found an incorrect keyword value while processing one of the following:

- A CNGRPxx parmlib member
- · A DISPLAY CNGRP command

In the message text:

aaaaa The line number where the error occurred, if the system was processing the CNGRPxx member.

### **CNGRP**xx

The error occurred in the parmlib member, with suffix xx.

#### **DISPLAY CNGRP:**

The error occurred in a DISPLAY CNGRP command.

keyvalue

The incorrect keyword value.

keyword The keyword that contains the incorrect value.

System action: The system does not process the incorrect keyword. The system continues processing.

**Operator response:** Do one of the following:

- Enter a DISPLAY CNGRP command again, specifying a correct keyword value.
- Enter the SET CNGRP command to specify a different CNGRPxx parmlib member.

**System programmer response:** If the error occurred in the CNGRPxx parmlib member, enter a correct keyword value in CNGRPxx.

Source: Communications task (COMMTASK)

Module: IEECB830, IEEMB850

Routing code: Descriptor code: 5

# IEE679I

hh.mm.ss CNGRP DISPLAY [NO CONSOLE GROUPS DEFINED] [CONSOLE GROUP grpname NOT FOUND]

# **Explanation:**

# [Console Groups Activated from Systemsysname

grpname xx memname memname memname grpname xx memname memname]

&tab;[CONSOLE GROUPS ACTIVATED FROM SYSTEM sysname&tab;&tab; &tab;----GROUP--&tab;----GROUP--&tab;----GROUP--&tab;grpname xx&tab;grpname xx&tab;grpname xx&tab;grpname xx

This message appears when the operator enters a DISPLAY CNGRP command to display the console group.

In the message text:

hh.mm.ss

The hour, minute, and second. 00.00.00 appears in this field if the time-of-day (TOD) clock is not working.

### NO CONSOLE GROUPS DEFINED

No console groups are defined in the CNGRPxx parmlib member(s).

### CONSOLE GROUP grpname NOT FOUND

The system could not find the console group name specified in the DISPLAY CNGRP command.

### sysname

The name of the system on which the specified console groups are active.

714 z/OS V2R1.0 MVS System Messages, Vol 7 (IEB-IEE)

grpname

The console group name.

xx The parmlib suffix that identifies the CNGRP member.

тетпате

The name of a console that is a member of the specified console group.

System action: The system continues processing. Source: Communications task (COMMTASK)

Module: IEECB828, IEECB830

Routing code: 2

Descriptor code: 5

IEE680I {CNGRPxx LINE aaaaa: | DISPLAY CNGRP:} DUPLICATE keyword1 VALUE, keyword2 IGNORED.

Explanation: The system found a duplicate keyword while processing one of the following:

- A CNGRPxx parmlib member
- · A DISPLAY CNGRP command

In the message text:

**CNGRP**xx

The error occurred in the parmlib member, with suffix xx.

aaaaa The line number where the error occurred, if the system was processing the CNGRPxx member.

**DISPLAY CNGRP:** 

The error occurred in a DISPLAY CNGRP command.

keyword1

The first occurrence of the duplicate keyword.

keyword2

The duplicate keyword.

System action: The system does not process the duplicate keyword. The system continues processing.

Operator response: Do one of the following:

- Enter a DISPLAY CNGRP command again, removing the duplicate keyword.
- Enter the SET CNGRP command to specify a different CNGRPxx parmlib member.

**System programmer response:** If the error occurred in the CNGRP*xx* parmlib member, remove the duplicate keyword in CNGRP*xx*.

Source: Communications task (COMMTASK)

Module: IEEMB850 Routing code: -Descriptor code: 5

IEE681I {parmmem LINE aaaaa: | cmd:} keyword1 EXPECTED BEFORE keyword2

Explanation: The system found that an expected keyword did not precede another keyword.

In the message text:

parmmem LINE aaaaa

The line number where the error occurred, if the system was processing the parmnem parmlib member.

cmd

The error occurred in a cmd command.

# IEE682I • IEE683I

keyword1

The keyword that was expected before keyword2.

keyword2

The keyword that must follow keyword1, if the system was processing the parmmem parmlib member.

System action: The system does not process keyword2. The system continues other processing.

Operator response: Do one of the following:

- Enter the cmd command again, specifying keyword1 before keyword2.
- Select a different parmmem parmlib member.

**System programmer response:** If the error occurred in the *parmmem* parmlib member, ensure that *keyword1* precedes *keyword2* in the *parmmen* parmlib member.

Source: Console

Module: IEEMB854

Routing code: 
Descriptor code: 5

IEE682I {parmmem LINE aaaaa: | cmd:} UNEXPECTED keyword IGNORED.

**Explanation:** The system found an incorrect keyword.

In the message text:

parmmem LINE aaaaa:

The system was processing Parmlib member parmmem and detected the error in line aaaaa.

cmd The error occurred in a cmd command.

keyword The incorrect keyword.

**System action:** The system does not process the incorrect keyword. The system continues processing the parmlib member or command.

Operator response: Do one of the following:

- Reenter the command again, specifying a correct keyword.
- Select a different parmmem parmlib member.

**System programmer response:** If the error occurred in the *parmmem* parmlib member, enter a correct keyword in the parmlib member.

Source: Console

Module: IEECB888, IEEMB854

Routing code: Descriptor code: 5

IEE683I {parmmem LINE aaaaa: | cmd:} INPUT SKIPPED UP TO NEXT keyword

**Explanation:** The system found an error when processing a parmlib member or command.

In the message text:

parmmem LINE aaaaa:

The system was processing parmlib member parmmem and detected the error in line aaaaa.

cmd The error occurred in a cmd command.

keyword The incorrect keyword.

**System action:** The system continues processing up to the next point that *keyword* appears.

Operator response: Do one of the following:

Reenter the command again, specifying a correct keyword.

716 z/OS V2R1.0 MVS System Messages, Vol 7 (IEB-IEE)

• Select a different parmen parmlib member.

**System programmer response:** If the error occurred in the parmlib member, enter a correct keyword in the parmlib member.

Source: Console

Module: IEEMB854

Routing code: 
Descriptor code: 5

IEE684I {parmmem LINE aaaaa: | cmd:} keyword SHOULD BE DELETED.

Explanation: The system found an error in the specified keyword.

In the message text:

parmmem LINE aaaaa:

The system was processing parmlib member parmmem and detected the error in line aaaaa.

*cmd* The error occurred in a *cmd* command.

keyword The incorrect keyword.

**System action:** The system continues processing.

Operator response: Do one of the following:

- Reenter the command again, deleting the keyword in error.
- Select a different parmmem parmlib member.

**System programmer response:** If the error occurred in the parmlib member, delete the keyword in error in the parmlib member.

Source: Console

Module: IEEMB854

Routing code: 
Descriptor code: 5

IEE685I {parmmem LINE aaaaa: | cmd:} keyword IS INSERTED BEFORE THE ERROR POINT.

Explanation: The system found an error while processing a parmlib member or command.

In the message text:

parmmem LINE aaaaa

The system was processing parmlib member parmmem and detected the error in line aaaaa.

cmd The error occurred in a cmd command.

keyword The keyword inserted before the error point.

System action: The system inserts the specified keyword at the error point. The system continues processing.

**Operator response:** Do one of the following:

- Reenter the command again, adding the missing keyword.
- Select a different parmmem parmlib member.

**System programmer response:** If the error occurred in the parmlib member, insert the missing keyword in the parmlib member.

Source: Console

Module: IEEMB854

Routing code: 
Descriptor code: 5

### **IEE686I RESET COMMAND REJECTED,** consname text.

Explanation: The system found an error when trying to process a RESET command. In the message text:

consname

The name of the console that the system tried to reset.

text

Text is one of the following:

### IS SUBSYSTEM CONSOLE

The console is a subsystem console. Subsystem consoles cannot be reset.

# IS NOT AN MCS CONSOLE

The RESET command cannot be used on a console when:

- the console device is allocated to another component other than MVS Console Services.
- the console is an Extended MCS console (EMCS).

System action: The system does not process the RESET command.

**Operator response:** Reenter the command. **Source:** Communications task (COMMTASK)

Module: IEECB824, IEAVG716

Routing code: \*

Descriptor code: 5

# IEE699I REPLY id IGNORED; NON-DECIMAL ID

**Explanation:** A command specified a non-decimal identifier. The reply identifier must be with or without leading zeroes, and from 0-9999.

*id* The reply identifier for the command.

System action: The system ignores the reply. The system continues other processing.

Operator response: Reenter the command.

Source: Communications task (COMMTASK)

Module: IEECB811 Routing code: \* Descriptor code: 5

# Chapter 7. IEE messages (IEE700I - IEE892I)

IEE700I REPLY id IGNORED; REPLY TOO LONG FOR REQUESTOR

Explanation: A REPLY command contained reply text that is too long.

In the message text:

id The reply identifier for the command.

System action: The system ignores the reply. The system continues other processing.

**Operator response:** Reenter the command. **Source:** Communications task (COMMTASK)

Module: IEECB811 Routing code: \* Descriptor code: 5

# IEE701I REPLY id IGNORED; NO REPLIES OUTSTANDING

Explanation: The operator entered a REPLY command when a reply was not requested.

In the message text:

id The reply identifier for the command.

System action: The system ignores the reply. The system continues other processing.

Source: Communications task (COMMTASK)

Module: IEECB811 Routing code: \* Descriptor code: 5

# IEE702I REPLY id IGNORED; IMPROPER USE OF DELIMITERS

**Explanation:** A REPLY command was not valid for one of the following reasons:

- · A closing apostrophe did not follow the text, but the text was preceded by an apostrophe.
- · A character other than a comma or a space followed the identifier.

In the message text:

id The reply identifier for the command.

System action: The system ignores the reply. The system continues other processing.

**Operator response:** Reenter the command. **Source:** Communications task (COMMTASK)

Module: IEECB811 Routing code: \* Descriptor code: 5

# IEE703I {REPLY id | MESSAGE [yyyyy]} NOT REQUESTED FROM THIS CONSOLE COMMAND ISSUED IS

command

**Explanation:** In a multisystem environment, one of the following occurred:

- · The console receiving this message is not physically attached to the system that issued the message.
- · A command was entered from a secondary console in response to a message that the console did not receive.

In the message text:

#### REPLY id

The command was a REPLY command; xx is the reply identifier of a write-to-operator with reply (WTOR) message.

# MESSAGE [yyyyy]

The command was a CONTROL C,I, CONTROL C,E, or CONTROL C,A command, where *yyyyy* is the identifier of the message to be deleted. The identifier appears only on printer-keyboard consoles. On a display console, the cursor is positioned under the identifier in error.

#### command

The text of the originally issued command.

System action: One of the following:

- · If a REPLY command was entered, the system ignores the command. The system continues processing.
- · If a CONTROL command was entered, the system deletes any messages preceding the message in error.
- If the command was entered from a display console, the system displays the command again and positions the cursor under the message identifier in error. The identifiers of any messages that were deleted are not included in the display.

**Operator response:** Enter the command again from a console with master authority or from a console that received the message.

Source: Communications task (COMMTASK)

Module: IEECB811 Routing code: \* Descriptor code: 5

# IEE704I REPLY id NOT OUTSTANDING[.] [ON THIS SYSTEM]

**Explanation:** The operator entered a REPLY command. There is no outstanding reply request with the identifier in the reply. Either the message request has already been answered or the message reply identifier is incorrect.

If the reply identifier was correct and **ON THIS SYSTEM** appears in the message, the request originated on another system in the sysplex.

In the message text:

*id* The reply identifier for the command.

**System action:** The system ignores the REPLY command. The system continues processing.

**Operator response:** Reenter the command.

If you are on a system with a JES3 release prior to JES3 5.2.1 and **ON THIS SYSTEM** appears in the message display, enter the \*SEND command to direct the REPLY command to the appropriate system.

**System programmer response:** To change the console so it can reply to messages issued from consoles that are defined to other systems in the sysplex, do one of the following:

- Include the other system's name on the MSCOPE parameter of the CONSOLE statement in the CONSOLxx parmlib member for this system
- Change the console's authority to master, so that it can reply to messages issued on any console from any system
  in the sysplex.

Source: Communications task (COMMTASK)

Module: IEECB811 Routing code: \* Descriptor code: 5

# IEE705I SMF parm PARAMETER IS IGNORED, NO LONGER SUPPORTED

**Explanation:** A parameter was detected that is no longer supported by SMF.

In the message text:

parm The SMF parameter that is no longer supported.

System action: The system ignores the parameter and continues processing.

**Operator response:** Notify the system programmer.

**System programmer response:** No action is required. However, if the message was issued as a result of an IPL or a SET SMF system command, the system programmer can choose to remove the parameter from the SMFPRMxx parmlib member.

Source: System management facilities (SMF)

Module: IEEMB832 Routing code: 2,10 Descriptor code: 5

### IEE706I {SWITCH | HALT} NOT SUCCESSFUL

**Explanation:** One of the following occurred:

- The operator entered the SWITCH SMF command in a system not supporting system management facilities (SMF).
- The operator entered the SWITCH SMF or the HALT EOD command while the SMF recording data sets were being switched or while no SMF data set was present.

**System action:** The system did not run the command.

Operator response: In a system supporting SMF, reenter the command as soon as the data set switch has completed.

In a system not supporting SMF, do not enter SMF commands.

Source: System Management Facilities (SMF)

Module: IEE70110 Routing code: \* Descriptor code: 5

# IEE707I cm yyy NOT EXECUTED

**Explanation:** Before processing command *cm yyy*, MVS presented the command to all subsystems that monitor commands. Based on the response returned, MVS did not process the command for one of the following reasons:

- 1. One or more subsystems intentionally failed the command with a return code of 8.
- 2. One or more subsystems issued a return code that was not valid.
- 3. The command installation exit issued a return code of 8.

In the message text:

cm The command entered.

ууу

The parameter field of the command.

**System action:** The system rejects the command.

**Operator response:** Contact the system programmer.

# IEE708I • IEE709I

**System programmer response:** Determine why the subsystem or the installation exit routine rejected the command. The return code could be a valid, non-error return code.

Source: Master scheduler

Module: IEE0403D Routing code: \* Descriptor code: 5

# IEE708I keyword KEYWORD, VALUE INVALID

**Explanation:** The value of a keyword specified on a command or in response to a message is incorrect. For example, the performance group number specified on the PERFORM keyword is not defined to the system.

In the message text:

keyword

The keyword for which a value was specified.

If *keyword* is **ASID**, and it was entered in response to message IEE094D, the specified address space identifier (ASID) is greater than the limit specified for the MAXUSER keyword in response to message IEA101A.

If *keyword* is **SYMDEF**, and it was entered on a DUMP command, verify that the length of the symbol is at least as long as the length of the value that is being assigned to it. For example, &abc can only accommodate values 4 characters or less in length.

System action: The system continues processing, but does not perform the action specified by the keyword.

**Operator response:** Enter the command again with the correct keyword value.

**Source:** Master scheduler

Module: IEE0703D, IEE3703D, IEECB866

Routing code: \*,5

Descriptor code: -

# IEE709I xxx REQUIRED - NO HARDCOPY DEVICE AVAILABLE

**Explanation:** This message warns that the system is in *hardcopy is mandatory* mode, but there is no system log (SYSLOG) or OPERLOG. The operator has added a new console to the system configuration, but it does not resolve the original problem.

**System action:** The system continues processing.

**Operator response:** Take one of the following actions:

- 1. Make a system log available.
- 2. Enter VARY SYSLOG, HARDCPY to send the hardcopy log to the SYSLOG device.
- 3. Enter VARY OPERLOG, HARDCPY to send the hardcopy log to the OPERLOG.

**Note:** There is no need to use the VARY HARDCPY command unless you want to change the hardcopy authority and routing codes.

Source: Master scheduler

Module: IEECB852 Routing code: \* Descriptor code: 5

### IEE710I SYSLOG NOW RECEIVING HARDCOPY

Explanation: In response to a VARY SYSLOG, HARDCPY command, the system has made the system log to receive

the hardcopy log.

System action: The system continues processing.

**Operator response:** None. **Source:** Master scheduler

Module: IEECB852

Routing code: \*

Descriptor code: 5

# IEE711I [SYSTEM UNABLE TO DUMP | SYSTEM DUMP NOT TAKEN. MISSING INFO. reason]

**Explanation:** SVC dump processing could not write an SVC dump requested through the MVS operator DUMP command. If the message text is **SYSTEM UNABLE TO DUMP**, SVC dump processing may have been processing another dump when the dump was requested.

In the message text:

reason The reason for the failure may be any one of the reasons documented for return code 8 from the SDUMPX macro. (See z/OS MVS Programming: Authorized Assembler Services Reference LLA-SDU.) The following reasons are more oriented to operator interaction:

- ANOTHER DUMP WAS IN PROGRESS
- DUMP=NO WAS SET AT IPL OR INDICATED BY CHNGDUMP
- NO SYS1.DUMP DATA SET WAS AVAILABLE
- AN I/O ERROR OCCURRED
- MAXSPACE LIMIT REACHED
- A CRITICAL AUXILIARY STORAGE SHORTAGE EXISTS
- DUMP SPECIFICATION NOT VALID DUMPSRV PROCESSING IS UNAVAILABLE

System action: The system does not write the requested dump. The system continues processing.

**Operator response:** For conditions that do not have an immediate corrective action or that are not listed here, reissue the DUMP command after a couple of minutes has elapsed. If the command continues to fail, call the System Programmer.

# SYSTEM UNABLE TO DUMP

If a dump is in progress, reenter the DUMP command when the previous dump finishes; otherwise, notify the system programmer.

# ANOTHER DUMP WAS IN PROGRESS

Reenter the DUMP command when the previous dump finishes; otherwise, notify the system programmer.

# DUMP=NO WAS SET AT IPL OR INDICATED BY CHNGDUMP

Enter a CHNGDUMP command with DUMP=YES. Then enter the DUMP command again.

# NO SYS1.DUMP DATA SET WAS AVAILABLE

Add or clear a SYS1.DUMPnn data set, or enable automatic dump data set allocation (as discussed in *z/OS MVS Diagnosis: Tools and Service Aids*. Then enter the DUMP command again.

# AN I/O ERROR OCCURRED

Contact hardware support.

# MAXSPACE LIMIT REACHED

SVC dump will not allow other dumps to be captured until the amount of available space is greater than the threshold value. The threshold value is the lower of two values: 35 megabytes or ten percent of the MAXSPACE value. To view the amount of available space, use the DISPLAY DUMP command.

# A CRITICAL AUXILIARY STORAGE SHORTAGE EXISTS

SVC dump will not allow another dump to be captured until the shortage of auxiliary storage is relieved.

#### DUMP SPECIFICATION NOT VALID

There was a syntax or semantic error within the dump specification. Identify and correct the error.

See *z/OS MVS System Commands* for more information for more information on the MVS DUMP command. See *z/OS MVS Initialization and Tuning Reference* for more information on the MVS DUMP parmlib member.

# **DUMPSRV PROCESSING IS UNAVAILABLE**

DUMPSRV might have processed a CANCEL request and will restart shortly. Otherwise, DUMPSRV has either terminated or the primary task is unavailable. Notify the system programmer. SDUMP issuing applications will receive RC=08 RSN=0C.

**System programmer response:** If the *reason* field shows MAXSPACE LIMIT REACHED, take one of the following actions and then issue the DUMP command again:

- Add more dump data sets. Use the DUMPDS command or another utility to make more dump data sets available.
   The system writes captured dumps to available dump data sets, freeing storage for the next dump.
- Delete existing captured dumps. If any dump is captured but they are not required by the installation, reply D to message IEA793A to delete the dumps.
- Increase the MAXSPACE value. Enter the CHNGDUMP command to increase the value of MAXSPACE, after ensuring that the available auxiliary storage (paging slots) is at least three times the MAXSPACE space.

If the *reason* field shows A CRITICAL AUXILIARY STORAGE SHORTAGE EXISTS, first you need to ensure that enough DASD resource is available for captured dumps to be written out. Then, consider adding additional auxiliary storage (paging) resources, because SVC dumps will not be allowed again until the auxiliary storage utilization drops below 35%. See the system programmer response for message IRA201E for additional information about auxiliary storage utilization concerns.

You can use the AUXMGMT and MAXSPACE parameters of the CHNGDUMP SET command to manage the use of virtual and auxiliary storage by SVC dump processing. See *z/OS MVS System Commands* for more details about the CHNGDUMP command.

For other error conditions, search problem reporting databases for a fix for the problem. If no fix exists or DUMPSRV is unavailable, contact the SVC Dump (SCDMP) component group at the IBM Support Center.

Source: SVC dump Module: IEECB866 Routing code: -Descriptor code: 7

### IEE712I cm PROCESSING COMPLETE

**Explanation:** The system completed processing a command.

In the message text:

cm The command that the system processed, as follows:

### **CONFIG**

The system either:

- · Successfully ran the command
- · Rejected the command because of an error

### **CHNGDUMP**

One of the following occurred:

- The dump options for an ABEND or SVC dump are changed.
- · The dump options specified by a previous CHNGDUMP command have been eliminated.

# SET MPF

Issued for each parmlib member activated by the SET MPF command.

## SETGRS CNS

The system accepted the command for processing.

anv-other-command

If the command is other than CONFIG, CHNGDUMP, or SET MPF, the system successfully processed the command.

**System action:** The system continues processing.

Source: Master scheduler

Module: CNZK1RCN, CNZKSETC, IEAVC702, IEECB805, IEECB851, IEECB854, IEECB890, IEEMB819, IEEMB856

Routing code: \*

Descriptor code: 5

# IEE713I command COMMAND PROCESSOR FAILED [-ISSUE K E,D,L=name-a TO DELETE]

**Explanation:** command is one of the following ones:

CONFIG CPU

VARY PATH

cm

While processing a command, the system encountered an unrecoverable internal error.

In the message text:

### **CONFIG CPU**

A CONFIG command requested reconfiguration of a central processor online or offline.

# VARY PATH

A VARY PATH command requested that online or offline status of a channel path be changed.

cm The command that the system was processing when the error occurred.

**System action:** The system does not process the command. The system tries to write a logrec data set error record and to write a dump. The system continues processing.

**Operator response:** Enter the command again.

Source: Reconfiguration

Module: IEEVPTHR, IEEVPTH

Routing code: Descriptor code: 5

# IEE714I IEE1714IPATH(dev,xx) NOT OPERATIONAL [NAME=name CODE=code text]

**Explanation:** A VARY PATH command requested that an I/O path be reconfigured online or offline. The system issues this message for one of the following reasons:

- For an online request, one of the following occurred:
  - The path specified on the VARY command is not functioning or the device associated with the path has a permanent error.
  - The volume serial of the device does not match the volume serial for the device specified in the VARY PATH
    command. The system checks the volume serial to ensure that the path being brought online is properly
    configured.
- For an offline request, one of the following occurred:
  - The VARY command timed out and the system issued message IEE717D. The operator replied CANCEL to message IEE717D. However, the system could not bring the specified device back online.
  - The path specified on a VARY command is associated with a device that has a permanent error. The system
    does not take the specified path offline.

In the message text:

# **IEE715I**

dev

The device number associated with the path.

xx The path that was specified on the VARY command.

name

The message identifier of the message returned from path verification explaining a "no paths" condition.

code

A code returned from path verification.

text

The message text of the message returned from path verification explaining a "no paths" condition.

System action: The system ends processing for path(dev,xx). The status of the path remains unchanged.

The system continues processing.

**Operator response:** Ensure that:

- Path(dev,xx) is operational
- · Power is up on the device
- · All switches are enabled

Enter the command again. If the command fails again, do one of the following:

- · Contact service personnel to determine if the path was configured incorrectly, or if the path or device is in error.
- · Notify the system programmer.

If the system programmer requests, obtain a stand-alone dump.

System programmer response: Do the following:

- 1. Use OLTEP to diagnose the problem in the device. For a device error, contact hardware support.
- 2. If the device does not have an error, search problem reporting data bases for a fix for the problem. If no fix exists, contact the IBM Support Center.

Source: Reconfiguration

Module: IEEVPTHR

Routing code: 
Descriptor code: 5

### IEE715I cm COMMAND REJECTED, INVALID SYNTAX

**Explanation:** While processing a command, the system found one of the following syntax errors in a parameter field:

- · An incorrect or missing delimiter
- · A misspelled keyword

In the message text:

cm The command in which the system detected an error.

**System action:** The system rejects the command. **Operator response:** Enter the command correctly.

Source: Master scheduler

Module: IEE40110, IEECB923, IEECB927, IEEVPTH

Routing code: \*

Descriptor code: 5

### IEE717D IEE1717D cmd NOT PROCESSED, dev STILL BUSY- REPLY EXTEND OR CANCEL

**Explanation:** A reconfiguration request asked that the system reconfigure a path to a device offline. The system waited 2.5 minutes for completion of I/O through the path. The I/O has not completed.

In the message text:

cmd

CONFIG or VARY.

dev

The device number of the device for which the CONFIG or VARY command requested reconfiguration, but on which I/O is still running.

System action: The system waits for the operator to reply. Meanwhile, the system continues processing.

**Operator response:** Do one of the following:

- Enter EXTEND: To ask the system to wait an additional 2.5 minutes for I/O to complete. If I/O is not complete at the end of 2.5 minutes, the system issues this message again.
- Enter CANCEL: To cancel the CONFIG or VARY for the path. The system continues to process other paths specified on the command, if any.

Source: IOS

Module: IEEVPTHR and IOSCFCHP

Routing code: 1

Descriptor code: 7

# IEE718I CPU(x) NOT RECONFIGURED, nnn JOBS SCHEDULED WITH AFFINITY. JOBNAMES ARE: cccccccc, cccccccc, ...

**Explanation:** A reconfiguration request asked that the system reconfigure a CPU offline. The system could not bring a CPU offline because one or more jobs with affinity to the CPU were scheduled.

In the message text:

CPU(x)

The CPU that could not be taken offline. *x* is the CPU identifier.

nnn

ı

ı

The total number of jobs scheduled with affinity.

ccccccc

The name of each job with affinity to CPU *x*. The message lists only the names of the first ten jobs found. If *ccccccc* is \*UNKNOWN, the system did not find a valid job name.

**System action:** The system does not process the CONFIG CPU OFFLINE command, so the specified central processor is not taken offline. The system continues other processing. The system issues message IEE244D.

Source: Reconfiguration
Module: IEEVCPLF
Routing code: #
Descriptor code: 5

# IEE719I CHP(x) NOT CONFIGURED, OUTSTANDING RESERVE TO DEVICE dev

**Explanation:** A reconfiguration request asked that the system reconfigure a channel path offline, but there is currently an outstanding reserve on the channel path to a shared direct access device. If the channel path is removed, a release would never be issued. The system waited 10 seconds to see if the outstanding reserve would be removed, but it was not.

In the message text:

# IEE720I • IEE721I

### CHP(x)

The channel path specified on the request.

dev

The device number of the shared direct access device associated with the channel path.

System action: One of the following:

- · If a CONFIG CHP(xx),OFFLINE command was entered, the system ends processing for the channel path.
- If a CONFIG CHP(xx),OFFLINE command specified a range of channels, the system continues processing for the next requested channel path.

Operator response: Enter the CONFIG OFFLINE command again after the device is released.

Source: Reconfiguration
Module: IEEVCHPR
Routing code: Descriptor code: 5

# IEE720I NO PFK ALLOCATION [COMMAND ISSUED IS command]

**Explanation:** A CONTROL command with a PFK parameter requested the display, deletion, or change of the program function keys (PFK). The console does not support PFKs, due to an error during console initialization.

In the message text:

#### **COMMAND ISSUED IS** command

command is the text of the command that was originally entered.

System action: The system rejects the command. The system issues either message IEE233I or IEE234I.

**System programmer response:** See the explanation of message IEE233I or IEE234I for information about why PFK support was unavailable.

Source: Master scheduler

Module: IEECVFTB, IEE8C03D

Routing code: \*

Descriptor code: 5

### IEE721I PFK nnn NOT SUPPORTED

**Explanation:** The operator pressed a program function key (PFK) that is not supported. The operator either:

- · Pressed the PFK
- Selected the number from the PFK display line with the light pen

In the message text:

nnn The PFK identifier.

System action: Processing continues.

**Operator response:** Ensure that the PFK specification is correct and retry the command. If the problem recurs, enter the DISPLAY PFK command.

**Source:** Communications task (COMMTASK)

Module: IEECVFTA
Routing code: \*
Descriptor code: -

### IEE722I PFK nnn NOT DEFINED

**Explanation:** The operator pressed a PFK key or positioned the light pen a program function key (PFK). One of the following occurred:

- · The selected key had no commands defined for it
- · A zero length command was contained within the key definition

In the message text:

nnn The PFK identifier.

**System action:** Processing continues.

**Operator response:** Enter the CONTROL N,PFK command to define commands for the undefined key. If the key is already defined, check the command syntax.

Source: Communications task (COMMTASK)

Module: IEECVFTA
Routing code: \*
Descriptor code: -

#### IEE723I PFK IN PROCESS. LAST INTERRUPT IGNORED

**Explanation:** The operator pressed a nonconversational program function key (PFK) or selected a nonconversational PFK number with the light pen. Then the operator pressed a second PFK or selected a second PFK number before the system completed processing the first request.

**System action:** The system ignores the second request. The system displays this message in the instruction line until processing of the first request is complete; then the system removes this message.

**Operator response:** Wait until the system removes the message from the instruction line, then reenter the second request.

Source: Communications task (COMMTASK)

Module: IEECVFTA
Routing code: \*
Descriptor code: -

### IEE725I SLIP PARAMETERS ARE- prm prm

**Explanation:** A SLIP SET command was entered without an END parameter. This message lists the parameters that are either specified or supplied by default. In the message text:

*prm* The parameters specified in the command or supplied by default.

**System action:** The system issues message IEE726D to prompt the operator for a reply.

**Operator response:** See the operator response for message IEE726D.

Source: Recovery termination manager (RTM)

Module: IEECB909 Routing code: \* Descriptor code: 5

# IEE726D ENTER ADDITIONAL SLIP PARAMETERS, [,'END',] OR 'CANCEL'

**Explanation:** A SLIP SET command was specified without an END parameter. Message IEE725I, which lists the SLIP parameters, preceded this message. Reply to this message to do one of the following:

- Add new SLIP parameters
- · Change existing SLIP parameters

# **IEE727I**

- · Accept the parameters already specified
- · Cancel the SLIP command

In the message text:

### 'END'

A SLIP command, other than SLIP MOD or SLIP DEL, was entered.

System action: The system waits for the operator to reply.

Operator response: Do one of the following:

Reply REPLY id,prm,prm,...,[END] to add parameters or to change the parameters indicated in message IEE725I.
 To complete the SLIP SET command, specify END as the last parameter. If END is not specified, the system will issue message IEE725I again to display the updated list of parameters.

The reply can add or change any parameter in any order, except the following positional parameters. These parameters must be added immediately after the SET parameter:

- IF
- SA
- SB

New parameters replace original parameters in their entirety.

If an incomplete SLIP parameter was specified (for example, if the closing parenthesis was omitted on the last parameter), continue the parameter and complete it in the beginning of the reply.

- · Reply REPLY id, CANCEL to cancel the original SLIP command.
- · Reply REPLY id, END to accept the parameters in message IEE725I.

id is the identifier preceding the message number.

Source: SLIP

Module: IEECB909 Routing code: \* Descriptor code: 5

# **IEE727I** SLIP TRAP ID=xxxx [ALREADY] {type} [text]

**Explanation:** A SLIP command requested that the system set, enable, disable, or delete a SLIP trap. In the message text:

# ID=xxxx

The SLIP trap identifier specified on the SLIP command.

# ALREADY

The SLIP command was to enable or disable a SLIP trap, but the SLIP trap was already disabled or enabled. If **ALREADY** does not appear, a SLIP command successfully set, disabled, enabled, or deleted the SLIP trap.

type is one of the following:

# SET

A SLIP SET command to define a new trap was entered.

# **ENABLED**

A SLIP MOD command to enable a trap was entered.

# DISABLED

A SLIP MOD command to disable a trap was entered.

# **DELETED**

A SLIP DEL command to delete an existing trap was entered.

*text* is one of the following:

#### BUT GTF IS NOT ACTIVE

The SLIP command specified a SLIP trap to collect generalized trace facility (GTF) records, but GTF is not active.

#### BY TSO-userid

The SLIP trap was set, enabled, disabled, or deleted by a Time Sharing Option Extensions (TSO/E) user other than the user who originally set the trap. This text appears the second time the system issues message IEE727I. The second message IEE727I contains the new status of the trap and the TSO/E *userid* responsible for the change.

#### BY CONS consname

The SLIP trap was set, enabled, disabled, or deleted from a console other than the console from which the original trap was set. This text appears the second time the system issues message IEE727I. The second message IEE727I contains the new status of the trap and the name, *consname*, of the console from which the SLIP command was entered.

System action: One of the following:

- If ALREADY does not appear in the message, the system has successfully changed the status of the SLIP trap.
- If ALREADY appears in the message, the system ignores the SLIP command.
- If BUT GTF IS NOT ACTIVE appears in the message, the requested trace records might not be produced.

**Operator response:** If **BUT GTF IS NOT ACTIVE** appears in the message text, enter a START GTF command, specifying the SLIP option.

Source: SLIP
Module: IEECB905
Routing code: 10
Descriptor code: 4,5

# IEE728I NO MATCHING SLIP TRAP EXISTS

- **Explanation:** No trap matching the criteria exists.
- For DISPLAY SLIP, no trap exists.
- For DISPLAY SLIP, PER there are no PER traps.
- For DISPLAY SLIP, ENIPT, there is no enabled non-ignore PER trap.
- System action: The system continues processing.
- Operator response: n/a
- | System programmer response: n/a
- | Source: SLIP
- Module: IEECB905
- Routing code: \*
- Descriptor code: 5

# IEE729D SLIP ID=xxxx ALREADY EXISTS. REENTER ID KEYWORD OR 'CANCEL'

**Explanation:** A SLIP SET COMMAND specified a SLIP trap identifier, but another SLIP trap already has that identifier. In the message text:

### ID=xxxx

The SLIP trap identifier specified on the SLIP command.

**System action:** The system waits for the operator to reply.

**Operator response:** Do one of the following:

- Reply REPLY id,ID=xxxx to specify a new SLIP trap identifier, where xxxx is the identifier.
- Reply REPLY id, CANCEL to cancel the original SLIP command.

id is the identifier preceding the message number.

# IEE730I • IEE731I

Source: SLIP

Module: IEECB905 Routing code: \* Descriptor code: 5

# IEE730I DUPLICATE xxxx SUBSYSTEM NOT INITIALIZED

**Explanation:** Subsystem name *xxxx*, identified in an IEFSSNxx member of SYS1.PARMLIB, is a duplicate of an existing subsystem name.

**System action:** The system does not build a subsystem communication vector table (SSVCT) for the duplicate subsystem name.

If the system found the duplicate name in SYS1.PARMLIB, the system ignores the initialization routine specified with the duplicate subsystem name.

**Operator response:** Report this message to the system programmer.

**System programmer response:** Determine why subsystem *xxxx* was named more than once.

If subsystem xxxx is not properly initialized, and is essential for system processing, correct the error and reIPL.

Obtain the JCL for the job.

If you use SMP/E to make all changes to the system, obtain a full list of the current maintenance from the SMP/E control data set (CDS).

If the problem recurs and if the program is not in error, search problem reporting data bases for a fix for the problem. If no fix exists, contact the IBM Support Center.

Source: JES2

Module: IEFJSBLD Routing code: 2,10 Descriptor code: 4

# IEE731I SLIP ID=xxxx DOES NOT EXIST, REQUEST IGNORED

Explanation: One of the following SLIP or DISPLAY commands was entered:

- SLIP DEL,ID=xxxx
- SLIP MOD, DISABLE, ID=xxxx
- SLIP MOD, ENABLE, ID=xxxx
- DISPLAY SLIP=xxxx

The command specified a SLIP trap identifier that does not exist.

In the message text:

ID=xxxx

The SLIP trap identifier specified on the SLIP command.

**System action:** The system ignores the SLIP or DISPLAY command.

**Operator response:** Do the following:

- Enter a DISPLAY SLIP command to get a summary of existing SLIP trap identifiers.
- · Enter a DISPLAY or SLIP command again, specifying a correct identifier.

Source: SLIP

Module: IEECB905 Routing code: \* Descriptor code: 5

### IEE732D SLIP FUNCTION IN USE. ENTER 'RETRY' OR 'CANCEL'

**Explanation:** A SLIP or DISPLAY SLIP command requested the update or display of SLIP data. However, SLIP cannot update or display the data because another SLIP command is using the data.

System action: The system waits for the operator to reply.

Operator response: Do one of the following:

- · Reply REPLY id, RETRY to attempt the command again.
- Reply REPLY id, CANCEL to cancel the original command.

id is the identifier preceding the message number.

Source: SLIP

Module: IEECB905 Routing code: \* Descriptor code: 5

# IEE733I NO SLIP TRAPS IN EFFECT

**Explanation:** One of the following SLIP or DISPLAY commands was entered:

- SLIP DEL,ID=xxxx
- SLIP MOD, DISABLE, ID=xxxx
- SLIP MOD, ENABLE, ID=xxxx
- DISPLAY SLIP=xxxx

SLIP processing could not delete, modify, or display the specified trap because it was never set.

System action: The system ignores the SLIP command.

Source: SLIP

Module: IEECB905 Routing code: \* Descriptor code: 5

# IEE734I dev NOW UNLOADED [ - DEVICE IS BOXED]

**Explanation:** In response to an UNLOAD command, the system unloaded a volume from a device. In the message text:

dev

The device number of the device.

# **DEVICE IS BOXED**

The device was boxed because of:

- · A hardware I/O error
- VARY dev,OFFLINE,FORCE command processing
- VARY CH(x), OFFLINE, FORCE command processing

When a device is boxed, these events occur:

- I/O on the device ends.
- Any new I/O requests result in permanent I/O errors.
- · The system does no new allocations for the device.
- If the device was online, it is marked pending offline. A pending offline device goes offline when these conditions occur, in this order:
  - 1. The system no longer allocates the device to any job.

# **IEE735I**

2. Allocation can get the necessary resources to process the request.

If the device was offline, it remains offline.

System action: Processing continues.

Source: Master scheduler
Module: IEEMB813
Routing code: Descriptor code: 5

```
IEE735I hh.mm.ss. SLIP DISPLAY idr text
```

```
Explanation: Where text is:
     STATE ID
                 STATE ID
                              STATE ID
                                           STATE
xxxx state xxxx state xxxx state
ID=xxxx [,IDGROUP=opt], type, state, [DEBUG]
ACTION=opt, SET BY id-orig
[,RBLEVEL=opt]
[COMP = opt]
[JOBNAME=opt]
[JSPGM=opt]
[JOBLIST=opt]
{PVTMOD=opt|PVTEP=opt|LPAMOD=opt|LPAEP=opt|NVCMOD=opt
| NVCEP=opt | ADDRESS=opt |
[RANGE=opt]
[EVALUATED RANGE=opt]
[PRCNTLIM=opt,p]
[,MATCHLIM=opt,m]
[REASON=opt]
[ASID=opt]
[ERRTYP=opt]
[MODE=opt]
[SDATA=opt]
[ASIDLST=opt] [DSPNAME=opt] [DATA=\{u \mid (u,tx)\}, opt]
[SUMLIST=opt] [LIST=opt]
[TRDATA=opt] [\overline{ASIDSA=opt}] [DSSA=opt]
[PSWASC=opt] [REMOTE=opt] [STRLIST=opt]
[TARGETID=opt] [REFBEFOR=opt] [REFAFTER=opt]
[TXIGD=opt]
```

A DISPLAY SLIP command requested the display of SLIP trap information. The system issues this message in response to that command. For DISPLAY SLIP, DISPLAY SLIP=xxxx (where xxxx has a wildcard character \*), DISPLAY SLIP,PER and DISPLAY SLIP,ENIPT only the ID/STATE column header and values are displayed. For DISPLAY SLIP=xxxx (where xxxx has no wildcard character \*), all lines except the ID/STATE column header and values may be displayed.

In the first line of the message text:

### hh.mm.ss

The time, in hours (00 through 23), in minutes (00 through 59), and in seconds (00 through 59). If *hh.mm.ss* is 00.00.00, then the TOD clock was not working when SLIP displayed the information.

idr

A 3-digit decimal identifier used with the CONTROL C,D command to cancel status displays either:

- Written on typewriter or printer consoles
- Displayed in-line (not in a display area) on display (CRT) consoles

This identifier does not appear when the display is presented in a display area on a display console.

The second and third lines of the message appear when a DISPLAY SLIP command is entered without a SLIP trap identifier.

In the second and third lines of the message text:

### ID

XXXX

The SLIP trap identifier specified on the SLIP command.

#### STATE

state

- The state of the SLIP trap: **ENABLED**, **ENAB/I**, **DISABLED**.
- For DISPLAY SLIP, the possible STATE values are ENABLED and DISABLED.
- For DIPLAY SLIP, PER, the STATE value will be one of:
  - ENABLED The trap is ENABLED and is not ACTION=IGNORE.
- ENAB/I The trap is ENABLED and is ACTION=IGNORE.
  - DISABLED The trap is DISABLED.
- For DISPLAY SLIP, ENIPT the STATE will be ENABLED.

The remaining lines appear when a DISPLAY SLIP=xxxx command is entered. The type of SLIP trap and the options chosen when the trap was defined determine which fields appear, as follows:

#### ID=xxxx

The SLIP trap identifier entered in the DISPLAY command.

type

The type of SLIP trap:

### NONPER

Not a program event recording (PER) trap.

### PER-IF

PER instruction fetch trap.

# PER-SA

PER storage alteration trap.

### PFR\_SF

PER successful branch trap.

# PER-SB1

PER 1 successful branch trap.

# PER-SBT

PER 1 successful branch into (SBT) trap.

# PER-SAS

PER storage alteration by STORA (SAS) trap.

### PER-ZAD

PER zero address detection trap.

### state

The state of the SLIP trap:

## **ENABLED (ACTIVE)**

The system found the private module specified in the PVTMOD or PVTEP parameter, as by a LOAD, and has activated the enabled trap.

# **ENABLED (INACTIVE)**

One of the following:

- · The system did not find the private module specified in the PVTMOD or PVTEP parameter.
- The system deactivated the enabled trap, as by a DELETE.

# ENABLED

The system enabled the trap.

# **IEE735I**

#### **DISABLED**

The system disabled the trap.

### ACTION=opt

The option specified in the ACTION parameter.

### SET BY id-orig

id-orig identifies the originator of this SLIP trap, which is one of the following:

#### **TSO** userid

The Time Sharing Option Extensions (TSO/E) user, if the SLIP trap was defined through a TSO/E terminal.

### CONS consname

The console name, if the SLIP trap was defined through a console.

opt

The option or options specified directly or by default in the SLIP command that defined this SLIP trap.

# PRCNTLIM=opt,p

*p* is the actual percentage of system processing time used to process PER interruptions, beginning with the first PER interruption processed for this SLIP trap. If the percentage cannot be calculated, *p* is one of the following:

- NA The calculation is not applicable. Either the trap is disabled or PRCNTLIM=99 was specified for the trap definition.
- LT Less than 33 seconds has elapsed since SLIP processed the first PER interruption for this trap.
- **CK** The time-of-day clock is in error.
- BC The system contains an incorrect value for the number of in-line processors.

### MATCHLIM=opt,m

m is the number of times that the conditions for this SLIP trap were met since the last time the trap was enabled.

### **DATA=** $\{u \mid (u, tx)\}, opt$

*u* is the number of times that the SLIP processor could not access the data in a target location because the data was unavailable. This failure can occur if either the data itself or an indirect pointer to the data was paged out when SLIP processing attempted to access the data.

*tx* is the number of times that the DATA keyword did not match when the event occurred in transactional execution mode. The maximum value is 255. If the value is 255, there could have been more than 255 mismatches.

# TXIGD=opt

opt is whether or not TXIGD has been requested on the SLIP command.

### PER

The STATE will be one of the following:

### ENABLED

The trap is ENABLED and is not ACTION=IGNORE.

## ENAB/I

The trap is ENABLED and is ACTION=IGNORE.

### DISABLED

The trap is DISABLED.

### ENIPT

The STATE will be ENABLED (the trap being shown is not ACTION=IGNORE and is not DISABLED).

System action: The system continues processing.

Source: Recovery termination manager (RTM)

Module: IEECB907

Routing code: #

Descriptor code: 5,8,9

# IEE736D SLIP {ID=xxxx|COMMAND},mod IS NOT IN THE {LPA|NUCLEUS}. ENTER KEYWORD, NULL LINE OR 'CANCEL'.

**Explanation:** A SLIP command was entered with a parameter specifying a module. The system could not find the specified module.

In the message text:

#### ID=xxxx

The SLIP trap identifier specified on the SLIP command.

#### COMMAND

No SLIP trap identifier was specified on the SLIP command. The word COMMAND is substituted.

mod

The name of the module that the system could not find.

#### LPA

The system should have found the module in the link pack area (LPA).

### **NUCLEUS**

The system should have found the module in the nucleus.

System action: The system waits for the operator to reply.

Operator response: Do one of the following:

- Reply REPLY id,keywd=mod to respecify the module name, if incorrect, or to specify the correct parameter. keywd
  is one of the following:
  - LPAEP
  - LPAMOD
  - NUCEP
  - NUCMOD
  - PVTEP
  - PVTMOD

mod is the module name.

• Reply REPLY id, EOB to tell the system to ignore the module.

id is the identifier preceding the message number.

Source: SLIP

Module: IEECB909 Routing code: \* Descriptor code: 5

# IEE738D SPECIFY text FOR SLIP $\{xxxxxxxx \mid COMMAND\}$ OR 'CANCEL' $\{ID = xxxx \mid COMMAND\}$

Explanation: A SLIP command was entered with an incorrect or missing parameter.

In the message text:

text

An indication of the incorrect or missing parameter:

### ADDRESS RANGE

The command incorrectly specified, or did not specify, the address range. An address range is required for the type of trap being defined. Address ranges are defined on the following parameters:

- RANGE
- LPAMOD
- LPAEP
- PVTMOD

# **IEE739I**

- PVTEP
- NUCMOD
- NUCEP

#### RANGE KEYWORD

The command incorrectly specified, or did not specify, the RANGE parameter. This parameter is required for the type of trap being processed.

### **TARGETID**

The command contained ACTION=TARGETID, but did not specify a target identifier.

# {xxxxxxx | COMMAND}

The type of SLIP command that was specified. If **COMMAND** appears, the system could not determine the type of SLIP command.

#### ID=xxxx

The SLIP trap identifier specified on the SLIP command.

#### COMMAND

No SLIP trap identifier was specified on the SLIP command. The word COMMAND is substituted.

**System action:** The system waits for the operator to reply.

**Operator response:** Do one of the following:

- Reply REPLY id,prm to specify the missing or incorrect parameter, where *prm* is the required parameter. If the message contains TARGETID, the parameter is the target identifier of the target trap.
- Reply REPLY id, CANCEL to cancel the original SLIP command.

id is the identifier preceding the message number.

Source: SLIP

Module: IEECB909

Routing code: \*

Descriptor code: 5

# IEE739I xxxxxxxx PARAMETER IGNORED FOR SLIP {ID=xxxx | COMMAND}

**Explanation:** A SLIP command was entered. The command specified a parameter that is not allowed with the type of action requested in the ACTION parameter.

In the message text:

# XXXXXXX

The incorrect parameter specified on the SLIP command.

### ID=xxxx

The SLIP trap identifier specified on the SLIP command.

### COMMAND

No SLIP trap identifier was specified on the SLIP command. The word COMMAND is substituted.

System action: The system processes the SLIP command, ignoring the incorrect parameter.

Source: SLIP

Module: IEECB909 Routing code: \* Descriptor code: 5

# IEE740I SLIP TRAP ID=xxxx SET BUT DISABLED DUE TO TRAP ID=yyyy

**Explanation:** A valid SLIP SET command requested that the system set a non-ignore program event recording (PER) trap. However, another non-ignore PER SLIP trap is already enabled. The system enables only one non-ignore PER trap at any particular time.

In the message text:

ID-xxxx

The SLIP trap identifier specified on the SLIP command.

ID-yyyy

The SLIP trap identifier of the trap currently enabled.

System action: SLIP command processing disables the new SLIP trap before setting it.

Operator response: Notify the system programmer. Enter the SLIP commands specified by the system programmer.

**System programmer response:** If SLIP trap ID=xxxx should be enabled, ask the operator to issue two SLIP MOD commands, as follows:

1. One command to disable trap ID=yyyy

2. A second command to enable trap ID=xxxx

Source: SLIP

Module: IEECB905 Routing code: \*,10 Descriptor code: 5

# IEE741I SLIP TRAP ID=xxxx NOT ENABLED DUE TO TRAP ID=yyyy

**Explanation:** A SLIP MOD command requested that the system enable a non-ignore program event recording (PER) trap. However, another non-ignore PER SLIP trap is already enabled. The system enables only one non-ignore PER trap at any particular time.

In the message text:

ID-xxxx

The SLIP trap identifier specified on the SLIP command.

ID-yyyy

The SLIP trap identifier of the trap currently enabled.

**System action:** The system ignores the SLIP MOD command.

Operator response: Notify the system programmer. Enter the SLIP commands specified by the system programmer.

**System programmer response:** If SLIP trap ID=xxxx should be enabled, ask the operator to enter two SLIP MOD commands, as follows:

1. One command to disable trap ID=yyyy

2. A second command to enable trap ID=xxxx

Source: SLIP

Module: IEECB905 Routing code: \* Descriptor code: 5

# IEE742I SLIP TRAP ID=xxxx ACTIVATION DELAYED DUE TO LACK OF SQA

**Explanation:** A SLIP command requested that the system enable a program event recording (PER) trap. The system was unable to obtain the system queue area (SQA) storage required to activate the PER trap.

In the message text:

# IEE743I • IEE744I

ID-xxxx

The SLIP trap identifier specified on the SLIP command.

**System action:** The system tries to activate the PER trap at half-second intervals until SQA storage is obtained, or until the trap is disabled or deleted.

**Operator response:** Notify the system programmer. Enter the SLIP MOD command requested by the system programmer.

**System programmer response:** Do the following:

- If PER cannot be activated for an extended period of time, ask the operator to enter a SLIP MOD command to disable or delete the trap.
- If SQA storage is available at a later time, ask the operator to enter a SLIP MOD command to enable the trap at that time.
- If shortage of SQA is a persistent problem, evaluate and possibly change the way SQA storage is used in the system.

Source: SLIP

Module: IEAVTGLB Routing code: \* Descriptor code: 5

# IEE743I SLIP TRAP ID=xxxx ABENDED DURING PROCESSING. DUMP SCHEDULED AND TRAP DISABLED

**Explanation:** A SLIP command requested that the system enable a program event recording (PER) trap. SLIP processing encountered an error while processing the command.

In the message text:

ID-xxxx

The SLIP trap identifier specified on the SLIP command.

**System action:** SLIP processing:

- · Disables the trap
- · Attempts to deactivate PER in the system
- Writes an SVC dump
- · Writes a logrec data set error record
- · Issues messages about the problem

**System programmer response:** Search problem reporting data bases for a fix for the problem. If no fix exists, report the problem to the IBM Support Center. Provide the logrec data set error record and the SVC dump.

Source: SLIP

Module: IEAVTGLB Routing code: \*,10 Descriptor code: 4

# IEE744I SLIP COMMAND REJECTED. Text

**Explanation:** The SLIP command was entered with an incorrect parameter.

In the message text:

Text

The reason that the command was rejected:

### RANGE IS BEYOND THE DATASPACE BOUND.

The SLIP SET command failed because the range in the RANGE parameter for the dataspace is beyond the 2GB bound, which is not permitted. For example, you enter RANGE=(1\_00000000,1\_0000000A), DSSA=(...), but SLIP only accepts dataspace addresses up to 7FFFFFFF.

**System action:** The command fails.

Operator response: Contact the system programmer.

System programmer response: Correct the SLIP command. Ask the operator to enter the correct command.

Source: SLIP

Module: IEECB909 Routing code: \* Descriptor code: 5

# IEE745I THE facility FACILITY IS NOT AVAILABLE

- **Explanation:** The named facility is not available.
- In the message text:
- | facility
- ZAD, which indicates that the zero-address-detection facility, as requested by the SLIP SET, ZAD command, is not
- installed on the machine.
- System action: The system rejects the command.
- Operator response: Contact the system programmer.
- System programmer response: Avoid using a facility not installed on the machine.
- | Source: SLIP
- | Module: IEECB909
- | Routing code: \*
- Descriptor code: 5

# IEE748E SLIP COMMUNICATION RTN FAILED

Explanation: SLIP processing attempted to issue a message, but could not issue it.

**System action:** The system:

- · Ends SLIP processing
- · Holds all messages issued by SLIP processing until SLIP message processing is restarted
- Writes an SVC dump
- · Writes a logrec data set error record

**Operator response:** To correct the problem, enter any valid SLIP SET or SLIP MOD command. You can also use a SLIP MOD command that enables or disables a non-existent trap to restart SLIP message processing. If it cannot be restarted, notify the system programmer.

**System programmer response:** Search problem reporting data bases for a fix for the problem. If no fix exists, report the problem to the IBM Support Center. Provide the SVC dump and the logrec data set error record.

Source: Recovery termination manager (RTM)

Module: IEECB906 Routing code: 10 Descriptor code: 3

# IEE754I NOT ALL {DEVICES | PATHS} BROUGHT ONLINE WITH CHP(xx)

**Explanation:** In response to a reconfiguration request, the system has brought a channel path online. However, not all the devices or paths attached to this channel path were brought online.

In the message text:

# IEE755I • IEE756I

#### **DEVICES**

Not all the devices were brought online.

#### **PATHS**

Not all the paths were brought online.

# CHP(xx)

The channel path brought online in response to the request.

System action: The system continues processing normally. The system brings the channel path online, but not all attached devices are online.

**Operator response:** Use the DISPLAY MATRIX command for CHP(xx) to determine which paths are not online. Enter a VARY U/I path command to bring that I/O path and device online.

Source: Reconfiguration Module: IEEVCHPR Routing code: -Descriptor code: 5

#### IEE755I CONFIG COMMAND SMF RECORD ERROR

Explanation: The system was processing a reconfiguration request to obtain information for system management facility (SMF) records about central processors, channel paths, and devices brought online or taken offline. The system encountered an error. The system issues this message to inform the operator that the SMF data is in error for this configuration change.

System action: The system performs the requested reconfiguration. The system continues processing.

Operator response: Tell the system programmer the time and place of the error in SMF data.

System programmer response: Search problem reporting data bases for a fix for the problem. If no fix exists, contact the IBM Support Center.

Source: Reconfiguration Module: IEEVCHPR Routing code: -Descriptor code: 5

#### IEE756I text COMMAND CANCELED BY OPERATOR

**Explanation:** *text* is one of the following:

- VARY
- CHP(xx) NOT RECONFIGURED, FUNCTION
- D SLIP
- SLIP

One of the following commands was entered:

- VARY
- CONFIG
- DISPLAY SLIP
- SLIP

The operator canceled the command by replying CANCEL or NO to a message.

In the message text:

## VARY

The operator replied NO in response to message IEE800D.

### CHP(xx) NOT RECONFIGURED, FUNCTION

The operator replied CANCEL to either:

- Message IEE131D for a CONFIG CHP FORCE request
- Message IEE717D when I/O could not be quiesced for a CONFIG CHP OFFLINE request

#### D SLIP

The operator replied CANCEL in response to message IEE732D.

#### SLIP

The operator replied CANCEL in response to message IEE726D, IEE729D, IEE732D, or IEE736D.

System action: The system does the following, depending on the message text:

#### VARY

The system does not process the VARY FORCE command.

# CHP(xx) NOT RECONFIGURED, FUNCTION

The system does not reconfigure channel path xx. The same CONFIG command continues processing other channel paths, if any. The system continues processing.

### D SLIP COMMAND

#### SLIP

The system does not process the SLIP or DISPLAY SLIP command.

Source: Master scheduler, IOS

Module: IEEVCHPR, IEECB909, IEECB833, IEECB851, IEEVVCU

Routing code: \*

Descriptor code: 5

### IEE759I CHP xx NOT BROUGHT ONLINE - OFFLINE FOR: reason

- **Explanation:** The specified CHPID could not be configured online because it was configured offline by a system service and not by the operator.
- In the message text:
- I xx The channel path specified on the request.
- I reason One of the following:
  - SWITCH INITIATED RECONFIGURATION FOR CHANNEL PORT
  - · HMC REPAIR AND VERIFY
- System action: One of the following:
- If a CONFIG CHP(xx),ONLINE command was entered specifying one channel path, the system ends processing for the channel path.
- If a CONFIG CHP(xx),ONLINE command specified a range of channels, the system continues processing for the next requested channel path.
- Operator response: Determine which service has configured the channel path offline using the D M=CHP command and wait for that service to configure the channel path online. If the service is not going to configure the channel
- path back online, use the FORCE keyword on the CONFIG CHP ONLINE command to configure the channel path online.
- | Source: Reconfiguration
- Routing code: 2
- Descriptor code: 5

## IEE764I END OF msg\_id RELATED MESSAGES

**Explanation:** The system issues this message after issuing all messages that are part of certain multi-line write to operator (MLWTO) messages. See the explanation of message IEE763I for an example.

In the message text:

# **IEE765E • IEE767A**

msg\_id The identifier for the header message that the system issues as part of a containing WTO message.

System action: The system continues processing.

**Source:** Communications task (COMMTASK)

Module: IEEMB914

Routing code: Note 21

Descriptor code:

IEE765E PERMANENT SYSTEM LOG TASK FAILURE - REIPL TO ACTIVATE SYSTEM LOG OR ISSUE V OPERLOG,HARDCPY COMMAND

**Explanation:** The system log task (SYSLOG) has failed and cannot be restarted.

System action: When SYSLOG failed, the system either switched hardcopy to an alternate hardcopy device or

suspended hardcopy. The system continues to run without a SYSLOG.

**Operator response:** Contact the system programmer.

System programmer response: If hardcopy was suspended, vary a printer device online and make it the hardcopy

device. To re-activate SYSLOG processing, re-IPL the system.

Source: Master Scheduler

Module: IEEMB860 Routing code: 2,10 Descriptor code: 2

IEE766E BUFFER SHORTAGE FOR SYSTEM LOG - 60% FULL

Explanation: The system found that the system log task (SYSLOG) may be active and that 60% of its buffers are full.

System action: Write-to-log (WTL) processing continues to allocate WTL queue elements when needed.

Operator response: Increase the number of WTL buffers available to the system by entering the CONTROL

M,LOGLIM=xxxxxx command.

**System programmer response:** Before the next system initialization, increase the value of LOGLIM in the CONSOLxx member of parmlib. This will allow for a higher number of outstanding WTL buffers.

If your system is a JES3 system, you will need a higher default for the LOGLIM parameter. See the *z/OS MVS Initialization and Tuning Reference* for more information.

Source: Master Scheduler

Module: IEEMB804
Routing code: 2,10
Descriptor code: 11

### IEE767A SEVERE BUFFER SHORTAGE FOR SYSTEM LOG - 100% FULL

**Explanation:** The system found that the system log task (SYSLOG) may be active and that 100% of its buffers are full.

**System action:** Write-to-log (WTL) processing ceases to allocate WTL queue elements. Subsequent WTL requests result in a return code of 4 to the user.

**Operator response:** Increase the number of WTL buffers available to the system by entering the CONTROL M,LOGLIM=xxxxxx command.

**System programmer response:** Before the next system initialization, increase the value of LOGLIM in the CONSOL*xx* member of parmlib. This will allow for a higher number of outstanding WTL buffers.

If your system is a JES3 system, you will need a higher default for the LOGLIM parameter. See the *z/OS MVS Initialization and Tuning Reference* for more information.

Source: Master Scheduler

Module: IEEMB804

Routing code: 2,10

Descriptor code: 2

# IEE768I BUFFER SHORTAGE FOR SYSTEM LOG - RELIEVED

**Explanation:** The shortage of buffers for write-to-log (WTL) requests has been relieved. **System action:** The system deletes message IEE766E and, if outstanding, message IEE767A.

Operator response: None.

Source: Master Scheduler

Module: IEAVC702, IEEMB803

Routing code: 2,10 Descriptor code: 4

### IEE769E SYSTEM ERROR IN SYSTEM LOG

**Explanation:** During system log initialization, one of the following occurred:

- · A recursive abend occurred in system log processing.
- · An abend occurred while system log recovery was processing.

System action: The system:

- · Sets the system log inactive
- · Performs clean-up
- · Places log processing in a wait state
- · Issues messages about the problem

**Operator response:** If the system log is required for the IPL, try to reactivate it by entering a WRITELOG START command. Then, use the VARY {OPERLOG|SYSLOG},HARDCPY command to restart the hardcopy log. Either the OPERLOG or SYSLOG can be used as the hardcopy log.

Source: Master scheduler
Module: IEEMB803
Routing code: 2

Descriptor code: 4

# IEE772I CPU(x) UNAVAILABLE FOR AFFINITY SCHEDULING

Explanation: In response to a reconfiguration request, the system tried to reconfigure a CPU offline and found programs with affinity to the target CPU. The operator requested that the CPU be marked unavailable for starting any new steps with affinity to the CPU.

In the message text:

### CPU(x)

The CPU identifier.

**System action:** The system completes any programs currently running with or without affinity to the CPU. The system does not initiate jobs whose first job steps request affinity to the CPU until the CPU is marked available. The system fails any job whose job step, other than the first job step, requests affinity to the CPU.

**Operator response:** Do one of the following:

- Enter CONFIG CPU(x),OFFLINE to reconfigure the CPU offline.
- Enter CONFIG CPU(x),ONLINE to make the CPU available for affinity scheduling.

Source: Reconfiguration

# **IEE775E** • **IEE776I**

Module: IEEVCPLF

Routing code: Descriptor code: 5

# IEE775E STORAGE UNAVAILABLE FOR SYSTEM LOG BUFFER - LOG CLOSE IN PROCESS

**Explanation:** The system attempted to obtain storage in the common storage area (CSA) for the system log (SYSLOG) buffer. The attempt failed, possibly because of a loop in a program issuing the WTL macro.

**System action:** The system closes the system log to free log buffers. The system continues processing. The system issues messages IEE043I and IEE037D.

Operator response: Do the following:

- Enter VARY HARDCPY,OFFLINE, if the SYSLOG was the hardcopy device, to stop the hardcopy output directed to the console with master authority.
- Enter WRITELOG START to activate the SYSLOG after the system issues message IEE037D.
- Enter VARY HARDCPY to assign hardcopy to the SYSLOG.
- Cancel the job, if the system repeatedly issues message IEE147I with the same text and a problem program is issuing the WTL. Contact the application programmer for the problem program.

**Programmer response:** Check the job log for diagnostic information that may help you determine whether there is a loop in a routine that issues the WTL macro.

Source: Master scheduler
Module: IEEMB803
Routing code: 2
Descriptor code: 4

## IEE776I cmd HAS EXCEEDED THE REQUEST LIMIT OF limit

Explanation: A command was issued that has exceeded the allowable limit.

In the message text:

cmd

The command issued

limit

The maximum value which the command supports

The cmd/limit pairs supported by this message are:

cmd limit Explanation

D M=DEV 4096 A D M=DEV command was issued that specified more than 4096

devices.

VARY PATH 4096 A VARY PATH command was issued that specified more than 4096

devices.

**System action:** The system rejects the command

Operator response: Reissue the command specifying a range that will not exceed the allowable maximum limit

value.

Source: Reconfiguration, Input/Output Supervisor

IEEVSCAN IEEVPTH

#### IEE777I cm INVALID FROM SUBSYSTEM CONSOLE

**Explanation:** A command was entered from a subsystem console, but the subsystem console cannot support this command.

In the message text:

cm The command, or a portion of the command, entered.

**System action:** The system rejects the command.

**Operator response:** To obtain the command's function, enter the equivalent subsystem command on the subsystem console or enter the needed command on the console with master authority.

Source: Master scheduler

Module: IEE40110I, IEE5503D, IEE6703D, EE7103D, IEE7503D

Routing code: \*

Descriptor code: 5

# IEE778I VARY PATH REJECTED, CHPID xx DEFINED AS MANAGED

Explanation: A VARY PATH command specified a CHPID which is defined as managed.

In the message text:

xx The channel path ID which was found configured as managed by VARY PATH processing.

**System action:** The system rejects the command.

**Operator response:** A managed channel cannot have its device paths varied. If the rejected CHPID was not the one you intended, reenter the command with the desired CHPID. If the CHPID was entered as part of a range of CHPIDs, reenter the command as a series of ranges, omitting the rejected CHPID. If the CHPID is correct, then you will need to use the VARY SWITCH command to VARY the CHPID. To determine the SWITCH PORT where this CHPID is configured, use the D M=DEV(*yyyy*) command, specifying the device entered with the rejected CHPID to display the DEST LINK ADDRESS, *pp*. Then use the D M=CHP(*xx*) to display the SWITCH DEVICE NUMBER, *ssss*, of the switch device attached to the CHPID. Now by issuing the VARY SWITCH(*ssss*,*pp*),DCM=ONLINE | OFFLINE you can change the path to the desired status.

Source: Input/Output Supervisor (IOS)

Module: IEEVPTH

# IEE779I cm xxx-yyy RANGE INVALID

Explanation: A command specified a range of device numbers or routing codes incorrectly.

In the message text:

cm The command, or a portion of the command, entered.

XXX

The first number in the range.

УУУ

The second number in the range.

System action: The system rejects the command.

**Operator response:** Enter the command again with a valid range.

Source: Master scheduler

Module: IEECB813, IEECB815, IEECB836, IEECB855, ILROPS00

Routing code: \*

Descriptor code: 5

### IEE781I PAGEADD COMMAND-UNABLE TO PROCESS DUE TO ERROR AT IPL

**Explanation:** During system initialization, the system could not build lists of active page and swap data sets. Without the lists, the system cannot determine for a PAGEADD command if the data set names in the command stream are unique.

**System action:** The system issues message ILR004I or ILR021I. The system ends PAGEADD command processing for the remainder of the current IPL.

Operator response: Do not issue the PAGEADD command during this IPL.

Source: Auxiliary storage manager (ASM)

Module: ILRPGEXP Routing code: \* Descriptor code: 5

## IEE782I PAGEADD COMMAND- dsname {PAGE | SWAP} DATA SET text

**Explanation:** *text* is one of the following:

- · ALREADY IN USE BY SYSTEM
- NOT CATALOGED
- INSUFFICIENT STORAGE TO PROCESS THIS DATA SET
- VOLUME NOT MOUNTED-DATA SET WILL NOT BE PROCESSED
- HAS AN INVALID DEVICE TYPE
- I/O ERROR DETECTED DATA SET UNUSEABLE
- NOT ALLOCATED ERROR CODE xxxx INFORMATION CODE yyyy
- ALREADY IN USE BY PAGEDEL REPLACE COMMAND
- SWAP DATA SETS NO LONGER SUPPORTED
- COULD NOT BE SERIALIZED

The system is unable to process the PAGEADD command as requested.

In the message text:

dsname The name of the data set.

**Explanation:** The PAGEADD command requested that the data set be added to the system page/swap data sets. However, the system is already using the data set as a page/swap data set.

Explanation: Processing for the PAGEADD command could not add the data set to the system because

- The data set was not cataloged in the master catalog.
- · The cataloged data set does not have the expected and necessary attributes of a page or swap data set.

**Explanation:** While attempting to add the page/swap data set, the PAGEADD command could not obtain enough system queue area (SQA) to build the control blocks needed for the data set.

**Explanation:** Processing for the PAGEADD command could not open the page/swap data set because the volume containing the data set was not mounted.

**Explanation:** During PAGEADD processing, the system determined that the data set resides on a device type not supported for page/swap data sets.

**Explanation:** Processing for the PAGEADD command could not add the data set to the system because of an I/O error on the cached auxiliary storage subsystem.

**Explanation:** Processing for the PAGEADD command could not add the data set to the system due to an allocation error.

xxxx The error code.

yyyy The information code

**Explanation:** The PAGEADD command requested that the data set be added; however it is already in use as the replacement data set in a PAGEDEL REPLACE command.

**Explanation:** The PAGEADD command requested that a swap data set be added; however, swap data sets are no longer supported.

**Explanation:** The system was unable to obtain an ENQ of SYSZILRD dsname.volser for page data sets during a PAGEADD command. The page data set may be in use by another system.

**System action:** The system continues processing the PAGEADD command.

**System action:** The system continues processing the PAGEADD command.

System action: The system continues processing the PAGEADD command.

**System action:** The system continues processing the PAGEADD command.

System action: The system continues processing the PAGEADD command.

**System action:** The system continues processing the PAGEADD command.

**System action:** The system continues processing the PAGEADD command.

System action: The system continues processing the PAGEADD command.

**System action:** The data set is not processed.

**System action:** The data set is not processed.

**Operator response:** If the data set name was entered incorrectly, reenter the command specifying the correct data set name.

#### NOT CATALOGED

Operator response: To add the data set as a page or swap data set, do one of the following:

- For an uncataloged data set, run the AMS DEFINE utility to create a page/swap data set. Catalog that new data set in the master catalog. Then reenter the PAGEADD command.
- For a data set with incorrect attributes, use the AMS utility to delete the data set, and then to recreate it with the correct attributes for a page or swap data set. Catalog the new data set in the master catalog. Then reenter the PAGEADD command.

# INSUFFICIENT STORAGE TO PROCESS THIS DATA SET

**Operator response:** Reenter the PAGEADD command. If the problem persists, increase the size of the SQA at the next IPL.

VOLUME NOT MOUNTED - DATA SET WILL NOT BE PROCESSED

**Operator response:** Mount the requested volume. Reenter the command.

HAS AN INVALID DEVICE TYPE

Operator response: Inform the system programmer that a problem occurred in the ASM control blocks or code.

**Operator response:** Inform the system programmer that a problem occurred when you tried to use the cached auxiliary storage subsystem. Also, ensure that the following are true for the control unit involved:

- · The control unit was assigned a unique subsystem storage director identification; and
- The control unit does not have the same identification as any other subsystem storage director that is used for paging or swapping.

# NOT ALLOCATED - ERROR CODE xxxx INFORMATION CODE yyyy

**Operator response:** Inform the system programmer that a problem occurred during data set allocation, and pass along the error and information codes.

**Operator response:** If the data set name was entered incorrectly, Reenter the command specifying the correct data set name.

#### SWAP DATA SETS NO LONGER SUPPORTED

Operator response: None.

### IEE783I • IEE785I

#### COULD NOT BE SERIALIZED

**System programmer response:** This situation indicates a problem in ASM control blocks or code. Verify that the VSAM catalog entries for the page and swap data sets have not been altered erroneously. If they have not been altered erroneously, try to recatalog them.

I/O ERROR DETECTED - DATA SET UNUSABLE

**System programmer response:** Look up the SVC 99 error and information codes in *z/OS MVS Programming: Authorized Assembler Services Guide.* 

ALREADY IN USE BY PAGEDEL REPLACE COMMAND

Source: Auxiliary storage manager (ASM)

Module: ILRPGEXP

# IEE783I PAGEADD COMMAND- dsname {PAGE|SWAP} DATA SET NOW AVAILABLE FOR SYSTEM USE

Explanation: The PAGEADD command processing for the page/swap data set completed.

In the message text:

dsname The name of the data set.

**System action:** System processing continues. **Source:** Auxiliary storage manager (ASM)

Module: ILRPGEXP Routing code: \* Descriptor code: 5

# IEE784I PAGEADD COMMAND- dsname {PAGE | SWAP} DATA SET LENGTH OF DATA SET NAME GREATER THAN 44 OR NULL

**Explanation:** In the PAGEADD command, the length of the page/swap data set name is zero or greater than 44 characters.

In the message text:

dsname The name of the data set.

**System action:** The system continues processing the PAGEADD command.

**Operator response:** Reenter the PAGEADD command, specifying the correct data set name. Multiple names should be separated by single commas.

Source: Auxiliary storage manager (ASM)

Module: ILRPGEXP Routing code: \* Descriptor code: 5

# IEE785I PAGEADD COMMAND- MAXIMUM NUMBER OF {PAGE | SWAP} DATA SETS FOR THIS IPL IN USE REMAINDER OF COMMAND WILL NOT BE PROCESSED

**Explanation:** In the PAGEADD command, the maximum number of page/swap data sets that can be added during one IPL have been added. The number is determined by the PAGTOTL system parameter, which was specified at IPL.

If this message occurred for page data sets, it may still be possible to add swap data sets. If this message occurred for swap data sets, it may still be possible to add page data sets.

**System action:** The system ends processing of the PAGEADD command.

**System programmer response:** If more page/swap space is needed, it may be acquired at the next IPL by either of the following:

- Specify more page/swap data sets on the PAGE and SWAP system parameters.
- · Increase the number of page/swap data sets that can be used by the system on the PAGTOTL system parameter.

**Source:** Auxiliary storage manager (ASM)

Module: ILRPGEXP Routing code: \* Descriptor code: 5

# IEE786I PAGEADD COMMAND- {READ|WRITE|GETMAIN} ERROR FOR QUICK/WARM START DATA CONTINUE PAGEADD OR KEEP QUICK/WARM START CAPABILITY

**Explanation:** The PAGEADD command encountered an error while attempting to read, write, or obtain storage for quick/warm start data. The status of the quick/warm start data is unknown at this time, but it may still be possible to quick/warm start.

In the message text:

# READ

#### **GETMAIN**

It may be possible to reenter the command with no errors.

#### WRITE

The quick/warm start data is probably unusable. If a quick/warm start is attempted in spite of a WRITE error, do not attempt to use the PAGEADD command again for a page data set, because the system will make no further attempts to update the quick/warm start data.

**System action:** The system issues message IEE787A.

**Operator response:** See the operator response for message IEE787A.

Source: Auxiliary storage manager (ASM)

Module: ILRPGEXP
Routing code: \*
Descriptor code: 5

## IEE787A PAGEADD COMMAND-REPLY U OR END

Explanation: This message follows message IEE786I.

System action: The PAGEADD continues after REPLY id, U, and ends after REPLY id, END.

**Operator response:** Enter REPLY id,U to continue, or REPLY id,END to end the PAGEADD command.

- To keep quick/warm start capability:
  - 1. For READ or GETMAIN in message IEE786I, enter REPLY id,END, and enter the command again. If the command still fails, do not enter REPLY xx,U.
  - 2. For WRITE in IEE786I, enter REPLY id, END. Do not enter the PAGEADD command again.
- · To continue PAGEADD processing, enter REPLY id,U. This reply will destroy all quick/warm start capability.

**Source:** Auxiliary storage manager (ASM)

Module: ILRPGEXP Routing code: \* Descriptor code: 2,5

#### IEE788A PAGEADD COMMAND-INVALID REPLY-REPLY U OR END

**Explanation:** The reply entered in response to message IEE787A was incorrect. The only acceptable replies are U and END.

**System action:** The PAGEADD continues after REPLY id,U, and fails after REPLY id,END.

#### IEE789I • IEE791I

Operator response: Enter REPLY id,U to continue, or REPLY id,END to fail the PAGEADD command.

**Source:** Auxiliary storage manager (ASM)

Module: ILRPGEXP Routing code: \* Descriptor code: 2,5

# IEE789I PAGEADD COMMAND- {READ | WRITE} ERROR FOR QUICK/WARM START DATA QUICK/WARM STARTS FROM THIS IPL WILL HAVE UNPREDICTABLE RESULTS

**Explanation:** An error occurred while the auxiliary storage manager (ASM) was accessing page data set information needed for a quick/warm start.

In the message text:

#### READ

The error may have been temporary. It may still be possible to quick/warm start, and the PAGEADD command may be reentered without further destroying quick/warm start capability.

#### WRITE

The status of the data set is unknown. It may still be possible to quick/warm start. However, further use of the PAGEADD command for page data sets will definitely destroy quick/warm start capability.

**System action:** The PAGEADD command abnormally ends.

Operator response: Notify the system programmer before issuing any more PAGEADD commands.

**System programmer response:** Determine the cause of the abnormal condition, whether the PAGEADD command should be allowed this IPL, and whether a quick or warm start should be attempted next IPL.

**Source:** Auxiliary storage manager (ASM)

Module: ILRPGEXP Routing code: \* Descriptor code: 5

# IEE791I dev VARY REJECTED - reason

**Explanation:** reason is one of the following:

- ASSIGNED TO ANOTHER SYSTEM
- ASSIGN CONFLICTS WITH CURRENT DEVICE STATUS
- ASSIGN FAILED, RC =rc
- DYNAMIC PATHING NOT OPERATIONAL ON DEVICE

A VARY ONLINE command requested dynamic pathing for a device. The command failed.

In the message text:

dev

The device number for which the VARY command requested dynamic pathing.

#### ASSIGNED TO ANOTHER SYSTEM

VARY ONLINE was entered, but the device is assigned to another system. This system cannot have exclusive access to the device. If the device is shared by another system, it is possible for this system to get shared access.

# ASSIGN CONFLICTS WITH CURRENT DEVICE STATUS

Either:

- 1. A VARY ONLINE command specified a device that is already assigned to this system. The requested assign status conflicts with the current device status. A single-system assign request cannot be honored if the device is already assigned with shared status.
- 2. A VARY ONLINE,SHR command specified a device that is autoswitched. The command is rejected because SHR is incompatible with automatic tape switching.

#### ASSIGN FAILED, RC =rc

A VARY ONLINE command failed. rc is one of the following:

- 16 A time out occurred while the system was performing I/O to assign the device.
- 20 A permanent I/O error occurred while the system was performing I/O to assign the device, or the device is currently forced offline (boxed).
- **28** A SENSE operation failed while the system was performing I/O to assign the device.

#### DYNAMIC PATHING NOT OPERATIONAL ON DEVICE

A VARY ONLINE command attempted to establish dynamic pathing for a device. The path group was not established.

**System action:** The system ends VARY ONLINE processing for the specified device. The system does not change the device status.

**Operator response:** Depending on the message text, do the following:

#### ASSIGNED TO ANOTHER SYSTEM

If a single-system request was made, choose another device to vary online. If the device is required, vary the device offline to the other system, then vary it online to this system. If a shared request was made, but some other system has the device exclusively, choose another device to vary online with the SHR option. If the device is required, vary the device offline, or online shared, to the other system, then vary it online with SHR to this system.

Note: The VARY command must be entered from a console attached to the system it is meant to affect.

#### ASSIGN CONFLICTS WITH CURRENT DEVICE STATUS

Either:

1. A VARY ONLINE command specified a device that is already assigned to this system. The requested assign status conflicts with the current device status. A single-system assign request cannot be honored if the device is already assigned with shared status.

VARY the device offline, then back online.

2. A VARY ONLINE,SHR command specified a device that is autoswitched. The command is rejected because SHR is incompatible with automatic tape switching.

VARY the device to be not autoswitchable, then issue the VARY ONLINE, SHR command.

# ASSIGN FAILED, RC=rc

Enter the VARY command for the device again. If the command fails again, the device or control unit could be malfunctioning, which would prevent the device-end or control unit end from being received. Contact hardware support.

#### **System programmer response:** Do the following:

- 1. If dynamic pathing is not operational on the device and if the logrec data set contains hardware error records for the device, contact hardware support.
- 2. If the logrec data set OBR-DPA record contains incorrect path group ID information, search problem reporting data bases for a fix for the problem. If no fix exists, contact the IBM Support Center.

**Source:** Consoles or MVS Device Allocation **Module:** IEECB838, IEECB839, IEFHBONL

Routing code: \*

Descriptor code: 5

# IEE792I text INVALID REPLY

**Explanation:** The operator entered an incorrect reply for a system message. The system issues message IEE792I to display the incorrect reply.

In the message text:

text

The incorrect reply to the system message.

### **IEE7931**

System action: The system reissues the original message requesting a reply. The system continues processing.

**Operator response:** Enter a valid reply to the original message.

Source: Master scheduler

Module: CNZK1MIG, IEECB833

Routing code: \*

Descriptor code: 5

#### IEE793I {dev | nnnnnnnn}[PENDING] OFFLINE AND BOXED

**Explanation:** One of the following occurred:

1. The operator entered the VARY dev,OFFLINE,FORCE command.

If the device with device number *dev* was online, it is now marked pending offline. It will go offline when two conditions are met, in this order:

- a. The device is no longer allocated to any job.
- b. Allocation can get the necessary resources to process the request.

If device dev was offline, it remains offline.

2.

The operator forced the device offline and boxed the device. The operator then tried to vary the device back online. The VARY command is rejected for that device.

In either case, the device has been boxed, which means:

- · I/O for the device has been ended.
- · Any new I/O request for the device will result in a permanent I/O error.
- · No new allocations are done for the device.

In the message text:

dev

A VARY dev,OFFLINE,FORCE was entered to force offline the device with device number dev.

nnnnnnn

A VARY nnnnnnn,OFFLINE,FORCE command was entered to force offline a console named nnnnnnn.

# PENDING

Device number *dev* or a console named *nnnnnnnn* was online. The system marked the device or console pending offline. The device or console will go offline when two conditions are met, in this order:

- 1. The device is no longer allocated to any job.
- 2. Allocation can get the necessary resources to process the request.

System action: Processing continues.

**Operator response:** Do one of the following:

- For case number 1: No action is required. However, if the device is pending offline and not allocated, use the D GRS,C=(SYSIEFSD,VARYDEV\*) command to ensure no contention exists for SYSIEFSD.VARYDEV\* resources. If all of the above conditions are met and no contention exists, notify the system programmer.
- For case number 2: To bring the device back online, enter a VARY dev,ONLINE,UNCOND command.

**System programmer response:** Use the D GRS,RES=(SYSIEFSD,VARYDEV\*) command to determine if the SYSIEFSD.VARYDEV resource is being used elsewhere. If it is, monitor the resource to ensure processes using it are releasing it as expected. If the resource is held by a process that is hanging, attempt to cancel the job. If cancel is not possible, contact IBM.

Source: Consoles or MVS Device Allocation

Module: IEECB838, IEECB845, IEECB847, IEECB848, IEECB849, IEFHBONL

Routing code: \*

**Descriptor code:** 5

# IEE795I SYSTEM LOG - DATA LOSS, TEMPORARILY INACTIVE, IN RECOVERY

Explanation: While writing to the system log, the system detected an internal error in the log buffer.

**System action:** The system continues processing. The system cannot log commands temporarily. Message responses to the system log commands will be conflicting. The system writes a dump, but the dump may be incomplete.

If the system successfully recovers from the error, the system issues message IEE041I.

If the system does not recover from the error, the system issues message IEE037D.

Operator response: Enter system log commands after the system issues message IEE041I or IEE037D.

- · If the system issues message IEE041I, the log is active and no response is needed.
- If the system issues message IEE037D, the log function is not active. Reactivate the log with the WRITELOG START command. If the log was a hardcopy log, enter a VARY command to make the log hardcopy.

**Source:** Master scheduler

Module: IEEMB803 Routing code: 2 Descriptor code: 4

#### IEE797I DMN nnn NOT DEFINED IN DOMAIN TABLE

**Explanation:** The requested domain does not have an entry in the domain descriptor table under which the system is currently running.

In the message text:

nnn The requested domain.

System action: The system does not process the command that requested the domain.

Operator response: Reenter the command, specifying a valid domain.

Source: Master scheduler

Module: IEE8603D Routing code: 2 Descriptor code: 5

# IEE798I MIN VALUE EXCEEDS MAX VALUE IN DOMAIN TABLE

**Explanation:** In a SETDMN command entered to change the minimum or maximum multiprogramming level value for a domain, the operator specified a minimum value greater than the maximum value.

System action: The system does not process the command. The domain table remains unchanged.

Operator response: Reenter the command, specifying correct minimum and maximum values.

**Source:** Master scheduler

Module: IEE8603D Routing code: 2 Descriptor code: 5

# IEE799D VARY CONSOLE DELAYED - REPLY RETRY OR CANCEL

**Explanation:** A VARY CONSOLE command requested that a console be placed online or offline. The system could not process the command due to other processing in the system such as:

- · Another VARY CONSOLE command
- Device allocation in progress

# IEE800D

**System action:** The system suspends processing of the VARY CONSOLE command until the operator enters a reply to this message.

After the system receives a reply, the system does the following, depending on the reply:

- For **REPLY** *id*,**RETRY**, the system tries to process the VARY command 5 more times at 5 second intervals. If the system cannot process the command after these 5 tries, the system issues message IEE799D again.
- For REPLY id, CANCEL, the system rejects the VARY CONSOLE command. The system issues message IEE756I.

**Operator response:** Do one of the following:

- Enter REPLY id, RETRY to have the system try the VARY command 5 more times at 5 second intervals.
- Enter REPLY id, CANCEL to cancel the VARY command.

If the command continues to fail, contact the system programmer.

**System programmer response:** Search problem reporting data bases for a fix for the problem. If no fix exists, contact the IBM Support Center.

Source: Master scheduler

Module: IEECB851
Routing code: \*
Descriptor code: 5

## IEE800D CONFIRM VARY FORCE FOR {nnnnnnnn | cunumber | dev[,(dev,...)]} - REPLY NO OR YES

**Explanation:** A VARY OFFLINE, FORCE command requested that a device, a console, all devices attached to a control unit, or a specific path of all devices attached to a control unit be forced offline. The system issues this message in response. This message asks the operator to confirm the FORCE request.

In the message text:

# nnnnnnn

A VARY nnnnnnn,OFFLINE,FORCE command requested that a console be forced offline. *nnnnnnn* is the console name.

#### cunumber

A VARY CU(cunumber[,chpid], OFFLINE, FORCE command requested that devices to a control unit or a specific path of all devices attached to a control unit be forced offline.

dev

A VARY dev,OFFLINE,FORCE command requested that a device be forced offline. dev is the device number.

**System action:** The system waits for the operator to reply.

Operator response: Do one of the following:

- Reply REPLY id, NO to cancel the VARY OFFLINE, FORCE command.
- Reply REPLY id, YES to allow VARY OFFLINE, FORCE command processing to continue.

If you reply something other than NO or YES, the system issues messages:

- · IEE792I to identify the incorrect reply
- IEE800D

Source: Master scheduler, IOS Module: IEECB833, IEEVVCU

Routing code: \*

Descriptor code: 5

IEE801A Please enter a Console Name.

Explanation: This message prompts the operator to specify a console name to be used to establish an SMCS console

session.

**System action:** SMCS waits for input from the operator.

**Operator response:** Provide a console name and press the enter key.

Source: DIDOCS

Module: IEECVSLR

IEE802A The Console Name is already active. Please respecify or log off.

**Explanation:** The console name specified on the SMCS Console Selection Screen is currently active on this system or

in the sysplex.

**System action:** SMCS will wait for the operator to provide a valid console name.

Operator response: Select a different console name or log off.

Source: DIDOCS

Module: IEECVSLR

Routing code: Note 34

Descriptor code: -

IEE803A The Console Name has not been defined as an SMCS console in this sysplex. Please respecify or log

ott.

**Explanation:** The console name specified on the SMCS Console Selection Screen has not been defined in the

CONSOLxx member of Parmlib as a SMCS console.

System action: SMCS will wait for the operator to provide a valid console name.

Operator response: Select a different console name or log off.

Source: DIDOCS

Module: IEECVSLR

Routing code: Note 34

Descriptor code: -

IEE804A This Console Name can not be used. It is reserved for a particular LU. Please respecify or log off.

**Explanation:** The console name provided by the operator can not be used. The name has been specified as a SMCS console but has been defined to be used only by a certain Logical Unit (LU).

**System action:** SMCS will wait for the operator to provide a valid console name.

**Operator response:** Select a different console name or log off.

Source: DIDOCS

Module: IEECVSLR

Routing code: Note 34

Descriptor code: -

IEE805A The above Console Name must be used with this LU. Press enter to accept or log off.

**Explanation:** While the SMCS Console Selection Screen was displayed, another operator issued the VARY CN(),LU=command to define this device's LU to a console name. Therefore, this LU must only use that console name.

# **IEE806A • IEE807A**

System action: SMCS replaces the name entered by the user with the console name that must be used for this LU.

Operator response: Press enter to accept the use of this console name of log off.

Source: DIDOCS

Module: IEECVSLR

Routing code: Note 34

Descriptor code: -

#### IEE806A COMMANDS EXCEED LIMIT IN COMMAND CLASS cc

**Explanation:** The number of commands of class *cc*, has exceeded the system limit of 50 commands executing at one time. The excess commands are held in the "waiting for execution" status and will be executed as current commands are finished.

In the message text:

cc is the class where:

- Class M1 commands run in the \*MASTER\* address space and may be essential to clearing the backlog of other commands.
- · Class M2 commands are ordinary attached commands which run in the \*MASTER\* address space.
- Class M3 is only for SEND commands executed in the \*MASTER\* address space.
- Class C1 commands run in the CONSOLE address space and may be essential to clearing a backlog of other commands.
- Class C2 commands are ordinary attached commands which run in the CONSOLE address space.
- Class C3 is only for ROUTE commands executed in the CONSOLE address space.

**System action:** The warning message IEE822E has already been issued, and the system deletes it now. Processing continues. Additional commands are held in "waiting for execution" status, and will be executed as current commands finish.

The system will delete this message when the number of executing commands goes below 60% of the limit.

**Operator response:** Enter the CMDS DISPLAY command, and attempt to diagnose the reason for the excessive number of commands.

Use the CMDS SHOW and CMDS REMOVE commands to delete unwanted commands before execution.

If necessary, cancel the job which is issuing the excessive number of commands.

Notify the system programmer.

System programmer response: Diagnose the reasons for the excessive number of commands. Possibilities include:

- A job or automation program got into a loop issuing commands.
- The commands which are executing have become hung, due to a resource deadlock or a required action.
- The commands are legitimate; for example, a program has issued VARY commands for a large number of devices.

Source: Master scheduler

Module: IEEVWAIT Routing code: 1,2,10 Descriptor code: 2

IEE807A Maximum number of consoles is active on this system. Please log off and select a different system.

**Explanation:** This system has reached the maximum number of active consoles.

System action: This SMCS console will not become active.

**Operator response:** Log off and specify a different SMCS application id for a system that has not already reached the maximum number of active consoles. If a VTAM Generic Resource name is used, you might have to specify a specific SMCS application id.

System programmer response: None.

Source: DIDOCS

Module: IEECVSLR

Routing code: Note 34

Descriptor code: -

IEE808A Error during activation processing. Please retry or log off.

**Explanation:** The system could not process your request because of an internal error.

**System action:** The logon request is rejected.

**Operator response:** Retry the action. If the failure continues, notify the system programmer.

System programmer response: Search problem reporting databases for a fix for this problem. If no fix exists, contact

the IBM Support Center.

Source: DIDOCS

Module: IEECVSLR

Routing code: Note 34

Descriptor code: -

# IEE816I CHNGDUMP {SET | DEL} SYSFAIL REQUEST UNSUCCESSFUL. ISSUE DISPLAY DUMP,OPTIONS COMMAND

**Explanation:** This message indicates that the CHNGDUMP {SET | DEL},SDUMP,SYSFAIL,STL=.. command did not complete successfully.

**System action:** The system did not complete the requested operations.

Operator response: Issue DISPLAY DUMP,OPTIONS command to determine what requested operations were

completed and reissue the command for the operations that did not complete.

Source: SVC dump Module: IEEMB815 Routing code: 2,10 Descriptor code: 5

# IEE819E SMCS IS WAITING FOR APPLID XXXXXXXX TO BE ACTIVATED BY VTAM

**Explanation:** SMCS tried to define itself to VTAM but was unable to because the APPLID (specified in the CONSOL*xx* member of Parmlib) was not activated by VTAM.

System action: SMCS waits for the APPLID to be activated by VTAM. Once it is, SMCS will continue initialization.

**Operator response:** Activate the APPLID through the VARY NET, ACT, ID=*xxxxxxxx* command. If the APPLID has not been defined to VTAM, notify your system programmer.

**System programmer response:** Define the SMCS APPLID to VTAM and have the operator activate it through the VARY NET,ACT,ID=*xxxxxxxx* command.

Source: DIDOCS

Module: IEECVSMA

Routing code: 2,10

Descriptor code: 11

# IEE820E SMCS GENERIC VALUE HAS BEEN CHANGED - SMCS MUST BE RECYCLED ON SOME SYSTEMS

**Explanation:** An operator has changed the SMCS GENERIC using the *K M,GENERIC*= command. For the new GENERIC to take effect, SMCS must be recycled on every system in the sysplex (using the *VARY NET,INACT,ID=smcsapplid* then *VARY NET,ACT,ID=smcsapplid* commands.) There are systems in the sysplex that have not been recycled yet, and are still using the previous SMCS GENERIC.

System action: SMCS continues to use the previous GENERIC on every system that has not yet been recycled.

**Operator response:** SMCS should be recycled on every system that is not using the current GENERIC value. The DISPLAY CONSOLES,SMCS command may be issued to determine which systems need to be recycled.

Source: Communications Task

Module: IEAVC702 Routing code: \*,2,10 Descriptor code: 3

# IEE821E SMCS APPLID VALUE HAS BEEN CHANGED ON sysname - SMCS MUST BE RECYCLED

**Explanation:** An operator has changed the SMCS APPLID on a system in the sysplex using the **K M,APPLID**= command. For the new APPLID to take effect, SMCS must be recycled on that system (using the **VARY NET,INACT,ID=smcsapplid** and the **VARY NET,ACT,ID=smcsapplid** commands).

System action: SMCS continues to use the previous APPLID on the system that is indicated in the message.

Operator response: SMCS should be recycled on the system indicated in the message.

**Source:** Communications Task

Module: IEAVC702 Routing code: \*,2,10 Descriptor code: 3

#### IEE822E COMMANDS ARE AT 80% OF LIMIT IN COMMAND CLASS co

**Explanation:** The number of commands of class *cc* has reached 80% (40) of the system limit of 50 commands executing in an address space at one time.

Message IEE806A will be issued if the number reaches 100%.

In the message text:

*cc* is the class, where:

- Class M1 commands run in the \*MASTER\* address space and may be essential to clearing the backlog of other commands.
- Class M2 commands are ordinary attached commands which run in the \*MASTER\* address space.
- Class M3 is only for SEND commands executed in the \*MASTER\* address space.
- Class C1 commands run in the CONSOLE address space and may be essential to clearing a backlog of other commands.
- Class C2 commands are ordinary attached commands which run in the CONSOLE address space.
- Class C3 is only for ROUTE commands executed in the CONSOLE address space.

For detailed information on these commands, see the section on command flooding in *z/OS MVS System Commands*.

System action: The system issues a CMDS DISPLAY command automatically. Processing continues.

The system will delete this message and issue IEE061I when the number of executing commands goes below 60% of the limit.

The system will delete this message and issue IEE806A when the number of executing commands goes to 100% of the limit.

Operator response: Attempt to diagnose the reason for the excessive number of commands.

Use the CMDS SHOW and CMDS REMOVE commands to delete unwanted commands before execution.

If necessary, CANCEL the job which is issuing the excessive commands.

Notify the system programmer.

System programmer response: Diagnose the reasons for the excessive number of commands. Possibilities include:

- A job or automation program got into a loop issuing commands.
- · The commands which are executing have become hung, due to a resource deadlock or a required action.
- The commands are legitimate; for example, a program has issued VARY commands for a large number of devices.

**Source:** Master scheduler

Module: IEEVWAIT Routing code: 1,2,10 Descriptor code: 3

#### IEE823E HUNG CONSOLE DETECTION SUBTASK FAILURE. SMCS SHOULD BE RECYCLED.

**Explanation:** The SMCS hung console detection subtask has failed, most likely due to an ABEND in that subtask.

**System action:** The system continues processing, and SMCS remains active; however, it will not be possible for the system to detect if I/O to SMCS consoles are not completing in a reasonable amount of time.

**Operator response:** Notify your system programmer.

**System programmer response:** This message usually indicates an ABEND occurred in module IEECVSHT. If the reason for the ABEND can be determined and corrected, then correct the problem and deactivate and activate SMCS using the following commands:

V NET,INACT,ID-smcsappl ,l or ,F V NET,ACT,ID=smcsappl

If the reason for the ABEND cannot be determined or the problem cannot be corrected, contact the IBM support center.

Programmer response: None.

Source: DIDOCS
Module: IEECVSMA
Routing code: 2,10
Descriptor code: 11

# IEE824E cde COMMUNICATION TASK ABEND, xxx DUMP TAKEN

Explanation: Communications task processing for the system ended. In the message text:

*cde* The abend code.

xxx NO if the system does not write a dump; blank if the system writes a dump.

**System action:** The system discards all pending messages and outstanding WTORs. Any WTO, WTOR, and DOM macros may not be processed. All time sharing option extended (TSO) application programs in real storage abnormally end if they have unanswered WTORs. Some system storage might be unusable. If **DUMP TAKEN** appears in the message text, the system writes an SVC dump.

**Operator response:** If an IPL is required, quiesce the system before doing the IPL.

Source: Communications task (COMMTASK)

Module: IEAVSTAA Routing code: 2,10

#### IEE824I • IEE825I

Descriptor code: 11

#### **IEE824I** {STARTED TASK | TASKNAME ttt | command} FAILED, TERMINATED[, DUMPED] [STARTED TASK]

Explanation: A START, MOUNT, or LOGON command requested that the system create or initialize an address space. In response, the system created a started task. A started task is one which must be started and does not run automatically. The started task failed because of an abend.

In the message text:

t.t.t.

The name of the started task, if available. ttt is blank if the system cannot get the name of the task. If STARTED **TASK** appears, the system cannot get the name of the task.

command

The name of the command that failed.

#### **DUMPED**

The system wrote a dump. If DUMPED does not appear in the message text, the system tried to write a dump but could not.

**System action:** The system

- Ends the started task.
- Writes a logrec data set error record.
- · Tries to write a dump.

Operator response: Enter the START or MOUNT command again, if one of these commands were attempted and failed. If the command fails again, contact the system programmer.

**System programmer response:** Do the following:

- 1. Look at the messages in the job log.
- 2. Examine the cataloged procedure in SYS1.PROCLIB.
- 3. Search problem reporting data bases for a fix for the problem. If no fix exists, contact the IBM Support Center. Provide either:
  - · The command entered
  - · The ICL for the started task

Programmer response: Enter LOGON again, if you entered that command before the system issued this message. If LOGON fails again, contact the system programmer.

Source: Master scheduler Module: IEESB665, IEESB670

Routing code: 2 Descriptor code: 4,6

#### **IEE825I** SUBSYSTEM subsystem-name DOES NOT SUPPORT THE SUB PARAMETER

Explanation: A START SUB command specified that a subsystem invoke a cataloged procedure. The subsystem specified on the START command, however, does not support job selection.

In the message text:

subsystem-name

The subsystem name.

**System action:** The system rejects the command.

Operator response: Make sure that the subsystem specified on the START command is active and supports job selection. If the command fails again, contact the system programmer.

**System programmer response:** Do the following:

1. Consult the subsystem documentation to determine if the subsystem supports job selection.

2. If so, search problem reporting data bases for a fix for the problem. If no fix exists, contact the IBM Support Center.

Source: Master scheduler

Module: IEESB605
Routing code: \*
Descriptor code: 5

# IEE826I SUBSYSTEM subsystem-name DOES NOT EXIST

**Explanation:** A START SUB command specified that a subsystem invoke a cataloged procedure. The subsystem is not defined to the system.

In the message text:

subsystem-name

The subsystem name.

System action: The system rejects the command.

Operator response: Verify the spelling of the subsystem name with the system programmer.

Source: Master scheduler

Module: IEESB605
Routing code: \*
Descriptor code: 5

# IEE827I SUBSYSTEM subsystem-name IS NOT ACTIVE

**Explanation:** One of the following occurred:

- A START SUB command specified that a subsystem invoke a cataloged procedure. The subsystem is defined to the system, but has not been initialized or has not become operational. Either the subsystem had an initialization error, or it has not been started.
- A START or MOUNT command was entered while JES was in the process of ending.

In the message text:

subsystem-name

The subsystem name.

**System action:** The system rejects the command.

Operator response: Ensure that the subsystem is operational. Enter the START command again.

Source: Master scheduler

Module: IEESB605

Routing code: \*

Descriptor code: 5

# IEE828E SOME MESSAGES NOW SENT TO HARDCOPY ONLY --or-- SAME MESSAGES ISSUED FROM THE FOLLOWING

**Explanation:** The system successfully processed a VARY or CONTROL V command. The system now issues the following messages only to hardcopy:

- · Broadcast messages
- · Informational messages with certain routing codes
- · Informational messages with certain message levels

The system does not display these messages on any console.

# IEE829E • IEE830I

The system may issue this message if a console fails or if a system leaves the sysplex.

The command entered was one of the following:

- VARY CONSOLE
- VARY ONLINE
- VARY OFFLINE
- CONTROL V,LEVEL

System action: The system continues processing. The system issues message CNZ4100I to the console on which the operator entered the command. Message CNZ4100I provides information about the message loss.

Operator response: Do the following, if you want messages displayed on consoles:

- 1. Enter one or more VARY CONSOLE commands to receive missing informational messages, to receive messages with the routing codes for which you previously were not receiving messages.
- 2. Enter DISPLAY C, HCONLY to see what types of messages are being lost.
- 3. For any active console, enter VARY CN(xxx),ROUT=ALL,MSCOPE=\*ALL and CONTROL V,LEVEL=ALL to resolve the problem.
- 4. If running in local mode, enter the VARY CN(xxx), ROUT=ALL command to resolve the problem.
- 5. If this message was issued because a system left the sysplex, bring that system, or another system, into the sysplex. This may relieve the condition.

Source: Master scheduler

Module: IEECB818 Routing code: 1,10 Descriptor code: 3

#### SMCS APPLID xxxxxxxx IS NOT A VALID APPLID service FAILURE. RC: aaaaaaaa RSN: bbbbbbbb IEE829E SMCS WILL WAIT FOR APPLID TO BE ACTIVATED BY VTAM

**Explanation:** SMCS tried to define itself to VTAM but could not because the APPLID (specified in the CONSOLxx member of Parmlib) was not a valid APPLID. The system will issue this message when the service, OPEN, fails.

If the RC (aaaaaaaa) is X'08' and the RSN (bbbbbbbb) is X'56', this means the system found a match for the SMCS application program's symbolic name, but it is for a VTAM resource that is not an APPL.

**System action:** SMCS waits for VTAM to transition the APPLID to a usable state, or for the operator to change the APPLID for the SMCS to a different APPLID. When VTAM activates the APPLID, SMCS will continue initialization.

**Operator response:** If the RC = X''08' and the RSN = X'56', verify that VTAM knows the APPLID name used by SMCS as an application and not some other type of VTAM Resource. Use command, D NET,ID=xxxxxxxxx, SCOPE=ALL to display the resource. If the name is displayed as an APPLID and VTAM does not activate the APPLID, attempt to activate the APPLID through the VARY NET, ACT, ID=xxxxxxxx command. If the APPLID is still not activated, issue command K M,APPLID=yyyyyyy to use a different APPLID if possible. If the APPLID is still not activated, notify your system programmer.

Source: DIDOCS Module: IEECVSMA Routing code: 2,10 Descriptor code: 11

#### IEE830I LAST SLIP COMMAND IN IEASLPxx IGNORED. NO END KEYWORD.

**Explanation:** A SET SLIP command specified a IEASLPxx parmlib member containing a SLIP command. When processing the IEASLPxx parmlib member, the system reached the end of file before it finished processing the SLIP command. The system did not find the END parameter for the SLIP command.

In the message text:

#### **IEASLP**xx

Identifies the IEASLPxx member that contains the commands SLIP processing is to use.

**System action:** The system ignores the SLIP command in IEASLPxx.

**System programmer response:** Correct IEASLPxx to contain an END parameter.

**Source:** SLIP

Module: IEECB905 Routing code: \* Descriptor code: 5

#### IEE831D

PER RANGE EXCEEDS 1M FOR SLIP {ID=id|COMMAND} SPECIFY 'RANGE' KEYWORD, 'OK', OR 'CANCEL' --or-- SLIP TRAP ID=xxxx PER RANGE (addr1,addr2) EXCEEDS 1M OR WRAPS. SPECIFY 'OK' OR 'CANCEL'.

**Explanation:** A SLIP SET or SLIP MOD,ID=*xxxx*,ENABLE command specified a non-ignore PER trap. The evaluated range exceeds 1MB or wraps. The RANGE parameter might be incorrect. Note that if the specified starting address of the range is greater than the ending address, the requested RANGE wraps from the end of storage to the beginning and includes all storage outside of the specified values. In the message text:

XXXX

The SLIP trap identifier specified on the SLIP command.

addr1,addr2

The first and last range addresses specified on the SLIP command.

System action: The system continues other processing.

**Note:** When this message is issued for a SLIP MOD,ID=*xxxx*,ENABLE command, failure of the operator to reply to the message will keep all other SLIP commands from being processed.

**Operator response:** If the range is as desired, enter OK. The system will activate the trap.

If the range is incorrect, enter CANCEL:

- For a SLIP SET trap, CANCEL deletes the trap.
- For a SLIP MOD trap, CANCEL deletes only this trap. Other traps may be activated if the SLIP MOD command used a wildcard character in the ID parameter or specified ALL.

Module: IEECB905 Routing code: \* Descriptor code: 5

# IEE832I SLIP SBT OPTION IS NOT AVAILABLE. SB1 IS SUBSTITUTED.

**Explanation:** A SLIP command requested that the system set a successful branch into (SBT) program event recording 2 (PER 2) trap. PER 2 hardware, however, is not available on all configured processors; therefore, this option cannot be used

**System action:** The system sets the SLIP trap using the PER 1 successful branch (SB) option. The trap will match both on branches within the specified range and on the first instruction fetched within that range.

Operator response: Notify the system programmer. Enter the SLIP commands specified by the system programmer.

**System programmer response:** If the trap would change unacceptably due to using the PER 1 SB option, ask the operator to enter the SLIP MOD command to disable or delete the trap, and then specify a trap with the correct option.

Source: SLIP

Module: IEECB909 Routing code: \* Descriptor code: 5

#### IEE836D • IEE838I

# IEE836D SLIP {ID=xxxx | COMMAND} ERROR - keywd - err , COL nnn. ENTER 1 KEYWORD, NULL LINE, OR 'CANCEL'.

**Explanation:** One of the following commands was entered with an incorrect parameter:

- SLIP
- · REPLY in response to message IEE726D

In the message text:

#### ID=xxxx

The SLIP trap identifier specified on the SLIP command.

#### COMMAND

No SLIP trap identifier was specified on the SLIP command. The word COMMAND is substituted.

#### keywd

The SLIP parameter that was incorrectly specified.

prr

A description of the error.

#### COL nnn

The column number of the error, with origin being the first parameter on the input line.

**System action:** The system waits for the operator to reply.

Operator response: One of the following:

- Reply REPLY id,keywd to specify the correct SLIP parameter. Your response should include all options for the parameter.
- Reply REPLY id, EOB to tell the system to ignore the parameter that is not valid.
- Reply REPLY id, CANCEL to cancel the original SLIP command.

id is the identifier preceding the message number.

Source: SLIP

Module: IEECB909 Routing code: \* Descriptor code: 5

# IEE838I jobname CANCELABLE - ISSUE CANCEL BEFORE FORCE --or-- jobname NON-CANCELABLE - ISSUE FORCE ARM

**Explanation:** A FORCE command requested that a job be removed from the system. The system issues this message for one of these reasons:

- The job can be canceled. Use the CANCEL command.
- The job or procedure cannot be canceled. Use the FORCE nnn,ARM command.

In the message text:

jobname

One of the following:

- The name of the job removed in response to the command.
- The job name of a task created by the START or MOUNT command (includes the identifier, if it was specified
  on the START or MOUNT command that created the task).
- The name of an advanced program-to-program communications (APPC) transaction program (TP).
- STARTING, if initiation of a started job, task, or ATX is complete.

#### CANCELABLE - ISSUE CANCEL BEFORE FORCE

The job can be canceled.

#### NON-CANCELABLE - ISSUE FORCE ARM

The job or procedure cannot be canceled.

**System action:** The system rejects the command.

**Operator response:** Reply according to the message text by entering a CANCEL or FORCE ARM command for the job.

If the system does not end the job after a reasonable time, enter the CANCEL or FORCE ARM command again; multiple CANCEL or FORCE ARM commands may be required to remove the job.

If the job is not removed, enter the FORCE command without the ARM parameter.

**Source:** Master scheduler

Module: IEE3703D Routing code: \* Descriptor code: 5

## IEE839I

 $\{ST=ON,(nnnnM,\{mmmmM\mid mmmG\})\}\\ \{ST=ON,(nG,mmmG)\}\\ \{ST=OFF\}\mid AS=\{ON\mid OFF\}\mid BR=\{ON\mid OFF\}\mid AS=\{ON\mid OFF\}\mid AS=\{ON\mid O$ 

**Explanation:** A TRACE or TRACE STATUS command requested that system or master tracing be started or that the status of tracing be displayed. The system issues this message in response to that command.

In the message text:

```
ST=ON, (nnnnM, {mmmmM|mmmG}) ST=ON, (nG,mmmG) ST=OFF
```

The status of system trace.

nnnnM nG

The number of megabytes or gigabytes of storage allocated for the system trace table on each active processor.

mmmmM | mmmG

The number of megabytes or gigabytes of storage allocated for the system trace table buffers.

Note: When the trace storage exceeds nnnnM or mmmmmM, it is rounded to the nearest gigabyte and displayed.

# AS=ON

AS=0FF

The status of address space tracing.

BR=ON

BR=0FF

The status of branch tracing.

MODE=ON

MODE=OFF

The status of mode tracing.

EX=ON

EX=0FF

The status of explicit software tracing.

MT=ON,pppK

MT=0FF

The status of master tracing.

אממם **K** 

The size of the master trace table.

System action: The system continues processing.

Source: Master scheduler

#### IEE840I • IEE841I

Module: IEECB806 Routing code: \* Descriptor code: 5

#### IEE840I xx TRACE TABLE INITIALIZATION FAILURE

**Explanation:** During master scheduler initialization, or during TRACE command processing, an error occurred in initialization of the master trace table.

For an error in TRACE command processing, one of the following occurred:

- The size of the master trace table specified in the MT=nnnK parameter of the TRACE command exceeded the amount of storage available. In this case, the system issues message IEE839I.
- Master tracing failed.

**System action:** The system ends master trace table initialization.

Depending on when the error occurred, the system does the following:

- If the error occurred during TRACE command processing, the system issues message IEE839I following this message.
- If the error occurred during master scheduler initialization, the system issues message IEE480I or IEE481I before
  this message. and the system may issue message IEE839I following this message.

Master trace might not be active.

**Operator response:** Do one of the following:

- Enter TRACE ON to activate master tracing, if the error occurred during master scheduler initialization and the master tracing facility is not active. Specify the required storage size.
- Enter TRACE ON to activate master tracing, if the system also issued message IEE839I. Specify a smaller table size
  on the command.
- Enter TRACE, if master tracing ended during TRACE command processing. Specify the required storage size to restart the facility.
- Enter TRACE STATUS to display the status of master tracing, if the system does not issue message IEE839I.

**Source:** Master scheduler **Module:** IEECB806, IEEVIPL

Routing code: \*/2,10 Descriptor code: 5/4

# IEE841I jobname {NON-CANCELABLE | NON-FORCIBLE | TCB NON-FORCIBLE}

**Explanation:** A CANCEL or FORCE command requested that a job be removed from the system or a task be terminated. The job or task specified on the command either cannot be canceled or cannot be forced.

In the message text:

jobname

One of the following:

- The name of the job specified on the CANCEL or FORCE command.
- The job name of a task created by the START or MOUNT command (includes the identifier, if it was specified on the START or MOUNT command that created the task).
- The name of an advanced program-to-program communications (APPC) transaction program (TP).
- STARTING, if initiation of a started job, task, or ATX is complete.

### NON-CANCELABLE

A CANCEL command specified a job that is running but that is defined as non-cancelable.

#### NON-FORCIBLE

A FORCE command specified a job that is running, but the system cannot end the address space associated with the job.

#### TCB NON-FORCIBLE

A FORCE TCB command specified a task in a job that does not allow it's tasks to be terminated in this manner.

**System action:** The system rejects the command.

**Operator response:** Verify that the job name was specified correctly in the FORCE or CANCEL command. If so, the job cannot be removed by a CANCEL or FORCE command.

Source: Master scheduler

Module: IEE3703D Routing code: \* Descriptor code: 5

# IEE842I jobname DUPLICATE NAME FOUND - REENTER COMMAND WITH 'A=' KEYWORD

**Explanation:** A CANCEL or FORCE command requested that a job be removed from the system. There was more than one active job with the specified name.

In the message text:

jobname

One of the following:

- · The name of the job specified on the CANCEL or FORCE command.
- The procedure name of a task created by the START or MOUNT command.
- The name of an advanced program-to-program communications (APPC) transaction program (TP).
- STARTING, if initiation of a started job, task, or ATX is complete.

**System action:** The system rejects the command.

**Operator response:** Do the following:

- 1. Enter DISPLAY JOBS, jobname or DISPLAY JOBS, ALL to get the address space identifier (ASID) of the address space associated with the job.
- 2. Enter CANCEL or FORCE specifying the A parameter for the address space found in step 1.

Source: Master scheduler

Module: IEE3703D Routing code: \* Descriptor code: 5

#### IEE843I

hh.mm.ss TRACE DISPLAY SYSTEM TRACE INFORMATION ST={(ON,nnnnK,mmmmmK)|OFF} AS={ON|OFF} BR={ON|OFF} EX={ON|OFF} MT={(ON,pppK)|OFF} COMPONENT MODE {COMPONENT MODE|BUFFER HEAD SUBS} ccccccc mode

**Explanation:** A DISPLAY TRACE or TRACE command requested the status of system, master, or component tracing. The system issues this message in response to the command.

In the message text:

hh:mm:ss

The time when the message was issued, in hours (00 through 23), minutes (00 through 59), and seconds (00 through 59).

#### ST=ON, nnnnK, mmmmmK

ST=0FF

The status of the system trace.

nnnn**K** 

The number of kilobytes of storage allocated for the system trace table on each active processor.

mmmmm**K** 

The number of kilobytes of storage allocated for the system trace table buffers.

#### **IEE844W**

AS=ON

AS=OFF

The status of address space tracing.

BR=ON

BR=0FF

The status of branch tracing.

EX=ON EX=OFF

The status of explicit software tracing.

MT=ON,pppK

MT=0FF

The status of master tracing.

pppK

The size of the master trace table.

#### COMPONENT

ccccc

The name of the component being traced. This field is repeated for each component being traced.

MODE

mode

The mode of tracing. This field is repeated for each component being traced.

**ON** The tracing function is active.

0FF

The tracing function is inactive.

SUB

The tracing function is inactive. Along with its regular component tracing, this component does indeed have SUBLEVEL tracing which might or might not be on. To determine which SUBLEVEL tracing is in effect, use the SUBLEVEL option for the DISPLAY TRACE, COMP= command.

**Note:** Along with its regular component tracing, this component does have SUBLEVEL tracing which might or might not be on. To determine which SUBLEVEL tracing is in effect, use the SUBLEVEL option for the DISPLAY TRACE, COMP= Command.

MIN

This component has reduced tracing activity to the minimum required to provide serviceability data in the dump.

**System action:** The system continues processing.

**Operator response:** See *z/OS MVS System Commands* for more information about the DISPLAY TRACE and TRACE commands.

Source: Master scheduler

Module: IEECB806 Routing code: \*

**Descriptor code:** 5,8,9

# IEE844W SLIP TRAP xxxx MATCHED. ACTION=WAIT TYPE=yy [REMOTE ACTION{S} NOT PERFORMED] text RESTART THE SYSTEM TO CONTINUE

**Explanation:** *text* is:

aaaaa: bbbbbbbb

PSW: ccccccc ccccccc ccccccc

CR 3-4: dddddddd eeeeeee

A SLIP command requested that the system set a SLIP trap with an action of wait. The system found a match for this trap. The match is:

- A program event recording (PER) event in which the unit of work is not an enabled, unlocked task. Because the
  unit of work cannot be stopped safely, the system performs the WAIT action immediately, but not the remote
  actions specified.
- · An error event.

#### In the message text:

#### XXXX

The SLIP trap identifier specified on the SLIP command.

### ACTION=WAIT

Indicates that when a match is found for the trap, the system is to stop and display trap data in message IEE844W.

# TYPE=yy

1

The system mode.

#### REMOTE ACTION(S) NOT PERFORMED

The SLIP command also specified the COND option of the REMOTE keyword.

#### aaaaa bbbbbbbb

Additional information based on the system mode indicated in TYPE=yy.

| System Mode (yy) | aaaaa:       | bbbbbbbb                                                                                              |
|------------------|--------------|----------------------------------------------------------------------------------------------------|
| RTM1             | SDWA ADDR:   | The address of the system diagnostic work area (SDWA) associated with the error.                      |
| RTM2             | RTM2WA ADDR: | The address of the recovery termination manager (RTM) 2 work area (RTM2WA) associated with the error. |
| System Mode (yy) | aaaaa:       | bbbbbbb                                                                                               |
| MEMTERM          | ASCB ADDR:   | The address of the address space control block (ASCB) being abnormally ended.                         |
| PER              | PER INFO:    | The PERcode PER-address.                                                                              |

code is the type of PER event. address is the 8-byte address where the PER event occurred.

#### PSW: ccccccc ccccccc ccccccc

The 16-byte program status word (PSW) of the event. If the SDWA indicates that the register and PSW information is not valid, the message reads: **PSW: NOT AVAILABLE**.

#### CR 3-4: dddddddd eeeeeee

The content of control registers 3 and 4. These registers contain cross memory information. If the SDWA indicates that the register and PSW information is not valid, the message reads: **CR 3-4: NOT AVAILABLE**.

# **GR** *n-n*: *ffffffff...fffffff*

The content of the general registers. If the SDWA indicates that the register and PSW information is not valid, the message reads: **GR 0-F: NOT AVAILABLE**.

# AR *n-n*: *ffffffff...fffffff*

The content of the access registers at the time of the PER interrupt or the error. The content of these registers is provided only if the processor was in AR mode.

**System action:** The system issues this message to display trap data and enters a restartable wait state, as requested in the trap.

#### IEE845I • IEE846I

**Operator response:** Perform the actions requested by the system programmer for this trap. Restart the system.

If the system programmer requests, obtain a stand-alone dump. ReIPL the system.

**System programmer response:** Examine the message for information about the event. To capture diagnostic data, the SLIP trap can request an SVC dump, or, if necessary, ask the operator to obtain a stand-alone dump. The system cannot be restarted if a stand-alone dump is written; ask the operator to reIPL the system.

Source: SLIP

Module: IEAVTSL2 Routing code: 1 Descriptor code: 1

#### IEE845I (dev/nnnnnnn) OFFLINE AND PENDING BOXED

Explanation: The operator entered the VARY dev,OFFLINE,FORCE command. If the device was offline, it remains offline. The system is already in the process of boxing the device. The device is pending boxed.

In the message text:

dev

The device number specified in the command.

The name of the console specified in the command.

**System action:** The system continues processing.

Operator response: If the device is pending boxed and not allocated, use the D GRS,C=(SYSIEFSD,VARYDEV\*) command to ensure no contention exists for SYSIEFSD.VARYDEV\* resources. If all of the above conditions are met and no contention exists, notify the system programmer.

System programmer response: Use the D GRS,RES=(SYSIEFSD,VARYDEV\*) command to determine if the SYSIEFSD.VARYDEV resource is being used elsewhere. If it is, monitor the resource to ensure processes using it are releasing it as expected. If the resource is held by a process that seems hung, attempt to cancel the job. If cancel is not possible, contact IBM.

Source: Master scheduler

Module: IEECB845, IEECB848

Routing code: -**Descriptor code:** 5

#### IEE846I {dev | nnnnnnnn} PENDING OFFLINE AND PENDING BOXED

Explanation: The operator entered the VARY dev,OFFLINE,FORCE command. The specified device or the specified console is pending offline, and will be offline when the following two conditions are met, in order:

- 1. The device is no longer allocated to a job.
- 2. Allocation can get the necessary resources to process the request.

The system is already in the process of boxing the device. The device is pending boxed.

In the message text:

The device number specified in the command.

nnnnnnn

The name of the console specified in the command.

System action: The system continues processing.

Operator response: If the device is pending offline and pending boxed and not allocated, use the D GRS,C=(SYSIEFSD,VARYDEV\*) command to ensure no contention exists for SYSIEFSD.VARYDEV\* resources. If all of the above conditions are met and no contention exists, notify the system programmer.

**System programmer response:** Verify that the SYSIEFSD.VARYDEV resource is not being used elsewhere through D GRS,RES=(SYSIEFSD,VARYDEV\*). If it is, monitor the resource to ensure processes using it are releasing it as expected. If the resource is held by a process that seems hung, attempt to cancel the job. If cancel is not possible, contact IBM.

Source: Master scheduler

Module: IEECB845, IEECB848

Routing code: Descriptor code: 5

#### IEE847I cm NOT VALID FOR EXTENDED MCS CONSOLE [COMMAND ISSUED IS command]

**Explanation:** A command was entered for a console class other than that of multiple console support (MCS), but the target extended MCS console cannot support the command.

In the message text:

*cm* The command, or a portion of the command, entered.

#### **COMMAND ISSUED IS** command

command is the text of the command that was originally entered.

**System action:** The system rejects the command.

**Operator response:** To obtain the command's function, enter the equivalent subsystem command.

Source: Master scheduler

Module: IEE0403D, IEE2003D, IEE40110, IEE5603D, IEE6703D, IEE6903D, IEE7703D, IEE8A03D, IEECB845,

IEECB847, IEECB849, IEECB856

Routing code: Descriptor code: 5

#### IEE852I hh.mm.ss SYS1.DUMP STATUS [idr] text

**Explanation:** Where *text* is: SYS1.DUMP DATA SETS AVAILABLE=nnn AND FULL=mmm CAPTURED DUMPS=cccc, SPACE USED=uuuuuuuuM, SPACE FREE=fffffffM SYS1.DUMP AVAILABLE DASD DATA SETS:  $xx, xx, xx-xx, xx, xx, xx-xx, \dots$ SYS1.DUMP FULL DASD DATA SETS:  $xx, xx, xx-xx, xx, xx, xx-xx, \dots$ AUTOMATIC ALLOCATION IS: {ACTIVE | INACTIVE} SMStext DASDtext NAME=name-pattern EXAMPLE=example SVC DUMP UNAVAILABLE - AUXMGMT THRESHOLD REACHED SVC DUMP UNAVAILABLE - MAXSPACE LIMIT EXCEEDED SVC DUMP UNAVAILABLE - ANOTHER SVC DUMP IS IN PROGRESS

A DISPLAY DUMP command requested that the system display SYS1.DUMPnn data set information. In addition, it displays conditions that affect SVC dump availability, if any. The system issues this message in response to that command.

In the message text:

hh.mm.ss

The time when the message was issued, in hours (00 through 23), in minutes (00 through 59), and in seconds (00 through 59).

### **IEE852I**

idr

A 3-digit decimal identifier. This identifier is used with the CONTROL C,D command to cancel status displays:

- · That are written on typewriter or display consoles
- That are displayed in-line (not in display area) on display (CRT) consoles

This identifier does not appear when the display is presented in a display area on a display console.

#### AVAILABLE=nnn

The number, in decimal, of available dump data sets.

#### FULL=mmm

The number, in decimal, of full dump data sets.

#### CAPTURED DUMPS=cccc

The number of dumps captured by SVC Dump. The dumps either are waiting for a dump data set to become available so they can be written to DASD, or are in the process of being written to DASD.

#### SPACE USED=uuuuuuuM

The number of megabytes of virtual storage used by SVC dump to hold the data obtained for captured dumps. If you are using this value to estimate the amount of DASD space that a dump can occupy, note that this value does not include storage for common data areas that are not subject to change and that will be written with the dump data to DASD.

The maximum virtual storage that can be used by SVC dump is controlled by the AUXMGMT and MAXSPACE parameters of the CHNGDUMP SET command.

#### **SPACE FREE**=fffffffM

The number of megabytes available for use by SVC dump to capture dump data. When this value is small, then either make dump data sets available so that captured dumps can be written to DASD or increase the MAXSPACE value using the CHNGDUMP command. Otherwise, the system can take only a partial dump and will lose any subsequent dumps.

#### **AUTOMATIC ALLOCATION IS:** {ACTIVE | INACTIVE}

The status of automatic allocation independent of the availability of automatic allocation resources.

Describes SMS-managed resources available for automatic dump data set allocation. One of the following:

# NO SMS CLASSES DEFINED

No SMS classes are currently defined as available for dump data set allocation.

# AVAILABLE SMS CLASSES: list

The SMS classes itemized in *list* are defined as available for dump data set allocation.

#### DASDtext

Describes non-SMS-managed resources available for automatic dump data set allocation. One of the following:

# NO DASD VOLUMES DEFINED

No non-SMS-managed DASD volumes are currently defined as available for automatic allocation of dump data sets.

#### AVAILABLE DASD VOLUMES: list

The non-SMS-managed DASD volumes itemized in list are currently defined as available for automatic allocation of dump data sets.

#### **NAME**=name-pattern

The name-pattern currently in effect for automatic allocation of dump data sets. If the system default name-pattern is in effect, the following is displayed:

NAME=SYS1.DUMP.D&DATE..T&TIME..&SYSNAME..S&SEQ.

#### **EXAMPLE**=example

A sample name generated by the current name-pattern using the current system, job, time and date information. Sequence number is always zero in this message.

# SVC DUMP UNAVAILABLE

The system determined that the current requests for an SVC dump will be rejected because of a detected condition.

#### AUXMGMT THRESHOLD REACHED

The limit on the amount of auxiliary storage in use, during SVC dump capture, has been reached. New dumps are allowed again only after the auxiliary storage usage drops below 35%. For more information, see "Obtaining SVC Dumps" in *z/OS MVS Diagnosis: Tools and Service Aids*.

#### MAXSPACE LIMIT EXCEEDED

The limit that an installation placed on the amount of storage available for SVC dump processing to hold captured dumps was reached. See message IEA043I for more information.

#### ANOTHER SVC DUMP IS IN PROGRESS

System is currently capturing another SVC dump. Only one SVC dump is allowed at a time.

System action: The system continues processing.

Source: SVC dump
Module: IEECB910
Routing code: -

Descriptor code: 5,8,9

IEE853I hh.mm.ss SYS1.DUMP TITLES [idr] SYS1.DUMP DATA SETStext

Explanation: Where text is: {AVAILABLE *n* AND FULL *m* | AVAILABLE=*nnn* AND FULL=*mmm*}

CAPTURED DUMPS=dmps, SPACE USED=uuuuuuuuM, SPACE FREE=ffffffffM {DUMPnn | DUMPID=dumpid | dsname} &cont; TITLE=dump-title | data set status DUMP TAKEN TIME=hd.md.sd

DATE=mm/dd/yyyy

error-text

A DISPLAY DUMP,TITLE command requested that the system display the dump title, the dump identifier, and the time of dump for each requested SYS1.DUMP*nn* data set on a direct access storage device (DASD). When DUMPID is specified, the system displays the dump title, the dump identifier, and the time of the dump for each dump requested. DSN=ALL or AUTODSN=nnn is specified, the system displays the dump title, data set name, and the time of the dump for the most recently automatically allocated dump data set(s).

In the message text:

#### hh.mm.ss

The time when the the system issued the message, in hours (00 through 23), in minutes (00 through 59), and in seconds (00 through 59).

idr

A 3-digit decimal identifier used with the CONTROL C,D command to cancel status displays:

- · That are written on typewriter or display consoles
- That are displayed in-line (not in display area) on display (CRT) consoles

This identifier does not appear when the display is presented in a display area on a display console.

#### **AVAILABLE** n

The number, in decimal, of available dump data sets.

#### FULL m

The number, in decimal, of full dump data sets.

#### AVAILABLE=nnn

The number, in decimal, of available dump data sets.

#### **IEE8531**

#### FULL=mmm

The number, in decimal, of full dump data sets.

#### **CAPTURED DUMPS**=dmps

The number of dumps captured.

#### SPACE USED=uuuuuuuM

The number of megabytes of virtual storage used by SVC dump to hold the data obtained for captured dumps. If you are using this value to estimate the amount of DASD space which a dump can occupy, note that this value does not include storage for common data areas that are not subject to change and that will be written with the dump data to DASD.

The maximum amount of space that can be used by SVC dump is limited by the MAXSPACE value, which can be changed using the CHNGDUMP command.

### **SPACE FREE**=fffffffM

The number of megabytes available for use by SVC dump to capture dump data. When this value is small, then either make dump data sets available so that captured dumps can be written to DASD or increase the MAXSPACE value using the CHNGDUMP command. Otherwise, the system can take only a partial dump and will lose any subsequent dumps.

#### **DUMP**nn

The suffix of the SYS1.DUMPnn name for a data set on a direct access storage device (DASD).

#### **DUMPID**=dumpid

The dump identifier specified on the DISPLAY DUMP command and displayed by system message IEA793A.

The name of an automatically allocated dump data set.

#### **TITLE**=dump-title

The dump title from the dump header or a message that indicates why the system could not read the title.

#### hd.md.sd

The time when the system wrote the dump, in hours (00 through 23), in minutes (00 through 59), and in seconds (00 through 59).

# mm/dd/yyyy

The date that the system wrote the dump, in months (00 through 12), in days of the months (00 through 31), and in years (using the 4-digit year number, such as 1996 or 2150).

#### error-text

One of the following:

# NO DUMP DATA AVAILABLE FOR THE FOLLOWING SYS1.DUMP DATA SETS WHICH ARE UNDEFINED TO SDUMP:

TITLE was requested for a data set that is not defined to the system as a SYS1.DUMPnn data set. To make the data set a SYS1.DUMPnn data set, it must be available at IPL or the operator must add it with the DUMPDS command.

In the message text:

The suffix of the SYS1.DUMPnn data set.

A range of SYS1.DUMPnn data sets. xx-xx

# NO DUMP DATA AVAILABLE FOR THE FOLLOWING DUMPIDS: dumpid,...,dumpid

Lists the dump identifiers that have no dump data available. Issued in response to the DUMPID parameter.

### NO DUMP DATA AVAILABLE FOR aaa AUTOMATICALLY ALLOCATED DUMP DATA SETS

TITLE was requested for more automatically allocated dump data sets than are available on the system. TITLE information for aaa dump data sets will not be displayed. For example, if the system has automatically allocated 12 dumps and you specified the following command, data would not be displayed for 88 dumps.

D D,T,AUTODSN=100

### \*-\*-\*-ERROR. OPEN ERROR ON {SYS1.DUMPnn | dsname}

The system tried to open the dump data set to read the header record. An error occurred.

## \*-\*-\*-ERROR. READ ERROR ON {SYS1.DUMPnn | dsname}

The system tried to read the dump data set header record. An error occurred.

# \*-\*-\*-ERROR. INVALID HEADER RECORD ON {SYS1.DUMPnn | dsname}

The system ends the request for the dump data set.

\*-\*-\*-ERROR. ALLOCATION ERROR ON {SYS1.DUMPnn | dsname}-RC rc ERROR RSN CODE=errc INFO RSN CODE=info
The system tried to allocate the dump data set to read the header record. An allocation error occurred. rc is
the allocation return code. errc is the error reason code, and info is the information reason code. See z/OS
MVS Programming: Authorized Assembler Services Guide for information about the SVC 99 return codes and
the error reason code and information reason code.

#### \*-\*-\*-ERROR. LOCATE FAILED ON dsname

dsname not found in catalog.

#### DATA UNAVAILABLE FOR MIGRATED DATA SET

ERRDATA was requested for automatically allocated dump data sets and this one was migrated. ERRDATA information for this dump data set will not be displayed since SDUMP will not recall it to read the data.

**System action:** The system continues processing.

Operator response: If dumpid appears in the message, use this information to respond to system message IEA793A.

Source: SVC dump
Module: IEECB910
Routing code: -

**Descriptor code:** 5,8,9

#### IEE854I hh.mm.ssSYS1.DUMP ERRDATA [idr]SYS1.DUMP DATA SETS

**Explanation:** 

```
{AVAILABLE n AND FULL m | AVAILABLE=nnn AND FULL=mmm}
```

CAPTURED DUMPS=dmps, SPACE USED=uuuuuuuuM, SPACE FREE=ffffffffM {DUMPIn|DumPID=dumpid

| dsname |

TITLE=dump-title | data set status

[DUMP TAKEN TIME=hd.md.sd DATE=mm/dd/yyyy]

ERRORID=SEQyyyyy CPUzzzz ASIDaaaa

[TIME=hd.md.sd &cont;
DATE=mm/dd/yyyy]

{{SYSTEM|USER} &cont;

ABEND CODE={cde | ucde}
REASON CODE=reason-code}

MODULE=mmmmmmm CSECT=ccccccc

| PSW AT TIME OF ERROR = ppppppppp ppppppppp ppppppppp

ILC=ilc INT=ccc

TRANSLATION EXCEPTION ADDR=aaaaaaaaa\_aaaaaaaa

ABENDING PROGRAM ADDR=sssssss

**RECOVERY ROUTINE**=dddddddd

{DUMPnn | DUMPID=dumpid | dsname}

**TITLE=**dump-title,

### **IEE8541**

**FDUMP TAKEN TIME=hd.md.sd DATE**=mm/dd/yyyyy]

ERRORID=SEQyyyyy CPUzzzz ASIDaaaa [TIME=hd.md.sd DATE=mm/dd/yyyy]

error-text

A DISPLAY DUMP, ERRDATA command requested that the system display error data from all requested dump data sets. When DUMPID is specified, the system displays the error data for each dump that has been captured. When DSN=ALL or AUTODSN=nnn is specified, the system displays the error data for the most recent automatically allocated dump data set(s).

In the message text:

#### hh.mm.ss

The time when the message was issued, in hours (00 through 23), in minutes (00 through 59), and in seconds (00 through 59).

idr

A 3-digit decimal identifier. This identifier is used with the CONTROL C,D command to cancel status displays:

- · That are written on typewriter or display consoles
- That are displayed in-line (not in display area) on display (CRT) consoles

This identifier does not appear when the display is presented in a display area on a display console.

#### AVAILABLE n

The number, in decimal, of available dump data sets.

The number, in decimal, of full dump data sets.

# AVAILABLE=nnn

The number, in decimal, of available dump data sets.

# FULL=mmm

The number, in decimal, of full dump data sets.

# **CAPTURED DUMPS**=dmps

The number of dumps captured.

# SPACE USED=uuuuuuuuM

The number of megabytes of virtual storage used by SVC dump to hold the data obtained for captured dumps. If you are using this value to estimate the amount of DASD space which a dump can occupy, note that this value does not include storage for common data areas that are not subject to change and that will be written with the dump data to DASD. The maximum amount of space that can be used by SVC dump is limited by the MAXSPACE value, which can be changed using the CHNGDUMP command.

### **SPACE FREE**=fffffffM

The number of megabytes available for use by SVC dump to capture dump data. When this value is small, then either make dump data sets available so that captured dumps can be written to DASD or increase the MAXSPACE value using the CHNGDUMP command. Otherwise, the system can take only a partial dump and will lose any subsequent dumps.

# **DUMP**nn

The suffix of the SYS1.DUMPnn name for a data set on a direct access storage device (DASD).

# **DUMPID**=dumpid

The dump identifier displayed by system message IEA793A.

The name of an automatically allocated dump data set.

#### **TITLE**=dump-title

The title from the dump header or a message that indicates why the system could not be read the title.

#### **DUMP TAKEN TIME=hd.md.sd**

The time the dump was written, in hours (00 through 23), in minutes (00 through 59), and in seconds (00 through 59).

#### DATE=mm/dd/yyyy

The date when the dump was written, in months (00 through 12), in days (00 through 31) and in years (using the 4-digit year number, such as 1996 or 2150).

#### **SEQ***yyyyy*

The unique sequence number assigned to the error.

#### **CPU**zzzz

The processor identifier of the processor on which the error occurred.

#### **ASID**aaaa

The address space identifier (ASID) of the address space where the error occurred.

#### TIME=hd.md.sd

The time associated with the ERRORID, in hours (00 through 23), in minutes (00 through 59), and in seconds (00 through 59).

#### DATE=mm/dd/yyyy

The date associated with the ERRORID, in months (00 through 12), in days (00 through 31) and in years (using the 4-digit year number, such as 1996 or 2150).

#### SYSTEM ABEND CODE=cde

System completion code from the system diagnostic work area (SDWA).

#### **USER ABEND CODE=***ucde*

User system completion code from the SDWA.

#### REASON CODE=reason-code

The reason code from the SDWA.

#### MODULE=mmmmmmmm

The name of the failing load module from the SDWA.

# CSECT=ccccccc

The failing control section (CSECT) name supplied by the recovery routine from the SDWA.

#### 

The 16-byte program status word (PSW) at the time of error from the SDWA.

# ${f ILC}=i\ l\ c$

The interrupt length code from the SDWA.

#### INT=ccc

The interrupt code from the SDWA.

### TRANSLATION EXCEPTION ADDR=aaaaaaaa aaaaaaaa

The 8-byte translation exception address from the SDWA.

# ABENDING PROGRAM ADDR=ssssssss

The address of the abending program from the SDWA.

# RECOVERY ROUTINE=dddddddd

The recovery routine name from the SDWA.

#### **GPR** n-n rrrrrrr

The content of the general registers at the time of the error from the SDWA.

#### error-text

One of the following:

# NO DUMP DATA AVAILABLE FOR THE FOLLOWING EMPTY SYS1.DUMP DATA SETS: xx,...,xx-xx,...

ERRDATA was requested for an empty dump data set. The message lists all empty dump data sets. In the message text:

nn The suffix of the SYS1.DUMPnn data set.

xx-xx A range of SYS1.DUMPnn data sets.

#### NO DUMP DATA AVAILABLE FOR THE FOLLOWING SYS1.DUMP DATA SETS WHICH ARE UNDEFINED TO SDUMP:

#### $xx, \dots, xx-xx, \dots$

ERRDATA was requested for a data set that is not defined to the system as a SYS1.DUMPnn data set. To make the data set a SYS1.DUMPnn data set, it must be available at IPL or the operator must add it with the DUMPDS command. In the message text:

The suffix of the SYS1.DUMPnn data set. nn

A range of SYS1.DUMPnn data sets. xx-xx

### NO DUMP DATA AVAILABLE FOR THE FOLLOWING DUMPIDS: &cont; dumpid,...,dumpid

Lists the dump identifiers that have no dump data available. This is issued in response to the DUMPID parameter.

#### NO DUMP DATA AVAILABLE FOR aaa AUTOMATICALLY ALLOCATED DUMP DATA SETS

ERRDATA was requested for more automatically allocated dump data sets than are available on the system. ERRDATA information for aaa will not be displayed. For example, if 12 dumps have been automatically allocated and the following command was specified, data would not be displayed for 88 dumps:

D D,E,AUTODSN=100

#### \*-\*-\*-ERROR. OPEN ERROR ON {SYS1.DUMPnn | dsname}

The system tried to open the dump data set to read the header record. An error occurred.

#### \*-\*-\*-ERROR. READ ERROR ON {SYS1.DUMPnn | dsname}

The system tried to read the dump data set header record. An error occurred.

#### \*-\*-ERROR. INVALID HEADER RECORD ON {SYS1.DUMPnn | dsname}

The system ends the request for the dump data set.

# \*-\*-\*-ERROR. ALLOCATION ERROR ON {SYS1.DUMPnn | dsname}-RC rc ERROR RSN CODE=errc INFO RSN CODE=info The system tried to allocate the dump data set to read the header record. An allocation error occurred. rc is the allocation return code. errc is the error reason code, and info is the information reason code. See z/OS MVS Programming: Authorized Assembler Services Guide for information about the SVC 99 return codes and the error reason code and information reason code.

# \*-\*-\*-ERROR. LOCATE FAILED ON dsname

dsname not found in catalog.

# DATA UNAVAILABLE FOR MIGRATED DATA SET

ERRDATA was requested for automatically allocated dump data sets and this one was migrated. ERRDATA information for this dump data set will not be displayed since SDUMP will not recall it to read the data.

## NO DUMP DATA AVAILABLE for aaa MIGRATED AUTOMATIC DUMP DATA SETS

ERRDATA was requested for automatically allocated dump data set, and <aaa> of them have been migrated. ERRDATA information for these dump data sets will not be displayed, since SDUMP will not recall them to read the data.

**System action:** The system continues processing.

Operator response: If dumpid appears in the message, use this information to respond to system message IEA793A.

Source: SVC dump Module: IEECB910 Routing code: -

**Descriptor code:** 5,8,9

#### IEE855I **DUMPDS COMMAND RESPONSE**

DUMPDS COMMAND SYS1.DUMP DATA SET STATUS

{NAME PATTERN [NOT] ACCEPTED: pattern}

reason-text1

{AUTOMATIC ALLOCATION IS: state}

reason-text2

{SYS1.DUMP DASD DATA SETS [NOT]} {ADDED: | DELETED: | CLEARED:}

xx,xx,xx-xx,...

{resource-type [NOT]}
{ADDED: | DELETED:} resources
reason-text3
{ {DASD VOLUMES | SMS CLASSES}
NOT ADDED: AUTOMATIC ALLOCATION FAILED USING: resource, resource, ... }

**Explanation:** A DUMPDS command requested that the system display the status of SYS1.DUMP*nn* data sets or automatic allocation resources.

- · The first part of the message displays the dump data sets that were successfully processed.
- The second part of the message describes the dump data sets that could not be processed and gives the reasons for each failure.

In the message text:

# NAME PATTERN [NOT] ACCEPTED:

The system accepted or did not accept the name pattern you specified on the NAME= command.

#### pattern

If the name pattern you specify on the NAME= command is accepted, it is displayed.

#### reason-text1

If the name pattern you specify on the *NAME*= command is not accepted, the system displays one of the following reasons:

#### MISSING SYMBOLS: pattern

You must specify the &SEQ. symbol as part of pattern.

#### DSNAME TOO LONG: dsname

*dsname* is a sample resolution of the data set name pattern that you specified on the *NAME*= command. Resolution of the name pattern resulted in a data set name longer than 44 characters.

#### **INVALID DSNAME:** dsname

One or more of the qualifiers in dsname is not specified correctly. Possible errors are:

- · Leading numeric character
- More than 8 characters
- · Incorrect characters.

# state

In response to the ALLOC= command, the system displays one of the following:

#### **ACTIVE**

The system will allocate dump data sets automatically.

#### INACTIVE

The system will not allocate dump data sets automatically.

# NOT ACTIVE

If the system name begins with a numeric character, the *ALLOC*= command will not allow automatic allocation if the &SYSNAME. symbol is used incorrectly in the name pattern.

#### reason-text2

If you use &SYSNAME. incorrectly in the name pattern, the system does not allow automatic allocation and displays the reason:

## SYSNAME BEGINS WITH NUMERIC. RESPECIFY NAME PATTERN. RETRY DUMPDS

The &SYSNAME. symbol is defined with a leading numeric character. You must change the name pattern or the system name.

xx The suffix of the SYS1.DUMPnn name for a dump data set.

#### resource-type

Specifies SMS CLASSES or DASD VOLUMES that you are adding or deleting from the systems list of resources available for automatic allocation of dump data sets.

#### resources

The names of the automatic allocation resources, either SMS classes or DASD volumes.

# **IEE855I**

#### reason-text3

If the system cannot complete an ADD, DELETE, or CLEAR request, it displays one of the following reasons:

# ALREADY DEFINED TO SDUMP: xx,xx,xx-xx, ... or resource

An attempt to add dump data sets or automatic allocation resources failed because the data sets are already defined to receive SVC dumps.

#### **NOT DEFINED TO SDUMP:** xx,xx,xx-xx,... or resource

An attempt to delete or clear dump data sets or automatic allocation resources failed because the dump data sets are not defined to receive SVC dumps.

# **LOCATE FAILED:** (xx,rc),(xx,rc),...

An attempt to add dump data sets on a direct access storage device (DASD) failed when the locate function returned a bad return code. rc is the return code.

#### NOT A DASD DATA SET: xx,xx,xx-xx,...

An attempt to add DASD dump data sets failed because the device type is not DASD.

#### TRACKSIZE TOO SMALL: xx,xx,xx-xx,...

An attempt to add DASD dump data sets failed because the track size of the device is too small to hold a 4104-byte record.

# DYNAMIC ALLOCATION FAILED: (xx,rc,err,rsn),(xx,rc,err,rsn)

A DYNALLOC macro to add DASD dump data sets failed because the dynamic allocation failed. See z/OS MVS Programming: Authorized Assembler Services Guide for a description of DYNALLOC return codes, error codes, and reason codes. In the message text:

xx The suffix of the SYS1.DUMPnn name for a data set.

The return code.

err

The error code for dynamic allocation.

rsn

The reason code for dynamic allocation.

# **OPEN FAILED:** xx,xx,xx-xx,...

An attempt to add or clear DASD dump data sets failed because the data sets failed to open.

#### **READ FAILED:** xx,xx,xx-xx,...

An attempt to add DASD dump data sets failed because the system could not read the data set using BSAM READ.

# MULTIPLE VOLUME DATA SET NOT ALLOWED: xx,xx,xx-xx,...

An attempt to add DASD dump data sets failed because they were multivolume data sets, which are not allowed.

#### **EXCEEDS 100 DUMP DATA SET LIMIT:** xx,xx,xx-xx,...

An attempt to add dump data sets failed because the limit of 100 data sets has been reached.

#### IN USE BY SDUMP: xx,xx,xx-xx,...

An attempt to delete or clear dump data sets failed because SVC dump was using the data sets.

# INVALID PRIMARY EXTENT SPACE: xx,xx,xx-xx,...

An attempt to add DASD dump data sets failed because the data set was allocated with zero primary extent space.

# **UNEXPECTED ERROR:** xx,xx,xx-xx,...

An attempt to add, delete, or clear a dump data set caused a program check or abnormal end. The system writes an SVC dump for this problem.

#### { DASD VOLUMES | SMS CLASSES } NOT ADDED:

# AUTOMATIC ALLOCATION FAILED USING: resource, resource, ...

Automatic allocation failed for a resource, which is specified as a DASD volume serial number or an SMS storage class in a DUMPDS ADD command. The volume or class cannot be used.

**System action:** The system continues processing.

Source: SVC dump

Module: IEECB923, IEECB926

Routing code: -

**Descriptor code:** 5,8,9

# IEE857I hh.mm.ss DUMP OPTIONS [idr] dt mode opt

**Explanation:** The system issues this message in response to a DISPLAY DUMP,OPTIONS command. It is useful after you enter a CHNGDUMP command, to show the current system dump options and how they will be used.

In the message text:

#### hh.mm.ss

The time when the dump was written, in hours (00 through 23), in minutes (00 through 59), and in seconds (00 through 59).

idr

A 3-digit decimal identifier used with the CONTROL C,D command to cancel status displays either:

- · Written on typewriter or printer consoles
- Displayed in-line (not in a display area) on display (CRT) consoles

This identifier does not appear when the display is presented in a display area on a display console.

dt The dump type, which is one of the following:

SYSABEND-

SYSMDUMP-

SYSUDUMP-

SDUMP-

ABDUMP-

The message lists each dump type on a separate line with its corresponding options.

mode

The dump mode, which describes how the system options are applied to each dump request of this dump type:

# ADD OPTIONS

Add options.

# ADD PARMLIB OPTIONS

The same as ADD OPTIONS except that it also indicates that the option list is the same as at initial program load (IPL).

# OVERRIDE WITH

Override with.

#### ADD NO OPTIONS

There are no system dump options to be added to the dump request.

#### IGNORE DUMP REQUESTS

The NODUMP keyword was specified on a previous CHNGDUMP command. No options are listed following the last two modes.

opt

List of the current dump options, which the system will add to, or use to override the options on each dump request for the dump type.

**System action:** The system continues processing.

**Operator response:** Compare the options displayed with those desired. Use the CHNGDUMP command to make any changes needed.

Source: Recovery termination manager (RTM)

Module: IEECB912

#### IEE859I • IEE861I

Routing code: #

**Descriptor code:** 5,8,9

#### IEE859I SUBSYSTEM xxxx NOT INITIALIZED - yyyyyyyy NOT FOUND

**Explanation:** The module containing the initialization entry point specified in an IEFSSNxx member of SYS1.PARMLIB could not be found in SYS1.LINKLIB or in a library concatenated to SYS1.LINKLIB through a LNKLSTxx member of SYS1.PARMLIB. In the message text *xxxx* is the subsystem name and *yyyyyyyy* is the entry point of the subsystem initialization routine.

System action: The subsystem will be defined to the system but not initialized. Some user jobs may consequently fail.

Operator response: Report the message to the system programmer.

**System programmer response:** If you use SMP/E to make all changes to the system, obtain a full list of the current maintenance from the SMP/E control data set (CDS).

Collect all printed output and output data sets related to the problem.

If the problem recurs and if the program is not in error, search problem reporting data bases for a fix for the problem. If no fix exists, contact the IBM Support Center.

Source: JES2

Module: IEFJSBLD Routing code: 2,10 Descriptor code: 4

#### IEE860I xx SIZE MUST BE BETWEEN 16K AND 999K

**Explanation:** A TRACE MT command requested that the system turn master tracing on or off or change the size of the master trace table. The TRACE command specified an incorrect size for the MT parameter.

**System action:** The system rejects the command. The system does not change the status of master trace or the size of the existing master trace table.

**Operator response:** Enter the TRACE command again, either:

- Omitting the *nnn*K portion of the MT parameter to allow the master trace table size to default to the value specified during initial program load (IPL).
- Specifying a valid table size in K bytes. The minimum allowable size is 16K bytes; the maximum size is 999K bytes.

Source: Master scheduler

Module: IEECB806 Routing code: \* Descriptor code: 5

# IEE861I DUMPDS COMMAND RESPONSE NO DUMPDS PROCESSING REQUIRED

**Explanation:** A DUMPDS command requested that either:

- All full SYS1.DUMPnn data sets be cleared
- · Cataloged dump data sets be added to, or removed from the system's list of SYS1.DUMPnn data sets

The command specified data sets that do not require DUMPDS processing:

- A DUMPDS ADD,DSN=ALL command requested that all the cataloged dump data sets, SYS1.DUMP00 through SYS1.DUMP99, be added to the system's list of SYS1.DUMPnn data sets. However, all the cataloged dump data sets are already in this list.
- A DUMPDS DEL,DSN=ALL command requested that all data sets on direct access storage devices (DASD) be removed from the system's list of SYS1.DUMPnn data sets. However, there are no DASD data sets on this list.

 A DUMPDS CLEAR, DSN=ALL command requested that all full DASD data sets be cleared. However, there are no full DASD data sets.

**System action:** The system successfully processes the command, but the specified dump data sets are not cleared, or removed from or added to the system's list of SYS1.DUMP*nn* data sets.

Operator response: No response is necessary. Enter DISPLAY DUMP to get the status of SYS1.DUMPnn data sets.

Source: Recovery termination manager (RTM)

Module: IEECB923 Routing code: -

**Descriptor code:** 5,8,9

#### IEE862I DUMPDS COMMAND RESPONSE SYSTEM NOT ACCEPTING DUMPDS COMMANDS - FC = xx

**Explanation:** A DUMPDS command requested that SYS1.DUMP*nn* data sets be changed or cleared. The system cannot process dump data sets now. In the message text:

#### FC - xx

The function code describing the problem, which is one of the following:

- 01 The dumping services address space (DUMPSRV) does not exist. DUMPSRV is required for processing to continue.
- 02 The dumping services address space (DUMPSRV) has failed and cannot currently be dispatched.
- The dumping services address space (DUMPSRV) is in the process of ending abnormally.
- O4 An internal system error has caused the DUMPDS command to fail.
- Of Dump data set processing is recovering from an error or has not completed initialization of the dump data sets.

System action: The system successfully processes the command without modifying any of the dump data sets.

**Operator response:** Enter the DUMPDS command again. If the message recurs, contact the system programmer. Enter DISPLAY DUMP to determine the status of the SYS1.DUMP*nn* data sets.

**System programmer response:** Look for messages to determine why dumping services are unavailable. Search problem data bases for a fix for the problem. If no fix exists, contact the IBM Support Center.

Source: Recovery termination manager (RTM)

Module: IEECB923

Routing code: 
Descriptor code: 5,8,9

#### IEE871I CN=nnnnnnn NOT ACTIVE [insert]

**Explanation:** A command specified the name of an inactive console. In the message text:

#### nnnnnnn

The console name specified on the command.

#### insert=CANNOT CHANGE CONSOLE ATTRIBUTES

If the system issues this message, the system attempted a VARY command to change the attributes for an inactive console. You cannot change the attributes for inactive consoles (except for the LU and LOGON keywords for SMCS consoles).

System action: The system rejects the command.

**Operator response:** Verify that the console name specified is active. Consider activating the console, if inactive. If the name was incorrect on the command, enter the command correctly.

Source: Master scheduler

Module: IEE40110, IEECB804, IEECB845, IEECB847, IEECB849, IEECB854, IEECB856

#### **IEE8911**

Routing code: \*

Descriptor code: 5

IEE891I hh.mm.ss CONSOLE DISPLAY [idr]

[MSG: CURR=xxxx LIM=yyyy RPLY: CURR=xxxx LIM=yyyy]

**Explanation:** 

[KEY KEY KEY KEY KEY KEY] [keyname keyname keyname keyname keyname keyname keyname]

#### [NO EXTENDED OPERATORS ARE CURRENTLY ACTIVE]

In response to the DISPLAY CONSOLES command, this message provides a display of all extended multiple console support (MCS) console classes that are currently active.

In the message text:

hh.mm.ss

The hour (00-23), minute (00-59), and second (00-59) that the message was issued.

idr

An identifier used with the CONTROL C,D command to cancel status displays:

- Written on typewriter or printer consoles
- · Displayed inline (that is, not in a display area) on a display console

This identifier does not appear when the display is presented in a display area on a display console.

#### MSG:

#### **CURR-***xxxx*

The number of write to operator with reply (WTOR) message buffers the system is currently using.

# LIM-уууу

The limit of the outstanding write to operator (WTO) buffers allowed by the system.

#### RPLY:

## CURR-xxxx

The number of write to operator with reply (WTOR) message buffers the system is currently using.

# LIM-yyyy

The limit of the outstanding WTOR buffers allowed by the system.

# KEY

keyname

The name of an active extended multiple console support (MCS) console class. This field only appears when extended operators are active.

# NO EXTENDED OPERATORS ARE CURRENTLY ACTIVE

No console keys are currently active on the system.

**System action:** The system continues processing. **Source:** Communications task (COMMTASK)

Module: IEECB821 Routing code: \*

**Descriptor code:** 5,8,9

IEE892I hh.mm.ss CONSOLE DISPLAY [idr]

[MSG: CURR=xxxx LIM=yyyy RPLY: CURR=xxxx LIM=yyyy KEY=keyname ]

**Explanation:** Additional lines that display are:

[NAME NAME NAME NAME NAME NAME NAME]
[opername opername opername opername opername]

[NO OPERATORS ARE CURRENTLY ACTIVE WITH THIS KEY]

In response to a DISPLAY CONSOLES command, this message displays the system console configuration.

In the message text:

hh.mm.ss

The hour (00-23), minute (00-59), and second (00-59) that the system issued the message.

id An identifier to be used with a CONTROL C,D command to cancel the status display.

MSG:

CURR = xxxx

The number of write to operator with reply (WTOR) message buffers the system is currently using. If the number exceeds 9999 buffers, asterisks appear in this field.

LIM=уууу

The limit of the outstanding write to operator (WTO) buffers allowed by the system.

RPLY:

CURR-xxxx

The number of write to operator with reply (WTOR) message buffers the system is currently using.

LIM-уууу

The limit of the outstanding WTOR buffers allowed by the system.

**KEY=keyname** 

The name of the active extended multiple console support (MCS) console class.

NO OPERATORS ARE CURRENTLY ACTIVE WITH THIS KEY

No operators are currently active with the specified console key.

**System action:** The system continues processing.

Source: Communications task (COMMTASK)

Module: IEECB821
Routing code: \*

Descriptor code: 5,8,9

# Chapter 8. IEE messages (IEE902I - IEE994E)

**IEE902I VARY CU** *cmdtext* : *resulttext* 

Explanation: The VARY CU command indicated in the message was accepted or rejected.

In the message text:

cmdtext cmdtext is the command that was issued.

result result is the result of the command: ACCEPTED | REJECTED.

text If the command is accepted, text is a list of devices upon which the accepted command will operate:

DEVICE LIST: list

If the command is rejected, *text* is one of the following:

- · CHPID IS NOT DEFINED FOR THIS CONTROL UNIT
- INVALID CONTROL UNIT NUMBER
- THERE ARE NO ELIGIBLE DEVICES ATTACHED TO THE CONTROL UNIT
- THERE ARE NO ELIGIBLE DEVICES ATTACHED TO THE CONTROL UNIT THROUGH THE CHPID
- ERROR RETRIEVING CONTROL UNIT SUBCHANNEL DATA, REASON CODE IS rsn
- ERROR RETRIEVING SUBCHANNEL CONTROL UNIT DATA, REASON CODE IS rsn
- ERROR RETRIEVING CONTROL UNIT CONFIGURATION DATA, reason
- ERROR RETRIEVING CHANNEL PATH CONFIGURATION DATA, reason
- A SPECIAL DEVICE IS ATTACHED TO THIS CU
- CHPID chpid IS DEFINED AS MANAGED

**System action:** The command processing stops when the command is rejected. Command processing continues when the command is accepted. If accepted, the VARY CU command continues processing by performing VARY DEVICE or VARY PATH operations on devices or on a path to devices attached to the control unit. If not successful, the processing issues one of the error messages above and stops.

**Operator response:** If the command was rejected, correct and reissue the command. Confirm the VARY operation results by checking individual messages generated. For explanation of these messages, see the appropriate *MVS System Messages* publications.

Source: IOS

Module: IEEVVCU

Descriptor code: 5

#### IEE907I ABEND-{SEND|D} CMD ABORTED

**Explanation:** A SEND or DISPLAY command was aborted resulting in an abend.

**System action:** The system aborts the command. **Operator response:** Contact the system programmer.

**System programmer response:** Search problem reporting data bases for a fix for the problem. If no fix exists, contact the IBM Support Center.

Source: Communications task (COMMTASK)

Routing code: \*

Descriptor code: 5

#### IEE908I • IEE919I

#### IEE908I cm CMD LENGTH EXCEEDS MAX

Explanation: On a command, a parameter specified is longer than the maximum number of characters allowed.

In the message text:

cm The command, or a portion of the command, entered.

**System action:** The system rejects the command.

**Operator response:** Enter the command again with a shorter value for the parameter.

Source: Master scheduler

Module: IEE3203D

Routing code: \*

Descriptor code: 5

#### IEE919I K V[,USE = xx],LEVEL = aa[,bb,...][,CMDSYS=name],L=name

**Explanation:** A CONTROL V,REF command requested that the system display the message levels currently defined for a console. The system issues this message in response to that command.

In the message text:

#### USE = xx

The specified console is a display console. xx is the mode of console operation:

- SD Status-display mode, used for output only.
- FC Full-capability mode, used for both input and output.
- MS Message-stream mode, used for output messages other than status messages.

# aa[,bb...]

The message level currently defined for the specified console. Up to six values may appear. aa, bb, and so forth, can be any of these values:

- **R** Write-to-operator with reply (WTOR) messages are to be displayed.
- I Immediate action messages (descriptor codes 1 and 2) are to be displayed.
- **CE** Critical eventual action messages (descriptor code 11) are to be displayed.
- **E** Eventual action messages (descriptor code 3) are to be displayed.
- IN Informational messages are to be displayed.
- **NB** Broadcast messages are *not* to be displayed.

#### CMDSYS=name

This text appears if the system is running in a sysplex environment.

#### L=name

The console name. The issuing console is not target.

System action: The system continues processing.

**Operator response:** If desired, enter a CONTROL V,USE=xx,LEVEL=(aa,bb,...) command to change the console operating mode or message level.

Source: Master scheduler

Module: IEE6903D Routing code: \* Descriptor code: 5

#### IEE921I cm REJECTED[ - ]text [COMMAND ISSUED IS command]

**Explanation:** The operator entered a CONTROL Q, CONTROL S, CONTROL V, or CONTROL N command. An error occurred. In the message text:

cm The command.

text

One of the following:

#### **DISPLAY AREA BUSY**

A DISPLAY command specified an area (L=name-a) in which a display already existed.

#### **NEEDS DISPLAY AREA**

A DISPLAY command was issued to a console in STATUS DISPLAY mode without any areas defined.

#### **DEVICE NOT SUPPORTED**

One of the following occurred:

- A CONTROL V,USE=FC command was entered in a system that has no printer consoles online.
- · A CONTROL V command was entered.

#### NO HARDCOPY

One of the following occurred:

- A CONTROL Q command was issued to reroute messages to the hardcopy device, but the system does not have a hardcopy device.
- · A CONTROL Q command was issued to requeue messages to SYSLOG, but SYSLOG is not yet active.

#### FOR CRT ONLY

Only MFORM or REF is valid when the target console is a printer console.

#### dev OUTPUT ONLY

The operator cannot enter commands from the console. The console is only used to display messages.

dev Console name or ID

#### console name CONSOLE BUSY

The system cannot process the command because the target console is busy.

One possible reason is that the targeted console is attached through an OSA-ICC Control Emulator that is in a Deferred Host Disconnect (DHD=0) state.

console\_name

The target console name.

#### NOT VALID IN LOCAL MODE

A CONTROL V, CMDSYS command was entered and the system is in XCF-local mode. The CMDSYS keyword is valid only for a system that is in a multisystem sysplex.

# MESSAGE LOSS DETECTED

Do one of the following:

- Issue a CONTROL command from another console to cause the message to go to that console instead, and then reissue the failed command.
- Issue the command with the UNCOND operand to force the command to be executed, even though some messages may go only to hardcopy.

#### CANNOT CHANGE USE OF SMCS CONSOLE

The operator tried to issue the command K V,USE=MS or K V, USE=SD against a SMCS console.

# CONSOLE NOT ONLINE

A CONTROL N or CONTROL S command was issued specifying a console that was not online.

#### CANNOT CHANGE USE OF HMCS CONSOLE

HMCS consoles can only be FC (full capability) consoles. If an MS or SD mode console is needed, issue the command against an MCS console instead.

**System action:** The system rejects the command.

**Operator response:** Depending on the message text, do the following:

#### **IEE923I**

#### **NEEDS DISPLAY AREA**

First enter a CONTROL A,ll,ll command to define areas; then enter a CONTROL V command to change the console mode to message stream.

#### **DEVICE NOT SUPPORTED**

Vary a printer console online, then enter a CONTROL V,USE=FC command.

#### NO HARDCOPY

Do either of the following:

- Enter a VARY command to assign the hardcopy function to the SYSLOG or OPERLOG or both. Then re-enter the CONTROL Q command.
- Reenter the CONTROL Q command to requeue messages to SYSLOG when SYSLOG becomes active.

#### FOR CRT ONLY

Enter the command again, without the erroneous operand.

#### dev OUTPUT ONLY

Issue a CONTROL command from an active console with sufficient authority if you want to change the characteristics of this console.

#### console name CONSOLE BUSY

Enter the command at a later time.

#### NOT VALID IN LOCAL MODE

Enter the command again, without the erroneous operand.

#### MESSAGE LOSS DETECTED

Do one of the following:

- · Issue a CONTROL command from another console to cause the message to go to that console instead, and then reissue the failed command.
- · Issue the command with the UNCOND operand to force the command to be executed, even though some messages may go only to hardcopy.

#### CANNOT CHANGE USE OF SMCS CONSOLE

SMCS consoles can only be FC (full capability) consoles. If an MS or SD mode console is needed, issue the command against an MCS console instead.

#### **CONSOLE NOT ONLINE**

Bring the console online, or issue the CONTROL N command with L=name, where name is the name of a console that is online.

Source: Communications task (COMMTASK)

Module: IEE5603D, IEE6703D, IEE7503D, IEE7703D, IEE8303D, IEE8A03D

Routing code: \* **Descriptor code:** 5

#### IEE923I $K S,DEL = \{Y \mid R \mid RD \mid N \mid W\}, SEG = nn,CON = \{Y \mid N\},RTME = nnn,RNUM = nn,MFORM = nn,MFORM = nn$ ${J|M|S|T|X},[L = name]$

Explanation: A CONTROL S command requested that the system display or change console specifications. The system issues this message in response to that command.

In the message text:

#### **DEL**=mode

Specifies the message deletion mode of the console.

mode is one of the following:

- Indicates automatic mode of message deletion. All messages marked for deletion are deleted whenever the screen becomes full.
- Indicates roll mode. The system deletes a specified number of messages from the screen when a time interval elapses. Deletion occurs only if the screen is full and messages are waiting to be displayed.

- **RD** Indicates roll mode with the following exception: messages awaiting action will not roll off, rather they are gathered at the top of the screen.
- N Indicates that manual message deletion is required.
- Wrap mode. The system overlays the newest message over the oldest message on the screen.

#### SEG=nn

Specifies the number of lines in the message area that can be deleted with a CONTROL E,SEG command. This is a decimal value from 1 to the number of lines in the message area.

**Note:** If an asterisk (\*) appears as the SEG value, the console is not fully initialized. The actual SEG value cannot be determined until the console is fully initialized.

#### CON

Indicates the conversational message mode, as follows:

- Y Conversational message deletion is in effect.
- N Non-conversational message deletion is in effect.

CON is valid for a full-capability display console only.

#### RTME=nnn

Specifies the number of seconds between message rolls. This is a decimal value from 1 to 999, or a value of 1/4 or 1/2.

**Note:** If an asterisk (\*) appears as the RTME value, the console is not fully initialized. The actual RTME value cannot be determined until the console is fully initialized.

#### RNUM=nn

Specifies the maximum number of messages lines included in one message roll mode. This is a decimal value from 1 to the number of lines in the message area.

**Note:** If an asterisk (\*) appears as the RNUM value, the console is not fully initialized. The actual RNUM value cannot be determined until the console is fully initialized.

#### MFORM=mform

Specifies the format in which messages are displayed. One or more values may appear. M will appear if only the text of the message is being displayed at the console.

*mform* is one of the following:

- **J** The system will display each message with the job id/name.
- M The system will display only the text of each message (without a time stamp, job id/name, and system name).
- 5 The system will display each message with the name of the system on which the message originated.
- The system will display each message with a time stamp.
- X Whenever possible, the system will attempt to suppress the job name and system name, if they would not be meaningful.

#### L=name

*name* is the name of the console whose specifications are displayed. This field appears if another console was specified in the routing parameter of the CONTROL command.

**System action:** The system continues processing.

Operator response: Change the indicated console specifications, if desired

**Source:** Master scheduler

Module: IEE8A03D Routing code: \* Descriptor code: 5

#### IEE924I INVALID AREA DEFINITION error [COMMAND ISSUED IS command]

**Explanation:** *error* is one of the following:

- SCREEN SIZE EXCEEDED
- DISPLAY IN OR ABOVE AREA
- AREA TOO SMALL
- TOO MANY AREAS DEFINED

A CONTROL A command requested that the system define or redefine screen areas.

In the message text:

#### SCREEN SIZE EXCEEDED

The sum of the lengths of the areas defined exceeded the size of the message area on the console for which the definition was requested.

#### DISPLAY IN OR ABOVE AREA

The error was one of the following:

- The requested redefinition affects an area with a display in or above it. Any area definition requested while a display is on the screen may differ from the previous definition only in regard to display areas above the area in use.
- The operator tried to clear the screen of all area definitions with a CONTROL A,NONE, but one of the areas contained a display.

#### AREA TOO SMALL

An attempt was made to define a display area of less than four lines.

#### TOO MANY AREAS DEFINED

An attempt was made to define more than 11 display areas on a console; 11 is the maximum number.

#### COMMAND ISSUED IS command

command is the text of the command that was originally entered.

**System action:** The system rejects the command.

**Operator response:** If the error occurred for a CONTROL A, NONE command, erase the display(s). Enter the command again.

If the error occurred for a CONTROL A command other than CONTROL A, NONE, correct the command. Enter it again, if desired.

If the CONTROL command fails again, save the hard-copy log and contact the system programmer.

**System programmer response:** Search problem reporting data bases for a fix for the problem. If no fix exists, contact the IBM Support Center. Provide the hard-copy log.

Source: Master scheduler

Module: IEE2003D, IEE6803D, IEE6903D

Routing code: \*

Descriptor code: 5

# IEE925I cm OPERAND op FOR [NON] CRT ONLY

**Explanation:** A CONTROL command specified a parameter that applies only to consoles. The command must be entered from a full capability console.

In the message text:

cm The command, or a portion of the command, entered.

op The parameter specified on the command.

#### NON

Applies to devices such as a printer.

#### **COMMAND ISSUED IS** command

command is the text of the command that was originally entered.

**System action:** The system rejects the command.

**Operator response:** Correct the command. Enter the command again, if desired. Enter DISPLAY C,K for a list of CONTROL command functions.

The only way to direct a CONTROL command from one CRT device to another is to use the L=name parameter on the CONTROL command.

Source: Master scheduler

Module: IEE6703D

Routing code: \*

Descriptor code: 5

#### IEE926I L={name | name,a} OPERAND INVALID-text [COMMAND ISSUED IS command]

**Explanation:** A CONTROL or DISPLAY command specified an L=name-a parameter incorrectly.

In the message text:

#### L={name | name,a}

The parameter.

text

One of the following lines:

#### name-a NOT AN AREA

The area specified by the *name-a* parameter:

- · Was not valid
- · Does not exist
- Was other than Z for a non-cathode ray tube (CRT) console
- Was Z for a status display console.

# name NOT A CONSOLE

The console named name does not exist or is not active.

#### name FULL CAPABILITY

The console named *name* is not one of the following:

- The requester's own console
- A message stream (MS) console
- A status display (SD) console

The console must have master authority or RACF approval to route something to an FC console.

#### ON THIS COMMAND

The name parameter was specified, but should not have been, on one of the following commands:

```
CONTROL S
CONTROL E,N
CONTROL E
CONTROL E,SEG
CONTROL D,N,HOLD
CONTROL E,SEG
CONTROL D,PFK
CONTROL E,PFK
CONTROL C,E
CONTROL C,I
CONTROL C,A
```

#### name OUTPUT ONLY

One of the following occurred:

- An attempt was made to make a console full capability using the CONTROL V,USE = FC command. The
  console was an output only device.
- An attempt was made to define areas using the CONTROL A,nn command on a console that is in message stream mode.

#### **IEE927I**

#### name SUBSYSTEM CONSOLE

An attempt was made to route messages to a console under the control of another subsystem.

#### name STATUS DISPLAY

An attempt was made to reroute messages to a status display console named *name* using the L=*name-a* parameter.

#### name SYSTEM CONSOLE

An attempt was made to issue a CONTROL S command on the system console.

#### name NOT IN PD MODE

An attempt was made to issue a CONTROL S command on the system console that was not in Problem Determination (PD) mode.

#### **COMMAND ISSUED IS** command

command is the text of the command that was originally entered.

**System action:** The system rejects the command.

**Operator response:** Depending on the message *text*, do the following:

#### name NOT AN AREA

Change the area specification. Enter the command again.

#### name NOT A CONSOLE

Change the console name and reenter the command.

#### name FULL CAPABILITY

Reenter the command by omitting the L=*name-a* parameter to have the response come to your own console, if desired.

#### ON THIS COMMAND

Enter the command again without the name parameter.

# name OUTPUT ONLY

The console may be altered to status display mode by using the CONTROL V,USE=SD command. Then enter the CONTROL A,nn command again.

# name SUBSYSTEM CONSOLE

#### name STATUS DISPLAY

Change the console name specification. Enter the command again.

#### name SYSTEM CONSOLE

Change the console name specification and enter the command again.

#### name NOT IN PD MODE

Change the system console to get into Problem Determination (PD) mode and enter the command again.

Source: Master scheduler

Module: IEE6703D, IEE6803D, IEE6903D, IEE7503D, IEE7703D, IEE8A03D, IEE8B03D, IEE2003D

Routing code: \*

Descriptor code: 5

# IEE927I cm REQUEST AMBIGUOUS-text [COMMAND ISSUED IS command]

**Explanation:** The system cannot process a CONTROL command as entered. Supply more information or correct the command.

In the message text:

cm The command verb.

text

One of the following lines:

#### SPECIFY DISPLAY ID

A CONTROL C,D command was entered without an ID parameter.

#### SPECIFY L OPERAND

A CONTROL command for an out-of-line display, such as a frame or erase command, was issued without the routing location parameter, L=cca, and more than one display exists on the screen.

#### SPECIFY MESSAGE ID

A CONTROL C,A or CONTROL C,E or CONTROL C,CE or CONTROL C,I command was entered without an ID parameter.

#### **DUPLICATE OPERAND**

A keyword was specified more than once on a CONTROL V command.

#### **COMMAND ISSUED IS** command

command is the text of the command that was originally entered.

**System action:** The system rejects the command.

**Operator response:** If *cm* is the following, do the following:

#### CONTROL C,D

To cancel a display with this command, specify the ID of the display to be ended: CONTROL C,D,ID. The ID is at the extreme right side of the control line of the display.

#### CONTROL command for an out-of-line display, such as a FRAME or ERASE command

The display area ID of must be specified in an L parameter.

#### CONTROL command with additional parameters or data

Specify the additional parameters or data.

#### CONTROL V with duplicate keywords

Respecify the command without duplicate keywords.

**Source:** Master scheduler

Module: IEE2003D, IEE7703D, IEE7803D, IEE8103D

Routing code: \*

Descriptor code: 5

# IEE928I DISPLAY AREA ID'S FOR CONSOLE name ARE {NONE | id, [,id,...]}

**Explanation:** The system issues this message in response to one of the following commands:

- A CONTROL  $A_{xx}[xx]$  command to define areas to a console
- · A CONTROL A, NONE to delete the screen areas on a console
- A CONTROL A or CONTROL A, REF to display the areas presently defined to a console

In the message text:

name

The console name.

#### NONE

No display areas are defined to the console.

*id* The display area identifiers listed in the order in which the areas were defined, from the bottom of the screen to the top.

System action: None.

Source: Master scheduler Module: IEE6803D, IEE6903D

Routing code: \*

Descriptor code: 5

#### IEE929I • IEE932I

**IEE929I** K A,{NONE | xx[,xx...]} [L=name]

**Explanation:** A CONTROL A,REF command requested that the system display the display area specifications. The system issues this message in response to that command.

In the message text:

name

The console name specified on the command.

System action: The system continues processing.

Operator response: Enter a CONTROL A command to change the display area definition, if desired.

Source: Master scheduler

Module: IEE6903D

Routing code: \*

Descriptor code: 5

IEE931I cm [op] INSUFFICIENT STORAGE FOR COMMAND [COMMAND ISSUED IS command]

**Explanation:** To process a command, the system requested virtual storage. The requested storage was unavailable.

In the message text:

*cm* The command being processed.

op If parameters were specified on the command, op appears in the message text, displaying those parameters.

**COMMAND ISSUED IS** command

command is the text of the command that was originally entered.

**System action:** MVS cannot process the command.

**Operator response:** Enter the command again at a later time, if necessary. If the command issued was SET CNGRP=XX, reduce the number of lines in each CNGRPxx member, including comment lines, to 226 lines per member or less.

Source: Master scheduler

Module: CNZKSETC, CNZK1DCM, CNZK1MOD, IEAVG616, IEE22110, IEE24110, IEE2903D, IEE40110, IEE4703D, IEE5703D, IEE6703D, IEE6803D, IEE6803D, IEE6803D, IEE6803D, IEECB803D, IEECB804, IEECB805, IEECB806, IEECB807, IEECB813, IEECB819, IEECB820, IEECB821, IEECB859, IEECB883, IEECB890, IEECB920, IEECB925, IEECB927, IEECB984, IEECB985, IEECB985, IEECB828, IEECB828, IEECB806, IEECB927, IEECB986, IEECB987, IEECB987, IEECB98

Routing code: \*

Descriptor code: 5

IEE932I nnn

Explanation: A multiple line WTO macro was issued with descriptor code 9. No control line text was supplied.

In the message text:

nnn The display identification number used with the CONTROL (K) command to cancel the display.

System action: The system continues processing.

**Source:** Communications task (COMMTASK)

Module: IEAVG715 Routing code: \*

**Descriptor code:** 5,8,9

#### IEE935I CONSOLE consname UNUSABLE. text

**Explanation:** *text* is one of the following:

- DEVICE TYPE xx NOT SUPPORTED
- SCREEN SIZE NOT SUPPORTED:[rrrXccc | rrr] MODE:yy

During system initialization or in response to a command, multiple console support (MCS) cannot make a console active because of an error.

In the message text:

consname

The console name.

#### DEVICE TYPE 'xx' NOT SUPPORTED

The specified device type is not supported. This is probably a software error.

In the message text:

*xx* The internal device-type code.

#### SCREEN SIZE NOT SUPPORTED: rrrXccc MODE: yy

The system does not support the screen size for the specified device.

*rrr* The number of rows on the screen.

ccc The number of columns

yy The device mode, as follows:

yy Meaning

The device supports the 3270 extended data stream.

The device does not support the 3270 extended data stream.

System action: The system marks this console as unusable.

**Operator response:** If the device is a 3290 Information Panel that has had its logical screen size modified, change the logical screen size to one of the values supported for operator consoles. You can find the Maximum and default specifications for AREA and SEG in *z/OS MVS Initialization and Tuning Reference*.

Source: Communications task (COMMTASK)

Module: IEECVFTV, IEECVFTU

Routing code: 2,10 Descriptor code: 4

#### IEE936I CONSOLE consname INITIALIZATION ERROR - RC: rc - text

**Explanation:** During system initialization or in response to a command, multiple console support (MCS) cannot activate a console because MCS cannot determine the device type or the definition is not correct. The system will make the indicated changes to the console.

In the message text:

consname

The console name.

text

one of the following:.

RC: rc - 3279-2 IS ASSUMED RC: rc - 3277-2 IS ASSUMED

where *rc* is one of the following:

• 01 - An I/O error on read partition query.

#### **IEE944I**

- 02 An I/O error on read modified while the system was trying to obtain the response to the read
  partition query.
- 03 The result of the read partition query contained a bad attention identifier (AID).
- 04 The system could not find the usable-area structure field in response to the read partition query.

#### RNUM(xx) APPLIED

where xx is the default roll number applied by the system.

#### SEG(yy) APPLIED

where yy is the default SEG value applied by the system.

#### **AREA** (*mm*, *nn*, ...)

where *mm,nn...* are the default out-of-line area sizes applied by the system.

**System action:** The system applies the default indicated in the message.

**Operator response:** If the applied default RNUM, SEG, or AREA value is not acceptable, enter a CONTROL S or CONTROL A command to change them.

System programmer response: Check the specification for RNUM, SEG or AREA in the CONSOLxx parmlib member for incorrect values.

Source: Communications task (COMMTASK)

Module: IEECVFTV, IEECVSLG, IEECVSLR

Routing code: 2,10 Descriptor code: 4

# IEE944I SYNTAX ERROR IN OR FOLLOWING THE TEXT BEGINNING 'text' IN input INPUT

**Explanation:** The input to system management facilities (SMF) contains a syntax error in one of the parameters.

In the message text:

text The text in which, or immediately after which, the error appears.

*input* One of the following:

#### **PARMLIB**

The SMFPRMxx parmlib member specified for this IPL or in a SET SMF command.

#### **DEFAULT**

The SMF-supplied default values for the SMF parameters.

#### REPLY

The text of the reply to message IEE357A.

#### SYSIN

Input parameters for the SMF dump program.

**System action:** SMF ignores the parameter in error and continues processing. If required parameters are missing after SMF checks all the available parameters, the system uses the default values for the remainder of this IPL or for this execution of the SMF dump program. For all input except SYSIN, the system issues message IEE357A, which allows the operator to change the parameters.

Operator response: If SMF issues message IEE357A, respond to the message.

**Source:** System Management Facilities (SMF)

Module: IEEMB831 Routing code: 2 Descriptor code: 5

#### IEE945I UNRECOGNIZABLE {OPTION | SUBOPTION} 'text' IN input INPUT

**Explanation:** The input to the system management facilities (SMF) contains an unrecognizable parameter or subparameter.

In the message text:

*text* The text in which, or immediately after which, the error appears.

input One of the following:

#### INVALID

An invalid parameter.

#### **PARMLIB**

The SMFPRMxx parmlib member specified for this IPL or in a SET SMF command.

#### DEFAULT

The SMF-supplied default values for the SMF parameters.

#### RFPI Y

The text of the reply to message IEE357A.

#### SYSIN

Input parameters for the SMF dump program.

**System action:** SMF ignores the parameter and continues processing. If required parameters are missing after SMF checks all the available parameters, the system uses the default values for the remainder of this IPL or for this execution of the SMF dump program. For all input except SYSIN, the system issues message IEE357A, which allows the operator to change the parameters.

**Operator response:** If message IEE357A is issued, respond as required to the message.

**Source:** System Management Facilities (SMF)

Module: IEEMB831 Routing code: 2 Descriptor code: 5

#### IEE946I UNEXPECTED END OF TEXT IN input INPUT

**Explanation:** The input to the system management facilities (SMF) ended unexpectedly.

In the message text:

*input* One of the following:

#### INVALID

An invalid parameter.

#### **PARMLIB**

The SMFPRMxx parmlib member specified for this IPL or in a SET SMF command.

#### **DEFAULT**

The SMF-supplied default values for the SMF parameters.

#### **REPLY**

The text of the reply to message IEE357A.

#### SYSIN

Input parameters for the SMF dump program.

**System action:** SMF processing continues. If required parameters are missing after SMF checks all the available parameters, the system uses the default values for the remainder of this IPL or for this execution of the SMF dump program. For all input except SYSIN, the system issues message IEE357A, which allows the operator to change the parameters.

**Operator response:** If SMF issues message IEE357A, respond to the message.

**Source:** System Management Facilities (SMF)

#### IEE947I • IEE948I

Module: IEEMB832 Routing code: 2 Descriptor code: 5

#### IEE947I 'text' SKIPPED DUE TO PREVIOUS ERROR

**Explanation:** System Management Facilities (SMF) did not check the input text shown in the message because of an error described in a previous message.

In the message text:

text The input text.

**System action:** SMF parameter checking continues. If required parameters are missing after SMF checks all the available parameters, the system uses the default values for the remainder of this IPL or for this execution of the SMF dump program. For all input except SYSIN, the system issues message IEE357A, which allows the parameters to be changed.

Operator response: If SMF issues message IEE357A, respond to the message.

**Source:** System Management Facilities (SMF)

Module: IEEMB832 Routing code: 2 Descriptor code: 5

# IEE948E INVALID keywd VALUE 'val' IN input INPUT

**Explanation:** During system management facilities (SMF) initialization, SMF detected an incorrect value in the SMFPRMxx parmlib member.

In the message text:

keywd The keyword.

val The incorrect value.

*input* The input to the SMF parameter.

**System action:** SMF ignores the erroneous value and continues processing. If the parameter is required and is missing after SMF checks all available parameters, SMF uses a default value for it for the remainder of this IPL.

**Operator response:** Notify the system programmer.

**System programmer response:** If the default parameter value is acceptable, no action is necessary. Otherwise, ask the operator to change it with a SET SMF or SETSMF command.

Before the next system initialization, correct the parameter in the SMFPRMxx parmlib member.

Note: If the parameter is SID, SMF uses the default value. This default can be changed only by reIPL.

**Source:** System Management Facilities (SMF)

Module: IEEMB832 Routing code: 2,10 Descriptor code: 11

#### IEE948I INVALID keywd VALUE 'val' IN input INPUT

**Explanation:** During processing of system management facilities (SMF) parameters, SMF detected an incorrect value for a keyword.

In the message text:

keywd The keyword

val The incorrect value.

*input* One of the following:

#### INVALID

An invalid parameter.

#### **PARMLIB**

The SMFPRMxx parmlib member specified for this IPL or in a SET SMF command.

#### DEFAULT

The SMF-supplied default value for the parameter.

#### REPLY

The reply to message IEE357A.

#### SYSIN

Input parameters for the SMF dump program.

**System action:** SMF ignores the erroneous value and continues processing. If the parameter is required and is missing after SMF checks all available parameters, SMF uses a default value for it for the remainder of this IPL or while the SMF dump program runs.

**Operator response:** Notify the system programmer.

**System programmer response:** If the default parameter value is acceptable, no action is necessary. Otherwise, ask the operator to change it with a SET SMF or SETSMF command.

Before the next system initialization, correct the parameter in the SMFPRMxx parmlib member.

Note: If the parameter is SID, SMF uses the default value. This default can be changed only by reIPL.

**Source:** System Management Facilities (SMF)

Module: IEEMB832 Routing code: 2 Descriptor code: 5

#### IEE949I hh.mm.ss SMF DATA SETS [idn]

**Explanation:** This message contains the status of all data sets being used to record system management facilities (SMF) data.

NAME VOLSER SIZE(BLKS) %FULL STATUS P-name volser size full status

S-name

It is displayed during IPL, if requested in the SMFPRMxx parmlib member or in response to a SET SMF or a DISPLAY SMF command.

**Note:** The system does not issue this message when there are no SMF data sets available. The system issues message IEE366I.

The header line contains the following information:

hh.mm.ss

The time given as the hours (00-23), the minutes (00-59), and the seconds (00-59). The value is 00.00.00 if the TOD clock is not working when the information is gathered for the display.

idn

An identifier used in conjunction with the CONTROL C,D command to cancel status displays written on typewriter or printer consoles or displayed in-line (not in a display area) on display (CRT) consoles. This identification number does not appear when the display is presented in a display area on a display console.

The message text contains the following information for each SMF data set:

#### P-name

#### **IEE950I**

#### S-name

The name of the SMF recording data set. If the name is preceded by P, the data set is the primary SMF data set. If the name is preceded by S, the data set is a secondary SMF data set.

#### volser

The volume serial number of the volume containing the SMF data set.

The size of the data set, in the number of control intervals. The control interval length is determined by the installation.

#### full

The percentage of the data set that is full.

#### status

The data set status as follows:

#### **ACTIVE**

The data set is now being used to record SMF data.

#### **ALTERNATE**

The data set is available for use to record SMF data.

#### **DUMP REQUIRED**

The data set must be dumped before it can be used to record additional SMF data.

#### **CLOSE PENDING**

The data set has been switched from and is waiting to be closed by SMF before it can be dumped.

#### \*\*\* ERROR \*\*\*

The status of the data set could not be determined or is not valid.

System action: SMF processing continues.

Operator response: If the data set status is \*\*\* ERROR \*\*\*, notify the system programmer. Otherwise, no action is needed.

System programmer response: Obtain a console dump of the SMF address space. Search problem reporting data bases for a fix for the problem. If no fix exists, contact the IBM Support Center.

**Source:** System Management Facilities (SMF)

Module: IEEMB829 Routing code: #/2 **Descriptor code:** 4,5,8,9

#### IEE950I SMF SYS1.MANn DATASET CANNOT BE {ALLOCATED | OPENED | CLOSED} RETURN **CODE**=*return*-code. **ERROR CODE**=*error*-code[. **INFO CODE**=*info*-code]

Explanation: System Management Facilities (SMF) processing was unable to allocate, open, or close SMF recording data set SYS1.MANn.

In the message text:

#### SYS1.MANn

The data set, with a suffix of n.

#### **ALLOCATED**

The return code, error code, and information code from dynamic allocation are included in the message.

If open processing failed, the return code and error code from VSAM open processing are included in the message. Message IEC161I precedes this message.

If close processing failed, the return code and error code from VSAM close processing are included in the message. Message IEC251I precedes this message.

return-code

The VSAM return code.

error-code

The VSAM error code.

info-code

The VSAM information code.

**System action:** SMF processing continues but ignores the SYS1.MANn data set. If other SMF recording data sets are available, SMF continues recording and issues message IEE360I. Otherwise, SMF does no more recording.

**Operator response:** Notify the system programmer.

System programmer response: See the codes from dynamic allocation or VSAM. See the accompanying messages.

Source: System Management Facilities (SMF)

Module: IEEMB822 Routing code: 2,10 Descriptor code: 5

#### IEE951I DSORG OF SYS1.MANn DATA SET IS NOT VSAM. DATA SET CANNOT BE USED.

**Explanation:** System Management Facilities (SMF) found that the SYS1.MAN*n* recording data set specified in the DSNAME parameter in the SMFPRMxx parmlib member or in the reply to message IEE357A is not a VSAM data set. All SMF recording data sets must be VSAM data sets.

In the message text:

#### SYS1.MANn

The data set, with a suffix of n.

**System action:** SMF initialization or SET SMF command processing continues. If at lease one valid SMF recording data set is available, SMF continues recording and issues message IEE360I. Otherwise, SMF does no recording.

Operator response: Notify the system programmer.

System programmer response: Respond with one of the following:

- Recreate the SYS1.MANn data set.
- Modify the DSNAME parameter in the SMFPRMxx parmlib member to include only VSAM data sets.

Source: System Management Facilities (SMF)

Module: IEEMB822 Routing code: 2,10 Descriptor code: 5

#### IEE952I ERROR DETECTED IN USER EXIT exitname. EXIT BYPASSED.

Explanation: System Management Facilities (SMF) could not locate an installation exit routine.

In the message text:

exitname

The installation exit routine.

System action: SMF processing continues but bypasses the installation exit.

**System programmer response:** Determine if the routine is properly link edited into SYS1.LPALIB. If the routine has been replaced since the system was installed, check the linkage editor output for the most recent change. If the correct version of the routine is in SYS1.LPALIB, restart the system with a cold start (CLPA) to make the routine available.

If the routine has not been replaced since the system was installed, check the output from the install process to be sure the routine was correctly installed.

#### IEE953I • IEE956A

Source: System Management Facilities (SMF)

Module: IEEMB821 Routing code: 2,10 Descriptor code: 5

#### IEE953I INVALID CONTROL INTERVAL SIZE IN DATA SET SYS1.MANx

**Explanation:** SMF initialization or SET SMF command processing found that the control interval size for SMF data set SYS1.MAN*x* is not the control interval size of the data sets that are already in use by the system.

**System action:** Processing continues using the other data sets that have been defined. If no data sets are defined, then SMF continues processing in data buffering mode. If no SMF data sets have yet been written to, SMF chooses a CI size of 4K (4096), which then becomes the CI size which would be used for the duration of that IPL.

**System programmer response:** Recreate the SYS1.MAN*x* data set using the access method services DEFINE utility and specify CONTROLINTERVALSIZE(xxxx), where xxxx is the control interval size for data sets that are already in use by the system. See *z/OS MVS System Management Facilities* (*SMF*) for information about creating SMF data sets.

Source: System Management Facilities (SMF)

Routing code: 2,10

Descriptor code: 5

#### IEE955I SPECIFY IPL REASON

**Explanation:** During system initialization, the system issues this message to ask the operator for system management facilities (SMF) information.

management facilities (SWII) information.

**System action:** IPL continues. The system issues message IEE956A.

Operator response: Reply to message IEE956A. Source: System Management Facilities (SMF)

Module: IEEMB823 Routing code: 2 Descriptor code: 5

# IEE956A REPLY - FTIME=hh.mm.ss,NAME=OPERATOR, REASON=(IPL REASON) OR U

**Explanation:** The system issues this message during IPL to allow the operator to supply the following information about the current IPL:

- · The time the system became inactive
- The operator's name
- The reason for the IPL

Message IEE955I or IEE957I precedes this message.

**System action:** The SMF prompt routine waits for the operator to reply. When the reply is received, SMF generates a record (type 90) containing the information in the reply and continues with the IPL.

**Operator response:** Reply with one of the following two selections:

- 1. Enter all the following parameters:
  - FTIME=hh.mm.ss, where hh.mm.ss is the time the system became inactive in the format hours (00-23), minutes (00-59), and seconds (00-59)
  - NAME=name, where name is the operator's name in up to 20 characters.
  - REASON=(text), where text is the reason for the IPL in up to 65 characters.

Use the standard replies defined for your installation, if available.

2.

Reply U to continue processing without the information.

**Source:** System Management Facilities (SMF)

Module: IEEMB823 Routing code: 1 Descriptor code: 2

#### IEE957I SYNTAX ERROR IN IPL REASON REPLY - RESPECIFY

**Explanation:** The reply to the preceding IEE956A message contained an incorrect keyword or value.

System action: SMF reissues message IEE956A and waits for the operator to reply.

**Operator response:** Enter the correct reply to message IEE956A.

**Source:** System Management Facilities (SMF)

Module: IEEMB823 Routing code: 2 Descriptor code: 5

#### IEE958I MAXIMUM NUMBER OF SUBSYSTEMS EXCEEDED. text.

**Explanation:** *text* is one of the following:

- SUBSYS name IS IGNORED.
- SET SMF TERMINATED. OLD OPTIONS REMAIN IN EFFECT

One of the following occurred:

#### SUBSYS name IS IGNORED.

During IPL, SMF found that more than four subsystem name parameters were specified in the SMFPRMxx parmlib member. The system ignores the additional subsystem names. The second line of the message appears for each rejected parameter.

#### SET SMF TERMINATED. OLD OPTIONS REMAIN IN EFFECT

SET SMF command processing found that the total of the input subsystem name parameters and the subsystem names already in the system is greater than four. SMF rejects the command.

If the system already contains four subsystem names, use the SET SMF command to change the subparameters on an existing subsystem, but you cannot replace an existing subsystem name with a new one. To do this, reIPL the system.

System action: If the message was issued during IPL, SMF ignores the subsystem names appearing in the message.

If the message was issued in response to a SET SMF command, processing ends. The old SMF options remain in effect.

**Operator response:** If you want to replace an existing subsystem name with a new one, reIPL the system using an SMF member of SYS1.PARMLIB that contains the correct subsystem names.

**Source:** System Management Facilities (SMF)

Module: IEEMB821 Routing code: 2,10 Descriptor code: 5

#### IEE959I SYSTEM ERROR DURING SMF PROCESSING

Explanation: System Management Facilities (SMF) failed to process a message intended for a data set.

**System action:** Processing continues. The message that was being processed is lost, unless it also appears on the operator console.

#### IEE960I • IEE961I

**Operator response:** Notify the system programmer.

**System programmer response:** Search problem reporting data bases for a fix for the problem. If no fix exists, contact

the IBM Support Center.

Source: System Management Facilities (SMF)

Module: IEEMB824 Routing code: 2,4 Descriptor code: 5

#### IEE960I SYS1.MANn WILL NOT BE USED. DATA SET TOO SMALL

**Explanation:** System Management Facilities (SMF) found that the SYS1.MAN*n* recording data set is too small to hold the largest possible SMF record (32 kilobytes) and the control information that is required to segment the record.

In the message text:

#### SYS1.MANn

The data set, with a suffix of n.

**System action:** SMF initialization or SET SMF command processing continues but ignores the SYS1.MAN*n* data set. If at least one valid SMF recording data set is available, SMF continues recording and issues message IEE360I. Otherwise, SMF does no recording.

**Operator response:** Notify the system programmer.

**System programmer response:** Recreate the SYS1.MAN*n* data set using the access method services DEFINE utility and specifying a larger size. Use the access method services LISTCAT utility to check the size of all SMF recording data sets. A data set is large enough if the LISTCAT output shows a HI-ALLOC-RBA value of at least 36863 for the data set. Recreate any data set that is too small.

**Note:** This message can be issued when the system tries to use an SMF data set that was created with extents. SMF data sets cannot have extents.

Source: System Management Facilities (SMF)

Module: IEEMB822 Routing code: 2,10 Descriptor code: 5

#### IEE961I SMF INITIALIZATION FAILED.

Explanation: System Management Facilities (SMF) initialization encountered an error.

System action: SMF requests an SVC dump. Then SMF processing ends. IPL processing continues without SMF

recording.

**Operator response:** If SMF recording is essential, reIPL the system.

**System programmer response:** Examine the SVC dump. Search problem reporting data bases for a fix for the problem. If no fix exists, contact the IBM Support Center.

Source: System Management Facilities (SMF)

Module: IEEMB827 Routing code: 2,10 Descriptor code: 4

#### IEE962E SMF TERMINATED.

**Explanation:** System Management Facilities (SMF) processing ended abnormally after encountering an error. Either a retry was not possible or was unsuccessful. The error is described in the preceding messages.

**System action:** SMF requests an SVC dump. Then SMF processing ends. System processing continues without SMF recording.

**Operator response:** Notify the system programmer. If SMF recording is essential, enter a SET SMF command to restart SMF. Otherwise, delete this message from the console screen.

**System programmer response:** Examine the dump and the preceding error messages. If needed, search problem reporting data bases for a fix for the problem. If no fix exists, contact the IBM Support Center.

**Source:** System Management Facilities (SMF)

Module: IEEMB825 Routing code: 2,10 Descriptor code: 11

#### IEE962I SMF TERMINATED.

**Explanation:** The operator entered a SET SMF or DISPLAY SMF command. System Management Facilities (SMF) processing had previously ended because of an error.

**System action:** Command processing ends.

Operator response: See the preceding SMF messages and the SVC dump for the cause of the error.

**Source:** System Management Facilities (SMF)

Module: IEECB913 Routing code: 2 Descriptor code: 5

# IEE963I SMF RECOVERY ATTEMPTING RETRY.

**Explanation:** System Management Facilities (SMF) processing encountered an error and is attempting to continue processing.

System action: SMF requests an SVC dump. SMF attempts to continue processing.

**Operator response:** Notify the system programmer.

**System programmer response:** Examine the SVC dump. If needed, search problem reporting data bases for a fix for the problem. If no fix exists, contact the IBM Support Center.

Source: System Management Facilities (SMF)

Module: IEEMB825 Routing code: 2,10 Descriptor code: 4

#### IEE964I SET SMF COMMAND ABENDED text

**Explanation:** *text* is one of the following:

- OLD OPTIONS REMAIN IN EFFECT
- NEW OPTIONS IN EFFECT
- OPTIONS IN EFFECT UNDETERMINABLE

SET SMF command processing ended abnormally.

In the message text:

#### IEE965I • IEE966I

#### OLD OPTIONS REMAIN IN EFFECT

Processing of the SET SMF command ended because of a problem. The old options remain in effect for this system initialization.

#### **NEW OPTIONS IN EFFECT**

Processing of the SET SMF command added the new options. The new options in the SET command are in effect for this system initialization.

#### OPTIONS IN EFFECT UNDETERMINABLE

Processing of the SET SMF command may or may nor have added new options. The options in effect for this system initialization cannot be determined.

Note: The DISPLAY command cannot be used to determine which options are in effect.

**System action:** SET SMF command processing ends. SMF processing continues, using whatever options are in effect when SET command processing ended. SMF requests an SVC dump.

**Operator response:** If the options in effect cannot be determined and it is important that the options in the SMFPRMxx parmlib member are implemented before further system processing takes place, reIPL the system.

**System programmer response:** Examine the SVC dump and take the appropriate action. If necessary, search problem reporting data bases for a fix for the problem. If no fix exists, contact the IBM Support Center.

Source: System Management Facilities (SMF)

Module: IEEMB835 Routing code: 2,10 Descriptor code: 5

# IEE965I SET SMF COMMAND INOPERATIVE FOR REMAINDER OF IPL --or-- SETSMF COMMAND INOPERATIVE FOR REMAINDER OF IPL

Explanation: SET SMF command processing has abnormally ended twice during this IPL and is now inoperative.

System action: SET SMF command processing is inoperative for the remainder of this system initialization.

Locate the preceding SET SMF error message. Notify the system programmer.

**System programmer response:** If it is necessary to use the SET SMF command, be sure the problem described in the preceding error message is resolved. If needed, ask the operator to reIPL the system.

Source: System Management Facilities (SMF)

Module: IEECB913

**IFATSMF** 

Routing code: 2,10 Descriptor code: 5

#### IEE966I SYS1.MANn IS BEING FORMATTED

**Explanation:** System Management Facilities (SMF) found that the SYS1.MAN*n* recording data set not been formatted or the previous format of the data set was not completed. Formatting is now taking place.

In the message text:

#### SYS1.MANn

The data set, with a suffix of n.

**System action:** SMF initialization or SET SMF command processing formats the SYS1.MAN*n* data set. This processing might take several minutes to complete, depending on the size of the data set. Normal IPL or SET processing resumes when formatting is complete.

**Operator response:** Notify the system programmer.

**System programmer response:** To avoid reformatting the data set during IPL or SET SMF command processing, use the SMF dump program when creating new SMF recording data sets.

**Source:** System Management Facilities (SMF)

Module: IEEMB822 Routing code: 2 Descriptor code: 5

#### IEE967I hh.mm.ss SMF PARAMETERS [idn] MEMBER = SMFPRMxx keywd[(val)] -- orig

Explanation: This message is issued

- In response to a DISPLAY SMF command.
- During system management facilities (SMF) initialization processing.
- · During SET SMF command processing.

# In the message text:

#### hh.mm.ss

The time in the hours (00-23), the minutes (00-59), and the seconds (00-59). The value is 00.00.00 if the time of day (TOD) clock is not working when the information is gathered for the display.

idn

An identifier used in conjunction with the CONTROL C,D command to cancel status displays written on typewriter or printer consoles or displayed in-line (not in a display area) on display (CRT) consoles. This identification number does not appear when the display is presented in a display area on a display console.

#### SMFPRMxx

The SMF parmlib member, with a suffix of xx.

## keywd [val]

The SMF keyword parameter and, if applicable, its value.

orig

The origin of the keyword parameter, which is one of the following:

#### **CHANGED**

Due to conflicting options, SMF changed what was requested.

#### **DEFAULT**

The parameter value is the default value.

#### **PARMLIB**

The parameter value was specified in the active SMFPRMxx parmlib member.

**REPLY** The parameter value was specified via a SETSMF command, or as a reply to a console inquiry.

**SYSIN** The parameter value came as a SYSIN parameter option to an SMF dump utility.

#### **SMF OVERRIDE**

SMF could not satisfy the requested parameter value so an overriding value was used.

#### NOT IN USE

The parameter value is not in use in the current SMF configuration.

**SYS** The parameter value was taken from a system identifier.

System action: SMF issues message IEE357A to allow the operator to change the parameters.

Operator response: Reply to message IEE357A.

Source: System Management Facilities (SMF)

Module: IEEMB833
Routing code: #/2
Descriptor code: 4,5,8,9

#### IEE968I NOTIFICATION OF SUBSYS xxxx FAILED - text

**Explanation:** *text* is one of the following:

- SUBSYSTEM DOES NOT SUPPORT THIS FUNCTION
- SUBSYSTEM IS NOT OPERATIONAL
- SUBSYSTEM DOES NOT EXIST
- SYSTEM ERROR

The system could not notify a subsystem of a change in system management facilities (SMF) parameters.

In the message text:

The subsystem.

#### SUBSYSTEM DOES NOT SUPPORT THIS FUNCTION

The subsystem is not designed to process one or more of the function codes passed to it.

#### If SUBSYSTEM IS NOT OPERATIONAL

The subsystem has been defined, but it has not been initialized.

#### SUBSYSTEM DOES NOT EXIST

The subsystem is not defined.

#### SYSTEM ERROR

A system error prevented notification of the subsystem.

**System action:** Processing continues.

Operator response: Check the spelling of the subsystem name in the list of SMF parameters. If you entered the SETSMF command, check the spelling of the subsystem name in the command.

Note: The "SUBSYSTEM DOES NOT SUPPORT THIS FUNCTION" format of this message is expected and can be ignored if the name of the JES2 subsystem is not "JES2" or the name of the JES3 subsystem is not "JES3" or the name of the APPC scheduler is not "ASCH".

System programmer response: If SUBSYSTEM IS NOT OPERATIONAL or SUBSYSTEM DOES NOT EXIST appears and the subsystem is necessary for system operations, correct the error. ReIPL the system.

Source: System Management Facilities (SMF)

Module: IFASSMF Routing code: 2,10 **Descriptor code:** 5

#### IEE969I **SETSMF COMMAND TERMINATED** text

**Explanation:** *text* is one of the following:

- OLD OPTIONS REMAIN IN EFFECT
- NEW OPTIONS IN EFFECT
- OPTIONS IN EFFECT UNDETERMINABLE

System Management Facilities ended processing for a SETSMF command.

In the message text:

#### OLD OPTIONS REMAIN IN EFFECT

Processing of the SET SMF command ended because of a problem. The old options remain in effect for this system initialization.

#### **NEW OPTIONS IN EFFECT**

Processing of the SET SMF command added the new options. The new options in the SET command are in effect for this system initialization.

#### OPTIONS IN EFFECT UNDETERMINABLE

Processing of the SET SMF command may or may nor have added new options. The options in effect for this system initialization cannot be determined.

**System action:** SMF processing continues, using the options in effect at the time the system ended SETSMF command processing. The system schedules an SVC dump.

**Operator response:** If OPTIONS IN EFFECT UNDETERMINABLE appears, and you want to be sure that certain SMF parameters are in effect, reIPL the system.

Source: System Management Facilities (SMF)

Module: IEECB913 Routing code: 2,10 Descriptor code: 5

#### IEE970I SETSMF COMMAND NOT AUTHORIZED

**Explanation:** The operator entered a SETSMF command, but the SETSMF command is not authorized. The SETSMF command is not authorized when either:

- The NOAUTHSETSMF SMFPRMxx parmlib option is specified.
- The PROMPT(IPLR) or NOPROMPT SMFPRMxx parmlib options are specified and the AUTHSETSMF parmlib option is not specified.

System action: The system ignores the SETSMF command. Other processing continues.

**System programmer response:** To allow the operator to use the SETSMF command, include the PROMPT(LIST) or the PROMPT(ALL) options in the SMFPRMxx parmlib member, or specify the AUTHSETSMF option in SMFPRMxx. The AUTHSETSMF option authorizes SETSMF regardless of the specified PROMPT or NOPROMPT options.

**Source:** System Management Facilities (SMF)

Module: IEECB913 Routing code: 2,10 Descriptor code: 5

## IEE971I xxxx IS IGNORED. SETSMF CAN CHANGE ONLY ONE SUBSYSTEM

**Explanation:** The SETSMF command contains both the SUBSYS keyword and the SUBPARM keyword. The keywords specified two different subsystem names. SMF ignores the second keyword. If both keywords appear on the command, they must specify the same subsystem name.

In the message text:

*xxxx* The subsystem specified by the second keyword.

System action: SMF makes the change specified on the first keyword. Processing continues.

**Operator response:** To change SMF parameters for more than one subsystem, enter a separate SETSMF command for each subsystem.

Source: System Management Facilities (SMF)

Module: IEEMB832 Routing code: 2,10 Descriptor code: 5

#### IEE972I SETSMF CANNOT BE USED TO CHANGE EXITS

**Explanation:** A SETSMF command was entered to change the exits that are invoked for an SMFPRMxx member of SYS1.PARMLIB. On the SETSMF command you can specify any SMF parameter except ACTIVE, PROMPT, SID, or EXITS.

System action: Processing continues.

#### IEE973I • IEE974I

Operator response: Issue a SET SMF command to specify which exits should be invoked for the SMFPRMxx member of SYS1.PARMLIB.

Source: System Management Facilities (SMF)

Routing code: 2,10 **Descriptor code:** 5

#### **IEE973I** DATA SET CHANGE REQUEST IGNORED

Explanation: A SETSMF command was entered to change the SMF data set that is being used by the system to a different SMF data set. The request is ignored because the specified data set is in error.

System action: The system ignores the SETSMF command. Processing continues to use the SMF data set that was being used by the system prior to the SETSMF command.

**Operator response:** Notify the system programmer.

System programmer response: Check the codes from the access method services DEFINE utility used to create the requested SMF data set.

**Source:** System Management Facilities (SMF)

Module: IFASSMF Routing code: 2,10 **Descriptor code:** 5

#### **IEE974I** hh.mm.ss SMF DATA SETS [id] NAME VOLSER SIZE(BLKS) %FULL STATUS text

**Explanation:** Where *text* is:

{x-name volser size(blks) %full status x-name: volser size(blks) %full status}

This message contains the status of all data sets being used to record SMF data. It is displayed during IPL, if requested in the SMFPRMxx parmlib member or in response to a SET SMF or a DISPLAY SMF command.

#### Note:

- 1. This message is issued instead of IEE949I only when an installation defines a data set name that does not use the SYS1.MANn naming convention.
- 2. The system does not issue this message when there are no SMF data sets available. The system issues message IEE366I.
- 3. The message text will split into two lines when the length of SMF data set name is greater than 18.

The header line contains the following information:

#### hh.mm.ss

The time, given as the hours (00-23), the minutes (00-59), and the seconds (00-59). The value is 00.00.00 if the TOD clock is not working when the information is gathered for the display.

#### [id]

An identifier used with the CONTROL C,D command to cancel status displays written on typewriter or printer consoles or displayed in-line (not in a display area) on display (CRT) consoles. This identification number does not appear when the display is presented in a display area on a display console.

The message text contains the following information for each SMF data set:

Either a P or S to indicate whether the data set is a primary SMF data set or a secondary SMF data set.

#### name

The name of the SMF recording data set.

#### volser

The volume serial number of the volume containing the SMF data set.

#### size(blks)

The size of the data set, in the number of control intervals. The control interval length is determined by the installation.

#### %full

The percentage of the data set that is full.

#### status

The data set status as follows:

#### **ACTIVE**

The data set is now being used to record SMF data.

#### **ALTERNATE**

The data set is available for use to record SMF data.

#### DUMP REQUIRED

The data set must be dumped before it can be used to record additional SMF data.

#### CLOSE PENDING

The data set has been switched from SMF and is waiting to be closed by SMF before it can be dumped.

#### \*\*\* ERROR \*\*\*

The status of the data set could not be determined or is not valid.

System action: SMF processing continues.

**Operator response:** If the data set status is \*\*\* ERROR \*\*\*, notify the system programmer. Otherwise, no action is needed.

**System programmer response:** Obtain a console dump of the SMF address space. Search problem reporting data bases for a fix for the problem. If no fix exists, contact the IBM Support Center.

**Note:** When a data set name is up to 18 characters long, the message text is on one line. When the data set name is greater than 18 characters in length, the message text is split into two lines.

Source: System Management Facilities (SMF)

Module: IEEMB829 Routing code: #/2 Descriptor code: 4,5,8,9

# IEE979W SMF DATA LOST - NO BUFFER SPACE AVAILABLE TIME=hh.mm.ss

**Explanation:** System Management Facilities (SMF) used all its available buffers and cannot obtain more because it has used all available buffer space in its address space and parmlib option NOBUFFS(MSG) is in effect. All records presented to SMF will be lost until buffers become available.

This message may be issued for the following conditions:

- 1. Before this message, SMF issued message IEE986E many times to indicate that SMF had obtained more and more buffers until 100% of the available buffers were used. In this case, all the available SMF buffers have been used and are filled.
- 2. Before this message, SMF may or may not have issued message IEE986E and it did not indicate 100% of the available buffers were used. The next SMF buffer to be used may not have been ready for use soon enough before all the previous SMF buffers filled.
- 3. During an IPL or SET (T) SMF command, SMF recording was requested but SMF buffers had not yet been made available.

#### In the message text:

#### hh.mm.ss

The time given as the hour (00-23), the minute (00-59), and the second (00-59).

**System action:** Processing continues. SMF records have been lost and more may be lost until SMF is able to write the buffered records to SMF data sets.

#### IEE980I • IEE981I

**Operator response:** Notify the system programmer. Check on SMF data set status, SMF buffer settings, and types of SMF recording being requested.

Use the DISPLAY SMF command to check on the status of the SMF data sets. If there are no data sets active, use the SMF dump program (IFASMFDP) to clear one and make it available for use. If SMF has a valid data set on which it is actively recording when this message is issued, look for a program caught in a loop while writing SMF records and cancel it. If SMF needs a data set, provide one.

The DISPLAY SMF,O command can be used to determine the maximum amount of buffer space available for SMF to use. If the percentage of available space for SMF buffering in use is already at the 100% level, consider increasing the BUFSIZMAX value to allow for additional SMF record buffering. This action can aid in reducing SMF record data loss when there is a spike of SMF recording activity and there is a temporary inhibitor to making the SMF data sets available for use. Since the BUFSIZMAX value can also be reduced from its current setting, if an increase is put into effect to handle a temporary constraint condition, then the BUFSIZMAX value can be lowered when the constraint clears.

Enter a SET SMF (T SMF) command to restart SMF recording.

Note: This command may not work if SMF is unable to obtain the storage necessary to fulfill the request.

**System programmer response:** If needed, search problem reporting data bases for a fix for the problem. If no fix exists, contact the IBM Support Center.

Source: System Management Facilities (SMF)

Module: IEEMB829 Routing code: 2 Descriptor code: 1

#### IEE980I SMF IS BEING RESTARTED

**Explanation:** The operator entered a SET SMF command when the system management facilities (SMF) is not active.

**System action:** The system creates a new SMF address space.

**Operator response:** No response is needed if SMF had previously ended, as indicated by message IEE480I and other messages associated with a failure that caused SMF to end.

Otherwise, notify the system programmer.

**System programmer response:** If this message had not been preceded by IEE480I, search problem reporting data bases for a fix for the problem. If no fix exists, contact the IBM Support Center.

Note that an SMF failure may have occurred a long time before this restart.

Source: System Management Facilities (SMF)

Module: IEEMB835 Routing code: 2,10 Descriptor code: 5

# IEE981I SMF RESTART REJECTED, SMF IS STILL ACTIVE WITH ASID=asid

**Explanation:** System Management Facilities (SMF) could not restart because the system found that another SMF address space is active. The other SMF address space is still in the process of ending.

In the message text:

asid The address space identifier (ASID) of the address space where SMF is still active.

System action: The system rejects the SMF restart. System processing continues without SMF recording.

**Operator response:** Issue a FORCE SMF,ARM command and ensure that the other SMF address space ends; then, restart SMF.

**System programmer response:** If the other SMF address space will not end, take an SVC dump of the SMF address space to determine the cause. To restore SMF recording, re-IPL the system. If needed, search problem reporting data

bases for a fix for the problem. If no fix exists, contact the IBM Support Center.

**Source:** System Management Facilities (SMF)

Module: IEEMB835 Routing code: 2,10 Descriptor code: 5

#### IEE984I SMF DATASET OPEN ERROR - CHECK CONTROL INTERVAL

**Explanation:** This message is displayed after IEE950I when the VSAM return code is 160 (incorrect control interval for ICI processing).

**System action:** SMF processing continues but ignores the SYS1.MANx data set. If other SMF recording data sets are available, recording continues and message IEE360I is issued. Otherwise, no SMF recording is done.

**System programmer response:** Check the definition of the control interval for the data set; it should match the physical record size for the data set. This physical size is chosen by VSAM based upon the control interval specified and the track size of the device that the data set is on. Use the LISTCAT utility to display the values for the data set and redefine the data set using a valid control interval for the device.

**Source:** System Management Facilities (SMF)

Module: IEEMB822 Routing code: 2,10 Descriptor code: 5

#### IEE985A SMF IS PROCESSING ITS LAST AVAILABLE DATASET

**Explanation:** SMF has just started writing to the last available ACTIVE data set. If there are no more data sets made available, the SMF last data set processing will run, as requested by parmlib option LASTDS. When a data set becomes available, this operator message will be deleted from the display.

System action: Processing continues.

**Operator response:** Notify the system programmer.

**System programmer response:** Use the DISPLAY SMF command to check on the status of the other ACTIVE data sets and start the SMF dump program (IFASMFDP) on a data set that is awaiting dump.

Source: System Management Facilities (SMF)

Module: IEEMB822

Routing code: Route code for switch SMF processing. \*,1

Descriptor code: 2

# IEE986E SMF HAS USED nn% OF AVAILABLE BUFFER SPACE

**Explanation:** The amount of in-use buffers in the SMF address space is at or exceeds the buffer usage warning percentage value (see BUFUSEWARN, the default value is 25%) for all the available storage (see BUFSIZMAX, the default value is 128M). As each additional SMF buffer (8M) is made ready for use or becomes available this message is redisplayed with an updated percentage value. When all available storage has been allocated and the buffers are filled, the SMF no buffers processing will be initiated, as requested by parmlib option NOBUFFS. However, if more buffers are de-allocated and the percentage falls below the BUFUSEWARN value (default 25%), this operator message is deleted from the display.

**System action:** Processing continues. Note that the NOBUFFS option determines SMF's action when the precentage value has reached the 100% level.

**Operator response:** Notify the system programmer.

**System programmer response:** Use the DISPLAY SMF command to check on the status of the SMF data sets. If there are no data sets active, use the SMF dump program (IFASMFDP) to clear one and make it available for use.

#### IEE987E • IEE989I

The DISPLAY SMF,O command can be used to determine the maximum amount of buffer space available for SMF to use. If the percentage of available space for SMF buffering in use is already at the 100% level, consider increasing the BUFSIZMAX value to allow for additional SMF record buffering. This action can aid in reducing SMF record data loss when there is a spike of SMF recording activity and there is a temporary inhibitor to making the SMF data sets available for use. Since the BUFSIZMAX value can also be reduced from its current setting, if an increase is put into effect to handle a temporary constraint condition, then the BUFSIZMAX value can be lowered when the constraint clears.

In addition, use the DISPLAY SMF,O command to check the record types that are being collected. Reducing the number of record types being collected will slow the allocation and use of the buffers.

Source: System Management Facilities (SMF)

Module: IFASMF Routing code: 2,10 Descriptor code: 11

#### IEE987E SYSTEM WAIT STATE 'D0D-00'X - NO SMF BUFFERS

**Explanation:** SMF has encountered a buffer resource shortage.

**System action:** The system enters restartable wait state D0D, with reason code 00, as specified by the NOBUFFS(HALT) parmlib option.

**Operator response:** Press the restart button to restart the system and operate in the 'data lost' mode, or reIPL the system. If you do restart the system, you should take a dump of the SMF address space and use the SMFDATA IPCS subcommand to retrieve the data that was in the SMF buffers at the time of the error. See the operator response for wait state code D0D.

Source: System Management Facilities (SMF)

Module: IEEMB829 Routing code: Note 12 Descriptor code: -

\_\_\_\_\_

#### IEE988E SYSTEM WAIT STATE 'D0D-01'X - NO SMF DATASETS

**Explanation:** SMF has encountered a data set shortage.

**System action:** SMF is putting the system into a restartable wait state D0D, with reason code 01, as specified by the LASTDS(HALT) parmlib option.

**Operator response:** Press the restart button to restart the system, or reIPL the system using the SMF=xx parameter to provide empty SMF data sets for SMF recording. If you do restart the system, SMF will start buffering data until a data set becomes available. If no data sets become available, the system will eventually use up all available storage for its internal buffers and encounter the no buffers condition. As a result, wait state code D0D, reason code 00 will be generated. See the operator response for wait state D0D.

**Source:** System Management Facilities (SMF)

Module: IEEMB829 Routing code: Note 12 Descriptor code: -

#### IEE989I SYSTEM RESTARTED AFTER SMF WAIT STATE 'nnn-mm'X

**Explanation:** SMF encountered a resource shortage and put the system into a restartable wait state. The operator has requested a restart.

In the message text:

nnn The wait state code.mm The reason code.

818 z/OS V2R1.0 MVS System Messages, Vol 7 (IEB-IEE)

System action: Processing continues.

Source: System Management Facilities (SMF)

Module: IEEMB824 Routing code: 2,10 Descriptor code: 5

#### IEE992I USER EXIT ERROR - TOO MANY EXITS SPECIFIED ON EXITS LIST

Explanation: The exit specified on message IEE952I cannot be added to the exits list because the list area is already

full.

**System action:** The system ignores the user exit specification.

**Operator response:** Notify the system programmer.

System programmer response: Verify that the exit being loaded is in the link pack area (LPA) prior to loading.

Correct and respecify the user exit.

Module: IEEMB821 Routing code: 2,10 Descriptor code: 5

#### IEE994E SMF DATA LOST - DATA CORRUPTION BY SMF RECORD EXIT

**Explanation:** SMF has detected that an SMF record exit has corrupted a record.

**System action:** SMF issues IEE994E and also writes a symptom record to the LOGREC data set. The message indicates whether the failing exit was IEFU83, IEFU85. IEE994E is issued only once per SMF record exit. It remains outstanding until it is explicitly DOMed, or until SMF is restarted or the system is IPLed. A symptom record is issued every time an invalid record is detected. The record is ignored. No further processing is done for this record.

**Operator response:** Notify the system programmer.

**System programmer response:** Review the symptom record entry in LOGREC to determine how and why the record was corrupted. Correct the exit. Once the exit is corrected and reinstalled, the IEE994E message can be deleted by restarting SMF.

Source: System Management Facilities (SMF)

Module: IEEMB830

### IEE995I INVALID CONFIG COMMAND ISSUED WITH PROCVIEW OF state

- **Explanation:** The CONFIG command was rejected, because either PROCVIEW CORE is in effect and the CPU
- keyword was used, or because PROCVIEW CPU is in effect and the CORE keyword was used. For more information,
- see LOADxx in z/OS MVS Initialization and Tuning Reference.
- In the message text:
- I state Can be CORE or CPU.
- **System action:** The system rejects the command.
- Operator response: Reissue the command, using the correct CPU or CORE keyword.
- | Source: Reconfiguration
- | Module: IEEVCNF1
- Routing code: \*
- Descriptor code: 5

### **IEE996I**

#### IEE996I INVALID DISPLAY M=state COMMAND ISSUED WITH PROCVIEW OF state

- Explanation: The DISPLAY command was rejected, because either PROCVIEW CORE is in effect and the CPU
- keyword was used, or PROCVIEW CPU is in effect and the CORE keyword was used.
- In the message text:
- state Can be CORE or CPU.
- **System action:** The system rejects the command.
- Operator response: Reissue the command, using the correct CPU or CORE keyword.
- Source: Reconfiguration
  Module: IEEMPDMM
- Routing code: \*
- Descriptor code: 5

# **Chapter 9. Messages with subchannel set identifiers**

| IEE1022I | This message indicates that there is a subchannel set identifier associated with the device number. See IEE022I for the full message explanation. |  |  |  |  |
|----------|----------------------------------------------------------------------------------------------------|--|--|--|--|
| IEE1169I | This message indicates that there is a subchannel set identifier associated with the device number. See IEE169I for the full message explanation. |  |  |  |  |
| IEE1302I | This message indicates that there is a subchannel set identifier associated with the device number. See IEE302I for the full message explanation. |  |  |  |  |
| IEE1303I | This message indicates that there is a subchannel set identifier associated with the device number. See IEE303I for the full message explanation. |  |  |  |  |
| IEE1376I | This message indicates that there is a subchannel set identifier associated with the device number. See IEE376I for the full message explanation. |  |  |  |  |
| IEE1378I | This message indicates that there is a subchannel set identifier associated with the device number. See IEE378I for the full message explanation. |  |  |  |  |
| IEE1379I | This message indicates that there is a subchannel set identifier associated with the device number. See IEE379I for the full message explanation. |  |  |  |  |
| IEE1383I | This message indicates that there is a subchannel set identifier associated with the device number. See IEE383I for the full message explanation. |  |  |  |  |
| IEE1384I | This message indicates that there is a subchannel set identifier associated with the device number. See IEE384I for the full message explanation. |  |  |  |  |
| IEE1385I | This message indicates that there is a subchannel set identifier associated with the device number. See IEE385I for the full message explanation. |  |  |  |  |
| IEE1386I | This message indicates that there is a subchannel set identifier associated with the device number. See IEE386I for the full message explanation. |  |  |  |  |
| IEE1491I | This message indicates that there is a subchannel set identifier associated with the device number. See IEE491I for the full message explanation. |  |  |  |  |
| IEE1714I | This message indicates that there is a subchannel set identifier associated with the device number. See IEE714I for the full message explanation. |  |  |  |  |
| IEE1717D | This message indicates that there is a subchannel set identifier associated with the device number. See IEE717D for the full message explanation. |  |  |  |  |

821

# Appendix. Accessibility

Accessible publications for this product are offered through IBM Knowledge Center (http://www.ibm.com/support/knowledgecenter/SSLTBW/welcome).

If you experience difficulty with the accessibility of any z/OS information, send a detailed message to the "Contact us" web page for z/OS (http://www.ibm.com/systems/z/os/zos/webqs.html) or use the following mailing address.

**IBM** Corporation

Attention: MHVRCFS Reader Comments

Department H6MA, Building 707

2455 South Road

Poughkeepsie, NY 12601-5400

**United States** 

# **Accessibility features**

Accessibility features help users who have physical disabilities such as restricted mobility or limited vision use software products successfully. The accessibility features in z/OS can help users do the following tasks:

- Run assistive technology such as screen readers and screen magnifier software.
- Operate specific or equivalent features by using the keyboard.
- Customize display attributes such as color, contrast, and font size.

# Consult assistive technologies

Assistive technology products such as screen readers function with the user interfaces found in z/OS. Consult the product information for the specific assistive technology product that is used to access z/OS interfaces.

# Keyboard navigation of the user interface

You can access z/OS user interfaces with TSO/E or ISPF. The following information describes how to use TSO/E and ISPF, including the use of keyboard shortcuts and function keys (PF keys). Each guide includes the default settings for the PF keys.

- z/OS TSO/E Primer
- z/OS TSO/E User's Guide
- z/OS ISPF User's Guide Vol I

# **Dotted decimal syntax diagrams**

Syntax diagrams are provided in dotted decimal format for users who access IBM Knowledge Center with a screen reader. In dotted decimal format, each syntax element is written on a separate line. If two or more syntax elements are always present together (or always absent together), they can appear on the same line because they are considered a single compound syntax element.

Each line starts with a dotted decimal number; for example, 3 or 3.1 or 3.1.1. To hear these numbers correctly, make sure that the screen reader is set to read out

punctuation. All the syntax elements that have the same dotted decimal number (for example, all the syntax elements that have the number 3.1) are mutually exclusive alternatives. If you hear the lines 3.1 USERID and 3.1 SYSTEMID, your syntax can include either USERID or SYSTEMID, but not both.

The dotted decimal numbering level denotes the level of nesting. For example, if a syntax element with dotted decimal number 3 is followed by a series of syntax elements with dotted decimal number 3.1, all the syntax elements numbered 3.1 are subordinate to the syntax element numbered 3.

Certain words and symbols are used next to the dotted decimal numbers to add information about the syntax elements. Occasionally, these words and symbols might occur at the beginning of the element itself. For ease of identification, if the word or symbol is a part of the syntax element, it is preceded by the backslash (\) character. The \* symbol is placed next to a dotted decimal number to indicate that the syntax element repeats. For example, syntax element \*FILE with dotted decimal number 3 is given the format 3 \\* FILE. Format 3 \\* FILE indicates that syntax element FILE repeats. Format 3\* \\* FILE indicates that syntax element \* FILE repeats.

Characters such as commas, which are used to separate a string of syntax elements, are shown in the syntax just before the items they separate. These characters can appear on the same line as each item, or on a separate line with the same dotted decimal number as the relevant items. The line can also show another symbol to provide information about the syntax elements. For example, the lines 5.1\*, 5.1 LASTRUN, and 5.1 DELETE mean that if you use more than one of the LASTRUN and DELETE syntax elements, the elements must be separated by a comma. If no separator is given, assume that you use a blank to separate each syntax element.

If a syntax element is preceded by the % symbol, it indicates a reference that is defined elsewhere. The string that follows the % symbol is the name of a syntax fragment rather than a literal. For example, the line 2.1 %0P1 means that you must refer to separate syntax fragment OP1.

The following symbols are used next to the dotted decimal numbers.

### ? indicates an optional syntax element

The question mark (?) symbol indicates an optional syntax element. A dotted decimal number followed by the question mark symbol (?) indicates that all the syntax elements with a corresponding dotted decimal number, and any subordinate syntax elements, are optional. If there is only one syntax element with a dotted decimal number, the ? symbol is displayed on the same line as the syntax element, (for example 5? NOTIFY). If there is more than one syntax element with a dotted decimal number, the ? symbol is displayed on a line by itself, followed by the syntax elements that are optional. For example, if you hear the lines 5?, 5 NOTIFY, and 5 UPDATE, you know that the syntax elements NOTIFY and UPDATE are optional. That is, you can choose one or none of them. The ? symbol is equivalent to a bypass line in a railroad diagram.

#### ! indicates a default syntax element

The exclamation mark (!) symbol indicates a default syntax element. A dotted decimal number followed by the ! symbol and a syntax element indicate that the syntax element is the default option for all syntax elements that share the same dotted decimal number. Only one of the syntax elements that share the dotted decimal number can specify the ! symbol. For example, if you hear the lines 2? FILE, 2.1! (KEEP), and 2.1 (DELETE), you know that (KEEP) is the

default option for the FILE keyword. In the example, if you include the FILE keyword, but do not specify an option, the default option KEEP is applied. A default option also applies to the next higher dotted decimal number. In this example, if the FILE keyword is omitted, the default FILE(KEEP) is used. However, if you hear the lines 2? FILE, 2.1, 2.1.1! (KEEP), and 2.1.1 (DELETE), the default option KEEP applies only to the next higher dotted decimal number, 2.1 (which does not have an associated keyword), and does not apply to 2? FILE. Nothing is used if the keyword FILE is omitted.

### \* indicates an optional syntax element that is repeatable

The asterisk or glyph (\*) symbol indicates a syntax element that can be repeated zero or more times. A dotted decimal number followed by the \* symbol indicates that this syntax element can be used zero or more times; that is, it is optional and can be repeated. For example, if you hear the line 5.1\* data area, you know that you can include one data area, more than one data area, or no data area. If you hear the lines 3\*, 3 HOST, 3 STATE, you know that you can include HOST, STATE, both together, or nothing.

#### Notes:

- 1. If a dotted decimal number has an asterisk (\*) next to it and there is only one item with that dotted decimal number, you can repeat that same item more than once.
- 2. If a dotted decimal number has an asterisk next to it and several items have that dotted decimal number, you can use more than one item from the list, but you cannot use the items more than once each. In the previous example, you can write HOST STATE, but you cannot write HOST.
- 3. The \* symbol is equivalent to a loopback line in a railroad syntax diagram.

### + indicates a syntax element that must be included

The plus (+) symbol indicates a syntax element that must be included at least once. A dotted decimal number followed by the + symbol indicates that the syntax element must be included one or more times. That is, it must be included at least once and can be repeated. For example, if you hear the line 6.1+ data area, you must include at least one data area. If you hear the lines 2+, 2 HOST, and 2 STATE, you know that you must include HOST, STATE, or both. Similar to the \* symbol, the + symbol can repeat a particular item if it is the only item with that dotted decimal number. The + symbol, like the \* symbol, is equivalent to a loopback line in a railroad syntax diagram.

### **Notices**

This information was developed for products and services offered in the U.S.A. or elsewhere.

IBM may not offer the products, services, or features discussed in this document in other countries. Consult your local IBM representative for information on the products and services currently available in your area. Any reference to an IBM product, program, or service is not intended to state or imply that only that IBM product, program, or service may be used. Any functionally equivalent product, program, or service that does not infringe any IBM intellectual property right may be used instead. However, it is the user's responsibility to evaluate and verify the operation of any non-IBM product, program, or service.

IBM may have patents or pending patent applications covering subject matter described in this document. The furnishing of this document does not give you any license to these patents. You can send license inquiries, in writing, to:

IBM Director of Licensing IBM Corporation North Castle Drive Armonk, NY 10504-1785 U.S.A

For license inquiries regarding double-byte character set (DBCS) information, contact the IBM Intellectual Property Department in your country or send inquiries, in writing, to:

Intellectual Property Licensing Legal and Intellectual Property Law IBM Japan, Ltd. 19-21, Nihonbashi-Hakozakicho, Chuo-ku Tokyo 103-8510, Japan

The following paragraph does not apply to the United Kingdom or any other country where such provisions are inconsistent with local law: INTERNATIONAL BUSINESS MACHINES CORPORATION PROVIDES THIS PUBLICATION "AS IS" WITHOUT WARRANTY OF ANY KIND, EITHER EXPRESS OR IMPLIED, INCLUDING, BUT NOT LIMITED TO, THE IMPLIED WARRANTIES OF NON-INFRINGEMENT, MERCHANTABILITY OR FITNESS FOR A PARTICULAR PURPOSE. Some states do not allow disclaimer of express or implied warranties in certain transactions, therefore, this statement may not apply to you.

This information could include technical inaccuracies or typographical errors. Changes are periodically made to the information herein; these changes will be incorporated in new editions of the publication. IBM may make improvements and/or changes in the product(s) and/or the program(s) described in this publication at any time without notice.

Any references in this information to non-IBM Web sites are provided for convenience only and do not in any manner serve as an endorsement of those Web sites. The materials at those Web sites are not part of the materials for this IBM product and use of those Web sites is at your own risk.

IBM may use or distribute any of the information you supply in any way it believes appropriate without incurring any obligation to you.

Licensees of this program who wish to have information about it for the purpose of enabling: (i) the exchange of information between independently created programs and other programs (including this one) and (ii) the mutual use of the information which has been exchanged, should contact:

Site Counsel IBM Corporation 2455 South Road Poughkeepsie, NY 12601-5400 **USA** 

Such information may be available, subject to appropriate terms and conditions, including in some cases, payment of a fee.

The licensed program described in this information and all licensed material available for it are provided by IBM under terms of the IBM Customer Agreement, IBM International Program License Agreement, or any equivalent agreement between us.

Information concerning non-IBM products was obtained from the suppliers of those products, their published announcements or other publicly available sources. IBM has not tested those products and cannot confirm the accuracy of performance, compatibility or any other claims related to non-IBM products. Questions on the capabilities of non-IBM products should be addressed to the suppliers of those products.

All statements regarding IBM's future direction or intent are subject to change or withdrawal without notice, and represent goals and objectives only.

If you are viewing this information softcopy, the photographs and color illustrations may not appear.

### COPYRIGHT LICENSE:

This information might contain sample application programs in source language, which illustrate programming techniques on various operating platforms. You may copy, modify, and distribute these sample programs in any form without payment to IBM, for the purposes of developing, using, marketing or distributing application programs conforming to the application programming interface for the operating platform for which the sample programs are written. These examples have not been thoroughly tested under all conditions. IBM, therefore, cannot guarantee or imply reliability, serviceability, or function of these programs. The sample programs are provided "AS IS", without warranty of any kind. IBM shall not be liable for any damages arising out of your use of the sample programs.

# Policy for unsupported hardware

Various z/OS elements, such as DFSMS, HCD, JES2, JES3, and MVS, contain code that supports specific hardware servers or devices. In some cases, this device-related element support remains in the product even after the hardware devices pass their announced End of Service date. z/OS may continue to service element code; however, it will not provide service related to unsupported hardware devices. Software problems related to these devices will not be accepted for service, and current service activity will cease if a problem is determined to be associated with out-of-support devices. In such cases, fixes will not be issued.

# Minimum supported hardware

The minimum supported hardware for z/OS releases identified in z/OS announcements can subsequently change when service for particular servers or devices is withdrawn. Likewise, the levels of other software products supported on a particular release of z/OS are subject to the service support lifecycle of those products. Therefore, z/OS and its product publications (for example, panels, samples, messages, and product documentation) can include references to hardware and software that is no longer supported.

- For information about software support lifecycle, see: IBM Lifecycle Support for z/OS (http://www.ibm.com/software/support/systemsz/lifecycle/)
- For information about currently-supported IBM hardware, contact your IBM representative.

## **Trademarks**

IBM, the IBM logo, and ibm.com are trademarks or registered trademarks of International Business Machines Corp., registered in many jurisdictions worldwide. Other product and service names might be trademarks of IBM or other companies. A current list of IBM trademarks is available on the Web at Copyright and Trademark information (http://www.ibm.com/legal/copytrade.shtml).

Linux is a trademark of Linus Torvalds in the United States, other countries, or both.

Microsoft, Windows, Windows NT, and the Windows logo are trademarks of Microsoft Corporation in the United States, other countries, or both.

UNIX is a registered trademark of The Open Group in the United States and other countries.

# IBM.

Product Number: 5650-ZOS

Printed in USA

SA38-0674-02

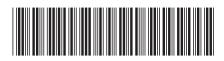